## **MySQL 5.1**

MySQLMySQL [dev.mysql.com](http://dev.mysql.com/doc/mysql/en)

This translation was done by MySQL partner [GreatLinux](http://www.greatlinux.com/), Beijing, People's Republic of China. GreatLinux Inc. MySQL sales@greatlinux.com

2006-7-27HTML [hemon.ecjtu.net](http://hemon.ecjtu.net/)

MySQL MySQL 5.15.1.2-alpha

2005-11-15

[1.](#page-38-0) [1.1.](#page-40-0) [1.2.](#page-41-0) 1.3. [MySQL](#page-43-0) AB 1.4. [MySQL](#page-45-0) 1.4.1. [MySQL](#page-46-0) 1.4.2. [MySQL](#page-46-1) 1.4.3. [MySQL](#page-49-0) 1.4.4. [MySQL](#page-49-1) [1.4.5.](#page-51-0) 2000 1.5. [MaxDB](#page-54-0) 1.5.1. [MaxDB](#page-54-1) 1.5.2. [MaxDB](#page-54-2) 1.5.3. [MaxDB](#page-55-0) [1.5.4.](#page-55-1) 1.5.5. [MaxDBMySQL](#page-56-0) 1.5.6. [MaxDBMySQL](#page-56-1) 1.5.7. [MaxDB](#page-57-0) 1.6. [MySQL](#page-58-0) 1.6.1. [MySQL](#page-59-0) 5.1 1.7. [MySQL](#page-60-0) 1.7.1. [MySQL](#page-60-1) 1.7.2. [IRCMySQL](#page-66-0) 1.7.3. [MySQLMySQL](#page-66-1) 1.8. [MySQL](#page-68-0) 1.8.1. [MySQL](#page-68-1) [1.8.2.](#page-68-2) SQL 1.8.3. [ANSIMySQL](#page-69-0) 1.8.4. [MySQLSQL](#page-69-1) 1.8.5. [MySQLSQL](#page-73-0) 1.8.6. [MySQL](#page-78-0)

2. [MySQL](#page-82-0)

[2.1.](#page-85-0) 2.1.1. [MySQL](#page-85-1)

2.1.2. [MySQL](#page-87-0)

2.1.3. [MySQL](#page-100-0)

2.1.4. [MD5GnuPG](#page-100-1)

[2.1.5.](#page-104-0)

2.2. [MySQL](#page-108-0)

2.3. [WindowsMySQL](#page-109-0)

2.3.1. [Windows](#page-110-0)

[2.3.2.](#page-110-1)

2.3.3. [MySQL](#page-111-0)

2.3.4. [MySQL](#page-111-1)

[2.3.5.](#page-114-0)

2.3.6. [ZipMySQL](#page-118-0)

[2.3.7.](#page-119-0)

[2.3.8.](#page-119-1)

2.3.9. [MySQL](#page-120-0)

[2.3.10.](#page-121-0)

2.3.11. [WindowsMySQL](#page-123-0)

2.3.12. [WindowsMySQL](#page-123-1)

2.3.13. [MySQL](#page-126-0)

2.3.14. [WindowsMySQL](#page-126-1)

2.3.15. [WindowsMySQL](#page-128-0)

2.3.16. [WindowsMySQLUnixMySQL](#page-128-1)

2.4. [LinuxMySQL](#page-132-0)

2.5.Mac OS [XMySQL](#page-135-0)

2.6. [NetWareMySQL](#page-138-0)

2.7. [UnixMySQL](#page-141-0)

2.8. [MySQL](#page-145-0)

[2.8.1.](#page-146-0)

[2.8.2.](#page-149-0)

[2.8.3.](#page-152-0)

2.8.4. [MySQL](#page-155-0)

2.8.5. [MIT-pthreads](#page-158-0)

2.8.6. [WindowsMySQL](#page-159-0)

2.8.7. [WindowsMySQL](#page-164-0)

[2.9.](#page-165-0)

2.9.1. [Windows](#page-165-1) [2.9.2.](#page-166-0) Unix 2.9.3. [MySQL](#page-178-0) 2.10. [MySQL](#page-182-0) [2.10.1.](#page-183-0) 5.0 [2.10.2.](#page-183-1) 2.10.3. [MySQL](#page-183-2) 2.11. [MySQL](#page-185-0) [2.12.](#page-186-0) [2.12.1.](#page-186-1) Linux [2.12.2.](#page-193-0) Mac OS X 2.12.3. [Solaris](#page-194-0) [2.12.4.](#page-199-0) BSD [2.12.5.](#page-203-0) Unix [2.12.6.](#page-224-0) OS/2 [2.13.](#page-226-0) Perl 2.13.1. [UnixPerl](#page-226-1) 2.13.2. [WindowsActiveState](#page-227-0) Perl 2.13.3. Perl [DBI/DBD](#page-228-0)

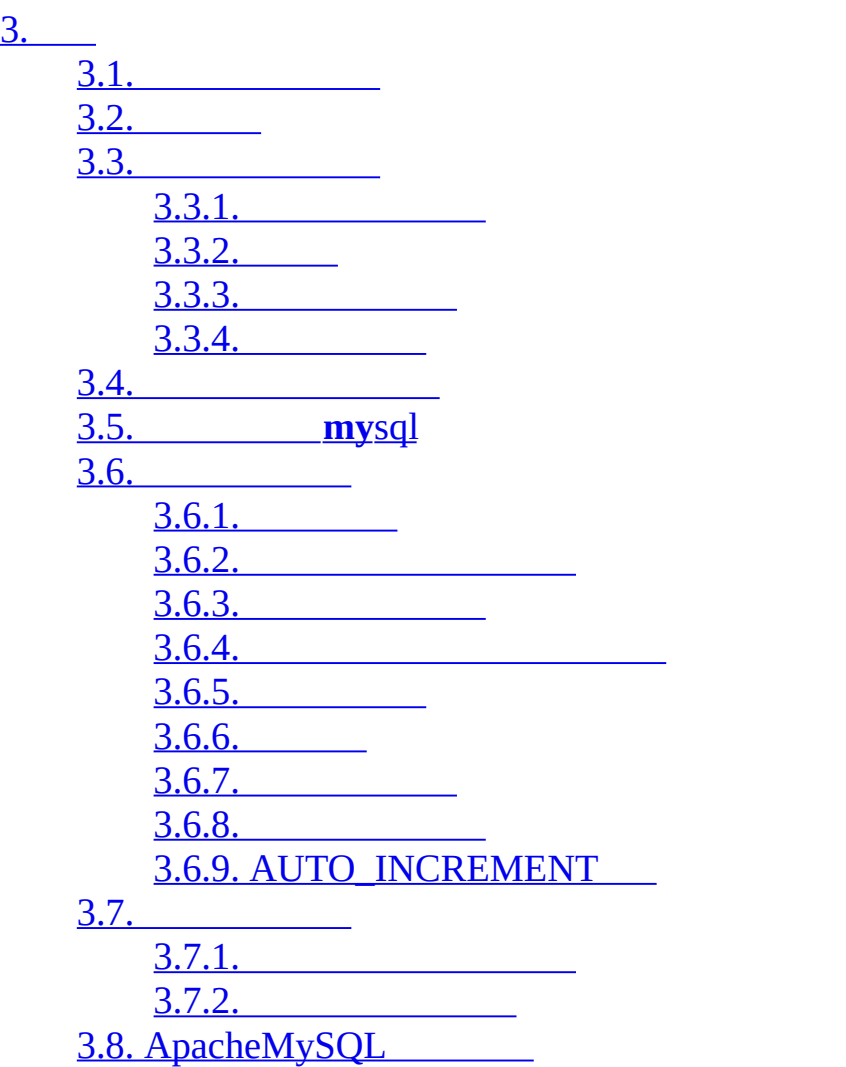

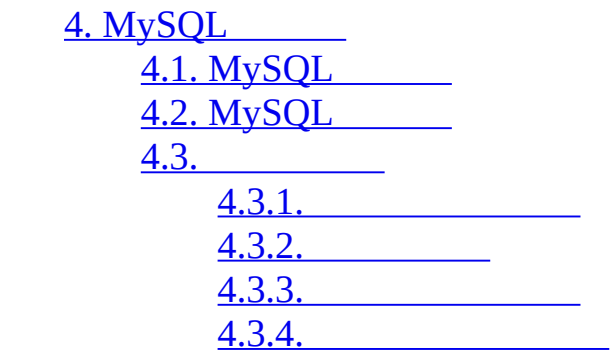

5.1. [MySQL](#page-305-0) [5.1.1.](#page-305-1) 5.1.2. mysq**[ld-maxMy](#page-306-0)**SQL 5.1.3. [mysqld\\_safeMySQL](#page-311-0) 5.1.4. [mysql.serverMySQL](#page-315-0) 5.1.5. [mysqld\\_multiMySQL](#page-315-1) 5.2. [mysqlmanagerMySQL](#page-321-0) 5.2.1. [MySQLMySQL](#page-321-1) 5.2.2. [MySQL](#page-321-2) 5.2.3. [MySQL](#page-322-0) 5.2.4. [MySQL](#page-324-0) 5.2.5. [MySQL](#page-326-0) 5.3. [mysqldMySQL](#page-330-0) 5.3.1. **[mysqld](#page-330-1)** [5.3.2.](#page-340-0) SQL [5.3.3.](#page-345-0) [5.3.4.](#page-388-0) 5.4. [mysql\\_fix\\_privilege\\_tablesMySQL](#page-402-0) 5.5. [MySQL](#page-403-0) [5.6.](#page-405-0) [5.6.1.](#page-405-1) 5.6.2. [MySQL](#page-407-0) 5.6.3. [Mysqld](#page-408-0) 5.6.4. LOAD DATA [LOCAL](#page-409-0) 5.7. [MySQL](#page-411-0) [5.7.1.](#page-411-1) [5.7.2.](#page-411-2) 5.7.3. [MySQL](#page-419-0) 5.7.4. [MySQL](#page-423-0) [5.7.5.](#page-424-0) , 1  $5.7.6.$ , 2 [5.7.7.](#page-430-0) [5.7.8.](#page-430-1) 5.7.9. [MySQL](#page-435-0) 4.1 5.8. [MySQL](#page-440-0) 5.8.1. [MySQL](#page-440-1) 5.8.2. [MySQL](#page-441-0)

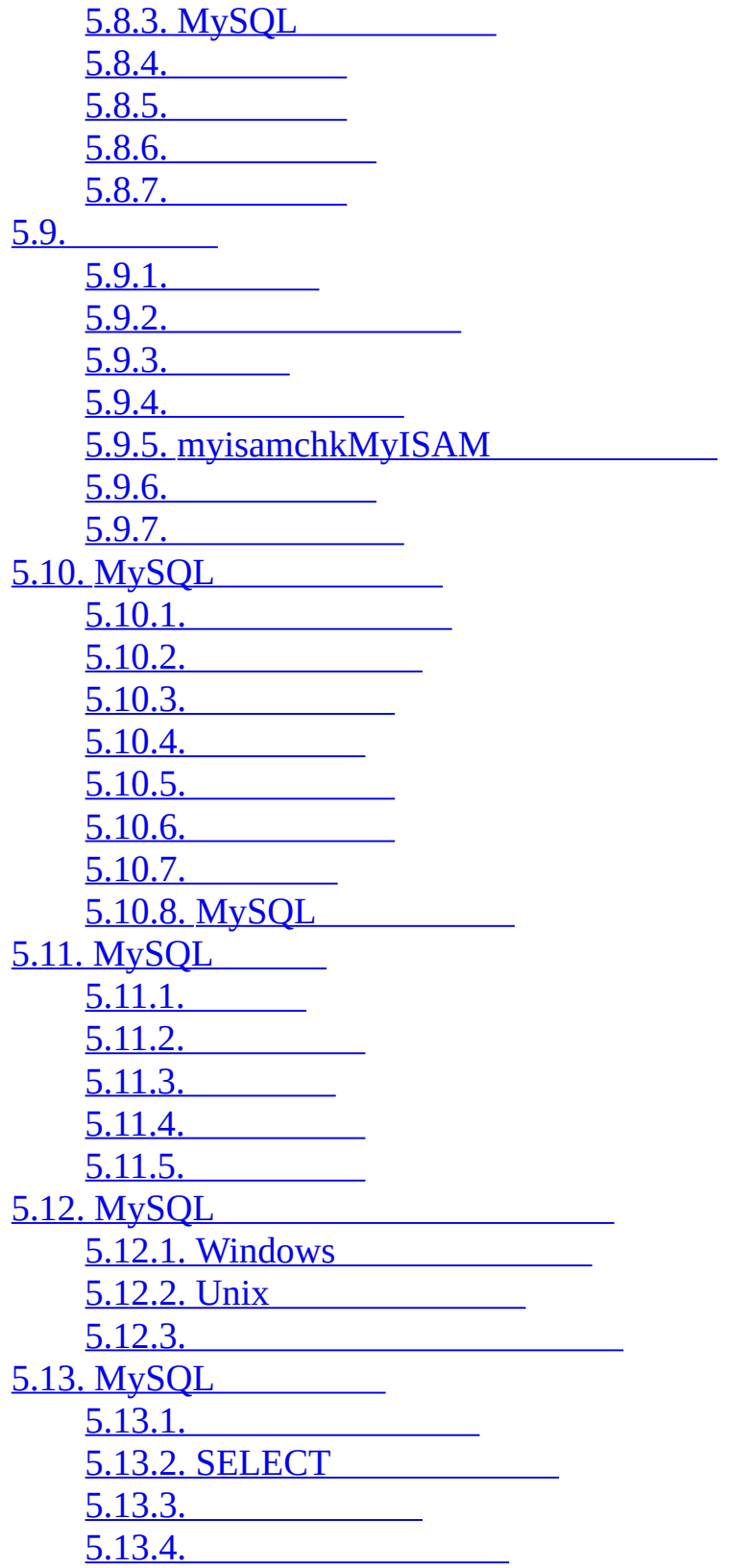

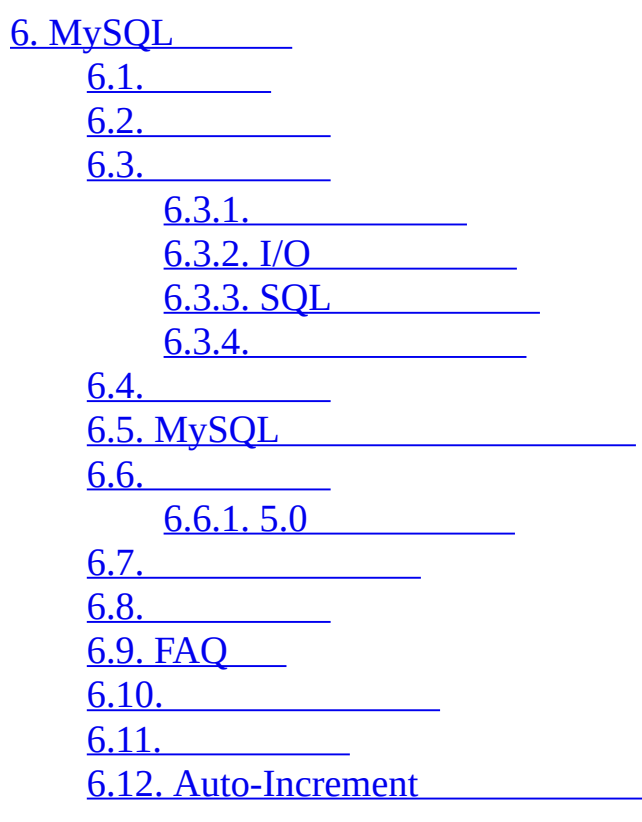

[7.](#page-562-0) [7.1.](#page-564-0) 7.1.1. [MySQL](#page-564-1) [7.1.2.](#page-564-2) 7.1.3. [MySQL](#page-565-0) 7.1.4. [MySQL](#page-566-0) [7.1.5.](#page-567-0) 7.2. [SELECT](#page-568-0) 7.2.1. [EXPLAINSELECT](#page-569-0) [7.2.2.](#page-579-0) 7.2.3. [SELECT](#page-580-0) 7.2.4. [MySQLWHERE](#page-580-1) [7.2.5.](#page-582-0) [7.2.6.](#page-587-0) 7.2.7. [MySQLIS](#page-590-0) NULL 7.2.8. [MySQLDISTINCT](#page-592-0) 7.2.9. [MySQLLEFT](#page-592-1) JOINRIGHT JOIN 7.2.10. [MySQLJoin](#page-593-0) 7.2.11. [MySQL](#page-603-0) 7.2.12. [MySQLORDER](#page-606-0) BY 7.2.13. [MySQLGROUP](#page-608-0) BY 7.2.14. [MySQLLIMIT](#page-610-0) [7.2.15.](#page-611-0) 7.2.16. [INSERT](#page-611-1) 7.2.17. [UPDATE](#page-613-0) 7.2.18. [DELETE](#page-613-1) [7.2.19.](#page-614-0) [7.3.](#page-616-0) [7.3.1.](#page-616-1) [7.3.2.](#page-618-0) [7.4.](#page-620-0) [7.4.1.](#page-620-1) [7.4.2.](#page-620-2) [7.4.3.](#page-621-0) [7.4.4.](#page-621-1) 7.4.5. [MySQL](#page-623-0) 7.4.6. [MyISAM](#page-626-0) 7.4.7. [MyISAM](#page-630-0)

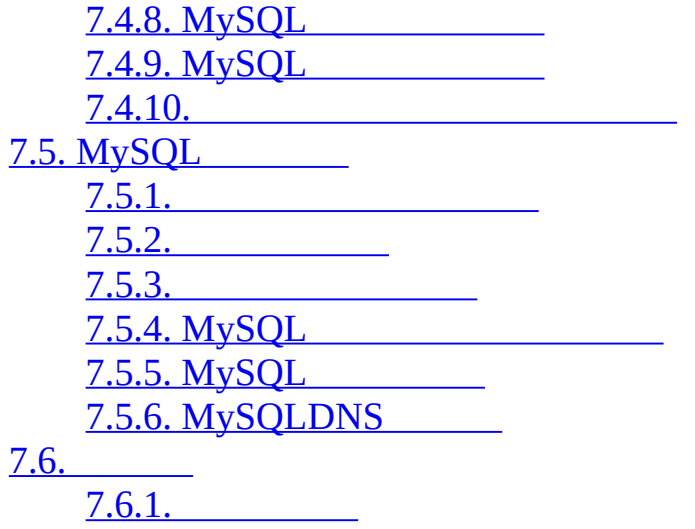

[8.1.](#page-654-0) 8.2. [myisampackMyISAM](#page-656-0) 8.3. [mysqlMySQL](#page-667-0) [8.3.1.](#page-667-1) 8.3.2. **[mysql](#page-673-0)** [8.3.3.](#page-677-0) SQL 8.3.4. **[mysql](#page-678-0)** 8.4. [mysqlaccess](#page-681-0) 8.5. [mysqladminMySQL](#page-684-0) 8.6. [mysqlbinlog](#page-691-0) 8.7. [mysqlcheck](#page-699-0) 8.8. [mysqldump](#page-703-0) 8.9. [mysqlhotcopy](#page-711-0) 8.10. [mysqlimport](#page-714-0) 8.11. [mysqlshow](#page-718-0) 8.12. [myisamlogMyISAM](#page-721-0) 8.13. [perror](#page-723-0) 8.14. [replace](#page-724-0) 8.15. [mysql\\_zap](#page-725-0)

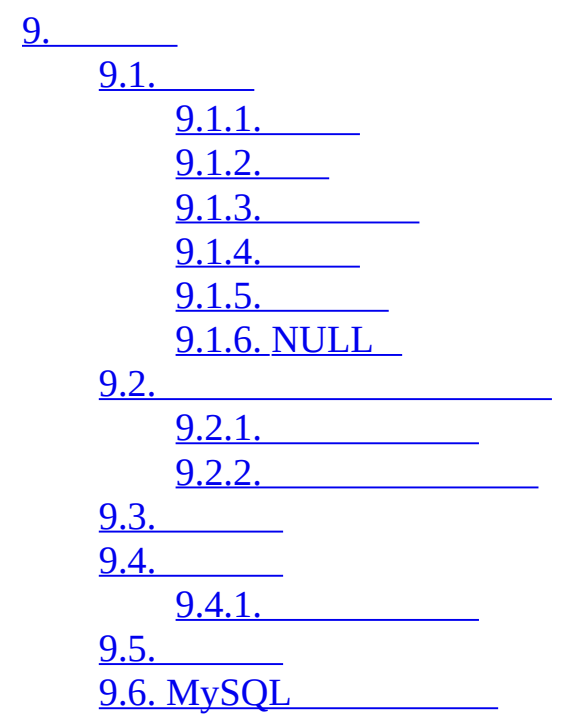

[10.1.](#page-750-0) 10.2. [MySQL](#page-751-0) [10.3.](#page-754-0) [10.3.1.](#page-754-1) [10.3.2.](#page-755-0) [10.3.3.](#page-756-0) [10.3.4.](#page-757-0) [10.3.5.](#page-757-1) [10.3.6.](#page-758-0) [10.3.7.](#page-760-0) 10.3.8. [SQLCOLLATE](#page-761-0) 10.3.9. [COLLATE](#page-763-0) 10.3.10. [BINARY](#page-763-1) [10.3.11.](#page-763-2) [10.3.12.](#page-765-0) [10.3.13.](#page-765-1) [10.4.](#page-767-0) [10.4.1.](#page-767-1) 10.4.2. [CONVERT\(\)](#page-767-2) 10.4.3. [CAST\(\)](#page-768-0) 10.4.4. [SHOW](#page-768-1) 10.5. [Unicode](#page-772-0) 10.6. [UTF8](#page-773-0) 10.7. [DBMS](#page-775-0) [10.8.](#page-776-0) [10.9.](#page-777-0) 10.10. [MySQL](#page-778-0) 10.10.1. [Unicode](#page-779-0) [10.10.2.](#page-781-0) [10.10.3.](#page-783-0) [10.10.4.](#page-784-0) [10.10.5.](#page-785-0) [10.10.6.](#page-785-1) [10.10.7.](#page-786-0)

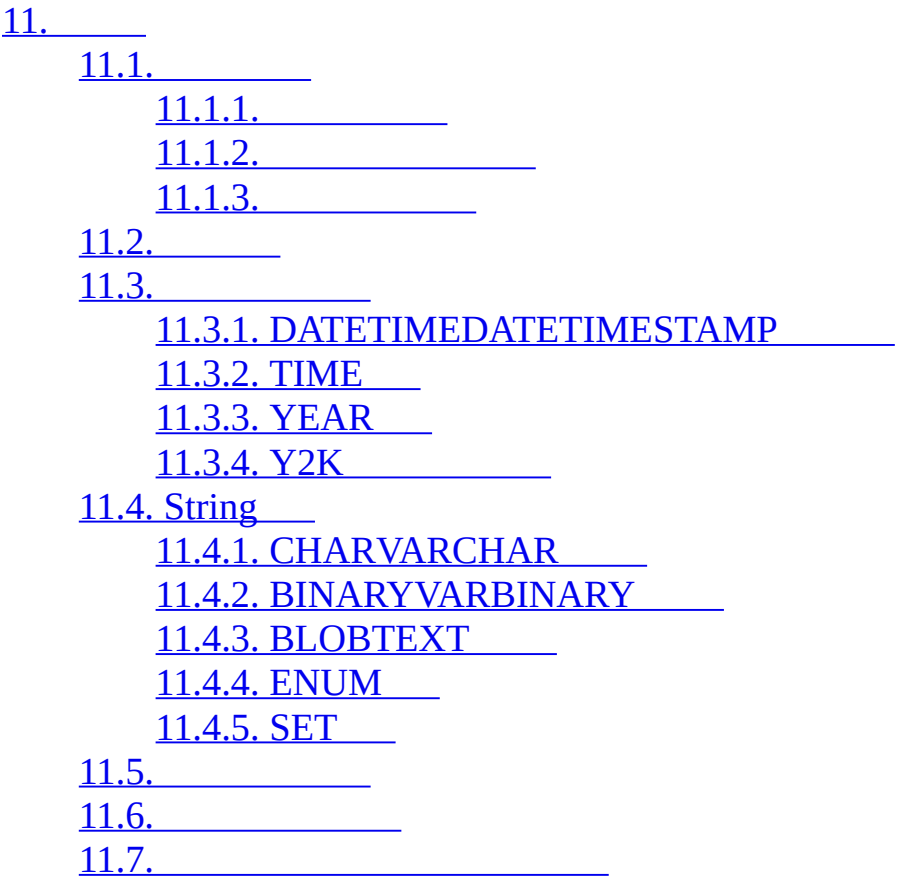

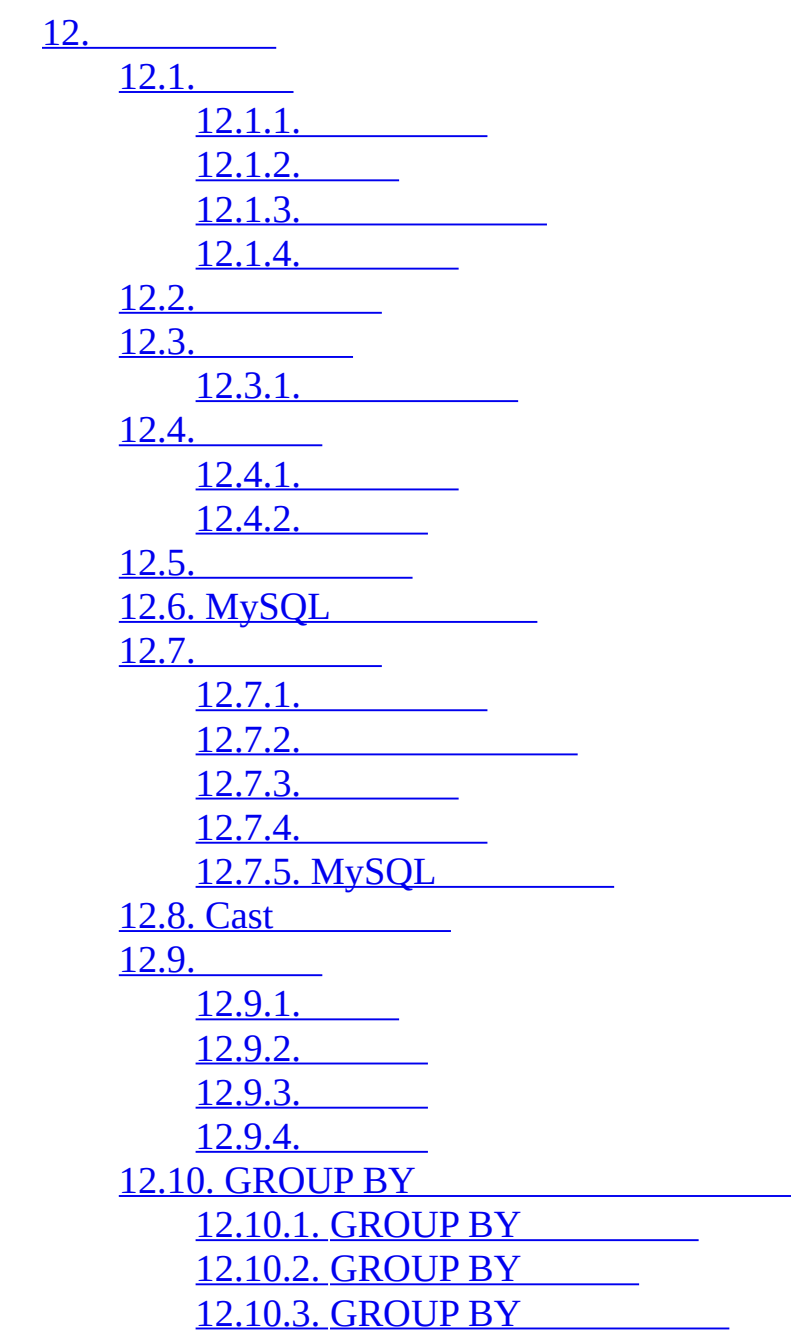

13. [SQL](#page-956-0)

[13.1.](#page-958-0) 13.1.1. ALTER [DATABASE](#page-958-1) 13.1.2. ALTER [TABLE](#page-958-2) 13.1.3. CREATE [DATABASE](#page-965-0) 13.1.4. [CREATE](#page-966-0) INDEX 13.1.5. [CREATE](#page-967-0) TABLE 13.1.6. DROP [DATABASE](#page-987-0) 13.1.7. DROP [INDEX](#page-988-0)

13.1.8. DROP [TABLE](#page-988-1)

13.1.9. [RENAME](#page-988-2) TABLE

[13.2.](#page-990-0)

13.2.1. [DELETE](#page-990-1)

[13.2.2.](#page-993-0) DO

13.2.3. [HANDLER](#page-993-1)

13.2.4. [INSERT](#page-994-0)

13.2.5. LOAD DATA [INFILE](#page-1000-0)

13.2.6. [REPLACE](#page-1010-0)

13.2.7. [SELECT](#page-1011-0)

13.2.8. [Subquery](#page-1025-0)

13.2.9. [TRUNCATE](#page-1037-0)

13.2.10. [UPDATE](#page-1038-0)

13.3. [MySQL](#page-1040-0)

13.3.1. [DESCRIBE](#page-1040-1)

[13.3.2.](#page-1041-0) USE

13.4. [MySQL](#page-1042-0)

13.4.1. START TRANSACTION, [COMMITROLLBACK](#page-1042-1)

[13.4.2.](#page-1044-0)

[13.4.3.](#page-1044-1)

13.4.4. [SAVEPOINTROLLBACK](#page-1044-2) TO SAVEPOINT

13.4.5. LOCK [TABLESUNLOCK](#page-1045-0) TABLES

13.4.6. SET [TRANSACTION](#page-1048-0)

[13.4.7.](#page-1048-1) XA

[13.5.](#page-1053-0)

[13.5.1.](#page-1053-1)

[13.5.2.](#page-1064-0)

[13.5.3.](#page-1071-0) SET

13.5.4. [SHOW](#page-1077-0)

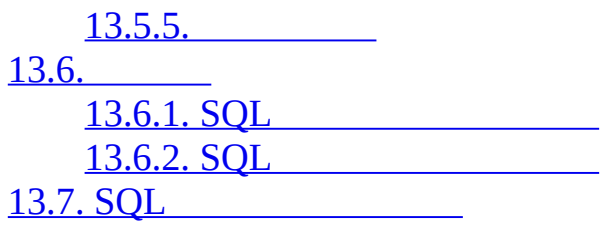

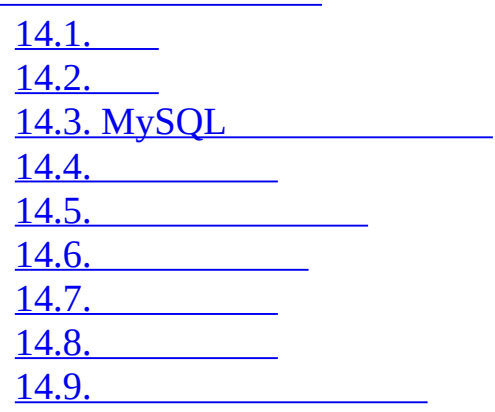

15.1. [MyISAM](#page-1145-0) 15.1.1. [MyISAM](#page-1146-0) [15.1.2.](#page-1148-0) 15.1.3. [MyISAM](#page-1148-1) 15.1.4. [MyISAM](#page-1151-0) 15.2. [InnoDB](#page-1153-0) 15.2.1. [InnoDB](#page-1153-1) 15.2.2. [InnoDB](#page-1154-0) 15.2.3. [InnoDB](#page-1154-1) 15.2.4. [InnoDB](#page-1160-0) 15.2.5. [InnoDB](#page-1165-0) 15.2.6. [InnoDB](#page-1167-0) 15.2.7. [InnoDB](#page-1177-0) 15.2.8. [InnoDB](#page-1178-0) 15.2.9. [InnoDB](#page-1181-0) [15.2.10.](#page-1181-1) InnoDB 15.2.11. [InnoDB](#page-1191-0) [15.2.12.](#page-1201-0) [15.2.13.](#page-1201-1) [15.2.14.](#page-1203-0) I/O [15.2.15.](#page-1205-0) InnoDB [15.2.16.](#page-1214-0) InnoDB [15.2.17.](#page-1216-0) InnoDB 15.3. [MERGE](#page-1218-0) 15.3.1. [MERGE](#page-1220-0) 15.4. [MEMORY](#page-1222-0) (HEAP) 15.5. BDB [\(BerkeleyDB\)](#page-1225-0) [15.5.1.](#page-1225-1) BDB [15.5.2.](#page-1226-0) BDB [15.5.3.](#page-1226-1) BDB [15.5.4.](#page-1228-0) BDB [15.5.5.](#page-1229-0) BDB [15.5.6.](#page-1230-0) BDB [15.5.7.](#page-1231-0) BDB 15.6. [EXAMPLE](#page-1232-0) 15.7. [FEDERATED](#page-1233-0) 15.7.1. [FEDERATED](#page-1233-1)

15.7.2. [FEDERATED](#page-1233-2) 15.7.3. [FEDERATED](#page-1234-0) 15.7.4. [FEDERATED](#page-1235-0) 15.8. [ARCHIVE](#page-1237-0) [15.9.](#page-1238-0) CSV 15.10. [BLACKHOLE](#page-1239-0)

[16.1.](#page-1243-0) [16.2.](#page-1244-0) [16.3.](#page-1245-0) 16.4. [handlerton](#page-1246-0) [16.5.](#page-1251-0) [16.6.](#page-1252-0) [16.7.](#page-1253-0) [16.8.](#page-1256-0) [16.9.](#page-1257-0) 16.9.1. [store\\_lock\(\)](#page-1257-1) 16.9.2. external lock() 16.9.3. [rnd\\_init\(\)](#page-1259-1) [16.9.4.](#page-1259-2) info() [16.9.5.](#page-1260-0) extra() 16.9.6. [rnd\\_next\(\)](#page-1260-1) [16.10.](#page-1264-0) 16.11. [INSERT](#page-1265-0) 16.12. [UPDATE](#page-1267-0) 16.13. [DELETE](#page-1269-0) [16.14.](#page-1270-0) API [16.14.1.](#page-1270-1) bas\_ext [16.14.2.](#page-1271-0) close [16.14.3.](#page-1272-0) create 16.14.4. [delete\\_row](#page-1274-0) 16.14.5. [delete\\_table](#page-1275-0) 16.14.6. external lock [16.14.7.](#page-1277-0) extra [16.14.8.](#page-1278-0) info [16.14.9.](#page-1279-0) open [16.14.10.](#page-1281-0) rnd\_init [16.14.11.](#page-1282-0) rnd\_next 16.14.12. [store\\_lock](#page-1284-0) 16.14.13. [update\\_row](#page-1286-0) 16.14.14. [write\\_row](#page-1287-0)

17. [MySQL](#page-1290-0) 17.1. [MySQL](#page-1292-0) 17.2. [MySQL](#page-1294-0) [17.3.](#page-1295-0) [17.3.1.](#page-1296-0) [17.3.2.](#page-1297-0) [17.3.3.](#page-1299-0) [17.3.4.](#page-1301-0) [17.3.5.](#page-1303-0) [17.3.6.](#page-1308-0) 17.4. [MySQL](#page-1310-0) 17.4.1. [MySQL](#page-1310-1) [17.4.2.](#page-1310-2) 17.4.3. [MySQL](#page-1310-3) [17.4.4.](#page-1315-0) 17.5. [MySQL](#page-1341-0) 17.5.1. [MySQLMySQL](#page-1341-1) [17.5.2.](#page-1342-0) **ndbd** 17.5.3. **[ndb\\_mgmd](#page-1343-0)**"" 17.5.4. **[ndb\\_mgm](#page-1343-1)**"" 17.5.5. [MySQL](#page-1344-0) 17.6. [MySQL](#page-1347-0) 17.6.1. [MySQL](#page-1347-1)  $\overline{17.6.2}$ .  $\overline{...}$ 17.6.3. [MySQL](#page-1350-0) [17.6.4.](#page-1359-0) 17.6.5. [MySQL](#page-1360-0) 17.7. [MySQL](#page-1364-0) 17.7.1. [MySQLSCI](#page-1364-1) [17.7.2.](#page-1368-0) 17.8. [MySQL](#page-1370-0) 17.9. [MySQL](#page-1373-0) 17.9.1. MySQL [5.0MySQL](#page-1373-1) 17.9.2. [MySQLMySQL](#page-1374-0) 5.1 17.10. [MySQL](#page-1375-0) 17.11. [MySQL](#page-1381-0)

18.1. [MySQL](#page-1388-0) [18.2.](#page-1390-0) 18.2.1. [RANGE](#page-1390-1) [18.2.2.](#page-1394-0) LIST [18.2.3.](#page-1396-0) HASH [18.2.4.](#page-1400-0) KEY [18.2.5.](#page-1401-0) 18.2.6. [MySQLNULL](#page-1407-0) [18.3.](#page-1412-0) 18.3.1. [RANGELIST](#page-1413-0) 18.3.2. [HASHKEY](#page-1420-0) [18.3.3.](#page-1421-0) [18.3.4.](#page-1422-0)

19. [MySQL](#page-1425-0) [19.1.](#page-1427-0) 19.2. [OpenGIS](#page-1428-0) 19.2.1. [Geometry](#page-1428-1) 19.2.2. [Geometry](#page-1429-0) [19.2.3.](#page-1430-0) Point [19.2.4.](#page-1431-0) Curve 19.2.5. [LineString](#page-1431-1) 19.2.6. [Surface](#page-1432-0) 19.2.7. [Polygon](#page-1432-1) 19.2.8. [GeometryCollection](#page-1433-0) 19.2.9. [MultiPoint](#page-1433-1) 19.2.10. [MultiCurve](#page-1433-2) 19.2.11. [MultiLineString](#page-1434-0) 19.2.12. [MultiSurface](#page-1434-1) 19.2.13. [MultiPolygon](#page-1434-2) [19.3.](#page-1436-0) 19.3.1. [\(WKT\)](#page-1436-1) 19.3.2. [\(WKB\)](#page-1437-0) 19.4. [MySQL](#page-1439-0) 19.4.1. [MySQL](#page-1439-1) [19.4.2.](#page-1440-0) [19.4.3.](#page-1443-0) [19.4.4.](#page-1443-1) [19.4.5.](#page-1445-0) [19.5.](#page-1447-0) 19.5.1. [Geometry](#page-1447-1) 19.5.2. [Geometry](#page-1448-0) 19.5.3. [GeometryGeometry](#page-1455-0) [19.5.4.](#page-1456-0) [19.5.5.](#page-1456-1) MBR [19.5.6.](#page-1458-0) [19.6.](#page-1460-0) [19.6.1.](#page-1460-1) [19.6.2.](#page-1461-0) 19.7. [MySQL](#page-1464-0) [19.7.1.](#page-1464-1) GIS

[20.1.](#page-1467-0)

[20.2.](#page-1468-0)

20.2.1. CREATE [PROCEDURECREATE](#page-1469-0) FUNCTION 20.2.2. ALTER [PROCEDUREALTER](#page-1472-0) FUNCTION 20.2.3. DROP [PROCEDUREDROP](#page-1473-0) FUNCTION 20.2.4. SHOW CREATE [PROCEDURESHOW](#page-1473-1) CREATE FUNCTION 20.2.5. SHOW PROCEDURE [STATUSSHOW](#page-1473-2) FUNCTION STATUS [20.2.6.](#page-1474-0) CALL 20.2.7. [BEGIN](#page-1474-1) ... END 20.2.8. [DECLARE](#page-1475-0) [20.2.9.](#page-1475-1) [20.2.10.](#page-1476-0) [20.2.11.](#page-1479-0) [20.2.12.](#page-1481-0) [20.3.](#page-1486-0) [20.4.](#page-1488-0)

21.1. CREATE [TRIGGER](#page-1493-0) 21.2. DROP [TRIGGER](#page-1498-0) [21.3.](#page-1499-0)

22.1. [ALTER](#page-1503-0) VIEW 22.2. [CREATE](#page-1504-0) VIEW 22.3. [DROP](#page-1511-0) VIEW 22.4. SHOW [CREATE](#page-1512-0) VIEW 23. [INFORMATION\\_SCHEMA](#page-1513-0)

23.1. [INFORMATION\\_SCHEMA](#page-1517-0)

23.1.1. [INFORMATION\\_SCHEMA](#page-1518-0) SCHEMATA 23.1.2. [INFORMATION\\_SCHEMA](#page-1518-1) TABLES 23.1.3. [INFORMATION\\_SCHEMA](#page-1521-0) COLUMNS 23.1.4. [INFORMATION\\_SCHEMA](#page-1523-0) STATISTICS 23.1.5. [INFORMATION\\_SCHEMA](#page-1525-0) USER\_PRIVILEGES 23.1.6. [INFORMATION\\_SCHEMA](#page-1526-0) SCHEMA\_PRIVILEGES 23.1.7. [INFORMATION\\_SCHEMA](#page-1526-1) TABLE\_PRIVILEGES 23.1.8. [INFORMATION\\_SCHEMA](#page-1527-0) COLUMN\_PRIVILEGES 23.1.9. [INFORMATION\\_SCHEMA](#page-1529-0) CHARACTER\_SETS 23.1.10. [INFORMATION\\_SCHEMA](#page-1529-1) COLLATIONS 23.1.11. INFORMATION\_SCHEMA [COLLATION\\_CHARACTER\\_SET\\_APPLICABILITY](#page-1530-0) 23.1.12. [INFORMATION\\_SCHEMA](#page-1530-1) TABLE\_CONSTRAINTS 23.1.13. [INFORMATION\\_SCHEMA](#page-1531-0) KEY\_COLUMN\_USAGE 23.1.14. [INFORMATION\\_SCHEMA](#page-1534-0) ROUTINES 23.1.15. [INFORMATION\\_SCHEMA](#page-1536-0) VIEWS 23.1.16. [INFORMATION\\_SCHEMA](#page-1537-0) TRIGGERS 23.1.17. [INFORMATION\\_SCHEMA](#page-1540-0) 23.2. [SHOW](#page-1541-0)

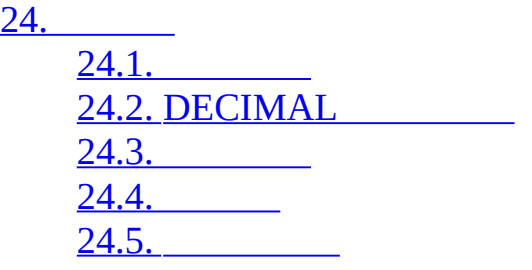

25. [API](#page-1560-0)

25.1. [libmysqldMySQL](#page-1562-0) 25.1.1. [MySQL](#page-1562-1) 25.1.2. [libmysqld](#page-1563-0) 25.1.3. [MySQL](#page-1563-1) [25.1.4.](#page-1564-0) 25.1.5. [\(TODO\)](#page-1564-1) [25.1.6.](#page-1564-2) [25.1.7.](#page-1572-0) 25.2. [MySQL](#page-1573-0) C API [25.2.1.](#page-1573-1) C API [25.2.2.](#page-1580-0) C API [25.2.3.](#page-1587-0) C API [25.2.4.](#page-1650-0) C API [25.2.5.](#page-1650-1) C API [25.2.6.](#page-1654-0) C API [25.2.7.](#page-1658-0) C API [25.2.8.](#page-1695-0) C API [25.2.9.](#page-1695-1) C API [25.2.10.](#page-1696-0) C API [25.2.11.](#page-1698-0) C API [25.2.12.](#page-1699-0) C API [25.2.13.](#page-1701-0) C API [25.2.14.](#page-1704-0) [25.2.15.](#page-1704-1) 25.3. [MySQL](#page-1706-0) PHP API 25.3.1. [MySQLPHP](#page-1706-1) 25.4. [MySQL](#page-1707-0) Perl API 25.5. [MySQL](#page-1708-0) C++ API 25.5.1. [Borland](#page-1708-1) C++ 25.6. [MySQL](#page-1709-0) Python API 25.7. [MySQL](#page-1710-0) Tcl API 25.8. MySQL Eiffel [Wrapper](#page-1711-0) 25.9. [MySQL](#page-1712-0) 25.9.1. [msql2mysqlmSQLMySQL](#page-1712-1) 25.9.2. [mysql\\_config](#page-1712-2)

26.1. MySQL [Connector/ODBC](#page-1717-0) 26.1.1. [MyODBC](#page-1717-1) 26.1.2. [ODBCMyODBC](#page-1721-0) 26.1.3. [MyODBC](#page-1724-0) 26.1.4. [WindowsMyODBC](#page-1725-0) 26.1.5. [IUnixMyODBC](#page-1725-1) 26.1.6. [WindowsMyODBC](#page-1726-0) 26.1.7. [UnixMyODBC](#page-1728-0) 26.1.8. [BitKeeperMyODBC](#page-1735-0) 26.1.9. [MyODBC](#page-1737-0) 26.1.10. [MyODBC](#page-1759-0) 26.1.11. [MyODBCMicrosoft](#page-1760-0) Access 26.1.12. [MyODBCMicrosoft](#page-1765-0) VBAASP 26.1.13. [MyODBCODBC](#page-1767-0) 26.1.14. [MyODBC](#page-1768-0) 26.1.15. [MyODBC](#page-1772-0) 26.1.16. [MyODBC](#page-1773-0) API 26.1.17. [MyODBC](#page-1781-0) 26.1.18. [MyODBC](#page-1784-0) 26.1.19. [MyODBCVBADODAORDO](#page-1788-0) 26.1.20. [MyODBCMicrosoft.NET](#page-1798-0) [26.1.21.](#page-1803-0) 26.2. MySQL [Connector/NET](#page-1804-0) [26.2.1.](#page-1804-1) 26.2.2. MySQL [Connector/NET](#page-1805-0) 26.2.3. [Connector/NET](#page-1805-1) 26.2.4. MySQL [Connector/NET](#page-1824-0) 26.2.5. MySQL [Connector/NET](#page-1848-0) 26.3. MySQL [Connector/J](#page-1870-0) [26.3.1.](#page-1870-1) JDBC 26.3.2. [Connector/J](#page-1884-0) [26.3.3.](#page-1888-0) JDBC 26.3.4. J2EEJava [Connector/J](#page-1912-0) 26.3.5. [Connector/J](#page-1919-0) 26.3.6. [Changelog](#page-1926-0) 26.4. MySQL [Connector/MXJ](#page-1990-0) [26.4.1.](#page-1990-1)

[26.4.2.](#page-1990-2) [26.4.3.](#page-1991-0) Junit [26.4.4.](#page-1991-1) Junit [26.4.5.](#page-1992-0) JDBC [26.4.6.](#page-1994-0) Java 26.4.7. [MysqldResource](#page-1995-0) API 26.4.8. [JMX\(custom\)](#page-1996-0) 26.4.9. JMX [\(JBoss\)](#page-1998-0) [26.4.10.](#page-2000-0)

27. [MySQL](#page-2001-0) 27.1. [MySQL](#page-2002-0) 27.1.1. [MySQL](#page-2002-1) 27.1.2. [MySQL](#page-2002-2) 27.2. [MySQL](#page-2005-0) [27.2.1.](#page-2005-1) 27.2.2. CREATE [FUNCTION/DROP](#page-2006-0) FUNCTION [27.2.3.](#page-2006-1) [27.2.4.](#page-2015-0) 27.3. [MySQL](#page-2017-0) [27.3.1.](#page-2017-1) [27.3.2.](#page-2017-2) [A.](#page-2018-0) [A.1.](#page-2020-0) A.2. [MySQL](#page-2022-0) [A.2.1.](#page-2022-1) A.2.2. [local] [MySQL](#page-2022-2) [A.2.3.](#page-2025-0) [A.2.4.](#page-2026-0) A.2.5. hos *[t\\_name](#page-2026-1)* [A.2.6.](#page-2027-0) [A.2.7.](#page-2027-1) A.2.8. [MySQL](#page-2027-2) [A.2.9.](#page-2029-0) [A.2.10.](#page-2030-0)  $A.2.11.$ [A.2.12.](#page-2031-1) [A.2.13.](#page-2032-0) [A.2.14.](#page-2032-1) [A.2.15.](#page-2033-0) tbl\_na *me* [A.2.16.](#page-2033-1) [A.2.17.](#page-2034-0) [A.3.](#page-2035-0) A.3.1. [MySQL](#page-2035-1) A.3.2. [MySQL](#page-2036-0) [A.3.3.](#page-2036-1) [A.4.](#page-2038-0)  $A.4.1.$ 

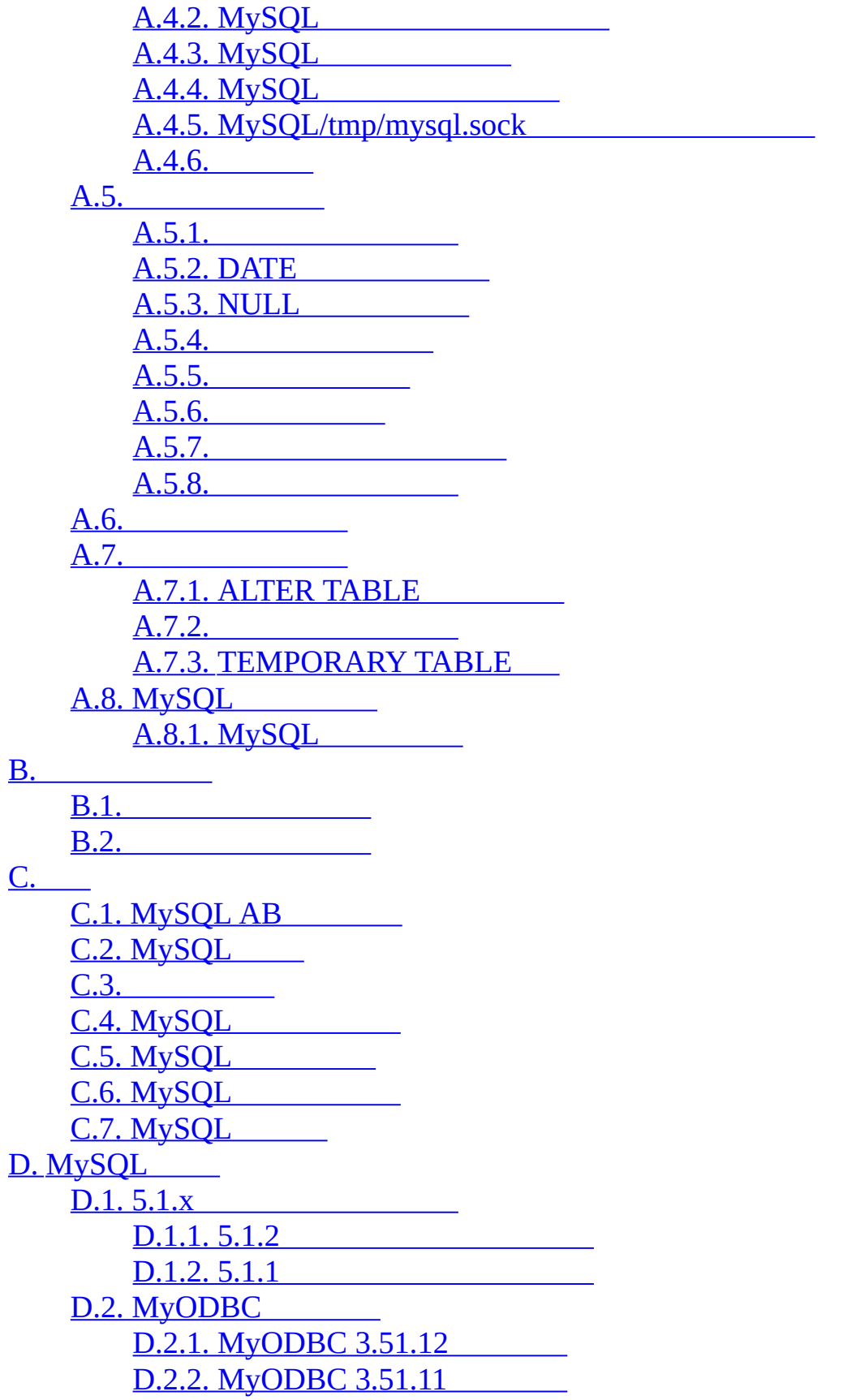

[E.](#page-2141-0)

E.1. [MySQL](#page-2143-0) E.1.1. [MySQL](#page-2143-1) [E.1.2.](#page-2144-0) [E.1.3.](#page-2144-1) gdbm **ysqld** [E.1.4.](#page-2146-0)  $E.1.5.$  [mysqld](#page-2147-0)  $\overline{\phantom{0}}$ [E.1.6.](#page-2147-1) E.2. [MySQL](#page-2149-0) E.3. [DBUG](#page-2150-0) E.4. [RTS](#page-2152-0) [E.5.](#page-2154-0) [F.](#page-2155-0) G. [MySQL](#page-2158-0) H. [MySQL](#page-2163-0) [H.1.](#page-2164-0) [I.](#page-2165-0) <u>[I.1.](#page-2166-0)</u> [I.2.](#page-2168-0) **[I.3.](#page-2169-0) I.3.** <u>[I.4.](#page-2172-0)</u> I.5. [XA](#page-2174-0) J. [GNU](#page-2175-0) [K.](#page-2183-0) [MySQL](#page-2179-0) FLOSS

14.1. [MySQL](#page-1129-0) 14.2. 16.1. [MySQL](#page-1244-1)

 $26.1.$  $26.2.$ 26.3. [ResultSet.getObject\(\)MySQLJava](#page-1901-0) 26.4. [MySQLJava](#page-1904-0)
26.1. [DriverManager](#page-1870-0) 26.2. [java.sql.StatementSELECT](#page-1878-0) 26.3. 26.4. [Connection.prepareCall\(\)](#page-1715-0) 26.5. 26.6. [CallableStatement](#page-1715-0) 26.7. 26.8. [Statement.getGeneratedKeys\(\)AUTO\\_INCREMENT](#page-1879-0) 26.9. SELECT [LAST\\_INSERT\\_ID\(\)AUTO\\_INCREMENT](#page-1881-0) 26.10. [ResultSetsAUTO\\_INCREMENT](#page-1883-0) 26.11. [UnixCLASSPATH](#page-1885-0) 26.12. [J2EE](#page-1912-0) 26.13.

MySQLMySQL [dev.mysql.com](http://dev.mysql.com/doc/mysql/en)

#### 5.15.1.2-alphaMySQLMySQLMySQL 5.1MySQL *MySQL 5.0* MySQL 5.0 *MySQL 4.1*MySQL 4.1MySQL5.1.xMySQL 5.1

MySQLMySQL [dev.mysql.com](http://dev.mysql.com/doc/mysql/en)

**1**

[1.1.](#page-40-0) [1.2.](#page-41-0) 1.3. [MySQL](#page-43-0) AB 1.4. [MySQL](#page-45-0) 1.4.1. [MySQL](#page-46-0) 1.4.2. [MySQL](#page-46-1) 1.4.3. [MySQL](#page-49-0) 1.4.4. [MySQL](#page-49-1) [1.4.5.](#page-51-0) 2000 1.5. [MaxDB](#page-54-0) 1.5.1. [MaxDB](#page-54-1) 1.5.2. [MaxDB](#page-54-2) 1.5.3. [MaxDB](#page-55-0) [1.5.4.](#page-55-1) 1.5.5. [MaxDBMySQL](#page-56-0) 1.5.6. [MaxDBMySQL](#page-56-1) 1.5.7. [MaxDB](#page-57-0) 1.6. [MySQL](#page-58-0) 1.6.1. [MySQL](#page-59-0) 5.1 1.7. [MySQL](#page-60-0) 1.7.1. [MySQL](#page-60-1) 1.7.2. [IRCMySQL](#page-66-0) 1.7.3. [MySQLMySQL](#page-66-1) 1.8. [MySQL](#page-68-0) 1.8.1. [MySQL](#page-68-1) [1.8.2.](#page-68-2) SQL 1.8.3. [ANSIMySQL](#page-69-0) 1.8.4. [MySQLSQL](#page-69-1) 1.8.5. [MySQLSQL](#page-73-0) 1.8.6. [MySQL](#page-78-0)

MySQL®SQL

MySQLGNU <http://www.fsf.org/licenses/>MySQLMySQL

<http://www.mysql.com/company/legal/licensing/>

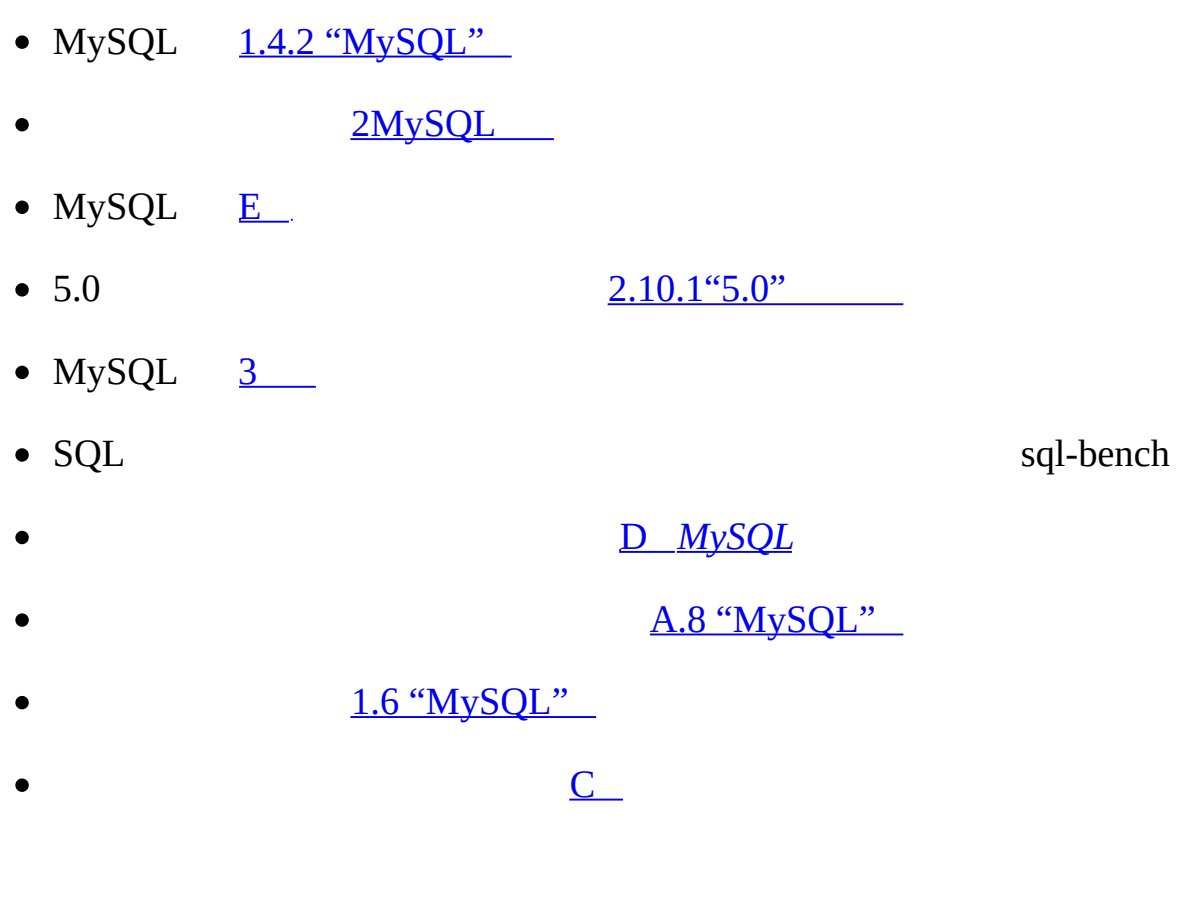

<http://bugs.mysql.com>[1.7.1.3](#page-63-0) (0)

MySQL [security@mysql.com](mailto:security@mysql.com)

# <span id="page-40-0"></span>**1.1.**

5.15.1.2-alphaMySQLMySQLMySQL<br>MySQL 5.0 MySQL 4.1 MySQL MySQL 5.0 *MySQL 4.1* MySQL 3.223.234.04.15.1.x 5.1

SQL

MySQL [http://dev.mysql.com/doc/H](http://dev.mysql.com/doc/)TMLPDFWindows CHM

**[DocBook](http://docbook.sourceforge.net/release/xsl/current/doc/reference.html) XMLHTML** DocBook XSL stylesheets

[docs@mysql.com](mailto:docs@mysql.com)

David AxmarkMichael " Monty" WideniusMySQLPaul HinzMike HillyerJon Stephens **[C](#page-2116-0)** MySQL ABMySQL ®MySQLMySQL AB <span id="page-41-0"></span>**1.2.**

·

·

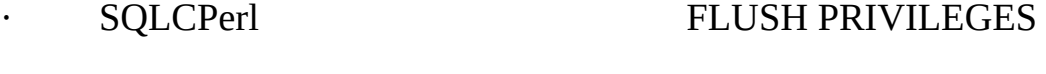

- · **mysql**MySQL **mysqld**MySQL
- · " my.cnf/etc"
- $\cdot$  "%"
- ·
	- - shell>mysql> **mysql**
- shell> **type a shell command hereshell**
- mysql> **type a mysql statement heremysql**

"shell" Unix **shcshbash**Windows **command.comcmd.exe**

*db\_nametbl\_namecol\_name*

mysql> **SELECT** *col\_name* **FROM** *db\_name***.***tbl\_name***;**

mysql> **SELECT author\_name FROM biblio\_db.author\_list;**

SQL

"[""]" IF EXISTS

```
DROP TABLE [IF EXISTS] tbl_name
\sum_{i=1}^{\infty}TRIM([[BOTH | LEADING | TRAILING] [remstr] FROM] str)
\qquad \qquad \{''' \qquad \}"
{DESCRIBE | DESC} tbl_name [col_name | wild]
… INSERT ... SELECTSLECTINSERT
```
*reset\_option*1

RESET *reset\_option* [,*reset\_option*] ...

shellBourne shellBourne

shell> *VARNAME***=***value some\_command*

#### **cshtcsh**

- shell> **setenv** *VARNAME value*
- shell> *some\_command*

# <span id="page-43-0"></span>**1.3. MySQL AB**

### MySQL ABMySQLMySQL ABDavid AxmarkAllan Larsson Michael"Monty"Widenius

MySQLMySQL ABMySQLMySQL

1.4 ["MySQL"](#page-45-0)

MySQLMySQL

# MySQL ABMySQL

- ·
- ·
- 
- ·
- ·
- 
- ·
- ·

#### MySQL AB

- ·
- ·
- ·
- ·
- $\cdot$   $\cdots$
- ·

MySQ[Lhttp://www.mysql.com/M](http://www.mysql.com/)ySQLMySQL

"AB"" aktiebolag""""MySQL"MySQL MySQLGmbHMySQL AB

# <span id="page-45-0"></span>**1.4. MySQL**

1.4.1. [MySQL](#page-46-0) 1.4.2. [MySQL](#page-46-1) 1.4.3. [MySQL](#page-49-0) 1.4.4. [MySQL](#page-49-1) [1.4.5.](#page-51-0) 2000

MySQLSQLMySQL ABMySQL ABMySQL

MySQ[Lhttp://www.mysql.com/M](http://www.mysql.com/)ySQLMySQL

MySQL

MySQL

• MySQL

MySQLSQL""SQLANSI/ISO " SQL-92"1992"SQL:1999"1999"SQL:2003" "SQL"SQL

• MySQL

""InternetMySQLMySQLGPLGNU [http://www.fsf.org/licenses/G](http://www.fsf.org/licenses/)PLMySQLMySQL <http://www.mysql.com/company/legal/licensing/>

• MySQL

MySQLMySQL

MySQLMySQLMySQLMySQLInternet

• MySQL/

MySQL/1SQLAPI

MySQL

• MySQL

MySQL

"MySQL"" My Ess Que Ell"" my sequel", "my sequel"

# <span id="page-46-0"></span>**1.4.1. MySQL**

mSQLISAMmSQLSQLAPImSQL APImSQLMySQL

MySQL10"my"Monty

MySQL Dolphin" Sakila"MySQL AB" TwebazeAmbroseSakilaSiSwatiSakilaArushaAmbrose

# <span id="page-46-1"></span>**1.4.2. MySQL**

MySQL [1.6"MySQL"](#page-58-0)

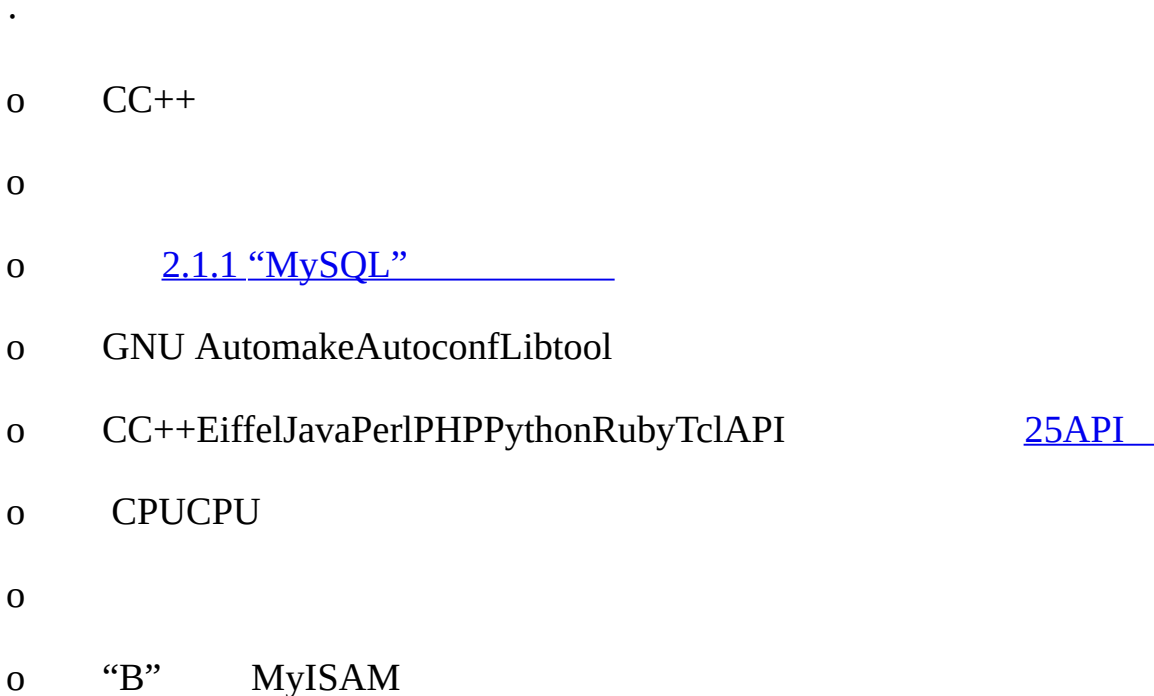

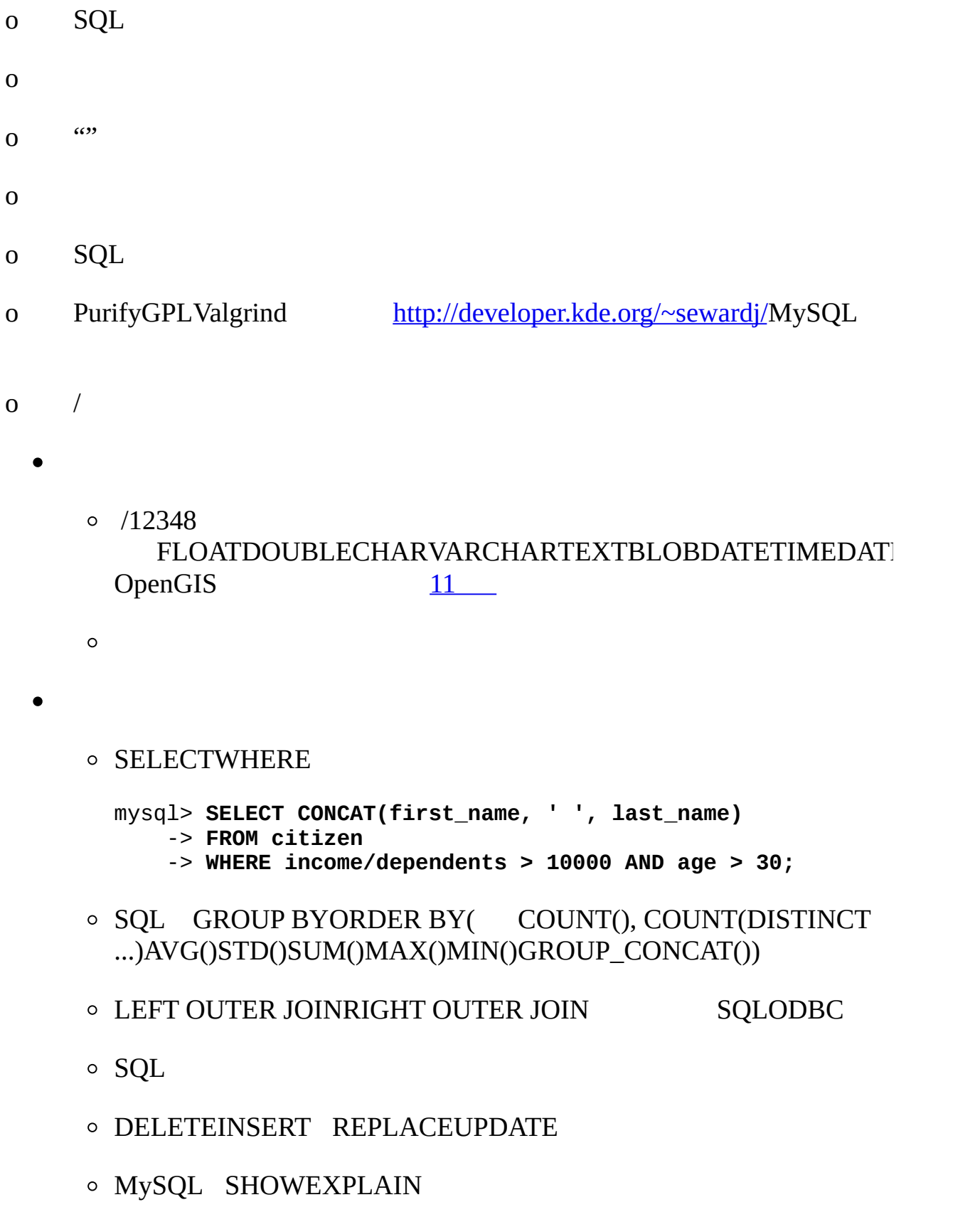

- ABS"("
- MySQL 3.22
- - $\circ$
	- -
		- MySQL5MySQL6000050
		- 64MySQL 4.1.2321161000MySQL CHARVARCHARBLOBTEXT
			-
		- TCP/IPMySQLWindowsNTNT2000XP2003 UnixUnix
		- o MySQL 4.1" --shared-memory"Windows" protocol=memory"
		- Connector/ODBC (MyODBC)ODBCMySQLMS AccessMySQLWindowsUnixMyODBCODBC [26](#page-1715-0)
		- Connector/JJDBCJavaMySQLWindowsUnixConnector/J [26](#page-1715-0)

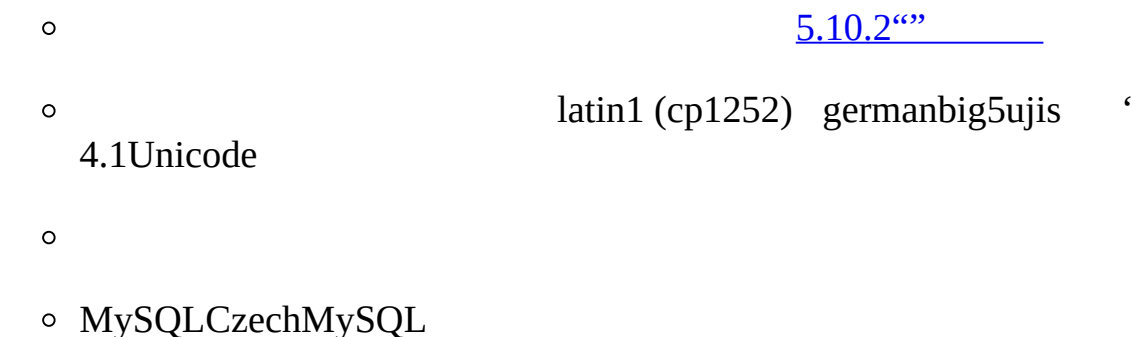

- $\bullet$
- MySQLSQL **mysqlcheck** MyISAM [5](#page-302-0)
- o MySQL" -help""-?"

<span id="page-49-0"></span>**1.4.3. MySQL**

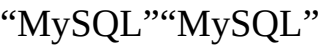

2080ISAMMySQL

MySQL"""MySQL3.23

[A.8"MySQL"](#page-2055-0)

MySQL

· Replication

MySQL 5.x

- · InnoDB
- 3.23.49 InnoDB InnoDB
- · BDB

Berkeley DBMySQL BDB

MySQL 4.04.1

·

· MyODBC 3.51

MyODBC 3.51ODBC SDK 3.51ODBC

<span id="page-49-1"></span>**1.4.4. MySQL**

#### MySQL 3.224GBMySQL 3.23 MyISAM  $65536TB256$ <sup>7</sup> – 1 MySQLMySQL

## InnoDBInnoDB64TB

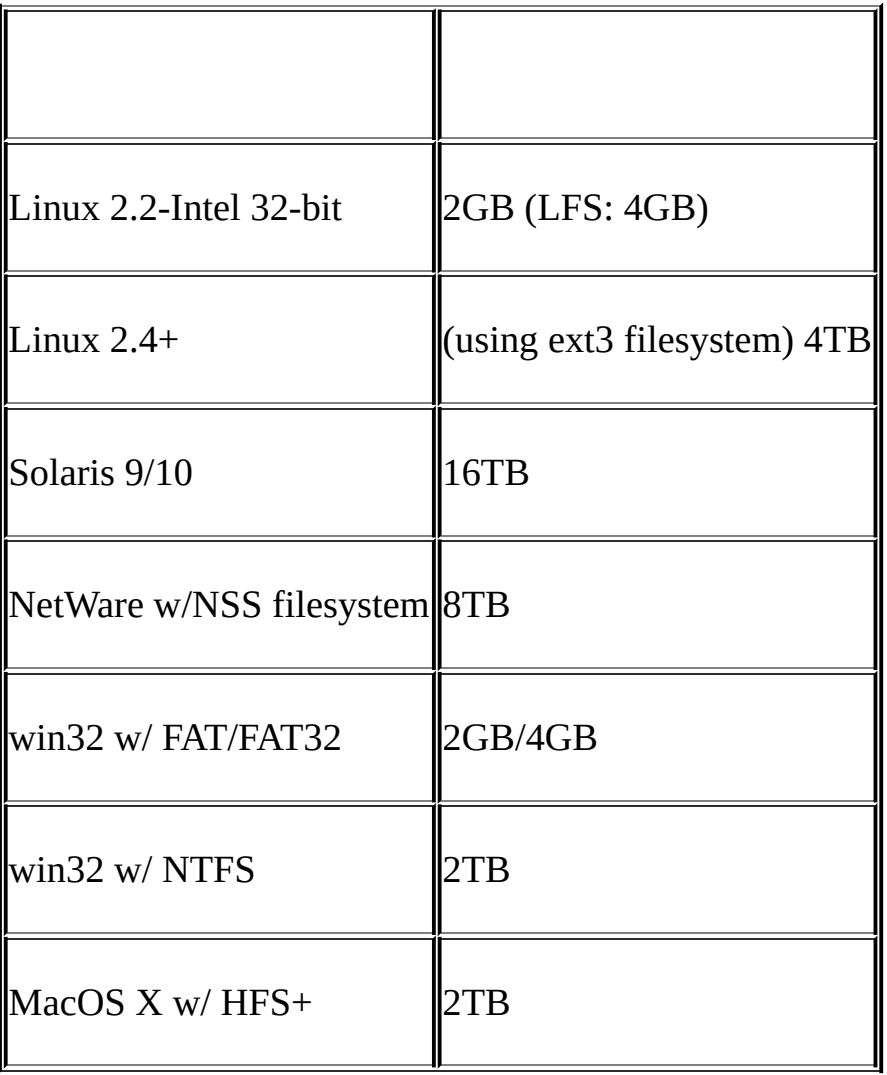

Linux 2.2ext2LFS2GB MyISAM Linux 2.4ReiserFS 2TBLinux2.4LFSJFSXFSpetabyteLinux MySQL

LinuxLFSAndreas Jaeger"Linux" [http://www.suse.de/~aj/linux\\_lfs.html](http://www.suse.de/~aj/linux_lfs.html)

# Windows FATVFAT (FAT32)MySQLNTFS

<span id="page-51-0"></span>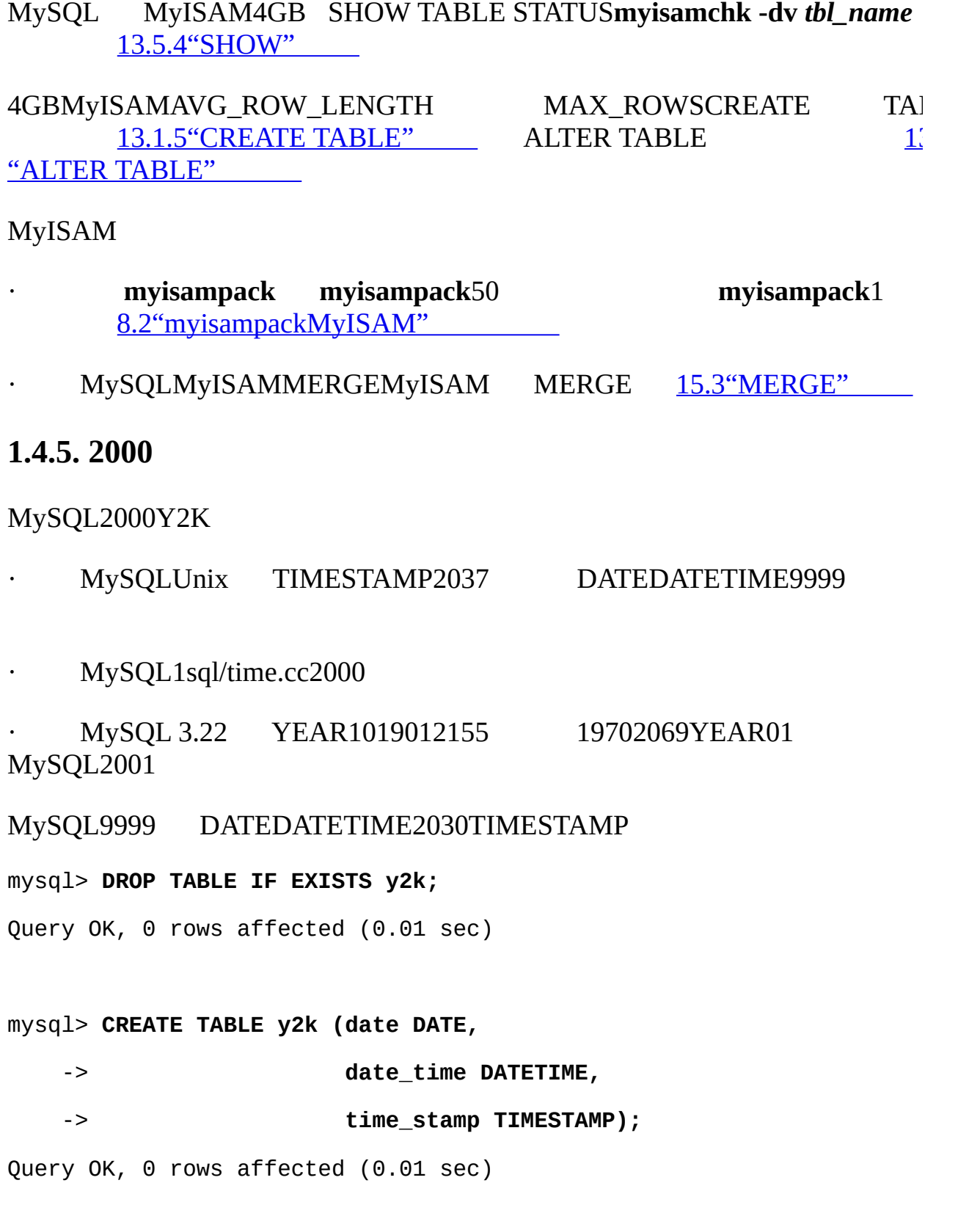

mysql> **INSERT INTO y2k VALUES**

-> **('1998-12-31','1998-12-31 23:59:59',19981231235959),** -> **('1999-01-01','1999-01-01 00:00:00',19990101000000),** -> **('1999-09-09','1999-09-09 23:59:59',19990909235959),** -> **('2000-01-01','2000-01-01 00:00:00',20000101000000),** -> **('2000-02-28','2000-02-28 00:00:00',20000228000000),** -> **('2000-02-29','2000-02-29 00:00:00',20000229000000),** -> **('2000-03-01','2000-03-01 00:00:00',20000301000000),** -> **('2000-12-31','2000-12-31 23:59:59',20001231235959),** -> **('2001-01-01','2001-01-01 00:00:00',20010101000000),** -> **('2004-12-31','2004-12-31 23:59:59',20041231235959),** -> **('2005-01-01','2005-01-01 00:00:00',20050101000000),** -> **('2030-01-01','2030-01-01 00:00:00',20300101000000),** -> **('2040-01-01','2040-01-01 00:00:00',20400101000000),** -> **('9999-12-31','9999-12-31 23:59:59',99991231235959);** Query OK, 14 rows affected (0.01 sec)

Records: 14 Duplicates: 0 Warnings: 2

#### mysql> **SELECT \* FROM y2k;**

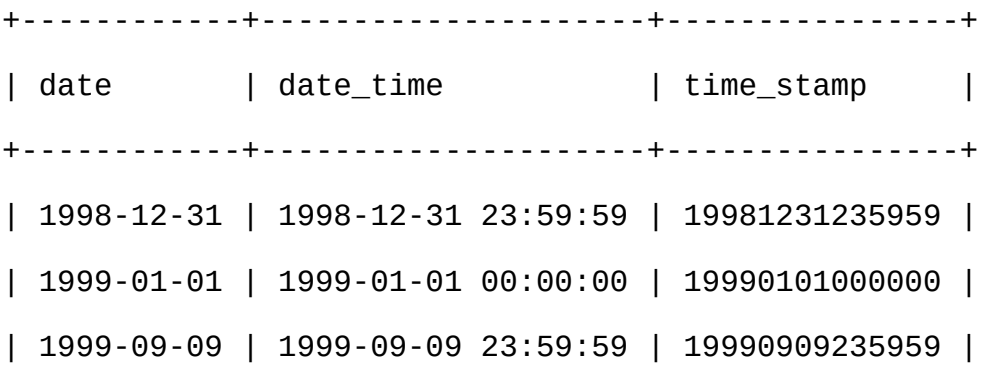

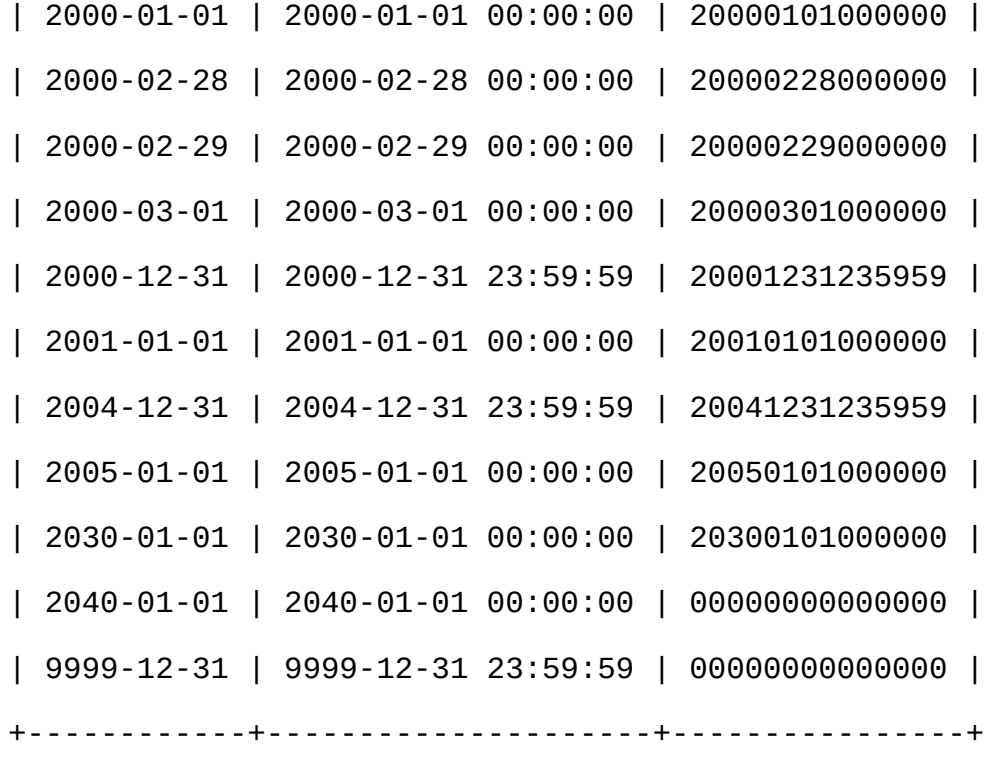

14 rows in set (0.00 sec)

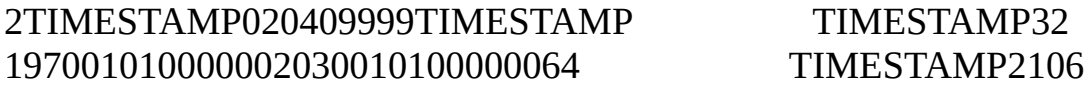

MySQL2000Y2K24"00""99"""

MySQLY2KMySQL2 [11.3.4"Y2K"](#page-812-0)

# <span id="page-54-0"></span>**1.5. MaxDB**

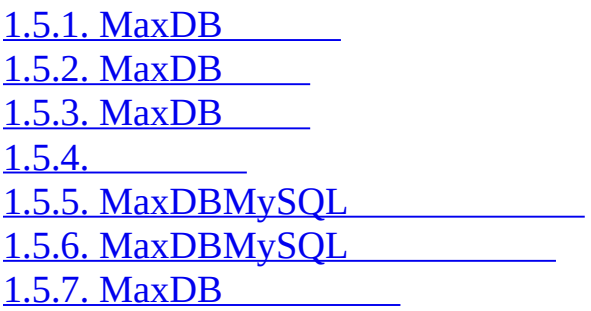

MaxDBSAP

MaxDBSAP DB2003SAP AGMySQL ABMAXDBSAP DB2003SAP SAP

MySQL ABMaxDBSAPMaxDBMaxDBMaxDB MySQLMaxDBMaxDBMaxDBMySQL

MaxDBMySQLMaxDBMySQLMySQL

MySQL ABMaxDB

# <span id="page-54-1"></span>**1.5.1. MaxDB**

MaxDBANSI SQL-92SAP AGRDBMS)MySQL 24x7TB

19772080NixdorfSiemens

VDNReflexSupra 2DDB/4Entire SQL-DB-ServerADABAS DB200010GNUSAP

2003SAP AGMySQL ABMaxDB

# <span id="page-54-2"></span>**1.5.2. MaxDB**

MaxDBSAP DBSAP AGDBMSMaxDBSAP DBM DBMSSQL

OracleMicrosoft SQL ServerIBM DB2SAP DB2 GNU GPL [JGNU](#page-2175-0) SAP DB

MaxDB3500SAPSAPITUnixLinuxDBMSMaxDBMaxDB **OLTPGBTB** 

2003SAPMySQL7.5200311SAPSAP

MaxDB 7.5SAP DB 7.4MaxDB7.5SAP DB

SAP AGSAP DBMaxDBMySQL ABSAPMaxDBMaxDB "MaxDB" SAP AGMySQL [ABMaxDBMaxDBMySQL](#page-54-0)

SAPMySQLMaxDBSAP AG

# <span id="page-55-0"></span>**1.5.3. MaxDB**

MaxDBSAPOLTPOLAPmySAPMySQL

MaxDB/OLTP/OLAP/

- · GUIDBMS
- ·
- 

·

·

· **TB**

# <span id="page-55-1"></span>**1.5.4.**

MySQL ABMaxDBGNUMaxDB <http://www.mysql.com/company/legal/licensing/>

MySQL ABSAPMaxDBMaxDB/Web

MaxDBSapSAP NetWeavermySAPMySQL

MySQLMaxDB <http://www.mysql.com/training/>

# <span id="page-56-0"></span>**1.5.5. MaxDBMySQL**

MaxDBMySQL ABSAPMaxDBMySQL ABMaxDBMySQL

MaxDBMySQL

- · MaxDB/MySQL/
- · MaxDBMySQL
- · MaxDBMySQLTCP/IPSSLUnixWindows
- · MaxDBMySQL5.0MaxDBSQLMySQL
- · MaxDBWebMySQLMySQLMySQLMySQL Web

· MaxDBMySQLMaxDBMaxDB JDBCPerlPythonMaxDB PHPPHPMySQL DBADODAORDO.NETODBCMaxDBSQLC/C++

· MaxDBMySQL

# <span id="page-56-1"></span>**1.5.6. MaxDBMySQL**

MaxDBMySQLMaxDBMySQLMaxDB MaxDB

MaxDBMaxDBCSVMaxDB

MaxDB **mysqldump**INSERTSELECT ... INTO OUTFILECSVMax MySQL

MaxDBMySQL**mysqldump**SQL""MaxDBMySQLSQL **Mysqldump**" --compatible-name = maxdb" MaxDB

AB

# MaxDB 7.6MaxDBMaxDBMySQLMySQL

# MySQLMaxDBMySQL2005MySQLMySQLMaxDB

# <span id="page-57-0"></span>**1.5.7. MaxDB**

MaxDB [http://www.mysql.com/products/maxdbM](http://www.mysql.com/products/maxdb)axDB

MySQLMaxDBMaxDBMaxDBMaxDB <http://dev.mysql.com/doc/maxdb/index.html>

MySQL ABMaxDB <http://lists.mysql.com/maxdb>

MaxDBWe[bhttp://forums.mysql.com/M](http://forums.mysql.com/)axDBSAP

# <span id="page-58-0"></span>**1.6. MySQL**

# 1.6.1. [MySQL](#page-59-0) 5.1

MySQLMySQL

MySQL 5.02005105.0.15MySQL 4.1MySQL 4.03.23

MySQL 5.05.1MySQL

1 [2.10"MySQL"](#page-182-0)

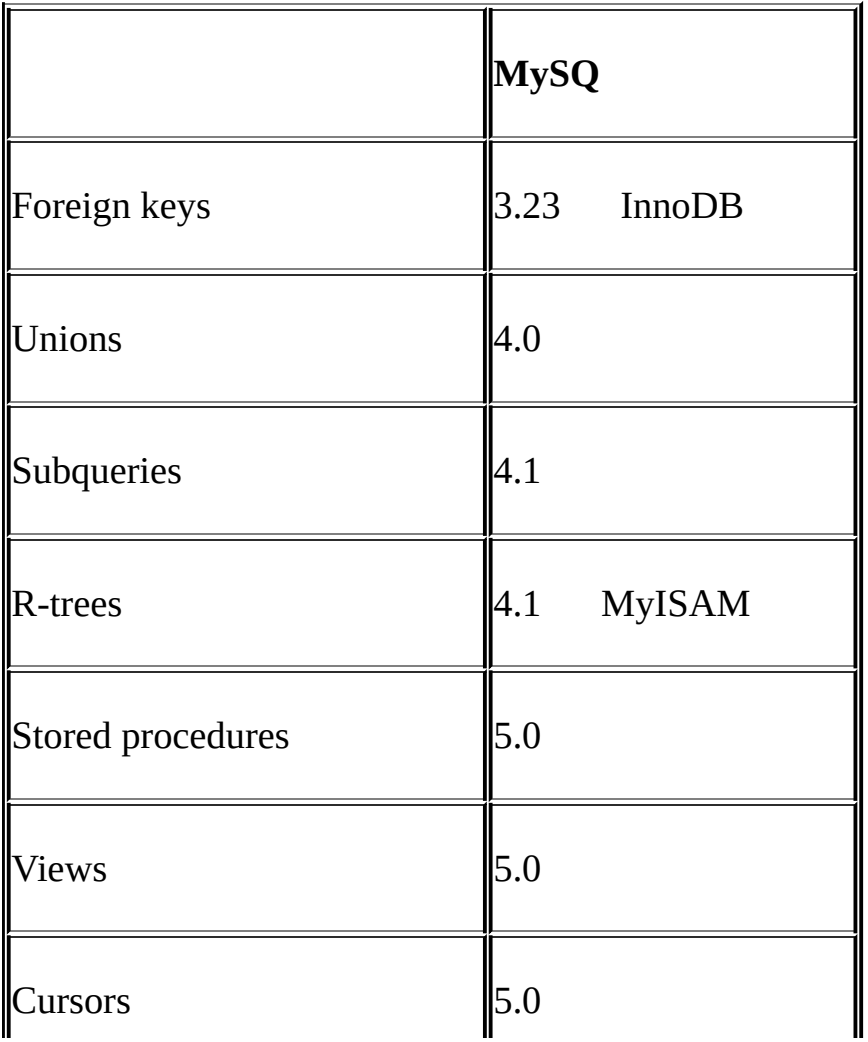

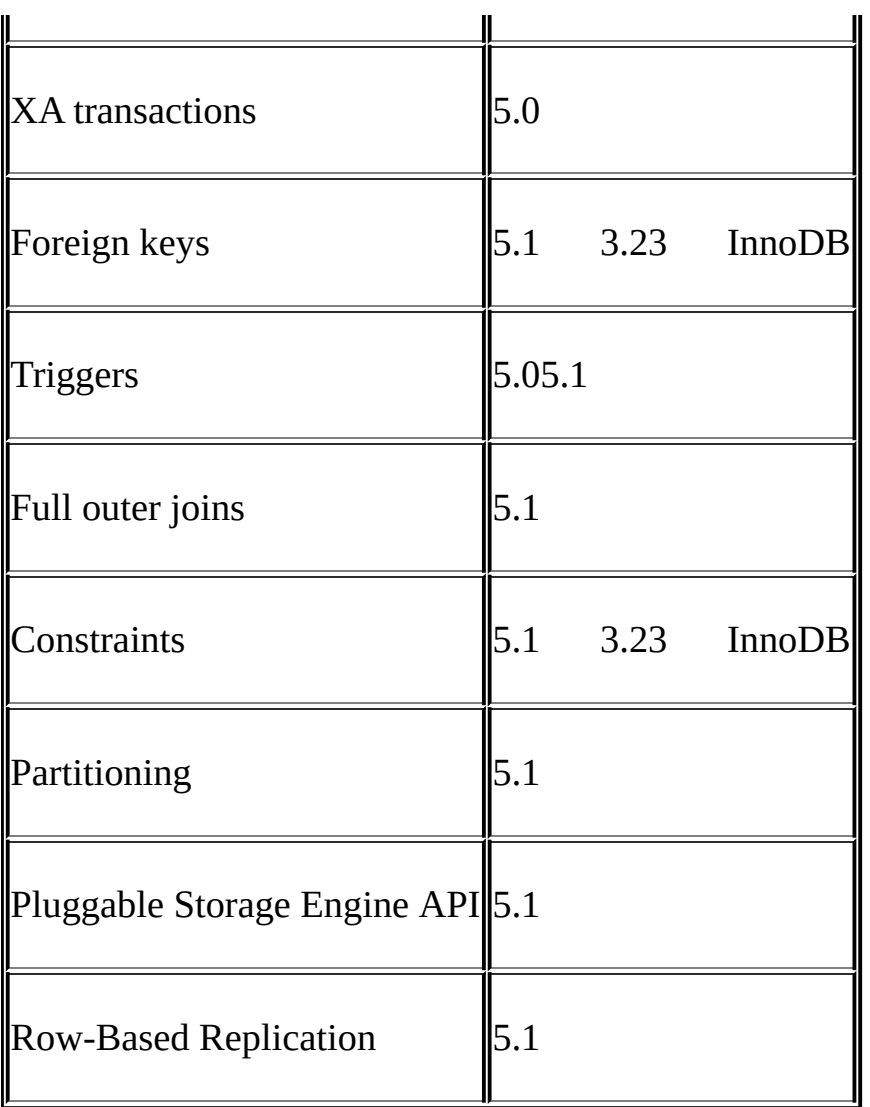

# <span id="page-59-0"></span>**1.6.1. MySQL 5.1**

MySQL 5.1 [1.6"MySQL"](#page-58-0) 5.1

[18](#page-1386-0)

# <span id="page-60-0"></span>**1.7. MySQL**

1.7.1. [MySQL](#page-60-1) 1.7.2. [IRCMySQL](#page-66-0) 1.7.3. [MySQLMySQL](#page-66-1)

# <span id="page-60-1"></span>**1.7.1. MySQL**

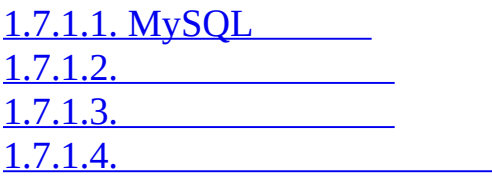

MySQL

# <span id="page-60-2"></span>**1.7.1.1. MySQL**

<http://lists.mysql.com/>

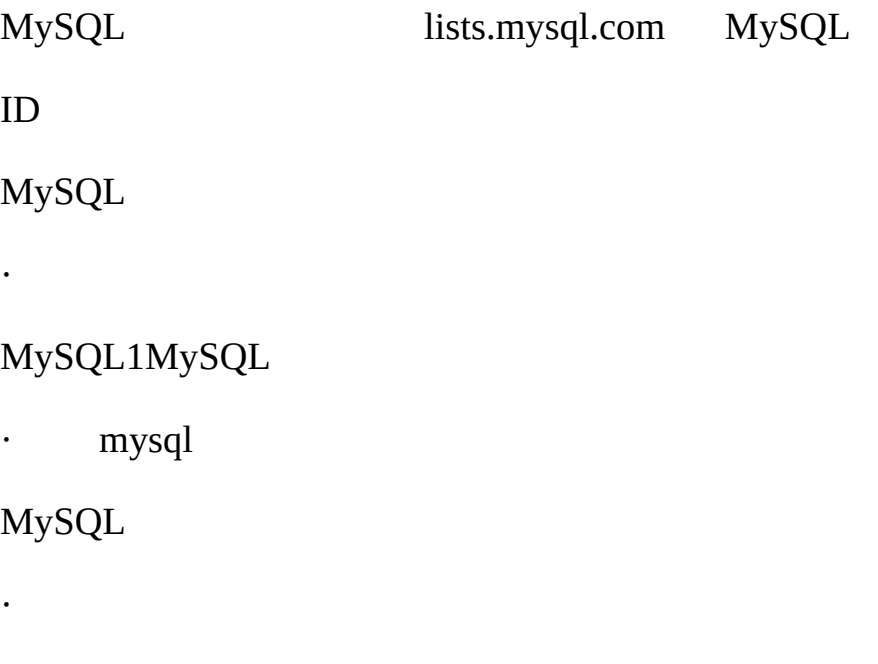

MySQL  $1.7.1.3$ <sup>""</sup>

## MySQLMySQL

·

·

- · mysqldoc
- MySQL MySQL AB

# MySQL

· packagers

# MySQLMySQLMySQL

· java

# MySQLJavaJDBCMySQL

· win32

#### MicrosoftWindows 9x, Me, NT, 2000, XP2003My

· myodbc

## ODBCMySQL

- · gui-tools
- MySQL GUI MySQLMySQL
- · cluster

#### MySQL

- · dotnet
- MySQL.NETMySQL Connector/Net
- · plusplus

C++ APIMySQL

· perl

PerlMySQL DBD::mysql

# MySQLMySQL ABMySQL

# MySQLMySQL AB

- · [<mysql-france-subscribe@yahoogroups.com](mailto:mysql-france-subscribe@yahoogroups.com)>
- $\cdot$  [<list@tinc.net>](mailto:list@tinc.net)
	- mysql [your@email.address](mailto:your@email.address)
- ·  $\langle \text{mysgl-de-request@lists.4t2.com} \rangle$ 
	- mysql-de [your@email.address](mailto:your@email.address)<http://www.4t2.com/mysql/>
- · [<mysql-br-request@listas.linkway.com.br](mailto:mysql-br-request@listas.linkway.com.br)>
	- mysql-br [your@email.address](mailto:your@email.address)
- · [<mysql-alta@elistas.net](mailto:mysql-alta@elistas.net)>
	- mysql [your@email.address](mailto:your@email.address)

#### <span id="page-62-0"></span>**1.7.1.2.**

MySQL <http://dev.mysql.com/doc/> <http://dev.mysql.com/doc/mysql/en/News.html>

- · <http://bugs.mysql.com/>
- · MySQL <http://lists.mysql.com/>

· [http://www.mysql.com/search/M](http://www.mysql.com/search/)ySQL AB

MySQLMySQL

# <span id="page-63-0"></span>**1.7.1.3.**

[http://bugs.mysql.com/1](http://bugs.mysql.com/)

1

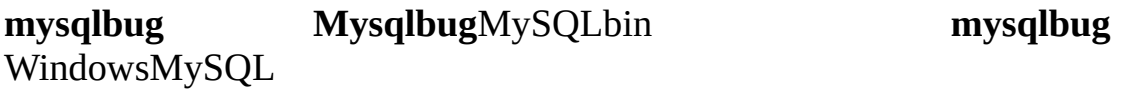

# **mysqlbug**

MySQL" mysql test < script\_file"ShellPerl

[http://bugs.mysql.com/M](http://bugs.mysql.com/)ySQL

MySQL [security@mysql.com](mailto:security@mysql.com)

1 http://bugs.mysql.com/ **mysqlbug**MySQL

MySQL

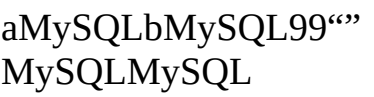

MySQLMySQL

Connector/ODBC (MyODBC)1 [26.1.1.9"MyODBC"](#page-1720-0)

80 **mysql**" --vertical"  $\vee$ G" EXPLAIN SELECT

· MySQLMySQL 4.0.12 **mysqladmin version Mysqladmin** MySQLbin · · Windows""" /Windows "Unix uname –a · · MySQL · · **mysqld mysqld mysqld mysqld** [E.1.5"mysqld](#page-2147-0) " · **mysqldump --no-data** *db\_name tbl\_name* SELECT"EXPLAIN SELECT ..."SELE SHOW CREATE TABLE *tbl\_name* **mysqlbug mysql**80" \G" mysql> **SHOW VARIABLES;** mysql> **SHOW COLUMNS FROM ...\G** <output from SHOW COLUMNS> mysql> **EXPLAIN SELECT ...\G** <output from EXPLAIN> mysql> **FLUSH STATUS;** mysql> **SELECT ...;** <A short version of the output from SELECT, including the time taken to run the query> mysql> **SHOW STATUS;** <output from SHOW STATUS>

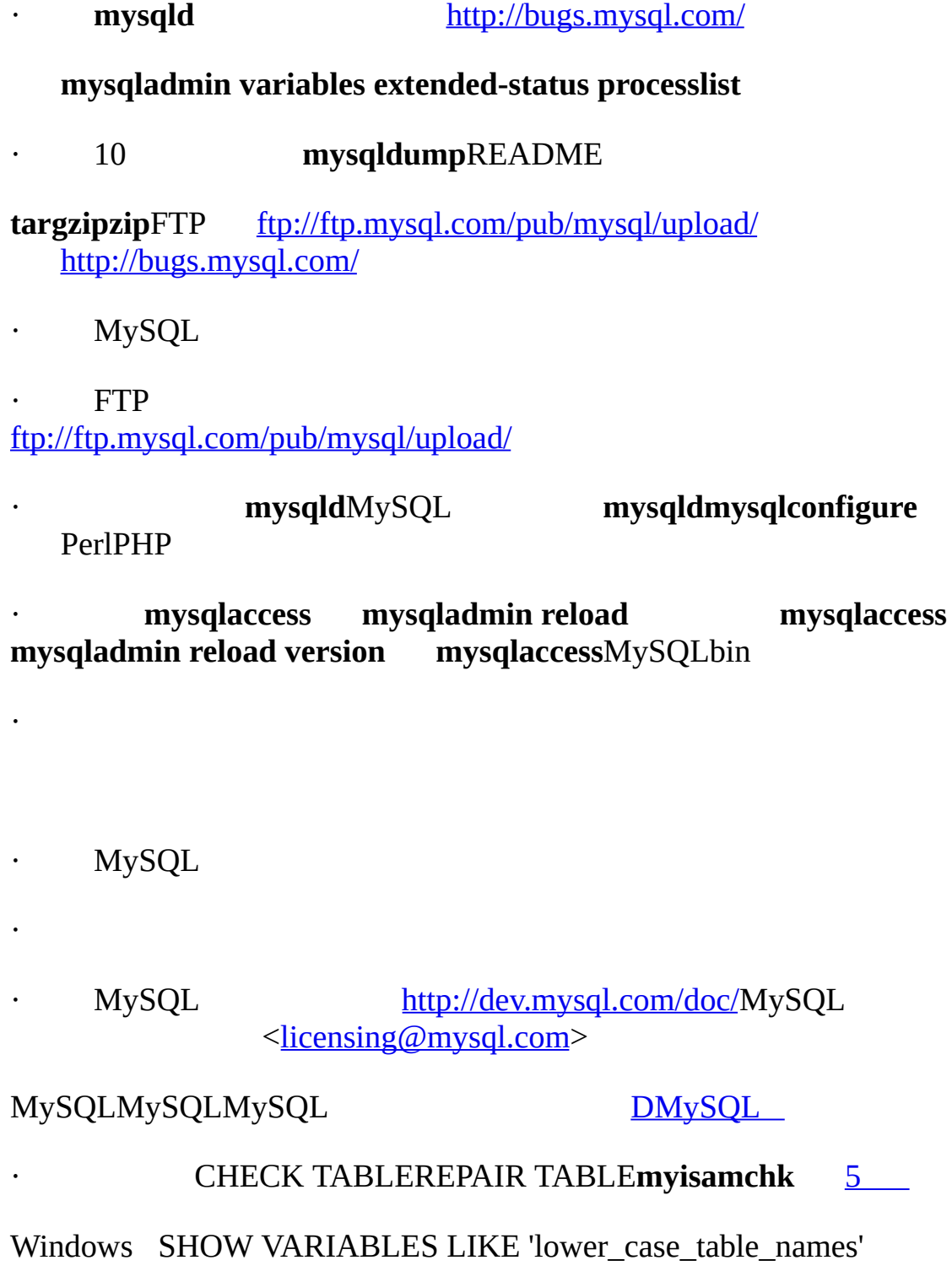

" lower\_case\_table\_names"

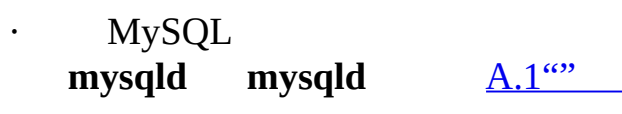

· [MySQLMySQLMySQL](#page-87-0) 2.1.2"MySQL

[mysql-support@mysql.com](mailto:mysql-support@mysql.com)

MyODBC [26.1.1.9"MyODBC"](#page-1720-0)

 $A$ 

 $"$ 

<span id="page-66-2"></span>**1.7.1.4.**

HTML

# <span id="page-66-0"></span>**1.7.2. IRCMySQL**

MySQLIRC

- · **Freenode** <http://www.freenode.net/>
- o #mysqlMySQLSQLMySQLPHPPerlC

URCIRC xChat[http://www.xchat.org/X](http://www.xchat.org/)-ChatGPLUnix<br>WindowsWindowsX-Chat http://www [http://www.silverex.org/down](http://www.silverex.org/download/)

# <span id="page-66-1"></span>**1.7.3. MySQLMySQL**

<http://forums.mysql.com>

· MySQL

·

# · MySQL

- ·
- ·
- 
- ·
- ·
- · MySQL
- · SQL
- ·

# <span id="page-68-0"></span>**1.8. MySQL**

1.8.1. [MySQL](#page-68-1) [1.8.2.](#page-68-2) SQL 1.8.3. [ANSIMySQL](#page-69-0) 1.8.4. [MySQLSQL](#page-69-1) 1.8.5. [MySQLSQL](#page-73-0) 1.8.6. [MySQL](#page-78-0)

MySQLANSI/ISO SQLMySQLSQLMySQL

SQL1986" SQL-92"1992"SQL:1999"1999"SQL:2003" "SQL"SQL

MySQLMySQL

SQLMySQLSQLSQLMySQL4.0 HANDLER [13.2.3"HANDLER"](#page-993-0)

Web

MySQL100-1100MBMySQLTBMySQL

MySQL

4.1.2NDB [17](#page-1290-0) *[MySQL](#page-1290-0)*

XML

# <span id="page-68-1"></span>**1.8.1. MySQL**

ANSI/ISO SQL

ODBC0-3.51

# <span id="page-68-2"></span>**1.8.2. SQL**

MySQLSQL

MySQLSQLMySQL

" --sql-mode="modes"" **mysqld**SQLMySQL 4.1 [SESSION|GLOBAL] sql\_mode='modes' sql\_mode

[5.3.2"SQL"](#page-340-0)

# <span id="page-69-0"></span>**1.8.3. ANSIMySQL**

" --ansi" **mysqld**ANSI 5.3.1" **[mysqld](#page-330-0)**"

ANSI" --sql\_mode"

--transaction-isolation=SERIALIZABLE

--sql-mode=REAL\_AS\_FLOAT,PIPES\_AS\_CONCAT,ANSI\_QUOTES,

IGNORE\_SPACE

MySQL 4.1" sql mode"

SET GLOBAL TRANSACTION ISOLATION LEVEL SERIALIZABLE;

SET GLOBAL sql\_mode = 'REAL\_AS\_FLOAT,PIPES\_AS\_CONCAT,ANSI\_QUOTES, IGNORE\_SPACE';

[1.8.2"SQL"](#page-68-2)

MySQL 4.1.1 sql\_mode

SET GLOBAL sql\_mode='ansi';

sql\_modeANSI

mysql> **SET GLOBAL sql\_mode='ansi';**

mysql> **SELECT @@global.sql\_mode;**

-> 'REAL\_AS\_FLOAT,PIPES\_AS\_CONCAT,ANSI\_QUOTES,

IGNORE\_SPACE,ANSI';

# <span id="page-69-1"></span>**1.8.4. MySQLSQL**

MySQLSQL DBMSSQLMySQL" MySQLMySQLSQL

SELECT /\*! STRAIGHT\_JOIN \*/ col\_name FROM table1, table2 WHERE ...

"!"MySQL

CREATE /\*!32302 TEMPORARY \*/ TABLE t (a INT);

3.23.02MySQL TEMPORARY

MySQL

·

·

MySQLMySQL1

o UnixMySQL

o MyISAMISAM MyISAM .MYD.MYI.frm

o " """ '"" '"

 $0 \qquad " \qquad \rangle"$ 

o SQL" *db\_name.tbl\_name*"SQLMySQL CREATE TABLE ralph.my\_table...IN my\_tablespace.

· SQL

o ANALYZE TABLECHECK TABLEOPTIMIZE TABLEREPAIR TABLE

o CREATE [DATABASEDROP](#page-965-0) DATABASE 13.1.3"CREATE DATABASE"

o DO

- o EXPLAIN SELECT
- o FLUSHRESET
- o SET <u>[13.5.3"SET"](#page-1071-0)</u>
- o SHOW [13.5.4"SHOW"](#page-1077-0)

o LOAD DATA [INFILEOracle](#page-1000-0) LOAD DATA INFILE 13.2.5 "LOAD DATA INFILE"

- o RENAME TABLE[13.1.9"RENAME](#page-988-0) TABLE"
- o REPLACEDELETE + INSER[T13.2.6"REPLACE"](#page-1010-0)

o ALTER TABLECHANGE col\_nameDROP col\_nameDROP INDEXIGNORERENAMEALTER TABLE [ADDALTE](#page-735-0)RDROPCHANGE [13.1.2"ALTER](#page-958-0) TABLE"

- o CREATE TABLEINDEX KEY 13.1.5 "CREATE TABLE
- o CREATE TABLETEMPORARYIF NOT EXISTS
- o DROP TABLEIF EXISTS
- o DROP TABLE
- o UPDATEDELETEORDER BYLIMIT
- o INSERT INTO ... SET col\_name = ... syntax.
- o INSERTREPLACEDELAYED
- o INSERTREPLACEDELETEUPDATELOW\_PRIORITY
- o SELECTINTO OUTFILESTRAIGHT\_JOIN [13.2.7"SELECT"](#page-1011-0)
- o SELECTSQL\_SMALL\_RESULT
- o GROUP BY 12.10 "GROUP BY "
o GROUP BYASCDESC

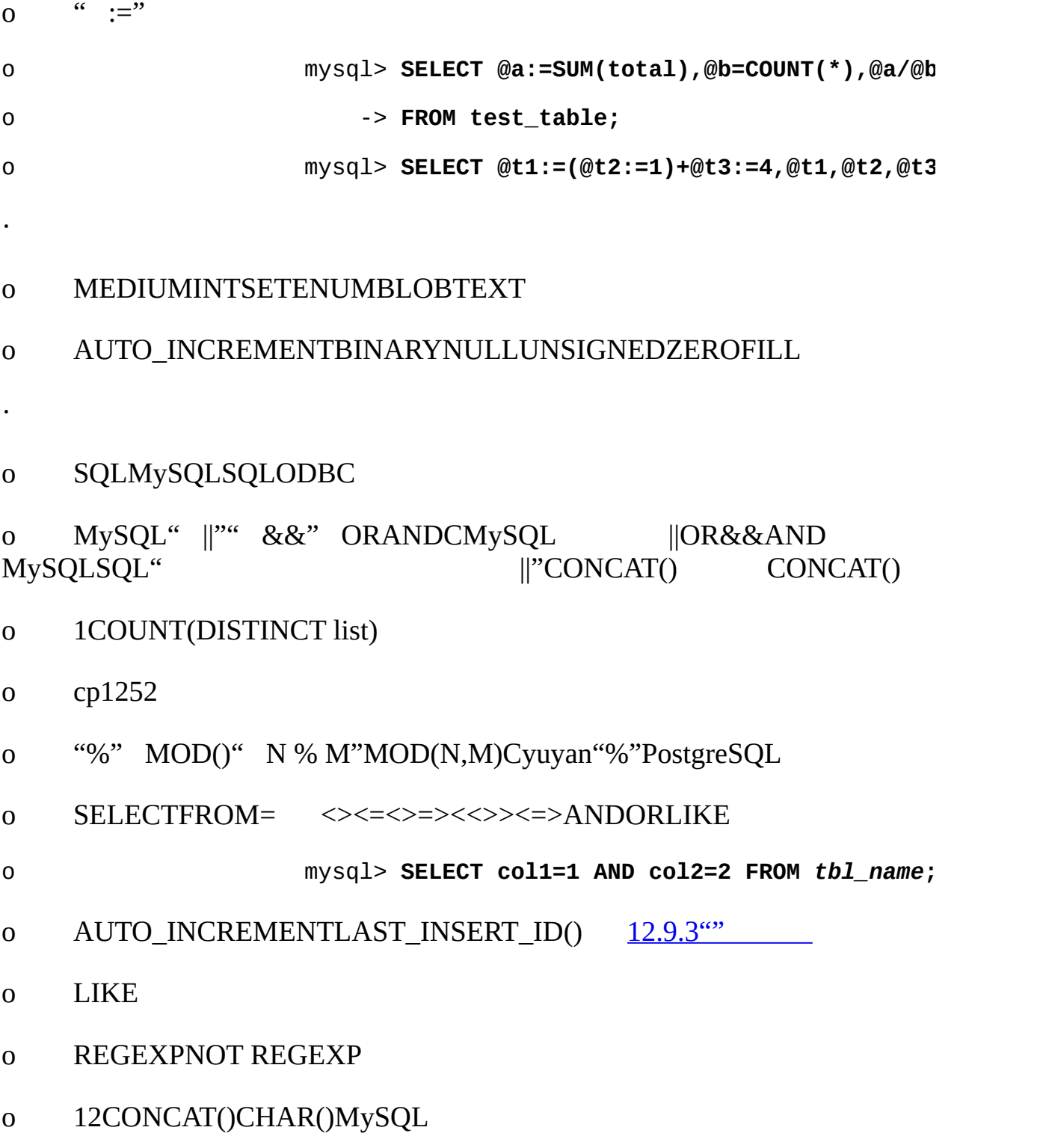

o

#### BIT\_COUNT()CASEELT()FROM\_DAYS()FORMAT()IF()PASSWORD()ENCF WEEKDAY()

o TRIM()SQL

GROUP BYSTD()BIT\_OR()BIT\_AND()BIT\_XOR() GROUP\_CONCAT() [12.10"GROUP](#page-946-0) BY "

### **1.8.5. MySQLSQL**

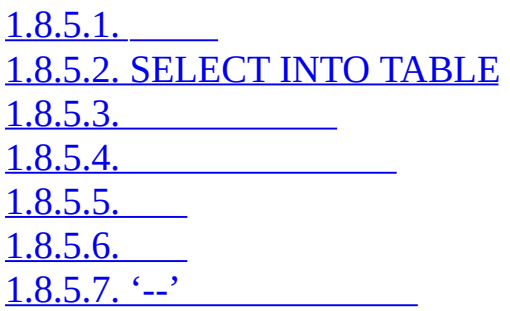

MySQLANSI SQLODBC SQLMySQL

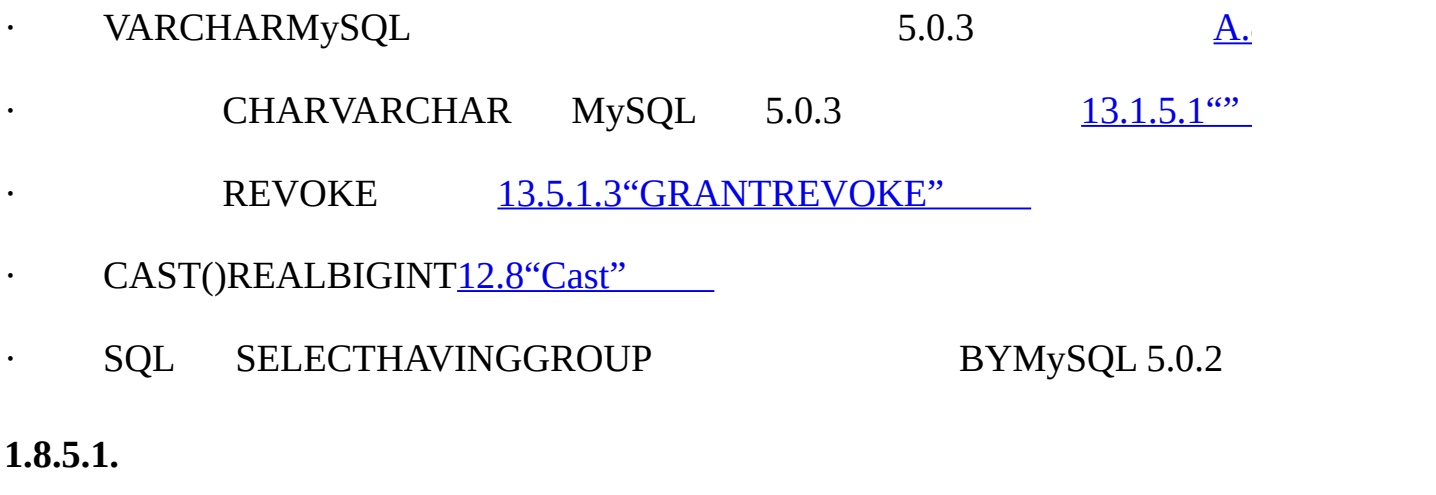

<span id="page-73-0"></span>MySQL [4.1""SELECT""FROM](#page-1025-0) "Subquery"

MySQL 4.1 [13.2.8.11"MySQL"](#page-1036-0)

<span id="page-73-1"></span>**1.8.5.2. SELECT INTO TABLE**

MySQLSybase SQL SELECT ... INTO TABLE ....MySQLSQLINSERT INTO ... SELECT ... [13.2.4.1"INSERT](#page-998-0) ... SELECT"

INSERT INTO tbl\_temp2 (fld\_id) SELECT tbl\_temp1.fld\_order\_id

FROM tbl\_temp1 WHERE tbl\_temp1.fld\_order\_id > 100;

SELECT INTO OUTFILE ...CREATE TABLE ... SELECT

5.0MySQL SELECT ... INTO [20.2.9.3"SELECT](#page-1476-0) ... INTO"

<span id="page-74-0"></span>**1.8.5.3.**

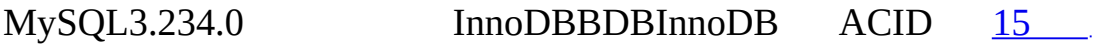

MySQL MyISAM"" MyISAMAUTOCOMMIT=1

MySQL

CPU

MyISAM MySQL

1. ROLLBACKCOMMIT

MySQLMySQL

 $2.$   $\omega$ 

3. MySQL

35

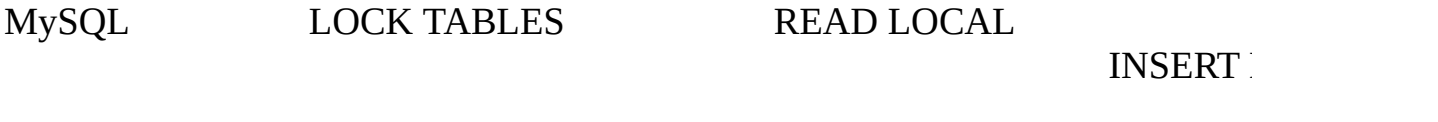

""MySQL

- · LOCK TABLES
- · ROLLBACK
- 1. LOCK TABLES
- 2.
- 3.
- 4. UNLOCK TABLES
- ·
- 
- o
- o

#### UPDATE

UPDATE tablename SET pay\_back=pay\_back+125;

UPDATE customer

**SET** 

```
customer_date='current_date',
```
address='new address',

phone='new phone',

```
money_owed_to_us=money_owed_to_us-125
```
WHERE

```
customer_id=id AND address='old address' AND phone='old phone';
```
pay\_backmoney\_owed\_to\_us

LOCK TABLESROLLBACKID AUTO INCREMENT LAST\_INSERT\_ID() SQL mysql\_insert\_id() C API [25.2.3.36"mysql\\_insert\\_id\(\)"](#page-1614-0)

InnoDB

UPDATE *tbl\_name* SET row\_flag=1 WHERE id=ID;

row flag1 MySQL1

MySQL

UPDATE *tbl\_name* SET row\_flag=1 WHERE id=ID AND row\_flag <> 1;

#### <span id="page-76-0"></span>**1.8.5.4.**

 $MySQL5.0$   $20$ 

5.0.2MySQLMySQL 5.1 [21](#page-1492-0)

#### <span id="page-76-1"></span>**1.8.5.5.**

·

·

·

·

MySQL3.23.44 [InnoDBCASCADE](#page-1170-0) ON DELETEON UPDATE15.2.6.4 "FOREIGN KEY"

InnoDB MySQLCREATE TABLEFOREIGN KEY **mysqldump**ODBC MyISAM

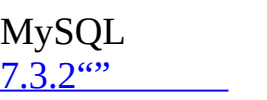

·

·

MyISAM MyISAMINSERTSELECT

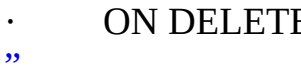

e based on the [MySQL4.0](#page-990-0) DELET

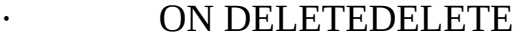

· DBAMySQL [15.2.6.4"FOREIGN](#page-1170-0) KEY

" MySQL 4.1.1 **mysqldump**

**SQLSELECT** 

SELECT  $*$  FROM t1, t2 WHERE t1.id = t2.id;

[13.2.7.1"JOIN"](#page-1017-0) 3.6.6<sup>"</sup>

ODBC" ON DELETE ..." FOREIGN KEYWHERE

<span id="page-77-0"></span>**1.8.5.6.**

MySQL5.05.0.1 [22](#page-1502-0)

ViewMySQL

SQL" Codd's Rule #6" ""

<span id="page-77-1"></span>**1.8.5.7. '--'**

 $SQL$ " --"MySQL"  $\#$ "MySQLC /\*\*/  $9.5$  (0)

MySQL3.23.3" --"1SQL" !payment!"

" payment" UPDATE account SET credit=credit-!payment! " payment""-1" UPDATE account SET credit=credit--1 SQL" credit--1" "--1" UPDATE account SET credit=credit  $\frac{1}{100}$  -  $\frac{1}{100}$  -  $\frac{1}{100}$ MySQL3.23.3" credit--1" **mysql**" --" 3.23.3MySQL 1SQL" --" **replace**"#" shell> **replace " --" " #" < text-file-with-funny-comments.sql \ | mysql** *db\_name* shell> **mysql** *db\_name* **< text-file-with-funny-comments.sql**

 $\mathfrak{a}_-$ " $\mathfrak{a}_\#$ "

shell> **replace " --" " #" -- text-file-with-funny-comments.sql**

shell> **replace " #" " --" -- text-file-with-funny-comments.sql**

#### **1.8.6. MySQL**

1.8.6.1. PRIMARY [KEYUNIQUE](#page-79-0) [1.8.6.2.](#page-79-1) 1.8.6.3. [ENUMSET](#page-80-0)

MySQLMySQLDBMS

MySQL

MySQL

MySQL 5.0.2SQLMySQLDBMSSQL [5.3.2"SQL"](#page-340-0)

### <span id="page-79-0"></span>**1.8.6.1. PRIMARY KEYUNIQUE**

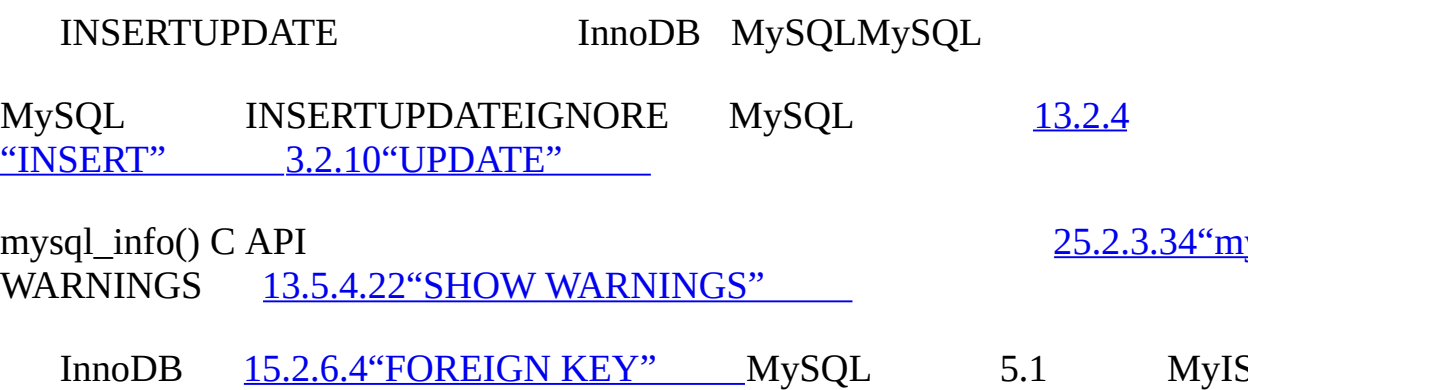

<span id="page-79-1"></span>**1.8.6.2.**

MySQL 5.0.2MySQLMySQL SQL

""NULLNULLMySQL""

- · MySQL0
- · MySQL
- · MySQL0

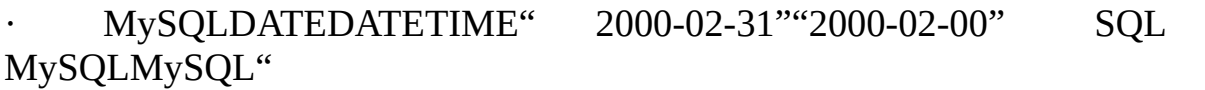

· NULLNULLINSERT INSERTINSERT INTO ... SELECT

·

· INSERT DEFAULT MySQL DEFAULT MySQL  $(0)$ 

MySQL 5.0.2 STRICT\_TRANS\_TABLESSTRICT\_ALL\_TABLES SQL [5.3.2"SQL"](#page-340-0)

STRICT\_TRANS\_TABLES

· 1 STRICT\_TRANS\_TABLESMySQL

STRICT\_ALL\_TABLES STRICT\_TRANS\_TABLES

#### INSERT IGNOREUPDATE IGNOREIGNOREINSERT UPDATE

#### <span id="page-80-0"></span>**1.8.6.3. ENUMSET**

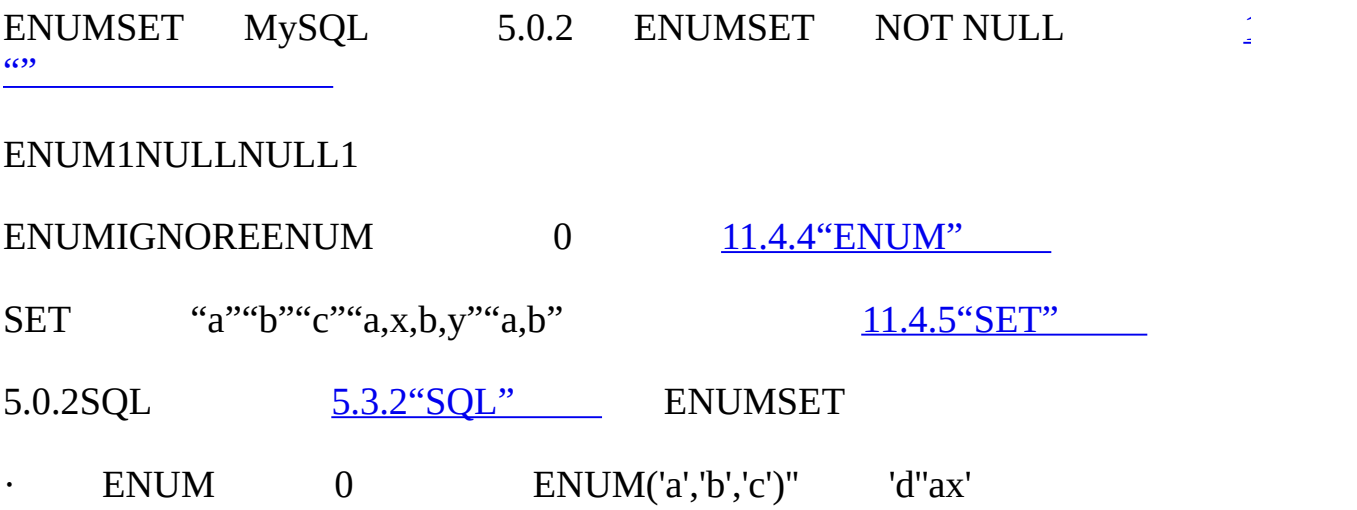

· SET1 SET1

### INSERT IGNOREUPDATE IGNORE ENUM(1) THE SERIES OF STREET IGNORE THE SERIES OF SERIES AND THE SERIES OF SERIES OF SERIES AND THE SERIES OF SERIES OF SERIES OF SERIES OF SERIES OF SERIES OF SERIES OF SERIES OF SERIES OF SERIE 'a,x,b,y''a,b'

MySQLMySQL [dev.mysql.com](http://dev.mysql.com/doc/mysql/en)

 $\blacksquare$ 

# **2MySQL**

[2.1.](#page-85-0) 2.1.1. [MySQL](#page-85-1) 2.1.2. [MySQL](#page-87-0) 2.1.3. [MySQL](#page-100-0) 2.1.4. [MD5GnuPG](#page-100-1) [2.1.5.](#page-104-0) 2.2. [MySQL](#page-108-0) 2.3. [WindowsMySQL](#page-109-0) 2.3.1. [Windows](#page-110-0) [2.3.2.](#page-110-1) 2.3.3. [MySQL](#page-111-0) 2.3.4. [MySQL](#page-111-1) [2.3.5.](#page-114-0) 2.3.6. [ZipMySQL](#page-118-0) [2.3.7.](#page-119-0)  $2.3.8.$ 2.3.9. [MySQL](#page-120-0) [2.3.10.](#page-121-0) 2.3.11. [WindowsMySQL](#page-123-0) 2.3.12. [WindowsMySQL](#page-123-1) 2.3.13. [MySQL](#page-126-0) 2.3.14. [WindowsMySQL](#page-126-1) 2.3.15. [WindowsMySQL](#page-128-0) 2.3.16. [WindowsMySQLUnixMySQL](#page-128-1) 2.4. [LinuxMySQL](#page-132-0) 2.5.Mac OS [XMySQL](#page-135-0) 2.6. [NetWareMySQL](#page-138-0) 2.7. [UnixMySQL](#page-141-0) 2.8. [MySQL](#page-145-0) [2.8.1.](#page-146-0) [2.8.2.](#page-149-0) [2.8.3.](#page-152-0) 2.8.4. [MySQL](#page-155-0)

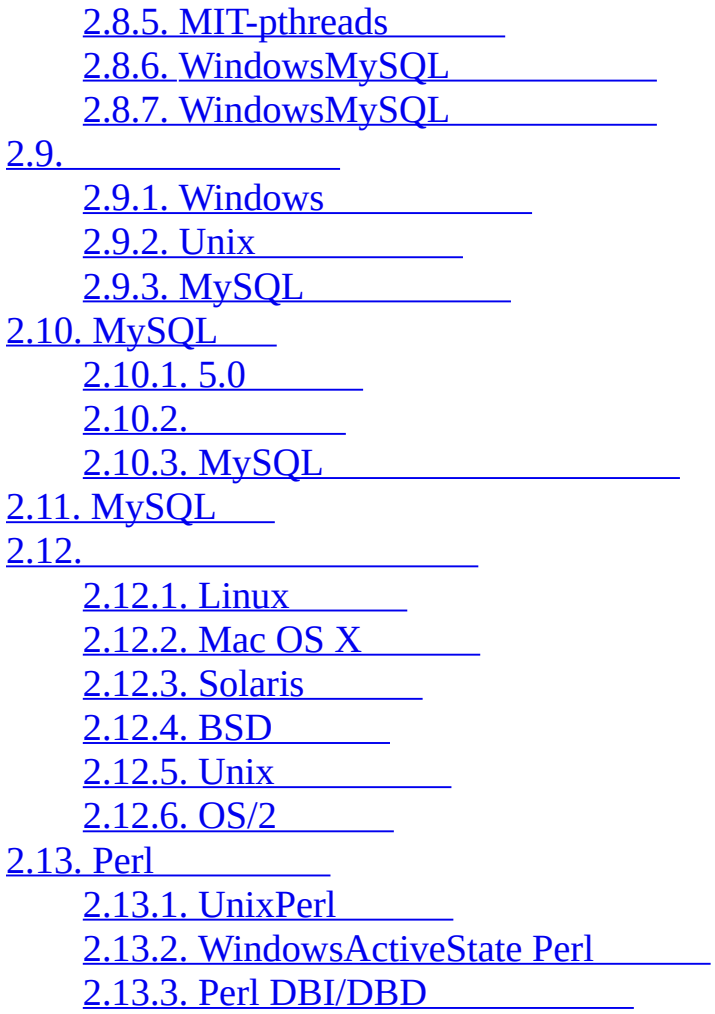

### **MySQL**

- 1. MySQL [2.1.1"MySQL"](#page-85-1)
- 

2. **MySQL** [2.1.2"MySQL"](#page-87-0)

- 3. **MySQL** [2.1.3"MySQL"](#page-100-0) [2.1.4"MD5GnuPG](#page-100-1) "
- 4. [2.2"MySQL"](#page-108-0) [2.8"MySQL"](#page-145-0)

MySQL MySQ[L2.10"MySQL"](#page-182-0)

 $2.12$ <sup>(c)</sup>

5. MySQL [2.9""](#page-165-0) MySQL MySQL **MySQL**

MySQL MySQLPerl[2.13"Perl"](#page-226-0)

# <span id="page-85-0"></span>**2.1.**

2.1.1. [MySQL](#page-85-1) 2.1.2. [MySQL](#page-87-0) 2.1.3. [MySQL](#page-100-0) 2.1.4. [MD5GnuPG](#page-100-1) [2.1.5.](#page-104-0)

#### MySQL

- 1. MySQL
- 2.
- 3.

## <span id="page-85-1"></span>**2.1.1. MySQL**

MySQL

GNU AutoconfMySQLPosixC++ (C++)Linux(SuSERed Hat)FreeBSDSun Solaris(89)

#### **MySQL**/

- · AIX 4.x5.[x2.12.5.3"IBM-AIX"](#page-206-0)
- · Amiga
- · MIT-pthreadsBSDI 2.[x2.12.4.4"BSD/OS](#page-201-0) 2.x"
- · BSDI3.0,3.14.x[2.12.4.4"BSD/OS](#page-201-0) 2.x"
- · Digital Unix 4.[x2.12.5.5"Alpha-DEC-UNIX\(Tru64\)"](#page-208-0)
- · MIT-pthreadsFreeBSD 2.x[2.12.4.1"FreeBSD"](#page-199-1)
- · FreeBSD 3.x4.[x2.12.4.1"FreeBSD"](#page-199-1)
- LinuxThreadsFreeBSD 4.[x2.12.4.1"FreeBSD"](#page-199-1)
- DCEMIT-pthreadsHP-UX 10.20[2.12.5.1"HP-UX](#page-203-1) 10.20"
- · HP-UX 11.[x2.12.5.2"HP-UX](#page-204-0) 11.x"
- LinuxThreads  $0.7.1 +$ glibc  $2.0.7 +$ CPULinux  $2.0 + 2.12.1$ "Linux"
- Mac OS X[2.12.2"Mac](#page-193-0) OS X"
- NetBSD 1.3/1.4 IntelNetBSD 1.3 Alpha(GNU [make\)2.12.4.2](#page-201-1) "NetBSD"
- Novell NetWare 6.[02.6"NetWareMySQL"](#page-138-0)
- · OpenBSD > [2.5MIT-pthreadsOpenBSD](#page-201-2) < 2.52.12.4.3"OpenBSD 2.5 "
- · OS/2 Warp 3, FixPack 29OS/2 Warp 4, FixPack 4. [2.12.6"OS/2"](#page-224-0)
- FSU PthreadsSCO OpenServer [5.0.X2.12.5.8"SCO](#page-213-0) UNIXOpenServer 5.0.x"
- SCO UnixWare [7.1.x2.12.5.9"SCO](#page-219-0) UnixWare 7.1.xOpenUNIX 8.0.0 "
- SCO Openserver 6.0.x[2.12.5.10"SCO](#page-221-0) OpenServer 6.0.x"
- · SGI Irix 6.[x2.12.5.7"SGI](#page-212-0) Irix"
- SPARCx86Solaris 2.5 [2.12.3"Solaris"](#page-194-0)
- MIT-pthreadsSunOS 4.[x2.12.3"Solaris"](#page-194-0)
- · Tru64 Uni[x2.12.5.5"Alpha-DEC-UNIX\(Tru64\)"](#page-208-0)
- · Windows 9xMeNT2000XP200[32.3"WindowsMySQL"](#page-109-0)

MySQLMySQL

· MySQL

· (SMP) CPU · pthread\_mutex\_lock()CPU MySQL CPUMySQL · · · MySQL AB MySQL ·

· MySQL

MySQLx86,SuSE Linux2.42.6 ReiserFS(Linux) Solaris(2.7-9) SPARCFreeBSD MySQL MySQL MySQL MySQL MySQL internals [1.7.1.1"The](#page-60-0) MySQL"

OSMySQL OSOS MySQL

# <span id="page-87-0"></span>**2.1.2. MySQL**

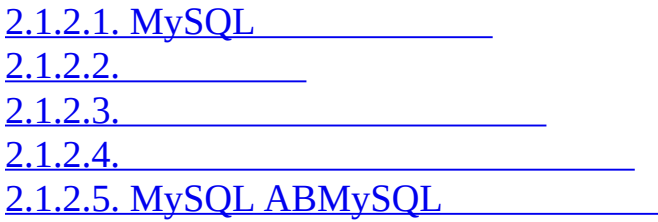

MySQL MySQL

#### <span id="page-87-1"></span>**2.1.2.1. MySQL**

MySQL

- · MySQL 5.2 Alpha
- $\cdot$  MySQL 5.1()
- $\cdot$  MySQL 5.0()
- · MySQL 4.03.23()

 $\cdots$ 

, **MySQL** MySQL 5.1MySQLMySQL

### BitKeeper

- **MySQL**3 **mysql-5.0.9-beta** · 1(**5**) 5 · 2(**0**)
- · 3(**9**) (release)()

#### · **alpha** [D](#page-2138-0) *[MySQL](#page-2138-0)*alpha alpha

- · **beta** alpha alpha**beta**
- **beta** APISQL
- · **rc** beta (gamma )
- $\cdot$   $\cdots$

#### **MySQL**

**MySQL**

mysql-test [27.1.2"MySQL"](#page-2002-0)

· MySQL

·

· crash-me

[7.1.4"MySQL"](#page-566-0)

**MySQL** 100GB

<span id="page-89-0"></span>**2.1.2.2.**

·

MySQL LinuxRPM Mac OS XDMG Zip**tar**

### · () MySQLMySQL

MySQL-max **mysqld-max** [5.1.2"mysq](#page-306-0) **ld-maxMy**SQL"

MySQL-Max RPMMySQL-server RPM

MySQL

- · MySQL MySQL
- · **mysqld**
- o --with-innodb(MySQL 5.1)
- o --with-berkeley-db()
- o --with-libwrap
- o --with-d-z-libs()
- o --with-debug[=full]
- · **mysqld** MySQL
- · (pgcc)
- · [BitKeeper](#page-566-0) MySQL
- · ()**MySQL**CC++
- ·

#### <span id="page-90-0"></span>**2.1.2.3.**

**MySQL MySQL**

### D *[MySQL](#page-2138-0)*

### **MySQL**

- · 1
- · 1-2
- $\cdot$  /4-8
- ·
- · BitKeeper
	-

### <span id="page-90-1"></span>**2.1.2.4.**

- MySQL ("" MySQL
	- [A.8"MySQL"](#page-2055-0)

MySQL ()

· <http://bugs.mysql.com/> MySQL ·  $\cdot$  (90%) · MySQL MySQL [MySQL\(3.23.x4.0.x4.1.x5.0.x\)](#page-2055-0) (MySQL) A.8 "MySQL"  $\cdot$  (15+) ·  $\cdot$  2-3 () · [http//dev.mysql.com/](http://dev.mysql.com/) mysqlannounce [1.7.1.1"The](#page-60-0) MySQL" · MySQL 4-8MySQL <http://downloads.mysql.com/snapshots.php> · · 150 10 3 glibc **2.1.2.5. MySQL ABMySQL** MySQL AB MySQL MySQL **tar**(.tar.gz) [2.2"MySQL"](#page-108-0)

<span id="page-91-0"></span>Windows [2.3"WindowsMySQL"](#page-109-0)

Build-tools/Do-compile **scripts/make\_binary\_distribution**tar.gz

#### **tarbin/mysqlbug**COMP\_ENV\_INFO CONFIGURE\_LINE

• MySQL AB

· Linux 2.4.xx x86**gcc** 2.95.3

CFLAGS="-O2 -mcpu=pentiumpro" CXX=gcc CXXFLAGS="-O2 mcpu=pentiumpro -felide-constructors" ./configure - prefix=/usr/local/mysql --with-extra-charsets=complex --enable-threadsafe-client --enable-local-infile --enable-assembler --disable-shared --withclient-ldflags=-all-static --with-mysqld-ldflags=-all-static

· Linux 2.4.x x86**icc**(Intel C++ Compiler 8.1)

CC=icc CXX=icpc CFLAGS="-O3 -unroll2 -ip -mp -no-gcc -restrict" CXXFLAGS="-O3 -unroll2 -ip -mp -no-gcc -restrict" ./configure - prefix=/usr/local/mysql --localstatedir=/usr/local/mysql/data - libexecdir=/usr/local/mysql/bin --with-extra-charsets=complex --enablethread-safe-client --enable-local-infile --enable-assembler --disable-shared - -with-client-ldflags=-all-static --with-mysqld-ldflags=-all-static --withembedded-server --with-innodb

Intel 8.1"" C(icc)C++(icpc) **icc** 8.0MySQLCXX=icc

· Linux 2.4.xx Intel Itanium 2**ecc** (Intel C++ Itanium Compiler 7.0)

CC=ecc CFLAGS="-O2 -tpp2 -ip -nolib\_inline" CXX=ecc CXXFLAGS="- O2 -tpp2 -ip -nolib\_inline" ./configure --prefix=/usr/local/mysql --withextra-charsets=complex --enable-thread-safe-client --enable-local-infile

· Linux 2.4.xx Intel Itanium**ecc**(Intel C++ Itanium Compiler 7.0)

CC=ecc CFLAGS=-tpp1 CXX=ecc CXXFLAGS=-tpp1 ./configure - prefix=/usr/local/mysql --with-extra-charsets=complex --enable-threadsafe-client --enable-local-infile

Linux 2.4.xx alphaccc(Compaq C V6.2-505 / Compaq  $C++V6.3-$ 006)

CC=ccc CFLAGS="-fast -arch generic" CXX=cxx CXXFLAGS="-fast -

arch generic -noexceptions -nortti" ./configure --prefix=/usr/local/mysql - with-extra-charsets=complex --enable-thread-safe-client --enable-localinfile --with-mysqld-ldflags=-non\_shared --with-client-ldflags=-non\_shared --disable-shared

· Linux 2.x.xx ppc**gcc** 2.95.4

CC=gcc CFLAGS="-O3 -fno-omit-frame-pointer" CXX=gcc CXXFLAGS="-O3 -fno-omit-frame-pointer -felide-constructors -fnoexceptions -fno-rtti" ./configure --prefix=/usr/local/mysql - localstatedir=/usr/local/mysql/data --libexecdir=/usr/local/mysql/bin --withextra-charsets=complex --enable-thread-safe-client --enable-local-infile - disable-shared --with-embedded-server --with-innodb

· Linux 2.4.xx s390**gcc** 2.95.3

CFLAGS="-O2" CXX=gcc CXXFLAGS="-O2 -felide-constructors" ./configure --prefix=/usr/local/mysql --with-extra-charsets=complex - enable-thread-safe-client --enable-local-infile --disable-shared --with-clientldflags=-all-static --with-mysqld-ldflags=-all-static

· Linux 2.4.xx x86\_64(AMD64)**gcc** 3.2.1

CXX=gcc ./configure --prefix=/usr/local/mysql --with-extracharsets=complex --enable-thread-safe-client --enable-local-infile --disableshared

· Sun Solaris 8 x86**gcc** 3.2.3

CC=gcc CFLAGS="-O3 -fno-omit-frame-pointer" CXX=gcc CXXFLAGS="-O3 -fno-omit-frame-pointer -felide-constructors -fnoexceptions -fno-rtti" ./configure --prefix=/usr/local/mysql - localstatedir=/usr/local/mysql/data --libexecdir=/usr/local/mysql/bin --withextra-charsets=complex --enable-thread-safe-client --enable-local-infile - disable-shared --with-inno

· Sun Solaris 8 SPARC**gcc** 3.2

CC=gcc CFLAGS="-O3 -fno-omit-frame-pointer" CXX=gcc CXXFLAGS="-O3 -fno-omit-frame-pointer -felide-constructors -fnoexceptions -fno-rtti" ./configure --prefix=/usr/local/mysql --with-extracharsets=complex --enable-thread-safe-client --enable-local-infile --enableassembler --with-named-z-libs=no --with-named-curses-libs=-lcurses - disable-shared

· Sun Solaris 8 SPARC 64-bit**gcc** 3.2

CC=gcc CFLAGS="-O3 -m64 -fno-omit-frame-pointer" CXX=gcc CXXFLAGS="-O3 -m64 -fno-omit-frame-pointer -felide-constructors -fnoexceptions -fno-rtti" ./configure --prefix=/usr/local/mysql --with-extracharsets=complex --enable-thread-safe-client --enable-local-infile --withnamed-z-libs=no --with-named-curses-libs=-lcurses --disable-shared

· Sun Solaris 9 SPARC**gcc** 2.95.3

CC=gcc CFLAGS="-O3 -fno-omit-frame-pointer" CXX=gcc CXXFLAGS="-O3 -fno-omit-frame-pointer -felide-constructors -fnoexceptions -fno-rtti" ./configure --prefix=/usr/local/mysql --with-extracharsets=complex --enable-thread-safe-client --enable-local-infile --enableassembler --with-named-curses-libs=-lcurses --disable-shared

Sun Solaris 9 SPARCcc-5.0(Sun Forte 5.0)

CC=cc-5.0 CXX=CC ASFLAGS="-xarch=v9" CFLAGS="-Xa -xstrconst mt -D\_FORTEC\_ -xarch=v9" CXXFLAGS="-noex -mt -D\_FORTEC\_ xarch=v9" ./configure --prefix=/usr/local/mysql --with-extracharsets=complex --enable-thread-safe-client --enable-local-infile --enableassembler --with-named-z-libs=no --enable-thread-safe-client --disableshared

· IBM AIX 4.3.2 ppc**gcc** 3.2.3

CFLAGS="-O2 -mcpu=powerpc -Wa,-many " CXX=gcc CXXFLAGS="- O2 -mcpu=powerpc -Wa,-many -felide-constructors -fno-exceptions -fnortti" ./configure --prefix=/usr/local/mysql --with-extra-charsets=complex - enable-thread-safe-client --enable-local-infile --with-named-z-libs=no - disable-shared

IBM AIX 4.3.3 ppcxlC  $r(IBM Visual Age C/C++ 6.0)$ 

CC=xlc\_r CFLAGS="-ma -O2 -qstrict -qoptimize=2 -qmaxmem=8192"  $CXX=xIC$  r  $CXXFLAGS$  ="-ma -O2 -qstrict -qoptimize=2 qmaxmem=8192" ./configure --prefix=/usr/local/mysql - localstatedir=/usr/local/mysql/data --libexecdir=/usr/local/mysql/bin --withextra-charsets=complex --enable-thread-safe-client --enable-local-infile - with-named-z-libs=no --disable-shared --with-innodb

· IBM AIX 5.1.0 ppc**gcc** 3.3

CFLAGS="-O2 -mcpu=powerpc -Wa,-many" CXX=gcc CXXFLAGS="- O2 -mcpu=powerpc -Wa,-many -felide-constructors -fno-exceptions -fnortti" ./configure --prefix=/usr/local/mysql --with-extra-charsets=complex - enable-thread-safe-client --enable-local-infile --with-named-z-libs=no - disable-shared

IBM AIX 5.2.0 ppcxlC\_r(IBM Visual Age  $C/C++6.0$ )

CC=xlc\_r CFLAGS="-ma -O2 -qstrict -qoptimize=2 -qmaxmem=8192" CXX=xlC\_r CXXFLAGS="-ma -O2 -qstrict -qoptimize=2 qmaxmem=8192" ./configure --prefix=/usr/local/mysql - localstatedir=/usr/local/mysql/data --libexecdir=/usr/local/mysql/bin --withextra-charsets=complex --enable-thread-safe-client --enable-local-infile - with-named-z-libs=no --disable-shared --with-embedded-server --withinnodb

· HP-UX 10.20 pa-risc1.1**gcc** 3.1

CFLAGS="-DHPUX -I/opt/dce/include -O3 -fPIC" CXX=gcc CXXFLAGS="-DHPUX -I/opt/dce /include -felide-constructors -fnoexceptions -fno-rtti -O3 -fPIC" ./configure --prefix=/usr/local/mysql --withextra-charsets=complex --enable-thread-safe-client --enable-local-infile - with-pthread --with-named-thread-libs=-ldce --with-lib-ccflags=-fPIC -disable-shared

· HP-UX 11.00 pa-riscaCC(HP ANSI C++ B3910B A.03.50)

CC=cc CXX=aCC CFLAGS=+DAportable CXXFLAGS=+DAportable ./configure --prefix=/usr/local/mysql --localstatedir=/usr/local/mysql/data - libexecdir=/usr/local/mysql/bin --with-extra-charsets=complex --enablethread-safe-client --enable-local-infile --disable-shared --with-embeddedserver --with-innodb

· HP-UX 11.11 pa-risc2.0 64bitaCC(HP ANSI C++ B3910B A.03.33)

CC=cc CXX=aCC CFLAGS=+DD64 CXXFLAGS=+DD64 ./configure - prefix=/usr/local/mysql --with-extra-charsets=complex --enable-threadsafe-client --enable-local-infile --disable-shared

· HP-UX 11.11 pa-risc2.0 32bitaCC(HP ANSI C++ B3910B A.03.33)

CC=cc CXX=aCC CFLAGS="+DAportable" CXXFLAGS="+DAportable" ./configure --prefix=/usr/local/mysql --localstatedir=/usr/local/mysql/data - libexecdir=/usr/local/mysql/bin --with-extra-charsets=complex --enablethread-safe-client --enable-local-infile --disable-shared --with-innodb

· HP-UX 11.22 ia64 64bitaCC(HP aC++/ANSI C B3910B A.05.50)

CC=cc CXX=aCC CFLAGS="+DD64 +DSitanium2" CXXFLAGS="+DD64 +DSitanium2" ./configure --prefix=/usr/local/mysql --localstatedir=/usr/local/mysql/data --libexecdir=/usr/local/mysql/bin - with-extra-charsets=complex --enable-thread-safe-client --enable-localinfile --disable-shared --with-embedded-server --with-innodb

· Apple Mac OS X 10.2 powerpc**gcc** 3.1

CC=gcc CFLAGS="-O3 -fno-omit-frame-pointer" CXX=gcc CXXFLAGS="-O3 -fno-omit-frame-pointer -felide-constructors -fnoexceptions -fno-rtti" ./configure --prefix=/usr/local/mysql --with-extracharsets=complex --enable-thread-safe-client --enable-local-infile --disableshared

· FreeBSD 4.7 i386**gcc** 2.95.4

CFLAGS=-DHAVE\_BROKEN\_REALPATH ./configure - prefix=/usr/local/mysql --with-extra-charsets=complex --enable-threadsafe-client --enable-local-infile --enable-assembler --with-named-zlibs=not-used --disable-shared

· LinuxThreadsFreeBSD 4.7 i386**gcc** 2.95.4

CFLAGS="-DHAVE\_BROKEN\_REALPATH -D\_\_USE\_UNIX98 - D\_REENTRANT -D\_THREAD\_SAFE - I/usr/local/include/pthread/linuxthreads" CXXFLAGS="- DHAVE\_BROKEN\_REALPATH -D\_\_USE\_UNIX98 -D\_REENTRANT - D\_THREAD\_SAFE -I/usr/local/include/pthread/linuxthreads" ./configure - prefix=/usr/local/mysql --localstatedir=/usr/local/mysql/data - libexecdir=/usr/local/mysql/bin --enable-thread-safe-client --enable-localinfile --enable-assembler --with-named-thread-libs="- DHAVE\_GLIBC2\_STYLE\_GETHOSTBYNAME\_R -D\_THREAD\_SAFE -I /usr/local/include/pthread/linuxthreads -L/usr/local/lib -llthread -llgcc\_r" --disable-shared --with-embedded-server --with-innodb

· QNX Neutrino 6.2.1 i386**gcc** 2.95.3qnx-nto 20010315

CC=gcc CFLAGS="-O3 -fno-omit-frame-pointer" CXX=gcc CXXFLAGS="-O3 -fno-omit-frame-pointer -felide-constructors -fnoexceptions -fno-rtti" ./configure --prefix=/usr/local/mysql --with-extracharsets=complex --enable-thread-safe-client --enable-local-infile --disableshared

MySQL AB MySQL AB

· SCO Unix 3.2v5.0.7 i386**gcc** 2.95.3:

CFLAGS="-O3 -mpentium" LDFLAGS=-static CXX=gcc CXXFLAGS="- O3 -mpentium -felide-constructors" ./configure --prefix=/usr/local/mysql - with-extra-charsets=complex --enable-thread-safe-client --enable-localinfile --with-named-z-libs=no --enable-thread-safe-client --disable-shared

· SCO UnixWare 7.1.4 i386**CC** 3.2:

CC=cc CFLAGS="-O" CXX=CC ./configure --prefix=/usr/local/mysql - with-extra-charsets=complex --enable-thread-safe-client --enable-localinfile --with-named-z-libs=no --enable-thread-safe-client --disable-shared - with-readline

· CO OpenServer 6.0.0 i386**CC** 3.2:

CC=cc CFLAGS="-O" CXX=CC ./configure --prefix=/usr/local/mysql - with-extra-charsets=complex --enable-thread-safe-client --enable-localinfile --with-named-z-libs=no --enable-thread-safe-client --disable-shared - with-readline

· Compaq Tru64 OSF/1 V5.1 732 alphacc/cxx(Compaq C V6.3-029i / DIGITAL C++ V6.1-027):

CC="cc -pthread" CFLAGS="-O4 -ansi\_alias -ansi\_args -fast -inline speed -speculate all" CXX="cxx -pthread" CXXFLAGS="-O4 -ansi\_alias -fast inline speed -speculate all -noexceptions -nortti" ./configure - prefix=/usr/local/mysql --with-extra-charsets=complex --enable-threadsafe-client --enable-local-infile --with-named-thread-libs="-lpthread -lmach -lexc -lc" --disable-shared --with-mysqld-ldflags=-all-static

· SGI Irix 6.5 IP32**gcc** 3.0.1:

CC=gcc CFLAGS="-O3 -fno-omit-frame-pointer" CXXFLAGS="-O3 fno-omit-frame-pointer -felide-constructors -fno-exceptions -fno-rtti" ./configure --prefix=/usr/local/mysql --with-extra-charsets=complex - enable-thread-safe-client --enable-local-infile --disable-shared

· FreeBSD/sparc64 5.0**gcc** 3.2.1:

CFLAGS=-DHAVE\_BROKEN\_REALPATH ./configure - prefix=/usr/local/mysql --localstatedir=/usr/local/mysql/data - libexecdir=/usr/local/mysql/bin --with-extra-charsets=complex --enablethread-safe-client --enable-local-infile --disable-shared --with-innodb

MySQL AB

· Linux 2.2.xx SPARC**egcs** 1.1.2:

CC=gcc CFLAGS="-O3 -fno-omit-frame-pointer" CXX=gcc CXXFLAGS="-O3 -fno-omit-frame-pointer -felide-constructors -fnoexceptions -fno-rtti" ./configure --prefix=/usr/local/mysql --with-extracharsets=complex --enable-thread-safe-client --enable-local-infile --enableassembler --disable-shared

· Linux 2.2.x x686**gcc** 2.95.2:

CFLAGS="-O3 -mpentiumpro" CXX=gcc CXXFLAGS="-O3 mpentiumpro -felide-constructors -fno-exceptions -fno-rtti" ./configure - prefix=/usr/local/mysql --enable-assembler --with-mysqld-ldflags=-allstatic --disable-shared --with-extra-charsets=complex

· SunOS 4.1.4 2 sun4c**gcc** 2.7.2.1:

CC=gcc CXX=gcc CXXFLAGS="-O3 -felide-constructors" ./configure - prefix=/usr/local/mysql --disable-shared --with-extra-charsets=complex - enable-assembler

· SunOS 5.5.1()sun4u**egcs** 1.0.3a2.90.27**gcc** 2.95.2:

· CC=gcc CFLAGS="-O3" CXX=gcc CXXFLAGS="-O3 -felideconstructors -fno-exceptions -fno-rtti" ./configure --prefix=/usr/local/mysql --with-low-memory --with-extra-charsets=complex --enable-assembler

· SunOS 5.6 i86pc**gcc** 2.8.1:

CC=gcc CXX=gcc CXXFLAGS=-O3 ./configure --prefix=/usr/local/mysql --with-low-memory --with-extra-charsets=complex

· BSDI BSD/OS 3.1 i386**gcc** 2.7.2.1:

CC=gcc CXX=gcc CXXFLAGS=-O ./configure --prefix=/usr/local/mysql - -with-extra-charsets=complex

· BSDI BSD/OS 2.1 i386**gcc** 2.7.2:

CC=gcc CXX=gcc CXXFLAGS=-O3 ./configure --prefix=/usr/local/mysql --with-extra-charsets=complex

· AIX 4.2**gcc** 2.7.2.2

CC=gcc CXX=gcc CXXFLAGS=-O3 ./configure --prefix=/usr/local/mysql --with-extra-charsets=complex

MySQL internals 1.7.1.1 The MySQL"

MySQL 5.1RPMMySQL AB

MySQL **configure**--with-debug--with-debug=full-fomit-frame-pointer

#### <span id="page-100-0"></span>**2.1.3. MySQL**

MySQL[\(http://dev.mysql.com/downloads/](http://dev.mysql.com/downloads/) ) MySQL <http://dev.mysql.com/downloads/mirrors.html>MySQL

<http://mirrors.sunsite.dk/mysql/>

#### <span id="page-100-1"></span>**2.1.4. MD5GnuPG**

[2.1.4.1.](#page-100-2) MD5 [2.1.4.2.](#page-101-0) GnuPG [2.1.4.3.](#page-103-0) RPM

MySQL MySQL AB3

- · MD5
- · GnuPGGNU Privacy Guard
- · RPM RPM

[<build@mysql.com>](mailto:build@mysql.com)-

MD5GPG  $\leq$  [webmaster@mysql.com>](mailto:webmaster@mysql.com)

#### <span id="page-100-2"></span>**2.1.4.1. MD5**

MySQL MD5MySQL package\_name

shell> **md5sum package\_name**

shell> md5sum mysql-stard-5.1.2-alpha-linux-i686.tar.gz aaab65abbec64d5e907dcd41b8699945 mysql-stard-5.1.2-alpha-linux-i6 ()

( .zip.tar.gz)

**md5sum md5** Linux **GNU Text Utilities** [http//www.gnu.org/software/textutils/](http://www.gnu.org/software/textutils/) OpenSSL**openssl md5 package\_name**[http//www.fourmilab.ch/md5/D](http://www.fourmilab.ch/md5/)OS/Windows**md5** winMd5SumMD5 [http//www.nullriver.com/index/products/winmd5sum](http://www.nullriver.com/index/products/winmd5sum)

#### <span id="page-101-0"></span>**2.1.4.2. GnuPG**

MD5

MySQL AB**GnuPG**(GNU Privacy Guard)MySQ **GnuPG** Phil ZimmermannPretty Good Privacy (PGP)GnuPG [http//www.gnupg.org/](http://www.gnupg.org/) Linux**GnuPGGnuPG** http://www.openpgp.org/

MySQL ABGPG [http//www.keyserver.net/](http://www.keyserver.net/) build@mysql.com

Key ID:

pub 1024D/5072E1F5 2003-02-03

MySQL Package signing key (www.mysql.com) <br/>build@mysql.com> Fingerprint: A4A9 4068 76FC BD3C 4567 70C8 8C71 8D3B 5072 E1F5

Public Key (ASCII-armored):

-----BEGIN PGP PUBLIC KEY BLOCK-----

Version: GnuPG v1.0.6 (GNU/Linux)

Comment: For info see http://www.gnupg.org

mQGiBD4+owwRBAC14GIfUfCyEDSIePvEW3SAFUdJBtoQHH/nJKZyQT7h9bPlUWC3 RODjQReyCITRrdwyrKUGku2FmeVGwn2u2WmDMNABLnpprWPkBdCk96+OmSLN9brZ fw2vOUgCmYv2hW0hyDHuvYlQA/BThQoADgj8AW6/0Lo7V1W9/8VuHP0gQwCgvzV3 BqOxRznNCRCRxAuAuVztHRcEAJooQK1+iSiunZMYD1WufeXfshc57S/+yeJkegNW hxwR9pRWVArNYJdDRT+rf2RUe3vpquKNQU/hnEIUHJRQqYHo8gTxvxXNQc7fJYLV K2HtkrPbP72vwsEKMYhhr0eKCbtLGfls9krjJ6sBgACyP/Vb7hiPwxh6rDZ7ITnE kYpXBACmWpP8NJTkamEnPCia2ZoOHODANwpUkP43I7jsDmgtobZX9qnrAXw+uNDI QJEXM6FSbi0LLtZciNlYsafwAPEOMDKpMqAK6IyisNtPvaLd8lH0bPAnWqcyefep rv0sxxqUEMcM3o7wwgfN83POkDasDbs3pjwPhxvhz6//62zQJ7Q7TXlTUUwgUGFj a2FnZSBzaWduaW5nIGtleSAod3d3Lm15c3FsLmNvbSkgPGJ1aWxkQG15c3FsLmNv bT6IXQQTEQIAHQUCPj6jDAUJCWYBgAULBwoDBAMVAwIDFgIBAheAAAoJEIxxjTtQ cuH1cY4AnilUwTXn8MatQOiG0a/bPxrvK/gCAJ4oinSNZRYTnblChwFaazt7PF3q zIhMBBMRAgAMBQI+PqPRBYMJZgC7AAoJEElQ4SqycpHyJOEAn1mxHijft00bKXvu cSo/pECUmppiAJ41M9MRVj5VcdH/KN/KjRtW6tHFPYhMBBMRAgAMBQI+QoIDBYMJ YiKJAAoJELb1zU3GuiQ/lpEAoIhpp6BozKI8p6eaabzF5MlJH58pAKCu/ROofK8J Eg2aLos+5zEYrB/LsrkCDQQ+PqMdEAgA7+GJfxbMdY4wslPnjH9rF4N2qfWsEN/l xaZoJYc3a6M02WCnHl6ahT2/tBK2w1QI4YFteR47gCvtgb6O1JHffOo2HfLmRDRi Rjd1DTCHqeyX7CHhcghj/dNRlW2Z0l5QFEcmV9U0Vhp3aFfWC4Ujfs3LU+hkAWzE 7zaD5cH9J7yv/6xuZVw411x0h4UqsTcWMu0iM1BzELqX1DY7LwoPEb/O9Rkbf4fm Le11EzIaCa4PqARXQZc4dhSinMt6K3X4BrRsKTfozBu74F47D8Ilbf5vSYHbuE5p /1oIDznkg/p8kW+3FxuWrycciqFTcNz215yyX39LXFnlLzKUb/F5GwADBQf+Lwqq a8CGrRfsOAJxim63CHfty5mUc5rUSnTslGYEIOCR1BeQauyPZbPDsDD9MZ1ZaSaf anFvwFG6Llx9xkU7tzq+vKLoWkm4u5xf3vn55VjnSd1aQ9eQnUcXiL4cnBGoTbOW I39EcyzgslzBdC++MPjcQTcA7p6JUVsP6oAB3FQWg54tuUo0Ec8bsM8b3Ev42Lmu QT5NdKHGwHsXTPtl0klk4bQk4OajHsiy1BMahpT27jWjJlMiJc+IWJ0mghkKHt92 6s/ymfdf5HkdQ1cyvsz5tryVI3Fx78XeSYfQvuuwqp2H139pXGEkg0n6KdUOetdZ Whe70YGNPw1yjWJT1IhMBBgRAgAMBQI+PqMdBQkJZgGAAAoJEIxxjTtQcuH17p4A n3r1QpVC9yhnW2cSAjq+kr72GX0eAJ4295kl6NxYEuFApmr1+0uUq/SlsQ==

 $=$ YJ $kx$ 

-----END PGP PUBLIC KEY BLOCK-----

**gpg --import**GPGkeyring mysql\_pubkey.asc

shell> **gpg --import mysql\_pubkey.asc**

GPG

MySQL an .asc

mysql-stard-5.1.2-alpha-linux-i686.tar.gz

mysql-stard-5.1.2-alpha-linux-i686.tar.gz.asc

#### shell> **gpg --verify package\_name.asc**

shell> gpg --verify mysql-standard-5.1.2-alpha-linux-i686.tar.gz.a gpg: Signature made Tue 12 Jul 2005 23:35:41 EST using DSA key ID gpg: Good signature from "MySQL Package signing key (www.mysql.com Good signature insecure memory

#### <span id="page-103-0"></span>**2.1.4.3. RPM**

RPM RPMGPGMD5

shell> **rpm --checksig package\_name.rpm**

shell> **rpm --checksig MySQL-server-5.1.2-alpha-0.i386.rpm**

MySQL-server-5.1.2-alpha-0.i386.rpm md5 gpg OK

#### RPM 4.1(GPG) NOT OK (MISSING KEYS: GPG#5072e1f5) MySQL GPG RPM RPM 4.1GPG(GPG)RPM 4.1 GPG MySQLRPM **rpm --import** mysql\_pubkey.asc

shell> **rpm --import mysql\_pubkey.asc**

MySQL [2.1.4.2"GnuPG](#page-101-0) "

#### <span id="page-104-0"></span>**2.1.5.**

MySQL AB

Windows MySQL 5.1C:\Program Files\MySQL\MySQL Server 5.1(Windows C\mysql

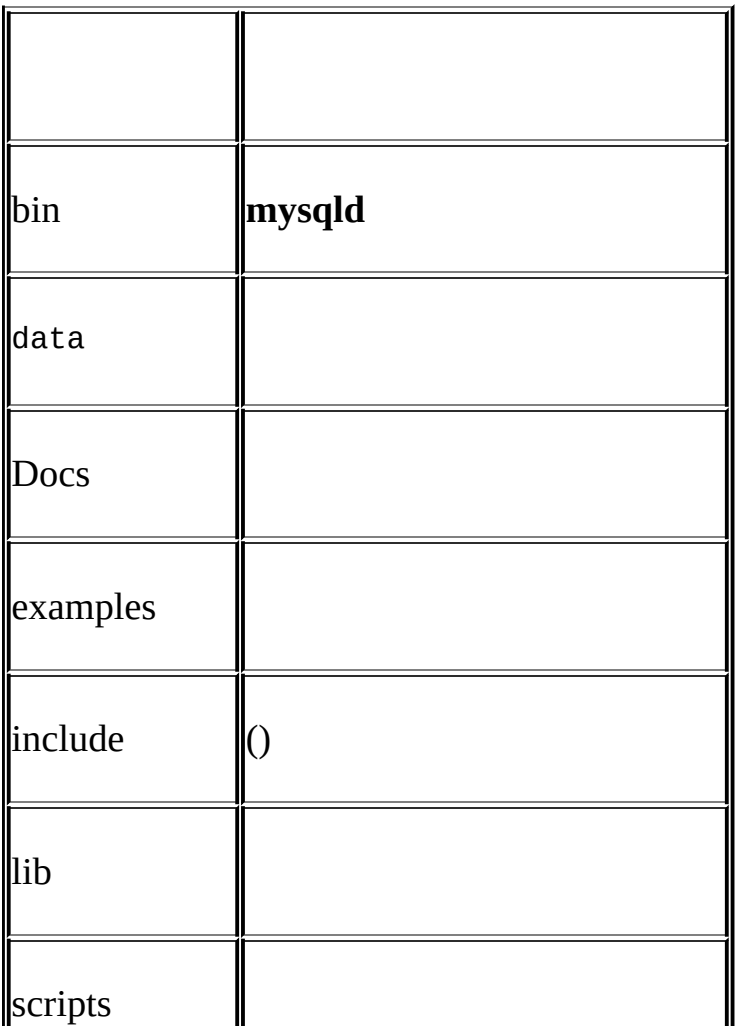

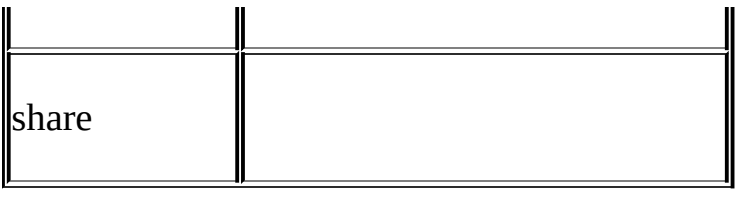

# MySQL AB's Linux RPM

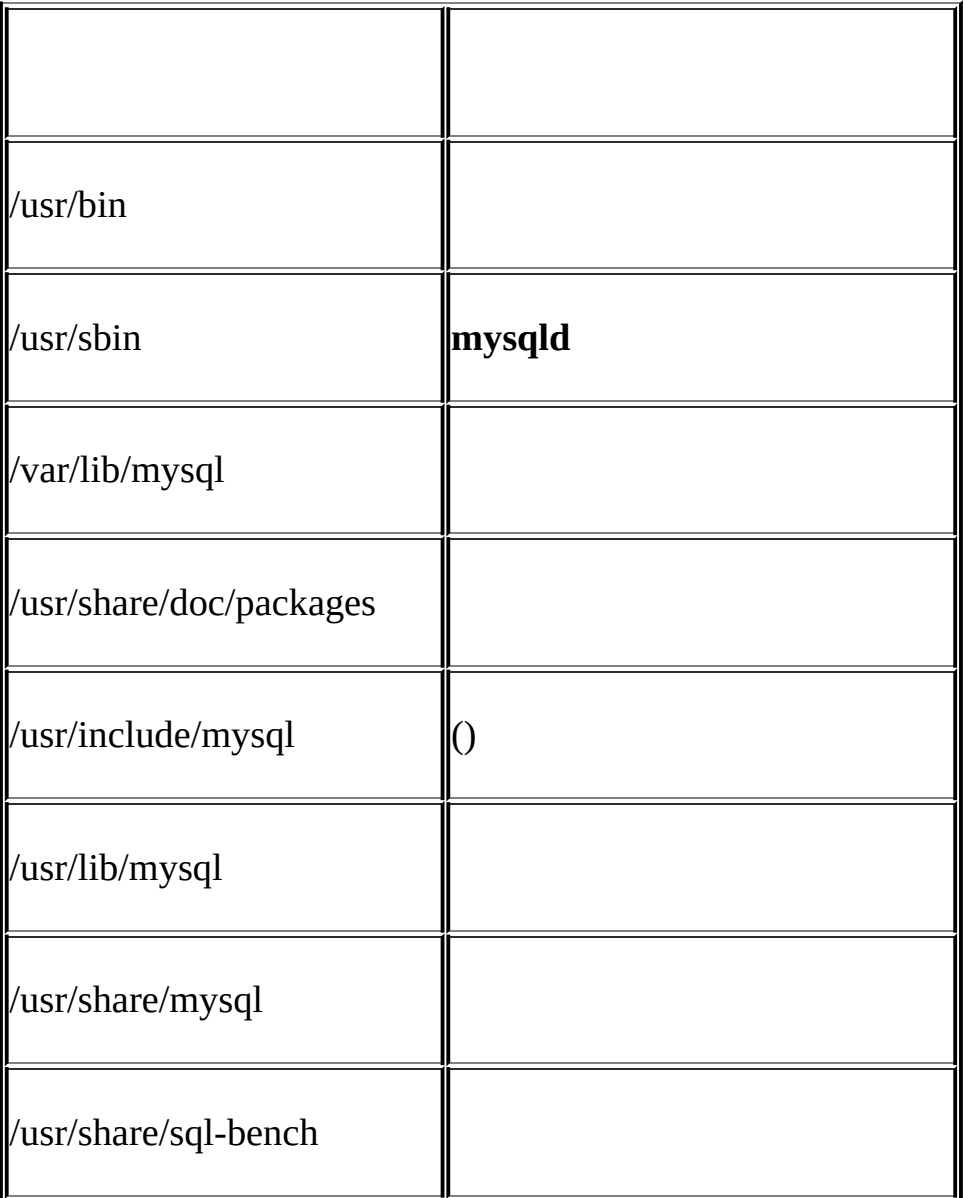

# Unix **tar**(typically /usr/local/mysql)

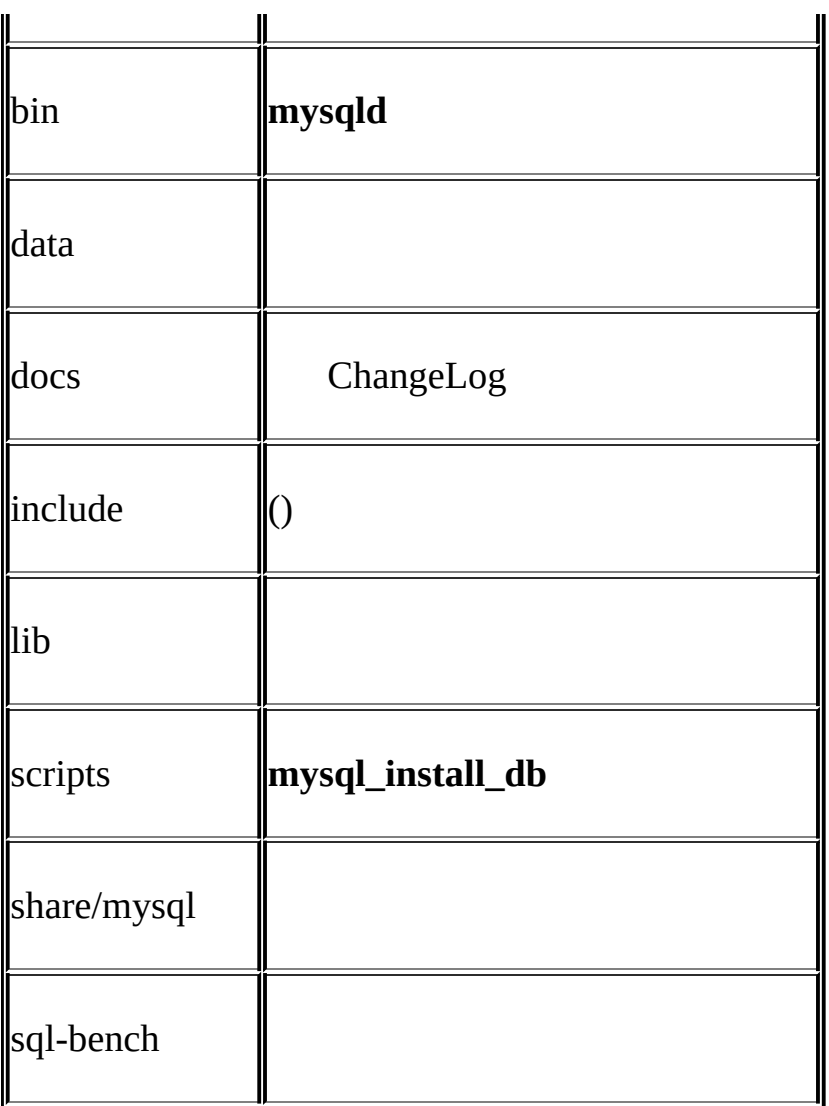

# /usr/local

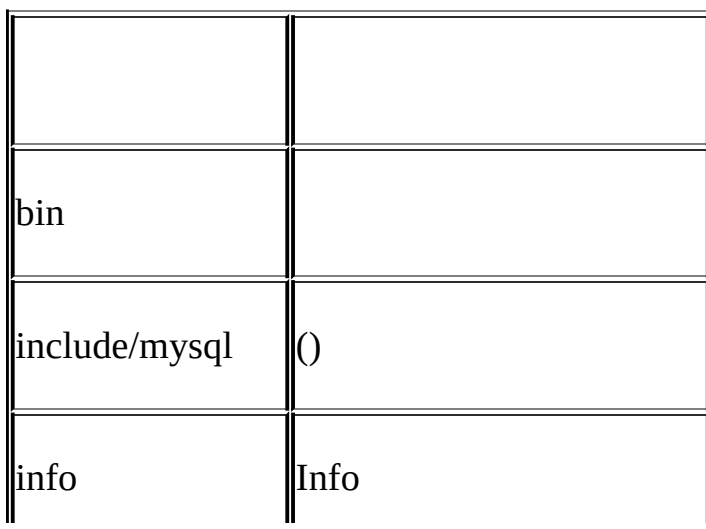

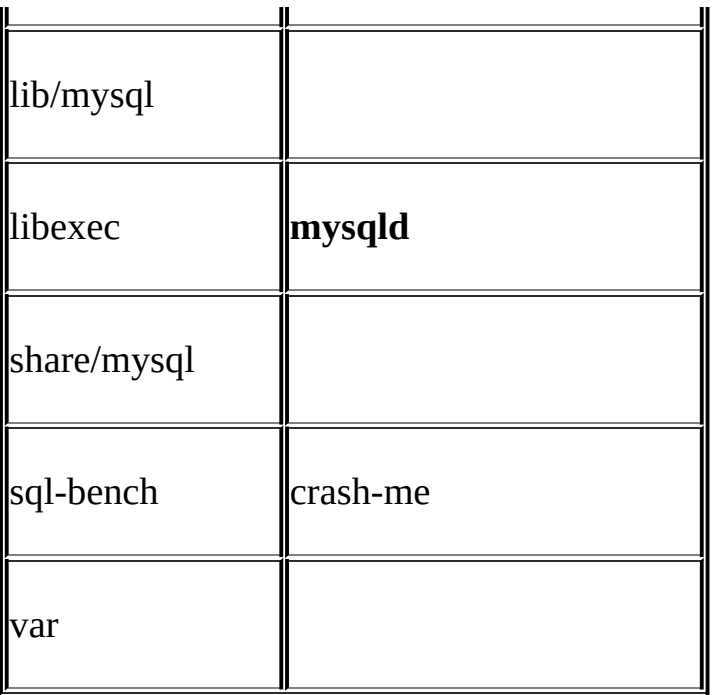

- · **mysqld**"libexec""bin"
- · "var""data"
- · **mysql\_install\_db**"bin""scripts"
- · "include/mysql""lib/mysql""include""lib"

### scripts/make\_binary\_distribution
# <span id="page-108-0"></span>**2.2. MySQL**

MySQL(" " MySQL [2.7"UnixMySQL"](#page-141-0)

 $2.1$ <sup>(a)</sup>

# **2.3. WindowsMySQL**

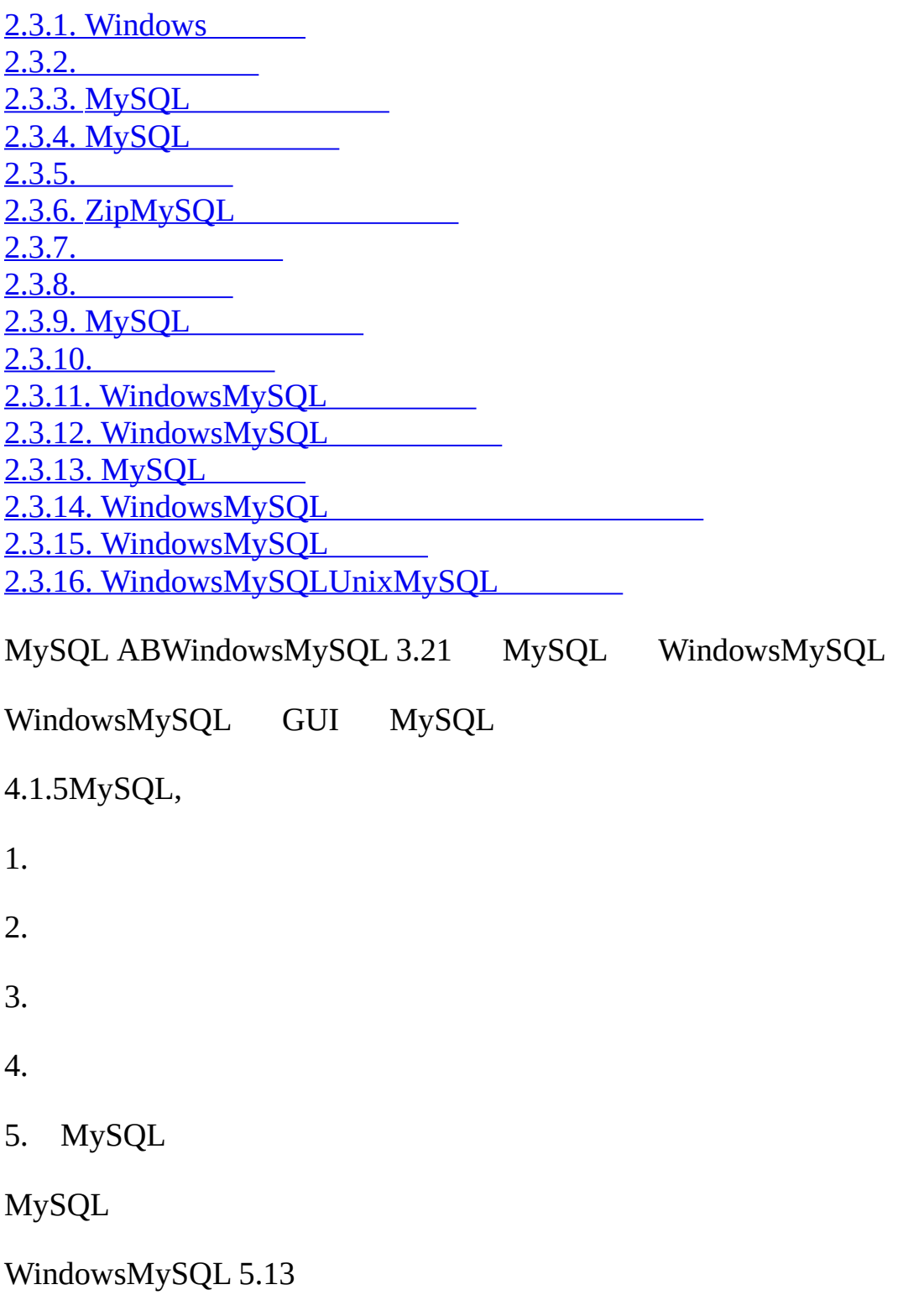

· Visual Studio 2003

MySQL

WindowsMySQL [2.8.6"WindowsMySQL"](#page-159-0)

#### <span id="page-110-0"></span>**2.3.1. Windows**

·

WindowsMySQL

· 32Windows 9xMeNT2000XPWindows Server 2003

Windows [NT\(NT2000,XP2003\)MySQL](#page-123-1) Windows NT 2.3.12" WindowsMySQL"

- · TCP/IP
- WindowsMySQL [http//dev.mysql.com//](http://dev.mysql.com/downloads/) [2.1.3"MySQL"](#page-100-0)
	- FTP FTP

 $\cdot$  . zip

 $(200)$ 

· ODBCMySQL /ODBC 26.1"MySQL [Connector/ODBC"](#page-1717-0)

· [4GBNTFSMySQLMAX\\_ROWS](#page-967-0) AVG\_ROW\_LENGTH13.1.5 "CREATE TABLE"

#### <span id="page-110-1"></span>**2.3.2.**

WindowsMySQL 3MySQL 5.1

· mysql-essential-5.1.2-alpha-win32.msiWindowsMySQL

- · mysql-5.1.2-alpha-win32.zipWindowsMySQL
- · mysql-noinstall-5.1.2-alpha-win32.zip

[2.3.3"MySQL"](#page-111-0) MySQ[L2.3.6"ZipMySQL"](#page-118-0)

#### <span id="page-111-0"></span>**2.3.3. MySQL**

WindowsMySQL MySQLMySQL Configuration Wizard MySQL MySQL

MySQL MySQL

#### <span id="page-111-1"></span>**2.3.4. MySQL**

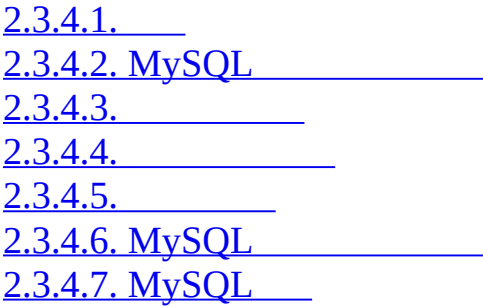

#### <span id="page-111-2"></span>**2.3.4.1.**

MySQLMySQL Microsoft Window MySQL

MySQLMySQL 5.1 MySQLMySQL MySQL

WindowsMicrosoft Windows(MSI)MSIWindows 2000Windows XPWindows Server 2003 MySQL

Microsoft WindowsWindows XP Windows[Microsoft](http://support.microsoft.com/default.aspx?scid=kb;EN-US;292539) Windows

MicrosoftWiX(Windows XML) Microsoft WiX Windows

MySQL MySQL [MySQL](http://bugs.mysql.com/)

#### <span id="page-112-0"></span>**2.3.4.2. MySQL**

[http://dev.mysql.com/downloads/M](http://dev.mysql.com/downloads/)ySQL Zip

setup.exe .msi

<span id="page-112-1"></span>**2.3.4.3.**

3 **Typical()Complete()Custom()**

**Typical()**MySQL **mysql mysqldumpmyisamchk**MySQL

**Complete()**

**Custom()** [2.3.4.4""](#page-112-2)

**Typical()Complete()**Next Next 2.3.4.4"

<span id="page-112-2"></span>**2.3.4.4.**

MySQL **Custom()**

X

Change...

Next

<span id="page-112-3"></span>**2.3.4.5.**

MySQLInstall Back MySQL MySQLCancel MySQL [forums.mysql.comM](http://forums.mysql.com)ySQL [bugs.mysql.com](http://bugs.mysql.com) MySQL Configuration Wizard MySQL

<span id="page-112-4"></span>**2.3.4.6. MySQL**

Install MySQL

#### MySQLHKEY\_LOCAL\_MACHINE\SOFTWARE\MySQL ABWindows

MySQL5.1 Location and MySQL5.1 Location and MySQL5.1 Location and MySQL5.1 Location and MySQL5.1 Location and MySQL5.1 Location and MySQL5.1 Location and MySQL5.1 Location and MySQL5.1 Location and MySQL5.1 Location and My Files\MySQL\MySQL Server 5.1\Version MySQL Server 5.1.2-alpha 5.1.2-alpha

MySQL MySQL noinstall Zip

MySQLWindows MySQL MySQL MySQL 5.1, MySQLMySQL Server 5.1

- · MySQL**mysql** root root
- · MySQLMySQL Configuration Wizard
- · MySQLMySQL MySQL

MySQLMySQL 5.1C:\*Program Files*\MySQL\MySQL Server *5.1Program Files 5.1*MySQL MySQL c\mysql

MySQLC:\*Program Files*\MySQL *Program Files*Windows MySQL

C:\Program Files\MySQL\MySQL Server 5.1

C:\Program Files\MySQL\MySQL Administrator 1.0

C:\Program Files\MySQL\MySQL Query Browser 1.0

MySQL

## <span id="page-114-1"></span>**2.3.4.7. MySQL**

MSI MySQL MySQL

MySQL 4.1.5MySQL 4.1.6,MySQL 5.0MySQL 5.1

[2.3.15"WindowsMySQL"](#page-128-0)

## <span id="page-114-0"></span>**2.3.5.**

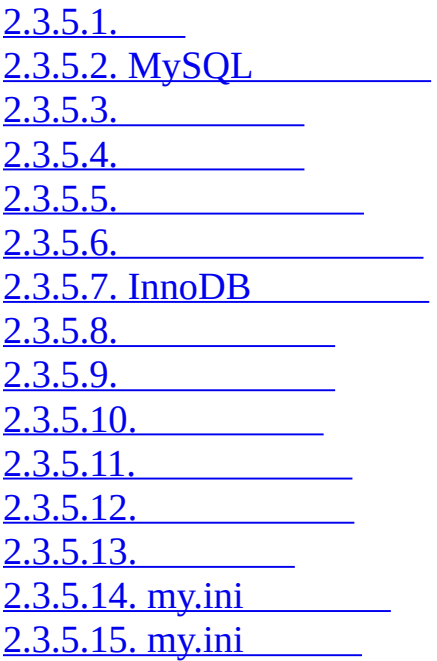

#### <span id="page-114-2"></span>**2.3.5.1.**

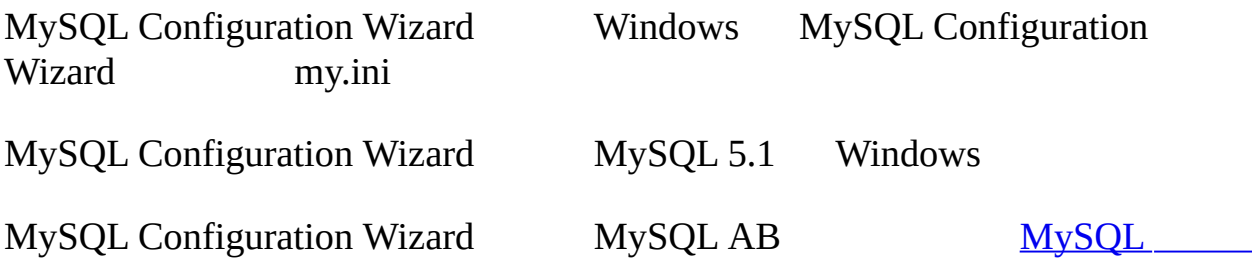

#### <span id="page-114-3"></span>**2.3.5.2. MySQL**

MySQL MySQLMySQL Configuration Wizard WindowsN

MySQLMySQL Configuration Wizard

MySQLbinMySQLInstanceConfig.exe

## <span id="page-115-0"></span>**2.3.5.3.**

<span id="page-115-1"></span>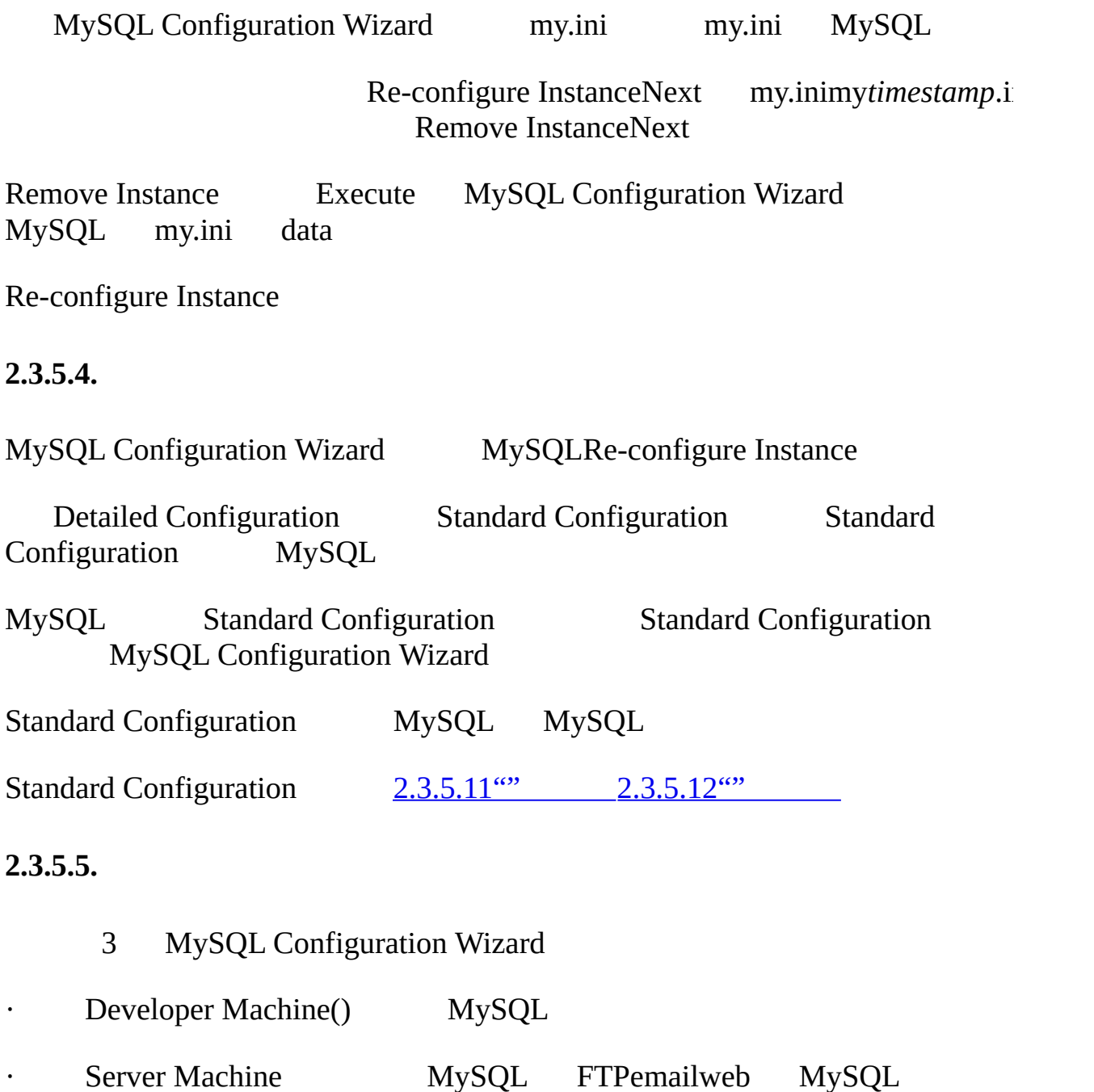

<span id="page-115-2"></span>· Dedicated MySQL Server Machine MySQL MySQL

MySQL

## <span id="page-116-0"></span>**2.3.5.6.**

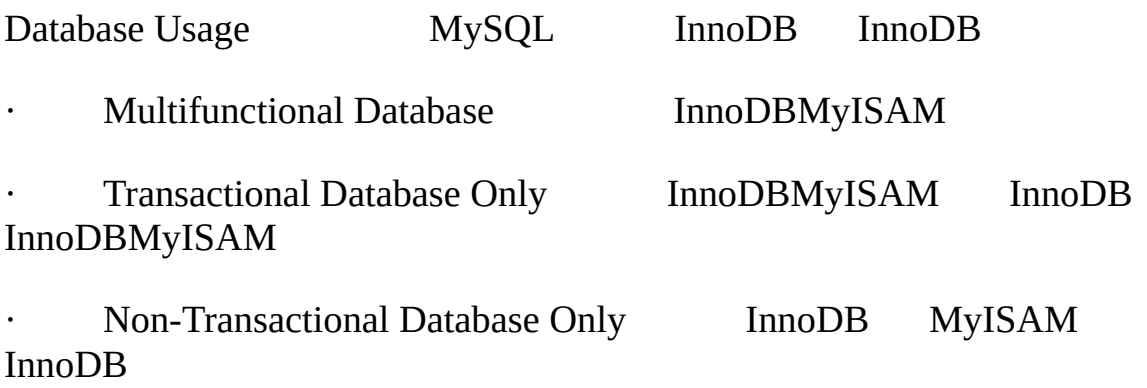

## <span id="page-116-1"></span>**2.3.5.7. InnoDB**

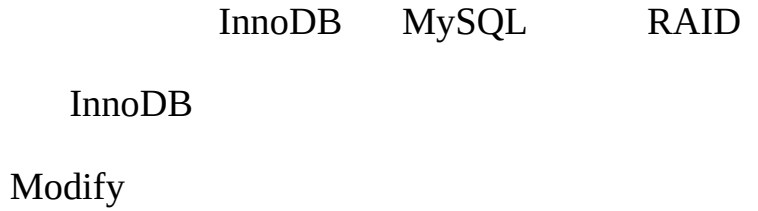

## <span id="page-116-2"></span>**2.3.5.8.**

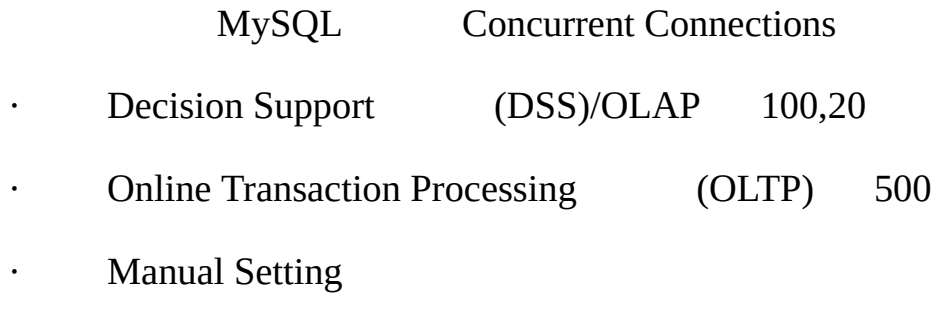

## <span id="page-116-3"></span>**2.3.5.9.**

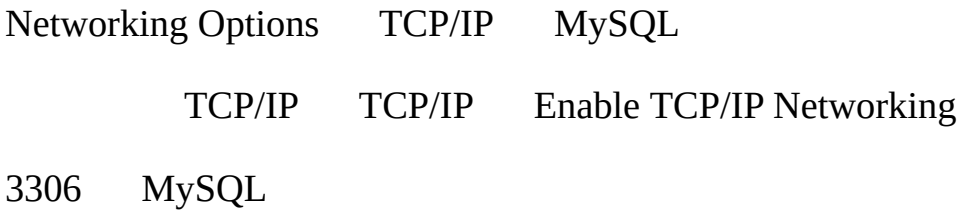

## <span id="page-117-0"></span>**2.3.5.10.**

<span id="page-117-3"></span><span id="page-117-2"></span><span id="page-117-1"></span>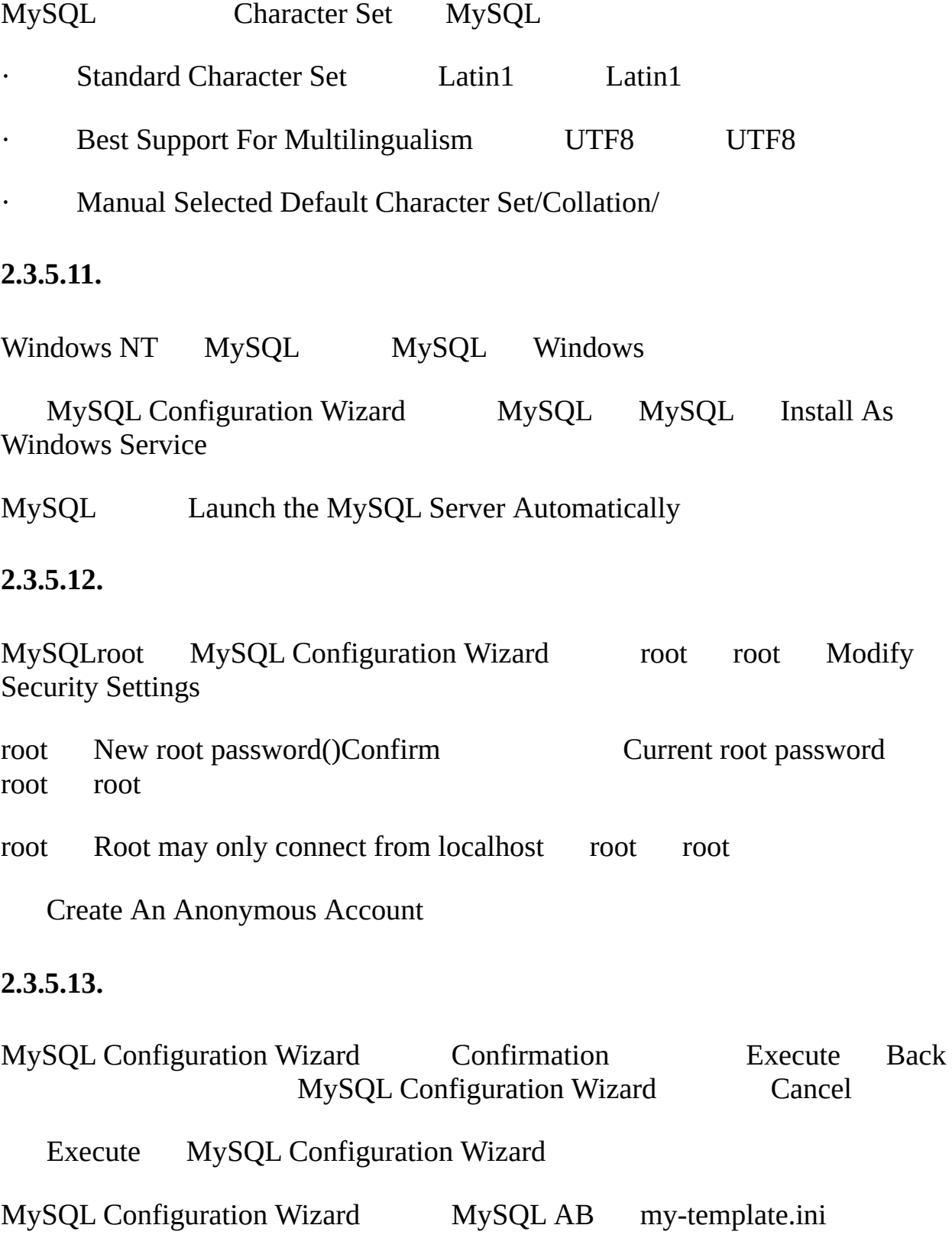

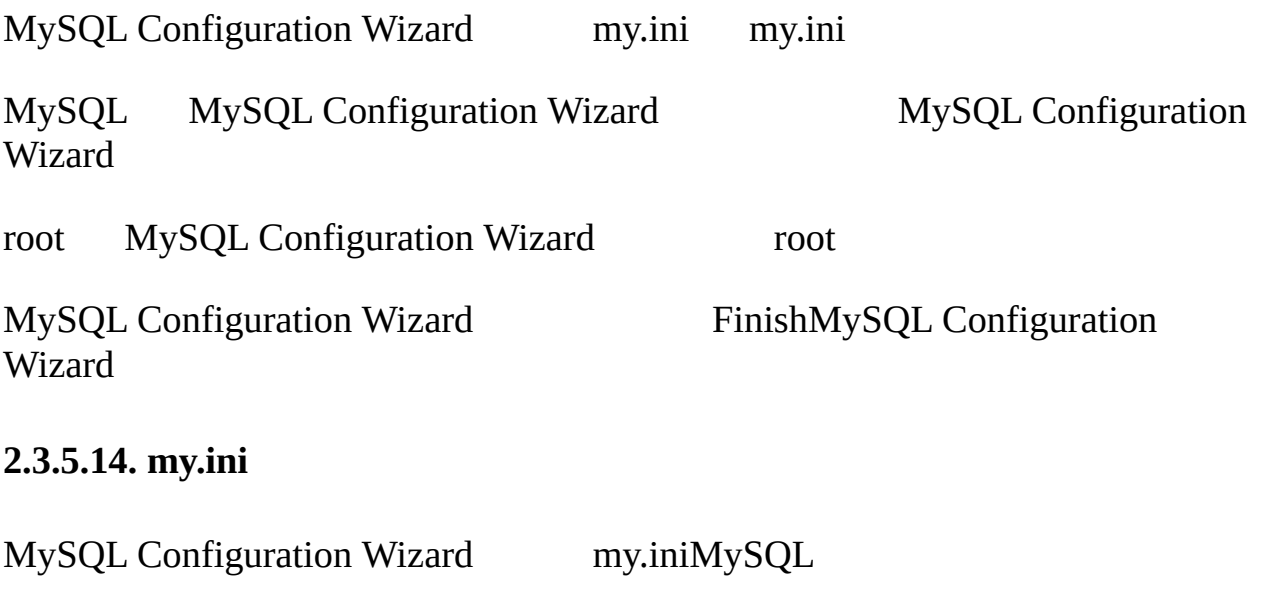

<span id="page-118-1"></span>MySQLmy.ini MySQL --defaults-file="*C:\Program Files\MySQL\MySQL Server 5.1*\my.ini"*C:\Program Files\MySQL\MySQL Server 5.1* MySQL

--defaults-fileMySQL

#### <span id="page-118-2"></span>**2.3.5.15. my.ini**

my.ini MySQL [Administrator](http://www.mysql.com/products/administrator/)

MySQL **mysqlmysqldump**my.ini Windows C\Windows C\WINNTmy.ini

## <span id="page-118-0"></span>**2.3.6. ZipMySQL**

MySQLZipMySQL

1.

- 2.
- 3. MySQL
- 4. MySQL
- 5.

## <span id="page-119-0"></span>**2.3.7.**

MySQL

1. [2.3.15"WindowsMySQL"](#page-128-0)

2. Windows NT Windows NTWindows 2000Windows XPWindows Server 2003,

3. MySQLC\mysqlMySQL Installation Wizard MySQLC:\Program Files\MySQLMySQLC\mysql [2.3.8""](#page-119-1)

4. zip

<span id="page-119-1"></span>**2.3.8.**

·

· (C:\Program Files\MySQL\MySQL Server 5.1C:\Program Files\MySQL\MySQL Server 5.1\data)

MySQLWindows Windowsmy.iniC\my.cnf WindowsC\WINDOWS C\WINNTWINDIR

C\> **echo %WINDIR%**

MySQLmy.ini my.cnf PC C my.ini

MySQL my-small.cnfmy-medium.cnfmy-large.cnfmy-huge.cnf

MySQLE\mysqlE:\mydata\data [mysqld] basedirdatadir

[mysqld]

# set basedir to your installation path

basedir=E:/mysql

# set datadir to the location of your data directory datadir=E:/mydata/data Windows [mysqld] # set basedir to your installation path basedir=E:\\mysql # set datadir to the location of your data directory datadir=E:\\mydata\\data Windows MySQLMySQL data MySQLC:\Program Files\MySQL\MySQL Server 5.1 C:\Program Files\MySQL\MySQL Server

- 1. dataC:\Program Files\MySQL\MySQL Server 5.1\dataE:\mydata
- 2. --datadir

5.1\dataE:\mydata

## <span id="page-120-0"></span>**2.3.9. MySQL**

#### WindowsMySQL 5.1

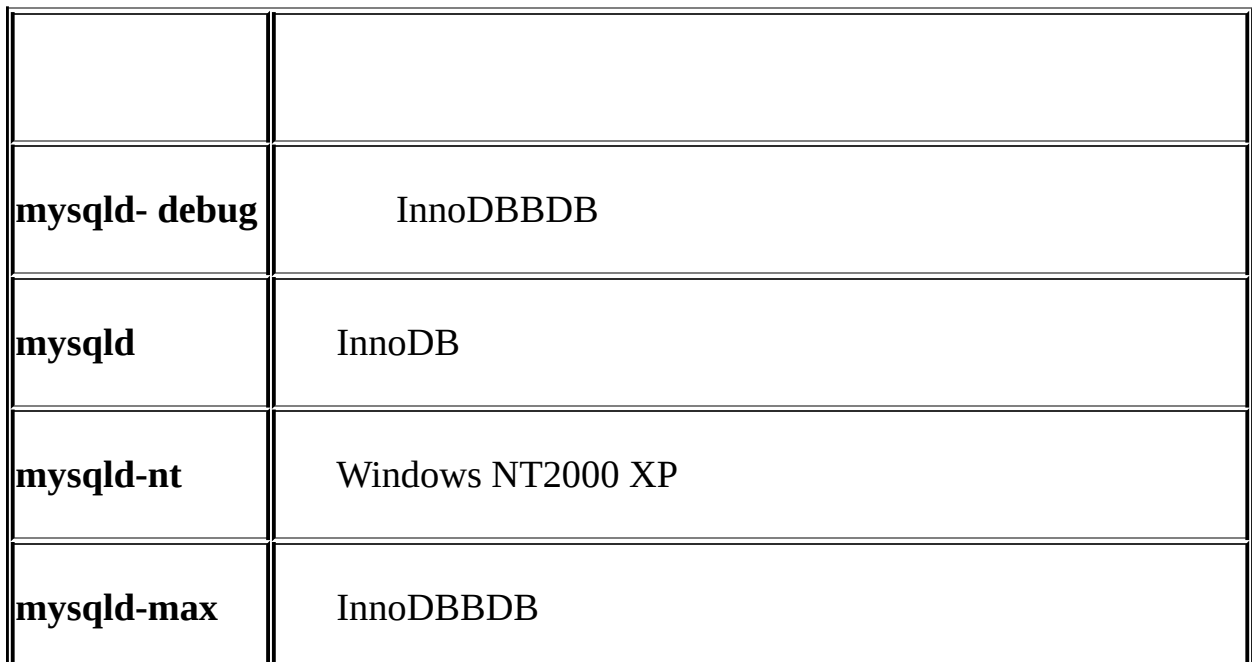

# **mysqld-max-nt mysqld-max**

Intel Intel i386-

#### Windows MySQL 5.1

#### MySQLWindowsTCP/IP**mysqld-nt**mysql-max-ntWindows NT2000XP2003 TCP/IP(Windows TCP/IP

- · --enable-named-pipe MySQL
- · **mysqld-ntmysqld-max-nt** Windows(NT2000XP2003)
- · Windows 98 Me TCP/IP
- Windows 95

**mysqld mysqld-nt**

#### <span id="page-121-0"></span>**2.3.10.**

NoinstallMySQL MySQLGUI

Windows 95,98,Me MySQLTCP/IP (MySQL MySQL TCP/IP Windows CD-ROMTCP/IP

Windows 95( OSR2)Winsock MySQLWinsock 2 [http://www.microsoft.com/W](http://www.microsoft.com/)insockWindows 98Winsock 2

NT Windows NT2000XP2003, TCP/IP MySQLWindows NT 4 TCP/IP,pack 3()

--shared-memory WindowsMySQL --protocol=memory

[2.3.9"MySQL"](#page-120-0)

MySQL Windows MySQL

MySQLC:\Program Files\MySQL\MySQL Server 5.1MySQL

(" DOS window") window

C\> **C:\Program Files\MySQL\MySQL Server 5.1\bin\mysqld --console** InnoDB

InnoDB: The first specified datafile c:\ibdata\ibdata1 did not exist: InnoDB: a new database to be created InnoDB: Setting file c:\ibdata\ibdata1 size to 209715200 InnoDB: Database physically writes the file full: wait... InnoDB: Log file  $c:\iota\iota\iota\iota_0$  logfile0 did not exist: new to be created. InnoDB: Setting log file c:\iblogs\ib\_logfile0 size to 31457280 InnoDB: Log file c:\iblogs\ib\_logfile1 did not exist: new to be crea InnoDB: Setting log file c:\iblogs\ib\_logfile1 size to 31457280 InnoDB: Log file  $c:\iota\iota\iota_0$  and  $\iota\iota_1$  and  $\iota\iota$  and  $\iota\iota$  and  $\iota\iota$  are  $\iota\iota$ InnoDB: Setting log file c:\iblogs\ib\_logfile2 size to 31457280 InnoDB: Doublewrite buffer not found: creating new InnoDB: Doublewrite buffer created InnoDB: creating foreign key constraint system tables InnoDB: foreign key constraint system tables created 011024 10:58:25 InnoDB: Started

mysqld: ready for connections

Version: '5.1.2-alpha' socket: '' port: 3306

--console (C:\Program Files\MySQL\MySQL Server 5.1\data) .err  $MySQL$  2.9"

## <span id="page-123-0"></span>**2.3.11. WindowsMySQL**

MySQL Windows

**mysqld** (" DOS window")

C\> **C:\Program Files\MySQL\MySQL Server 5.0\bin\mysqld**

MySQL

NTWindows **mysqld** Windows NT2000XP2003

MySQL

C\> **C:\Program Files\MySQL\MySQL Server 5.0\bin\mysqladmin -u root shutdown**

MySQL**mysqladmin** MySQL root MySQL MySQLWindows

**mysqld** C:\Program Files\MySQL\MySQL Server 5.1\data .err **mysqld --console**

--standalone --debug**mysqld mysqld** [C\mysqld.trace](#page-2144-0)**mysqld** E.1.2"  $"$ 

**mysqld --verbose --helpmysqld**

#### <span id="page-123-1"></span>**2.3.12. WindowsMySQL**

NT (Windows NT2000,XP2003) MySQLWindows Windows MySQL **NET Services**AMySQL

Windows(Windows 2000,XPServer 2003)**Services**(Windows **Service Control Manager**)**Services**

MySQL Windows

C\> **C:\Program Files\MySQL\MySQL Server 5.1\bin\mysqladmin -u root shutdown** MySQL root **C:\Program Files\MySQL\MySC 5.1\bin\mysqladmin -u root -p shutdown** MySQL**mysqladmin** MySQL root MySQL MySQLWindows C\> **mysqld --install mysqld** C\> **C:\Program Files\MySQL\MySQL Server 5.1\bin\mysqld --install** MySQL binWindowsPATH · WindowsMy Computer Properties · System PropertiesAdvanced Environment Variables · System Variables Path Edit Edit System Variable

· Variable Value (**End**)MySQL bin ( C:\Program Files\MySQL\MySQL Server 5.1\bin) OK DOSMySQLMySQL MySQLMySQL **mysqladminmysqldump**

· MySQL Windows PATHMySQL bin

PATH

MySQL 5.1

- · --install MySQL
- · defaults-file=*file\_name*

--defaults-file --defaults-file

· --local-service LocalService Windows Windows XP - defaults-file--local-service

Windows MySQL

· --install(MySQL)MySQL[mysqld]

· --install(MySQL)

[mysqld] [mysqld]MySQL

· --defaults-file [mysqld]

C\> C:\Program Files\MySQL\MySQL Server 5.1\bin\mysqld --install MyS

--install(MySQL)--defaults-file [mysqld] --defaults-file [mysqld]

MySQL Windows **Services**

MySQL Windows **Services NET START MySQLNET**

**mysqld mysqld** MySQL( C:\Program Files\MySQL\MySQL Server 5.1\data).err

MySQL Windows Services **NET STOP MySQL mysqladmin shutdown**

--install-manual--install

C\> C:\Program Files\MySQL\MySQL Server 5.1\bin\mysqld --install-man

**NET STOP MYSQL** --remove

C\> **C:\Program Files\MySQL\MySQL Server 5.1\bin\mysqld --remove**

**mysqld** [2.3.11"WindowsMySQL"](#page-123-0)

[2.3.14"WindowsMySQL"](#page-126-1)

## <span id="page-126-0"></span>**2.3.13. MySQL**

#### MySQL

C:\> **C:\Program Files\MySQL\MySQL Server 5.1\bin\mysqlshow**

C:\> **C:\Program Files\MySQL\MySQL Server 5.1\bin\mysqlshow -u root mysql**

C:\> C:\Program Files\MySQL\MySQL Server 5.1\bin\mysqladmin version

C:\> **C:\Program Files\MySQL\MySQL Server 5.1\bin\mysql test**

**mysqld**TCP/IP DNS --skip-name-resolve**mysqld**MySQLHost localhostIP

--pipe--protocol=PIPEMySQLTCP/IP .() --socket

#### <span id="page-126-1"></span>**2.3.14. WindowsMySQL**

MySQL MySQL

MySQL my.ini C:\Program Files\MySQL\MySQL Server 5.1\dat  $5.11.1$ <sup>(c)</sup>

MySQL **mysqld NET START mysql**MySQL [2.3.12"Windows](#page-123-1) MySQL"

MySQL

· System error 1067 has occurred.

Fatal error: Can't open privilege tables: Table 'my

· MySQLMySQL MySQL(C\mysql C:\Program Files\MySQL\MySQL Server 5.1\data)

MySQL MySQL

MySQLC:\Program Files\MySQL\MySQL Server 5.1 (my.ini)MySQL my.iniWindows C\WINNTC\WINDOWSWINDIR

#### C\> **echo %WINDIR%**

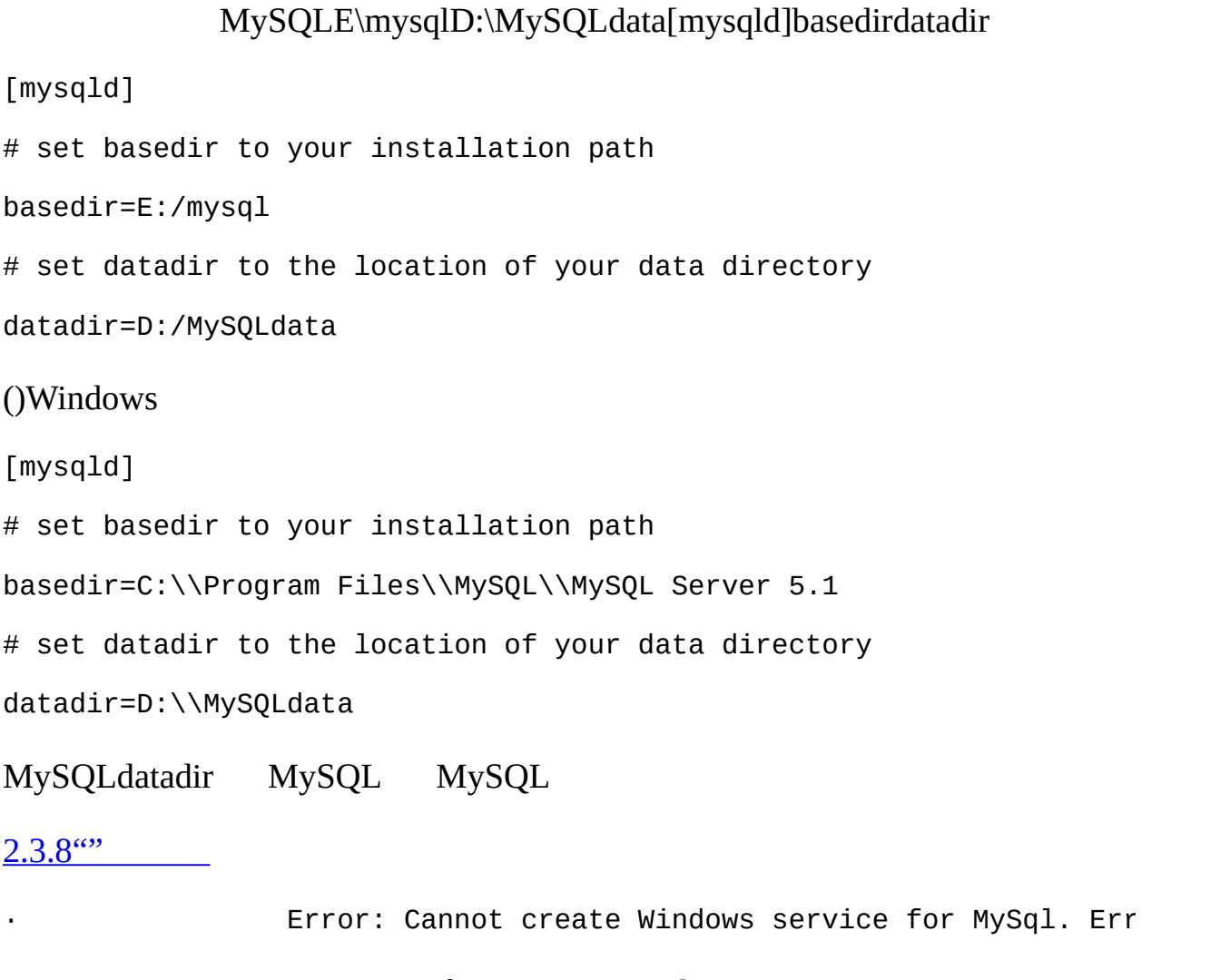

· MySQL MySQL Configuration Wizard MySQL

mysql

MySQL

C:\>**sc delete mysql**

[SC] DeleteService SUCCESS

Windowssc

[http://www.microsoft.com/windows2000/techinfo/reskit/tools/existing/delsrv](http://www.microsoft.com/windows2000/techinfo/reskit/tools/existing/delsrv-o.asp)o.asp delsrvdelsrvMySQL

## <span id="page-128-0"></span>**2.3.15. WindowsMySQL**

WindowsMySQL

- 1. MySQL  $5.9.1^{(0)}$
- 2. [http://dev.mysql.com/downloads/W](http://dev.mysql.com/downloads/)indowsMySQL
- 3. MySQL
- C\> **NET STOP MYSQL**

MySQL

```
C\> C:\Program Files\MySQL\MySQL Server 5.1\bin\mysqladmin -u root s
```
4. 4.1.5MySQL 5.1,ZipMySQLMySQL Installation Wizard MySQL MySQL

MySQL

C\> **C:\mysql\bin\mysqld --remove**

#### **MySQL Installation Wizard MySQL**

- 5. MySQL Installation Wizard [2.3.4"MySQL"](#page-111-1)
- 6. ZipMySQL MySQL(C\mysql) C\mysql4

#### 7. MySQL **NET START MySQLmysqld**

- 8. WindowsMySQL [2.10"MySQL"](#page-182-0)
- 9. [2.3.14"WindowsMySQL"](#page-126-1)

## <span id="page-128-1"></span>**2.3.16. WindowsMySQLUnixMySQL**

WindowsMySQL WindowsMySQLUnix

#### · **Windows 95**

Windows 95200 MySQL Windows 95**mysqld**

Windows4,000 24 MySQL MySQL

<http://support.microsoft.com/default.aspx?scid=kb;en-us;196271>

MySQLpread()pwrite()INSERTSELECTpread()pwrite() NT2000XP readfile()/writefile() MySQL 5.12,048,Windows NT2000,XP2003Unix

MySQL

·

·

·

- o 8 UnixMySQL
- o MySQL
- o **mysqladmin kill**
- o **mysqladmin shutdown**
- · **ALTER TABLE**

ALTER TABLE Windows

#### · **DROP TABLE**

WindowsMERGEDROP TABLE MERGEMySQL Windows MERGE( FLUSH TABLES)MERGE

#### · **DATA DIRECTORY and INDEX DIRECTORY**

WindowsDATA DIRECTORYINDEX DIRECTORY Windows realpath()

#### · **DROP DATABASE**

· **Task Manager MySQL** Task Manager Windows 95shutdownMySQL**mysqladmin shutdown** · Windows WindowsMySQL 9.2.2" · **'\'** Windows' \' MySQL LOAD DATA INFILESELECT ... INTO OUTFILE' /' Unixmysql> **LOAD DATA INFILE 'C:/tmp/skr.txt' INTO TABLE skr;** mysql> **SELECT \* INTO OUTFILE 'C:/tmp/skr.txt' FROM skr;**  $\cdot \cdot \cdot$ mysql> **LOAD DATA INFILE 'C:\\tmp\\skr.txt' INTO TABLE skr;** mysql> **SELECT \* INTO OUTFILE 'C:\\tmp\\skr.txt' FROM skr;** · Windows  $\wedge$ Z/CHAR(24)Windows C\>**mysqlbinlog binary-log-name | mysql --user=root**  $\triangle Z$  / CHAR(24) C:\> **mysqlbinlog binary-log-file --result-file=/tmp/bin.sql** C:\> **mysql --user=root --execute "source /tmp/bin.sql"**

SQL

#### · **Access denied for user**

MySQL Access denied for user '*some-user*'@'unknown' to database 'mysql' MySQL

\windows\hosts

127.0.0.1 localhost

WindowsMySQL

· Windows/

# **2.4. LinuxMySQL**

LinuxRPMMySQLMySQL RPMSuSE Linux 7.3 **rpm**glibcLinux RPM [2.1.3"MySQL"](#page-100-0)

MySQL ABRPMRPMRPMRPM RPMLinux

MySQLRPM MySQL AB MySQLRPM

RPM(" Sorry, the host '*xxxx*' could not be looked up")[2.12.1.2"Linux"](#page-186-0)

MySQL-serverMySQL-clientMySQL MySQL-Max MySQL-Max RPMM MySQL-server RPM [5.1.2"mysq](#page-306-0) **ld-maxMy**SQL"

MySQL(" error: removing these packages would break dependencies: libmysqlclient.so.10 is needed by ..")MySQL-shared-compat(MySQL 4.0 libmysqlclient.so.12MySQL 3.23libmysqlclient.so.10)

LinuxMySQL 3.23 ( MySQL-shared)MySQL( )MySQL( Red Hat Linux)3.23 MySQL-shared RPMMySQL-shared-compat

#### RPM

· MySQL-server-*VERSION*.i386.rpm

MySQL MySQL MySQL 4.0.10 RPMMySQL-*VERSION*.i386.rpm -server

· MySQL-Max-*VERSION*.i386.rpm

MySQL-Max MySQL-server RPM MySQL-server RPMMySQL-Max RPM

· MySQL-client-*VERSION*.i386.rpm

MySQL

· MySQL-bench-*VERSION*.i386.rpm

- PerlDBD mysql
- · MySQL-devel-*VERSION*.i386.rpm
- MySQL Perl
- · MySQL-shared-*VERSION*.i386.rpm

(libmysqlclient.so\*)MySQL

· MySQL-shared-compat-*VERSION*.i386.rpm

MySQL 3.23MySQL 4.0 MySQL 3.23MySQL 4.0 MySQL-shared MySQL 4.0.13

· MySQL-embedded-*VERSION*.i386.rpm

MySQL(MySQL 4.0)

· MySQL-*VERSION*.src.rpm

RPM( AlphaSPARC)

RPM( MySQL-server RPM)

shell> **rpm -qpl MySQL-server-***VERSION***.i386.rpm**

shell> **rpm -i MySQL-server-***VERSION***.i386.rpm**

shell> **rpm -i MySQL-client-***VERSION***.i386.rpm**

shell> **rpm -i MySQL-client-***VERSION***.i386.rpm**

RPM [2.1.4"MD5GnuPG](#page-100-1) "

RPM/var/lib/mysql RPMmysql()MySQL /etc/init.d/ ( RPM )MySQL [2.9.2.2"MySQL"](#page-173-0)

/etc/init.d()LinuxMySQL RPM /etc/rc.d/init.dRPM/etc/init.d

shell> **cd /etc**

shell> **ln -s rc.d/init.d**

Linux/etc/init.d LSB(Linux)

RPMMySQL-serverMySQL**d** MySQL

[2.7"UnixMySQL"](#page-141-0)

 $MySQL$  [2.9""](#page-165-0)

## **2.5.Mac OS XMySQL**

Mac OS X  $10.2$ . $x$ ("Jaguar")Mac OS XPKGMySQLMac OS  $X$ ( 10.1. $x$ )

(.dmg)

MySQ[L2.1.3"MySQL"](#page-100-0)

MySQL(Mac OS X)**mysqladmin shutdown**MySQL

MySQL PKG Mac OS X MySQL

Mac OS X

"

You cannot install this software on this disk. (null)

Go Back Continue Apple

MySQLMac OS X PKG/usr/local/mysql-*VERSION* /usr/local/mysql /usr/local/mysql /usr/local/mysql.bak **mysql\_install\_db**MySQL

**tar** MySQL/usr/local/mysql/bin [MySQL/tmp/mysql.sock2.1.5"](#page-104-0)

MySQLMac OS Xmysql Mac OS X 10.2 mysql

Mac OS X MySQLMac OS XMySQL

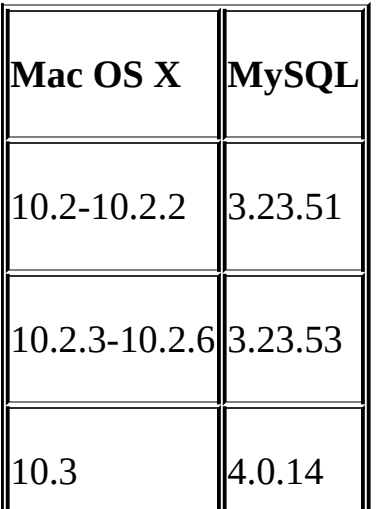

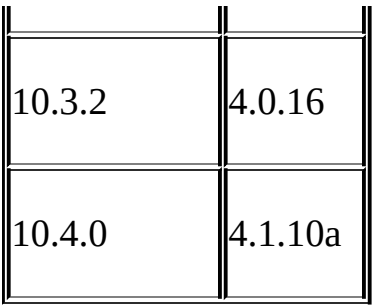

MySQL Mac OS X PKG AppleMySQL" "" Mac OS X" " MySQL"" MySQL"

#### Mac OS XMySQL 4.0**mysqld\_safesafe\_mysqldmysqld**

Mac OS X<http://www.entropy.ch>Marc LiyanageMySQL

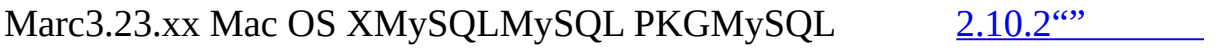

MySQLMySQL Startup ItemMySQL 5.1, Mac OS X MySQLStartupItem.

Startup Item MySQL

MySQL 5.1Startup Item/Library/StartupItems/MySQLCOM(MySQL 4.1.2, /Library/StartupItems/MySQLMac OS XMySQL Startup Item)Startup Item /etc/hostconfigMySQLCOM=-YES-disableMySQLMySQLCOM=-NO-

Mac OS X MySQL/etc/hostconfigMySQLMySQL AB Startup Item MySQL=-NO- MySQL AB Startup ItemMySQLCOM MySQL

MySQL

Startup Item

shell> **sudo /Library/StartupItems/MySQLCOM/MySQLCOM start**

(Enter your password, if necessary)

(Press Control-D or enter "exit" to exit the shell)

Startup Item

shell> **cd /usr/local/mysql**

shell> **sudo ./bin/mysqld\_safe**

(Enter your password, if necessary)

(Press Control-Z)

shell> **bg**

(Press Control-D or enter "exit" to exit the shell)

MySQL /usr/local/mysql/bin/mysql

 $MySQL$   $2.9$ <sup>""</sup>

#### **mysqlmysqladmintcsh**

aliasMySQL /usr/local/mysql/bin/mysql

aliasMySQLadmin /usr/local/mysql/bin/mysqladmin

#### **bash**

aliasMySQL=/usr/local/mysql/bin/mysql

aliasMySQLadmin=/usr/local/mysql/bin/mysqladmin

PATH/usr/local/mysql/bin **tcsh**\$HOME/.tcshrc

setenv PATH \${PATH}:/usr/local/mysql/bin

.tcshrc

MySQL PKG Mac OS X

MySQL /Library/Receipts/mysql-*VERSION*.pkg Package Receipt

# **2.6. NetWareMySQL**

MySQLNetWareNovell Novell NetWare 6.5SQL NetWare NetWareMySQLNetWareMetrowerks CodeWarriorGNU [http://dev.mysql.com/downloads/N](http://dev.mysql.com/downloads/)etWare[2.1.3"MySQL"](#page-100-0) MySQL NetWare • [NetWare](http://support.novell.com/filefinder/13659/index.html) 6.5 NetWare 6.0Latest Support Pack · NovellNetWare

· MySQL NSS

NetWareMySQL

- 1. MySQL
- 2. SERVER: mysqladmin -u root shutdown
- 3. MySQL
- 4. Zip Zip SYS\
	- ( SYS:MYSQL\DATA)my.cnf MySQL
- 5. SYSMYSQL

NetWareMySQLNetWareMySQL SYS\MYSQLMySQL( MySQL 4.1 )NetWare SYS\MySQLNetWare Support Pack

- 6. MySQL NLM
- 7. SERVER: SEARCH ADD SYS:MYSQL\BIN
- 8. **mysql\_install\_db**
- 9. **mysqld\_safe**MySQL

10. autoexec.ncf MySQLSYSMYSQL MySQL

11. #Starts the MySQL 5.1.x database server

12. SEARCH ADD SYS:MYSQL\BIN

13. MYSQLD\_SAFE

MySQLNetWare 6.0,--skip-external-locking

#Starts the MySQL 5.1.x database server

SEARCH ADD SYS:MYSQL\BIN

MYSQLD\_SAFE --skip-external-locking

CHECK TABLEREPAIR TABLE**myisamchkmyisamchk** NetWare 6.0 NetWare 6.5

NetWare**mysqld\_safe** ()**mysqld\_safe** NLM

\*<NLM has terminated; Press any key to close the screen>\*

NetWare **mysqld\_safe**--autoclose

#Starts the MySQL 5.1.x database server

SEARCH ADD SYS:MYSQL\BIN

MYSQLD\_SAFE --autoclose

14.MySQL 5.1 PerlPHP

Perl for NetWare: <http://forge.novell.com/modules/xfcontent/downloads.php/perl/Modules/>

PHP for NetWare: <http://forge.novell.com/modules/xfcontent/downloads.php/php/Modules/>

(MySQL 4.1PHP 5MySQL 5.1)

[5.1.3"mysqld\\_safeMySQL"](#page-311-0) NetWare**mysqld\_safe**

MySQLautoexec.ncfMySQL

 $MySQL$  [2.9""](#page-165-0)

# <span id="page-141-0"></span>**2.7. UnixMySQL**

**tar**MySQL(.tar.gz )[2.1.2.5"MySQL](#page-91-0) ABMySQL"

MySQ[L2.1.3"MySQL"](#page-100-0)

MySQL**tar**mysql-*VERSION*-*OS*.tar.gz*VERSION*( 5.1.2-alpha)*OS*( pclinux-i686)

[2.2"MySQL"](#page-108-0)

MySQL **tar**

· GNU gunzip

· tar GNU tar **tar** Mac OS X **tar**Sun **tar** Mac OS X **gnutar tar** GNU **tar**

MySQL **mysqlbug mysqlbug mysqlbug** " bin" **mysqlbug**[1.7.1.3""](#page-63-0)

**MySQL**

shell> **groupadd mysql**

shell> **useradd -g mysql mysql**

shell> **cd /usr/local**

shell> **gunzip <** */path/to/mysql-VERSION-OS***.tar.gz | tar xvf -**

shell> **ln -s** *full-path-to-mysql-VERSION-OS* **mysql**

shell> **cd mysql**

shell> **scripts/mysql\_install\_db --user=mysql**

shell> **chown -R root .**

shell> **chown -R mysql data**

shell> **chgrp -R mysql .**

#### shell> **bin/mysqld\_safe --user=mysql &**

 $MySQL$   $2.9$ <sup>""</sup>

- 1. **mysqld**
- 2. shell> **groupadd mysql**
- 3. shell> **useradd -g mysql mysql**

MySQLMySQL Unix **useraddgroupadd adduseraddgroup** mysql

4. " /usr/local" /usr/local" /usr/local" root

5. shell> **cd /usr/local**

- 6. [2.1.3"MySQL"](#page-100-0) MySQL
- 7.
- 8. shell> **gunzip <** */path/to/mysql-VERSION-OS***.tar.gz | tar xvf -**
- 9. shell> **ln -s** *full-path-to-mysql-VERSION-OS* **mysql**

**tar**mysql-*VERSION*-*OS* ln /usr/local/mysql

GNU **tar**gunzip

shell> **tar zxvf** */path/to/mysql-VERSION-OS***.tar.gz**

10.

11. shell> **cd mysql**

mysql" bin"" scripts"

· bin

PATH shellMySQL [F](#page-2155-0)

· scripts

mysql\_install\_db mysql

12.MySQLMySQL

13. shell> **scripts/mysql\_install\_db --user=mysql**

root --user --user

14.root**mysqld** (/usr/local/mysql)

- 15. shell> **chown -R root .**
- 16. shell> **chown -R mysql data**
- 17. shell> **chgrp -R mysql .**

root mysql mysql

[18.MySQLsupport-files/mysql.server](#page-173-0) support-files/mysql.server2.9.2.2 "MySQL"

19.DBIDBD::mysql Perl **[bin/mysql\\_setpermission](#page-226-0)**  $\overline{\ }$ 

20.**mysqlaccess**MySQL **mysqlaccessmysql**" bin/mysqlaccess" 18 21.  $$MYSQL = '/usr/local/bin/mysql'; # path to mysql$ **mysql mysqlaccess** broken pipe
MySQL

shell> **bin/mysqld\_safe --user=mysql &**

**mysqld\_safe**[5.1.3"mysqld\\_safeMySQL"](#page-311-0)

MySQL  $2.9^{\omega}$ 

# **2.8. MySQL**

[2.8.1.](#page-146-0) [2.8.2.](#page-149-0) [2.8.3.](#page-152-0) 2.8.4. [MySQL](#page-155-0) 2.8.5. [MIT-pthreads](#page-158-0) 2.8.6. [WindowsMySQL](#page-159-0) 2.8.7. [WindowsMySQL](#page-164-0)

MySQLa [2.1.3"MySQL"](#page-100-0)

MySQL**tar** mysql-*VERSION*.tar.gz *VERSION* 5.1.2-alpha

## **MySQL**

· GNU gunzip

```
· tar GNU tar tar Mac OS X tarSun tar Mac OS X
gnutar tar GNU tar
    · ANSI C++ gcc> = 2.95.2egcs> = 1.0.2egcs 2.91.66SGI C++SunPro
```
C++ **gcc** libg++gcc2.7.x C++" sql/sql\_base.cc" gcc2.7.xgcc MySQL**gcc** 2.8.1 **gcc** 2.8.1

MySQL 3.23.x **gcc** 2.95.2

· **make** GNU **make** GNU **make**3.75

**gcc** -fno-exceptions -felide-constructors-fno-rtti

CFLAGS="-O3" CXX=gcc CXXFLAGS="-O3 -felide-constructors \

-fno-exceptions -fno-rtti" ./configure \

--prefix=/usr/local/mysql --enable-assembler \

--with-mysqld-ldflags=-all-static

MySQL **mysqlbug mysqlbug mysqlbug** " bin" **mysqlbug**[1.7.1.3""](#page-63-0)

## <span id="page-146-0"></span>**2.8.1.**

MySQL

- shell> **groupadd mysql**
- shell> **useradd -g mysql mysql**
- shell> **gunzip < mysql-***VERSION***.tar.gz | tar -xvf -**
- shell> **cd mysql-***VERSION*
- shell> **./configure --prefix=/usr/local/mysql**
- shell> **make**
- shell> **make install**
- shell> **cp support-files/my-medium.cnf /etc/my.cnf**
- shell> **cd /usr/local/mysql**
- shell> **bin/mysql\_install\_db --user=mysql**
- shell> **chown -R root .**
- shell> **chown -R mysql var**
- shell> **chgrp -R mysql .**
- shell> **bin/mysqld\_safe --user=mysql &**

#### RPM

shell> **rpmbuild --rebuild --clean MySQL-***VERSION***.src.rpm**

#### RPMRPM**rpmrpmbuild**

 $MySQL$   $2.9$ <sup>(a)</sup>

MySQL

1. **mysqld** 2. shell> **groupadd mysql** 3. shell> **useradd -g mysql mysql** MySQL MySQL Unix **useradd groupadd adduseraddgroup** mysql 4. 5. [2.1.3"MySQL"](#page-100-0) 6. 7. shell> **gunzip <** */path/to/mysql-VERSION***.tar.gz | tar xvf**  mysql-*VERSION* GNU **tar**gunzip shell> **tar zxvf** */path/to/mysql-VERSION-OS***.tar.gz** 8. 9. shell> cd mysql-VERSION MySQL 10. 11. shell> **./configure --prefix=/usr/local/mysql** 12. shell> **make configure ./configure --help**  $2.8.2$ " **configure** MySQL" [config.log"](#page-63-0) **configure mysqlbug** 1.7.1.3  $\overline{\cdots}$ 

[2.8.4"MySQL"](#page-155-0)

13.

#### 14. shell> **make install**

support-files

shell> **cp support-files/my-medium.cnf /etc/my.cnf**

root

InnoDB /etc/my.cnf innodb\_...# [4.3.2""](#page-294-0) [15.2.3"InnoDB](#page-1154-0) " 15. 16. shell> **cd /usr/local/mysql**

17.MySQLMySQL

18. shell> **bin/mysql\_install\_db --user=mysql**

root --user --user

#### **mysql\_install\_db**MySQL

19.root**mysqld** (/usr/local/mysql)

20. shell> **chown -R root .**

21. shell> **chown -R mysql var**

22. shell> **chgrp -R mysql .**

root mysql mysql

[23.MySQLsupport-files/mysql.server](#page-173-0) support-files/mysql.server2.9.2.2 "MySQL"

24.DBIDBD::mysql Perl **bin/mysql\_setpermission** [2.13"Perl"](#page-226-0)

shell> **/usr/local/mysql/bin/mysqld\_safe --user=mysql &**

mysqld daemon ended" hostname'.err"

**mysqld\_safe**[5.1.3"mysqld\\_safeMySQL"](#page-311-0)

MySQL  $2.9^{(0)}$ 

## <span id="page-149-0"></span>**2.8.2.**

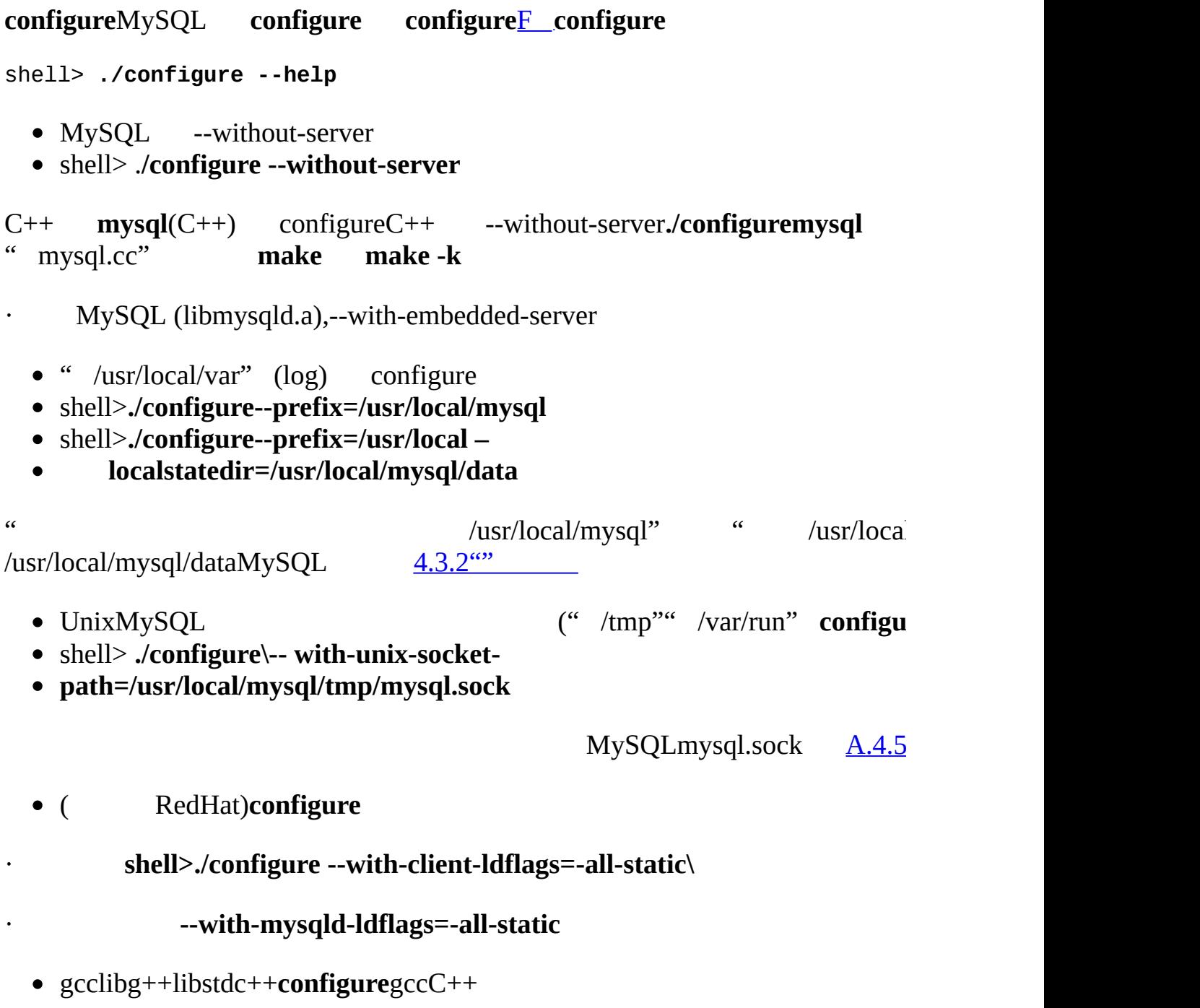

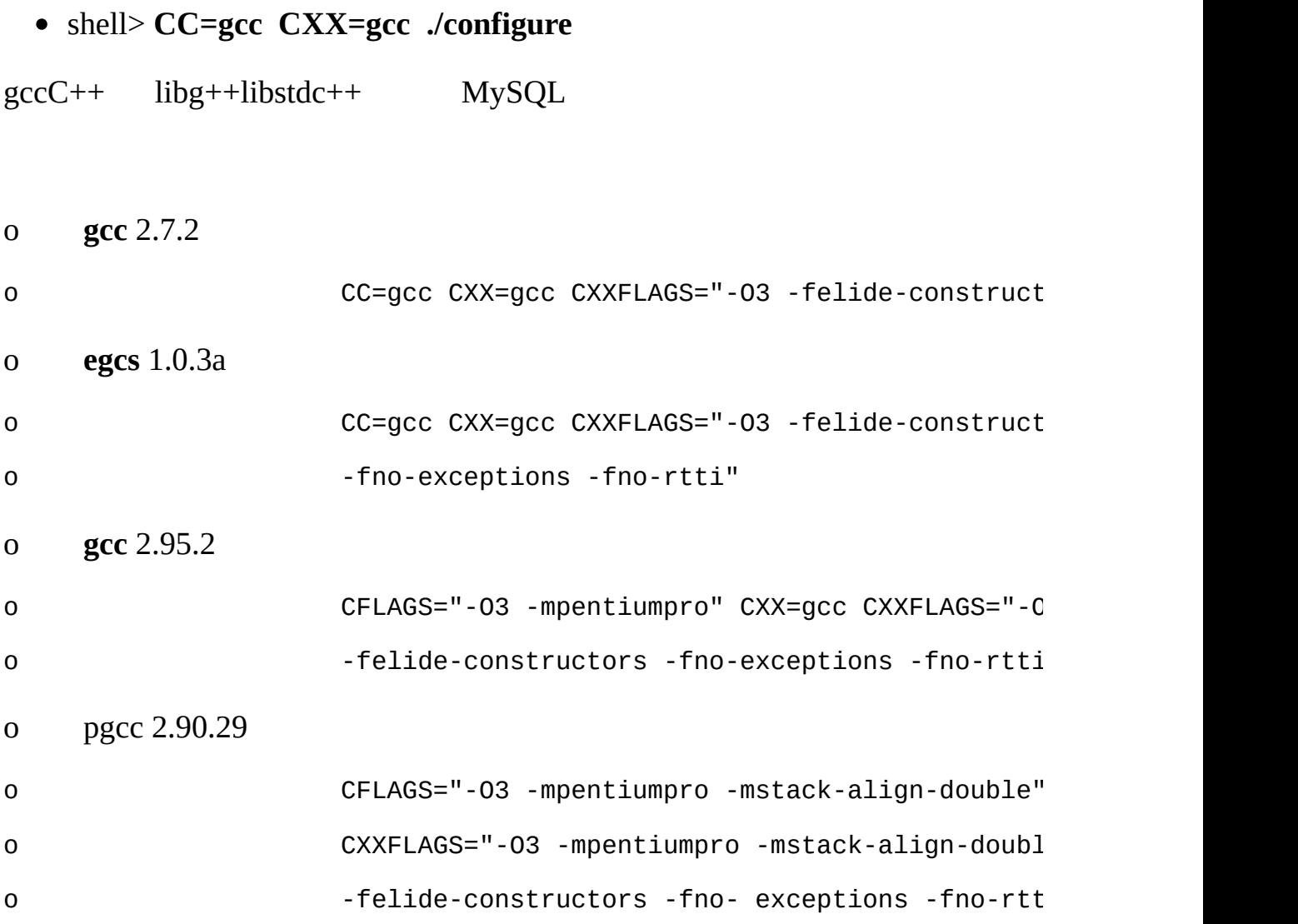

**configure** MySQL

```
--prefix=/usr/local/mysql --enable-assembler \
```

```
--with-mysqld-ldflags=-all-static
```
## **gcc configure**

```
CFLAGS="-O3 -mpentiumpro" CXX=gcc CXXFLAGS="-O3 -mpentiumpro \
-felide-constructors -fno- exceptions -fno-rtti" ./ configure \
--prefix=/usr/local/mysql --enable-assembler \
--with-mysqld-ldflags=-all-static
```
MySQ[Lhttp://www.mysql.com/](http://www.mysql.com/) [2.1.2.5"MySQL](#page-91-0) ABMySQL" [7.5.4"MySQL"](#page-646-0)

" libmysqlclient.so.#"("#" ), **configure**--disable-shared **configure** libmysqlclient.so.#

MySQLlatin1(cp1252) --with-charset

shell> **./configure -- with-charset=***CHARSET*

*CHARSET*

big5cp1251cp1257czechdanishdec8doseuc\_krgb2312gbkgerman1hebrewhp8hun win1251ukr5.10.1"

MySQLlatin1\_swedish\_ci --with-collation

shell> **./configure --with-collation=***COLLATION*

--with-charset--with-collation (SHOW

SET OPTION CHARACTER SET [13.5.3"SET"](#page-1071-0)

**myisamchk -r -q --set-character-set=***charset* MySQL MySQL

**configure**--with-extra-charsets=*LIST LIST*

o

```
o complex -
```
 $o$  all  $-$ 

- MySQL --with-debug
- shell> **./configure --with-debug**

· [--enable-thread-safe-clientMySQL](#page-1704-0) libmysqlclient\_r 25.2.15  $\omega$ 

· --with-big-tablesMySQL

unsigned long longunsigned long1.844E+19  $((2^{32})^2)2^{32}$  (~4.295E+09)  $\qquad \qquad$ -DBIG\_TABLES

 $2.12$ <sup>""</sup>

## <span id="page-152-0"></span>**2.8.3.**

MySQL()

- 1. [http://www.bitmover.com/bk-client.sharBitKeeper](�� h t t p : / / w w w . b i t m o v e r . c o m / b k - c l i e n t . s h a rN�} B i t K e e p e r)
- 2. Unix
- 3. shell> **sh bk-client.shar**
- 4. shell> **cd bk\_client-1.1**
- 5. shell> **make all**
- 6. shell> **PATH=\$PWD:\$PATH**

**Windows** 

- · [http://cygwin.com](http://cygwin.com/)Cygwin
- · **gccmake**Cygwin**which gcc which make** Cygwin **gccmake**
- · Cygwin
- · shell> **sh bk-client.shar**

```
· shell> cd bk_client-1.1
```
M[akefiles](#page-2143-0) \$(CC) \$(CFLAGS) -o sfio -lz sfio.c

\$(CC) \$(CFLAGS) -o sfio sfio.c -lz

**make**

shell> **make all**

#### shell> **PATH=\$PWD:\$PATH**

7. BitKeeper MySQL 5.1

8. shell> **sfioball -r+ bk://mysql.bkbits.net/mysql-5.1 mysql-5.1** <http://dev.mysql.com/doc/> (HTMLPDF)MySQLdocDocBook XML

shell> **sfioball -r+ bk://mysql.bkbits.net/mysqldoc mysqldoc**

MySQL-5.1/

HTTP HTTPBitKeeper

http\_proxy

shell> **export http\_proxy="http://your.proxy.server:8080/"**

http://bk//

shell> **sfioball -r+ http://mysql.bkbits.net/mysql-5.1 mysql-5.1**

#### 9. MySQL 5.1

10. shell> **update bk://mysql.bkbits.net/mysql-5.1**

11.GNU **makeautoconf** 2.58 ()**automake** 1.8**libtool** 1.5**m4 make** GNU **make**(**gmake**)

GNU

- · <http://www.gnu.org/software/autoconf/>
- · <http://www.gnu.org/software/automake/>
- · <http://www.gnu.org/software/libtool/>
- · <http://www.gnu.org/software/m4/>
- · <http://www.gnu.org/software/make/>

#### MySQL 5.1,GNU **bison** 1.75 **bison**

sql\_yacc.yy:#####: fatal error: maximum table size (32767) exceeded

#### **bison**

- cd MySQL-5.1
- shell> **cd mysql-5.1**
- shell> **bk -r edit**
- shell> **aclocal; autoheader**
- shell> **libtoolize --automake --force**
- shell> **automake --force --add-missing; autoconf**
- shell> **(cd innobase; aclocal; autoheader; autoconf; automake)**
- shell> **(cd bdb/dist; sh s\_all)**
- shell> **./configure # Add your favorite options here**

shell> **make**

#### **BUILD/autorun.sh**

```
shell> aclocal; autoheader
```
- shell> **libtoolize --automake --force**
- shell> **automake --force --add-missing; autoconf**
- shell> **(cd innobase; aclocal; autoheader; autoconf; automake)**
- shell> **(cd bdb/dist; sh s\_all)**
- innobasebdb/distInnoDB Berkeley DB (BDB) InnoDBBDB

#### **libtool**

BUILD/ BUILD/compile-pentium-debug Pentium

12. **make install** MySQL --pref **./configure**

### 13. **make test**[27.1.2"MySQL"](#page-2002-0)

14.**make** <http://bugs.mysql.com/> GNU aclocalcommand not found error PATH

15.(sfioball) (update)

16. BK/ ChangeLogChangeSet **sfioball diff** MySQL internals [1.7.1.1"The](#page-60-0) MySQL"

17.BitKeeper

MySQL 5.1 <http://mysql.bkbits.net:8080/mysql-5.1>

## <span id="page-155-0"></span>**2.8.4. MySQL**

MySQLSolarisLinux**gcc** MIT-pthreads [2.8.5"MIT-pthreads"](#page-158-0)

- **configure**" config.cache" **configure**
- **configure make** ,

**configure**

shell> **rm config.cache**

shell> **make clean**

**make distclean**

MySQL

• " sql\_yacc.cc"

· 1nternal compiler error: program cc1plus got fatal Out of virtual memory Virtual memory exhausted

gcc(inline function)" sql\_yacc.cc" --with-low-memory**configure**

## shell> **./configure -- with-low-memory**

**gcc**-fno-inline -O0--with-low-memory --with-low-memory

**configurec++**-lg++GNU **c++ gcc**  $\bullet$ 

· configure: error: installation or configuration problem:

· C++ compiler cannot create executables.

**g++**libg++libstdc++

**g++g++**libg++libstdc++" config.log" c++ gccC++ CXX"gcc - O3"

```
shell> CXX="gcc -O3" ./configure
```
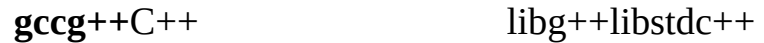

**g++**libg++libstdc++ MySQLlibg++libstdc++**mysqld**

### · **makeGNUmake**

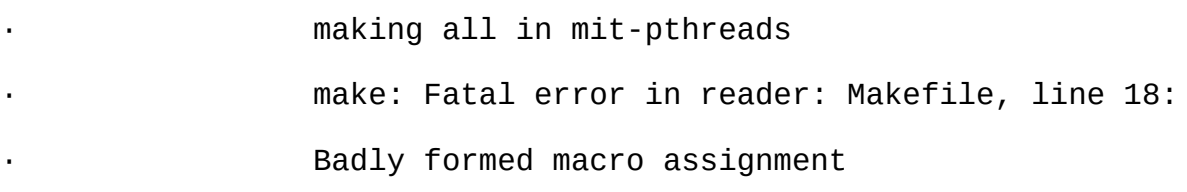

make: file `Makefile' line 18: Must be a separator (:

pthread.h: No such file or directory

SolarisFreeBSDmake

GNU make 3.75

#### · CC++ CFLAGSCXXFLAGS CCCXX

- · shell> **CC=gcc**
- · shell> **CFLAGS=-O3**
	- · shell> **CXX=gcc**
	- · shell> **CXXFLAGS=-O3**
		- · shell> **export CC CFLAGS CXX CXXFLAGS**

#### [2.1.2.5"MySQL](#page-91-0) ABMySQL"

· **gcc**

client/libmysql.c:273: parse error before `\_attrib

#### **gcc**2.8.1 **gcc** 2.95.2**egcs** 1.0.3a

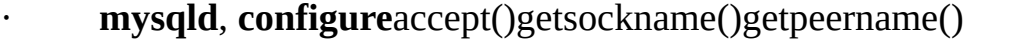

cxx: Error: mysqld.cc, line 645: In this statement, type of the pointer value ''length'' is ''unsi which is not compatible with ''int''.  $new\_sock = accept(sock, (struct sock, dot)$ 

" config.h" (configure)

 $\prime$ \* Define as the base type of the last arg to accept  $\prime$ #define SOCKET\_SIZE\_TYPE XXX

XXXsize\_tint **configure configure**" config.h" • "sql\_yacc.cc" sql\_yacc.yy" sql\_yacc.cc" MySQL

· "sql\_yacc.yy", line xxx fatal: default action causes potential...

### **yacc bison**GNU**yacc**)

· Debian Linux 3.0, MySQL 5.1Berkeley DBgawkmawk

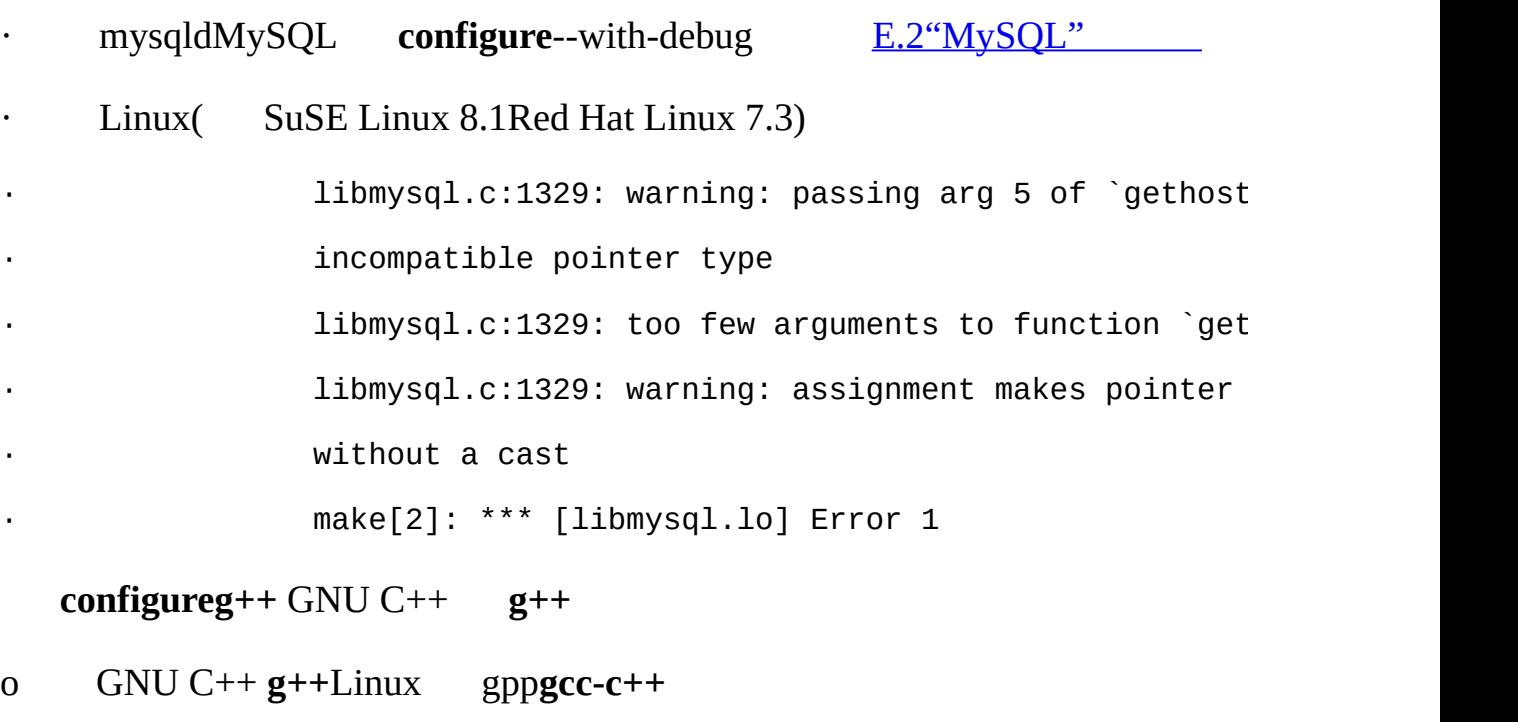

- o **gcc**C++ CXX**gcc**
- o export CXX="gcc"

**configure**

# <span id="page-158-0"></span>**2.8.5. MIT-pthreads**

MIT-pthreads

Linux MIT-pthreadsLinuxThread[s2.12.1"Linux"](#page-186-1)

[MIT-pthreads](#page-85-0)MySQLFreeBSD SunOS 4.xSolaris 2.4 2.1.1 "MySQL"

MIT-pthreadsMySQL 5.1 [http://www.mysql.com/Downloads/Contrib/pthreads-1\\_60\\_beta6-mysql.tar.gz](http://www.mysql.com/Downloads/Contrib/pthreads-1_60_beta6-mysql.tar.gz)

MySQL mit-pthreads

- **configure**--with-mit-threadsMIT-pthreads
- shell> .**/configure -- with-mit-threads**

## MIT-pthreads

MIT-pthreads --without-server MIT-pthreads pthreads -h--host

## MIT-pthreadsMySQL --exte

- pthreadbind()(Solaris)
- shell> **mysqladmin version**
- mysqladmin: connect to server at " failed;
- error: 'Can't connect to mysql server on localhost (146)'

## **mysqld**

- MIT-pthreadsSIGINTbreak)sleep() **mysqladmin --sleep** sleep()
- (Solaris)
- Id: warning: symbol `\_iob' has differing sizes:
- (file /my/local/pthreads/lib/libpthread.a(findfp.o) value=0x4;
- file /usr/lib/libc.so value=0x140);
- /my/local/pthreads/lib/libpthread.a(findfp.o) definition taken
- ld: warning: symbol ` iob' has differing sizes:
- (file /my/local/pthreads/lib/libpthread.a(findfp.o) value=0x4;
- file /usr/lib/libc.so value=0x140);
- /my/local/pthreads/lib/libpthread.a(findfp.o) definition taken
- 
- implicit declaration of function `int strtoll(...)'
- implicit declaration of function `int strtoul(...)'
- readlineMIT-pthreads

## <span id="page-159-0"></span>**2.8.6. WindowsMySQL**

2.8.6.1. [VC++MySQL](#page-160-0) 2.8.6.2. [Windows](#page-162-0)

Windows5.1MySQL BitKeeper

WindowsBitKeeperMySQL MySQL ABMySQL MySQL AB

WindowsMySQL [2.3"WindowsMySQL"](#page-109-0)

WindowsMySQLWindows

- · Visual Studio 2003(VC++ 7.0)
- · 35GB
- · Windows 2000

<http://msdn.microsoft.com/vstudio/productinfo/sysreqs/default.aspx>

WindowsMySQL MySQL 5.1

1. MySQL AB [http://dev.mysql.com](http://dev.mysql.com/downloads/)/

- 2. BitKeeper Unix Windows (Unix BitKeeper
- · UnixUnix Linux
- · BitKeeper 3.0BitKeeper 2.8.3"

Windows [2.8.6.1"VC++MySQL"](#page-162-0) BitKeeper 2.8.6.2" Windows"

Windows win32  $1.7.1.1$ "The MySQL"

## <span id="page-160-0"></span>**2.8.6.1. VC++MySQL**

MySQL 4.1VC++Microsoft Visual Studio 2003 MySQL AB

MySQL

- 1.  $($  C\workdir)
- 2. **WinZip**.zipWindows
- 3. Visual Studio
- 4. File Open Workspace

5. MySQL.dsw

6. Build Set Active Configuration

7. mysqld - Win32 DebugOK

8. **F7**

9.

10.client\_debuglib\_debug client\_releaselib\_release BuildBuild All

11. MySQLC:\mysqlC:\mysql\data --basedir--datadir (WindowsC\my.cnfmy.ini)

12. client releaseclient debug [2.3"WindowsMySQL"](#page-109-0)

13. client\_releaseclient\_debugMySQL

MySQL

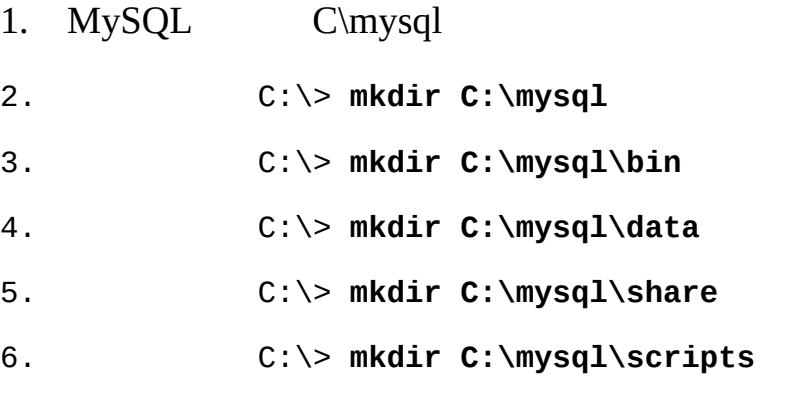

MySQL

- C\> **mkdir C\mysql\include**
- C\> **mkdir C\mysql\lib**
- C\> **mkdir C\mysql\lib\debug**
- C\> **mkdir C\mysql\lib\opt**

MySQL

#### C\> **mkdir C\mysql\sql-bench**

Perl [2.13"Perl"](#page-226-0)

7. workdirC\mysql

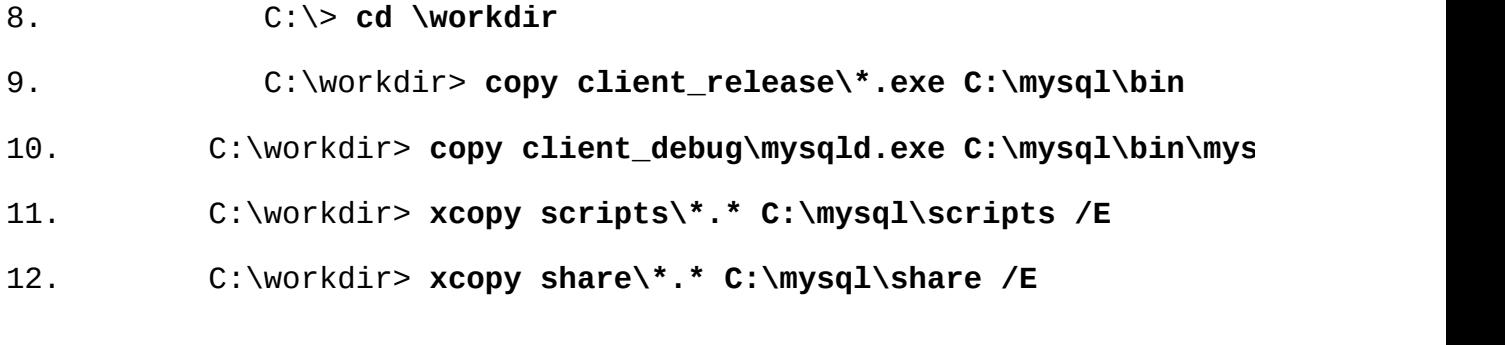

MySQL

C:\workdir> **copy lib\_debug\mysqlclient.lib C:\mysql\lib\debug**

C:\workdir> **copy lib\_debug\libmysql.\* C:\mysql\lib\debug**

C:\workdir> **copy lib\_debug\zlib.\* C:\mysql\lib\debug**

C:\workdir> **copy lib\_release\mysqlclient.lib C:\mysql\lib\opt**

C:\workdir> **copy lib\_release\libmysql.\* C:\mysql\lib\opt**

C:\workdir> **copy lib\_release\zlib.\* C:\mysql\lib\opt**

C:\workdir> **copy include\\*.h C:\mysql\include**

C:\workdir> **copy libmysql\libmysql.def C:\mysql\include**

MySQL

C:\workdir> **xcopy sql-bench\\*.\* C:\mysql\bench /E**

Windows [2.3"WindowsMySQL"](#page-109-0)

#### <span id="page-162-0"></span>**2.8.6.2. Windows**

BitKeeperWindows UnixUnix Linux

1. MySQL 5.1BitKeeper [2.8.3""](#page-152-0)

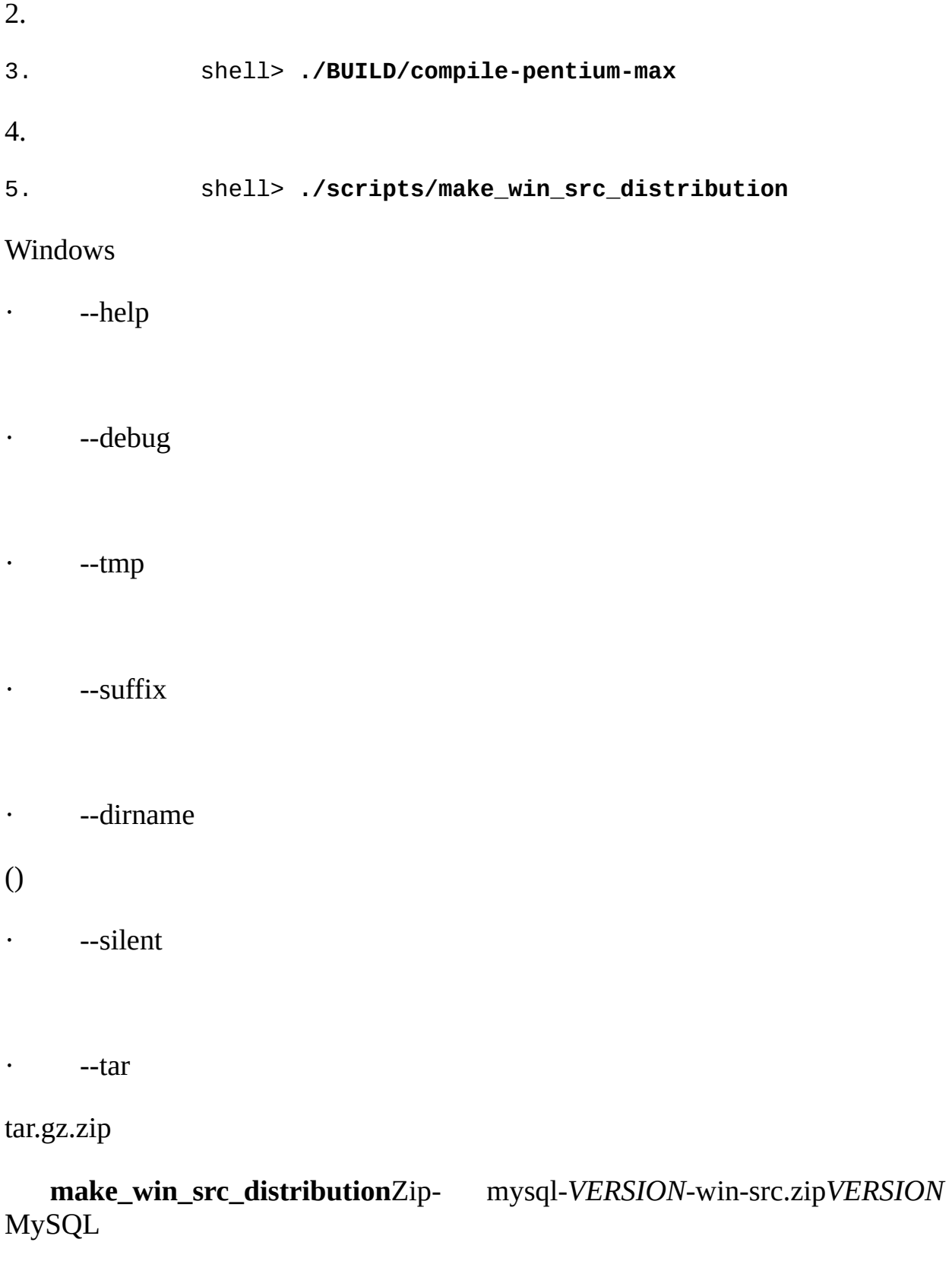

6. WindowsWindows [2.8.6.1"VC++MySQL"](#page-160-0)

# <span id="page-164-0"></span>**2.8.7. WindowsMySQL**

MySQL.hmy\_global.h

#include <my\_global.h>

#include <mysql.h>

my\_global.hWindowsWindows( windows.h)

libmysql.lib libmysql.dllmysqlclient.lib

MySQL

# <span id="page-165-0"></span>**2.9.**

2.9.1. [Windows](#page-165-1) [2.9.2.](#page-166-0) Unix 2.9.3. [MySQL](#page-178-0)

MySQL Unix MySQL Windows WindowsUnix [2.9.2.3"MySQL"](#page-176-0) [2.9.3"MySQL"](#page-178-0)

[5.7"MySQL"](#page-411-0) [5.8"MySQL"](#page-440-0) MySQL

## <span id="page-165-1"></span>**2.9.1. Windows**

Windows MySQL WindowsMySQL Windows [Installation](#page-178-0) Wizard MySQL 2.3.4.1" 2.9.3" MySQL"

MySQL

 $(2.3.10^{30}\)$ 

C:\> **C:\mysql\bin\mysqlshow**

+-----------+

| Databases |

+-----------+

| mysql |

| test |

+-----------+

C:\> **C:\mysql\bin\mysqlshow mysql**

Database: mysql

+--------------+

| Tables | +--------------+ | columns\_priv | | db | | func | | host | | tables\_priv | | user | +--------------+ C:\> **C:\mysql\bin\mysql -e "SELECT Host,Db,User FROM db" mysql** +------+-------+------+ | host | db | user | +------+-------+------+ | % | test% | | +------+-------+------+

Windows MySQLWindows [2.3.12"WindowsMySQL"](#page-123-0)

# <span id="page-166-0"></span>**2.9.2. Unix**

2.9.2.1. [mysql\\_install\\_](#page-172-0) **db** 2.9.2.2. [MySQL](#page-173-0) 2.9.2.3. [MySQL](#page-176-0)

UnixMySQL

## Unix **mysql\_install\_db**

· RPMLinuxMySQLRPM**mysql\_install\_db**

· PKGMac OS XMySQL**mysql\_install\_db**

## **mysql\_install\_db**

() [2.9.2.2"MySQL"](#page-173-0)

**mysql\_install\_db** [2.9.3"MySQL"](#page-178-0)

MySQLID

1. MySQL *BASEDIR*

2. shell> **cd** *BASEDIR*

*BASEDIR*/usr/local/mysql /usr/local

3. **mysql\_install\_db** MySQL

MySQL **mysql\_install\_db mysql\_install\_db**

**mysql\_install\_db**binscripts

shell> **bin/mysql\_install\_db --user=mysql**

shell> **scripts/mysql\_install\_db --user=mysql**

**mysql\_install\_db** mysqlMySQLtest root MySQL root testtest\_

mysql

**mysql\_install\_db**mysql userdbhost [tables\\_privcolumns\\_privfunc](#page-411-0) 5.7 "MySQL"

test **mysqladmin -u root drop test**

**mysql\_install\_db** [2.9.2.1"mysql\\_install\\_](#page-172-0) **db**"

**mysql\_install\_db**,MySQL

**mysql\_install\_db** GRANTREVOKE MySQL rootmysql -u rootMySQL GRANTREVOKE

MySQLGRANTREVOKE **mysql\_install\_db**mysql shell> **bin/ mysql\_install\_db --user=mysql** shell> **bin/mysql -u root < your\_script\_file**

## · GRANTREVOKE**mysql\_install\_db**

MySQL .frm.MYI .MYD (mysql **mysqld** --help **mysql\_install\_db**

· --skip-grant-tables**mysqldmysql**

· shell> **bin/mysqld\_safe --user=mysql --skip-grant-tables &**

· shell> **bin/mysql mysql**

**mysqlmysql\_install\_db**SQL **mysqladmin flush-privilegesmysqladmin reload**

## **mysql\_install\_d[b](#page-178-0)**

4. MySQL

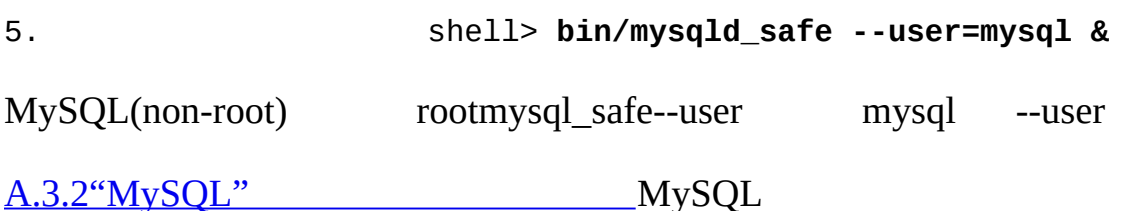

mysqld: Can't find file: 'host.frm'

[2.9.2.3"MySQL"](#page-176-0)

## 6. **mysqladmin**

7. shell> **bin/mysqladmin version**

#### 8. shell> **bin/mysqladmin variables**

#### **mysqladmin version**MySQL

#### shell> **bin/mysqladmin version**

**mysqladmin** Ver 8.41 Distrib 5.1.2-alpha, for pc-linux-gnu on i686 Copyright (C) 2000 MySQL AB & MySQL Finland AB & TCX DataKonsult AB This software comes with ABSOLUTELY NO WARRANTY. This is free softwa and you are welcome to modify and redistribute it under the GPL lice

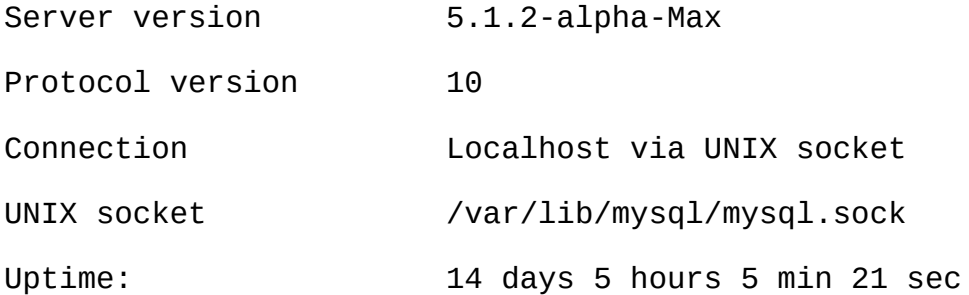

Threads: 1 Questions: 366 Slow queries: 0 Opens: 0 Flush tables: 1 Open tables: 19 Queries per second avg: 0.000

#### **mysqladmin**-- help

9.

10. shell> **bin/mysqladmin -u root shutdown**

#### 11. **mysqld\_safemysqld**

12. shell> **bin/mysqld\_safe --user=mysql --log &**

mysqld\_safe [2.9.2.3"MySQL"](#page-176-0)

13.

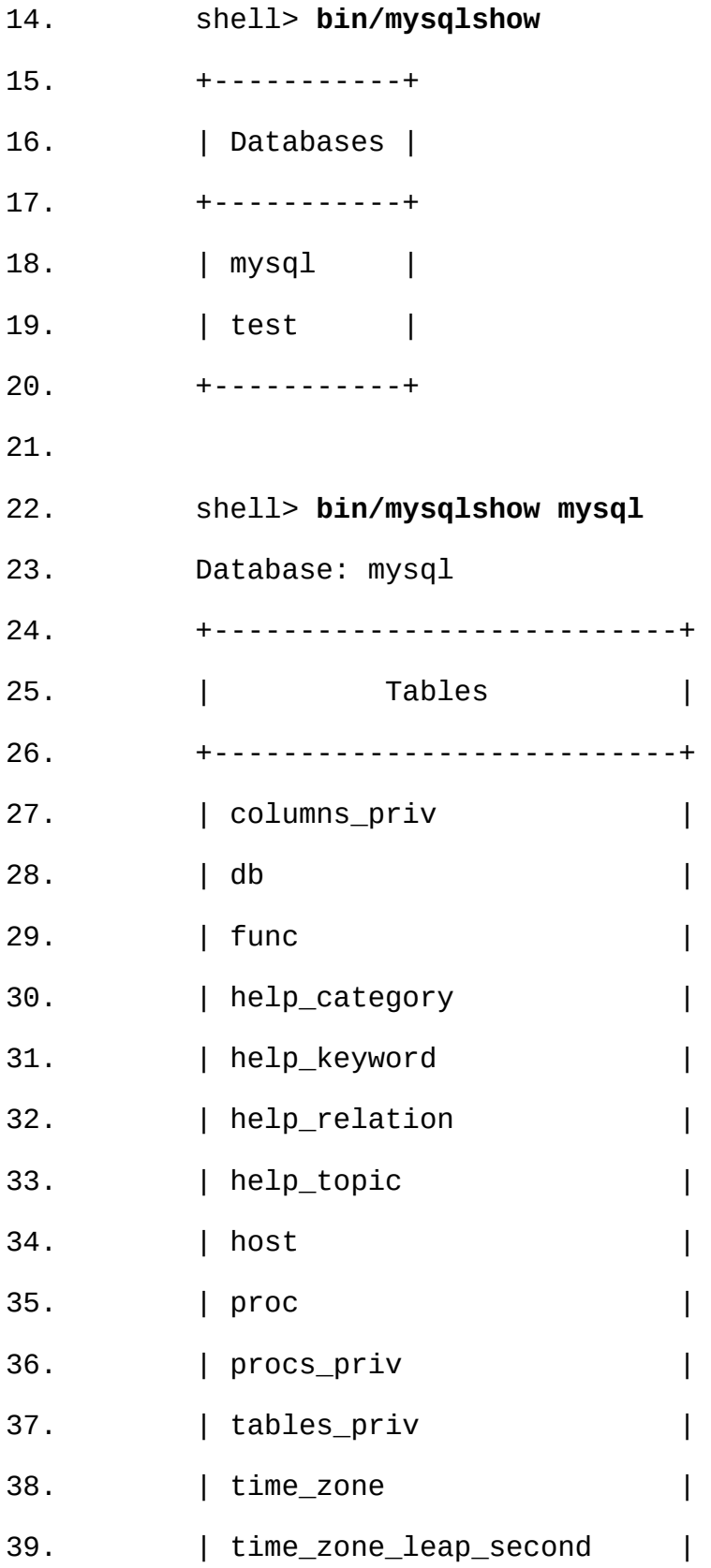

40. | time\_zone\_name | 41. | time\_zone\_transition | 42. | time\_zone\_transition\_type | 43. | user | 44. +---------------------------+ 45. 46. shell> **bin/mysql -e "SELECT Host,Db,User FROM db" mysql** 47. +------+--------+------+ 48. | host | db | user | 49. +------+--------+------+ 50. | % | test | | 51. | % | test\_% | | 52. +------+--------+------+ 53.sql-bench(MySQL) MySQL Perl Perl DBI Perl 54. DBI 55. DBD::mysql 56. Data::Dumper 57. Data::ShowTable CPAN([http://www.cpan.org/\)](http://www.cpan.org/) [2.13.1"UnixPerl"](#page-226-1) sql-bench/Results shell> **cd sql-bench** shell> **perl run-all-tests** sql-bench RPMMySQLRPM(RPMsql-bench benchmark mysqlbench-VERSION-i386.rpmRPM tests auto\_increment.tst

shell> **mysql -vvf test < ./tests/auto\_increment.tst**

" ./tests/auto\_increment.res"

58. MySQL [2.9.3"MySQL"](#page-178-0)

MySQL 5.1MySQL [5.10.8"MySQL"](#page-499-0)

<span id="page-172-0"></span>**2.9.2.1. mysql\_install\_ db**

**mysql\_install\_db** MySQL MySQL

**mysqld** MySQL **mysql\_install\_db**

shell> **mv mysql-data-directory/mysql mysql-data-directory/mysql-old**

shell> **mysql\_install\_db --user=mysql**

#### **mysql\_install\_db**

#### · **mysql\_install\_db fails to install the grant tables**

#### **mysql\_install\_db**

Starting mysqld daemon with databases from XXXXXX

mysqld ended

"XXXXXX" **mysqld** 1.7.1.3"

· **amysqld**

mysql\_in

## **MySQL** 2

·

Can't start server: Bind on TCP/IP port:

Address already in use

Can't start server: Bind on unix socket...

[5.12"MySQL"](#page-507-0)

· **" /tmp "**

("/tmp")Unix " /tmp" **mysql\_install\_dbmysqld**

## **mysql\_install\_dbmysqld**Unix

shell> **TMPDIR=/***some\_tmp\_dir***/**

shell> **MYSQL\_UNIX\_PORT=/***some\_tmp\_dir***/mysql.sock**

shell> **export TMPDIR MYSQL\_UNIX\_PORT**

*some\_tmp\_dir*

**mysql\_install\_db**

shell> **bin/mysql\_install\_db --user=mysql**

shell> **bin/mysqld\_safe --user=mysql &**

**mysql\_install\_db**scripts scripts/mysql\_install\_db

[A.4.5"MySQL/tmp/mysql.sock](#page-2043-0) ["F](#page-2155-0)

## <span id="page-173-0"></span>**2.9.2.2. MySQL**

## **mysqld**

· **mysqld**

· WindowsMySQL Windows( NT2000XP2003) Windows [2.3.12"WindowsMySQL"](#page-123-0)

**· mysqld\_safemysqld** BSD Unix [5.1.3"mysqld\\_safeMySQL](#page-311-0) "

mysql.serverV-style mysql [mysql.servermysqld\\_safe](#page-315-0) 5.1.4 "mysql.serverMySQL"

· Mac OS XMySQL Startup ItemMySQLStartup Item**mysql.server**

"Mac OS XMySQL"

**mysql.servermysqld\_safe**Mac OS X Startup Item **mysql.server**Startup Item

mysql.server startstop

shell> **mysql.server start**

shell> **mysql.server stop**

**mysql.server MySQL safe\_mysqld** /etc/my.cnf[**mysqld**]user ( **mysql.server safe\_mysqld** cd **mysql.serverMySQL**

**mysql.server stop mysqladmin shutdown**

MySQL"/etc/rc \*

[LinuxRPM\(MySQL-server-VER](#page-135-0)SION.rpm)**mysql.server**/etc/init.d MySQL Linux RP[M2.4"LinuxMySQL"](#page-132-0)

RPM **mysqld**

**mysql.server**MySQL MySQLMySQL support-files

**mysql.servermysql**/etc/init.d **mysql.server**is

shell> **cp mysql.server /etc/init.d/mysql**

shell> **chmod +x /etc/init.d/mysql**

Red Hat/etc/rc.d/init.d /etc/init.d /etc/rc.d/init.d/etc/init.d

shell> **cd /etc**

shell> **ln -s rc.d/init.d .**

Linux chkconfig

shell> **chkconfig --addMySQL**

Linux MySQL

shell> **chkconfig --level 345MySQL on**

```
FreeBSD /usr/local/etc/rc.d/rc(8)*.sh shell FreeBSD
mysql.server /usr/local/etc/rc.d/mysql.server.sh
```
/etc/rc.local/etc/init.d/boot.local MySQL

/bin/sh -c 'cd /usr/local/mysql; ./bin/mysqld\_safe --user=mysql &'

"/etc/my.cnf"**mysql.server** " /etc/my.cnf"

[mysqld]

```
datadir=/usr/local/mysql/var
```
socket=/var/tmp/mysql.sock

port=3306

user=mysql

[**mysql.server**]

basedir=/usr/local/mysql

mysql.server basedirdatadirpid-file **mysql.server**startstop

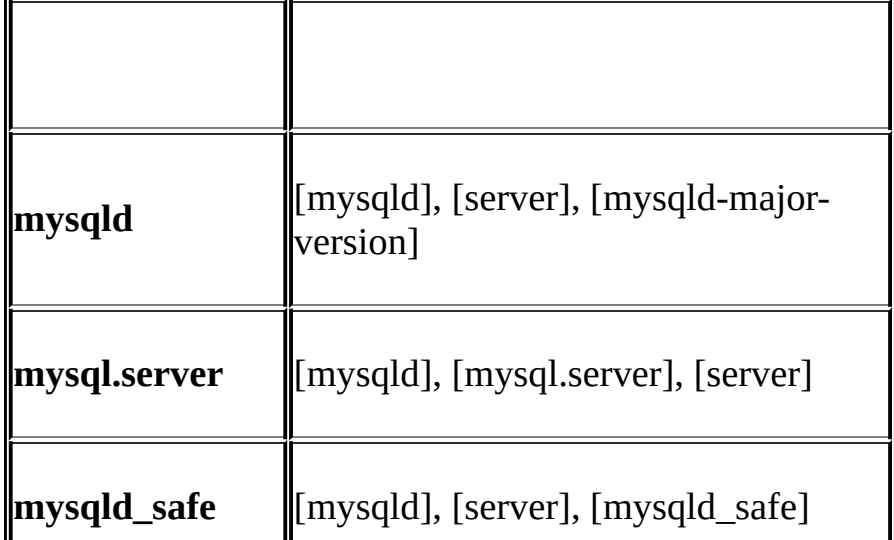

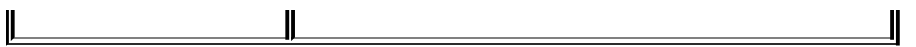

[mysqld-major-version][mysqld-5.0][mysqld-5.1]5.0.x5.1.x

**mysql.server**[mysql\_server] **mysqld\_safe**[safe\_mysqld] MySQL 5.1 [mysql.server][mysqld\_safe]

 $4.3.2$ <sup>(c)</sup>

<span id="page-176-0"></span>**2.9.2.3. MySQL**

·

·

·

·

·

my.cnf (InnoDBBDB)

· InnoDB InnoDB-specific InnoDB [15.2.3"InnoDB"](#page-1154-0)

· BDB (Berkeley DB) BDB-specific [15.5.3"BDB"](#page-1226-0)

**mysqld** Unix pid( ID)

--verbose--help**mysqld**

## MySQL **mysqld mysqld\_safe**

--datadir **mysqld** MySQL --basedir --verbose--help**mysqld mysqld** /usr/local

shell> **./mysqld --basedir=/usr/local --verbose --help**

--datadir--verbose--help

--verbose-- help

#### **mysqld**

```
shell> mysqladmin variables
```
shell> **mysqladmin -h** *host\_name* **variables**

*host\_name*MySQL

**mysqld**Errcode 13(Permission denied) root

Unix /usr/local/mysql/var

shell> **ls -la /usr/local/mysql/var**

shell> **chown –R mySQL /usr/local/mysql/var**

shell> **chgrp –R mySQL /usr/local/mysql/var**

(WindowsC:\Program Files\MySQL\MySQL Server 5.1\dataUnix /usr/local/mysql/dataUnix/usr/local/var)*host\_name*.err*host\_name*.log *host name* Unix tail

shell> **tail** *host\_name***.err**

shell> **tail** *host\_name***.log**

000729 14:50:10 bdb: Recovery function for LSN 1 27595 failed  $000729$  14:50:10 bdb: warning:  $./test/t1$ .db: No such file or direct 000729 14:50:10 Can't init databases

--bdb-no-recovermysqldBerkeley DB Berkeley DB BDB log.0000000001

BDB **mysqld**,**mysqld** BDB --bdb-no-recover**mysqld** BDB--bdbno-recover**mysqld**

## (**mysqld**)**mysqld**TCP/IPUnix

Can't start server: Bind on TCP/IP port: Address already in use Can't start server: Bind Unix socket...

**psmysqld mysqld**( [5.12"MySQL"](#page-507-0) )

telnet your-host-name tcp-ip-port-number( $\Lambda$ telnet: Unable to connect to remote host: Connection refused **mysqld** TCP/IP **mysqld**--port TCP/IP

/etc/hosts

127.0.0.1 localhost

MySQLMIT-pthreads

**mysqld--debug** E.1.2"

Windows [2.3.14"WindowsMySQL"](#page-126-0)

## <span id="page-178-0"></span>**2.9.3. MySQL**

MySQLMySQL

- · Windows
- · Unix **mysql\_install\_db**

MySQL

- · root root rootMySQL
- o Windows rootMySQL
- o Unix root localhostIP

· MySQL

- o Windows root testtest
- o Unix localhostIPtesttest

MySQL

MySQL root

·

MySQL root" *newpwd*"

#### SET PASSWORDUPDATE PASSWORD()

WindowsPASSWORD

shell> **mysql -u root**

```
mysql> SET PASSWORD FOR ''@'localhost' = PASSWORD('newpwd');
```

```
mysql> SET PASSWORD FOR ''@'%' = PASSWORD('newpwd');
```
UnixPASSWORD

shell> **mysql -u root**

```
mysql> SET PASSWORD FOR ''@'localhost' = PASSWORD('newpwd');
```

```
mysql> SET PASSWORD FOR ''@'host_name' = PASSWORD('newpwd');
```
SET PASSWORD*host\_name*userroot [non-localhos](#page-166-0)tHost SET PASSWORD

mysql> **SELECT Host, User FROM mysql.user;**

UserrootHostlocalhost SET PASSWORDHost

UPDATE root UPDATEuserPassword WindowsUnix UPDATE

shell> **mysql -u root**
mysql> **UPDATE mysql.user SET Password = PASSWORD('***newpwd***')**

-> **WHERE User = '';**

mysql> **FLUSH PRIVILEGES;**

userUPDATE FLUSH PRIVILEGES

shell> **mysql -u root**

mysql> **DELETE FROM mysql.user WHERE User = '';**

mysql> **FLUSH PRIVILEGES;**

WindowsUnixDELETE Windows root

shell> **mysql -u root**

mysql> **DELETE FROM mysql.user WHERE Host='localhost' AND User='';**

mysql> **FLUSH PRIVILEGES;**

root

- · SET PASSWORD
- · **mysqladmin**
- · UPDATE

SET PASSWORD rootSET PASSWORD PASSWORD()

Windows

shell> **mysql -u root** mysql> **SET PASSWORD FOR 'root'@'localhost' = PASSWORD('***newpwd***');** mysql> **SET PASSWORD FOR 'root'@'%' = PASSWORD('***newpwd***');**

Unix

```
shell> mysql -u root
```
mysql> **SET PASSWORD FOR 'root'@'localhost' = PASSWORD('***newpwd***');** mysql> **SET PASSWORD FOR 'root'@'***host\_name***' = PASSWORD('***newpwd***');**

SET PASSWORD*host\_name*

#### **mysqladmin**root

shell> **mysqladmin** -u root password "*newpwd*"

shell> **mysqladmin** -u root -h *host\_name* password "*newpwd*"

WindowsUnix*host\_name*

UPDATEuser UPDATEroot

shell> **mysql -u root**

mysql> **UPDATE mysql.user SET Password = PASSWORD('***newpwd***')**

```
-> WHERE User = 'root';
```
mysql> **FLUSH PRIVILEGES;**

UPDATEWindowsUnix

#### **mysqladmin**

shell> **mysqladmin -u root -p shutdown**

Enter password: **(enter root password here)**

root  $A.4.1$ <sup>(a)</sup>

GRANT [5.8.2"MySQL"](#page-441-0)

# <span id="page-182-0"></span>**2.10. MySQL**

[2.10.1.](#page-183-0) 5.0 [2.10.2.](#page-183-1) 2.10.3. [MySQL](#page-183-2)

MySQL 3.23 MySQL 4.05.05.1

· MySQL 5.05.1[,2.10.1"5.0"](#page-183-0) D *[MySQL](#page-2138-0)*MySQL 5.1MySQL 5.0 MySQL 5.0, MySQL 5.0MySQL 5.1MySQL 5.0,MySQL *5.0* MySQL *4.1*

· WindowsMySQL [2.3.15"WindowsMySQL"](#page-128-0)

· MySQL 5.05.1MySQL **mysql**mysqlimport dump()

 $\cdot$  6.6 $^{\omega}$ 

·

· **mysqld-max**MySQL-Max MaxMySQL**mysqld\_safemysqld-max mysqld-maxmysqld\_safemysqld**

MySQL MySQL 5.1MySQL MyISAM**myisamchk -r -q --setcharacter-set=***charset*

MySQL**mysqld** MySQL 5.0.135.1.10, **mysqldmysqld-5.0.13mysqld mysqld**

Commands out of sync mysql.hlibmysqlclient.a MySQL

**mysqld** my.cnf --print-defaults( **mysqld --print-defaults**) my.cnf

MySQL Perl DBD mysql MySQL PHP mysqlPython MySQLdb

# <span id="page-183-0"></span>**2.10.1. 5.0**

**5.05.0.10mysql\_fix\_privilege\_tables**(Windowsmysql\_fix\_privilege\_tables.sql)  $2.10.2$ <sup>(c)</sup>

# <span id="page-183-1"></span>**2.10.2.**

(MySQL) MySQL **mysql\_fix\_privilege\_tables** ["mysql\\_fix\\_privilege\\_tablesMySQL"](#page-402-0)

MySQL 4.1 CREATE VIEWSHOW VIEW MySQL 5.1 MySQL**\_fix\_privilege\_ tables**userCreate\_privCreate\_view\_priv Show\_view\_priv

# <span id="page-183-2"></span>**2.10.3. MySQL**

MyISAM.frm.MYI.MYD (MySQL [15.1"MyISAM"](#page-1145-0)

**mysqldump**SQL MySQL

**mysqldump --help** MySQL**mysqldump –opt**

()

shell> **mysqladmin -h '***other\_hostname***' create** *db\_name* shell> **mysqldump --opt** *db\_name* **| mysql -h '***other\_hostname***'** *db\_name*

```
shell> mysqladmin create db_name
shell> mysqldump -h 'other_hostname' --opt --compress db_name | mysql
```

```
shell> mysqldump --quick db_name | gzip > db_name.contents.gz
(
shell> mysqladmin create db_name
```
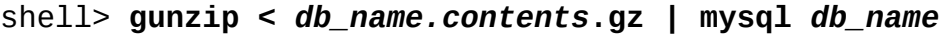

**mysqldumpmysqlimport mysqldump** DUMPDIR**mysqldump**

shell> **mkdir DUMPDIR**

shell>**mysqldump --tab=DUMPDIR** *db\_name*

DUMPDIRMySQL

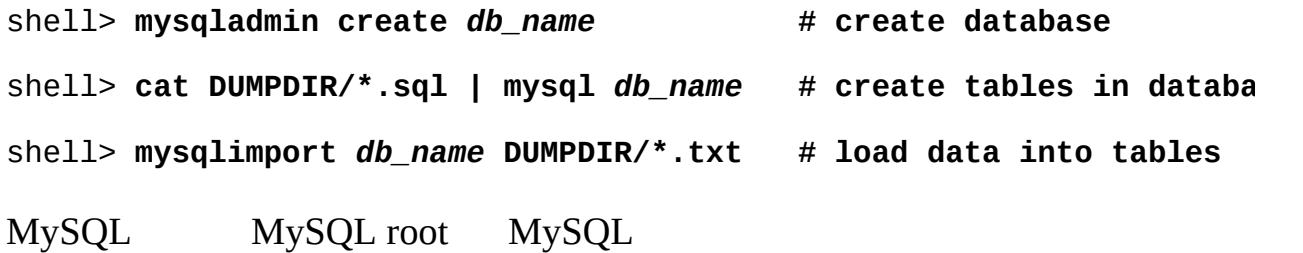

mysql **mysqladmin flush-privileges**

# **2.11. MySQL**

MySQL MySQL

 $(5.0.13\,5.0.12)$ 

· [2.10"MySQL"](#page-182-0)

MySQL MySQL 5.1

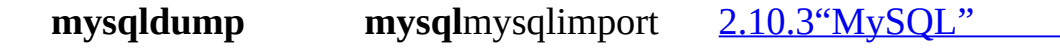

1. MySQL

·

- 2. MySQL
- 3. **mysqldump**dump
- 4. MySQL MySQL

dump

# **2.12.**

[2.12.1.](#page-186-0) Linux [2.12.2.](#page-193-0) Mac OS X 2.12.3. [Solaris](#page-194-0) [2.12.4.](#page-199-0) BSD [2.12.5.](#page-203-0) Unix [2.12.6.](#page-224-0) OS/2

# <span id="page-186-0"></span>**2.12.1. Linux**

[2.12.1.1.](#page-186-1) Linux [2.12.1.2.](#page-186-2) Linux [2.12.1.3.](#page-187-0) Linux [2.12.1.4.](#page-189-0) Linux [2.12.1.5.](#page-190-0) Linux x86 [2.12.1.6.](#page-192-0) Linux SPARC [2.12.1.7.](#page-192-1) Linux Alpha 2.12.1.8. Linux [PowerPC](#page-193-1) [2.12.1.9.](#page-193-2) Linux MIPS [2.12.1.10.](#page-193-3) Linux IA-64

Linux Linux

Linux

# <span id="page-186-1"></span>**2.12.1.1. Linux**

MySQLLinux 2.0

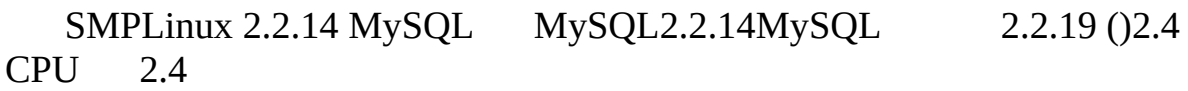

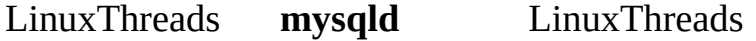

<span id="page-186-2"></span>**2.12.1.2. Linux**

MySQLLinux-IntelRPM

-staticis LinuxThreads-staticis (3-5%) (UDF)UDF(CC+ libcLinux(Red Hat 4.xSlackware) () libcglibc2,getpwnam() glibc getpwent(), -staticis · **mysql\_install\_db** · Sorry, the host '*xxxx*' could not be looked up **mysql\_install\_db** --force **mysql\_install\_dbresolveip** localhostIP —forceMySQLmysql\_installresolveip · --user**mysqld** · getpwnam: No such file or directory su**mysqld**--user **mysqld**ID**mysqld** MySQL(RPMtar.gz) Linux 2.2 TCP/IP**mysqld** Resource temporarily unavailableLinuxTCP/IP TCP/IP TCP/IP TCP/IPMySQL test-connect Linux " " **2.12.1.3. Linux** glibcMySQL x86Linux glibc 2GB **MySQL**Linux LinuxThreads glibc2Linux **MySQL**LinuxThreads [http://dev.mysql.com/downloads/os-linux.htmlL](http://dev.mysql.com/downloads/os-linux.html)inuxThreads

<span id="page-187-0"></span>INSERT DELAYED 2.1.1glibcpthread\_\_timedwait() INSERT DELAYEDglibc

Linux LinuxThreads1,024 1,000 LinuxThreads

sysdeps/unix/sysv/linux/bits/local\_lim.hPTHREAD\_THREADS\_MAX

4096LinuxThreads/internals.h STACK\_SIZE256KBglibc (STACK\_SIZE 2MBMySQL600-1000

LinuxThreadslibpthreads.a MySQL

<http://www.volano.com/linuxnotes.html> LinuxThreads

MySQL SMP glibc 2.1LinuxThreads LinuxThreads MySQLSMPMySQL glibc 2.1.3 (<http://www.mysql.com/Downloads/Linux/linuxthreads-2.1-patch> )

glibc 2.2.2,MySQL glibc 2.1.3 glibc 2.2.2 MySQL **mysqld**

patch -p $0 \le$ /tmp/lin

2.2 glibc 2.2.2, STACK SIZE PTHREAD THREADS MAX MySQL **./configure; make; make install**

libpthreads.a MySQL MySQL

MySQL

MySQL

ld.so.1: fatal: libmysqlclient.so.#:

open failed: No such file or directory

· -Wl,r/full/path/to/libmysqlclient.so -Lpath)

· libmysqclient.so/usr/lib

libmysqlclient.soLD\_RUN\_PATH

Fujitsu (fcc/FCC)MySQ Linux**gccconfigurefcc/FCC**

CC=fcc CFLAGS="-O -K fast -K lib -K omitfp -Kpreex -D\_GNU\_SOURCE \

-DCONST=const -DNO\_STRTOLL\_PROTO" \

CXX=FCC CXXFLAGS="-O -K fast -K lib \

```
-K omitfp -K preex --no_exceptions --no_rtti -D_GNU_SOURCE \
-DCONST=const -Dalloca= builtin alloca -DNO_STRTOLL_PROTO \
'-D_EXTERN_INLINE=static __inline'" \
```
./configure \

--prefix=/usr/local/mysql --enable-assembler \

 $-$ with-mysqld-ldflags=-all-static  $-$ -disable-shared  $\setminus$ 

--with-low-memory

#### <span id="page-189-0"></span>**2.[12.1.4.](http://www.mysql.com/Downloads/Linux/linuxthreads-2.2.2.patch) Linux**

MySQLMySQLsupport-files**mysql.server**[/etc/init.d/mysqlMySQL2.9.2.2"](#page-173-0) MySQL"

MySQL Linux

Linux 2.2

shell> **cat /proc/sys/fs/file -max**

shell> **cat /proc/sys/fs/dquot-max**

shell> **cat /proc/sys/fs/super-max**

16MB ( SuSE Linux /etc/init.d/boot.local)

echo 65536 > /proc/sys/fs/file-max

echo 8192 > /proc/sys/fs/dquot-max

echo 1024 > /proc/sys/fs/super-max

#### rootecho

Linuxsysctl(SuSE Linux 8.0) /etc/sysctl.conf

# Increase some values for MySQL

 $fs.file-max = 65536$ 

 $fs.dquot-max = 8192$ 

 $fs.super-max = 1024$ /etc/my.cnf [**mysqld**\_safe] open-files-limit=8192 8,192 LinuxThreadsSTACK\_SIZE **mysqld** mmap() Linux **mysqld**" " **mysqld** max\_connections MySQLLinuxThreads [2.12.1.3"Linux"](#page-187-0) LinuxThreads max\_connections500 **mysqld** 2GB2.2 max\_connections RPM max\_connections1500 LinuxThreadsSTACK\_SIZE 256KB 2.2"" MySQL CPU MySQL(1) CPU MySQL 2.4 2.2 SMP2.4 SMP CPU2.4MySQL MySQL 1,000 MySQL()180%-CPU 1,000, 300% 2.2SMP 2.4 2.4**mysqld mysqld\_safe**renice -20 \$\$ -CPU 40060% MySQLfour-wayeight-way2.4 email<br/><u>benchmarks@mysql.com</u>> **psmysqld** MySQL **[A.4.2"MySQL"](#page-2040-0) mysqld**SIGSEGV Linux --core-file**mysqldmysqld\_safeulimit -c 1000000**[--core-file-size=1000000](#page-311-0)**mysqld\_safe** 5.1.3"mysqld\_safe MySQL"

#### <span id="page-190-0"></span>**2.12.1.5. Linux x86**

MySQL5.4.12libclibc 5.4.46 glibc 2.0.6 Red Hatglibc RPM

#### glibc 2.0.7-192.0.7-29 RPM

#### Red Hat 8.0glibc 2.2.x **mysqld**gethostbyaddr() glibc128KB thread-stack=192K**mysqld**(MySQL 4-O thread\_stack=192K MySQL 4.0.10

**gcc** 3.0MySQLMySQLlibstdc++v3 cxa pure virtual

#### Linux **configure**

Syntax error in sched.h. Change \_P to \_\_P in the /usr/include/sched.h file.

See the Installation chapter in the Reference Manual.

#### \_P

**mysqld**.cc -o objs-thread/**[mysqld](http://www.mysql.com/Downloads/Patches/linux-fork.patch)**.o **mysqld**.cc: In function `void init\_signals()': **mysqld**.cc:315: warning: assignment of negative value `-1' to `long unsigned int' **mysqld**.cc: In function `void \* signal\_hand(void \*)': **mysqld**.cc:346: warning: assignment of negative value `-1' to `long unsigned int'

**mysqld** /lib/libc.a sql/**mysqldma** 

**mysqld** libg++.a

/usr/lib/libc.a(putc.o): In function `\_IO\_putc':

putc.o(.text+0x0): multiple definitiof `\_IO\_putc'

libg++.a**configure**

shell> **CXX=gcc ./configure**

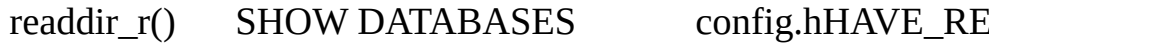

## <span id="page-192-1"></span><span id="page-192-0"></span>**2.12.1.7. Linux Alpha**

AlphaMySQL 5.1

Alpha EV6Compaq DS20 SuSE Linux 7.0AXP2.4.4-SMPCompaq C(V6.2- 505)Compaq C++(V6.3-006)MySQL

<http://www.support.compaq.com/alpha-tools/> MySQL**gcc**9-14%

AlphaMySQL -arch generic Alpha **configure** CC=ccc CFLAGS="-fast -arch generic" CXX=cxx \ CXXFLAGS="-fast -arch generic -noexceptions -nortti" \ ./configure --prefix=/usr/local/mysql --disable-shared \ --with-extra-charsets=complex --enable-thread-safe-client \ --with-mysqld-ldflags=-non\_shared --with-client-ldflags=-non\_sha

# **egcsconfigure**

CFLAGS="-O3 -fomit-frame-pointer" CXX=gcc \

CXXFLAGS="-O3 -fomit-frame-pointer -felide-constructors \

-fno-exceptions -fno-rtti" \

./configure --prefix=/usr/local/mysql --disable-shared

Linux-AlphaMySQL

- · gdb 4.18 **gdb** 5.1
- · **gccmysqld gcc**--with-mysqld-ldflags=-all-static

#### <span id="page-193-1"></span>**2.12.1.8. Linux PowerPC**

MySQLglibc(glibc 2.0.7)MkLinux

#### <span id="page-193-2"></span>**2.12.1.9. Linux MIPS**

MySQLQube2(Linux Mips) glibc glibc-2.0.7-29C2 **egcs** C++(**egcs** 1.0.2-9**gcc** 2.95.2)

#### <span id="page-193-3"></span>**2.12.1.10. Linux IA-64**

MySQLLinux IA-64, **gcc** 2.96**configure**

 $CC = qcc \ \ \ \ \ \ \$ 

CFLAGS="-O3 -fno-omit-frame-pointer" \

 $CXX = qcc \ \ \ \ \ \ \$ 

CXXFLAGS="-O3 -fno-omit-frame-pointer -felide-constructors \

-fno-exceptions -fno-rtti" \

./configure --prefix=/usr/local/mysql \

"--with-comment=Official MySQL binary" \

--with-extra-charsets=complex

IA-64,MySQL /usr/local/mysql libmysqlclient.so/etc/ld.so.conf LD\_LIBRARY\_PATH

[A.3.1"MySQL"](#page-2035-0)

# <span id="page-193-0"></span>**2.12.2. Mac OS X**

2.12.2.1. Mac OS X 10.x [\(Darwin\)](#page-193-4) 2.12.2.2. Mac OS X Server 1.2 [\(Rhapsody\)](#page-194-1)

Mac OS X **tar** .tar.gz **gnutar**

<span id="page-193-4"></span>**2.12.2.1. Mac OS X 10.x (Darwin)**

MySQLMac OS X 10.x(Darwin)

(wait\_timeoutinteractive\_timeoutnet\_read\_timeout)

Darwin 6.3**configure**Mac OS X

CC=gcc CFLAGS="-O3 -fno-omit-frame-pointer" CXX=gcc \

CXXFLAGS="-O3 -fno-omit-frame-pointer -felide-constructors \

-fno-exceptions -fno-rtti" \

./configure --prefix=/usr/local/mysql \

--with-extra-charsets=complex --enable-thread-safe-client \

--enable-local-infile --disable-shared

2.5"Mac OS [XMySQL"](#page-135-0)

# <span id="page-194-1"></span>**2.12.2.2. Mac OS X Server 1.2 (Rhapsody)**

Mac OS X MySQL Mac OS X

(Mac OS X Server 1.2, a.k.a. Rhapsody)MySQLpthread

2.5"Mac OS [XMySQL"](#page-135-0)

# <span id="page-194-0"></span>**2.12.3. Solaris**

[2.12.3.1.](#page-197-0) Solaris 2.7/2.8 [2.12.3.2.](#page-198-0) Solaris x86

Solaris MySQL Solaris **tar** MySQL

GNU **tar**(**gtar**) <http://dev.mysql.com/downloads/os-solaris.html>Solaris

SunSolaris 2.5 2.4 MySQLMIT-pthreads 2.8.5 "MIT-pthreads"

#### **configure**

checking for restartable system calls... configure: error can not run test programs while cross compiling

config.cache

ac\_cv\_sys\_restartable\_syscalls=\${ac\_cv\_sys\_restartable\_syscalls='no'}

SPARCSolaris**gcc** 2.95.23.2<http://gcc.gnu.org/> **egcs** 1.1.1**gcc** 2.8.1SPARC

#### **gcc** 2.95.2**configure**

```
CC=gcc CFLAGS="-O3" \
```

```
CXX=qcc CXXFLAGS="-03 -felide-constructors -fno-exceptions -fno-rtti
```

```
./configure --prefix=/usr/local/mysql --with-low-memory \
```
--enable-assembler

```
UltraSPARC CFLAGSCXXFLAGS-mcpu=v8 -Wa,-xarch=v8plusa4%
```
Sun Forte 5.0()

```
CC=cc CFLAGS="-Xa -fast -native -xstrconst -mt" \
```
CXX=CC CXXFLAGS="-noex -mt" \

```
./configure --prefix=/usr/local/mysql --enable-assembler
```
Sun Forte 64-

```
CC=cc CFLAGS="-Xa -fast -native -xstrconst -mt -xarch=v9" \
```
CXX=CC CXXFLAGS="-noex -mt -xarch=v9" ASFLAGS="-xarch=v9" \

```
./configure --prefix=/usr/local/mysql --enable-assembler
```
**gcc**64-Solaris CFLAGSCXXFLAGS-m64**configure**--enable-assembler

```
MySQL UltraSPARC32Forte 5.0-mcpugcc 3.2 4%
```
64**mysqld** 32-4%

x86\_64Solaris 10,forcedirectioInnoDB () InnoDB

fdatasyncsched\_yield **configure**LIBS=-lrt

WorkShop 5.3,**configure**

#if !defined(\_\_STDC\_\_) || \_\_STDC\_\_ != 1

#if !defined(\_\_STDC\_\_)

-Xc STDC Sun Solaris pthreads.h Sun (include)

**mysqld** -mt multi-threadSunMySQL

libc internal error: rmutex unlock: rmutex not held

-mtCFLAGSCXXFLAGS

**gcc**SFW(Solaris 8)**configure**/opt/sfw/libLD\_LIBRARY\_PATH

sunfreeware.com**gcc gcc**GNU binutils

**gcc**MySQL **gcc**Solaris

shell> **gcc -O3 -g -O2 -DDBUG\_OFF -o thr\_alarm ...**

./thr\_alarm.c: In function `signal\_hand':

./thr\_alarm.c:556: too many arguments to function `sigwait'

**gccgcc** Solaris 2.5,**gcc**include,

Solaris(libpthreadslibdl)--staticMySQL

ld: fatal: library -ldl: not found

undefined reference to `dlopen'

cannot find -lrt

### MySQL

ld.so.1: fatal: libmysqlclient.so.#: open failed: No such file or directory

- · -Wl,r/full/path/to/libmysqlclient.so-Lpath)
- · libmysqclient.so/usr/lib
- · libmysqlclient.soLD\_RUN\_PATH

```
zlib -lzconfigure
```
- · ftp.gnu.orgzlib
- · MySQL--with-named-z-libs=no**configure**

**gcc**MySQL(UDF) UDF-lgcc

MySQL support-files/mysql.server/etc/init.d/etc/rc3.d/S99**mysql.server**

#### **mysqld**MySQL

Error in accept: Protocol error

--back\_log=50 (MySQL 4-O back\_log=50

Solarissetuid() --user**mysqld**

#### <span id="page-197-0"></span>**2.12.3.1. Solaris 2.7/2.8**

Solaris 2.72.8Solaris 2.6 Solaris 2.6Solaris 2.72.8

MySQLSolaris

Solaris 2.7/2.8include **gcc**

/usr/include/widec.h:42: warning: `getwc' redefined

/usr/include/wchar.h:326: warning: this is the location of the previous definition

/usr/include/widec.h.../lib/gcc-lib/os/gcc-version/include41

#if !defined(lint) && !defined(\_\_lint)

#if !defined(lint) && !defined(\_\_lint) && !defined(getwc)

/usr/include/widec.h config.cache**configure**

**make configure**curses.h(/usr/include/widec.h)

In file included from mysql.cc:50:

/usr/include/term.h:1060: syntax error before `,'

/usr/include/term.h:1081: syntax error before `;'

CFLAGS=-DHAVE\_CURSES\_H CXXFLAGS=-DHAVE\_CURSES\_H ./configure

- · /usr/include/widec.h**configure**
- · config.h#define HAVE\_TERM**make**

-lzlibz.so/usr/local/lib

- · LD\_LIBRARY\_PATH/usr/local/lib
- · libz.so from /lib
- · Solaris 8,Solaris 8 CDzlib
- · MySQL--with-named-z-libs=no**configure**

#### <span id="page-198-0"></span>**2.12.3.2. Solaris x86**

x86 Solaris 8, strip **mysqld**

Solaris x86**gccegcs configure**

CC=gcc CFLAGS="-O3 -fomit-frame-pointer -DHAVE\_CURSES\_H" \

 $CXX = gcc \ \ \ \ \ \ \$ 

CXXFLAGS="-O3 -fomit-frame-pointer -felide-constructors \

-fno-exceptions -fno-rtti -DHAVE\_CURSES\_H" \

./configure --prefix=/usr/local/mysql

libstdc++C++

gdb [E.1.3"gdbm](#page-2144-0) **ysqld**"

# <span id="page-199-0"></span>**2.12.4. BSD**

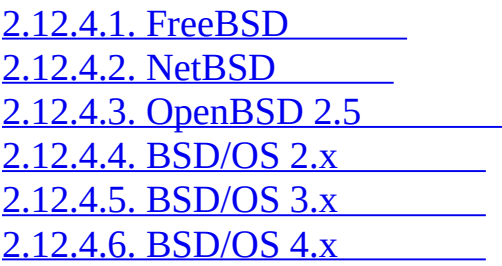

BSD UnixMySQL

# <span id="page-199-1"></span>**2.12.4.1. FreeBSD**

MySQLFreeBSD 4.x -RELEASEFreeBSD

**mysql-server**mysql-client [http://www.fre](http://www.freebsd.org)e

- FreeBSD**MySQL**
- 
- /usr/local/etc/rc.d

pkg\_info -L

· **MySQL**pkg\_delete

FreeBSD 2.x MIT-pthreads3 2.2.x **mysqld**

FreeBSD gethostbyname() MySQLIP **mysqld**100%CPU --skip-name-resolveMySQL

FreeBSD 4.xMySQLLinuxThreads FreeBSD LinuxThreads Jeremy Zawodny*FreeBSD or Linux for your MySQL Server?* <http://jeremy.zawodny.com/blog/archives/000697.html>

FreeBSDLinuxThreads

· (wait\_timeoutinteractive\_timeoutnet\_read\_timeout) 'kill'

FreeBSD 5.0

```
MySQLGNU make(gmake) GNU makeMySQL
```

```
FreeBSDgcc(2.95.2)MySQL
```

```
CC=gcc CFLAGS="-O2 -fno-strength-reduce" \
```
CXX=gcc CXXFLAGS="-O2 -fno-rtti -fno-exceptions \

-felide-constructors -fno-strength-reduce" \

./configure --prefix=/usr/local/mysql --enable-assembler

gmake

gmake install

cd /usr/local/mysql

```
bin/mysql_install_db --user=mysql
```
bin/mysqld\_safe &

**configure**MIT-pthreadsMIT-pthreads [2.8.5"MIT-pthreads"](#page-158-0)

**make install**"/usr/include/pthreads" **configure**MIT-pthreads config.cache--with-mit-threads**configure**

**mysqld** "/etc/hosts"localhost

#### 127.0.0.1 localhost localhost.your.domain

FreeBSD <u>A.2.17<sup>"</sup> --open-files-limitmysqld\_safe /etc/login.conf</u> **mysqld**cap\_mkdb /etc/login.conf (chpass mysqld-user-name) 5.1.3 ["mysqld\\_safeMySQL"](#page-311-0)

#### FreeBSD512MBRAM

Out of memory (Needed 16391 bytes)

FreeBSD(4.x) /boot/loader.conf(**sysctl**)

kern.maxdsiz="1073741824" # 1GB

kern.dfldsiz="1073741824" # 1GB

kern.maxssiz="134217728" # 128MB

FreeBSD LINTMAXDSIZ

 $MySQL$   $TZ$   $F$ 

#### <span id="page-201-0"></span>**2.12.4.2. NetBSD**

NetBSD GNU makemakeC++lint

#### <span id="page-201-1"></span>**2.12.4.3. OpenBSD 2.5**

#### OpenBSD 2.5 **MySQL**

CFLAGS=-pthread CXXFLAGS=-pthread ./configure --with-mit-threads=no

#### <span id="page-201-2"></span>**2.12.4.4. BSD/OS 2.x**

#### **MySQL** , **ulimit**

item\_func.h: In method

`Item\_func\_ge::Item\_func\_ge(const Item\_func\_ge &)':

item\_func.h:28: virtual memory exhausted

make[2]: \*\*\* [item\_func.o] Error 1

## **ulimit -v 80000makebashcshsh**BSDI**bashulimit**

**gccconfigure**--with-low-memory" sql\_yacc.cc"

 $MySQL$  TZ  $F$ .

# <span id="page-202-0"></span>**2.12.4.5. BSD/OS 3.x**

BSD/OS 3.1 BSDI patch M300-038

# **MySQL** :

```
env CXX=shlicc++ CC=shlicc2 \
```
./configure \

--prefix=/usr/local/mysql \

```
--localstatedir=/var/mysql \
```
 $-$ -without-perl  $\setminus$ 

--with-unix-socket-path=/var/mysql/mysql.sock

```
env CC=gcc CXX=gcc CXXFLAGS=-O3 \
```
./configure \

```
--prefix=/usr/local/mysql \
```
--with-unix-socket-path=/var/mysql/mysql.sock

--skip-thread-prioritymysqld BSDI 3.1

virtual memory exhausted **ulimit -v 80000makebashcshsh**BSDI**bashulimit**

#### <span id="page-203-1"></span>**2.12.4.6. BSD/OS 4.x**

BSDI 4.x **MySQL** M400-023

### BSDI 4.x **mysqladmin** disable-shared

- BSDI 4.0.1 **mysqld** /**mysqld**
- MySQL3.23.34 **configure make**config.h#define HAVE\_REALPATH

BSDI ()

# <span id="page-203-0"></span>**2.12.5. Unix**

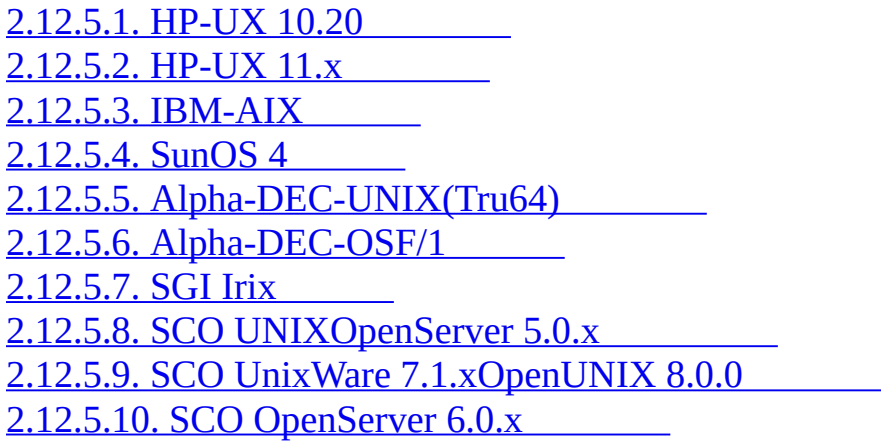

#### <span id="page-203-2"></span>**2.12.5.1. HP-UX 10.20**

HP-UX**MySQL**"" **gcc**HP-UX **gcc**

HP-UX**gcc** 2.95(-O6)HP-UX

#### **configuregcc** 2.95

CFLAGS="-I/opt/dce/include -fpic" \

CXXFLAGS="-I/opt/dce/include -felide-constructors -fno-exceptions \

 $-$ fno-rtti"  $\setminus$ 

 $CXX = gcc \ \ \ \ \ \ \$ 

 $./$ configure  $--$ with-pthread \

--with-named-thread-libs='-ldce' \

--prefix=/usr/local/mysql --disable-shared

#### **configuregcc** 3.1

CFLAGS="-DHPUX -I/opt/dce/include -O3 -fPIC" CXX=gcc \

CXXFLAGS="-DHPUX -I/opt/dce/include -felide-constructors \

-fno-exceptions -fno-rtti -O3 -fPIC" \

./configure --prefix=/usr/local/mysql \

--with-extra-charsets=complex --enable-thread-safe-client \

 $-$ -enable-local-infile  $-$ -with-pthread  $\setminus$ 

--with-named-thread-libs=-ldce --with-lib-ccflags=-fPIC

--disable-shared

#### <span id="page-204-0"></span>**2.12.5.2. HP-UX 11.x**

HP-UX HP-UX 11.0MySQL

PHKL\_22840 Streams cumulative

PHNE 22397 ARPA cumulative

recv()EWOULDBLOCKaccept()EBADF

HP-UX 11.x**gcc** 2.95.1

In file included from /usr/include/unistd.h:11,

from ../include/global.h:125,

from mysql\_priv.h:15,

from item.cc:19:

/usr/include/sys/unistd.h:184: declaration of C function ...

/usr/include/sys/pthread.h:440: previous declaration ...

In file included from item.h:306,

from mysql\_priv.h:158,

from item.cc:19:

```
HP-UXpthreads_atfork()/usr/include/sys/unistd.h184
/usr/include/sys/pthreads.h440
```
/usr/include/sys/unistd.hMySQL/includeunistd.hpthreads.h extern int pthreads\_atfork(void (\*prepare)()void (\*parent)(), void (\*child)())

```
extern int pthreads_atfork(void (*prepare)(void)void (*parent)(void),
                                          void (*child)(void))
```
#### **configure**

CFLAGS="-fomit-frame-pointer -O3 -fpic" CXX=gcc \

CXXFLAGS="-felide-constructors -fno-exceptions -fno-rtti -O3" \

./configure --prefix=/usr/local/mysql --disable-shared

HP-UX (**cc** B.11.11.04)

CC=cc CXX=aCC CFLAGS=+DD64 CXXFLAGS=+DD64 ./configure \

--with-extra-character-set=complex

aCC: warning 901: unknown option: `-3': use +help for online documentation

#### **configure** HP-UX CC++K&R

checking for cc option to accept ANSI C... no configure: error: MySQL requires an ANSI C compiler (and a C++ compi Try gcc. See the Installation chapter in the Reference Manual.

 $+DD64$ 

HP-UX 1[1http://dev.mysql.com/downloads/](http://dev.mysql.com/downloads/)MySQL MySQLHP-UX 10.20HP-UX 11 HP-UX

#### <span id="page-206-0"></span>**2.12.5.3. IBM-AIX**

AutoconfxlC **configure** IBM export CC="xlc\_r -ma -O3 -qstrict -qoptimize=3 -qmaxmem=8192 " export CXX="xlC\_r -ma -O3 -qstrict -qoptimize=3 -qmaxmem=8192" export CFLAGS="-I /usr/local/include" export LDFLAGS="-L /usr/local/lib" export CPPFLAGS=\$CFLAGS export CXXFLAGS=\$CFLAGS

./configure --prefix=/usr/local \

--localstatedir=/var/mysql \

--sbindir='/usr/local/bin' \

--libexecdir='/usr/local/bin' \

--enable-thread-safe-client \

--enable-large-files

<http://www-frec.bull.com/>MySQL

**configure**-O3-O2-qstrict IBM C

**gccegcsMySQL**-fno-exceptions **gcc/egcs egcs**1.1 IBM **gcc**

#### AIX **egcsgcc 2.95configure**

 $CC = "gcc -pipe -mcpu = power -Wa, -many" \setminus$  $CXX = "qcc -pipe -mcpu=power -Wa, -many"$ CXXFLAGS="-felide-constructors -fno-exceptions -fno-rtti" \ ./configure --prefix=/usr/local/mysql --with-low-memory

-Wa,-many IBM **gcc** 2.95-fno-exceptions,MySQL **egcs**/**gcc**

-mcpu=*xxx*CPUpower2powerpowerpc 604604epower power2

CPU uname -m 000514676700 xxyyyyyymmssxxss00,yyyyyyIDmm CPU PlanarID [http://www16.boulder.ibm.com/pseries/en\\_US/cmds/aixcmds5/uname.htm](http://www16.boulder.ibm.com/pseries/en_US/cmds/aixcmds5/uname.htm)

CPU

(**MySQL**)OS **MySQL**

CFLAGS=-DDONT\_USE\_THR\_ALARM CXX=gcc \

CXXFLAGS="-felide-constructors -fno-exceptions -fno-rtti \

-DDONT\_USE\_THR\_ALARM" \

./configure --prefix=/usr/local/mysql --with-debug \

--with-low-memory

#### **MySQL mysqladmin killmysqladmin shutdown**""

AIXlibbind.agetservbyname AIXIBM

AIX 4.2.1**gcc**

config.hinclude/my\_config.h

#define HAVE SNPRINTF 1

```
#undef HAVE_SNPRINTF
mysqld.ccinitgroups ()
#ifdef _AIX41
extern "C" int initgroups(const char *, int);
#endif
mysqld ulimit -d unlimited mysqld_safe
```

```
export LDR_CNTRL='MAXDATA=0x80000000'
```
[http://publib16.boulder.ibm.com/pseries/en\\_US/aixprggd/genprogc/lrg\\_prg\\_suppo](http://publib16.boulder.ibm.com/pseries/en_US/aixprggd/genprogc/lrg_prg_support.htm)rt

#### <span id="page-208-0"></span>**2.12.5.4. SunOS 4**

SunOS 4 MIT-pthreads**MySQL**GNU make

#### SunOS 4**libtool configure**

./configure --disable-shared --with-mysqld-ldflags=-all-static readline

**mysqld** implicit declaration of function

#### <span id="page-208-1"></span>**2.12.5.5. Alpha-DEC-UNIX(Tru64)**

Digital Unix**egcs** 1.1.2**gcc** 2.95.2,**egcs**DEC

Digital UNIX **cccxx**-pthread-lmach -lexc -lpthread)**configure**

CC="cc -pthread" CXX="cxx -pthread -O" \

```
./configure --with-named-thread-libs="-lpthread -lmach -lexc -lc"
```
#### **mysqld**

mysqld.cc: In function void handle\_connections()':

mysqld.cc:626: passing long unsigned int \*' as argument 3 of accept(int,sockadddr \*, int \*)'

#### **configure**

#### SIGHUP)

nohup mysqld [*options*] &

nohupSIGHUP **safe\_mysqld nohupmysqld**5.1.3"mysqld safe MySQL"

mysys/get\_opt.c #define \_NO\_PROTO

CompaqCC **configure**

```
CC="cc -pthread"
```

```
CFLAGS="-O4 -ansi_alias -ansi_args -fast -inline speed all -arch host"
```

```
CXX="cxx -pthread"
```

```
CXXFLAGS="-O4 -ansi_alias -ansi_args -fast -inline speed all \
```

```
-arch host -noexceptions -nortti"
```
export CC CFLAGS CXX CXXFLAGS

./configure \

```
--prefix=/usr/local/mysql \
```

```
--with-low-memory \
```
--enable-large-files \

 $-$ -enable-shared=yes  $\setminus$ 

```
--with-named-thread-libs="-lpthread -lmach -lexc -lc"
```
gnumake

#### **libtool mysql**

cd mysql

/bin/sh ../libtool --mode=link cxx -pthread -03 -DDBUG\_OFF \

```
-O4 -ansi_alias -ansi_args -fast -inline speed \
    -speculate all \ -arch host -DUNDEF_HAVE_GETHOSTBYNAME_R \
    -o mysql mysql.o readline.o sql_string.o completion_hash.o \
    ../readline/libreadline.a -lcurses \
    ../libmysql/.libs/libmysqlclient.so -lm
cd ..
```
gnumake

gnumake install

scripts/mysql\_install\_db

# <span id="page-210-0"></span>**2.12.5.6. Alpha-DEC-OSF/1**

# DEC **CCgccconfigure**

CC=cc CFLAGS=-O CXX=gcc CXXFLAGS=-O3 \

./configure --prefix=/usr/local/mysql

"c\_asm.h""  $(dummy)"$ "c\_asm.h"

touch include/c\_asm.h

CC=gcc CFLAGS=-I./include \

CXX=gcc CXXFLAGS=-O3 \

./configure --prefix=/usr/local/mysql

<http://ftp.support.compaq.com/public/unix/>DEC(Compaq)**ld**

OSF1 V4.0D"DEC C V5.6-071 on Digital UNIX V4.0 (Rev. 878)" )/bin/ld(**mysqld** \_\_exit undefined) OSF 4.0C/bin/ld **configureMySQL** CC=gcc CXX=gcc CXXFLAGS=-O3 ./configure --prefix=/usr/local/mysql Digital" C++ V6.1-029" CC=cc -pthread

```
CFLAGS=-O4 -ansi_alias -ansi_args -fast -inline speed \
       -speculate all -arch host
CXX=cxx -pthread
CXXFLAGS=-O4 -ansi_alias -ansi_args -fast -inline speed \
         -speculate all -arch host -noexceptions -nortti
export CC CFLAGS CXX CXXFLAGS
./configure --prefix=/usr/mysql/mysql \
            --with-mysqld-ldflags=-all-static --disable-shared \
            --with-named-thread-libs="-lmach -lexc -lc"
```
OSF1 alloca() 'HAVE ALLOCA'" config.h"

alloca()/usr/include/alloca.h

**configure** --with-named-thread-libs="-lpthread -lmach -le

**gcc configure**

CFLAGS=-D\_PTHREAD\_USE\_D4 CXX=gcc CXXFLAGS=-O3 ./configure ....

(**MySQL**)OS **MySQL**

CFLAGS=-DDONT\_USE\_THR\_ALARM \

CXXFLAGS=-DDONT\_USE\_THR\_ALARM \

./configure

#### **MySQL mysqladmin killmysqladmin shutdown**""

**gcc** 2.95.2,

sql\_acl.cc:1456: Internal compiler error in `scan\_region',

at except.c:2566

Please submit a full bug report.

#### sql **gcc**-O3 -O0 (-O **gcc**-O0) **make**

#### <span id="page-212-0"></span>**2.12.5.7. SGI Irix**

Irix 6.5.3 CAP\_SCHED\_MGT(root)**mysqld**shell**mysqld mysqld** chcap "CAP\_SCHED\_MGT+epi" /opt/mysql/libexec/mysqld

**configure**"config.h"

Irix alloca() **mysqld**SELECT "config.h"HAVE\_ALLOC<br>E ALLOCA H **mysqladmin create** "config.h" HAVE\_ALLOCA\_H **mysqladmin create** "config.h" HAVE\_READDIR\_R HAVE\_TERM\_H

SGI

[http://support.sgi.com/surfzone/patches/patchset/6.2\\_indigo.rps.html](http://support.sgi.com/surfzone/patches/patchset/6.2_indigo.rps.html)

(rollup)rldlibc

pthreads POSIX

[http://support.sgi.com/surfzone/patches/patchset/6.2\\_posix.rps.html](http://support.sgi.com/surfzone/patches/patchset/6.2_posix.rps.html)

 $"$ mysql.cc" :

"/usr/include/curses.h", line 82: error(1084):

invalid combinatiof type

# **MySQL**

extra/replace bool curses\_bool < /usr/include/curses.h > include/curses.h make

gcc **configure**

CC=gcc CXX=gcc CXXFLAGS=-O3 \

```
./configure --prefix=/usr/local/mysql --enable-thread-safe-client \setminus
```
--with-named-thread-libs=-lpthread

Irix CC++7.3.1.2Irix 6.5.11,

CC=cc CXX=CC CFLAGS='-03 -n32 -TARG:platform=IP22 -I/usr/local/inclu

-L/usr/local/lib' CXXFLAGS='-O3 -n32 -TARG:platform=IP22 \

-I/usr/local/include -L/usr/local/lib' \

./configure --prefix=/usr/local/mysql --with-innodb --with-berkeley-

--with-libwrap=/usr/local \

--with-named-curses-libs=/usr/local/lib/libncurses.a

# <span id="page-213-0"></span>**2.12.5.8. SCO UNIXOpenServer 5.0.x**

" sco3.2v5.0.5","sco3.2v5.0.6"" sco3.2v5.0.7" " sco 3.2v4.2" OpenServer 5.0.8(Legend) 2GB2GB

OpenServer**gcc** 2.95.3**configure**MySQL

CC=gcc CXX=gcc ./configure --prefix=/usr/local/mysql \

--enable-thread-safe-client --with-innodb \

--with-openssl --with-vio --with-extra-charsets=complex

<ftp://ftp.sco.com/pub/openserver5/opensrc/gnutools-5.0.7Kj>**gcc**

OpenServer 5.0.6OpenServer Execution Environment Supplement oss646B oss656BOpenSource gwxlibsOpenSourceopensrc <ftp://ftp.sco.com/pub/openserver5/opensrc/>

MySQL

SCO OpenServer 5.0.[0-6[\]ftp://ftp.sco.com/pub/openserver5](ftp://ftp.sco.com/pub/openserver5)OpenServer 5.0.7<ftp://ftp.sco.com/pub/openserverv5/507>

SCO Server 5.0.[xftp://ftp.sco.com/pub/security/OpenServer](ftp://ftp.sco.com/pub/security/OpenServer)

OpenSever 5.0.x2GB

OpenServer 5.0.x clist60MB

4096 clists70 64

(NSTRPAGES \* 4096) + (NCLIST \* 70) + (MAX\_FLCKREC \* 64) <= 62914560

Database Services

- 1. root
- 2. /etc/conf/sdevice.d/sudsSUDS 2NY
- 3. mkdev aioHardware/Kernel Managerasynchronous I/O I/O aiomemlock(F) AIO
- 4. setuid

#### /etc/conf/cf.d/mtune

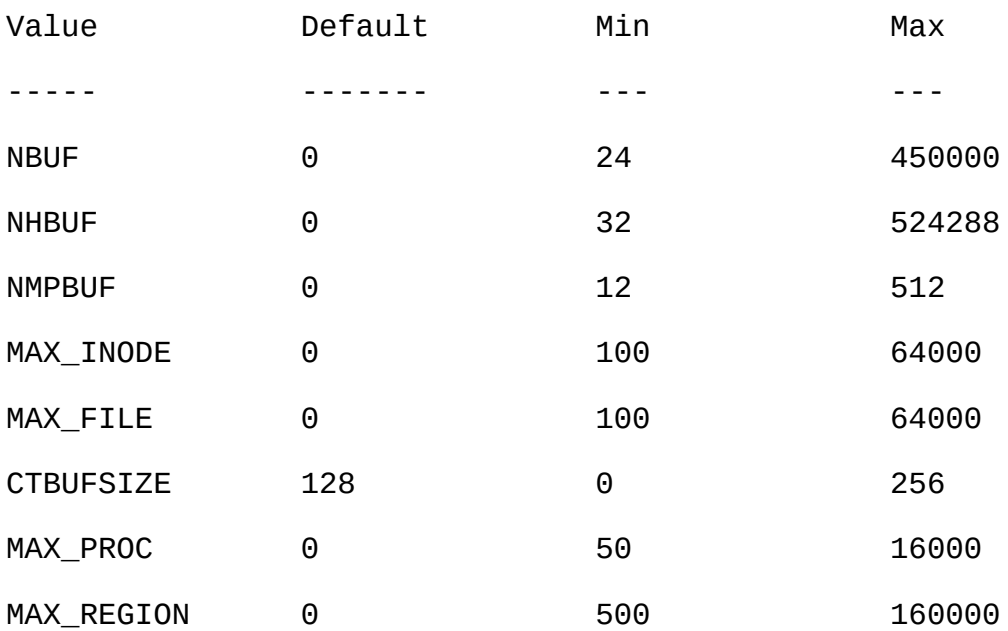

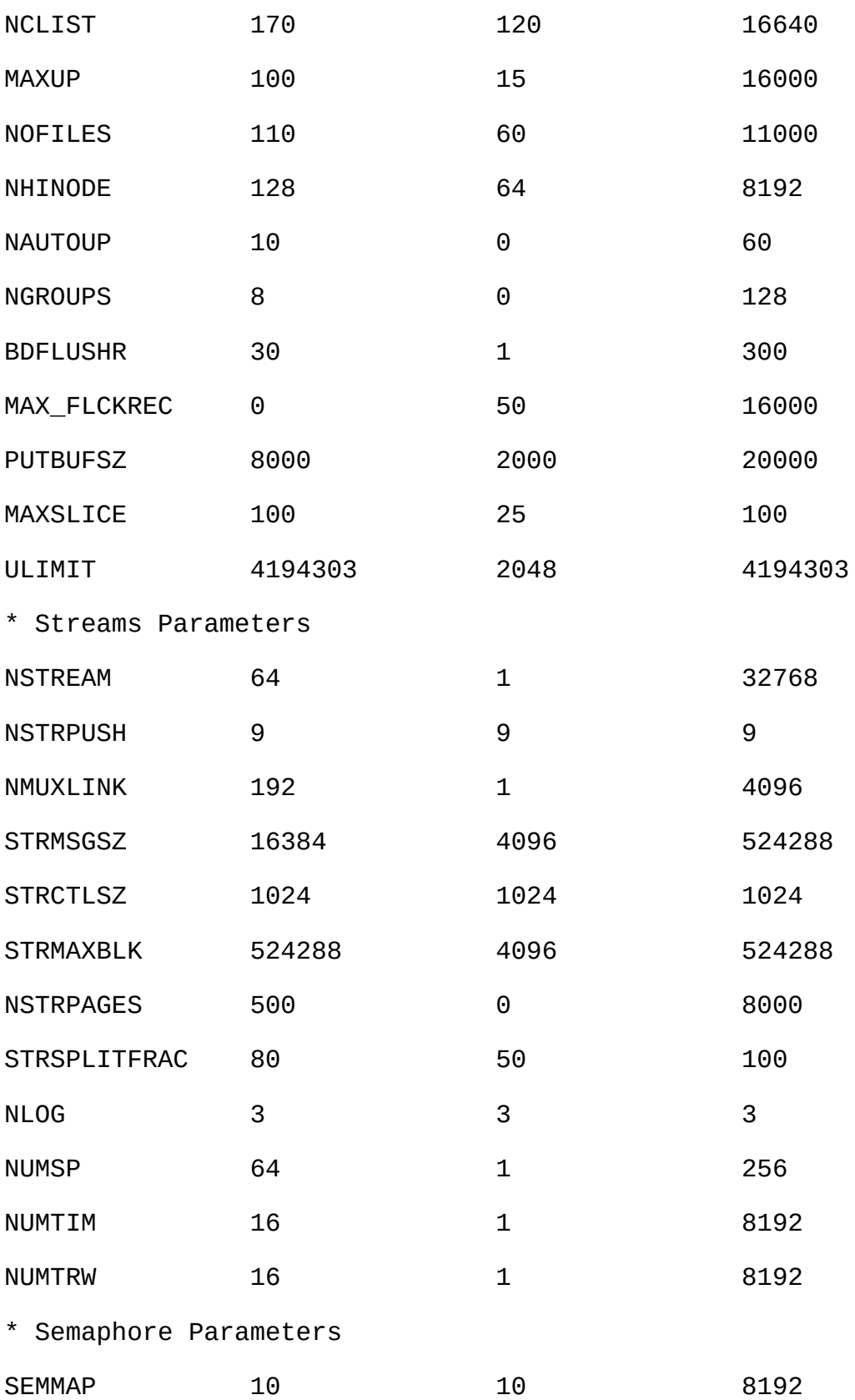
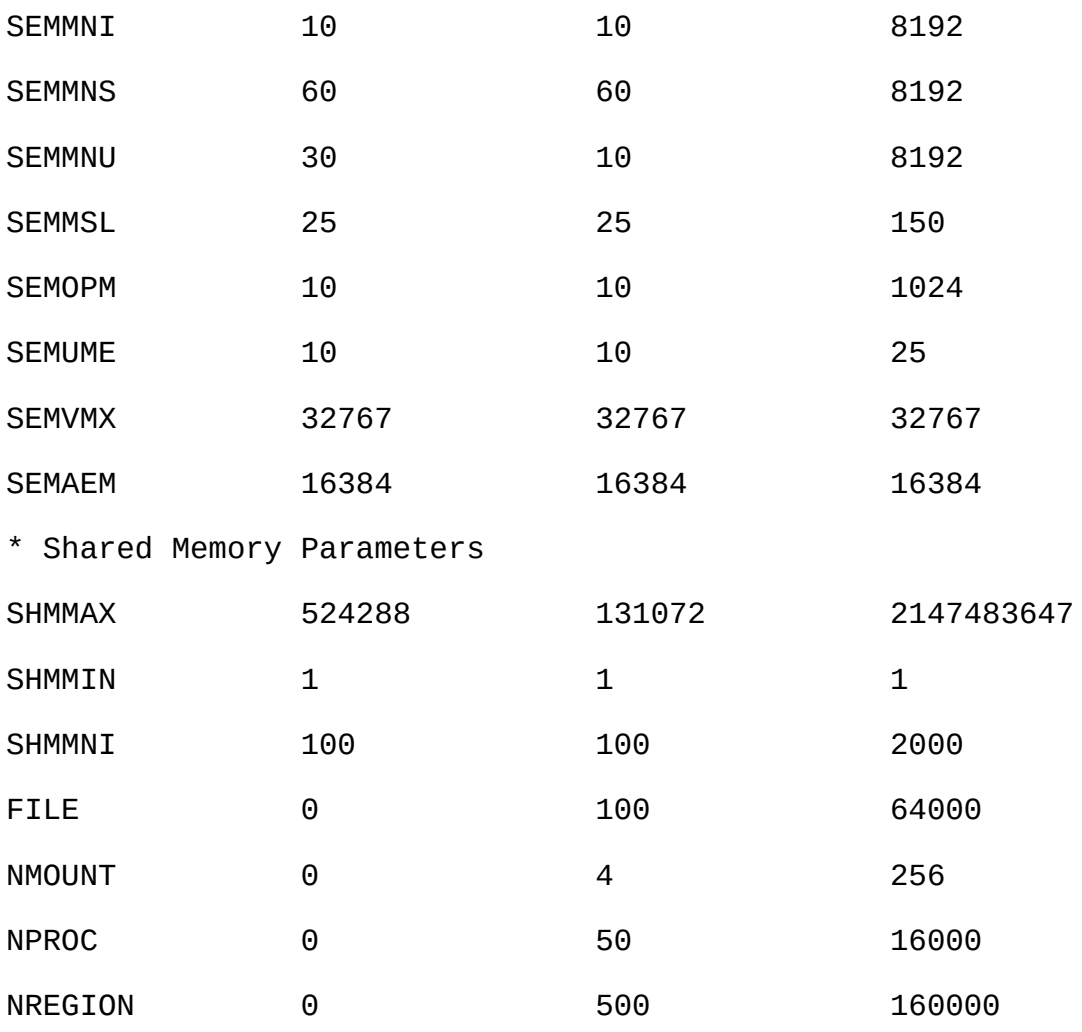

#### NOFILES40962048

#### MAXUP2048

/etc/conf/bin**./idtune** *name parameter* SEMMS200root # cd /etc/conf/bin # ./idtune SEMMNS 200

()/etc/conf/cf.d/stune

# SHMMAX( 128MB)SHMSEG( 15)MySQL

#### NOFILESMAXUP2048

MAXPROC3000/4000()

SEMMSLSEMMNSSEMMNU

 $SEMMSL = 13$ 

13MySQL

 $SEMMNS = SEMMSL * db$ 

SEMMNSSEMMSLdb()

SEMMNU = SEMMNS

SEMMNUSEMMNS 75%SEMMNS

"SCO OpenServer Linker and Application Development Libraries"OpenServer **gcc**GCC Dev

FSU PTHREADS <http://moss.csc.ncsu.edu/~mueller/ftp/pub/PART/pthreads.tar.gz> <ftp://ftp.zenez.com/pub/zenez/prgms/FSU-threads-3.14.tar.gz>

FSU PthreadstcpipSCO UNIX 4.2 OpenServer 3.0Open Desktop 3.0(OS 3.0 ODT 3.0)GCC 2.5.XSCO ODTOS 3.0GCC 2.5.x SCO UNIX SCO-3.2v4.2-includes.tar.gzSCO include MySQL include <ftp://ftp.zenez.com/pub/zenez/prgms/SCO-3.2v4.2-includes.tar.gz>

FSU PthreadsGNU **make**FSU-threads-3.14.tar.gzMakefileFSU-

"thread/src"**./configure**SCO OpenServer "Makefile.SCO5""Makefile" **make**

" /usr/include" root cd " thread/src" **make install**

**MySQL**GNU **make**

root**safe\_mysqld** 110 **mysqld**

## SCO 3.2V4.2,FSU PTHREADS 3.14 **configure**

CFLAGS="-D\_XOPEN\_XPG4" CXX=gcc CXXFLAGS="-D\_XOPEN\_XPG4" \

./configure \

--prefix=/usr/local/mysql \

--with-named-thread-libs="-lgthreads -lsocket -lgen -lgthreads" \

--with-named-curses-libs="-lcurses"

include [ftp://www.mysql.com/pub/mysql/Downloads/SCO/SCO-3.2v4.2](ftp://www.mysql.com/pub/mysql/Downloads/SCO/SCO-3.2v4.2-includes.tar.gz) includes.tar.gzSCOinclude **MySQL**" include"

SCO

- **MySQL**FSU Pthreads-lgthreads -lsocket -lgthreads**mysqld**
- SCOFSU Pthreads(reentrant) SCO FSU Pthreads OpenServer FSU Pthreads SCO
- FSU Pthreads[\(ftp::/ftp.zenez.com\)](ftp://:/ftp.zenez.com)GNU malloc "gmalloc.o" "libgthreads.a""libgthreads.so"

FSU Pthreads pthreads read()write()getmsg()connect()accept()select()wait()

· CSSA-2001-SCO.35.2(erg711905-dscr\_remap( 2.0.0))FSU**mysqld** OpenServer 5.0.6**mysqld**

· SCO OpenServer 5,-DDRAFT7 in CFLAGSFSU pthreads **mysqld** InnoDB

SC[Oftp://ftp.sco.com/pub/openserver5](ftp://ftp.sco.com/pub/openserver5)OpenServer 5.0.x

· SC[Oftp://ftp.sco.com/pub/security/sseftp://ftp.sco.com/pub/security/sse](ftp://ftp.sco.com/pub/security/sse) OpenServer 5.0.xlibsocket.so.2

Pre-OSR506 <ftp://stage.caldera.com/pub/security/openserver/> <ftp://stage.caldera.com/pub/security/openserver/CSSA-2001-SCO.10/> libsocket.so.2libresolv.so.1telnetd pre-OSR506

/MySQL

Legend/ OpenServer 6.0.0 2GB

# **2.12.5.9. SCO UnixWare 7.1.xOpenUNIX 8.0.0**

# MySQL

# **configure**UnixWare 7.1.xMySQL

CC="cc" CFLAGS="-I/usr/local/include" \

```
CXX="CC" CXXFLAGS="-I/usr/local/include" \
```

```
./configure --prefix=/usr/local/mysql \
```
--enable-thread-safe-client --with-berkeley-db=./bdb \

--with-innodb --with-openssl --with-extra-charsets=complex

## **gccgcc** 2.95.3

CC=gcc CXX=g++ ./configure --prefix=/usr/local/mysql

MySQLUnixWare 7.1.4OpenServer 6.0.0Berkeley DB MySQLBerkeley DB **configure***src\_directory*/bdb/build\_unix/ MySQLBDB

- 1. MySQL
- 2. cdbdb/build\_unix/
- 3. -p Makefile(cp)Makefile.sav
- 4. **../dist/configure**
- 5. **gmake**
- 6. cp -p Makefile.sav Makefile
- 7. **gmake**

SCO<ftp://ftp.sco.com/pub/unixware7>UnixWare 7.1.1, <ftp://ftp.sco.com/pub/unixware7/713/> UnixWare 7.1.3, UnixWare 7.1.4 <ftp://ftp.sco.com/pub/unixware7/714/>, OpenUNIX 8.0.0 <ftp://ftp.sco.com/pub/openunix8>

SCO OpenUNIX[ftp://ftp.sco.com/pub/security/OpenUNIXU](ftp://ftp.sco.com/pub/security/OpenUNIX)nixWare <ftp://ftp.sco.com/pub/security/UnixWare>

UnixWare 7.1.11GBUnixWare 7.1.41 TB VXFS OS 2C 71TB VXFS

UnixWare 7.1.4 UnixWare 7.1.x fsadm

# fsadm -Fvxfs -o largefiles /

# fsadm / \* Note

# ulimit unlimited

# cd /etc/conf/bin

# ./idtune SFSZLIM 0x7FFFFFFF \*\* Note

# ./idtune HFSZLIM 0x7FFFFFFF \*\* Note

# ./idbuild -B

\* This should report "largefiles".

\*\* 0x7FFFFFFF represents infinity for these values.

shutdown

/etc/conf/cf.d/mtune

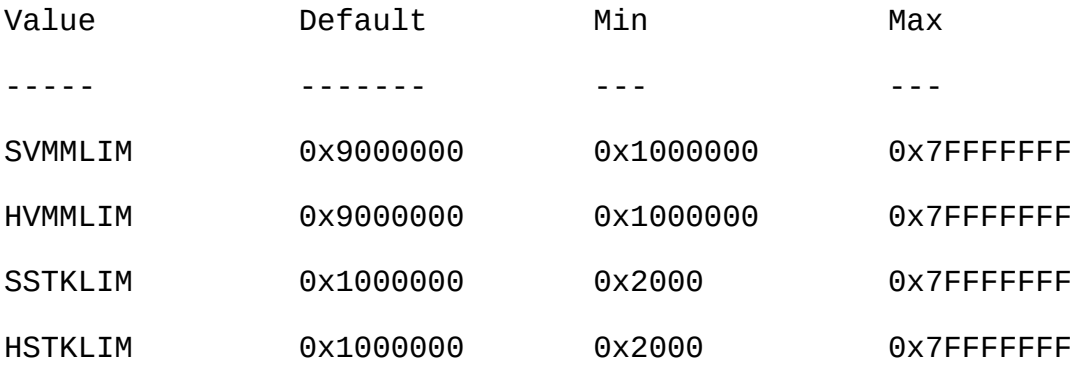

- SDATLIM 0x7FFFFFFF
- HDATLIM 0x7FFFFFFF
- SSTKLIM 0x7FFFFFFF
- HSTKLIM 0x7FFFFFFF
- SVMMLIM 0x7FFFFFFF
- HVMMLIM 0x7FFFFFFF
- SFNOLIM 2048
- HFNOLIM 2048

SHMMAX( 128MB)SHMSEG( 15)MySQL

#### SFNOLIMHFNOLIM2048

NPROC3000/4000()

SEMMSLSEMMNSSEMMNU

 $SEMMSL = 13$ 

13MySQL

SEMMNS = SEMMSL \* db

- SEMMNSSEMMSLdb()
- SEMMNU = SEMMNS

SEMMNUSEMMNS 75%SEMMNS

## **2.12.5.10. SCO OpenServer 6.0.x**

OpenServer6

- $\cdot$  1 TB
- · 432
- · 64GB
- UnixWareOpenServer6
- ·

## OpenServer6.0.0

- · /binOpenServer5.0.x
- $\cdot$  /u95/bin (LFS)
- · /udk/binUnixWare 7.1.4 LFS

## OpenServer6PATH OpenServer5.0.x/binLFS /u95/bin/binUn /udk/bin/u95/bin/bin

MySQL

OpenServer 6.0.x**configure**MySQL

CC="cc" CFLAGS="-I/usr/local/include" \

CXX="CC" CXXFLAGS="-I/usr/local/include" \

./configure --prefix=/usr/local/mysql \

- --enable-thread-safe-client --with-berkeley-db=./bdb \
- --with-innodb --with-openssl --with-extra-charsets=complex \
- --enable-readline

**gccgcc**2.95.3

CC=gcc CXX=g++ ./configure --prefix=/usr/local/mysql

MySQLUnixWare 7.1.4OpenServer 6.0.0Berkeley DB MySQLBerkeley DB **configure***src\_directory*/bdb/build\_unix/ MySQLBDB

- 1. MySQL
- 2. cdbdb/build\_unix/
- 3. -p Makefile(cp)Makefile.sav
- 4. **../dist/configure**
- 5. **gmake**
- 6. cp -p Makefile.sav Makefile
- 7. **gmake**

OpenServer6.0.0 MySQLbdb/dist/config.guessconfig.guess <ftp://ftp.zenez.com/pub/zenez/prgms/mysql-4.1.12-osr6-patches.tar.gz> <ftp://ftp.zenez.com/pub/zenez/prgms/mysql-4.x.x-osr6-patches> README

SCO<ftp://ftp.sco.com/pub/openserver6>OpenServer6

SCO<ftp://ftp.sco.com/pub/security/OpenServer>

OpenServer6.0.01TB2GBUnixWare 71TB VXFSHTFS

#### /etc/conf/cf.d/mtune

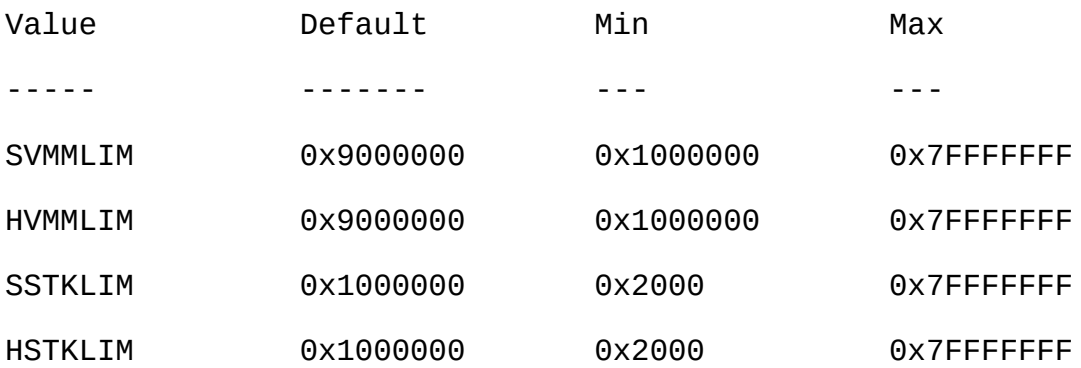

SDATLIM 0x7FFFFFFF

HDATLIM 0x7FFFFFFF

SSTKLIM 0x7FFFFFFF

HSTKLIM 0x7FFFFFFF

SVMMLIM 0x7FFFFFFF

HVMMLIM 0x7FFFFFFF

SFNOLIM 2048

HFNOLIM 2048

SHMMAX( 128MB)SHMSEG( 15)MySQL

SFNOLIMHFNOLIM2048

NPROC3000/4000()

SEMMSLSEMMNSSEMMNU

 $SEMMSL = 13$ 

13MySQL

 $SEMMNS = SEMMSL * db$ 

SEMMNSSEMMSLdb()

SEMMNU = SEMMNS

SEMMNUSEMMNS 75%SEMMNS

**2.12.6. OS/2**

**MySQL** "CONFIG.SYS"

SET EMXOPT=-c -n -h1024

File '*xxxx*' not found (Errcode: 24)

OS/2 Warp 3**MySQL** FixPack 29 OS/2 Wrap 4FixPack 4 Pthreads **MySQL** HPFSFAT32

"INSTALL.CMD"OS/2"CMD.EXE""4OS2.EXE"

"scripts/mysql-install-db" "install.cmd"REXX **MySQL** WorkPlace Shell

Pthreads

gcc -Zdll -Zmt -Zcrtdll=pthrdrtl -I../include -I../regex -I.. \

-o example udf\_example.cc -L../lib -lmysqlclient udf\_example.def

mv example.dll example.udf

OS/2 UDF8 "/mysql2/udf" safe-mysqld.cmdBEGINLIBPATH UDF --".udf" Unix " example.so"

mysql> CREATE FUNCTION metaphon RETURNS STRING SONAME 'example.so'

OS/2, example.udf

mysql> **CREATE FUNCTION metaphon RETURNS STRING SONAME 'example'**

# **2.13. Perl**

2.13.1. [UnixPerl](#page-226-0) 2.13.2. [WindowsActiveState](#page-227-0) Perl 2.13.3. Perl [DBI/DBD](#page-228-0)

Perl**MySQL**DBI/DBD Perl 5.6.0 Perl

Perl DBI 1.2216DBD mysql2.9003

MySQL 4.1 DBD mysql 2.9003

MySQLPerl <http://search.cpan.org>Unix WindowsActiveState **ppm**

MySQL Perl  $7.1.4^{\circ}$ MySQL"

# <span id="page-226-0"></span>**2.13.1. UnixPerl**

**MySQL** Perl**MySQL**() LinuxRPMMySQLRPMRPM RPM

Perl <http://search.cpan.org>CPAN (Comprehensive Perl Archive Network)

UnixPerlCPAN

shell> **perl -MCPAN -e shell**

cpan> install DBI

cpan> install DBD::mysql

DBD mysql MySQL (UnixWindowsODBC" ") ( ) force install DBD::mysql

DBIData::Dumper DBIData::Dumper

**tar** DBI

1.

2. shell> **gunzip < DBI-***VERSION***.tar.gz | tar xvf -**

```
DBI-VERSION
```
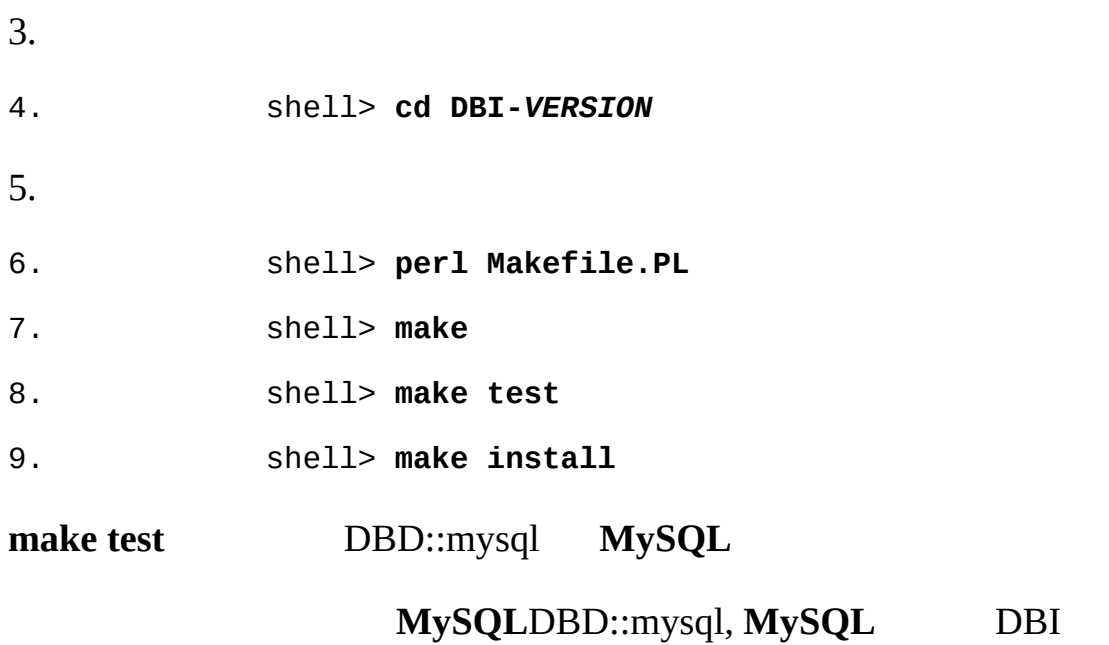

Perl Perl <http://servers.digitaldaze.com/extensions/perl/modules.html#modules>

" Installing New Modules that Require Locally Installed Modules"

# <span id="page-227-0"></span>**2.13.2. WindowsActiveState Perl**

Windows ActiveState PerlMySQL DBD

- · <http://www.activestate.com/Products/ActivePerl/>ActiveState Perl
- · ("DOS)
- · HTTP\_proxy

```
· set HTTP_proxy=my.proxy.com:3128
```
- · PPM
- · C\> **C\perl\bin\ppm.pl**
- · DBI

· ppm> install DBI

· install\

```
ftp://ftp.de.uu.net/pub/CPAN/authors/id/JWIED/DBD-m
```
ActiveState Perl 5.6

## **MyODBC**ODBC**MySQL**

use DBI;

·

\$dbh= DBI->connect("DBI:ODBC:\$dsn",\$user,\$password) ||

die "Got error \$DBI::errstr when connecting to \$dsn\n";

# <span id="page-228-0"></span>**2.13.3. Perl DBI/DBD**

Perl../mysql/mysql.so Perllibmysqlclient.so

- · perl Makefile.PL -static -configperl Makefile.PLDBD mysql
- · libmysqlclient.so (/usr/lib /lib)
- · DBD mysql-L libmysqlclient.so
- · Linux libmysqlclient.so/etc/ld.so.conf
- · libmysqlclient.soLD\_RUN\_PATH LD\_LIBRARY\_PATH
	- -L libc/lib-L/usr/lib -L-L/lib-L/lib

DBD mysql **gcc**(**gcc**)

/usr/bin/perl: can't resolve symbol '\_\_moddi3'

/usr/bin/perl: can't resolve symbol '\_\_divdi3'

mysql.so-L/usr/lib/gcc-lib/... -lgcc(Perlmysql.so**make**)-Llibgcc.a

#### PerlMySQL**gcc gcc**

DBD mysql

t/00base............install\_driver(mysql) failed:

Can't load '../blib/arch/auto/DBD/mysql/mysql.so' for module DBD::my ../blib/arch/auto/DBD/mysql/mysql.so: undefined symbol:

uncompress at /usr/lib/perl5/5.00503/i586-linux/DynaLoader.pm line 1

-lz lib/DBD/mysql/Install.pm

\$sysliblist .= " -lm";

```
$sysliblist .= " -lm -lz";
```
#### **make realclean**

SCODBIDBI-*xxx* Makefile**gcc** 2.95.2

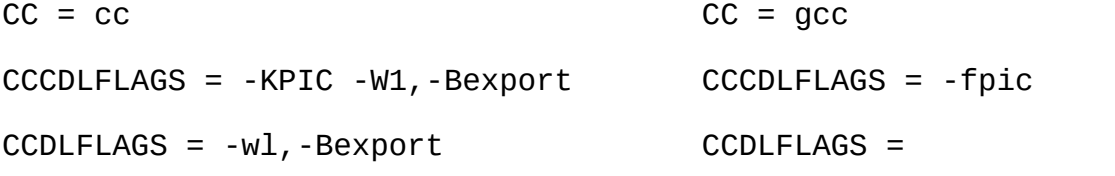

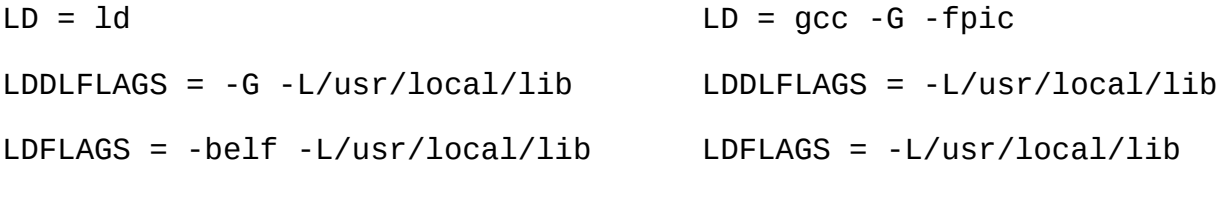

```
LD = 1d LD = gcc -G -fpicOPTIMISE = -Od OPTIMISE = -O1
```
CCCFLAGS = -belf -dy -w0 -U M\_XENIX -DPERL\_SCO5 -I/usr/local/include

CCFLAGS = -U M\_XENIX -DPERL\_SCO5 -I/usr/local/include

#### **icccc**PerlDBI

( SCO)Perl DBIDBD mysqlPerlDBIPerl Perl DBDPerl

SCO

LD\_LIBRARY\_PATH=/lib:/usr/lib:/usr/local/lib:/usr/progressive/lib

Or

LD\_LIBRARY\_PATH=/usr/lib:/lib:/usr/local/lib:/usr/ccs/lib:\

/usr/progressive/lib:/usr/skunk/lib

```
LIBPATH=/usr/lib:/lib:/usr/local/lib:/usr/ccs/lib:\
```
/usr/progressive/lib:/usr/skunk/lib

```
MANPATH=scohelp:/usr/man:/usr/local1/man:/usr/local/man:\
```
/usr/skunk/man:

DBDDBDPerl

shell> **perl Makefile.PL -static -config**

shell> **make**

shell> **make install**

shell> **make perl**

Perl**make perlmake** SCO **make -f Makefile.aperl inst\_perl MAP\_TARGET=perl**

PerlDBD mysqlPerlDBD mysql shell> **perl Makefile.PL -static -config** shell> **make** shell> **make install** shell> **make perl** Perl**make perl**

MySQLMySQL [dev.mysql.com.](http://dev.mysql.com/doc/mysql/en)

E

L.

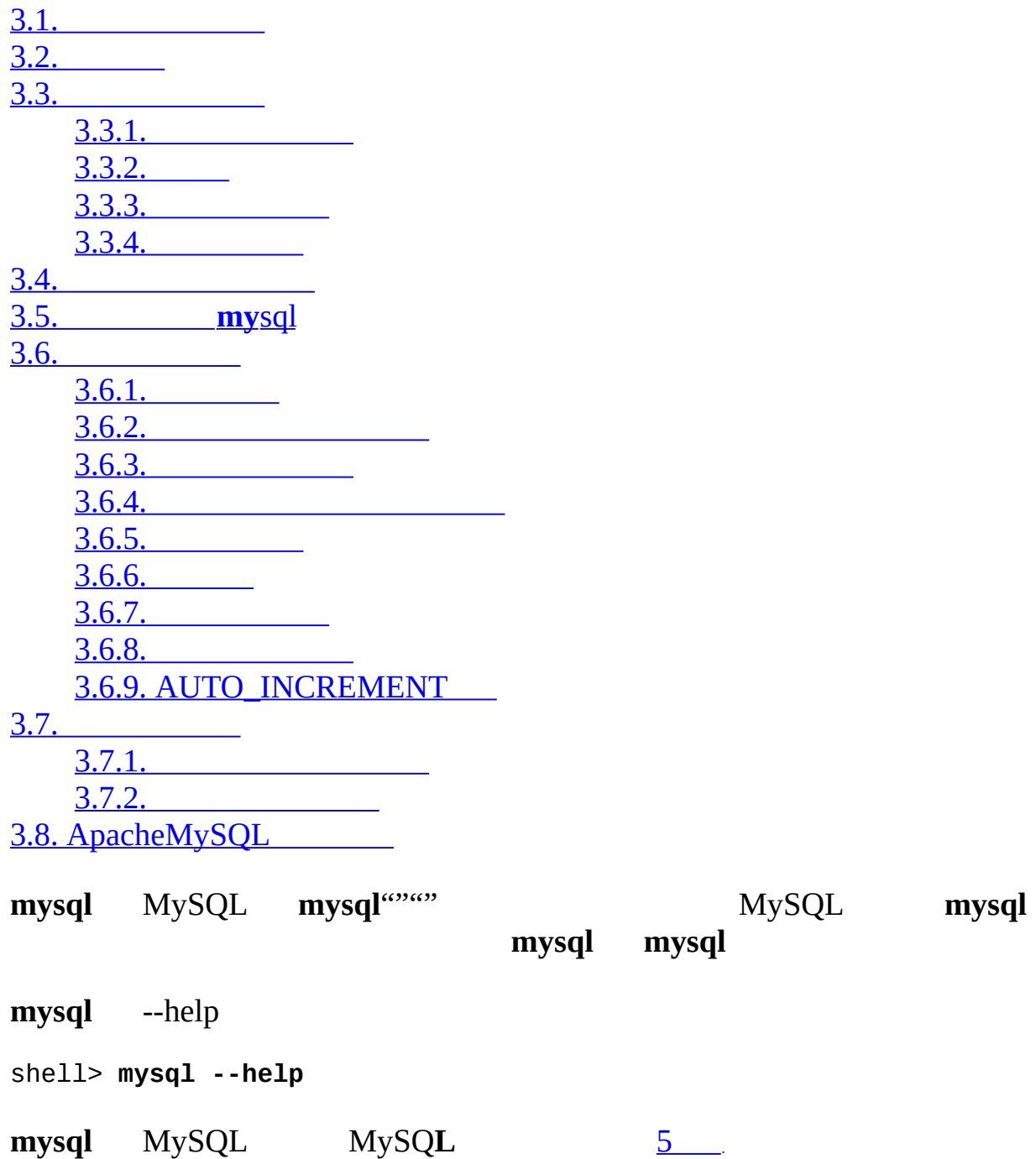

# <span id="page-233-0"></span>**3.1.**

**mysql** MySQL shell> **mysql -h** *host* **-u** *user* **-p** Enter password: **\*\*\*\*\*\*\*\*** hostuserMySQLMySQL \*\*\*\*\*\*\*\* **mysql**Enter password: mysql> shell> **mysql -h** *host* **-u** *user* **-p** Enter password: **\*\*\*\*\*\*\*\*** Welcome to the MySQL monitor. Commands end with ; or \g. Your MySQL connection id is 25338 to server version: 5.1.2-alpha-sta Type 'help;' or '\h' for help. Type '\c' to clear the buffer. mysql>

mysql> mysql

**MySQL mysql**

shell> **mysql**

```
mysql>QUIT (\qquad q)
```
mysql> **QUIT**

Bye

Unix control-D

mysql>

# <span id="page-234-0"></span>**3.2.**

mysql>

```
mysql> SELECT VERSION(), CURRENT_DATE;
+-----------------+--------------+
| VERSION() | CURRENT_DATE |
+-----------------+--------------+
| 5.1.2-alpha-log | 2005-10-11 |
+-----------------+--------------+
1 row in set (0.01 sec)
mysql>
```
**mysql**:

- · SQL QUIT
- · **mysql** mysql>
- · **mysql**() ()**mysql**
- · **mysql** ( CPU )""

```
mysql> SELECT VERSION(), CURRENT_DATE;
mysql> select version(), current_date;
mysql> SeLeCt vErSiOn(), current_DATE;
```
#### **mysql**

mysql> **SELECT SIN(PI()/4), (4+1)\*5;**

+------------------+---------+  $|$  SIN(PI()/4)  $|$  (4+1)\*5 | +------------------+---------+ | 0.70710678118655 | 25 | +------------------+---------+ 1 row in set (0.02 sec)

mysql> **SELECT VERSION(); SELECT NOW();** +-----------------+ | VERSION() | +-----------------+ | 5.1.2-alpha-log | +-----------------+ 1 row in set (0.00 sec) +---------------------+ | NOW() | +---------------------+

| 2005-10-11 15:15:00 | +---------------------+

1 row in set (0.00 sec)

**mysql mysql**

mysql> **SELECT** -> **USER()**

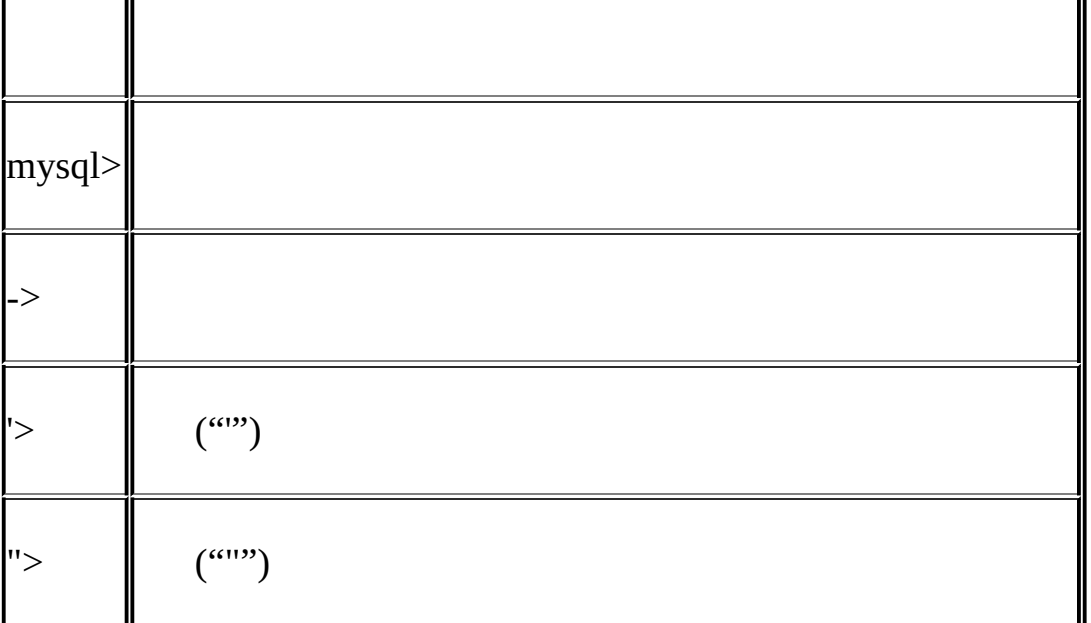

11

## **mysql**

\c mysql>**mysql**

# mysql>

-> **\c**

T

-> **USER()**

## mysql> **SELECT**

-> **,**

# $\setminus$

mysql>->**mysql mysql**

| jon@localhost | 2005-10-11 |

+---------------+--------------+

| USER() | CURRENT\_DATE |

+---------------+--------------+

-> **CURRENT\_DATE;**

+---------------+--------------+

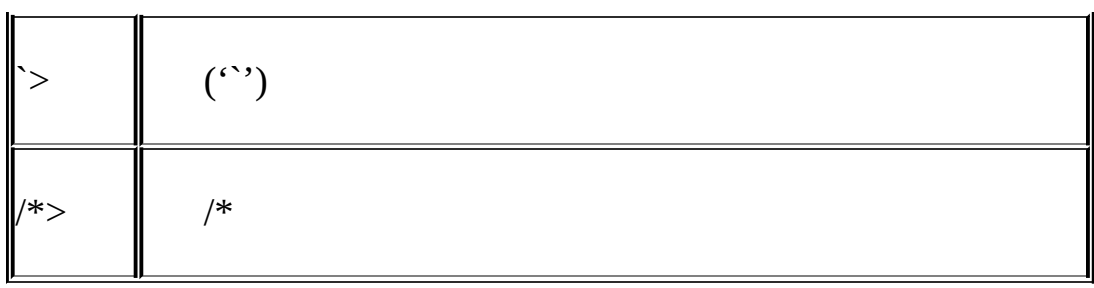

"" **mysql** mysql> **SELECT USER()** -> ( ->)**mysql mysql** mysql> **SELECT USER()** -> **;** +---------------+ | USER() | +---------------+ | jon@localhost | +---------------+ '> ''> MySQL MySQL' ''' ''' ( 'hello''';  $'$  ''  $'$  ''  $''$  ''  $'$  '' mysql> **SELECT \* FROM my\_table WHERE name = 'Smith AND age < 30;** '> SELECT Enter ""  $\qquad$  "> mysql "Smith \c**mysql** (**mysql**)\c mysql> **SELECT \* FROM my\_table WHERE name = 'Smith AND age < 30;** '> **'\c** mysql>

# mysql>**mysql**

`> '> "> `> '> '

'>"> **mysql**--QUIT

# <span id="page-239-0"></span>**3.3.**

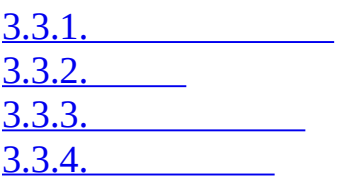

# $\binom{a}{b}$

· · · ·

() MySQL **tar** ([http://www.mysql.com/Downloads/Contrib/Examples/menagerie.tar.gz\)](http://www.mysql.com/Downloads/Contrib/Examples/menagerie.tar.gz)Zip ([http://www.mysql.com/Downloads/Contrib/Examples/menagerie.zip\)](http://www.mysql.com/Downloads/Contrib/Examples/menagerie.zip)

#### SHOW

·

mysql> **SHOW DATABASES;**

+----------+ | Database |

+----------+

| mysql |

| test |

| tmp |

+----------+

<span id="page-240-0"></span>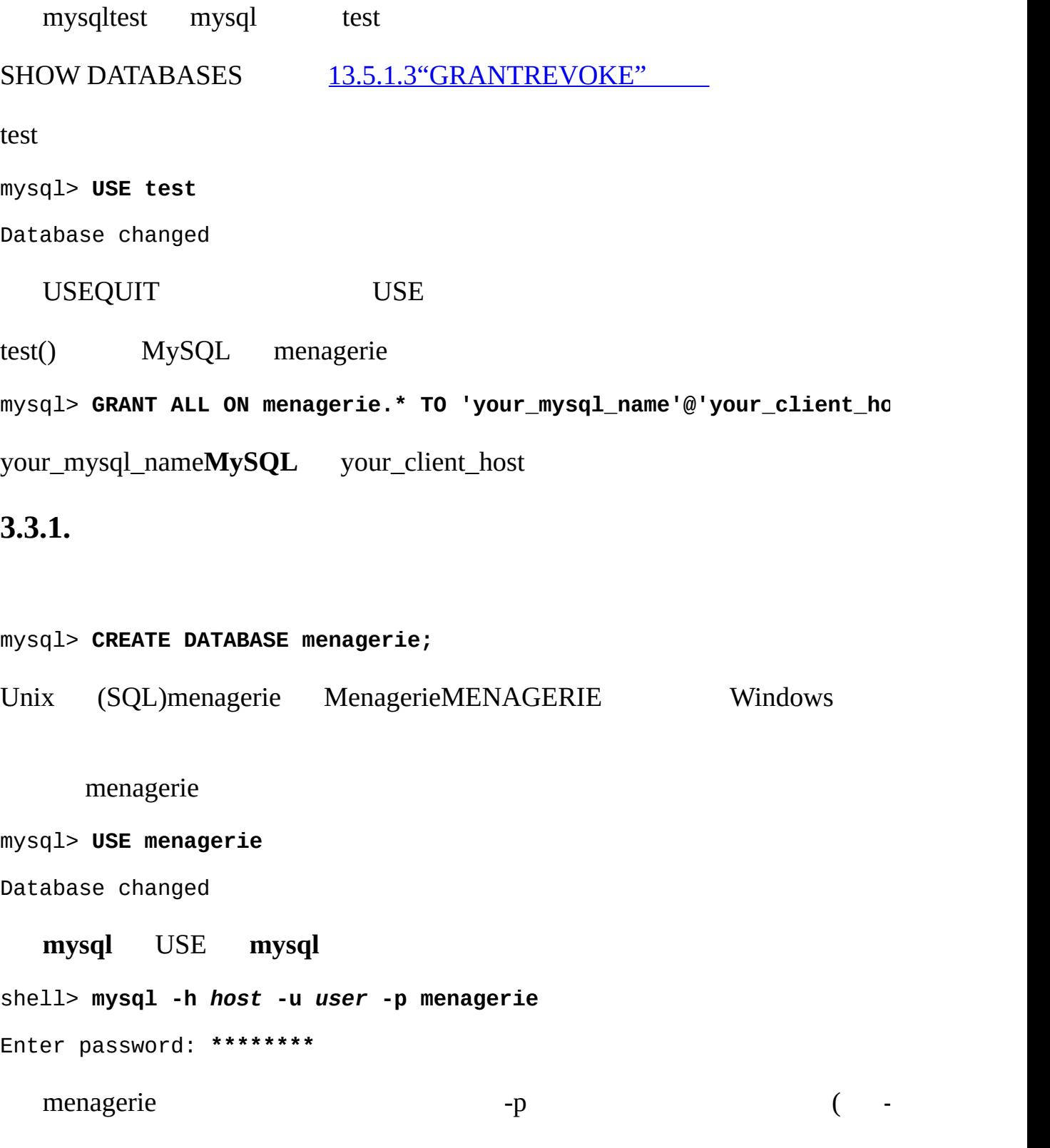

<span id="page-240-1"></span>**3.3.2.**

#### SHOW TABLES

mysql> **SHOW TABLES;**

Empty set (0.00 sec)

pet

#### , **MySQL**

pet

·

·

CREATE TABLE

mysql> **CREATE TABLE pet (name VARCHAR(20), owner VARCHAR(20),**

-> **species VARCHAR(20), sex CHAR(1), birth DATE, death DATE);**

VARCHARnameownerspecies 20165535 **MySQL** ALTER TABLE

"m""f""male""female""m""f"

birthdeathDATE

SHOW TABLES

mysql> **SHOW TABLES;**

+---------------------+ | Tables in menagerie |

+---------------------+

| pet |

+---------------------+

#### DESCRIBE

mysql> **DESCRIBE pet;** +---------+-------------+------+-----+---------+-------+ | Field | Type | Null | Key | Default | Extra | +---------+-------------+------+-----+---------+-------+ | name | varchar(20) | YES | | NULL | | | owner | varchar(20) | YES | | NULL | | | species | varchar(20) | YES | | NULL | | | sex | char(1) | YES | | NULL | | | birth | date | YES | | NULL | | | death | date | YES | | NULL | | +---------+-------------+------+-----+---------+-------+

## DESCRIBE

# <span id="page-242-0"></span>**3.3.3.**

## LOAD DATAINSERT

## **MySQL**YYYY-MM-DD

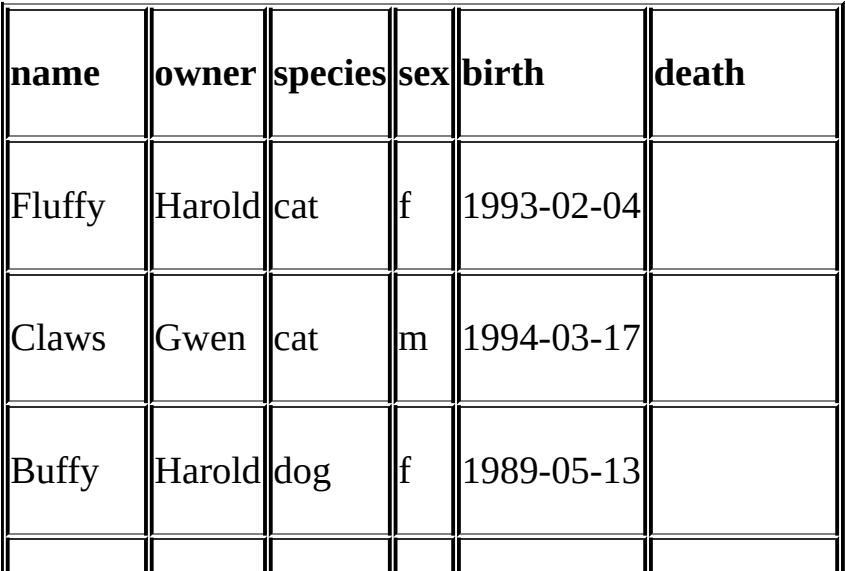

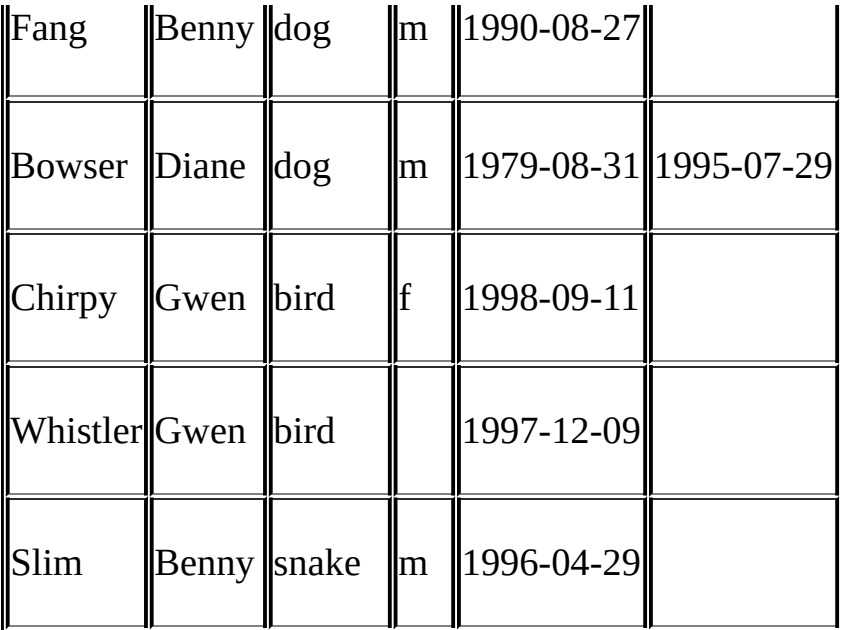

"pet.txt" (tab)  $CREATE TABLE$  ( )NULL  $\wedge N$  N Whistler()

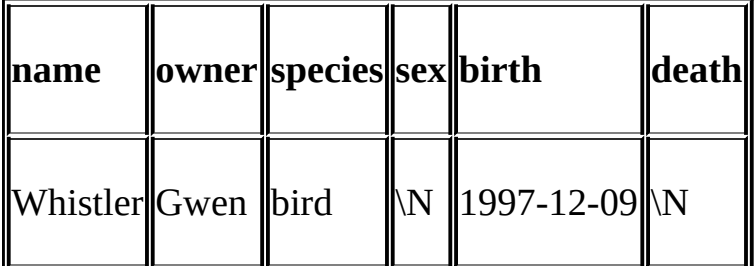

"pet.txt"pet

mysql> **LOAD DATA LOCAL INFILE '/path/pet.txt' INTO TABLE pet;**

Windows  $\rrbracket$ 

mysql> **LOAD DATA LOCAL INFILE '/path/pet.txt' INTO TABLE pet**

-> **LINES TERMINATED BY '\r\n';**

OS XApple '\r'

LOAD DATA "pet.txt"

MySQL [5.6.4"LOAD](#page-409-0) DATA LOCAL "

INSERT CREATE TABLE DianePuffballINSERT

mysql> **INSERT INTO pet**

-> **VALUES ('Puffball','Diane','hamster','f','1999-03-30',NULL);**

INSERTNULL LOAD DATA\N

INSERTLOAD DATA

#### <span id="page-244-0"></span>**3.3.4.**

[3.3.4.1.](#page-244-1) [3.3.4.2.](#page-245-0) [3.3.4.3.](#page-247-0) [3.3.4.4.](#page-249-0) [3.3.4.5.](#page-251-0) [3.3.4.6.](#page-255-0) NULL [3.3.4.7.](#page-256-0) [3.3.4.8.](#page-260-0) [3.3.4.9.](#page-264-0) 1

**SELECT** 

SELECT *what\_to\_select*

FROM *which\_table*

WHERE *conditions\_to\_satisfy*;

what\_to\_select \*"" which\_table WHERE conditions\_to\_satisfy

#### <span id="page-244-1"></span>**3.3.4.1.**

**SELECT** 

mysql> **SELECT \* FROM pet;**

### SELECTWHERE

 $\blacksquare$  mysql> **UPDATE** pet SET birth = '1989-08-31' WHERE na

UPDATE

· UPDATE

, Puffball

<span id="page-245-0"></span>**3.3.4.2.**

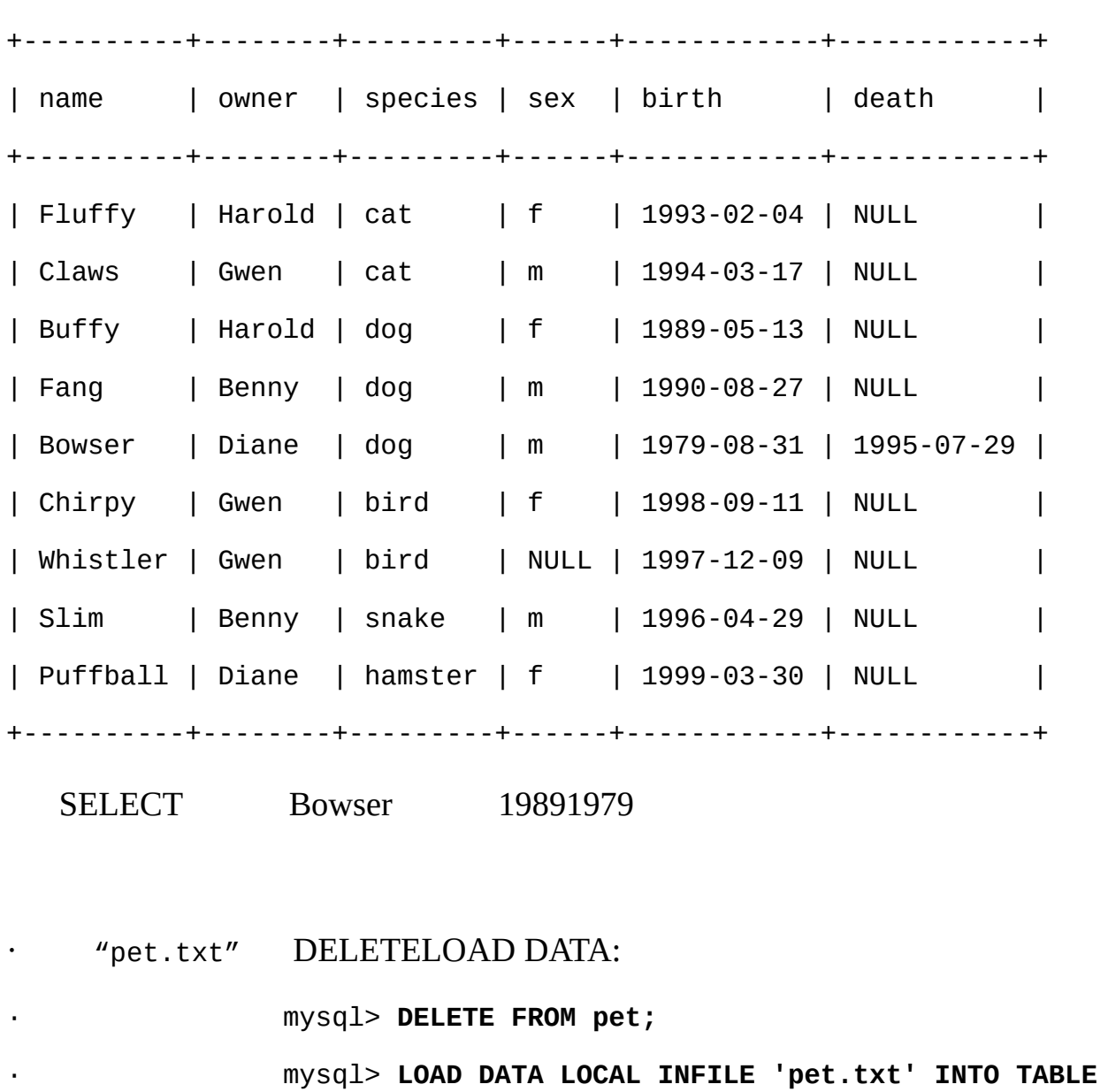

mysql> **SELECT \* FROM pet WHERE name = 'Bowser';** +--------+-------+---------+------+------------+------------+ | name | owner | species | sex | birth | death | +--------+-------+---------+------+------------+------------+ | Bowser | Diane | dog | m | 1989-08-31 | 1995-07-29 | +--------+-------+---------+------+------------+------------+ 19891979 "bowser""BOWSER" name 1998 birth mysql> **SELECT \* FROM pet WHERE birth > '1998-1-1';** +----------+-------+---------+------+------------+-------+ | name | owner | species | sex | birth | death | +----------+-------+---------+------+------------+-------+ | Chirpy | Gwen | bird | f | 1998-09-11 | NULL | | Puffball | Diane | hamster | f | 1999-03-30 | NULL | +----------+-------+---------+------+------------+-------+ mysql> **SELECT \* FROM pet WHERE species = 'dog' AND sex = 'f';** +-------+--------+---------+------+------------+-------+ | name | owner | species | sex | birth | death | +-------+--------+---------+------+------------+-------+ | Buffy | Harold | dog | f | 1989-05-13 | NULL | +-------+--------+---------+------+------------+-------+

AND OR

mysql> **SELECT \* FROM pet WHERE species = 'snake' OR species = 'bird';** +----------+-------+---------+------+------------+-------+ | name | owner | species | sex | birth | death | +----------+-------+---------+------+------------+-------+ | Chirpy | Gwen | bird | f | 1998-09-11 | NULL | | Whistler | Gwen | bird | NULL | 1997-12-09 | NULL | | Slim | Benny | snake | m | 1996-04-29 | NULL | +----------+-------+---------+------+------------+-------+ ANDOR ANDOR mysql> **SELECT \* FROM pet WHERE (species = 'cat' AND sex = 'm')** -> **OR (species = 'dog' AND sex = 'f');** +-------+--------+---------+------+------------+-------+ | name | owner | species | sex | birth | death | +-------+--------+---------+------+------------+-------+ | Claws | Gwen | cat | m | 1994-03-17 | NULL | | Buffy | Harold | dog | f | 1989-05-13 | NULL | +-------+--------+---------+------+------------+-------+

<span id="page-247-0"></span>**3.3.4.3.**

mysql> **SELECT name, birth FROM pet;** +----------+------------+ | name | birth | +----------+------------+ | Fluffy | 1993-02-04 | | Claws | 1994-03-17 |

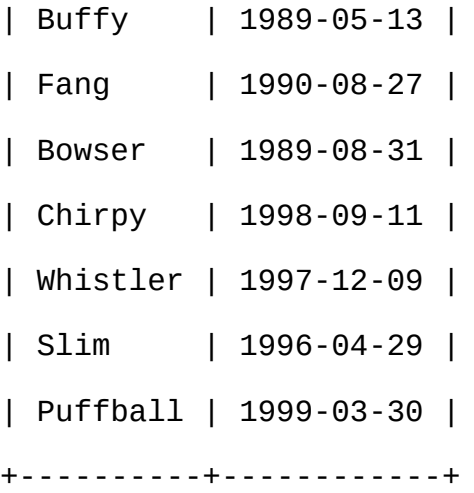

mysql> **SELECT owner FROM pet;** +--------+ | owner | +--------+ | Harold | | Gwen | | Harold | | Benny | | Diane |

- | Gwen |
- | Gwen |
- | Benny |
- | Diane |

+--------+

owner DISTINCT

mysql> **SELECT DISTINCT owner FROM pet;**

+--------+

| owner | +--------+ | Benny | | Diane | | Gwen | | Harold | +--------+ WHERE mysql> **SELECT name, species, birth FROM pet** -> **WHERE species = 'dog' OR species = 'cat';** +--------+---------+------------+ | name | species | birth | +--------+---------+------------+ | Fluffy | cat | 1993-02-04 | | Claws | cat | 1994-03-17 |

| Buffy | dog | 1989-05-13 | | Fang | dog | 1990-08-27 | | Bowser | dog | 1989-08-31 | +--------+---------+------------+

#### <span id="page-249-0"></span>**3.3.4.4.**

mysql> **SELECT name, birth FROM pet ORDER BY birth;**

+----------+------------+

| name | birth |

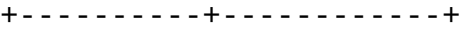

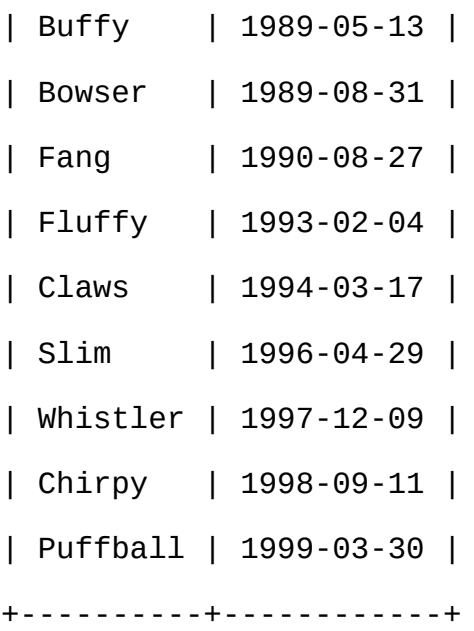

#### **DESC**

mysql> **SELECT name, birth FROM pet ORDER BY birth DESC;** +----------+------------+ | name | birth | +----------+------------+ | Puffball | 1999-03-30 | | Chirpy | 1998-09-11 | | Whistler | 1997-12-09 | | Slim | 1996-04-29 | | Claws | 1994-03-17 | | Fluffy | 1993-02-04 | | Fang | 1990-08-27 | | Bowser | 1989-08-31 | | Buffy | 1989-05-13 |

+----------+------------+

mysql> **SELECT name, species, birth FROM pet**

-> **ORDER BY species, birth DESC;**

+----------+---------+------------+

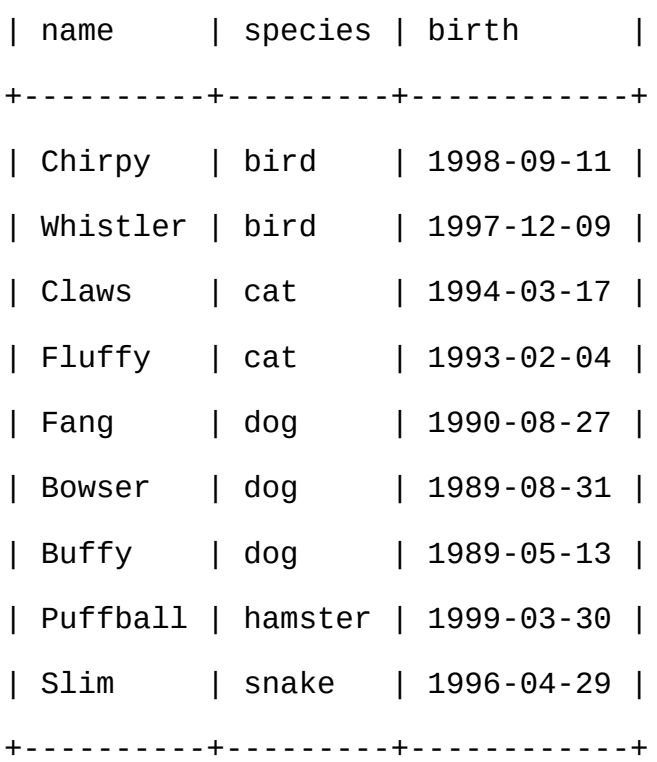

DESC(birth)species

<span id="page-251-0"></span>**3.3.4.5.**

#### **MySQL**

mysql> **SELECT name, birth, CURDATE(),**

-> **(YEAR(CURDATE())-YEAR(birth))**

-> **- (RIGHT(CURDATE(),5)<RIGHT(birth,5))**
#### -> **AS age**

-> **FROM pet;**

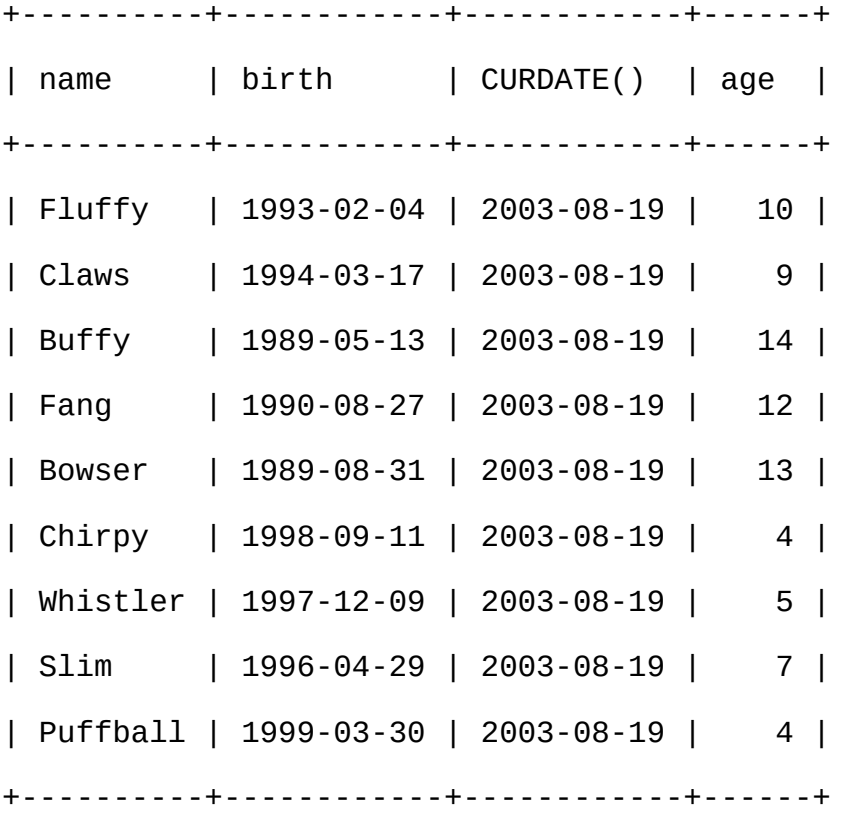

YEAR() RIGHT()MM-DD ()5 MM-DD10CURDATE()birth 1 *alias* (age)

ORDER BY name

mysql> **SELECT name, birth, CURDATE(),** -> **(YEAR(CURDATE())-YEAR(birth))** -> **- (RIGHT(CURDATE(),5)<RIGHT(birth,5))** -> **AS age** -> **FROM pet ORDER BY name;** +----------+------------+------------+------+ | name | birth | CURDATE() | age | +----------+------------+------------+------+

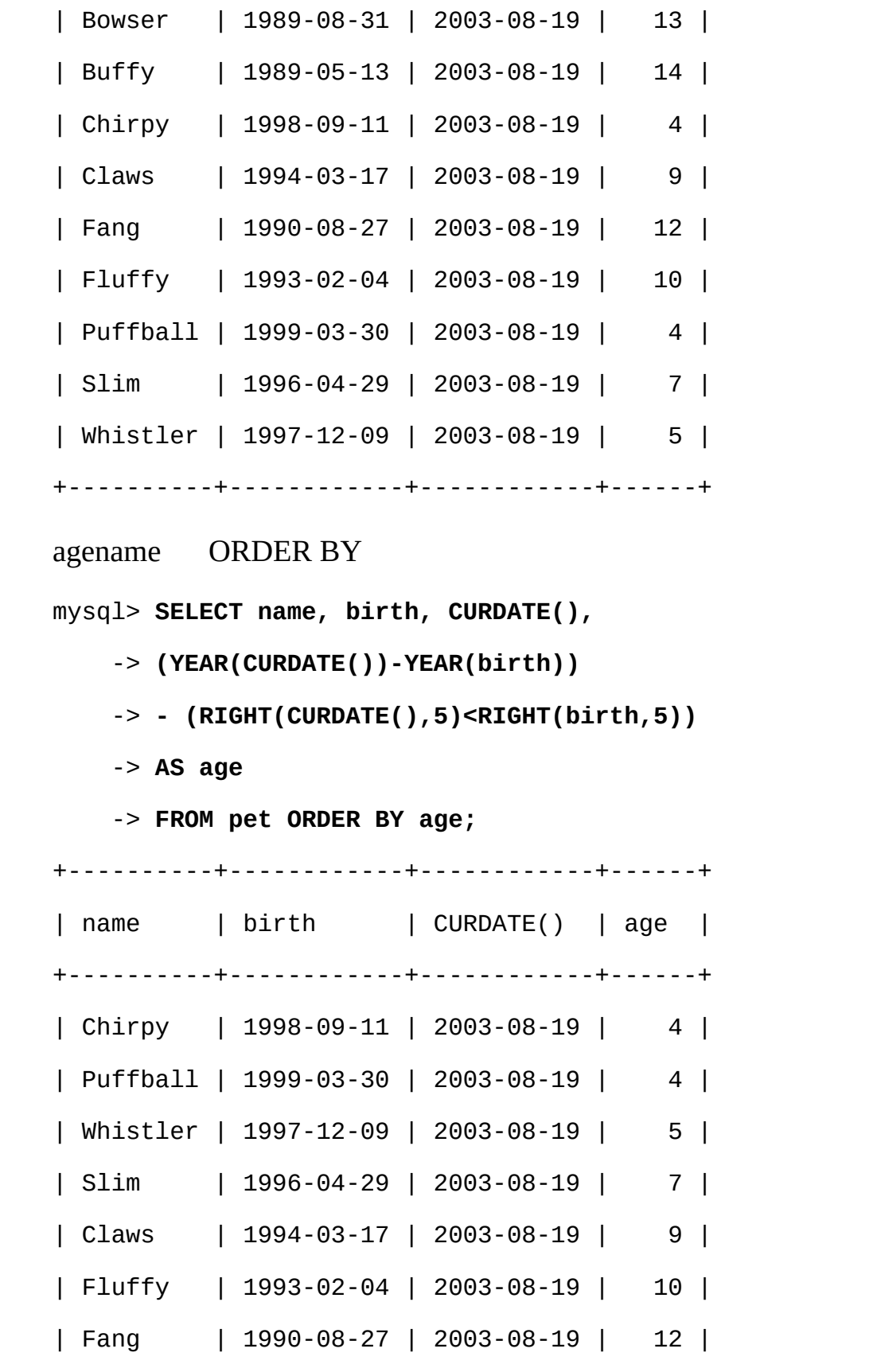

| Bowser | 1989-08-31 | 2003-08-19 | 13 | | Buffy | 1989-05-13 | 2003-08-19 | 14 | +----------+------------+------------+------+ deathNULL NULL deathbirth mysql> **SELECT name, birth, death,** -> **(YEAR(death)-YEAR(birth)) - (RIGHT(death,5)<RIGHT(birth,5))** -> **AS age** -> **FROM pet WHERE death IS NOT NULL ORDER BY age;** +--------+------------+------------+------+ | name | birth | death | age | +--------+------------+------------+------+ | Bowser | 1989-08-31 | 1995-07-29 | 5 | +--------+------------+------------+------+ death IS NOT NULLdeath != NULLNULL [3.3.4.6"NULL](#page-255-0) " birth **MySQL** YEAR( )MONTH( )DAYOFMONTH( ) MONTH() birthMONTH(birth) mysql> **SELECT name, birth, MONTH(birth) FROM pet;** +----------+------------+--------------+ | name | birth | MONTH(birth) | +----------+------------+--------------+ | Fluffy | 1993-02-04 | 2 | | Claws | 1994-03-17 | 3 | | Buffy | 1989-05-13 | 5 | | Fang | 1990-08-27 | 8 | | Bowser | 1989-08-31 | 8 | | Chirpy | 1998-09-11 | 9 |

| Whistler | 1997-12-09 | 12 | | Slim | 1996-04-29 | 4 | | Puffball | 1999-03-30 | 3 | +----------+------------+--------------+

4 45 (5)

mysql> **SELECT name, birth FROM pet WHERE MONTH(birth) = 5;** +-------+------------+ | name | birth | +-------+------------+

| Buffy | 1989-05-13 |

+-------+------------+

 $12 \t1(12)13 \t1(1)$ 

DATE\_ADD() NOW() MONTH()

mysql> **SELECT name, birth FROM pet**

-> WHERE MONTH(birth) = MONTH(DATE\_ADD(CURDATE(),INTERVAL 1 MONT  $1((MOD) 12<sup>ω</sup>)$  0) mysql> **SELECT name, birth FROM pet** -> **WHERE MONTH(birth) = MOD(MONTH(CURDATE()), 12) + 1;**

MONTH112 MOD(something,12)011 MOD( )111( 11 )1(1)

#### <span id="page-255-0"></span>**3.3.4.6. NULL**

NULL NULL WAS NULL EXPRESSED. mysql> **SELECT 1 = NULL, 1 <> NULL, 1 < NULL, 1 > NULL;** +----------+-----------+----------+----------+ | 1 = NULL | 1 <> NULL | 1 < NULL | 1 > NULL |

+----------+-----------+----------+----------+ | NULL | NULL | NULL | NULL | +----------+-----------+----------+----------+ IS NULLIS NOT NULL mysql> **SELECT 1 IS NULL, 1 IS NOT NULL;** +-----------+---------------+ | 1 IS NULL | 1 IS NOT NULL | +-----------+---------------+ | 0 | 1 | +-----------+---------------+ **MySQL** 0 NULL 1 NULL death IS NOT NULLdeath != NULL GROUP BY NULL ORDER BY ORDER BY ... ASCNULL ORDER BY ... DESCNULL NULLNOT NULL0 NULL"" IS [NOT] NULL mysql> **SELECT 0 IS NULL, 0 IS NOT NULL, '' IS NULL, '' IS NOT NULL;** +-----------+---------------+------------+----------------+ | 0 IS NULL | 0 IS NOT NULL | '' IS NULL | '' IS NOT NULL | +-----------+---------------+------------+----------------+ | 0 | 1 | 0 | 1 | +-----------+---------------+------------+----------------+ NOT NULL0 NOT NUL[LA.5.3"NULL](#page-2047-0) "

**3.3.4.7.**

#### **MySQL**SQL Unix**vigrepsed**

SQL"\_" "%"() MySQL SQL SQL =!=LIKENOT LIKE  $^{\prime\prime}$ h" mysql> **SELECT \* FROM pet WHERE name LIKE 'b%';** +--------+--------+---------+------+------------+------------+ | name | owner | species | sex | birth | death | +--------+--------+---------+------+------------+------------+ | Buffy | Harold | dog | f | 1989-05-13 | NULL | | Bowser | Diane | dog | m | 1989-08-31 | 1995-07-29 | +--------+--------+---------+------+------------+------------+  $^{\prime\prime}$ fy" mysql> **SELECT \* FROM pet WHERE name LIKE '%fy';** +--------+--------+---------+------+------------+-------+ | name | owner | species | sex | birth | death | +--------+--------+---------+------+------------+-------+ | Fluffy | Harold | cat | f | 1993-02-04 | NULL | | Buffy | Harold | dog | f | 1989-05-13 | NULL | +--------+--------+---------+------+------------+-------+  $n_{\rm ML}$ mysql> **SELECT \* FROM pet WHERE name LIKE '%w%';** +----------+-------+---------+------+------------+------------+ | name | owner | species | sex | birth | death | +----------+-------+---------+------+------------+------------+ | Claws | Gwen | cat | m | 1994-03-17 | NULL | | Bowser | Diane | dog | m | 1989-08-31 | 1995-07-29 |

| Whistler | Gwen | bird | NULL | 1997-12-09 | NULL | +----------+-------+---------+------+------------+------------+  $5$   $"$  " mysql> **SELECT \* FROM pet WHERE name LIKE '\_\_\_\_\_';** +-------+--------+---------+------+------------+-------+ | name | owner | species | sex | birth | death | +-------+--------+---------+------+------------+-------+ | Claws | Gwen | cat | m | 1994-03-17 | NULL | | Buffy | Harold | dog | f | 1989-05-13 | NULL | +-------+--------+---------+------+------------+-------+ **MySQL** REGEXPNOT REGEXP(RLIKENOT RLIKE) · '.' •  $"$ [...]"  $"$ [abc]""a""b""c"" -"  $[a-z]$ "  $"$ [0-9]" •  $u * u$   $u_X * u u_X''$   $u[0-9] * u$   $u_* * u$ • REGEXP (LIKE )  $'' \vee'' \mathbf{u} \mathcal{R}''$ REGEXPLIKE  $^{\prime\prime}$ h"  $^{\prime\prime}$   $^{\prime\prime}$   $^{\prime\prime}$ mysql> **SELECT \* FROM pet WHERE name REGEXP '^b';** +--------+--------+---------+------+------------+------------+ | name | owner | species | sex | birth | death | +--------+--------+---------+------+------------+------------+ | Buffy | Harold | dog | f | 1989-05-13 | NULL

| Bowser | Diane | dog | m | 1989-08-31 | 1995-07-29 | +--------+--------+---------+------+------------+------------+ REGEXP BINARY' b' mysql> **SELECT \* FROM pet WHERE name REGEXP BINARY '^b';**  $^{\prime\prime}$ fy"  $^{\prime\prime}$ \$" mysql> **SELECT \* FROM pet WHERE name REGEXP 'fy\$';** +--------+--------+---------+------+------------+-------+ | name | owner | species | sex | birth | death | +--------+--------+---------+------+------------+-------+ | Fluffy | Harold | cat | f | 1993-02-04 | NULL | | Buffy | Harold | dog | f | 1989-05-13 | NULL | +--------+--------+---------+------+------------+-------+  $^{\prime\prime}$ <sub>W</sub> $^{\prime\prime}$ mysql> **SELECT \* FROM pet WHERE name REGEXP 'w';** +----------+-------+---------+------+------------+------------+ | name | owner | species | sex | birth | death | +----------+-------+---------+------+------------+------------+ | Claws | Gwen | cat | m | 1994-03-17 | NULL | | Bowser | Diane | dog | m | 1989-08-31 | 1995-07-29 | | Whistler | Gwen | bird | NULL | 1997-12-09 | NULL | +----------+-------+---------+------+------------+------------+

 $5$  " $\wedge$ ""\$"  $5$ ".

mysql> **SELECT \* FROM pet WHERE name REGEXP '^.....\$';** +-------+--------+---------+------+------------+-------+

| name | owner | species | sex | birth | death | +-------+--------+---------+------+------------+-------+ | Claws | Gwen | cat | m | 1994-03-17 | NULL | | Buffy | Harold | dog | f | 1989-05-13 | NULL | +-------+--------+---------+------+------------+-------+  $^{\prime\prime}$  {n}"" n" mysql> **SELECT \* FROM pet WHERE name REGEXP '^.{5}\$';** +-------+--------+---------+------+------------+-------+ | name | owner | species | sex | birth | death | +-------+--------+---------+------+------------+-------+ | Claws | Gwen | cat | m | 1994-03-17 | NULL | | Buffy | Harold | dog | f | 1989-05-13 | NULL | +-------+--------+---------+------+------------+-------+ [G](#page-2158-0) *[MySQL](#page-2158-0)*

### **3.3.4.8.**

 $\mathfrak{m}$  . The set of  $\mathfrak{m}$  is the set of  $\mathfrak{m}$ " pet?" COUNT(\*) mysql> **SELECT COUNT(\*) FROM pet;** +----------+ | COUNT(\*) | +----------+ | 9 | +----------+ COUNT( )

mysql> **SELECT owner, COUNT(\*) FROM pet GROUP BY owner;** +--------+----------+ | owner | COUNT(\*) | +--------+----------+ | Benny | 2 | | Diane | 2 | | Gwen | 3 | | Harold | 2 | +--------+----------+

GROUP BYowner

mysql> **SELECT owner, COUNT(\*) FROM pet;** ERROR 1140 (42000): Mixing of GROUP columns (MIN(),MAX(),COUNT(),... with no GROUP columns is illegal if there is no GROUP BY clause

#### COUNT( )GROUP BY

+---------+----------+

mysql> **SELECT species, COUNT(\*) FROM pet GROUP BY species;** +---------+----------+ | species | COUNT(\*) | +---------+----------+ | bird | 2 | | cat | 2 | | dog | 3 | | hamster | 1 | | snake | 1 |

mysql> **SELECT sex, COUNT(\*) FROM pet GROUP BY sex;** +------+----------+ | sex | COUNT(\*) | +------+----------+ | NULL | 1 | | f | 4 | | m | 4 | +------+----------+

NULL""

mysql> **SELECT species, sex, COUNT(\*) FROM pet GROUP BY species, sex;** +---------+------+----------+ | species | sex | COUNT(\*) | +---------+------+----------+ | bird | NULL | 1 | | bird | f | 1 | | cat | f | 1 | | cat | m | 1 | | dog | f | 1 | | dog | m | 2 | | hamster | f | 1 | | snake | m | 1 |

COUNT(),

+---------+------+----------+

mysql> **SELECT species, sex, COUNT(\*) FROM pet**

-> **WHERE species = 'dog' OR species = 'cat'**

-> **GROUP BY species, sex;**

+---------+------+----------+

| species | sex | COUNT(\*) | +---------+------+----------+ | cat | f | 1 | | cat | m | 1 | | dog | f | 1 | | dog | m | 2 | +---------+------+----------+

mysql> **SELECT species, sex, COUNT(\*) FROM pet**

-> **WHERE sex IS NOT NULL**

-> **GROUP BY species, sex;**

+---------+------+----------+ | species | sex | COUNT(\*) | +---------+------+----------+ | bird | f | 1 | | cat | f | 1 | | cat | m | 1 | | dog | f | 1 | | dog | m | 2 | | hamster | f | 1 | | snake | m | 1 | +---------+------+----------+

### **3.3.4.9. 1**

pet

·

·

·

·

eventCREATE TABLE

mysql> **CREATE TABLE event (name VARCHAR(20), date DATE,**

-> **type VARCHAR(15), remark VARCHAR(255));**

pet

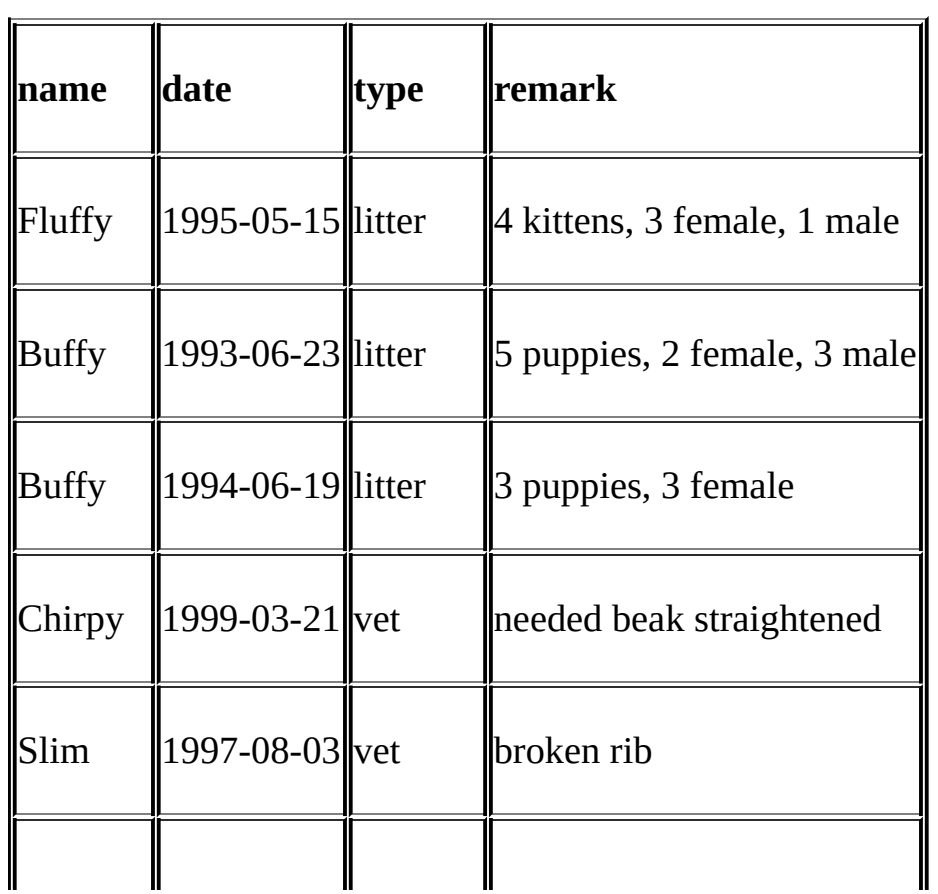

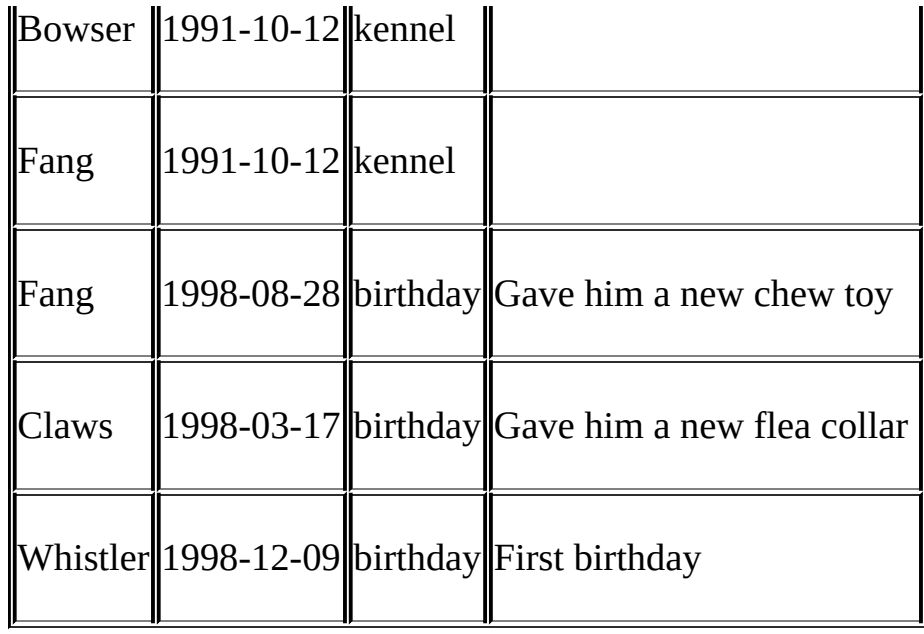

mysql> **LOAD DATA LOCAL INFILE 'event.txt' INTO TABLE event;**

pet event event

event pet

```
mysql> SELECT pet.name,
```
-> **(YEAR(date)-YEAR(birth)) - (RIGHT(date,5)<RIGHT(birth,5)) AS age,**

-> **remark**

-> **FROM pet, event**

-> **WHERE pet.name = event.name AND event.type = 'litter';**

+--------+------+-----------------------------+

| name | age | remark | +--------+------+-----------------------------+ | Fluffy | 2 | 4 kittens, 3 female, 1 male | | Buffy | 4 | 5 puppies, 2 female, 3 male | | Buffy | 5 | 3 puppies, 3 female |

+--------+------+-----------------------------+

- FROM
- () name WHEREname2
- name
- 2 pet

mysql> **SELECT p1.name, p1.sex, p2.name, p2.sex, p1.species** -> **FROM pet AS p1, pet AS p2** -> **WHERE p1.species = p2.species AND p1.sex = 'f' AND p2.sex = 'm';** +--------+------+--------+------+---------+ | name | sex | name | sex | species | +--------+------+--------+------+---------+ | Fluffy | f | Claws | m | cat | | Buffy | f | Fang | m | dog | | Buffy | f | Bowser | m | dog | +--------+------+--------+------+---------+

**3.4.**

( ) **MySQL**

SHOW DATABASES DATABASE()

mysql> **SELECT DATABASE();**

+------------+

| DATABASE() |

+------------+

| menagerie |

+------------+

NULL

 $($   $)$ 

mysql> **SHOW TABLES;** +---------------------+ | Tables in menagerie | +---------------------+ | event | | pet | |

+---------------------+

### DESCRIBE

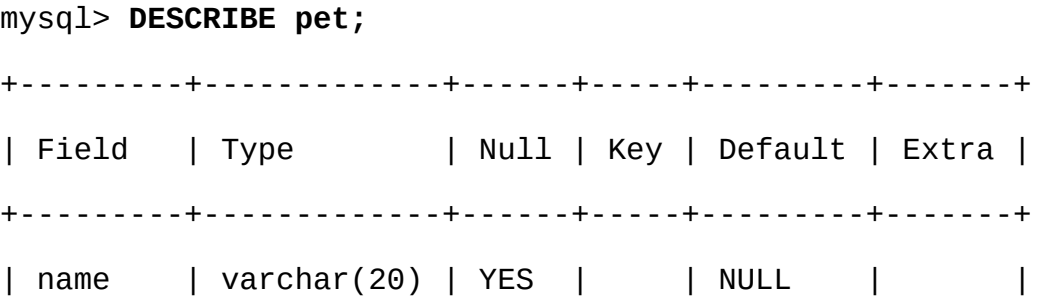

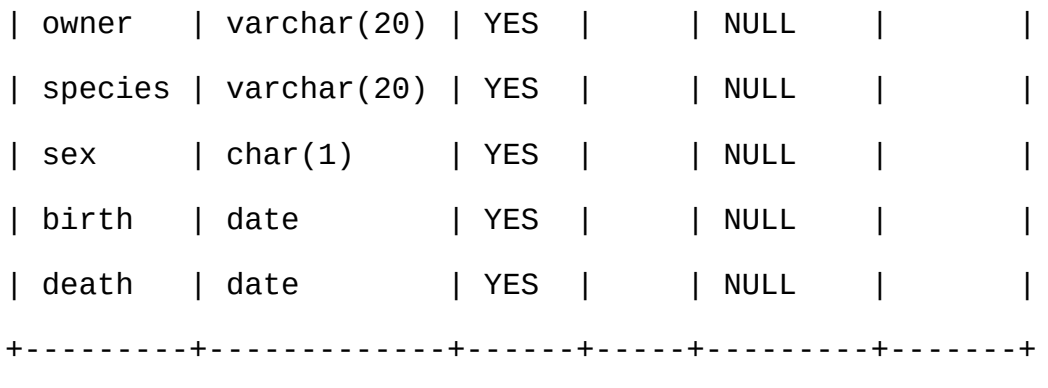

Field Type NullNULL KeyDefault

SHOW INDEX FROM tbl\_name

# **3.5. mysql**

**mysql mysql mysql** shell> **mysql <** *batch-file* Windows**mysql** C:\> **mysql -e "source** *batch-file***"** shell> **mysql -h** *host* **-u** *user* **-p <** *batch-file* Enter password: **\*\*\*\*\*\*\*\* mysql** --force  $\bullet$  ( )

· shell> **mysql < batch-file | more**

· shell> **mysql < batch-file > mysql.out**

- 
- , **cron**

mysql () SELECT DISTINCT species FROM pet

+---------+

| species | +---------+ | bird | | cat | | dog | | hamster | | snake | +---------+

species

bird

cat

dog

hamster

snake

mysql -t mysql -vvv

\.**mysql**

mysql> **source filename;**

mysql> **\. filename**

# **3.6.**

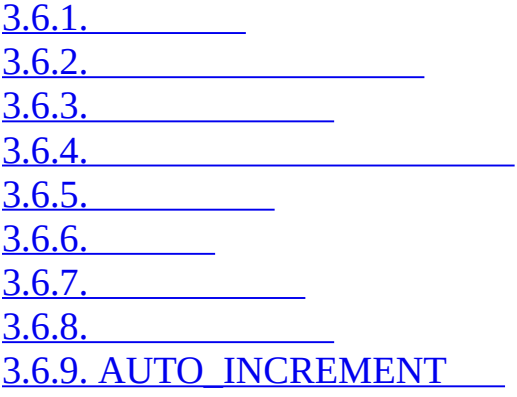

### **MySQL**

" shop"  $()$   $()$ 

#### **mysql**

shell> **mysql** *your-database-name*

MySQL test

mysql> **CREATE TABLE shop (**

-> **article INT(4) UNSIGNED ZEROFILL DEFAULT '0000' NOT NULL,** -> **dealer CHAR(20) DEFAULT '' NOT NULL,**

-> **price DOUBLE(16,2) DEFAULT '0.00' NOT NULL,**

-> **PRIMARY KEY(article, dealer));**

mysql> **INSERT INTO shop VALUES**

-> **(1,'A',3.45),(1,'B',3.99),(2,'A',10.99),(3,'B',1.45),**

-> **(3,'C',1.69),(3,'D',1.25),(4,'D',19.95);**

mysql> **SELECT \* FROM shop;**

+---------+--------+-------+ | article | dealer | price | +---------+--------+-------+ | 0001 | A | 3.45 | | 0001 | B | 3.99 | | 0002 | A | 10.99 | | 0003 | B | 1.45 | | 0003 | C | 1.69 | | 0003 | D | 1.25 | | 0004 | D | 19.95 | +---------+--------+-------+

# <span id="page-272-0"></span>**3.6.1.**

 $\cdots$ 

SELECT MAX(article) AS article FROM shop;

+---------+ | article | +---------+ | 4 | +---------+

## <span id="page-272-1"></span>**3.6.2.**

SELECT article, dealer, price

FROM shop

WHERE price=(SELECT MAX(price) FROM shop);

### **MySQL**LIMIT

SELECT article, dealer, price

FROM shop

ORDER BY price DESC

LIMIT 1;

:( 19.95)LIMIT

### <span id="page-273-0"></span>**3.6.3.**

SELECT article, MAX(price) AS price FROM shop GROUP BY article

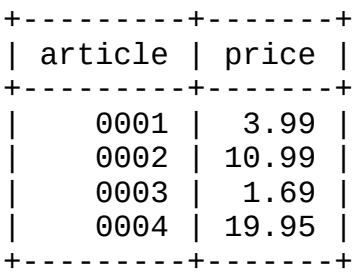

# <span id="page-273-1"></span>**3.6.4.**

```
SELECT article, dealer, price
FROM shop s1
WHERE price=(SELECT MAX(s2.price)
             FROM shop s2
             WHERE s1.article = s2.article);
```
## <span id="page-273-2"></span>**3.6.5.**

MySQL 2.3"

mysql> **SELECT @min\_price:=MIN(price),@max\_price:=MAX(price) FROM shop;** mysql> **SELECT \* FROM shop WHERE price=@min\_price OR price=@max\_price;** +---------+--------+-------+

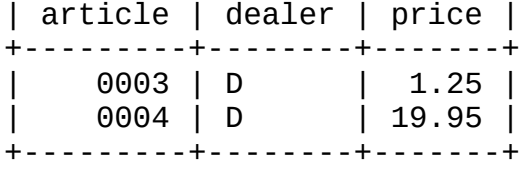

# <span id="page-274-0"></span>**3.6.6.**

MySQL InnoDB [15.2"InnoDB"](#page-1153-0) 1.8.5.5"

InnoDB REFERENCES *tbl\_name*(*col\_name*)

· MySQL*tbl\_name* ON DELETEON UPDATE REFERENCESON DELETEON UPDATE

· *column*

· InnoDB

```
CREATE TABLE person (
```

```
id SMALLINT UNSIGNED NOT NULL AUTO_INCREMENT,
name CHAR(60) NOT NULL,
PRIMARY KEY (id)
```
);

```
CREATE TABLE shirt (
    id SMALLINT UNSIGNED NOT NULL AUTO_INCREMENT,
    style ENUM('t-shirt', 'polo', 'dress') NOT NULL,
   color ENUM('red', 'blue', 'orange', 'white', 'black') NOT NULL,
    owner SMALLINT UNSIGNED NOT NULL REFERENCES person(id),
    PRIMARY KEY (id)
```
INSERT INTO person VALUES (NULL, 'Antonio Paz');

SELECT @last := LAST\_INSERT\_ID();

INSERT INTO shirt VALUES

(NULL, 'polo', 'blue', @last),

(NULL, 'dress', 'white', @last),

(NULL, 't-shirt', 'blue', @last);

INSERT INTO person VALUES (NULL, 'Lilliana Angelovska');

SELECT @last := LAST\_INSERT\_ID();

INSERT INTO shirt VALUES (NULL, 'dress', 'orange', @last), (NULL, 'polo', 'red', @last), (NULL, 'dress', 'blue', @last), (NULL, 't-shirt', 'white', @last);

SELECT \* FROM person; +----+---------------------+ | id | name | +----+---------------------+ | 1 | Antonio Paz |

);

| 2 | Lilliana Angelovska | +----+---------------------+

SELECT \* FROM shirt; +----+---------+--------+-------+ | id | style | color | owner | +----+---------+--------+-------+ | 1 | polo | blue | 1 | | 2 | dress | white | 1 | | 3 | t-shirt | blue | 1 | | 4 | dress | orange | 2 | | 5 | polo | red | 2 | | 6 | dress | blue | 2 | | 7 | t-shirt | white | 2 | +----+---------+--------+-------+

```
SELECT s.* FROM person p, shirt s
WHERE p.name LIKE 'Lilliana%'
  AND s. owner = p.idAND s.color <> 'white';
```
+----+-------+--------+-------+ | id | style | color | owner | +----+-------+--------+-------+ | 4 | dress | orange | 2 | | 5 | polo | red | 2 | | 6 | dress | blue | 2 | +----+-------+--------+-------+

#### REFERENCESSHOW CREATE TABLEDESCRIBE:

SHOW CREATE TABLE shirt\G \*\*\*\*\*\*\*\*\*\*\*\*\*\*\*\*\*\*\*\*\*\*\*\*\*\*\* 1. row \*\*\*\*\*\*\*\*\*\*\*\*\*\*\*\*\*\*\*\*\*\*\*\*\*\*\* Table: shirt Create Table: CREATE TABLE `shirt` ( `id` smallint(5) unsigned NOT NULL auto\_increment, `style` enum('t-shirt','polo','dress') NOT NULL, `color` enum('red','blue','orange','white','black') NOT NULL, `owner` smallint(5) unsigned NOT NULL, PRIMARY KEY (`id`) ) ENGINE=MyISAM DEFAULT CHARSET=latin1 REFERENCES"" MyISAMBerkeleyDB

## <span id="page-277-0"></span>**3.6.7.**

OR AND

OR

```
SELECT field1_index, field2_index FROM test_table
WHERE field1\_index = '1' OR fields12\_index = '1'
```
 $7.2.6$ ""

UNIONSELECT [13.2.7.2"UNION](#page-1023-0) "

**SELECT** 

SELECT field1\_index, field2\_index

FROM test table WHERE field1 index =  $'1'$ 

UNION

SELECT field1\_index, field2\_index

FROM test\_table WHERE field2\_index = '1';

<span id="page-278-0"></span>**3.6.8.**

- CREATE TABLE t1 (year YEAR(4), month INT(2) UNSIGNED ZEROFILL, day INT(2) UNSIGNED ZEROFILL);
- INSERT INTO t1 VALUES(2000,1,1),(2000,1,20),(2000,1,30),(2000,2,2), (2000,2,23),(2000,2,23);

SELECT year, month, BIT\_COUNT(BIT\_OR(1<<day)) AS days FROM t1 GROUP BY year,month;

+------+-------+------+

| year | month | days |

+------+-------+------+

| 2000 | 01 | 3 | | 2000 | 02 | 2 |

+------+-------+------+

/

# <span id="page-278-1"></span>**3.6.9. AUTO\_INCREMENT**

AUTO\_INCREMENT

```
CREATE TABLE animals (
     id MEDIUMINT NOT NULL AUTO_INCREMENT,
     name CHAR(30) NOT NULL,
     PRIMARY KEY (id)
 );
```

```
INSERT INTO animals (name) VALUES
    ('dog'),('cat'),('penguin'),
    ('lax'),('whale'),('ostrich');
```

```
SELECT * FROM animals;
```

```
+----+---------+
| id | name |
+----+---------+
| 1 | dog |
| 2 | cat |
| 3 | penguin |
| 4 | lax |
| 5 | whale |
| 6 | ostrich |
+----+---------+
```
LAST\_INSERT\_ID()SQLmysql\_insert\_id() C APIAUTO\_INCREMENT

LAST\_INSERT\_ID()mysql\_insert\_id()AUTO\_INCREMENT

```
MyISAMBDB AUTO_INCREMENT AUTO_INCREMENT
   MAX(auto_increment_column) + 1 WHERE prefix=given-prefix
CREATE TABLE animals (
   grp ENUM('fish','mammal','bird') NOT NULL,
   id MEDIUMINT NOT NULL AUTO_INCREMENT,
   name CHAR(30) NOT NULL,
   PRIMARY KEY (grp,id)
);
INSERT INTO animals (grp,name) VALUES
   ('mammal','dog'),('mammal','cat'),
   ('bird','penguin'),('fish','lax'),('mammal','whale'),
```

```
('bird','ostrich');
```
SELECT \* FROM animals ORDER BY grp, id;

+--------+----+---------+ | grp | id | name | +--------+----+---------+ | fish | 1 | lax | | mammal | 1 | dog | | mammal | 2 | cat | | mammal | 3 | whale | | bird | 1 | penguin | | bird | 2 | ostrich | +--------+----+---------+ AUTO\_INCREMENT AUTO\_INCREMENT AUTO\_INCREMENT MyISAM,AUTO\_INCREMENT

AUTO\_INCREMENT MySQLAUTO\_INCREMENT animals PRIMARY KEY (grp, id)INDEX(id)MySQLPRIMARY KEY grp

AUTO\_INCREMENT1CREATE TABLEALTER TABLE :

mysql> **ALTER TABLE tbl AUTO\_INCREMENT = 100;**

AUTO\_INCREMENT

AUTO INCREMENT [13.1.5"CREATE](#page-967-0) TABLE" 13.1.2 "ALTER TABLE"

- · AUTO\_INCREMENTSQL [5.3.2"SQL"](#page-340-0)
- · AUTO\_INCREMENT [12.1.3""](#page-835-0)
- · AUTO INCREMENT: [13.5.3"SET"](#page-1071-0)
- $\cdot$  AUTO INCREMENT 6.7 $\cdot$ "

· AUTO\_INCREMENTServer-system(auto\_increment\_increment auto increment offset) $5.3.3''''$ 

# **3.7.**

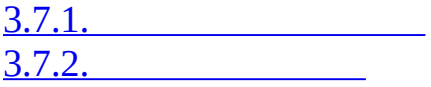

Institute of Environmental Medicine at Karolinska Institutet Stockholm the Section on Clinical Research in Aging and Psychology at the University of Southern California

 $65$  /

[http://www.mep.ki.se/twinreg/index\\_en.html](http://www.mep.ki.se/twinreg/index_en.html)

Perl**MySQL**web

**MySQL**

### <span id="page-282-0"></span>**3.7.1.**

```
SELECT
    CONCAT(p1.id, p1.tvab) + 0 AS tvid,CONCAT(p1.christian_name, ' ', p1.surname) AS Name,
    p1.postal_code AS Code,
    p1.city AS City,
    pg.abrev AS Area,
    IF(td.participation = 'Aborted', 'A', ' '') AS A,p1.dead AS dead1,
    l.event AS event1,
    td.suspect AS tsuspect1,
    id.suspect AS isuspect1,
    td.severe AS tsevere1,
    id.severe AS isevere1,
    p2.dead AS dead2,
    l2.event AS event2,
    h2.nurse AS nurse2,
    h2.doctor AS doctor2,
    td2.suspect AS tsuspect2,
    id2.suspect AS isuspect2,
```

```
td2.severe AS tsevere2,
    id2.severe AS isevere2,
    l.finish_date
FROM
    twin_project AS tp
    \frac{1}{2} For Twin 1 \frac{1}{2}LEFT JOIN twin data AS td ON tp.id = td.id
              AND tp.tvab = td.tvabLEFT JOIN informant data AS id ON tp.id = id.idAND tp.tvab = id.tvabLEFT JOIN harmony AS h ON tp.id = h.id
               AND tp.tvab = h.tvabLEFT JOIN lentus AS 1 ON tp.id = 1.id
               AND tp.tvab = 1.tvab
    \frac{1}{2} For Twin 2 \frac{1}{2}LEFT JOIN twin_data AS td2 ON p2.id = td2.idAND p2.tvab = td2.tvabLEFT JOIN informant data AS id2 ON p2.id = id2.id
               AND p2.tvab = id2.tvabLEFT JOIN harmony AS h2 ON p2.id = h2.id
              AND p2.tvab = h2.tvabLEFT JOIN lentus AS 12 ON p2.id = 12.idAND p2.tvab = 12.tvab,
    person_data AS p1,
    person_data AS p2,
    postal_groups AS pg
WHERE
    /* p1 gets main twin and p2 gets his/her twin. */
    /* ptvab is a field inverted from tvab */
    p1.id = tp.id AND p1.tvab = tp.tvab ANDp2.id = p1.id AND p2.ptvab = p1.tvab AND/* Just the screening survey */
    tp.survey no = 5 AND
    \prime* Skip if partner died before 65 but allow emigration (dead=9)
    (p2.\text{dead} = 0 \text{ OR } p2.\text{dead} = 9 \text{ OR } p2.(p2.\text{dead} = 1 \text{ AND})(p2.death_data = 0 OR
       (((TO_DAYS(p2.death_date) - TO_DAYS(p2.birthday)) / 365)
        >= 65))))
    AND
    (
    /* Twin is suspect */
    (td.future_contact = 'Yes' AND td.suspect = 2) OR
    /* Twin is suspect - Informant is Blessed */
    (td.future\_contact = 'Yes' AND td.suspect = 1AND id.sizepect = 1) OR/* No twin - Informant is Blessed */
    (ISNULL(td.suspect) AND id.suspect = 1
                         AND id.future contact = Yes') OR
```

```
/* Twin broken off - Informant is Blessed */
    (td.participation = 'Aborted'
    AND id.suspect = 1 AND id.future_contact = 'Yes') OR
    /* Twin broken off - No inform - Have partner */
    (td.participation = 'Aborted' AND ISNULL(id.suspect)
                                  AND p2.dead = 0))
   AND
    l.event = 'Finished'
    /* Get at area code */
   AND SUBSTRING(p1.postalcode, 1, 2) = pg.code
    /* Not already distributed */
   AND (h.nurse IS NULL OR h.nurse=00 OR h.doctor=00)
    /* Has not refused or been aborted */
   AND NOT (h.status = 'Refused' OR h.status = 'Aborted'
   OR h.status = 'Died' OR h.status = 'Other')
ORDER BY
   tvid;
```

```
\cdot CONCAT(p1.id, p1.tvab) + 0 AS tvid
```
idtvab 0**MySQL**

· id

· tvab

12

· ptvab

tvab tvab12 **MySQL**

(p1p2) 65

id,tvab id,ptvab (person\_data)

(200MHz UltraSPARC) 150-200

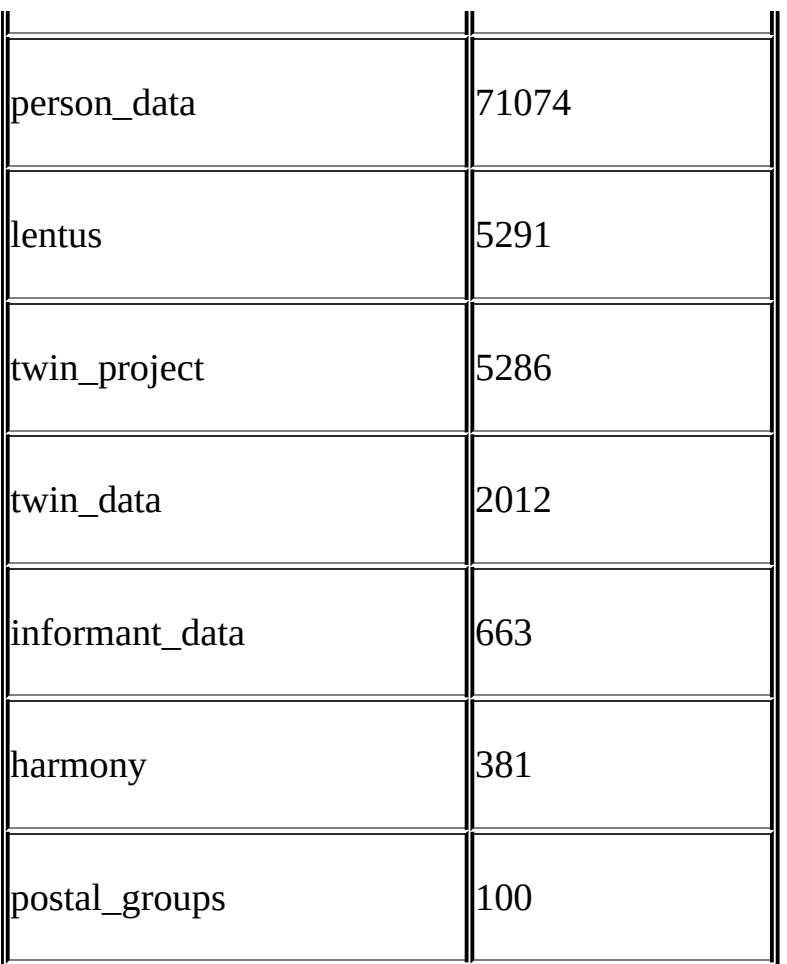

## <span id="page-285-0"></span>**3.7.2.**

event

#### SELECT

t1.event, t2.event, COUNT(\*)

### FROM

lentus AS t1, lentus AS t2, twin\_project AS tp

#### WHERE

```
/* We are looking at one pair at a time */
t1.id = tp.idAND t1.tvab=tp.tvab
AND t1.id = t2.id
/* Just the screening survey */
AND tp.survey_no = 5
/* This makes each pair only appear once */
AND t1.tvab='1' AND t2.tvab='2'
```
#### GROUP BY

t1.event, t2.event;

# **3.8. ApacheMySQL**

MySQL MySQL

Apache Apache MySQL

LogFormat \

```
"\Upsilon"%h\",%{%Y%m%d%H%M%S}t,%>s,\"%b\",\"%{Content-Type}o\", \
```

```
\"%U\",\"%{Referer}i\",\"%{User-Agent}i\""
```
MySQL:

LOAD DATA INFILE '*/local/access\_log*' INTO TABLE *tbl\_name*

FIELDS TERMINATED BY ',' OPTIONALLY ENCLOSED BY '"' ESCAPED BY '\\'

LogFormat

MySQLMySQL [dev.mysql.com](http://dev.mysql.com/doc/mysql/en)
# **4MySQL**

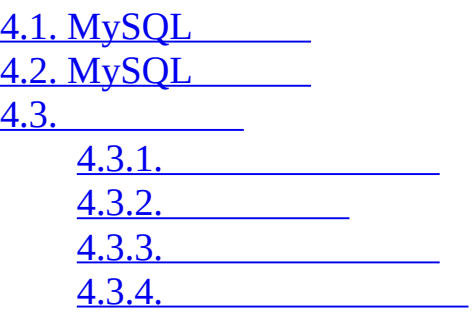

MySQL AB

MySQL AB3GUIMySQL

- · [MySQL](http://dev.mysql.com/doc/administrator/en/)MySQL
- · [MySQL](http://dev.mysql.com/doc/query-browser/en/)MySQL AB MySQL
- · [MySQL](http://dev.mysql.com/doc/migration-toolkit/en/)MySQL

# <span id="page-289-0"></span>**4.1. MySQL**

# MySQL AB

- · MYSQL
- o **mysqld**MySQL
- o **mysqld\_safemysql.servermysqld\_multi**
- o **mysql\_install\_db**

## [5](#page-302-0)

·

- o **mysql** SQL
- o **mysqladmin**
- o **mysqlcheck**
- o **mysqldumpmysqlhotcopy**
- o **mysqlimport**
- o **mysqlshow**

### [8](#page-653-0)

·

- o **myisamchk**
- o **myisampack**
- o **mysqlbinlog**
- o **perror**

[5](#page-302-0) **m y i s a m c h k** [8](#page-653-0)

M y S Q L  $\overline{(\ }$ [Wi](#page-82-0)ndows R P M R P M R P M 2 <u>MySQL</u>

# <span id="page-291-0"></span>**4.2. MySQL**

MySQL(shell)" shell>" **shbash**\$**cshtcsh**%Windows **command.comcmd.exe**C:\> shell> **mysql test** shell> **mysqladmin extended-status variables** shell> **mysqlshow --help** shell> **mysqldump --user=root personnel**  $4.3^{\omega}$ () **mysql** mysql testtest --host--user--password MySQLMySQL MySQL MySQLbinMySQL binMySQL" " MySQLbinPATH

PATH

# <span id="page-292-0"></span>**4.3.**

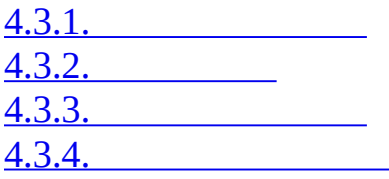

### MySQL

·

· · [\(5.12.2"Unix"](#page-512-0) TCP/IPUnix MySQL

MySQL

# <span id="page-292-1"></span>**4.3.1.**

·

· -?--helpMySQL · -v-V (--verbose--version -h localhost--host=localhostMySQL MySQL · =' (-hlocalhost-h localhost MySQL --<br>ord=pass\_val--password( ) --ppass\_val-p password=*pass\_val*--password( ) · shell> **mysql -ptest** · shell> **mysql -p test**

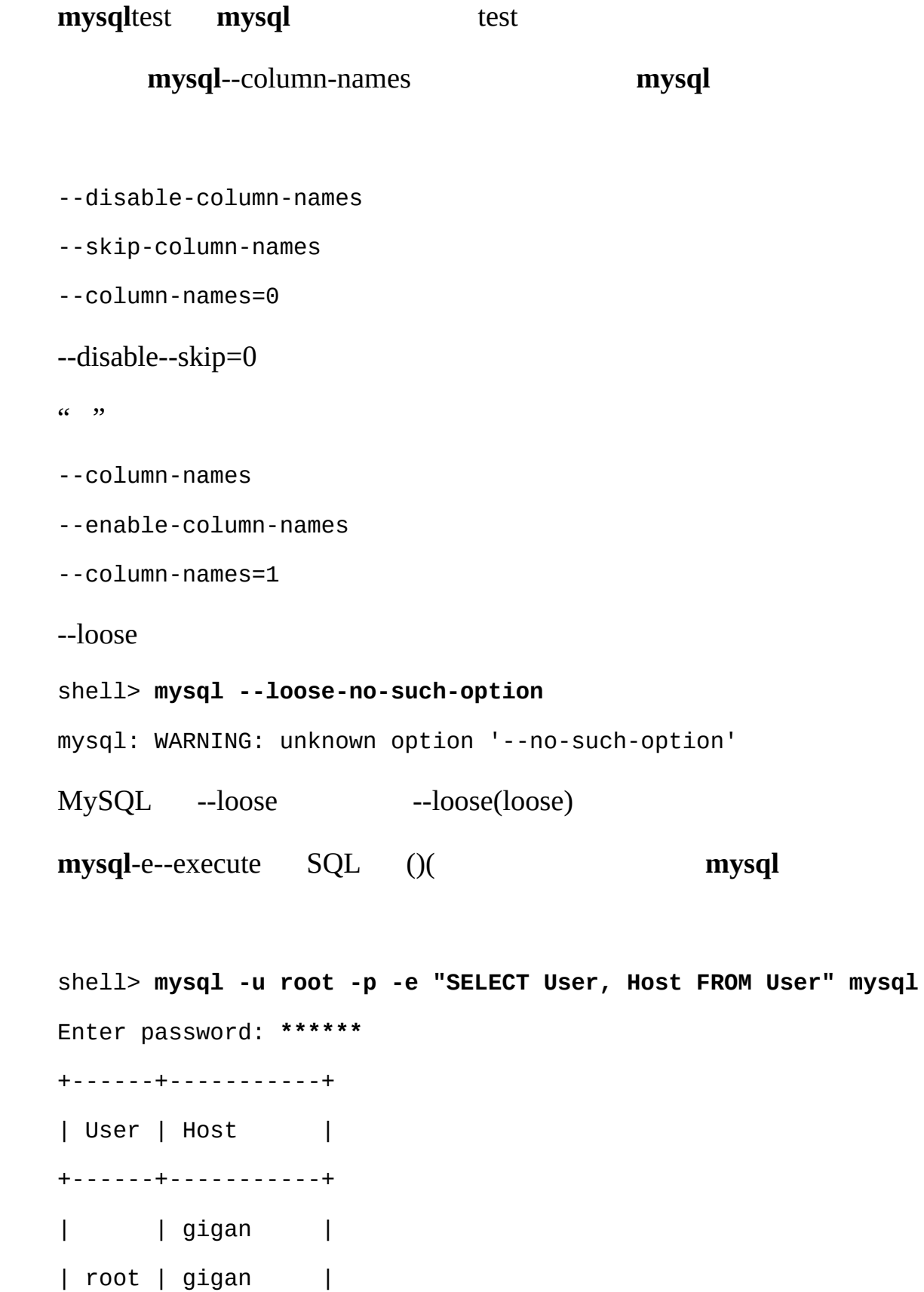

| | localhost | | jon | localhost | | root | localhost | +------+-----------+ shell> mysql **mysql -u root -p -e "SELECT UserHost FROM mysql.User"**

SQL

shell> mysql -u root -p --execute="SELECT Name FROM Country WHERE Na Enter password: **\*\*\*\*\*\*** +-----------+ | Name | +-----------+ | Australia | | Austria | +-----------+ +----------+ | COUNT(\*) | +----------+ | 4079 | +----------+  $(-execute)(=)$ -eMySQLndb\_mgm [17.3.6""](#page-1308-0) **4.3.2.**

<span id="page-294-0"></span>MySQL()

### **myisamchkmyisampackmysqlmysql.servermysqladminmysqlbinlogmysqlccmysqlcheck mysqlshow**

MySQL[17.4"MySQL"](#page-1310-0)

Windows MySQL

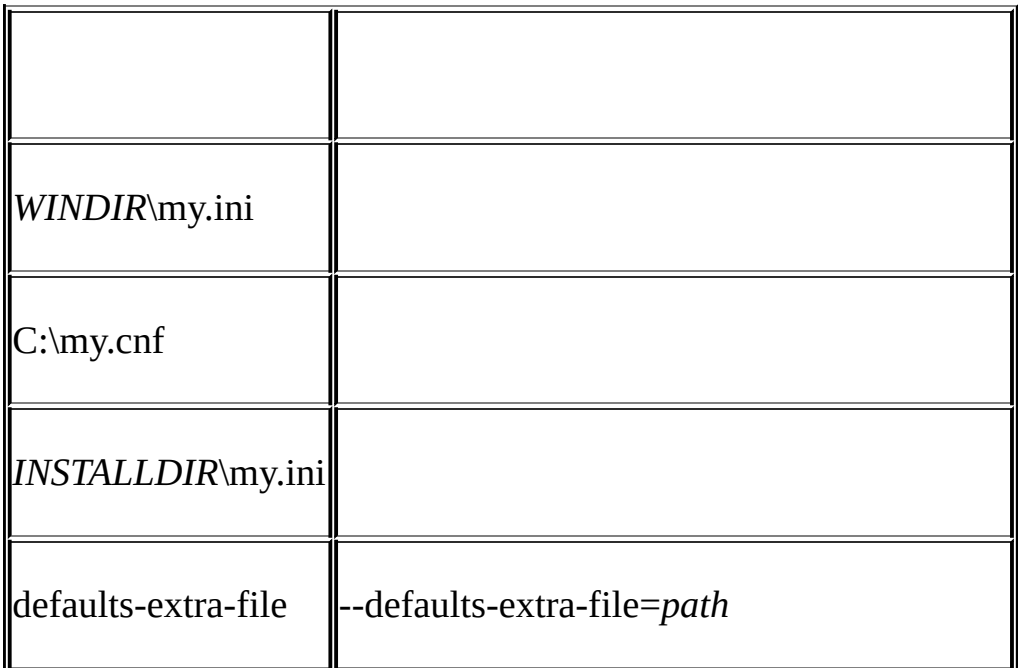

*WINDIR*Windows C:\WINDOWSC:\WINNTWINDIR

C:\> **echo %WINDIR%**

*INSTALLDIR*MySQL C:\*PROGRAMDIR*\MySQL\MySQL 5.1 Server *PROGRAMDIR*(WindowsProgram Files)MySQL 5.1 [2.3.5.14"my.ini"](#page-118-0)

Unix MySQL

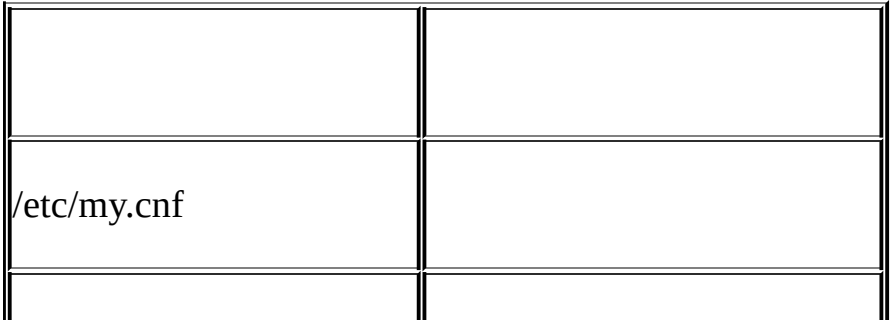

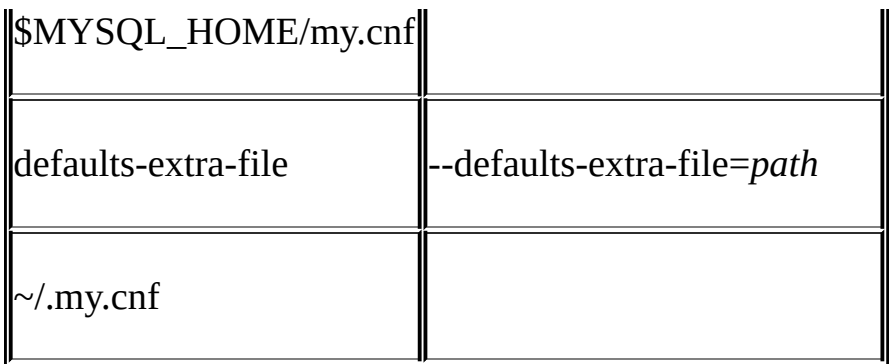

MYSQL\_HOME my.cnf

MYSQL\_HOME*DATADIR*my.cnf *BASEDIR*my.cnf mysqld\_safe MYSQL\_HOME*DATADIR* MYSQL\_HOME*DATADIR*my.cnfmysqld\_safe MYSQL\_HOME*BASEDIR*

/usr/local/mysql/data/usr/local/var **m** 

MySQL

Unix MySQL

MySQL --help

--quick--host=localhostquickhost=localhost--loose-*opt\_name* loose-*opt\_name*

- $\cdot$  #
- $\cdot$  #' $\cdot$  ' $\cdot$  #'
- · [*group*]

*group opt\_name*set-variable

· *opt\_name*

--*opt\_name*

· *opt\_name*=*value*

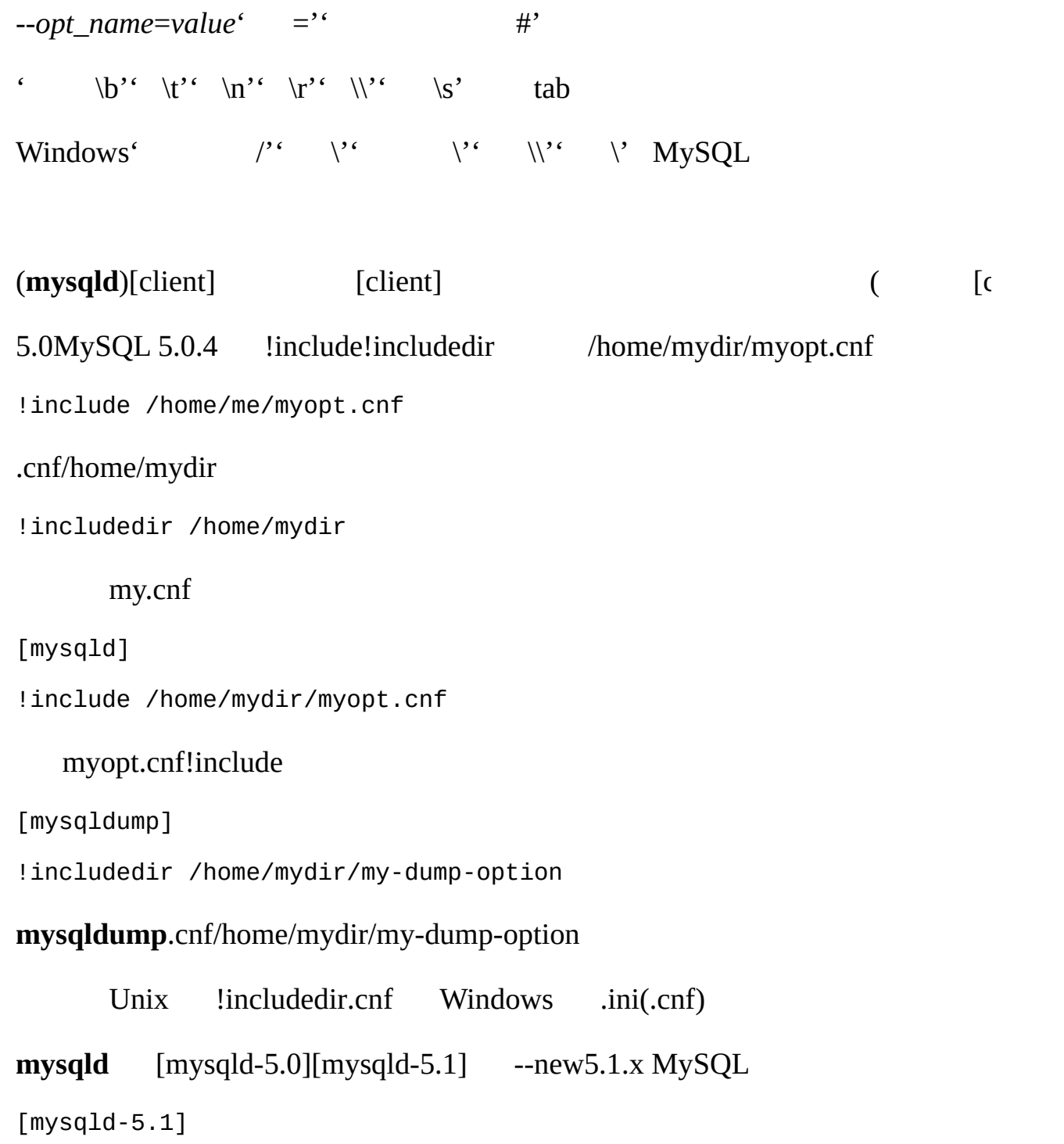

new

[client]

port=3306 socket=/tmp/mysql.sock

[mysqld]

port=3306

socket=/tmp/mysql.sock

key\_buffer\_size=16M

max\_allowed\_packet=8M

[mysqldump]

quick

key\_buffer\_sizemax\_allowed\_packet*var\_name*=*value*

### [client]

# The following password will be sent to all standard MySQL clients password="my\_password"

[mysql]

no-auto-rehash

connect\_timeout=2

[mysqlhotcopy]

interactive-timeout

support-filemy-*xxxx*.cnf MySQLsupport-file Windows MySQL<br>2MySQL ) WindowsC:\my.cnfUnix.my.cnf ( [2MySQL](#page-82-0) ) WindowsC:\my.cnfUnix.my.cnf

Windows .cnf

MySQL

· --no-defaults

· --print-defaults

· --defaults-file=*path\_name*

*path\_name*

· --defaults-extra-file=*path\_name*

*path\_name*

--print-defaults--defaults-file--defaults-extra-file

shell **my\_print\_defaults** [client][mysql]**my\_print\_defaults**

shell> **my\_print\_defaults client mysql**

--port=3306

```
--socket=/tmp/mysql.sock
```
--no-auto-rehash

C () CC++ MySQL

MySQLC PerlPython

### <span id="page-299-0"></span>**4.3.3.**

WindowsNetWare USERMySQL

SET USER=*your\_name*

Unix MYSQL\_TCP\_PORTTCP/IP (**sh**bash**zsh**)

MYSQL\_TCP\_PORT=3306

export MYSQL\_TCP\_PORT

1 export MySQL

#### **cshtcsh setenv**

setenv MYSQL\_TCP\_PORT 3306

[F](#page-2155-0) MySQL

### <span id="page-300-0"></span>**4.3.4.**

MySQL **mysql**max\_allowed\_packet **mysql** max\_allowed\_packet16MB

shell> **mysql --max\_allowed\_packet=16777216**

shell> **mysql --max\_allowed\_packet=16M**

1 2 KMG()

[mysql]

max\_allowed\_packet=16777216

[mysql]

max\_allowed\_packet=16M

MySQL 5.1--set-variable = *option*=*value*

 $5.3.3.1<sup>ω</sup>$ 

MySQLMySQL [dev.mysql.com.](http://dev.mysql.com/doc/mysql/en)

5.1. [MySQL](#page-305-0) [5.1.1.](#page-305-1) 5.1.2. mysq**[ld-maxMy](#page-306-0)**SQL 5.1.3. [mysqld\\_safeMySQL](#page-311-0) 5.1.4. [mysql.serverMySQL](#page-315-0) 5.1.5. [mysqld\\_multiMySQL](#page-315-1) 5.2. [mysqlmanagerMySQL](#page-321-0) 5.2.1. [MySQLMySQL](#page-321-1) 5.2.2. [MySQL](#page-321-2) 5.2.3. [MySQL](#page-322-0) 5.2.4. [MySQL](#page-324-0) 5.2.5. [MySQL](#page-326-0) 5.3. [mysqldMySQL](#page-330-0) 5.3.1. **[mysqld](#page-330-1)** [5.3.2.](#page-340-0) SQL [5.3.3.](#page-345-0) [5.3.4.](#page-388-0) 5.4. [mysql\\_fix\\_privilege\\_tablesMySQL](#page-402-0) 5.5. [MySQL](#page-403-0) [5.6.](#page-405-0) [5.6.1.](#page-405-1) 5.6.2. [MySQL](#page-407-0) 5.6.3. [Mysqld](#page-408-0) 5.6.4. LOAD DATA [LOCAL](#page-409-0) 5.7. [MySQL](#page-411-0) [5.7.1.](#page-411-1)  $\overline{5.7.2.}$  $\overline{5.7.2.}$  $\overline{5.7.2.}$ 5.7.3. [MySQL](#page-419-0) 5.7.4. [MySQL](#page-423-0) [5.7.5.](#page-424-0) , 1 [5.7.6.](#page-428-0) , 2

- [5.7.7.](#page-430-0)
- [5.7.8.](#page-430-1)

<span id="page-302-0"></span>**5**

5.7.9. [MySQL](#page-435-0) 4.1 5.8. [MySQL](#page-440-0) 5.8.1. [MySQL](#page-440-1) 5.8.2. [MySQL](#page-441-0) 5.8.3. [MySQL](#page-445-0) [5.8.4.](#page-445-1) [5.8.5.](#page-447-0) [5.8.6.](#page-448-0) [5.8.7.](#page-449-0) [5.9.](#page-464-0)  $\overline{5.9.1}$ . [5.9.2.](#page-465-0) [5.9.3.](#page-469-0) [5.9.4.](#page-470-0) 5.9.5. [myisamchkMyISAM](#page-471-0) [5.9.6.](#page-483-0) [5.9.7.](#page-484-0) 5.10. [MySQL](#page-494-0) [5.10.1.](#page-494-1) [5.10.2.](#page-495-0) [5.10.3.](#page-496-0) [5.10.4.](#page-498-0) [5.10.5.](#page-498-1) [5.10.6.](#page-498-2) [5.10.7.](#page-499-0) 5.10.8. [MySQL](#page-499-1) 5.11. [MySQL](#page-501-0) [5.11.1.](#page-501-1) [5.11.2.](#page-502-0) [5.11.3.](#page-502-1) [5.11.4.](#page-505-0) [5.11.5.](#page-506-0) 5.12. [MySQL](#page-507-0) 5.12.1. [Windows](#page-508-0) [5.12.2.](#page-512-0) Unix [5.12.3.](#page-513-0) 5.13. [MySQL](#page-515-0) [5.13.1.](#page-515-1) 5.13.2. [SELECT](#page-517-0)

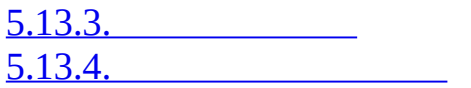

MySQL

# <span id="page-305-0"></span>**5.1. MySQL**

[5.1.1.](#page-305-1)

5.1.2. mysq**[ld-maxMy](#page-306-0)**SQL

5.1.3. [mysqld\\_safeMySQL](#page-311-0)

5.1.4. [mysql.serverMySQL](#page-315-0)

5.1.5. [mysqld\\_multiMySQL](#page-315-1)

# MySQL **mysqld**MySQL MySQL

[5.3"mysqldMySQL"](#page-330-0)

# <span id="page-305-1"></span>**5.1.1.**

MySQL MySQL--help, **mysqld --help**

 $4.3$ <sup> $\omega$ </sup>

MySQL

· **mysqld**

SQL(MySQL) [5.3"mysqldMySQL"](#page-330-0)

· mysqld-max

[5.1.2"mysq](#page-306-0) **ld-maxMy**SQL"

· mysqld\_safe

**mysqld-max**,**mysqld\_safe mysqld**[5.1.3"mysqld\\_safeMySQL"](#page-311-0)

· mysql.server

· mysqld\_multi

[5.1.5"mysqld\\_multiMySQL"](#page-315-1)

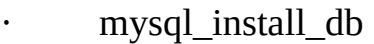

MySQL MySQL [2.9.2"Unix"](#page-166-0)

### · **mysql\_fix\_ privilege\_tables**

MySQL 2.10.2 m

· myisamchk

MyISAM [5.9.5"myisamchkMyISAM"](#page-471-0) **myisamchk**

· make binary distribution

MySQL FTPftp.mysql.com/pub/mysql/upload/MySQL

· mysqlbug

MySQL MySQL [\(http://bugs.mysql.com/](http://bugs.mysql.com/) 1.7.1.3'

# <span id="page-306-0"></span>**5.1.2. mysqld-maxMySQL**

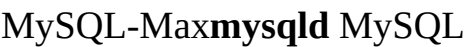

· WindowsMySQL (mysqld.exe)MySQL-Max(**mysqld-max.exe**) Windows <http://dev.mysql.com/downloads/> [2.3"WindowsMySQL"](#page-109-0)

· LinuxRPMMySQLMySQL-server RPM**mysqld** MySQL-Max RPM **mysqld-max** MySQL-Max [RPMRPMLinux](#page-132-0) RPM 2.4"Linux MySQL"

· MySQL-Max**mysqld**

MySQL A[Bhttp://dev.mysql.com/downloads/](http://dev.mysql.com/downloads/)MySQL-Max

MySQL AB**configure**MySQL-Max

· --with-server-suffix=-max

#### **mysqld**-max

· --with-innodb

InnoDB MySQL-MaxInnoDB MySQL 4.0 InnoDB MySQL-Max InnoDB

· --with-bdb

Berkeley DB (BDB)

· --with-blackhole-storage-engine

#### BLACKHOLE

- · USE\_SYMDIR
- Windows Windows Max

· --with-ndbcluster

NDB Cluster (5.1.2-alpha)LinuxSolarisMac OS XClusterBSD MySQL **Cluster** 

MySQL-Max MySQLMySQL-MaxMax-like

MySQL-MaxBerkeleyDB (BDB) BDB

SolarisMac OS XLinux()MySQL-MaxNDB CLUSTER ndbcluster<br>MySQL Cluster (17.4"MySQL" MySQL Cluster

#### MySQL-MaxBDB/NDB CLUSTER

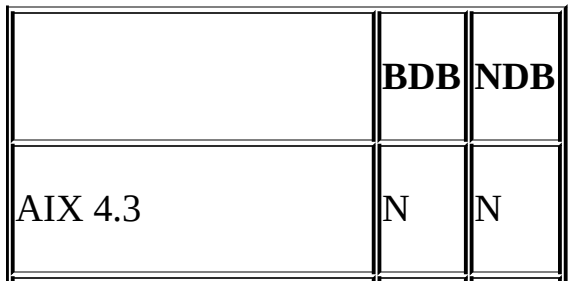

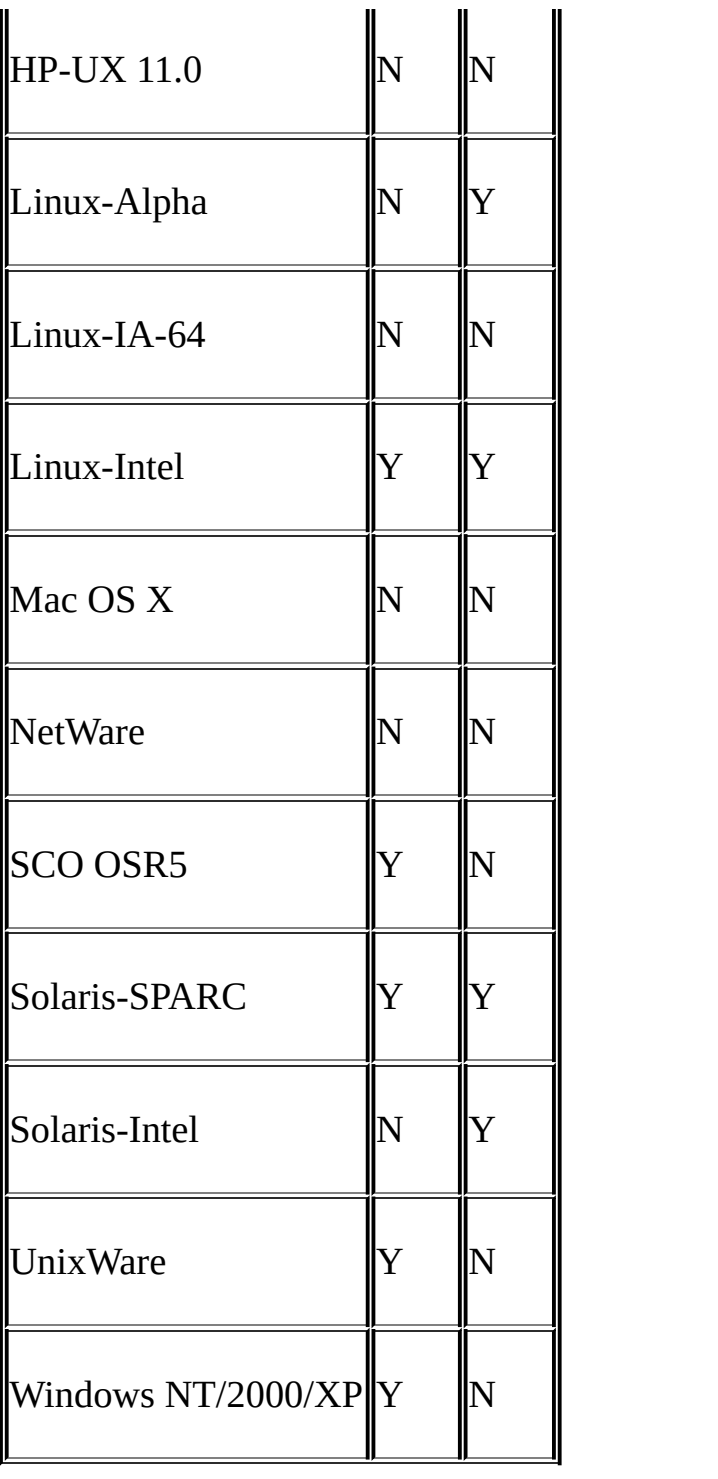

mysql> **SHOW ENGINES;**

+------------+---------+----------------------------------------------------------------+

| Engine | Support | Comment |

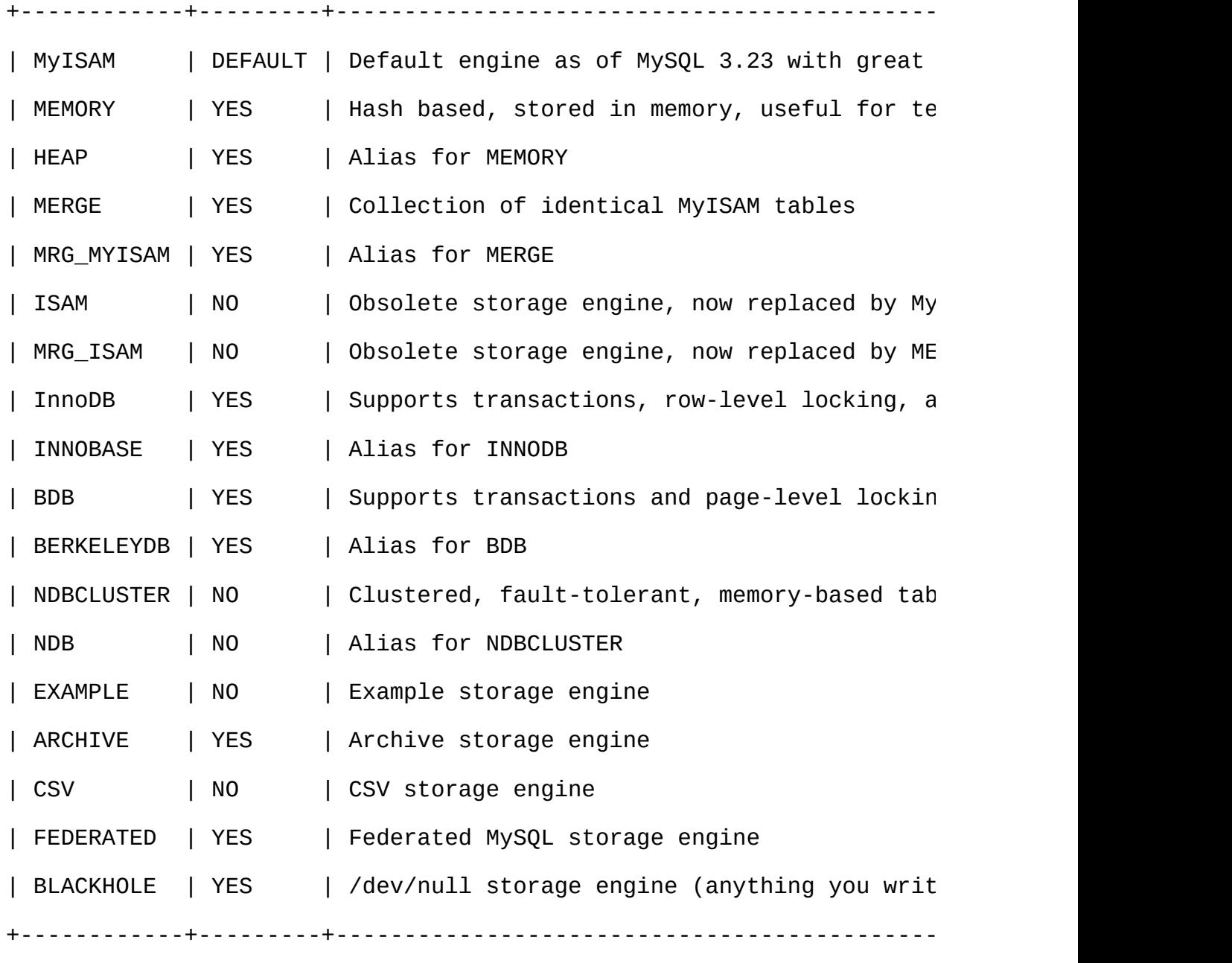

18 rows in set (0.00 sec)

([13.5.4.8"SHOW](#page-1082-0) ENGINES"

SHOW ENGINES

mysql> **SHOW VARIABLES LIKE 'have%';**

+-----------------------+----------+

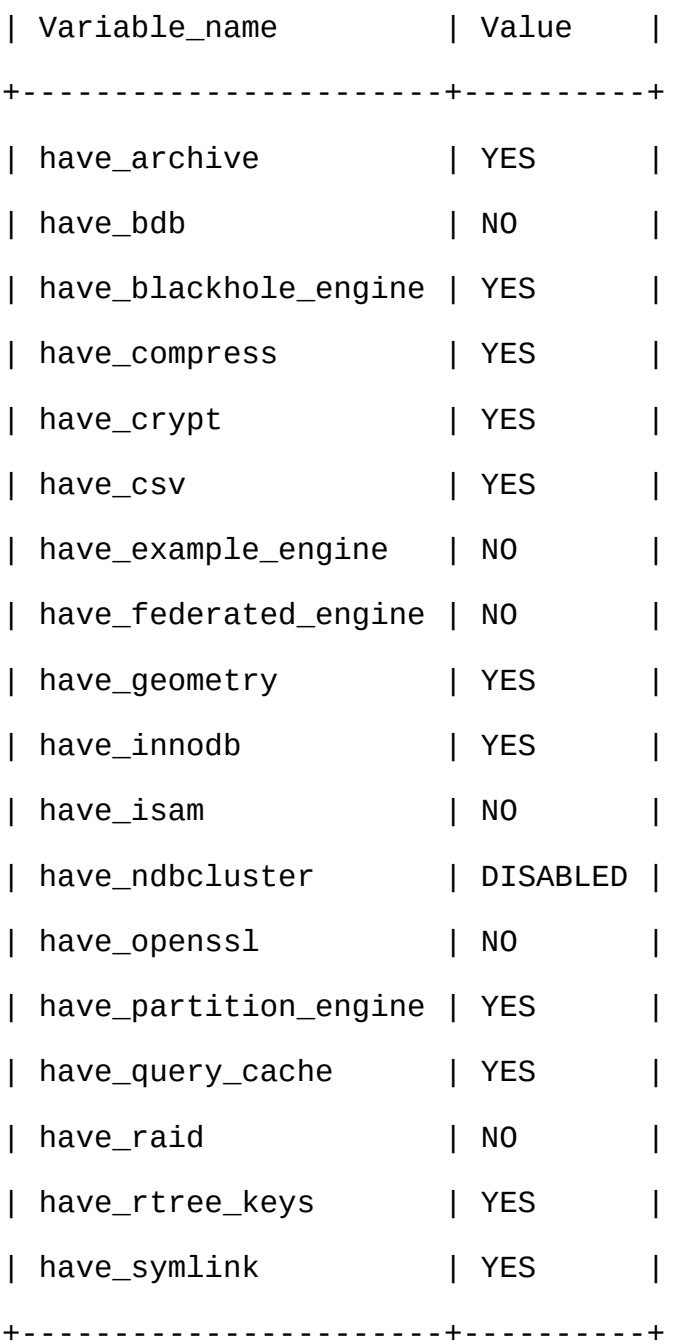

18 rows in set (0.01 sec)

# SHOWMySQL() 2

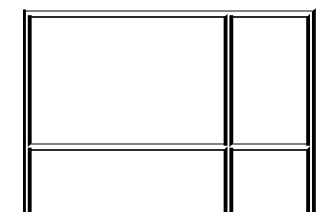

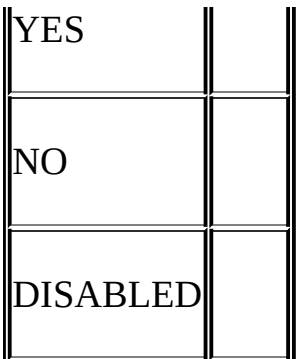

NO

DISABLED *host\_.err*

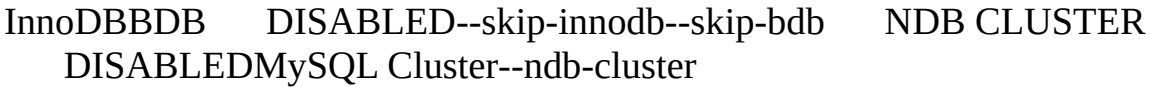

MySQLMyISAM MyISAM

# <span id="page-311-0"></span>**5.1.3. mysqld\_safeMySQL**

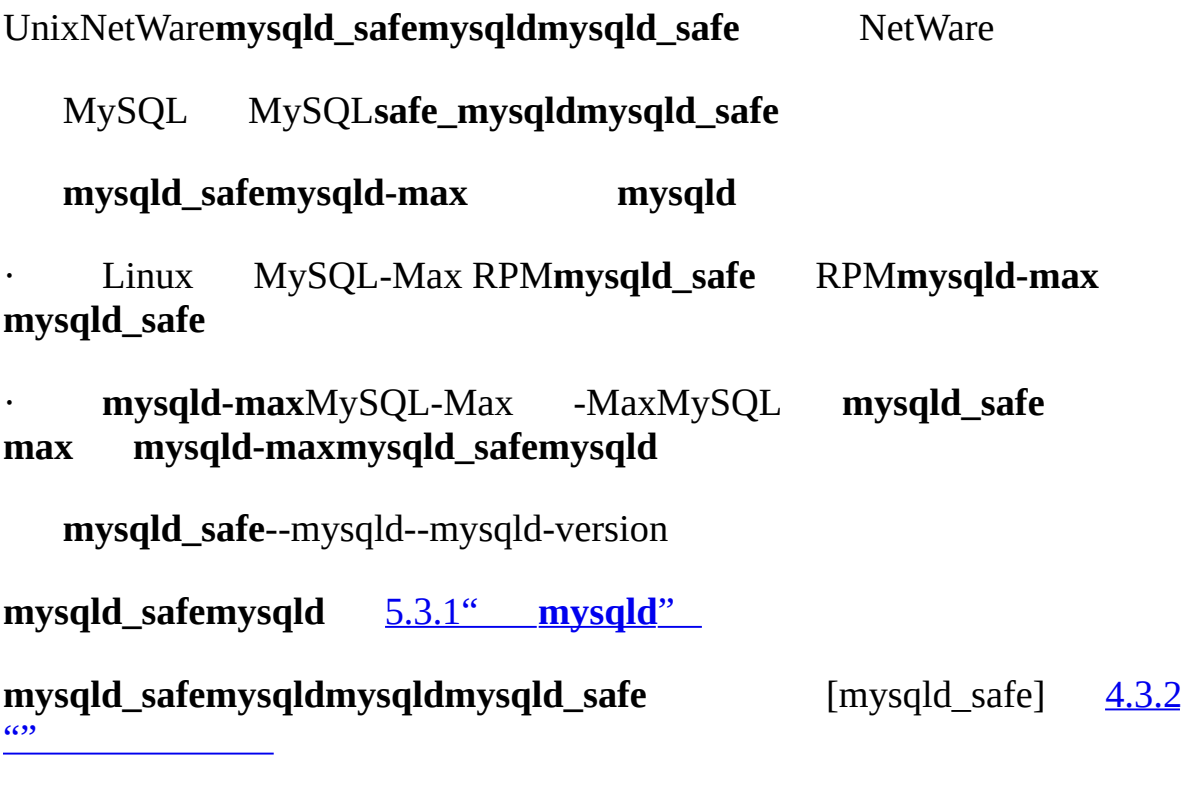

**mysqld\_safe**[mysqld][server][mysqld\_safe]

5.1[mysqld\_safe]

## **mysqld\_safe**

· --help

· --autoclose

(NetWare)NetWare **mysqld\_safe mysqld\_safe** NLM

\*<NLM has terminated; Press any key to close the screen>\*

NetWare **mysqld\_safe**--autoclose

· --basedir=*path*

MySQL

· --core-file-size=*size*

# **mysqld ulimit -c**

· --datadir=*path*

· --defaults-extra-file=*path*

· --defaults-file=*path*

· --ledir=*path*

**mysqld**

· --log-error=*path*

 $5.11.1<sup>co</sup>$ 

· --mysqld=*prog\_name*

(ledir)MySQL

· --mysqld-version =*suffix*

--mysqld **mysqld** --mysqld-version =max**mysqld\_safe**ledirmysqld**max** --mysqld-version **mysqld\_safemysqld**

· --nice=*priority*

nice

- · --no-defaults
- · --open-files-limit=*count*

**mysqld ulimit -n**root**mysqld\_safe**

· --pid-file=path

ID

· --port=*port\_num*

TCP/IP 1024 MySQLroot

- · --skip-character-set-client-handshake
	- ( MySQLMySQL 4.0

· --socket=path

Unix

· --timezone=*zone*

```
·         --user={user   name | user   id}
```
*user\_nameID user\_id***mysqld**(" " MySQL

**mysqld\_safe** --defaults-file--defaults-extra-option

mysqld\_safe --port=*port\_num* --defaults-file=*file\_name*

mysqld\_safe --defaults-file=*file\_name* --port=*port\_num*

**mysqld\_safe**MySQL ([2.1.5""](#page-104-0) **mysqld\_safe**

· **mysqld\_safe mysqld\_safe**bindata libexecvar MySQL **mysqld\_safe**( /usr/local/mysql)

· **mysqld\_safe** /usr/local/libexec/usr/local/varMySQL

**mysqld\_safe** MySQL**mysqld\_safe**MySQL

shell> **cd mysql\_installation\_directory**

shell> **bin/mysqld\_safe &**

**mysqld\_safe** MySQL --ledir--datadir

**mysqld\_safe** my.cnf[mysqld\_safe]**mysqld\_safemysqld\_safe** MySQL**mysqld\_safe**

NetWare **mysqld\_safe**NetWare Loadable Module (NLM)Unix shell

1.

- 2. MyISAM
- 3. MySQL
- 4. **mysqld**
- 5. **mysqld***host\_name.err*
- 6. **mysqld\_safe***host\_name.safe*

## <span id="page-315-0"></span>**5.1.4. mysql.serverMySQL**

UnixMySQL**mysql.server** System V-style LinuxSolarisMySQLMac OS X Startup Item

**mysql.server**MySQLMySQLsupport-files

Linux RPM(MySQL-server-VERSION.rpm)**mysql.server**/etc/init.d mysql Linux RP[M2.4"LinuxMySQL"](#page-132-0)

RPM **mysqld**

**mysql.server**MySQL [2.9.2.2"MySQL"](#page-173-0)

**mysql.server** [mysql.server][mysqld] ( [safe\_mysqld] [safe\_mysqld]] [mysqld\_safe]

### <span id="page-315-1"></span>**5.1.5. mysqld\_multiMySQL**

#### **mysqld\_multi**UnixTCP/IP**mysqld**

my.cnf[mysqld*N*](--config-file)*N GNR* **mysqld\_multi mysqld** [mysqld] ( [2.9.2.2"MySQL"](#page-507-0) UnixTCP/IP 5.12 "MySQL"

#### **mysqld\_multi**

shell> **mysqld\_multi [***options***] {start|stop|report} [***GNR***[,***GNR***] ...]** startstopreport *GNR* **mysqld\_multi** *GNR GNR* [mysqld17]*GNR*17 11 *GNR*10-13[mysqld10] [mysqld13] *GNR*(tab) [mysqld17] shell> **mysqld\_multi start 17**

[mysql8][mysqld10][mysqld13] shell> **mysqld\_multi stop 8,10-13** shell> **mysqld\_multi --example mysqld\_multi** · --config-file=*name* **mysqld\_multi**[mysqld*N*] my.cnf **mysqld\_multi** [mysqld\_multi] · --example · --help · --log=*name* · --mysqladmin=*prog\_name* **mysqladmin**

· --mysqld=*prog\_name*

**mysqld mysqld\_safe mysqld**PATH**mysqld\_safemysqld**

· --no-log

· --password=*password*

**mysqladmin**MySQL MySQL

· --silent

 $\cdot$  --tcp-ip

TCP/IPUnixMySQL (TCP/IPUnixMySQL (TCP/IPUnixMySQL  $TCF$ 

· --user=*user\_name*

**mysqladmin**MySQL

· --verbose

· --version

### **mysqld\_multi**

· **mysqld**(**mysqladmin**)MySQL SHUTDOWN multi\_admin

· shell> **mysql -u root -S /tmp/mysql.sock -p***root\_password* · mysql> **GRANT SHUTDOWN ON \*.\*** · -> **TO 'multi\_admin'@'localhost' IDENTIFIED BY 'multipass'** [5.7.2""](#page-411-2) **mysqld** multi\_admin**mysqld\_multi** · **mysqld\_safemysqld**( --mysqld=mysqld\_safe)--pid-file **mysqld**ID

**mysqld\_safemysqldmysqld\_safe**"" **mysqld** kill -9 **mysqld\_safe mysqld\_multi mysqld\_safe**

· ----------------------------------------------------------------

· MY\_PWD=`pwd`

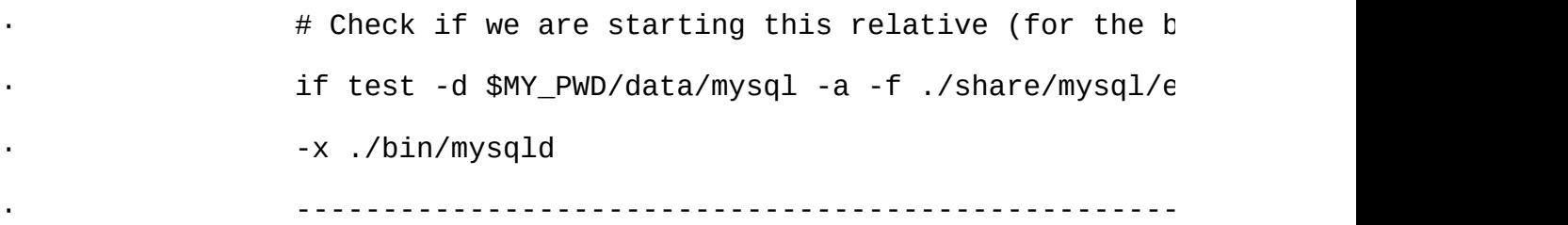

[5.1.3"mysqld\\_safeMySQL"](#page-311-0)

- · **mysqld**UnixTCP/IP
- · **mysqld**--user Unix root**mysqld\_multi** Unix**mysqld**
- · **mysqld**Unix Unix root

· **mysqld\_multi [mysqldmysqld](#page-507-0) mysqld** "MySQL"

#### **mysqld\_multi**15[mysqld*N*] **mysqld**

# This file should probably be in your home dir (~/.my.cnf)

- # or /etc/my.cnf
- # Version 2.1 by Jani Tolonen

[mysqld\_multi]

- mysqld = /usr/local/bin/mysqld\_safe
- mysqladmin = /usr/local/bin/mysqladmin
- $user = multi\_admin$
- $password = multipass$

[mysqld2]

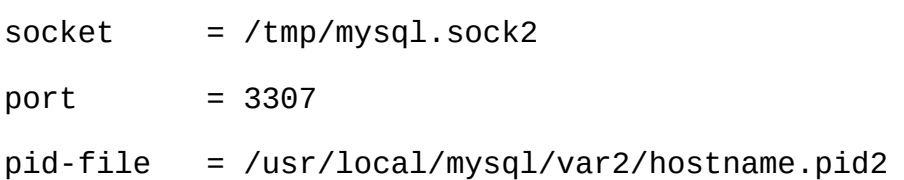

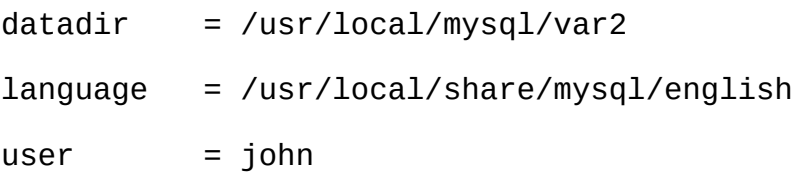

# [mysqld3]

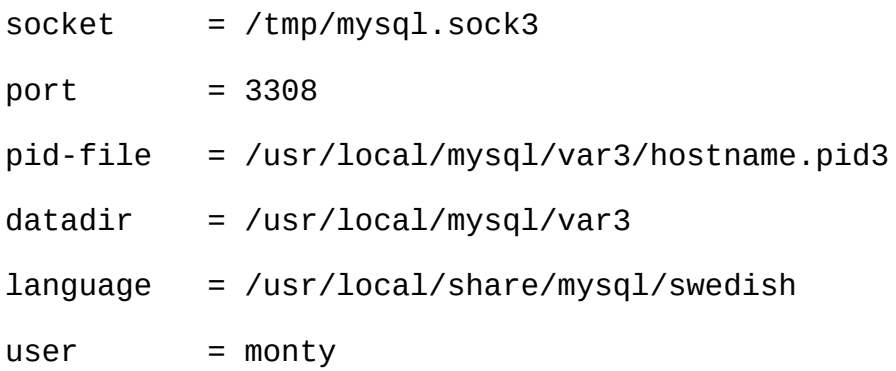

# [mysqld4]

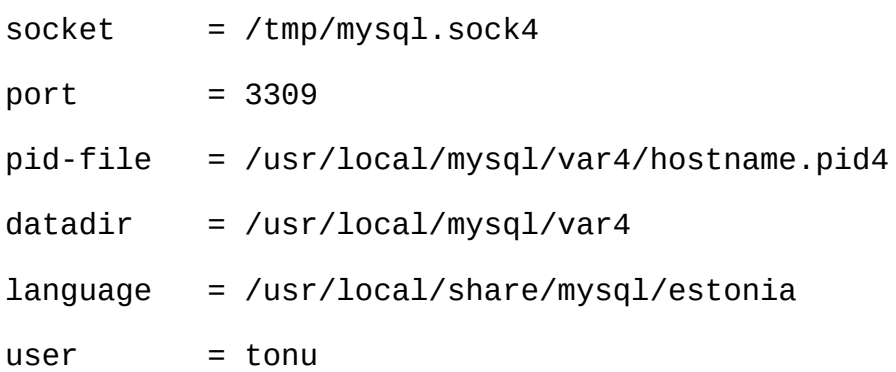

## [mysqld6]

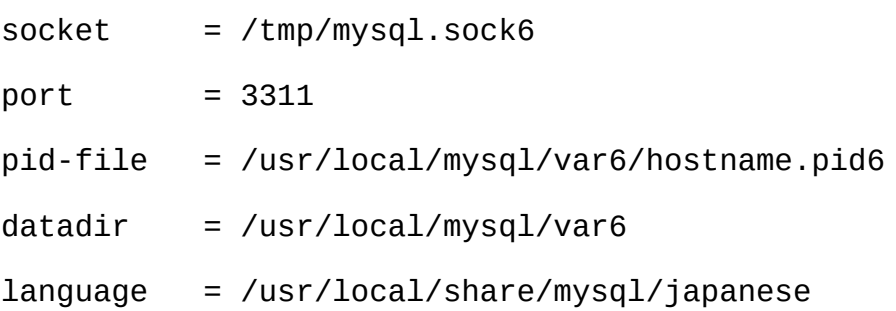

 $user$  = jani

 $4.3.2^{\omega}$ 

# <span id="page-321-0"></span>**5.2. mysqlmanagerMySQL**

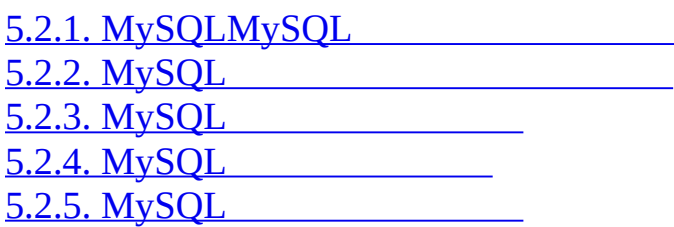

MySQL(IM)TCP/IP MySQL MySQL Unix-Windows

mysqld\_safeMySQLMySQL MySQL**mysqld\_multi**()MySQL

# <span id="page-321-1"></span>**5.2.1. MySQLMySQL**

**mysql.server**MySQL Database ServerMySQL /etc/init.d/ **mysqld\_safe** use\_mysqld\_safe0()MySQL

Instance ManagerMySQL MySQLmysqld() **mysqld** I<br>SOL 2.1.5<sup>""</sup> MySQL

IM[mysqld]([mysqld][mysqld1][mysqld2]) IM IM

mysqld-path(mysqld-path = *path-to-mysqld- binary*)IM IM**mysqld** basedirdatadir

MySQLMySQL/

- · **/etc/init.d/mysql**MySQL
- · MySQL
- · MySQL
- · MySQL(**/etc/init.d/mysql stop**)MySQL

# <span id="page-321-2"></span>**5.2.2. MySQL**

MySQL-MySQL **mysql**MySQL C APIIMIMmysql-4.1MySQL-

#### IM /etc/mysqlmanager.passwd

#### petr:\*35110DC9B4D8140F5DE667E28C72DD2597B5C848

#### **--passwd**IM/etc/mysqlmanager.passwd

./mysqlmanager --passwd >> /etc/mysqlmanager.passwd

Creating record for new user.

Enter user name: mike

Enter password: <password>

Re-type password: <password>

/etc/mysqlmanager.passwd

mike:\*00A51F3F48415C7D4E8908980D443C29C69B60C9

/etc/mysqlmanager.passwd IM

## <span id="page-322-0"></span>**5.2.3. MySQL**

### MySQL **./mysqlmanager --help**

 $\cdot$  --help-?

· --bind-address=*name*

· --default-mysqld-path=*name*

Unix MySQL default-mysqld-path = /usr/sbin/mysqld

· --defaults-file=*file\_name*

Instance ManagerMySQL Instance Manager Instance Manager

· --install

Windows Instance ManagerWindows

· --log=*name*

### IM **--run-as-service**

· --monitoring-interval=*Seconds*

Instance Manager/ IM() nonguarded

· --passwd-P

passwd

· --password-file=*name*

Instance Manager /etc/mysqlmanager.passwd

· --pid-file=*name*

ID mysqlmanager.pid

· -- port=*port\_num*

(IANA 2273)

- · --print-defaults
	- Instance Manager
- · --remove

Windows Instance Manager Windows --installInstance Manager

· --run-as-service

IM

· --socket=*name*
Unix /tmp/mysqlmanager.sock

· --standalone

WindowsInstance Manager

· --user=*name*

**mysqlmanager mysqldmysqlmanager**

```
· --version, -V
```
# **5.2.4. MySQL**

Instance Managermy.cnf [manager][mysqld] [manager] [manager] # MySQL Instance Manager options section [manager] default-mysqld-path = /usr/local/mysql/libexec/mysqld socket=/tmp/manager.sock pid-file=/tmp/manager.pid password-file = /home/cps/.mysqlmanager.passwd  $monitoring-interval = 2$ port = 1999  $bind$ -address = 192.168.1.5 MySQLUnix/etc/my.cnf Windows MySQLInstance Managermy.ini defaults-file=*file\_ name* MySQL IM-  $\cdot$  mysqld-path = <path-to-mysqld-binary>

## **mysqld**

```
· shutdown-delay = Seconds
```
IM 35 IM" kill –9" largeInnoDB

· nonguarded

IM

[mysqld]

mysqld-path=/usr/local/mysql/libexec/mysqld

socket=/tmp/mysql.sock

port=3307

server\_id=1

skip-stack-trace

core-file

skip-bdb

log-bin

log-error

log=mylog

log-slow-queries

[mysqld2]

nonguarded

port=3308

server\_id=2

mysqld-path= /home/cps/mysql/trees/mysql-5.1/sql/mysqld

socket = /tmp/mysql.sock5

pid-file = /tmp/hostname.pid5

datadir= /home/cps/mysql\_data/data\_dir1

language=/home/cps/mysql/trees/mysql-5.1/sql/share/english

log-bin

log=/tmp/fordel.log

## **5.2.5. MySQL**

MySQLIM **mysql**MySQL API MySQL

START INSTANCE <instance\_name>

mysql> **START INSTANCE mysqld4;**

Query OK, 0 rows affected (0,00 sec)

· STOP INSTANCE <instance\_name>

mysql> **STOP INSTANCE mysqld4;**

Query OK, 0 rows affected (0,00 sec)

· SHOW INSTANCES

mysql> **show instances;** +---------------+---------+ | instance\_name | status | +---------------+---------+ | mysqld3 | offline | | mysqld4 | online | | mysqld2 | offline |

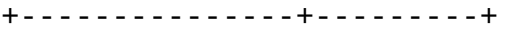

 $3$  rows in set  $(0,04 \text{ sec})$ 

SHOW INSTANCE STATUS <instance\_name>

mysql> **SHOW INSTANCE STATUS mysqld3;** +---------------+--------+---------+ | instance\_name | status | version | +---------------+--------+---------+ | mysqld3 | online | unknown | +---------------+--------+---------+ 1 row in set (0.00 sec)

• SHOW INSTANCE OPTIONS <instance\_name>

## mysql> **SHOW INSTANCE OPTIONS mysqld3;** +---------------+---------------------------------------------------+

| option\_name | value |

+---------------+---------------------------------------------------+

| instance\_name | mysqld3 |

| mysqld-path | /home/cps/mysql/trees/mysql-4.1/sql/mysqld |

| port | 3309 |

| socket | /tmp/mysql.sock3 |

- | pid-file | hostname.pid3
- | datadir | /home/cps/mysql\_data/data\_dir1/ |
- | language | /home/cps/mysql/trees/mysql-4.1/sql/share/english

+---------------+---------------------------------------------------+

7 rows in set (0.01 sec)

SHOW <instance\_name> LOG FILES

# mysql> **SHOW mysqld LOG FILES;** +-------------+------------------------------------+----------+ | Logfile | Path | Filesize | +-------------+------------------------------------+----------+ | ERROR LOG | /home/cps/var/mysql/owlet.err | 9186 | | GENERAL LOG | /home/cps/var/mysql/owlet.log | 471503 | | SLOW LOG | /home/cps/var/mysql/owlet-slow.log | 4463 | +-------------+------------------------------------+----------+ 3 rows in set (0.01 sec) SHOW <instance\_name> LOG {ERROR | SLOW | GENERAL} size[,offset\_from\_end] size offset from end 21 23 2 mysql> **SHOW mysqld LOG GENERAL 21, 2;** +---------------------+ | Log | +---------------------+

| using password: YES |

+---------------------+

1 row in set (0.00 sec)

· SET instance\_name.option\_name=option\_value

/ IM/etc/my.cnf

mysql> **SET mysqld2.port=3322;**

Query OK, 0 rows affected (0.00 sec)

MySQL FLUSH INSTANCES Instance Manager

· UNSET instance\_name.option\_name

mysql> **UNSET mysqld2.port;**

Query OK, 0 rows affected (0.00 sec)

MySQL FLUSH INSTANCES Instance Manager

· FLUSH INSTANCES

IM

mysql> **FLUSH INSTANCES;**

Query OK, 0 rows affected (0.04 sec)

# **5.3. mysqldMySQL**

5.3.1. **[mysqld](#page-330-0)** [5.3.2.](#page-340-0) SQL [5.3.3.](#page-345-0) [5.3.4.](#page-388-0)

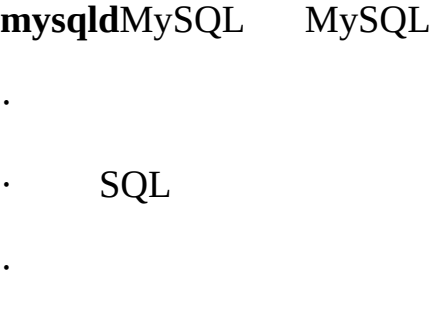

# <span id="page-330-0"></span>**5.3.1. mysqld**

·

**mysqld** 4.3<sup>""</sup> 4.3.2<sup>""</sup>

**mysqld**[mysqld][server] **mysqld\_safe**[mysqld][server][mysqld\_safe] [safe\_mysqld] **mysql.server** [mysqld][mysql.server] MySQL [server][embedded][*xxxxx\_SERVER*] *xxxxx*

**mysqld mysqld --help mysqld --verbose --help**

 $\cdot$  [5.6.3"Mysqld](#page-408-0) "

- · SSL- [5.8.7.6"SSL"](#page-461-0)
- $\cdot$  5.11.3<sup> $\cdot$ </sup>
- $\cdot$  6.8 $^{\omega\omega}$
- · [15.1.1"MyISAM"](#page-1146-0) [15.5.3"BDB"](#page-1226-0) [15.2.4"InnoDB"](#page-1160-0)

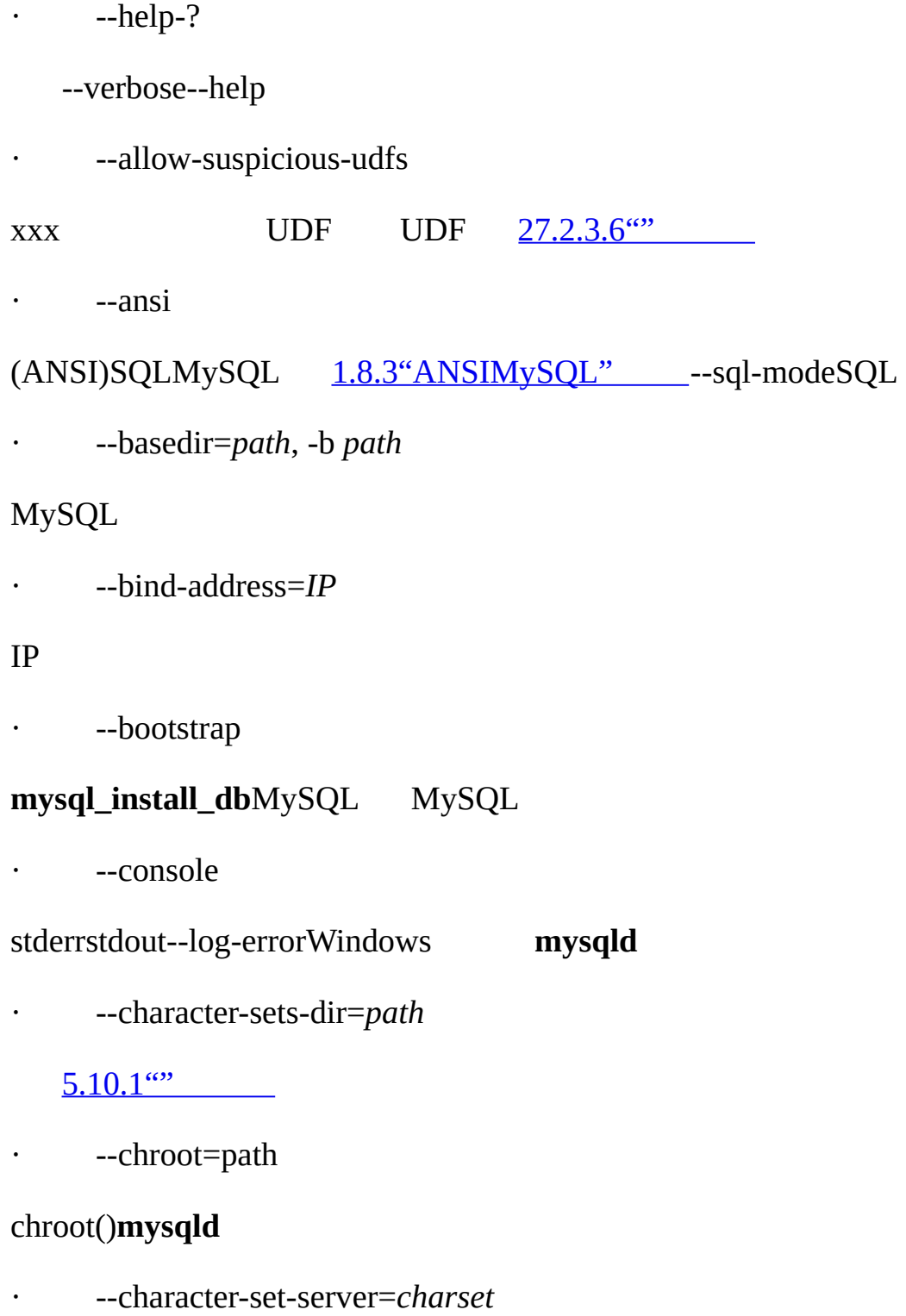

*charset* 5.10.1<sup>"</sup>

· --core-file

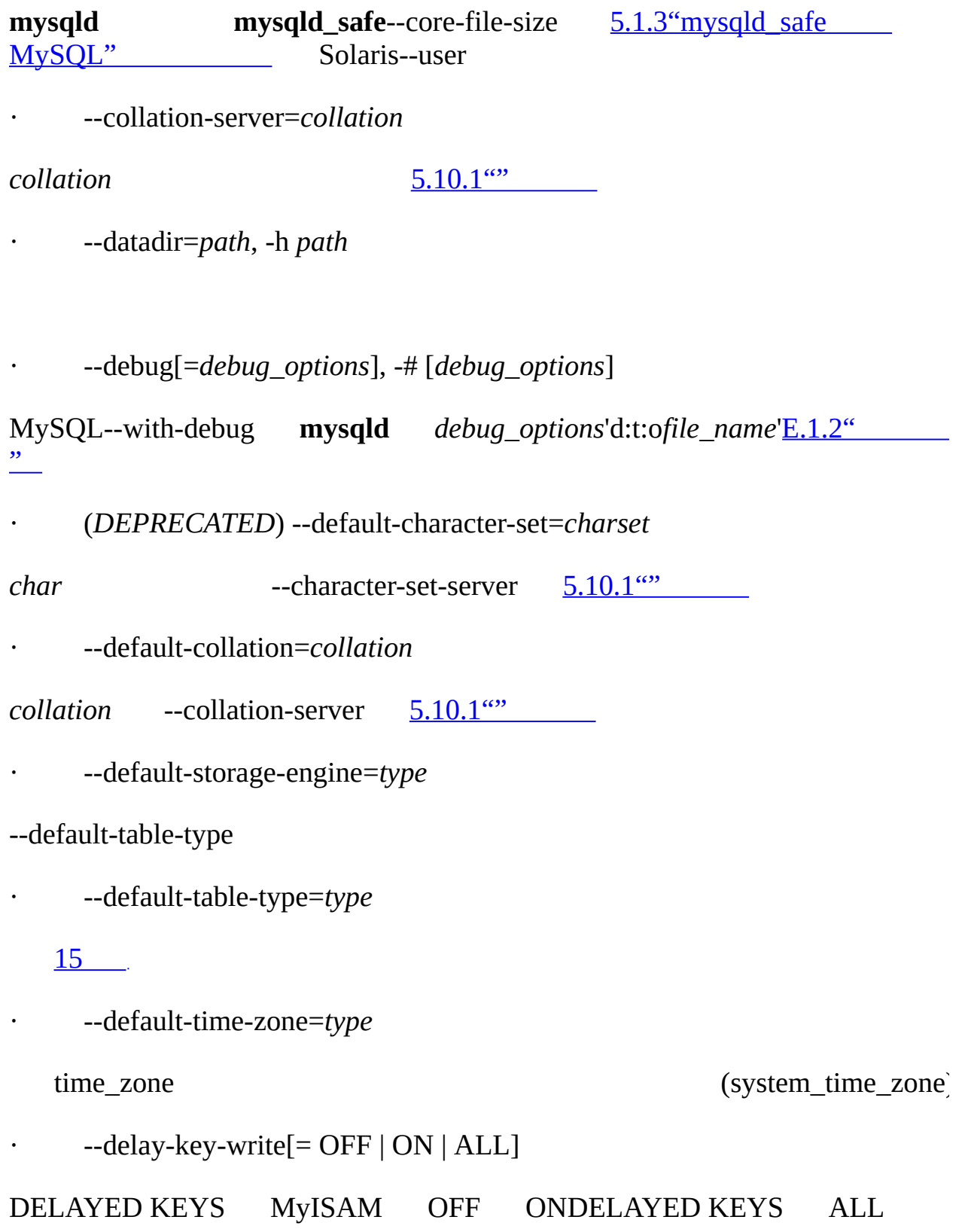

MyISAM [7.5.2""](#page-634-0) [15.1.1"MyISAM"](#page-1146-0)

ALLMyISAMMyISAM(MySQL**myisamchk**)

· --des-key-file=*file\_name*

DES\_ENCRYPT()DES\_DECRYPT()

· --enable-named-pipe

Windows NT2000XP2003 **mysqld-ntmysqld-max-nt**

· --exit-info[=*flags*], -T [*flags*]

**mysqld**

· --external-locking

lockd(Linux)**mysqld** --enable-locking

MySQLMyISAM

o

o --delay-key-write=ALLDELAY\_KEY\_WRITE=1

--external-locking--delay-key-write=OFF --query-cache-size=0

(

· --flush

SQL SQL MySQL [A.4.2"MySQL"](#page-2040-0)

· --init-file=*file*

SQL

· --language=*lang\_name*, -L *lang\_name*

*lang\_name* 5.10.2"

· --large-pages

MySQLLinux(LinuxHugeTLB)FreeBSDSolaris Linux HugeTLB Linuxhugetlbpage.txt · ---log[=*file*], -l [*file*] [5.11.2""](#page-502-1) MySQL*host\_name*.log · --log-bin=[*file*] [5.11.3""](#page-502-0) ([A.8.1"MySQL"](#page-2055-0) )MySQL*host\_name*-bin · --log-bin-index[=*file*] [5.11.3""](#page-502-0) --log-bin MySQL*host\_name*-bin.index  $\cdot$  --log-bin-trust-routine-creators $[=\{0|1\}]$ 1,log\_bin\_trust\_routine\_creators1 0 0log\_bin\_trust\_routine\_creatorsMySQL  $20.4$ "" · --log-error[=*file*] [5.11.1""](#page-501-0) MySQLhost\_name.err .err · --log-isam[=*file*] MyISAM(MyISAM) · (*DEPRECATED*) --log-long-format indexes

/ (4 KB) OS Translation Lookaside Buffer (TLB)

- · --log-queries-not-using-indexes
- --log-slow-queries 5.11.4  $\cdot$ "
- --log-short-format
- · ---log-slow-admin-statements

## OPTIMIZE TABLEANALYZE TABLEALTER TABLE

- · --log-slow-queries[=*file*]
- long\_query\_time 5.11.4" --log-long-format--log-short-format

· --log-warnings, -W

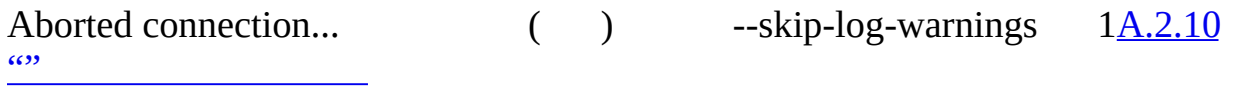

· --low-priority-updates

(INSERT, REPLACE, DELETE, UPDATE) {INSERT | REPLACE | DELETE | UPDATE} LOW\_PRIORITY ... SET LOW\_PRIORITY\_UPDATES=1 [7.3.2""](#page-618-0)

· --memlock

 $\overline{\mathbb{T}}$ 

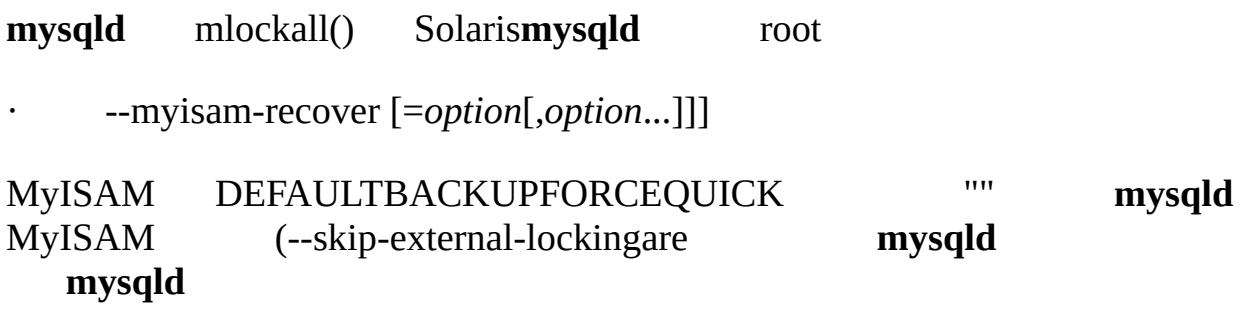

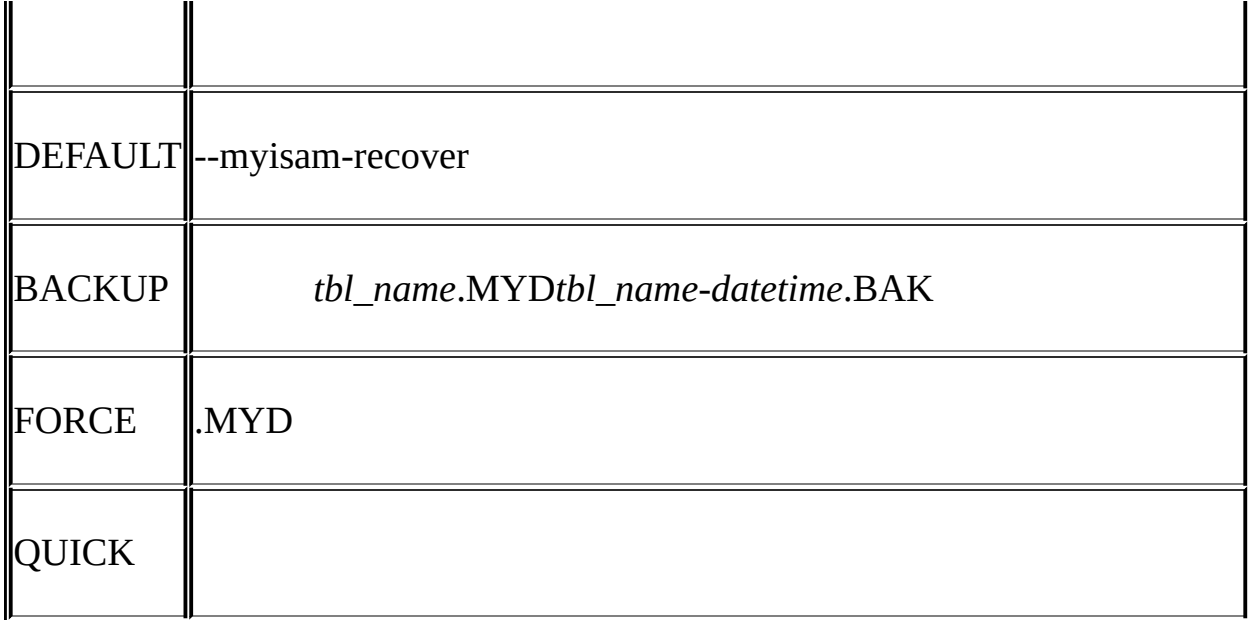

## MySQL BACKUP,FORCE

· --ndb-connectstring=*connect\_string*

NDB [17.4.4.2"MySQL"](#page-1318-0)

· --ndbcluster

NDB CLUSTER MySQL Cluster [17](#page-1290-0) [MySQL](#page-1290-0)

- · --old-passwords
- (4.1) [5.7.9"MySQL](#page-435-0) 4.1"
- · --one-thread

(Linux) [E.1"MySQL"](#page-2143-0)

· --open-files-limit=*count*

**mysqld** 0**mysqld**setrlimit() 0**mysqld** max\_connections\*5<br>max\_connections + table\_cache\*20<br>mysqld" | max connections + table  $cache*2()$  **mysqld**"

· --pid-file=path

#### **mysqld\_safe**ID

· --port=*port\_num*, -P *port\_num*

#### TCP/IP

- · --safe-mode
- · (*DEPRECATED*) --safe-show-database

## [5.7.3"MySQL"](#page-419-0)

· --safe-user-create

#### mysql.userINSERT GRANT

- · --secure-auth
- (4.1)
- · --shared-memory
	- Windows
- · --shared-memory-base-name=*name*
	- Windows
- · --skip-bdb

#### BDB BDB

· --skip-concurrent-insert

## MyISAM (

· --skip-external-locking

myisamchk  $(1.4.3^{\circ}$ MySQL" MySQL MonitorCHECK

#### TABLEREPAIR TABLEMyISAM

· --skip-grant-tables

## **mysqladmin flush-privilegesmysqladmin reload** MySQL FLUSH PRIVILEGES

· --skip-host-cache

-IP DNS [7.5.6"MySQLDNS"](#page-648-0)

· --skip-innodb

InnoDB BDB

· --skip-name-resolve

IP HostIPlocalhost<u>[7.5.6"MySQLDNS"](#page-648-0)</u>

· --skip-ndbcluster

NDB CLUSTER NDB CLUSTER --ndbcluster--skip-ndbcluster [17.4.3"MySQL"](#page-1310-0)

· --skip-networking

TCP/IP (Windows)Unix(Unix)**mysqld** [7.5.6"MySQLDNS"](#page-648-0)

· --standalone

Windows-NT MySQL

· --symbolic-links, --skip-symbolic-links

WindowsUnix

o Windows directory.sym [7.6.1.3"Windows"](#page-652-0)

Unix CREATE TABLEINDEX DIRECTORYDATA DIRECTORYMyISAM [13.1.5"CREA](#page-967-0) · --skip-safemalloc

MySQL--with-debug=fullMySQL --skip-safemalloc

· --skip-show-database

## SHOW DATABASESSHOW DATABASES SHOW DATABASESSHOW DATABASES

· --skip-stack-trace

**mysqld** [E.1"MySQL"](#page-2143-0)

- · --skip-thread-priority
- · --socket=path
- 

Unix Unix /tmp/mysql.sockWindows

- · --sql-mode=*value*[,*value*[,*value*...]]
- MySQLSQL [5.3.2"SQL"](#page-340-0)
- · --temp-pool
- · --transaction-isolation=*level*

#### READ-UNCOMMITTEDREAD-COMMITTEEREPEATABLE-READ SERIALIZABLE13.4.6"SET [TRANSACTION"](#page-1048-0)

· --tmpdir=*path*, -t *path*

/tmp round-robin Unix(':') WindowsNetWareOS/2('') MySQL --tmpdir LOAD DATA INFILE

· --user={*user\_name* | *user\_id*}, -u {*user\_name* | *user\_id*}

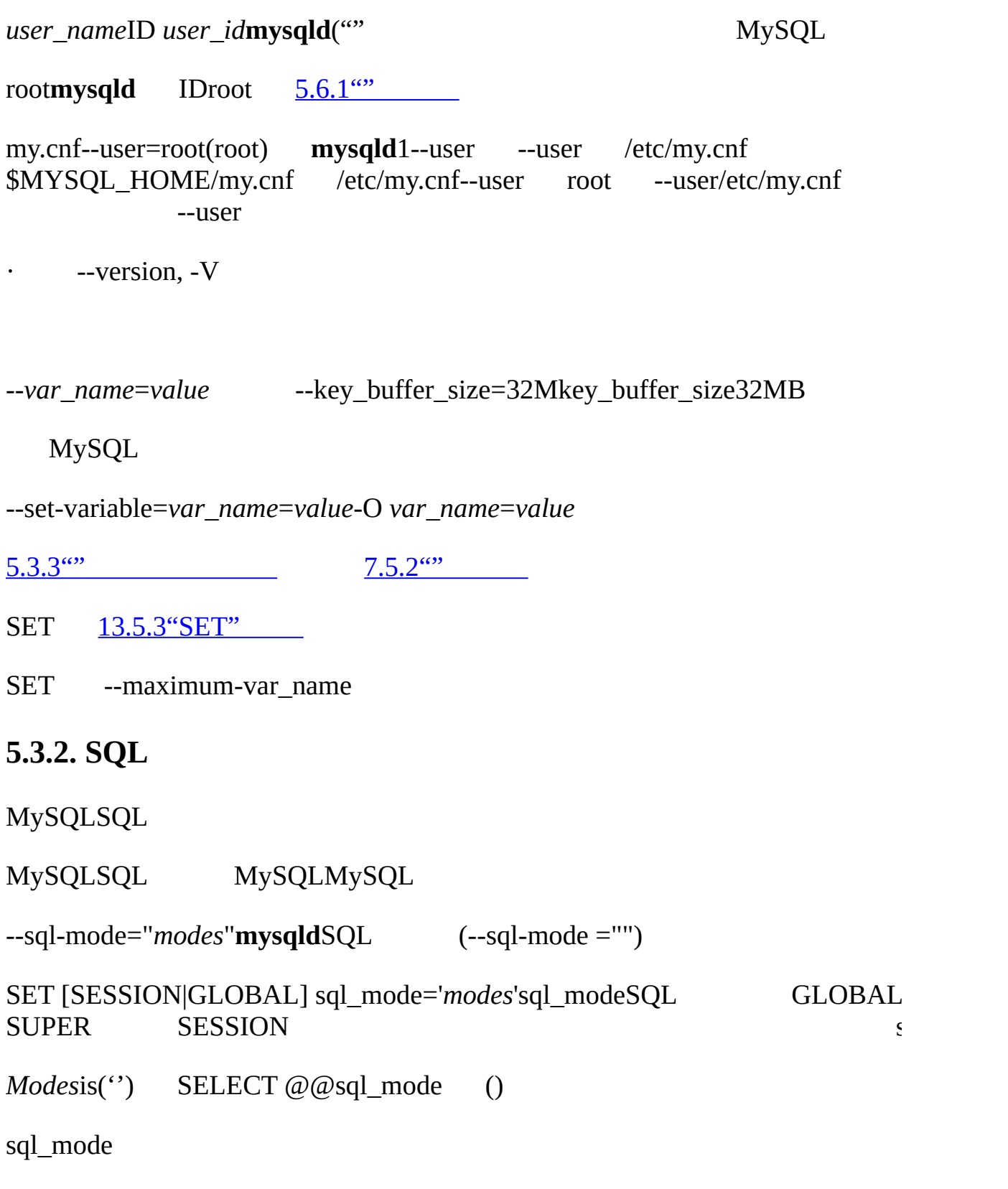

<span id="page-340-0"></span>· ANSI

**SQL** 

#### · STRICT\_TRANS\_TABLES

· TRADITIONAL

Make MySQL" "SQL" " INSERT/UPDATE" "

" " STRICT \_TRANS\_TABLESSTRICT \_ALL\_TABLES

· ALLOW\_INVALID\_DATES

112131 Web () DATEDATETIME TIMESTAMP TIMESTAMP

112131 '2004-04-31' ALLOW\_INVALID\_DATES

· ANSI\_QUOTES

' "' ('`' ) ANSI' `' ANSI\_QUOTES

ERROR\_FOR\_DIVISION\_BY\_ZERO

INSERTUPDATE (MOD(X0))() MySQLNULLINSERT IGNORE UPDATE IGNORE MySQL NULL

· HIGH\_NOT\_PRECEDENCE

NOTNOT a BETWEEN b AND cNOT (a BETWEEN b AND c)MySQL (NOT a) BETWEEN b AND cHIGH\_NOT\_PRECEDENCESQL

mysql> **SET sql\_mode = '';**

mysql> **SELECT NOT 1 BETWEEN -5 AND 5;**

 $\Rightarrow$  0

mysql> **SET sql\_mode = 'broken\_not';**

mysql> **SELECT NOT 1 BETWEEN -5 AND 5;**

 $>$  1

- · IGNORE\_SPACE
- ' (' USER() mysqluserUser

SELECT "User" FROM mysql."user";

· NO\_AUTO\_CREATE\_USER

GRANT

- · NO\_AUTO\_VALUE\_ON\_ZERO
- NO\_AUTO\_VALUE\_ON\_ZEROAUTO\_INCREMENT NULL0 NO\_AUTO\_VALUE\_ON\_ZERO0NULL

0AUTO\_INCREMENT () **mysqldump** MySQL0 NO\_AUTO\_VALUE\_ON\_ZERO **mysqldump** NO\_AUTO\_VALUE\_ON\_ZERO

· NO\_BACKSLASH\_ESCAPES

 $(\prime)$ 

- · NO\_DIR\_IN\_CREATE
	- INDEX DIRECTORYDATA DIRECTORY
- · NO\_ENGINE\_SUBSTITUTION
- · NO\_FIELD\_OPTIONS

SHOW CREATE TABLEMySQL portability mode**mysqldump**

· NO\_KEY\_OPTIONS

SHOW CREATE TABLEMySQL portability mode**mysqldump**

· NO\_TABLE\_OPTIONS

SHOW CREATE TABLEMySQL ENGINE portability mode**mysqldump**

· NO\_UNSIGNED\_SUBTRACTION

UNSIGNEDUNSIGNED BIGINT100% [12.8"Cast"](#page-924-0)

- · NO\_ZERO\_DATE
	- '0000-00-00' IGNORE
- · NO\_ZERO\_IN\_DATE
	- 0 IGNORE '0000-00-00'
- · ONLY\_FULL\_GROUP\_BY

## GROUP BY

- · PIPES\_AS\_CONCAT
- $\parallel$  (CONCAT())OR
- · REAL\_AS\_FLOAT
- REALFLOAT DOUBLE
- · STRICT\_TRANS\_TABLES
- · STRICT\_TRANS\_TABLES

MySQL DEFAULT

#### STRICT\_ALL\_TABLESSTRICT\_TRANS\_TABLES

1 2

STRICT\_ALL\_TABLESMySQL

STRICT\_TRANS\_TABLESMySQL MySQL [13.1.5"CREATE](#page-967-0) TABLE"

 $"2004-04-31"$ "  $"2004-04-00"$ " NO\_ZERO\_IN\_DATENO\_ZERO\_DATE SQL

(STRICT\_TRANS\_TABLESSTRICT\_ALL\_TABLES) MySQL INSERT IGNOREUPDATE IGNORE [13.5.4.22"SHOW](#page-1103-0) WARNINGS"

MySQL

· ANSI

## REAL\_AS\_FLOATPIPES\_AS\_CONCATANSI\_QUOTESIGNORE\_SPACE [1.8.3"ANSIMySQL"](#page-69-0)

· DB2

## PIPES\_AS\_CONCATANSI\_QUOTESIGNORE\_SPACENO\_KEY\_OPTIONSNO

· MAXDB

## PIPES AS CONCATANSI QUOTESIGNORE SPACENO KEY OPTIONSNO NO\_AUTO\_CREATE\_USER

· MSSQL

PIPES AS CONCATANSI QUOTESIGNORE SPACENO KEY OPTIONSNO NO\_FIELD\_OPTIONS

· MYSQL323

## NO\_FIELD\_OPTIONSHIGH\_NOT\_PRECEDENCE

· MYSQL40

NO\_FIELD\_OPTIONSHIGH\_NOT\_PRECEDENCE

· ORACLE

## PIPES\_AS\_CONCATANSI\_QUOTESIGNORE\_SPACENO\_KEY\_OPTIONSNO

· POSTGRESQL

## PIPES AS CONCATANSI QUOTESIGNORE SPACENO KEY OPTIONSNO

· TRADITIONAL

## STRICT\_TRANS\_TABLESSTRICT\_ALL\_TABLES NO\_ZERO\_IN\_DATENO\_ZERO\_DATE ERROR\_FOR\_DIVISION\_BY\_ZERONO\_AUTO\_CREATE\_USER

## <span id="page-345-0"></span>**5.3.3.**

[5.3.3.1.](#page-378-0)

**mysqld**

SET GLOBAL *var\_name* SUPER

SET SESSION *var\_name*

KMG gigabytes 16 megabytes

mysqld --key\_buffer\_size=16M

16M16m

**SET** 

mysql> **SET sort\_buffer\_size = 10 \* 1024 \* 1024;**

GLOBALSESSION

mysql> **SET GLOBAL sort\_buffer\_size = 10 \* 1024 \* 1024;**

mysql> **SET SESSION sort\_buffer\_size = 10 \* 1024 \* 1024;**

 $5.3.3.1'''$ "

SET --maximum-*var\_name* query\_cache\_size32MB--maximumquery\_cache\_size=32M

SHOW VARIABLES [9.4""](#page-739-0)

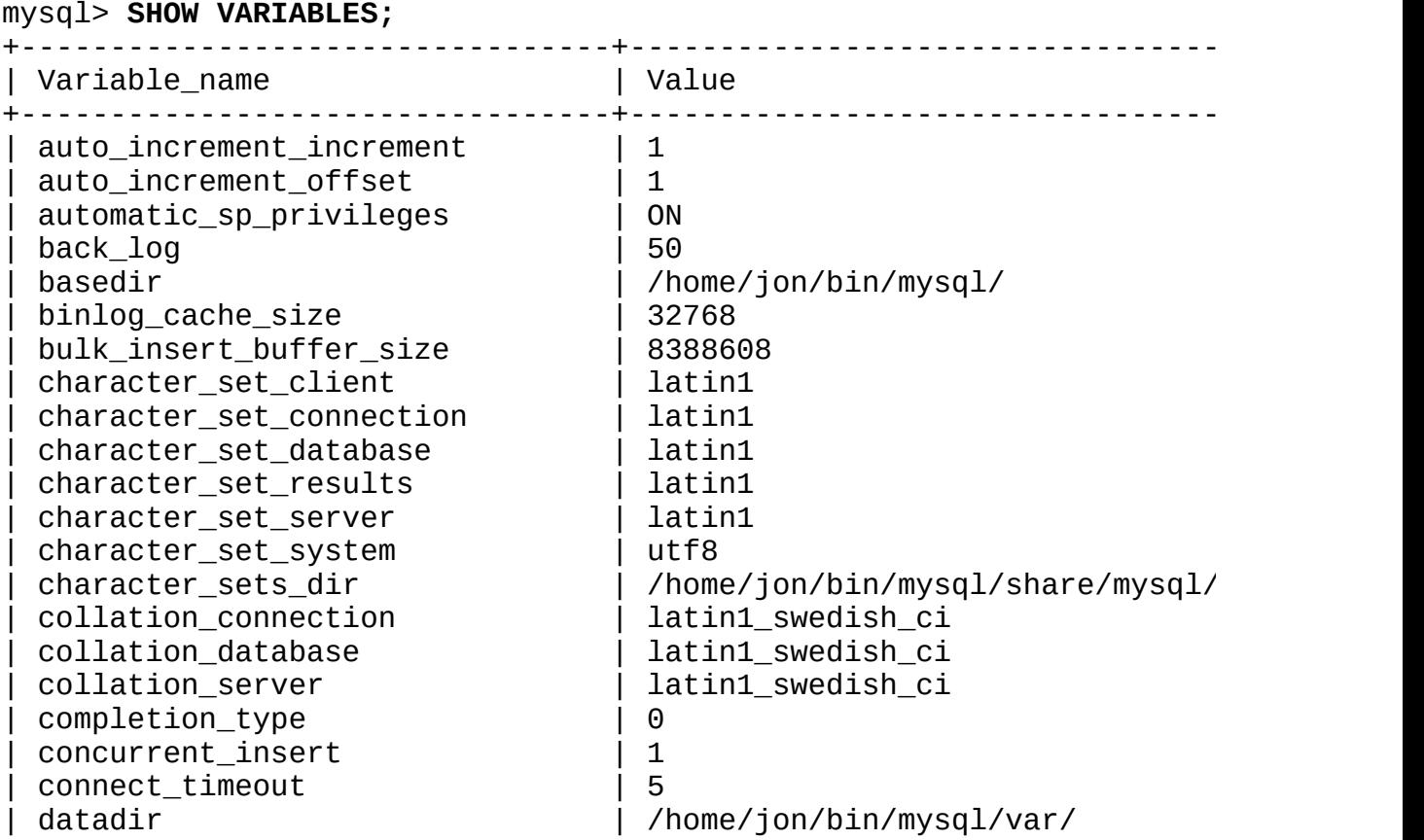

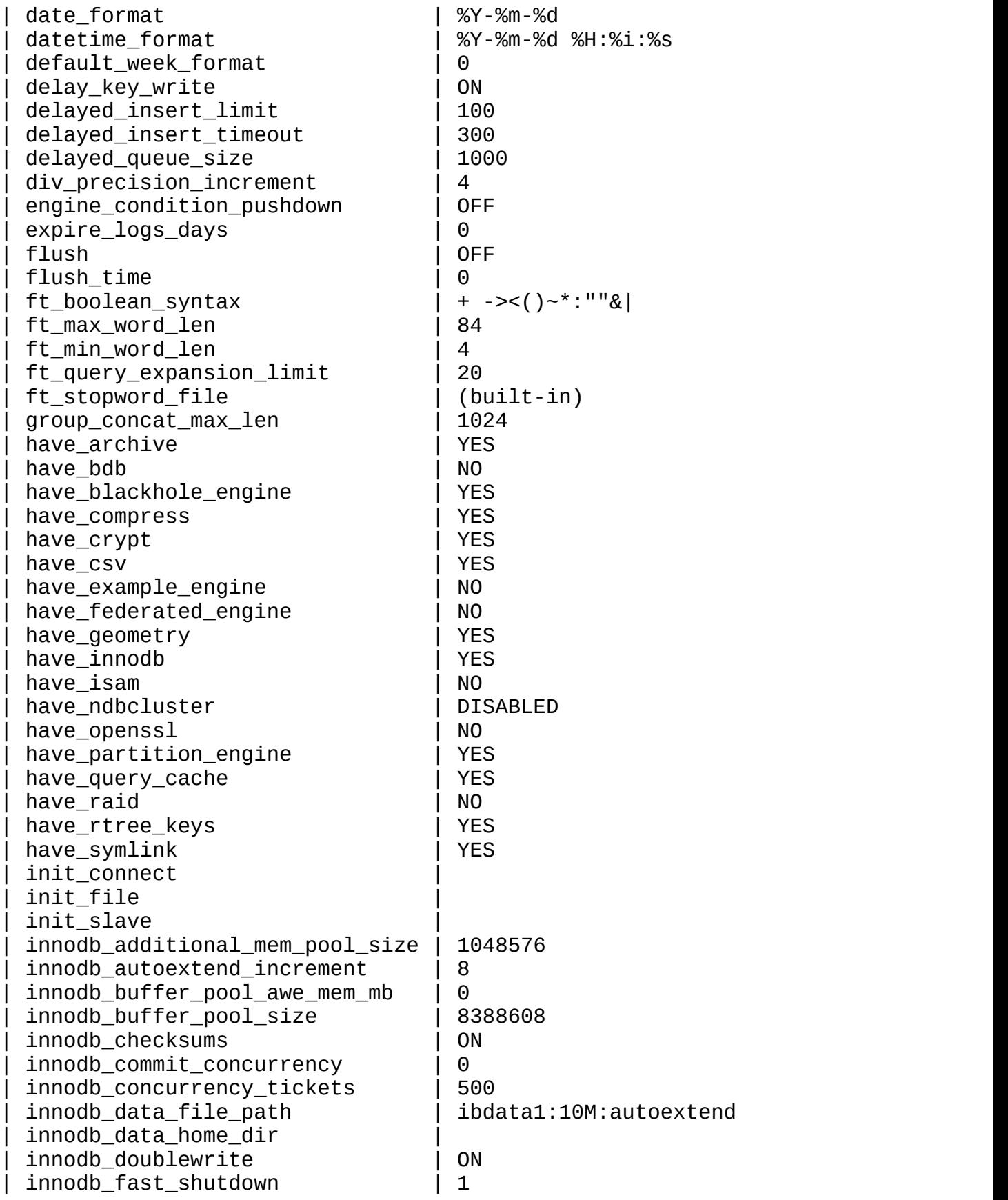

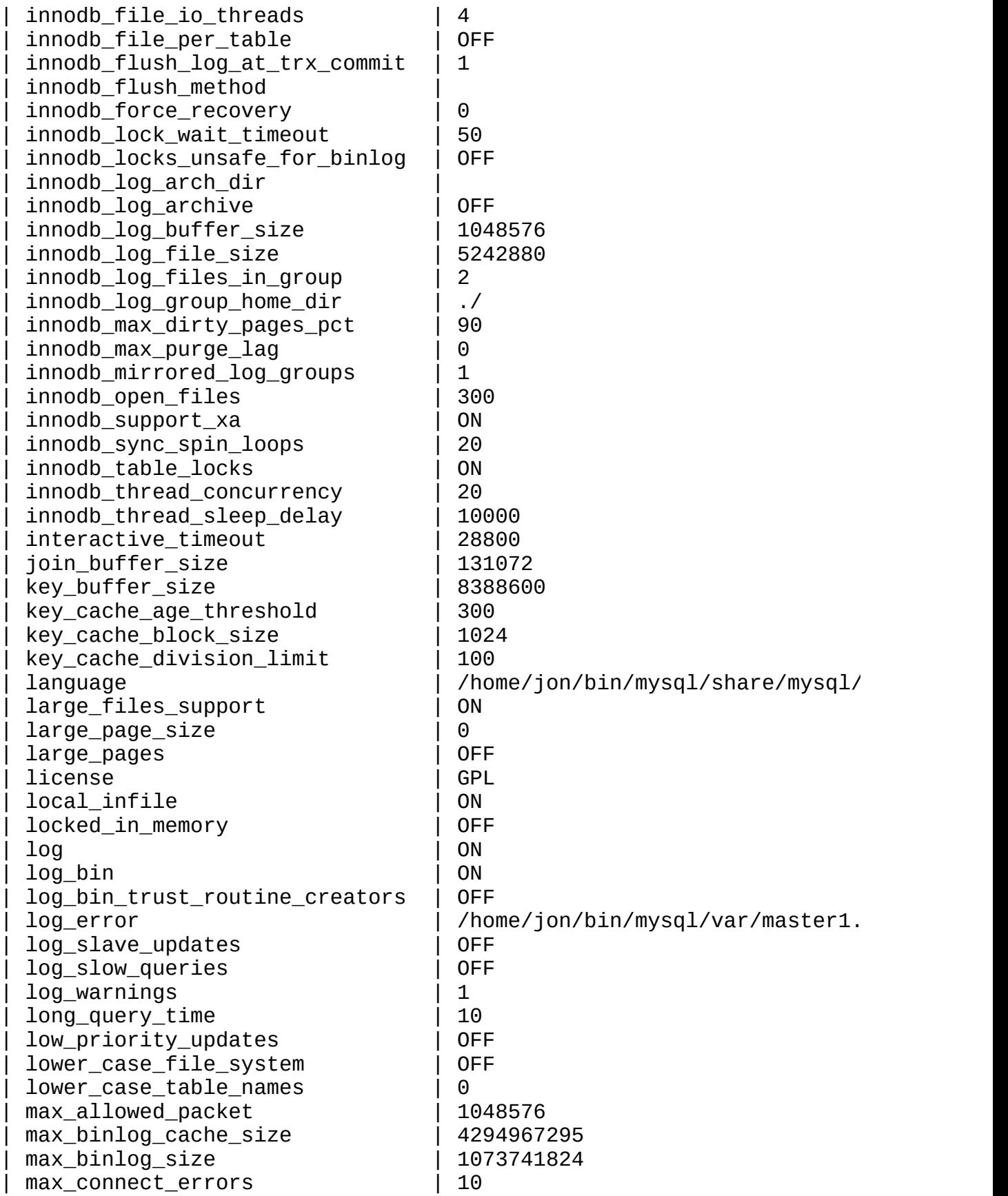

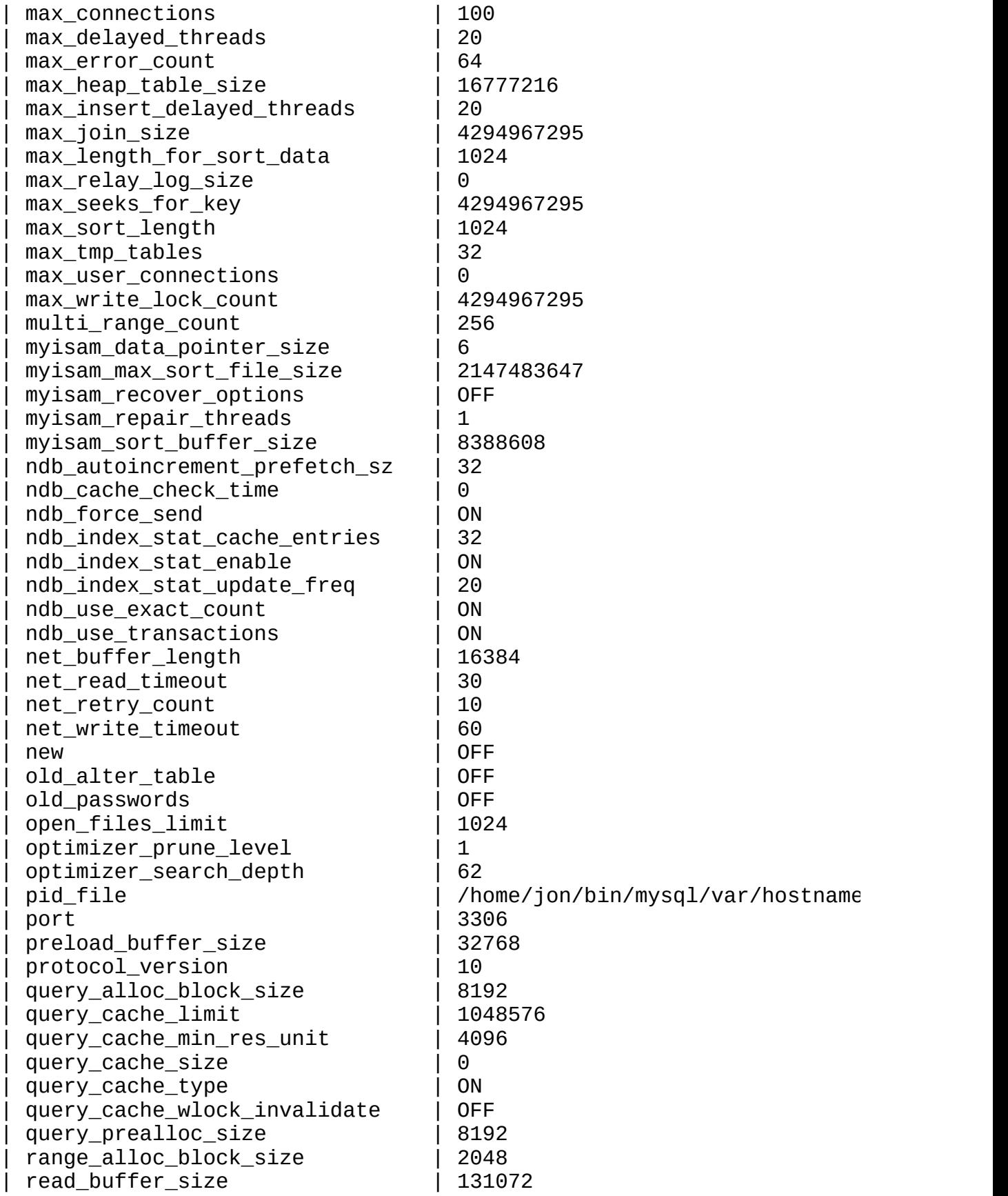

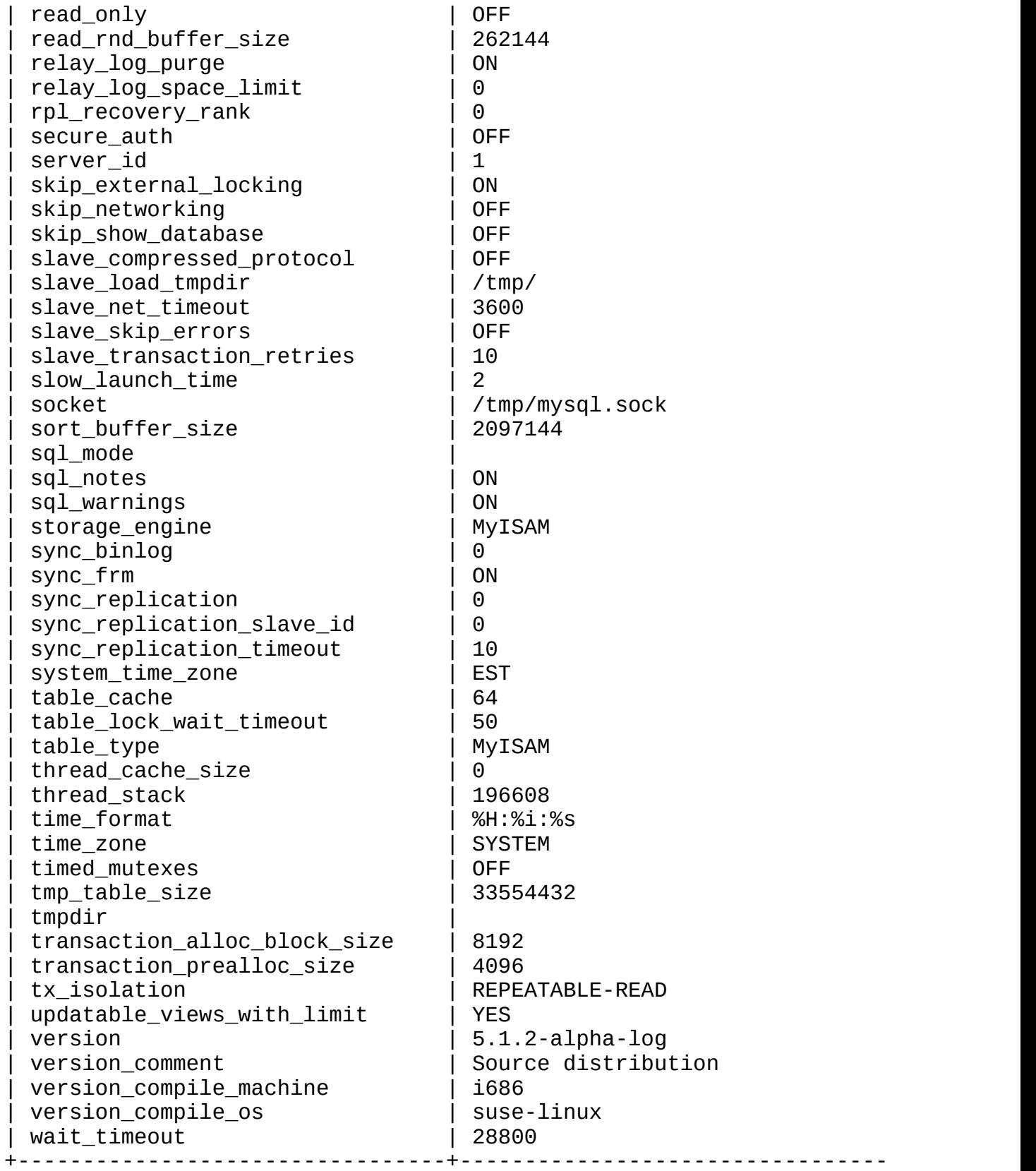

218 rows in set (0.03 sec)

 $7.5.2$ <sup>(c)</sup>

· auto\_increment\_increment

auto\_increment\_incrementauto\_increment\_offsetmaster-to-master AUTO\_INCREMENT 165,535 0165,5350 65,535 auto\_increment\_incrementauto\_increment\_offset

AUTO\_INCREMENT

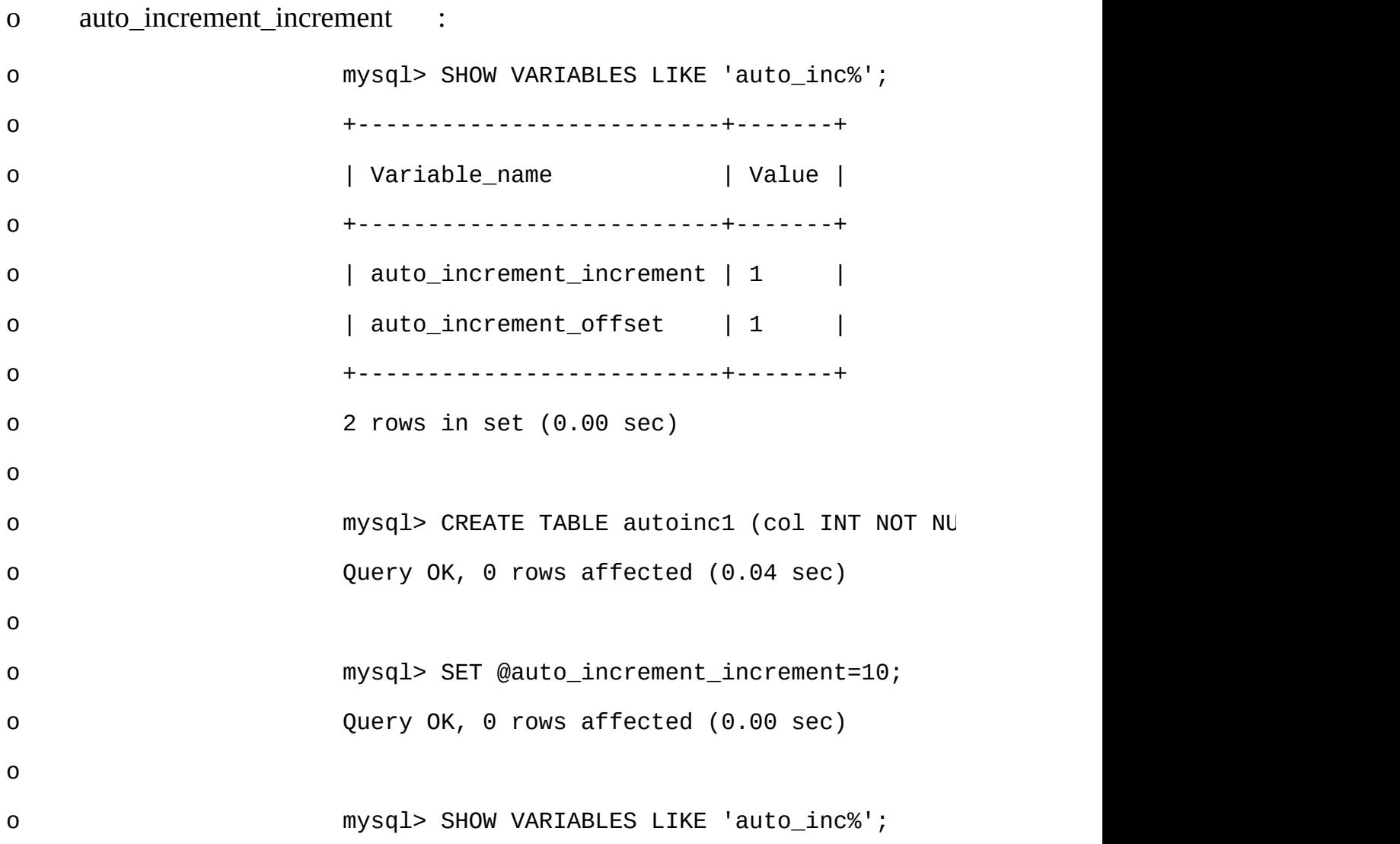

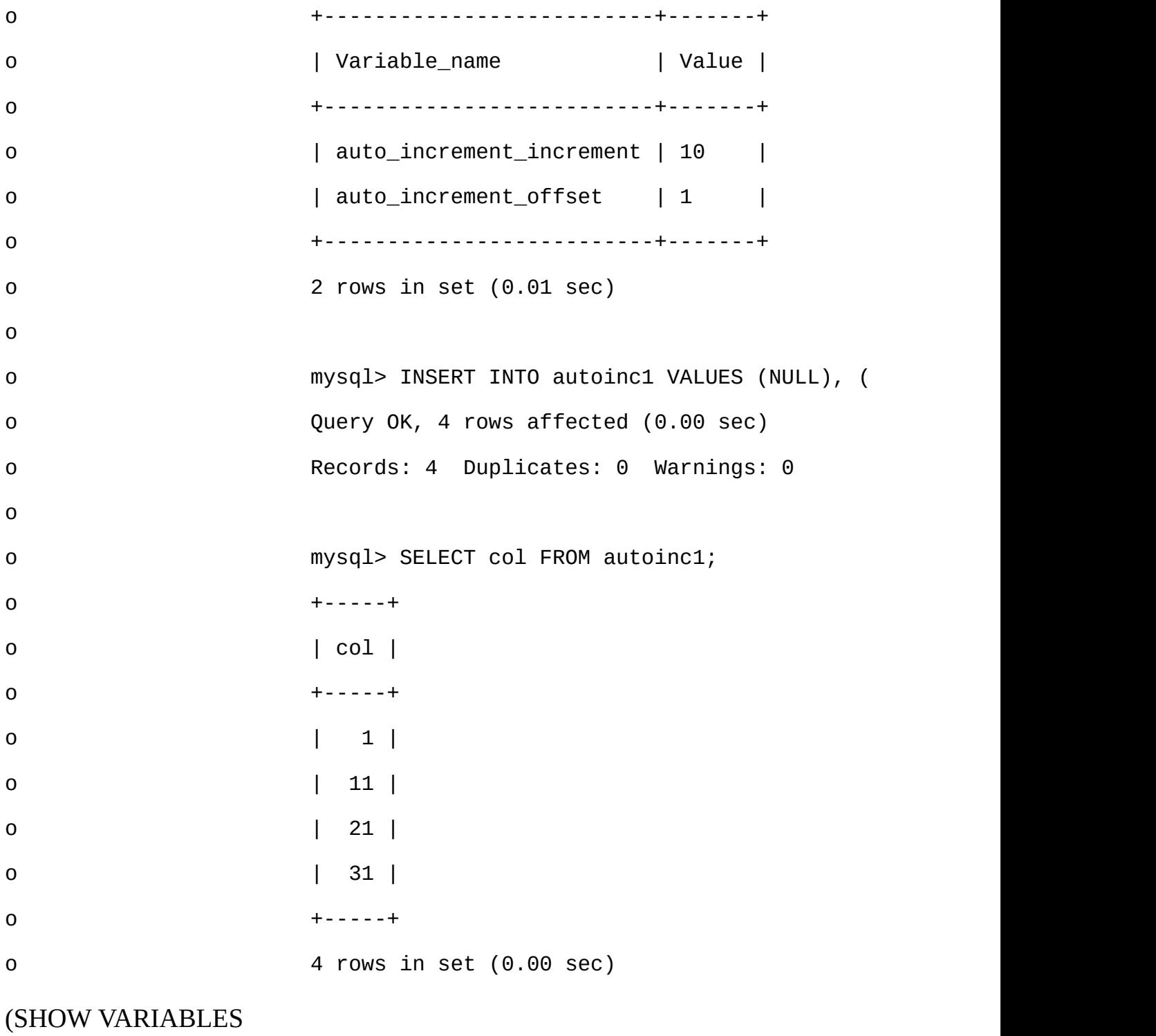

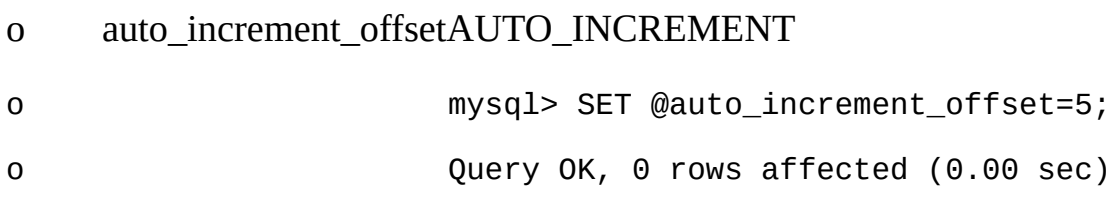

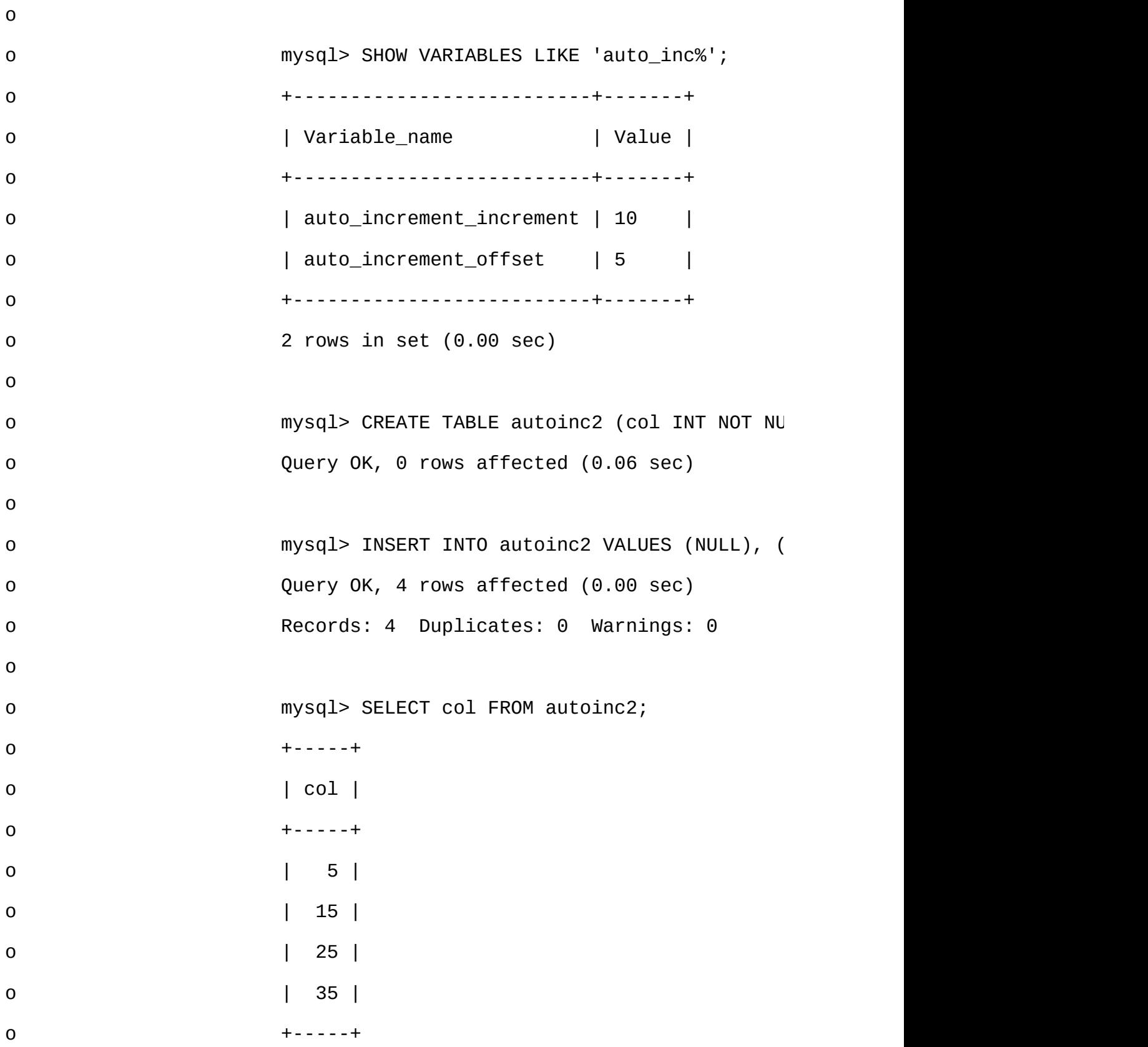

o

auto increment offsetauto increment increment auto increment offset

AUTO\_INCREMENT AUTO\_INCREMENT AUTO\_INCREMENT

auto\_increment\_offset+ *N* \* auto\_increment\_increment

*N*[1,2,3,...]

mysql> **SHOW VARIABLES LIKE 'auto\_inc%';**

+--------------------------+-------+

| Variable\_name | Value | +--------------------------+-------+ | auto\_increment\_increment | 10 | | auto increment offset | 5 | +--------------------------+-------+

2 rows in set (0.00 sec)

mysql> **SELECT col FROM autoinc1;**

+-----+

| col |

+-----+

 $\begin{vmatrix} 1 & 1 \end{vmatrix}$ 

| 11 |

| 21 |

| 31 |

+-----+

4 rows in set (0.00 sec)

mysql> **INSERT INTO autoinc1 VALUES (NULL), (NULL), (NULL), (NULL);** Query OK, 4 rows affected (0.00 sec) Records: 4 Duplicates: 0 Warnings: 0

mysql> **SELECT col FROM autoinc1;** +-----+ | col | +-----+  $\begin{vmatrix} 1 & 1 \end{vmatrix}$ | 11 | | 21 | | 31 | | 35 | | 45 | | 55 | | 65 | +-----+ 8 rows in set (0.00 sec) auto\_increment\_incrementauto\_increment\_offset5 +  $N$  \* 10, [5,15,25,35,45,...]INSERTcol 31,AUTO\_INCREMENT35,col SELECT AUTO\_INCREMENT auto\_increment\_increment 1[6.12"Auto-Increment"](#page-558-0)

· auto increment offset

1auto\_increment\_increment

· back\_log

MySQL MySQL () back\_logMySQL

"" TCP/IP Unix listen() OS back\_log

- · basedir
- MySQL --basedir
- · bdb\_cache\_size
- BDB BDB --skip-bdb**mysqld**
- · bdb\_home
- BDB datadir
- · bdb\_log\_buffer\_size
- BDB BDB 0--skip-bdb**mysqld**
- · bdb\_logdir
- BDB --bdb-logdir
- · bdb\_max\_lock

#### BDB(10,000)**mysqld**

bdb: Lock table is out of available locks

Got error 12 from ...

- · bdb\_shared\_data
- --bdb-shared-dataON
- · bdb\_tmpdir

--bdb-tmpdir

· binlog\_cache\_size

SQL (--log-bin) Binlog\_cache\_useBinlog\_cache\_disk\_use  $5.11.3$ ""

· bulk\_insert\_buffer\_size

## MyISAM INSERT ... SELECTINSERT ... VALUES (...)(...) ...LOAD DATA<br>INFILE 0 INFILE 0 8MB

- · character\_set\_client
- · character\_set\_connection
- · character\_set\_database
- · character\_set\_results
- · character\_set\_ server
- · character\_set\_system

utf8

· character sets dir

- · collation\_connection
- · collation\_database
- · collation\_server
- · completion\_type

## o 0()COMMITROLLBACK

## o 1COMMITROLLBACKCOMMIT AND CHAINROLLBACK AND CHAIN(

- o 2COMMITROLLBACKCOMMRELEASEROLLBACK RELEASE(
- · concurrent\_insert

ON()MySQLINSERTSELECTMyISAM --safe--skip-new**mysqld**

3

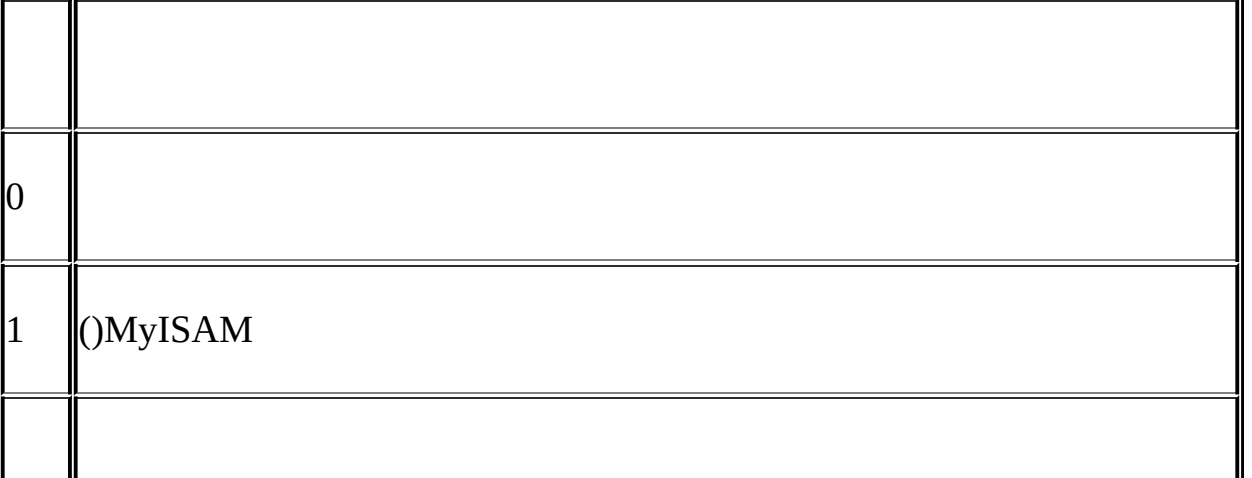

· connect\_timeout

## **mysqld**Bad handshake

- · datadir
- MySQL --datadir
- · date\_format
- · datetime\_format
- · default\_week\_format
- WEEK()
- · delay\_key\_write

## MyISAM CREATE TABLEDELAY\_KEY\_WRITE

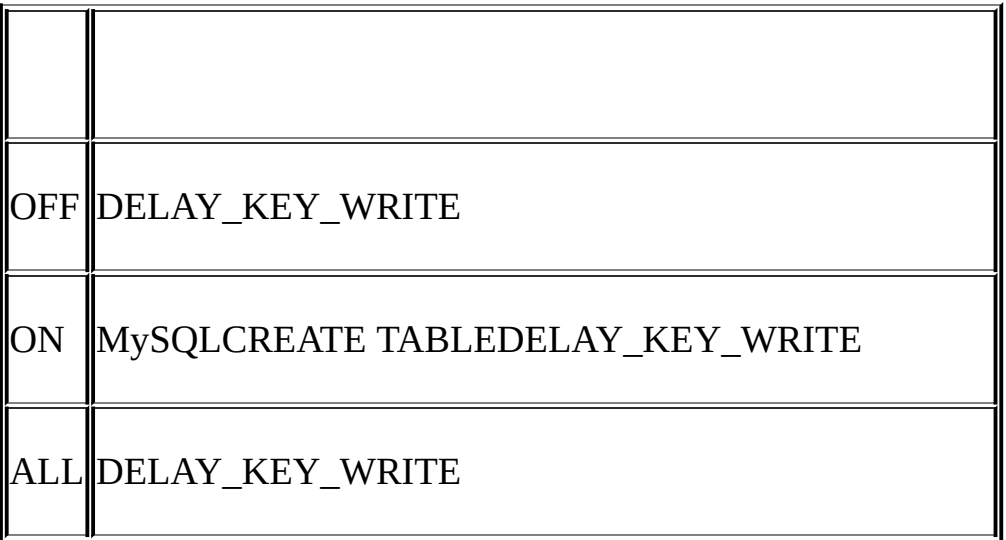
DELAY\_KEY\_WRITE --myisam-recover MyISAM( -[myisam-recover=BACKUP,FORCE\)5.3.1"](#page-1146-0) **[mysqld](#page-330-0)**" 15.1.1"MyISAM "

- --external-locking
- · delayed\_insert\_limit

delayed\_insert\_limit INSERT DELAYED SELECT

· delayed\_insert\_timeout

#### INSERT DELAYEDINSERT

· delayed\_queue\_size

#### INSERT DELAYED INSERT DELAYED

· div\_precision\_increment

```
/ 4030
mysql> SELECT 1/7;
+--------+
\begin{array}{ccc} \end{array} 1/7 |
+--------+
| 0.1429 |
+--------+
mysql> SET div_precision_increment = 12;
mysql> SELECT 1/7;
+----------------+
\begin{array}{ccc} \mid & 1/7 & \mid \end{array}+----------------+
| 0.142857142857 |
```
+----------------+

· engine\_condition\_pushdown

```
NDB0(OFF)SELECT * FROM t WHERE mycol = 42mycol NDB
WHEREMySQL engine_condition_pushdown1(ON)" pushed down" NDB
                     MySQL
```
- · expire logs days
	- $0,$ " "
- · flush
- --flush**mysqld**ON
- · flush\_time
	- flush\_time Windows 9xMe
- · ft\_boolean\_syntax

IN BOOLEAN MODE  $12.7.1$ ""

'+ -><()~\*:""&|'

- o
- o 14
- o ASCII
- o 12
- o 1112
- o  $101314'$  :"  $\&$ " |')
- · ft\_max\_word\_len

FULLTEXT

### FULLTEXT REPAIR TABLE *tbl\_name* QUICK

· ft\_min\_word\_len

## FULLTEXT

- FULLTEXT REPAIR TABLE *tbl\_name* QUICK
- · ft\_query\_expansion\_limit

## WITH QUERY EXPANSION

· ft\_stopword\_file

## FULLTEXT REPAIR TABLE *tbl\_name* QUICK

· group\_concat\_max\_len

#### GROUP\_CONCAT()

· have archive

### **mysqld**ARCHIVEYESNO

· have\_bdb

### **mysqld**BDBYES--skip-bdbDISABLED

· have blackhole engine

## **mysqld**BLACKHOLEYESNO

- · have\_compress
- zlib COMPRESS()UNCOMPRESS()
- · have\_crypt
- crypt() CRYPT()

· have\_csv

## **mysqld**ARCHIVEYESNO

have\_example\_engine

## **mysqld**EXAMPLEYESNO

have\_federated\_engine

## **mysqld**FEDERATEDYESNO

- · have\_geometry
- · have\_innodb

# **mysqld**InnoDBYES--skip-innodbDISABLED

· have\_isam

# MySQL 5.1, NOISAM

· have\_ndbcluster

# **mysqld**NDB CLUSTERYES--skip-ndbclusterDISABLED

· have\_partition\_engine

# **mysqld**YESMySQL 5.1.1

· have\_openssl

## **mysqld**/SSL()YES

· have\_query\_cache

## **mysqld**YES

· have\_raid

#### **mysqld**RAIDYES

· have\_rtree\_keys

#### RTREE (MyISAM

· have\_symlink

### UnixDATA DIRECTORYINDEX DIRECTORY

· init\_connect

SQL autocommit autocommit init\_connect SET GLOBAL init\_connect='SET AUTOCOMMIT=0';

[mysqld]

```
init_connect='SET AUTOCOMMIT=0'
```
init\_connectSUPER ( ) SUPER SUPERinit\_connect

· init\_file

```
--init-file SQL
```
- · init\_slave
- init\_connectSQL init\_connect
- · innodb\_*xxx*

InnoD[B15.2.4"InnoDB"](#page-1160-0)

- · interactive\_timeout
	- mysql\_real\_connect()CLIENT\_INTERACTIVE wait\_timeout
- · join\_buffer\_size
- () join buffer size
- key\_buffer\_size

MyISAM key\_buffer\_size

key\_buffer\_size4GB RAMRAM

()MySQL25% ( 50%) MySQL

LOCK TABLES13.4.5"LOCK [TABLESUNLOCK](#page-1045-0) TABLES"

SHOW STATUSKey\_read\_requestsKey\_readsKey\_write\_requestsKey\_writes [13.5.4"SHOW"](#page-1077-0)

Key reads/Key read requests0.01 Key writes/Key write requests1 DELAY\_KEY\_WRITE

key\_buffer\_sizeKey\_blocks\_unused key\_cache\_block\_size

1 - ((Key\_blocks\_unused \* key\_cache\_block\_size) / key\_buffer\_size)

MyISAM 4GB [7.4.6"MyISAM"](#page-626-0)

key\_cache\_age\_threshold

(sub-chain)(sub-chain) 100 30[07.4.6"MyISAM"](#page-626-0)

key\_cache\_block\_size

102[47.4.6"MyISAM"](#page-626-0)

key\_cache\_division\_limit

· language

· large\_file\_support

# **mysqld**

- · large\_pages
- · license
- · local\_infile

# LOCALLOAD DATA INFILE

· locked\_in\_memory

## –memlock**mysqld**

· log

 $5.11.2$ <sup>com</sup>

· log\_bin

 $5.11.3$ <sup>""</sup>

· log\_bin\_trust\_routine\_creators

# 0 DETERMINISTIC READS SQL DATANO SQL 1, MySQL

#### $20.4$ <sup>(c)</sup>

· log\_error

· log\_slave\_updates

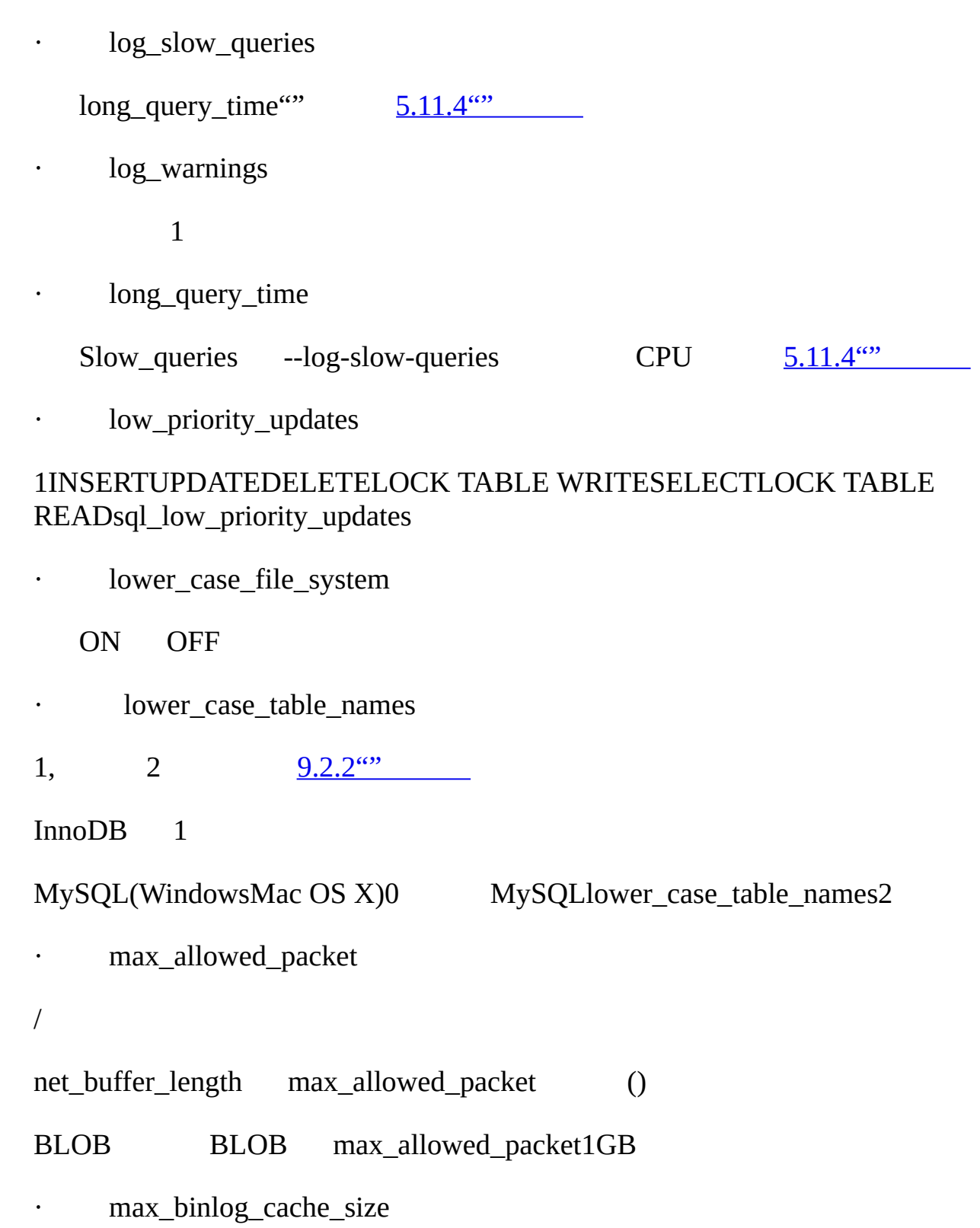

Multi-statement tra[nsaction](#page-542-0) required more than 'max\_binlog\_cache\_size' bytes of storage

· max\_binlog\_size

 $1$ GB $\angle$ 

#### max relay log size0, max binlog size

· max\_connect\_errors

### FLUSH HOSTS

- · max\_connections
	- **mysqld** [7.4.9"MySQL"](#page-632-0) [A.2.6""](#page-2027-0)
- · max\_delayed\_threads

#### INSERT DELAYED INSERT DELAYED DELAYED 0,MySQLDELAYED DELAYED

#### · max\_error\_count

#### SHOW ERRORSSHOW WARNINGS

· max\_heap\_table\_size

### MEMORY (HEAP) MEMORYMAX\_ROWS MEMORY CREATE TABLETRUNCATE TABLE

· max\_insert\_delayed\_threads

#### max\_delayed\_threads

· max join size

max\_join\_size()()max\_join\_sizeSELECT SELECT WHERE

#### DEFAULT SQL\_BIG\_SELECTS0SQL\_BIG\_SELECTS max\_join\_size

#### sql\_max\_join\_size

· max\_length\_for\_sort\_data

filesort [7.2.12"MySQLORDER](#page-606-0) BY

· max\_relay\_log\_size

#### $6.3$ <sup>63</sup>

- · max\_seeks\_for\_key
	- MySQL [\(13.5.4.11"SHOW](#page-1085-0) INDEX" )(100?)MySQL
- · max\_sort\_length

#### BLOBTEXT max\_sort\_length

- · max\_tmp\_tables
	- (
- · max\_user\_connections
- MySQL  $0^{\prime\prime}$  "
- () MAX\_USER\_CONNECTIONS
- · max\_write\_lock\_count
- · myisam\_data\_pointer\_size

MAX\_ROWS CREATE TABLEMyISAM 27 [6A.2.11""](#page-2031-0)

(*DEPRECATED*) myisam\_max\_extra\_sort\_file\_size

MySQL 5.1 *MySQL 5.0*

· myisam\_max\_sort\_file\_size

## MyISAM(REPAIR TABLEALTER TABLELOAD DATA INFILE) MySQL

· myisam\_recover\_options

--myisam-recover

· myisam\_repair\_threads

1 Repair by sortingMyISAM() 1 *alpha* 

· myisam\_sort\_buffer\_size

#### REPAIR TABLECREATE INDEXALTER TABLE MyISAM

· myisam\_stats\_method

MyISAMNULL nulls\_equalnulls\_unequalnulls\_equalNULL<br>NULL nulls\_unequalNULL NULL 1 nulls\_unequalNULL NULL 1

[7.4.7"MyISAM"](#page-630-0)

· multi\_read\_range

256 NDBCLUSTER

· named\_pipe

(Windows)

- · net\_buffer\_length
- · net\_read\_timeout

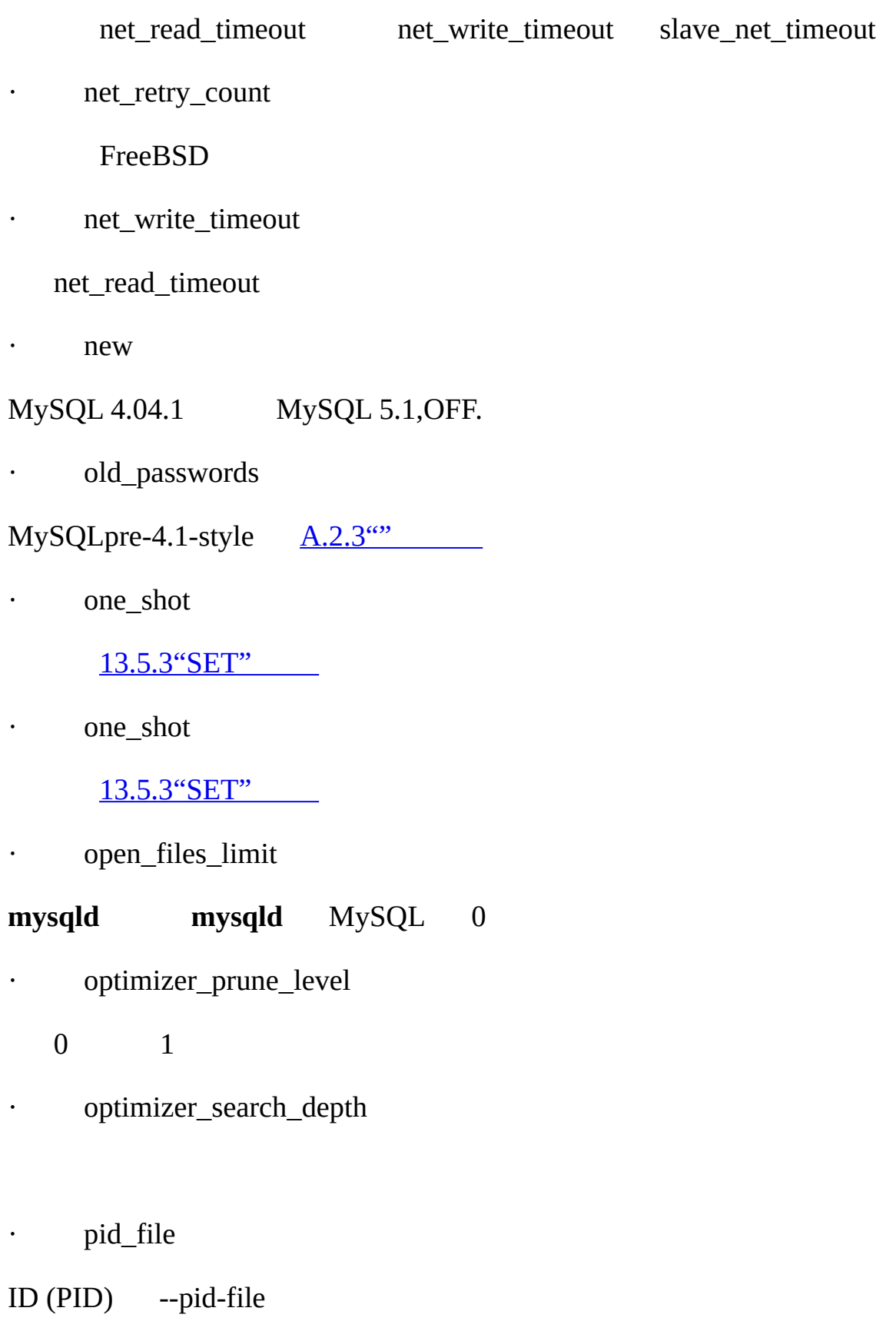

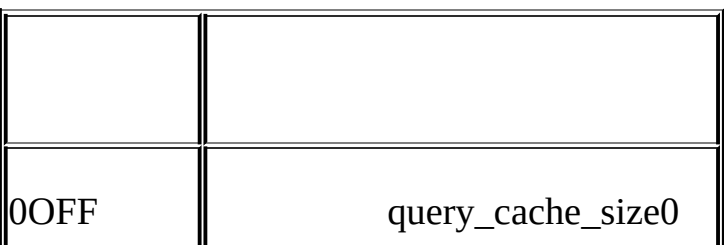

# GLOBAL SESSION

· query\_cache\_type

- 0 query\_cache\_type0 [5.13.3""](#page-518-0)
- · query\_cache\_size
- $($ )  $4096(4KB)5.13.3$ ""
- · query\_cache\_min\_res\_unit

# 1048576(1MB)

- 
- · query\_cache\_limit
- · query\_alloc\_block\_size
- · protocol\_version
- 
- 
- 

· plugin\_dir

MySQL/

- · port
- 
- 
- TCP/IP --port
- 
- 
- 

· preload\_buffer\_size

- 
- 
- 
- 
- 
- MySQL 5.1.2
- 

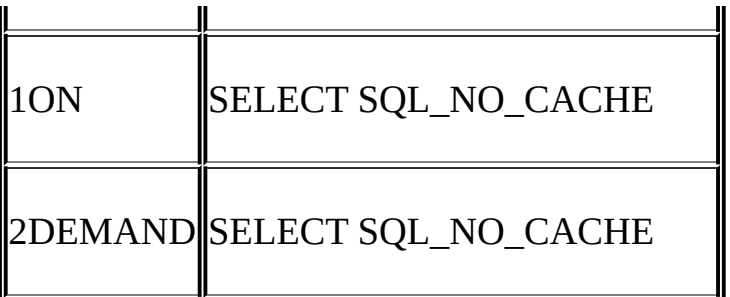

ON

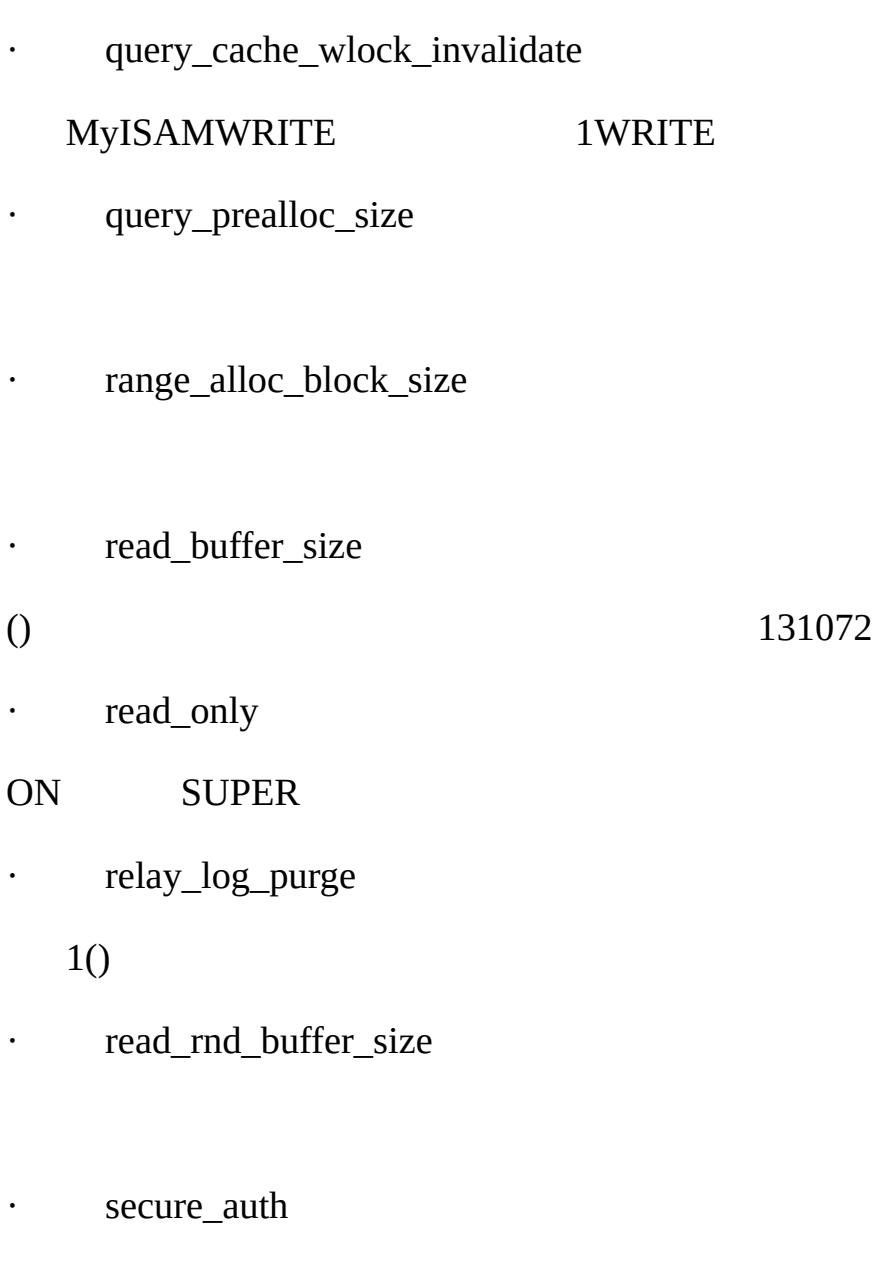

--secure-authMySQL (4.1) ONOFF

()

pre-4.1  $A.2.3^{\omega}$ 

- · server\_id
- --server-id
- · shared\_memory

(Windows)

· shared\_memory\_base\_name

(Windows) MySQL

· skip\_external\_locking

#### **mysqld** OFF

- · skip\_networking
- (TCP/IP) ONUnix Unix Windows NetWare TCP/IP ON
- · skip\_show\_database

## SHOW DATABASESSHOW DATABASES SHOW DATABASES ONSHOW DATABASESSHOW DATABASES DATABASESSHOW DATABASES

· slave\_compressed\_protocol

/

· slave\_load\_tmpdir

#### LOAD DATA INFILE

· slave\_net\_timeout

- /
- · slave\_skip\_errors
- ()

· slave\_transaction\_retries

# ofInnoDBInnoDBinnodb\_lock\_wait\_timeoutNDBCLUSTER TransactionDeadlockDetectionTimeoutTransactionInactiveTimeoutSQL slave\_transaction\_retries 10

- · slow\_launch\_time
	- Slow\_launch\_threads
- · socket
- *Unix* /var/lib/mysql/mysql.sock
- *Windows* mysql
- · sort\_buffer\_size
	- ORDER BYGROUP BY [A.4.4"MySQL"](#page-2043-0)
- · sql\_mode
- SQL [5.3.2"SQL"](#page-340-0)
- · sql\_slave\_skip\_counter
- · storage\_engine
- table\_typeis MySQL 5.1,storage\_engine
- · sync\_binlog
	- sync\_binlog'th MySQL(fdatasync())autocommit

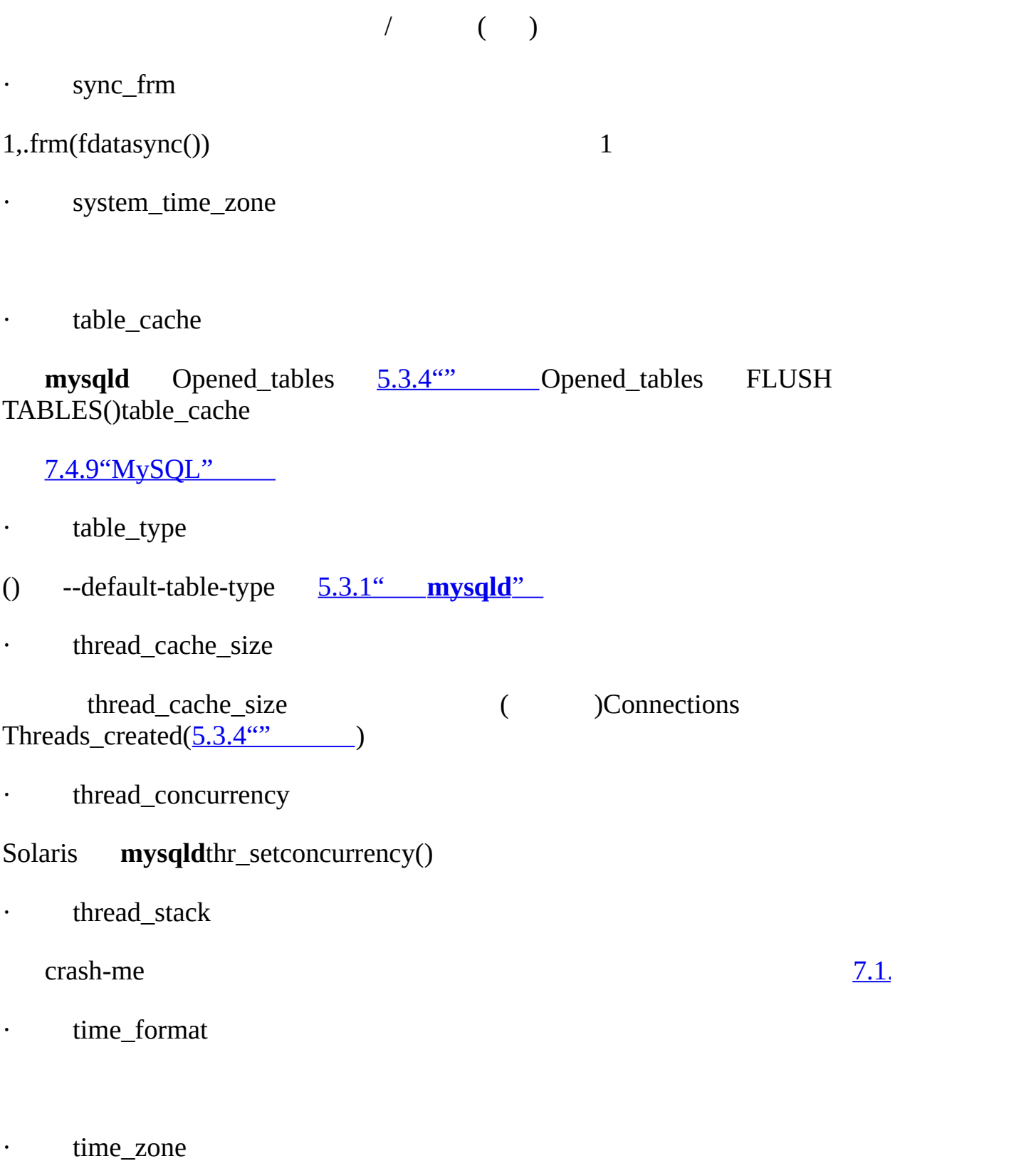

'SYSTEM'(system\_time\_zone)--default-time-zone

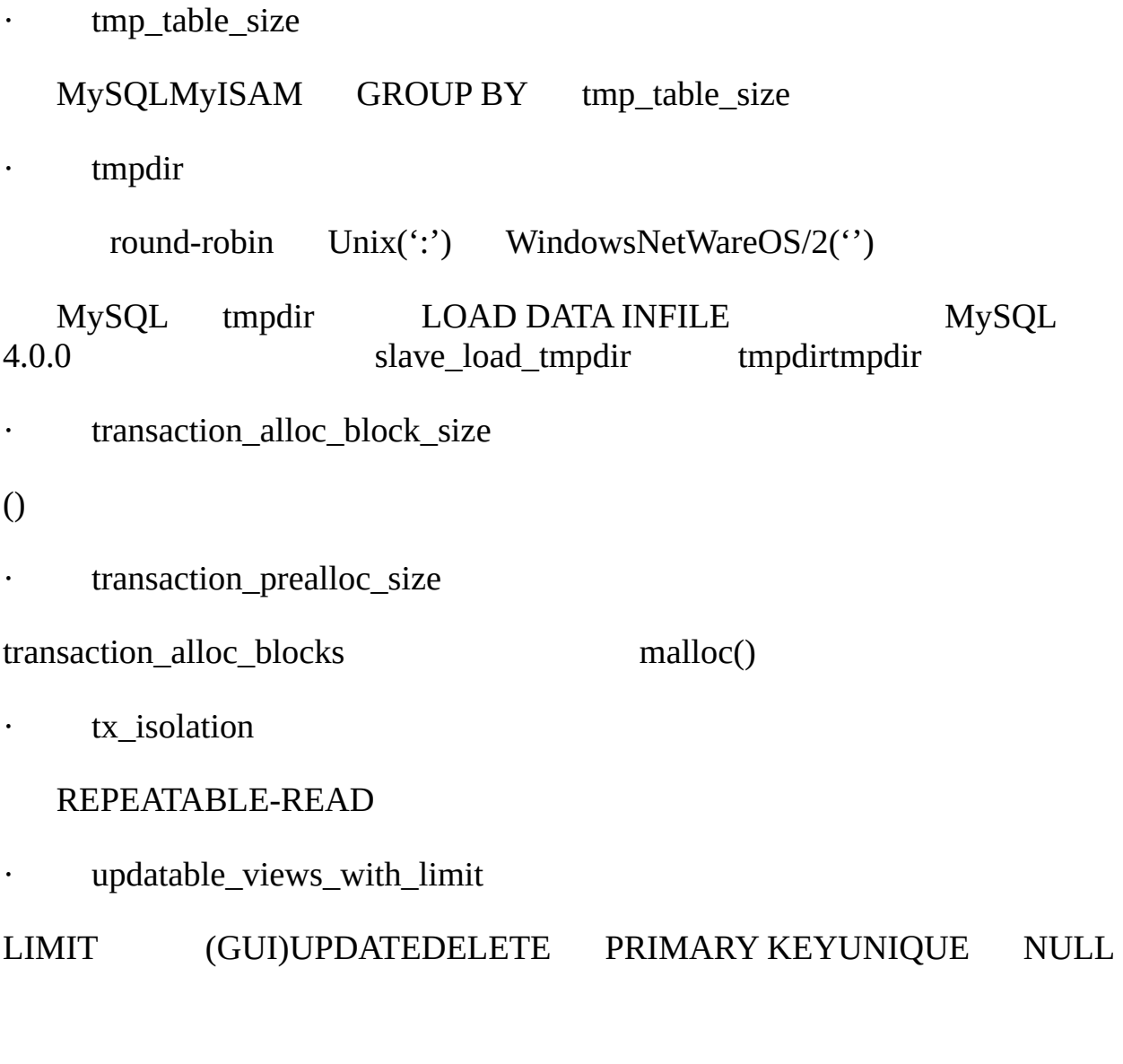

- o 1YES()
- o 0NO
- · version

· version\_bdb

BDB

· version\_comment

**configure**--with-comment MySQL

· version\_compile\_machine

MySQL

· version\_compile\_os

MySQL

· wait\_timeout

wait\_timeoutinteractive\_timeoutwait\_timeout (mysql\_real\_connect() CLIENT\_INTERACTIVE)interactive\_timeout

## **5.3.3.1.**

SET GLOBALSET SESSION SELECT [9.4""](#page-739-0)

1GLOBALSESSION()

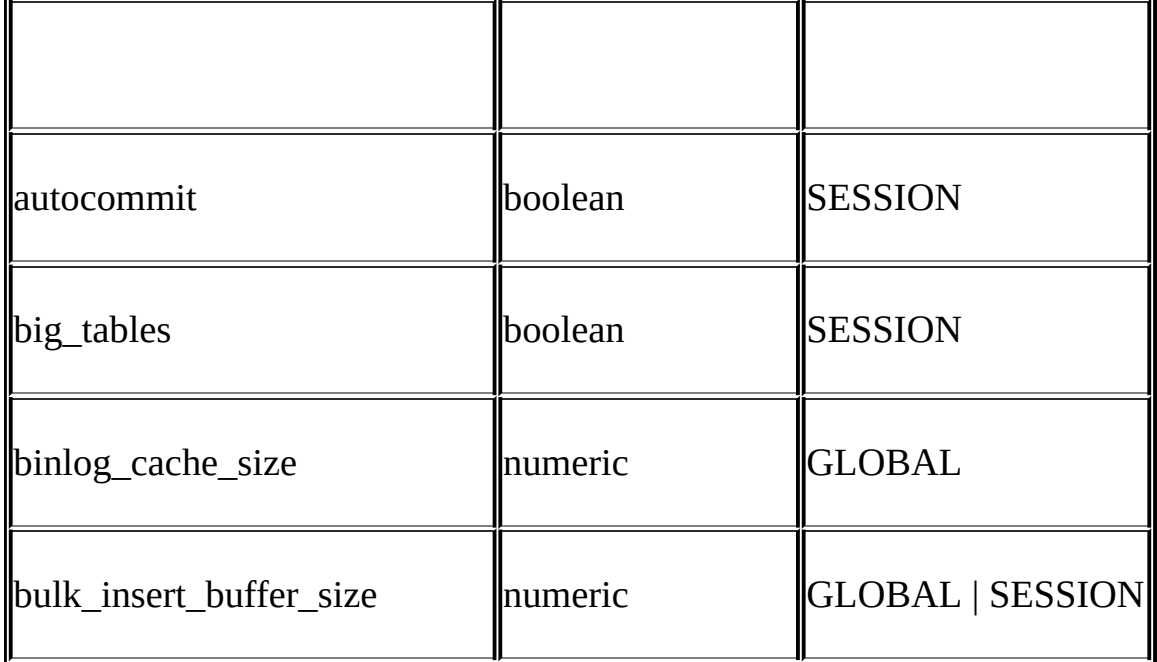

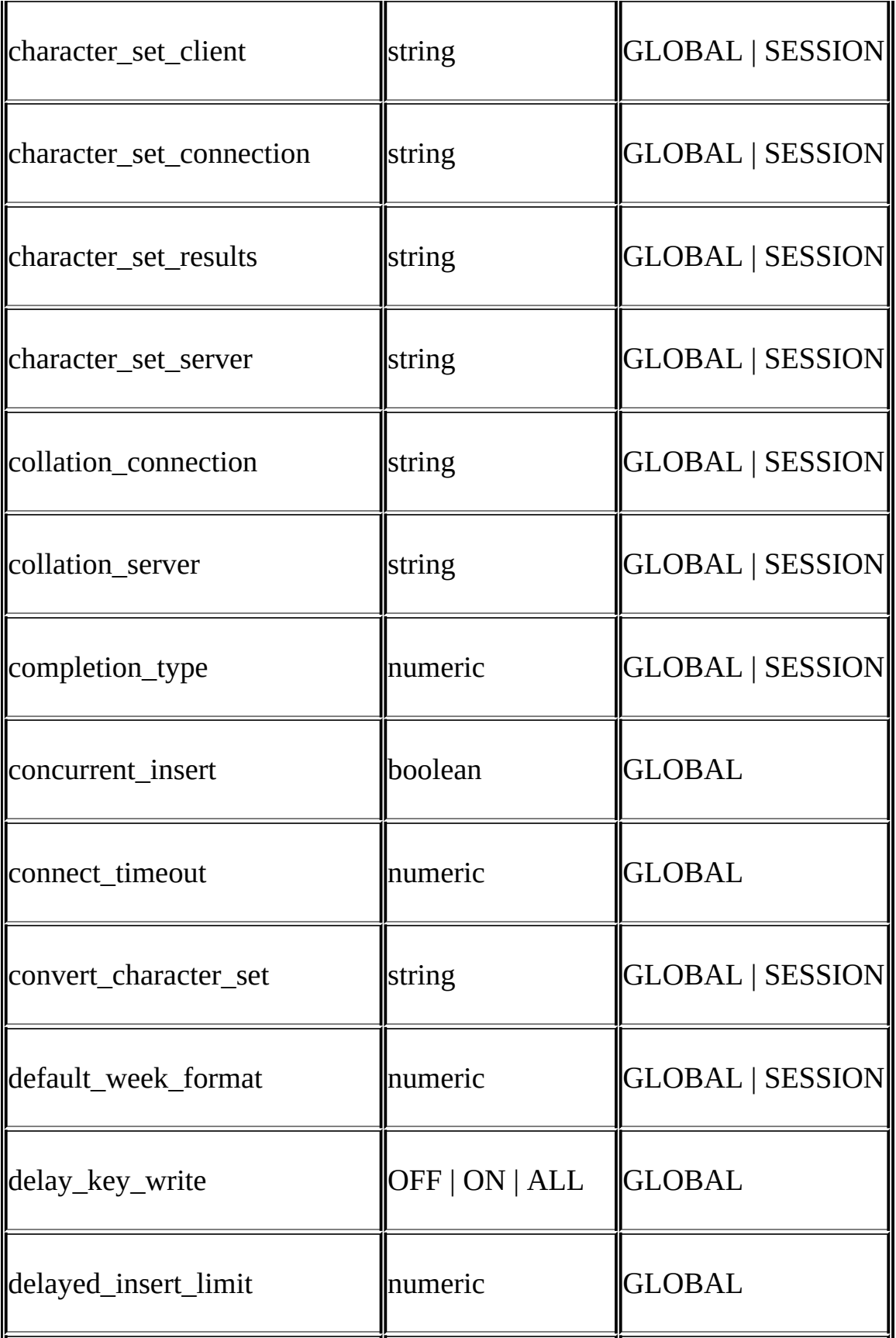

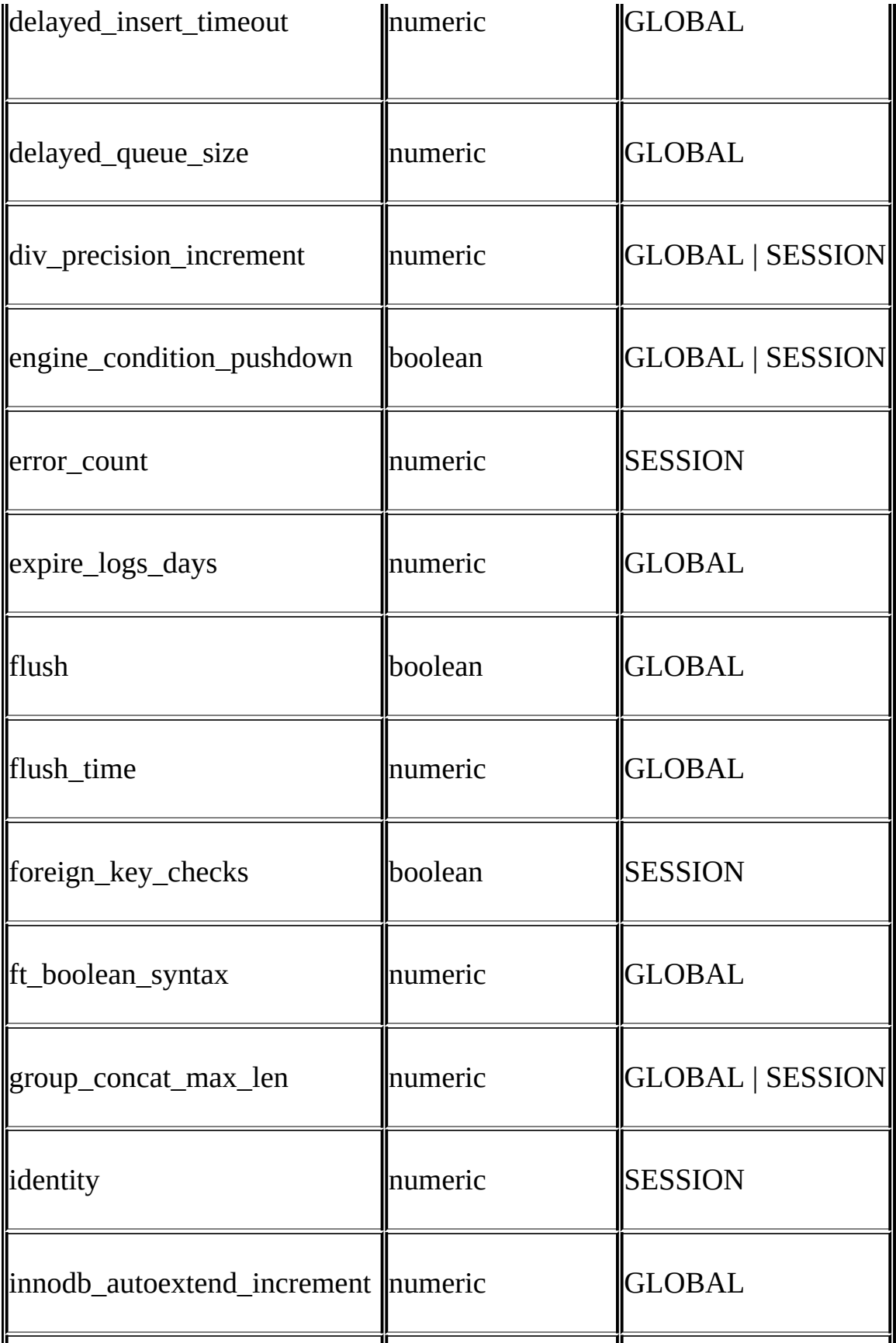

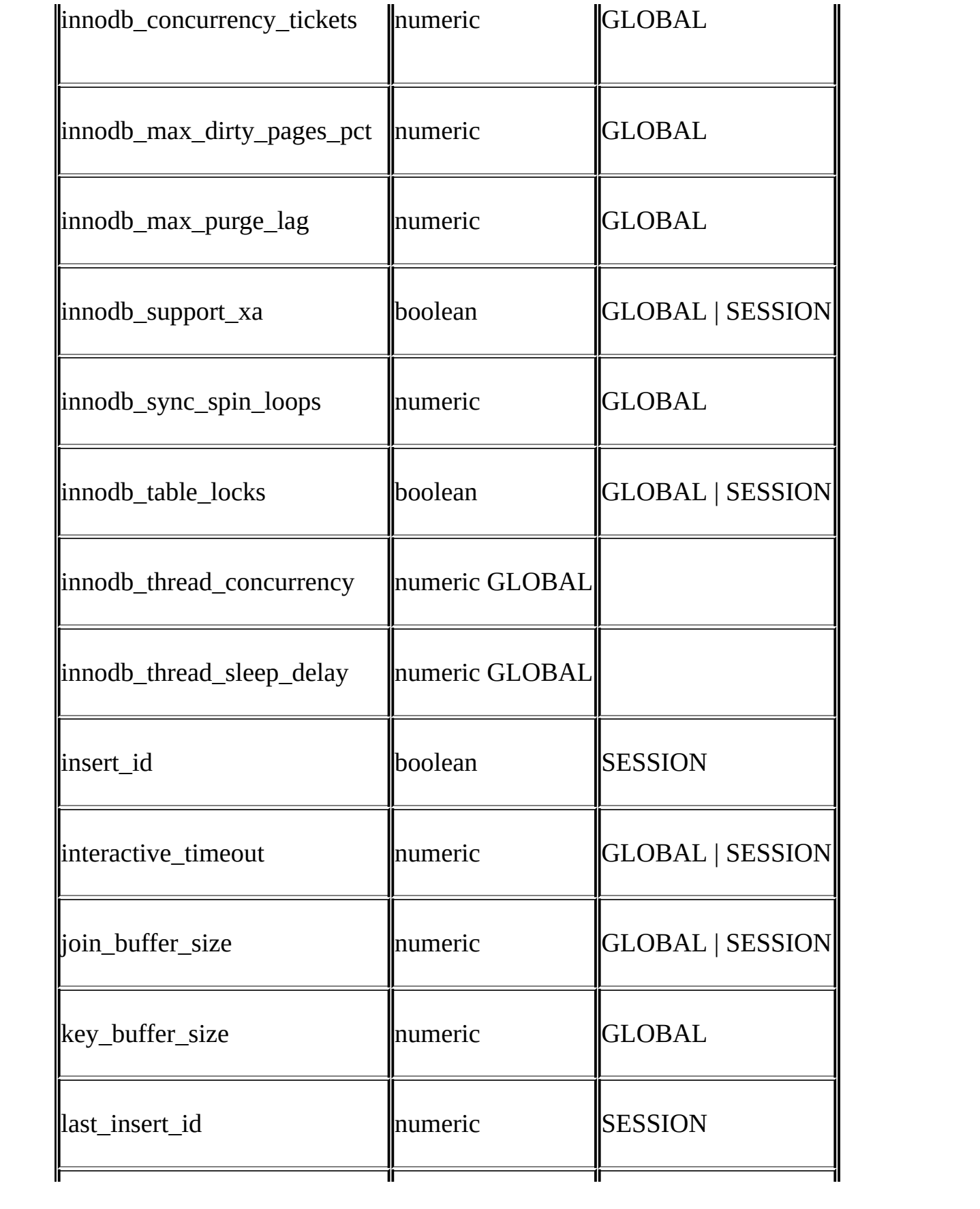

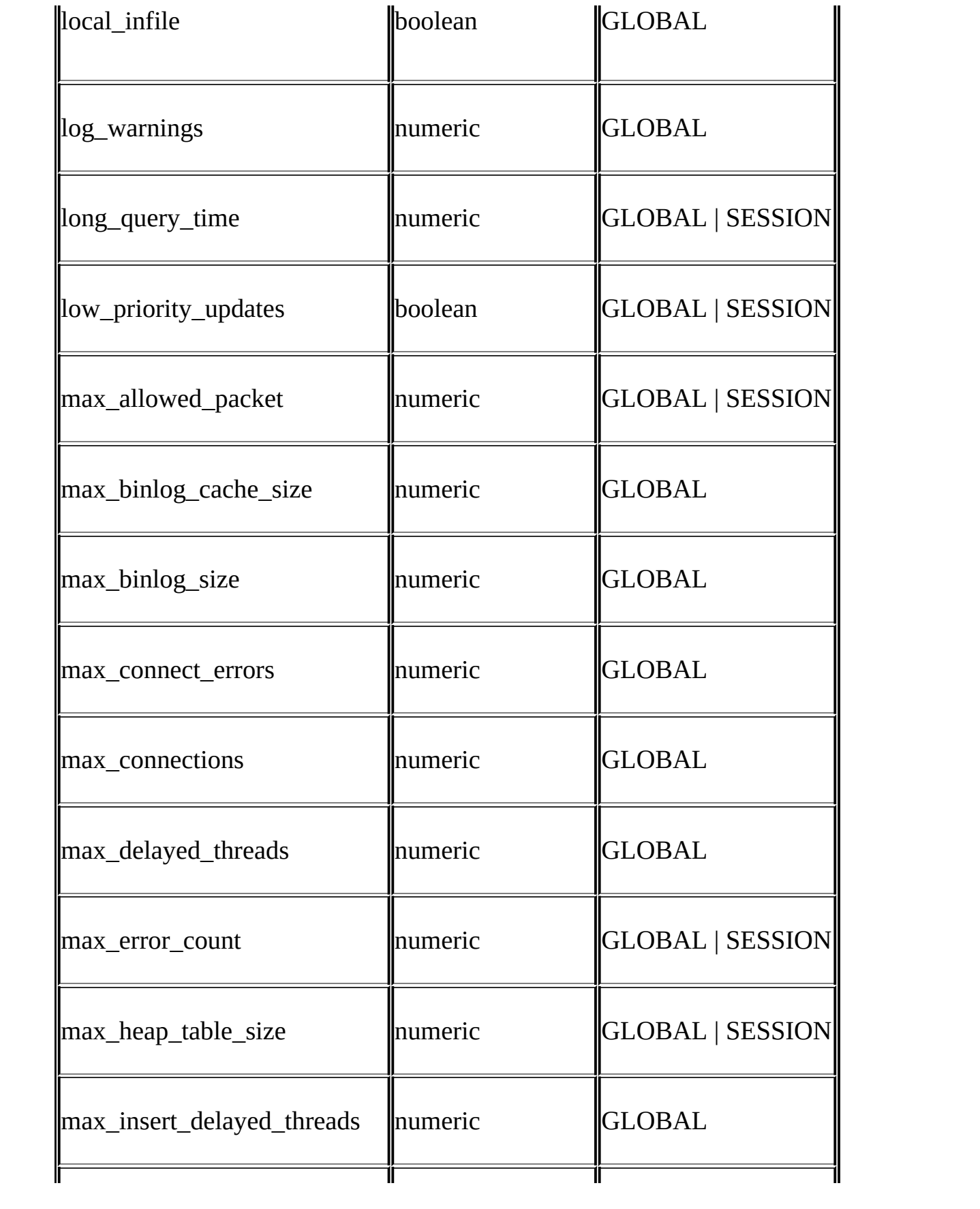

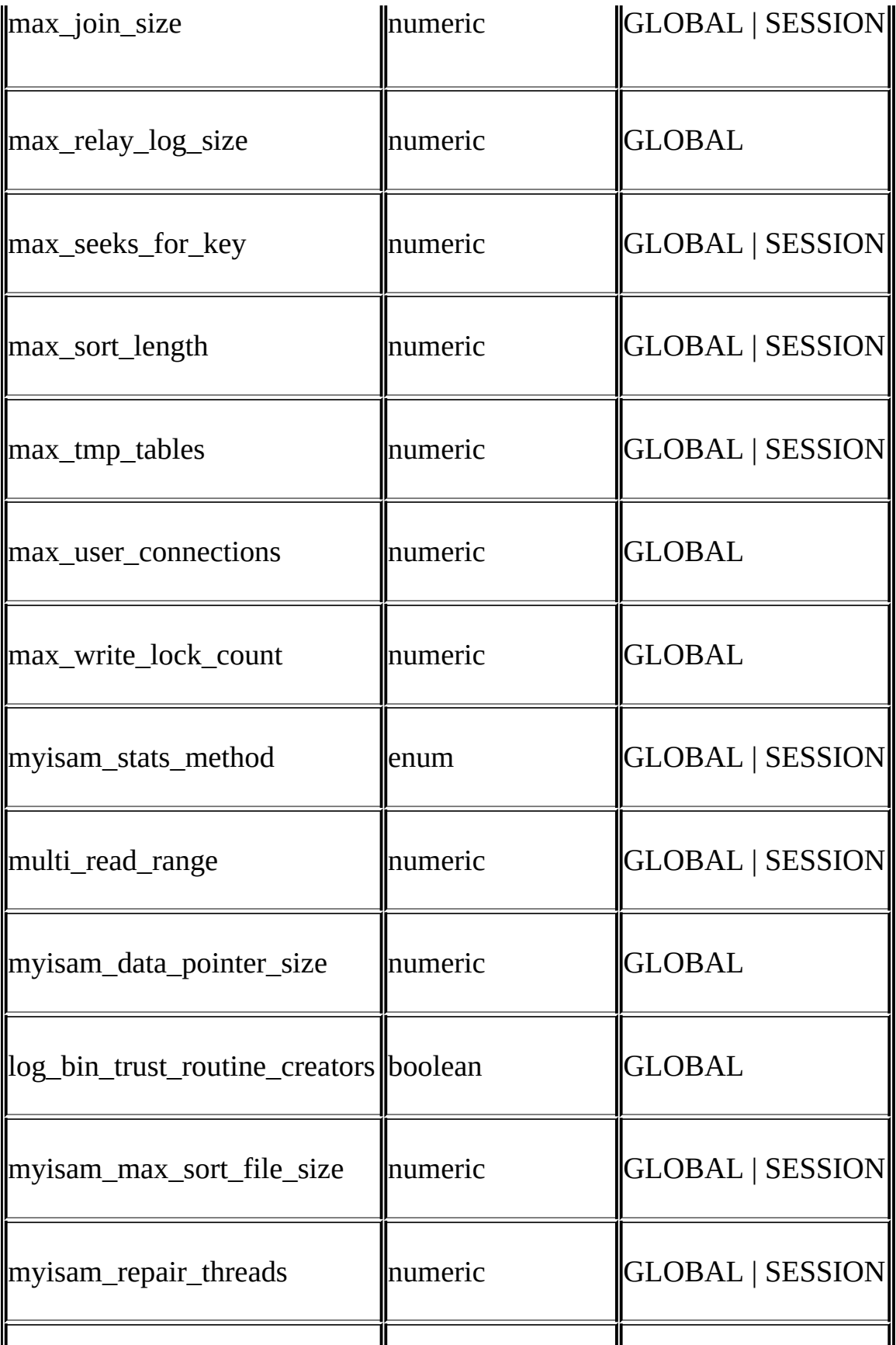

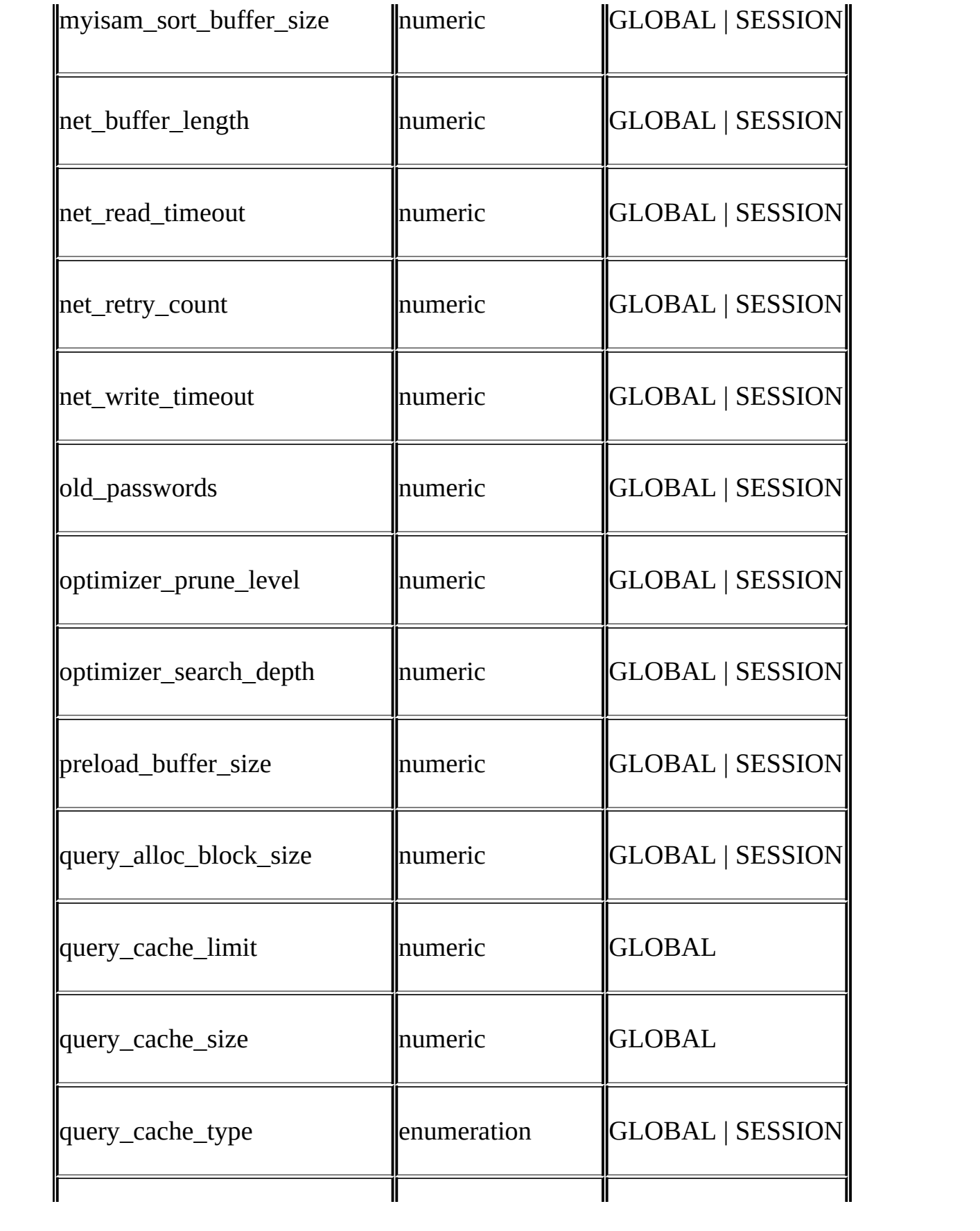

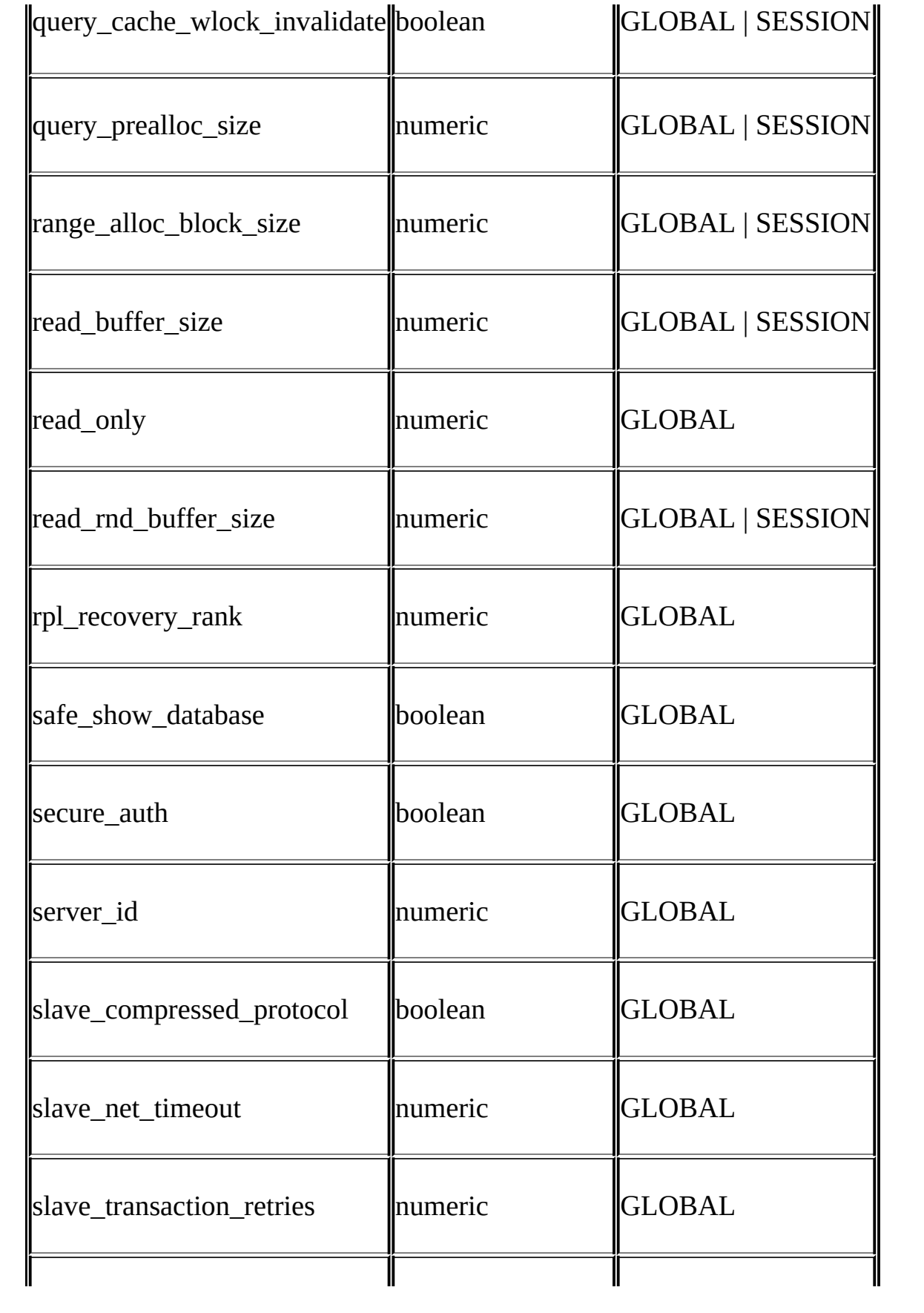

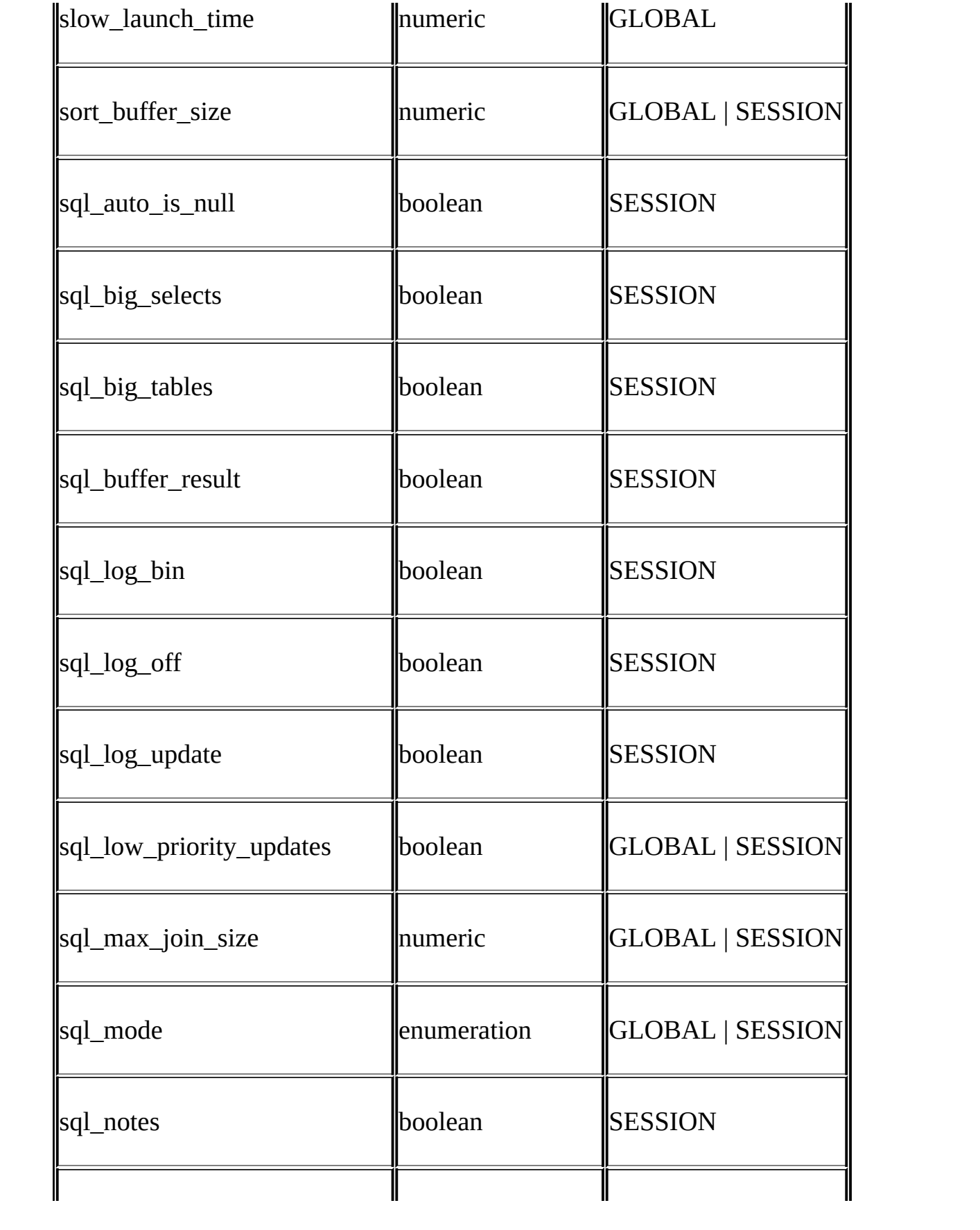

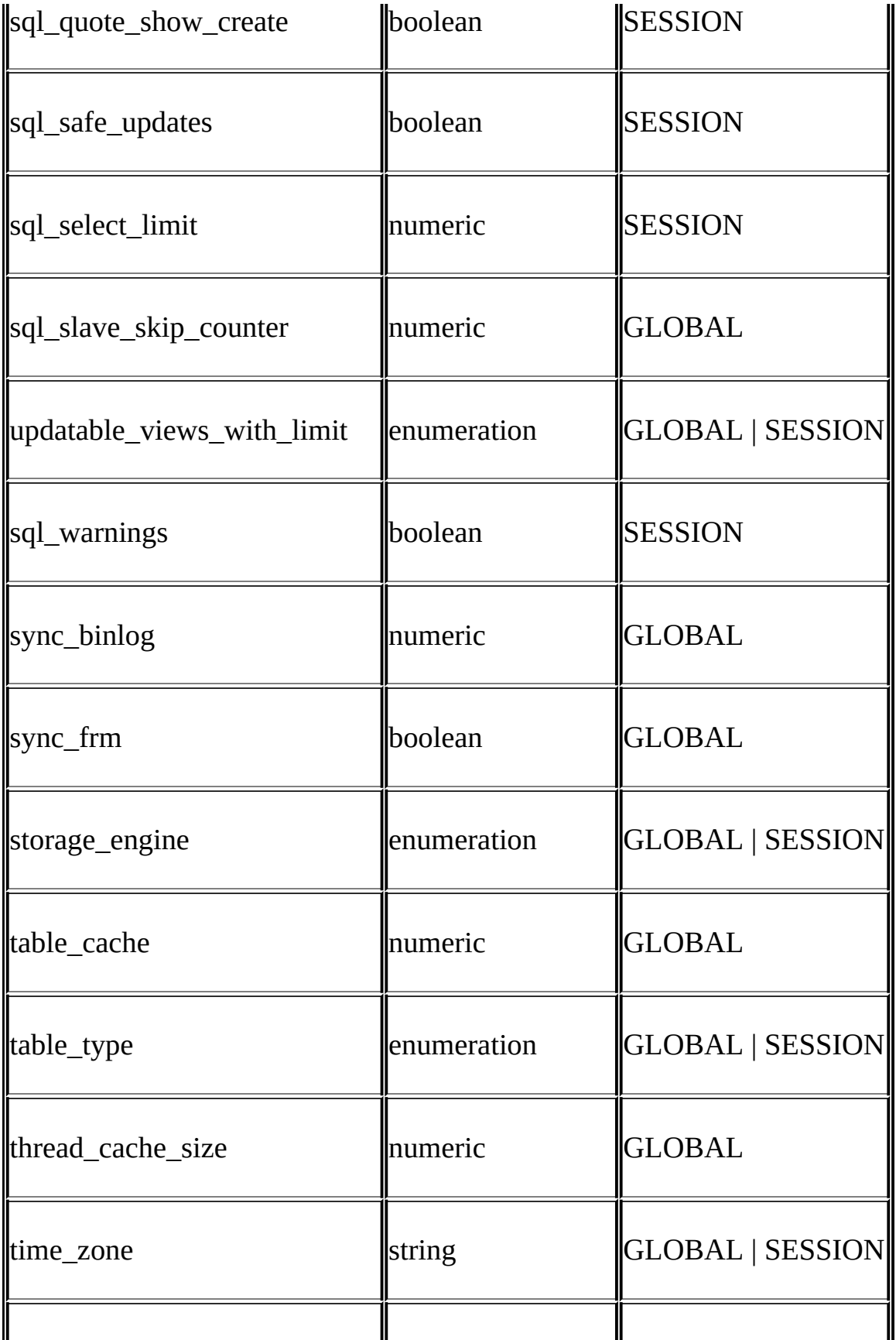

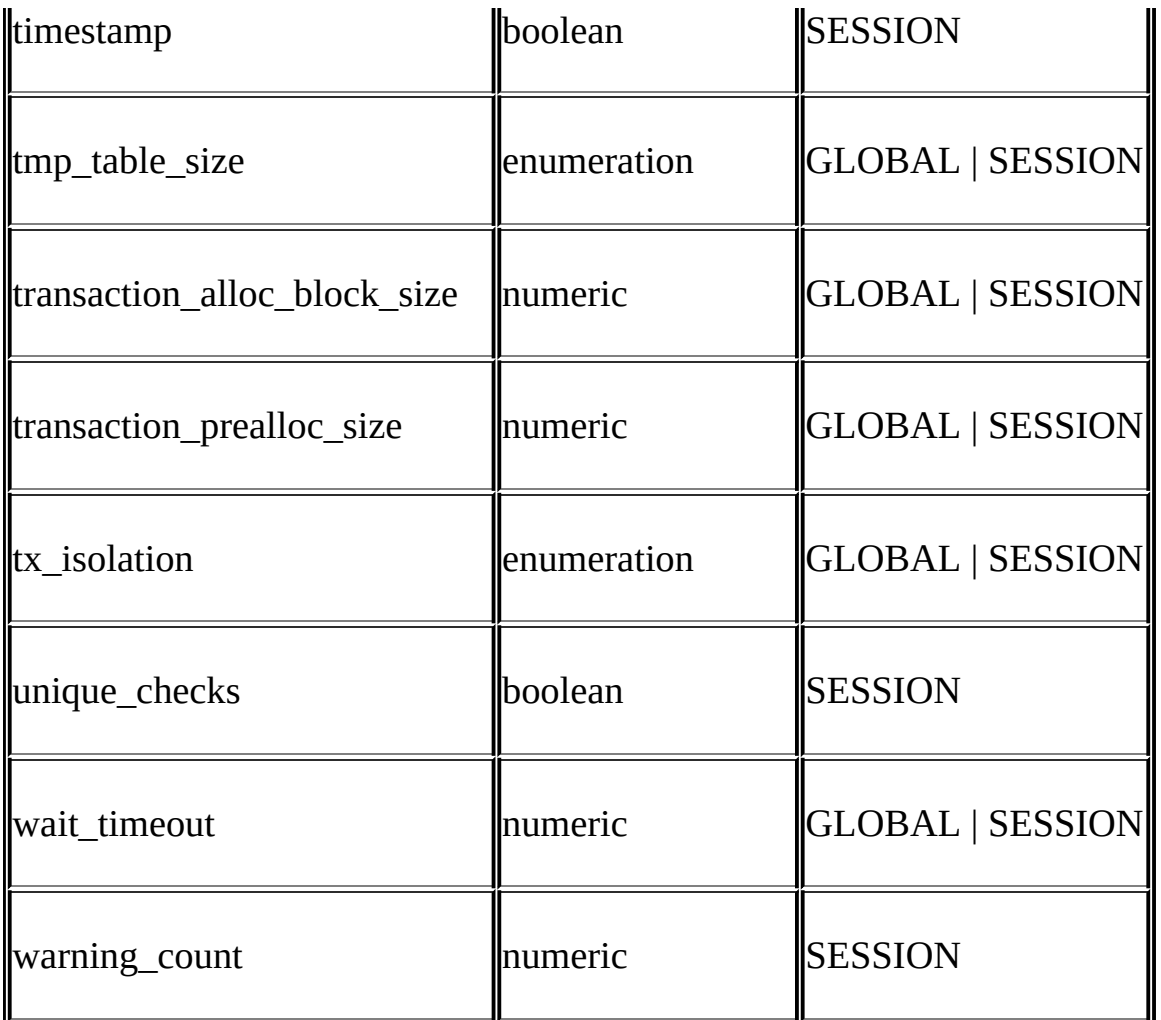

**string numeric boolean**01ONOFF**enumeration** 10ENUM 11

# <span id="page-388-0"></span>**5.3.4.**

SHOW STATUS

mysql> **SHOW STATUS;** +-----------------------------------+------------+ | Variable\_name | Value | +-----------------------------------+------------+ | Aborted\_clients | 0 | | Aborted\_connects | 0 |

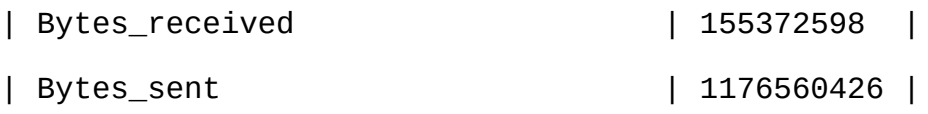

…

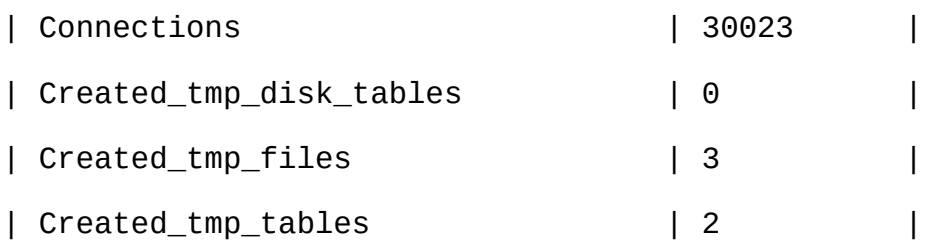

#### …

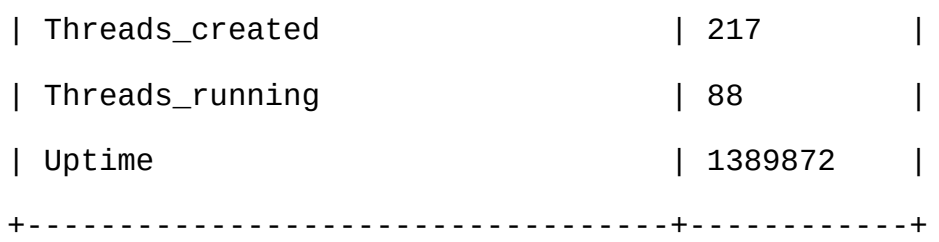

## FLUSH STATUS0

MySQL 5.1 *MySQL 5.0*

# · Aborted\_clients

 $A.2.10$ <sup>(a)</sup>

· Aborted\_connects

 $MySQL \quad \underline{A.2.10}$ <sup>""</sup>

· Binlog\_cache\_disk\_use

binlog cache size

- · Binlog\_cache\_use
- · Bytes\_received
- Bytes\_sent
- · Com\_*xxx*

Com\_*xxx xxx* Com\_deleteCom\_insertDELETE INSERT

Com\_stmt\_*xxx*

- o Com\_stmt\_prepare
- o Com\_stmt\_execute
- o Com\_stmt\_fetch
- o Com\_stmt\_send\_long\_data
- o Com\_stmt\_reset
- o Com\_stmt\_close

COM\_*xxx* API**mysql\_stmt\_prepare()mysql\_stmt\_()** SQL Com\_stmt\_prepare, Com\_stmt\_executeCom\_stmt\_close PREPAREEXECUTEDEALLOCATE PREPARE (MySQL 4.1.3) Com\_prepare\_sqlCom\_execute\_sqlCom\_dealloc\_sqlPREPAREEXECUTE DEALLOCATE PREPARE Com\_stmt\_fetchround-trips

Com\_stmt\_*xxx*

· Connections

## ()MySQL

- · Created\_tmp\_disk\_tables
- · Created\_tmp\_files

#### **mysqld**

- · Created\_tmp\_files
	- Created\_tmp\_disk\_tables tmp\_table\_size
- · Delayed\_errors

# INSERT DELAYED(duplicate key)

· Delayed\_insert\_threads

#### INSERT DELAYED

· Delayed\_writes

### INSERT DELAYED

· Flush\_commands

### FLUSH

- · Handler commit
- · Handler\_discover

## MySQLNDB CLUSTER Handler discover

· Handler\_delete

· Handler\_read\_first

SELECT col1 FROM foocol1

- · Handler\_read\_key
- · Handler\_read\_next
- · Handler\_read\_prev

# ORDER BY ... DESC

- · Handler\_read\_rnd
- · Handler\_read\_rnd\_next
- · Handler\_rollback

### ROLLBACK

- · Handler\_update
- · Handler\_write
- · Innodb\_buffer\_pool\_pages\_data
- ()
- · Innodb\_buffer\_pool\_pages\_dirty
- · Innodb\_buffer\_pool\_pages\_flushed
- · Innodb\_buffer\_pool\_pages\_free
- · Innodb\_buffer\_pool\_pages\_latched

## InnoDB

· Innodb\_buffer\_pool\_pages\_misc

## Innodb\_buffer\_pool\_pages\_data

- · Innodb\_buffer\_pool\_pages\_total
- · Innodb\_buffer\_pool\_read\_ahead\_rnd

InnoDB" "read-aheads

· Innodb\_buffer\_pool\_read\_ahead\_seq

InnoDBread-aheads InnoDB

· Innodb\_buffer\_pool\_read\_requests

#### InnoDB

· Innodb\_buffer\_pool\_reads

#### InnoDB

· Innodb\_buffer\_pool\_wait\_free

# InnoDB

· Innodb\_buffer\_pool\_write\_requests

# InnoDB

· Innodb\_data\_fsyncs

# fsync()

· Innodb\_data\_pending\_fsyncs

# fsync()

- · Innodb\_data\_pending\_reads
- · Innodb\_data\_pending\_writes
- · Innodb\_data\_read
- · Innodb\_data\_reads
- · Innodb\_data\_writes
- · Innodb\_data\_written

· Innodb\_dblwr\_writes, Innodb\_dblwr\_pages\_written [15.2.14.1"I/O"](#page-1203-0)

- · Innodb\_log\_waits
- · Innodb\_log\_write\_requests
- · Innodb\_log\_writes
- · Innodb\_os\_log\_fsyncs

# fsync()

· Innodb\_os\_log\_pending\_fsyncs

# fsync()

- · Innodb\_os\_log\_pending\_writes
- · Innodb\_os\_log\_written
- · Innodb\_page\_size

## InnoDB(16KB)

- · Innodb\_pages\_created
- · Innodb\_pages\_read
- · Innodb\_pages\_written
- · Innodb\_row\_lock\_current\_waits
- · Innodb\_row\_lock\_time
- · Innodb\_row\_lock\_time\_avg
- · Innodb\_row\_lock\_time\_max
- · Innodb\_row\_lock\_waits
- · Innodb\_rows\_deleted

#### InnoDB

· Innodb\_rows\_inserted

## InnoDB

· Innodb\_rows\_read

## InnoDB

· Innodb\_rows\_updated

#### InnoDB

· Key\_blocks\_not\_flushed

· Key\_blocks\_unused

[5.3.3""](#page-345-0) Key\_buffer\_size

· Key\_blocks\_used

· Key\_read\_requests

- · Key\_reads
	- Key\_reads Key\_buffer\_size Key\_reads/Key\_read\_requests
- · Key\_write\_requests
- · Key\_writes
- · Last\_query\_cost
- · Max\_used\_connections
- · Not\_flushed\_delayed\_rows

#### INSERT DELAY

- · Open\_files
- · Open\_streams
- ()
- · Open\_tables
- · Opened\_tables
	- Opened\_tables table\_cache
- · QCACHE\_free\_blocks
- · QCACHE\_free\_memory
- · QCACHE\_hits
- · QCACHE\_inserts
- · QCACHE\_lowmem\_prunes
- · QCACHE\_not\_cached
- ( query\_cache\_type)
- · Qcache\_queries\_in\_cache
- · Qcache\_total\_blocks
- · Questions
- · Rpl\_status
- ()
- · Select\_full\_join
	- 0,
- · Select\_full\_range\_join
- · Select\_range
- · Select\_range\_check
	- 0
- · Select\_scan
- · Slave\_open\_temp\_tables

SQL

- · Slave\_running
	- ON
- · Slave\_retried\_transactions

SQL

· Slow\_launch\_threads

slow\_launch\_time

· Slow\_queries

 $long\_query\_time$   $5.11.4''''$ 

· Sort\_merge\_passes

sort\_buffer\_size

- · Sort\_range
- · Sort\_rows
- · Sort\_scan
- · Ssl\_*xxx*

## **SSL**

- · Table\_locks\_immediate
- · Table\_locks\_waited
- · Threads\_cached
- · Threads\_connected

· Threads\_created

Threads\_created thread\_cache\_size Threads\_created/Connections

· Threads\_running

· Uptime

# **5.4. mysql\_fix\_privilege\_tablesMySQL**

MySQLmysql MySQL mysql UnixUnix **mysql\_fix\_privilege\_tables** shell> **mysql\_fix\_privilege\_tables** root root shell> **mysql\_fix\_privilege\_tables--password=***root\_password*

**mysql\_fix\_privilege\_tables** Duplicate column name

Windows MySQLmysql\_fix\_privilege\_tables.sql SQL **mysql** MySQLC:\Program Files\MySQL\MySQL Server 5.1

C:\> **C:\Program Files\MySQL\MySQL Server 5.1\bin\mysql -u root -p mysql** mysql> **SOURCE C:/Program Files/MySQL/MySQL Server 5.1/scripts/mysql\_** 

## **mysql**root

Unix **mysql**mysql fix privilege tables.sql script Duplicate column name

# **5.5. MySQL**

1. 1. 2. 3. 4. 5. 6. 1. SHUTDOWN**mysqladmin shutdown mysqladmin**MySQL **SIGTERM** 2. Error: Can't create thread to kill server 3.

4.  $\cdots$ REPAIR TABLEOPTIMIZE TABLE

UP<sub>L</sub>

5.

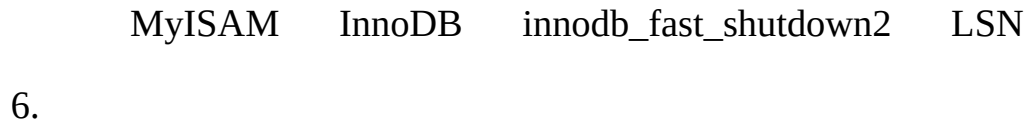

# <span id="page-405-1"></span>**5.6.**

[5.6.1.](#page-405-0) 5.6.2. [MySQL](#page-407-0) 5.6.3. [Mysqld](#page-408-0) 5.6.4. LOAD DATA [LOCAL](#page-409-0)

MySQL MySQL [5.7"MySQL"](#page-411-0)

# <span id="page-405-0"></span>**5.6.1.**

InternetMySQL

(MySQL)

MySQL(ACL) MySQLSSL- MySQL

MySQL

- · **(MySQL root)mysqluser MySQL** user
- · MySQL GRANTREVOKEMySQL

o mysql -u root [MySQLrootMySQL](#page-178-0) MySQL root 2.9.3 "MySQL"

- o SHOW GRANTS REVOKE
- $MD5(SHA1()$

· " xfish98"" duag98"" fish" QWERTY " Mhall"" Mary had a little lamb."

· 50% MySQL(DMZ)

o Internetnmap MySQL3306 MySQL server\_hostMySQL

## o shell> **telnet server\_host 3306**

Web URL" ; DROP DATABASE mysql;"

234

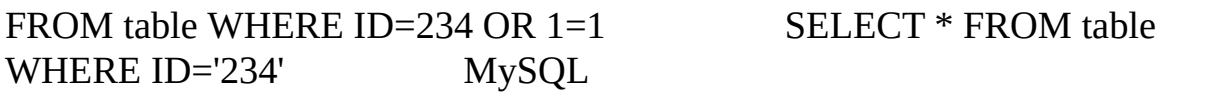

- o Web("' "')MySQL
- o URL%22('"')%23('#')%27(''')
- o URL
- o MySQL MySQL
- o MySQL

o

·

- o MySQL C APImysql\_real\_escape\_string() API
- o MySQL++escapequote

o PHPmysql\_escape\_string()MySQL C API (PHP 4.0.3,addslashes()PHP 5,mysqli MySQL

- o Perl DBIquote()
- o Java JDBCPreparedStatement

<span id="page-407-0"></span>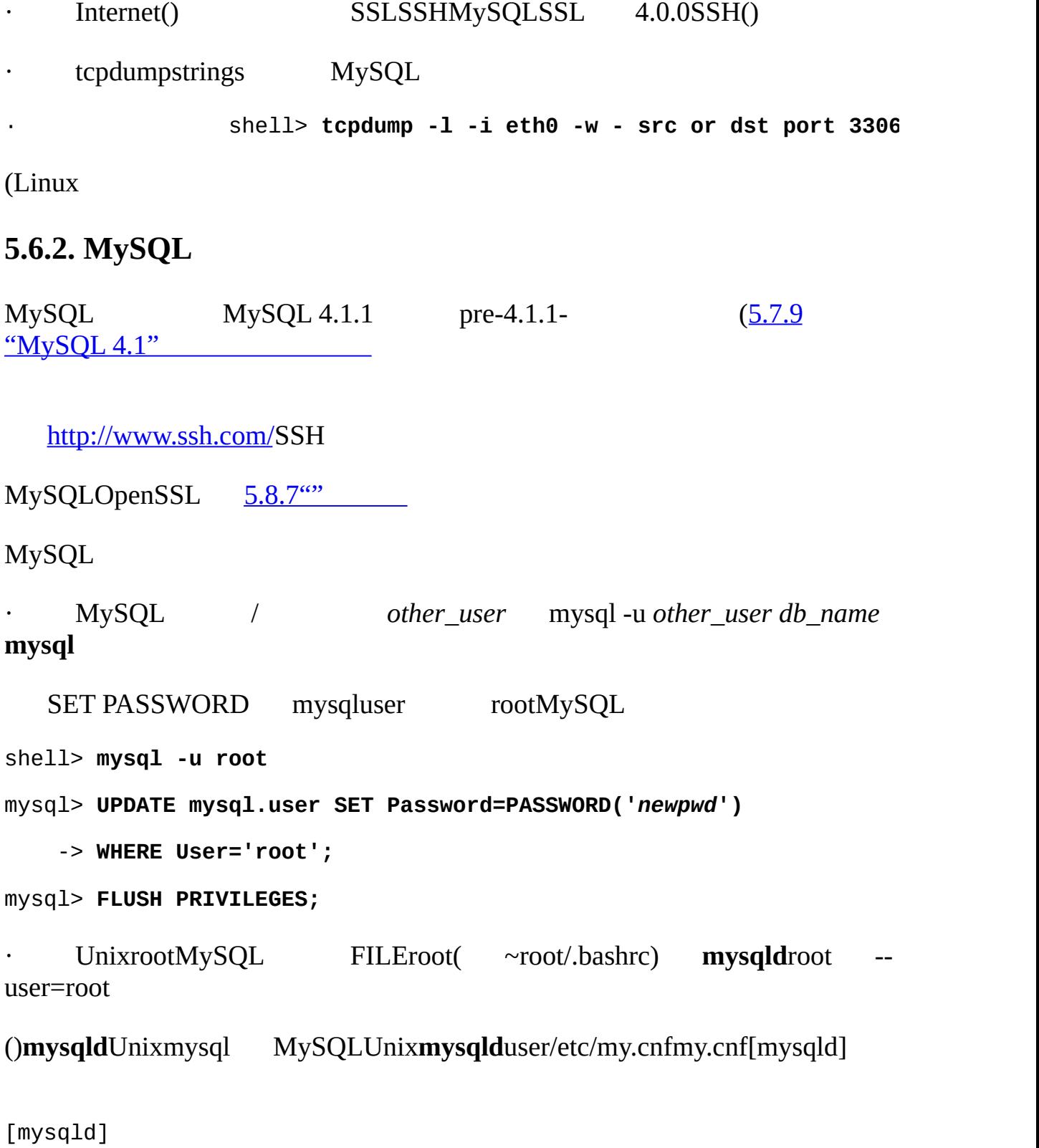

user=mysql

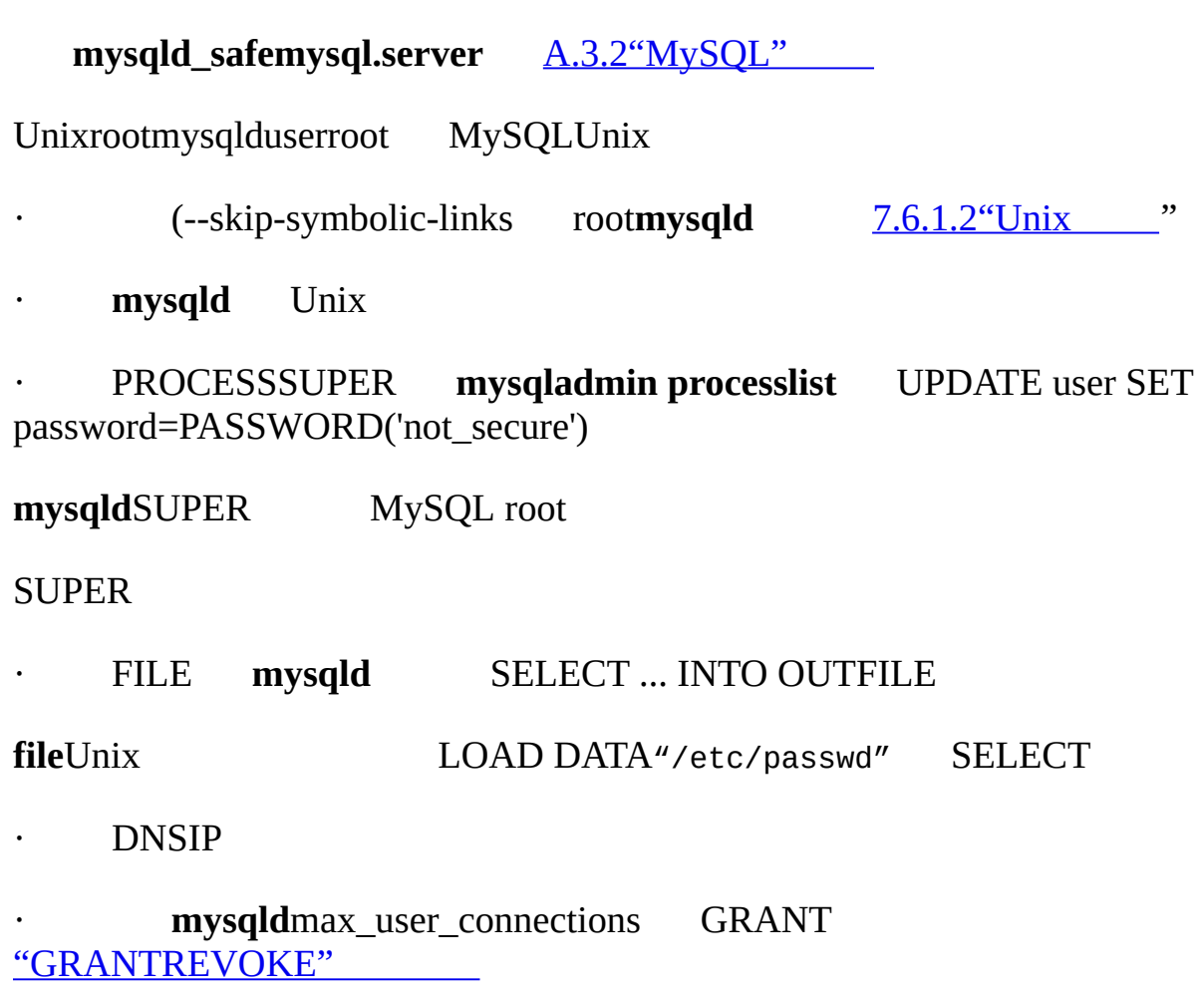

# <span id="page-408-0"></span>**5.6.3. Mysqld**

**mysqld**

· --allow-suspicious-udfs

xxx UDFUDF [27.2.3.6""](#page-2015-0)

 $\cdot$  --local-infile[={0|1}]

--local-infile=0LOCAL in LOAD DATA [5.6.4"LOAD](#page-409-0) DATA LOCAL "

· --old-passwords

(pre-4.1) [5.7.9"MySQL](#page-435-0) 4.1"

· (*OBSOLETE*) --safe-show-database

MySQL SHOW DATABASES MySQL 5.1 [13.5.1.3"GRANTREVOKE"](#page-1054-0)

· --safe-user-create

GRANT mysql.userINSERT

mysql> **GRANT INSERT(user) ON mysql.user TO '***user\_name***'@'***host\_name***';**

GRANT

· --secure-auth

(pr[e-4.1\)](http://www.openssh.org/)

· --skip-grant-tables

### **mysqladmin flush-privilegesmysqladmin reload**FLUSH PRIVILEGES

· --skip-name-resolve

HostIPlocalhost

· --skip-networking

TCP/IP mysqldUnix

· --skip-show-database

## SHOW DATABASESSHOW DATABASES SHOW DATABASESSHOW DATABASES

# <span id="page-409-0"></span>**5.6.4. LOAD DATA LOCAL**

LOAD DATA LOCAL

LOCALLOAD DATA

· MySQL LOAD DATA

Web Web LOAD DATA LOCALWeb(SQL) MySQLWeb Web

MySQL 3.23.49MySQL 4.0.2(Windows4.0.13)LOAD DATA LOCAL

· MySQL--enable-local-infile MySQL 3.23.48

· MySQL--enable-local-infile**configure**LOAD DATA LOCAL mysql\_options (...MYSQL\_OPT\_\_INFILE0)[25.2.3.48"mysql\\_options\(\)"](#page-1624-0)

· --local-infile=0**mysqld**LOAD DATA LOCAL

mysql --local-infile<sup>[=1]</sup>LOAD DATA LOCAL--local-infile=0 **mysqlimport**--local or -L

· LOAD DATA LOCAL Perl[client] local-infile=1 local-infile loose- prefix

· [client]

· loose-local-infile=1

LOAD DATA LOCAL INFILE

ERROR 1148: The used command is not allowed with this MySQL version

# <span id="page-411-0"></span>**5.7. MySQL**

[5.7.1.](#page-411-1) [5.7.2.](#page-411-2) 5.7.3. [MySQL](#page-419-0) 5.7.4. [MySQL](#page-423-0) [5.7.5.](#page-424-0) , 1 [5.7.6.](#page-428-0) , 2 [5.7.7.](#page-430-0) [5.7.8.](#page-430-1) 5.7.9. [MySQL](#page-435-0) 4.1

**MySQL**/

<span id="page-411-1"></span>**5.7.1.**

## **MySQL** SELECTINSERTUPDATEDELETE

## **MySQL**LOAD DATA INFILE

- <span id="page-411-2"></span>**5.7.2.**
- **MySQL MySQL**

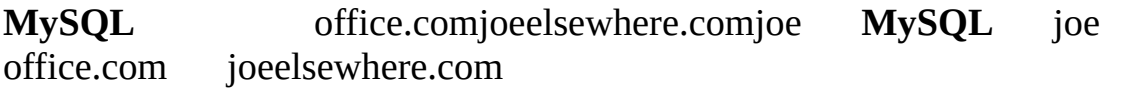

# **MySQL**2

 $\bullet$  1 2 (select) SELECTDROP  $\sqrt{6}$  5.7.7<sup>"</sup> mysql (mysql)MySQL [5.7.7""](#page-430-0)

GRANTREVOKE 13.1

# mysqluserdbhost

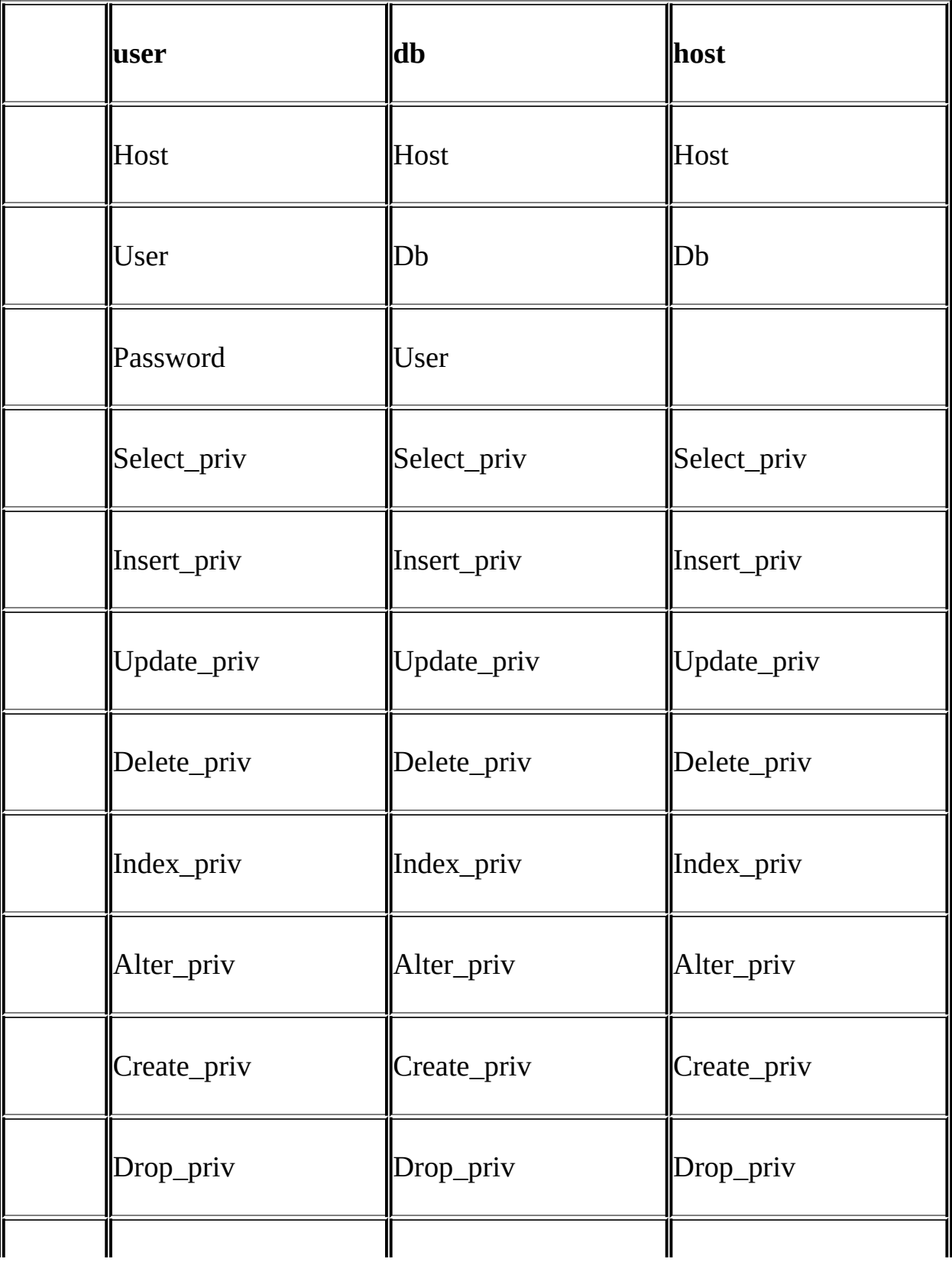

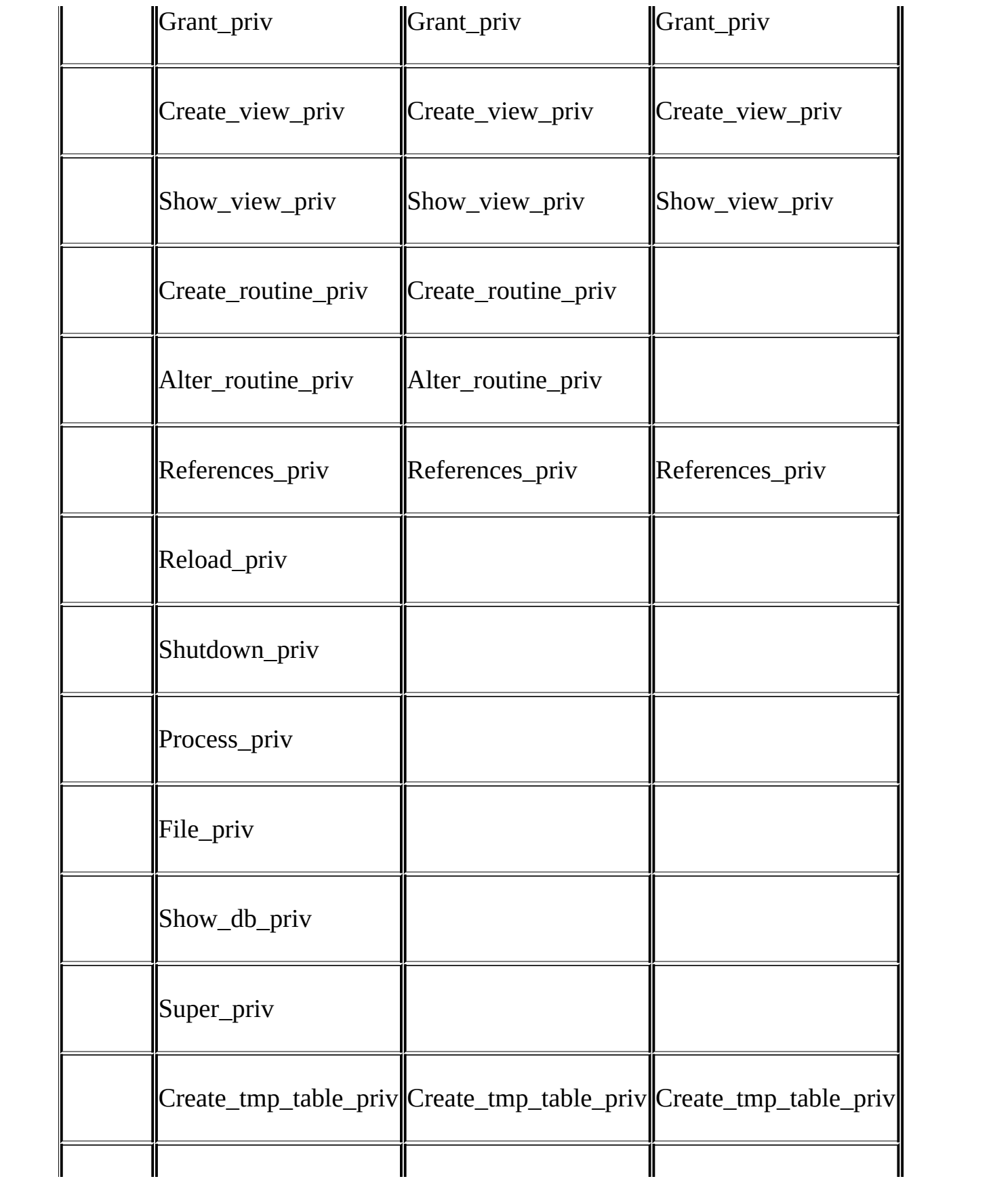

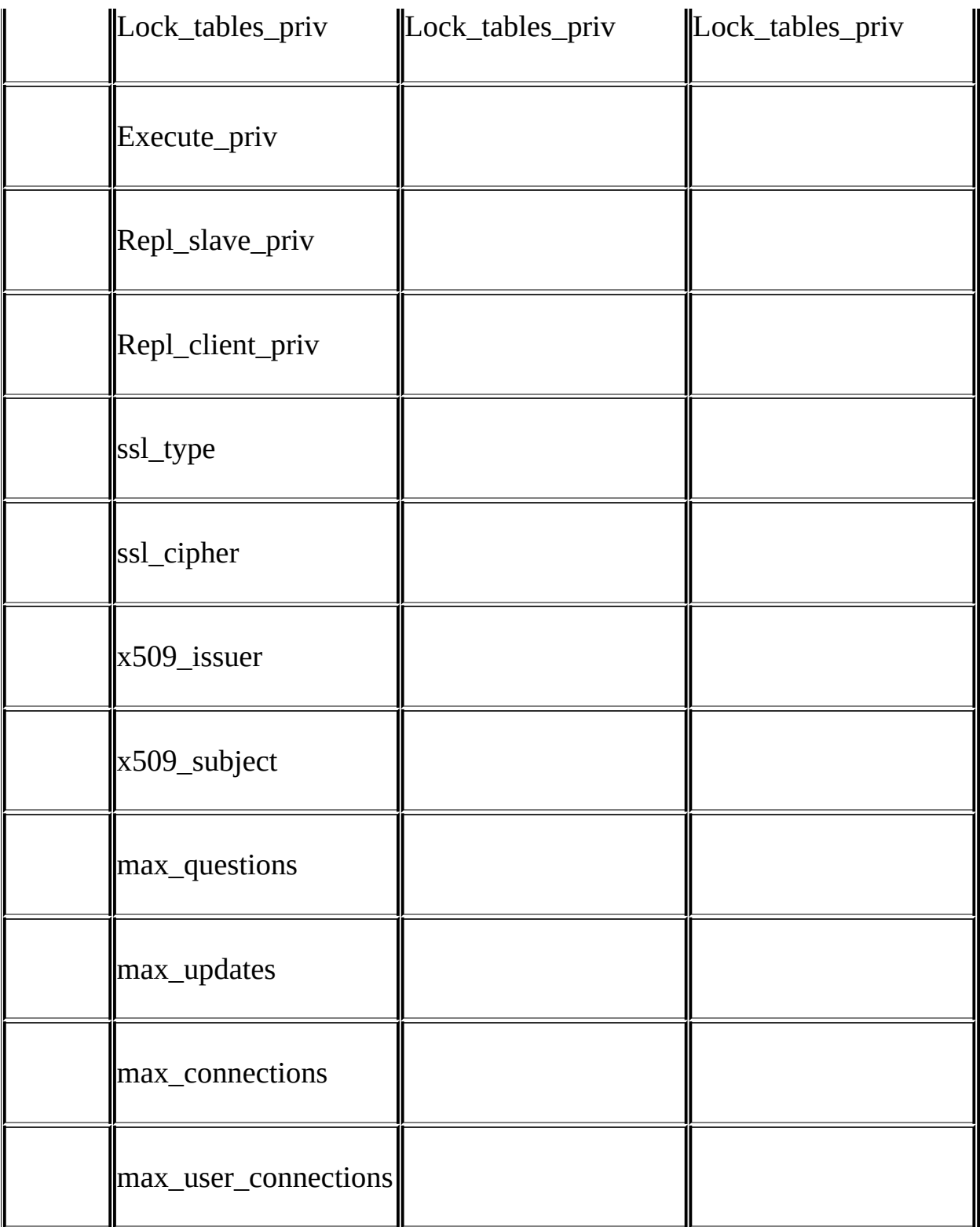

() userdbhost tables\_privcolumns\_priv tables\_privcolumns\_priv

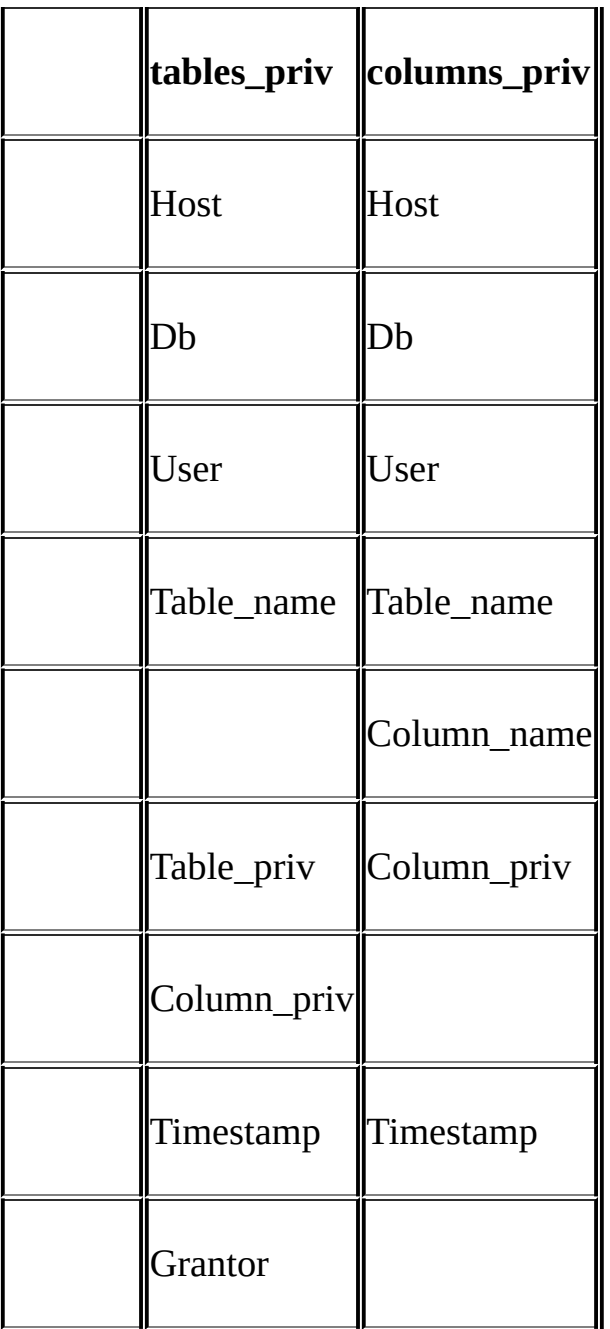

TimestampGrantor

procs\_priv

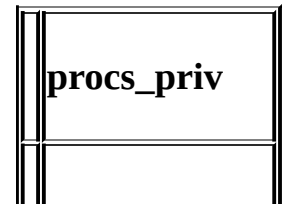

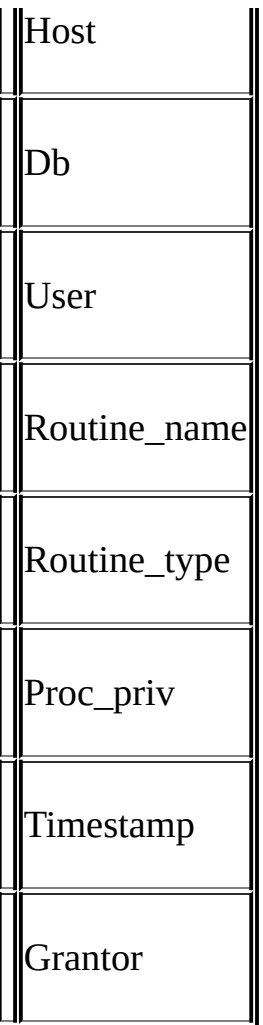

Routine\_typeENUM 'FUNCTION''PROCEDURE'

TimestampGrantor

l , userHostUser'thomas.loc.gov''bob'thomas.loc.govbob dbHostUserDb'thomas.loc.gov"bob"reports'bobthomas.loc.govre<br>ivcolumns\_priv / procs\_priv tables\_privcolumns\_priv /

Host UserPasswordDbTable\_name Column\_na

l

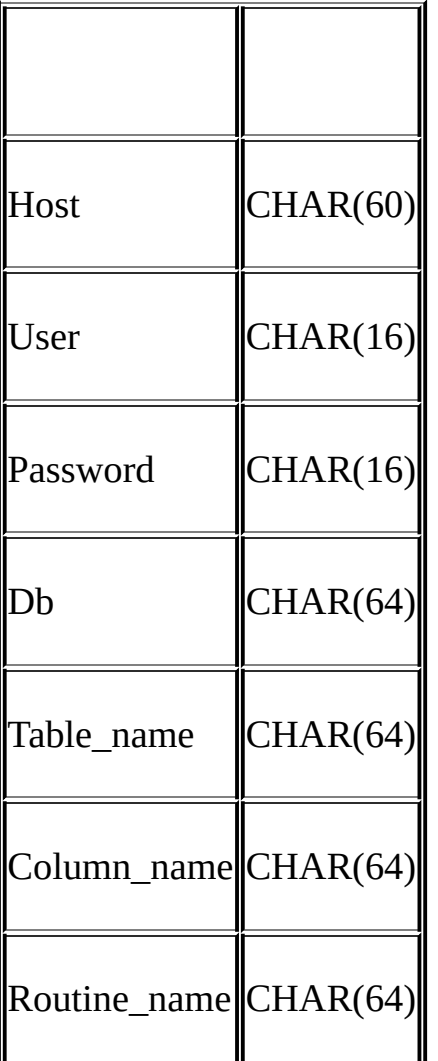

Host UserPasswordDbTable\_name Column\_name

userdbhost ENUM('N','Y') DEFAULT 'N'

tables\_privcolumns\_privprocs\_priv SET

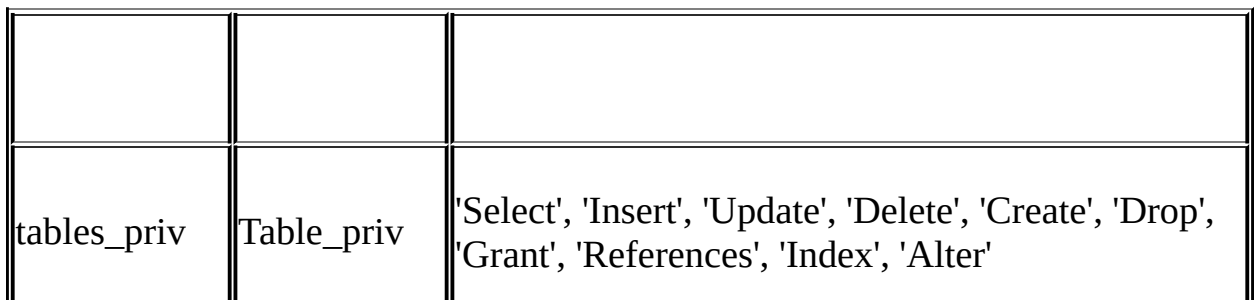

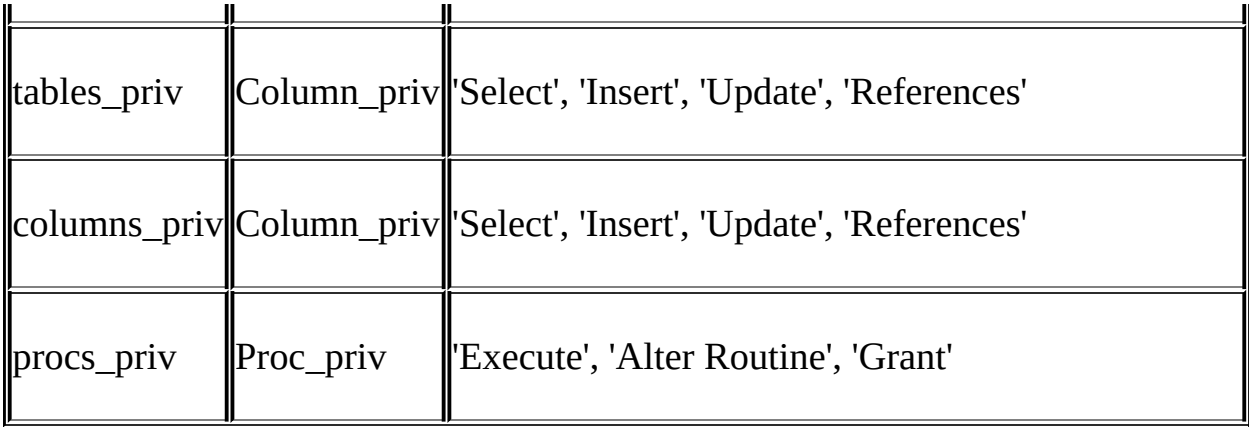

- · user user() *all* · db
- · db dbhost dbHost host [5.7.6",](#page-428-0) 2"

hostGRANTREVOKE MySQL

- · tables\_privcolumns\_privdb
- · procs\_priv

(RELOADSHUTDOWN)user user

FILEuser

**mysqld** FLUSH PRIVILEGES**mysqladmin flush-privileges mysqladmin reload** [5.7.7""](#page-430-0)

## mysql> **SHOW GRANTS FOR 'bob'@'pc84.example.com';**

**mysqlaccess** Carlier Yves **MySQL** --help**mysqlaccess mysqlaccess**userdbhost tables\_privcolumns\_privprocs\_priv  $5.7.8$ " "  $5.6$ ""

# <span id="page-419-0"></span>**5.7.3. MySQL**

mysqluserdbhosttables\_privcolumns\_privprocs\_priv **MySQL**[5.7.7""](#page-430-0)

GRANTREVOKE [13.5.1.3"GRANTREVOKE"](#page-1054-0)

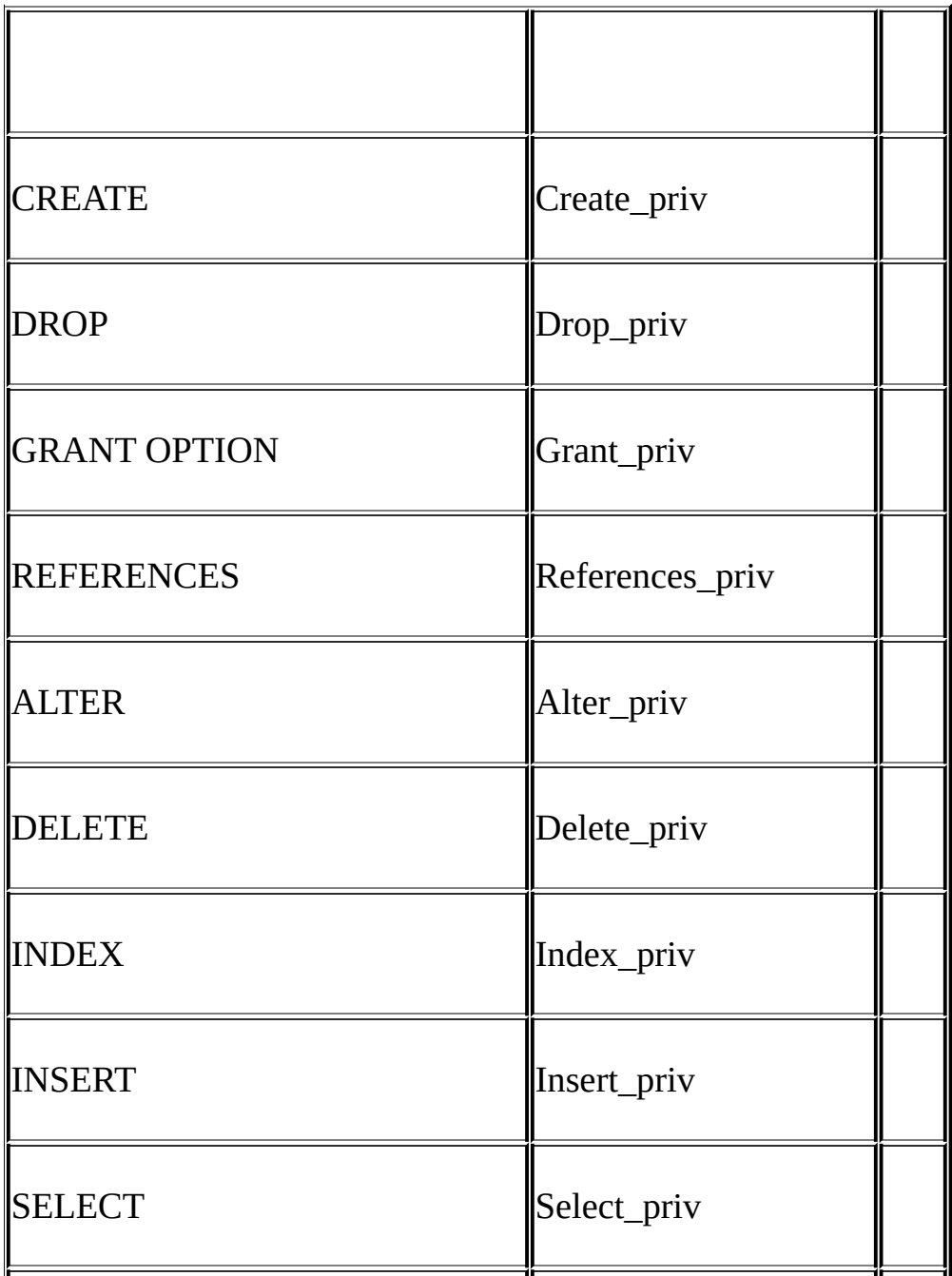

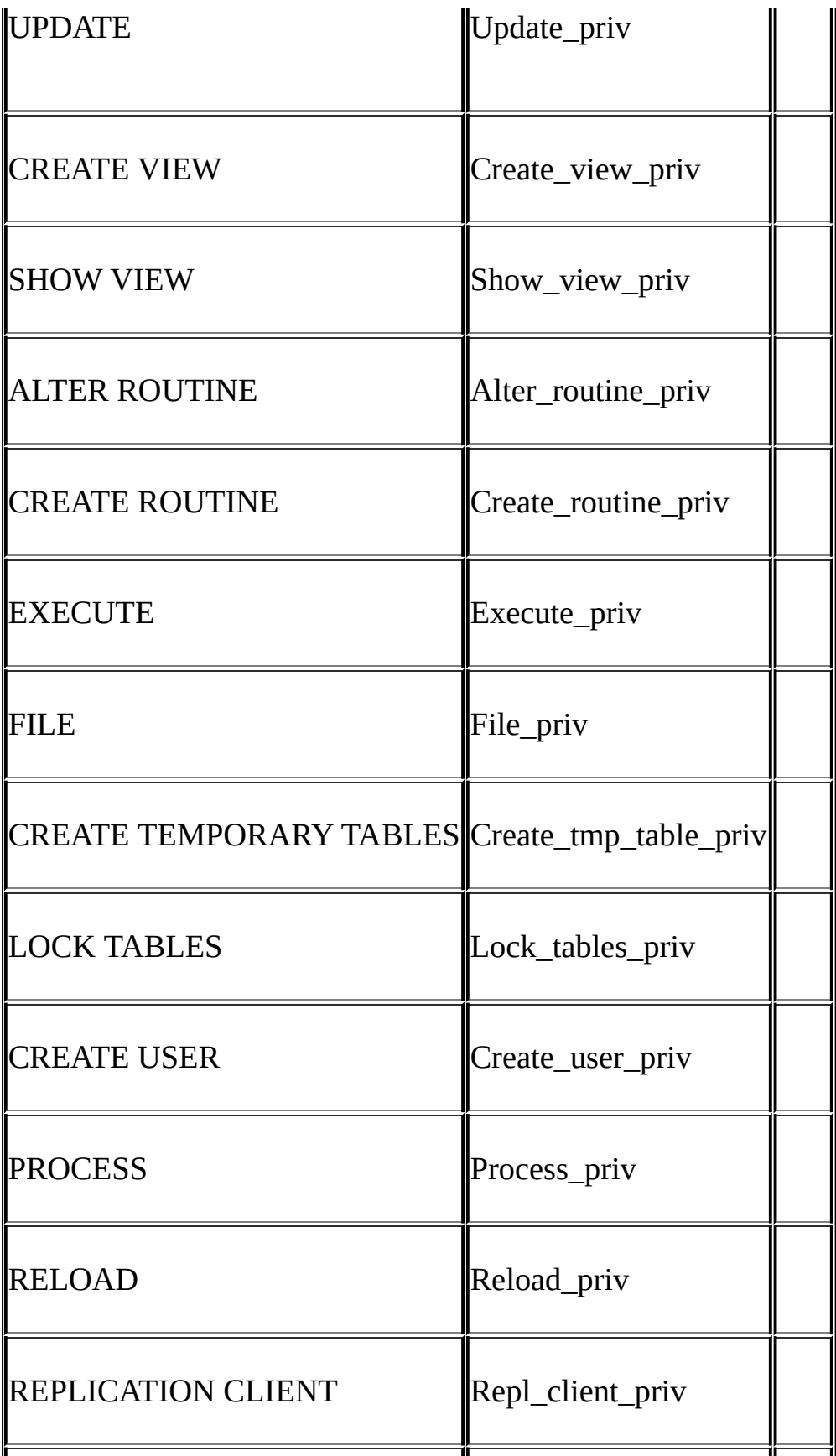

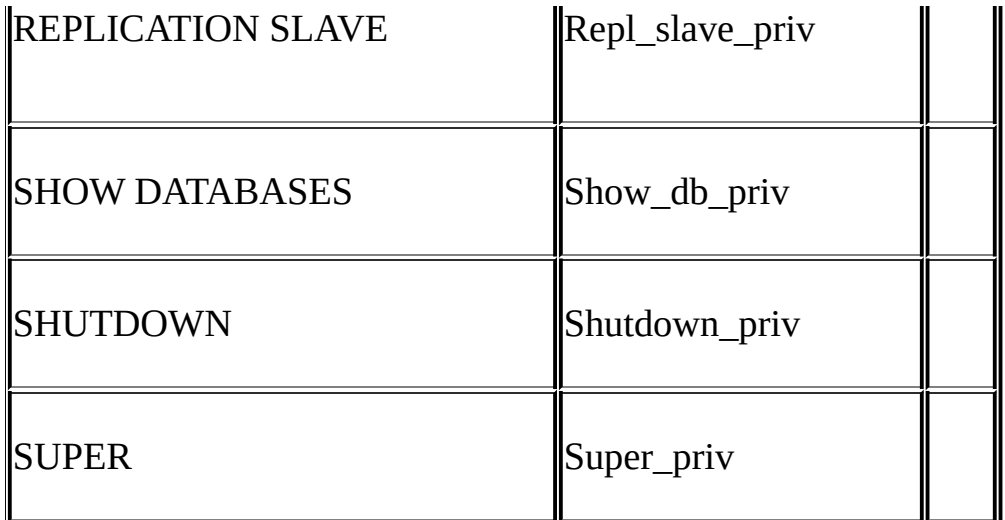

CREATE VIEWSHOW VIEWCREATE ROUTINEALTER ROUTINE EXECUTEMySQL MySQL**[mysql\\_fix\\_privilege\\_tables](#page-183-0)**  $(3)$ 

SUPER  $20.4$ <sup>""</sup>

CREATEDROP () *mysqlDROP MySQL*

SELECTINSERTUPDATEDELETE

SELECTSELECT SELECT **mysql**

mysql> **SELECT 1+1;**

mysql> **SELECT PI()\*2;**

INDEX INDEXCREATE CREATE TABLE

ALTER ALTER TABLE

CREATE ROUTINE ALTER ROUTINE EXECUTE

GRANT

FILELOAD DATA INFILESELECT ... INTO OUTFILE FILEMySQL ( FILEMySQL

**mysqladmin**SQL **mysqladmin**

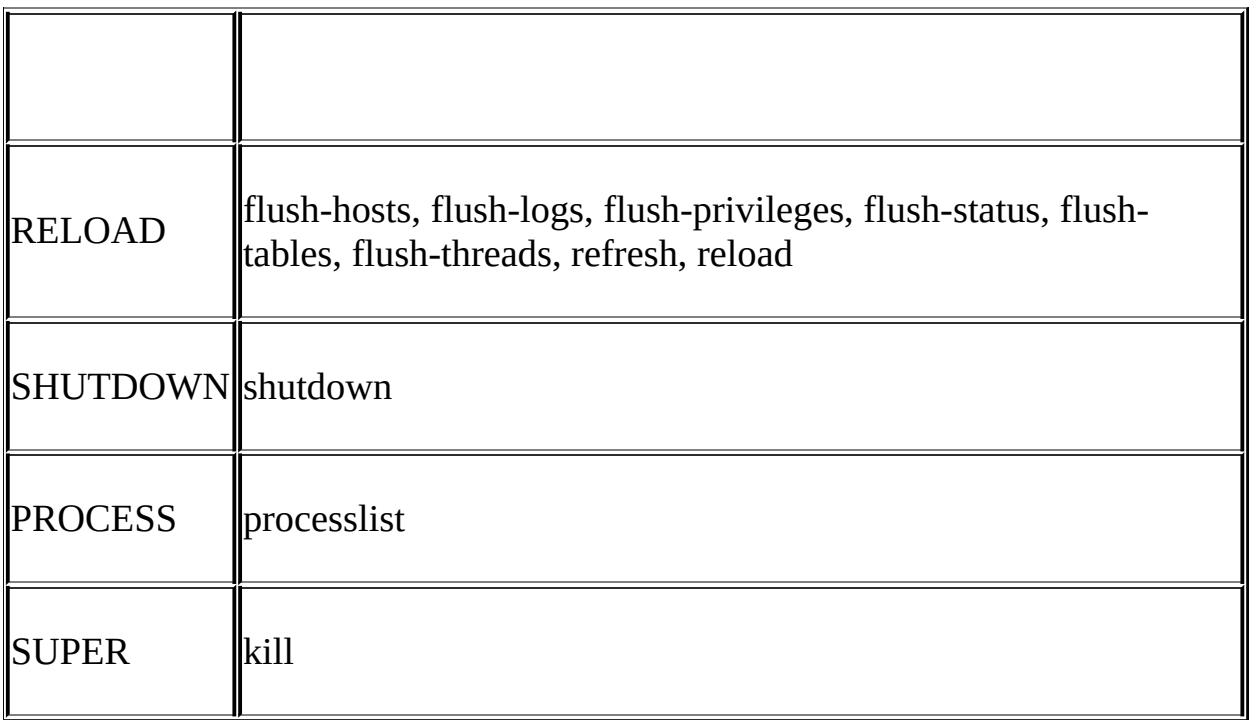

reload flush-privilegesreload refresh flush-*xxx*refresh flush-logsrefresh

shutdown **mysqladmin** SQL

processlist kill PROCESSSUPER [13.5.5.3"KILL"](#page-1109-0)

CREATE TEMPORARY TABLESCREATE TABLETEMPORARY

LOCK TABLESLOCK TABLESSELECT

## REPLICATION CLIENTSHOW MASTER STATUSSHOW SLAVE STATUS

#### REPLICATION SLAVE

SHOW DATABASESSHOW DATABASE --skip-show-database

## FILE

- FILEMySQL SELECT
- GRANT GRANT2
- ALTER
- SHUTDOWN
- PROCESS
- 
- SUPER<br>• mysql mysql userPassword MySQL

# **MySQL**

- 
- 

# <span id="page-423-0"></span>**5.7.4. MySQL**

MySQL MySQL

- · MySQL
- ·

·

# **MySQL**(shell>)

shell> MySQL **-h** *host\_name* **-u** *user\_name* **-p***your\_pass*

-h, -u-p--host=*host\_name*--user=*user\_name*--password=*your\_pass*-p--password=

-p--password **ps auxww** 5.8.6"

MySQL

- localhost
- WindowsODBCUnixUnix
- $\cdot$  -p

, Unixjoe

shell> MySQL **-h localhost -u joe**

shell> MySQL **-h localhost**

shell> MySQL **-u joe**

shell> MySQL

## **MySQL**

• [client]

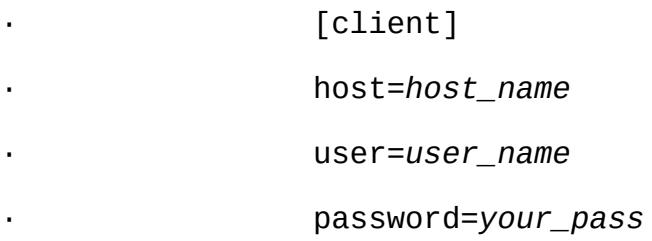

 $4.3.2<sup>60</sup>$ 

MYSQL\_HOST **MySQL**USER(WindowsNetWare)MYSQL\_PWD  $5.8.6$ " [F](#page-2155-0)

# <span id="page-424-0"></span>**5.7.5. , 1**

## **MySQL** 2

2

- 
- **MySQL**

3user(Host, UserPassword) userHostUser

userHost

- HostIP 'localhost'
- $\bullet$  Host"%""\_"
- Host'%' Host'%'LIKE '%'Host '%.mysql.com'mysql.com

· IPHost

· mysql> **GRANT ALL PRIVILEGES ON db.\***

· -> -> **TO david@'192.58.197.0/255.255.255.0';**

davidIPclient\_ip

client\_ip & netmask = host\_ip

That is, for the GRANT statement just shown:

client\_ip & 255.255.255.0 =  $192.58.197.0$ 

MySQLIP192.58.197.0192.58.197.255

· 8162432

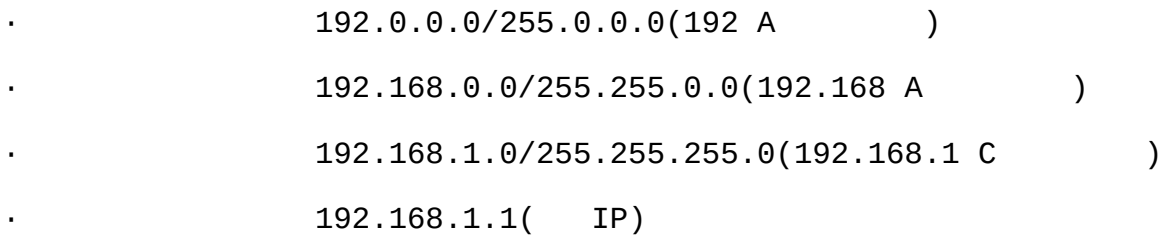

(28 )

192.168.0.1/255.255.255.240

· dbHosthost  $AND()()$   $5.7.6$ ",  $2"$  host

grantHost'%'

HostIP( '144.155.166.%') 144.155.166.somewhere.com MySQL 1.2.foo.com Host IPIP

User user () ( 2)

Password

userPassword **MySQL** (PASSWORD( )) ( MySQL mysql

MySQL 5.1(MySQL 4.1) TCP/IPmysql [5.7.9"MySQL](#page-435-0) 4.1

userHostUser

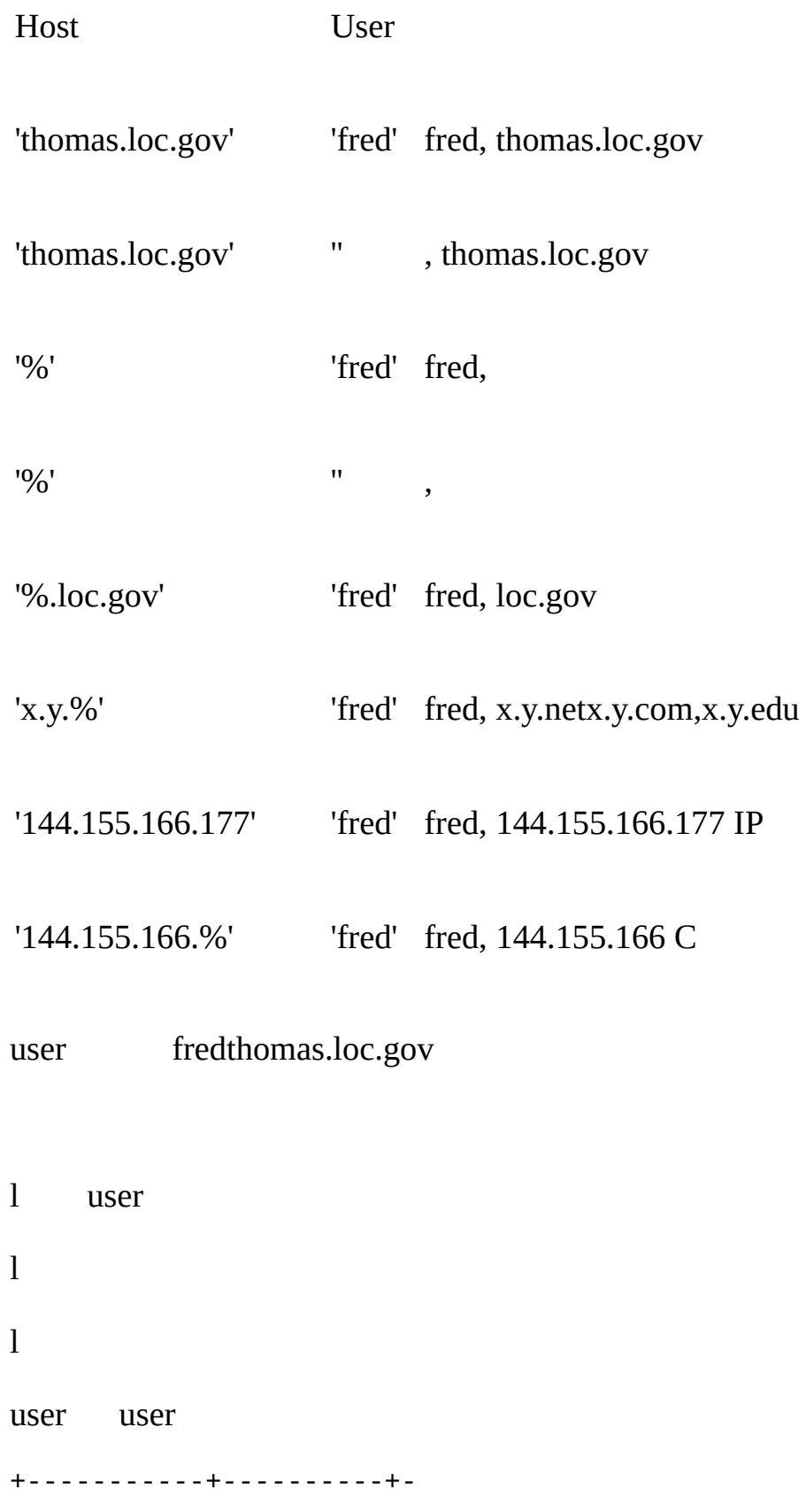

| Host | User | … +-----------+----------+- | % | root | … | % | jeffrey | … | localhost | root | … | localhost | | … +-----------+----------+- Host IP '%'"" HostUser(User"" )user +-----------+----------+- | Host | User | … +-----------+----------+- | localhost | root | … ... | localhost | | … ... | % | jeffrey | … ... | % | root | … ... +-----------+----------+ jeffreylocalhost HostUser'localhost''' '%''jeffrey' 'localhost' user +----------------+----------+- | Host | User | … +----------------+----------+- | % | jeffrey | … | thomas.loc.gov  $|$   $|$   $|$   $|$   $|$   $|$ +----------------+----------+-

+----------------+----------+- | Host | User | … +----------------+----------+- | thomas.loc.gov | | … | % | jeffrey | … +----------------+----------+-

jeffreythomas.loc.gov jeffreywhitehouse.gov

CURRENT\_USER() *user\_name*@*host\_name* UserHost user jeffrey mysql> **SELECT CURRENT\_USER();** +----------------+ | CURRENT\_USER() | +----------------+ | @localhost | +----------------+ userUser jeffrey user <u>12.9.3</u>" **5.7.6. , 2**

<span id="page-428-0"></span>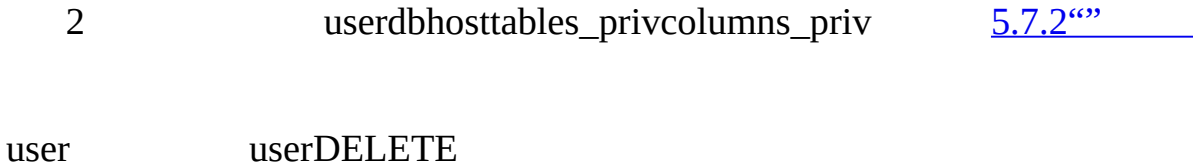

dbhost

- "%""\_"HostDb LIKE ('\_')GRANT'\\_'
- $\bullet$ db'%'Host""

- host'%'Host""
- $\bullet$  '%'Dh""
- User

dbhost(user)dbHostDbUser hostHostDb user

tables\_privcolumns\_priv

- $\bullet$  "%"" "Host
- $\bullet$  '%'Host""
- DbTable\_nameColumn\_name

tables\_privcolumns\_privHostDbUser db Host

(SHUTDOWNRELOAD)user **mysqladmin shutdown** userHUTDOWN dbhost hutdown\_priv (INSERTUPDATE)user() user dbhost 1. dbHostDbUser HostUser**MySQL** Db HostUser 2. dbHost 3. dbHost host hostHostDb host dbhost 'Y'( ) db host dbhost user tables\_privcolumns\_priv global privileges OR (database privileges AND host privileges)

OR table privileges

OR column privileges

user INSERT INTO ... SELECT INSERTSELECT userdb hostGRANTREVOKE MySQL TcXhost host public.your.domain host +--------------------+----+- | Host | Db | ... +--------------------+----+- | public.your.domain | % | ... (all privileges set to 'N') | %.your.domain | % | ... (all privileges set to 'Y') +--------------------+----+-

( SHOW GRANTS**mysqlaccess**)

# <span id="page-430-0"></span>**5.7.7.**

mysqld

·

USE *db\_name*

GRANTREVOKESET PASSWORD

(INSERTUPDATEDELETE)**mysqladmin flush-privilegesmysqladmin reload**

<span id="page-430-1"></span>**5.7.8.**

**MySQL**

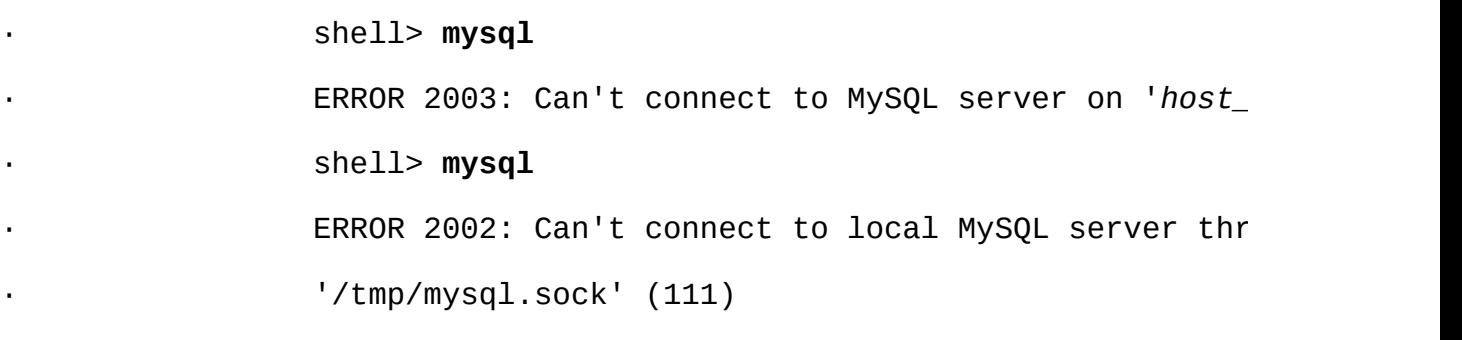

TCP/IP Unix Unix

·

·

shell> **netstat -ln | grep mysql**

[\(WindowsLinuxRPM\),](#page-166-0) mysql **mysql**  $\bullet$ "Unix"

mysqldatavarMySQLMy

#### shell> **mysql -u root test**

#### · shell> **mysql -u root mysql**

**MySQL** root **MySQL** root [2.9.3"MySQL"](#page-178-0)

• MySQL **[mysql\\_fix\\_privilege\\_tables](#page-183-0)** 2.10.2  $\ddot{\bullet}$ 

shell> mysql

Client does not support authentication protocol req by server; consider upgrading MySQL client

 $5.7.9''$ MySQL 4.1"  $A.2.3'''$
- root userUser'root'mysqld
- Access denied for user " $@'$ unknown' to database mysql

--skip-grant-tables"/etc/hosts" "\windows\hosts"

• 3.22.11MySQL3.22.11 mysql\_fix\_privilege\_tables GRANT **MySQL** 3.22.11

--no-defaults

·

shell> **mysqladmin --no-defaults -u root version**

 $4.3.2<sup>co</sup>$  [F](#page-2155-0)

· root · shell> **mysqladmin -u root -p***xxxx* **ver** Access denied for user 'root'@'localhost' (using pa

 $-nc$ 

 $5.8.5$ <sup>""</sup>

root --skip-grant-tables **mysqld** A.4.1<sup>""</sup>

SET PASSWORDINSERTUPDATE PASSWORD() PASSWORD()

· mysql> **SET PASSWORD FOR 'abe'@'***host\_name***' = 'eagle';**

mysql> **SET PASSWORD FOR 'abe'@'***host\_name***' = PASSWORD('eagle');**

GRANTCREATE USER**mysqladmin password** PASSWORD() PASSWORD() 5.8.5" [13.5.1.1"CREATE](#page-1053-0) USER"

· localhost

```
--host=127.0.0.1 TCP/IPmysqld--hostTCP/IP user
```
· mysql -u user\_name Access denied user mysql -u root mysql SQL

· mysql> **SELECT \* FROM user;**

## HostUser**MySQL**

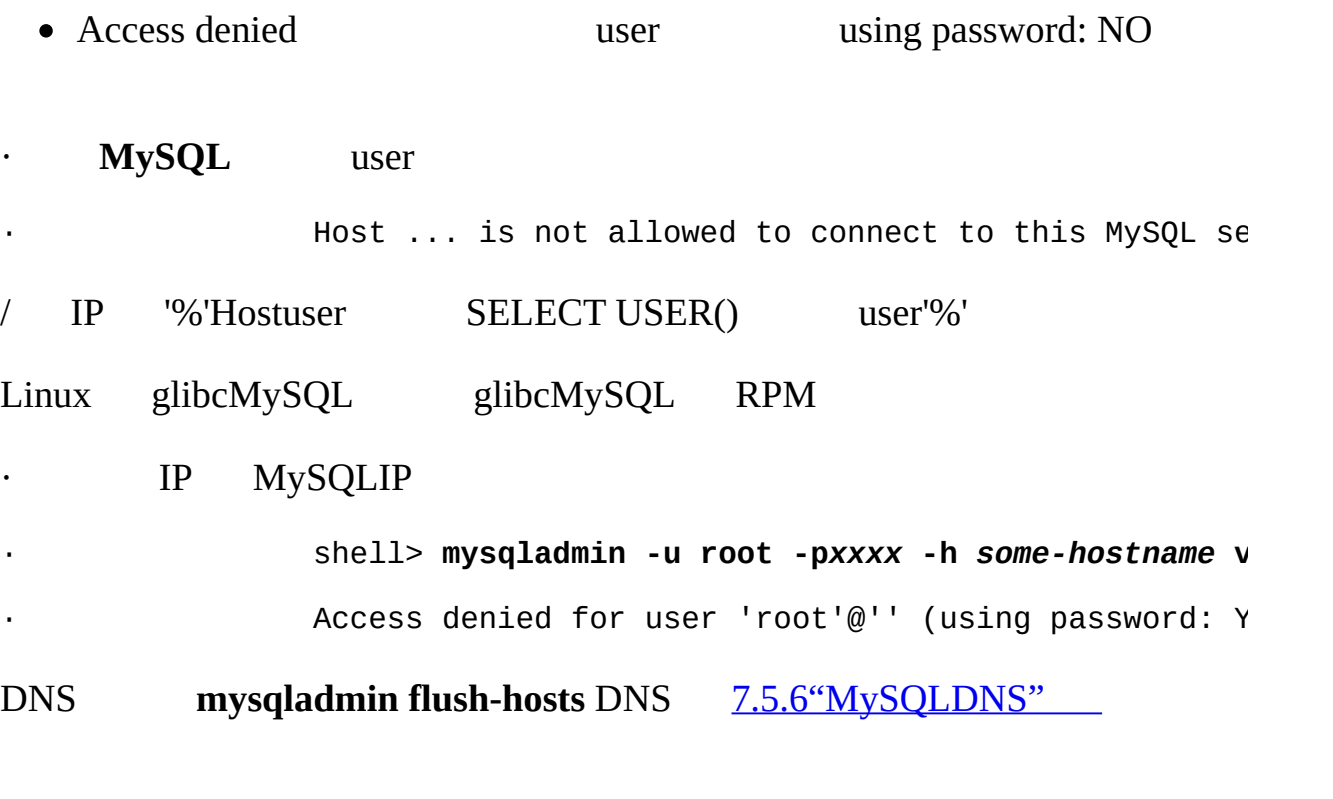

- o DNS
- o MySQLIP
- o /etc/hosts
- o --skip-name-resolve**mysqld**
- o --skip-host-cache**mysqld**
- o Unix localhostlocalhostUnixUnixTCP/IP

o Windows ()TCP/IP

- mysql -u root testmysql -h your\_hostname -u root testAccess denied*your\_hostname*user userHost () user'tcx' DNS**MySQL** 'tcx.subnet.se' user IPHost user 'tcx.%'Host "%"
- mysql -u *user\_name* testmysql -u *user\_name other\_db\_name other\_db\_name*
- mysql -u *user\_name* mysql -h *host\_name* -u *user\_name*
- Access denieduserHost("%""\_")Host='%'User='*some\_user*' localhost Host='localhost'User='' Host'localhost''%' localhost Host='localhost'User='*some\_user*'2 Host='localhost'User='' FLUSH PRIVILEGES

· dbhost

Access to database denied

dbHost host db

·

MySQL SELECT ... INTO OUTFILELOAD DATA INFILE Access denied userFILE

· ( INSERTUPDATEDELETE) FLUSH PRIVILEGES**mysqladmin flush-privileges** UPDATEroot

· PerlPythonODBC mysql -u *user\_name db\_name*mysql -u *user\_name* p*your\_pass db\_name* **mysql** -p --password=*your\_pass* -p MySQL

· --skip-grant-tables**mysqld MySQLmysqlaccess mysqladmin flush-privilegesmysqld**

· ( --debug=d,general,query)**mysqld** [E.1.2""](#page-2144-0)

· **MySQL MySQL**(dump)**mysqldump mysql mysqlbug** [1.7.1.3""](#page-63-0) --skip-grant-tables**mysqldmysqldump**

# **5.7.9. MySQL 4.1**

[5.7.9.1.](#page-438-0)

MySQLmysqluser MySQL userPassword PASSWORD() MySQL/

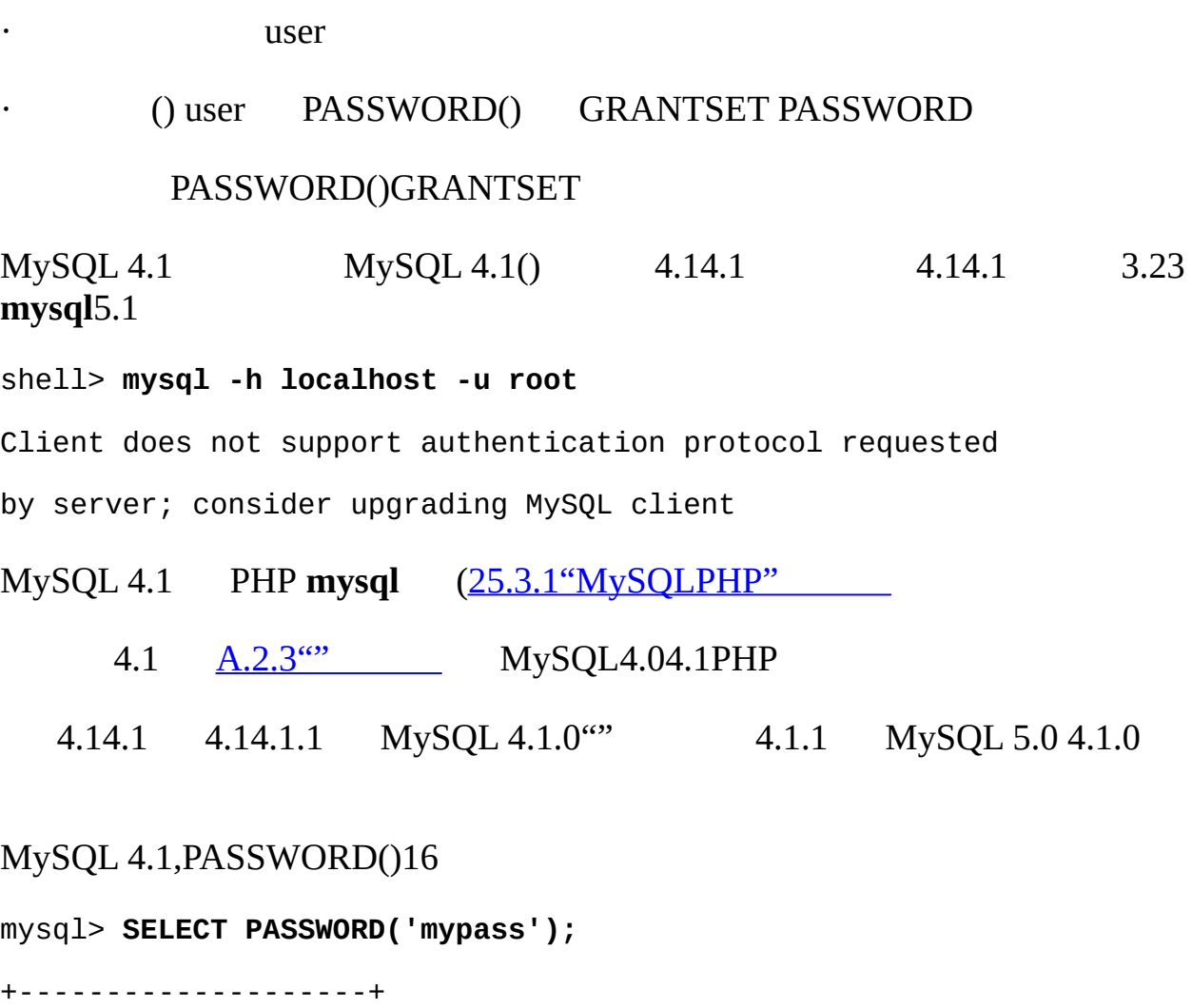

| PASSWORD('mypass') |

+--------------------+

| 6f8c114b58f2ce9e |

+--------------------+ MySQL 4.1 userPassword()16 MySQL 4.1, PASSWORD() 41 mysql> **SELECT PASSWORD('mypass');** +-------------------------------------------+ | PASSWORD('mypass') | +-------------------------------------------+ | \*6C8989366EAF75BB670AD8EA7A7FC1176A95CEF4 | +-------------------------------------------+

userPassword41

- · MySQL 5.1, Password41
- · MySQL 4.1(4.1.14.1)MySQL 5.1 MySQLMySQL5.1,4.14.15.1

Password

- $\cdot$  (1641)
- $\cdot$  2' \*'

# Password

- ·
- ·
- o 4.1
- o 4.1

4.1

· 4.1

- · 4.1
- · 4.1

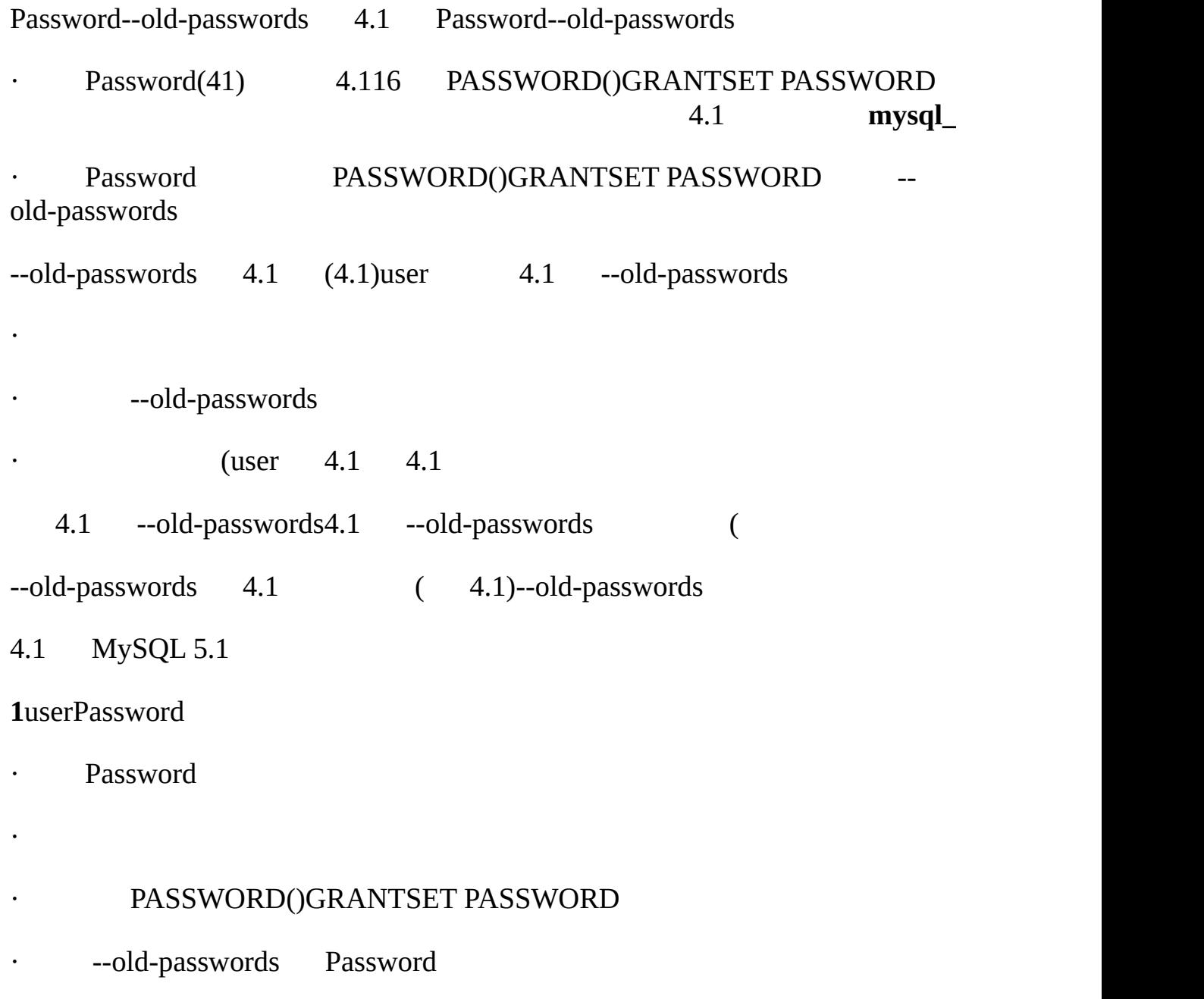

**2**Password --old-passwords

- · Password
- $\cdot$  4.1(5.1)
- $\cdot$  4.1

#### · PASSWORD()GRANTSET PASSWORD

#### 4.1 PASSWORD()GRANTSET PASSWORDA 4.14.1

#### SET PASSWORD

```
mysql> SET PASSWORD FOR 'some_user'@'some_host' = PASSWORD('mypass');
```

```
OLD_PASSWORD()
```
mysql> SET PASSWORD FOR 'some\_user'@'some\_host' = OLD\_PASSWORD('mypa

```
OLD_PASSWORD()
```

```
3Password --old-passwords4.1
```
- · Password
- · 4.1(--old-passwords )
- $\cdot$  4.1
- · PASSWORD()GRANTSET PASSWORD

--old-passwords --old-passwords --old-passwords

- 1,
- 2, OLD\_PASSWORD() 4.1
- 3,--old-passwords --old-passwords

#### <span id="page-438-0"></span>**5.7.9.1.**

# MySQL4.1 PASSWORD() PASSWORD()MySQL PASSWORD()

## MySQL 4.14.1 PASSWORD() SHA1()MD5()<br>OLD\_PASSWORD() OLD\_PASSWORD() OLD\_PASSWORD()

# OLD\_PASSWORD()PASSWORD()

MySQL4.04.1PHP

# **5.8. MySQL**

5.8.1. [MySQL](#page-440-0) 5.8.2. [MySQL](#page-441-0) 5.8.3. [MySQL](#page-445-0) [5.8.4.](#page-445-1)  $5.8.5.$ [5.8.6.](#page-448-0) [5.8.7.](#page-449-0)

# MySQL

- · MySQL
- ·
- 
- ·
- ·
- · SSL

# <span id="page-440-0"></span>**5.8.1. MySQL**

MySQL MySQL

· MySQLWindowsUnix() Unix MySQLUnixMySQL user MySQL

· MySQL16 MySQL mysql

:*mysql MySQL MySQL(!)*

MySQL Unix8

· MySQL WindowsUnixMySQL

· MySQL Unix MySQLPASSWORD()SQL Unix ENCRYPT()SQL PASSWORD()ENCRYPT()[12.9.2""](#page-929-0) 4.1 MySQL TCP/IPmysql ( user MySQL

MySQL [2.9.3"MySQL"](#page-178-0) GRANTREVOKE MySQL [13.5.1.3"GRANTREVOKE"](#page-1054-0)

MySQL

shell> **mysql --user=monty --password=***guess db\_name*

shell> **mysql -u monty -p***guess db\_name*

-p[5.7.4"MySQL"](#page-423-0)

[5.8.6""](#page-448-0) -- password-p

shell> **mysql --user=monty --password** *db\_name*

shell> **mysql -u monty -p** *db\_name*

- ( *db\_name*
- MySQL8 MySQL MySQL MySQL8

# <span id="page-441-0"></span>**5.8.2. MySQL**

MySQL

- · GRANT
- · MySQL

GRANT MySQL 3.22.11GRANT<u>13.5.1.3"GRANTREVOKE</u>"

MySQL phpMyAdmin

**MySQL** [2.9.3"MySQL"](#page-178-0) MySQL 2.9.3" MySQL 2.9.3" MySQL 2.9.3" MySQL 2.9.3" MySQL 2.9.3" MySQL 2.9.3" MySQL 2.9.1  $\frac{1}{2}$ INSERTRELOAD

**MySQL**MySQL root

shell> MySQL **--user=root** MySQL

root **MySQL**--password-p

root GRANT

mysql> **GRANT ALL PRIVILEGES ON \*.\* TO 'monty'@'localhost'**

-> **IDENTIFIED BY 'some\_pass' WITH GRANT OPTION;** mysql> **GRANT ALL PRIVILEGES ON \*.\* TO 'monty'@'%'**

-> **IDENTIFIED BY 'some\_pass' WITH GRANT OPTION;** mysql> **GRANT RELOAD,PROCESS ON \*.\* TO 'admin'@'localhost';** mysql> **GRANT USAGE ON \*.\* TO 'dummy'@'localhost';**

GRANT

montysome\_pass ('monty'@'localhost') ('monty'@'%') montymonty localhost monty **mysql\_install\_db**localhost monty Host'monty' $\omega$ '%' user (user $5.7.5$ ", 1"

· admin RELOADPROCESS admin**mysqladmin reloadmysqladmin refreshmysqladmin flush-***xxx* **mysqladmin processlist** GRANT

dummy GRANTUSAGE 'N'

GRANTINSERT FLUSH PRIVILEGES

shell> **mysql --user=root mysql**

mysql> **INSERT INTO user**

-> **VALUES('localhost','monty',PASSWORD('some\_pass'),**

-> **'Y','Y','Y','Y','Y','Y','Y','Y','Y','Y','Y','Y','Y','Y');**

mysql> **INSERT INTO user**

-> **VALUES('%','monty',PASSWORD('some\_pass'),**

-> **'Y','Y','Y','Y','Y','Y','Y','Y','Y','Y','Y','Y','Y','Y');** mysql> **INSERT INTO user SET Host='localhost',User='admin',**

-> **Reload\_priv='Y', Process\_priv='Y';** mysql> **INSERT INTO user (Host,User,Password)**

-> **VALUES('localhost','dummy','');**

mysql> **FLUSH PRIVILEGES;**

```
INSERTFLUSH PRIVILEGES
```
INSERTPASSWORD() GRANT PASSWORD()

'Y' admin INSERT SET

dummyINSERT userHostUserPassword MySQL 'N'C

'Y'user user

3 customobscure

GRANT

shell> MySQL **--user=root** MySQL

shell> **mysql --user=root mysql**

mysql> **GRANT SELECT,INSERT,UPDATE,DELETE,CREATE,DROP**

- -> **ON bankaccount.\***
- -> **TO 'custom'@'localhost'**
- -> **IDENTIFIED BY 'obscure';**

mysql> **GRANT SELECT,INSERT,UPDATE,DELETE,CREATE,DROP**

- -> **ON expenses.\***
- -> **TO 'custom'@'whitehouse.gov'**
- -> **IDENTIFIED BY 'obscure';**

mysql> **GRANT SELECT,INSERT,UPDATE,DELETE,CREATE,DROP**

-> **ON customer.\***

-> **TO 'custom'@'server.domain'**

-> **IDENTIFIED BY 'obscure';**

3

· 1bankaccount

2expenses whitehouse.gov

· 3customer server.domain

GRANTcustom INSERT

shell> **mysql --user=root mysql**

mysql> **INSERT INTO user (Host,User,Password)**

-> **VALUES('localhost','custom',PASSWORD('obscure'));**

mysql> **INSERT INTO user (Host,User,Password)**

-> **VALUES('whitehouse.gov','custom',PASSWORD('obscure'));**

mysql> **INSERT INTO user (Host,User,Password)**

-> **VALUES('server.domain','custom',PASSWORD('obscure'));**

mysql> **INSERT INTO db**

-> **(Host,Db,User,Select\_priv,Insert\_priv,**

-> **Update\_priv,Delete\_priv,Create\_priv,Drop\_priv)**

-> **VALUES('localhost','bankaccount','custom',**

-> **'Y','Y','Y','Y','Y','Y');**

mysql> **INSERT INTO db**

-> **(Host,Db,User,Select\_priv,Insert\_priv,**

-> **Update\_priv,Delete\_priv,Create\_priv,Drop\_priv)**

-> **VALUES('whitehouse.gov','expenses','custom',**

-> **'Y','Y','Y','Y','Y','Y');**

mysql> **INSERT INTO db**

-> **(Host,Db,User,Select\_priv,Insert\_priv,**

- -> **Update\_priv,Delete\_priv,Create\_priv,Drop\_priv)**
- -> **VALUES('server.domain','customer','custom',**
- -> **'Y','Y','Y','Y','Y','Y');**

mysql> **FLUSH PRIVILEGES;**

3INSERTuser custom ( 'N')3INSERTuser custombank customer FLUSH PRIVILEGES

( mydomain.com)' %' GRANT

mysql> **GRANT ...**

- -> **ON \*.\***
- -> **TO 'myname'@'%.mydomain.com'**
- -> **IDENTIFIED BY 'mypass';**

mysql> **INSERT INTO user (Host,User,Password,...)**

-> **VALUES('%.mydomain.com','myname',PASSWORD('mypass'),...);**

#### mysql> **FLUSH PRIVILEGES;**

# <span id="page-445-0"></span>**5.8.3. MySQL**

DROP USER [13.5.1.2"DROP](#page-1053-1) USER"

## <span id="page-445-1"></span>**5.8.4.**

·

MySQLmax\_user\_connections MySQL Internet

MySQL 5.1,

user UserHost

·

·

mysqluser max\_questionsmax\_updatesmax\_connections<br>x user connections user 2.10.2"" max\_user\_connections user

GRANT WITH customer

mysql> **GRANT ALL ON customer.\* TO 'francis'@'localhost'**

- -> **IDENTIFIED BY 'frank'**
- -> **WITH MAX\_QUERIES\_PER\_HOUR 20**
- -> **MAX\_UPDATES\_PER\_HOUR 10**
- -> **MAX\_CONNECTIONS\_PER\_HOUR 5**
- -> **MAX\_USER\_CONNECTIONS 2;**
- WITH GRANTWITH ()MAX\_USEI MAX\_USER\_CONNECTIONS

GRANT USAGE(\*.\*)francis100

mysql> **GRANT USAGE ON \*.\* TO 'francis'@'localhost'**

-> **WITH MAX\_QUERIES\_PER\_HOUR 100;**

francis

mysql> **GRANT USAGE ON \*.\* TO 'francis'@'localhost'**

-> **WITH MAX\_CONNECTIONS\_PER\_HOUR 0;**

#### 50,100

## FLUSH USER\_RESOURCES (FLUSH PRIVILEGES **mysqladmin reload**)

· GRANT USAGE

#### MAX\_USER\_CONNECTIONS

# <span id="page-447-0"></span>**5.8.5.**

#### **mysqladmin**

shell> **mysqladmin -u** *user\_name* **-h** *host\_name* **password "***newpwd***"** userUser*user\_name*Host

SET PASSWORD

```
mysql> SET PASSWORD FOR 'jeffrey'@'%' = PASSWORD('biscuit');
```
rootmysql FOR

```
mysql> SET PASSWORD = PASSWORD('biscuit');
```

```
GRANT USAGE(*.*)
```

```
mysql> GRANT USAGE ON *.* TO 'jeffrey'@'%' IDENTIFIED BY 'biscuit';
```
user

· Password

· shell> **mysql -u root mysql** · mysql> **INSERT INTO user (Host,User,Password)**

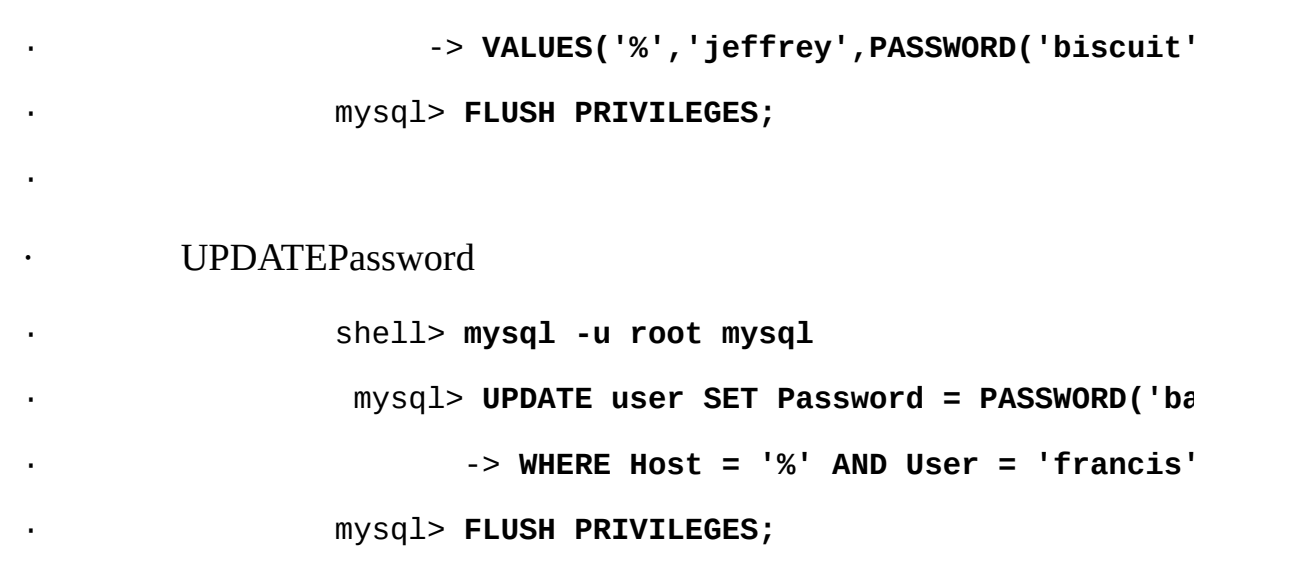

SET PASSWORDINSERTUPDATE PASSWORD() ( PASSWORD())PASSWORD()user

shell> **mysql -u root mysql**

mysql> **INSERT INTO user (Host,User,Password)**

-> **VALUES('%','jeffrey','biscuit');**

mysql> **FLUSH PRIVILEGES;**

'biscuit'user jeffrey user 'biscuit'

shell> **mysql -u jeffrey -pbiscuit test**

Access denied

GRANT ... IDENTIFIED BY**mysqladmin password** PASSWORD()

PASSWORD()Unix [5.8.1"MySQL"](#page-440-0)

# <span id="page-448-0"></span>**5.8.6.**

mysql.user

MySQL

· -p*your\_pass*--password=*your\_pass* · shell> **mysql -u francis -pfrank** *db\_name* (ps) **MySQL** · -p--password() · shell> **mysql -u francis -p** *db\_name* Enter password: \*\*\*\*\*\*\*\*  $11 * T$ · Unix ".my.cnf"[client] · [client]

· password=your\_pass

".my.cnf" 400600

shell> **chmod 600 .my.cnf**

 $4.3.2<sup>6</sup>$ 

· [MYSQL\\_PWD](#page-2155-0) MySQL ps MYSQL\_PWD**ps** ps  $F_{-}$ 

# <span id="page-449-0"></span>**5.8.7.**

[5.8.7.1.](#page-450-0) SSL 5.8.7.2. [\(OpenSSL\)](#page-450-1) [5.8.7.3.](#page-451-0) yaSSL 5.8.7.4. [MySQLSSL](#page-452-0) 5.8.7.5. SSL [GRANT](#page-459-0) [5.8.7.6.](#page-461-0) SSL 5.8.7.7. [SSHWindowsMySQL](#page-462-0) <span id="page-450-1"></span><span id="page-450-0"></span>MySQLMySQL()(SSL) SSL WindowsSSH MySQL / CPU MySQL MySQL SSL **5.8.7.1. SSL** MySQLSSLSSLX509 MySQL --compress/ SSL SSL X509 X509Internet" "(CA) () SSLX509 Internet **5.8.7.2. (OpenSSL)** MySQLSSL OpenSSLyaSSLMySQL [5.8.7.3"yaSSL"](#page-451-0) MySQL 1. OpenSSL OpenSSL 0.9.6MySQLOpenSSL<http://www.openssl.org> 2. MySQL--with-vio--with-openssl**configure** 3. mysql.userSSL MySQL 4.0.0 2.10.2<sup>""</sup> 4. **mysqld**OpenSSLhave\_openssl 5. mysql> **SHOW VARIABLES LIKE 'have\_openssl';** 6. +---------------+-------+ 7. | Variable\_name | Value | 8. +---------------+-------+

9. | have\_openssl | YES |

10. +---------------+-------+

YESOpenSSL

<span id="page-451-0"></span>**5.8.7.3. yaSSL**

MySQLyaSSL OpenSS[L5.8.7.2"\(OpenSSL\)"](#page-450-1) MySQL yaSSL

yaSSL

- · Linux/x86-64 Red Hat Enterprise 3.0
- · Linux RHAS21 Itanium-2gcc
- · Linux Itanium-2gcc
- · Windows
- MySQLyaSSLMySQL
- ./configure --with-yassl=yes
- MySQLyaSSLOpenSSL
- shell> **mysqld --ssl-ca=***cacert.pem* **\**
	- **--ssl-cert=***server-cert.pem* **\**
	- **--ssl-key=***server-key.pem*
- · --ssl-ca
- · --ssl-cert
- · --ssl-key

yaSSLMySQL

shell> **mysql --ssl-ca=***cacert.pem* **\**

**--ssl-cert=***server-cert.pem* **\**

**--ssl-key=***server-key.pem*

[mysql\\_real\\_connect\(\)](#page-1645-0) mysql\_ssl\_set()API 25.2.3.64 "mysql\_ssl\_set()"

#### <span id="page-452-0"></span>**5.8.7.4. MySQLSSL**

MySQSSL

DIR=`pwd`/openssl

PRIV=\$DIR/private

mkdir \$DIR \$PRIV \$DIR/newcerts

cp /usr/share/ssl/openssl.cnf \$DIR

replace ./demoCA \$DIR -- \$DIR/openssl.cnf

# Create necessary files: \$database, \$serial and \$new\_certs\_dir # directory (optional)

touch \$DIR/index.txt echo "01" > \$DIR/serial

# # Generation of Certificate Authority(CA) #

openssl req -new -x509 -keyout \$PRIV/cakey.pem -out \$DIR/cacert.pem \

#### -config \$DIR/openssl.cnf

# Sample output:

# Using configuration from /home/monty/openssl/openssl.cnf

# Generating a 1024 bit RSA private key

# ................++++++

# .........++++++

# writing new private key to '/home/monty/openssl/private/cakey.pem'

# Enter PEM pass phrase:

# Verifying password - Enter PEM pass phrase:

# -----

# You are about to be asked to enter information that will be

# incorporated into your certificate request.

# What you are about to enter is what is called a Distinguished Name # or a DN.

# There are quite a few fields but you can leave some blank

# For some fields there will be a default value,

# If you enter '.', the field will be left blank.

# -----

# Country Name (2 letter code) [AU]:FI

# State or Province Name (full name) [Some-State]:.

# Locality Name (eg, city) []:

# Organization Name (eg, company) [Internet Widgits Pty Ltd]:MySQL A

# Organizational Unit Name (eg, section) []:

# Common Name (eg, YOUR name) []:MySQL admin

# Email Address []:

#

```
# Create server request and key
```
#

```
openssl req -new -keyout $DIR/server-key.pem -out \
```

```
$DIR/server-req.pem -days 3600 -config $DIR/openssl.cnf
```
# Sample output:

```
# Using configuration from /home/monty/openssl/openssl.cnf
```
# Generating a 1024 bit RSA private key

 $#$  . . ++++++

# ..........++++++

# writing new private key to '/home/monty/openssl/server-key.pem' # Enter PEM pass phrase: # Verifying password - Enter PEM pass phrase: # ----- # You are about to be asked to enter information that will be # incorporated into your certificate request. # What you are about to enter is what is called a Distinguished Name

# or a DN.

# There are quite a few fields but you can leave some blank

# For some fields there will be a default value,

# If you enter '.', the field will be left blank.

# -----

# Country Name (2 letter code) [AU]:FI

# State or Province Name (full name) [Some-State]:.

```
# Locality Name (eg, city) []:
# Organization Name (eg, company) [Internet Widgits Pty Ltd]:MySQL A
# Organizational Unit Name (eg, section) []:
# Common Name (eg, YOUR name) []:MySQL server
# Email Address []:
#
# Please enter the following 'extra' attributes
# to be sent with your certificate request
# A challenge password []:
# An optional company name []:
#
# Remove the passphrase from the key (optional)
#
openssl rsa -in $DIR/server-key.pem -out $DIR/server-key.pem
#
# Sign server cert
#
openssl ca -policy policy_anything -out $DIR/server-cert.pem \
    -config $DIR/openssl.cnf -infiles $DIR/server-req.pem
# Sample output:
# Using configuration from /home/monty/openssl/openssl.cnf
# Enter PEM pass phrase:
```
# Check that the request matches the signature # Signature ok # The Subjects Distinguished Name is as follows # countryName :PRINTABLE:'FI' # organizationName :PRINTABLE:'MySQL AB' # commonName :PRINTABLE:'MySQL admin' # Certificate is to be certified until Sep 13 14:22:46 2003 GMT # (365 days) # Sign the certificate? [y/n]:y # # # 1 out of 1 certificate requests certified, commit? [y/n]y # Write out database with 1 new entries # Data Base Updated # # Create client request and key # openssl req -new -keyout \$DIR/client-key.pem -out \ \$DIR/client-req.pem -days 3600 -config \$DIR/openssl.cnf # Sample output: # Using configuration from /home/monty/openssl/openssl.cnf # Generating a 1024 bit RSA private key # .....................................++++++ # .............................................++++++

# writing new private key to '/home/monty/openssl/client-key.pem' # Enter PEM pass phrase: # Verifying password - Enter PEM pass phrase: # ----- # You are about to be asked to enter information that will be # incorporated into your certificate request. # What you are about to enter is what is called a Distinguished Name # or a DN. # There are quite a few fields but you can leave some blank # For some fields there will be a default value, # If you enter '.', the field will be left blank. # ----- # Country Name (2 letter code) [AU]:FI # State or Province Name (full name) [Some-State]:. # Locality Name (eg, city) []: # Organization Name (eg, company) [Internet Widgits Pty Ltd]:MySQL A # Organizational Unit Name (eg, section) []: # Common Name (eg, YOUR name) []:MySQL user # Email Address []: # # Please enter the following 'extra' attributes # to be sent with your certificate request # A challenge password []: # An optional company name []:

#

```
# Remove a passphrase from the key (optional)
#
openssl rsa -in $DIR/client-key.pem -out $DIR/client-key.pem
#
# Sign client cert
#
openssl ca -policy policy_anything -out $DIR/client-cert.pem \
    -config $DIR/openssl.cnf -infiles $DIR/client-req.pem
# Sample output:
# Using configuration from /home/monty/openssl/openssl.cnf
# Enter PEM pass phrase:
# Check that the request matches the signature
# Signature ok
# The Subjects Distinguished Name is as follows
# countryName :PRINTABLE:'FI'
# organizationName :PRINTABLE:'MySQL AB'
# commonName :PRINTABLE:'MySQL user'
# Certificate is to be certified until Sep 13 16:45:17 2003 GMT
# (365 days)
# Sign the certificate? [y/n]:y
#
#
# 1 out of 1 certificate requests certified, commit? [y/n]y
```
# Write out database with 1 new entries # Data Base Updated

#

# Create a my.cnf file that you can use to test the certificates #

cnf=""

- cnf="\$cnf [client]"
- cnf="\$cnf ssl-ca=\$DIR/cacert.pem"
- cnf="\$cnf ssl-cert=\$DIR/client-cert.pem"
- cnf="\$cnf ssl-key=\$DIR/client-key.pem"
- cnf="\$cnf [mysqld]"
- cnf="\$cnf ssl-ca=\$DIR/cacert.pem"
- cnf="\$cnf ssl-cert=\$DIR/server-cert.pem"
- cnf="\$cnf ssl-key=\$DIR/server-key.pem"
- echo \$cnf | replace " " '
- ' > \$DIR/my.cnf

SSL \$DIRmy.cnf

shell> MySQL**d --defaults-file=\$DIR/my.cnf &**

shell> MySQL **--defaults-file=\$DIR/my.cnf**

MySQL my.cnfSSL

#### <span id="page-459-0"></span>**5.8.7.5. SSL GRANT**

MySQLX509 MySQLSSL [GRANTREQUIRE](#page-1054-0) 13.5.1.3"GRANT REVOKE"

· SSLX509

· REQUIRE SSLSSL ACLSSL · mysql> **GRANT ALL PRIVILEGES ON test.\* TO 'root'@'localhost'** · -> **IDENTIFIED BY 'goodsecret' REQUIRE SSL;** · REQUIRE X509 CA · mysql> **GRANT ALL PRIVILEGES ON test.\* TO 'root'@'localhost'** · -> **IDENTIFIED BY 'goodsecret' REQUIRE X509;** · REQUIRE ISSUER 'issuer' CA 'issuer'X509 X509 **SSL** · mysql> **GRANT ALL PRIVILEGES ON test.\* TO 'root'@'localhost'** · -> **IDENTIFIED BY 'goodsecret'** · -> **REQUIRE ISSUER '/C=FI/ST=Some-State/L=Helsinki/** 0=MySQL Finland AB/CN=Tonu Samuel/Email=tonu

#### ISSUER

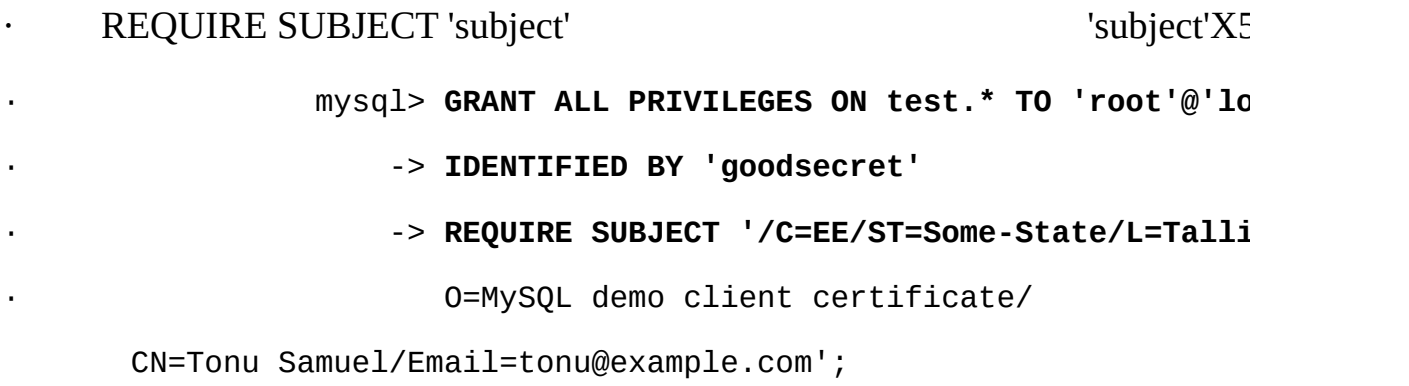

**SUBJECT** 

· REQUIRE CIPHER 'cipher' SSL

· mysql> **GRANT ALL PRIVILEGES ON test.\* TO 'root'@'localhost'**

· -> **IDENTIFIED BY 'goodsecret'**

-> **REQUIRE CIPHER 'EDH-RSA-DES-CBC3-SHA';**

REQUIRE SUBJECTISSUERCIPHER

mysql> **GRANT ALL PRIVILEGES ON test.\* TO 'root'@'localhost'**

- -> **IDENTIFIED BY 'goodsecret'**
- -> **REQUIRE SUBJECT '/C=EE/ST=Some-State/L=Tallinn/**

O=MySQL demo client certificate/

CN=Tonu Samuel/Email=tonu@example.com'

-> **AND ISSUER '/C=FI/ST=Some-State/L=Helsinki/**

O=MySQL Finland AB/CN=Tonu Samuel/Email=tonu@example.com'

-> **AND CIPHER 'EDH-RSA-DES-CBC3-SHA';**

SUBJECTISSUER

MySQL 5.1,REQUIREAND

<span id="page-461-0"></span>**5.8.7.6. SSL**

SSL

 $-$ ssl

SSL SSL SSL --ssl-ca--ssl-cert--ssl-key

SSL --skip-ssl--ssl=0

--sslSSL SSL

SSLREQUIRE SSLGRANT SSL

· --ssl-ca=*file\_name*

SSL CA

· --ssl-capath=*directory\_name*

pemSSL CA

· --ssl-cert=*file\_name*

SSL

· --ssl-cipher=*cipher\_list*

SSL *cipher\_list*OpenSSL ciphers

--ssl-cipher=ALL:-AES:-EXP

· --ssl-key=*file\_name*

SSL

# <span id="page-462-0"></span>**5.8.7.7. SSHWindowsMySQL**

SSHMySQL(David Carlson <[dcarlson@mplcommcom](mailto:dcarlson@mplcomm.com)>)

1. WindowsSSH [http://www.vandyke.com/SecureCRThttp://www.f](http://www.f-secure.com/)secure.com/f-secure [http://directory.google.com/Top/Computers/Security/Products\\_and\\_Tools/Cryptog](http://directory.google.com/Top/Computers/Security/Products_and_Tools/Cryptography/SSH/Clients/Windows/)raphy Google

2. Windows SSH Host\_Name = yourmysqlserver\_URL\_or\_IP userid=your\_userid useridMySQL

3. (local port: 3306, remote host: yourmysqlservername or ip, remote port: 3306)(port: 3306, host: localhost, remote port: 3306)

4.

5. SSH

6. WindowsODBC(Access)

# 7. WindowsODBCMySQLMySQLlocalhostyourmysqlservername SSHODBCMySQL

# **5.9.**

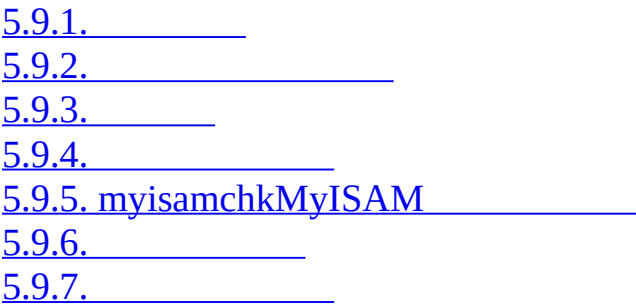

() SQ[L5](#page-302-0) MyISAM InnoDB[15.2.8"InnoDB](#page-1178-0) "

# <span id="page-464-0"></span>**5.9.1.**

MySQL LOCK TABLES FLUSH [TABLES13.4.5"LOCK](#page-1045-0) TABLESUNLOCK TABLES" [13.5.5.2"FLUSH"](#page-1108-0) FLUSH TABLES

SQL SELECT INTO ...OUTFILEBACKUP TABLESELECT INTO ...OUTFILE BACKUP TABLE [13.2.7"SELECT"](#page-1065-0) 13.5.2.2 "BACKUP TABLE"

mysqldumpmysqlhotcopy<sup>8.8"</sup>mysqldump" [8.9"mysqlhotcopy"](#page-711-0)

1.

2. shell> **mysqldump --tab=***/path/to/some/dir* **--opt** *db\_name*

shell> **mysqlhotcopy** *db\_name /path/to/some/dir*

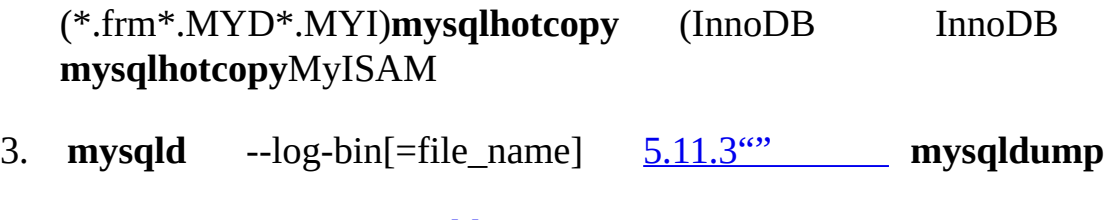

InnoDB [8.8"mysqldump"](#page-703-0)

 $MySQL:-log-bin$   $5.11.3''''$  ()FLUSH LOGS FLUSH [LOGSmysqlhotcopy](#page-711-0) --flushlogs [8.8"mysqldump"](#page-703-0) "mysqlhotcopy"

MySQL master.inforelay-log.info LOAD DATA INFILE --slave-load-tmpdirSQL\_LOAD-\* ( tmpdir LOAD DAT

MyISAM REPAIR TABLE**myisamchk -r** 99.9% **myisamchk** -  $-log\text{-}binMySQL$ 

#### 1. **mysqldump**

2.

3. shell> **mysqlbinlog hostname-bin.[0-9]\* | mysql**

( )**mysqlbinlog**[8.6"mysqlbinlog"](#page-691-0)

· SELECT \* INTO OUTFILE '*file\_name*' FROM *tbl\_name*

LOAD DATA INFILE 'file\_name' REPLACE ... PRIMARY KEYUNIQUE REPLACE

 $6.1<sup>(\prime\prime)</sup>$ 

Veritas

- 1. FLUSH TABLES WITH READ LOCK
- 2. shellmount vxfs snapshot
- 3. UNLOCK TABLES

4.

5.

<span id="page-465-0"></span>**5.9.2.**

[5.9.2.1.](#page-467-0)  $5.9.2.2.$ [5.9.2.3.](#page-469-1)

 $\cdot$  ( )

·

·

·

**mysqldumpmysql**--user—password MySQL

MySQLInnoDB MySQL

MySQLś InnoDB InnoDB InnoDB MySQL InnoDB: Database was not shut down normally. InnoDB: Starting recovery from log files... InnoDB: Starting log scan based on checkpoint at InnoDB: log sequence number 0 13674004 InnoDB: Doing recovery: scanned up to log sequence number 0 13739520 InnoDB: Doing recovery: scanned up to log sequence number 0 13805056 InnoDB: Doing recovery: scanned up to log sequence number 0 13870592 InnoDB: Doing recovery: scanned up to log sequence number 0 13936128 ... InnoDB: Doing recovery: scanned up to log sequence number 0 20555264 InnoDB: Doing recovery: scanned up to log sequence number 0 20620800 InnoDB: Doing recovery: scanned up to log sequence number 0 20664692 InnoDB: 1 uncommitted transaction(s) which must be rolled back InnoDB: Starting rollback of uncommitted transactions

InnoDB: Rolling back trx no 16745

InnoDB: Rolling back of trx no 16745 completed

InnoDB: Rollback of uncommitted transactions completed

InnoDB: Starting an apply batch of log records to the database...

InnoDB: Apply batch completed

InnoDB: Started

mysqld: ready for connections

MySQLś MySQL MySQL

#### <span id="page-467-0"></span>**5.9.2.1.**

()MySQL InnoDB Hot BackupInnoDB **mysqldump mysqldump** 1 InnoDB

shell>  $mysqldump -single-transaction -all-databases > backup\_sunda$ 

InnoDB --single-transaction **mysqldump** (InnoDB**mysqldump** mysqlMyISAMMySQL

#### **mysqldump**.sqlSQL INSERT

--log-binMySQL SQLMySQL --log-binMySQL MySQL  $-rw-rw--1$  guilhem guilhem  $1277324$  Nov 10 23:59 gbichot2-bin.00 -rw-rw---- 1 guilhem guilhem 4 Nov 10 23:59 gbichot2-bin.00  $-rw-rw--1$  guilhem guilhem  $79$  Nov 11 11:06 gbichot2-bin.00  $-rw-rw--1$  guilhem guilhem  $508$  Nov 11 11:08 gbichot2-bin.00 -rw-rw---- 1 guilhem guilhem 220047446 Nov 12 16:47 gbichot2-bin.00  $-rw-rw--1$  guilhem guilhem 998412 Nov 14 10:08 gbichot2-bin.00
$-rw-rw--1$  guilhem guilhem  $361$  Nov 14 10:07 gbichot2-bin.in

MySQL FLUSH LOGS SQL**mysqladmin flush-logs mysqldump** .indexMySQL

MySQL **mysqldump** MySQL

shell> **mysqldump --single-transaction --flush-logs --master-data=2** --all-databases > backup\_sunday\_1\_PM.sql

gbichot2-bin.000007.sql

-- Position to start replication or point-in-time y from

-- CHANGE MASTER TO MASTER\_LOG\_FILE='gbichot2-bin.000007',MASTER\_LOG

#### **mysqldump**

- · .sqlgbichot2-bin.000007
- · .sql gbichot2-bin.000007

1 **mysqladmin flush-logs**gbichot2-bin.00000811gbichot2 bin.000007 ( DVD 1 **mysqladmin flush-logs** 11 gbichot2-bin.000008()

MySQL

shell> **mysqldump --single-transaction --flush-logs --master-data=2** --all-databases --delete-master-logs > backup sunday 1 PM

**mysqldump --delete-master-logs**MySQL

PURGE MASTER LOGSMySQL [13.6.1.1"PURGE](#page-1112-0) MASTER LOGS"

#### **5.9.2.2.**

8 (1)SQL

shell> **mysql < backup\_sunday\_1\_PM.sql**

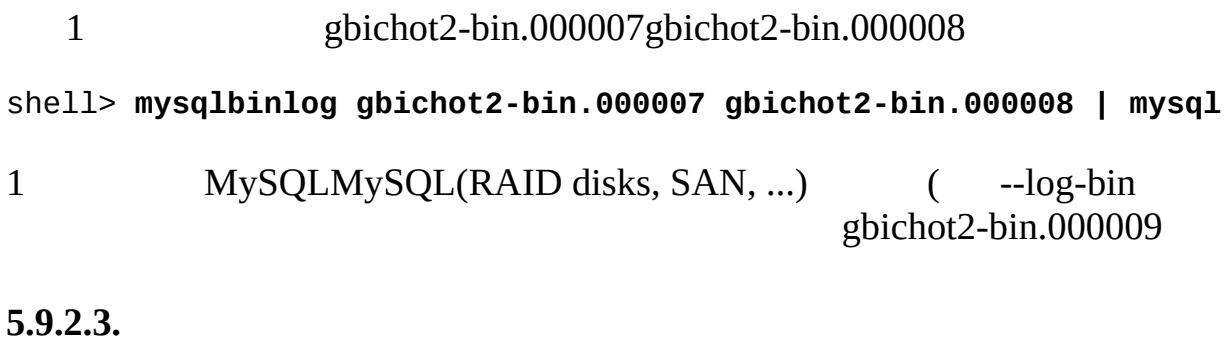

InnoDB

- · --log-bin--log-bin=*log\_name*MySQL ()
- · **mysqldump**
- · FLUSH LOGS**mysqladmin flush-logs**

# **5.9.3.**

[5.9.3.1.](#page-469-0) [5.9.3.2.](#page-470-0)

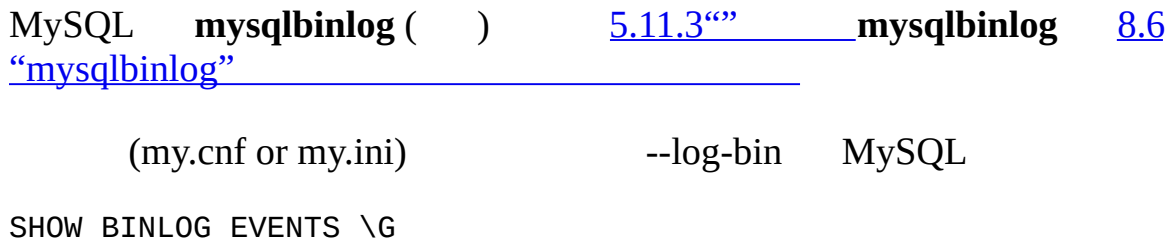

mysql --user=*root* -p*my\_pwd* -e 'SHOW BINLOG EVENTS \G'

*my\_pwdroot*

## <span id="page-469-0"></span>**5.9.3.1.**

MySQL 4.1.4**mysqlbinlog**--start-date--stop-dateDATETIME 10:00(20 420)SQL

mysqlbinlog --stop-date="2005-04-20 9:59:59" /var/log/mysql/bin.1234

| mysql -u *root* -p*mypwd*

--stop-dateDATETIME SQL **mysqlbinlog**

mysqlbinlog  $--start-data$ ="2005-04-20 10:01:00" /var/log/mysql/bin.12

| mysql -u *root* -p*mypwd* \

10:01SQL **mysqlbinlog**10:00

<span id="page-470-0"></span>**5.9.3.2.**

#### **mysqlbinlog**--start-position--stop-position

#### **mysqlbinlog**

mysqlbinlog --start-date="2005-04-20 9:55:00" --stop-date="2005-04-2 /var/log/mysql/bin.123456 > /tmp/mysql\_restore.sql

/tmp SQLSQL log\_pos

mysqlbinlog --stop-position="368312" /var/log/mysql/bin.123456 \

| mysql -u *root* -p*mypwd*

mysqlbinlog --start-position="368315" /var/log/mysql/bin.123456 \

| mysql -u *root* -p*mypwd* \

1 **mysqlbinlog**SQLSET TIMESTAMP MySQL

#### **5.9.4.**

```
myisamchkMyISAM(.MYI.MYD)
```
**myisamchk myisamchk myisamchk myisamchk** () myisamchkULLTEXTfull-text MySQL [5.9.5.1"myisamchk](#page-472-0) "

### SQLMyISAM**myisamchk**

- · MyISAM CHECK TABLEREPAIR TABLE
- · MyISAM OPTIMIZE TABLE
- · MyISAM ANALYZE TABLE

**mysqlcheck**

**myisamchk myisamchk myisamchk**

## <span id="page-471-0"></span>**5.9.5. myisamchkMyISAM**

5.9.5.1. [myisamchk](#page-472-0) 5.9.5.2. [myisamchk](#page-475-0) 5.9.5.3. [myisamchk](#page-476-0) 5.9.5.4. [myisamchk](#page-478-0) 5.9.5.5. **[myisamchk](#page-478-1)** [5.9.5.6.](#page-479-0) myisa **mchk** 5.9.5.7. [MyISAM](#page-480-0) [5.9.5.8.](#page-481-0) [5.9.5.9.](#page-483-0)

**myisamchk myisamchk**MyISAM(.MYI.MYD)

#### **myisamchk**

shell> **myisamchk [***options***]** *tbl\_name* **...**

*options***myisamchk myisamchk --help**

*tbl\_name* **myisamchk myisamchk myisamchk**

**myisamchk** (" .MYI") "\*.MYI" MyISAM

shell> **myisamchk \*.MYI**

shell> **myisamchk /path/to/database\_dir/\*.MYI**

#### **MySQL**

shell> **myisamchk /path/to/datadir/\*/\*.MYI**

MyISAM

shell> **myisamchk --silent --fast /path/to/datadir/\*/\*.MYI**

MyISAM

shell> **myisamchk --silent --force --fast --update-state \**

**-O key\_buffer=64M -O sort\_buffer=64M \**

**-O read\_buffer=1M -O write\_buffer=1M \**

**/path/to/datadir/\*/\*.MYI**

64MB **myisamchk** 5.9.5.5" **[myisamchk](#page-478-1)**"

**myisamchk myisamchk**

warning: clients are using or haven't closed the table properly

(**mysqld**)

**mysqld** FLUSH TABLES **myisamchk** CHECK TABLE **myisamchk**

#### <span id="page-472-0"></span>**5.9.5.1. myisamchk**

#### **myisamchk**

 $\cdot$  --help-?

· --debug=*debug\_options*, -# *debug\_options*

*debug\_options*'d:t:o,*filename*'

· --silent-s

# -s(-ss)**myisamchk**

· --verbose-v

 $-d-e$   $-v(-vv, -vvv)$ 

· --version, -V

# · --wait, -w

--skip-exter

--*var\_name*=*value*

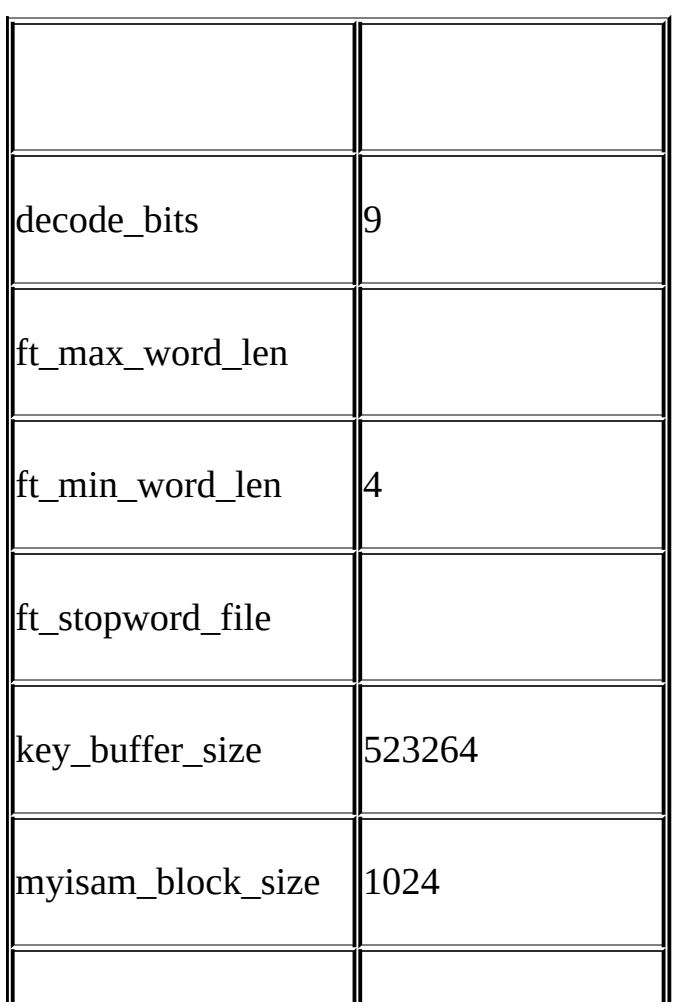

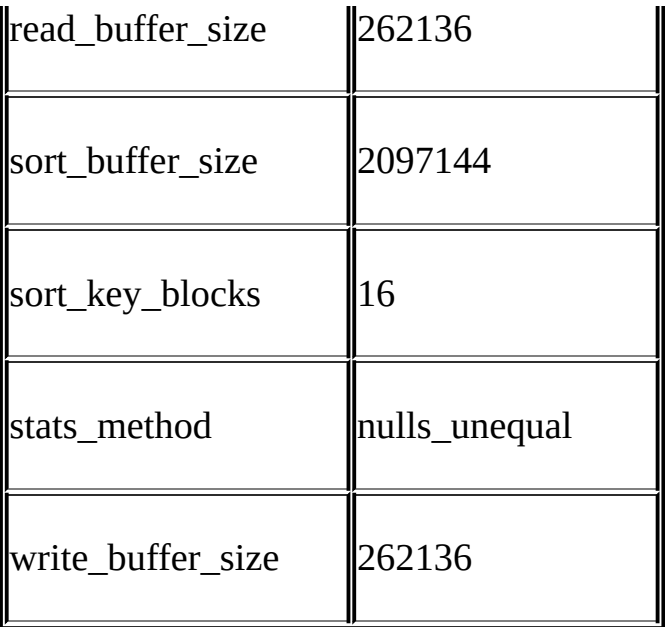

# **myisamchk --helpmyisamchk**

sort\_buffer\_size--recover

--extend-check()Key\_buffer\_size

· --safe-recover

#### · CHARVARCHARTEXT **myisamchk** --sort-recover

#### key\_buffer\_sizesort\_buffer\_size25%

myisam\_block\_size

stats\_method--analyze NULL myisam\_stats\_method [5.3.3""](#page-345-0) [7.4.7"MyISAM"](#page-630-0) myisam\_stats\_method

ft\_min\_word\_lenft\_max\_word\_lenFULLTEXT ft\_stopword\_file

#### **myisamchk**() FULLTEXT EXTENDS TO THE SET OF THE SET OF THE SET OF THE SET OF THE SET OF THE SET OF THE SET OF THE SET OF THE SET OF THE SET OF THE SET OF THE SET OF THE SET OF THE SET OF THE SET OF THE SET OF THE SET OF T

MyISAM **mysqldmyisamchk**ft\_min\_word\_lenft\_max\_word\_len

ft\_stopword\_file 3,**myisamchk**

shell> **myisamchk --recover --ft\_min\_word\_len=3** *tbl\_name***.MYI**

**myisamchk** [mysqld][myisamchk]

[mysqld]

ft\_min\_word\_len=3

[myisamchk]

ft\_min\_word\_len=3

### **myisamchk**REPAIR TABLEANALYZE TABLEOPTIMIZE TABLEALTER TABLE

#### <span id="page-475-0"></span>**5.9.5.2. myisamchk**

## **myisamchk**

· --check, -c

- · --check-only-changed, -C
- · --extend-check, -e
- --extend-check key buffer size
- $\cdot$  --fast-F
- $\cdot$  --force, -f

#### **myisamchk** --repair-r

- · --information, -i
- · --medium-check, -m
- --extend-check 99.99%
- · --read-only, -T
	- **myisamchk** --skip-external-locking**mysqld**
- · --update-state, -U
- .MYI --check-only-changed **mysqld**--skip-external-locking

,

#### <span id="page-476-0"></span>**5.9.5.3. myisamchk**

#### **myisamchk**

- · --backup, -B
- .MYDfile\_name-time.BAK
- · --character-sets-dir=*path*

 $5.10.1<sup>ω</sup>$ 

- · --correct-checksum
- · --data-file-length=*len*, -D *len*
- $\binom{a}{b}$  )
- · --extend-check-e

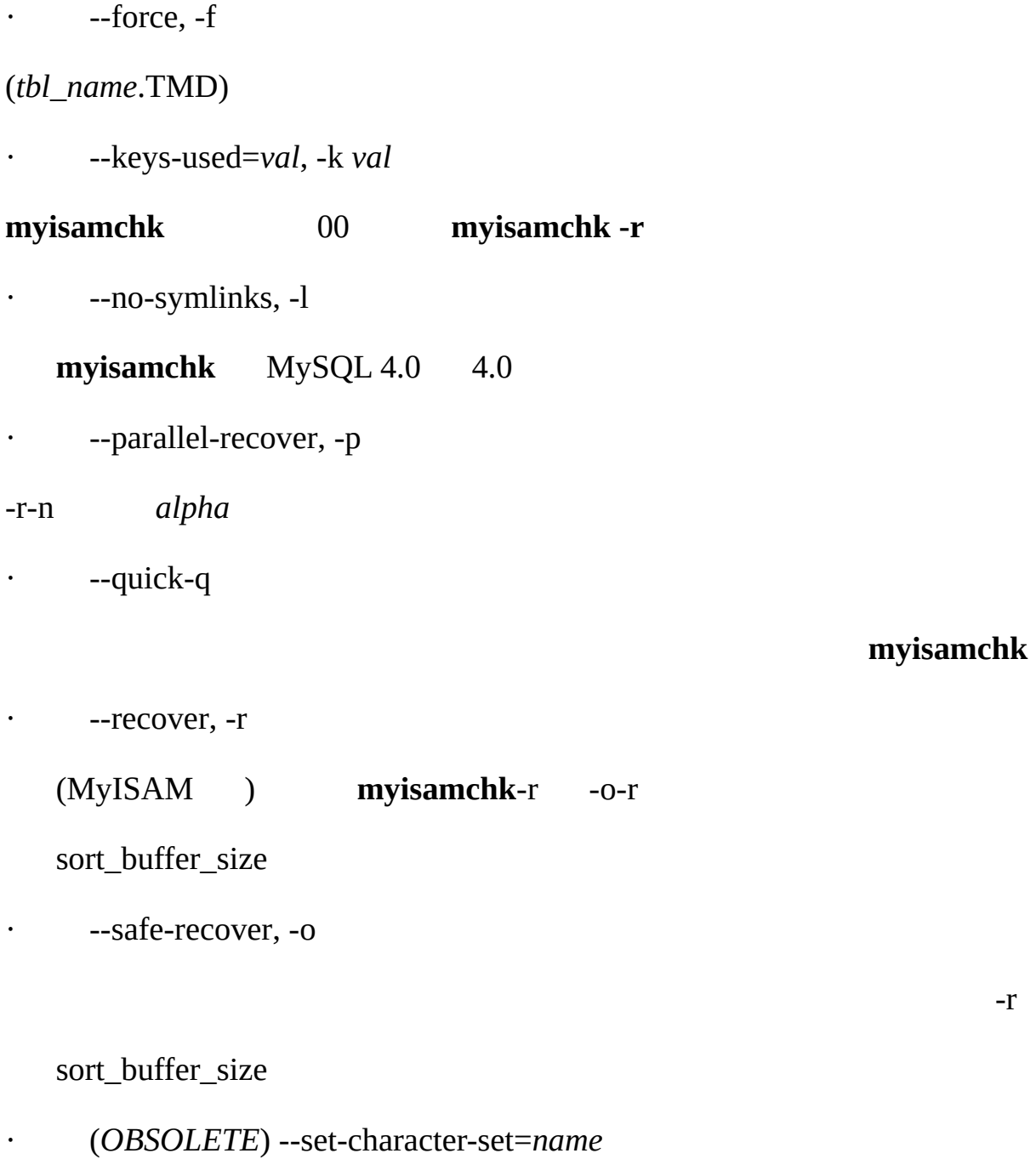

-r

MySQL 5.1 --set-collation

· --set-collation=*name*

· --sort-recover, -n

#### **myisamchk**

<span id="page-478-1"></span><span id="page-478-0"></span>· --tmpdir=*path*, -t *path* **myisamchk**TMPDIR tmpdir round-robin Unix (':') WindowsNetWareOS/2 ('') · --unpack-u **myisampack 5.9.5.4. myisamchk myisamchk** · --analyze-a *tbl\_name* · --description, -d · --set-auto-increment[=*value*], -A[*value*] AUTO\_INCREMENT(AUTO\_INCREMENT )*value*AUTO\_INCREMENT1 · --sort-index, -S · --sort-records=*N*, -R *N* **SELECTORDE** (PACK\_KEYS=0) **myisamchk** (PACK\_KEYS=1)**myisamchk** ( **5.9.5.5. myisamchk**

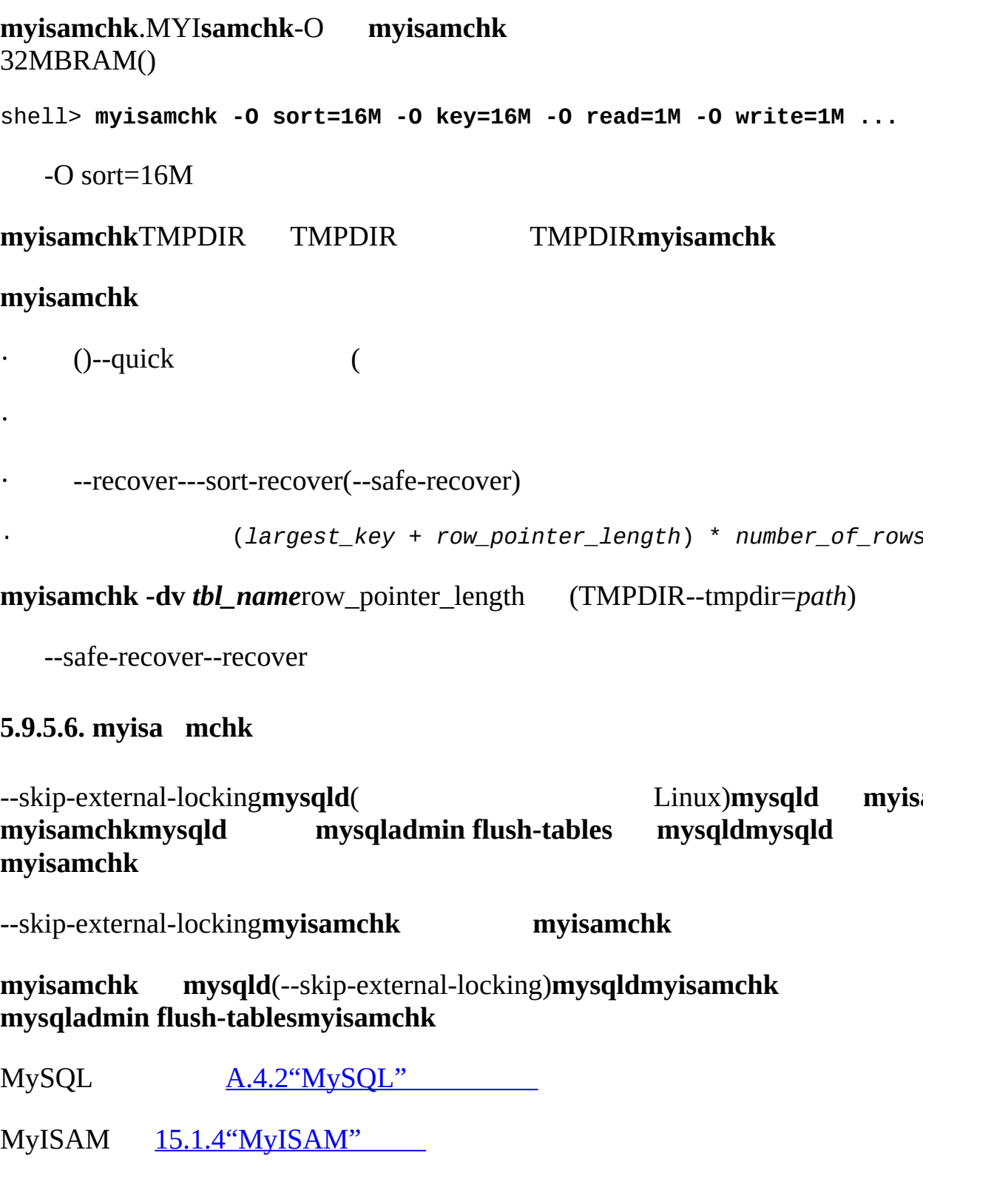

<span id="page-479-0"></span>*MyISAM*tbl\_name3

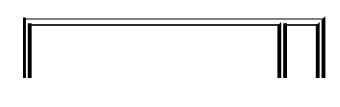

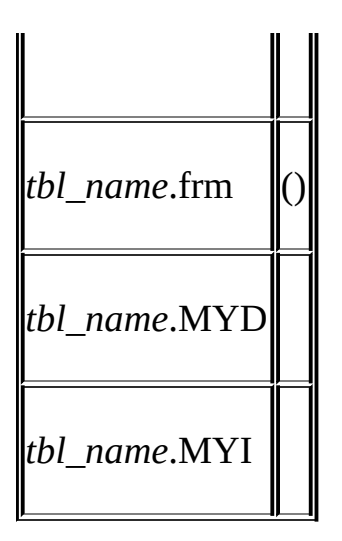

3

**myisamchk**".MYD" ".MYD --quick**myisamchk**".MYD" ".MYD" ".MYD" **myisamchk**".MYD" **myisamchk**--quick **myisamchk**() ".MYD" --quick **myisamchk**

## <span id="page-480-0"></span>**5.9.5.7. MyISAM**

MyISAM

- · myisamchk *tbl\_name*
- 99.99% () myisamchk-s--silent
- · myisamchk -m *tbl\_name*

99.99%

· myisamchk -e *tbl\_name*

(-e"" ) **myisamchk** --verbose(-v) **myisamchk**20 · myisamchk -e -i *tbl\_name* -i**myisamchk myisamchk**

#### <span id="page-481-0"></span>**5.9.5.8.**

#### MyISAM**myisamchk**(.MYI.MYD)

)CHECK TABLEREPAIR TABLEMyISAM [13.5.2.3"CHECK](#page-1066-0) TABLE" [13.5.2.6"REPAIR](#page-1069-0) TABLE"

- "*tbl\_name*.frm"
- "*tbl\_name*.MYI"Errcode*nnn*
- 
- 
- nnn

#### **perror** *nnnnnn* **perror**

#### shell> **perror 126 127 132 134 135 136 141 144 145**

- 126 = Index file is crashed / Wrong file format
- 127 = Record-file is crashed
- 132 = Old database file
- 134 = Record was already deleted (or record file crashed)
- 135 = No more room in record file
- 136 = No more room in index file
- 141 = Duplicate unique key or constraint on write or update
- 144 = Table is crashed and last repair failed
- 145 = Table was marked as crashed and should be repaired
- 135()136() ALTER TABLEMAX\_ROWSAVG\_ROW\_LENGTH
- ALTER TABLE *tbl\_name* MAX\_ROWS=*xxx* AVG\_ROW\_LENGTH=*yyy*;

#### SHOW CREATE TABLEDESCRIBE

#### **myisamchk**

**myisamchk**[5.9.5"myisamchkMyISAM"](#page-471-0)

**myisamchk**

**mysqldmysqladmin shutdown mysqladmin mysqld**

**1**

**myisamchk \*.MYImyisamchk -e \*.MYI**-s

**mysqld**--update-state**myisamchk**''

**myisamchk** 2

(out of memory)**myisamchk** 3

**2**

**myisamchk** sort\_buffer\_sizeKey\_buffer\_size25%

**myisamchk -r -q** *tbl\_name*(-r -q"" )

#### 1.

2. **myisamchk -r** *tbl\_name*(-r"" ) 3. **myisamchk --safe-recover** *tbl\_name* ()

(out of memory)**myisamchk** 3

## **3**

16K

# 1.

- 2. ()
- 3. shell> **mysql** *db\_name*
- 4. mysql> **SET AUTOCOMMIT=1;**
- 5. mysql> **TRUNCATE TABLE** *tbl\_name***;**
- 6. mysql> **quit**

### MySQLTRUNCATE TABLEDELETE FROM *tbl\_name*

7.

## 2**myisamchk -r -q**

REPAIR TABLE *tbl\_name* USE\_FRM

#### **4**

.frm

1. 32 **myisamchk -r**

2.

#### <span id="page-483-0"></span>**5.9.5.9.**

#### **myisamchk**

shell> **myisamchk -r** *tbl\_name*

SQLOPTIMIZE TABLE OPTIMIZE TABLE OPTIMIZE T [13.5.2.5"OPTIMIZE](#page-1068-0) TABLE"

#### **myisamchk**

- · -S, --sort-index
- · -R *index\_num*, --sort-records=*index\_num*
- · -a, --analyze

[5.9.5"myisamchkMyISAM"](#page-471-0)

## **5.9.6.**

[MyISAMCHECK](#page-1066-0) TABLEREPAIR TABLE 13.5.2.3"CHECK TABLE" [13.5.2.6"REPAIR](#page-1069-0) TABLE"

**myisamchk myisamchk -s** -s --silent**myisamchk**

".pid"

MySQL AB**cron** "crontab"

35 0  $*$   $*$  0 /path/to/myisamchk --fast --silent /path/to/datadir/ $*$ / $*$ .M

()()

#### 24**myisamchk -sMySQL**

MySQL MyISAM(VARCHARBLOBTEXT) /

OPTIMIZE TABLE **mysqld**

shell> **myisamchk -r -s --sort-index -O sort\_buffer\_size=16M \*/\*.MYI**

**5.9.7.**

#### · **myisamchk -d** *tbl\_name*

"" **myisamchk** --skip-external-locking**MySQL myisamchk myisamchk**

· **myisamchk -d -v** *tbl\_name*

**myisamchk** -v

· **myisamchk -eis** *tbl\_name*

· **myisamchk -eiv** *tbl\_name*

-eis

 $\cdots$ 

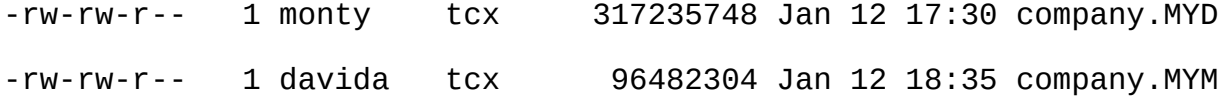

# **myisamchk -d**

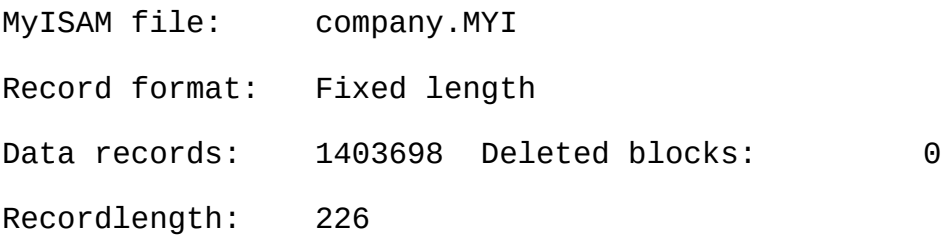

table description:

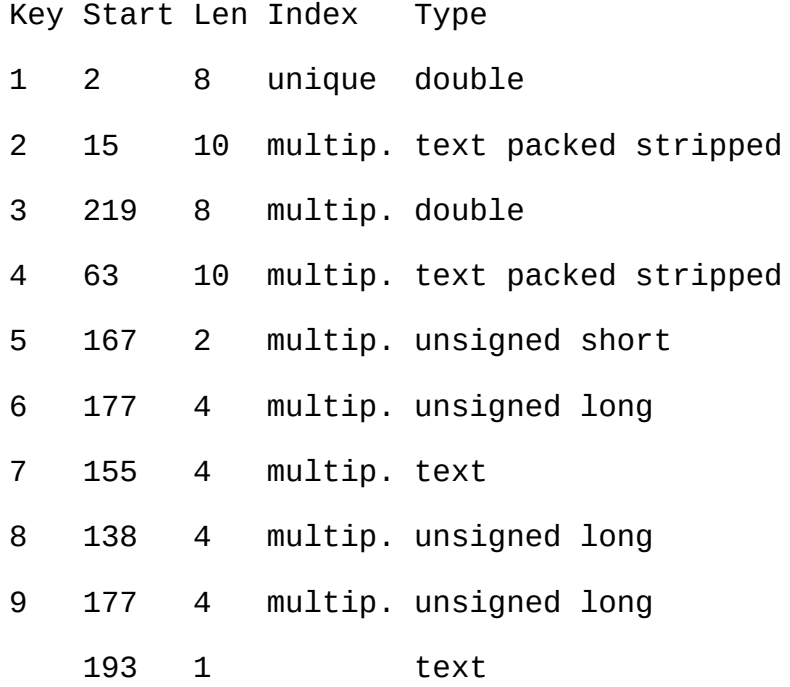

# **myisamchk -d -v**

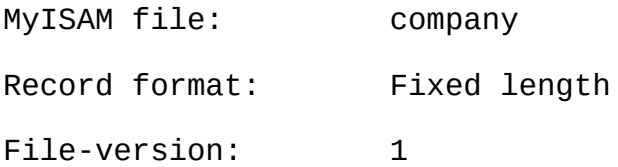

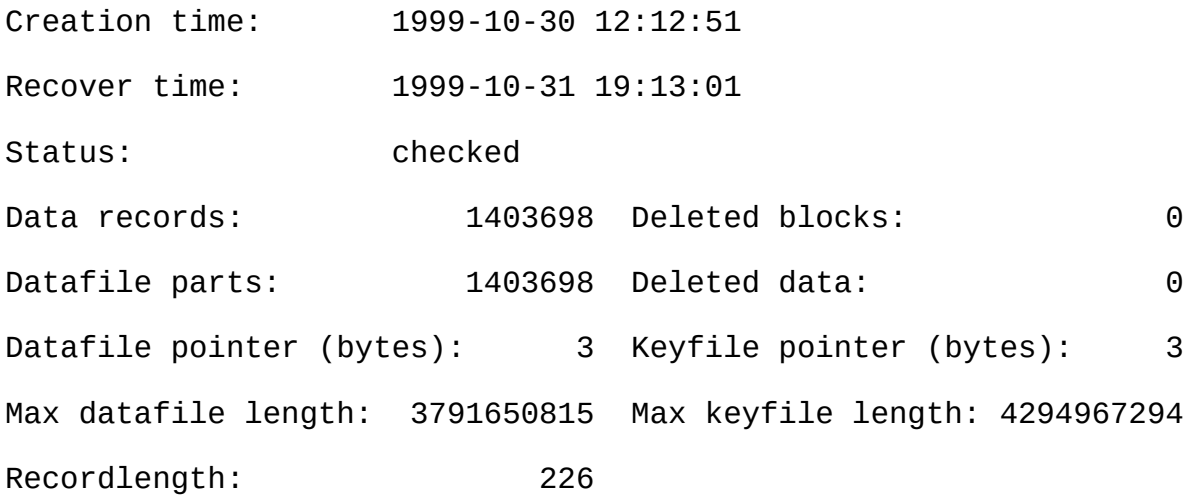

table description:

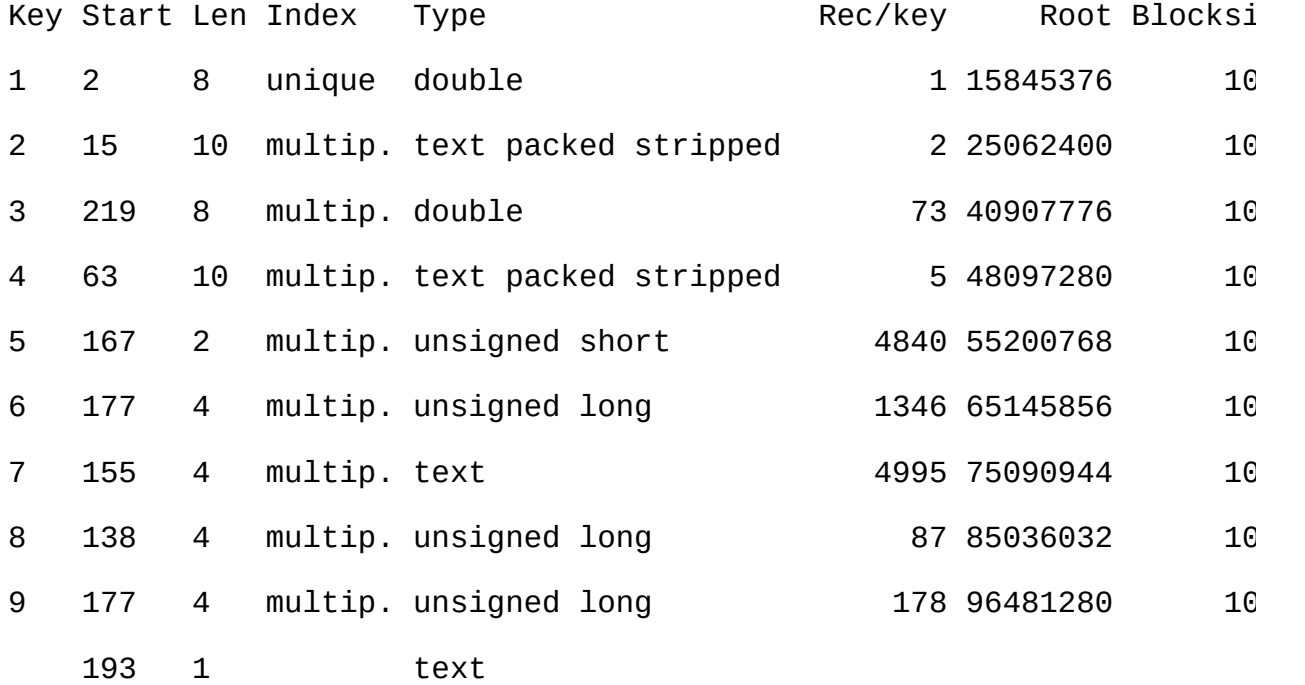

# **myisamchk -eis**

Checking MyISAM file: company

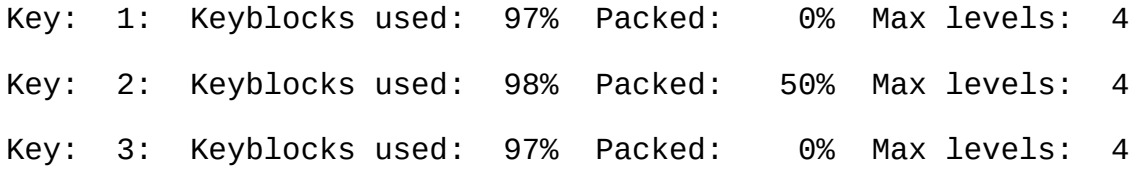

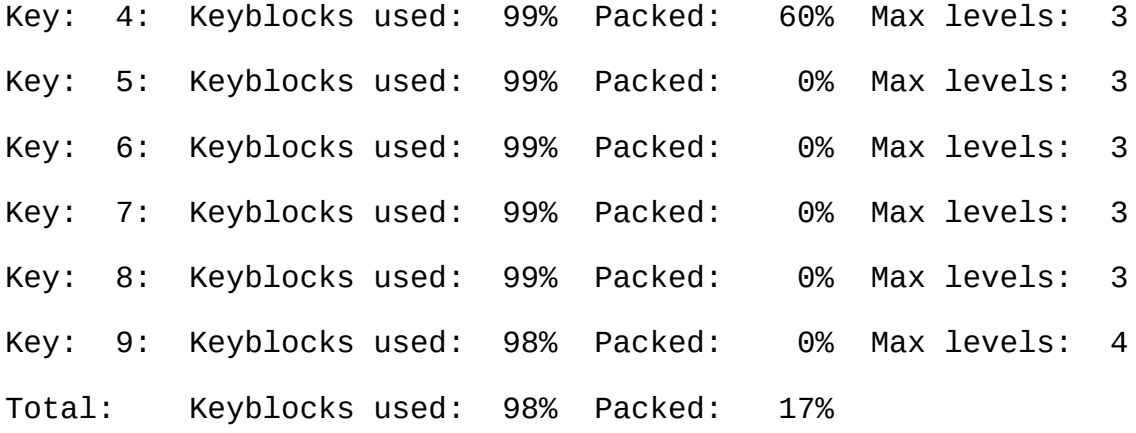

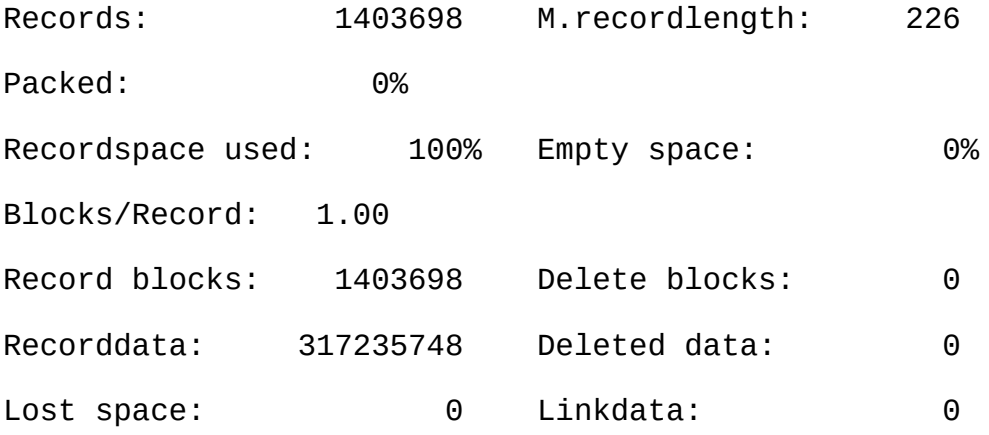

User time 1626.51, System time 232.36 Maximum resident set size 0, Integral resident set size 0 Non physical pagefaults 0, Physical pagefaults 627, Swaps 0 Blocks in 0 out 0, Messages in 0 out 0, Signals 0 Voluntary context switches 639, Involuntary context switches 28966

#### **myisamchk -eiv**

Checking MyISAM file: company Data records: 1403698 Deleted blocks: 0

- check file-size
- check delete-chain

block\_size 1024: index 1: index 2: index 3: index 4: index 5: index 6: index 7: index 8: index 9: No recordlinks - check index reference - check data record references index: 1 Key: 1: Keyblocks used: 97% Packed: 0% Max levels: 4 - check data record references index: 2 Key: 2: Keyblocks used: 98% Packed: 50% Max levels: 4 - check data record references index: 3 Key: 3: Keyblocks used: 97% Packed: 0% Max levels: 4 - check data record references index: 4 Key: 4: Keyblocks used: 99% Packed: 60% Max levels: 3 - check data record references index: 5 Key: 5: Keyblocks used: 99% Packed: 0% Max levels: 3 - check data record references index: 6 Key: 6: Keyblocks used: 99% Packed: 0% Max levels: 3 - check data record references index: 7 Key: 7: Keyblocks used: 99% Packed: 0% Max levels: 3

- check data record references index: 8 Key: 8: Keyblocks used: 99% Packed: 0% Max levels: 3 - check data record references index: 9 Key: 9: Keyblocks used: 98% Packed: 0% Max levels: 4 Total: Keyblocks used: 9% Packed: 17%

- check records and index references [LOTS OF ROW NUMBERS DELETED]

Records: 1403698 M.recordlength: 226 Packed: Recordspace used: 100% Empty space: 0% Blocks/Record: 1. Record blocks: 1403698 Delete blocks: 0 Recorddata: 317235748 Deleted data: 0 Lost space: 0 Linkdata: 0

User time 1639.63, System time 251.61

Maximum resident set size 0, Integral resident set size 0 Non physical pagefaults 0, Physical pagefaults 10580, Swaps 0 Blocks in 4 out 0, Messages in 0 out 0, Signals 0 Voluntary context switches 10604, Involuntary context switches 12279 myisamchk" keyfile""""

MyISAM file

ISAM()

File-version

ISAM 2

- · Creation time
- · Recover time
- /
- · Data records
- · Deleted blocks

[7](#page-562-0)

· Datafile parts

Data records

· Deleted data

## [7](#page-562-0)

· Datafile pointer

2345 2 **MySQL**

- · Keyfile pointer
	- 123 2 **MySQL**
- · Max datafile length

### (.MYD)

· Max keyfile length

## (.MYI)

· Recordlength

· Record format

Fixed lengthCompressedPacked

- · table description
- o Key
- o Start
- o Len
- o Index

uniquemultipmultiple)

o Type

packedstrippedemptyISAM

- o Root
- o Blocksize

1024MySQL

o Rec/key

- 9table description 2
- · Keyblocks used

# **myisamchk** ()

· Packed

## **MySQL** CHAR/VARCHAR/DECIMAL 3 410 60%

- · Max levels
- B
- · Records
- · M.recordlength
- · Packed

## **MySQL** Packed

- · Recordspace used
- · Empty space
- · Blocks/Record
- $( ) 11.0 7 1$  $( ) 11.0 7 1$  $( ) 11.0 7 1$
- · Recordblocks
- ()
- · Deleteblocks
- ()
- · Recorddata
- · Deleted data
- ()
- · Lost space
- · Linkdata
	- (4 7) Linkdata

**myisampack myisamchk -d** [8.2"myisampackMyISAM"](#page-656-0)

# **5.10. MySQL**

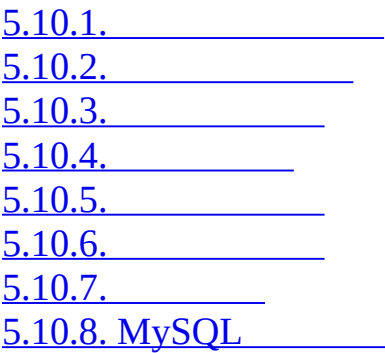

# <span id="page-494-0"></span>**5.10.1.**

[5.10.1.1.](#page-495-1)

MySQLcp1252(Latin1)Swedish/Finnish

MySQL--with-extra-charsets=complex latin1

SELECTORDER BYGROUP BY

--default-character-set --with-charset=*charset*--with-extra-charsets=*list-ofcharsets* | complex | all | none**configure**SHAREDIR/charsets/Inde[x2.8.2"](#page-149-0) "

--default-collation (S)

MySQL **myisamchk -r -q --set-character-set=***charset*

MySQL

SQL mysql\_real\_escape\_string()mysql\_real\_escape\_string() mysql\_escape\_string() MYSQL

MySQLMySQL

--character-sets-dirMySQL

[client]

character-sets-dir=/usr/local/mysql/share/mysql/charsets

[client]

default-character-set=*charset*

#### <span id="page-495-1"></span>**5.10.1.1.**

MySQL 5.1, German latin1 latin1\_ge latin1\_german1\_ci --character-set-server=latin1--collationserver=latin1\_german1\_ci

 $10.10.2$ <sup>""</sup>

# <span id="page-495-0"></span>**5.10.2.**

**mysqld**

CzechDanishDutchEstonianFrenchGermanGreekHungarianItalianJapaneseKo nyPolishPortugueseRomanianRussianSlovakSpanish Swedish

**mysqld** --language-L

shell> **mysqld --language=[swedish](#page-149-0)**

shell> **mysqld --language=/usr/local/share/swedish**

()MySQLshare/*LANGUAGE*

errmsg.txt errmsg.sys

shell> **comp\_err errmsg.txt errmsg.sys**

MySQLerrmsg.txt

# <span id="page-496-0"></span>**5.10.3.**

·

·

MySQL MySQL

latin1danish big5czech

*MYSET*

- 1. sql/share/charsets/Index*MYSET*
- 2. sql/share/charsets/*MYSET*.conf(sql/share/charsets/latin1.conf
- $\cdot$  '  $\#$ ' · · · ctype257 to\_lower[]to\_upper[]sort\_order[]256

## $5.10.4$ <sup>(c)</sup>

3. configurE.inCHARSETS\_AVAILABLECOMPILED\_CHARSETS

4.

1. MySQLstrings/ctype-*MYSET*.c

2. sql/share/charsets/Index*MYSET*

3. ctype-\*.c(strings/ctype-big5.c) ctype\_*MYSET*to\_lower\_*MYSET*  $5.10.4$ "" 4.  $5.$  /\* 6. \* This comment is parsed by configure to create ctype. 7.  $\bullet$  \* so don't change it unless you know what you are doin 8. \* 9. \* .configure. number\_*MYSET*=*MYNUMBER* 10. \* .configure. strxfrm\_multiply\_*MYSET*=*N* 11. \* .configure. mbmaxlen\_*MYSET*=*N* 12.  $* /$ 

## **configure**MySQL

strxfrm\_multiplymbmaxlen

13.

my\_strncoll\_*MYSET*() my\_strcoll\_*MYSET*() my\_strxfrm\_*MYSET*() my\_like\_range\_*MYSET*()

 $5.10.5$ <sup>""</sup>

14.configurE.inCHARSETS\_AVAILABLECOMPILED\_CHARSETS

15.

sql/share/charsets/README

MySQL MySQL [1.7.1.1"The](#page-60-0) MySQL"

# <span id="page-498-0"></span>**5.10.4.**

to lower[]to upper[] to\_lower['A'] should contain 'a' to\_upper['a'] should contain 'A' sort\_order[] ()to\_upper[] [MySQLsort\\_order\[\]](#page-498-1) 5.10.5  $659$ ctype[] (to\_lower[]to\_upper[]sort\_order[]+ 1ctype[] EOF m ctype.h #define \_U 01 /\* Uppercase \*/ #define \_L 02 /\* Lowercase \*/ #define  $N = 04$  /\* Numeral (digit) \*/ #define \_S 010 /\* Spacing character \*/ #define \_P 020 /\* Punctuation \*/ #define \_C 040 /\* Control character \*/ #define \_B 0100 /\* Blank \*/ #define \_X 0200 /\* heXadecimal digit \*/  $ctype[]$  'A'(\_U)(\_X)ctype['A'+1]  $-U + X = 01 + 0200 = 0201$ **5.10.5.** sort\_order[]

big5czechgbksjistis160

<span id="page-498-1"></span>strxfrm\_multiply\_*MYSET*=*N N*my\_strxfrm\_*MYSET*()

# <span id="page-498-2"></span>**5.10.6.**

euc\_krgb2312,gbksjisujis stringsctype-*charset*.c mbmaxlen\_*MYSET*=*N N*

# <span id="page-499-0"></span>**5.10.7.**

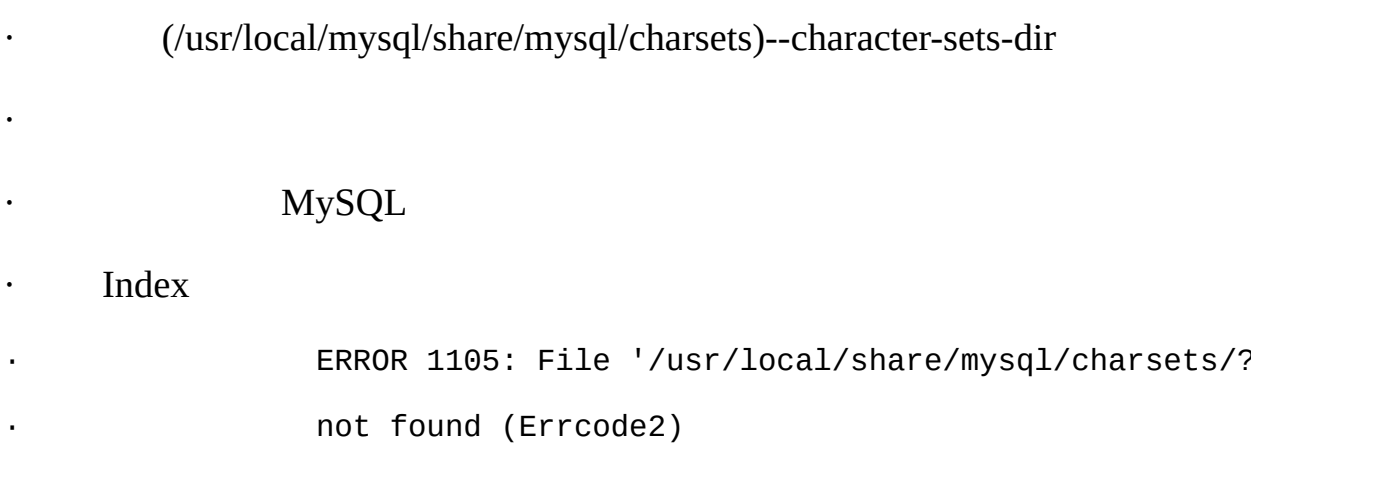

Index

MyISAM **myisamchk -dvv** *tbl\_name*

# <span id="page-499-1"></span>**5.10.8. MySQL**

MySQL

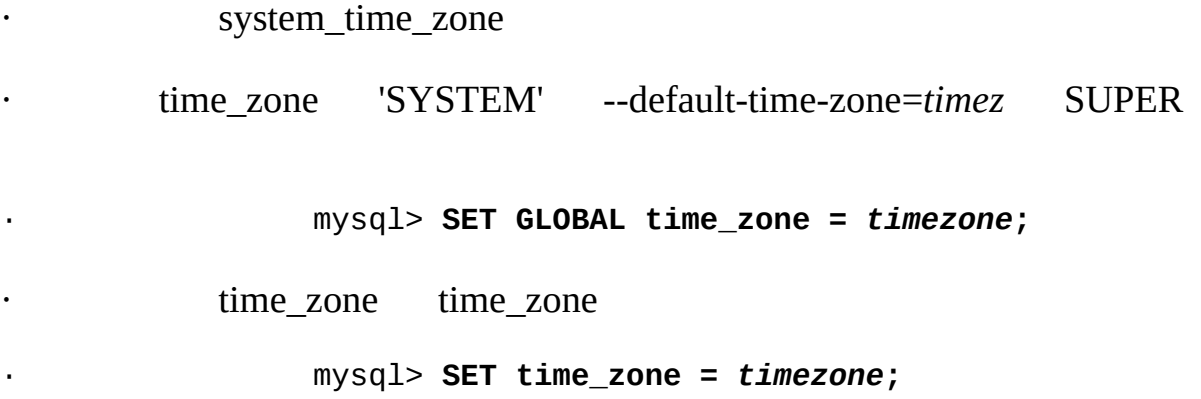

mysql> **SELECT @@global.time\_zone, @@session.time\_zone;**

*timezone* UTC '+10:00''-6:00'mysql 'Europe/Helsinki''US/Eastern''MET''SYSTEM'

MySQLmysql (MySQL 4.1.3 mysql 2.10.2<sup>""</sup>

()**mysql\_tzinfo\_to\_sql** LinuxFreeBSDSun SolarisMac OS X /usr/share/zoneinfo

**mysql\_tzinfo\_to\_sql mysql\_tzinfo\_to\_sqlmysql**

shell> **mysql\_tzinfo\_to\_sql /usr/share/zoneinfo | mysql -u root mysql**

**mysql\_tzinfo\_to\_sql**SQL **mysql**

**mysql\_tzinfo\_to\_sql**

*tz\_nametz\_file***mysql\_tzinfo\_to\_sql**

shell> **mysql\_tzinfo\_to\_sql** *tz\_file tz\_name* **| mysql -u root mysql**

*tz\_file*

shell> **mysql\_tzinfo\_to\_sql --leap** *tz\_file* **| mysql -u root mysql**

( WindowsHP-UX[\)http://dev.mysql.com/downloads/timezones.html](http://dev.mysql.com/downloads/timezones.html) MyISAM.frm.MYD.MYI mysql MySQLmysql

**mysql\_tzinfo\_to\_sql** MySQL

 $6.7$   $\cdots$ 

# **5.11. MySQL**

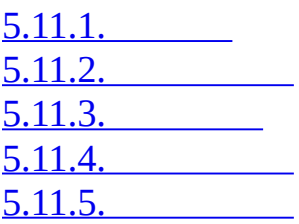

MySQL **mysqld**

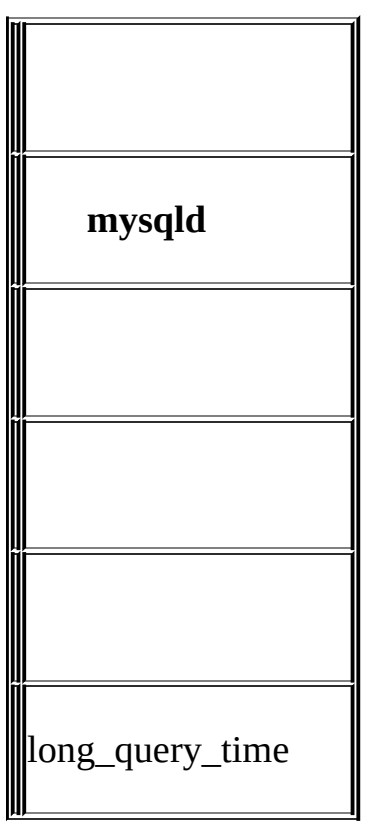

**mysqld** FLUSH LOGS**n** mysqladmin refresh [13.5.5.2"FLUSH"](#page-1108-0)

MySQL [6](#page-522-0) *[MySQL](#page-522-0)*

<span id="page-501-0"></span>**5.11.1.**

**mysqld**

<span id="page-502-1"></span>**mysqldmysqld\_safe mysqld\_safe**restarted mysqld **mysqld mysqld mysqld E.1.4**<sup>""</sup> --log-error[=*file\_name*]**mysqld** *file\_name* **mysqld***host\_name.err* FLUSH LOGS-old**mysqld** (--log-error --log-error(Windows)--console stderr Windows --console .err **5.11.2. mysqld** --log[=*file\_name*]-l [*file\_name*] *file\_name* **mysqld mysqld** ( ()Unix shell> **mv hostname.log hostname-old.log** shell> **mysqladmin flush-logs** shell> **cp hostname-old.log to-backup-directory** shell> **rm hostname-old.log** Windows

## <span id="page-502-0"></span>**5.11.3.**

DELETE" "

MySQL 5.1

[6](#page-522-0) *[MySQL](#page-522-0)*

1%

--log-bin[=*file\_name*] **mysqld**SQL *file\_name* -bin [A.8.1"MySQL"](#page-2055-0) ( --log-bin=*file\_name.extension*) **mysqld** max binlog size max binlog size **mysqld** '.index'--log-bin-index[=*file\_name*] **mysqld mysqld** RESET MASTER PURGE MASTER LOGS [13.5.5.5"RESET"](#page-1111-0) [13.6.1"SQL"](#page-1112-1)  $6.7$ <sup>(c)</sup>  $20.4$ <sup>(c)</sup> **mysqld** · --binlog-do-db=*db\_name*

(USE)*db\_name*

## CREATE DATABASEALTER DATABASEDROP DATABASE

binlog-do-db=sales USE prices; UPDATE sales.january SET amount=amount+1000

· --binlog-ignore-db=*db\_name*

(USE)*db\_name*

binlog-ignore-db=sales USE prices; UPDATE sales.january SET amount=amount+1000

--binlog-do-dbCREATE DATABASEALTER DATABASEDROP DATABASE
### CREATE/ALTER/DROP DATABASE

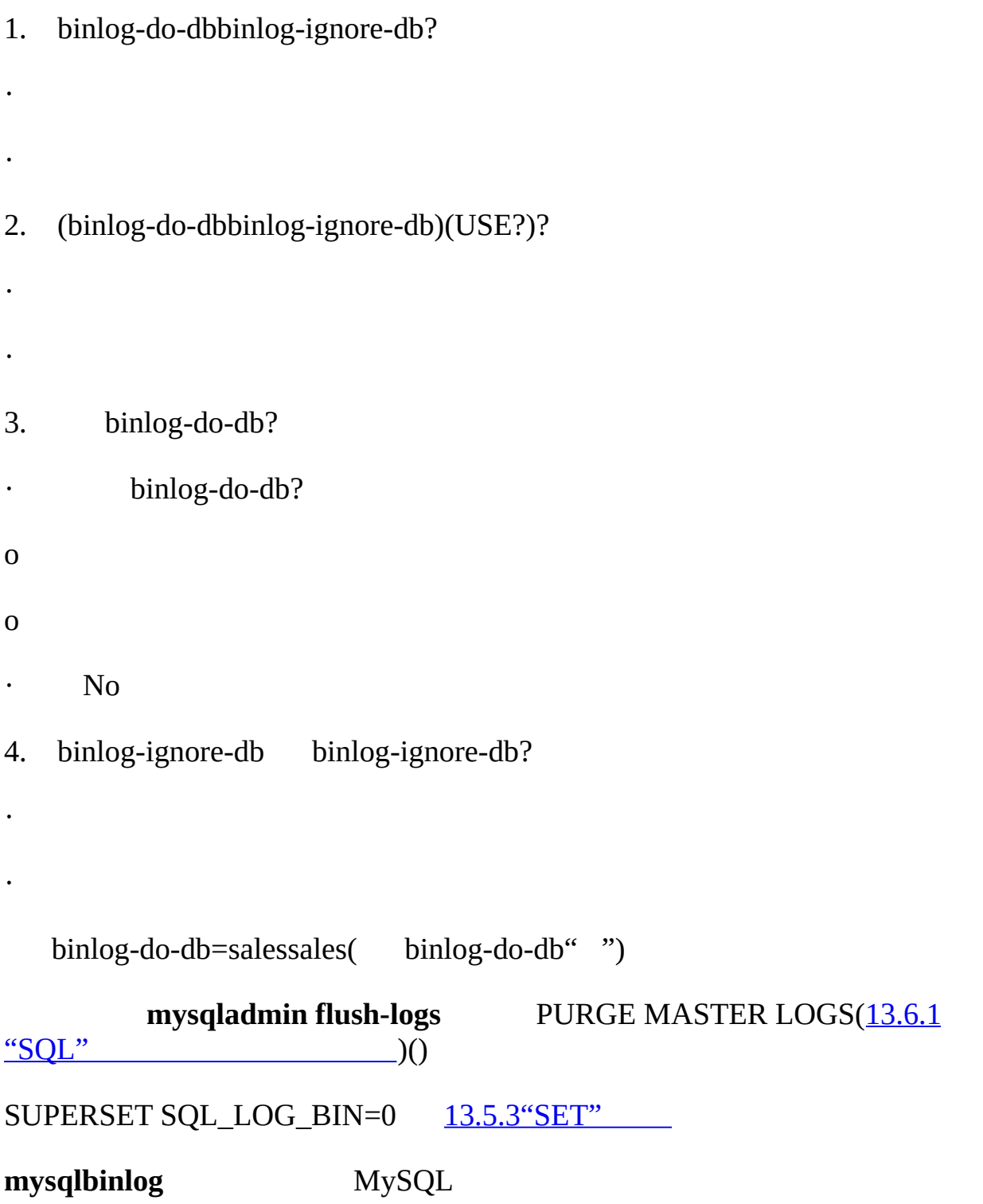

shell> **mysqlbinlog log-file | mysql -h server\_name**

mysqlbinlog [8.6"mysqlbinlog"](#page-691-0)

MySQL

BDBInnoDB (UPDATEDELETEINSERT) COMMIT COMMIT **mysqld** binlog\_cache\_size Binlog cache use() Binlog cache disk use binlog cache size max\_binlog\_cache\_size(4GB)

CREATE ... SELECT or INSERT ... SELECT

 $MySQL$  5.1MySQL 6.5" $MySQL$ "

(MySQL) sync\_binlog(1 )*N* 5.3.3<sup>""</sup> sync\_binlog 1, InnoDB MySQLCOMMIT InnoDB InnoDB -innodb-safe-binlog InnoDB ( MySQL 5.1--innodb-safe-binlogXA

MySQL (sync\_binlog =1)()InnoDB MySQL InnoDB ( )

MySQLInnoDB--innodb-safe-binlogInnoDB InnoDB/ MySQL(InnoDB) sync binlog = $1/()$  ("<>")

MyISAM [A.4.3"MySQL"](#page-2042-0)

#### **5.11.4.**

--log-slow-queries[=*file\_name*] **mysqld**long\_query\_timeSQL

*file\_name* -slow.log

#### **mysqldumpslow**

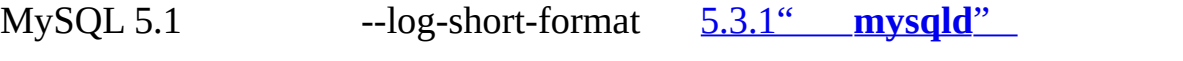

MySQL 5.1,--log-slow-admin-statements OPTIMIZE TABLEANALYZE TABLE ALTER TABLE

<span id="page-506-0"></span>**5.11.5.**

MySQL [5.11"MySQL"](#page-501-0)

 $MySQL$   $MySQL$   $5.9.1$ <sup>(a)</sup>

Linux (Redhat) mysql-log-rotate RPM**MySQL**

**cron**

#### **mysqladmin flush-logs**SQLFLUSH LOGS**MySQL**

- (--log)(--log-slow-queries) (mysql.log`hostname`-slow.log)
- (--log-update)(--log-bin)

shell> **cd mysql-data-directory**

shell> **mv mysql.log mysql.old**

shell> **mysqladmin flush-logs**

"mysql.old"

# <span id="page-507-0"></span>**5.12. MySQL**

5.12.1. [Windows](#page-508-0) [5.12.2.](#page-512-0) Unix [5.12.3.](#page-513-0)

**mysqld**MySQL **mysqld** ( Internet MySQL

 $4.3$ <sup> $\omega$ </sup>

· --port=*port\_num*

--portTCP/IP

· --socket=*path*

--socketUnixUnixWindows Windows

· --shared-memory-base-name=*name*

Windows Windows

· --pid-file=*path*

Unix ID

- · --log=*path*
- · --log-bin=*path*
- · --log-update=*path*
- · --log-error=*path*
- · --bdb-logdir=*path*

 $5.11.5$ <sup>637</sup>

· --tmpdir=*path*

· --bdb-tmpdir=*path*

MySQL

--datadir=path

#### MyISAMMERGE

- NFS MySQLNFS
- · NFS
- · NFS NFSlockd 100%

NFS CPU

MySQL --basedir=path PID tarMySQL **bin/mysqld\_safe mysqld\_safe**--basedir**mysqld mysqld\_safe**--socket--port

## <span id="page-508-0"></span>**5.12.1. Windows**

5.12.1.1. [Windows](#page-508-1) 5.12.1.2. [Windows](#page-510-0)

Windows Windows NT Windows MySQL<br>
Windows MySQL<br>
Mindows MySQL<br>
Mindows MySQL<br>
Mindows MySQL<br>
Mindows MySQL<br>
Mindows MySQL<br>
Mindows MySQL<br>
Mindows MySQL<br>
Mindows MySQL<br>
Mindows MySQL<br>
Mindows MySQL<br>
Mindows MySQL<br>
Mindows [WindowsMySQL"](#page-109-0)

#### <span id="page-508-1"></span>**5.12.1.1. Windows**

#### 3307C:\mydata1**mysqld**3308C:\mydata1**mysqld-max**( my

C:\my-opts1.cnf

[mysqld]

datadir =  $C$ :/mydata1

port = 3307

C:\my-opts1.cnf

mysqld]

datadir =  $C$ :/mydata2

port = 3308

```
C:\> C:\mysql\bin\mysqld --defaults-file=C:\my-opts1.cnf
```
C:\> **C:\mysql\bin\mysqld-max --defaults-file=C:\my-opts2.cnf**

NT

C:\> **C:\mysql\bin\mysqladmin --port=3307 shutdown**

C:\> **C:\mysql\bin\mysqladmin --port=3308 shutdown**

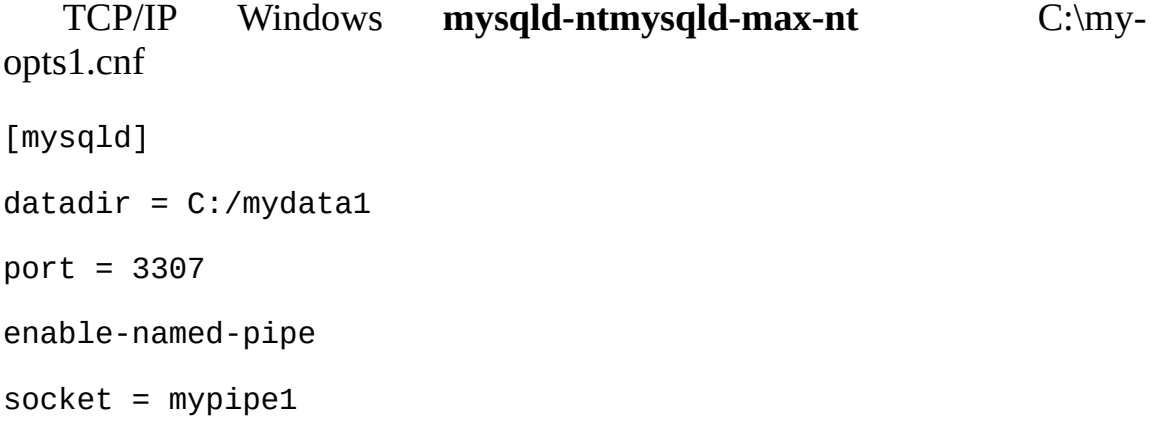

## C:\> **C:\mysql\bin\mysqld-nt --defaults-file=C:\my-opts1.cnf**

2C:\my-opts2.cnf

## <span id="page-510-0"></span>**5.12.1.2. Windows**

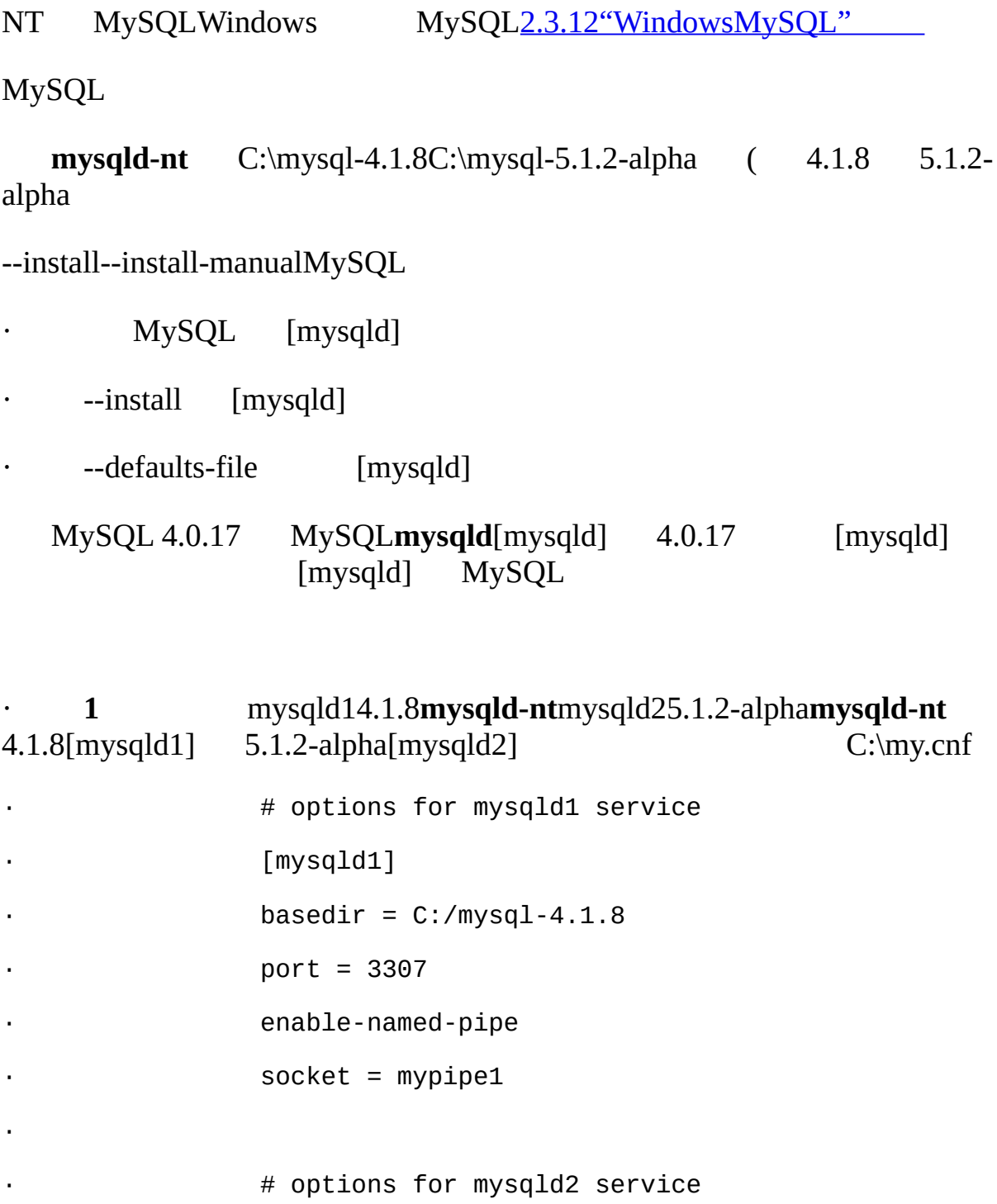

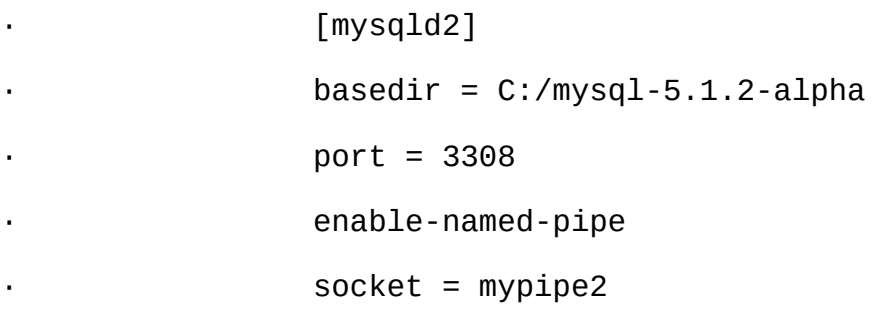

Windows

```
C:\> C:\mysql-4.1.8\bin\mysqld-nt --install mysqld1
```

```
C:\> C:\mysql-5.1.2-alpha\bin\mysqld-nt --install mysqld2
```
**NET START**

#### C:\> **NET START mysqld1**

#### C:\> **NET START mysqld2**

**NET STOP**

C:\> **NET STOP mysqld1**

```
C:\> NET STOP mysqld2
```
· **2** --defaults-file [mysqld]

4.1.8**mysqld-nt** C:\my-opts1.cnf

[mysqld]

basedir =  $C$ :/mysql-4.1.8

port = 3307

enable-named-pipe

 $socket = mypipe1$ 

5.1.2-alpha**mysqld-nt**C:\my-opts2.cnf

[mysqld]

basedir =  $C:$ /mysql-5.1.2-alpha port = 3308

enable-named-pipe

 $socket = mypipe2$ 

```
C:\> C:\mysql-4.1.8\bin\mysqld-nt -- installmysqld1
           --defaults-file=C:\my-opts1.cnf
C:\> C:\mysql-5.1.2-alpha\bin\mysqld-nt -- installmysqld2
           --defaults-file=C:\my-opts2.cnf
```
MySQL --defaults-file

```
mysqld --remove--remove (MySQL)
```
#### <span id="page-512-0"></span>**5.12.2. Unix**

UnixTCP/IPsUnix PID

4.1.8TCP/IP(3306)Unix(/tmp/mysql.sock)5.1.2-alpha **configure**

shell> **./configure --with-tcp-port=***port\_number* **\**

**--with-unix-socket-path=***file\_name* **\**

**--prefix=/usr/local/mysql-5.1.2-alpha**

*port\_numberfile\_name*TCP/IPUnix --prefixMySQL

MySQL Unix

shell> **mysqladmin --host=***host\_name* **--port=***port\_number* **variables**

localhost **mysqladmin**Unix TCP/IP MySQL 4.1 --protocol= TCP | SOCKET | PIPE | MEMORY}

UnixTCP/IP MySQL

shell> **mysqld\_safe --socket=***file\_name* **--port=***port\_number*

--socket--port --datadir=path**mysqld\_safe**

UnixTCP/IP

shell> **MYSQL\_UNIX\_PORT=/tmp/mysqld-new.sock**

shell> **MYSQL\_TCP\_PORT=3307**

shell> **export MYSQL\_UNIX\_PORT MYSQL\_TCP\_PORT**

shell> **mysql\_install\_db --user=mysql**

shell> **mysqld\_safe --datadir=/path/to/datadir &**

shell

[F](#page-2155-0) **mysqld**

mysqld\_safe --defaults-file=path

Unix **mysqld\_multi** [5.1.5"mysqld\\_multiMySQL"](#page-315-0)

#### <span id="page-513-0"></span>**5.12.3.**

MySQL

· --host=*host\_name* --port=*port\_number*TCP/IP --host=127.0.0.1 - port=*port\_number*TCP/IP --host=localhost --socket=*file\_name*UnixWindows

MySQL 4.1 --protocol=tcpTCP/IP --protocol=socketUnix protocol=pipe --protocol=memory TCP/IP --host--port --socket Unix --shared-memory-base-name Windows

· Unix MYSQL\_UNIX\_PORTMYSQL\_TCP\_PORTUnixTCP/IP .login [F](#page-2155-0)

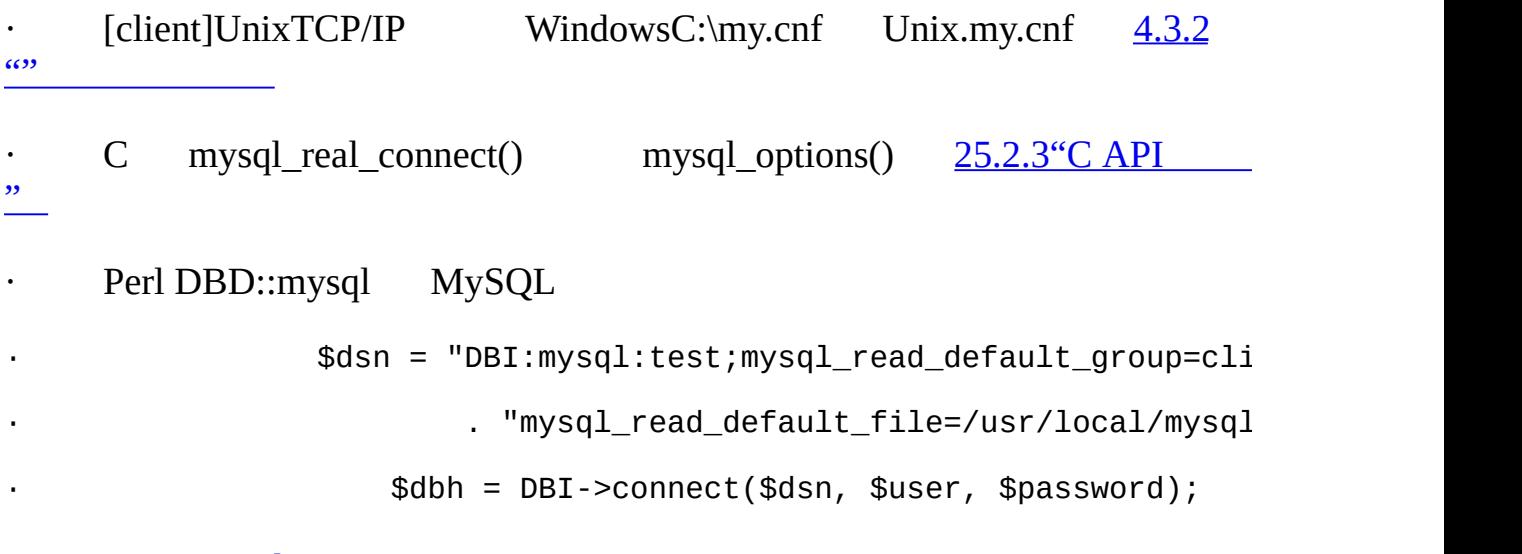

[25.4"MySQL](#page-1707-0) Perl API"

# **5.13. MySQL**

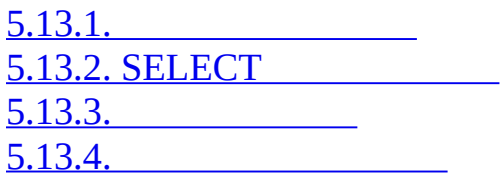

#### SELECT

Web

# **mysqld**MyISAM

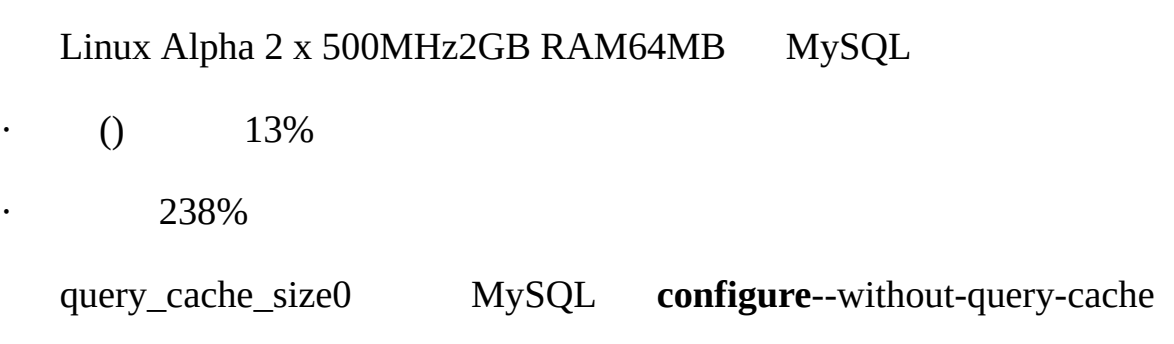

# <span id="page-515-0"></span>**5.13.1.**

 $5.13.3$ <sup>""</sup>

SELECT \* FROM *tbl\_name*

Select \* from *tbl\_name*

()

MySQLSELECT

Qcache\_hits Com\_select [5.13.4""](#page-520-0)

#### MERGE INSERTUPDATEDELETETRUNCATEALTER TABLEDROP TABLEDROP DATABASE

COMMIT InnoDB

InnoDB

MySQL 5.1

#### SELECT SQL\_CALC\_FOUND\_ROWS ...SELECT FOUND\_ROWS() type FOUND\_ROWS()

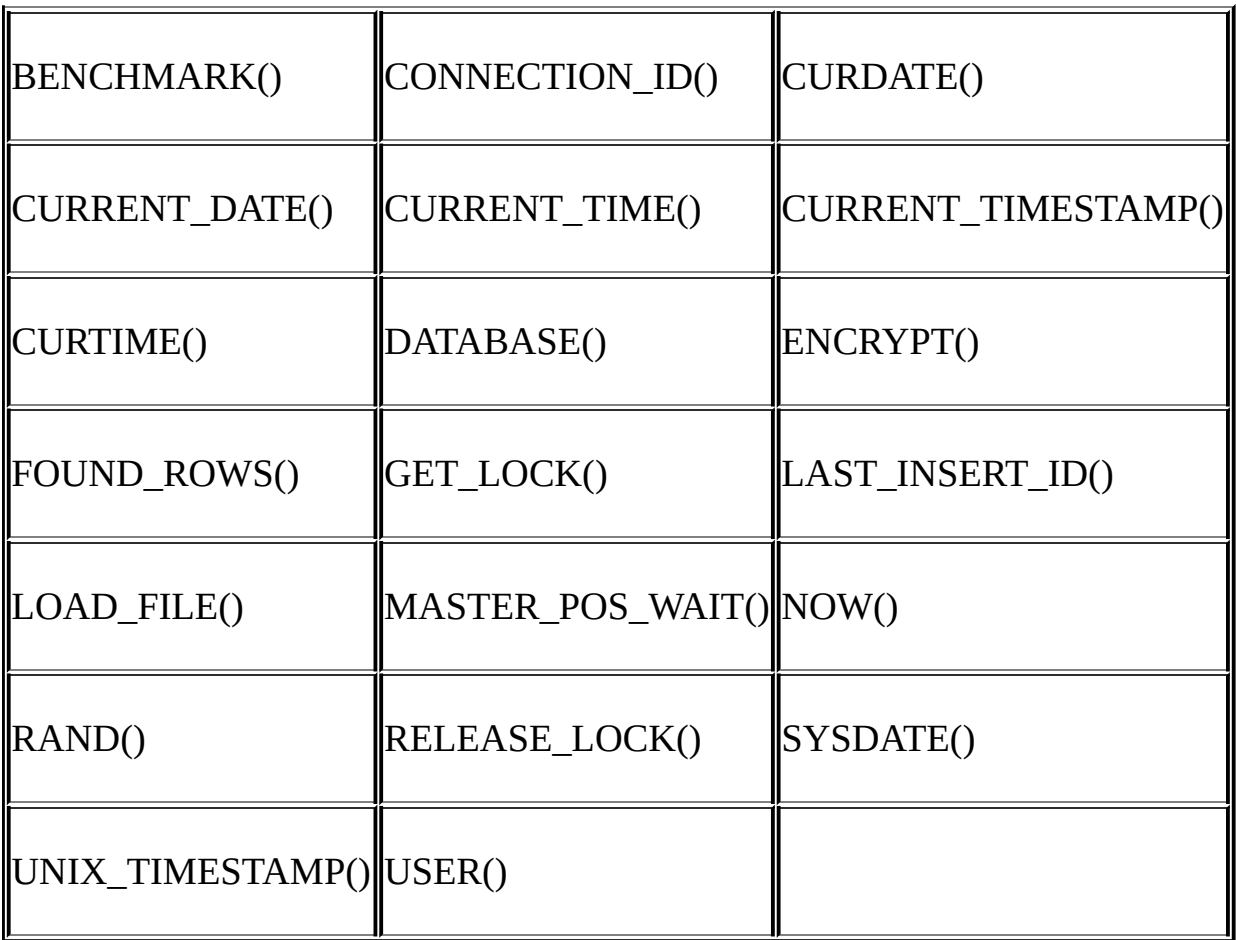

- · (UDFs)
- ·
- · mysql
- ·

·

·

·

- SELECT ...IN SHARE MODE
- SELECT ...FOR UPDATE
- SELECT ...INTO OUTFILE ...
- SELECT ...INTO DUMPFILE ...
- SELECT \* FROM ...WHERE autoincrement\_col IS NULL
- ODBCID [26.1.14.1"ODBCAUTO\\_INCREMENT](#page-1769-0) "
- char \*my\_sql\_stmt = "SELECT ab FROM table\_c";
	- $/$ \* ...\*/
- mysql\_stmt\_prepare(stmtmy\_sql\_stmtstrlen(my\_sql\_stmt));
	- [25.2.4"C](#page-1650-0) API"
- · TEMPORARY

#### <span id="page-517-0"></span>**5.13.2. SELECT**

SELECT

· SQL\_CACHE

#### query\_cache\_typeONDEMAND

#### · SQL\_NO\_CACHE

SELECT SQL\_CACHE id, name FROM customer;

SELECT SQL\_NO\_CACHE id, name FROM customer;

#### <span id="page-518-0"></span>**5.13.3.**

have\_query\_cache

mysql> **SHOW VARIABLES LIKE 'have\_query\_cache';**

+------------------+-------+

| Variable\_name | Value |

+------------------+-------+

| have\_query\_cache | YES |

+------------------+-------+

MySQL YES

**mysqld** query\_cache\_ 5.3.3<sup>""</sup>

query\_cache\_size 0 0 0

query\_cache\_size 40KB (

mysql> **SET GLOBAL query\_cache\_size = 40000;**

Query OK, 0 rows affected, 1 warning (0.00 sec)

#### mysql> **SHOW WARNINGS\G**

Level: Warning

Code: 1282

Message: Query cache failed to set size 39936; new query cache size is 0

mysql> **SET GLOBAL query\_cache\_size = 41984;**

Query OK, 0 rows affected (0.00 sec)

#### mysql> **SHOW VARIABLES LIKE 'query\_cache\_size';**

+------------------+-------+

| Variable\_name | Value |

+------------------+-------+

| query\_cache\_size | 41984 |

+------------------+-------+

0query\_cache\_type

- · 0OFF
- · 1ON SELECT SQL\_NO\_CACHE
- · 2DEMANDSELECT SQL\_CACHE

query\_cache\_typeGLOBAL query\_cache\_type

mysql> **SET SESSION query\_cache\_type = OFF;**

query\_cache\_limit 1MB

#### query\_cache\_min\_res\_unit

query\_cache\_min\_res\_unit4KB

#### Qcache\_free\_blocksQcache\_lowmem\_prunes

· Qcache\_total\_blocksQcache\_queries\_in\_cache query\_cache\_min\_res\_unit

#### <span id="page-520-0"></span>**5.13.4.**

·

MySQL

#### mysql> **SHOW VARIABLES LIKE 'have\_query\_cache';**

+------------------+-------+

| Variable\_name | Value |

+------------------+-------+

| have\_query\_cache | YES |

+------------------+-------+

FLUSH QUERY CACHE

RESET QUERY CACHE FLUSH TABLES

SHOW STATUS

mysql> **SHOW STATUS LIKE 'Qcache%';** +-------------------------+--------+ | | | +-------------------------+--------+ | Qcache\_free\_blocks | 36 | | Qcache\_free\_memory | 138488 |

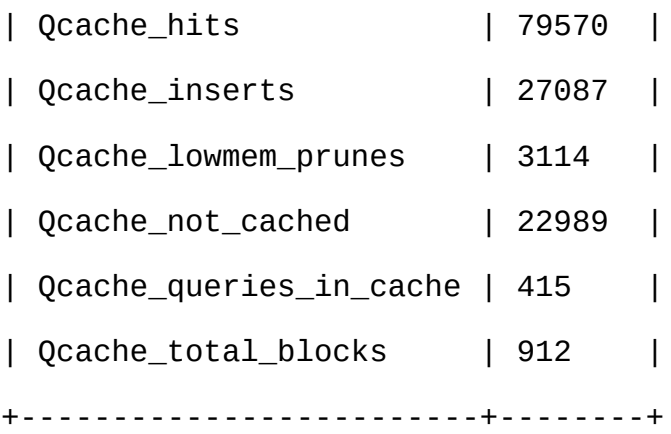

 $5.3.4$ <sup>(c)</sup>

#### **SELECT**

Com\_select

- + Qcache\_hits
- + queries with errors found by parser

Com\_select

Qcache\_inserts

- + Qcache\_not\_cached
- + queries with errors found during columns/rights check

Qcache\_total\_blocksQcache\_free\_blocks FLUSH QUERY CACHE

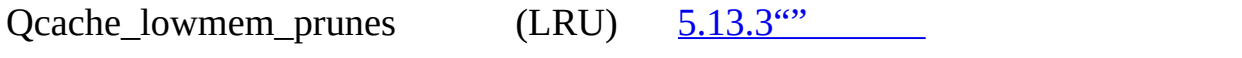

MySQLMySQL [dev.mysql.com](http://dev.mysql.com/doc/mysql/en)

# **6MySQL**

[6.1.](#page-523-0) [6.2.](#page-524-0) [6.3.](#page-525-0) [6.3.1.](#page-526-0) [6.3.2.](#page-527-0) I/O [6.3.3.](#page-528-0) SQL [6.3.4.](#page-529-0) [6.4.](#page-532-0) 6.5. [MySQL](#page-537-0) [6.6.](#page-538-0) [6.6.1.](#page-538-1) 5.0 [6.7.](#page-539-0) [6.8.](#page-542-0) 6.9. [FAQ](#page-550-0) [6.10.](#page-556-0) [6.11.](#page-557-0) 6.12. [Auto-Increment](#page-558-0) MySQL FAQ()  $SQL \quad 13.6$ ""

<http://www.mysql.com>

<span id="page-523-0"></span>**6.1.**

MySQL ( MySQL[—17](#page-1290-0) *[MySQL](#page-1290-0)*

- · /
- · SELECT
- $\cdot$  5.9.1"

<span id="page-524-0"></span>**6.2.**

 $MySQL( )$  5.11.3<sup>""</sup>

# LOAD DATA FROM MASTER LOAD DATA FROM MASTERMyISAM

#### LOAD DATA FROM MASTERLOAD DATA FROM MASTER 1MB1 700MHz Pentium CPU100Mbps

# <span id="page-525-0"></span>**6.3.**

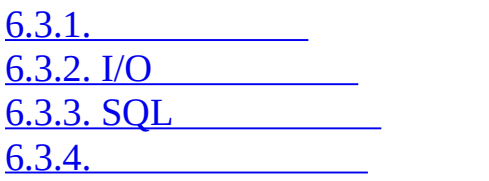

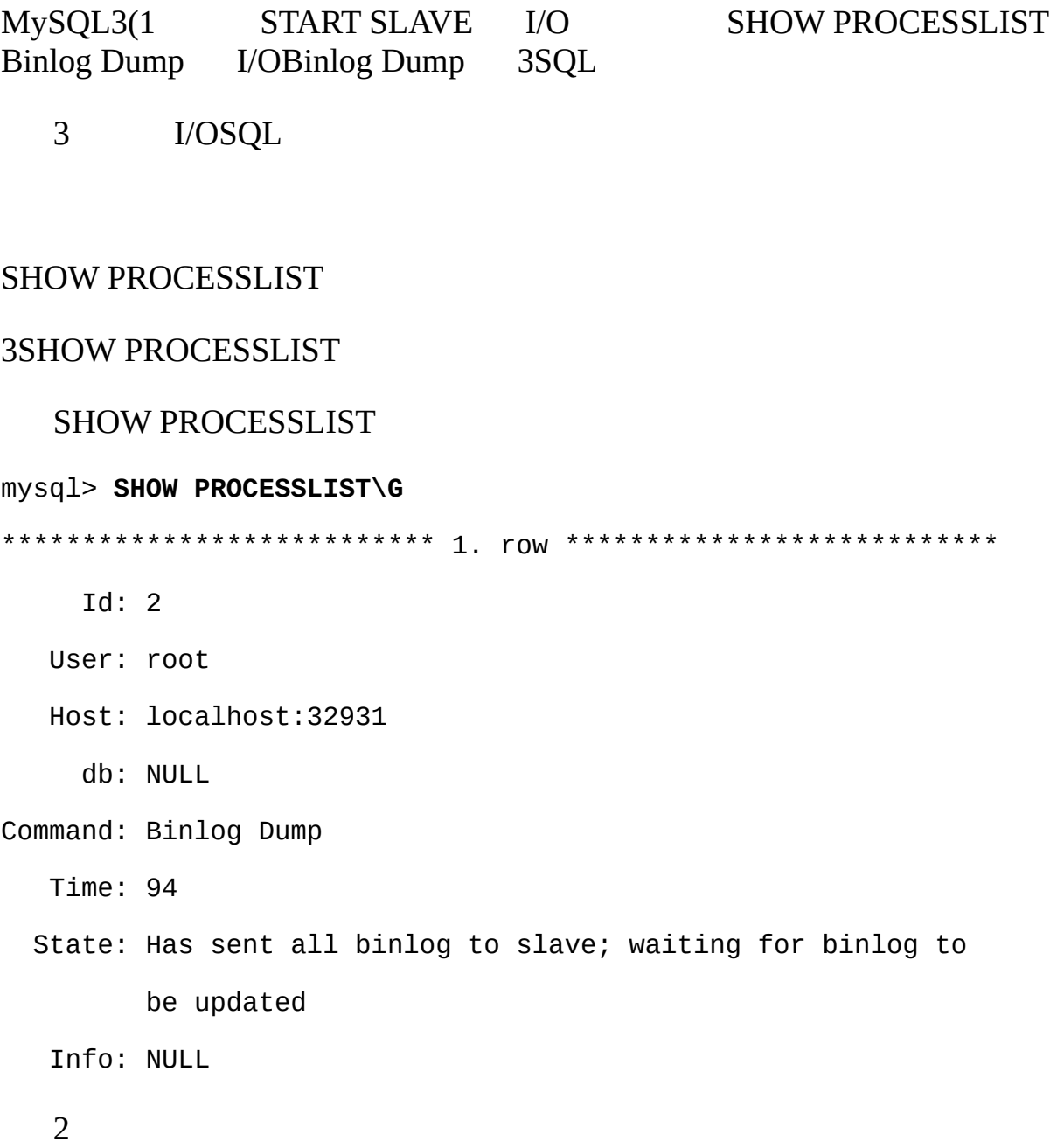

# SHOW PROCESSLIST

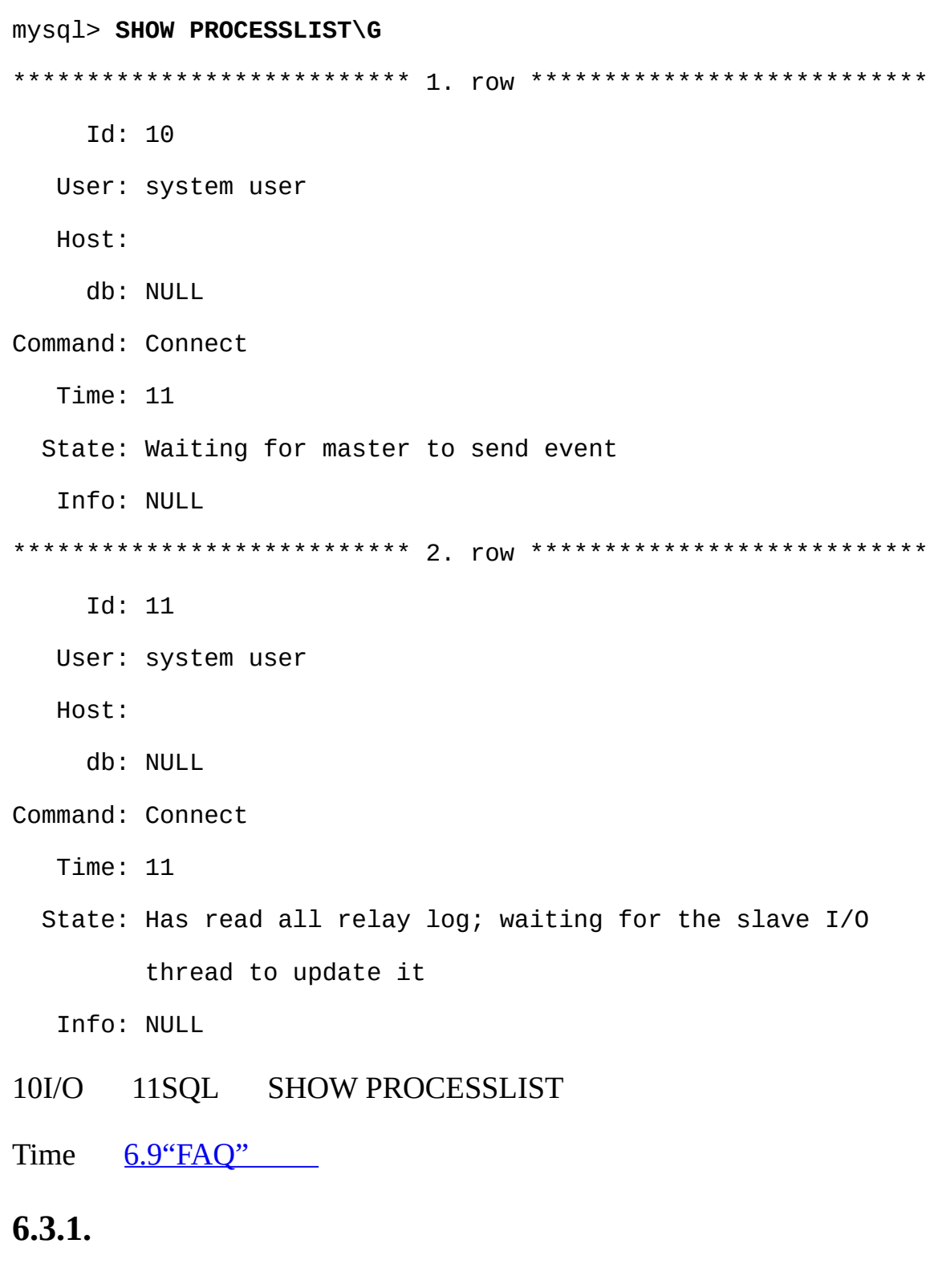

<span id="page-526-0"></span>Binlog DumpState Binlog Dump—

- · Sending binlog event to slave
- · Finished reading one binlog; switching to next binlog
- · Has sent all binlog to slave; waiting for binlog to be updated
- · Waiting to finalize termination

#### <span id="page-527-0"></span>**6.3.2. I/O**

- I/OState Slave\_IO\_State SHOW SLAVE STATUS
- · Connecting to master
- · Checking master version
- · Registering slave on master
- · Requesting binlog dump
- · Waiting to reconnect after a failed binlog dump request
- () --master-connect-retry
- · Reconnecting after a failed binlog dump request
- · Waiting for master to send event
- · Queueing master event to the relay log

**SQL** 

- · Waiting to reconnect after a failed master event read
- () master-connect-retry
- Reconnecting after a failed master event read

Waiting for master to send event

· Waiting for the slave SQL thread to free enough relay log space

relay\_log\_space\_limit I/OSQL

· Waiting for slave mutex on exit

# <span id="page-528-0"></span>**6.3.3. SQL**

#### **SQLState**

· Reading event from the relay log

Has read all relay log; waiting for the slave I/O thread to update it

I/O

· Waiting for slave mutex on exit

I/OState

## <span id="page-529-0"></span>**6.3.4.**

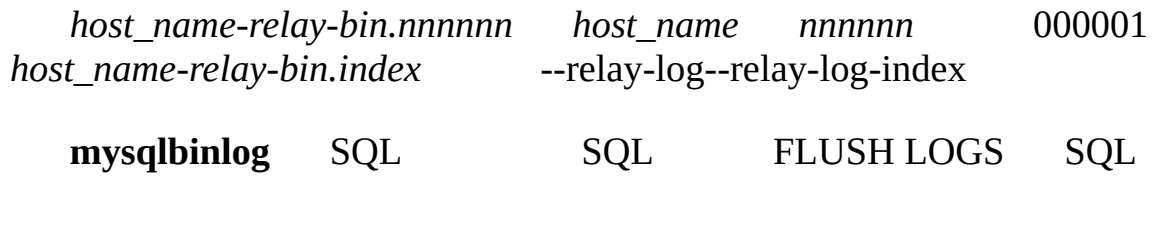

- · I/O
- · FLUSH LOGS**mysqladmin flush-logs**
- $\cdot$  "  $\cdot$  "
- o max\_relay\_log\_sizemax\_relay\_log\_size > 0
- o max\_binlog\_sizemax\_relay\_log\_size = 0

master.inforelay-log.infoSHOW SLAVE STATUS([13.6.2"SQL"](#page-1114-0) )

I/Omaster.info SHOW SLAVE STATUS

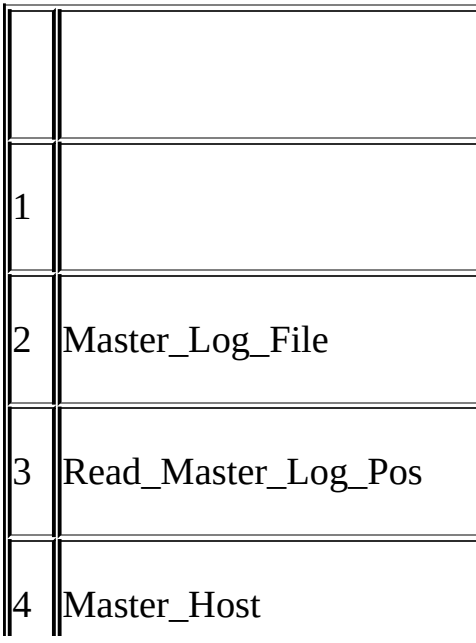

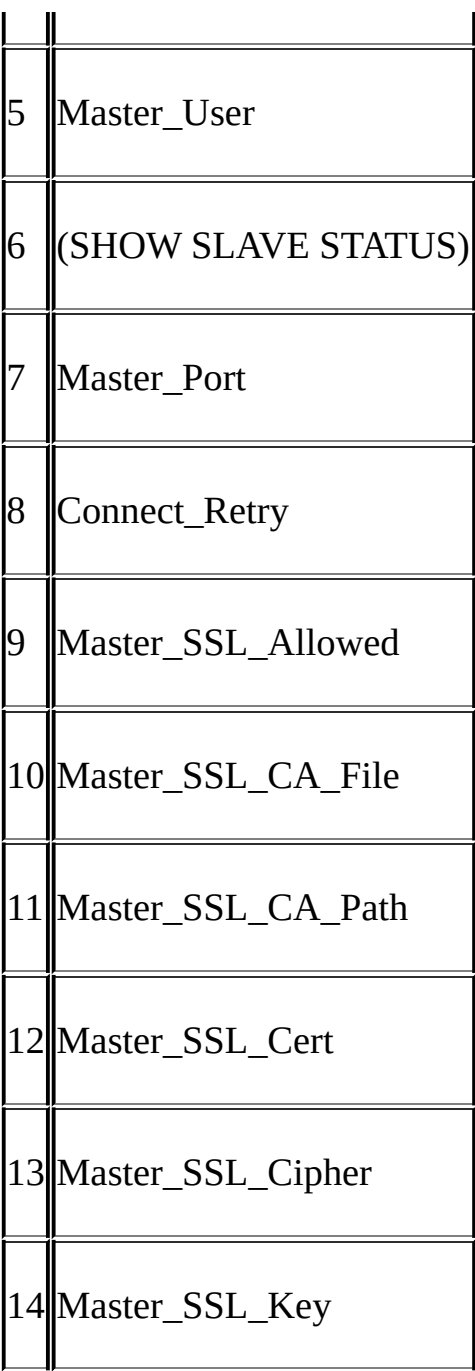

SQLrelay-log.info SHOW SLAVE STATUS

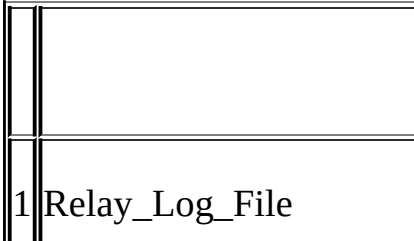

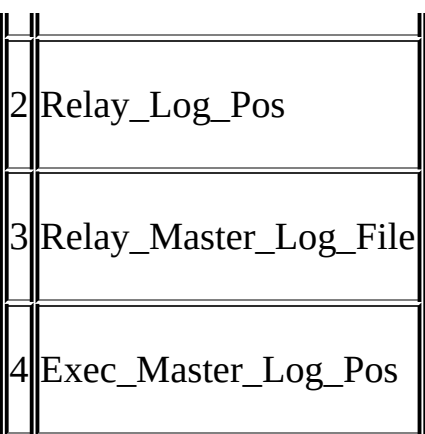

#### CHANGE MASTER TO

LOAD DATA INFILE SQL\_LOAD-\* LOAD DATA INFILE --slaveload-tmpdir

# <span id="page-532-0"></span>**6.4.**

MySQL

ID [6.9"FAQ"](#page-550-0) MySQL [13.6.1"SQL"](#page-1112-0) [13.6.2"SQL"](#page-1114-0) 6.8" SQLSUPER 1. MySQ[L6.5"MySQL"](#page-537-0) MySQL MySQLbug 2. REPLICATION SLAVE () ( 5.8"M mydomain.com,repl slavepass GRANT mysql> **GRANT REPLICATION SLAVE ON \*.\*** -> **TO 'repl'@'%.mydomain.com' IDENTIFIED BY 'slavepass';** LOAD TABLE FROM MASTERLOAD DATA FROM MASTER · SUPERRELOAD · SELECT SELECTLOAD DATA FROM MASTER 3. FLUSH TABLES WITH READ LOCK 4. mysql> **FLUSH TABLES WITH READ LOCK** InnoDB FLUSH TABLES WITH READ LOCKCOMMIT InnoDB (InnoDB)(InnoDB) InnoDB InnoDB InnoDB MySQL

FLUSH TABLES (

shell> **tar -cvf /tmp/mysql-snapshot.tar .**

this\_db

shell> **tar -cvf /tmp/mysql-snapshot.tar ./this\_db**

/tmp

shell> **tar -xvf /tmp/mysql-snapshot.tar**

mysql master.inforelay-log.info

FLUSH TABLES WITH READ LOCK

mysql > SHOW MASTER STATUS;

+---------------+----------+--------------+------------------+ | File | Position | Binlog\_Do\_DB | Binlog\_Ignore\_DB | +---------------+----------+--------------+------------------+ | mysql-bin.003 | 73 | test | manual, mysql | +---------------+----------+--------------+------------------+

File Position mysql-bin.00373

mysql> **UNLOCK TABLES**

InnoDB **InnoDB Hot Backup Hot Backup**() MySQL <http://www.innodb.com/manual.php>**InnoDB Hot Backup**

**Hot Backup** InnoDBInnoDB (.frm)

mysql> **FLUSH TABLES WITH READ LOCK;**

mysql> **SHOW MASTER STATUS;**

SHOW MASTER STATUS

#### shell> **mysqladmin -u root shutdown**

#### MyISAMInnoDBSQL **mysqldump --master-data**SQL

#### --logs-binSHOW MASTER STATUS**mysqldump --master-data** ('')4.

- 5. my.cnf[mysqld]log-bin server-id=Master\_id master id $12^{32}$ –1
- 6. [mysqld]
- 7. log-bin=mysql-bin
- 8. server-id=1

#### 9. my.cnf

10. [mysqld]

- 11. server-id=slave\_id
- slave\_idMaster\_id 12<sup>32</sup>–1 IDID
- [mysqld]

server-id=2

- server-id server-idIP ID
- server-id master-host12server-id
- 12. MySQL

#### **mysqldum** ()

13. --skip-slave-start --logs-warnings()() 1

#### 14.**mysqldump**

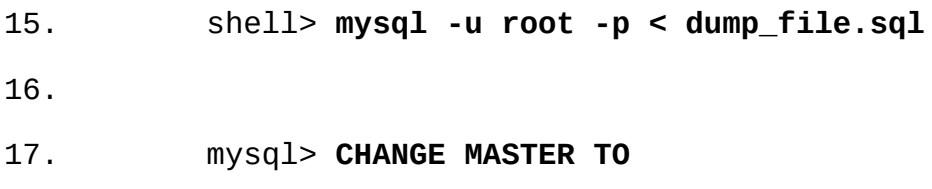

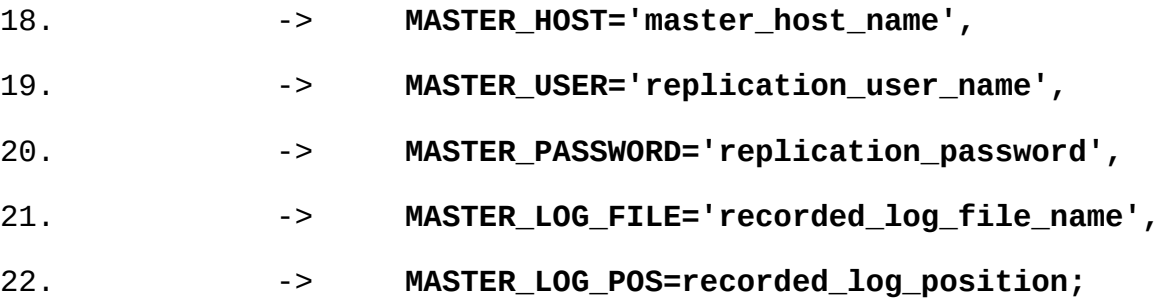

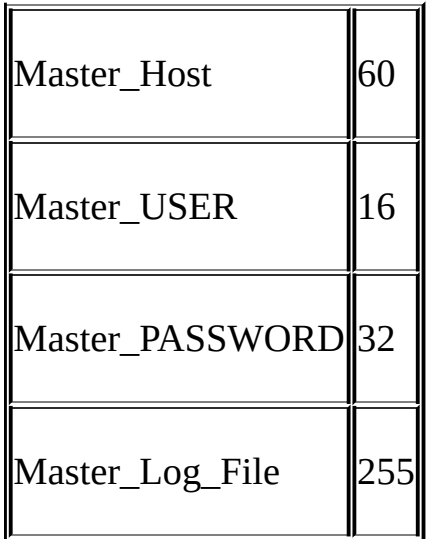

23.

24. mysql> **START SLAVE**

server-id

server-id

Warning: You should set server-id to a non-0 value if master\_host is we will force server id to 2, but this MySQL server will not act as

dmaster.inforelay-log.info CHANGE MASTER TO

master.infoin my.cnf [6.8""](#page-542-0)

InnoDB my.cnfinnodb\_flush\_log\_at\_trx\_commit=1sync-binlog=1

# <span id="page-537-0"></span>**6.5. MySQL**

MySQL 5.1 LOAD DATA INFILE ( MySQL 5.0MySQL 4.1  $6.6^{\omega}$ ) MySQL alphabeta() MySQL 5.1.x(MySQL 3.234.04.1) SQL 5.15.0 5.1SQL5.0 6.7"

# <span id="page-538-0"></span>**6.6.**

[6.6.1.](#page-538-1) 5.0

# <span id="page-538-1"></span>**6.6.1. 5.0**

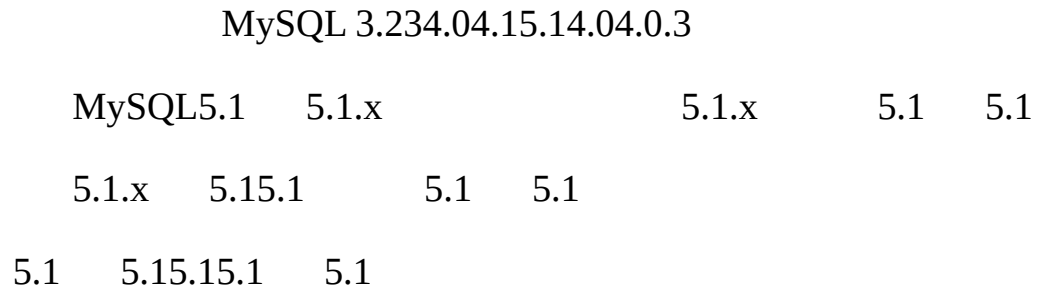

# <span id="page-539-0"></span>**6.7.**

SQL MySQL 5.0.0TIMESTAMPADD() MySQL 5.0.0 5.1 MySQL MySQL

InnoDB[15.2.6.5"InnoDBMySQL"](#page-1175-0)

 $20.4$   $\cdots$ 

·

·

- AUTO\_INCREMENTLAST\_INSERT\_ID()TIMESTAMP
- USER()UUID()LOAD\_FILE()

GET\_LOCK()RELEASE\_LOCK()IS\_FREE\_LOCK()IS\_USED\_LOCK() (INSERT INTO mytable VALUES(GET\_LC

· MySQL 5.1FOREIGN\_KEY\_CHECKSSQL\_MODEUNIQUE\_CHECKS SQL\_AUTO\_IS\_NULL TABLE\_TYPESTORAGE\_ENGINE

· MySQL

1. (--default-character-set--default-collation)

2. MySQL 4.1.3( SET NAMESSET CHARACTER SET) 4.1.3 ( NAMESCHARACTER SETCOLLATION\_CLIENTCOLLATION\_SERVER)

3. collation server CREATE TABLE (Bug [#2326](http://bugs.mysql.com/2326))CREATE TABLE

· NOW()FROM\_UNIXTIME() mysqld\_safe- timezone=*timezone\_name*TZMySQL --default-time-zone

CONVERT\_TZ(...,...,@global.time\_zone) 5.0.4 CONVERT\_TZ(...,...,@session.time\_zone)

• SET MAX\_JOIN\_SIZE=1000INSERT INTO mytable
VALUES(@MAX\_JOIN\_SIZE) SET TIME\_ZONE=...INSERT INTO mytable VALUES(CONVERT\_TZ(...,...,@time\_zone))

InnoDBMyISAM BEGIN/COMMIT BEGIN TODO

· MySQL 5.1(@*var\_name*) 4.1 MySQL 5.1 5.1

· SSL

slave transaction\_retriesInnoDB InnoDBinnodb\_lock\_wait\_timeoutNDB TransactionDeadlockDetectionTimeout TransactionInactiveTimeoutREPLICATION SLAVESQL slave transaction retries 10MySQL 5.0.4 SHOW STATUS 5.3  $(3)$ 

· CREATE TABLEDATA DIRECTORYINDEX DIRECTORY MySQL 5.1NO\_DIR\_IN\_CREATEsql\_mode SQL CREATE TABLE MyISAM

 $\cdot$  (  $\overline{A.8.1}$  "MySQL"

READ LOCKFLUSH LOGSFLUSH MASTERFLUSH SLAVEFLUSH TABLES [13.5.5.2"FLUSH"](#page-1108-0) FLUSH TABLESANALYZE TABLEOPTIMIZE TABLEREPAIR TABLE mysqlGRANT FLUSH PRIVILEGES FLUSH TABLESMERGEMyISAM FLUSH TABLESNO\_WRITE\_TO\_BINLOGLOCAL

· MySQL SELECT

MEMORY [1MEMORY](#page-1222-0) DELETE FROM 15.4 "MEMORY (HEAP)"

- $\Omega$
- 1. STOP SLAVE
- 2. SHOW STATUSslave\_open\_temp\_tables
- 3. 0**mysqladmin shutdown**

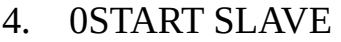

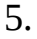

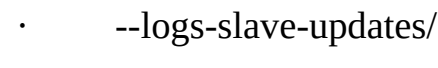

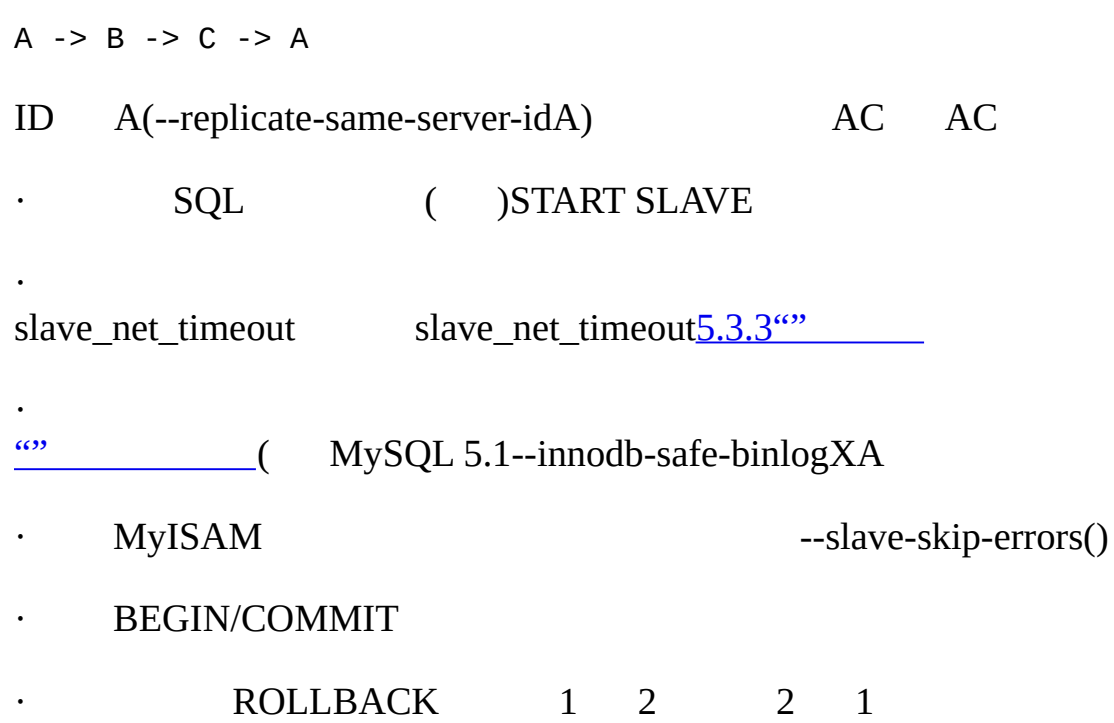

## **6.8.**

server-idID12 <sup>32</sup>–1 server-id=3

## $5.11.3$ <sup>(a)</sup>

## MySQL 5.1

### master.info

- · --master-host
- · --master-user
- · --master-password
- · --master-port
- · --master-connect-retry
- · --master-ssl
- · --master-ssl-ca
- · --master-ssl-capath
- · --master-ssl-cert
- · --master-ssl-cipher
- · --master-ssl-key

5.1master.infoSSL 1 smaster.info 1

- master.info RESET SLAVE
- master.info master.info
- master.info master.info master.info ()CHANGE MASTER TO

my.cnf

[mysqld]

```
master-host=some_host
```
1 my.cnf master.info master.info my.cnfsome\_other\_host CHANGE MASTER TO

master.info CHANGE MASTER TO [13.6.2.1"CHANGE](#page-1115-0) MASTER TO"

[mysqld]

server-id=2

master-host=db-master.mycompany.com

master-port=3306

master-user=pertinax

master-password=freitag

master-connect-retry=60

report-host=db-slave.mycompany.com

CHANGE MASTER TO --replicate-\*

· --logs-slave-updates

 $A \rightarrow B \rightarrow C$ 

AB BC B --logs-binAB --logs-slave-updatesB

· --logs-warnings

/ --skip-logs-warnings 1

- · --master-connect-retry=*seconds*
- · --master-host=*host*
- IP .info
- · --master-info-file=*file\_name*

mysql.info

· --master-password=*password*

.info

· --master-port=*port\_number*

TCP/IP .info **configure** 3306

· --master-ssl--master-ssl-ca=*file\_name*--master-sslcapath=*directory\_name*--master-ssl-cert=*file\_name*--master-sslcipher=*cipher\_list*--master-ssl-key=*file\_name*

SSL [5.8.7.6"SSL"](#page-461-0) - ssl--ssl-ca--ssl-capath--ssl-cert--ssl-cipher--ssl-key .info

· --master-user=*username*

REPLICATION SLAVE .info test

· --max-relay-logs-size=*size*

 $5.3.3$ <sup>""</sup>

· --read-only

SUPER

· --relay-log=*file\_name*

*host\_name-relay-bin.nnnnnnhost\_name nnnnnn* (max\_relay\_log\_size)

· --relay-log-index=*file\_name*

*host\_name-relay-bin.indexhost\_name*

· --relay-log-info-file=*file\_name*

relay-log.info

 $\cdot$  --relay-log-purge= $\{0|1\}$ 

1() SET GLOBAL Relay\_log\_purge

· --relay-log-space-limit=*size*

(0" ") I/O SQL SQL I/O SQL ( --relay-logspace-limit--max-relay-logs-size(--max-relay-logs-size0--max-binlog-size) I/O --relay-log-space-limitSQL I/O I/O--relay-log-space-limit

· --replicate-do-db=*db\_name*

(USE)*db\_name* UPDATE *some\_db.some\_table* SET foo='bar' --replicate-wild-do-table=*db\_name*.%

--replicate-do-db=sales UPDATE

USE prices;

UPDATE sales.january SET amount=amount+1000;

--replicate-wild-do-table=*db\_name*.%

"" ( DELETEUPDATE)

· --replicate-do-table=*db\_name.tbl\_name*

· --replicate-ignore-db=*db\_name*

(USE)*db\_name*

--replicate-ignore-db=sales UPDATE

· USE prices;

· UPDATE sales.january SET amount=amount+1000;

--replicate-wild-ignore-table=*db\_name*.%

· --replicate-ignore-table=*db\_name.tbl\_name*

() --replicate-ignore-db

· --replicate-wild-do-table=*db\_name.tbl\_name*

 $\cdot$   $\frac{0}{6}$ ,  $\cdot$   $\cdot$  LIKE

--replicate-wild-do-table=foo%.bar%foobar

% (CREATE DATABASEDROP DATABASEALTER DATABASE) replicate-wild-do-table=foo%.%foo%

my\_own%db my1ownAABCdb' '' %' --replicatewild-do-table=my\\_own\%db **bash**--replicate-wild-dotable=my\\\_own\\%db

· --replicate-wild-ignore-table=*db\_name.tbl\_name*

--replicate-wild-ignore-table=foo%.bar%foobar

--replicate-wild-do-table --replicate-wild-ignore-table

· --replicate-rewrite-db=*from\_name*->*to\_name*

(USE)*from\_nameto\_name*(CREATE DATABASEDROP DATABASEALTER DATABASE)*from\_name* --replicate-\*

 $\left( \qquad \qquad >'$ 

#### shell> **mysqld --replicate-rewrite-db="***olddb***->***newdb***"**

· --replicate-same-server-id

0 1id --logs-slave-updates1idI/O()--replicate-same-server-idSQL

- · --report-host=*slave\_name*
- IP SHOW SLAVE HOSTS TCP/IPIP NAT I
- · --report-port=*slave\_port*

TCP/IP

· --skip-slave-start

- START SLAVE
- $\cdot$  --slave compressed protocol={0|1}

1 /

· --slave-load-tmpdir=*file\_name*

tmpdir SQLLOAD DATA INFILE --relaylog --slave-load-tmpdir LOAD DATA INFILE

· --slave-net-timeout=*seconds*

· --slave-skip-errors=[*err\_code1*,*err\_code2*,... | all]

bugMySQLbug

SHOW SLAVE STATUS [B](#page-2058-0)

```
()all (bug)
--slave-skip-errors=1062,1053
--slave-skip-errors=all
--replicate-*
1. --replicate-do-db--replicate-ignore-db
5.11.3"" )
o
o
·
2.
·
·
3. --replicate-*-table
·
· ( )(INSERT INTO sales SELECT * FROM prices:sales)()1(
" do"" ignore") 1 2
4. --replicate-do-table
·
o
o
·
```
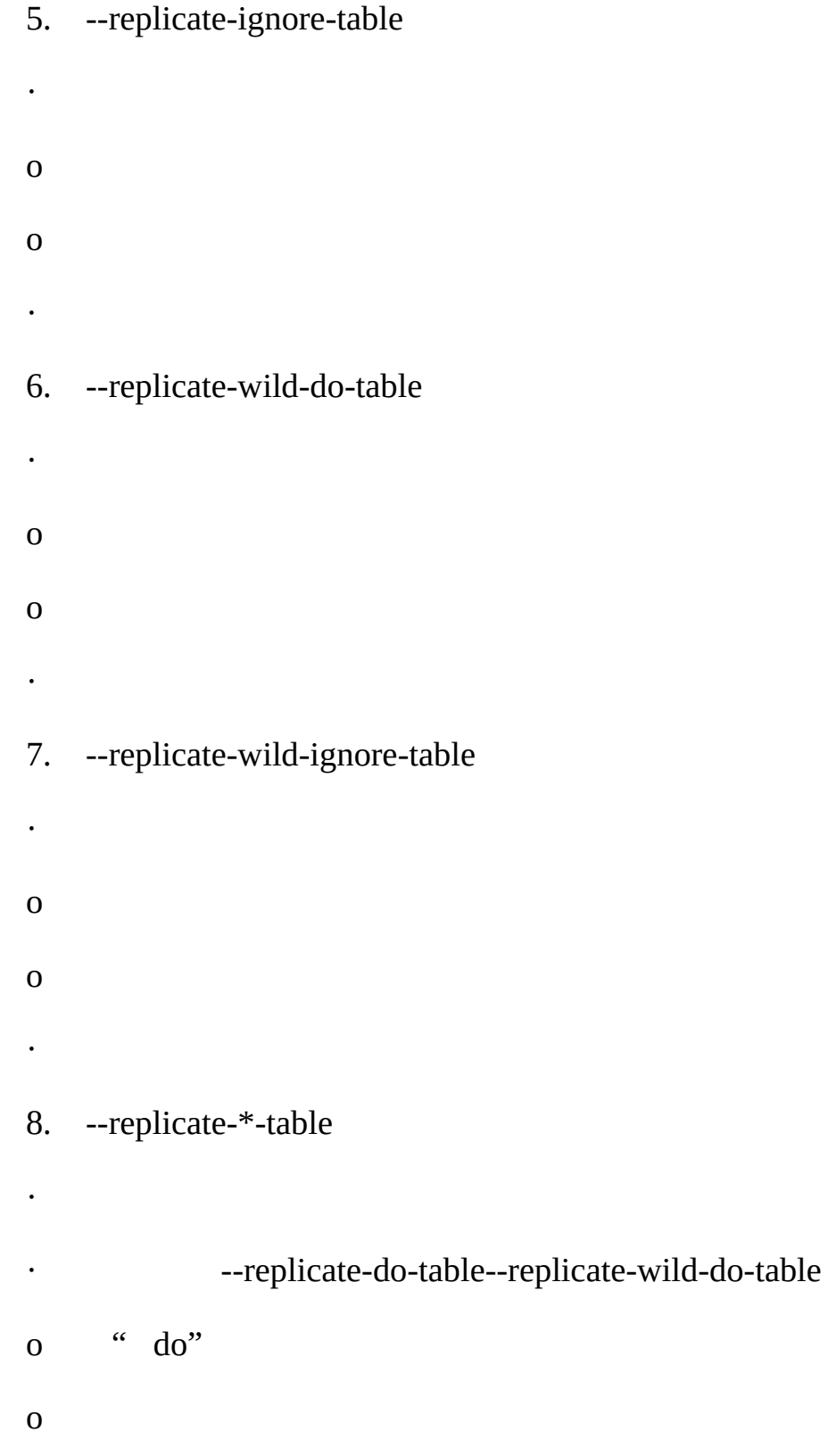

## **6.9. FAQ**

**Q**

- **A** (SHOW MASTER STATUS)
- 1. ID
- 2.

### mysql> **CHANGE MASTER TO**

- -> **MASTER\_HOST='master\_host\_name',**
- -> **MASTER\_USER='master\_user\_name',**
- -> **MASTER\_PASSWORD='master\_pass',**
- -> **MASTER\_LOG\_FILE='recorded\_log\_file\_name',**
- -> **MASTER\_LOG\_POS=recorded\_log\_position;**
- 3. START SLAVE
- 1.

mysql> **FLUSH TABLES WITH READ LOCK**

2.

shell> **tar zcf /tmp/backup.tar.gz /var/lib/mysql**

3.

mysql>SHOW MASTER STATUS

4.

mysql> **UNLOCK TABLES**

SQL **mysqldump --master-data**SQL

LOAD DATA FROM MASTER LOAD DATA FROM MASTER MyISAM FLUSH TABLES WITH READ LOCK **Q A** / **Q**? **ASHOW SLAVE STATUSSeconds\_Behind\_Master [6.3""](#page-525-0)** SQL TIMESTAMP SHOW PROCESSLISTTime SQL **SHOW PROCESSI Q A** 1. mysql> **FLUSH TABLES WITH READ LOCK;** mysql> **SHOW MASTER STATUS;** SHOW 2. Master\_POS\_WAIT() mysql> **SELECT MASTER\_POS\_WAIT('log\_name', log\_offset); SELECT** 3.

mysql> **UNLOCK TABLES**

**Q**

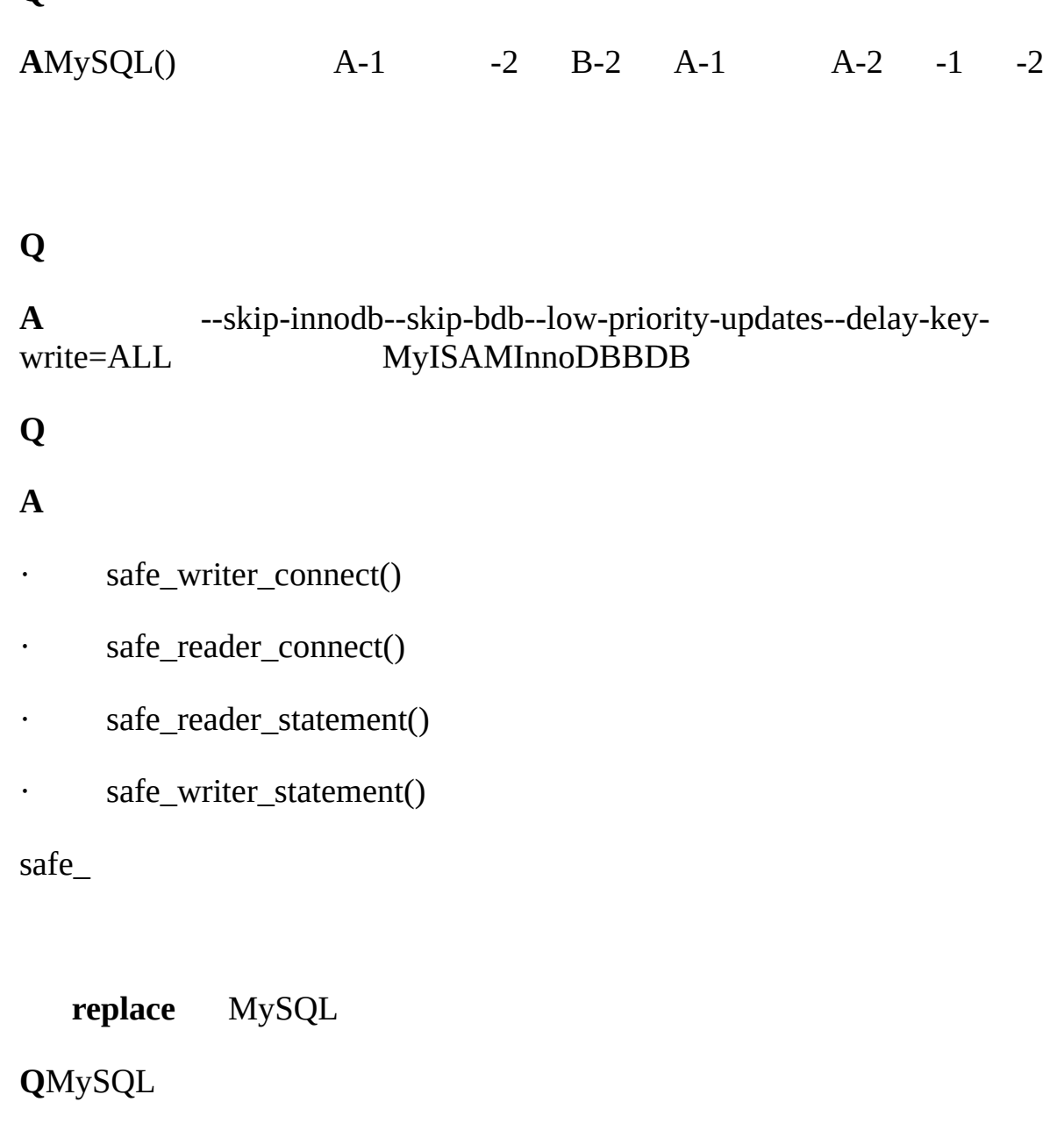

**A**MySQL /

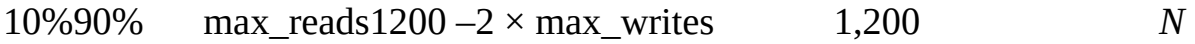

reads =  $1200 - 2 \times$  writes

reads =  $9 \times$  writes /  $(N + 1)$  (, ) 9  $\times$  writes / (*N* + 1) + 2  $\times$  writes = 1200 writes =  $1200 / (2 + 9/(N+1))$ *N* 1,200 9

- $\cdot$   $N = 0$   $1200/11 = 109$  $\cdot$   $N = 1184$
- $\cdot$   $N = 8400$
- $\cdot$   $N = 17480$

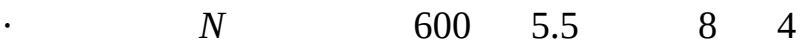

- $\cdot$  /?
- ·
- · ?

**Q**/?

**A**

## · CHANGE MASTER TO

· DNS bindnsupdateDNS

--logs-bin --logs-slave-updates STOP SLAVE; RESET MASTER, CHANGE MASTER TO

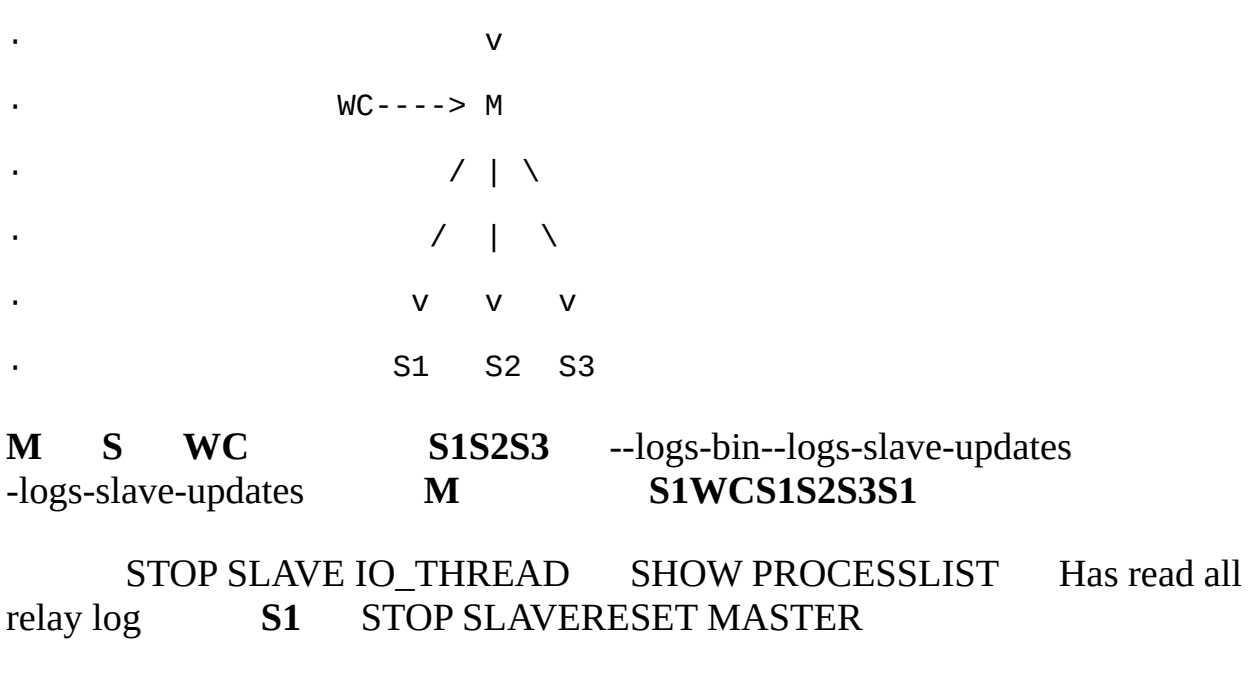

**S2S3**STOP SLAVECHANGE MASTER TO MASTER\_HOST='S1' 'S1'**S1** CHANGE MASTER**S2S3S1***userpasswordport* CHANGE MASTER S1 1 4CHANGE MASTER **S2S3START SL** 

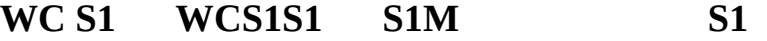

WC / | WC | M(unavailable)  $\sqrt{ }$  $\sqrt{ }$ v v S1<--S2 S3  $\wedge$  | +-------+

**M M**CHANGE MASTER **S2S3 MS1WC M S1**

## **M S1S2S3M M**RESET MASTER **MWC**

MySQL

**6.10.**

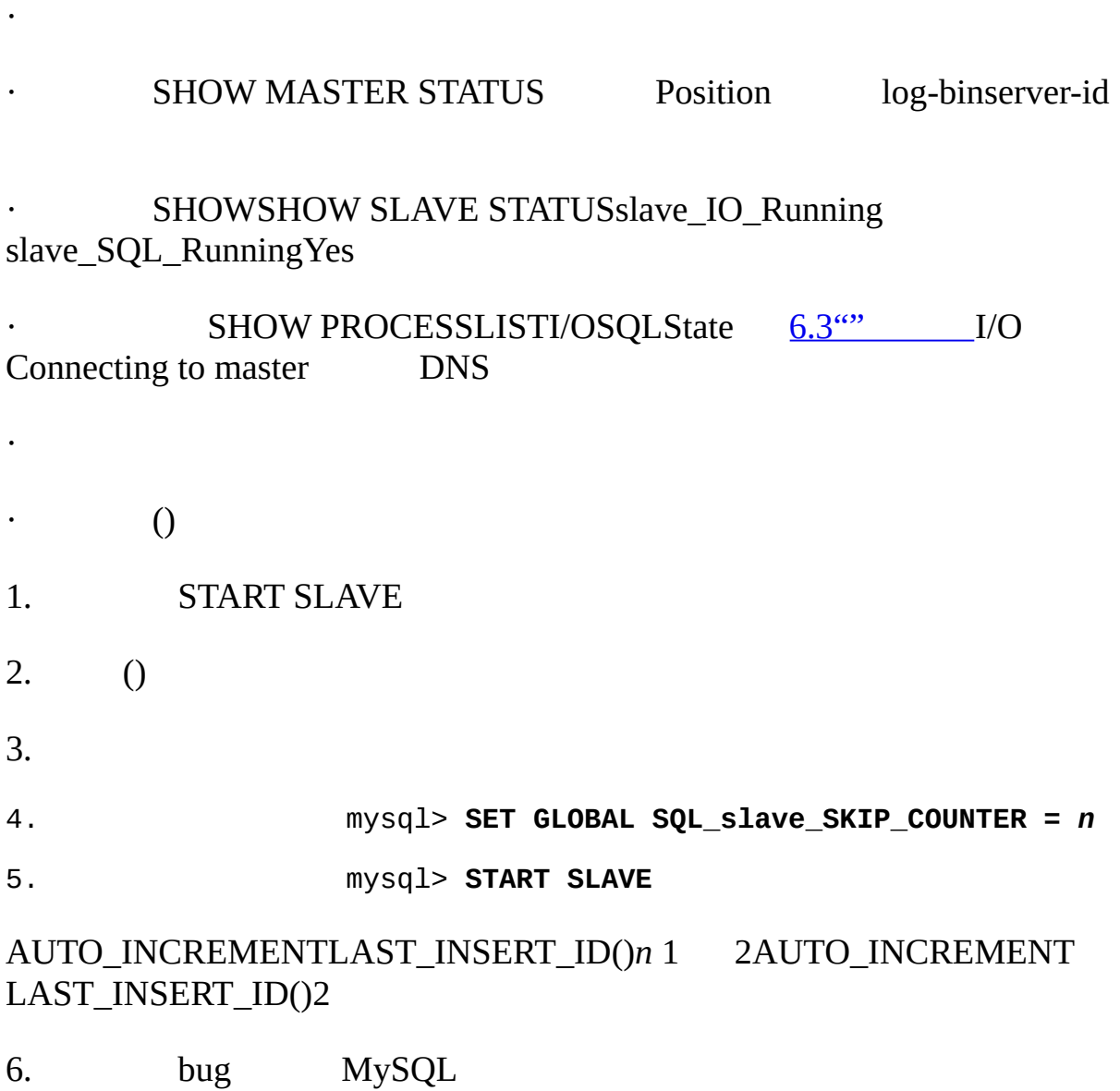

# **6.11.**

bug bugbug

bugbug <http://bugs.mysql.com/>" phantom" ()

- 1.
- 2. --logs-slave-updates--logs-bin

3.

- 
- ·
- ·

·

- · SHOW MASTER STATUS
- · SHOW SLAVE STATUS
- 4. **mysqlbinlog**
- 5. shell> **mysqlbinlog -j pos\_from\_slave\_status \** 6. */path/to/log\_from\_slave\_status* **| head**
	- bug <http://bugs.mysql.com/>

# **6.12. Auto-Increment**

auto\_increment auto\_increment

auto\_increment\_incrementauto\_increment\_offsetAUTO\_INCREMENT ()1 65,535

AUTO\_INCREMENT

## AUTO\_INCREMENT

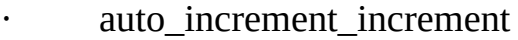

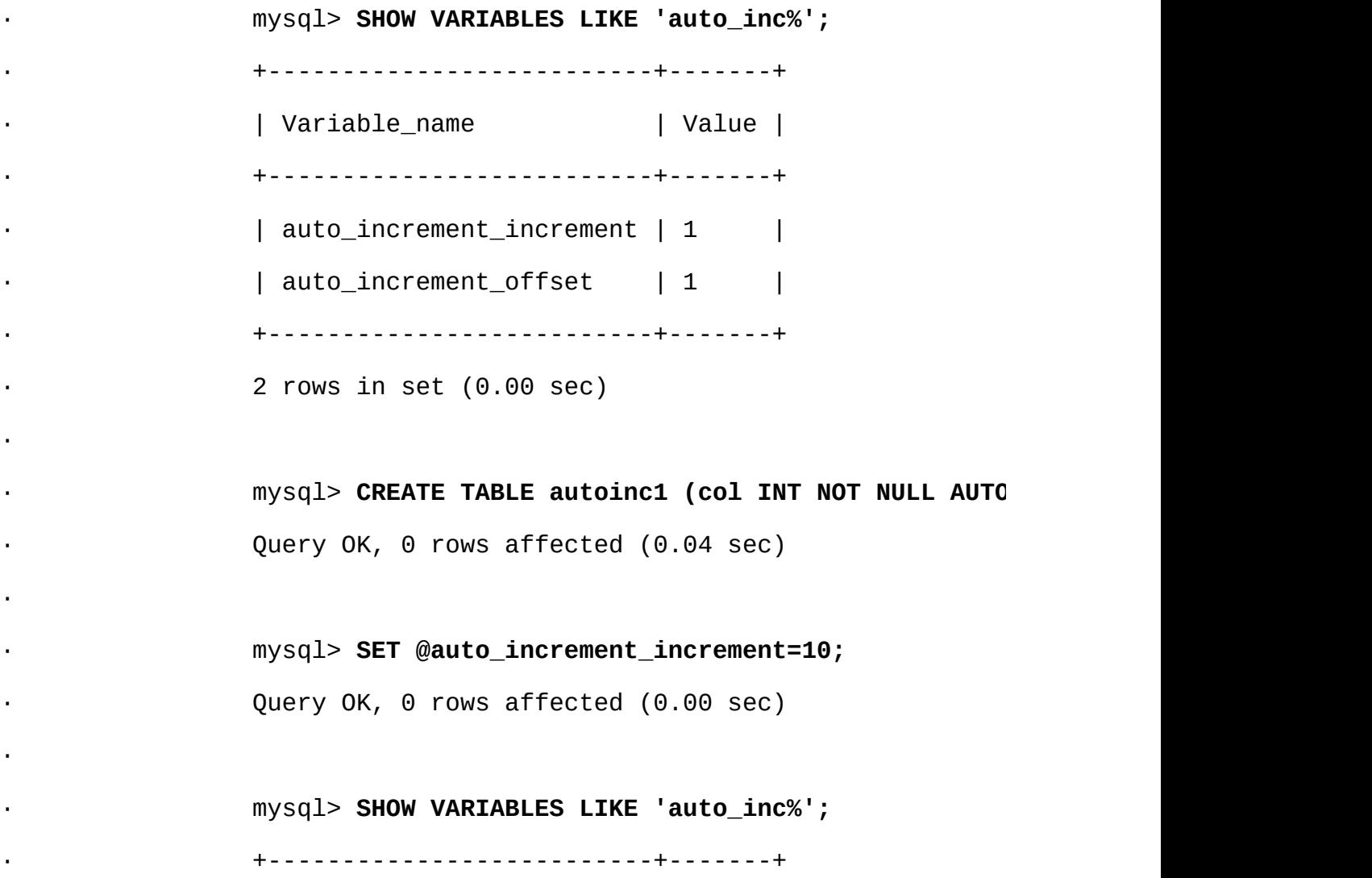

· | Variable\_name | Value | · +--------------------------+-------+ | auto\_increment\_increment | 10 | · | auto\_increment\_offset | 1 | · +--------------------------+-------+  $2$  rows in set  $(0.01 \text{ sec})$ · · mysql> **INSERT INTO autoinc1 VALUES (NULL), (NULL), (NULL), (NULL);** · Query OK, 4 rows affected (0.00 sec) · Records: 4 Duplicates: 0 Warnings: 0 · · mysql> **SELECT col FROM autoinc1;** · +-----+ · | col | · +-----+  $\cdot$  | 1 | · | 11 | · | 21 | · | 31 | · +-----+ · 4 rows in set (0.00 sec)

#### (SHOW VARIABLES

· auto\_increment\_offsetAUTO\_INCREMENT (1010)

#### mysql> **SET @auto\_increment\_offset=5;**

Query OK, 0 rows affected (0.00 sec)

mysql> **SHOW VARIABLES LIKE 'auto\_inc%';** +--------------------------+-------+ | Variable\_name | Value | +--------------------------+-------+ | auto\_increment\_increment | 10 | | auto\_increment\_offset | 5 | +--------------------------+-------+ 2 rows in set (0.00 sec)

 $mysql >$  CREATE TABLE autoinc2 (col INT NOT NULL AUTO\_INCREMENT PRIMAR Query OK, 0 rows affected (0.06 sec)

mysql> **INSERT INTO autoinc2 VALUES (NULL), (NULL), (NULL), (NULL);** Query OK, 4 rows affected (0.00 sec) Records: 4 Duplicates: 0 Warnings: 0

mysql> **SELECT col FROM autoinc2;**

+-----+

| col |

+-----+

- | 5 |
- | 15 |
- | 25 |

| 35 |

+-----+

4 rows in set (0.02 sec)

 $5.3.3$ <sup>""</sup>

MySQLMySQL [dev.mysql.com](http://dev.mysql.com/doc/mysql/en)

**7**

[7.1.](#page-564-0)

7.1.1. [MySQL](#page-564-1) [7.1.2.](#page-564-2) 7.1.3. [MySQL](#page-565-0) 7.1.4. [MySQL](#page-566-0) [7.1.5.](#page-567-0) 7.2. [SELECT](#page-568-0) 7.2.1. [EXPLAINSELECT](#page-569-0) [7.2.2.](#page-579-0) 7.2.3. [SELECT](#page-580-0) 7.2.4. [MySQLWHERE](#page-580-1) [7.2.5.](#page-582-0) [7.2.6.](#page-587-0) 7.2.7. [MySQLIS](#page-590-0) NULL 7.2.8. [MySQLDISTINCT](#page-592-0) 7.2.9. [MySQLLEFT](#page-592-1) JOINRIGHT JOIN 7.2.10. [MySQLJoin](#page-593-0) 7.2.11. [MySQL](#page-603-0) 7.2.12. [MySQLORDER](#page-606-0) BY 7.2.13. [MySQLGROUP](#page-608-0) BY 7.2.14. [MySQLLIMIT](#page-610-0) [7.2.15.](#page-611-0) 7.2.16. [INSERT](#page-611-1) 7.2.17. [UPDATE](#page-613-0) 7.2.18. [DELETE](#page-613-1) [7.2.19.](#page-614-0) [7.3.](#page-616-0) [7.3.1.](#page-616-1) [7.3.2.](#page-618-0) [7.4.](#page-620-0) [7.4.1.](#page-620-1) [7.4.2.](#page-620-2) [7.4.3.](#page-621-0)

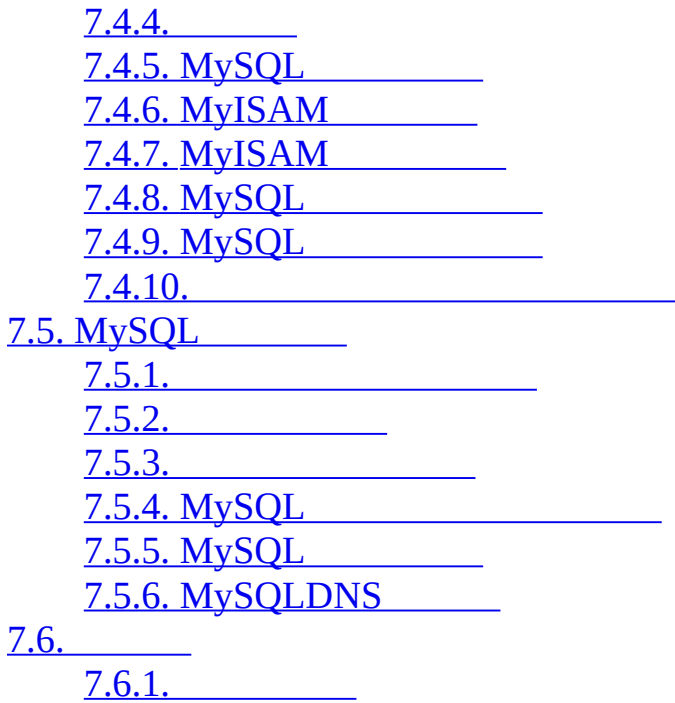

MySQL

## <span id="page-564-0"></span>**7.1.**

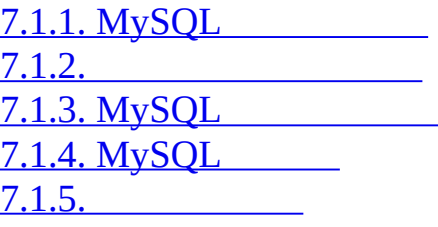

/ 10-20Mb/s

• CPU

· CPUCPU

## <span id="page-564-1"></span>**7.1.1. MySQL**

MyISAM MySQL [15](#page-1140-0) MySQL ()MySQL INSERTUPDATEIGNORE · SQL(TRADITIONAL SQL) NOT NULL · MySQL" " 0 TRADITIONAL SQL · 1/0NULL(ERROR\_FOR\_DIVISION\_BY\_ZERO SQL) MySQL () [1.8.6"MySQL"](#page-78-0) [13.2.4"INSERT"](#page-994-0) [5.3.2"SQL"](#page-340-0)

## <span id="page-564-2"></span>**7.1.2.**

SQLSQL SQL /

 $10ms1$ 

**MySQLcrash-me crash-me** 450 **crash-me** InformixDB218 **crash-meMySQL MySQL**"sql-bench" DBIPerl DBI **crash-me** <http://dev.mysql.com/tech-resources/crash-me.php> <http://dev.mysql.com/tech-resources/benchmarks/> SQL **MySQL**MyISAM () Oracle  $\mathbb{C}$  C (**MySQL**REPLACE)SQL **MySQL**/\*! \*/**MySQL** /\*\*/SQL() web'' MySQL [5.13"MySQL"](#page-515-0) **7.1.3. MySQL** Mysql MySQL MySQL MySQL  $(7)4 - 10$ ""  $\frac{1}{10}$  id...)

SQL

<span id="page-565-0"></span>C SQLGIF Webperl

SQL

ODBC

Sun Ultra SPARC(2x200MHz) Linux

<span id="page-566-0"></span>**7.1.4. MySQL**

**MySQL**(**crash-me**) MySQL"sql-bench"

**SQL** 

· MySQL <http://dev.mysql.com/downloads/> ([2.8.3""](#page-152-0))

Perl Perl DBI DBIDBD MySQLPostgreSQLDB2 DBD::mysqlDBD::PgDBD::DB2 [2.13"Perl"](#page-226-0)

MySQL sql-bench MySQLsql-benchrun-all-tests

shell> **cd sql-bench**

shell> **perl run-all-tests --server=***server\_name*

*server\_name*

·

·

·

·

shell> **perl run-all-tests --help**

**crash-me**sql-bench **crash-me**

## · VARCHAR

<http://dev.mysql.com/tech-resources/crash-me.php>**crash-me** <http://dev.mysql.com/tech-resources/benchmarks/>

<span id="page-567-0"></span>**7.1.5.**

 $\binom{3}{1}$ 

MySQL [7.1.4"MySQL"](#page-566-0)

<http://osdb.sourceforge.net/>

## <span id="page-568-0"></span>**7.2. SELECT**

7.2.1. [EXPLAINSELECT](#page-569-0) [7.2.2.](#page-579-0) 7.2.3. [SELECT](#page-580-0) 7.2.4. [MySQLWHERE](#page-580-1) [7.2.5.](#page-582-0) [7.2.6.](#page-587-0) 7.2.7. [MySQLIS](#page-590-0) NULL 7.2.8. [MySQLDISTINCT](#page-592-0) 7.2.9. [MySQLLEFT](#page-592-1) JOINRIGHT JOIN 7.2.10. [MySQLJoin](#page-593-0) 7.2.11. [MySQL](#page-603-0) 7.2.12. [MySQLORDER](#page-606-0) BY 7.2.13. [MySQLGROUP](#page-608-0) BY 7.2.14. [MySQLLIMIT](#page-610-0) [7.2.15.](#page-611-0) 7.2.16. [INSERT](#page-611-1) 7.2.17. [UPDATE](#page-613-0) 7.2.18. [DELETE](#page-613-1) [7.2.19.](#page-614-0)

GRANT MySQL tables\_privcolumns\_priv

MySQL **mysql**BENCHMARK() BENCHMARK(*loop\_count*

mysql> **SELECT BENCHMARK(1000000,1+1)**

+------------------------+ | BENCHMARK(1000000,1+1) |

+------------------------+

| 0 |

+------------------------+

1 row in set (0.32 sec)

PentiumII 400MHz **MySQL**0.321,000,000+

**MySQL** BENCHMARK()

## <span id="page-569-0"></span>**7.2.1. EXPLAINSELECT**

EXPLAIN *tbl\_name*

EXPLAIN [EXTENDED] SELECT *select\_options*

EXPLAINDESCRIBE MySQLSELECT

· EXPLAIN *tbl\_name*DESCRIBE *tbl\_name*SHOW COLUMNS FROM *tbl\_name*

· SELECTEXPLAIN**MySQL**SELECT

EXPLAIN2

EXPLAINSELECT

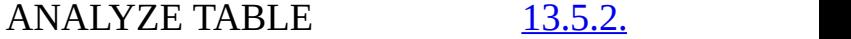

SELECT STRAIG

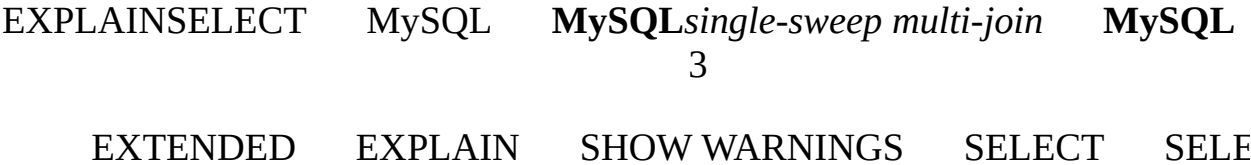

EXPLAIN

· id

SELECT SELECT

· select\_type

**SELECT** 

o SIMPLE

SELECT(UNION)

o PRIMARY

SELECT

o UNION

UNIONSELECT

o DEPENDENT UNION

UNIONSELECT

o UNION RESULT

UNION

o SUBQUERY

**SELECT** 

o DEPENDENT SUBQUERY

**SELECT** 

o DERIVED

SELECT(FROM)

· table

· type

o system

(=)const

o const

constPRIMARY KEYUNIQUE *tbl\_name*const SELECT \* from *tbl\_name* WHERE *primary\_key*=1

SELECT \* from *tbl\_name*

WHERE *primary\_key\_part1*=1 *primary\_key\_part2*=2

o eq\_ref

const

eq\_ref=

MySQLeq\_ref*ref\_tables*

SELECT \* FROM *ref\_table*,*other\_table*

WHERE *ref\_table*.*key\_column*=*other\_table*.*column*;

SELECT \* FROM *ref\_table*,*other\_table*

WHERE *ref\_table*.*key\_column\_part1*=*other\_table*.*column* AND *ref\_table*.*key\_column\_part2*=1;

o ref

 $ref=<>=$ 

### MySQLref*ref\_tables*

SELECT \* FROM *ref\_table* WHERE *key\_column*=*expr*;

SELECT \* FROM *ref\_table*,*other\_table*

WHERE *ref\_table*.*key\_column*=*other\_table*.*column*;

SELECT \* FROM *ref\_table*,*other\_table*

WHERE *ref\_table*.*key\_column\_part1*=*other\_table*.*column* AND *ref\_table*.*key\_column\_part2*=1;

o ref\_or\_null

refMySQLNULL

MySQLref\_or\_null*ref\_tables*

SELECT \* FROM *ref\_table*

WHERE *key\_column*=*expr* OR *key\_column* IS NULL;

[7.2.7"MySQLIS](#page-590-0) NULL "

o index\_merge

key key\_len  $7.2.6'''$ 

o unique\_subquery

INref

*value* IN (SELECT *primary\_key* FROM *single\_table* WHERE *some\_expr*) unique\_subquery

o index\_subquery

unique\_subqueryIN

*value* IN (SELECT *key\_column* FROM *single\_table* WHERE *some\_expr*)

o range

key key\_len refNULL

#### =<>>>=<<=IS NULL<=>BETWEENIN range

SELECT \* FROM *tbl\_name*

WHERE *key\_column* = 10;

SELECT \* FROM *tbl\_name*

WHERE *key\_column* BETWEEN 10 and 20;

SELECT \* FROM *tbl\_name*

WHERE *key\_column* IN (10,20,30);

SELECT \* FROM *tbl\_name*

WHERE *key\_part1*= 10 AND *key\_part2 IN (10,20,30);*

o index

ALL ALL

MySQL

o ALL

const

· possible\_keys

possible\_keys**MySQL** EXPLAIN possible\_keys NULL WHERE EXPLAIN [13.1.2"ALTER](#page-958-0) TABL

#### SHOW INDEX FROM *tbl\_name*

· key

key**MySQL** NULLMySQLpossible\_keys FORCE INDEXUSE INDEXIGNORE INDE[X13.2.7"SELECT"](#page-1011-0)

MyISAMBDB ANALYZE TABLE MyISAM **myisamchk** --analyz<br>5.2.1"ANALYZE TABLE" 5.9.4"" 13.5.2.1" ANALYZE TABLE"

· key\_len

key\_len**MySQL** NULLNULLkey\_lenMySQL

· ref

### refkey

· rows

rows**MySQL**

· Extra

MySQL

o Distinct

MySQL1

o Not exists

MySQLLEFT JOIN 1LEFT JOIN

SELECT \* t1 LEFT JOIN t2 ON t1.id=t2.id

WHERE t2.id IS NULL

t2.idNOT NULL MySQLt1.idt1t2 MySQLt2 t2.idNULLt2id MySQLt2 t2

o range checked for each record (index map: #)

MySQL [MySQLrangeindex\\_merge](#page-587-0) 7.2.5" 7.2.6  $659$ 

o Using filesort

MySQL WHERE [7.2.12"MySQLORDER](#page-606-0) BY "

o Using index

o Using temporary

MySQL GROUP BYORDER BY

- o Using where
- WHERE ExtraUsing whereALLindex

Using filesort Using temporaryExtra

o Using sort\_union(...), Using union(...), Using intersect(...)

index\_merge 7.2.6"

o Using index for group-by

Using index Using index for group-byMySQL GROUP BYD

[EXPLAINrows](#page-634-2) **MySQL** max\_join\_size SELECT 7.5.2" "

JOINEXPLAIN

SELECT EXPLAIN
EXPLAIN SELECT tt.TicketNumber, tt.TimeIn,

tt.ProjectReference, tt.EstimatedShipDate,

tt.ActualShipDate, tt.ClientID,

tt.ServiceCodes, tt.RepetitiveID,

tt.CurrentProcess, tt.CurrentDPPerson,

tt.RecordVolume, tt.DPPrinted, et.COUNTRY,

et\_1.COUNTRY, do.CUSTNAME

FROM tt, et, et AS et\_1, do

WHERE tt.SubmitTime IS NULL

AND tt.ActualPC = et.EMPLOYID

AND tt.AssignedPC = et\_1.EMPLOYID

AND tt.ClientID = do.CUSTNMBR;

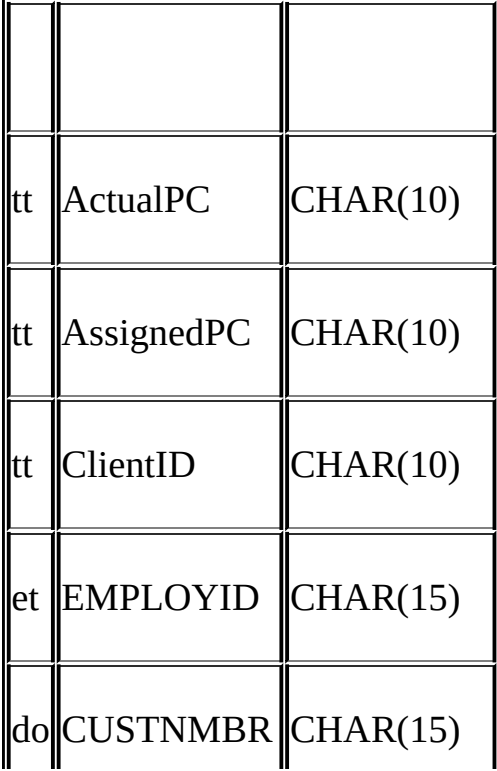

·

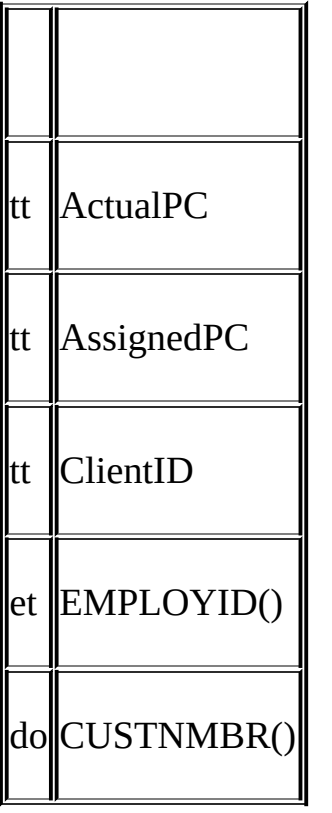

·

· tt.ActualPC

## EXPLAIN

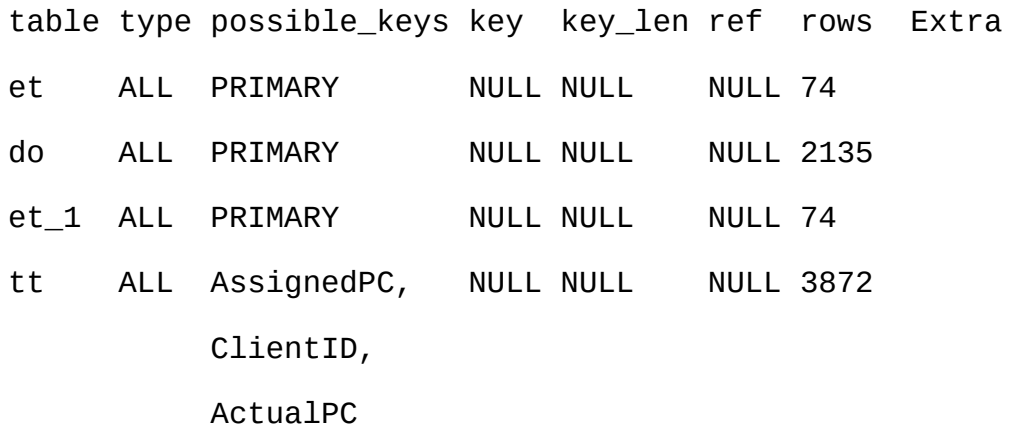

range checked for each record (key map: 35)

## typeALL**MySQL** 74 \* 2135 \* 74 \* 3872 = 45,268,558,720 ……

**MySQL** VARCHARCHAR tt.ActualPCCHAR(10) CHAR(15)

#### ALTER TABLEActualPC1015

#### mysql> **ALTER TABLE tt MODIFY ActualPC VARCHAR(15);**

#### tt.ActualPCet.EMPLOYIDVARCHAR(15)EXPLAIN

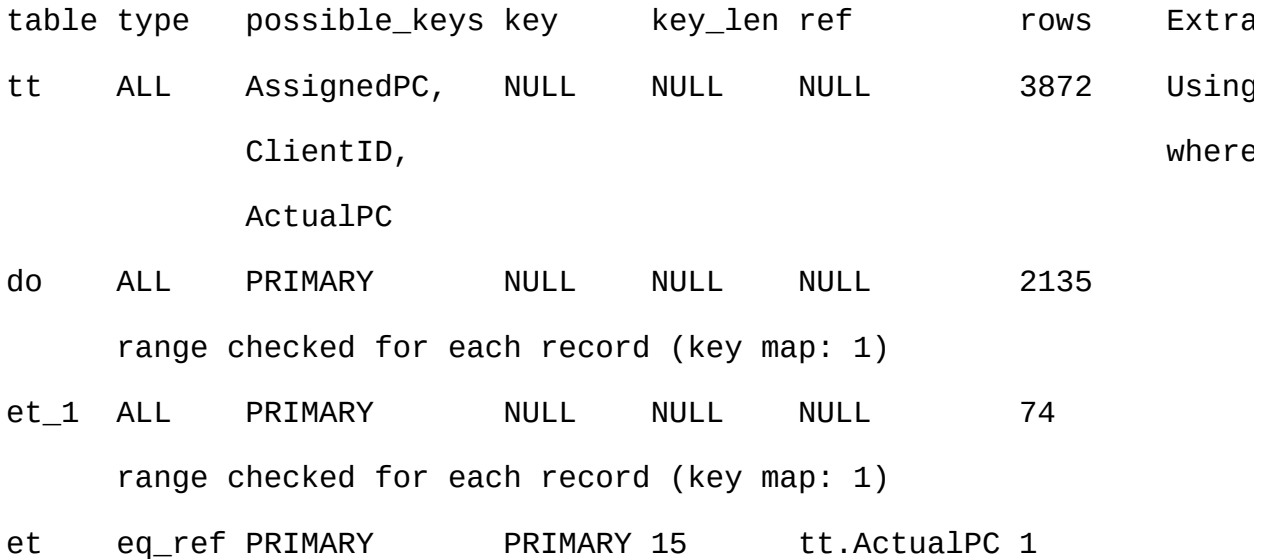

#### rows74

2tt.AssignedPC = et\_1.EMPLOYIDtt.ClientID = do.CUSTNMBR mysql> **ALTER TABLE tt MODIFY AssignedPC VARCHAR(15),** -> **MODIFY ClientID VARCHAR(15);** EXPLAIN

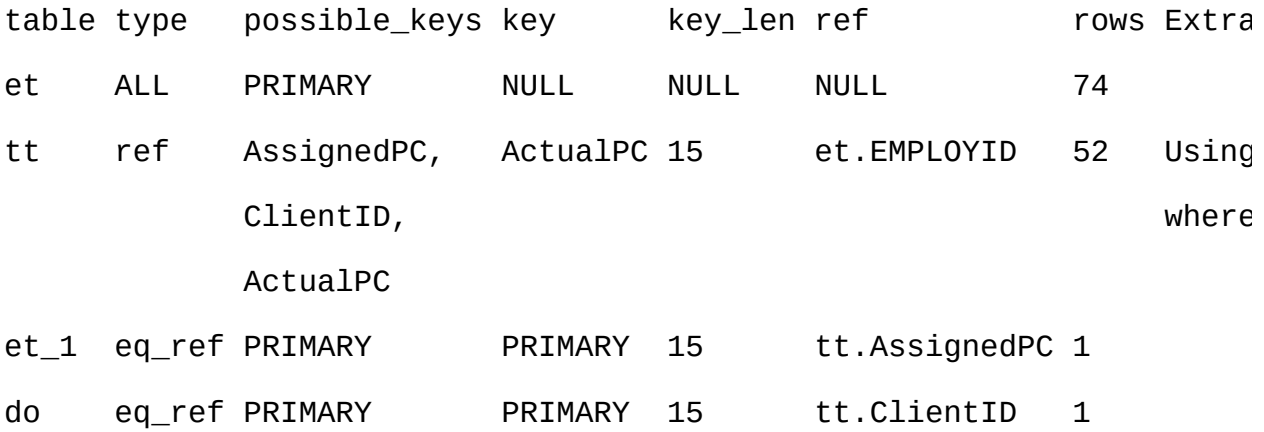

**MySQL**tt.ActualPC tt **MySQL**

mysql> **ANALYZE TABLE tt**

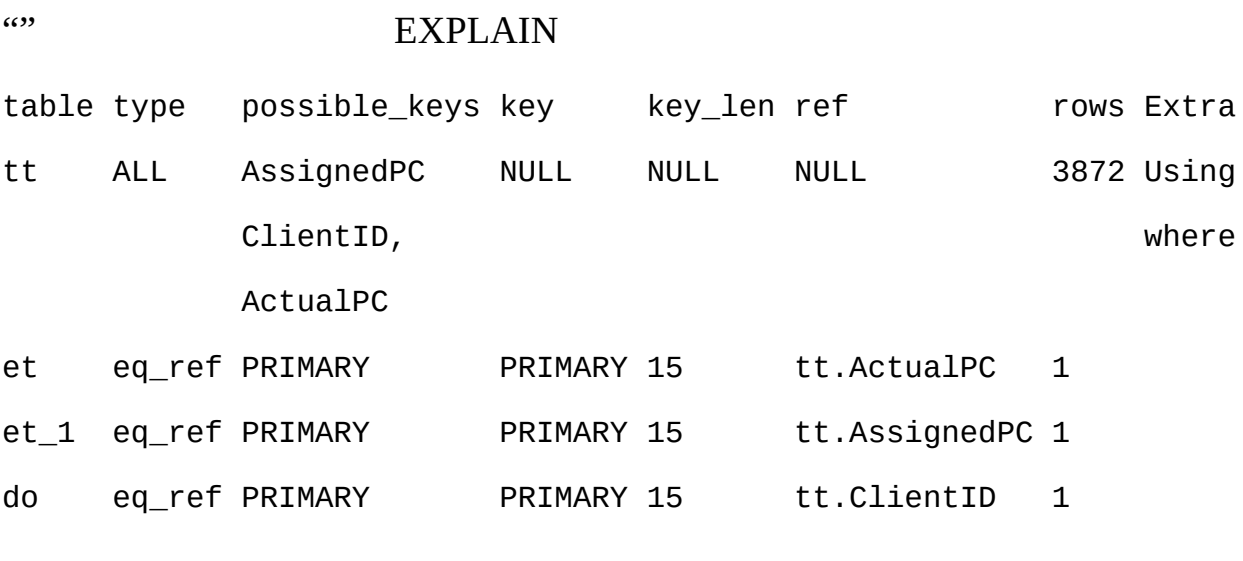

EXPLAINrows**MySQL**"" SELECTSTRAIGHT\_JOINFROM

## **7.2.2.**

1() B  $log(r)$ 2/(*index\_length* + *data\_pointer\_length*))+1 **MySQL** 1024 4 3()500,000 log(500,000)/log(1024/3\*2/(3+4))+1=

4() 2

key\_buffer\_size

log*N* OSSQL (log*N*) <br>buffer size  $\frac{7.5.2^{\omega}}{2.5.2^{\omega}}$ 

**7.2.3. SELECT**

SELECT ... WHERE EXPLAINSELECT " [7.2.1"EXPLAINSELECT](#page-623-0) "

MyISAM

· **MySQL** ANALYZE TABLE**myisamchk --analyze** 1 MySQL SHOW INDEX FROM *tbl\_name*Cardinality **myisamchk - description --verbose**

· **myisamchk --sort-index --sort-records=1** 1

## <span id="page-580-0"></span>**7.2.4. MySQLWHERE**

WHERE SELECT DELETEUPDATEWHERE MySQL MySQL MySQL

> $((a \text{ AND } b) \text{ AND } c \text{ OR } ((a \text{ AND } b) \text{ AND } (c \text{ AND } d))$ · -> (a AND b AND c) OR (a AND b AND c AND d)

 $(a < b$  AND  $b = c)$  AND  $a = 5$ 

·

·

 $\cdot$  () · (B>=5 AND B=5) OR (B=6 AND 5=5) OR (B=7 AND 5=6)  $\text{-} > \text{B=5}$  OR B=6 · • MyISAMHEAP WHERECOUNT(\*) NOT NULL

- **MySQL**SELECT
- GROUP BY(COUNT()MIN()……)HAVINGWHERE
- WHEREWHERE
- 
- $\circ$  1
- o PRIMARY KEYUNIQUEWHERE NOT NULL

mysql> SELECT \* FROM t WHERE primary\_key=1;

mysql> SELECT \* FROM t1,t2

WHERE t1.primary\_key=1 AND t2.primary\_key=t1.id;

- ORDER BYGROUP BY
- ORDER BYGROUP BY ORDER BYGROUP BY
- SQL\_SMALL\_RESULT**MySQL**
- 
- MySQL  $\bullet$
- HAVING  $\bullet$

SELECT COUNT(\*) FROM *tbl\_name*;

SELECT MIN(*key\_part1*),MAX(*key\_part1*) FROM *tbl\_name*;

SELECT MAX(*key\_part2*) FROM *tbl\_name*

WHERE *key\_part1*=*constant*;

SELECT ... FROM *tbl\_name* ORDER BY *key\_part1*,*key\_part2*,... LIMIT 10;

SELECT ... FROM *tbl\_name* ORDER BY *key\_part1* DESC, *key\_part2* DESC, ... LIMIT 10;

()

SELECT *key\_part1*,*key\_part2* FROM *tbl\_name* WHERE *key\_part1*=*val*;

SELECT COUNT(\*) FROM *tbl\_name*

WHERE *key\_part1*=*val1* AND *key\_part2*=*val2*;

SELECT *key\_part2* FROM *tbl\_name* GROUP BY *key\_part1*;

SELECT ... FROM *tbl\_name*

ORDER BY *key\_part1*,*key\_part2*,... ;

SELECT ... FROM *tbl\_name*

ORDER BY *key\_part1* DESC, *key\_part2* DESC, ... ;

## **7.2.5.**

[7.2.5.1.](#page-583-0) [7.2.5.2.](#page-585-0)

range WHERE

### <span id="page-583-0"></span>**7.2.5.1.**

### WHERE ""

- · BTREEHASH =<=>INIS NULLIS NOT NULL
- · BTREE ><>=<=BETWEEN!=<>LIKE '*pattern*'( '*pattern*')
- · ORAND
- $\frac{1}{2}$   $\frac{1}{2}$   $\frac{1}{2}$
- ·
- 
- · constsystem
- ·
- ·

#### WHERE

SELECT \* FROM t1

WHERE *key\_col* > 1

AND *key\_col* < 10;

SELECT \* FROM t1

WHERE *key\_col* = 1

OR *key\_col* IN (15,18,20);

SELECT \* FROM t1

WHERE *key\_col* LIKE 'ab%'

OR *key\_col* BETWEEN 'bar' AND 'foo';

MySQLWHERE

key1 nonkey SELECT \* FROM t1 WHERE (key1 < 'abc' AND (key1 LIKE 'abcde%' OR key1 LIKE '%b')) OR  $(key1 < 'bar'$  AND nonkey = 4) OR (key1 < 'uux' AND key1 > 'z');

key1

1. WHERE

2. (key1 < 'abc' AND (key1 LIKE 'abcde%' OR key1 LIKE '%b')) OR

```
3. (key1 < 'bar' AND nonkey = 4) OR
```

```
4. (key1 <'uux' AND key1 >'z')
```
5. nonkey = 4key1 LIKE '%b' TRUE TRUE

6. (key1 < 'abc' AND (key1 LIKE 'abcde%' OR TRUE)) OR

- 7. (key1 < 'bar' AND TRUE) OR
- 8. (key1 < 'uux' AND key1 > 'z')

9. truefalse

- · (key1 LIKE 'abcde%' OR TRUE)true
- · (key1 < 'uux' AND key1 > 'z')false

(key1 < 'abc' AND TRUE) OR (key1 < 'bar' AND TRUE) OR (FALSE)

### **TRUEFALSE**

(key1 < 'abc') OR (key1 < 'bar')

10.

- 11. (key1 < 'bar')
- ()WHERE MySQLWHERE
- AND/OR WHERE

<span id="page-585-0"></span>**7.2.5.2.**

## key1(*key\_part1*, *key\_part2*, *key\_part3*)

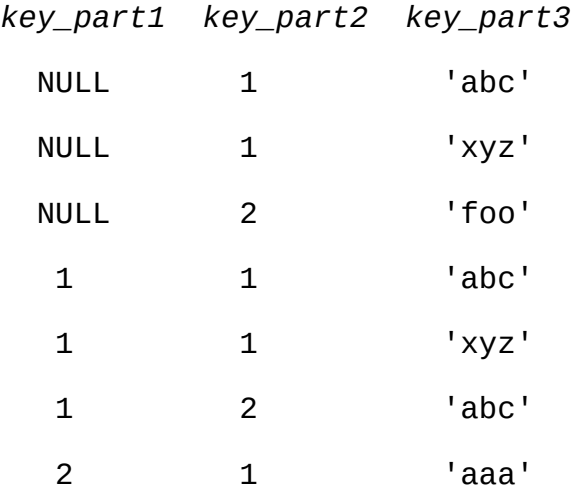

 $key\_part1 = 1$ 

(1-inf-inf) <= (*key\_part1key\_part2key\_part3*) < (1+inf+inf)

456

*key\_part3* = 'abc'

· HASH

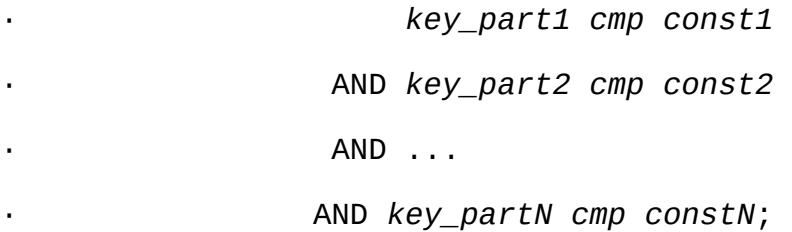

*const1const2*... *cmp*=<=>IS NULL ( *N N*-

 $7.2.5.1$ ""

HASH

*key\_part1* = 1 AND *key\_part2* IS NULL AND *key\_part3* = 'foo'

· BTREE AND =<=>IS NULL><>=<=!=<>BETWEENLIKE '*pattern*' ('*pattern*') (<>!=)

· *key\_part1* = 'foo' AND *key\_part2* >= 10 AND *key\_part3*

('foo'1010)

< (*key\_part1key\_part2key\_part3*) < ('foo'+inf+inf)

('foo'110)

· OR AND

· (*key\_part1* = 1 AND *key\_part2* < 2) · OR (*key\_part1* > 5)

(1, -inf) < (*key\_part1*, *key\_part2*) < (1, 2)

(5, -inf) < (*key\_part1*, *key\_part2*)

### 1 2 EXPLAINkey\_len

key\_len *key\_part1key\_part2*NULLkey\_len *key\_part1* >= 1 AND *key\_part2* < 2

*key\_part1* >= 1 AND *key\_part2* IS NOT NULL

 $7.2.5.1$ <sup>(c)</sup>

## **7.2.6.**

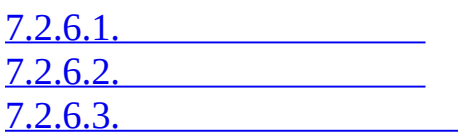

range

EXPLAIN typeindex\_merge key key\_len

SELECT \* FROM *tbl\_name* WHERE *key\_part1* = 10 OR *key\_part2* = 20;

SELECT \* FROM *tbl\_name*

WHERE (*key\_part1* = 10 OR *key\_part2* = 20) AND *non\_key\_part*=30;

SELECT \* FROM t1, t2

WHERE (t1.*key1* IN (1,2) OR t1.*key2* LIKE '*value*%')

AND t2.*key1*=t1.*some\_col*;

### SELECT \* FROM t1, t2

WHERE t1.*key1*=1

·

·

·

·

AND (t2.*key1*=t1.*some\_col* OR t2.*key2*=t1.*some\_col2*);

(EXPLAINExtra)

SELECT \* FROM t1 WHERE (goodkey1 < 10 OR goodkey2 <

- 1. (goodkey1 < 10 OR goodkey2 < 20)
- 2. badkey  $\leq$  30

2 IGNORE INDEXFORCE INDEXindex\_merge SELECT \* FROM t1 FORCE INDEX(goodkey1,goodkey2) WHERE (goodkey1 < 10 OR goodkey2 < 20) AND badkey < 30;

SELECT \* FROM t1 IGNORE INDEX(badkey)

WHERE (goodkey1 < 10 OR goodkey2 < 20) AND badkey < 30;

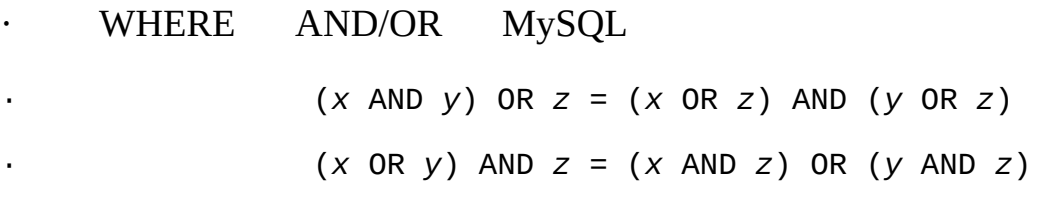

index\_merge

<span id="page-589-0"></span>**7.2.6.1.**

#### WHEREAND

 $\cdot$  *N*()

· *key\_part1=const1* AND *key\_part2=const2* ... AND *key\_p* 

· InnoDBBDB

SELECT \* FROM *innodb\_table* WHERE *primary\_key* < 10 AND *key\_col1*=20;

SELECT \* FROM *tbl\_name*

WHERE (*key1\_part1*=1 AND *key1\_part2*=2) AND *key2*=2;

**EXPLAII** 

SELECT COUNT(\*) FROM t1 WHERE key1=1 AND key2=1;

InnoDBBDB

<span id="page-589-1"></span>**7.2.6.2.**

WHEREOR

 $\cdot$  *N*()

· *key\_part1=const1* AND *key\_part2=const2* ... AND *key\_p* · InnoDBBDB

SELECT \* FROM t1 WHERE *key1*=1 OR *key2*=2 OR *key3*=3;

SELECT \* FROM *innodb\_table* WHERE (*key1*=1 AND *key2*=2) OR (*key3*='foo' AND *key4*='bar') AND *key5*=5;

<span id="page-590-0"></span>**7.2.6.3.**

·

#### WHEREOR

SELECT \* FROM *tbl\_name* WHERE *key\_col1* < 10 OR *key\_col2* < 20;

SELECT \* FROM *tbl\_name* WHERE (*key\_col1* > 10 OR *key\_col2* = 20) AND *nonkey\_col*=30;

ID

## **7.2.7. MySQLIS NULL**

MySQL*col\_name* = *constant\_valuecol\_name* IS NULL MySQLIS NULL NULL

SELECT \* FROM *tbl\_name* WHERE *key\_col* IS NULL;

SELECT \* FROM *tbl\_name* WHERE *key\_col* <=> NULL;

SELECT \* FROM *tbl\_name*

WHERE *key\_col*=*const1* OR *key\_col*=*const2* OR *key\_col* IS NULL;

WHERENOT NULL*col\_name* IS NULL NULL LEFT JOI

MySQL*col\_name* = *expr* AND *col\_name* IS NULL EXPLAINref\_or\_null

#### IS NULL

#### t2ab

SELECT \* FROM t1 WHERE t1.a=*expr* OR t1.a IS NULL;

SELECT \* FROM t1, t2 WHERE t1.a=t2.a OR t2.a IS NULL;

SELECT \* FROM t1, t2 WHERE (t1.a=t2.a OR t2.a IS NULL) AND t2.b=t1.b;

SELECT \* FROM t1, t2

WHERE  $t1.a=t2.a$  AND  $(t2.b=t1.b$  OR  $t2.b$  IS NULL);

SELECT \* FROM t1, t2 WHERE (t1.a=t2.a AND t2.a IS NULL AND ...) OR (t1.a=t2.a AND t2.a IS NULL AND ...);

ref\_or\_null NULL

IS NULL MySQL(t1.a=t2.a AND t2.a IS NULL) SELECT \* FROM t1, t2

WHERE (t1.a=t2.a AND t2.a IS NULL)

OR (t1.b=t2.b AND t2.b IS NULL);

## **7.2.8. MySQLDISTINCT**

## ORDER BYDISTINCT

## DISTINCTGROUP [BYMySQLORDER](#page-954-0) BYHAVING 12.10.3"GRC BY"

#### DISTINCTGROUP BY

SELECT DISTINCT c1, c2, c3 FROM t1 WHERE c1 > *const*;

SELECT c1, c2, c3 FROM t1 WHERE c1 > *const* GROUP BY c1, c2, c3;

GROUP [BYDISTINCT](#page-608-0) DISTINCT 7.2.13"MySQLGROUP BYDISTINCT BY"

LIMIT *row\_count*DISTINCT MySQL*row\_count*

MySQL1 t1t2(EXPLAIN)t21 MySQL

SELECT DISTINCT t1.a FROM t1, t2 where t1.a=t2.a;

## **7.2.9. MySQLLEFT JOINRIGHT JOIN**

MySQL *A* LEFT JOIN *B* join\_condition

- · *AA*B
- · LEFT JOIN(*B*)*A*
- · LEFT JOIN*B* ( WHERE
- · MySQL
- · WHERE
- · *A*WHERE *B*ON *B* NULL

· LEFT JOIN WHERE*col\_name* IS NULL*col\_name* NOT NULL MySQLLEFT JOIN()

RIGHT JOINLEFT JOIN

#### LEFT JOINSTRAIGHT\_JOIN MySQLb

SELECT \*

FROM a, b LEFT JOIN c ON (c.key=a.key) LEFT JOIN d ON (d.key=a.ke WHERE b.key=d.key;

#### a bFROM

SELECT \*

FROM b, a LEFT JOIN c ON (c.key=a.key) LEFT JOIN d ON (d.key=a.ke WHERE b.key=d.key;

MySQLLEFT JOIN NULL WHERE LEFT JOIN

#### t2.column1NULLWHERE false

SELECT \* FROM t1 LEFT JOIN t2 ON (column1) WHERE t2.column2=5;

SELECT \* FROM t1, t2 WHERE t2.column2=5 AND t1.column1=t2.column1;

MySQLt1t2 STRAIGHT\_JOIN

### **7.2.10. MySQLJoin**

[13.2.7.1"JOIN"](#page-1017-0)

SQL *table\_factor table\_reference*

*table\_reference*

SELECT \* FROM t1 LEFT JOIN (t2, t3, t4)

ON (t2.a=t1.a AND t3.b=t1.b AND t4.c=t1.c)

SELECT \* FROM t1 LEFT JOIN (t2 CROSS JOIN t3 CROSS JOIN t4) ON (t2.a=t1.a AND t3.b=t1.b AND t4.c=t1.c)

MySQL CROSS JOININNER JOIN ( SQL INNER JOINON CROSS JOIN

- t1 LEFT JOIN (t2 LEFT JOIN t3 ON t2.b=t3.b OR t2.b IS NULL) ON t1.a=t2.a
- (t1 LEFT JOIN t2 ON t1.a=t2.a) LEFT JOIN t3 ON t2.b=t3.b OR t2.b IS NULL

#### t1t2t3

- $\cdot$  t1{1}{2}
- $\cdot$  t2{1,101}
- $\cdot$  t3{101}

1{1,1,101,101}{2,NULL,NULL,NULL} 2 {1,1,101,101}{2,NULL,NULL,101}

mysql> **SELECT \***

- -> **FROM t1**
- -> **LEFT JOIN**
- -> **(t2 LEFT JOIN t3 ON t2.b=t3.b OR t2.b IS NULL)**
- -> **ON t1.a=t2.a;**

+------+------+------+------+

| a | a | b | b |

+------+------+------+------+ | 1 | 1 | 101 | 101 | | 2 | NULL | NULL | NULL | +------+------+------+------+ mysql> **SELECT \*** -> **FROM (t1 LEFT JOIN t2 ON t1.a=t2.a)** -> **LEFT JOIN t3** -> **ON t2.b=t3.b OR t2.b IS NULL;** +------+------+------+------+ | a | a | b | b | +------+------+------+------+ | 1 | 1 | 101 | 101 | | 2 | NULL | NULL | 101 | +------+------+------+------+ t1 LEFT JOIN (t2t3) ON t1.a=t2.a

t1 LEFT JOIN t2 ON t1.a=t2.at3.

1{1,1,101,101}{2,NULL,NULL,NULL}2 {1,1,101,101}{2,NULL,NULL,101}

mysql> **SELECT \***

-> **FROM t1 LEFT JOIN (t2, t3) ON t1.a=t2.a;**

+------+------+------+------+

| a | a | b | b |

+------+------+------+------+

| 1 | 1 | 101 | 101 | | 2 | NULL | NULL | NULL | +------+------+------+------+

mysql> **SELECT \***

-> **FROM t1 LEFT JOIN t2 ON t1.a=t2.a, t3;** +------+------+------+------+ | a | a | b | b | +------+------+------+------+ | 1 | 1 | 101 | 101 | | 2 | NULL | NULL | 101 | +------+------+------+------+

t1t2t3t2.bt3.bP

(t1,t2) LEFT JOIN t3 ON P(t2.b,t3.b)

t1t2 LEFT JOIN t3 ON P(t2.b,t3.b)

(*join\_table*)

SELECT  $*$  FROM t1 LEFT JOIN (t2 LEFT JOIN t3 ON t2.b=t3.b) ON t1.a=t2 WHERE  $t1.a > 1$ 

SELECT \* FROM t1 LEFT JOIN (t2, t3) ON t1.a=t2.a WHERE (t2.b=t3.b OR t2.b IS NULL) AND  $t1.a > 1$  t2 LEFT JOIN t3 ON t2.b=t3.b

t2, t3

1 1 2 ( 2(t2t3) LEFT JOINON(t2,t3)  $\cdot$  ( ) · ·

#### T1T2T3

SELECT \* FROM T1 INNER JOIN T2 ON P1(T1, T2)

INNER JOIN T3 ON P2(T2,T3)

WHERE P(T1, T2, T3).

P1(T1,T2)P2(T3,T3)()P(t1,t2,t3)T1T2T3

```
FOR each row t1 in T1 {
 FOR each row t2 in T2 such that P1(t1, t2) {
   FOR each row t3 in T3 such that P2(t2,t3) {
     IF P(t1,t2,t3) {
         t:=t1||t2||t3; OUTPUT t;
     }
    }
```

```
}
   t1||t2||t3" t1t2t3" NULLNULL t1||t2||NULL" t1t2t3NULL"
SELECT * FROM T1 LEFT JOIN
              (T2 LEFT JOIN T3 ON P2(T2,T3))
              ON P1(T1,T2)
 WHERE P(T1,T2,T3)
FOR each row t1 in T1 {
  BOOL f1:=FALSE;
 FOR each row t2 in T2 such that P1(t1,t2) {
    BOOL f2:=FALSE;
   FOR each row t3 in T3 such that P2(t2,t3) {
      IF P(t1, t2, t3) {
        t:=t1||t2||t3; OUTPUT t;
      }
      f2=TRUE;
      f1=TRUE;
   }
    IF (!f2) {
     IF P(t1, t2, NULL) {
        t:=t1||t2||NULL; OUTPUT t;
      }
      f1=TRUE;
```
}

```
}
  }
  IF (!f1) {
    IF P(t1, NULL, NULL) {
      t:=t1||NULL||NULL; OUTPUT t;
    }
 }
}
(T2 LEFT JOIN T3 ON P2(T2,T3))
FOR each row t3 in T3 {
  FOR each row t2 in T2 such that P2(t2,t3) {
    FOR each row t1 in T1 such that P1(t1,t2) {
      IF P(t1, t2, t3) {
         t:=t1||t2||t3; OUTPUT t;
      }
    }
 }
}
SELECT * T1 LEFT JOIN (T2,T3) ON P1(T1,T2) AND P2(T1,T3)
 WHERE P(T1,T2,T3)
```

```
FOR each row t1 in T1 {
  BOOL f1:=FALSE;
  FOR each row t2 in T2 such that P1(t1, t2) {
    FOR each row t3 in T3 such that P2(t1,t3) {
      IF P(t1,t2,t3) {
        t:=t1||t2||t3; OUTPUT t;
      }
      f1:=TRUE
    }
  }
  IF (!f1) {
    IF P(t1,NULL,NULL) {
      t:=t1||NULL||NULL; OUTPUT t;
    }
  }
}
FOR each row t1 in T1 {
  BOOL f1:=FALSE;
  FOR each row t3 in T3 such that P2(t1, t3) {
    FOR each row t2 in T2 such that P1(t1, t2) {
      IF P(t1, t2, t3) {
       t:=t1||t2||t3; OUTPUT t;
      }
      f1:=TRUE
```

```
}
  }
  IF (!f1) {
   IF P(t1, NULL, NULL) {
     t:=t1||NULL||NULL; OUTPUT t;
   }
 }
}
                       T1 T2T3 T2T3
\cdotsP(T1, T2, T2) = C1(T1) AND C2(T2) AND C3(T3)MySQL
FOR each row t1 in T1 such that C1(t1) {
  FOR each row t2 in T2 such that P1(t1,t2) AND C2(t2) {
   FOR each row t3 in T3 such that P2(t2,t3) AND C3(t3) {
     IF P(t1,t2,t3) {
        t:=t1||t2||t3; OUTPUT t;
     }
   }
  }
}
             C1(T1)C2(T2)C3(T3) C1(T1) T1
```
#### WHERE

P(T1,T2,T3)=C1(T1) AND C(T2) AND C3(T3)

```
FOR each row t1 in T1 such that C1(t1) {
  BOOL f1:=FALSE;
  FOR each row t2 in T2
      such that P1(t1,t2) AND (f1?C2(t2):TRUE) {
    BOOL f2:=FALSE;
    FOR each row t3 in T3
        such that P2(t2,t3) AND (f1&&f2?C3(t3):TRUE) {
      IF (f1&&f2?TRUE:(C2(t2) AND C3(t3))) {
        t:=t1||t2||t3; OUTPUT t;
      }
      f2=TRUE;
      f1=TRUE;
    }
    IF (!f2) {
      IF (f1?TRUE:C2(t2) && P(t1,t2,NULL)) {
        t:=t1||t2||NULL; OUTPUT t;
      }
      f1=TRUE;
    }
  }
  IF (!f1 && P(t1,NULL,NULL)) {
      t:=t1||NULL||NULL; OUTPUT t;
  }
}
```
P1(T1,T2)P(T2,T3) NULL-

WHERE  $(MySQL 5.1)$ 

## **7.2.11. MySQL**

FROM

 $(T1, ...)$  RIGHT JOIN  $(T2, ...)$  ON  $P(T1, ... , T2, ...) =$  $(T2, ...)$  LEFT JOIN  $(T1, ...)$  ON  $P(T1, ... , T2, ...)$ 

T1 INNER JOIN T2 ON P(T1,T2)T1,T2P(T1,T2)WHERE( )

SELECT \* T1 LEFT JOIN T2 ON P1(T1,T2)

WHERE P(T1,T2) AND R(T2)

R(T2)T2 T2T1

WHEREnullMySQL NULLFALSEUNKNOWNnull

T1 LEFT JOIN T2 ON T1.A=T2.A

null

T2.B IS NOT NULL,

 $T2.B > 3,$ 

 $T2.C \leq T1.C,$ 

 $T2.B < 2 OR T2.C > 1$ 

null

T2.B IS NULL,

 $T1.B < 3 OR T2.B IS NOT NULL,$ 

 $T1.B < 3 OR T2.B > 3$ 

null null

- · A IS NOT NULLA
- · NULLUNKNOWN
- · null
- · null

nullnull

### SELECT \* FROM T1 LEFT JOIN T2 ON T2.A=T1.A

### LEFT JOIN T3 ON T3.B=T1.B

WHERE T3. $C > 0$ 

WHERE2null1null

WHEREnull

SELECT \* FROM T1 LEFT JOIN T2 ON T2.A=T1.A

### INNER JOIN T3 ON T3.B=T1.B

WHERE T3. $C > 0$ 

### T1T2T3 T3T1T2

## SELECT \* FROM T1 LEFT JOIN T2 ON T2.A=T1.A

LEFT JOIN T3 ON T3.B=T2.B

WHERE T3. $C > 0$ 

SELECT \* FROM T1 LEFT JOIN T2 ON T2.A=T1.A

INNER JOIN T3 ON T3.B=T2.B

WHERE T3. $C > 0$ 

SELECT \* FROM (T1 LEFT JOIN T2 ON T2.A=T1.A), T3

WHERE T3. $C > 0$  AND T3.B=T2.B

T3.B=T2.Bnull

SELECT \* FROM (T1 INNER JOIN T2 ON T2.A=T1.A), T3

WHERE  $T3.C > 0$  AND  $T3.B = T2.B$ 

SELECT \* FROM T1 LEFT JOIN

(T2 LEFT JOIN T3 ON T3.B=T2.B)

ON T2. $A=T1.A$ 

WHERE T3. $C > 0$ 

SELECT \* FROM T1 LEFT JOIN

(T2 INNER JOIN T3 ON T3.B=T2.B)

ON T2. $A=$ T1. $A$ 

### SELECT \* FROM T1 LEFT JOIN

(T2,T3)

ON (T2.A=T1.A AND T3.B=T2.B)

WHERE T3. $C > 0$ 

WHE SELECT \* FROM T1 LEFT JOIN (T2 LEFT JOIN T3 ON T3.B=T2.B) ON T2.A=T1.A AND T3.C=T1.C WHERE T3.D >  $0$  OR T1.D >  $0$ WHERE  $null$  T2.A=T1.A AND T3.C=T1.C null

SELECT \* FROM T1 LEFT JOIN

(T2, T3)

ON T2.A=T1.A AND T3.C=T1.C AND T3.B=T2.B

WHERE T3.D  $> 0$  OR T1.D  $> 0$ 

## **7.2.12. MySQLORDER BY**

MySQLORDER BY

ORDER BY WHEREORDER BY ORDER BY

SELECT \* FROM t1

ORDER BY *key\_part1*,*key\_part2*,... ;

SELECT \* FROM t1

WHERE *key\_part1*=*constant*

ORDER BY *key\_part2*;

SELECT \* FROM t1

ORDER BY *key\_part1* DESC, *key\_part2* DESC;

SELECT \* FROM t1

WHERE *key\_part1*=1

ORDER BY *key\_part1* DESC, *key\_part2* DESC;

MySQLORDER BYWHERE

· ORDER BY

· SELECT \* FROM t1 ORDER BY *key1*, *key2*

· ORDER BY

· SELECT \* FROM t1 WHERE *key2=constant* ORDER BY *key\_p* 

· ASCDESC

· SELECT \* FROM t1 ORDER BY *key\_part1* DESC, *key\_part2*

· ORDER BY

· SELECT \* FROM t1 WHERE *key2*=*constant* ORDER BY *key1*

· ORDER BY1 (EXPLAINconst1

· ORDER BYGROUP BY

### · HEAPHASH

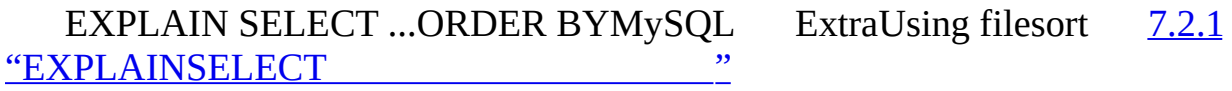

### 1. WHERE

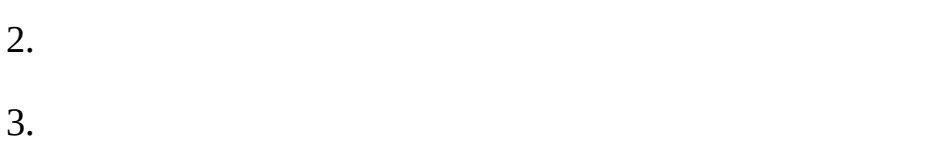

4.

Mysql

extramax\_length\_for\_sort\_data (CPU

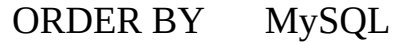

- · sort\_buffer\_size
- · read\_rnd\_buffer\_size
- · tmpdir round-robin() Unix(':') WindowsNetWareOS/2('')

MySQLGROUP BY *col1col2*...ORDER BY *col1col2*...ORDER BY MySQL GROUP BY ORDER BY NULL

## INSERT INTO foo

SELECT a, COUNT(\*) FROM bar GROUP BY a ORDER BY NULL;

## <span id="page-608-0"></span>**7.2.13. MySQLGROUP BY**

[7.2.13.1.](#page-609-0) [7.2.13.2.](#page-610-0)

GROUP BY () MySQL

GROUP BY GROUP BY ( B- HASH)

GROUP BY  $1 \quad (2)$ 

<span id="page-609-0"></span>**7.2.13.1.**

·

MySQL( B-)

range<u>[7.2.1"EXPLAINSELECT](#page-569-0)</u> ")

- · GROUP BY1(GROUP BYDISTINCT )
- $\cdot$  ()MIN()MAX()
	- GROUP BY( $\blacksquare$ )MIN()MAX()

EXPLAINExtraUsing indexforgroup-by

t1(c1,c2,c3,c4)idx(c1c2c3)

SELECT c1, c2 FROM t1 GROUP BY c1, c2;

SELECT DISTINCT c1, c2 FROM t1;

SELECT c1, MIN(c2) FROM t1 GROUP BY c1;

SELECT c1, c2 FROM t1 WHERE c1 < *const* GROUP BY c1, c2;

SELECT MAX(c3), MIN(c3), c1, c2 FROM t1 WHERE c2 > *const* GROUP BY c1, c2;

SELECT c2 FROM t1 WHERE c1 < *const* GROUP BY c1, c2;

SELECT c1, c2 FROM t1 WHERE c3 = *const* GROUP BY c1, c2

1. MIN()MAX()

SELECT c1, SUM(c2) FROM t1 GROUP BY c1;

2. GROUP BY

SELECT c1,c2 FROM t1 GROUP BY c2, c3;

3. GROUP BY

SELECT c1,c3 FROM t1 GROUP BY c1, c2

<span id="page-610-0"></span>**7.2.13.2.**

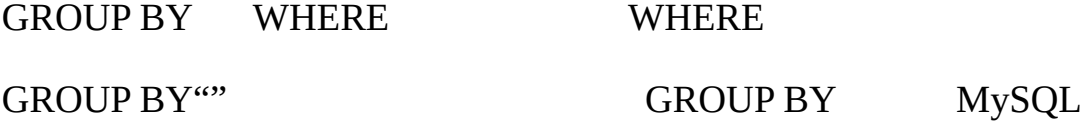

2(t1idx)

 $\cdot$  GROUP BY  $c2 = 'a'$ SELECT c1c2c3 FROM t1 WHERE c2 = 'a' GROUP BY c1c3; · GROUP BY1

· LIMIT **MySQL**

SELECT c1c2c3 FROM t1 WHERE c1 = 'a' GROUP BY c2c3;

**7.2.14. MySQLLIMIT**

· LIMIT *row\_count*ORDER BY**MySQL***row\_count* filesort LIMIT 1*row\_count* MySQL

· GROUP BY() LIMIT *row\_count*GROUP BY

· LIMIT *row\_count*DISTINCT **MySQL***row\_count*

· MySQL SQL\_CALC\_FOUND\_ROWS

# LIMIT *row\_count*HAVING **MySQL**

LIMIT 0 MySQL API (MySQL Monitor Empty set SHOW COLUMNSDESCRIBE

· LIMIT *row\_count*

## **7.2.15.**

## EXPLAINMySQL

- $\cdot$  10
- · ONWHERE
- · MySQL() [7.2.4"MySQLWHERE](#page-580-0) "
- · () MySQL
- · ANALYZE TABLE *tbl\_name* [13.5.2.1"ANALYZE](#page-1064-0) TABLE"
- · FORCE INDEXMySQL [13.2.7"SELECT"](#page-1011-0)
- · SELECT \* FROM t1, t2 FORCE INDEX (*index\_for\_column*) · WHERE t1.*col\_name*=t2.*col\_name*
- · --max-seeks-for-key=1000**mysqld**SET max\_seeks\_for\_key=10001,000  $5.3.3$ <sup>""</sup>

## **7.2.16. INSERT**

- (3)
- (2)
- (2)
- $1x$
- $1x$
- (1)
$logN(B)$ 

· VALUEINSERT INSERT() bulk\_insert\_buffer\_size  $5.3.3$ <sup>""</sup>

INSERT DELAYED [13.2.4"INSERT"](#page-994-0)

· MyISAM SELECT

LOAD DATA [INFILEINSERT20](#page-1000-0) 13.2.5"LOAD DATA INFILE"

## · LOAD DATA INFILE

- 1. CREATE TABLE
- 2. FLUSH TABLES**mysqladmin flush-tables**
- 3. **myisamchk --keys-used=0 -rq** */path/to/db/tbl\_name*
- 4. LOAD DATA INFILE
- 

5. **myisampack** [15.1.3.3""](#page-1150-0)

- 6. **myisamchk -r -q** */path/to/db/tbl\_name*
- 7. FLUSH TABLES**mysqladmin flush-tables**

MyISAM LOAD DATA INFILE **myisamchk** LOAD

## ALTER TABLE *tbl\_name* DISABLE KEYSmyisamchk --keys-used=0 */path/to/db/tbl\_name*ALTER TABLE *tbl\_name* ENABLE KEYS**myisamchk -r -q** */path/to/db/tbl\_name* FLUSH TABLES

## · INSERT

- LOCK TABLES a WRITE;
- INSERT INTO a VALUES (1,23),(2,34),(4,33);
- INSERT INTO a VALUES (8,26), (6,29);
- UNLOCK TABLES;

## INSERT INSERT

## BEGINCOMMITLOCK TABLES

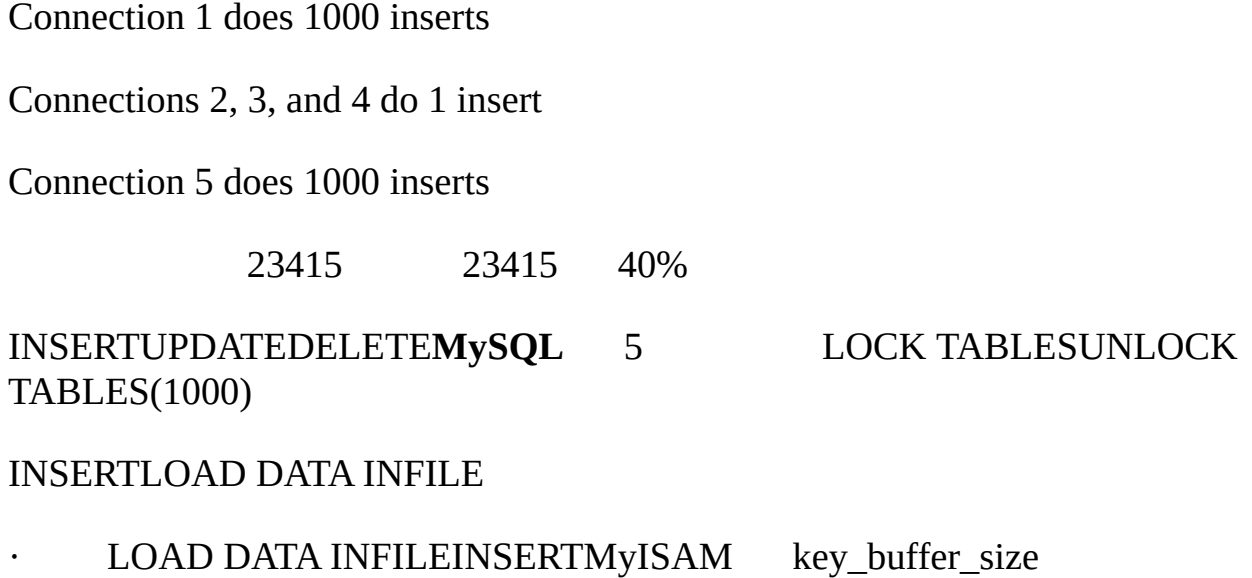

## **7.2.17. UPDATE**

**SELECT** 

MyISAM [OPTIMIZE](#page-1068-0) TABLE 13.5.2.5"C

 $"$ 

 $(3)$ 

**7.2.18. DELETE**

TRUNCATE TABLE *tbl\_name* DELETE FROM *tbl\_name*

["TRUNCATE"](#page-1037-0)

## **7.2.19.**

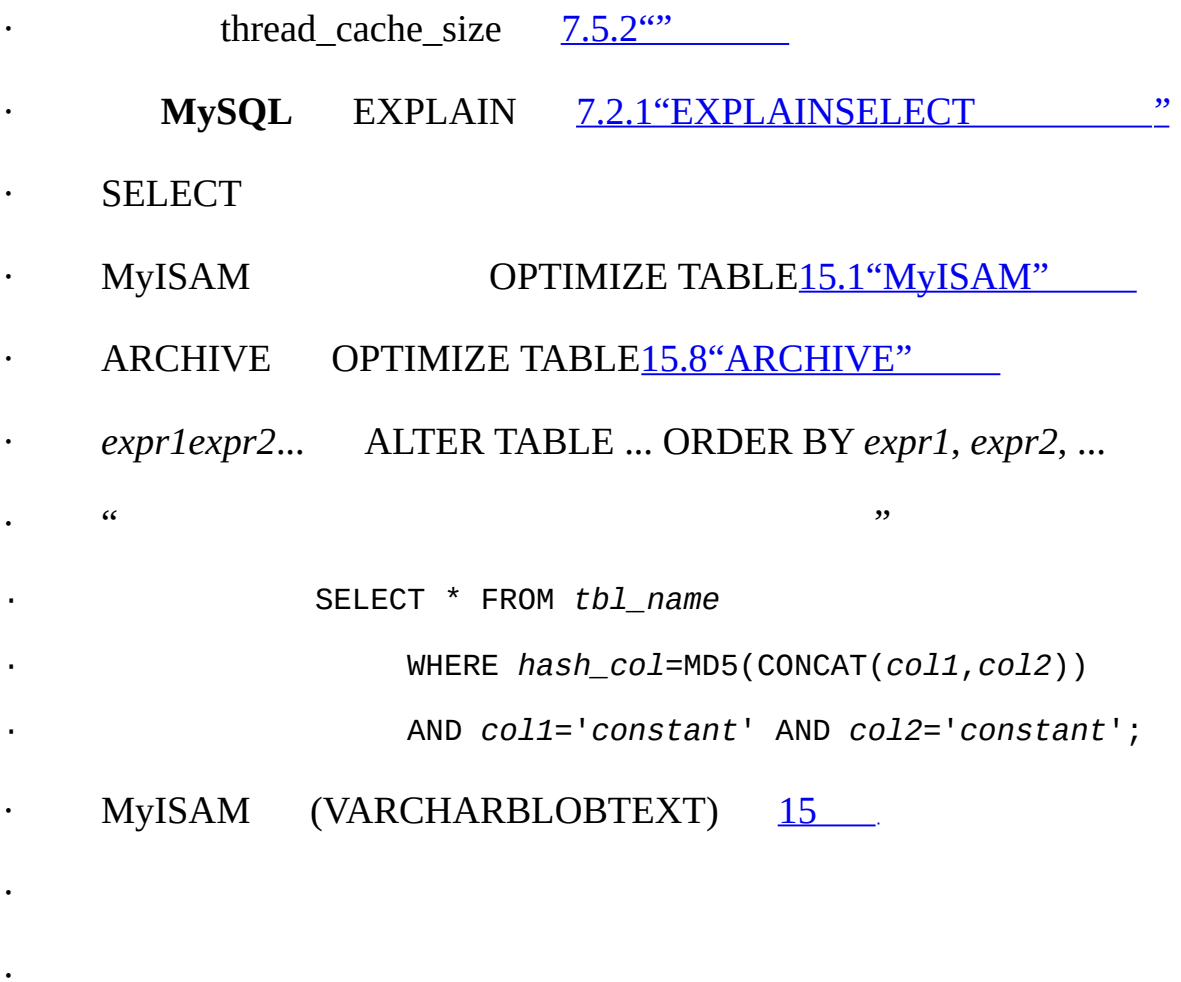

UPDATE *tbl\_name* SET *count\_col*=*count\_col*+1 WHERE *key\_col*=*constant*;

```
MyISAMMySQL(/)
```

```
\cdots\cdotsMySQL
   BLOB /
                      ()
2027.2"MySQL"
• // (MySQLOracle) MySQL 5.13"MySQL"}
```
- INSERT DELAYED  $\bullet$
- INSERT /\*! LOW\_PRIORITY \*/
- INSERT LOW\_PRIORITY SELECT
- INSERTSQL(SQL MySQL)
- LOAD DATA INFILE INSERT
- AUTO\_INCREMENT
- MyISAM OPTIMIZE TABLE [15.1.3"MyISAM"](#page-1148-0)
- MEMORY [15.4"MEMORY](#page-1222-0) (HEAP)"
- Web Web
- (Web cookie) Web
- 

·

- SQL **MySQL** MyISAM SQL 2-5 ()**MySQL**  $\bullet$ MyISAM()
- ()  $\bullet$

DELAY\_KEY\_WRITE=1MyISAM --myisam-recover **myisamchk**( DELAY\_KEY\_WRITE

# **7.3.**

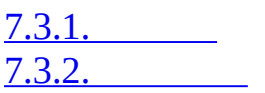

# <span id="page-616-0"></span>**7.3.1.**

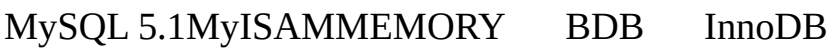

# MySQL

## WRITE**MySQL**

- $\bullet$
- 

# READ**MySQL**

- 
- 

# **SELECT**

# table\_locks\_waitedtable\_locks\_immediate

# mysql> **SHOW STATUS LIKE 'Table%';**

+-----------------------+---------+

| Variable\_name | Value |

+-----------------------+---------+

| Table\_locks\_immediate | 1151552 |

| Table\_locks\_waited | 15324 |

+-----------------------+---------+

## INSERT MyISAMINSERTSELECT MyISAM (

## INSERTSELECT

mysql> **LOCK TABLES real\_table WRITE, insert\_table WRITE;** mysql> **INSERT INTO real\_table SELECT \* FROM insert\_table;** mysql> **TRUNCATE TABLE insert\_table;** mysql> **UNLOCK TABLES;**

InnoDB BDB SQL InnoDBBDB

· GROUP BY

·

·

·

·

·

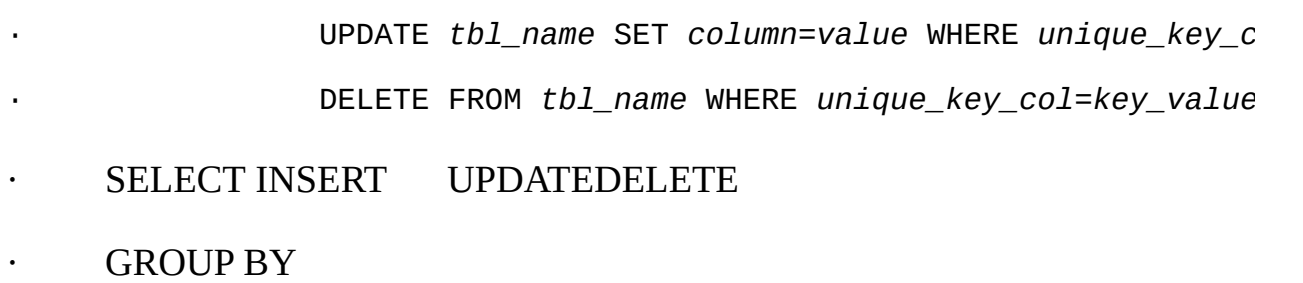

- $\cdot$  ( MySQL)"  $\cdot$  " " " "
- · MySQLGET\_LOCK()RELEASE\_LOCK()

# <span id="page-618-0"></span>**7.3.2.**

 $\epsilon$ 

·

·

·

·

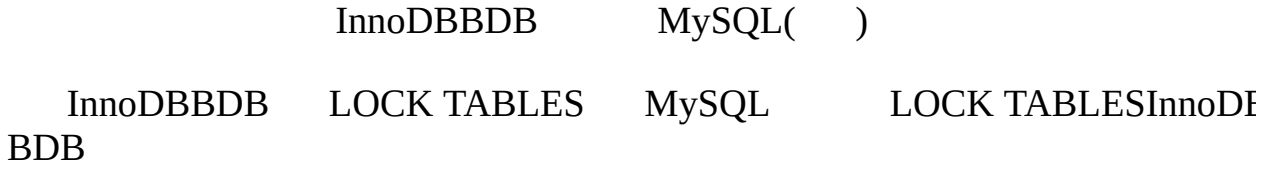

## **SELECT**

·

### · SELECT UPDATESELECT SELECTUPDATE 1SELECT

· SELECT (summary)

· --low-priority-updates**mysqld**()SELECT 2SELECTUPDATE 1 **SELECT** 

- · SET LOW\_PRIORITY\_UPDATES=1 [13.5.3"SET"](#page-1071-0)
- · LOW\_PRIORITYINSERTUPDATEDELETE
- · HIGH\_PRIORITYSELECT <u>[13.2.7"SELECT"](#page-1011-0)</u>
- · **max\_write\_lock\_countmysqld**MySQLSELECT WRITEREAD
- · INSERTSELECT MyISAM SELECTINSERT
- · INSERT DELAYED [13.2.4.2"INSERT](#page-999-0) DELAYED"
- SELECTDELETE DELETELIMIT [13.2.1"DELETE"](#page-990-0)
- · SELECTSQL\_BUFFER\_RESULT [13.2.7"SELECT"](#page-1011-0)
- mysys/thr\_lock.c

MySQL

LOCK TABLES

·

· MySQL InnoDBBDB [15.2"InnoDB"](#page-1225-0) 15.5"BDB (BerkeleyDB)"

# **7.4.**

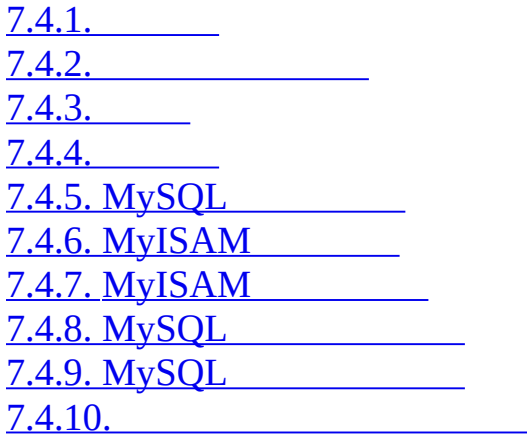

# <span id="page-620-0"></span>**7.4.1.**

·

MySQL () MySQL

(SDBMFocus)

# (Oracle/Sybase)

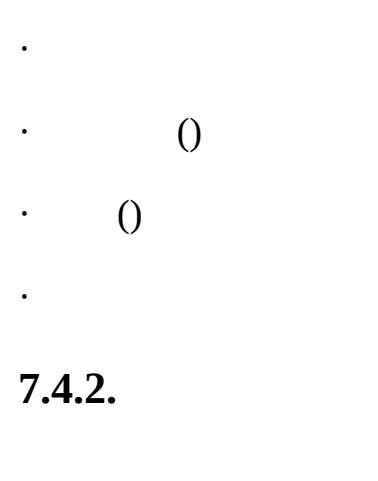

<span id="page-620-1"></span>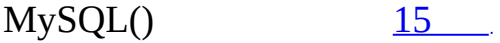

- () **MySQL** MEDIUMINTINT MEDIUMINT25% NOT NULL NULL • MyISAM (VARCHARTEXTBLOB) [15.1.3"MyISAM"](#page-1148-0) CREATEVARCHARROW\_FORMAT=fixed MySQL/InnoDB InnoDB MySQL InnoDB (ROW\_FORMAT=COMPACT)MySQL/InnoDB ROW\_FORMAT=REDUNDANT  $\begin{tabular}{ll} \bf \textcolor{black}{\bullet} \quad InnoDBUTF-8CHAR & \textcolor{black}{ROW\_FORMAT=REDUNDANTUTF-8} \\ \textcolor{black}{CHAR(n)3*nUTF-83} & \textcolor{black}{UTF-8} & \textcolor{black}{ROW\_FORMAT=CON} \end{tabular}$ UTF-8 ROW\_FORMAT=COMPACT n..3\*n n **MySQL**[\(13.1.4"CREATE](#page-634-0) INDEX" ) 7.5.2  $(3)$ · 2
- <span id="page-621-0"></span>**7.4.3.**

MySQL SELECT

## [15](#page-1140-0) 16 256

*col\_name*(*length*) CHARVARCHAR1*length*

MyISAMInnoDBBLOBTEXT BLOBTEXT

CREATE TABLE test (blob\_col BLOB, INDEX(blob\_col(10)));

MySQL 5.1 MyISAMInnoDB 1000 CREATE TABLE

FULLTEXT MyISAMFULLTEXT CHARVARCHARTEXT  $12.7$ <sup>(c)</sup>

## MyISAM R-

MEMORY(HEAP)hash B-

# <span id="page-621-1"></span>**7.4.4.**

MySQL 15  $(7.4.3^{\circ\circ\circ})$ 

MySQL WHERE1

CREATE TABLE test ( id INT NOT NULL, last\_name CHAR(30) NOT NULL, first\_name CHAR(30) NOT NULL, PRIMARY KEY (id), INDEX name (last\_name,first\_name)

);

```
namelast_namefirst_name last_namelast_namefirst_name name
SELECT * FROM test WHERE last_name='Widenius';
```
SELECT \* FROM test

WHERE last\_name='Widenius' AND first\_name='Michael';

SELECT \* FROM test

WHERE last name='Widenius' AND (first\_name='Michael' OR first\_name='Monty');

SELECT \* FROM test

WHERE last\_name='Widenius'

AND first\_name >='M' AND first\_name < 'N';

name

SELECT \* FROM test WHERE first\_name='Michael';

SELECT \* FROM test

WHERE last\_name='Widenius' OR first\_name='Michael';

MySQ[L7.4.5"MySQL"](#page-623-0)

<span id="page-623-0"></span>**7.4.5. MySQL**

MySQL1 My

MySQL(PRIMARY KEYUNIQUEINDEXFULLTEXT)B R- MEMC hash

[13.1.4"CREATE](#page-966-0) INDEX"

hash(MEMORY)

· WHERE

· MySQL

·

·

· *key\_col*MAX()MIN() key\_*col*WHERE *key\_part\_#* = *constant* MySQLMIN()MAX()

· SELECT MIN(*key\_part2*),MAX(*key\_part2*)

· FROM *tbl\_name* WHERE *key\_part1*=10;

( ORDER BY key\_part\_1, key\_part\_2) DESC 7.2.12 "MySQLORDER BY"

· SELECT *key\_part3* FROM *tbl\_name*

#### · WHERE *key\_part1*=1

#### **SELECT**

mysql> **SELECT \* FROM** *tbl\_name* **WHERE col1=val1 AND col2=val2;**

col1col2 col1col2

 $3$ (col $1$ 

#### **MySQL** SELECT

SELECT \* FROM *tbl\_name* WHERE col1=val1;

SELECT \* FROM *tbl\_name* WHERE col1=val1 AND col2=val2;

SELECT \* FROM *tbl\_name* WHERE col2=val2;

SELECT \* FROM *tbl\_name* WHERE col2=val2 AND col3=val3;

(col1col2col3) 2 34 (col2)(col2col3) (col1col2col3)

=>>=<<=BETWEENB- LIKE LIKE SELECT

SELECT \* FROM *tbl\_name* WHERE *key\_col* LIKE 'Patrick%'; SELECT \* FROM *tbl\_name* WHERE *key\_col* LIKE 'Pat%\_ck%';

1 'Patrick' <=key\_*col* < 'Patricl' 2 'Pat' <=key\_*col* < 'Pau'

**SELECT** 

SELECT \* FROM *tbl\_name* WHERE *key\_col* LIKE '%Patrick%'; SELECT \* FROM *tbl\_name* WHERE *key\_col* LIKE *other\_col*;

#### LIKE LIKE

... LIKE '%*string*%'*string*3 MySQL*Turbo Boyer-Moore*

*col\_name col\_name* IS NULL

#### WHEREAND AND

#### **WHERE**

... WHERE *index\_part1*=1 AND *index\_part2*=2 AND *other\_column*=3 /\* *index* = 1 OR *index* = 2 \*/

... WHERE *index*=1 OR A=10 AND *index*=2

/\* optimized like "*index\_part1*='hello'" \*/

... WHERE *index\_part1*='hello' AND *index\_part3*=5

/\* Can use index on *index1* but not on *index2* or *index3* \*/

... WHERE *index1*=1 AND *index2*=2 OR *index1*=3 AND *index3*=3;

#### WHERE

/\* *index\_part1* is not used \*/

... WHERE *index\_part2*=1 AND *index\_part3*=2

/\* Index is not used in both parts of the WHERE clause \*/ ... WHERE *index*=1 OR A=10

/\* No index spans all rows \*/

... WHERE *index\_part1*=1 OR *index\_part2*=10

MySQL MySQL ( LIMIT MySQL

#### Hash

 $=$  <=>()  $\qquad \qquad$   $\qquad \qquad$   $\qquad \qquad$   $\qquad \qquad$   $\qquad \qquad$   $\qquad$   $\qquad \qquad$   $\qquad$   $\qquad \qquad$   $\qquad$   $\qquad$   $\qquad$   $\qquad$   $\qquad$   $\qquad$   $\qquad$   $\qquad$   $\qquad$   $\qquad$   $\qquad$   $\qquad$   $\qquad$   $\qquad$   $\qquad$   $\qquad$   $\qquad$   $\qquad$   $\qquad$   $\qquad$   $\qquad$   $\qquad$   $\qquad$ 

- · hashORDER BY (
- · MySQL()MyISAMhash-MEMORY

# $\cdot$  (B-

# <span id="page-626-0"></span>**7.4.6. MyISAM**

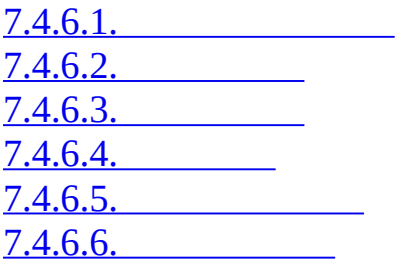

I/O MyISAM

 $\cdot$  ()

· MySQL

MyISAM

key\_buffer\_size

(

MyISAM B- (B-

 $\cdots$ 

·

·

*LRU()*

<span id="page-626-1"></span>**7.4.6.1.**

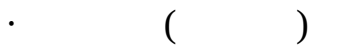

<span id="page-627-0"></span>**7.4.6.2.**

·

·

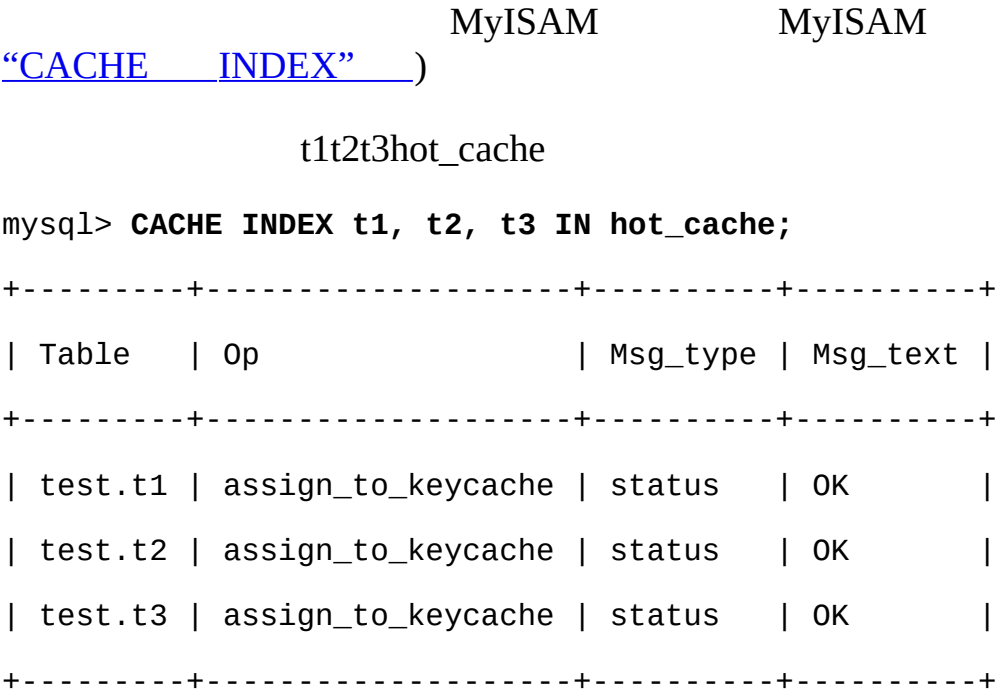

## SET GLOBALCACHE INDEX

mysql> **SET GLOBAL keycache1.key\_buffer\_size=128\*1024;**

mysql> **SET GLOBAL keycache1.key\_buffer\_size=0;**

mysql> **set global key\_buffer\_size = 0;**

mysql> **show variables like 'key\_buffer\_size';** +-----------------+---------+ | Variable\_name | Value | +-----------------+---------+ | key\_buffer\_size | 8384512 | +-----------------+---------+

[keycache1.key\\_buffer\\_sizekey](#page-740-0)

()

 $\cdot$  20%"

 $(3)$   $(3)$ 

- $\cdot$  20% $\cdot$ "
- $\cdot$  20%"

3

·

·

· B-

#### CACHE INDEX

key\_buffer\_size = 4G hot\_cache.key\_buffer\_size = 2G cold\_cache.key\_buffer\_size = 2G

<span id="page-629-0"></span>mysqld\_init.sql SQL hot\_cachecold\_cache CACHE INDEX a.t1, a.t2, b.t3 IN hot\_cache CACHE INDEX a.t4, b.t5, b.t6 IN cold\_cache **7.4.6.3.** LRU" " LRU key cache division limit () *N* \*key\_cache\_age\_thres LRU key cache

init\_file=/path/to/data-directory/mysqld\_init.sql

B- key\_ca

<span id="page-629-1"></span>**7.4.6.4.**

## $LOAD$  INDEX INTO CACHE  $t1t2()$

mysql> **LOAD INDEX INTO CACHE t1, t2 IGNORE LEAVES;** +---------+--------------+----------+----------+ | Table | Op | Msg\_type | Msg\_text | +---------+--------------+----------+----------+ | test.t1 | preload\_keys | status | OK |

<span id="page-630-1"></span>| test.t2 | preload\_keys | status | OK | +---------+--------------+----------+----------+ IGNORE LEAVES t1 t2 CACHE INDEX **7.4.6.5.** key\_cache\_block\_size I/O I/O I/O .MYI I/O

<span id="page-630-2"></span>**7.4.6.6.**

mysql> **SET GLOBAL cold\_cachekey\_buffer\_size=4\*1024\*1024**

key\_buffer\_sizekey\_cache\_block\_size

<span id="page-630-0"></span>**7.4.7. MyISAM**

MySQL

· ref

·

· (...) JOIN *tbl\_name* ON *tbl\_name*.*key* = *expr*

## SHOW INDEX *N*/*S N*

<=> NULL NULL <=> NULL*N N* <=> *N* = NULLNULL *expr1expr2*()NULL *expr1* = *expr2 tbl\_* = *expr*ref *expr*NULLMySQL = NULL NULL MySQL MyISAM myisam\_stats\_method · myisam stats methodnulls equal NULL( ) NULLNULL NULL nulls\_equalref · myisam\_stats\_methodnulls\_unequal NULL NULL 1 NULL NULL 1NULLNULL nulls unequalref <=>= NULL NULLNULL nulls\_equal myisam\_stats\_method MyISAM MyISAM myisam\_stats\_method

- · myisam\_stats\_methodCHECK TABLE
- · **myisamchk --stats\_method=method\_name --analyze**
- · ( )myisam\_stats\_methodANALYZE TABLE

myisam\_stats\_method

MySQL MySQL myisam\_stats\_method myisam\_stats\_method

MyISAM

myisam\_stats\_methodMyISAM nulls\_equal

<span id="page-631-0"></span>**7.4.8. MySQL**

### **mysqladmin status**

Uptime: 426 Running threads: 1 Questions: 11082 Reloads: 1 Open tables: 12

6 Open tables12

**MySQL** MyISAM ()

[7.4.9"MySQL"](#page-632-0)

# <span id="page-632-0"></span>**7.4.9. MySQL**

table\_cachemax\_connectionsmax\_tmp\_tables

table cachemax connections 200 200 \* *NN* 

table\_cache table\_cacheis MySQL MyISAM -open-files-limitMySQL [A.2.17""](#page-2034-0)

table\_cache 64**mysqld**--table\_cache MySQL

· table\_cache

·

·

·

· FLUSH TABLES**mysqladmin flush-tablesmysqladmin refresh**

2( ) 2

[13.2.3"HANDLER"](#page-993-0)

**mysqld**Opened\_tables

mysql> **SHOW STATUS LIKE 'Opened\_tables';** +---------------+-------+ | Variable\_name | Value | +---------------+-------+ | Opened\_tables | 2741 | +---------------+-------+ FLUSH TABLES  $5.3.3^{(0)}$   $5.3.4^{(0)}$ **7.4.10.**

<span id="page-633-0"></span>MyISAM SELECT

# **7.5. MySQL**

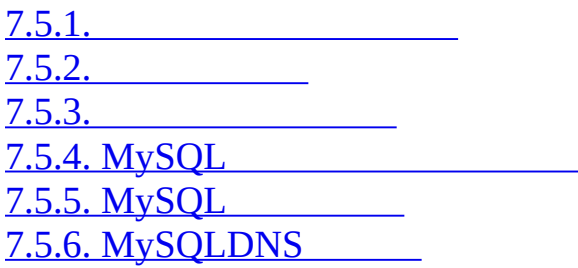

<span id="page-634-1"></span>**7.5.1.**

CPU Solaris()Linux(2.4SMP)Linux2GB

XFS2GB

MySQL

- · RAM
- · --skip-external-locking MySQL

--skip-external-lockingMySQL **myisamchk**()

--skip-external-lockingMySQL() **myisamchk**() MySQL MySQL Cluster

--skip-external-lockingLOCK TABLESUNLOCK TABLES

<span id="page-634-0"></span>**7.5.2.**

## **mysqld**

shell> **mysqld --verbose --help**

**mysqld**

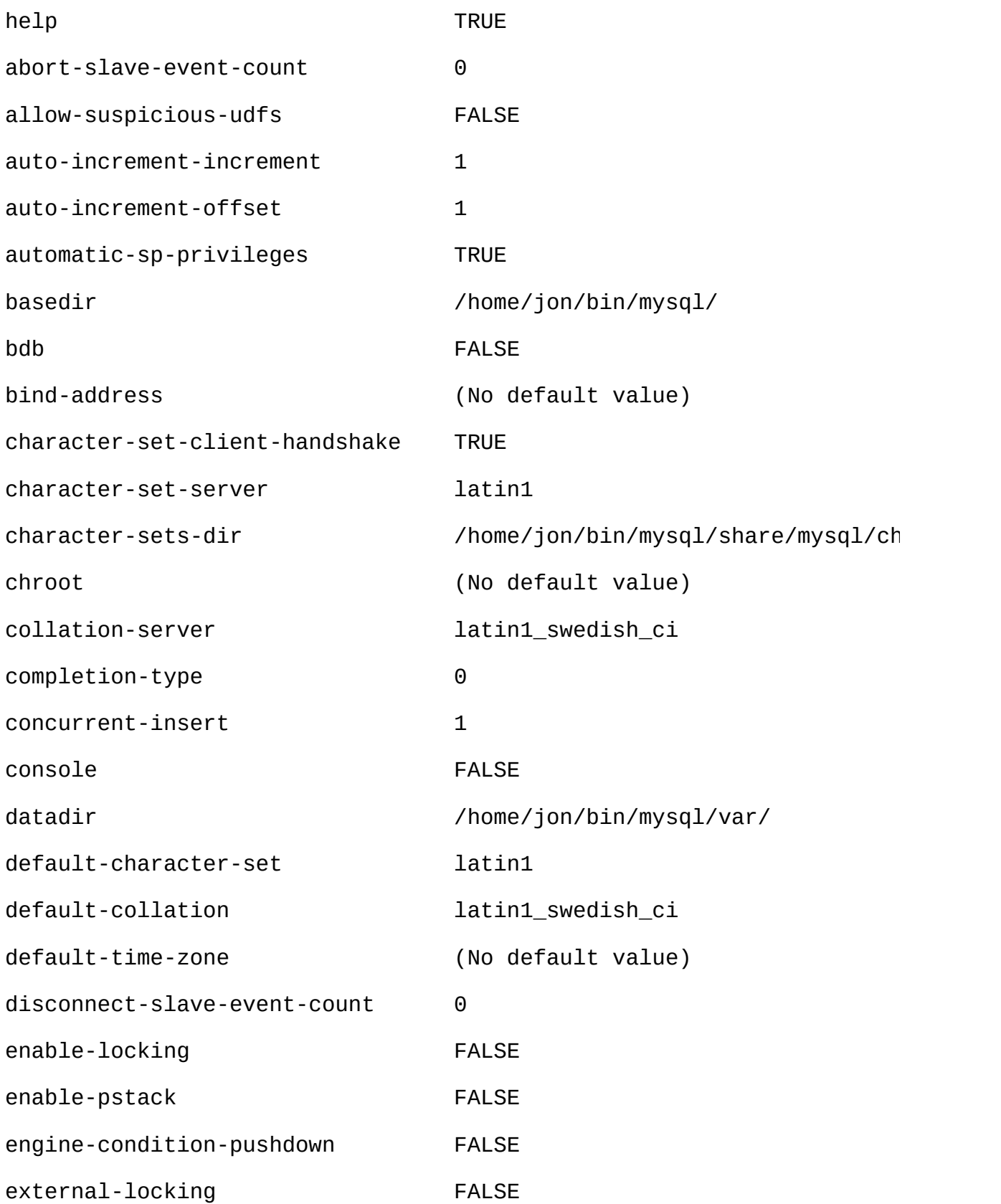

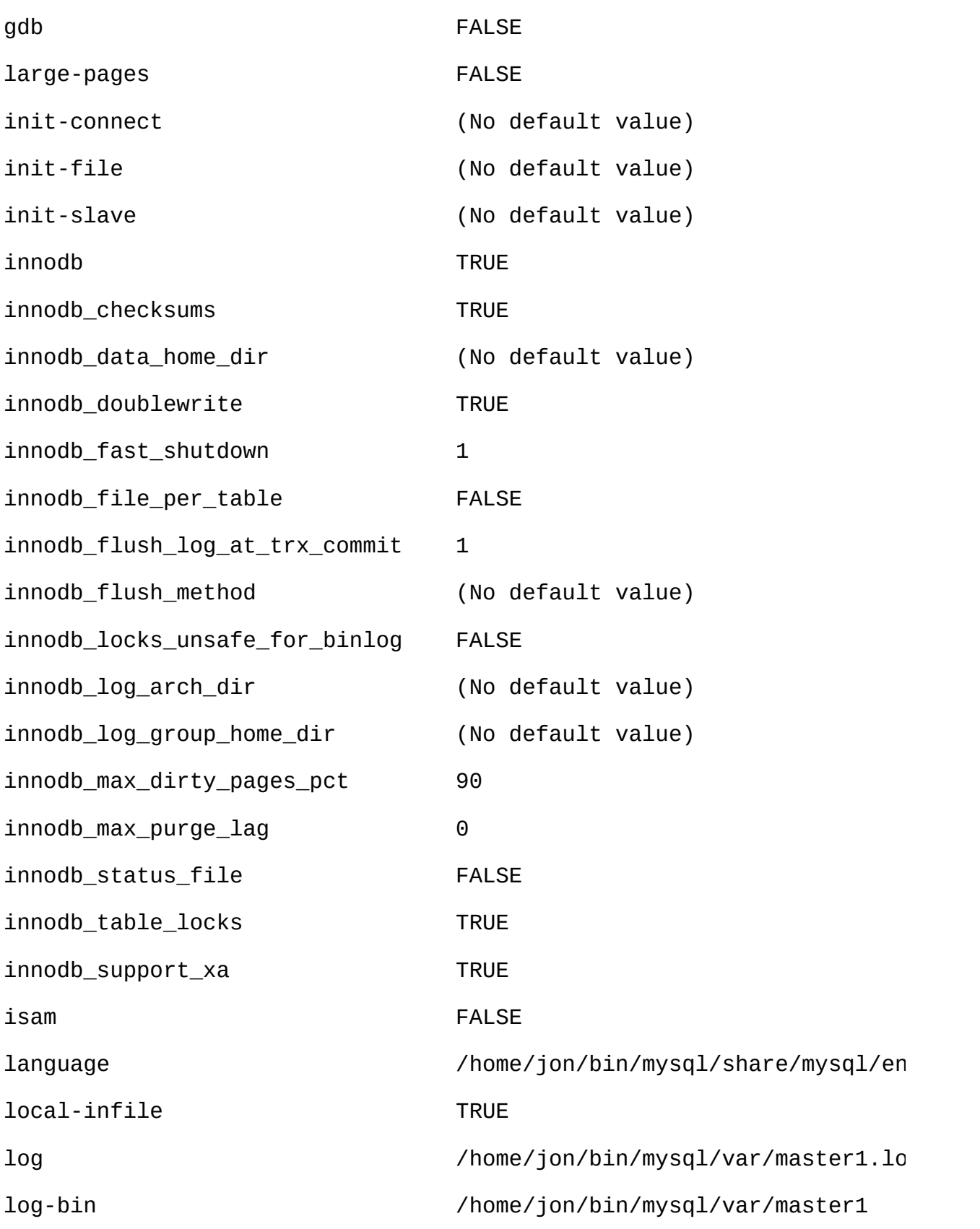

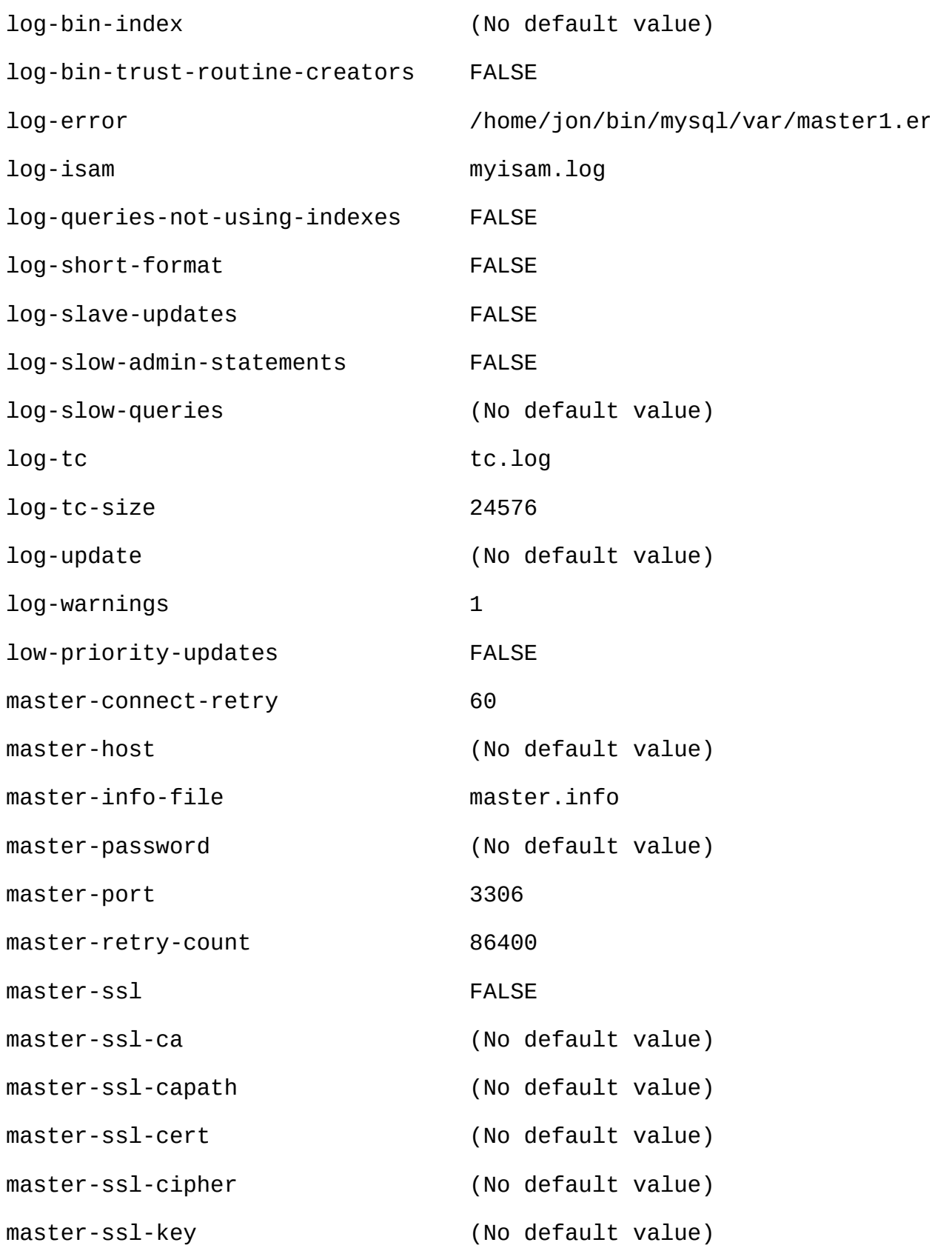

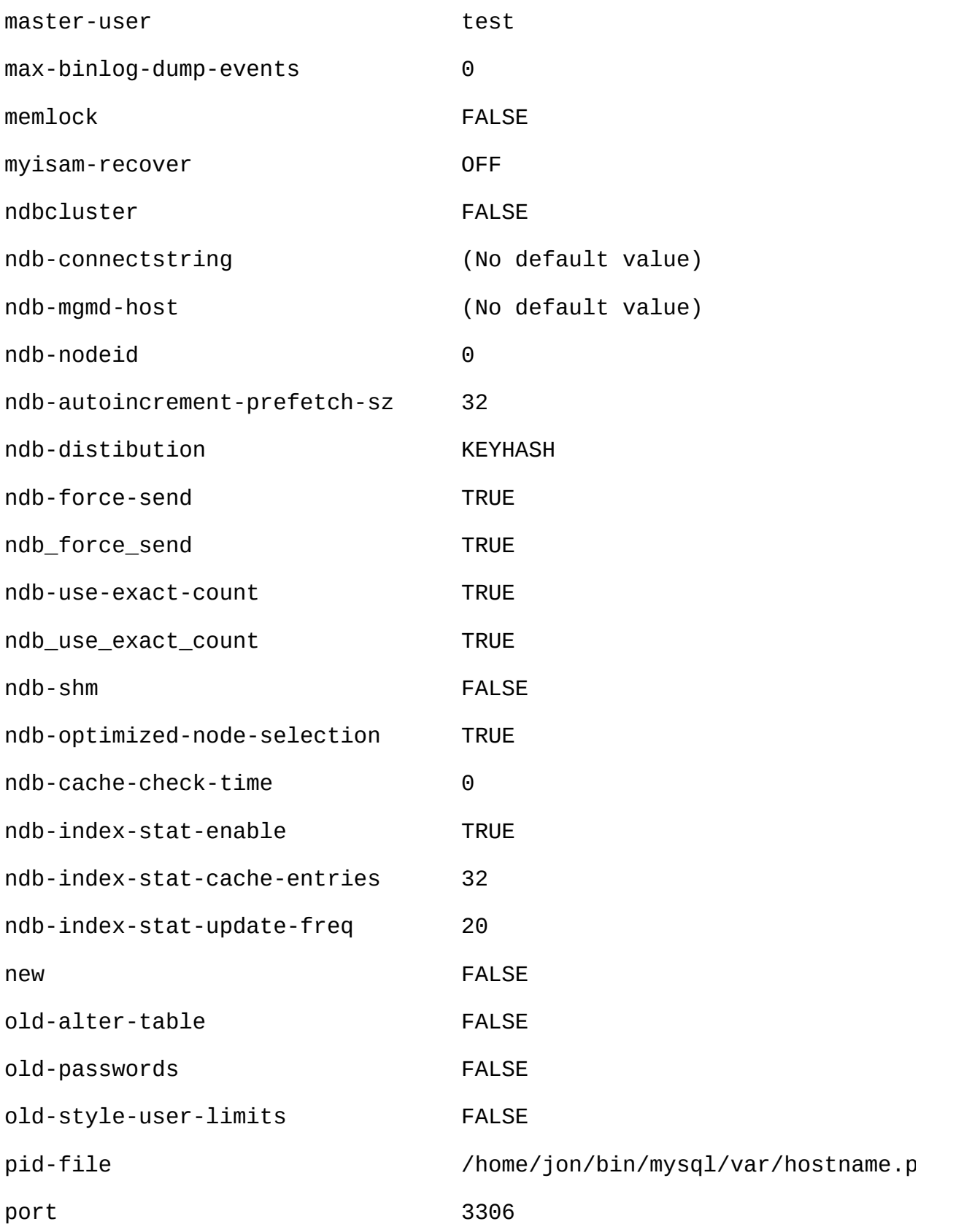

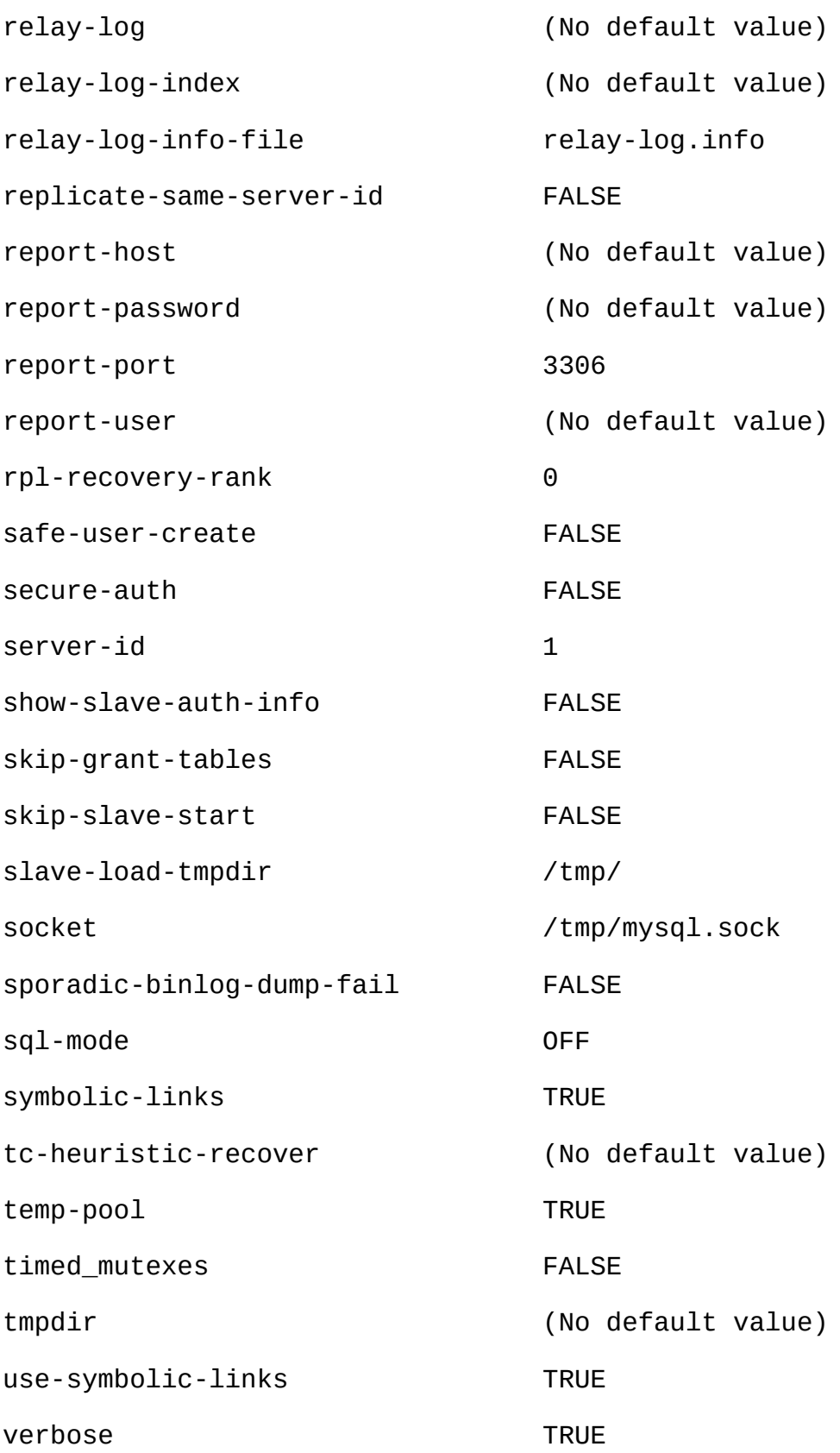

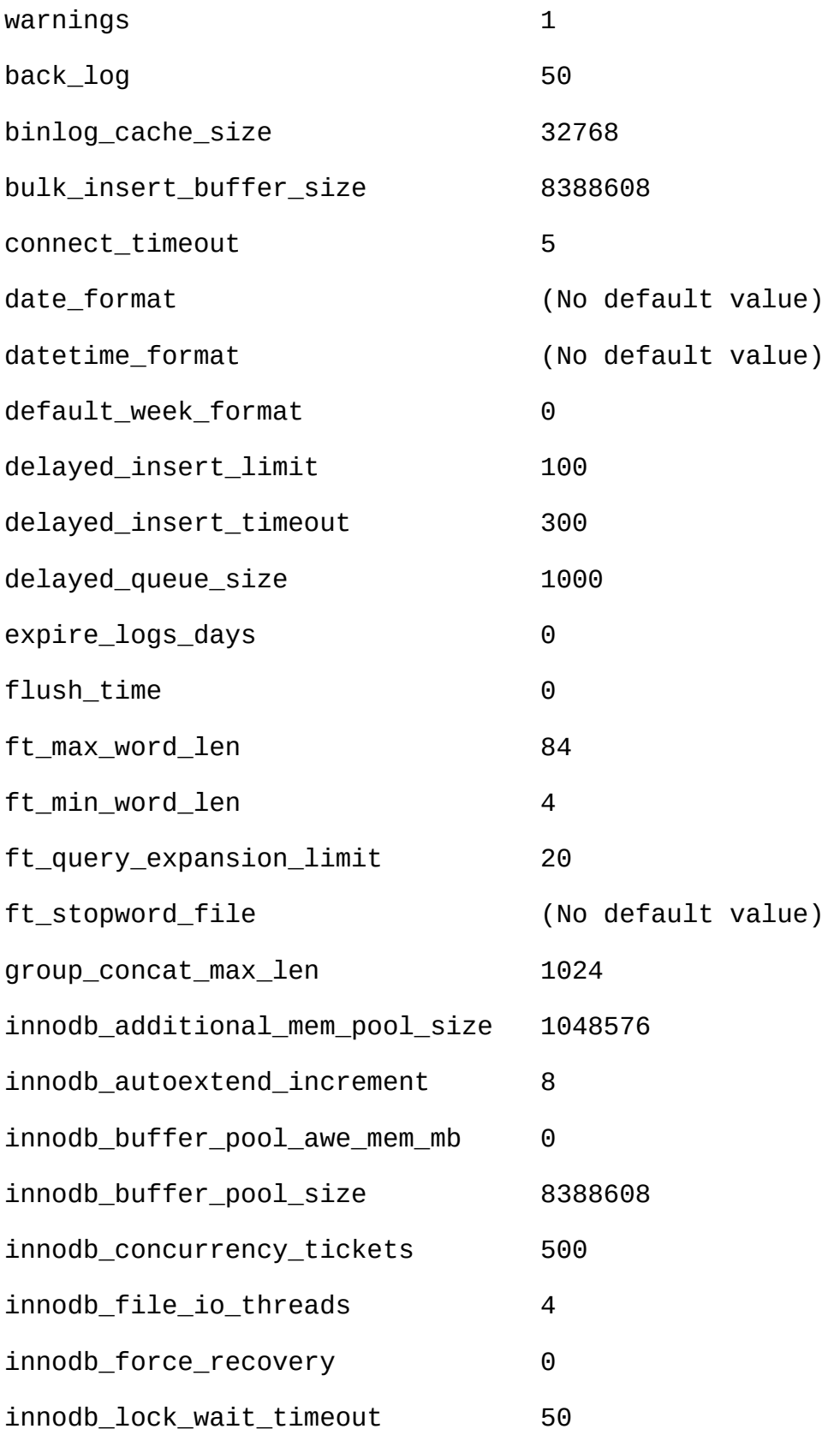

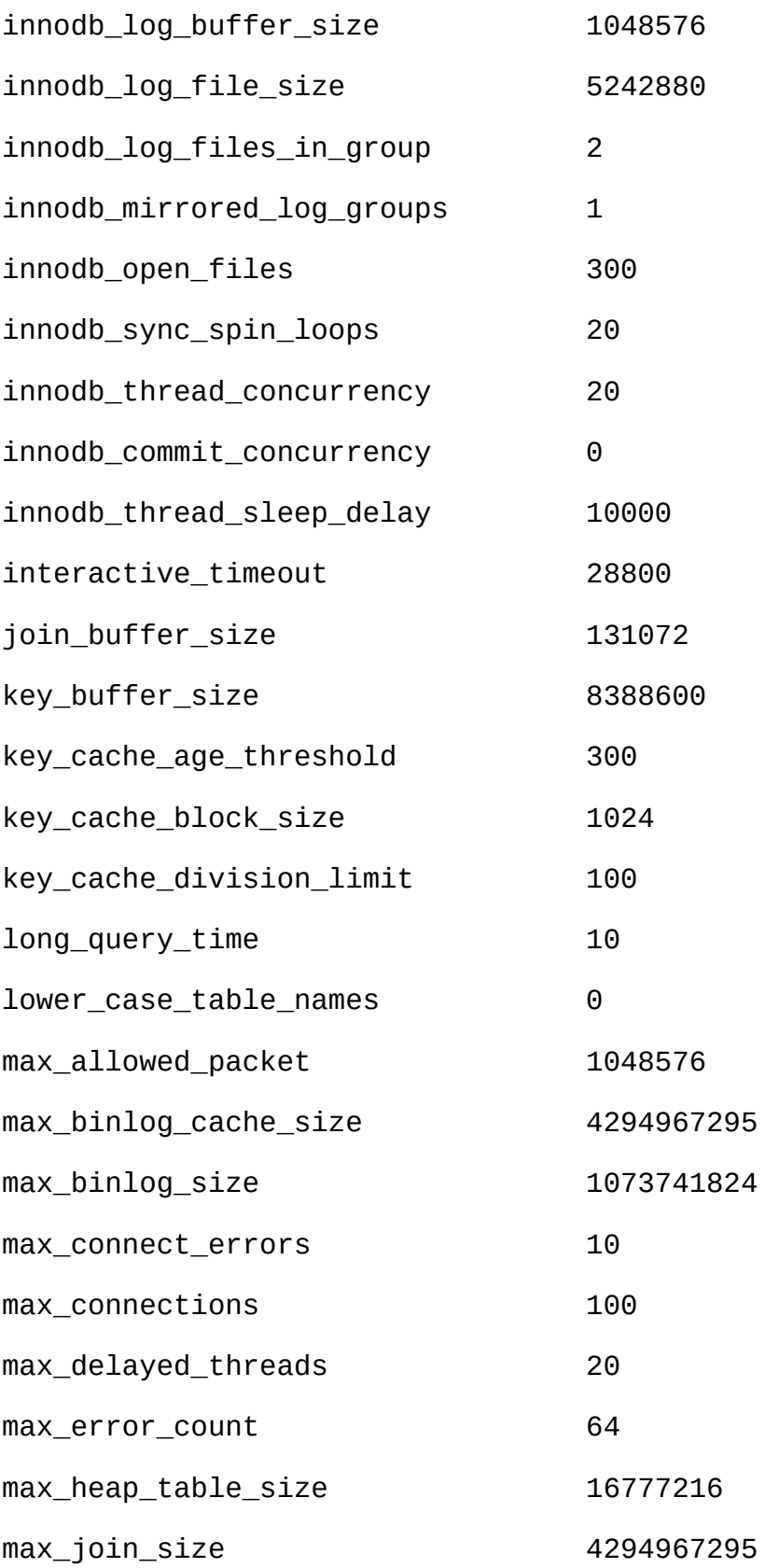

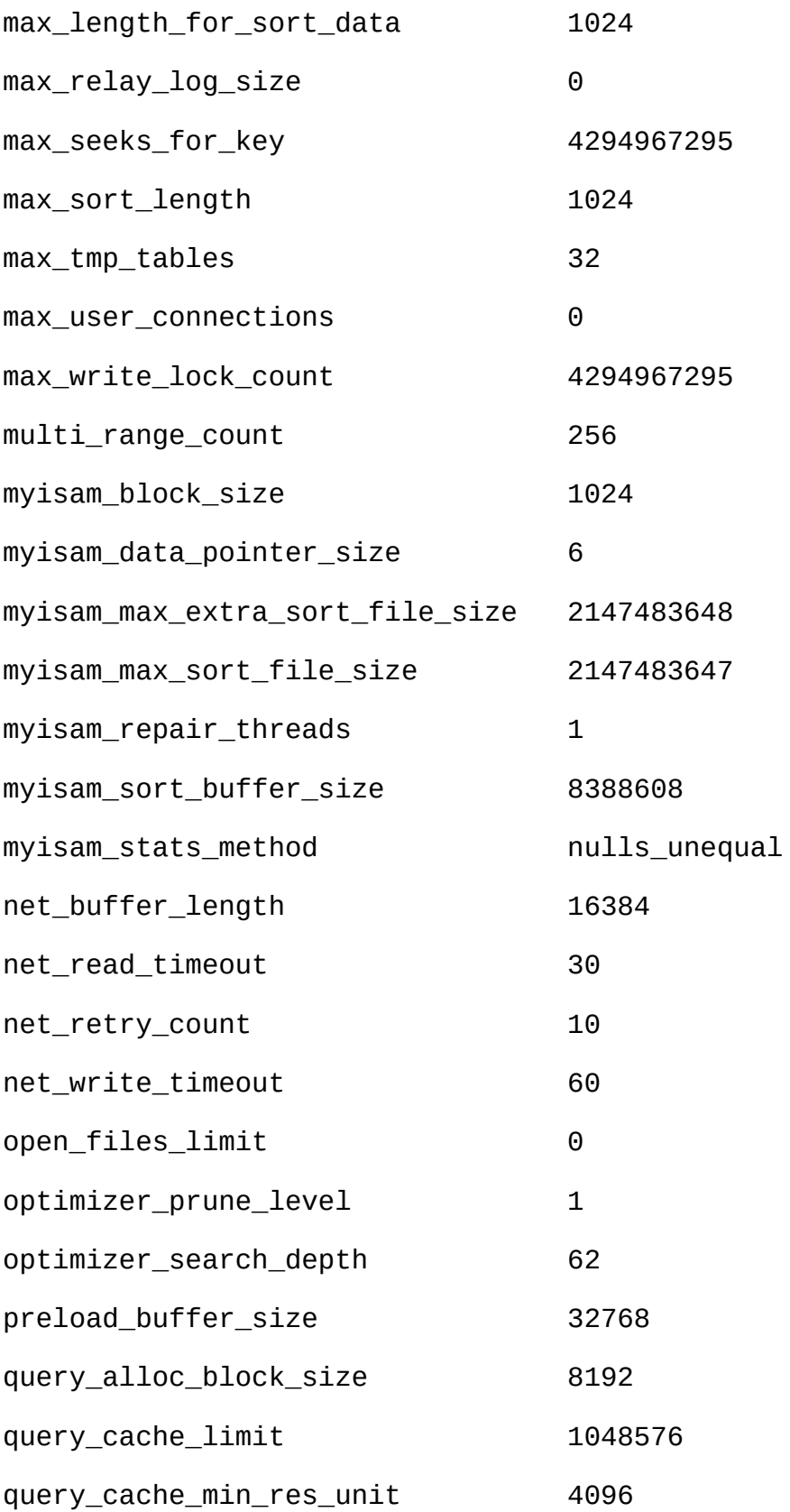

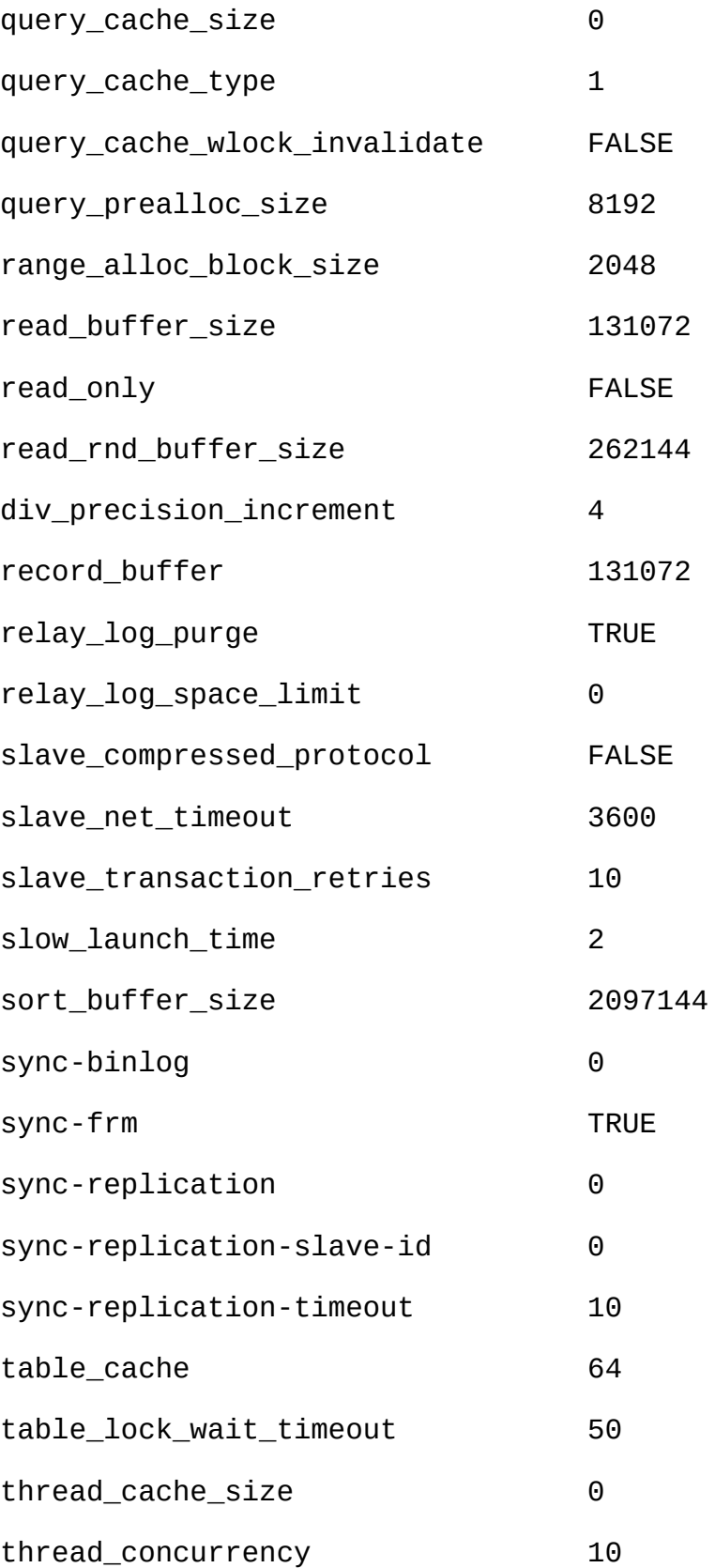

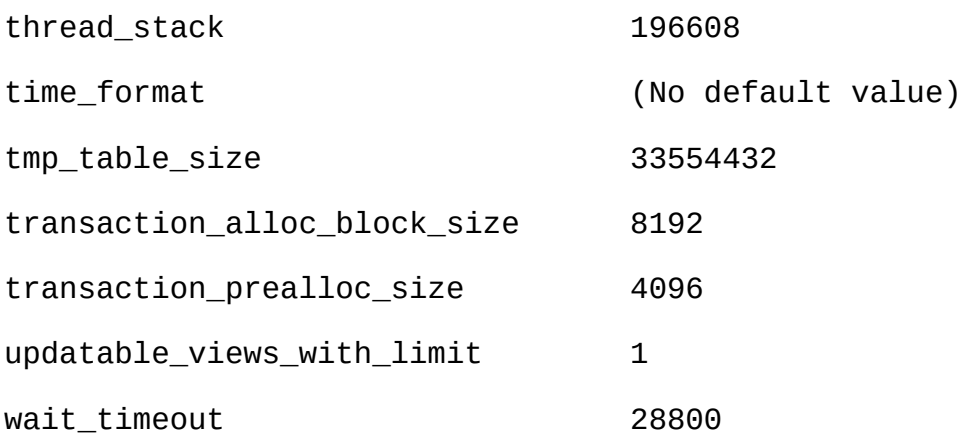

# **mysqld**

mysql> **SHOW VARIABLES;**

mysql>SHOW STATUS

# **mysqladmin**

shell> **mysqladmin variables**

shell> **mysqladmin extended-status**

 $5.3.3^{\omega}$   $5.3.4^{\omega}$ 

MySQL MySQL

MySQL key\_buffer\_sizetable\_cache

#### · 256MB

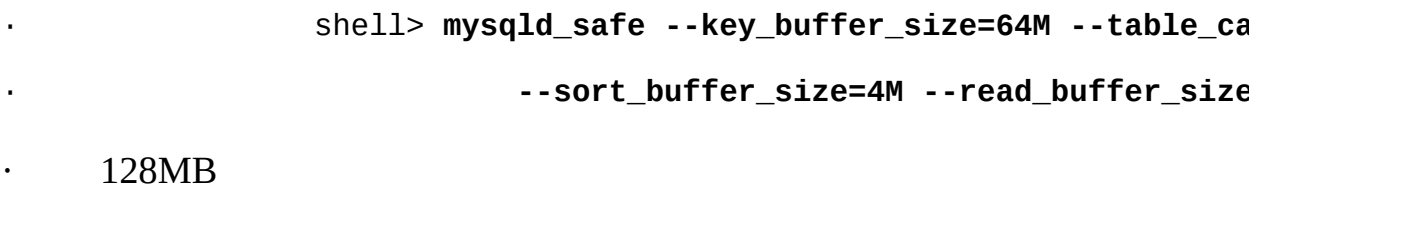

· shell> **mysqld\_safe --key\_buffer\_size=16M --sort\_buffer\_size=1M**

**mysqld mysqld**

shell> mysqld\_safe --key\_buffer\_size=512K --sort\_bu · **--read\_buffer\_size=100K &**

shell> **mysqld\_safe --key\_buffer\_size=512K --sort\_buffer\_size=16K \ --table\_cache=32 --read\_buffer\_size=8K \**

**--net\_buffer\_length=1K &**

GROUP BYORDER BY read\_rnd\_buffer\_size

MySQLsupport-filesmy.cnf my-huge.cnfmy-.cnfmy-medium.cnf

small.cnf

·

## **mysqldmysqld\_safe**

shell> **mysqld --key\_buffer\_size=32M --verbose ---help**

--verbose---help

InnoDB [15.2.11"InnoDB"](#page-1191-0)

<span id="page-645-0"></span>**7.5.3.**

SQL" "" " ( ) MySQL MySC

· optimizer\_prune\_level" " on(optimizer\_prune\_level=1) (optimizer\_prune\_level=0)

· optimizer\_search\_depth"" optimizer\_search\_depth optimizer search depth 1213 optimizer search depth34 optimizer search depth 0

# <span id="page-646-0"></span>**7.5.4. MySQL**

## Linux**MySQL**

-static

Linux **pgcc**-O3 "sql\_yacc.cc"200M **gccpgcc**inline **MySQL** CXX=gcclibstdc++()**pgcc**Pentium x586-(AMD)

10-30% SQL

Cygnus CodeFusionFujitsu MySQL

MySQL MySQL **configure**--with-charset

- · **pgcc**-O6 **mysqldgcc** 2.95.211%
- · (-static)Linux13%MySQL
- · strip mysqld**mysqld** 4%
- · TCP/IPUnix 7.5%(Unix localhost MySQL
- $\cdot$  TCP/IP 8-11%100Mb/s
- $\cdot$  (SSL)55%

· --with-debug=full 20% MySQL35%--with-debug(=full)15%- with-debug=full**mysqld** --skip-safemalloc --with-debug

- · Sun UltraSPARC-Iie Forte 5.0**gcc** 3.24%
- · Sun UltraSPARC-Iie Forte 5.032644%
- · **gcc** 2.95.2-mcpu=v8 -WaUltraSPARC-xarch=v8plusa4%

· Solaris 2.5.1 MIT-pthreadsSolaris8-12%/cpus

Linux-x86gcc(-fomit-frame-pointer or -fomit-frame-pointer -ffixed-ebp) **mysqld**1-4%

MySQL ABLinuxMySQL**pgcc gccpgcc**bugAMD **gcc**bug AMD **pgcc** MySQL Linux

# <span id="page-647-0"></span>**7.5.5. MySQL**

## **mysqld**

·

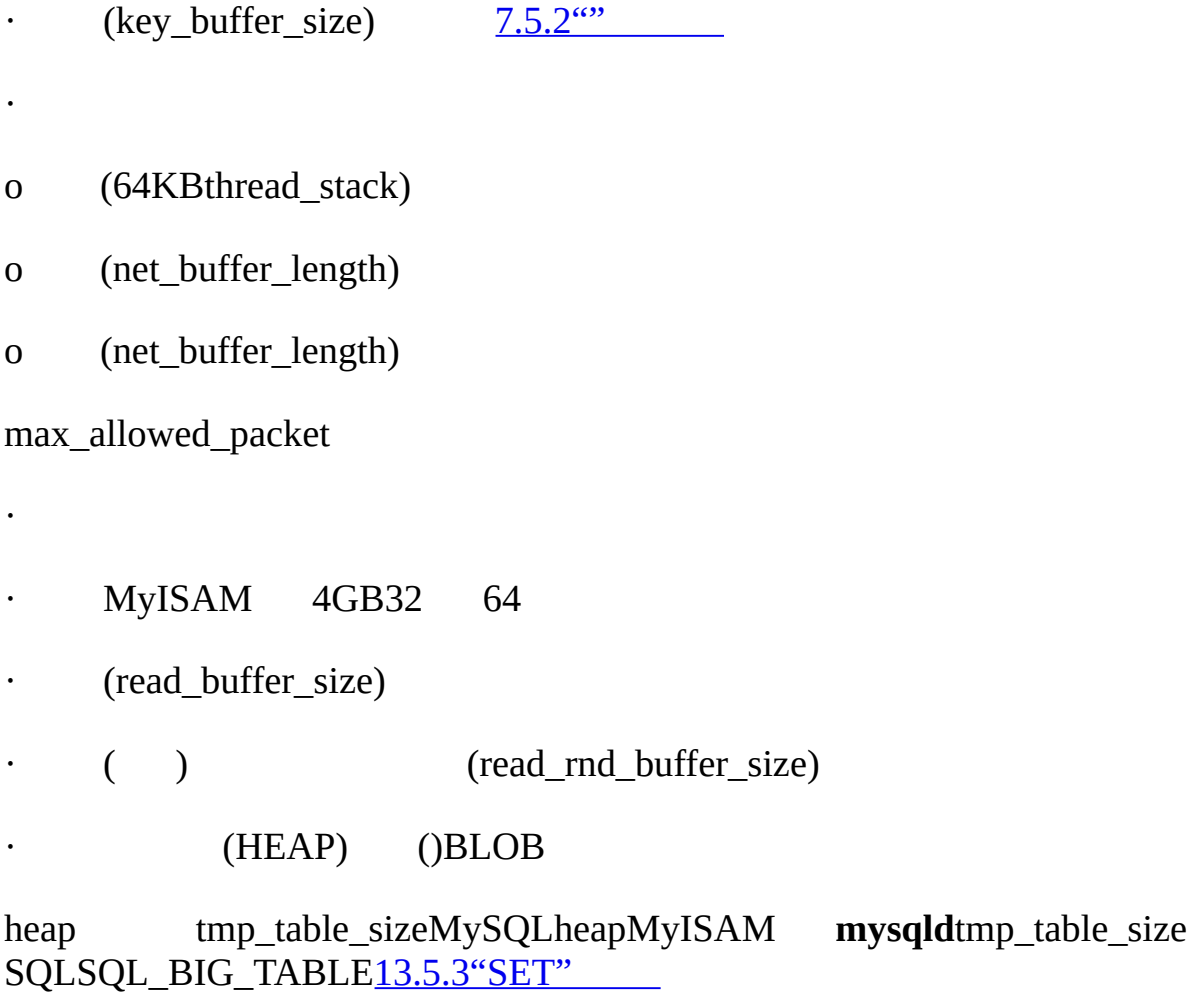

· [A.4.4"MySQL"](#page-2043-0)
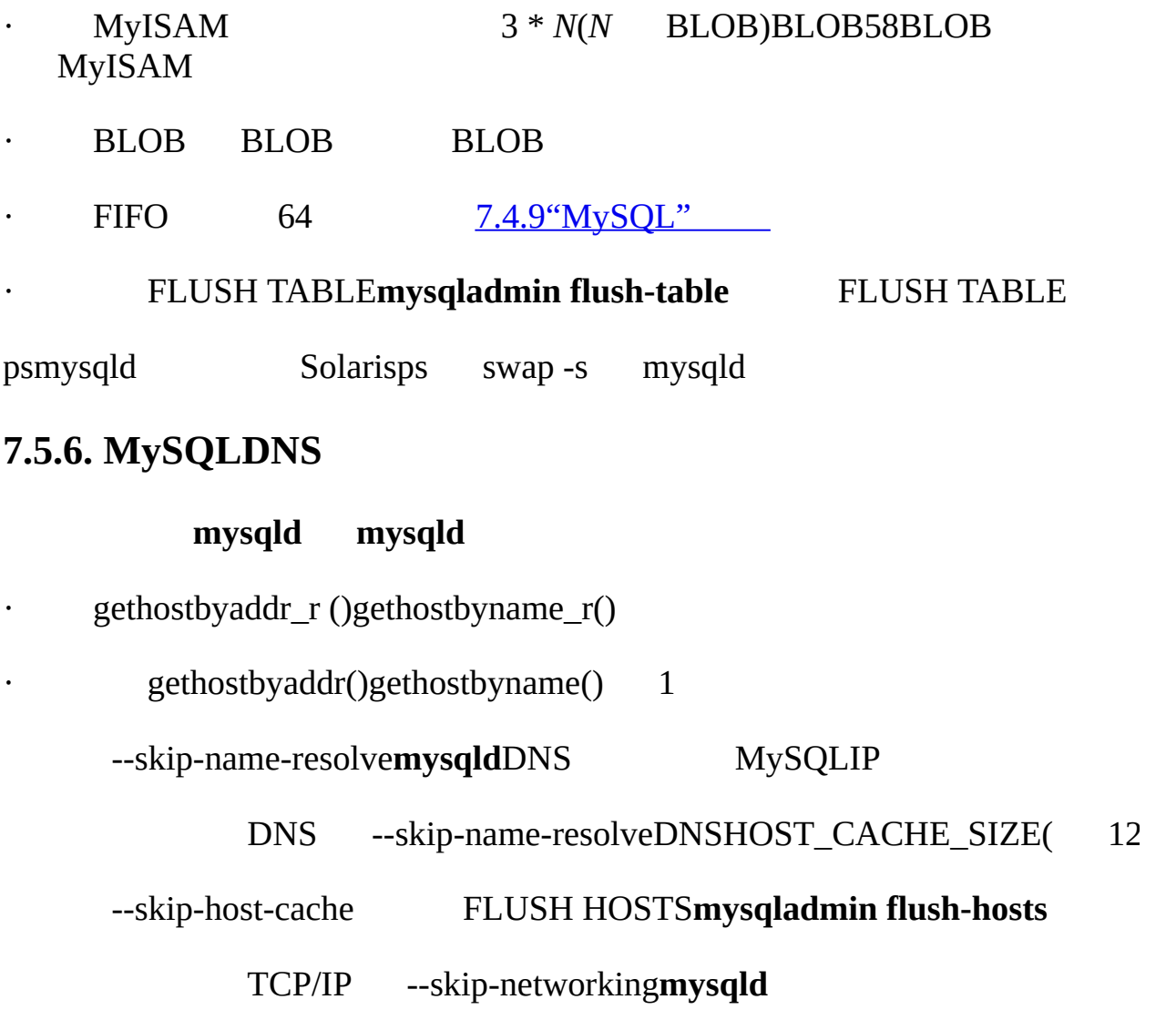

**7.6.**

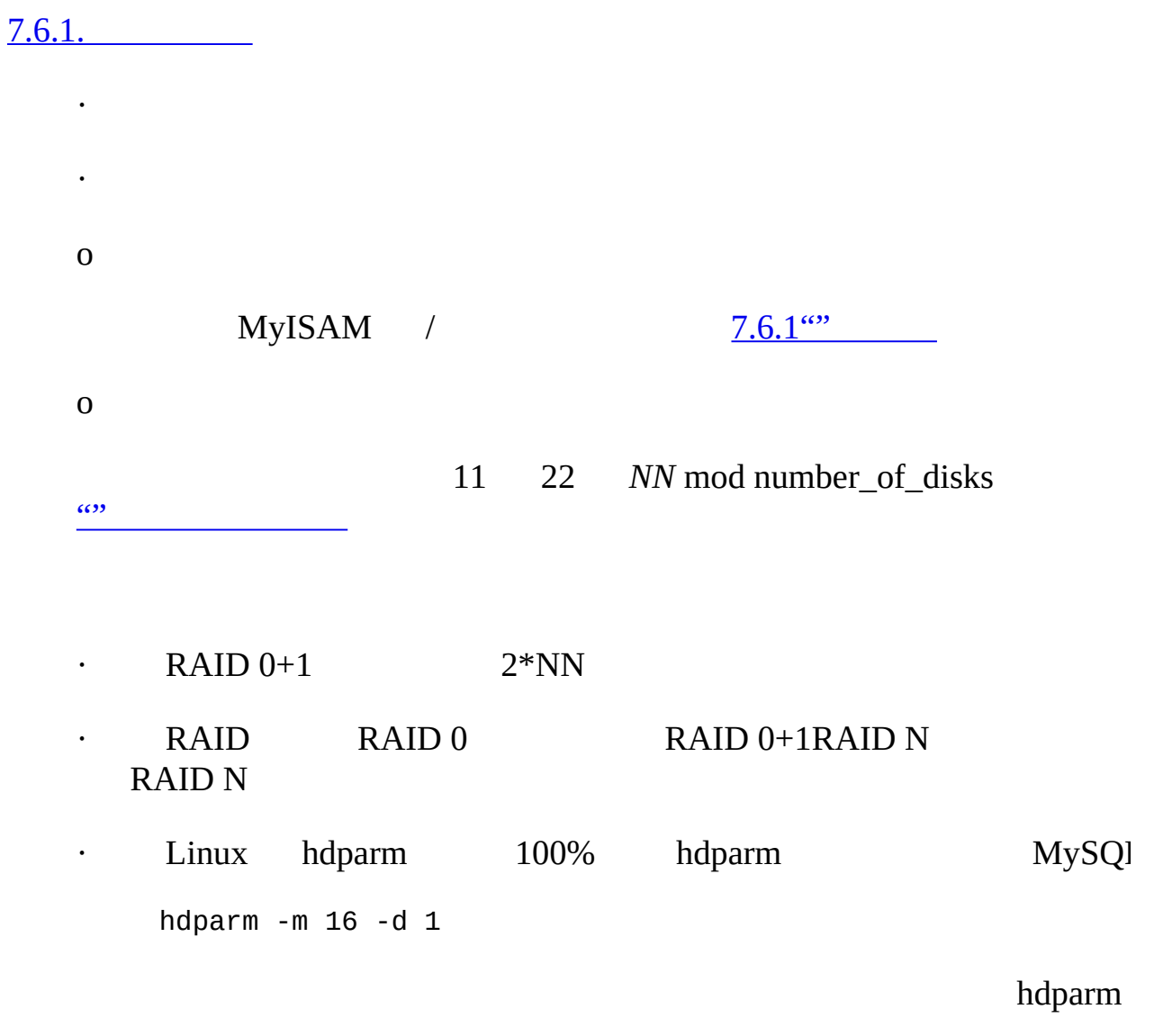

-o async Linux

<span id="page-649-0"></span>**7.6.1.**

·

[7.6.1.1.](#page-650-0) Unix

[7.6.1.2.](#page-650-1) Unix 7.6.1.3. [Windows](#page-652-0)

### <span id="page-650-0"></span>**7.6.1.1. Unix**

Unix MySQL

shell> **mkdir /dr1/databases/test**

shell> **ln -s /dr1/databases/test** */path/to/datadir*

MySQL db1MySQL db2 db1

shell> **cd** */path/to/datadir*

shell> **ln -s db1 db2**

db1tbl\_adb2tbl\_adb1.tbl\_adb2.tbl\_a

mysys/my\_symlink.c

if (!(MyFlags & MY\_RESOLVE\_LINK) ||

(!lstat(filename,&stat\_buff) && S\_ISLNK(stat\_buff.st\_mode)))

if (1)

Windows

<span id="page-650-1"></span>**7.6.1.2. Unix**

realpath() LinuxSolarisrealpath())SHOW VARIABLES

MyISAM

MyISAM

·

·

· **mysqld** ln -s DATA DIRECTORYINDEX DIRECTORY<br>MySQL <u>13.1.5"CREATE TABLE"</u> [13.1.5"CREATE](#page-967-0) TABLE"

- · **myisamchk**
- · root**mysqld**MySQL
- · ALTER TABLE ... RENAME
- · ALTER TABLE ... RENAME
- · **mysqld**--skip-symbolic-links**mysqld**
- · ALTER TABLEDATA DIRECTORY INDEX DIRECTORY
- · BACKUP TABLE RESTORE TABLE

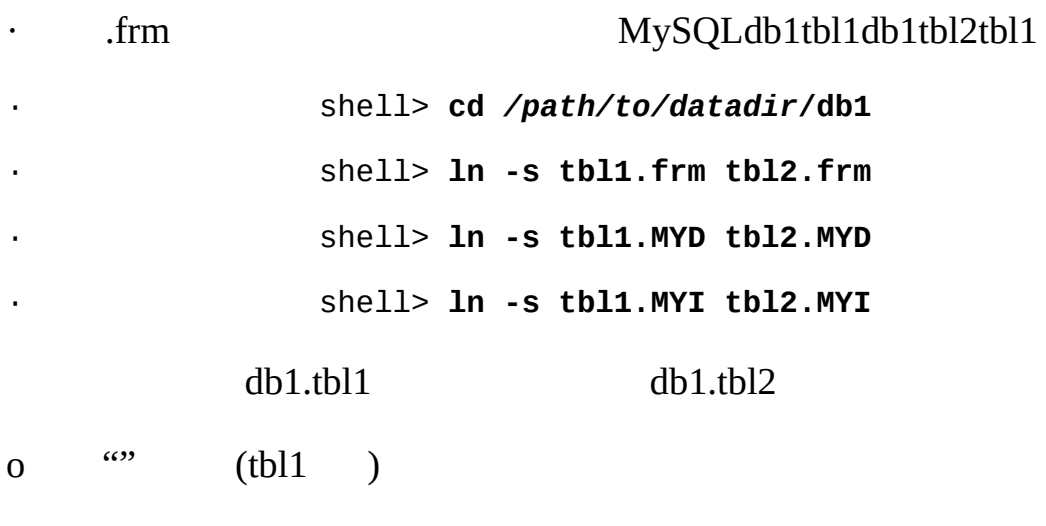

o tbl2ALTER

### <span id="page-652-0"></span>**7.6.1.3. Windows**

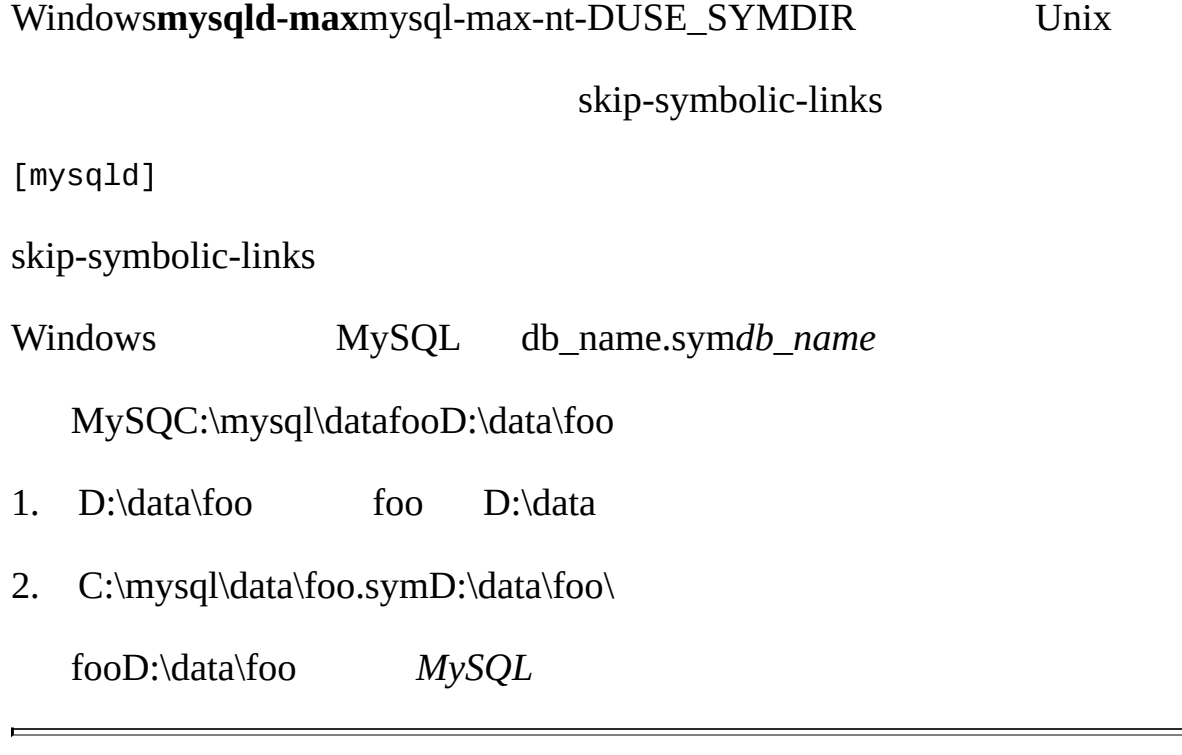

MySQLMySQL [dev.mysql.com](http://dev.mysql.com/doc/mysql/en)

 $\overline{\phantom{0}}$ 

**8**

[8.1.](#page-654-0) 8.2. [myisampackMyISAM](#page-656-0) 8.3. [mysqlMySQL](#page-667-0) [8.3.1.](#page-667-1) 8.3.2. **[mysql](#page-673-0)** [8.3.3.](#page-677-0) SQL 8.3.4. **[mysql](#page-678-0)** 8.4. [mysqlaccess](#page-681-0) 8.5. [mysqladminMySQL](#page-684-0) 8.6. [mysqlbinlog](#page-691-0) 8.7. [mysqlcheck](#page-699-0) 8.8. [mysqldump](#page-703-0) 8.9. [mysqlhotcopy](#page-711-0) 8.10. [mysqlimport](#page-714-0) 8.11. [mysqlshow](#page-718-0) 8.12. [myisamlogMyISAM](#page-721-0) 8.13. [perror](#page-723-0) 8.14. [replace](#page-724-0) 8.15. [mysql\\_zap](#page-725-0)

MySQL MySQL

# <span id="page-654-0"></span>**8.1.**

MySQL

- · myisampack
	- MyISAM [8.2"myisampackMyISAM"](#page-656-0)
- · mysql
	- SQL [8.3"mysqlMySQL"](#page-667-0)
- · mysqlaccess
- · mysqladmin
- · mysqlbinlog
- · mysqlcheck

[8.7"mysqlcheck"](#page-699-0)

· mysqldump

MySQL SQLtab Igor Romanenko [8.8"mysqldump"](#page-703-0)

· mysqlhotcopy

MyISAMISAM [8.9"mysqlhotcopy"](#page-711-0)

· mysql import

LOAD DATA INFILE  $8.10^{\circ}$  mysqlimport"

· mysqlshow

[8.11"mysqlshow"](#page-718-0)

· perror

MySQL [8.13"perror"](#page-723-0)

· replace

[8.14"replace"](#page-724-0)

MySQL ABGUIMySQL [4](#page-288-0) *[MySQL](#page-288-0)*

MySQL MySQL---help **mysql---help**

mysqlclientMySQL

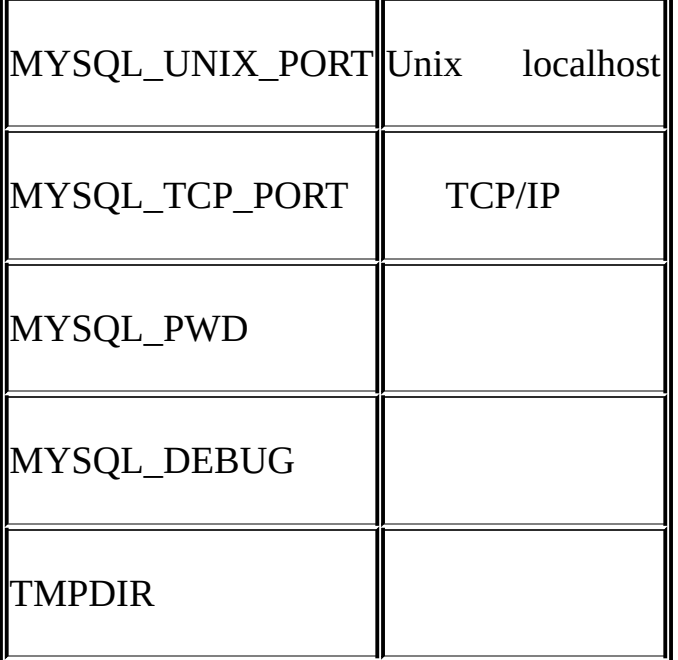

 $MYSQL$  PWD  $5.8.6$ "

 $4.3^{\omega}$ 

# <span id="page-656-0"></span>**8.2. myisampackMyISAM**

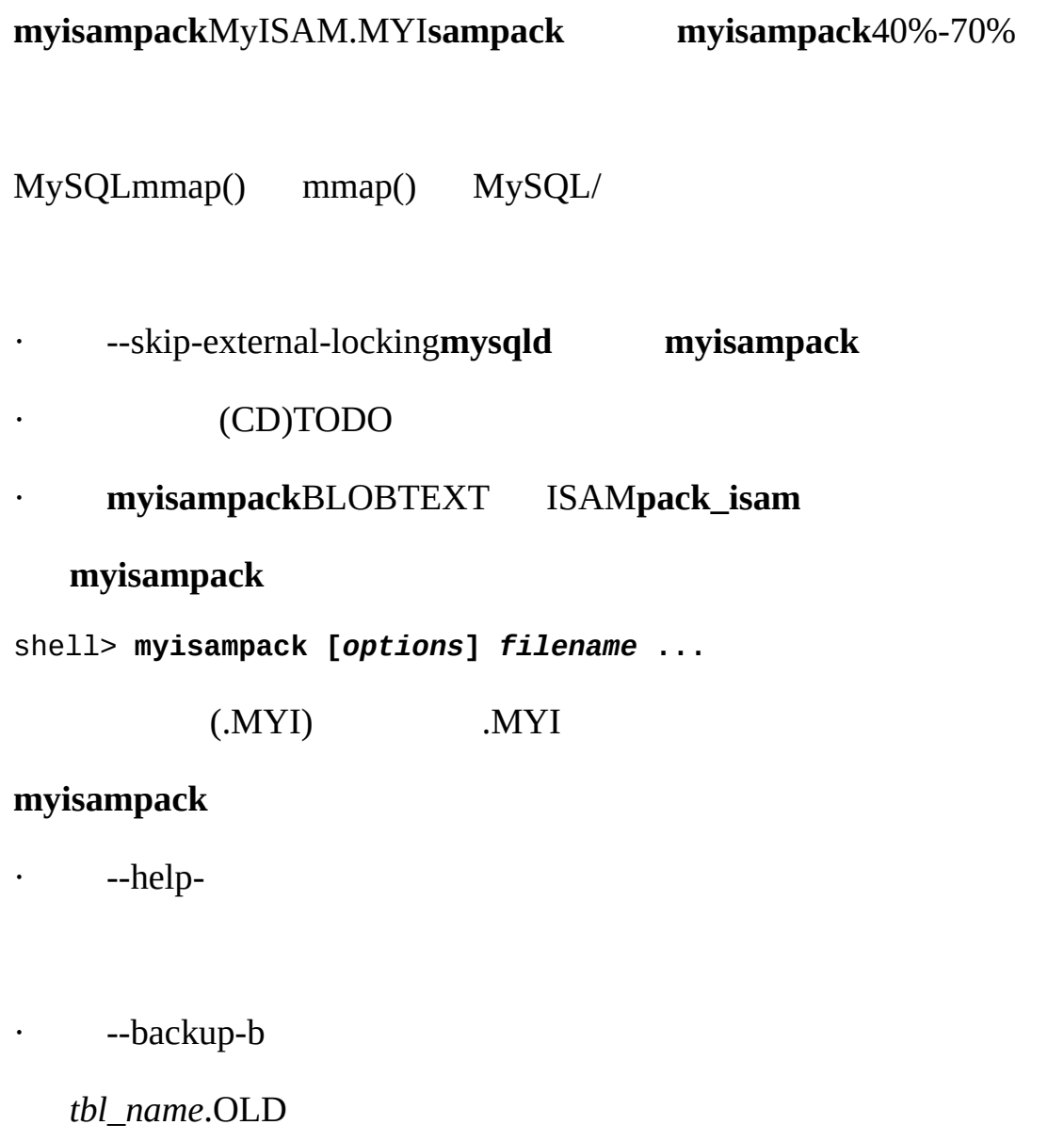

· ---debug[=*debug\_options*]-# [*debug\_options*]

*debug\_options*'d:t:o,*file\_name*'

· --force-f

**myisampack** (**myisampack***t*<sup>l</sup> **myisampack***tbl\_name*.TMD --force**myisampack**

· -join=*big\_tbl\_name*-j *big\_tbl\_name*

*big\_tbl\_name*( )

· --pack length=*len*-p *len*

123**myisampack**123 **myisampack**

· --silent-s

· --test-t

· --tmpdir=*path*-T *path*

**myisamchk**

· --verbose-v

· --version-V

· --wait-w

# --skip-external-locking**mysqld myisampack**

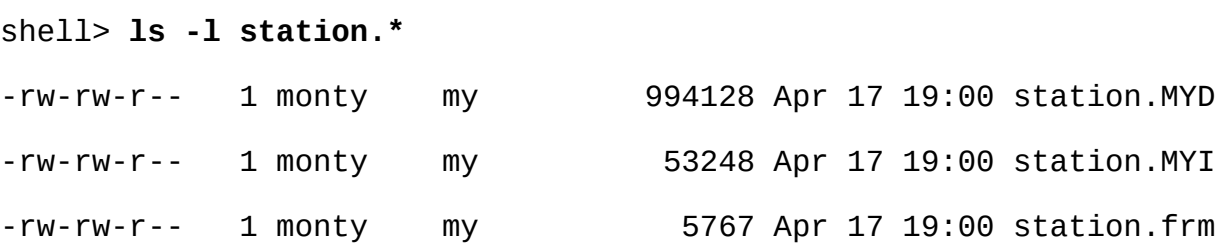

shell> **myisamchk -dvv station**

MyISAM file: station Isam-version: 2 Creation time: 1996-03-13 10:08:58 Recover time: 1997-02-02 3:06:43 Data records: 1192 Deleted blocks: 0 Datafile parts: 1192 Deleted data: 0 Datafile pointer (bytes): 2 Keyfile pointer (bytes): 2 Max datafile length: 54657023 Max keyfile length: 33554431 Recordlength: 834 Record format: Fixed length

table description:

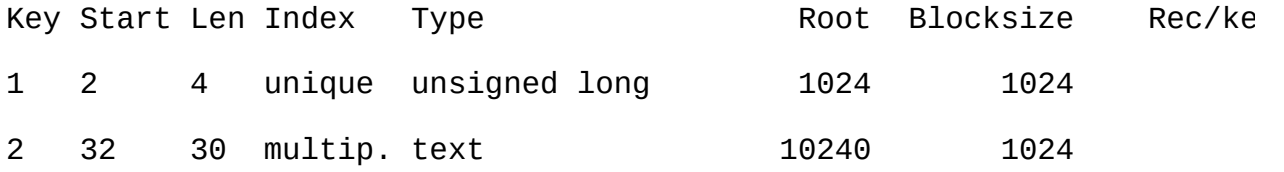

Field Start Length Type

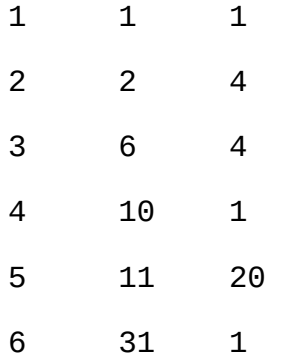

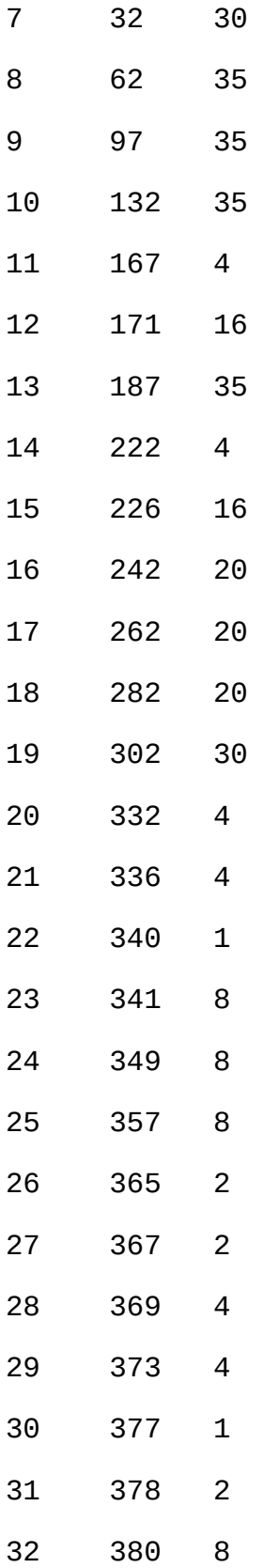

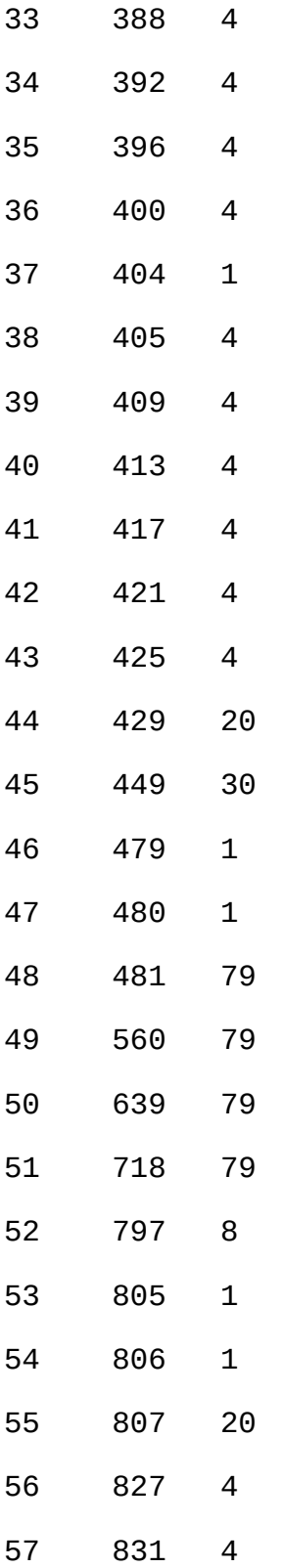

#### shell> **myisampack station.MYI**

Compressing station.MYI: (1192 records)

- Calculating statistics

normal: 20 empty-space: 16 empty-zero: 12 empty-fill: pre-space: 0 end-space: 12 table-lookups: 5 zero: Original trees: 57 After join: 17 - Compressing file

87.14%

Remember to run myisamchk -rq on compressed tables

shell> **ls -l station.\***

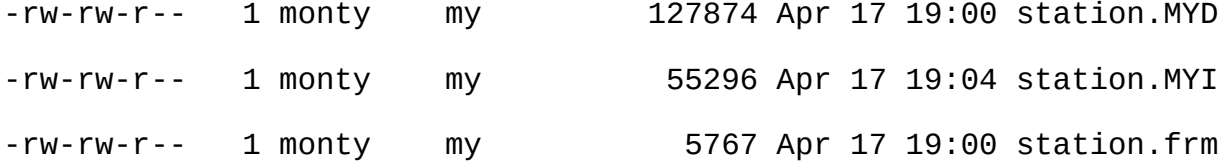

shell> **myisamchk -dvv station**

MyISAM file: station Isam-version: 2 Creation time: 1996-03-13 10:08:58 Recover time: 1997-04-17 19:04:26 Data records: 1192 Deleted blocks: 0 Datafile parts: 1192 Deleted data: 0 Datafile pointer (bytes): 3 Keyfile pointer (bytes): 1 Max datafile length: 16777215 Max keyfile length: 131071 Recordlength: 834

Record format: Compressed

table description:

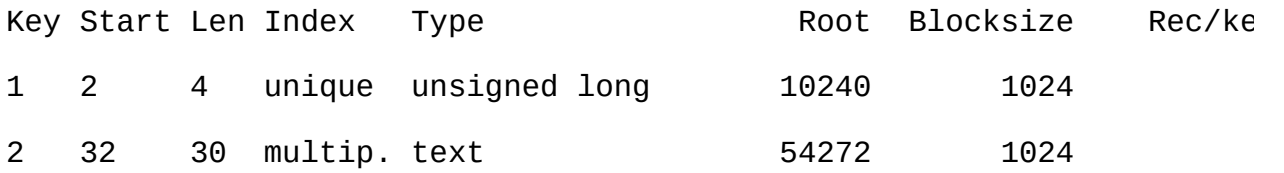

Field Start Length Type **Huff tree** Bits 1 1 1 constant 1 0 2 4 zerofill(1) 2 9 6 4 no zeros, zerofill(1) 2 9 4 10 1 3 9 5 11 20 table-lookup 4 0 6 31 1 3 9 32 30 no endspace, not\_always 5 9 62 35 no endspace, not\_always, no empty 6 9 97 35 no empty 7 9 132 35 no endspace, not\_always, no empty 6 9 167 4 zerofill(1) 2 9 171 16 no endspace, not\_always, no empty 5 9 187 35 no endspace, not\_always, no empty 6 9 222 4 zerofill(1) 2 9 226 16 no endspace, not\_always, no empty 5 9 242 20 no endspace, not\_always 8 9 17 262 20 no endspace, no empty 8 9

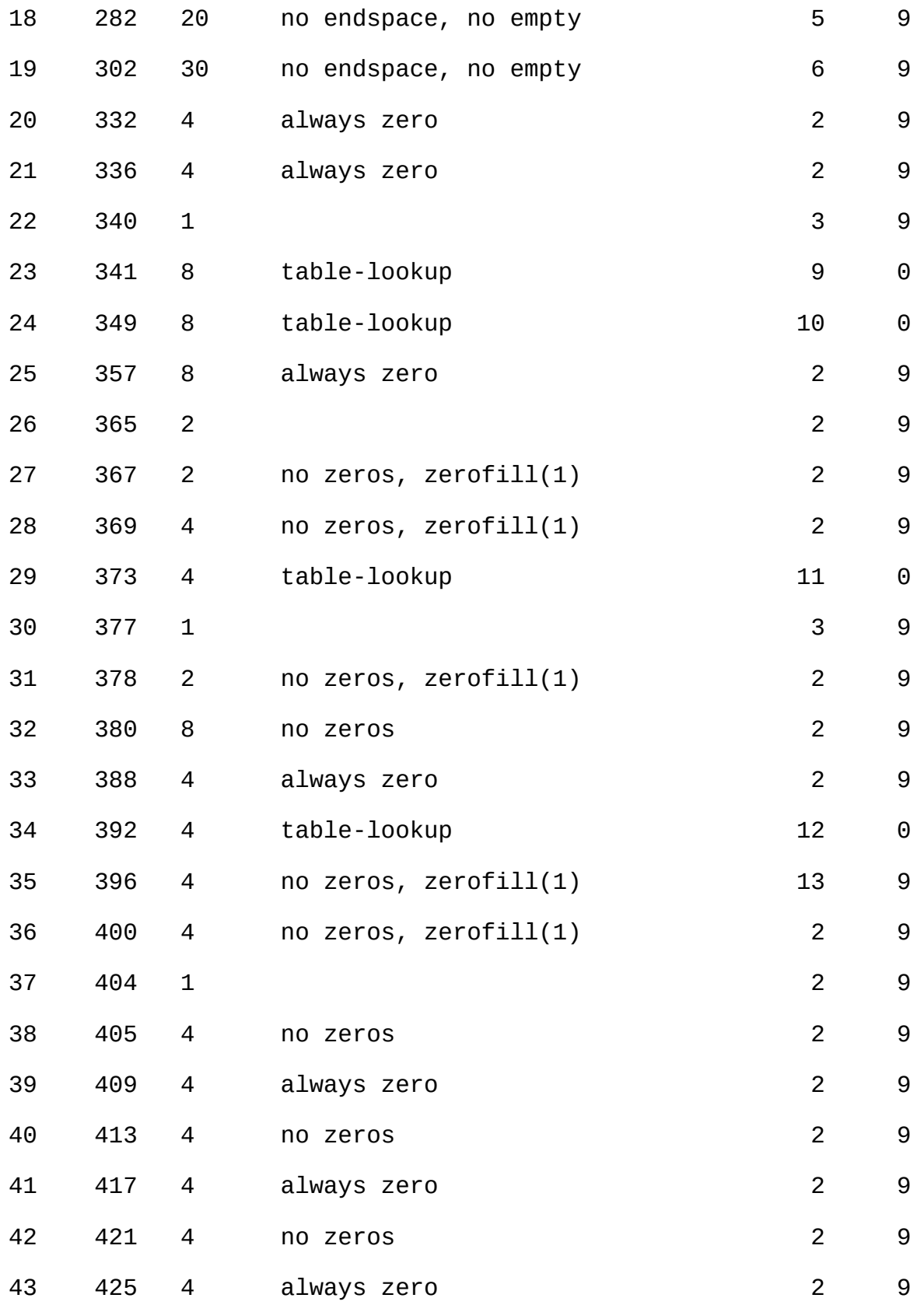

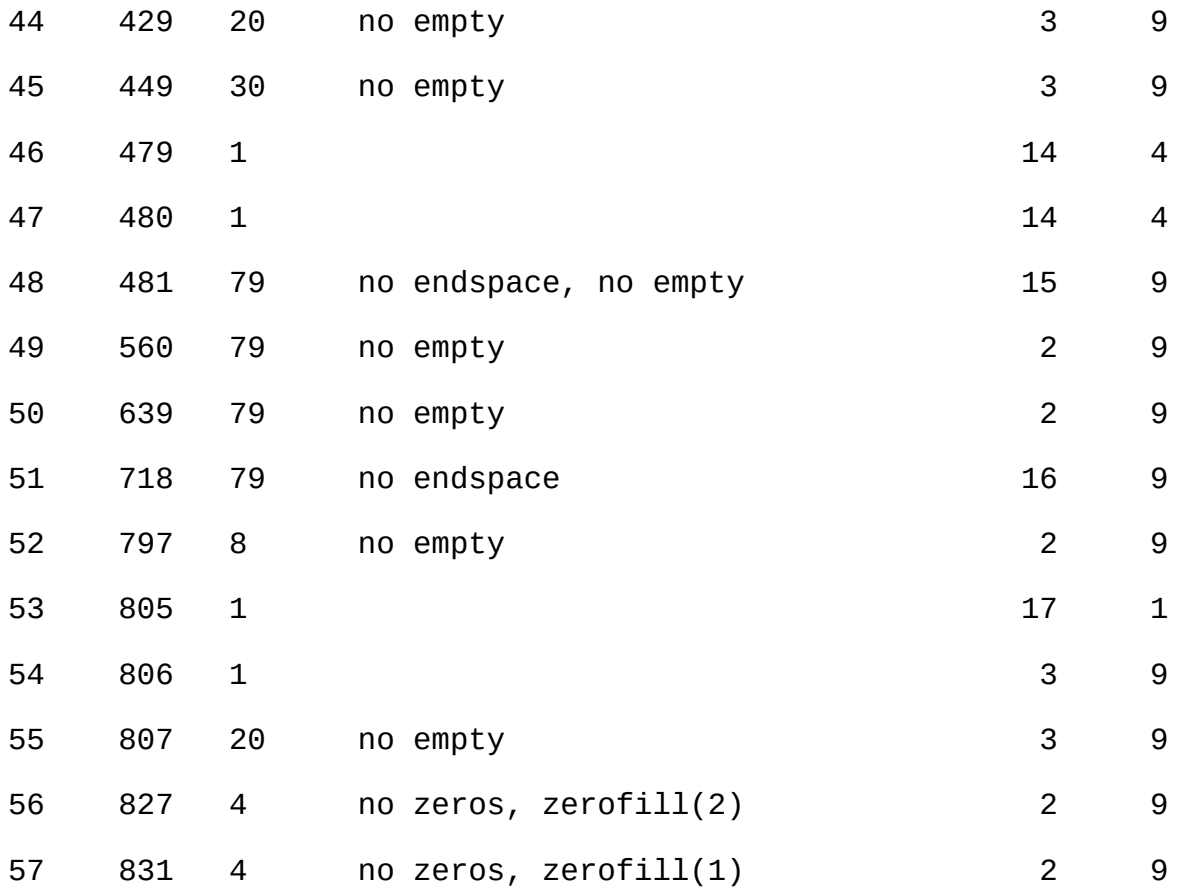

# **myisampack**

· normal

· empty-space

· empty-zero

· empty-fill

· pre-space

- · end-space
- · table-lookup

### ENUM

- · zero
- · Original trees
- · After join

# **myisamchk -dvv**

- · Type
- o constant
- o no endspace
- o no endspacenot\_always
- o no endspaceno empty

o table-lookup

ENUM

o zerofill(*n*)

*n*0

- o no zeros
- o always zeros
- · Huff tree
- · Bits

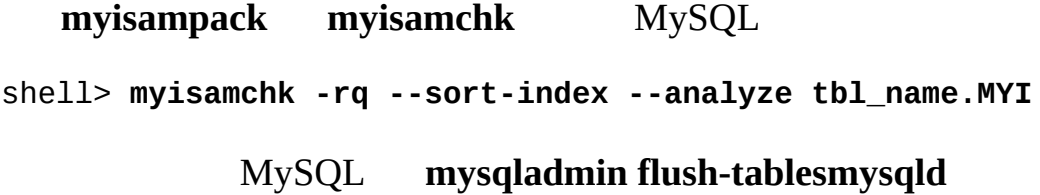

**myisamchkisamchk**--unpack

# <span id="page-667-0"></span>**8.3. mysqlMySQL**

[8.3.1.](#page-667-1) 8.3.2. **[mysql](#page-673-0)** [8.3.3.](#page-677-0) SQL 8.3.4. **[mysql](#page-678-0)**

**mysql**SQL(GNU readline) ASCII ( ) tab --quick **mysql** mysql\_use\_result

**mysql**

shell> **mysql** *db\_name*

shell> **mysql --user=***user\_name* **--password=***your\_password db\_name*

 $\begin{picture}(180,10) \put(0,0){\dashbox{0.5}(10,0){ }} \quad \quad \ \ \, \vee \quad \ \ \, \vee \quad \ \ \, \vee \quad \ \ \, \vee \quad \ \ \, \vee \quad \ \ \, \vee \quad \ \ \, \vee \quad \ \ \, \vee \quad \ \, \vee \quad \ \, \vee \quad \ \, \vee \quad \ \, \vee \quad \ \, \vee \quad \ \, \vee \quad \ \, \vee \quad \ \, \vee \quad \ \, \vee \quad \ \, \vee \quad \ \, \$ 

shell> **mysql** *db\_name* **<** *script.sql* **>** *output.tab*

<span id="page-667-1"></span>**8.3.1.**

**mysql**

 $\cdot$  ---help-

· --batch-B

tab **mysql**

· --character-sets -dir=*path*

 $5.10.1$ ""

· --compress-C

· ---database=*db\_name*-D *db\_name*

· ---debug[=*debug\_options*]-# [*debug\_options*]

*debug\_options*'d:t:o,*file\_name*' 'd:t:o,/tmp/mysql.trace'

· ---debug-info-T

· --default-character-set=*charset*

*charset*as [5.10.1""](#page-494-0)

· --execute=*statement*, -e *statement*

 $-$ batch  $4.3.1$ <sup>""</sup>

· --force-f

SQL

· --host=*host\_name*-h *host\_name*

MySQL

 $\cdot$  --html-H

HTML

· --ignore-space-i

[5.3.2"SQL"](#page-340-0) IGNORE\_SPACE

 $\cdot$  --local-infile[={0|1}]

LOAD DATA INFILELOCAL LOCAL--local-infile=0--local-infile=1 LOCAL LOCAL · --named-commands-G  $\setminus^*$  quit $\setminus q$ · --no-auto-rehash-A **mysql** rehash · --no-beep-b · --no-named-commands-g \\* ('') MySQL 3.23.22**mysql** 1 · --no-pager 8.3.2" **[mysql](#page-673-0)**" · --no-tee 8.3.2" **[mysql](#page-673-0)**" Tee · --one--database-O · --pager[=*command*] [PAGER](#page-673-0) pagerslessn " **mysql**" · --password[=*password*]-p[*password*] (-p) --password-p · --port=*port\_num*-P *port\_num*

### TCP/IP

· --prompt=*format\_str*

### mysql>8.3.2" **[mysql](#page-673-0)**"

- · --protocol={TCP | SOCKET | PIPE | MEMORY}
- · --quick-q
- · --raw-r

#### --batch

- · --reconnect
- · --safe-updates--i-am-a-dummy-U

# UPDATEDELETE --safe-updates [8.3.4"](#page-678-0)

· --secure-auth

(pre-4.1.1)

- · --show-warnings
- · --sigint-ignore
	- SIGINT(Control-C)

· --silent-s

· --skip-column-names-N

· --skip-line-numbers-L

· --socket=*path*-S *path*

· --tables-t

· --tee=*file\_name*

· --unbuffered-n

· --user=*user\_name*-u *user\_name*

MySQL

· --verbose-v

 $($  -v -v -v

8.3.2" **[mysql](#page-673-0)**" Tee

· --version-V

· --vertical-E

\G

· --wait-w

 $\cdot$  --xml-X

XML

--*var\_name*=*value*

· connect\_timeout

(0

· max\_allowed\_packet

(16MB

· max\_join\_size

--safe-updates (1,000,000

- · net\_buffer\_length
- TCP/IP (16KB

· select\_limit

--safe-updatesSELECT (1,000

--set-variable=*var\_name*=*value* or -O *var\_name*=*value*

Unix **mysql** .mysql\_history MYSQL\_HISTFILE

.mysql\_history

- · MYSQL\_HISTFILE/dev/null
- · .mysql\_history/dev/null
- · shell> **ln -s /dev/null \$HOME/.mysql\_history**

### <span id="page-673-0"></span>**8.3.2. mysql**

**mysql**SQL **mysql** mysql>help\h

mysql> **help**

List of all MySQL commands: Note that all text commands must be first on line and end with ';' ? (\?) Synonym for `help'. clear (\c) Clear command. connect  $(\nabla \cdot \mathbf{r})$  Reconnect to the server. Optional arguments are db and delimiter (\d) Set statement delimiter. NOTE: Takes the rest of the edit (\e) Edit command with \$EDITOR. ego (\G) Send command to mysql server, display result vertical exit  $(\qquad q)$  Exit mysql. Same as quit. go (\g) Send command to mysql server. help (\h) Display this help. nopager (\n) Disable pager, print to stdout. notee (\t) Don't write into outfile. pager  $(\P)$  Set PAGER  $[t_0, t_1]$ . Print the query results via PAG print (\p) Print current command. prompt (\R) Change your mysql prompt. quit  $(\setminus q)$  Quit mysql. rehash  $(\lambda \#)$  Rebuild completion hash. source  $(\cdot)$ .) Execute a SOL script file. Takes a file name as an argument. status (\s) Get status information from the server. system  $(\nabla)$  Execute a system shell command. tee (\T) Set outfile [to\_outfile]. Append everything into give use (\u) Use another database. Takes database name as argument. warnings (\W) Show warnings after every statement. nowarning (\w) Don't show warnings after every statement.

delimiter ('\')MySQL

#### **Editnopagerpagersystem**Unix

status --safe-updates statusMySQL

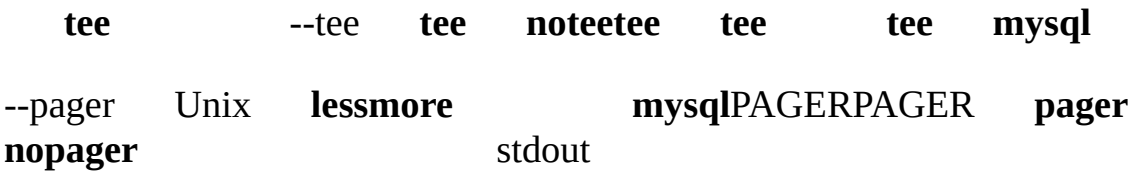

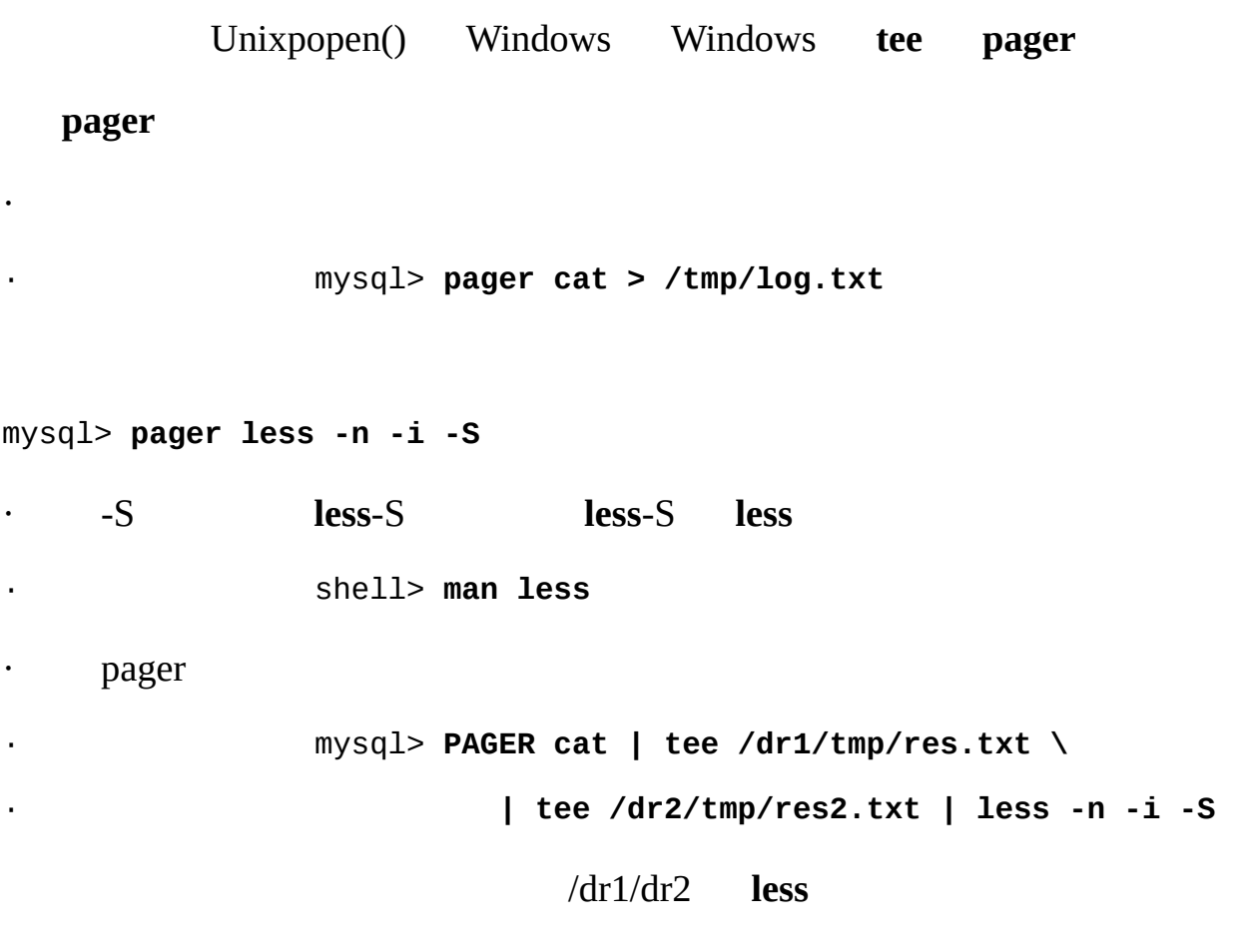

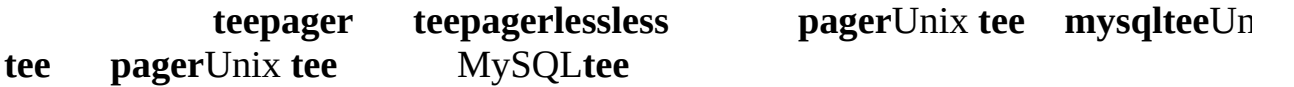

mysql>

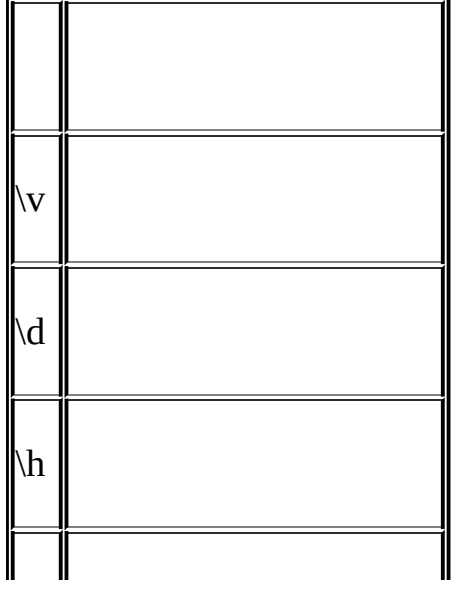

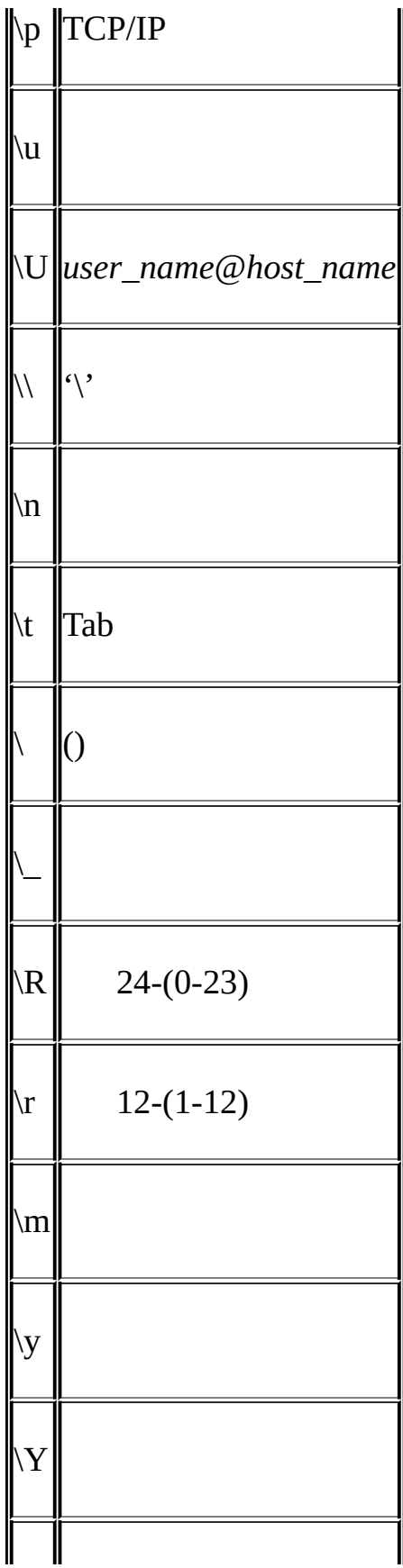

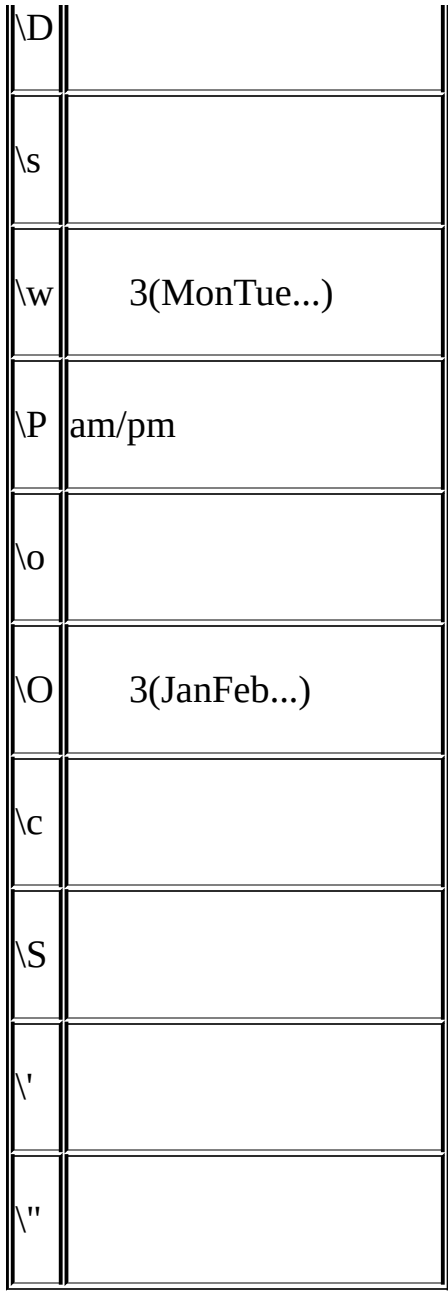

'\'

·

**mysql**mysql>

MYSQL\_PS1

shell> **export MYSQL\_PS1="(\u@\h) [\d]> "**

MySQL[mysql] /etc/my.cnf.my.cnf

[mysql]

·

```
prompt=(\\u@\\h) [\\d]>\\_
```
prompt  $(4.3.2<sup>ω</sup>)$ 

[mysql]

·

·

```
prompt="\\r:\\m:\\s> "
```
**mysql**--prompt

```
shell> mysql --prompt="(\u@\h) [\d]> "
(user@host) [database]>
```

```
prompt(\R)
```
mysql> **prompt (\u@\h) [\d]>\\_** PROMPT set to '(\u@\h) [\d]>\\_' (*user*@*host*) [*database*]> (*user*@*host*) [*database*]> prompt Returning to default PROMPT of mysql> mysql>

## <span id="page-677-0"></span>**8.3.3. SQL**

### **mysql**

shell> **mysql** *db\_name*

SQL**mysql** text\_file **mysql**

shell> **mysql** *db\_name* **<** *text\_file*

USE *db\_name*

shell> **mysql < text\_file**

**mysql**source\.SQL

mysql> **source** *filename*

mysql> **\.** *filename*

SELECT '<info\_to\_display>' AS ' '

<info\_to\_display>

[3.5"](#page-269-0) **my**sql"

### <span id="page-678-0"></span>**8.3.4. mysql**

[8.3.4.1.](#page-678-1) 8.3.4.2. [--safe-updates](#page-679-0) [8.3.4.3.](#page-679-1) mysql

**mysql**

#### <span id="page-678-1"></span>**8.3.4.1.**

 $\setminus G$ 

mysql> **SELECT \* FROM mails WHERE LENGTH(txt) < 300 LIMIT 300,1\G** \*\*\*\*\*\*\*\*\*\*\*\*\*\*\*\*\*\*\*\*\*\*\*\*\*\*\* 1. row \*\*\*\*\*\*\*\*\*\*\*\*\*\*\*\*\*\*\*\*\*\*\*\*\*\*\* msg\_nro: 3068 date: 2000-03-01 23:29:50 time\_zone: +0200 mail\_from: Monty reply: monty@no.spam.com mail\_to: "Thimble Smith" <tim@no.spam.com> sbj: UTF-8

txt: >>>>> "Thimble" == Thimble Smith writes:

Thimble> Hi. I think this is a good idea. Is anyone familiar Thimble> with UTF-8 or Unicode? Otherwise, I'll put this on my Thimble> TODO list and see what happens.

Yes, please do that.

Regards, Monty file: inbox-jani-1 hash: 190402944 1 row in set (0.09 sec)

<span id="page-679-0"></span>**8.3.4.2. --safe-updates**

```
--safe-updates(--i-am-a-dummy)DELETE FROM tb
```
--safe-updates

--safe-updates **mysql**MySQL

SET SQL\_SAFE\_UPDATES=1, SQL\_SELECT\_LIMIT=1000, SQL\_MAX\_JOIN\_SIZE=1000

[13.5.3"SET"](#page-1071-0)

**SET** 

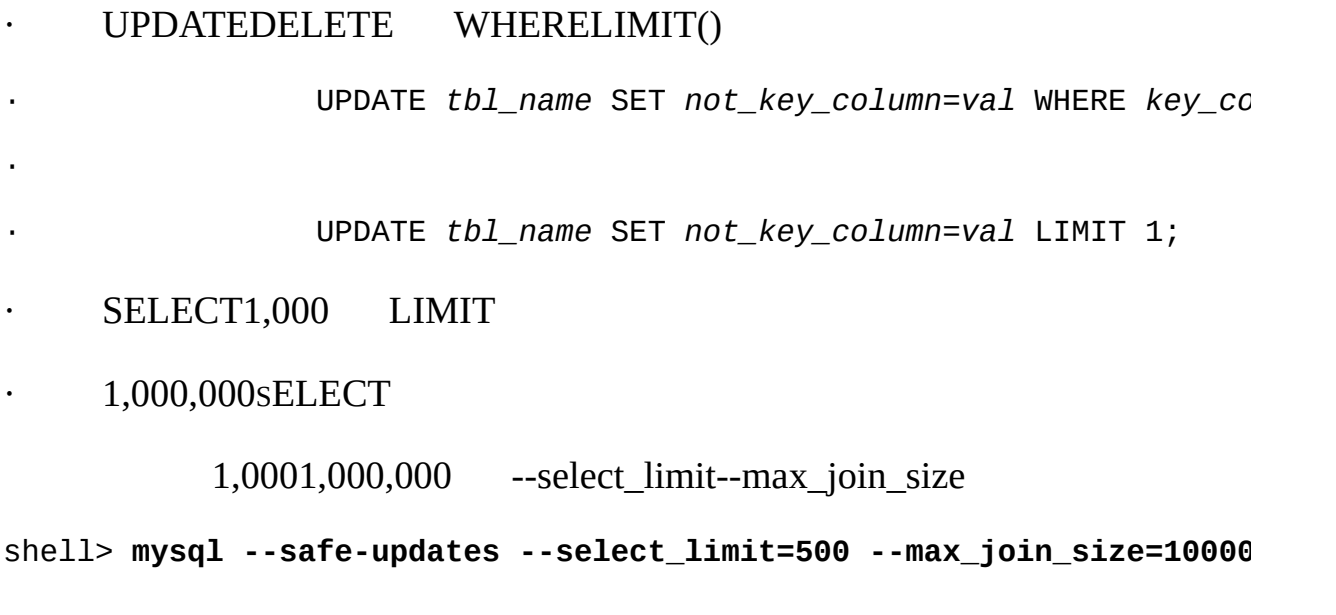

<span id="page-679-1"></span>**8.3.4.3. mysql**

```
mysql mysql 1
mysql> SET @a=1;
Query OK, 0 rows affected (0.05 sec)
```
mysql> **INSERT INTO t VALUES(@a);** ERROR 2006: MySQL server has gone away No connection. Trying to reconnect... Connection id: 1 Current database: test

Query OK, 1 row affected (1.30 sec)

mysql> **SELECT \* FROM t;** +------+ | a | +------+ | NULL | +------+ 1 row in set (0.05 sec) @a **mysql** --skip-reconnect**mysql**

# <span id="page-681-0"></span>**8.4. mysqlaccess**

**mysqlaccess**Yves CarlierMySQL tables\_privcolumns\_privprocs\_priv

### **mysqlaccess**

shell> **mysqlaccess [***host\_name* **[***user\_name* **[***db\_name***]]] [***options***]**

### **mysqlaccess**

· ---help-

- · --brief-b
- · --commit

( **mysql** 

- · --copy
- · --db=*db\_name*-d *db\_name*

 $\cdot$  ---debug= $N$ 

*N*03

- · --host=*host\_name*-h *host\_name*
- · --howto

### **mysqlaccess**

· --old\_server

### MySQL(MySQL 3.21)WHERE

· --password[=*password*]-p[*password*]

--password-p

· --plan

- · --preview
- · --relnotes
- · --rhost=*host\_name*-H *host\_name*

MySQL

- · --rollback
- · --spassword[=*password*]-P[*password*]
- super --password-p
- · --superuser=*user\_name*-U *user\_name*

super

· --tables-t

· --user=*user\_name*-u *user\_name*

· --version-v

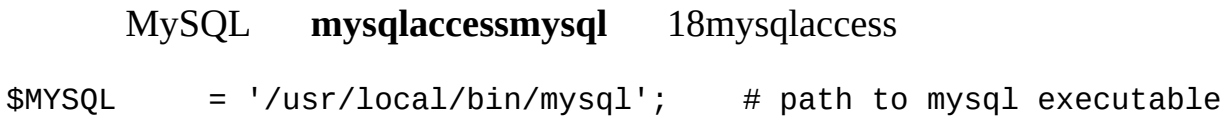

**mysql mysqlaccess**Broken pipe
## **8.5. mysqladminMySQL**

#### **mysqladmin**

### **mysqladmin**

shell> **mysqladmin [***options***]** *command* **[***command-options***] [***command* **[***command-options*

#### **mysqladmin**

· create *db\_name*

*db\_name*

· debug

· drop *db\_name*

*db\_nam*

- · extended-status
- · flush-hosts
- · flush-logs
- · flush-privileges

(reload)

· flush-status

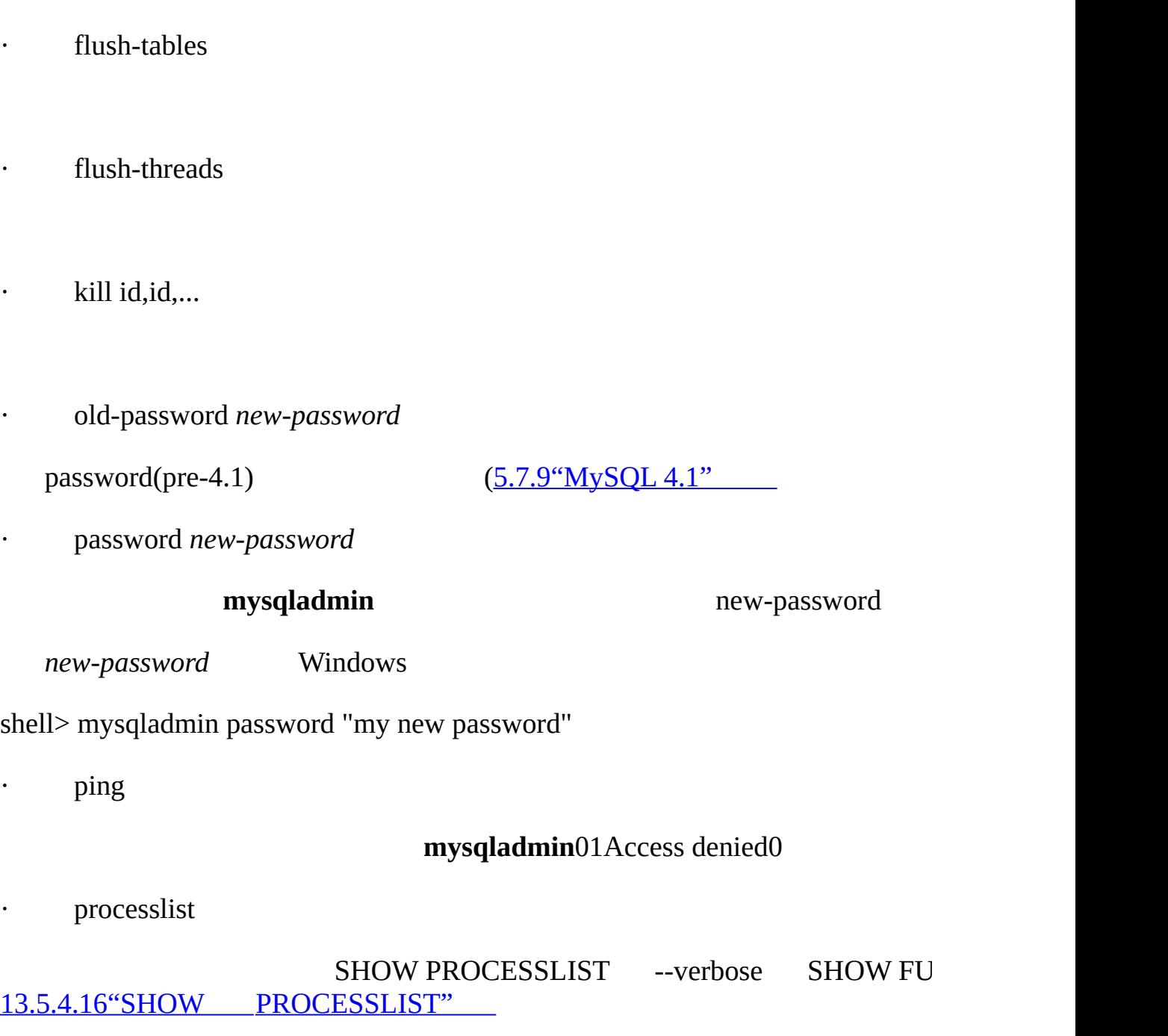

· reload

· refresh

- · shutdown
- · start-slave
- · status
- · stop-slave
- · variables
- · version

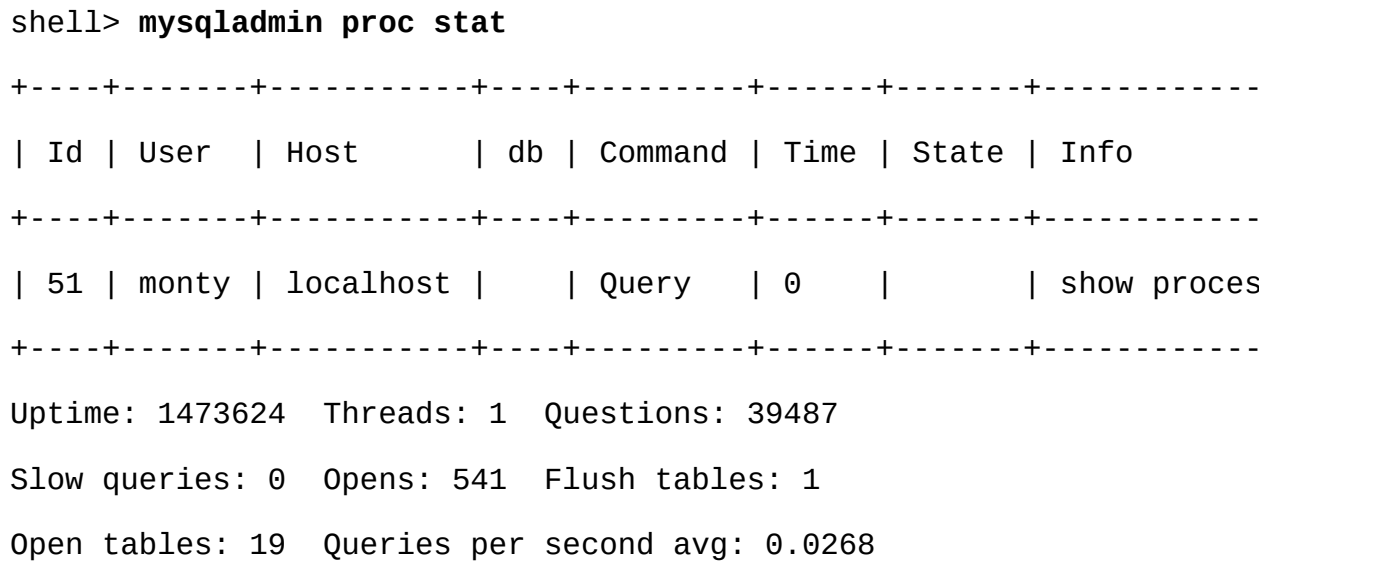

### **mysqladmin status**

· Uptime

### MySQL

· Threads

()

· Questions

()

· Slow queries

 $long\_query\_time$   $5.11.4$ <sup>(a)</sup>

- · Opens
- · Flush tables

flush ...refreshreload

- · Open tables
- · Memory in use

### **mysqld** --with--debug=fullMySQL

· Maximum memory used

### **mysqld** --with--debug=fullMySQL

### Unix**mysqladmin shutdownmysqladmin**ID

#### **mysqladmin**

 $\cdot$  ---help-

· --character-sets-dir=*path*

 $5.10.1<sup>ω</sup>$ 

- · --compress-C
- · --count=*num*-c *num*
	- --sleep (-i)
- · ---debug[=*debug\_options*]-# [*debug\_options*]

*debug\_options*'d:t:o,*file\_name*' 'd:t:o,/tmp/mysqladmin.trace'

- · --default-character-set=*charset*
	- *charsetas* 5.10.1"
- · --force-f

drop database

· --host=*host\_name*-h *host\_name*

MySQL

- · --password[=*password*]-p[*password*]
	-

(-p) --password-p

· --port=*port\_num*-P *port\_num*

TCP/IP

· --protocol={TCP | SOCKET | PIPE | MEMORY}

- · --relative-r
	- -I extended-status

· --silent-s

· --sleep=*delay*-i *delay*

*delay*

- · --socket=*path*-S *path*
- · --user=*user\_name*-u *user\_name*

MySQL

- · --verbose-v
- · --version-V

· --vertical-E

--relative

· --wait[=*count*]-w[*count*]

--*var\_name*=*value*

· connect\_timeout

## 43200(12)

· shutdown\_timeout

## 3600(1)

--set-variable=*var\_name*=*value*-O *var\_name*=*value*

## **8.6. mysqlbinlog**

**mysqlb** 

## **mysqlbinlog**

shell> **mysqlbinlog [options]** *log-files***...**

binlog.000003

shell> **mysqlbinlog binlog.0000003**

binlog.000003 ID

**mysqlbinlog**MySQL --read-from-remote-server

socket--user

#### **mysqlbinlog**

 $5.11.3$ <sup>""</sup>

### **mysqlbinlog**

 $\cdot$  ---help-

· ---database=*db\_name*-d *db\_name*

()

· --force-read-f

**mysqlbinlog mysqlbinlog**

· --hexdump-H

MySQL 5.1.2

· --host=*host\_name*-h *host\_name*

MySQL

· --local-load=*path*-l *pat*

#### LOAD DATA INFILE

 $\cdot$  --offset= $N$ -o  $N$ 

*N*

· --password[=*password*]-p[*password*]

(-p) --password-p

· --port=*port\_num*-P port\_*num*

TCP/IP

· --position=*N*-j *N*

--start-position

- · --protocol={TCP | SOCKET | PIPE | -position
- · --read-from-remote-server-R
- MySQL --host--password--port--protocol--socket--user
- · --result-file=*name*, -r *name*

· --short-form-s

· --socket=*path*-S *path*

#### · --start-datetime=*datetime*

1*datetime datetime***mysqlbinlog**DATETIMETIMESTAMP shell> **mysqlbinlog --start-datetime="2004-12-25 11:25:56" binlog.000003**

- · --stop-datetime=*datetime*
	- 1*datetime datetime*--start-datetime
- · --start-position=*N*

1*N*

· --stop-position=*N*

1*N*

- · --to-last-logs-t
- MySQL MySQL --read-from-remote-server
- · --disable-logs-bin-D

#### --to-last-logsMySQL SUPER

· --user=*user\_name*-u *user\_name*

#### MySQL

· --version-V

--var\_name=value

· open\_files\_limit

# mysqlbinlogmysql  $(5.9.1<sup>ω</sup>)$

shell> **mysqlbinlog** *hostname-***bin.000001 | mysql**

shell> **mysqlbinlog** *hostname-***bin.[0-9]\* | mysql**

**mysqlbinlog** ( ) **mysql mysqlbinlog**--position () --stop-datetime(" 10:30 AM") MySQL

shell> **mysqlbinlog** *hostname***-bin.000001 | mysql # DANGER!!** shell> **mysqlbinlog** *hostname***-bin.000002 | mysql # DANGER!!**

1CREATE TEMPORARY TABLE

shell> **mysqlbinlog** *hostname-***bin.000001** *hostname-***bin.000002 | mysql**

shell> **mysqlbinlog** *hostname-***bin.000001 > /tmp/statements.sql** shell> **mysqlbinlog** *hostname-***bin.000002 >> /tmp/statements.sql** shell> **mysql -e "source /tmp/statements.sql"**

**mysqlbinlog**LOAD DATA INFILE **mysqlbinlog**LOAD DATA LOCAL INFILE --local-load

mysqlbinlogLOAD DATA INFILELOAD DATA LOCAL INFILE( LOCAL LOCAL [5.6.4"LOAD](#page-409-0) DATA LOCAL "

LOAD DATA LOCAL original\_file\_name-#-#

--hexdump

" "

shell> **mysqlbinlog --hexdump master-bin.000001**

/\*!40019 SET @@session.max insert delayed threads=0\*/; /\*!50003 SET @OLD\_COMPLETION\_TYPE=@@COMPLETION\_TYPE,COMPLETION\_TYPE= # at 4 #051024 17:24:13 server id 1 end\_log\_pos 98 # Position Timestamp Type Master ID Size Master Pos # 00000004 9d fc 5c 43 0f 01 00 00 00 5e 00 00 00 62 00 00 00 00 00 # 00000017 04 00 35 2e 30 2e 31 35 2d 64 65 62 75 67 2d 6c | ..5.0.1 # 00000027 6f 67 00 00 00 00 00 00 00 00 00 00 00 00 00 00 |og..............| # 00000037 00 00 00 00 00 00 00 00 00 00 00 00 00 00 00 00 |................| # 00000047 00 00 00 00 9d fc 5c 43 13 38 0d 00 08 00 12 00 |...... # 00000057 04 04 04 04 12 00 00 4b 00 04 1a |.......K...| # Start: binlog v 4, server v 5.0.15-debug-log created 051024 # at startup

ROLLBACK;

Position: The byte position within the log file.

Timestamp: The event timestamp. In the example just shown, '9d fc 5c 43' is the representation of '051024 17:24:13' in hexadecimal.

Type: The type of the log event. 'Of' means that the example event is a FORMAT\_DESCRIPTION\_EVENT. The types are:

· 00 UNKNOWN\_EVENT This event should never be present in the log. 01 START\_EVENT\_V3

· This indicates the start of a log file written · 02 QUERY\_EVENT The most common type of events. These contain · on the master. · 03 STOP\_EVENT Indicates that master has stopped. · 04 ROTATE\_EVENT · Written when the master switches to a new log file. · 05 INTVAR\_EVENT · Used mainly for AUTO\_INCREMENT values and if the LAST\_INSERT\_ID() function is used in the statement. 06 LOAD\_EVENT · Used for LOAD DATA INFILE in MySQL 3.23. 07 SLAVE EVENT · Reserved for future use. · 08 CREATE\_FILE\_EVENT · Used for LOAD DATA INFILE statements. This indicates the start · **of execution of such a statement.** A temporary on the slave. Used in MySQL 4 only. 09 APPEND\_BLOCK\_EVENT · The Contains data for use in a LOAD DATA INFILE statement. data is stored in the temporary file on the sla · 0a EXEC\_LOAD\_EVENT · The content of the Used for LOAD DATA INFILE statements. The cont temporary file is stored in the table on the sl Used in MySQL 4 only.

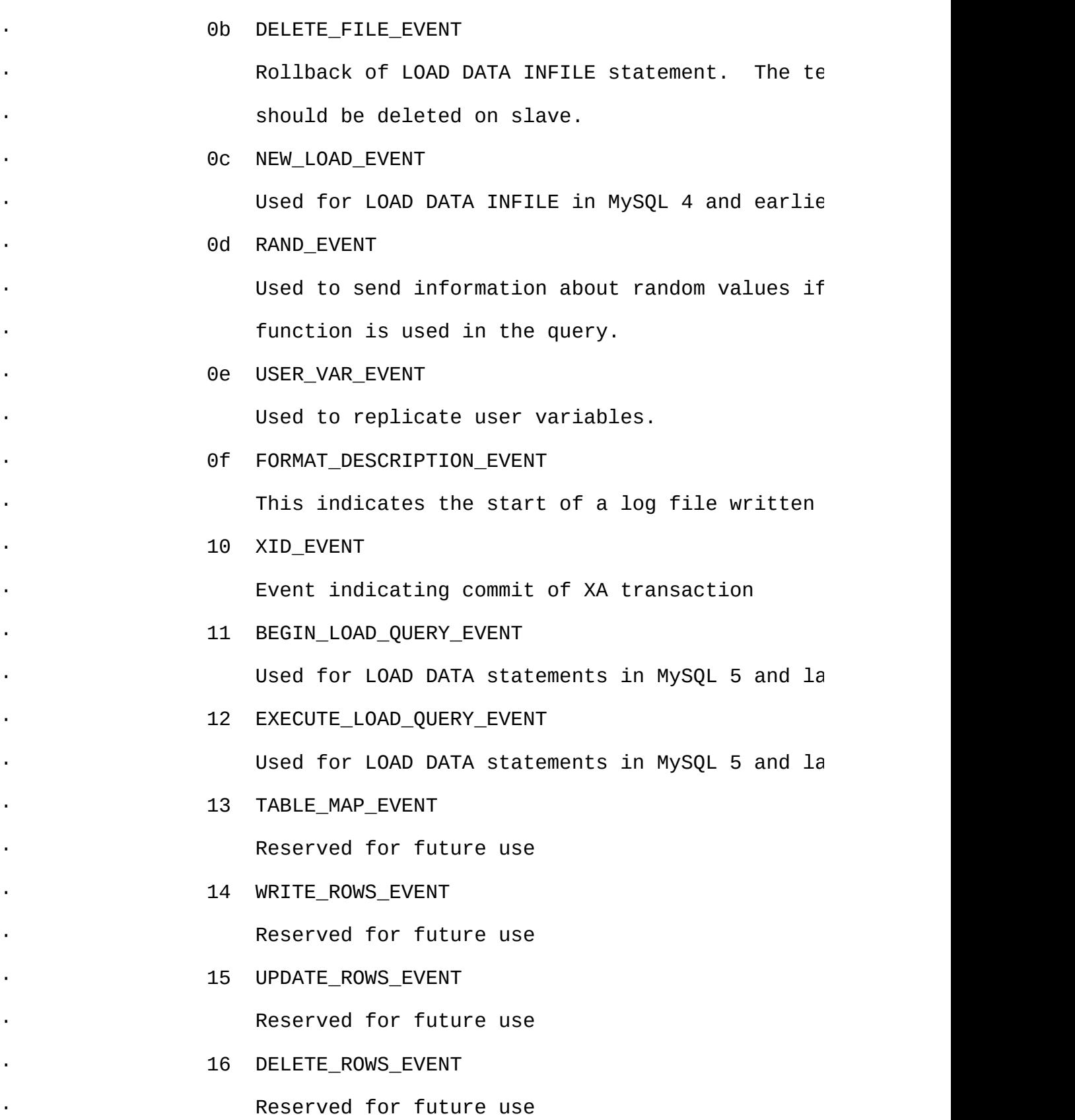

- · Master ID: The server id of the master that created the event.
- · Size: The size in bytes of the event.
- · Master Pos: The position of the event in the original master log file.
- · Flags: 16 flags.

#### · 01 LOG\_EVENT\_BINLOG\_IN\_USE\_F

· Log file correctly closed (Used only in FORMAT\_ · If this flag is set (if the flags are e.g. '01 FORMAT\_DESCRIPTION\_EVENT, then the log file has properly closed. Most probably because of a ma example, due to power failure).

02 Reserved for future use.

04 LOG\_EVENT\_THREAD\_SPECIFIC\_F

Set if the event is dependent on the connection executed in (example '04 00'), e.g. if the even temporary tables.

· 08 LOG\_EVENT\_SUPPRESS\_USE\_F

Set in some circumstances when the event is not the current database

## **8.7. mysqlcheck**

**mysqlcheck**MyISAM

**mysqlcheckmyisamchk mysqldmysqlcheckmyisamchk mysqlcheck**

**Mysqlcheck**SQLCHECK TABLEREPAIR TABLEANALYZE TABLE OPTIMIZE TABLE

#### 3**mysqlcheck**

shell> **mysqlcheck[options]** *db\_name* **[***tables***]**

shell> **mysqlcheck[options] ---database** *DB1* **[***DB2 DB3***...]**

shell> **mysqlcheck[options] --all--database**

---database--all--database

**mysqlcheck** (--check) **mysqlcheckmysqlrepairmysqlre mysqlcheckmysqlrepair**

#### **mysqlcheck**

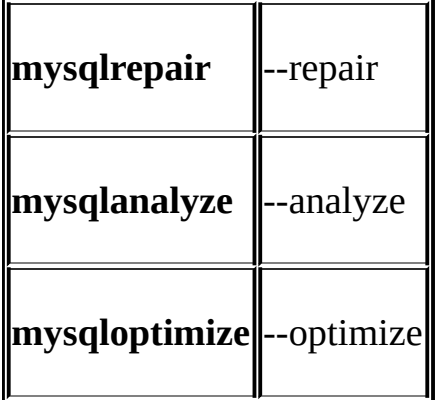

#### **mysqlcheck**

 $\cdot$  ---help-

· --all--database-A

---database

- $\cdot$  --all-in-1-1
- · --analyze-a
- · --auto-repair
- · --character-sets-dir=*path*

 $5.10.1<sup>ω</sup>$ 

- · --check-c
- · --check-only-changed-C
- · --compress

· ---database-B

· ---debug[=*debug\_options*]-# [*debug\_options*] *debug\_options*'d:t:o,*file\_name*'

· --default-character-set=*charset*

charsetas 5.10.1<sup>"</sup>

· --extended-e

100%

 $\cdot$  --fast-F

· --force-f

SQL

· --host=*host\_name*-h *host\_name*

MySQL

- · --medium-check-m
	- --extended 99.99%
- · --optimize-o

· --password[=*password*]-p[*password*]

(-p) --password-p

· --port=*port\_num*-P port\_*num*

TCP/IP

· --protocol={TCP | SOCKET | PIPE | MEMORY}

· --quick-q

- · --repair-r
- · --silent-s
- · --socket=*path*-S *path*
- · --tables
	- ---database-B
- · --user=*user\_name*-u *user\_name*

MySQL

- · --verbose-v
- · --version-V

## **8.8. mysqldump**

**mysqldump**SQL(MySQL)/SQL

MyISAM **mysqlhotcopy** 8.9"mysqlhote

#### 3**mysqldump**

shell> **mysqldump [options]** *db\_name* **[***tables***]**

shell> **mysqldump [options] ---database** *DB1* **[***DB2 DB3***...]**

shell> **mysqldump [options] --all--database**

---database--all--database

#### **mysqldump mysqldump ---help**

**mysqldump**--quick--opt **mysqldump** --skip-opt

**mysqldump**MySQL --opt-e

#### **mysqldump**

- $\cdot$  ---help-
- · --add-drop--database

CREATE DATABASEDROP DATABASE

· --add-drop-tables

CREATE TABLEDROP TABLE

· --add-locking

LOCK TABLESUNLOCK TABLES [7.2.16"INSERT"](#page-611-0)

· --all--database-A

---database

· --allow-keywords

 $\cdot$  ---comments[={0|1}]

0 --skip—comments---comments=0 1

· --compact

--skip-add-drop-tables--no-set-names--skip-disal

· --compatible=*name*

MySQL

ansimysql323mysql40postgresqloraclemssqldb2maxdbno\_key\_optionsno\_tables\_<br>no\_field\_options SQL 5.3.2"SQL" no\_field\_options SQL

SQL

· --complete-insert-c

INSERT

· --compress-C

--create-option

#### CREATE TABLEMySQL

---database-B

**mysqldump**1 CREATE DATABASE IF

*db\_name*USE *db\_name*

· ---debug[=*debug\_options*]-# [*debug\_options*]

*debug\_options*'d:t:o,*file\_name*'

· --default-character-set=*charset*

*charset*as [5.10.1""](#page-494-0) **mysqldump**utf8

· --delayed-insert

INSERT DELAYED

· --delete-master-logs

--master-data

· --disable-keys-K

/\*!40000 ALTER TABLE *tbl\_name* DISABLE KEYS \*/;/\*!40000 ALTER TABLE *tbl\_name* ENABLE KEYS \*/;INSERT MyISAM

· --extended-insert-e

VALUESINSERT

· --fields-terminated-by=...--fields-enclosed-by=...--fields-optionallyenclosed-by=...--fields-escaped-by=...---terminated-by=...

-T LOAD DATA INFILE [13.2.5"LOAD](#page-1000-0) DATA INFILE"

· --first-slave-x

--lock-all-tables

· --flush-logs-F

MySQL RELOAD --all--database(-A) --lock-all-tables

data

· --force-f

SQL

· --host=*host\_name*-h *host\_name* MySQL localhost · --hex-blob ( 'abc' 0x616263)BINARYVARBINARYBLO · --lock-all-tables-x  $-sing$ · --lock-tables-l READ LOCALMyISAM InnoDBBDB--single-transac --lock-tables · --master-data[=*value*] RELOAD 1CHAI MASTERSQL *value* --master-data--lock-all-tables--single-transaction( --single-transaction --lock-tables · --no-create-db-n CREATE DATABASE /\*!32312 IF NOT EXISTS\*/ db\_name ---database all--database · --no-create-info-t CREATE TABLE

· --no-data-d

 $\cdot$  --opt

--add-drop-tables--add-locking --create-option --disable-k

insert --lock-tables --quick --set-charsetMySQL *--skip-opt*-opt --skip --skip-add-drop-tables--skip-quick

· --password[=*password*]-p[*password*]

(-p) --password-p

· --port=*port\_num*-P port\_*num*

TCP/IP

· --protocol={TCP | SOCKET | PIPE | MEMORY}

· --quick-q

#### **mysqldump**

· --quote-names-Q

' `' SQLANSI\_QUOTES' "' --skip-quote-names --quote-names--compatible

· --result-file=*file*-r *file*

Windows'  $\ln'$   $\ln$  /

· --routines-R

#### ()---routinesCREATE PROCEDURECREATE FUNCT

--routines mysqlMySt

MySQL 5.1.2

· --set-charset

SET NAMES *default\_character\_set* SET NAMES --skip-set-charset

· --single-transaction

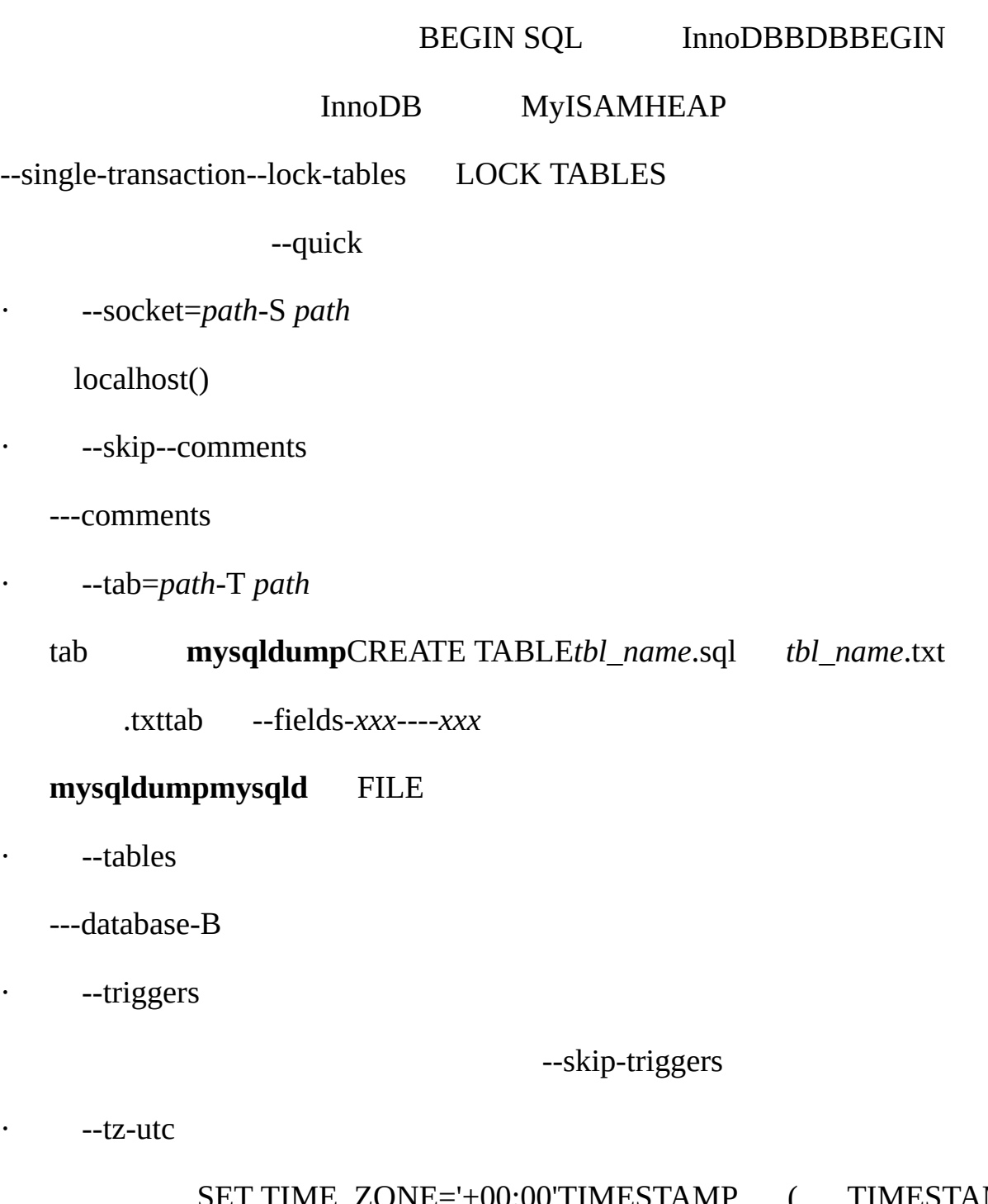

### 00:00'TIMESTAMP ( TIMESTAMP  $-$ tz-utc  $-$ skip-tz-utcMySQL 5.1.2

· --user=*user\_name*-u *user\_name*

#### MySQL

· --verbose-v

```
· --version-V
```
· --where='*where-condition*', -w '*where-condition*'

#### WHERE

- "--where=user='jimf'"
- "-wuserid>1"
- "-wuserid<1"
- $\cdot$  --xml-X

XML

--var\_name=value

- · max\_allowed\_packet
	- / 1GB
- · net\_buffer\_length

/ (--extended-insert--opt)**mysqldump**net\_buffer\_length MySQL net\_buffer\_length

--set-variable=*var\_name*=*value*-O *var\_name*=*value*

#### **mysqldump**

shell> **mysqldump --opt** *db\_name* **>** *backup-file.sql*

shell> **mysql** *db\_name* **<** *backup-file.sql*

shell> **mysql -e "source /***path-to--backup/backup-file.sql***"** *db\_name*

**mysqldump**MySQL

shell> **mysqldump --opt** *db\_name* **| mysql --host=***remote\_host* **-C** *db\_name*

shell>  $mysqldump$  ---database  $db_name1$  [ $db_name2$  ...] >  $my_databases$ .

--all--database

shell> **mysqldump --all-databases > all\_databases.sql**

InnoDB mysqldump()(FLUSH TABLES WITH READ LOCK) FLUSH... MySQL MySQL("")

shell> mysqldump --all-databases --single-transaction > all\_database

 $\binom{36}{1}$  )(5.11.3<sup>69</sup>)

shell> **mysqldump --all-databases --master-data=2 > all\_databases.sql**

shell>  $mysqldump -all-databases --flush-logs -master-data=2 > all_1$ 

InnoDB --master-data--single-transaction

 $5.9.1<sup>ω</sup>$ 

## <span id="page-711-0"></span>**8.9. mysqlhotcopy**

**mysqlhotcopy**Perl Tim Bunce LOCK TABLESFLUSH TABLEScpscp **mysq** 

shell> **mysqlhotcopy** *db\_name* **[***/path/to/new\_directory***]** shell> **mysqlhotcopy** *db\_name\_1* **...** *db\_name\_n /path/to/new\_directory*

shell> **mysqlhotcopy** *db\_name.***/***regex***/**

 $(^{6}~\sim)$ 

shell> **mysqlhotcopy** *db\_name.***/~***regex***/**

#### **mysqlhotcopy**

 $\cdot$  ---help-

· --allowold

(\_old)

· --checkpoint=*db\_name.tbl\_name*

*db\_name.tbl\_name*

· ---debug

· --dryrun-n

· --flushlog

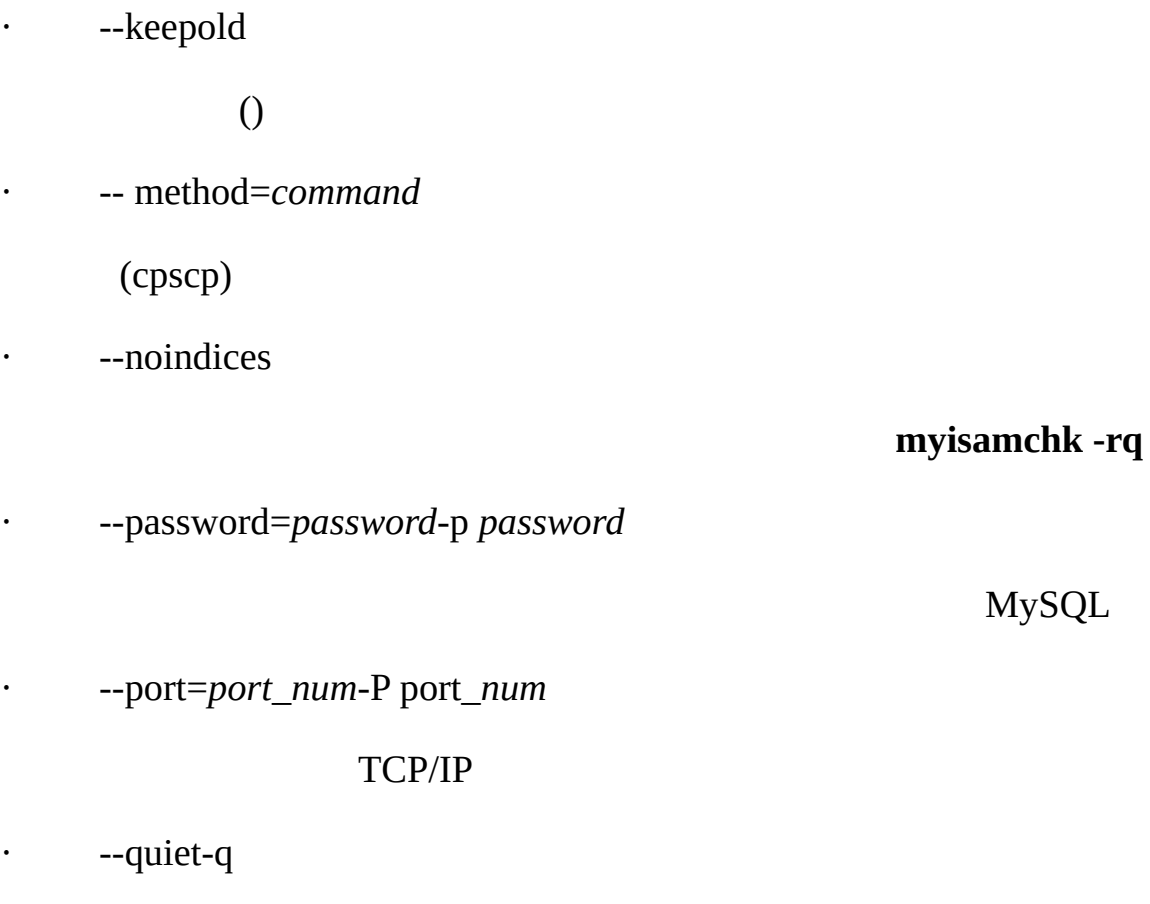

- · --regexp=*expr*
- · --socket=*path*-S *path*

Unix

- · --suffix=*str*
- · --tmpdir=*path*

(/tmp)

· --user=*user\_name*-u *user\_name*

MySQL

## **mysqlhotcopy**[client][mysqlhotcopy]

**mysqlhotcopy** SELECTRELOAD(FLUSH TABLES)

perldoc**mysqlhotcopy**

shell> **perldoc mysqlhotcopy**

## **8.10. mysqlimport**

**mysqlimport**LOAD DATA INFILEQL **mysqlimport**LOAD DATA INFILE [13.2.5"LOAD](#page-1000-0) DATA INFILE"

#### **mysqlimport**

shell> **mysqlimport [***options***]** *db\_name textfile1* **[***textfile2* **...]**

#### **mysqlimport**

#### **mysqlimport**

 $\cdot$  ---help-

- · --columns=*column\_list*, -c *column\_list*
- · --compress-C
- · ---debug[=*debug\_options*]-# [*debug\_options*]

*debug\_options*'d:t:o,*file\_name*'

· --delete-D

· --fields-terminated-by=...--fields-enclosed-by=...--fields-optionallyenclosed-by=...--fields-escaped-by=...--lines-terminated-by=...

LOAD DATA INFILE [13.2.5"LOAD](#page-1000-0) DATA INFILE" · --force-f

## --forcemysqlin

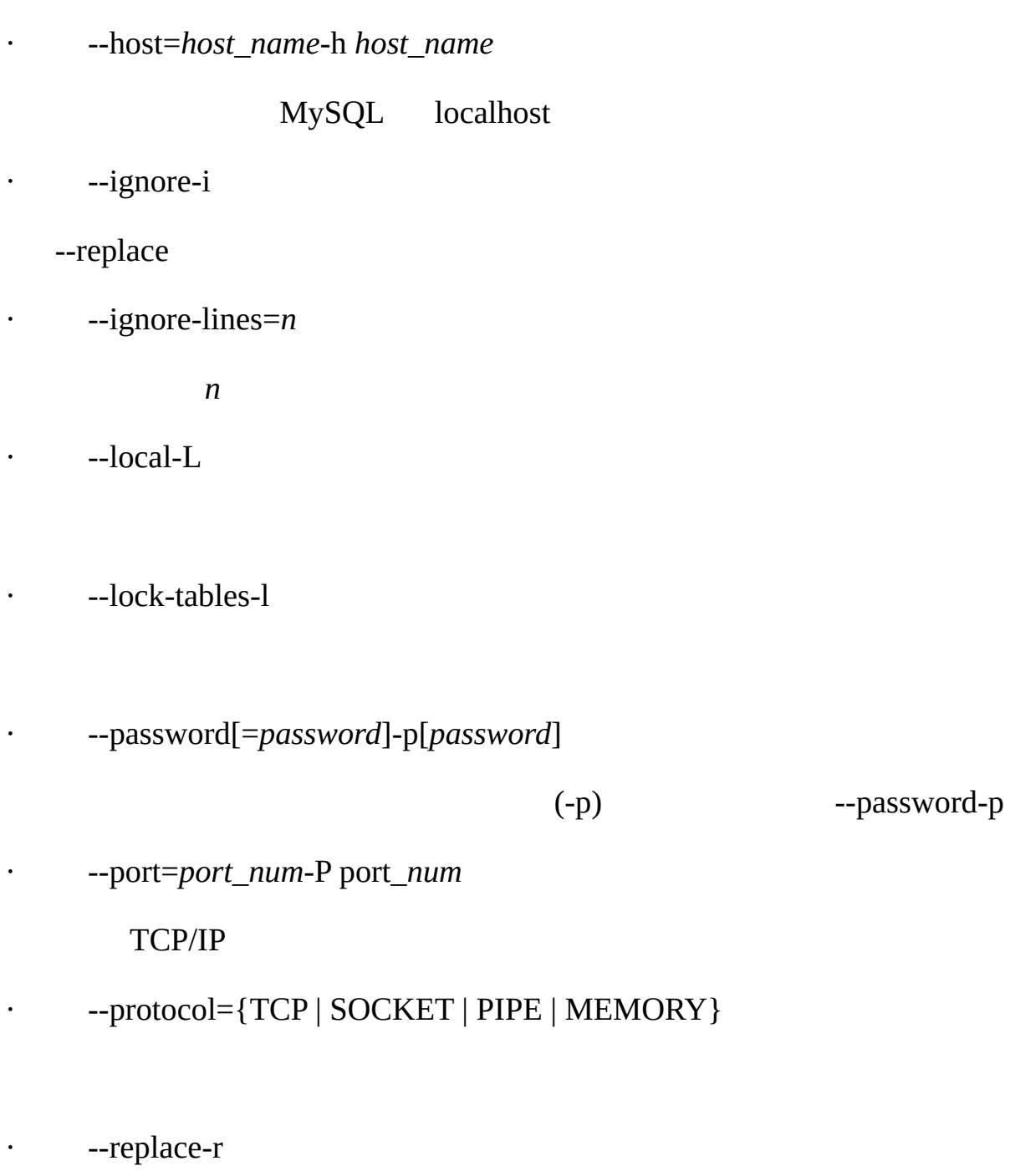

--replace--ignore --replace --ignore

· --silent-s

· --socket=*path*-S *path*

localhost()

· --user=*user\_name*-u *user\_name*

MySQL

· --verbose-v

· --version-V

#### **mysqlimport**

shell> **mysql -e 'CREATE TABLE imptest(id INT, n VARCHAR(30))' test** shell> **ed** a 100 Max Sydow 101 Count Dracula . w imptest.txt 32 q shell> **od -c imptest.txt** 0000000 1 0 0 \t M a x S y d o w \n 1 0000020 1 \t C o u n t D r a c u l a 0000040 shell> **mysqlimport --local test imptest.txt** test.imptest: Records: 2 Deleted: 0 Skipped: 0 Warnings: 0

shell> **mysql -e 'SELECT \* FROM imptest' test** +------+---------------+ | id | n | | +------+---------------+ | 100 | Max Sydow | | 101 | Count Dracula | +------+---------------+

## **8.11. mysqlshow**

#### **mysqlshow**

·

·

·

**mysqlshow**SQL **mysql** [13.5.4"SHOW"](#page-1077-0)

### **mysqlshow**

shell> **mysqlshow[ ] [***db\_name* **[***tbl\_name* **[***col\_name***]]]**

#### MySQL

shellSQL  $($ "' ?'' %'' \_') Unix shells  $\frac{1}{2}$   $\frac{1}{2}$ 

#### **mysqlshow**

 $\cdot$  ---help-

· --character-sets-dir=*path*

#### $5.10.1<sup>ω</sup>$

· --compress-C

· ---debug[=*debug\_options*]-# [*debug\_options*]

*debug\_options*'d:t:o,*file\_name*'

· --default-character-set=*charset*

*charset* [5.10.1""](#page-494-0)

· --host=*host\_name*-h *host\_name*

MySQL

 $\cdot$  --keys, -k

· --password[=*password*]-p[*password*]

 $(-p)$  --passes

· --port=*port\_num*, -P *port\_num*

TCP/IP

- · --protocol={TCP | SOCKET | PIPE | MEMORY}
- · --show-table-type
	- SHOW FULL TABLES
- · --socket=*path*-S *path*

localhost

- · --status, -i
- · --user=*user\_name*-u *user\_name*

#### MySQL

· --verbose-v
$\cdot$  --version-V

# 8.12. myisamlogMyISAM

## myisamlogMyISAM

## myisamlog

shell> myisamlog [options] [logfile-name [tbl\_name] ...]

-u -r myisam.log

### myisamlog

- $-? I$  $\bullet$  -  $\bullet$  -  $\bullet$
- -c $\cal N$  $\bullet$  .
	- $\boldsymbol{N}$
- $\cdot$  -f N
- $\cdot$  -F filepath/

#### **TODO**

- $-i$  $\bullet$  -  $\bullet$  -  $\bullet$  -  $\bullet$
- $\cdot$  -o offset
- $\cdot$  -p N
	- $\boldsymbol{N}$
- · -R *record-pos-file record-pos*
- · -u
- $\cdot$  -v

## Verbose

 $\cdot$  -r

- · -w *write-file*
- $\cdot$  -V

# **8.13. perror**

MySQL

message ... (errno: #)

message ... (Errcode: #)

**perror**

#### **perror**

#### **perror**

shell> **perror [***options***]** *errorcode* **...**

shell> **perror13 64**

Error code 13: Permission denied

Error code 64: Machine is not on the network

MySQL --ndb**perror**

shell> **perror --ndb** *errorcode*

# 8.14. replace

replace file1file2ab

shell> replace a b b a -- file1 file2 ...

replace  $\sim$ 

replacemsql2mysql25.9.1"msql2mysqlmSQLMySQL"

## replace

 $\hspace{0.05cm} \ldots$   $\hspace{0.05cm}$ 

 $-? - I$  $\bullet$  . <br> <br> <br> <br> <br> <br> <br> <br> <br> <br><br><br><br><br><br><br><br>

-# debug\_options  $\epsilon$  .

debug\_options'd:t:o,file\_name'

- $\bullet$  . <br> <br> <br> <br> <br> <br> <br> <br> <br><br><br><br><br><br><br><br>  $-S$
- $\cdot$  -V
- $\cdot$   $\qquad$  -V

# 8.15. mysql\_zap

## mysql\_zap

## shell> mysql\_zap [-signal] [-?Ift] pattern

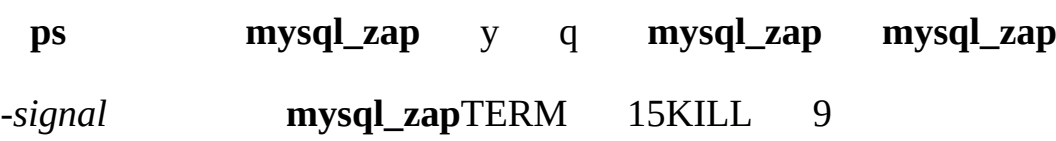

## mysql\_zap

 $\cdot$  ---help-?-I

 $\cdot$  -f

mysql\_zap

 $-t$  $\ddot{\phantom{0}}$ 

MySQLMySQL

dev.mysql.com

**9**

·

·

·

·

·

[9.1.](#page-727-0)  $\overline{9.1.1}$ .  $9.1.2.$ [9.1.3.](#page-731-0) [9.1.4.](#page-731-1) [9.1.5.](#page-732-0) 9.1.6. [NULL](#page-732-1) [9.2.](#page-733-0)  $\overline{9.2.1}$ .  $9.2.2.$ [9.3.](#page-737-0) [9.4.](#page-739-0)  $9.4.1.$ [9.5.](#page-743-0) 9.6. [MySQL](#page-744-0)

MySQLSQL

## <span id="page-727-0"></span>**9.1.**

[9.1.1.](#page-727-1) [9.1.2.](#page-730-0) [9.1.3.](#page-731-0) [9.1.4.](#page-731-1) [9.1.5.](#page-732-0) 9.1.6. [NULL](#page-732-1)

MySQL NULLMySQL""

<span id="page-727-1"></span>**9.1.1.**

 $($ ^{\prime\prime\prime})  $($   $^{\prime\prime\prime})$ 

'a string'

"another string"

SQLNSI\_QUOTES

COLLATE

[\_*charset\_name*]'*string*' [COLLATE *collation\_name*]

SELECT \_latin1'*string*';

SELECT \_latin1'*string*' COLLATE latin1\_danish\_ci;

 $10.3.7$ <sup>(c)</sup>

('\') MySQL

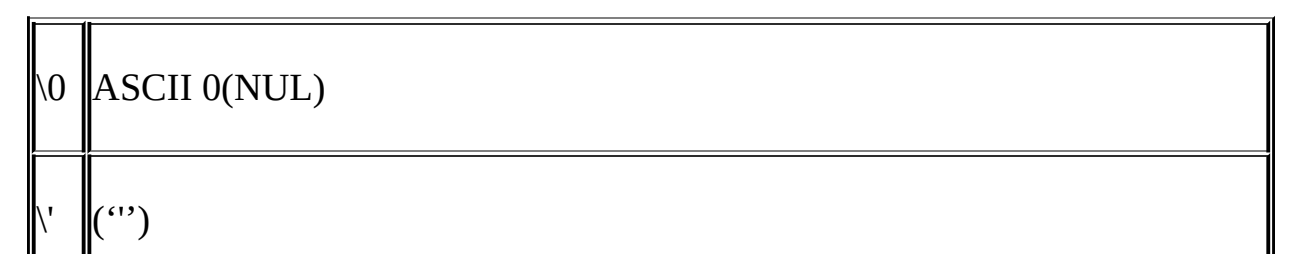

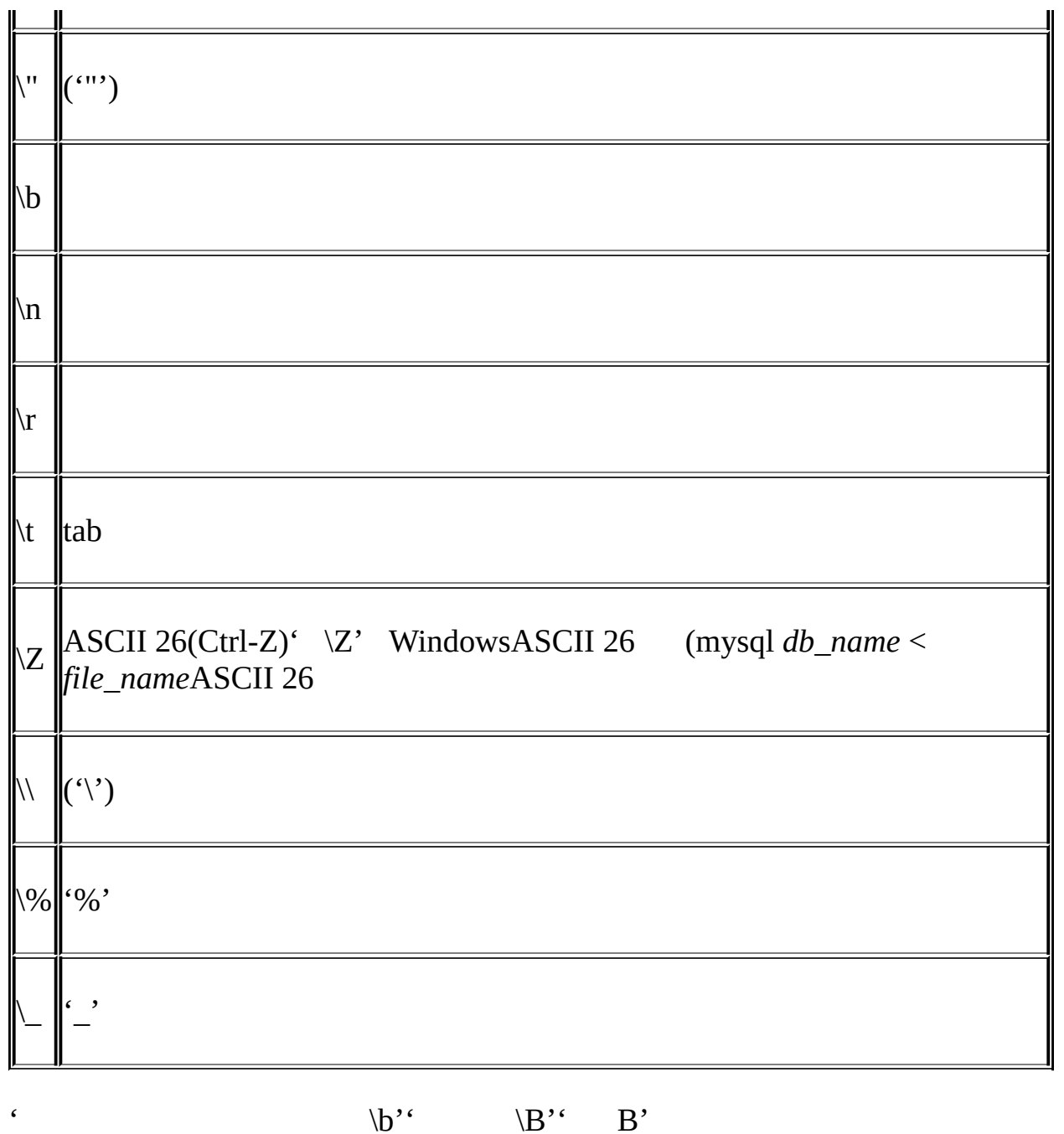

 $\frac{(\sqrt{6})^{i}}{(\sqrt{6})^{i}}$  .  $\frac{(\sqrt{6})^{i}}{2}$  .  $\frac{(\sqrt{6})^{i}}{2}$  .  $\frac{(\sqrt{6})^{i}}{2}$  .  $\frac{(\sqrt{6})^{i}}{2}$  .  $\frac{(\sqrt{6})^{i}}{2}$  .  $\frac{(\sqrt{6})^{i}}{2}$  .  $\frac{(\sqrt{6})^{i}}{2}$  .  $\frac{(\sqrt{6})^{i}}{2}$  .  $\frac{(\sqrt{6})^{i}}{2}$  .  $\frac{(\sqrt{6})^{i}}{2}$  .  $\frac{(\sqrt$ 

 $\frac{1}{2}$   $\frac{1}{2}$   $\frac{1}{2}$ 

- · ' "'' "'' ""'
- $\cdot$  ('\')
- · ' "'' ''' ''' "'

#### **SELECT**

mysql> **SELECT 'hello', '"hello"', '""hello""', 'hel''lo', '\'hello';** +-------+---------+-----------+--------+--------+ | hello | "hello" | ""hello"" | hel'lo | 'hello | +-------+---------+-----------+--------+--------+

mysql> **SELECT "hello", "'hello'", "''hello''", "hel""lo", "\"hello";** +-------+---------+-----------+--------+--------+ | hello | 'hello' | ''hello'' | hel"lo | "hello | +-------+---------+-----------+--------+--------+

mysql> **SELECT 'This\nIs\nFour\nLines';**

+--------------------+

| This

Is

Four

Lines |

+--------------------+

mysql> **SELECT 'disappearing\ backslash';**

+------------------------+

| disappearing backslash |

## (BLOB)

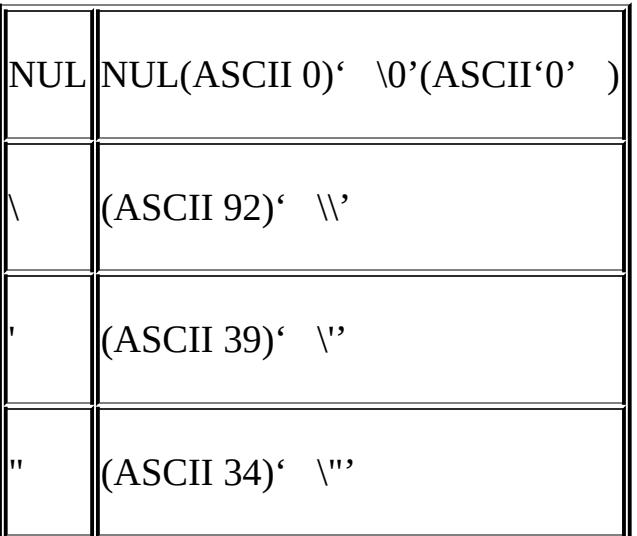

+------------------------+

## MySQLSQL

· C mysql\_real\_escape\_string() C API 25.2.3.52 ["mysql\\_real\\_escape\\_string\(\)"](#page-1634-0) Perl DBIquote [25.4"MySQL](#page-1707-0) Perl API"

· MySQL API API

## <span id="page-730-0"></span>**9.1.2.**

 $\epsilon$  . The set of  $\epsilon$  is the set of  $\epsilon$  is the set of  $\epsilon$  is the set of  $\epsilon$  is the set of  $\epsilon$ 

1221

 $\Theta$ 

-32

294.42

-32032.6809e+10

148.00

## <span id="page-731-0"></span>**9.1.3.**

MySQL (64)

#### mysql> **SELECT x'4D7953514C'**

-> 'MySQL'

mysql> **SELECT 0xa+0**

 $>$  10

#### mysql> **SELECT 0x5061756c**

-> 'Paul'

#### CAST(...AS UI

mysql> **SELECT 0x41CAST(0x41 AS UNSIGNED)**

 $A'65$ 

0xODBCODBCBLOB x'hexstring'SQL

HEX()

```
mysql> SELECT HEX('cat')
```
-> '636174'

mysql> **SELECT 0x636174**

-> 'cat'

### <span id="page-731-1"></span>**9.1.4.**

TRUE1FALSE0

mysql> **SELECT TRUEtrueFALSEfalse**

-> 1100

### <span id="page-732-0"></span>**9.1.5.**

b'*value*' *value*01

BIT

mysql> **CREATE TABLE t (b BIT(8));** mysql> **INSERT INTO t SET b = b'11111111';** mysql> **INSERT INTO t SET b = b'1010';** +------+----------+----------+----------+ | b+0 | BIN(b+0) | OCT(b+0) | HEX(b+0) | +------+----------+----------+----------+ | 255 | 11111111 | 377 | FF | | 10 | 1010 | 12 | A | +------+----------+----------+----------+

<span id="page-732-1"></span>**9.1.6. NULL**

NULL" " NULL

NULL0 [A.5.3"NULL](#page-2047-0) "

LOAD DATA [INFILESELECT](#page-1000-0) ... INTO OUTFILE NULL\N 13.2.5 "LOAD DATA INFILE"

<span id="page-733-0"></span>**9.2.**

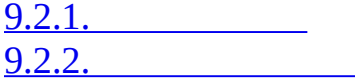

MySQL

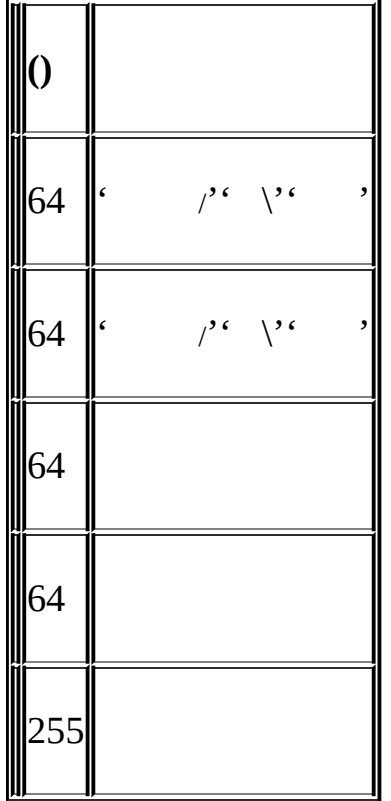

ASCII 0255

Unicode(UTF8) .frmmysqlUnicode(UTF8) MySQL 5.1() (MyS

$$
(\lq\lq\lq)
$$

mysql> **SELECT \* FROM `select` WHERE `select`.id > 100;**

#### SQLANSI\_QUOTES

mysql> **CREATE TABLE "test" (col INT);** ERROR 1064: You have an error in your SQL syntax. (...) mysql> **SET sql\_mode='ANSI\_QUOTES';** mysql> **CREATE TABLE "test" (col INT);** Query OK, 0 rows affected (0.00 sec)

[5.3.2"SQL"](#page-340-0)

a`bc"d

mysql> **CREATE TABLE `a``b` (`c"d` INT)**

 $XeX$  1e2e21e+1 1e + 11e+1

MD5

## <span id="page-734-0"></span>**9.2.1.**

MySQL ('.')

MySQL

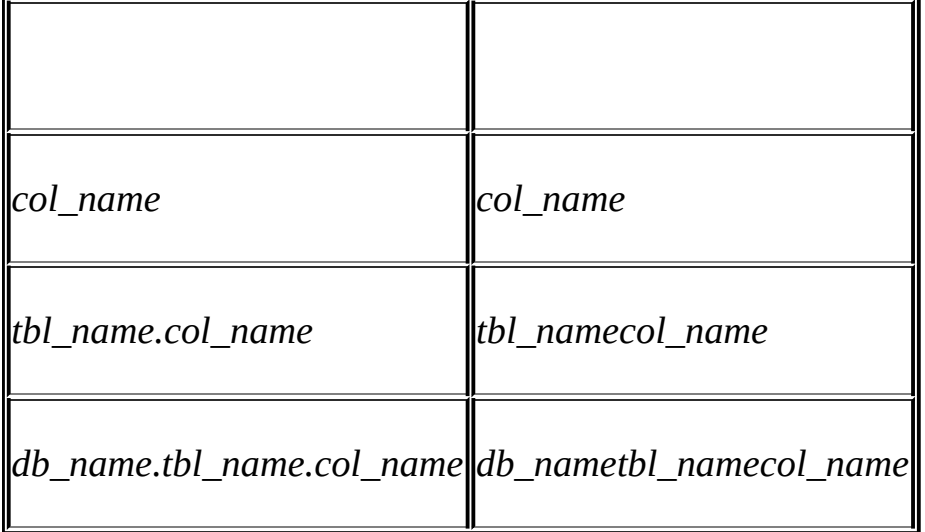

`my-table

### *tbl\_namedb\_name.tbl\_name* t1t2cSELECTt1t2c c db1tdb2tdb1.t.col\_namedb2.t.col\_name

*.tbl\_nametbl\_name*ODBC ODBC' .'

<span id="page-735-0"></span>**9.2.2.**

MySQL ( ) Unix Windows Mac OS XUnix(HFS+) Mac OS XUFS Unix [1.8.4"MySQLSQL"](#page-69-0)

my\_tablesas MY\_tables

mysql> **SELECT \* FROM my\_table WHERE MY\_TABLE.col=1;**

Unix WindowsMac OS X Unix aA

mysql> **SELECT** *col\_name* **FROM** *tbl\_name* **AS a**

-> **WHERE a.***col\_name* **= 1 OR A.***col\_name* **= 2;**

Windows

MySQLlower\_case\_tables\_name **mysqld** lower\_case\_tables\_name

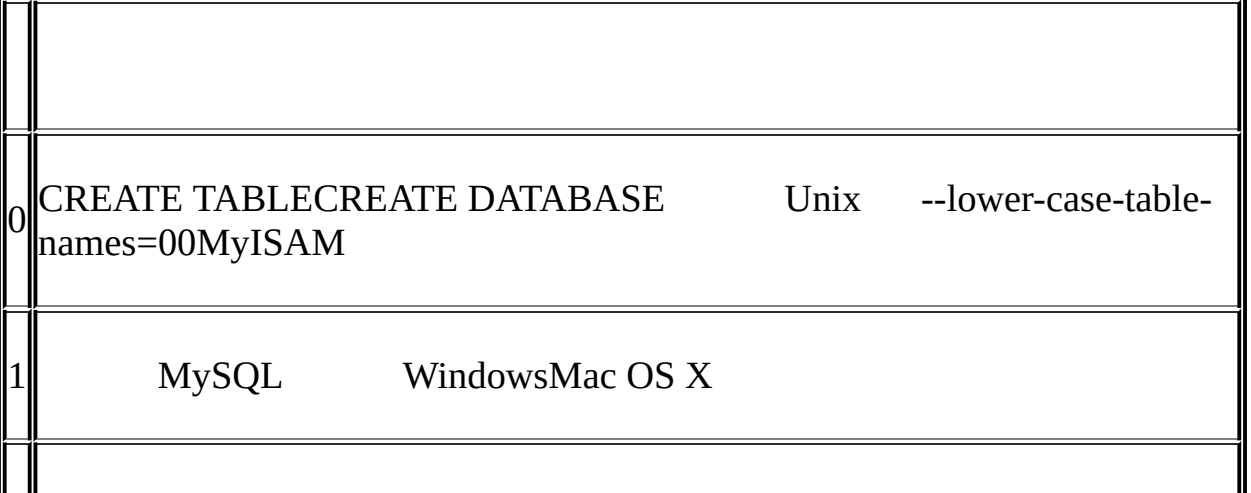

WindowsMac OS X lower\_case\_tables\_name 1

MySQLlower\_case\_tables\_name Unix MY tables Windows

· lower\_case\_tables\_name=1SHOW TABLESSHOW DATABASES

· Unixlower\_case\_tables\_name=0Windowslower\_case\_tables\_name=2 Windows Unix Unix

InnoDB lower\_case\_tables\_name1

Unixlower\_case\_tables\_name1 **mysqld**

<span id="page-737-0"></span>**9.3.**

(@var\_namevar\_name' .'' \_'' \$' cp1252 (I character-set 5.10.1" SET SET @*var\_name* = *expr* [, @*var\_name* = *expr*] ... SET=:= *expr* NULL  $SET$   $:==SET=$ mysql> **SET @t1=0, @t2=0, @t3=0;** mysql> **SELECT @t1:=(@t2:=1)+@t3:=4,@t1,@t2,@t3;** +----------------------+------+------+------+ | @t1:=(@t2:=1)+@t3:=4 | @t1 | @t2 | @t3 | +----------------------+------+------+------+ | 5 | 5 | 1 | 4 | +----------------------+------+------+------+

SELECTLIMIT

#### NULL

SELECT HAVINGGROUP BYORDER BY SELECT mysql> **SELECT (@aa:=id) AS a(@aa+3) AS b** *tbl\_name* **HAVING b=5** HAVINGSELECT @aa @aa id

mysql> **SET @a='test';**

mysql> **SELECT @a,(@a:=20) FROM** *tbl\_name***;**

SELECT MySQL1 @a @a2 SELECT @a

NULL

## <span id="page-739-0"></span>**9.4.**

[9.4.1.](#page-740-0)

MySQL

**mysqld**

sort\_buffer\_sizeas

#### GLOBAL

mysql> **SET GLOBAL sort\_buffer\_size=***value***;**

mysql> **SET @@global.sort\_buffer\_size=***value***;**

#### **SESSION**

mysql> **SET SESSION sort\_buffer\_size=***value***;**

mysql> **SET @@session.sort\_buffer\_size=***value***;**

mysql> **SET sort\_buffer\_size=***value***;**

LOCALSESSION

#### GLOBALSESSIONLOCALSESSION[13.5.3"SET"](#page-1071-0)

#### GLOBAL

mysql> **SELECT @@global.sort\_buffer\_size;**

mysql> **SHOW GLOBAL VARIABLES like 'sort\_buffer\_size';**

**SESSION** 

mysql> **SELECT @@sort\_buffer\_size;**

mysql> **SELECT @@session.sort\_buffer\_size;**

mysql> **SHOW SESSION VARIABLES like 'sort\_buffer\_size';**

LOCALSESSION

SELECT @@var\_name( global.session.local.)MySQLSESSION GLOBAL

SHOW VARIABLESGLOBALSESSIONLOCALMySQLSESSION

GLOBALGLOBAL GLOBALSESSION SUPERGLOBALSESSION GLOBALSESSION GLOBALSESSION

5.3.1" **[mysqld](#page-330-0)**" [5.3.3""](#page-345-0) [5.3.3.1""](#page-378-0)

## <span id="page-740-0"></span>**9.4.1.**

·

·

#### MySQL 5.1

- · key\_buffer\_size
- · key\_cache\_block\_size
- · key\_cache\_division\_limit
- · key\_cache\_age\_threshold

#### instance\_name.component\_name

#### hot\_cache.key\_buffer\_size

hot\_cache.key\_cache\_block\_size

cold\_cache.key\_cache\_block\_size

default default default.key bu

- $\cdot$  ( )
- · hot-cache `hot-cache`
- · globalsessionlocal @@global.*var\_name*

shell> **mysqld --hot\_cache.key\_buffer\_size=64K**

[mysqld]

·

hot\_cache.key\_buffer\_size=64K

8MB hot\_cache 64KB

shell> **mysqld --key\_buffer\_size=256K \**

**--extra\_cache.key\_buffer\_size=128K \**

**--extra\_cache.ke[y\\_cache\\_block\\_size=2048](#page-626-0)**

256KB(--default.key\_buffer\_size=256K

3 3:1:1

shell> **mysqld --key\_buffer\_size=6M \**

**--hot\_cache.key\_buffer\_size=2M \**

**--cold\_cache.key\_buffer\_size=2M**

hot\_cache10MB

mysql> **SET GLOBAL hot\_cache.key\_buffer\_size = 10\*1024\*1024;**

mysql> **SET @@global.hot\_cache.key\_buffer\_size = 10\*1024\*1024;**

mysql> **SELECT @@global.hot\_cache.key\_buffer\_size;**

#### LIKE

mysql> **SHOW GLOBAL VARIABLES LIKE 'hot\_cache.key\_buffer\_size';**

## <span id="page-743-0"></span>**9.5.**

MySQL3  $\cdot$  '  $\#$ ' ·  $\cdot$  -- '' -- '()2( tab)SQL <u>[1.8.5.7,](#page-77-0) "'--'"</u> · /\*\*/ 3 mysql> **SELECT 1+1; # This comment continues to the end of line** mysql> **SELECT 1+1; -- This comment continues to the end of line** mysql> **SELECT 1 /\* this is an in-line comment \*/ + 1;** mysql> **SELECT 1+** /\* this is a multiple-line comment \*/ 1; **mysqld**SQL **mysql** ( MySQL 5.1 **mysql**/\* ...\*/SQL **mysql mysqlmysql <** *file\_name*

[1.8.4"MySQLSQL"](#page-69-0)

# <span id="page-744-0"></span>**9.6. MySQL**

MySQL TIMESTAMPGROUP ( ABS

mysql> **CREATE TABLE abs (val INT)**

abs ABS()

mysql> **CREATE TABLE abs(val INT);**

SQLIGNORE\_SPACE' (' [9.2""](#page-733-0) SQI [5.3.2"SQL"](#page-340-0)

MySQL SQL/( GROUP) MySQL ()**yacc**

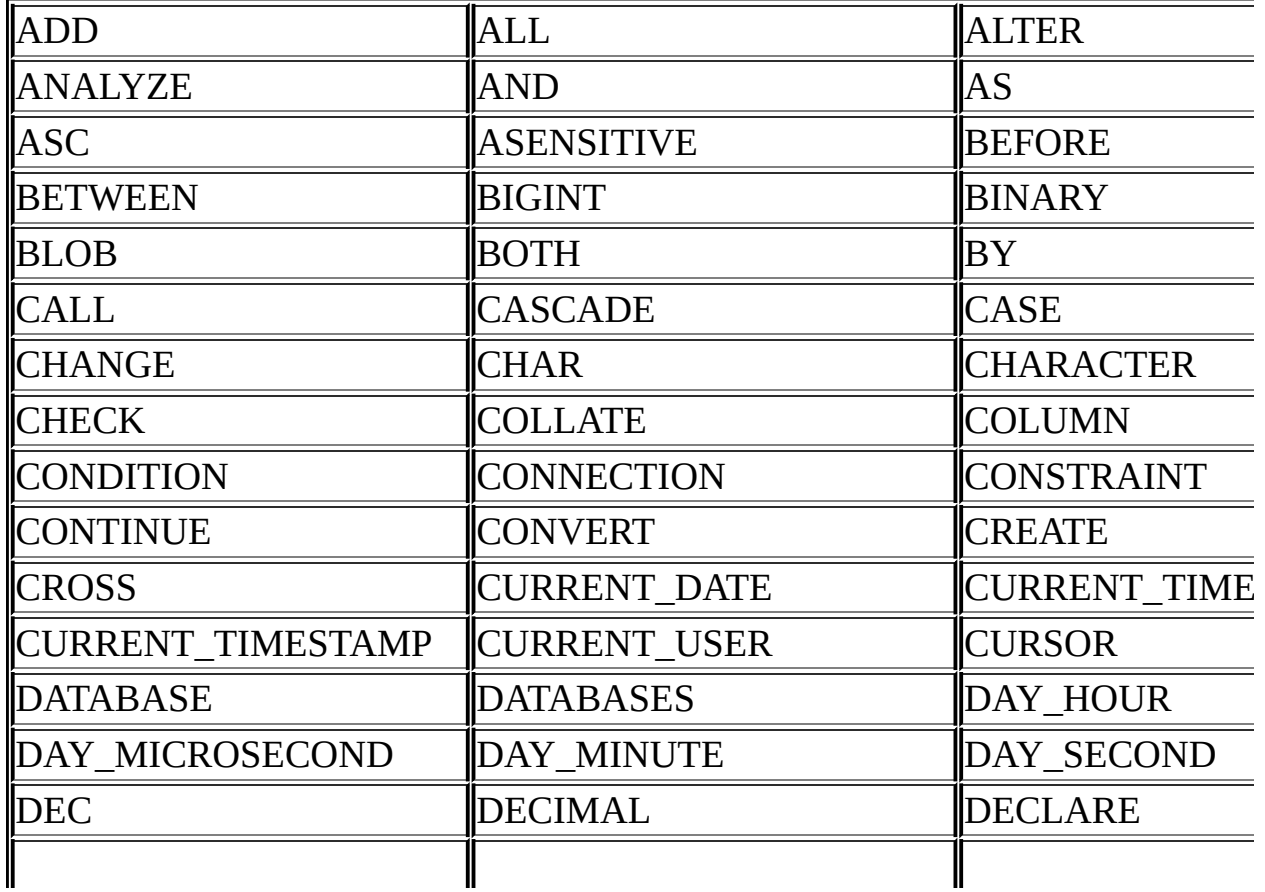

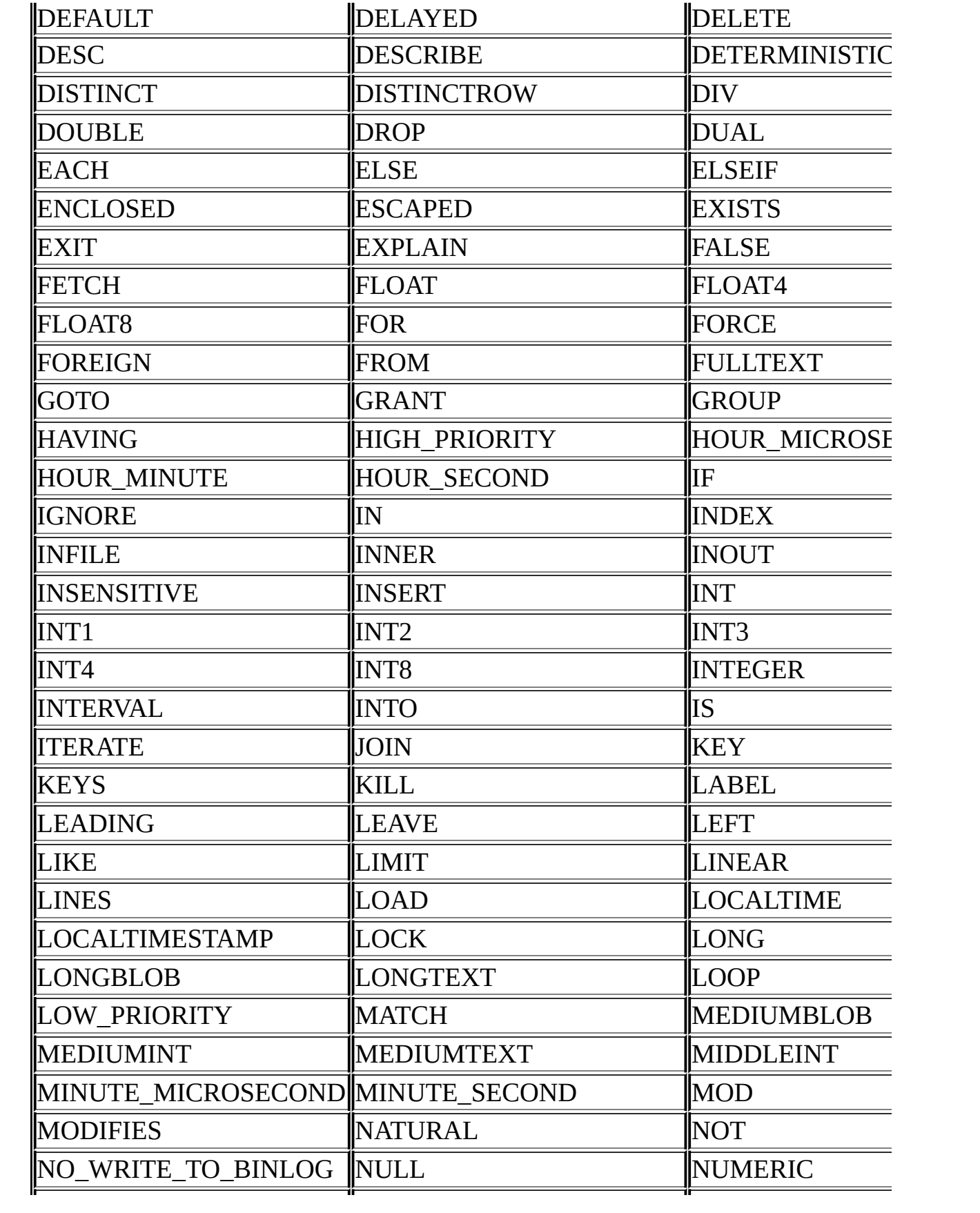

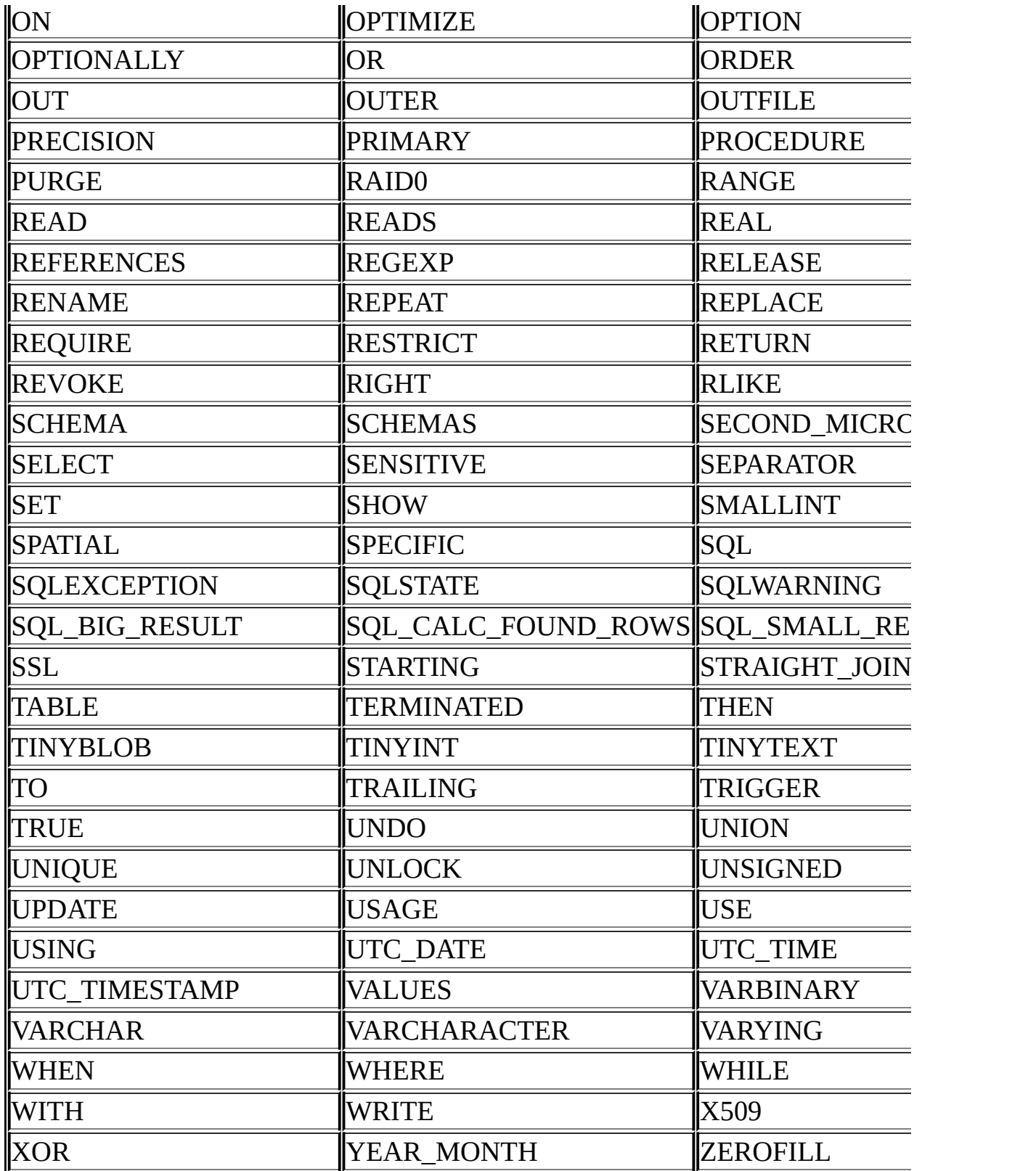

MySQL

- ACTION
- $\bullet$  BIT
- DATE
- ENUM
- NO
- TEXT
- TIME
- TIMESTAMP

MySQLMySQL [dev.mysql.com.](http://dev.mysql.com/doc/mysql/en)

**10**

[10.1.](#page-750-0) 10.2. [MySQL](#page-751-0) [10.3.](#page-754-0) [10.3.1.](#page-754-1) [10.3.2.](#page-755-0) [10.3.3.](#page-756-0) [10.3.4.](#page-757-0) [10.3.5.](#page-757-1) [10.3.6.](#page-758-0) [10.3.7.](#page-760-0) 10.3.8. [SQLCOLLATE](#page-761-0) 10.3.9. [COLLATE](#page-763-0) 10.3.10. [BINARY](#page-763-1) [10.3.11.](#page-763-2) [10.3.12.](#page-765-0) [10.3.13.](#page-765-1) [10.4.](#page-767-0) [10.4.1.](#page-767-1) 10.4.2. [CONVERT\(\)](#page-767-2) 10.4.3. [CAST\(\)](#page-768-0) 10.4.4. [SHOW](#page-768-1) 10.5. [Unicode](#page-772-0) 10.6. [UTF8](#page-773-0) 10.7. [DBMS](#page-775-0) [10.8.](#page-776-0) [10.9.](#page-777-0) 10.10. [MySQL](#page-778-0) 10.10.1. [Unicode](#page-779-0) [10.10.2.](#page-781-0) [10.10.3.](#page-783-0) [10.10.4.](#page-784-0) [10.10.5.](#page-785-0) [10.10.6.](#page-785-1)

## 10.10.7.

- $\ddot{\phantom{0}}$
- $\ddot{\phantom{0}}$
- 
- $\ddot{\phantom{0}}$
- $\bullet$
- Unicode  $\ddot{\phantom{a}}$
- $\ddot{\phantom{1}}$

## MySQL5.1MyISAMMEMORYInnoDB

## <span id="page-750-0"></span> $10.1.$

'  $A'$ '  $B'$ '  $a'$ '  $b'$ '  $A'=0'$   $B'=1'$   $a'=2'$   $b'=3'$   $A'$   $0'$   $A'$  $A''$  B' A' 0' B' 10 1' A' B' binary  $1'$  a' b''  $A'$  B' 2  $A^{\prime\prime}$  B'  $\ddot{\text{O}}$  =  $\ddot{\text{O}}$  =  $\ddot{\text{O}}$  =  $\ddot{\text{O}}$ 

## MySQL5.1

- $\bullet$  .  $\ddot{\phantom{0}}$
- $\bullet$ 
	-

MySQL5.1MySQL4.1

# <span id="page-751-0"></span>**10.2. MySQL**

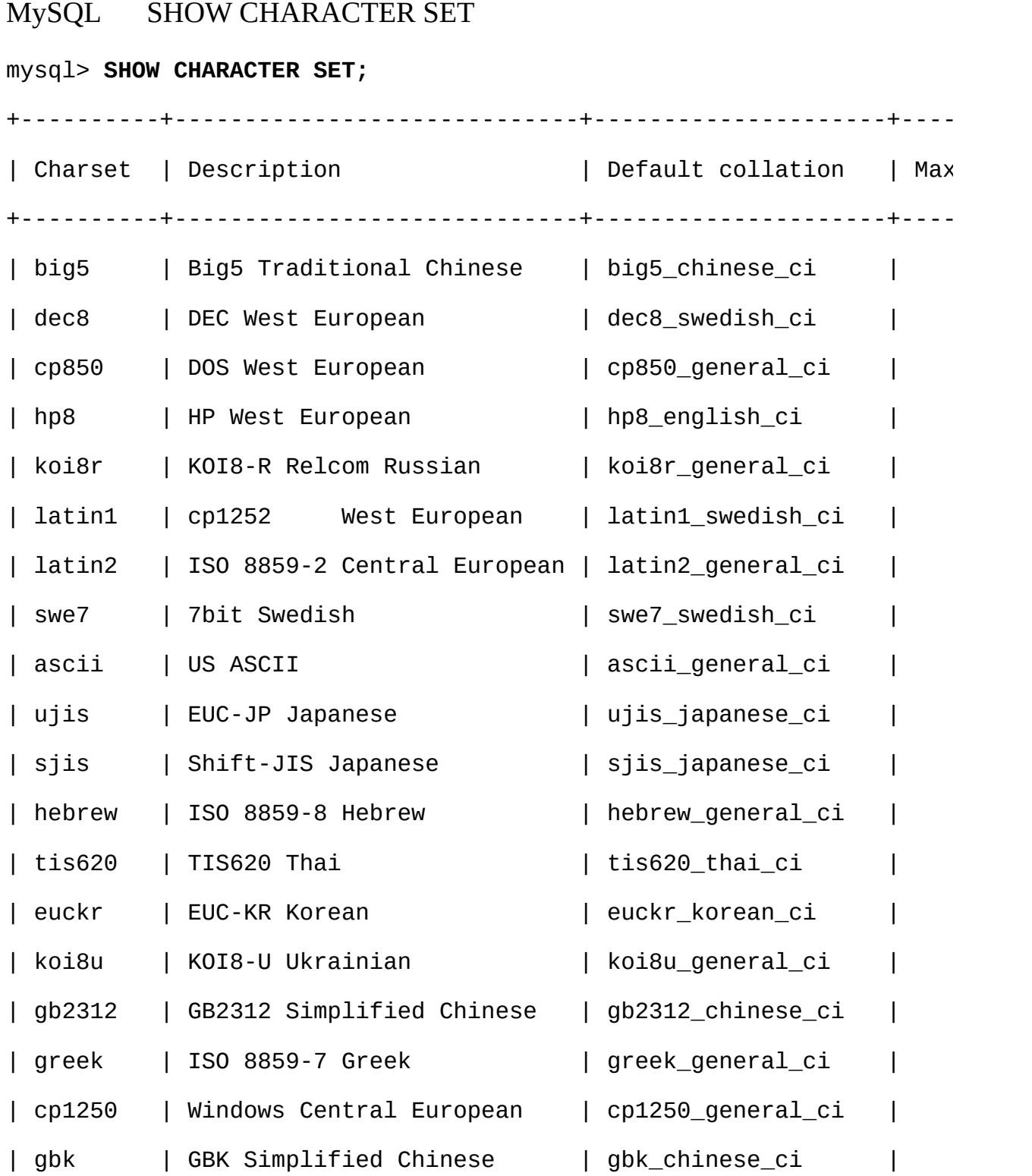

| latin5 | ISO 8859-9 Turkish | latin5\_turkish\_ci | 1 |

...

[10.10"MySQL"](#page-778-0)

# SHOW COLLATION latin1" ISO-8859-1" mysql> **SHOW COLLATION LIKE 'latin1%';** +---------------------+---------+----+---------+----------+---------+ | Collation | Charset | Id | Default | Compiled | Sortlen +---------------------+---------+----+---------+----------+---------+ | latin1\_german1\_ci | latin1 | 5 | | | 0 | | latin1\_swedish\_ci | latin1 | 8 | Yes | Yes | 1 | | latin1\_danish\_ci | latin1 | 15 | | | | | 0 | latin1\_german2\_ci | latin1 | 31 | | | Yes | | | 2 | latin1\_bin | latin1 | 47 | | | Yes | | 1 | latin1\_general\_ci | latin1 | 48 | | | | | | 0 | latin1\_general\_cs | latin1 | 49 | | | 0 | | latin1\_spanish\_ci | latin1 | 94 | | | | | | | 0 +---------------------+---------+----+---------+----------+---------+

latin1

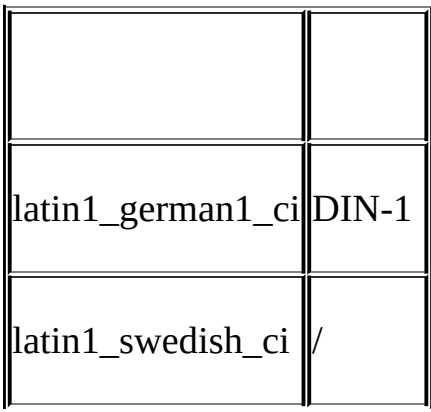

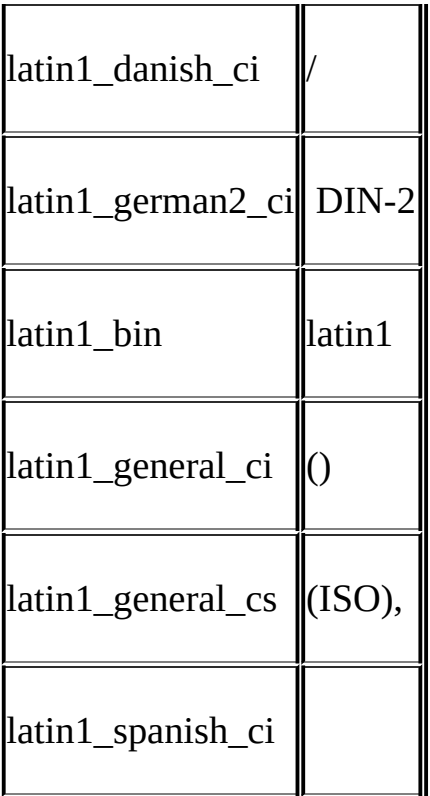

·

## · latin1latin1\_swedish\_ci

· \_ci \_cs \_bin

# <span id="page-754-0"></span>**10.3.**

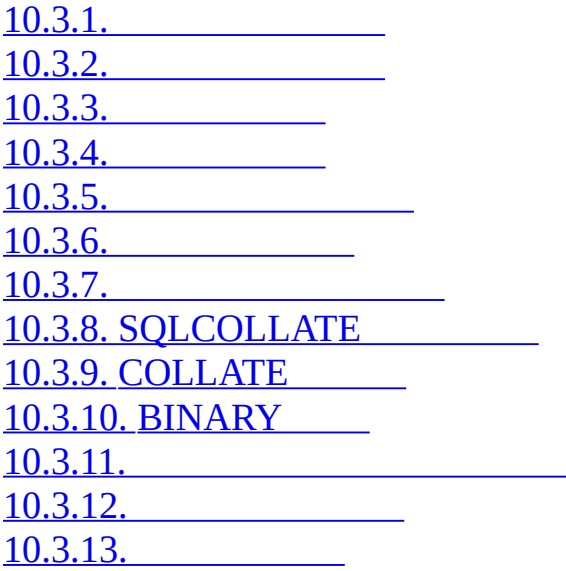

4

## <span id="page-754-1"></span>**10.3.1.**

## MySQL

## MySQL

·

·

## **mysqld** --def default-character-set=latin1 latin1 --d default-collation=latin1\_swedish\_cilatin1\_swedish\_cilatin1

shell> **mysqld**

## shell> **mysqld --default-character-set=latin1**

## shell> **mysqld --default-character-set=latin1 \**

#### **--default-collation=latin1\_swedish\_ci**

shell> **./configure --with-charset=latin1**

shell> **./configure --with-charset=latin1 \**

**--with-collation=latin1\_german1\_ci**

**mysqldconfigure**/

character\_set\_servercollation\_server

## <span id="page-755-0"></span>**10.3.2.**

### **CREATE DATAI**

CREATE DATABASE *db\_name*

[[DEFAULT] CHARACTER SET *charset\_name*]

[[DEFAULT] COLLATE *collation\_name*]

ALTER DATABASE *db\_name*

[[DEFAULT] CHARACTER SET *charset\_name*]

[[DEFAULT] COLLATE *collation\_name*]

CREATE DATABASE *db\_name*

DEFAULT CHARACTER SET latin1 COLLATE latin1\_swedish\_ci;

MySQL

· CHARACTER SET XCOLLATE Y*XY*

· CHARACTER SET XCOLLATE YCHARACTER SET XCHARACTER
#### SET X

·

### MySQLCREATE DATABASE ... DEFAULT CHARACTER SET ...SQL CREATE SCHEMA ... CHARACTER SET ... MySQL

#### CREATE TABLE

character set database collation database collation\_server

**10.3.3.**

#### **CREAT**

CREATE TABLE *tbl\_name* (*column\_list*)

[DEFAULT CHARACTER SET *charset\_name* [COLLATE *collation\_name*]]

ALTER TABLE *tbl\_name*

[DEFAULT CHARACTER SET *charset\_name*] [COLLATE *collation\_name*]

CREATE TABLE t1 ( ... )

DEFAULT CHARACTER SET latin1 COLLATE latin1\_danish\_ci;

MySQL

·

· CHARACTER SET XCOLLATE YCHARACTER SET XCOLLATE Y

· CHARACTER SET XCOLLATE YCHARACTER SET XCHARACTER SET X

MySQL;SQL

## **10.3.4.**

#### " " CHARVARCHARTEXT

*col\_name* {CHAR | VARCHAR | TEXT} (*col\_length*)

[CHARACTER SET *charset\_name* [COLLATE *collation\_name*]]

#### CREATE TABLE Table1

(

column1 VARCHAR(5) CHARACTER SET latin1 COLLATE latin1\_german1\_ci

);

MySQL

· CHARACTER SET XCOLLATE YCHARACTER SET XCOLLATE Y

· CHARACTER SET XCOLLATE YCHARACTER SET XCHARACTER SET X

CHARACTER SETCOLLATESQL

## **10.3.5.**

MySQL

#### **1**

·

```
CREATE TABLE t1
```
(

c1 CHAR(10) CHARACTER SET latin1 COLLATE latin1\_german1\_ci ) DEFAULT CHARACTER SET latin2 COLLATE latin2\_bin;

```
latin1latin1_german1_ci latin2latin1
2
CREATE TABLE t1
(
   c1 CHAR(10) CHARACTER SET latin1
) DEFAULT CHARACTER SET latin1 COLLATE latin1_danish_ci;
latin1 latin1latin1_swedish_cic1latin1_swedish_ci
latin1 danish ci
3
CREATE TABLE t1
(
   c1 CHAR(10)
) DEFAULT CHARACTER SET latin1 COLLATE latin1_danish_ci;
     MySQL c1latin1 la
4
CREATE DATABASE d1
   DEFAULT CHARACTER SET latin2 COLLATE latin2_czech_ci;
USE d1;
CREATE TABLE t1
(
   c1 CHAR(10)
);
        MySQL c1latin2 latin2_czech_ci
```
<span id="page-758-0"></span>**10.3.6.**

- · character\_set\_servercollation\_server
- · character\_set\_databasecollation\_database

 $\lq$  "  $\qquad$  SQL

·

·

·

character\_set\_client

character\_set\_connectioncollation\_connection character\_set\_client character\_set\_connection \_latin1\_utf8 collation\_connection

character\_set\_results

SET NAMES '*charset\_name*'

SET CHARACTER SET *charset\_name*

SET NAMESSQL SET NAMES 'cp1251" cp1251" SELECT

SET NAMES '*x*'

mysql> **SET character\_set\_client =** *x***;**

mysql> **SET character\_set\_results =** *x***;**

mysql> **SET character\_set\_connection =** *x***;**

xcharacter\_set\_connectioncollation\_connectionx

SET CHARACTER SET SET

mysql> **SET character\_set\_client =** *x***;**

mysql> **SET character\_set\_results =** *x***;**

mysql> **SET collation\_connection = @@collation\_database;**

character\_set\_clientcharacter\_set\_results character\_set\_connection SET NAMES

**mysql** SET NAMES **mysql**--default-character-set **mysql** koi8r

[mysql]

default-character-set=koi8r

column1CHAR(5) CHARACTER SET latin2SET NAMESSET CHARACTER SETSELECT column1 FROM t column1 SET NAMES 'latin1'SET CHARACTER SET latin1 latin2latin1

character\_set\_resultsNULL

mysql> **SET character\_set\_results = NULL;**

**10.3.7.**

COLLATE

[\_*charset\_name*]'*string*' [COLLATE *collation\_name*]

```
SELECT 'string';
SELECT _latin1'string';
SELECT _latin1'string' COLLATE latin1_danish_ci;
```
SELECT 'string'character set connectioncollation connection

charset name" X" ; x'literal' 0xnnnn

SELECT \_latin1 x'AABBCC';

SELECT \_latin1 0xAABBCC;

SELECT  $_l$  atin1 ?;

**MySQL** 

CHARACTER SET XCOLLATE YCHARACTER SET XCOLLATE Y  $\mathbf{L}^{\text{max}}$ 

CHARACTER SET XCOLLATE YCHARACTER SET XCHARACTER **SET X** 

character\_set\_connection collation\_connection

latin1latin1 german1 ci  $\bullet$  . <br> <br> <br> <br> <br> <br> <br> <br> <br> <br><br><br><br><br>

SELECT \_latin1'Müller' COLLATE latin1\_german1\_ci; k.

latin1 latin1 swedish ci  $\bullet$  -  $\bullet$  -  $\bullet$  -  $\bullet$ 

SELECT \_latin1'Müller'; χ.

SELECT 'Müller';

**COLLATESQL** 

 $\ddot{\phantom{a}}$ 

а,

## 10.3.8. SQLCOLLATE

- **COLLATESQL**  $\bullet$  COLLATE
	- **ORDER BY**  $\bullet$  .  $\bullet$

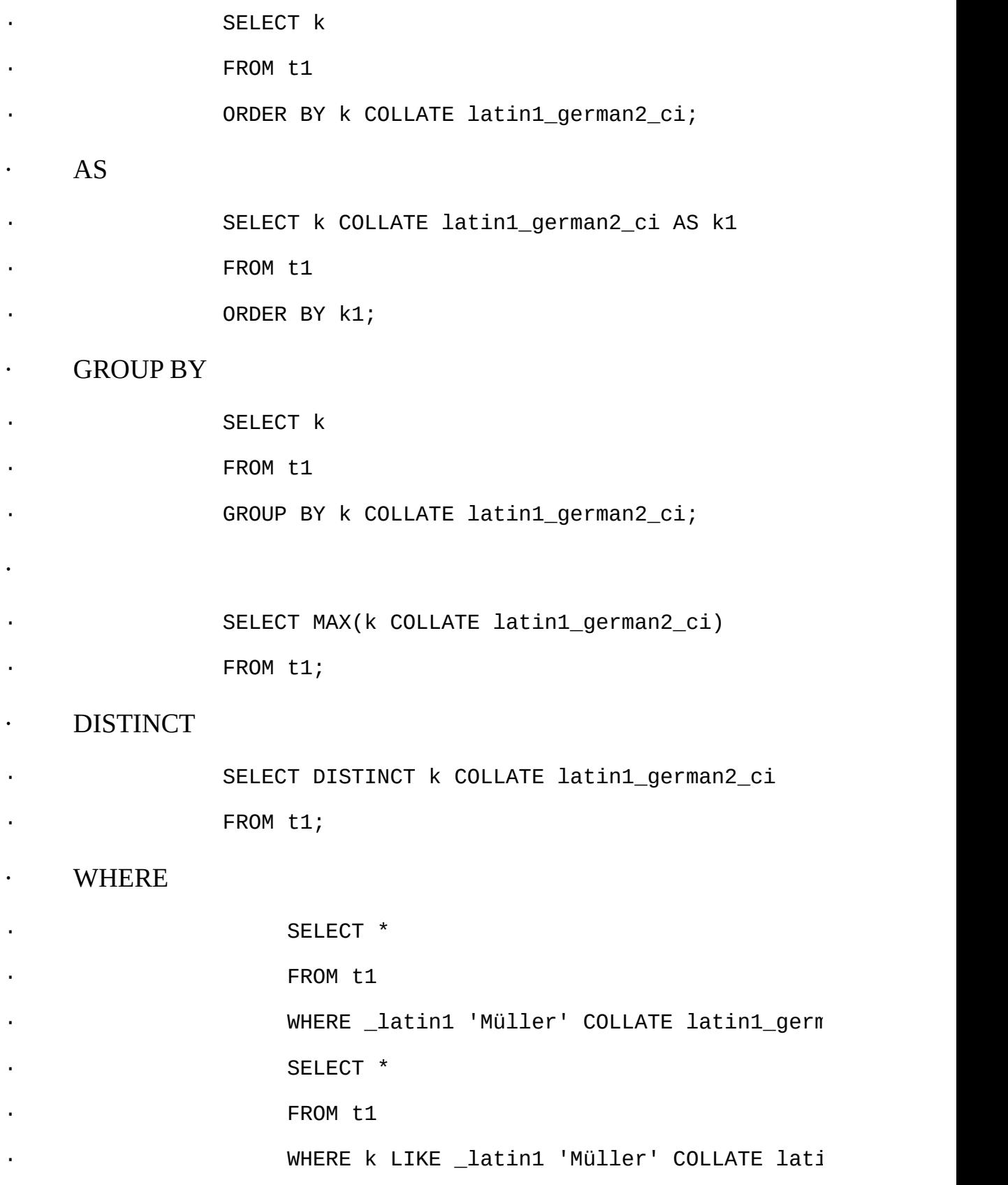

#### · HAVING

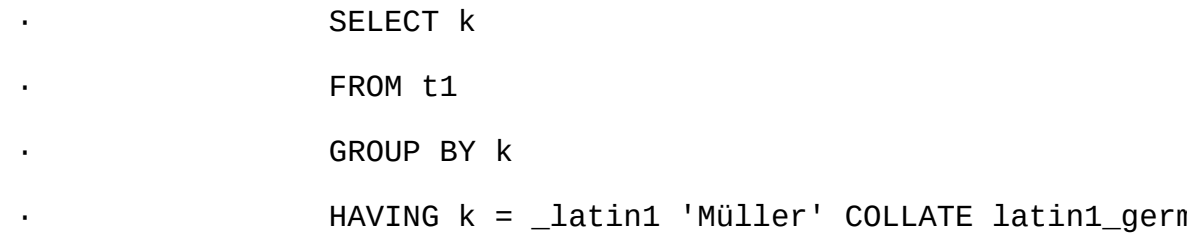

## **10.3.9. COLLATE**

**COLLATE**  $\blacksquare$ 

x || y COLLATE z

 $x \mid \mid$  (y COLLATE z)

## **10.3.10. BINARY**

BINARYCOLLATE BINARY 'x"x' COLLATE yy'x' latin1 bin alatin1 SELECT \* FROM t1 ORDER BY BINARY a; SELECT \* FROM t1 ORDER BY a COLLATE latin1\_bin;

## 10.3.11.

MySQL"  $\mathbf{x}^{\prime\prime}$ SELECT x FROM T ORDER BY x;

SELECT  $x$  FROM T WHERE  $x = x$ ;

SELECT DISTINCT X FROM T;

SELECT  $x$  FROM T WHERE  $x = 'Y'$ ;

'Y'  $\mathbf X$ 

 $SQL$ " "  $X'Y'$ 

- **COLLATE0**
- $\overline{1}$  $\bullet$  . The  $\mathcal{O}(\mathbb{R}^d)$
- $\overline{2}$  $\mathcal{L}^{\text{max}}$
- USER()VERSION() 3  $\frac{1}{2}$  $\mathbf{L}^{\text{max}}$
- $\cdot$  4
- **NULLNULL 5**  $\bullet$  -  $\bullet$  -  $\bullet$

MySQL5.1

 $\bullet$ 

 $\ddot{\phantom{0}}$ 

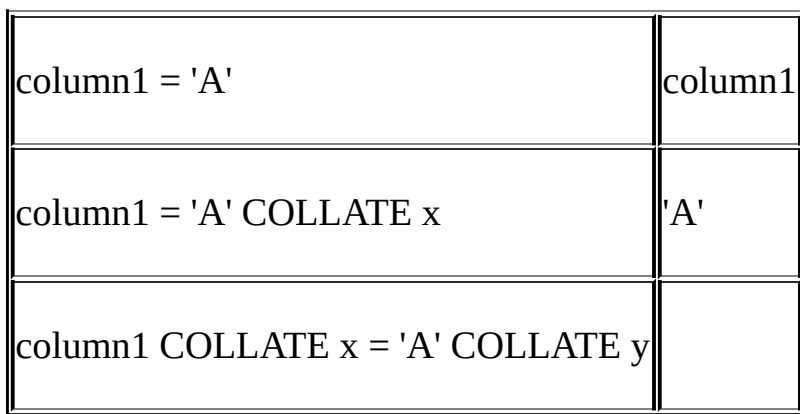

## COERCIBILITY

mysql> SELECT COERCIBILITY('A' COLLATE latin1\_swedish\_ci);

 $\rightarrow 0$ 

mysql> SELECT COERCIBILITY(VERSION());

 $\rightarrow 3$ 

mysql> **SELECT COERCIBILITY('A');**

 $\rightarrow 4$ 

## $12.9.3'''$

USER()2334

# **10.3.12.**

latin2\_binlatin1

## mysql> **SELECT \_latin1 'x' COLLATE latin2\_bin;**

ERROR 1251: COLLATION 'latin2\_bin' is not valid

for CHARACTER SET 'latin1'

# **10.3.13.**

TXlatin1

Muffler

Müller

MX Systems

MySQL

## SELECT X FROM T ORDER BY X COLLATE *collation\_name*;

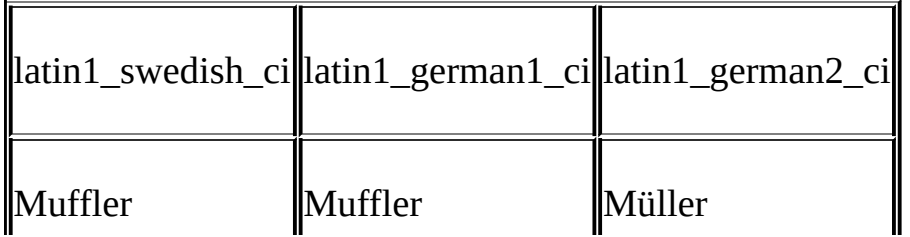

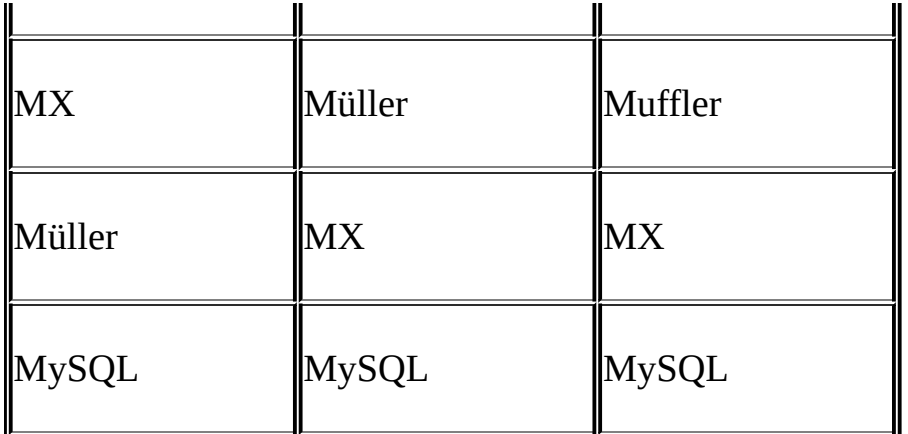

ORDER BY Uü "U-umlaut"

- · /SELECT U-umlautY
- · DIN-1SELECT U-umlautU
- · DIN-2SELECT U-umlautUE

# **10.4.**

[10.4.1.](#page-767-0) 10.4.2. [CONVERT\(\)](#page-767-1) 10.4.3. [CAST\(\)](#page-768-0) 10.4.4. [SHOW](#page-768-1)

MySQL5.1

## <span id="page-767-0"></span>**10.4.1.**

MySQL

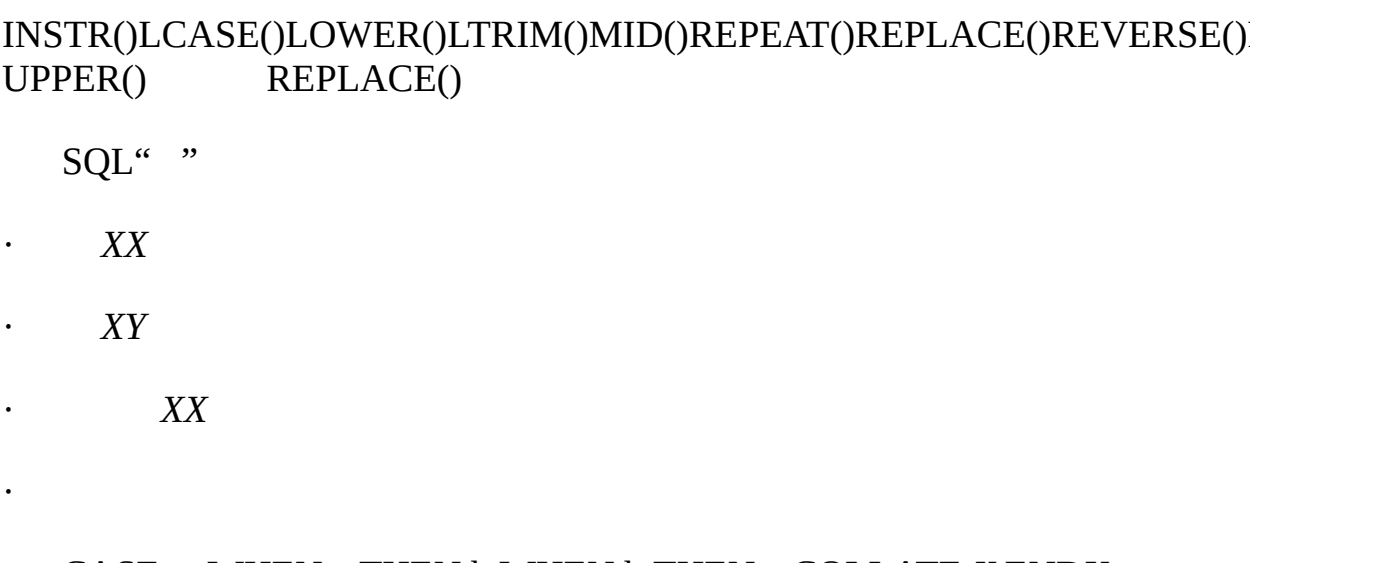

## CASE ... WHEN a THEN b WHEN b THEN c COLLATE *X* ENDX CASEUNION||CONCAT()ELT()GREATEST()IF()LEAST()

character\_set\_connectioncollation\_connection CAST()CHAR()CONV()FORMAT()HEX()SPACE()

# <span id="page-767-1"></span>**10.4.2. CONVERT()**

CONVERT

CONVERT(*expr* USING *transcoding\_name*)

MySQL

SELECT CONVERT(\_latin1'Müller' USING utf8);

INSERT INTO utf8table (utf8column)

SELECT CONVERT(latin1field USING utf8) FROM latin1table;

CONVERT(... USING ...)SQL

SQL" 0" CONVERT NULLMySQL5.1

## <span id="page-768-0"></span>**10.4.3. CAST()**

CAST()

CAST(*character\_string* AS *character\_data\_type* CHARACTER SET *charset\_name*)

SELECT CAST(\_latin1'test' AS CHAR CHARACTER SET utf8);

CAST()CHARACTER SETcharacter\_set\_connection collation\_connection CAST()CHARACTER SET X X

CAST()COLLATE CAST(... COLLATE ...)CAST(...) COLLATE ...

SELECT CAST(\_latin1'test' AS CHAR CHARACTER SET utf8) COLLATE utf8\_bin;

SQL" 0" CAST()NULLMySQL5.1

## <span id="page-768-1"></span>**10.4.4. SHOW**

SHOW SHOW CHARACTER SETSHOW COLLATIONSHOW CREATE DATABASESHOW CREATE TABLESHOW COLUMNS

### SHOW CHARACTER SET LIKE

## mysql> **SHOW CHARACTER SET LIKE 'latin%';**

+---------+-----------------------------+-------------------+--------+

| Charset | Description | Default collation | Maxlen |

+---------+-----------------------------+-------------------+--------+

| latin1 | cp1252 West European | latin1\_swedish\_ci | 1 |

| latin2 | ISO 8859-2 Central European | latin2\_general\_ci | 1 |

| latin5 | ISO 8859-9 Turkish | latin5\_turkish\_ci | 1 |

| latin7 | ISO 8859-13 Baltic | latin7\_general\_ci | 1 |

+---------+-----------------------------+-------------------+--------+

[13.5.4.1"SHOW](#page-1079-0) CHARACTER SET"

#### SHOW COLLATION LIKE

mysql> **SHOW COLLATION LIKE 'latin1%';**

+-------------------+---------+----+---------+----------+---------+ | Collation | Charset | Id | Default | Compiled | Sortlen | +-------------------+---------+----+---------+----------+---------+ | latin1\_german1\_ci | latin1 | 5 | | | | | | | 0 | | latin1\_swedish\_ci | latin1 | 8 | Yes | Yes | 0 | | latin1\_danish\_ci | latin1 | 15 | | | 0 | | latin1\_german2\_ci | latin1 | 31 | | | Yes | | 2 | | latin1\_bin | latin1 | 47 | | | Yes | | 0 | | latin1\_general\_ci | latin1 | 48 | | | 0 | | latin1\_general\_cs | latin1 | 49 | | | 0 |

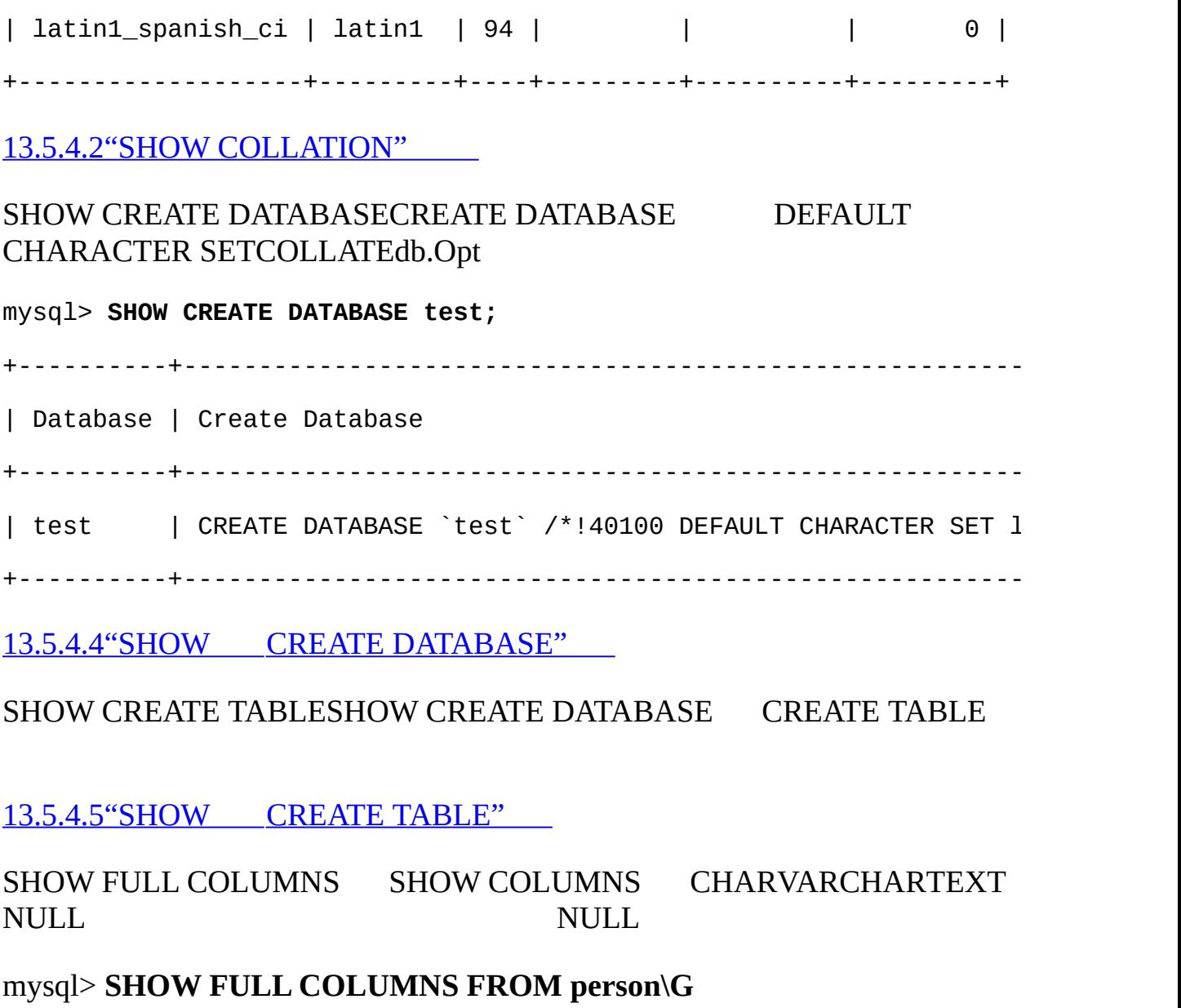

\*\*\*\*\*\*\*\*\*\*\*\*\*\*\*\*\*\*\*\*\*\*\*\*\*\*\* 1. row \*\*\*\*\*\*\*\*\*\*\*\*\*\*\*\*\*\*\*\*\*\*\*\*\*\*\*

Field: id

Type: smallint(5) unsigned

Collation: NULL

Null: NO

Key: PRI

Default: NULL

Extra: auto\_increment

Privileges: select, insert, update, references

Comment:

Field: name

Type: char(60)

Collation: latin1\_swedish\_ci

Null: NO

Key:

Default:

Extra:

Privileges: select, insert, update, references

Comment:

13.5.4.3"SHOW COLUMNS"

# **10.5. Unicode**

MySQL 5.1Unicode

·

·

·

- · ucs2UCS-2 Unicode
- · utf8UnicodeUTF8

UCS-2 Unicode Unicode "LATIN CAPITAL LETTER A" Unicode0x0041 0x00 0x41"CYRILLIC SMALL LETTER YERU"Unicode 0x044B 0x04 0x4BUnicode [Unicode](http://www.unicode.org/)

UCS-2 SET NAMES 'ucs2'

UTF8 Unicode Unicode RFC 3629 UTF8Unicode

RFC 3629 MySQLUTF8 UTF8RFC 2279 UTF8 RFC 3629<br>RFC 2279 56 **RFC 2279** 

UTF8 VARCHARCHAR MySQLCHAR(10) CHARACTER SET utf830

# **10.6. UTF8**

·

### " "—— SHOW INFORMATION\_SCHEMA

### · INFORMTION\_SCHEMASHOWSELECT

MySQLUnicode UTF8 UTF8

USER()CURRENT\_USER()DATABASE()VERSION() SESSION\_USER() SYSTEM\_USER()

character\_set\_system

mysql> **SHOW VARIABLES LIKE 'character\_set\_system';**

+----------------------+-------+

| Variable\_name | Value | +----------------------+-------+

| character\_set\_system | utf8 |

+----------------------+-------+

UnicodeDESCRIBEcharacter\_set\_system SELECT column1 FROM t column1SET NAMES character\_set\_results NULL character\_set\_system

UTF8 SET NAMES  $10.3.6$ <sup>""</sup>

USER() MySQL

SELECT \* FROM Table1 WHERE USER() = latin1\_column;

latin1\_columnUTF8

INSERT INTO Table1 (latin1\_column) SELECT USER();

USER()latin1

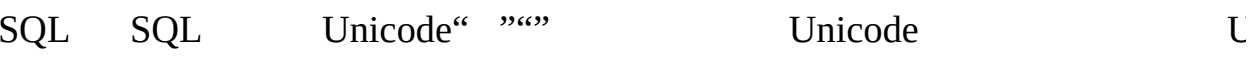

MySQL5.1 errmsg.txtUTF8

# **10.7. DBMS**

MaxDB

CREATE TABLE t1 (f1 CHAR(*n*) UNICODE); CREATE TABLE t1 (f1 CHAR(*n*) CHARACTER SET ucs2); **10.8.**

XML

# **10.9.**

ANSI SQLNCHARNATIONAL CHARCHAR MySQL5.1utf8

CHAR(10) CHARACTER SET utf8

NATIONAL CHARACTER(10)

NCHAR(10)

VARCHAR(10) CHARACTER SET utf8

NATIONAL VARCHAR(10)

NCHAR VARCHAR(10)

NATIONAL CHARACTER VARYING(10)

NATIONAL CHAR VARYING(10)

N'*literal*'

SELECT N'some text';

SELECT \_utf8'some text';

MySQL4.15.1 *MySQL4.1*

# **10.10. MySQL**

10.10.1. [Unicode](#page-779-0) [10.10.2.](#page-781-0) [10.10.3.](#page-783-0) [10.10.4.](#page-784-0) [10.10.5.](#page-785-0) [10.10.6.](#page-785-1) [10.10.7.](#page-786-0)

## MySQL3070 SHOW CHARACTER

#### mysql> **SHOW CHARACTER SET;**

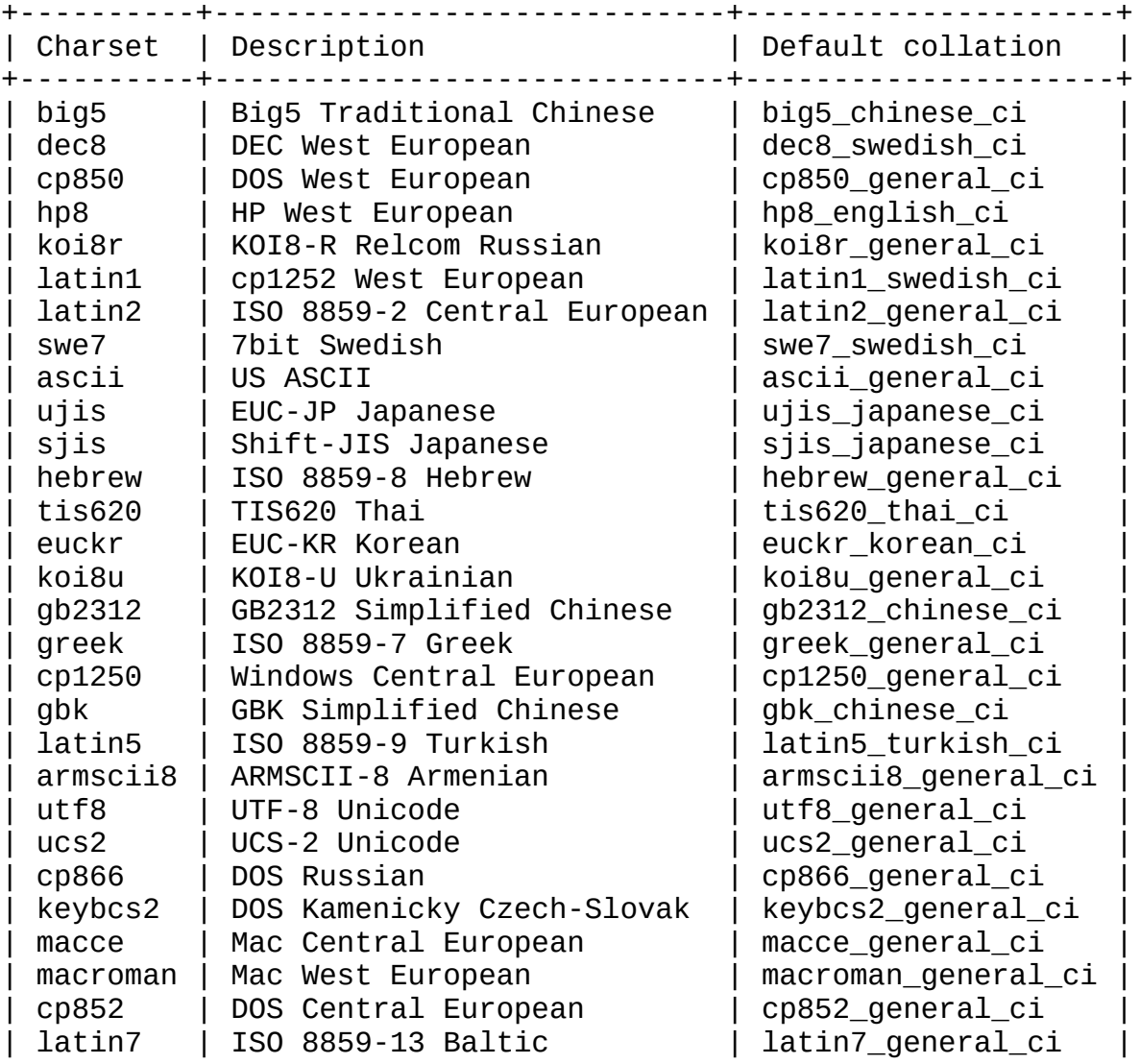

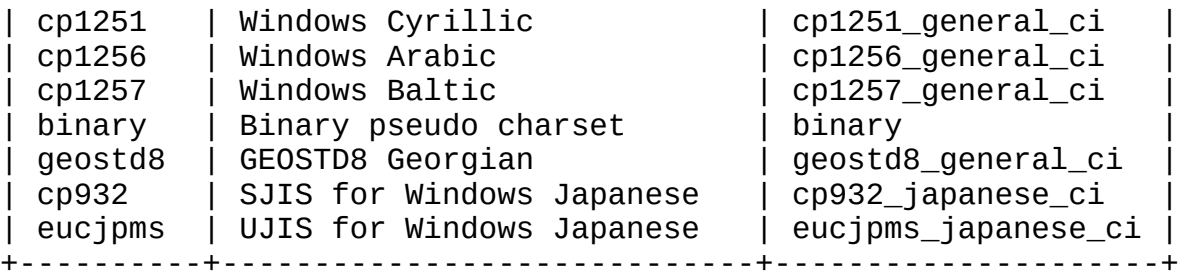

## <span id="page-779-0"></span>**10.10.1. Unicode**

MySQLUnicode 650

· ucs2 (UCS-2 Unicode):

#### mysql> **SHOW COLLATION LIKE 'ucs2%';**

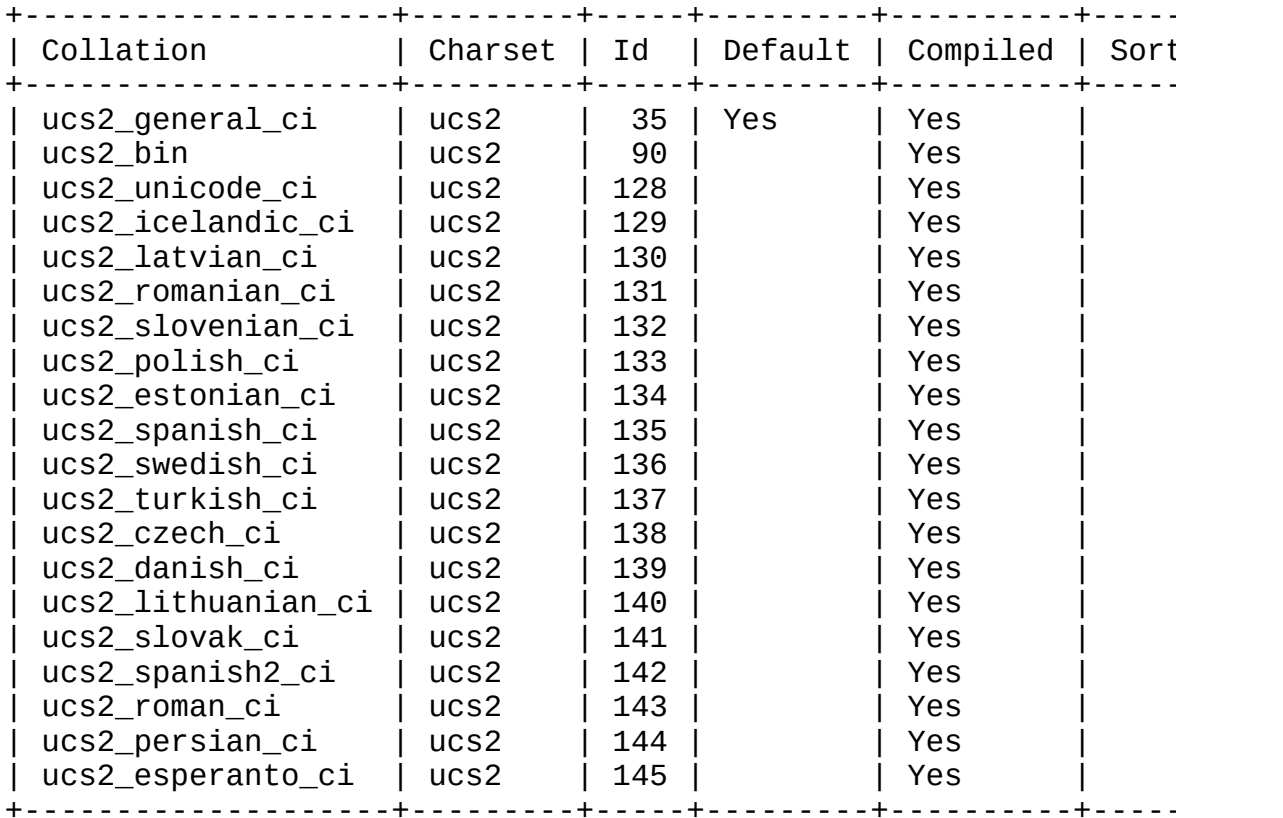

utf8 (UTF-8 Unicode):

mysql> **SHOW COLLATION LIKE 'utf8%';** +--------------------+---------+-----+---------+----------+---------+ | Charset | Id | Default | Compiled | Sort +--------------------+---------+-----+---------+----------+---------+

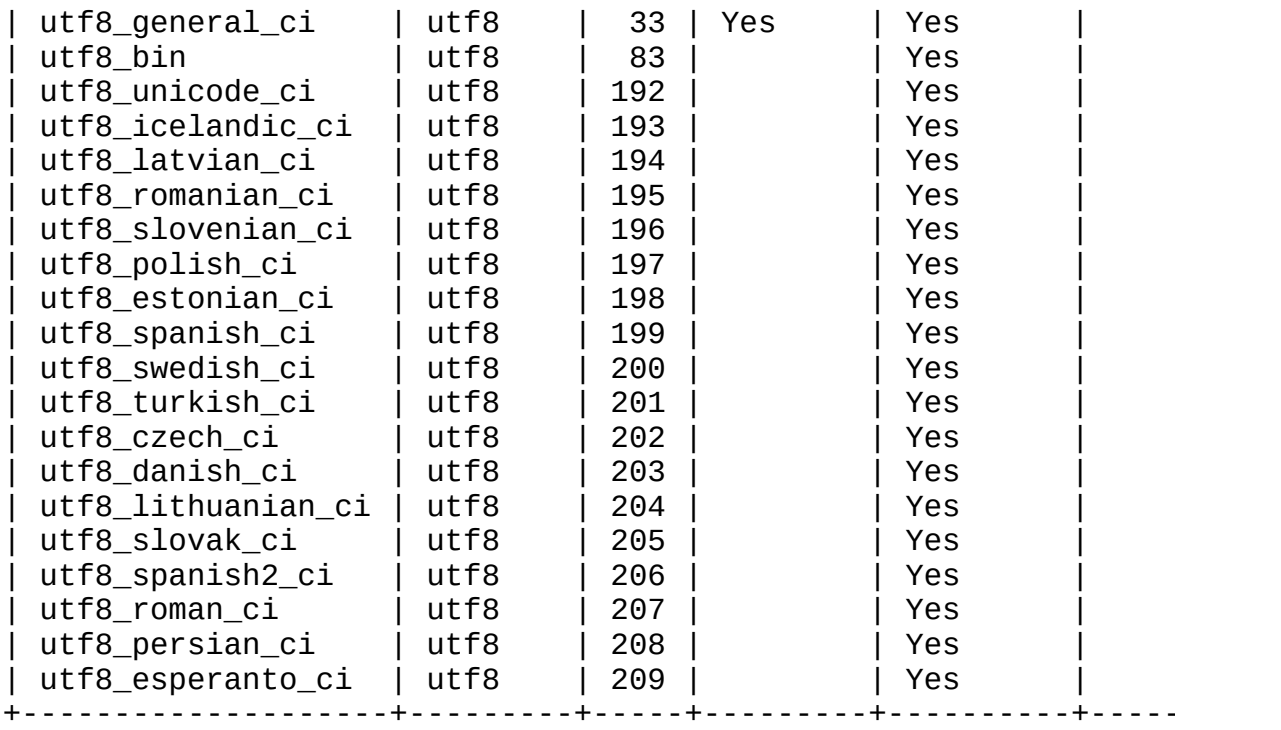

utf8\_unicode\_ciUnicodeUCA [http://www.unicode.org/repo](http://www.unicode.org/reports/tr10/) 4.0.0 [http://www.unicode.org/Public/UC/4.0.0/llkeys-4.0.0.txt](http://www.unicode.org/Public/UCA/4.0.0/allkeys-4.0.0.txt) utf8\_unicode\_ciucs2\_unicode\_ci

utf8\_unicode\_ciUnicode by Udmurt TatarBashkirMari

utf8\_unicode\_ci' ß'' ss'

utf8\_general\_ci

utf8\_general\_ciutf8\_unicode\_ci

- $\ddot{A} = A$
- $\ddot{O} = 0$
- $\ddot{U} = U$

utf8\_general\_ci

 $\beta = s$ 

utf8\_unicode\_ci

 $\beta = ss$ 

utf8\_unicode\_ci utf8 utf8\_unicode\_ci  $\mathbf{u}$  $\beta$ <sup>'</sup> s<sup>'</sup> ss' utf8\_general\_ci utf8\_general\_ci' utf8\_unicode\_ci utf8 swedish ciutf8 utf8 unicode ci  $\ddot{U} = Y < \ddot{0}$ utf8\_spanish\_ciutf8\_spanish2\_ci ch'' c' d'  $\mathbb{I}$ '' l'' m'  $\epsilon$ 

# <span id="page-781-0"></span> $10.10.2.$

- asciiUS ASCII  $\bullet$
- ascii\_bin  $\mathbf{O}$
- ascii general ci  $\mathbf{O}$
- cp850DOS  $\bullet$
- cp850\_bin  $\mathbf{O}$
- cp850\_general\_ci  $\mathbf 0$
- dec8DEC  $\bullet$
- dec8\_bin  $\mathbf{O}$
- dec8\_swedish\_ci  $\mathbf{O}$
- hp8HP  $\bullet$
- hp8\_bin  $\mathbf O$
- hp8\_english\_ci  $\mathbf 0$

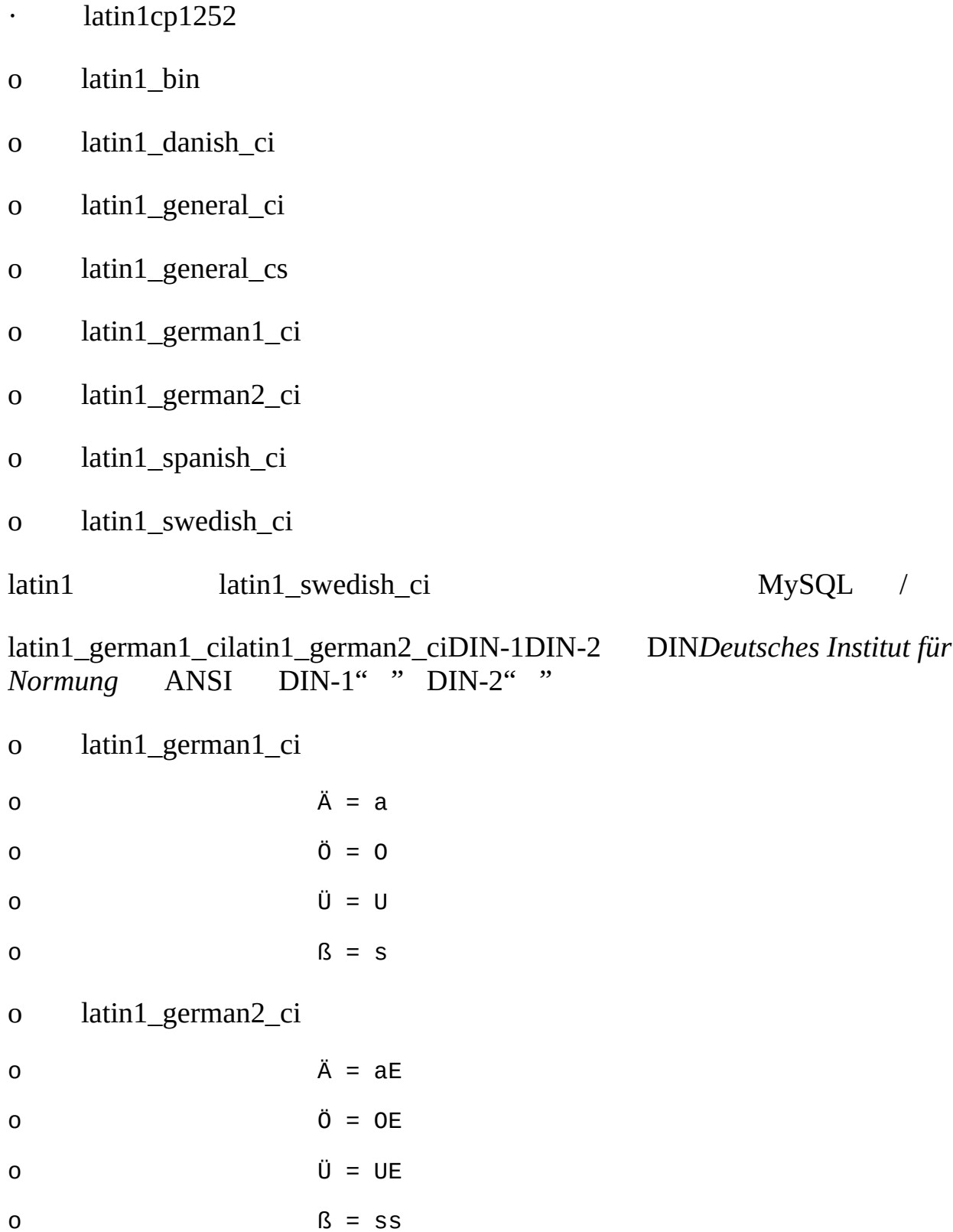

latin1\_spanish\_ci'  $\quad$ ñ' n-tilde' n'' o'

- · macromaMac
- o macroman\_bin
- o macroman\_general\_ci
- · swe77
- o swe7\_bin
- o swe7\_swedish\_ci

## <span id="page-783-0"></span>**10.10.3.**

- · cp1250Windows
- o cp1250\_bin
- o cp1250\_croatian\_ci
- o cp1250\_czech\_cs
- o cp1250\_general\_ci
- · cp852DOS
- o cp852\_bin
- o cp852\_general\_ci
- · keybcs2DOS Kamenicky Czech-Slovak
- o keybcs2\_bin
- o keybcs2\_general\_ci
- · latin2ISO 8859-2
- o latin2\_bin

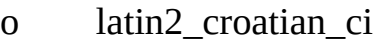

- o latin2\_czech\_cs
- o latin2\_general\_ci
- o latin2\_hungarian\_ci
- · macceMac
- o macce\_bin
- o macce\_general\_ci

# <span id="page-784-0"></span>**10.10.4.**

MySQL

- · armscii8ARMSCII-8
- o armscii8\_bin
- o armscii8\_general\_ci
- · cp1256 Windows
- o cp1256\_bin
- o cp1256\_general\_ci
- · geostd8GEOSTD8
- o geostd8\_bin
- o geostd8\_general\_ci
- · greekISO 8859-7
- o greek\_bin
- o greek\_general\_ci
- · hebrewISO 8859-8
- o hebrew\_bin
- o hebrew\_general\_ci
- · latin5ISO 8859-9
- o latin5\_bin
- o latin5\_turkish\_ci

# <span id="page-785-0"></span>**10.10.5.**

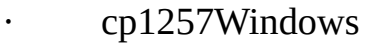

- o cp1257\_bin
- o cp1257\_general\_ci
- o cp1257\_lithuanian\_ci
- · latin7ISO 8859-13
- o latin7\_bin
- o latin7\_estonian\_cs
- o latin7\_general\_ci
- o latin7\_general\_cs

# <span id="page-785-1"></span>**10.10.6.**

## Belarusian

· cp1251Windows

- o cp1251\_bin
- o cp1251\_bulgarian\_ci
- o cp1251\_general\_ci
- o cp1251\_general\_cs
- o cp1251\_ukrainian\_ci
- · cp866DOS
- o cp866\_bin
- o cp866\_general\_ci
- · koi8rKOI8-R Relcom
- o koi8r\_bin
- o koi8r\_general\_ci
- · koi8uKOI8-U
- o koi8u\_bin
- o koi8u\_general\_ci

## <span id="page-786-0"></span>**10.10.7.**

[10.10.7.1.](#page-788-0) cp932

- · big5Big5
- o big5\_bin
- o big5\_chinese\_ci
- · cp932SJIS Windows
- o cp932\_bin
- o cp932\_japanese\_ci
- · eucjpmsUJIS Windows
- o eucjpms\_bin
- o eucjpms\_japanese\_ci
- · euckrEUC-KR
- o euckr\_bin
- o euckr\_korean\_ci
- · gb2312GB2312
- o gb2312\_bin
- o gb2312\_chinese\_ci
- · gbkGBK
- o gbk\_bin
- o gbk\_chinese\_ci
- · sjisShift-JIS
- o sjis\_bin
- o sjis\_japanese\_ci
- · tis620TIS620
- o tis620\_bin
- o tis620\_thai\_ci
- · ujisEUC-JP
- ujis\_bin  $\overline{O}$
- ujis\_japanese\_ci  $\mathbf{O}$

#### <span id="page-788-0"></span>10.10.7.1. cp932

#### cp932

sjisIANAShift\_JIS JIS X0201JIS X0208 MySQL http://www.iana.org/assignments/character-sets

 $\epsilon\epsilon$ SHIFT JIS" Shift\_JIS

Windows" SHIFT JIS" MicrosoftShift\_JISMicrosoft Microsoft Windows Codepage: 932cp932Shift\_JIS cp932 **NECIBMIBM** 

- **MySQL**  $\bullet$
- Unicodeucs2  $\ddot{\phantom{0}}$
- sjis  $\bullet$  . <br> <br> <br> <br> <br> <br> <br> <br> <br><br><br><br><br>
- " SHIFT JIS" Unicode Unicode **MySQL**  $\bullet$  . <br> <br> <br> <br> <br> <br> <br> <br> <br> <br><br><br><br><br>

MySQLcp932

MySQL IANA Shift\_JIS cp932

cp932sjis

cp932sjis

cp932NEC **NECIBMIBM**  $\bullet$  .  $\bullet$ 

cp932 Unicodecp932" Unicode "Microsoft http//support.microsoft.com/kb/170559/EN-US/

- o JIS X 0208 NEC JIS X 0208
- o NECIBM NEC
- o IBMNECIBM IBM

cp932Unicode <u><http://www.microsoft.com/globaldev/reference/dbcs/932.htm></u><br>cp932 Unicodeucs2 cp932 cp932Unicode cp932Unicode

#### o NEC

[http://www.microsoft.com/globaldev/reference/dbcs/932/932\\_87.htm](http://www.microsoft.com/globaldev/reference/dbcs/932/932_87.htm)

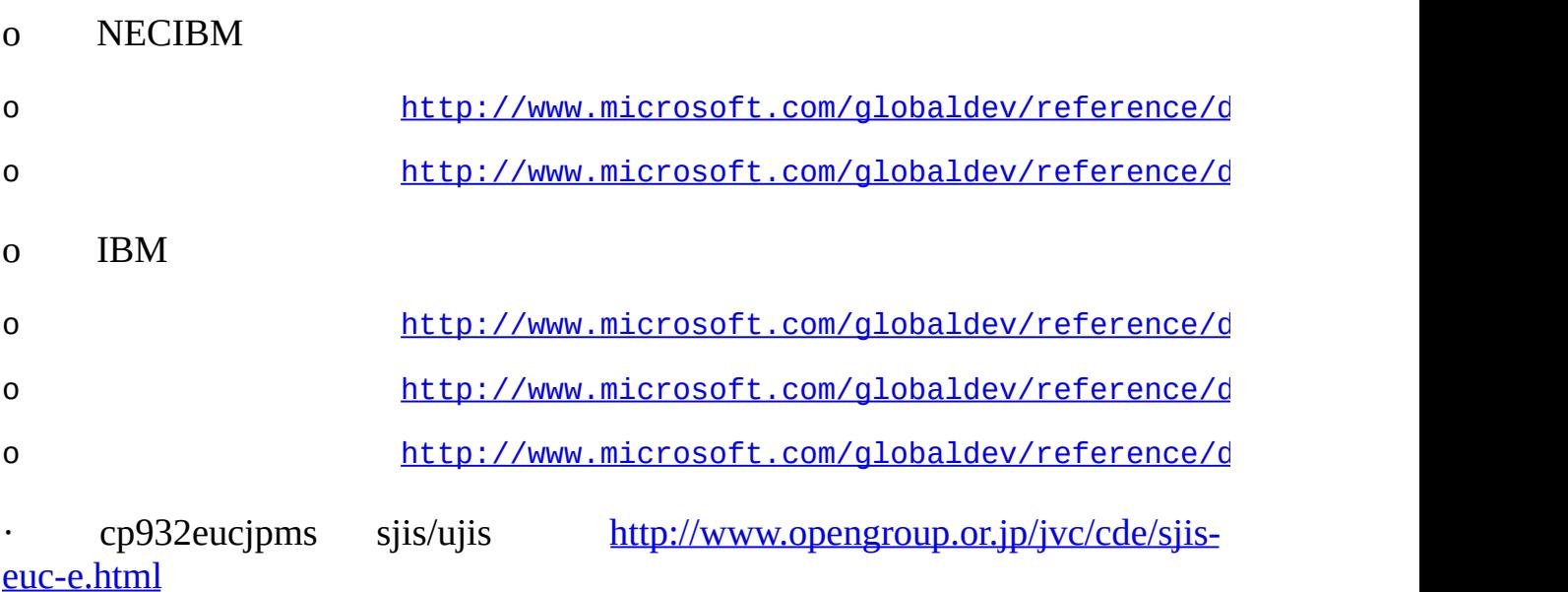

· ucs2sjiscp932

ucs2

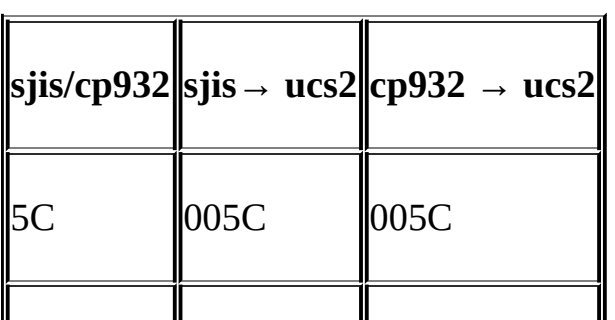

| 7E   | $\parallel$ 007E | 007E             |
|------|------------------|------------------|
| 815C | 2015             | 2015             |
| 815F | 005C             | FF3C             |
| 8160 | 301C             | FF5E             |
| 8161 | 2016             | 2225             |
| 817C | 2212             | <b>FF0D</b>      |
| 8191 | 00a2             | <b>FFE0</b>      |
| 8192 | 00a3             | FFE1             |
| 81Ca | 00aC             | FFE <sub>2</sub> |

 $ucs2$ 

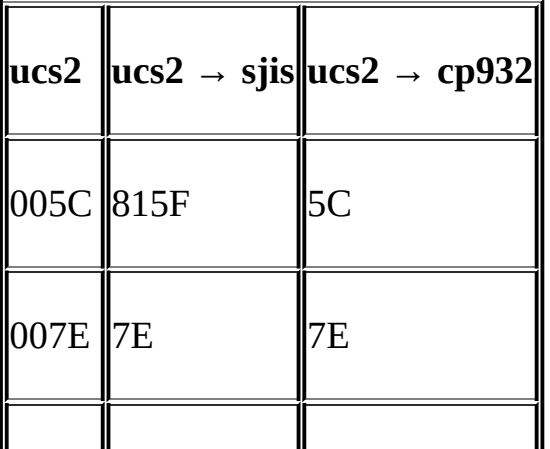

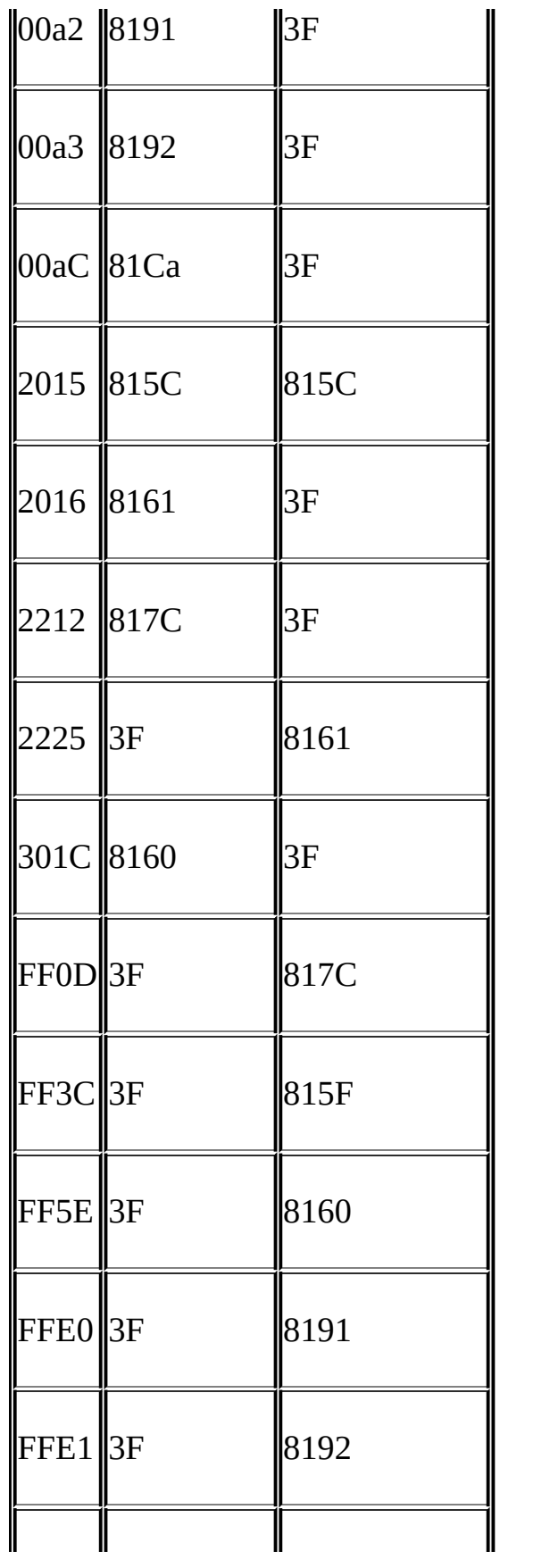
MySQLMySQL [dev.mysql.com](http://dev.mysql.com/doc/mysql/en)

**11**

[11.1.](#page-795-0) [11.1.1.](#page-795-1) [11.1.2.](#page-797-0) [11.1.3.](#page-798-0) [11.2.](#page-802-0) [11.3.](#page-805-0) 11.3.1. [DATETIMEDATETIMESTAMP](#page-806-0) [11.3.2.](#page-811-0) TIME 11.3.3. [YEAR](#page-811-1) [11.3.4.](#page-812-0) Y2K 11.4. [String](#page-813-0) 11.4.1. [CHARVARCHAR](#page-813-1) 11.4.2. [BINARYVARBINARY](#page-815-0) 11.4.3. [BLOBTEXT](#page-816-0) 11.4.4. [ENUM](#page-817-0) [11.4.5.](#page-819-0) SET [11.5.](#page-823-0) [11.6.](#page-828-0) [11.7.](#page-829-0) MySQL /() MySQL [19](#page-1425-0) *[MySQL](#page-1425-0)* · *M*

255

· *D*

 $\cdot$  ('['' ]')

# <span id="page-795-0"></span>**11.1.**

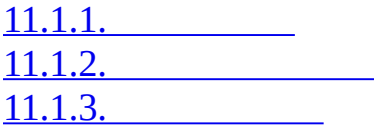

## <span id="page-795-1"></span>**11.1.1.**

 $11.2^{\omega}$  11.5 $^{\omega}$ 

 $M = 255 = 11.2$ 

## ZEROFILLMySQLUNSIGNED

## SERIALBIGINT UNSIGNED NOT NULL AUTO\_INCREMENT UNIQUE

## SERIAL DEFAULT VALUENOT NULL AUTO\_INCREMENT I

UNSIGNED [12.8"Cast"](#page-924-0)

 $\cdot$  BIT[ $(M)$ ]

*M* 164*M* 1

· TINYINT[(*M*)] [UNSIGNED] [ZEROFILL]

-1281270255

· BOOLBOOLEAN

TINYINT(1) zero zero

SQL

· SMALLINT[(*M*)] [UNSIGNED] [ZEROFILL]

-3276832767065535

· MEDIUMINT[(*M*)] [UNSIGNED] [ZEROFILL]

-83886088388607016777215

· INT[(*M*)] [UNSIGNED] [ZEROFILL]

-2147483648214748364704294967295

· INTEGER[(*M*)] [UNSIGNED] [ZEROFILL]

INT

· BIGINT[(*M*)] [UNSIGNED] [ZEROFILL]

-922337203685477580892233720368547758070184467440

BIGINT

o BIGINTDOUBLE 9223372036854775807(63)! BIGINT DOUBLE

MySQLBIGINT

- § BIGINT
- § MIN(*col\_name*)MAX(*col\_name*) *col\_name*BIGINT
- $\S$   $(+ -*)$
- o BIGINT MySQL-
- o -+\* BIGINT ()9223372036854775807
- · FLOAT[(*M*,*D*)] [UNSIGNED] [ZEROFILL]
- () -3.402823466E+38-1.175494351E-3801.175494351E-38 3.402823466E+38 IEEE

*M D MD* 7

UNSIGNED

MySQL  $A.5.7^{\omega}$ 

## · DOUBLE[(*M*,*D*)] [UNSIGNED] [ZEROFILL]

() -1.7976931348623157E+308-2.2250738585072014E-3080 2.2250738585072014E-308 1.7976931348623157E+308 IEEE

*M D MD* 15

UNSIGNED

· DOUBLE PRECISION[(*M*,*D*)] [UNSIGNED] [ZEROFILL], REAL[(*M*,*D*)] [UNSIGNED] [ZEROFILL]

DOUBLE SQLREAL\_AS\_FLOAT REALFLOATDOUBLE

· FLOAT(*p*) [UNSIGNED] [ZEROFILL]

*p* MySQLFLOATDOUBLE*p*024*MD*FLOAT*p*2553*MD*DOUBLE FLOATDOUBLE

FLOAT(*p*)ODBC

- · DECIMAL[(*M*[,*D*])] [UNSIGNED] [ZEROFILL]
- " " *M*() *D*() ()' -' *M D*0 DECIMAL(*M*)65(*D*)30*D* 10

UNSIGNED

 $DECIMAL(+-*)65$ 

## · DEC[(*M*[,*D*])] [UNSIGNED] [ZEROFILL], NUMERIC[(*M*[,*D*])] [UNSIGNED] [ZEROFILL], FIXED[(*M*[,*D*])] [UNSIGNED] [ZEROFILL]

DECIMAL FIXED

<span id="page-797-0"></span>**11.1.2.**

 $11.3^{\omega}$  11.5 $^{\omega}$ 

· DATE

#### '1000-01-01"9999-12-31'MySQL'YYYY-MM-DD'DATE D/

· DATETIME

'1000-01-01 00:00:00''9999-12-31 23:59:59'MySQL HH:MM:SS'DATETIME DATETIME

· TIMESTAMP[(*M*)]

'1970-01-01 00:00:00'2037

TIMESTAMPINSERTUPDATE TIMESTAMP NULL TIMESTAMP

TIMESTAMP'YYYYY-MM-DD HH:MM:SS' 19 TIMESTAMP +0

MySQL 4.1TIMESTAMPMySQL 5.1 *MySQL 4.1*

· TIME

'-838:59:59''838:59:59'MySQL'HH:MM:SS'TIME TIME

 $YEAR[(2|4)]$ 

190121550000 706919702069 MySQLYYYY YEAR YEAR

<span id="page-798-0"></span>**11.1.3.**

[11.4"String"](#page-813-0) 11.5"

MySQLCREATE TABLEALTER TABLE 13.1.5.1"

MySQL 5.1MySQL 4.1

CHARACTER SET (CHARSETCHARACTER SET CHARVARCHARTEXT ENUMSET

CREATE TABLE t

 $\cdot$  ( c1 CHAR(20) CHARACTER SET utf8, c2 CHAR(20) CHARACTER SET latin1 COLLATE latin1  $)$ ; c1 utf8 c2latin1 · MySQL 5.1 (MySQL · CHARVARCHARTEXT BINARY · CHARVARCHAR BINARY

 $MySQL 5.1 10$  $MySQL 5.1 10$ 

· [NATIONAL] CHAR(*M*) [BINARY| ASCII | UNICODE]

*M M*0255

CHAR

CHAR255CREATE TABLEALTER TABLE

mysql> **CREATE TABLE c1 (col1 INT, col2 CHAR(500));**

ERROR 1074 (42000): Column length too big for column 'col' (max = 25) mysql> **SHOW CREATE TABLE c1;**

ERROR 1146 (42S02): Table 'test.c1' doesn't exist

CHARCHARACTER NATIONAL CHAR(NCHAR)CHAR

BINARY

CHAR BYTECHAR BINARY

CHARASCII latin1

CHARUNICODE ucs2

- · CHAR
	- $CHAR(1)$
- · [NATIONAL] VARCHAR(*M*) [BINARY]
	- *M M*065,535(VARCHAR 65,532
	- MySQL 5.1SQL VARCHAR
- VARCHARVARYING
- BINARY
- VARCHAR+ VARCHAR255
- · BINARY(*M*)
- BINARYCHAR
- · VARBINARY(*M*)
- VARBINARYVARCHAR
- · TINYBLOB

255(2 <sup>8</sup>–1)BLOB

· TINYTEXT

255(2 <sup>8</sup>–1)TEXT

- $\cdot$  BLOB $[(M)]$ 
	- $65,535(2^{16}-1)$ BLOB
		- *M* MySQL*M*BLOB
- $\cdot$  TEXT[ $(M)$ ]

65,535(2 <sup>16</sup>–1)TEXT

*M*MySQL*M*TEXT

## · MEDIUMBLOB

16,777,215(2 <sup>24</sup>–1)BLOB

· MEDIUMTEXT

16,777,215(2 <sup>24</sup>–1)TEXT

· LONGBLOB

4,294,967,2954GB(2<sup>32</sup>-1)BLOB LONGBLOB()/

· LONGTEXT

4,294,967,2954GB(2<sup>32</sup>–1)TEXT LONGTEXT()/

· ENUM('*value1*','*value2*',...)

'value1"value2'...NULL " ENUM

· SET('*value1*','*value2*',...)

'*value1*''*value2*'...SET64

# <span id="page-802-0"></span>**11.2.**

## MySQLSQL (INTEGERSMALLINTDECIMALNUMERIC)(FLOATREAL DOUBLE PRECISION)INTINTEGER DECDECIMAL

## BIT MyISAMMEMORYInnoDBBDB

## SQL MySQLTINYINTMEDIUMINTBIGINT

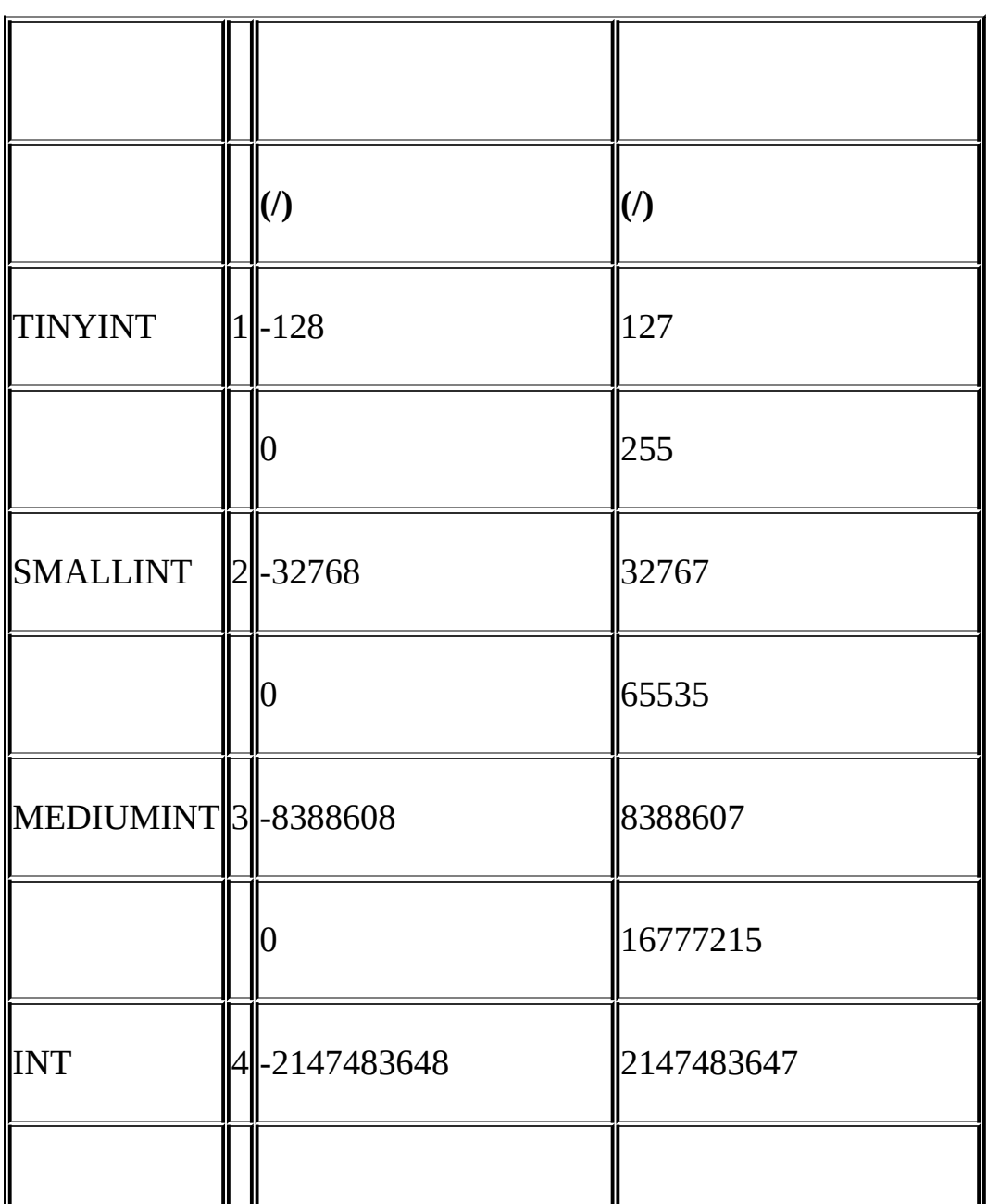

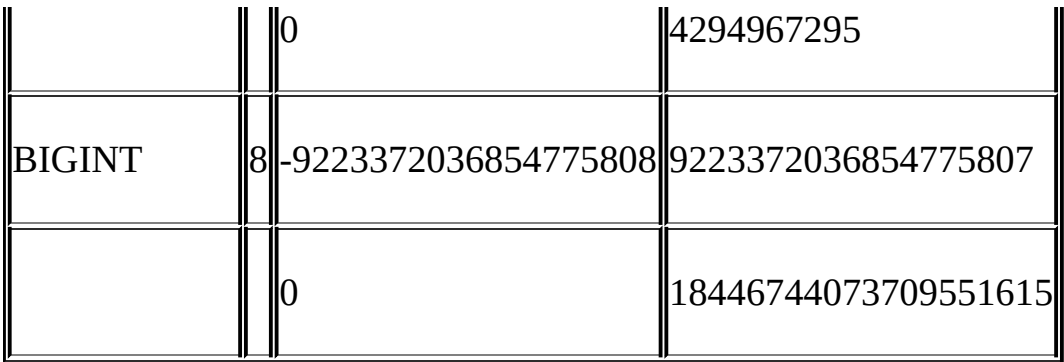

MySQL( INT(4))

## ZEROFILL 4 INT(5) ZEROFILL 4

## ()UNSIGNED

## UNSIGNED

#### ZEROFILLMySQLUNSIGNED

## MySQL4 8

## FLOAT SQLFLOAT()MySQL 023FLOAT4 2453DOUBLE8

MySQL FLOAT(*M*,*D*)REAL(*M*,*D*)DOUBLE PRECISION(*M*,*D*)<br>
" (*M*,*D*)" *M D* FLOAT(7,4)-999.9999MySQL FLO " (*M*,*D*)" *M D* FLOAT(7,4)-999.9999MySQL FLOAT(7,4) 999.00009999.0001

MySQLDOUBLEDOUBLE PRECISION() MySQLREALDOUBLE PRECISION() SQLREAL\_AS\_FLOAT

FLOATDOUBLE

DECIMALNUMERICMySQL ()

salary DECIMAL(5,2)

5 2

#### MySQL 5.1DECIMALNUMERIC

SQLsalary5 salary-999.99999.99

SQL DECIMAL(*M*)DECIMAL(*M*,0) DECIMALDECIMAL(*M*,0)*M* MySQL 5.1DECIMALNUMERIC *M*10

DECIMALNUMERIC65DECIMALNUMERIC (

BIT BIT(*M*)*M M*164

b'*value*' *value*01 b'111'b'100000000'712[89.1.5""](#page-732-0)

BIT(M)*M* 0 BIT(6)b'101'b'000101'

[MySQLSQL](#page-340-0) MySQL traditional(" ") SQL 5.3.2 "SQL"

INTUNSIGNED 04294967295-9999999999999999999904294967296

() MySQL

MySQL ALTER TABLELOAD DATA INFILEUPDATEINSERT MySQL [5.3.2"SQL"](#page-340-0)

# <span id="page-805-0"></span>**11.3.**

11.3.1. [DATETIMEDATETIMESTAMP](#page-806-0) [11.3.2.](#page-811-0) TIME 11.3.3. [YEAR](#page-811-1) [11.3.4.](#page-812-0) Y2K

DATEDATETIMEDATETIMESTAMPTIMEYEAR" " MySQL " " TIMESTAMP

MySQL ALLOW\_INVALID\_DATES SQLMySQL '1999-11-31'" " ( web) MySQL012031 MySQLDATEDATETIME/ '1999-00-00"1999-01-00' DATE\_SUB()DATE\_ADD ( NO\_ZERO\_IN\_DATE SQL)

MySQL'0000-00-00'"" (NO\_ZERO\_DATE SQL)NULL()

sql\_mode MySQL [5.3.2"SQL"](#page-340-0)

- · MySQL ( )
- · MySQL
- o 70-991970-1999
- o 00-692000-2069
- $\cdot$  MySQL --( '98-09-04')----( '09-04-98"04-09-98')
- · MySQL
- · MySQL()" " TIMETIME
- " " NO\_ZERO\_DATE SQL

||6699

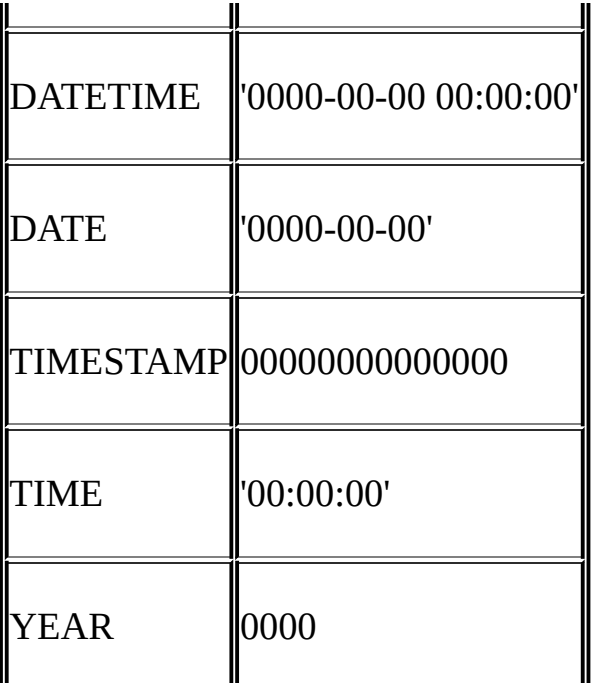

 $\omega$  '0'0

· MyODBC" " MyODBC 2.50.12NULLODBC

## <span id="page-806-0"></span>**11.3.1. DATETIMEDATETIMESTAMP**

11.3.1.1. MySQL [4.1TIMESTAMP](#page-808-0)

DATETIMEDATETIMESTAMP

TIMESTAMP MySQLSQL

11^30^45'

DATETIME MySQL'YYYY-MM-DI 01 00:00:00"9999-12-31 23:59:59'("" )

DATETIMEDATETIMESTAMP

· 'YYYY-MM-DD HH:MM:SS''YY-MM-DD HH:MM:SS'" "

'98-12-31 11:30:45"98.12.31 11+30+45"98/12/31 11\*30\*45"98@12@3

DATE MySQL'YYYY-MM-DD'DATE '1000-01-01' '9999-12-31'

· 'YYYY-MM-DD''YY-MM-DD'"" '98-12- 31''98.12.31''98/12/31''98@12@31'

#### · 'YYYYMMDDHHMMSS''YYMMDDHHMMSS' '19970523091528''970523091528''1997-05-23 09:15:28''971122129015'()

'0000-00-00 00:00:00'

· 'YYYYMMDD''YYMMDD' '19970523''970523' '1997-05- 23''971332'()'0000-00-00'

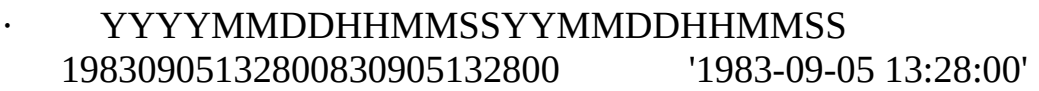

· YYYYMMDDYYMMDD 19830905830905'1983-09-05'

DATETIMEDATETIMESTAMP NOW()CURRENT\_DATE

DATETIMEDATETIMESTAMP" " ('0000-00-00 00:00:00''0000-00-00' 00000000000000)

10 '1979-6-9''1979-06-09' 10 '1979-10-30 1:2:3''1979- 10-30 01:02:03'

681214 814 YYYYMMDDYYYYMMDDHHMMSS 4 YYMMDDYYMMDDHHMMSS 2

814 4 2

MySQL" " 9903 '990300"1999-03-00'

- · DATETIMETIMESTAMPDATE '00:00:00'DATE
- · DATEDATETIMETIMESTAMP DATE

· DATETIMEDATETIMESTAMP TIMESTAMP19702037 '1968-01-01'DATETIMEDATE TIMESTAMP 0

· '10:11:12'' :' '2010-11-12''10:45:15''0000-00-00''45'

· MySQL 1000999900120031'0000-00-00' '2002-04-31'

[5.3.2"SQL"](#page-340-0)

· MySQL

- o 00-692000-2069
- o 70-991970-1999

### <span id="page-808-0"></span>**11.3.1.1. MySQL 4.1TIMESTAMP**

MySQL(4.1)TIMESTAMP TIMESTAMPMySQL 5.1 *MySQL 4.1*

TIMESTAMPDATETIME 19 YYYY-MM-DD HH:MM:SS

MySQLMAXDB TIMESTAMPDATETIME MAXDB TIMESTAMPDATETIME DATETIME

MAXDB --sql-mode=MAXDBsql\_modeSQLMAXDB

mysql> **SET GLOBAL sql\_mode=MAXDB**

#### MAXDB

mysql> **SET SESSION sql\_mode=MAXDB;**

MySQL '0000-00-00 00:00:00'

TIMESTAMP

 $\cdot$  (

· TIMESTAMP 1TIMESTAMP

MAXDBTIMESTAMP ( MAXDBI

1TIMESTAMPDEFAULT CURRENT\_TIMEST/

- DEFAULT NULL1*TIMESTAMP* DEFAULT CURRENT\_TIMESTAMP TIMESTAMP DEFAULT NULLDEFAULT 0
- · TIMESTAMP/
- · CREATE TABLE 1TIMESTAMP

o DEFAULT CURRENT\_TIMESTAMPON UPDATE CURRENT\_TIMESTAMP

o DEFAULTON UPDATE DEFAULT CURRENT\_TIMESTAMP ON UPDATECURRENT\_TIMESTAMP

- o DEFAULT CURRENT\_TIMESTAMPON UPDATE
- o DEFAULTON UPDATE CURRENT\_TIMESTAMP 0
- 

o DEFAULT ON UPDATE CURRENT\_TIME

#### DEFAULTON UPDATE CURRENT\_TIMESTAMPCURRENT\_TIMESTAMP()NOW()

## TIMESTAMPDEFAULTON UPDATE

CREATE TABLE t (ts TIMESTAMP);

CREATE TABLE t (ts TIMESTAMP DEFAULT CURRENT\_TIMESTAMP

ON UPDATE CURRENT\_TIMESTAMP);

CREATE TABLE t (ts TIMESTAMP ON UPDATE CURRENT\_TIMESTAMP

DEFAULT CURRENT\_TIMESTAMP);

· TIMESTAMP1 1TIMESTAMPDEFAULT ( DEFAULT 0 DEFAULT'2003-01-01 00:00:00') TIMESTAMP 1TIMESTAMP DEFAULTON UPDATE

CREATE TABLE t (

ts1 TIMESTAMP DEFAULT 0,

ts2 TIMESTAMP DEFAULT CURRENT\_TIMESTAMP

ON UPDATE CURRENT\_TIMESTAMP);

CREATE TABLE t (

ts1 TIMESTAMP DEFAULT 0,

ts2 TIMESTAMP ON UPDATE CURRENT\_TIMESTAMP

DEFAULT CURRENT\_TIMESTAMP);

[5.10.8"MySQL"](#page-499-0) TIMESTAMPUT

time\_zone

#### TIMESTAMPNULLNULL

CREATE TABLE t

 $\left($ 

ts1 TIMESTAMP NULL DEFAULT NULL,

ts2 TIMESTAMP NULL DEFAULT 0,

ts3 TIMESTAMP NULL DEFAULT CURRENT\_TIMESTAMP

);

NULL NULL NULLTIMESTAMP NOW()CURRENT\_TIMESTAMP

CREATE TABLE t (ts NULLDEFAULT CURRENT\_TIMESTAMP)

NULLDEFAULT TIMESTAMPTIMESTAMP ...

CREATE TABLE t1 (ts NULL DEFAULT NULL);

CREATE TABLE t2 (ts NULL DEFAULT '0000-00-00 00:00:00');

...

INSERT INTO t1 VALUES (NOW());

INSERT INTO t2 VALUES (CURRENT\_TIMESTAMP);

## <span id="page-811-0"></span>**11.3.2. TIME**

MySQL'HH:MM:SS'TIME('HHH:MM:SS')TIME'-838:59:59''838:59:59'TIME(  $24)(24)$ 

TIME

'D HH:MM:SS.fraction" " 'HH:MM:SS.fraction''HH:MM:SS''HH:MM''D HH:MM:SS''D HH:MM''D HH''SS'D 034 MySQL

- · 'HHMMSS' '101112''10:11:12''109712'()'00:00:00'
- · HHMMSS 101112'10:11:12' SSMMSSHHMMSSHHMMSS.fractionMySQL
- · TIME CURRENT\_TIME

TIME 10 '8:3:2"08:03:02'

TIME MySQL (MySQLTIME '1112'1112'11:12:00'(1112) MySQL'00:11:12'(11 12) '12'12 '00:00:12' TIME '11:12 '11:12:00''00:11:12'

TIME '-850:00:00''850:00:00''-838:59:59''838:59:59'

TIME'00:00:00''00:00:00'TIME '00:00:00' '00:00:00'

## <span id="page-811-1"></span>**11.3.3. YEAR**

YEAR

MySQLYYYYYEAR 19012155

## YEAR

· '1901''2155'

- · 19012155
- · '00''99''00''69''70''99'2000206919701999YEAR
- · 19916970992001206919701999YEAR 2000'0''00'0000
- · YEAR NOW()

YEAR0000

## <span id="page-812-0"></span>**11.3.4. Y2K**

MySQL2000(Y2K)(<u>1.4.5"2000"</u> )MySQL MySQL

DATETIMEDATETIMESTAMPYEAR MySQL

- $\cdot$  00-692000-2069
- · 70-991970-1999

MySQL

## ORDER BYTIMESTAMPYEAR

## MIN()MAX()TIMESTAMPYEAR TIMESTAMPYEAR MIN(DATE\_ADD(TIMESTAMP,INTERVAL 0 DAYS))

# <span id="page-813-0"></span>**11.4. String**

11.4.1. [CHARVARCHAR](#page-813-1) 11.4.2. [BINARYVARBINARY](#page-815-0) 11.4.3. [BLOBTEXT](#page-816-0) 11.4.4. [ENUM](#page-817-0) [11.4.5.](#page-819-0) SET

#### CHARVARCHARBINARYVARBINARYBLOBTEXTENUMSET

## <span id="page-813-1"></span>**11.4.1. CHARVARCHAR**

#### CHARVARCHAR

CHARVARCHAR CHAR(30)30

CHAR 0255 CHAR CHAR

VARCHAR 065,535 (VARCHAR 65,532

CHAR VARCHAR (255)

VARCHAR SOL

CHARVARCHAR ()SQL [5.3.2"SQL"](#page-340-0)

CHAR(4)VARCHAR(4) CHARVARCHAR

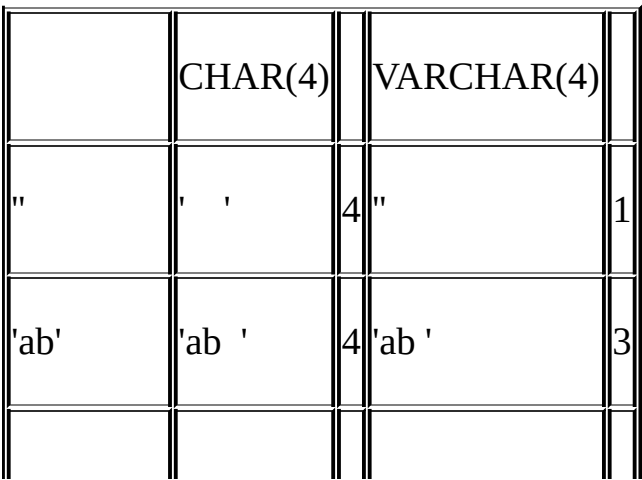

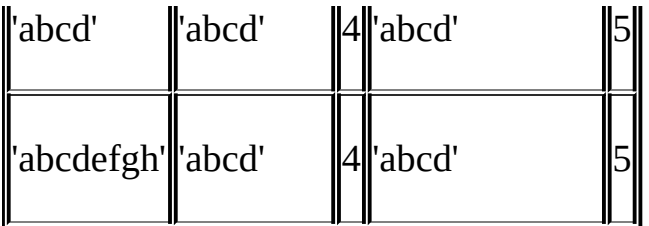

MySQL

CHAR(4)VARCHAR(4) CHAR

mysql> **CREATE TABLE vc (v VARCHAR(4), c CHAR(4));**

Query OK, 0 rows affected (0.02 sec)

mysql> **INSERT INTO vc VALUES ('ab ', 'ab ');**

Query OK, 1 row affected (0.00 sec)

mysql> **SELECT CONCAT(v, '+'), CONCAT(c, '+') FROM vc;**

+----------------+----------------+

| CONCAT(v, '+') | CONCAT(c, '+') |

+----------------+----------------+

| ab + | ab+ | |

+----------------+----------------+

1 row in set (0.00 sec)

#### CHARVARCHAR

MySQLPADSPACE MySQLCHARVARCHAR

mysql> **CREATE TABLE names (myname CHAR(10), yourname VARCHAR(10));** Query OK, 0 rows affected (0.09 sec)

mysql> **INSERT INTO names VALUES ('Monty ', 'Monty ');**

Query OK, 1 row affected (0.00 sec)

mysql> **SELECT myname = 'Monty ', yourname = 'Monty ' FROM names;** +--------------------+----------------------+ | myname = 'Monty  $'$  | yourname = 'Monty ' | +--------------------+----------------------+  $\begin{array}{|c|c|c|c|c|}\n\hline\n\text{1} & \text{1} & \text{1}\n\end{array}$ +--------------------+----------------------+ 1 row in set (0.00 sec)

MySQL SQL

#### CHAR BYTECHAR BINARY

ASCIICHARlatin1 UNICODEucs2

## <span id="page-815-0"></span>**11.4.2. BINARYVARBINARY**

BINARYVARBINARYCHARVARCHAR

BINARYVARBINARY CHARVARCHARBINARYVARBINARY

BINARYVARBINARYCHAR BINARYVARCHAR BINARY BINARY

COLLATE latin1\_binlatin1BINARY(5)5

BINARY 0x00()0x00 on ORDER BYDISTINCT 0x00  $0x00<$ 

BINARY(3)  $a'$  'a \0"a\0"a\0\0"

VARBINARY ORDER BYDISTINCT 0x00 0x00<

#### 0x00BINARY

mysql> **CREATE TABLE t (c BINARY(3));** Query OK, 0 rows affected (0.01 sec)

mysql> **INSERT INTO t SET c = 'a';** Query OK, 1 row affected (0.01 sec)

mysql> **SELECT HEX(c), c = 'a', c = 'a\0\0' from t;** +--------+---------+-------------+ | HEX(c) | c = 'a' | c = 'a\0\0' | +--------+---------+-------------+ | 610000 | 0 | 1 | +--------+---------+-------------+ 1 row in set (0.09 sec)

BLOB

MySQLBINARYVARBINARY 13.1.5.1"

#### <span id="page-816-0"></span>**11.4.3. BLOBTEXT**

BLOB 4BLOB TINYBLOBBLOBMEDIUMBLOBLONGBLOB

4TEXT TINYTEXTTEXTMEDIUMTEXTLONGTEXT4BLOB

 $11.5$ <sup>""</sup>

BLOB ()TEXT()BLOB TEXT

**TEXTBLOB** 

BLOBTEXT SQL [5.3.2"S](#page-340-0)

BLOBVARBINARY TEXTVARCHAR BLOBTEXT VARBINARYVARCHAR

· BLOBTEXT (VARBINARYVARCHAR

## TEXT CHARVARCHAR

- · BLOBTEXT CHARVARCHAR [7.4.3""](#page-621-0)
- · BLOBTEXT

LONGLONG VARCHARMEDIUMTEXT TEXTBINARY

MySQL/ODBCBLOBLONGVARBINARYTEXTLONGVARCHAR

BLOBTEXT

max\_sort\_length max\_sort\_length 1024**mysqld--**max\_sort\_leng  $5.3.3$ <sup>69</sup>

max\_sort\_length max\_sort\_length

mysql> **SET max\_sort\_length = 2000;**

mysql> **SELECT id, comment FROM** *tbl\_name*

-> **ORDER BY comment;**

max\_sort\_length BLOBTEXTGROUP BYORDER BY SUBSTRING comment2000

mysql> **SELECT id, SUBSTRING(comment,1,2000) FROM** *tbl\_name*

-> **ORDER BY SUBSTRING(comment,1,2000);**

BLOBTEXT max allowed packet **mysqldump**max\_allowed\_packet 7.5.2" [8.3"mysqlMySQL"](#page-667-0) [8.8"mysqldump"](#page-703-0)

BLOBTEXT 1

## <span id="page-817-0"></span>**11.4.4. ENUM**

## ENUM

## ENUM('')NULL

- $\cdot$  ENUM( )"" 0
- · ENUMNULLNULL NULLENUMNOT I

- · 1
- · 0SELECTENUM
- · mysql> **SELECT \* FROM** *tbl\_name* **WHERE** *enum\_col***=0;**
- · NULLNULL

ENUM('one''two''three')

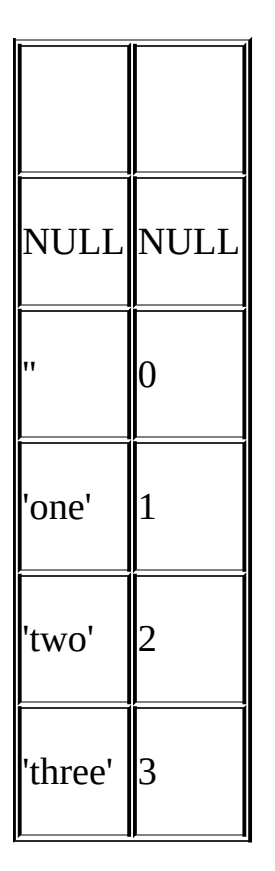

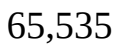

#### ENUM

ENUM ENUM

ENUM ENUM

mysql> **SELECT** *enum\_col***+0 FROM** *tbl\_name***;**

ENUM (LOAD DATA ENUM '0"1"2' 123 numbers ENUM('0','1','2')

ENUM ( ENUM ENUM('a''b')'a''b' ENUM('b''a')'b''a' NULL ENUM GROUP BY CAST(col AS CHAR)GROUP BY CONCAT(col)

ENUM SHOW COLUMNS FROM *tbl\_name* LIKE *enum\_col*2ENUM

## <span id="page-819-0"></span>**11.4.5. SET**

SET SETSET(',') SET

SET('one', 'two') NOT NULL

 $\mathbf{I}^{\top}\mathbf{I}$ 

'one'

'two'

'one, two'

SET64

SET

```
SET SET
```
MySQLSET 1SET SET SET SET

mysql> **SELECT** *set\_col***+0 FROM** *tbl\_name***;**

SET SET SET('a','b','c','d')

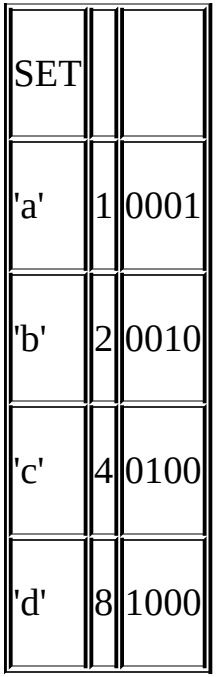

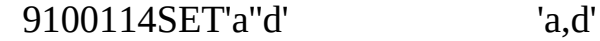

SET SET('a','b','c','d')

mysql> **CREATE TABLE myset (col SET('a', 'b', 'c', 'd'));**

'a,d''d,a''a,d,d''a,d,a''d,a,d':

mysql> **INSERT INTO myset (col) VALUES**

 $\rightarrow$  ('a,d'), ('d,a'), ('a,d,a'), ('a,d,d'), ('d,a,d');

Query OK, 5 rows affected (0.01 sec)

Records: 5 Duplicates: 0 Warnings: 0

'a,d'

mysql> **SELECT col FROM myset;**

+------+

| col |

+------+

| a,d | | a,d | | a,d | | a,d | | a,d | +------+ 5 rows in set (0.04 sec) SET

mysql> **INSERT INTO myset (col) VALUES ('a,d,d,s');** Query OK, 1 row affected, 1 warning (0.03 sec)

mysql> **SHOW WARNINGS;** +---------+------+------------------------------------------+ | Level | Code | Message | +---------+------+------------------------------------------+ | Warning | 1265 | Data truncated for column 'col' at row 1 | +---------+------+------------------------------------------+ 1 row in set (0.04 sec)

mysql> **SELECT col FROM myset;** +------+ | col | +------+ | a,d | | a,d | | a,d |

| a,d |

| a,d |

| a,d |

+------+

6 rows in set (0.01 sec)

SET NULLNULL SET

FIND\_IN\_SET()LIKESET

mysql> **SELECT \* FROM** *tbl\_name* **WHERE FIND\_IN\_SET('***value***',***set\_col***)>0;** mysql> **SELECT \* FROM** *tbl\_name* **WHERE** *set\_col* **LIKE '%***value***%';**

1*SET\_colvalue* set 2 *set\_colvalue* SET

mysql> **SELECT \* FROM** *tbl\_name* **WHERE** *set\_col* **& 1;**

mysql> **SELECT \* FROM** *tbl\_name* **WHERE** *set\_col* **= '***val1***,***val2***';**

11set 2 2 set'*val1*,*val2*''*val2*,*val1*'

SET SHOW COLUMNS FROM *tbl\_name* LIKE *set\_col*2SET

# <span id="page-823-0"></span>**11.5.**

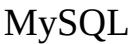

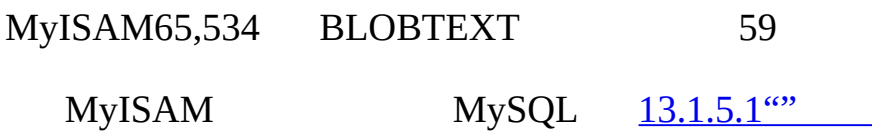

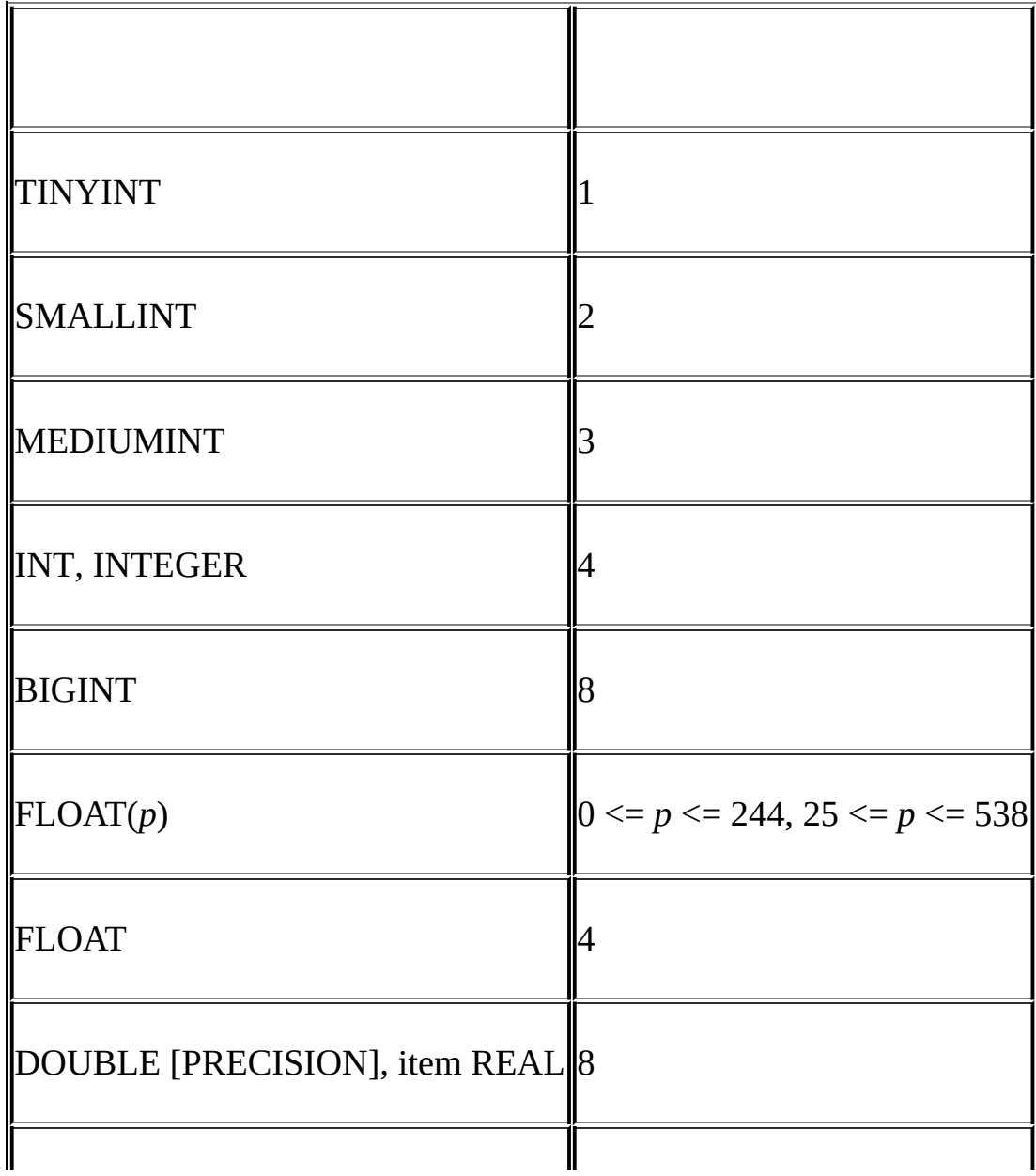

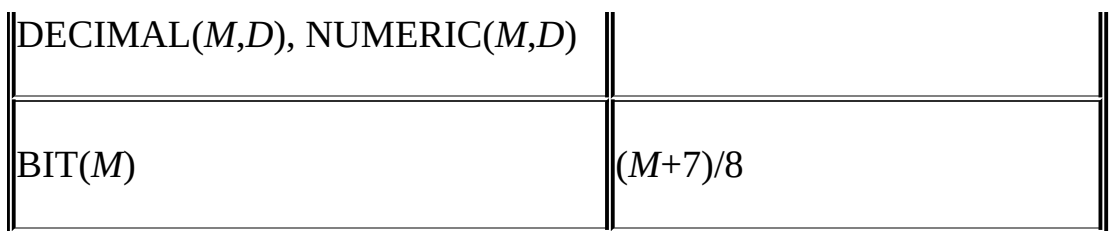

# DECIMAL(NUMERIC)

9(10)4DECIMAL 94"" 4

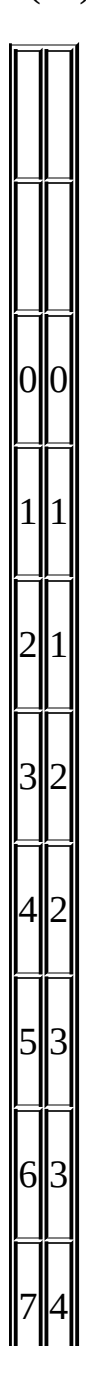

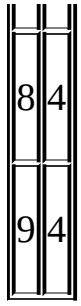

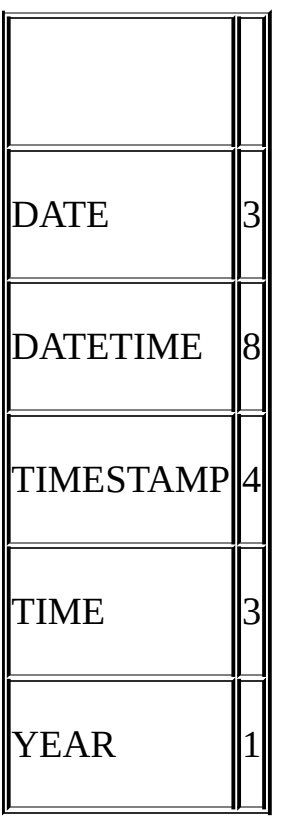

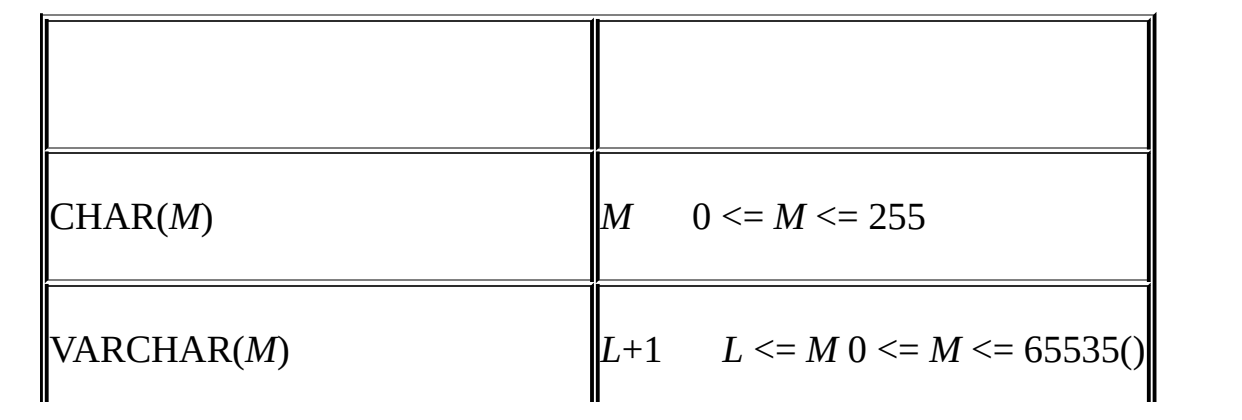

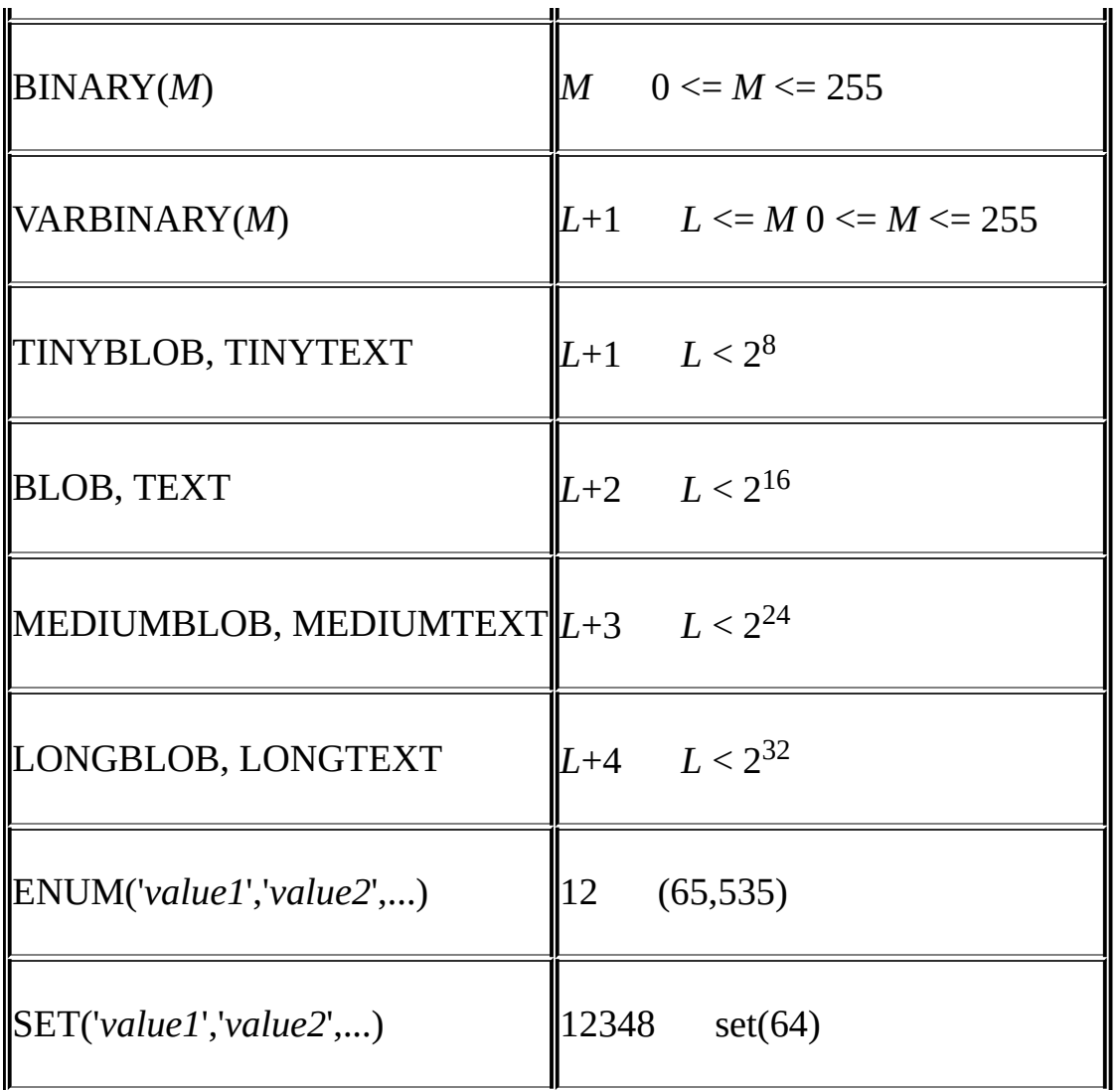

VARCHARBLOBTEXT (*L*) VARCHAR(10)10 (*L*) 'abcd'*L*4 5

CHARVARCHARTEXT *LM* TINYTEXT*L*+ 1

[CHARVARCHARTEXT](#page-772-0) Unicode Unicode Unicode "Unicode"

VARCHAR65,532

NDBCLUSTER MySQLVARCHARCHAR() Cluster VARCHAR(100)101

BLOBTEXT 1234 [11.4.3"BLOBTEXT](#page-816-0) "

NDB Cluster TEXTBLOB TEXT (256) 256 22,000 *size*<= 256TEXT256(*size*) 256 +*size*+(2000–(*size*–256)%2000)

ENUM 255 25665,535 [11.4.4"ENUM"](#page-817-0)

SETset set*N*(*N*+7)/8 12348 SET64 <u>11.4.5 "SET"</u>
**11.6.**

199999

65(10)DECIMAL (+-\*/)[11.1.1""](#page-795-0)

DECIMAL DOUBLE BIGINT 64

# **11.7.**

SQL MySQL MySQL

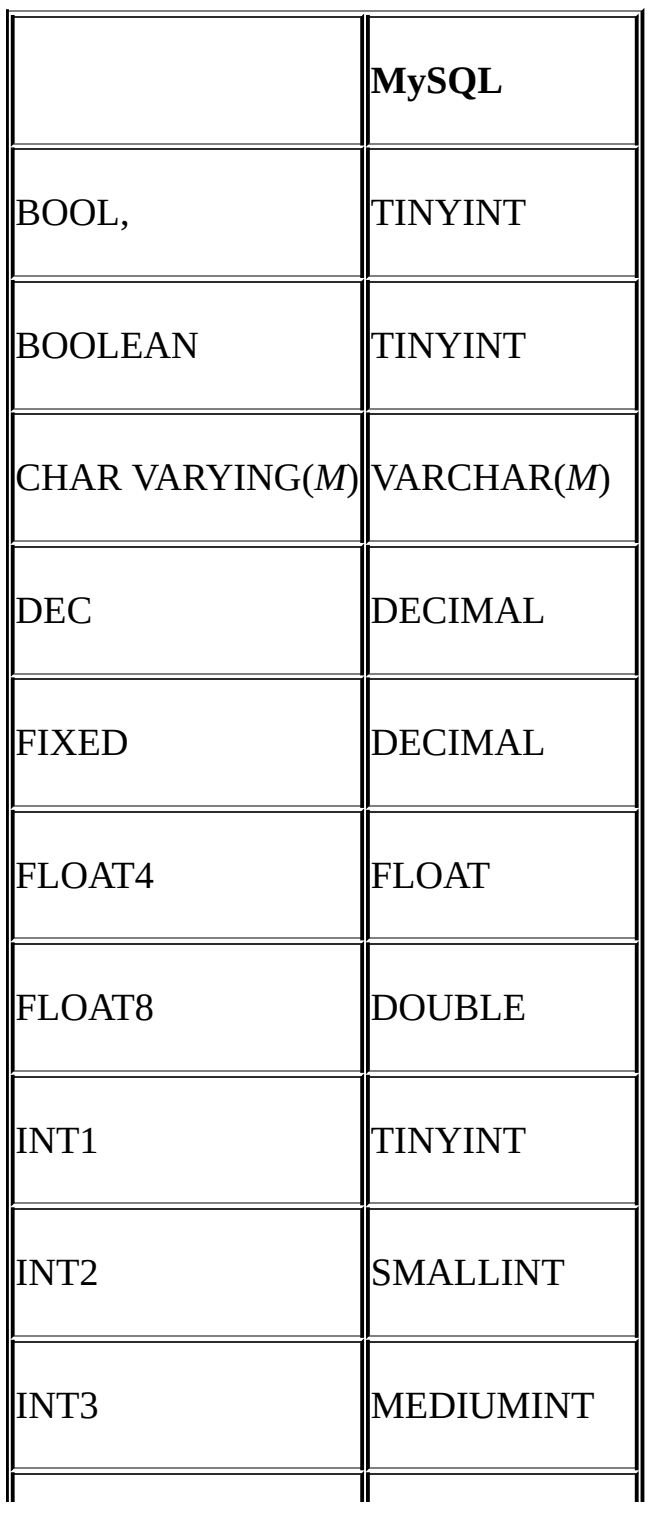

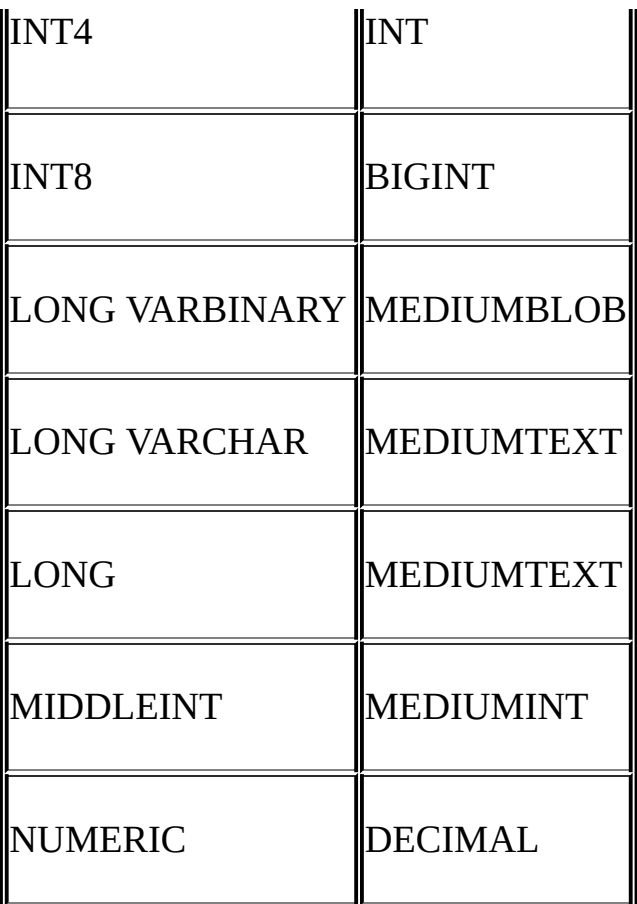

DESCRIBE *tbl\_name* MySQLMySQL

mysql> **CREATE TABLE t (a BOOL, b FLOAT8, c LONG, d NUMERIC);** Query OK, 0 rows affected (0.08 sec)

mysql> **DESCRIBE t;**

+-------+---------------+------+-----+---------+-------+ | Field | Type | Null | Key | Default | Extra | +-------+---------------+------+-----+---------+-------+ | a | tinyint(1) | YES | | NULL | | | b | double | YES | | NULL | | | c | mediumtext | YES | | NULL | | | d | decimal(10,0) | YES | | NULL | |

+-------+---------------+------+-----+---------+-------+

4 rows in set (0.00 sec)

MySQLMySQL [dev.mysql.com](http://dev.mysql.com/doc/mysql/en)

E

**12**

[12.1.](#page-834-0) [12.1.1.](#page-834-1) [12.1.2.](#page-835-0) [12.1.3.](#page-835-1) [12.1.4.](#page-842-0) [12.2.](#page-846-0) [12.3.](#page-849-0) [12.3.1.](#page-864-0) [12.4.](#page-869-0) [12.4.1.](#page-869-1) [12.4.2.](#page-870-0) [12.5.](#page-883-0) 12.6. [MySQL](#page-910-0) [12.7.](#page-911-0) [12.7.1.](#page-914-0) [12.7.2.](#page-916-0) [12.7.3.](#page-918-0) [12.7.4.](#page-921-0) 12.7.5. [MySQL](#page-921-1) [12.8.](#page-924-0) Cast [12.9.](#page-927-0) [12.9.1.](#page-927-1) [12.9.2.](#page-929-0) [12.9.3.](#page-932-0) [12.9.4.](#page-941-0) 12.10. [GROUP](#page-946-0) BY 12.10.1. [GROUP](#page-946-1) BY 12.10.2. [GROUP](#page-950-0) BY 12.10.3. [GROUP](#page-954-0) BY

SQL SELECTORDER BY HAVING SELECT DELETE UPDATE WHERE SET column NULL

NULL NULL

## , MySQL

#### --sql-mode=IGNORE\_SPACEMySQL CLIENT\_IGNORE\_SPACE [5.3.2"SQL"](#page-340-0)

**mysql**

## mysql> **SELECT MOD(29,9);**

+-----------+

| mod(29,9) |

+-----------+

 $| 2 |$ 

+-----------+

1 rows in set (0.00 )

## mysql> **SELECT MOD(29,9);**

 $\Rightarrow$  2

# <span id="page-834-0"></span>**12.1.**

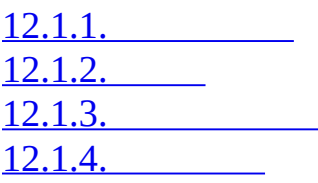

## <span id="page-834-1"></span>**12.1.1.**

:=

||, OR, XOR

&&, AND

NOT

## BETWEEN, CASE, WHEN, THEN, ELSE

=, <=>, >=, >, <=, <, <>, !=, IS, LIKE, REGEXP, IN  $\overline{\phantom{a}}$ &  $\ll, \gg$ -, + \*, /, DIV, %, MOD  $\wedge$  $-$  (),  $\sim$  () !

BINARY, COLLATE

HIGH\_NOT\_PRECEDENCE SQL NOT the ! [5.3.2"SQL"](#page-340-0)

## <span id="page-835-0"></span>**12.1.2.**

 $\bullet$  (...)

```
mysql> SELECT 1+2*3;
         \rightarrow 7
mysql> SELECT (1+2)*3;
         -29
```
## <span id="page-835-1"></span>**12.1.3.**

1(TRUE)0 (FALSE) NULL

```
(LEAST()GREATEST()) 1 (TRUE) 0 (FALSE) NULL
```
MySQL

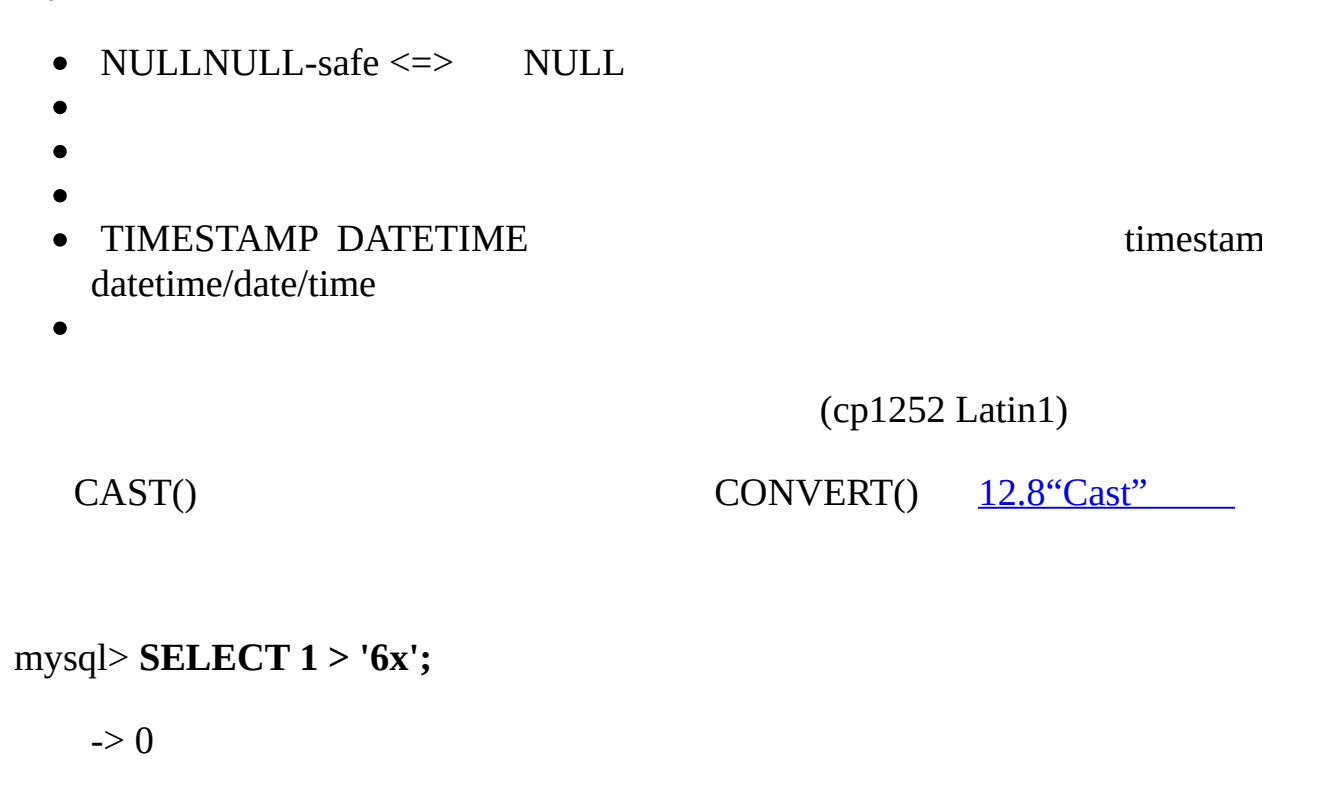

mysql> **SELECT 7 > '6x';** -> 1 mysql> **SELECT 0 > 'x6';**  $\Rightarrow$  0 mysql> **SELECT 0 = 'x6';** -> 1

#### MySQL

SELECT \* FROM *tbl\_name* WHERE *str\_col*=1;

```
1: '1' '1' '1a' ……
```
 $\bullet =$ 

mysql> **SELECT 1 = 0;**  $\Rightarrow$  0 mysql> **SELECT '0' = 0;**  $\rightarrow$  1 mysql> **SELECT '0.0' = 0;**  $\rightarrow$  1 mysql> **SELECT '0.01' = 0;**  $\Rightarrow$  0 mysql> **SELECT '.01' = 0.01;**  $\rightarrow$  1

 $\bullet \leq \geq$ 

NULL-safe equal.= NULL 1NULLNULL 0NULL mysql> **SELECT 1 <=> 1, NULL <=> NULL, 1 <=> NULL;**  $-$  1, 1, 0 mysql> **SELECT 1 = 1, NULL = NULL, 1 = NULL;** -> 1, NULL, NULL  $\bullet \iff !=$ mysql> **SELECT '.01' <> '0.01';**  $\Rightarrow$  1 mysql> **SELECT .01 <> '0.01';**  $\Rightarrow 0$ mysql> **SELECT 'zapp' <> 'zappp';**  $\rightarrow$  1  $\bullet$   $\leq$ mysql> **SELECT 0.1 <= 2;**  $\rightarrow$  1  $\bullet$  <

mysql> **SELECT 2 < 2;**

- $\Rightarrow$  0
- $\bullet$  >=

mysql> **SELECT 2 >= 2;**

- $\Rightarrow$  1
- $\bullet >$

mysql> **SELECT 2 > 2;**

 $\Rightarrow$  0

IS *boolean\_value* IS NOT *boolean\_value*

#### TRUEFALSEUNKNOWN

mysql> **SELECT 1 IS TRUE, 0 IS FALSE, NULL IS UNKNOWN;**

 $-$  2, 1, 1, 1

#### mysql> **SELECT 1 IS NOT UNKNOWN, 0 IS NOT UNKNOWN, NULL IS NOT UNKNOWN;**

 $-$  2, 1, 1, 0

IS NULL IS NOT NULL

#### NULL

## mysql> **SELECT 1 IS NULL, 0 IS NULL, NULL IS NULL;**

 $-$  > 0, 0, 1

mysql> **SELECT 1 IS NOT NULL, 0 IS NOT NULL, NULL IS NOT NULL;**

 $-$  2, 1, 1, 0

ODBC IS NULL MySQL  $\circ$ AUTO\_INCREM o SELECT \* FROM *tbl\_name* WHERE *auto\_col* IS NULL SQL AUTO IS NULL=0 [13.5.3"SET"](#page-1071-0)  $\circ$  NOT NULL DATE DATETIME  $^{100}$ o SELECT \* FROM *tbl\_name* WHERE *date\_column* IS NULL ODBC ODBC '0000-00-00' *expr* BETWEEN *min* AND *max expr min expr max*, **BETWEEN** 1,0 (*min*  $\leq$  *expr* AND *expr*  $\leq$  *max*) 3 mysql> **SELECT 1 BETWEEN 2 AND 3;**  $\Rightarrow$  0 mysql> **SELECT 'b' BETWEEN 'a' AND 'c';**  $\Rightarrow$  1 mysql> **SELECT 2 BETWEEN 2 AND '3';**  $\rightarrow$  1

mysql> **SELECT 2 BETWEEN 2 AND 'x-3';**

 $\Rightarrow$  0

*expr* NOT BETWEEN *min* AND *max*

NOT(*expr* BETWEEN *min* AND *max*)

· COALESCE(*value*,...)

## NULL NULL NULL

## mysql> **SELECT COALESCE(NULL,1);**

 $\rightarrow$  1

## mysql> **SELECT COALESCE(NULL,NULL,NULL);**

-> NULL

· GREATEST(*value1*,*value2*,...)

2 ()LEAST()

## mysql> **SELECT GREATEST(2,0);**

 $\Rightarrow$  2

## mysql> **SELECT GREATEST(34.0,3.0,5.0,767.0);**

 $-$  767.0

## mysql> **SELECT GREATEST('B','A','C');**

-> 'C'

## NULL GREATEST()NULL

- · *expr* IN (*value*,...)
	- *expr* IN 1, 0 *expr*

## mysql> **SELECT 2 IN (0,3,5,'wefwf');**

 $\Rightarrow$  0

## mysql> **SELECT 'wefwf' IN (0,3,5,'wefwf');**

 $\Rightarrow$  1

IN max\_allowed\_packet

SQL NULL NULL INNULL

IN() [13.2.8.3"ANYINSOME"](#page-1028-0)

· *expr* NOT IN (*value*,...)

NOT (*expr* IN (*value*,...))

ISNULL(*expr*)

*expr* NULLISNULL() 1 0

#### mysql> **SELECT ISNULL(1+1);**

 $\Rightarrow$  0

#### mysql> **SELECT ISNULL(1/0);**

 $\rightarrow$  1

= NULL

ISNULL() IS NULL IS NULL

· INTERVAL(*N*,*N1*,*N2*,*N3*,...)

 $N < N10N < N2$  1*N* NULL -1 *N1* <  $N2 < N3 < ... . . . . < Nn$  ()

mysql> **SELECT INTERVAL(23, 1, 15, 17, 30, 44, 200);**

 $\Rightarrow$  3

mysql> **SELECT INTERVAL(10, 1, 10, 100, 1000);**

 $\Rightarrow$  2

mysql> **SELECT INTERVAL(22, 23, 30, 44, 200);**

 $\Rightarrow 0$ 

· LEAST(*value1*,*value2*,...)

()

- INTEGER
- REAL  $\circ$
- $\circ$

#### NULL LEAST()NULL

#### mysql> **SELECT LEAST(2,0);**

 $\Rightarrow 0$ 

#### mysql> **SELECT LEAST(34.0,3.0,5.0,767.0);**

 $-$  3.0

## mysql> **SELECT LEAST('B','A','C');**

 $\rightarrow 'A'$ 

#### mysql> **SELECT CAST(LEAST(3600, 9223372036854775808.0) as SIGNED);**

-> -9223372036854775808

MySQL9223372036854775808.0

#### <span id="page-842-0"></span>**12.1.4.**

SQL TRUEFALSE NULL (UNKNOWN) MyS (FALSE) NULLSQL TRUE

NOT !

NOT0 1 0 NOT NULL NULL

mysql> **SELECT NOT 10;**

 $\Rightarrow$  0

mysql> **SELECT NOT 0;**

 $\rightarrow$  1

mysql> **SELECT NOT NULL;**

-> NULL

mysql> **SELECT ! (1+1);**

 $\rightarrow 0$ 

mysql> **SELECT ! 1+1;**

 $\rightarrow$  1

 $1(!1)+1$ 

AND &&

AND NULL 10 0 NULL

mysql> **SELECT 1 && 1;**

 $\rightarrow$  1

mysql> **SELECT 1 && 0;**

 $\Rightarrow 0$ 

#### mysql> **SELECT 1 && NULL;**

-> NULL

mysql> **SELECT 0 && NULL;**

 $\Rightarrow$  0

mysql> **SELECT NULL && 0;**  $\Rightarrow$  0  $\bullet$  OR  $\parallel$ OR NULL 10NULL 1 NULL NULL NULL mysql> **SELECT 1 || 1;**  $\rightarrow$  1 mysql> **SELECT 1 || 0;**  $\rightarrow$  1 mysql> **SELECT 0 || 0;**  $\Rightarrow$  0 mysql> **SELECT 0 || NULL;** -> NULL mysql> **SELECT 1 || NULL;**  $\rightarrow$  1 XOR XOR NULL NULL NULL 1 0 mysql> **SELECT 1 XOR 1;**  $\Rightarrow 0$ mysql> **SELECT 1 XOR 0;**  $\rightarrow$  1 mysql> **SELECT 1 XOR NULL;**

## -> NULL

## mysql> **SELECT 1 XOR 1 XOR 1;**

-> 1

## a XOR b (a AND (NOT b)) OR ((NOT a) b)

 $12.1.1<sup>ω</sup>$ 

# <span id="page-846-0"></span>**12.2.**

CASE *value* WHEN [*compare-value*] THEN *result* [WHEN [*comparevalue*] THEN *result* ...] [ELSE *result*] END CASE WHEN [*condition*] THEN *result* [WHEN [*condition*] THEN *result* ...] [ELSE *result*] END

*value*=*compare-value* ELSE ELSE NULL

#### mysql> **SELECT CASE 1 WHEN 1 THEN 'one'**

-> **WHEN 2 THEN 'two' ELSE 'more' END;**

 $\rightarrow$  'one'

#### mysql> **SELECT CASE WHEN 1>0 THEN 'true' ELSE 'false' END;**

 $\rightarrow$  'true'

#### mysql> **SELECT CASE BINARY 'B'**

#### -> **WHEN 'a' THEN 1 WHEN 'b' THEN 2 END;**

-> NULL

#### CASE

IF(*expr1*,*expr2*,*expr3*)

*expr1* TRUE (*expr1* <> 0 and *expr1* <> NULL) IF()*expr2*; *expr3*IF()

#### mysql> **SELECT IF(1>2,2,3);**

 $\Rightarrow$  3

#### mysql> **SELECT IF(1<2,'yes ','no');**

 $\rightarrow$  'yes'

mysql> **SELECT IF(STRCMP('test','test1'),'no','yes');**

-> 'no'

*expr2 expr3* NULLIF() NULL

*expr1*

mysql> **SELECT IF(0.1,1,0);**

 $\Rightarrow$  0

mysql> **SELECT IF(0.1<>0,1,0);**

 $\rightarrow$  1

 $IF(0.1)0 0.1$  IF(0)

 $IF()()$ 

*expr2 expr3 expr2 expr3*

*expr2 expr3*

IFNULL(*expr1*,*expr2*)

mysql> **SELECT IFNULL(1,0);**

*expr1* NULL IFNULL() *expr1*; *expr2*IFNULL()

*expr2 expr3*

 $\Rightarrow$  1

#### mysql> **SELECT IFNULL(NULL,10);**

 $\rightarrow$  10

#### mysql> **SELECT IFNULL(1/0,10);**

 $\Rightarrow$  10

#### mysql> **SELECT IFNULL(1/0,'yes');**

-> 'yes'

IFNULL(*expr1*,*expr2*)"" STRING REAL INTEGER MySQL IFNULL()

#### CREATE TABLE tmp SELECT IFNULL(1,'test') AS test

#### $CHAR(4)$

NULLIF(*expr1*,*expr2*)

 $expr1 = expr2$  NULL  $expr1CASE$  WHEN  $expr1 = expr2$  THEN ELSE *expr1* END

#### mysql> **SELECT NULLIF(1,1);**

-> NULL

#### mysql> **SELECT NULLIF(1,2);**

 $\rightarrow$  1

MySQL expr1

# <span id="page-849-0"></span>**12.3.**

[12.3.1.](#page-864-0)

max\_allowed\_packet NUL[L7.5.2""](#page-634-0)

- 1
- ASCII(*str*)

*str str* 0 *str* NULL NULL ASCII() 0255

## mysql> **SELECT ASCII('2');**

 $-$  50

## mysql> **SELECT ASCII(2);**

 $-$  50

## mysql> **SELECT ASCII('dx');**

 $-$  > 100

#### ORD()

 $\bullet$  BIN(*N*)

*N N* longlong (BIGINT) CONV(*N*,10,2)*N* NULL NULL

## mysql> **SELECT BIN(12);**

 $-$  '1100'

BIT\_LENGTH(*str*)

*str*

## mysql> **SELECT BIT\_LENGTH('text');**

 $-$  32

CHAR(*N*,... [USING *charset*])

CHAR()*N* NULL

mysql> **SELECT CHAR(77,121,83,81,'76');**

-> 'MySQL'

#### mysql> **SELECT CHAR(77,77.3,'77.3');**

-> 'MMM'

255CHAR() CHAR(256) CHAR(1,0), CHAR(256\*256) CHAR(1,0,0)

#### mysql> **SELECT HEX(CHAR(1,0)), HEX(CHAR(256));**

+----------------+----------------+

 $|HEX(CHAR(1,0))|HEX(CHAR(256))|$ 

+----------------+----------------+

| 0100 | 0100 |

+----------------+----------------+

mysql> **SELECT HEX(CHAR(1,0,0)), HEX(CHAR(256\*256));**

+------------------+--------------------+

| HEX(CHAR(1,0,0)) | HEX(CHAR(256\*256)) |

+------------------+--------------------+

| 010000 | 010000 |

+------------------+--------------------+

CHAR() USING

## mysql> **SELECT CHARSET(CHAR(0x65)), CHARSET(CHAR(0x65 USING utf8));**

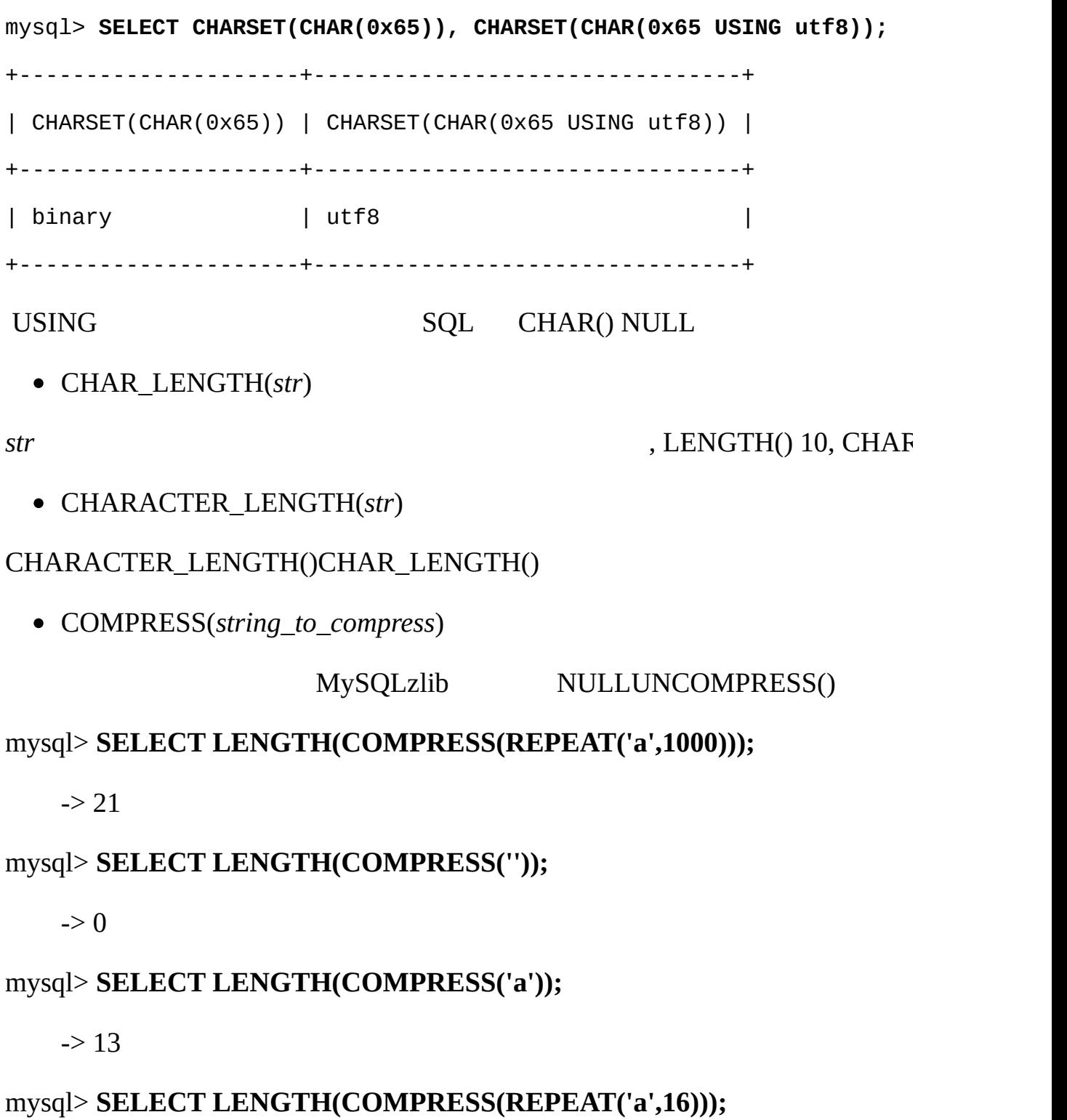

- $\circ$  $\blacksquare$ ", CHARVARCHA  $\circ$
- CONCAT(*str1*,*str2*,...)

NULL NULL

CONCAT(CAST(int\_col AS CHAR), char\_col)

mysql> **SELECT CONCAT('My', 'S', 'QL');**

-> 'MySQL'

mysql> **SELECT CONCAT('My', NULL, 'QL');**

-> NULL

#### mysql> **SELECT CONCAT(14.3);**

 $\sim$  '14.3'

CONCAT\_WS(*separator*,*str1*,*str2*,...)

CONCAT\_WS() CONCAT With Separator CONCAT() NULL NULL NULL

mysql> **SELECT CONCAT\_WS(',','First name','Second name','Last Name');**

-> 'First name,Second name,Last Name'

#### mysql> **SELECT CONCAT\_WS(',','First name',NULL,'Last Name');**

-> 'First name,Last Name'

CONCAT\_WS() ( NULL

CONV(*N*,*from\_base*,*to\_base*)

*N from\_base to\_base* NULL NULL *N N* CONV() 64 mysql> **SELECT CONV('a',16,2);** -> '1010' mysql> **SELECT CONV('6E',18,8);**  $\rightarrow$  '172' mysql> **SELECT CONV(-17,10,-18);** -> '-H' mysql> **SELECT CONV(10+'10'+'10'+0xa,10,10);**  $-$  '40' ELT(*N*,*str1*,*str2*,*str3*,...)  $N = 1$  *str1*  $N = 2$  *str2 N* 1 **NULL ELT() FIELD()** mysql> **SELECT ELT(1, 'ej', 'Heja', 'hej', 'foo');**  $\rightarrow$  'ej' mysql> **SELECT ELT(4, 'ej', 'Heja', 'hej', 'foo');**  $\rightarrow$  'foo' EXPORT\_SET(*bits*,*on*,*off*[,*separator*[,*number\_of\_bits*]]) *bits on* 

#### mysql> **SELECT EXPORT\_SET(5,'Y','N',',',4);**

 $\rightarrow$  'Y,N,Y,N'

## mysql> **SELECT EXPORT\_SET(6,'1','0',',',10);**

 $\rightarrow$  '0,1,1,0,0,0,0,0,0,0,0'

FIELD(*str*,*str1*,*str2*,*str3*,...)

*str1*, *str2*, *str3*,……*str str* 0

FIELD()

*str* NULL0 NULL FIELD() ELT()

mysql> **SELECT FIELD('ej', 'Hej', 'ej', 'Heja', 'hej', 'foo');**

 $\Rightarrow$  2

mysql> **SELECT FIELD('fo', 'Hej', 'ej', 'Heja', 'hej', 'foo');**

 $\Rightarrow$  0

FIND\_IN\_SET(*str*,*strlist*)

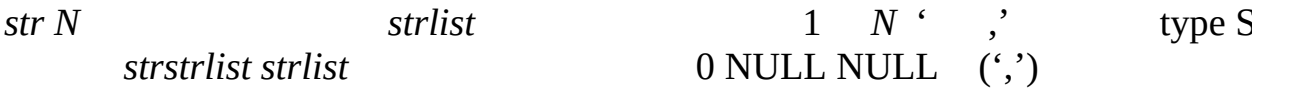

mysql> **SELECT FIND\_IN\_SET('b','a,b,c,d');**

 $\Rightarrow$  2

 $\bullet$  FORMAT $(X,D)$ 

number *X* '#,###,###,##', *D*,

 $\bullet$  HEX(*N\_or\_S*)

*N\_OR\_S N N* longlong (BIGINT) CONV(N,10,16)

*N\_OR\_S N\_OR\_S N\_OR\_S*

mysql> **SELECT HEX(255);**

-> 'FF'

mysql> **SELECT 0x616263;**

-> 'abc'

#### mysql> **SELECT HEX('abc');**

 $-$  > 616263

INSERT(*str*,*pos*,*len*,*newstr*)

*str*, *pos newstrlen pos len pos* nullNULL

mysql> **SELECT INSERT('Quadratic', 3, 4, 'What');**

-> 'QuWhattic'

#### mysql> **SELECT INSERT('Quadratic', -1, 4, 'What');**

-> 'Quadratic'

#### mysql> **SELECT INSERT('Quadratic', 3, 100, 'What');**

-> 'QuWhat'

INSTR(*str*,*substr*)

mysql> **SELECT INSTR('foobarbar', 'bar');**

 $\Rightarrow$  4

 $\Rightarrow$  0

LCASE(*str*)

*str* LOCATE()

mysql> **SELECT INSTR('xbar', 'foobar');**

#### LCASE() LOWER()

LEFT(*str*,*len*)

*str len*

## mysql> **SELECT LEFT('foobarbar', 5);**

- -> 'fooba'
- LENGTH(*str*)

*str* 52 LENGTH() 10, CHAR\_LENGTH()5

## mysql> **SELECT LENGTH('text');**

- $\Rightarrow$  4
- LOAD\_FILE(*file\_name*)

, FILE

#### NULL

#### mysql> **UPDATE** *tbl\_name*

SET *blob\_column*=LOAD\_FILE('/tmp/picture')

WHERE id=1;

LOCATE(*substr*,*str*) , LOCATE(*substr*,*str*,*pos*)

*strsubstr strsubstr*, *possubstr*

## mysql> **SELECT LOCATE('bar', 'foobarbar');**

 $\Rightarrow$  4

## mysql> **SELECT LOCATE('xbar', 'foobar');**

 $\Rightarrow 0$ 

#### mysql> **SELECT LOCATE('bar', 'foobarbar',5);**

 $\Rightarrow 7$ 

LOWER(*str*)

*str* ( cp1252 Latin1)

#### mysql> **SELECT LOWER('QUADRATICALLY');**

-> 'quadratically'

LPAD(*str*,*len*,*padstr*)

*str*, *padstr len str len*, *len*

## mysql> **SELECT LPAD('hi',4,'??');**

-> '??hi'

#### mysql> **SELECT LPAD('hi',1,'??');**

-> 'h'

LTRIM(*str*)

*str*

## mysql> **SELECT LTRIM(' barbar');**

-> 'barbar'

MAKE\_SET(*bits*,*str1*,*str2*,...)

(' ,' ) *bits str1* 0, *str2* 1, *str1*, *str2*, ... NULL

#### mysql> **SELECT MAKE\_SET(1,'a','b','c');**

-> 'a'

#### mysql> **SELECT MAKE\_SET(1 | 4,'hello','nice','world');**

-> 'hello,world'

#### mysql> **SELECT MAKE\_SET(1 | 4,'hello','nice',NULL,'world');**

-> 'hello'

#### mysql> **SELECT MAKE\_SET(0,'a','b','c');**

 $\Rightarrow$  "

MID(*str*,*pos*,*len*)

#### MID(*str*,*pos*,*len*) SUBSTRING(*str*,*pos*,*len*)

 $\bullet$  OCT(*N*)

*N N* longlong (BIGINT) CONV(N,10,8)*N* NULL NULL

#### mysql> **SELECT OCT(12);**

 $-$  '14'

OCTET\_LENGTH(*str*)

#### OCTET\_LENGTH() LENGTH()

ORD(*str*)

*str* :

(1st byte code)

- + (2nd byte code × 256)
- $+$  (3rd byte code  $\times$  256<sup>2</sup>) ...

## ORD()ASCII()

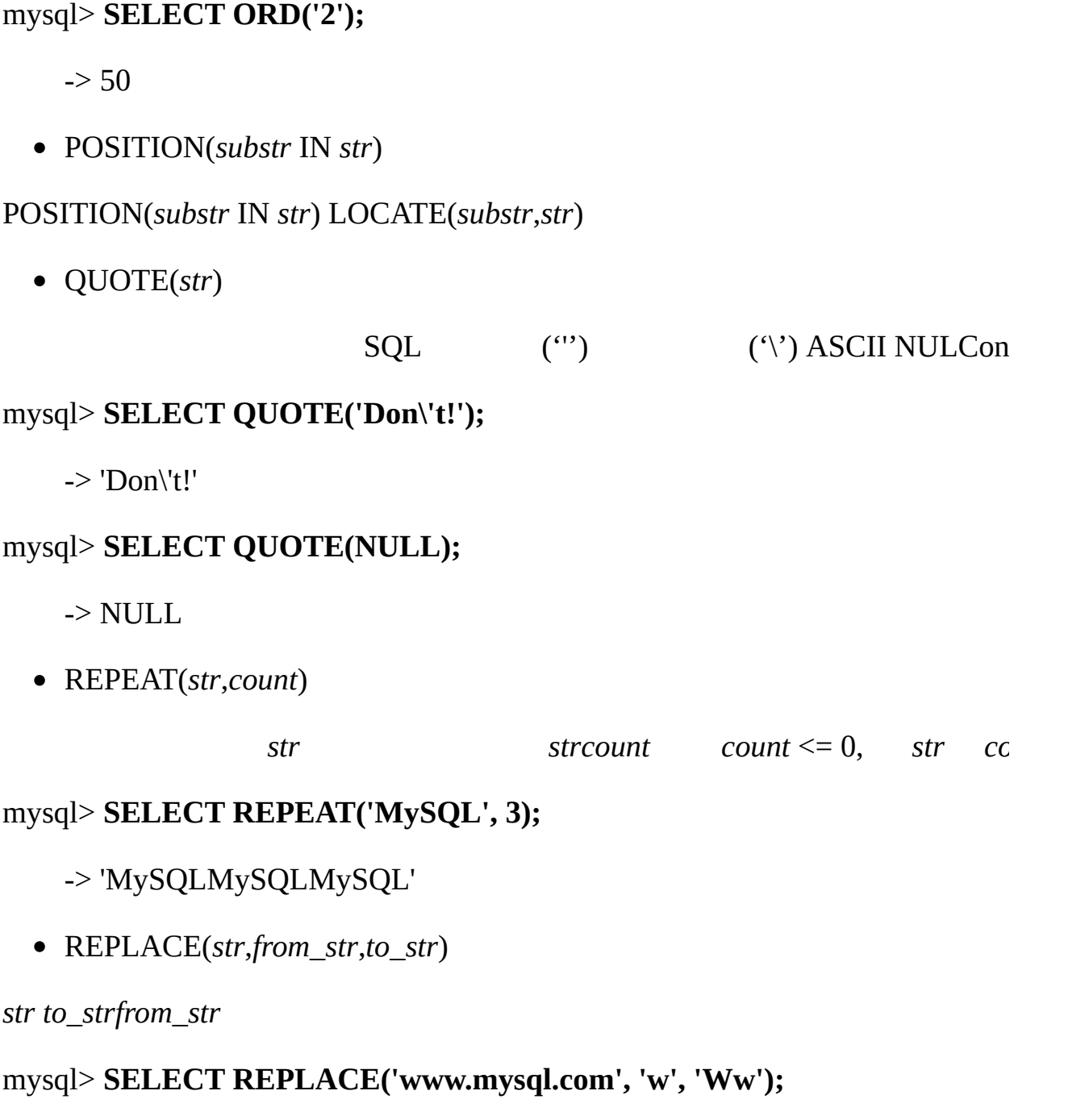

-> 'WwWwWw.mysql.com'

REVERSE(*str*)

*str*

#### mysql> **SELECT REVERSE('abc');**

-> 'cba'

RIGHT(*str*,*len*)

*str len*

#### mysql> **SELECT RIGHT('foobarbar', 4);**

-> 'rbar'

- RPAD(*str*,*len*,*padstr*)
- *str*, *padstrlen str len*, *len*

#### mysql> **SELECT RPAD('hi',5,'?');**

-> 'hi???'

#### mysql> **SELECT RPAD('hi',1,'?');**

-> 'h'

RTRIM(*str*)

*str*

## mysql> **SELECT RTRIM('barbar ');**

-> 'barbar'

#### SOUNDEX(*str*)

soundex *str* A-Z

**strsoundex** soundex soundex soundex soundex

#### mysql> **SELECT SOUNDEX('Hello');**

 $>$  'H400'

#### mysql> **SELECT SOUNDEX('Quadratically');**

-> 'Q36324'

Soundex (D. Knuth)

- *expr1* SOUNDS LIKE *expr2*
- SOUNDEX(*expr1*) = SOUNDEX(*expr2*)
	- SPACE(*N*)
- -
	-
- *N*

## mysql> **SELECT SPACE(6);**

 $\rightarrow$  ' '

SUBSTRING(*str*,*pos*) , SUBSTRING(*str* FROM *pos*) SUBSTRING(*str*,*pos*,*len*) , SUBSTRING(*str* FROM *pos* FOR *len*)

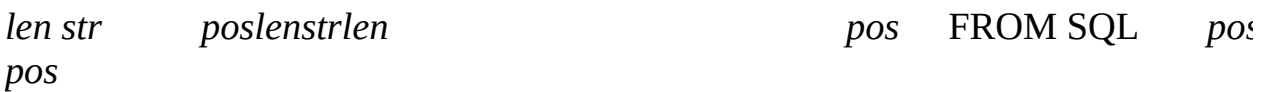

## mysql> **SELECT SUBSTRING('Quadratically',5);**

-> 'ratically'

#### mysql> **SELECT SUBSTRING('foobarbar' FROM 4);**

-> 'barbar'

## mysql> **SELECT SUBSTRING('Quadratically',5,6);**

-> 'ratica'

## mysql> **SELECT SUBSTRING('Sakila', -3);**

 $\rightarrow$ 'ila'

## mysql> **SELECT SUBSTRING('Sakila', -5, 3);**

-> 'aki'

## mysql> **SELECT SUBSTRING('Sakila' FROM -4 FOR 2);**

-> 'ki'

*len*1

## SUBSTR() SUBSTRING()

SUBSTRING\_INDEX(*str*,*delim*,*count*)

*delim count str count*,() *count*

mysql> **SELECT SUBSTRING\_INDEX('www.mysql.com', '.', 2);**

-> 'www.mysql'

## mysql> **SELECT SUBSTRING\_INDEX('www.mysql.com', '.', -2);**

-> 'mysql.com'

TRIM([{BOTH | LEADING | TRAILING} [*remstr*] FROM] *str*) TRIM(*remstr* FROM] *str*)

*str remstr* / BOTHLEADINTRAILING,BOTH *remstr* mysql> **SELECT TRIM(' bar ');**

 $\rightarrow$  'bar'

#### mysql> **SELECT TRIM(LEADING 'x' FROM 'xxxbarxxx');**

-> 'barxxx'

#### mysql> **SELECT TRIM(BOTH 'x' FROM 'xxxbarxxx');**

 $\rightarrow$  'bar'

## mysql> **SELECT TRIM(TRAILING 'xyz' FROM 'barxxyz');**

-> 'barx'

UCASE(*str*)

## UCASE()UPPER()

UNCOMPRESS(*string\_to\_uncompress*)

COMPRESS() NULL MySQL zlib, NULL

## mysql> **SELECT UNCOMPRESS(COMPRESS('any string'));**

-> 'any string'

## mysql> **SELECT UNCOMPRESS('any string');**

 $\rightarrow$  NULL

UNCOMPRESSED\_LENGTH(*compressed\_string*)

mysql> **SELECT**
## **UNCOMPRESSED\_LENGTH(COMPRESS(REPEAT('a',30)));**

 $-$  30

UNHEX(*str*)

HEX(*str*)

## mysql> **SELECT UNHEX('4D7953514C');**

-> 'MySQL'

## mysql> **SELECT 0x4D7953514C;**

-> 'MySQL'

## mysql> **SELECT UNHEX(HEX('string'));**

-> 'string'

## mysql> **SELECT HEX(UNHEX('1267'));**

-> '1267'

UPPER(*str*)

*str* (cp1252 Latin1).

## mysql> **SELECT UPPER('Hej');**

-> 'HEJ'

## **12.3.1.**

MySQL

## mysql> **SELECT 1+'1';**

 $\Rightarrow$  2

## mysql> **SELECT CONCAT(2,' test');**

-> '2 test'

CAST() CONCAT()

## mysql> **SELECT 38.8, CAST(38.8 AS CHAR);**

-> 38.8, '38.8'

#### mysql> **SELECT 38.8, CONCAT(38.8);**

-> 38.8, '38.8'

CAST() .

,

*expr* LIKE *pat* [ESCAPE '*escape-char*']

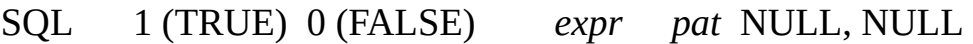

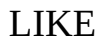

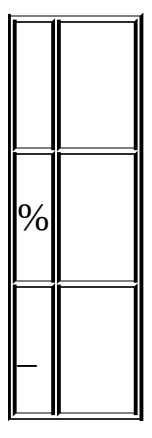

mysql> **SELECT 'David!' LIKE 'David\_';**

 $\rightarrow$  1

mysql> **SELECT 'David!' LIKE '%D%v%';**

-> 1

, ESCAPE, ' \'

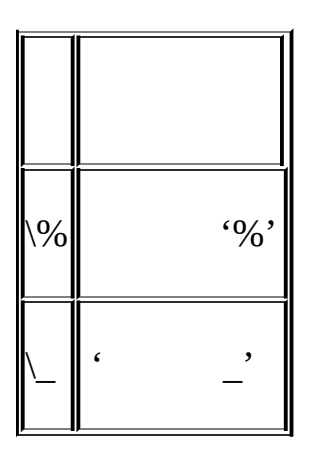

mysql> **SELECT 'David!' LIKE 'David\\_';**

 $\Rightarrow 0$ 

mysql> **SELECT 'David\_' LIKE 'David\\_';**

 $\rightarrow$  1

,ESCAPE

mysql> **SELECT 'David\_' LIKE 'David|\_' ESCAPE '|';**

-> 1

MySQL 5.1.2, NO\_BACKSLASH

mysql> **SELECT 'abc' LIKE 'ABC';**

 $\rightarrow$  1

mysql> **SELECT 'abc' LIKE BINARY 'ABC';**

 $\Rightarrow$  0

mysql> **SELECT 'a' REGEXP 'A', 'a' REGEXP BINARY 'A';**

 $\Rightarrow$  1

mysql> **SELECT 'new\*\n\*line' REGEXP 'new\\\*.\\\*line';**

 $\rightarrow$  1

mysql> **SELECT 'Monty!' REGEXP '.\*';**

mysql> **SELECT 'Monty!' REGEXP 'm%y%%';**  $\Rightarrow$  0

REGEXP,

RLIKE REGEXP, mSQL

NOT (*expr* REGEXP *pat*)

*expr* NOT REGEXP *pat expr* NOT RLIKE *pat*

,

*expr* REGEXP *pat expr* RLIKE *pat*

*expr pat*

MySQL C  $($ , '  $\infty$  ), REGEXP'  $\vee$ 

NOT (*expr* LIKE *pat* [ESCAPE '*escape-char*'])

*expr* NOT LIKE *pat* [ESCAPE '*escape-char*']

MySQL C(, ' \n' )LIKE'  $\vee$  '  $\in$  \n', ' \\n' '

mysql> **SELECT 10 LIKE '1%';**

MySQL, LIKE (SQL LIKE

 $\rightarrow$  1

 $-$  1 0

mysql> **SELECT 'a' REGEXP '^[a-d]';**

 $\rightarrow$  1

## REGEXP RLIKE (cp1252 Latin1)

STRCMP(*expr1*,*expr2*)

STRCMP() -1 1

mysql> **SELECT STRCMP('text', 'text2');**

 $\rightarrow -1$ 

mysql> **SELECT STRCMP('text2', 'text');**

 $\rightarrow$  [1](#page-2158-0)

mysql> **SELECT STRCMP('text', 'text');**

 $\Rightarrow$  0

STRCMP()

# **12.4.**

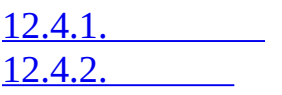

# <span id="page-869-0"></span>**12.4.1.**

:

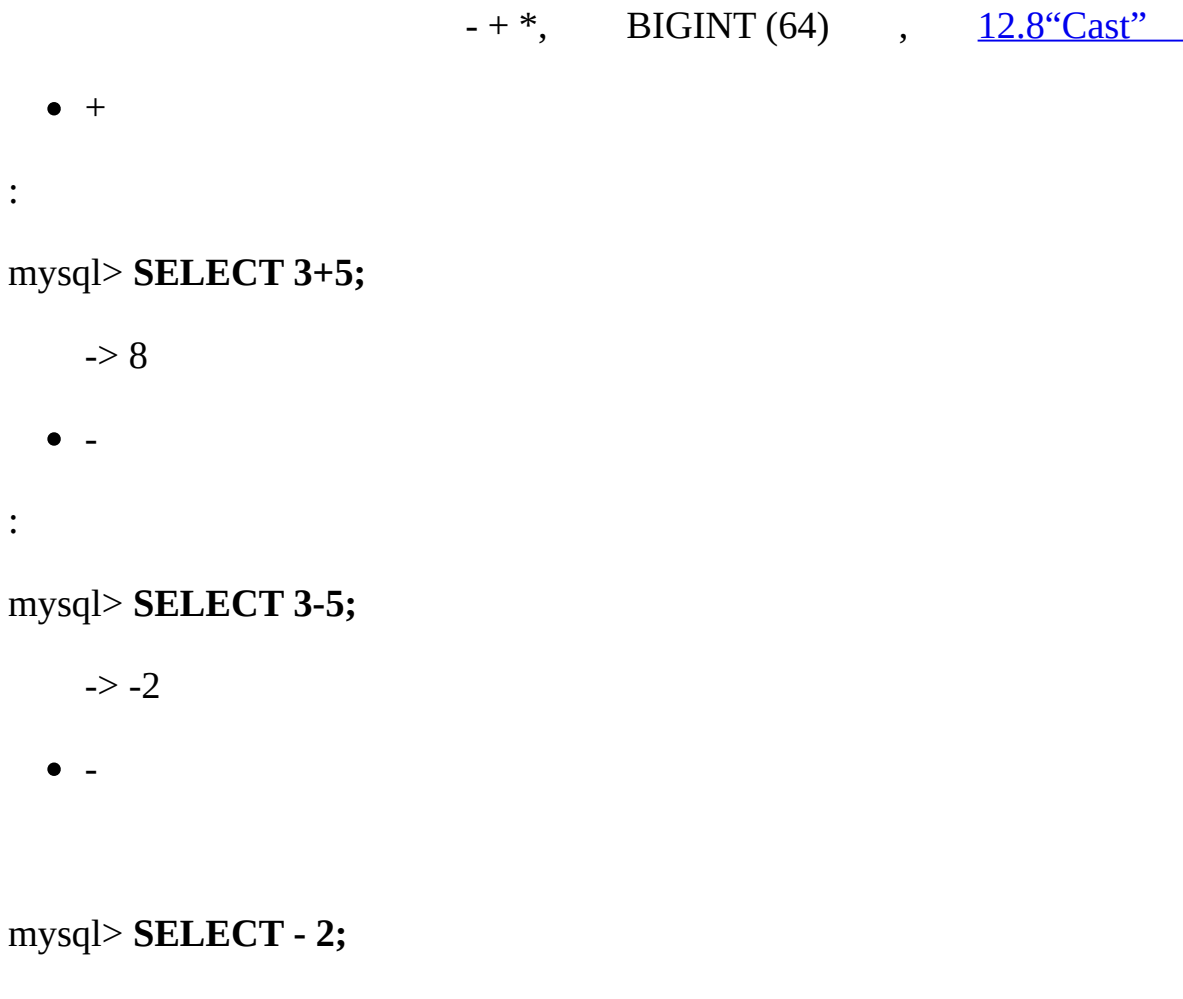

 $\rightarrow -2$ 

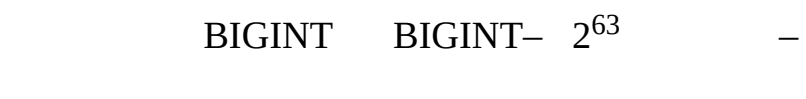

 $\bullet$  \*

:

mysql> **SELECT 3\*5;**

 $> 15$ 

## mysql> **SELECT 18014398509481984\*18014398509481984.0;**

-> 324518553658426726783156020576256.0

mysql> **SELECT 18014398509481984\*18014398509481984;**

 $\Rightarrow$  0

BIGINT 64  $(11.2^{\omega\omega})$ 

 $\bullet$  /

:

mysql> **SELECT 3/5;**

 $-$  > 0.60

NULL

## mysql> **SELECT 102/(1-1);**

-> NULL

BIGINT

• DIV

FLOOR()BIGINT

## mysql> **SELECT 5 DIV 2;**

 $\Rightarrow$  2

<span id="page-870-0"></span>**12.4.2.**

 $\bullet$  ABS(*X*)

## *X*

mysql> **SELECT ABS(2);**

 $\Rightarrow$  2

mysql> **SELECT ABS(-32);**

 $-$  32

#### BIGINT

- $\bullet$  ACOS(*X*)
- *X* , , *X X* -1 1 NULL

#### mysql> **SELECT ACOS(1);**

 $\Rightarrow$  0

## mysql> **SELECT ACOS(1.0001);**

-> NULL

### mysql> **SELECT ACOS(0);**

-> 1.5707963267949

 $\bullet$  ASIN(*X*)

*X X X X* -1 1 NULL

mysql> **SELECT ASIN(0.2);**

-> 0.20135792079033

mysql> **SELECT ASIN('foo');**

+-------------+ | ASIN('foo') | +-------------+ | 0 | +-------------+ 1 row in set, 1 warning (0.00 sec)

#### mysql> **SHOW WARNINGS;**

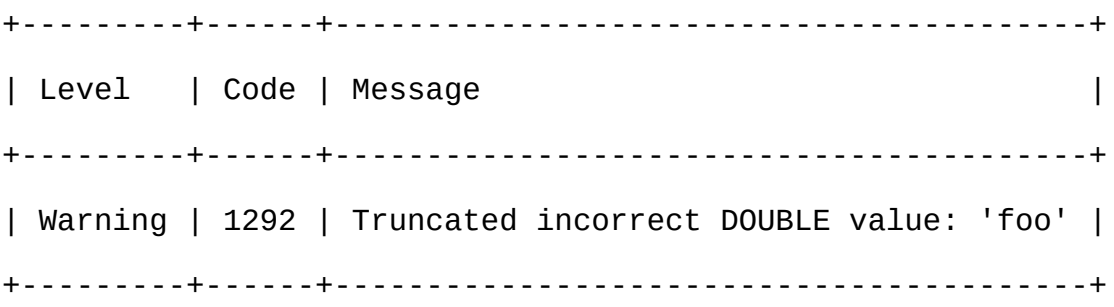

 $\bullet$  ATAN $(X)$ 

#### *X X*

#### mysql> **SELECT ATAN(2);**

-> 1.1071487177941

## mysql> **SELECT ATAN(-2);**

-> -1.1071487177941

 $\bullet$  ATAN(*Y*,*X*), ATAN2(*Y*,*X*)

#### *X Y Y X*,

#### mysql> **SELECT ATAN(-2,2);**

-> -0.78539816339745

## mysql> **SELECT ATAN2(PI(),0);**

-> 1.5707963267949

- CEILING(*X*) CEIL(*X*)
- *X*

mysql> **SELECT CEILING(1.23);**

 $\Rightarrow$  2

mysql> **SELECT CEIL(-1.23);**

 $\rightarrow -1$ 

BIGINT

- $\bullet$  COS(*X*)
- *X X*

mysql> **SELECT COS(PI());**

 $\rightarrow -1$ 

 $\bullet$  COT $(X)$ 

*X*

mysql> **SELECT COT(12);**

-> -1.5726734063977

mysql> **SELECT CRC32('MySQL');**

mysql> **SELECT COT(0);**

-> NULL

- 
- CRC32(*expr*)
- 

32 NULL NULL

-> 3259397556

## mysql> **SELECT CRC32('mysql');**

-> 2501908538

 $\bullet$  DEGREES(*X*)

*X*,

## mysql> **SELECT DEGREES(PI());**

 $-$  180

## mysql> **SELECT DEGREES(PI() / 2);**

-> 90

 $\bullet$  EXP $(X)$ 

e*X*()

## mysql> **SELECT EXP(2);**

-> 7.3890560989307

## mysql> **SELECT EXP(-2);**

-> 0.13533528323661

## mysql> **SELECT EXP(0);**

- -> 1
- $\bullet$  FLOOR $(X)$

## *X*

## mysql> **SELECT FLOOR(1.23);**

 $\rightarrow$  1

## mysql> **SELECT FLOOR(-1.23);**

 $\rightarrow -2$ 

#### BIGINT

 $\bullet$  FORMAT $(X,D)$ 

 $X' \#$ ,  $\# \# \#$ ,  $\# \# \#$ ,  $\# \# \#$ ,  $\# \cup$   $D$   $\qquad \qquad \underline{12.9.4}$   $\qquad \qquad$ 

 $\bullet$  LN(*X*)

*X* ,, *X* e

## mysql> **SELECT LN(2);**

-> 0.69314718055995

## mysql> **SELECT LN(-2);**

-> NULL

 $LOG(X)$ 

 $\bullet$  LOG(*X*) LOG(*B*,*X*)

*X*

## mysql> **SELECT LOG(2);**

-> 0.69314718055995

## mysql> **SELECT LOG(-2);**

-> NULL

*X B*

mysql> **SELECT LOG(2,65536);**

 $-$  16

mysql> **SELECT LOG(10,100);**

 $\Rightarrow$  2

 $LOG(B,X)$   $LOG(X)/LOG(B)$ 

mysql> **SELECT LOG2(65536);**

mysql> **SELECT LOG2(-100);**

mysql> **SELECT LOG10(2);**

-> 0.30102999566398

mysql> **SELECT LOG10(100);**

mysql> **SELECT LOG10(-100);**

 $\bullet$  MOD( $N,M$ ) ,  $N$  %  $M$   $N$  MOD  $M$ 

*N M*

 $LOG2()$   $LOG(X)/LOG(2)$ 

 $\bullet$  LOG2 $(X)$ 

 $-$  16

-> NULL

 $\bullet$  LOG10 $(X)$ 

 $\Rightarrow$  2

-> NULL

LOG10(*X*)LOG(10,*X*)

- 
- *X* 2
- 
- 
- 
- 
- 
- 
- 
- 
- 
- 
- 
- 
- 
- 
- 
- 
- 
- 
- 

*X*10

mysql> **SELECT POW(2,2);**

*X Y*

 $\bullet$  POW(*X*,*Y*), POWER(*X*,*Y*)

-> 3.141592653589793116

mysql> **SELECT PI()+0.000000000000000000;**

 $-$  3.141593

mysql> **SELECT PI();**

 $\varpi$  (pi) 7, MySQL

- $\bullet$  PI()
- 

 $-$  1.5

mysql> **SELECT MOD(34.5,3);**

MOD()

BIGINT

mysql> **SELECT 29 MOD 9;**

mysql> **SELECT MOD(29,9);**

 $\Rightarrow$  4

mysql> **SELECT 253 % 7;**

 $\rightarrow$  1

 $\Rightarrow$  2

 $\rightarrow$  2

mysql> **SELECT MOD(234, 10);**

 $\Rightarrow$  4

#### mysql> **SELECT POW(2,-2);**

 $-$  0.25

RADIANS(*X*)

*X*, ( ϖ 180

#### mysql> **SELECT RADIANS(90);**

-> 1.5707963267949

RAND() RAND(*N*)

*v*  $0 \ 1 \ (0 \ \leq v \leq 1.0) \ N$ 

#### mysql> **SELECT RAND();**

-> 0.9233482386203

## mysql> **SELECT RAND(20);**

-> 0.15888261251047

### mysql> **SELECT RAND(20);**

-> 0.15888261251047

#### mysql> **SELECT RAND();**

-> 0.63553050033332

#### mysql> **SELECT RAND();**

-> 0.70100469486881

#### mysql> **SELECT RAND(20);**

-> 0.15888261251047

 $i \leq R \leq j$  *R* FLOOR(*i* + RAND() \* (*j* – *i* + 1)) 7 12 712,

SELECT FLOOR(7 + (RAND()  $*$  6));

ORDER BY RAND() ORDER BY

mysql> **SELECT \* FROM** *tbl\_name* **ORDER BY RAND();**

ORDER BY RAND() LIMIT

mysql> **SELECT \* FROM table1, table2 WHERE a=b AND c<d**

-> **ORDER BY RAND() LIMIT 1000;**

WHERE WHERE RAND()

RAND() MySQL*ad hoc*

• ROUND $(X)$  ROUND $(X,D)$ 

*X*, *X D D XD D*

mysql> **SELECT ROUND(-1.23);**

 $\rightarrow -1$ 

mysql> **SELECT ROUND(-1.58);**

 $\rightarrow -2$ 

mysql> **SELECT ROUND(1.58);**

 $\Rightarrow$  2

mysql> **SELECT ROUND(1.298, 1);**

 $> 1.3$ 

mysql> **SELECT ROUND(1.298, 0);**

 $\Rightarrow$  1

## mysql> **SELECT ROUND(23.298, -1);**

 $-20$ 

## $($  ), ()

## ROUND()

 $\circ$ , ROUND() "" "" : .5.5

 $\circ$ C ROUND()"

## mysql> **SELECT ROUND(2.5), ROUND(25E-1);**

+------------+--------------+

| ROUND(2.5) | ROUND(25E-1) |

+------------+--------------+

 $| 3 | 2 |$ 

+------------+--------------+

 $24$ 

 $\bullet$  SIGN(*X*)

-1 01 *X*

## mysql> **SELECT SIGN(-32);**

 $\rightarrow -1$ 

mysql> **SELECT SIGN(0);**

 $\Rightarrow 0$ 

mysql> **SELECT SIGN(234);**

 $\rightarrow$  1

 $\bullet$  SIN $(X)$ 

*X X*

mysql> **SELECT SIN(PI());**

-> 1.2246063538224e-16

## mysql> **SELECT ROUND(SIN(PI()));**

 $\Rightarrow$  0

 $\bullet$  SQRT $(X)$ 

*X*

## mysql> **SELECT SQRT(4);**

 $\Rightarrow$  2

## mysql> **SELECT SQRT(20);**

-> 4.4721359549996

### mysql> **SELECT SQRT(-16);**

-> NULL

- $\bullet$  TAN $(X)$
- *X X*

## mysql> **SELECT TAN(PI());**

-> -1.2246063538224e-16

## mysql> **SELECT TAN(PI()+1);**

-> 1.5574077246549

 $\bullet$  TRUNCATE $(X,D)$ 

*DXD* 0, D,() XD. mysql> **SELECT TRUNCATE(1.223,1);**  $-$  1.2

mysql> **SELECT TRUNCATE(1.999,1);**

 $-$  1.9

mysql> **SELECT TRUNCATE(1.999,0);**

 $\rightarrow$  1

mysql> **SELECT TRUNCATE(-1.999,1);**

 $\sim -1.9$ 

mysql> **SELECT TRUNCATE(122,-2);**

 $-$  2 100

mysql> **SELECT TRUNCATE(10.28\*100,0);**

 $-$  2028

## **12.5.**

30date\_col

#### mysql> **SELECT** *something* **FROM** *tbl\_name*

-> **WHERE DATE\_SUB(CURDATE(),INTERVAL 30 DAY) <=** *date\_col***;**

#### UTC\_TIME()UTC\_TIMESTAMP()

CURRENT\_TIMESTAMP() CURRENT\_TIME() CURRENT\_DATE() FROM\_UNIXTIME() time\_zone [UNIX\\_TIMESTAMP\(\)](#page-499-0) 5.10.8 "MySQL"

 $\cdots$  '200

ADDDATE(*date*,INTERVAL *expr type*) ADDDATE(*expr*,*days*)

INTERVAL ADDDATE()DATE\_ADD() SUBDATE() DATE\_SUB() INTERVAL DATE ADD()

#### mysql> **SELECT DATE\_ADD('1998-01-02', INTERVAL 31 DAY);**

-> '1998-02-02'

#### mysql> **SELECT ADDDATE('1998-01-02', INTERVAL 31 DAY);**

-> '1998-02-02'

*days* MySQL 5.1 *expr*

#### mysql> **SELECT ADDDATE('1998-01-02', 31);**

-> '1998-02-02'

- ADDTIME(*expr*,*expr2*)
- 
- 
- 
- 
- 

-> **'1 1:1:1.000002');**

-> '03:00:01.999997'

-> '1998-01-02 01:01:01.000001'

CONVERT\_TZ(*dt*,*from\_tz*,*to\_tz*)

-> '2004-01-01 13:00:00'

-> '2004-01-01 22:00:00'

'YYYY-MM-DD' YYYYMMDD

mysql> **SELECT CURDATE();**

mysql> **SELECT CURDATE() + 0;**

-> '1997-12-15'

• CURDATE()

'MET' 'Europe/Moscow' [5.10.8"MySQL"](#page-499-0)

mysql> **SELECT ADDTIME('1997-12-31 23:59:59.999999',**

mysql> **SELECT ADDTIME('01:00:00.999999', '02:00:00.999998');**

CONVERT\_TZ() *dt from\_tz to\_tz* [5.10.8"MySQL"](#page-499-0)

*from\_tz* UTC TIMESTAMP TIMESTAMP 11.1.2<sup>"</sup>

mysql> **SELECT CONVERT\_TZ('2004-01-01 12:00:00','GMT','MET');**

mysql> **SELECT CONVERT\_TZ('2004-01-01 12:00:00','+00:00','+10:00');**

ADDTIME() *[expr2expr](#page-805-0) expr expr expr2* 

-> 19971215

CURRENT\_DATE CURRENT\_DATE()

## CURRENT\_DATECURRENT\_DATE().

CURTIME()

## 'HH:MM:SS' HHMMSS

## mysql> **SELECT CURTIME();**

-> '23:50:26'

## mysql> **SELECT CURTIME() + 0;**

 $-$  235026

CURRENT\_TIME, CURRENT\_TIME()

## CURRENT\_TIME CURRENT\_TIME() CURTIME()

• CURRENT TIMESTAMP, CURRENT TIMESTAMP()

## CURRENT\_TIMESTAMP CURRENT\_TIMESTAMP()NOW()

DATE(*expr*)

*expr*

## mysql> **SELECT DATE('2003-12-31 01:02:03');**

-> '2003-12-31'

DATEDIFF(*expr*,*expr2*)

DATEDIFF() *exprexpr2 Exprexpr2* date-and-time

mysql> **SELECT DATEDIFF('1997-12-31 23:59:59','1997-12-30');**

 $\Rightarrow$  1

## mysql> **SELECT DATEDIFF('1997-11-30 23:59:59','1997-12-31');**

 $\sim -31$ 

DATE\_ADD(*date*,INTERVAL *expr type*) DATE\_SUB(*date*,INTERVAL *expr type*)

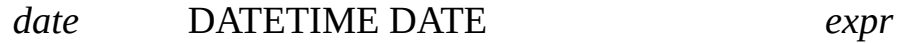

#### INTERVA *type*

*type expr*

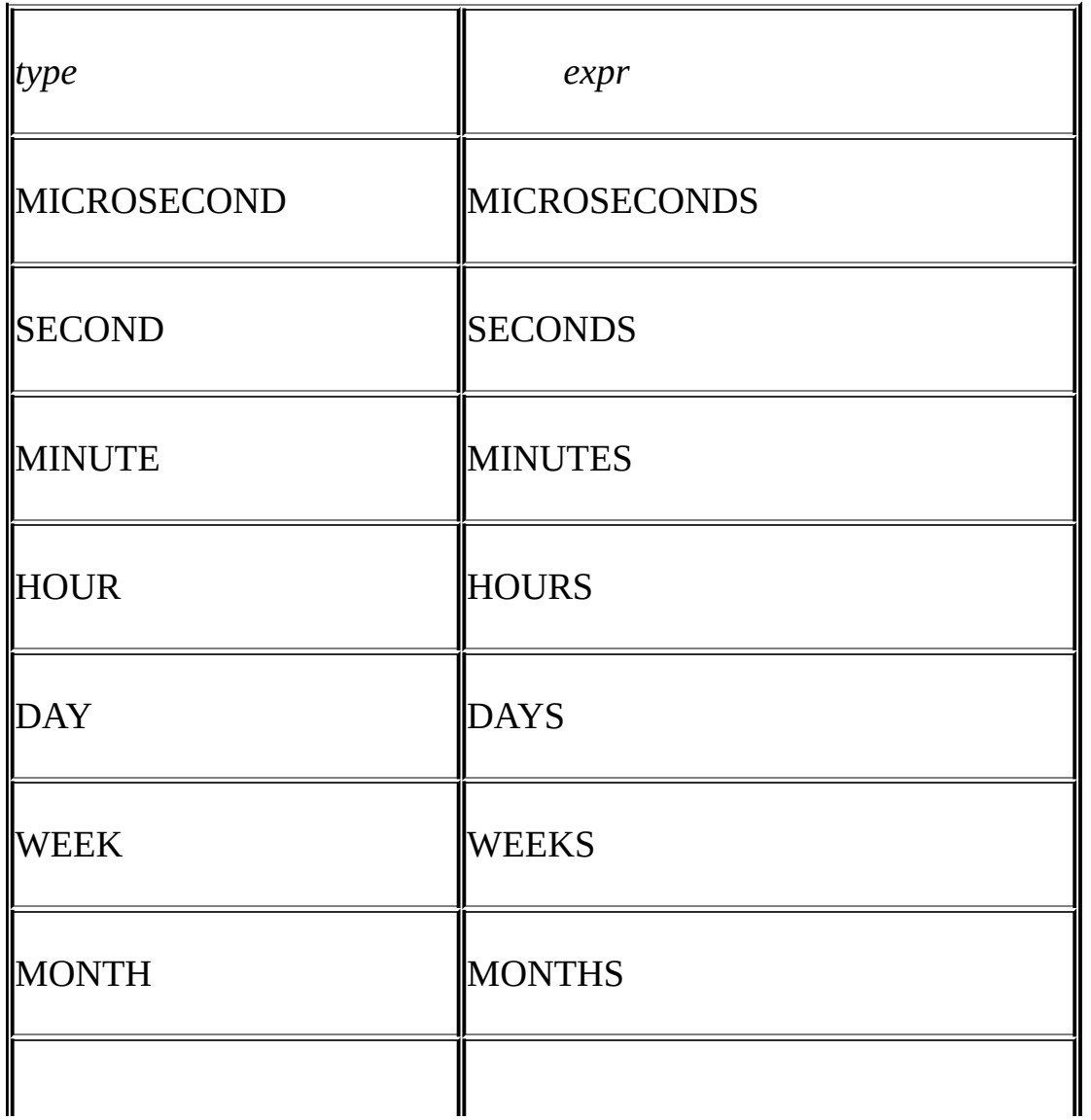

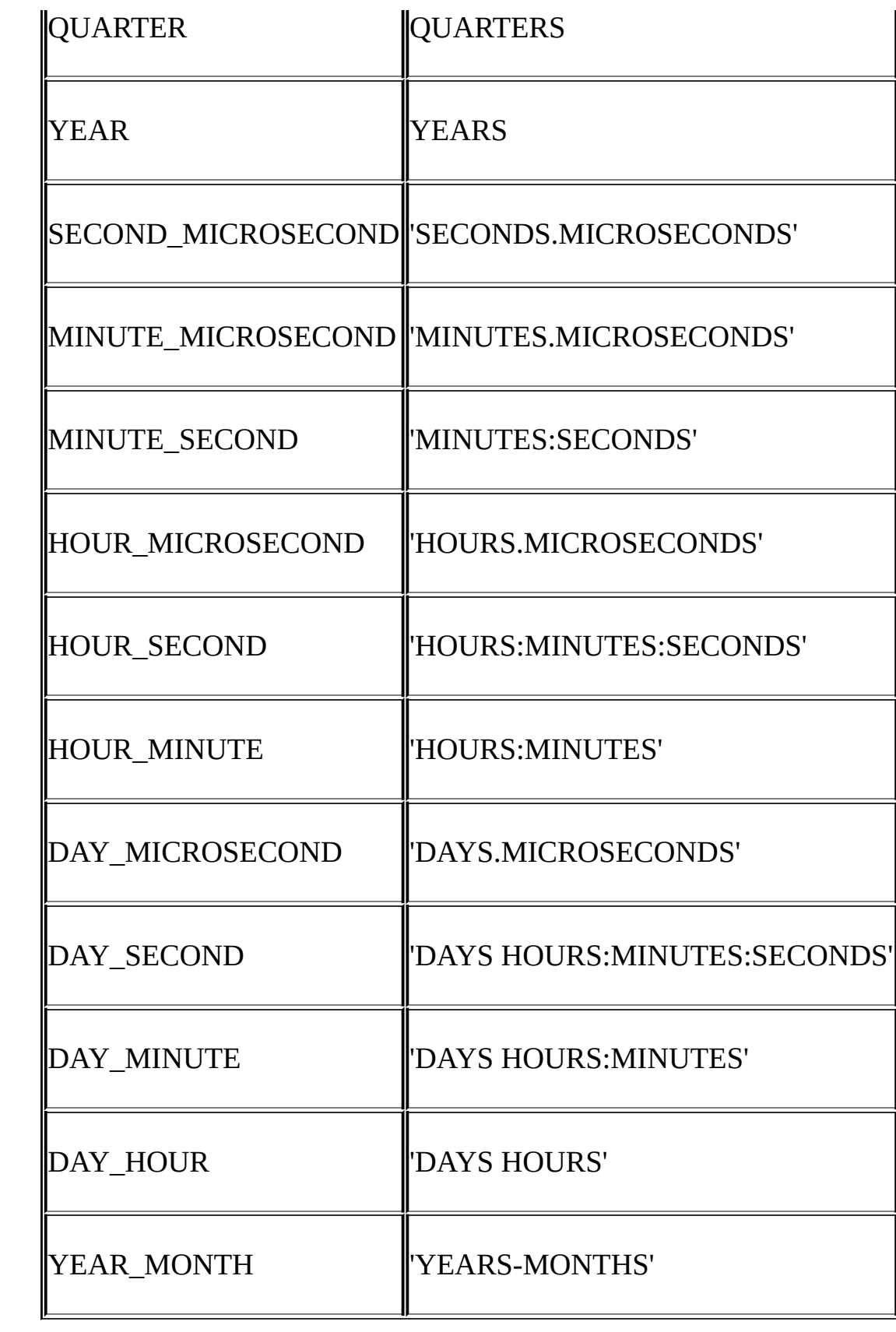

MySQL *expr date* DATE YEARMONTHDAY(, ), DATE **DATETIME** 

INTERVAL *expr type* + –

mysql> **SELECT '1997-12-31 23:59:59' + INTERVAL 1 SECOND;**

-> '1998-01-01 00:00:00'

mysql> **SELECT INTERVAL 1 DAY + '1997-12-31';**

-> '1998-01-01'

mysql> **SELECT '1998-01-01' - INTERVAL 1 SECOND;**

-> '1997-12-31 23:59:59'

mysql> **SELECT DATE\_ADD('1997-12-31 23:59:59',**

#### -> **INTERVAL 1 SECOND);**

-> '1998-01-01 00:00:00'

mysql> **SELECT DATE\_ADD('1997-12-31 23:59:59',**

-> **INTERVAL 1 DAY);**

-> '1998-01-01 23:59:59'

mysql> **SELECT DATE\_ADD('1997-12-31 23:59:59',**

-> **INTERVAL '1:1' MINUTE\_SECOND);**

-> '1998-01-01 00:01:00'

mysql> **SELECT DATE\_SUB('1998-01-01 00:00:00',**

-> **INTERVAL '1 1:1:1' DAY\_SECOND);**

-> '1997-12-30 22:58:59'

#### mysql> **SELECT DATE\_ADD('1998-01-01 00:00:00',**

#### -> **INTERVAL '-1 10' DAY\_HOUR);**

-> '1997-12-30 14:00:00'

mysql> **SELECT DATE\_SUB('1998-01-02', INTERVAL 31 DAY);**

-> '1997-12-02'

mysql> **SELECT DATE\_ADD('1992-12-31 23:59:59.000002',**

-> **INTERVAL '1.999999' SECOND\_MICROSECOND);**

-> '1993-01-01 00:00:01.000001'

## (*type* ), MySQL , '1:10' DAY\_SECOND '1:10' MINUTE\_SECON

## mysql> **SELECT DATE\_ADD('1999-01-01', INTERVAL 1 DAY);**

-> '1999-01-02'

mysql> **SELECT DATE\_ADD('1999-01-01', INTERVAL 1 HOUR);**

-> '1999-01-01 01:00:00'

## , NULL MONTHYEAR\_MONTHYEAR

#### mysql> **SELECT DATE\_ADD('1998-01-30', INTERVAL 1 MONTH);**

-> '1998-02-28'

DATE\_FORMAT(*date*,*format*)

*format date*

*format*

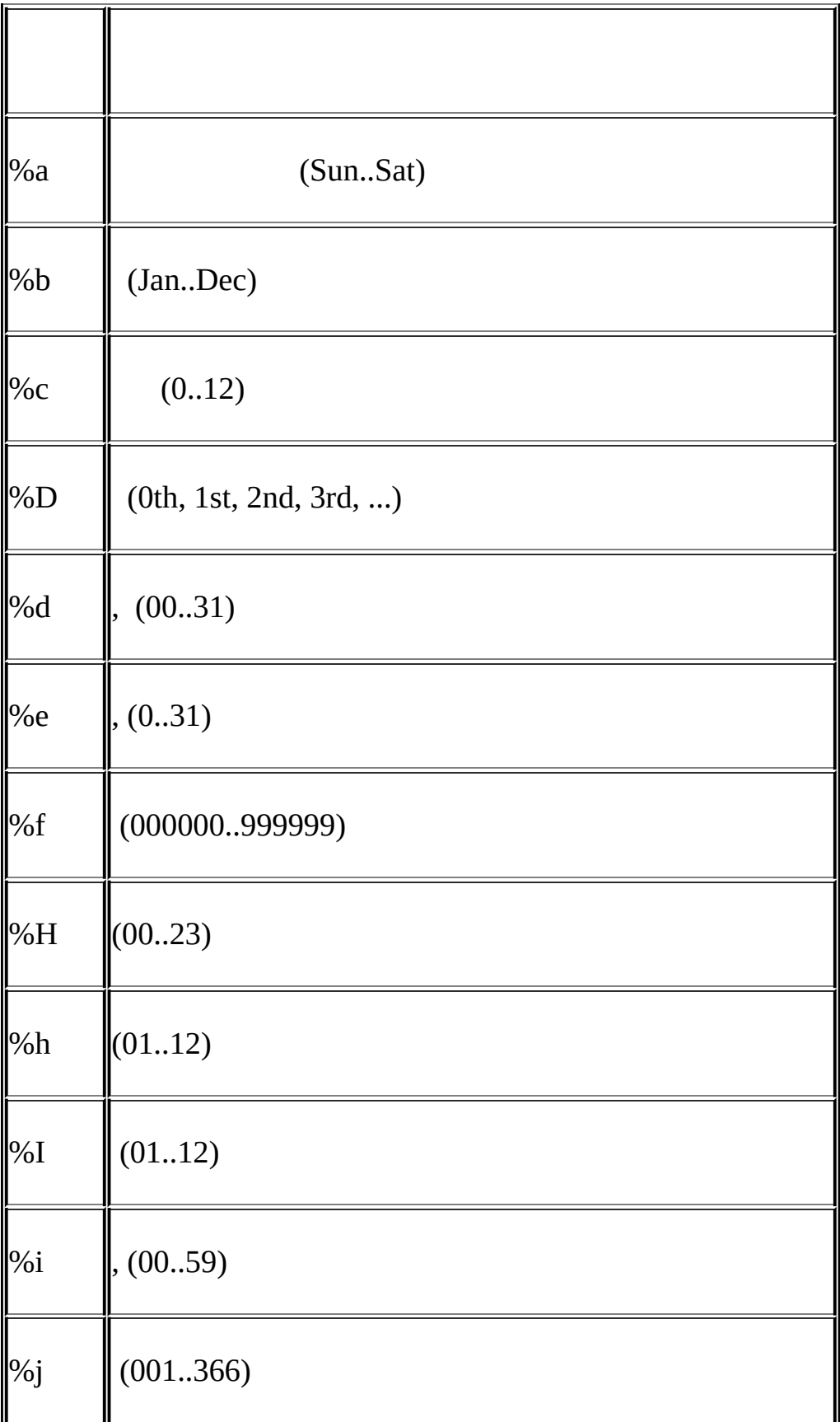

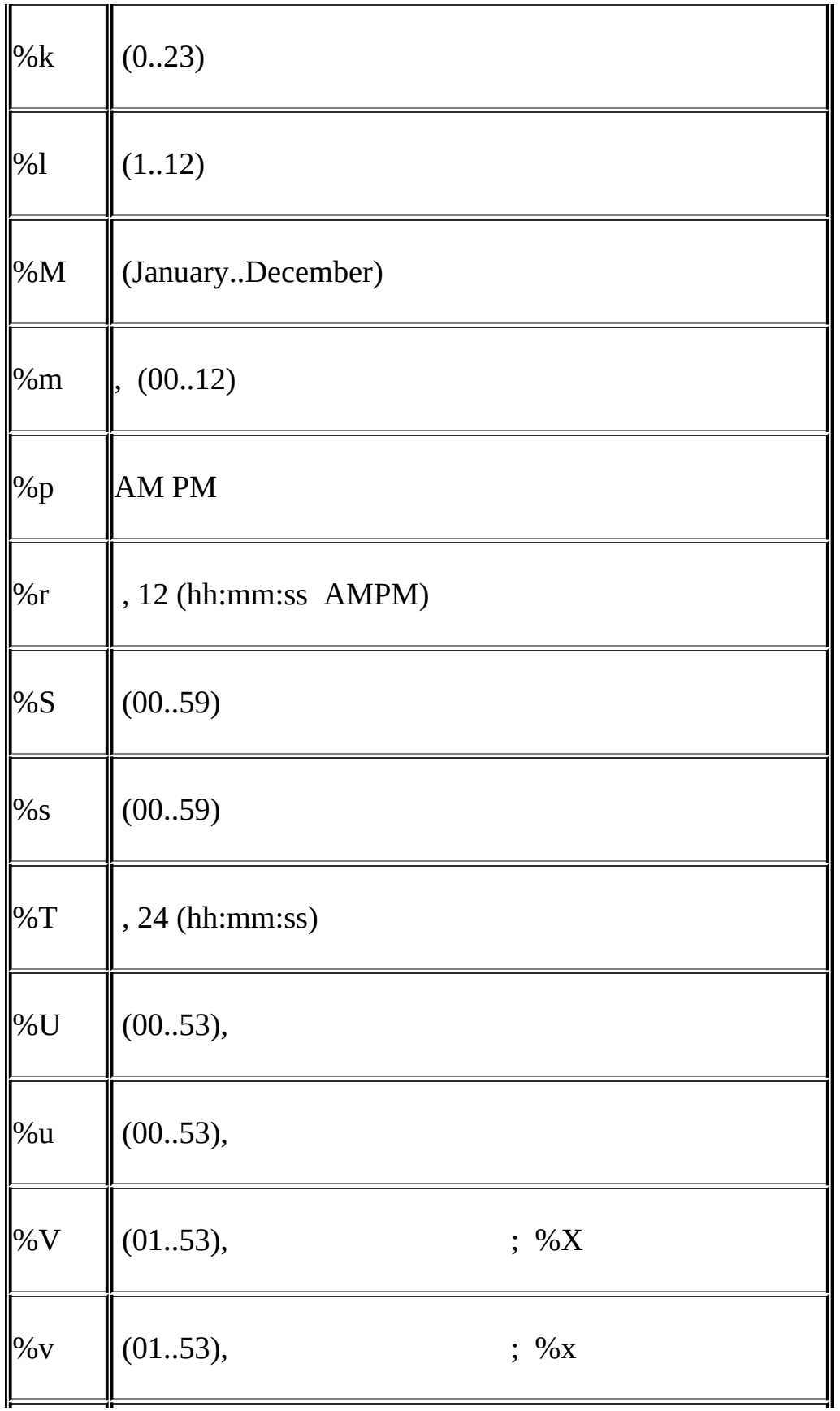

 $\left\| \%\mathsf{W} \right\| (\mathsf{u})$  $\%$ w  $(0=.6=)$  $\frac{1}{2}$  , , 4;%V  $\frac{1}{2}$  , , 4;%v  $\sqrt{96Y}$  , 4  $\frac{1}{2}$  (2)  $\frac{1}{96}\%$   $\frac{1}{96}$ 

 $\cdot$  %'

mysql> **SELECT DATE\_FORMAT('1997-10-04 22:23:00',** '%D %y %a %d %m %b %j');

-> '4th 97 Sat 04 10 Oct 277'

 $>$   $'22:23:00'$ 

mysql> **SELECT DATE\_FORMAT('1997-10-04 22:23:00', '%H:%i:%s');**

-> 'Saturday October 1997'

mysql> **SELECT DATE\_FORMAT('1997-10-04 22:23:00', '%W %M %Y');**

MySQL '2004-00-00'.

mysql> **SELECT DATE\_FORMAT('1997-10-04 22:23:00',**

#### '%H %k %I %r %T %S %w');

-> '22 22 10 10:23:00 PM 22:23:00 00 6'

mysql> **SELECT DATE\_FORMAT('1999-01-01', '%X %V');**

-> '1998 52'

DAY(*date*)

#### DAY() DAYOFMONTH()

DAYNAME(*date*)

*date*

#### mysql> **SELECT DAYNAME('1998-02-05');**

 $\rightarrow$  "

DAYOFMONTH(*date*)

*date* 131

mysql> **SELECT DAYOFMONTH('1998-02-03');**

 $\Rightarrow$  3

DAYOFWEEK(*date*)

*date*  $(1 = 2 = 1, ..., 7 = 1)$  ODBC

#### mysql> **SELECT DAYOFWEEK('1998-02-03');**

 $\Rightarrow$  3

DAYOFYEAR(*date*)

*date* 1366

mysql> **SELECT DAYOFYEAR('1998-02-03');**

 $-$  34

EXTRACT(*type* FROM *date*)

## EXTRACT() DATE\_ADD()DATE\_SUB(),

## mysql> **SELECT EXTRACT(YEAR FROM '1999-07-02');**

 $-$  1999

## mysql> **SELECT EXTRACT(YEAR\_MONTH FROM '1999-07-02 01:02:03');**

 $-$  199907

## mysql> **SELECT EXTRACT(DAY\_MINUTE FROM '1999-07-02 01:02:03');**

 $-$  20102

## mysql> **SELECT EXTRACT(MICROSECOND**

-> **FROM '2003-01-02 10:30:00.00123');**

 $-$  123

FROM\_DAYS(*N*)

*N*, DATE

## mysql> **SELECT FROM\_DAYS(729669);**

-> '1997-10-07'

FROM\_DAYS() (1582) 12.6" MySQL"

FROM\_UNIXTIME(*unix\_timestamp*) , FROM\_UNIXTIME(*unix\_timestamp*,*format*)

## 'YYYY-MM-DD HH:MM:SS'YYYYMMDDHHMMSS *unix\_timestamp*

*format format format* DATE\_FORMAT()

#### mysql> **SELECT FROM\_UNIXTIME(875996580);**

-> '1997-10-04 22:23:00'

#### mysql> **SELECT FROM\_UNIXTIME(875996580) + 0;**

-> 19971004222300

#### mysql> **SELECT FROM\_UNIXTIME(UNIX\_TIMESTAMP(),**

-> **'%Y %D %M %h:%i:%s %x');**

-> '2003 6th August 06:22:58 2003'

GET\_FORMAT(DATE|TIME|DATETIME, 'EUR'|'USA'|'JIS'|'ISO'|'INTERNAL')

## DATE\_FORMAT() STR\_TO\_DATE()

## 35 15 ( DATE\_FORMAT() )

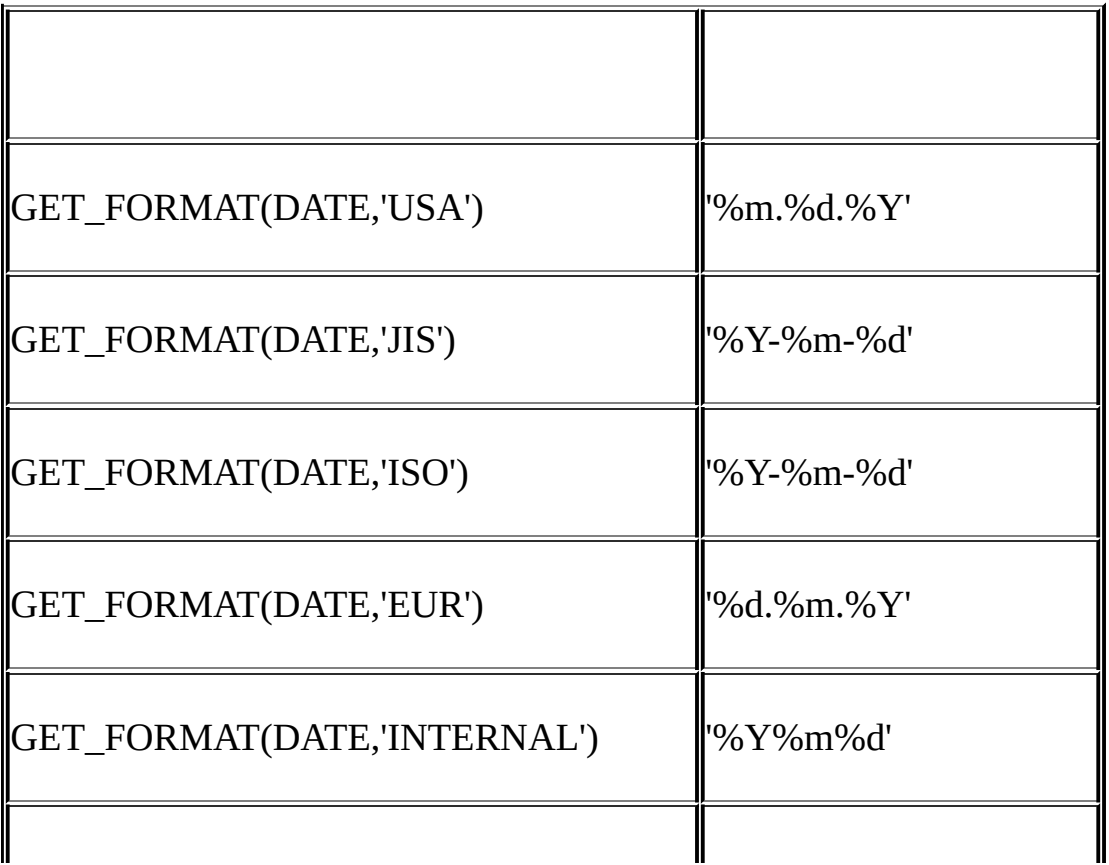

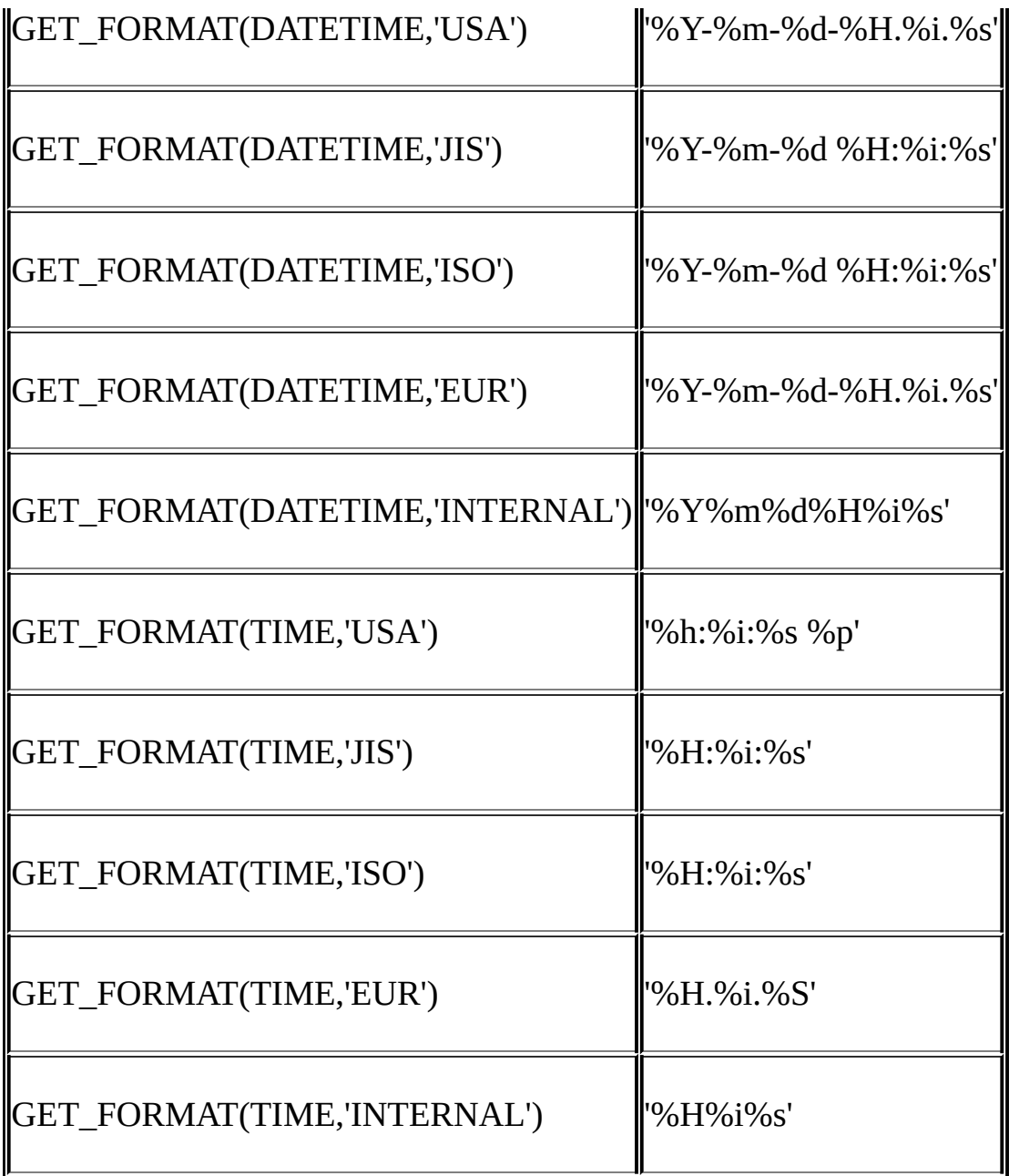

## ISO ISO 9075, ISO 8601.

## TIMESTAMP, GET\_FORMAT()DATETIME

## mysql> **SELECT DATE\_FORMAT('2003-10- 03',GET\_FORMAT(DATE,'EUR'));**

-> '03.10.2003'

#### mysql> **SELECT STR\_TO\_DATE('10.31.2003',GET\_FORMAT(DATE,'USA'));**

-> '2003-10-31'

#### [13.5.3"SET"](#page-1071-0)

- HOUR(*time*)
- *time* 0 23

#### mysql> **SELECT HOUR('10:05:03');**

 $\Rightarrow$  10

, TIME , HOUR23

#### mysql> **SELECT HOUR('272:59:59');**

 $-$  272

LAST\_DAY(*date*)

NULL

#### mysql> **SELECT LAST\_DAY('2003-02-05');**

-> '2003-02-28'

#### mysql> **SELECT LAST\_DAY('2004-02-05');**

-> '2004-02-29'

#### mysql> **SELECT LAST\_DAY('2004-01-01 01:01:01');**

-> '2004-01-31'

#### mysql> **SELECT LAST\_DAY('2003-03-32');**

-> NULL

## LOCALTIME, LOCALTIME()

## LOCALTIME LOCALTIME()NOW()

LOCALTIMESTAMP, LOCALTIMESTAMP()

## LOCALTIMESTAMPLOCALTIMESTAMP()NOW()

MAKEDATE(*year*,*dayofyear*)

*dayofyear* 0 NULL

## mysql> **SELECT MAKEDATE(2001,31), MAKEDATE(2001,32);**

-> '2001-01-31', '2001-02-01'

## mysql> **SELECT MAKEDATE(2001,365), MAKEDATE(2004,365);**

-> '2001-12-31', '2004-12-30'

## mysql> **SELECT MAKEDATE(2001,0);**

 $\rightarrow$  NULL.

MAKETIME(*hour*,*minute*,*second*)

*hour minutesecond*

## mysql> **SELECT MAKETIME(12,15,30);**

 $\rightarrow$  '12:15:30'

 $-$  - 223456

MICROSECOND(*expr*)

*expr* 0 999999

## mysql> **SELECT MICROSECOND('12:00:00.123456');**

## mysql> **SELECT MICROSECOND('1997-12-31 23:59:59.000010');**

 $-$  > 10

MINUTE(*time*)

*time* , 0 59

## mysql> **SELECT MINUTE('98-02-03 10:05:03');**

- $-5$
- MONTH(*date*)

*date* 1 12

## mysql> **SELECT MONTH('1998-02-03');**

 $\Rightarrow$  2

MONTHNAME(*date*)

*date*

## mysql> **SELECT MONTHNAME('1998-02-05');**

-> 'February '

 $\bullet$  NOW()

## 'YYYYY-MM-DD HH:MM:SS' YYYYYMMDDHHM

## mysql> **SELECT NOW();**

-> '1997-12-15 23:50:26'

## mysql> **SELECT NOW() + 0;**

-> 19971215235026

, NOW()

PERIOD\_ADD(*P*,*N*)
### *N P* (YYMM YYYYMM) YYYYMM *P*

# mysql> **SELECT PERIOD\_ADD(9801,2);**

-> 199803

- PERIOD\_DIFF(*P1*,*P2*)
- *P1 P2 P1 P2* YYMMYYYYMM *P1P2*

# mysql> **SELECT PERIOD\_DIFF(9802,199703);**

 $\rightarrow$  11

- QUARTER(*date*)
- *date* 1 4

# mysql> **SELECT QUARTER('98-04-01');**

 $\Rightarrow$  2

SECOND(*time*)

*time* , 059

# mysql> **SELECT SECOND('10:05:03');**

 $\Rightarrow$  3

SEC\_TO\_TIME(*seconds*)

*seconds*, 'HH:MM:SS' HHMMSS

# mysql> **SELECT SEC\_TO\_TIME(2378);**

-> '00:39:38'

# mysql> **SELECT SEC\_TO\_TIME(2378) + 0;**

-> 3938

STR\_TO\_DATE(*str*,*format*)

DATE\_FORMAT() *str format* STR\_TO\_DATE() DATETIME DATE TIME

*str format format* DATE\_FORMAT() *str* STR\_TO\_DATE()NULL

[11.3.1"DATETIMEDATETIMESTAMP"](#page-806-0), 1

mysql> **SELECT STR\_TO\_DATE('00/00/0000', '%m/%d/%Y');**

-> '0000-00-00'

mysql> **SELECT STR\_TO\_DATE('04/31/2004', '%m/%d/%Y');**

-> '2004-04-31'

SUBDATE(*date*,INTERVAL *expr type*) SUBDATE(*expr*,*days*)

INTERVAL, SUBDATE()DATE\_SUB() INTERVAL DATE

mysql> **SELECT DATE\_SUB('1998-01-02', INTERVAL 31 DAY);**

-> '1997-12-02'

mysql> **SELECT SUBDATE('1998-01-02', INTERVAL 31 DAY);**

-> '1997-12-02'

*days expr*

#### mysql> **SELECT SUBDATE('1998-01-02 12:00:00', 31);**

-> '1997-12-02 12:00:00'

"%X%V" year-week

mysql> **select str\_to\_date('200442 Monday', '%X%V %W');**

 $-$  2004-10-18

SUBTIME(*expr*,*expr2*)

SUBTIME()*expr expr2 expr xpr2*

#### mysql> **SELECT SUBTIME('1997-12-31 23:59:59.999999','1 1:1:1.000002');**

-> '1997-12-30 22:58:58.999997'

#### mysql> **SELECT SUBTIME('01:00:00.999999', '02:00:00.999998');**

-> '-00:59:59.999999'

• SYSDATE()

#### 'YYYY-MM-DD HH:MM:SS' YYYYMMDDHHMMSS

, SYSDATE(), NOW()

TIME(*expr*)

#### mysql> **SELECT TIME('2003-12-31 01:02:03');**

mysql> **SELECT TIME('2003-12-31 01:02:03.000123');**

TIMEDIFF() *expr expr2 expr expr expr2* date-and-time,

mysql> **SELECT TIMEDIFF('2000:01:01 00:00:00',**

-> **'2000:01:01 00:00:00.000001');**

-> '01:02:03'

-> '01:02:03.000123'

TIMEDIFF(*expr*,*expr2*)

-> '-00:00:00.000001'

#### mysql> **SELECT TIMEDIFF('1997-12-31 23:59:59.000001',**

#### -> **'1997-12-30 01:01:01.000002');**

-> '46:58:57.999999'

TIMESTAMP(*expr*) , TIMESTAMP(*expr*,*expr2*)

, *expr* ., *expr2 expr* theresult

#### mysql> **SELECT TIMESTAMP('2003-12-31');**

-> '2003-12-31 00:00:00'

mysql> **SELECT TIMESTAMP('2003-12-31 12:00:00','12:00:00');**

-> '2004-01-01 00:00:00'

TIMESTAMPADD(*interval*,*int\_expr*,*datetime\_expr*)

*int\_expr datetime\_expr int\_expr* MINUTE HOUR DAY WEEK MONTH QUARTER YEAR

*Interval* SQL\_TSI\_ , DAYSQL\_TSI\_DAY

mysql> **SELECT TIMESTAMPADD(MINUTE,1,'2003-01-02');**

-> '2003-01-02 00:01:00'

#### mysql> **SELECT TIMESTAMPADD(WEEK,1,'2003-01-02');**

-> '2003-01-09'

TIMESTAMPDIFF(*interval*,*datetime\_expr1*,*datetime\_expr2*)

*datetime\_expr1 datetime\_expr2*the *interval interval* TIMESTAMPADD()

mysql> **SELECT TIMESTAMPDIFF(MONTH,'2003-02-01','2003-05-01');**

 $\Rightarrow$  3

# mysql> **SELECT TIMESTAMPDIFF(YEAR,'2002-05-01','2001-01-01');**

 $\rightarrow -1$ 

TIME\_FORMAT(*time*,*format*)

DATE\_FORMAT(), *format* NULL0

*time* value23 %H %k 0..23 12

#### mysql> **SELECT TIME\_FORMAT('100:00:00', '%H %k %h %I %l');**

- -> '100 100 04 04 4'
- TIME\_TO\_SEC(*time*)

*time*

#### mysql> **SELECT TIME\_TO\_SEC('22:23:00');**

 $-$  > 80580

#### mysql> **SELECT TIME\_TO\_SEC('00:39:38');**

 $-$  2378

TO\_DAYS(*date*)

*date*, (0 )

#### mysql> **SELECT TO\_DAYS(950501);**

-> 728779

#### mysql> **SELECT TO\_DAYS('1997-10-07');**

-> 729669

TO\_DAYS() (1582) [12.6"MySQL"](#page-910-0)

MySQ[L11.3""](#page-805-0) '1997-10-07' '97-10-07' :

mysql> **SELECT TO\_DAYS('1997-10-07'), TO\_DAYS('97-10-07');**

-> 729669, 729669

1582 ( ), [12.6"MySQL"](#page-910-0)

UNIX\_TIMESTAMP(), UNIX\_TIMESTAMP(*date*)

Unix timestamp ('1970-01-01 00:00:00' GMT ) *date* UNIX\_TIMESTAMP()'1970-01-01 00:00:00' GMT *date* DATE DATETIME TIMESTAMPYYMMDD YYYMMDD

#### mysql> **SELECT UNIX\_TIMESTAMP();**

-> 882226357

#### mysql> **SELECT UNIX\_TIMESTAMP('1997-10-04 22:23:00');**

-> 875996580

UNIX\_TIMESTAMP TIMESTAMP, " string-to-Unix-timestamp" UNIX\_TIMESTAMP() 0, (1970 2037 0112, 01 31)

UNIX\_TIMESTAMP(), [12.8"Cast"](#page-924-0)

UTC\_DATE, UTC\_DATE()

UTC 'YYYY-MM-DD' YYYYMMDD

#### mysql> **SELECT UTC\_DATE(), UTC\_DATE() + 0;**

-> '2003-08-14', 20030814

• UTC TIME, UTC TIME()

#### UTC 'HH:MM:SS' HHMMSS

#### mysql> **SELECT UTC\_TIME(), UTC\_TIME() + 0;**

-> '18:07:53', 180753

# UTC\_TIMESTAMP, UTC\_TIMESTAMP()

# UTC 'YYYY-MM-DD HH:MM:SS' YYYYMMDDHHMMSS

# mysql> **SELECT UTC\_TIMESTAMP(), UTC\_TIMESTAMP() + 0;**

-> '2003-08-14 18:08:04', 20030814180804

WEEK(*date*[,*mode*])

*date* [WEEK\(\)](#page-345-0)  $\overline{\cdots}$ 

*mode* d

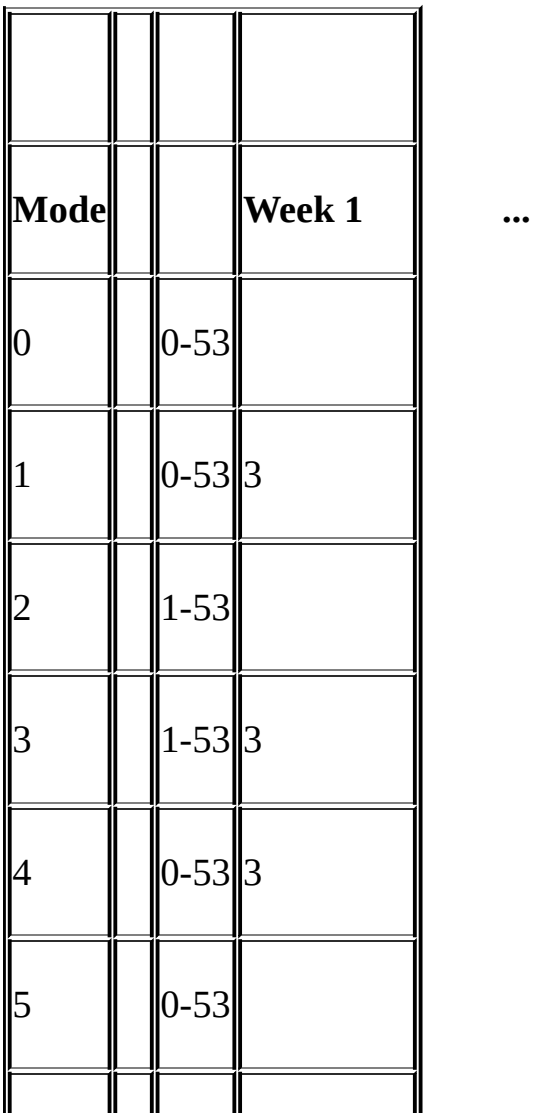

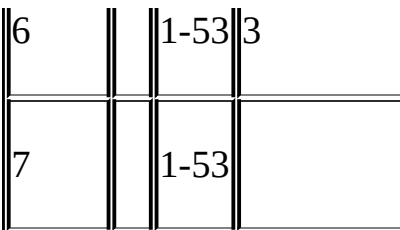

mysql> **SELECT WEEK('1998-02-20');**

 $\Rightarrow 7$ 

mysql> **SELECT WEEK('1998-02-20',0);**

 $\Rightarrow 7$ 

mysql> **SELECT WEEK('1998-02-20',1);**

 $\Rightarrow 8$ 

mysql> **SELECT WEEK('1998-12-31',1);**

 $-$  53

2367*mode* MySQL 0

mysql> **SELECT YEAR('2000-01-01'), WEEK('2000-01-01',0);**

 $-$  2000, 0

MySQL WEEK() 52 199952 0"" WEEK()

025 7 *mode*

mysql> **SELECT WEEK('2000-01-01',2);**

 $-$  52

YEARWEEK():

mysql> **SELECT YEARWEEK('2000-01-01');**

-> 199952

mysql> **SELECT MID(YEARWEEK('2000-01-01'),5,2);**

 $-$  '52'

WEEKDAY(*date*)

*date*  $(0 = 1, 1 = 1, \ldots, 6 = 1)$  weekday index for

# mysql> **SELECT WEEKDAY('1998-02-03 22:23:00');**

 $\rightarrow$  1

# mysql> **SELECT WEEKDAY('1997-11-05');**

 $\Rightarrow$  2

- WEEKOFYEAR(*date*)
	- 153 WEEK(*date*,3)

# mysql> **SELECT WEEKOFYEAR('1998-02-20');**

 $\Rightarrow 8$ 

YEAR(*date*)

*date* ,10009999

# mysql> **SELECT YEAR('98-02-03');**

-> 1998

YEARWEEK(*date*), YEARWEEK(*date*,*start*)

*start start* WEEK()

# mysql> **SELECT YEARWEEK('1987-01-01');**

 $-$  198653

 $WEEK()01(0) w$  WEEK()

 $\bullet$  $>$   $1997 - 10 - 07$ 

# <span id="page-910-0"></span>**12.6. MySQL**

MySQL *proleptic*

10 158210 :

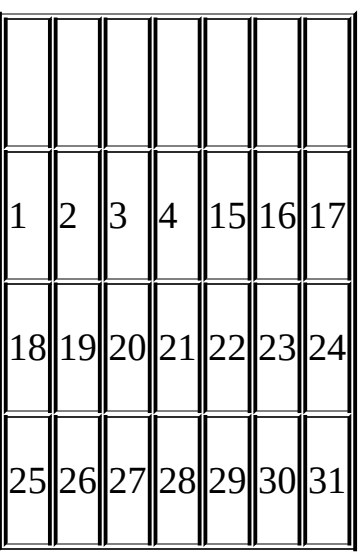

104 1015 ,

 $" 10" 11$ 

*proleptic*, DATETIME , 1752,92 914 191

# <span id="page-911-0"></span>**12.7.**

[12.7.1.](#page-914-0) [12.7.2.](#page-916-0) [12.7.3.](#page-918-0) [12.7.4.](#page-921-0)

- 12.7.5. [MySQL](#page-921-1)
	- MATCH (col1,col2,...) AGAINST (expr [IN BOOLEAN MODE | WITH QUERY EXPANSION])

MySQL MySQLFULLTEXT FULLTEXT MyISAM CHAR VARCHARTEXTCREATE TABLE ALTER TABLE CREATE INDEX FULLTEXT

 $12.7.4$ "  $\qquad \qquad$  ...

MATCH()

mysql> **CREATE TABLE articles (**

- -> **id INT UNSIGNED AUTO\_INCREMENT NOT NULL PRIMARY KEY,**
- -> **title VARCHAR(200),**
- -> **body TEXT,**
- -> **FULLTEXT (title,body)**

-> **);**

Query OK, 0 rows affected (0.00 sec)

mysql> **INSERT INTO articles (title,body) VALUES**

-> **('MySQL Tutorial','DBMS stands for DataBase ...'),**

- -> **('How To Use MySQL Well','After you went through a ...'),**
- -> **('Optimizing MySQL','In this tutorial we will show ...'),**
- -> **('1001 MySQL Tricks','1. Never run mysqld as root. 2. ...'),**
- -> **('MySQL vs. YourSQL','In the following database comparison ...'),**

-> **('MySQL Security','When configured properly, MySQL ...');** Query OK, 6 rows affected (0.00 sec) Records: 6 Duplicates: 0 Warnings: 0

mysql> **SELECT \* FROM articles** -> **WHERE MATCH (title,body) AGAINST ('database');** +----+-------------------+------------------------------------------+ | id | title | body +----+-------------------+------------------------------------------+ | 5 | MySQL vs. YourSQL | In the following database comparison ... | | 1 | MySQL Tutorial | DBMS stands for DataBase ... +----+-------------------+------------------------------------------+ 2 rows in set (0.00 sec) MATCH() 112FULLTEXT AGAINST(), MATCH(), MATCH()

, , latin1latin1\_bin

MATCH() WHERE

MATCH() FULLTEXT MATCH()()FU **FULLTEXT** 

 $12.7.1$ <sup>""</sup>

MATCH() SELE

mysql> **SELECT id, MATCH (title,body) AGAINST ('Tutorial')** -> **FROM articles;** +----+-----------------------------------------+

| id | MATCH (title,body) AGAINST ('Tutorial') |

+----+-----------------------------------------+ | 1 | 0.65545833110809 |  $\begin{bmatrix} 2 & 0 \end{bmatrix}$ | 3 | 0.66266459226608 | | 4 | 0 | | 5 | 0 | | 6 | 0 | +----+-----------------------------------------+ 6 rows in set (0.00 sec) mysql> **SELECT id, body, MATCH (title,body) AGAINST** -> **('Security implications of running MySQL as root') AS score** -> **FROM articles WHERE MATCH (title,body) AGAINST** -> **('Security implications of running MySQL as root');** +----+-------------------------------------+-----------------+ | id | body | score | +----+-------------------------------------+-----------------+ | 4 | 1. Never run mysqld as root. 2. ... | 1.5219271183014 | | 6 | When configured properly, MySQL ... | 1.3114095926285 | +-[---+-----------](#page-916-0)--------------------------+-----------------+ 2 rows in set (0.00 sec) 2(0.00 ) MySQL FULLTEXT ( ) ('), aaa'bbb aaa''bbb 'aaa'bbb' aaa'bbb FULLTEXT  $''(0,0.(-))$  (), FULLTEXT

" some"  $the$ " some"

 $12.7.3$ "  $12.7.5$ "MySQL"

(, )

#### mysql> **SELECT \* FROM articles**

# -> **WHERE MATCH (title,body) AGAINST ('MySQL');**

 $(0.00)$ 

"  $MySQL"$  50%

50%

<span id="page-914-0"></span>**12.7.1.**

IN BOOLEAN MODE MySQL

mysql> **SELECT \* FROM articles WHERE MATCH (title,body)**

-> **AGAINST ('+MySQL -YourSQL' IN BOOLEAN MODE);**

+----+-----------------------+-------------------------------------+ | id | title | body | +----+-----------------------+-------------------------------------+ | 1 | MySQL Tutorial | DBMS stands for DataBase ... | | 2 | How To Use MySQL Well | After you went through a ... | | 3 | Optimizing MySQL | In this tutorial we will show ... | | 4 | 1001 MySQL Tricks | 1. Never run mysqld as root. 2. ... |

4

,

| 6 | MySQL Security | When configured properly, MySQL ... | +----+-----------------------+-------------------------------------+ " MySQL" " YourSQL" 50% .  $\epsilon\epsilon$ FULLTEXT  $\bullet$  + -  $\bullet$  () ( + – ) MATCH() ... AGAINST()IN BOOLEAN MODE  $\bullet > <$  $>$   $\leq$  $\bullet$  ( )  $\sim$ " noise" \*

 $\bullet$  "

("") FULLTEXT "test phrase" "test, phrase"

'apple banana'

- '+apple +juice'
- '+apple macintosh'

" apple"" macintosh"

'+apple -macintosh'

" apple" " macintosh"

```
'+apple +(>turnover <strudel)'
```
" apple" turnover" " apple" " strudel" (), " apple turnover" " apple strudel"

'apple\*'

```
" apple" apples" applesauce" applet"
```
'"some words"'

```
" some words" (," some words of wisdom" "some noise words" )
\epsilon \approx 11.5
```
# <span id="page-916-0"></span>**12.7.2.**

("" ), , " database" " MySQL"" Oracle"" DB2" and "RDBMS" " databases" WITH QUERY EXPANSION()  $\qquad$ ,  $\qquad$  " databases" " MySQL" " database" mysql> **SELECT \* FROM articles** -> **WHERE MATCH (title,body) AGAINST ('database');** +----+-------------------+------------------------------------------+ | id | title | body +----+-------------------+------------------------------------------+ | 5 | MySQL vs. YourSQL | In the following database comparison ... | 1 | MySQL Tutorial | DBMS stands for DataBase ... +----+-------------------+------------------------------------------+ 2 rows in set (0.00 sec) mysql> **SELECT \* FROM articles** -> **WHERE MATCH (title,body)** -> **AGAINST ('database' WITH QUERY EXPANSION);** +----+-------------------+------------------------------------------+ | id | title | body +----+-------------------+------------------------------------------+ | 1 | MySQL Tutorial | DBMS stands for DataBase ... | 5 | MySQL vs. YourSQL | In the following database comparison ... | | 3 | Optimizing MySQL | In this tutorial we will show ... | +----+-------------------+------------------------------------------+ 3 rows in set (0.00 sec)

Georges Simenon Maigret, " Maigret" Megre and the reluctant witnesses" " Maigret and the Reluctant Witnesses" " Maigret"

# <span id="page-918-0"></span>**12.7.3.**

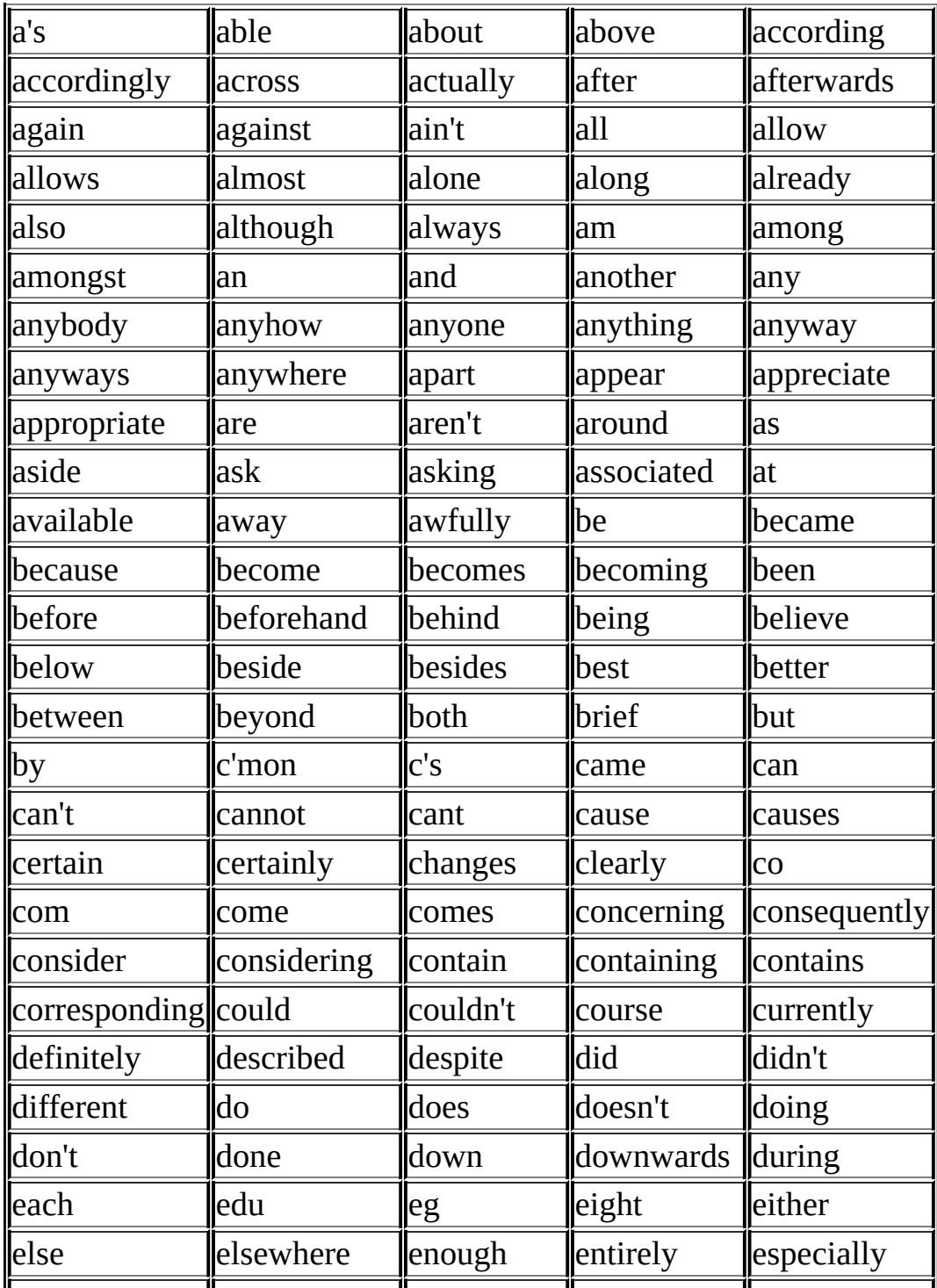

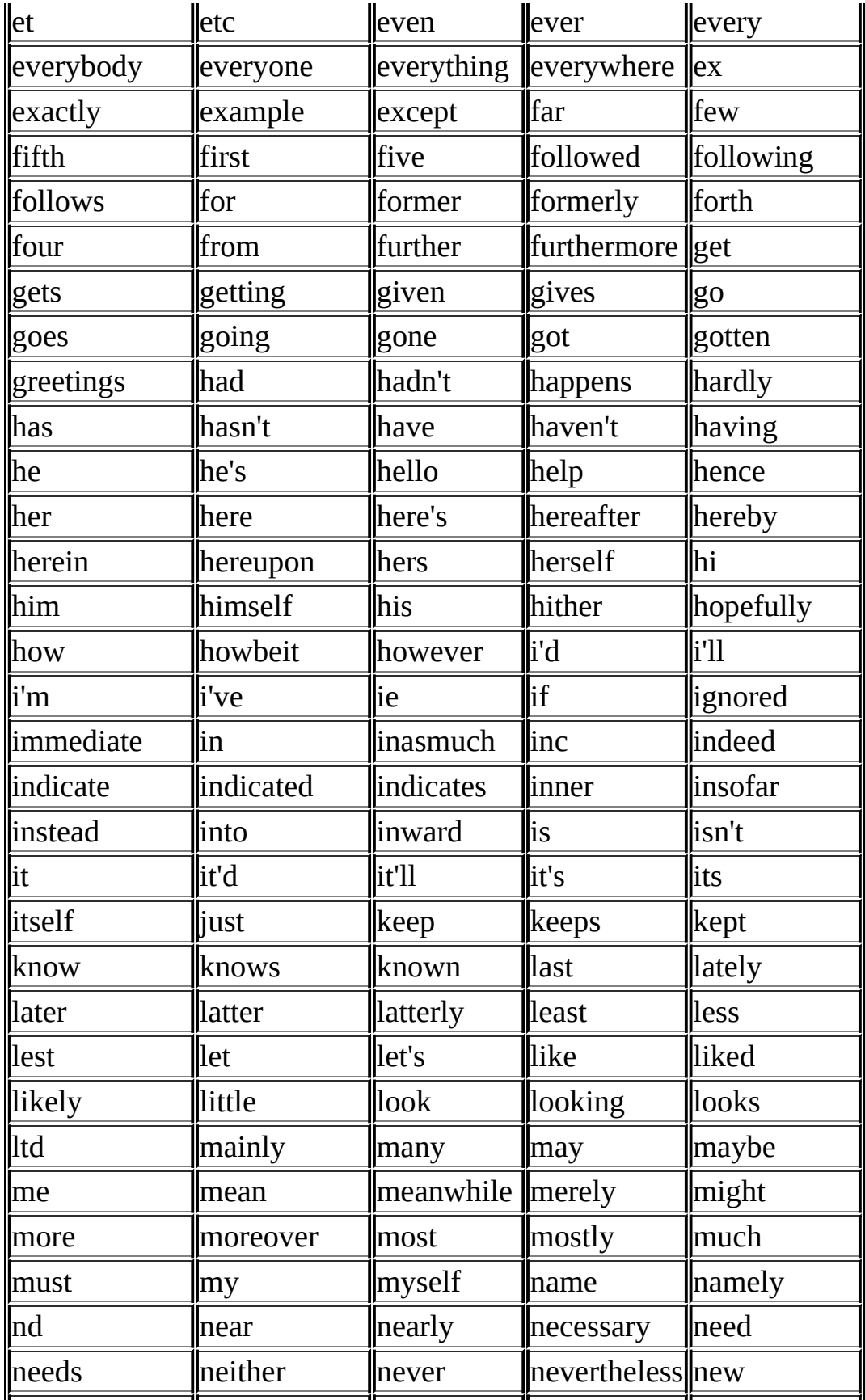

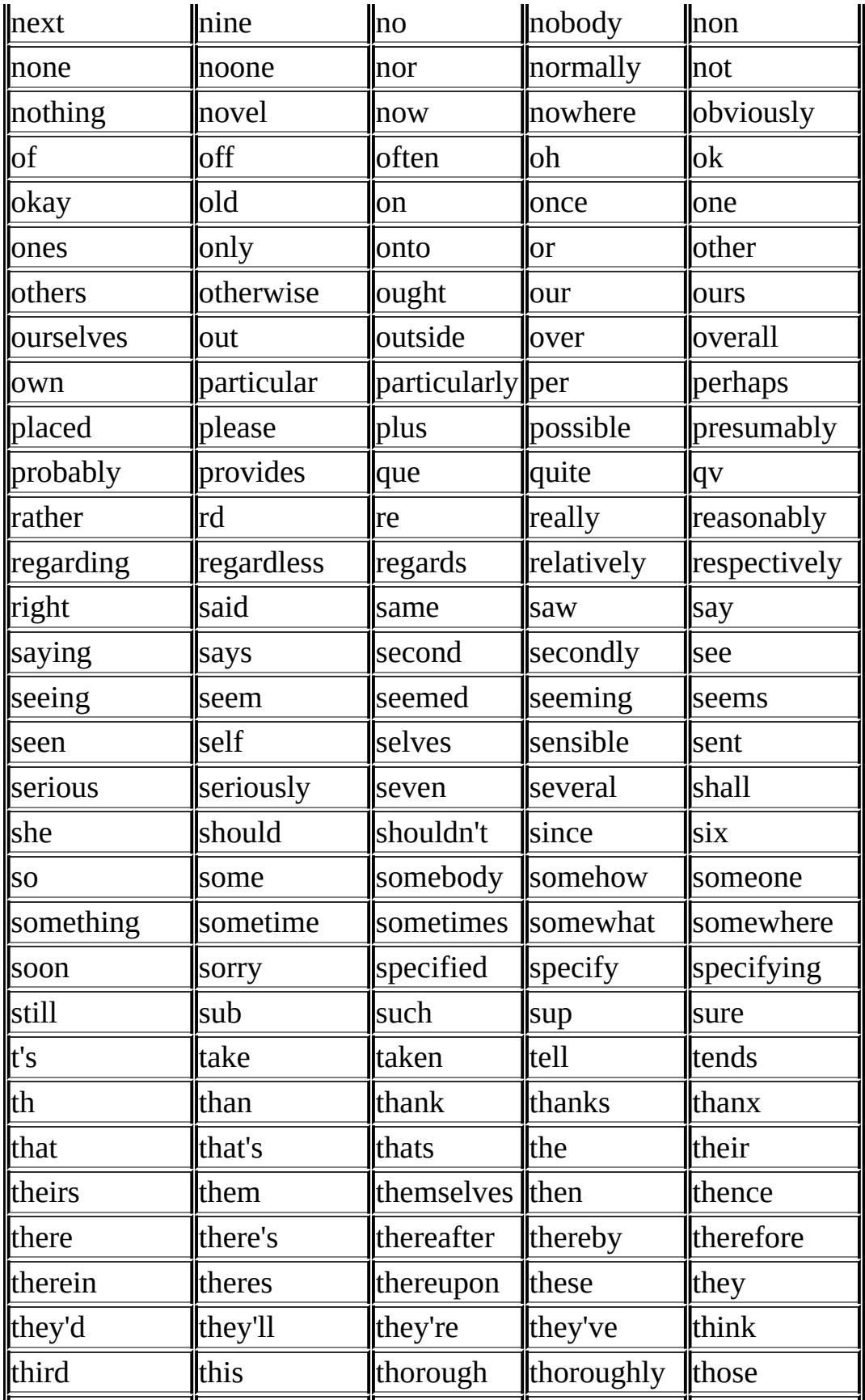

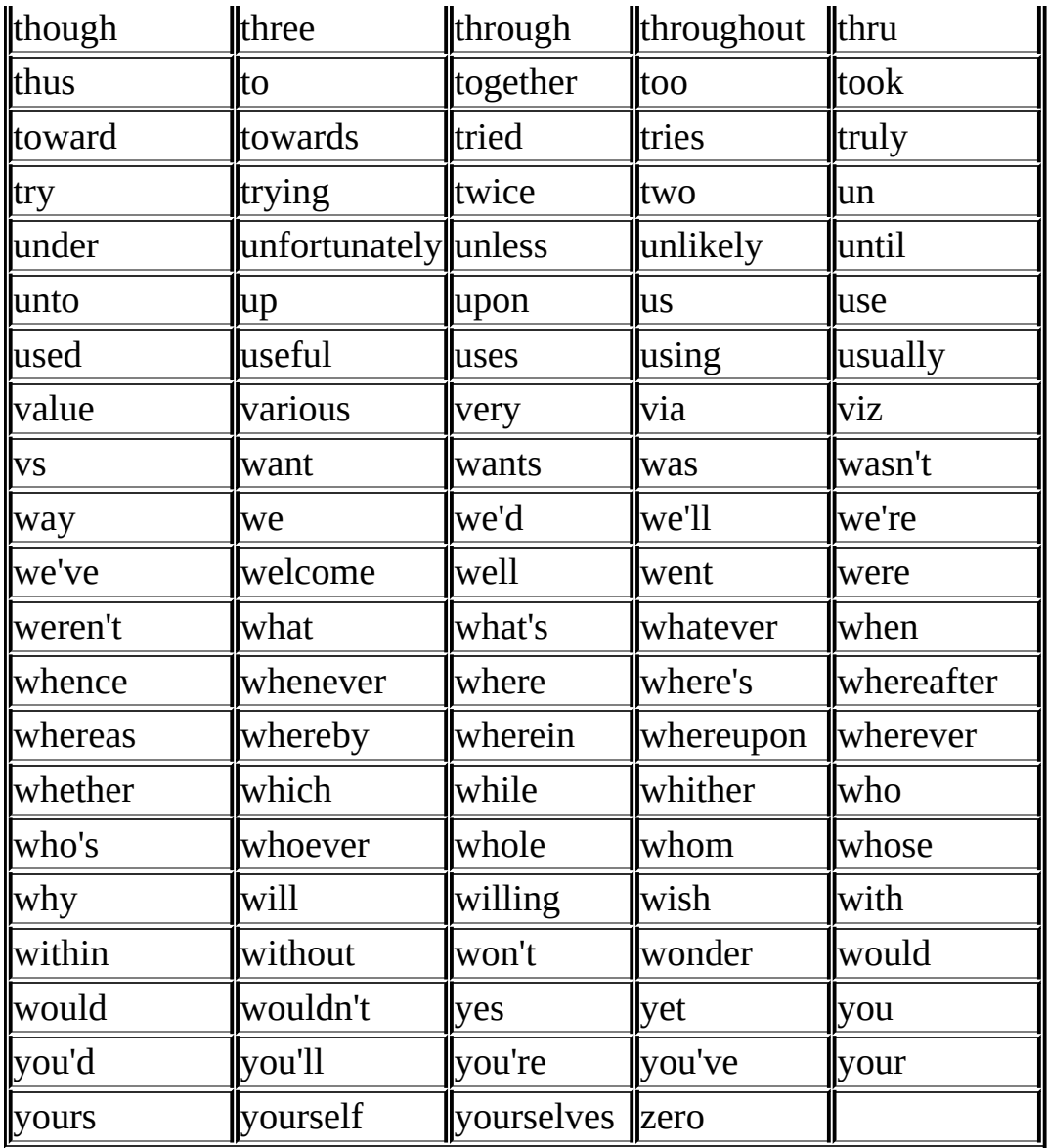

# <span id="page-921-0"></span>**12.7.4.**

- MyISAM  $\bullet$
- 
- -

Unicode; utf8 , ucs2<br>FULLTEXT <u>12.7<sup>699</sup></u> FULLTEXT

- 
- 
- FULLTEXT
- 
- MATCH() FULLTEXT,MATCH()IN BOOLEAN MODE  $\bullet$  AGAINST()

# <span id="page-921-1"></span>**12.7.5. MySQL**

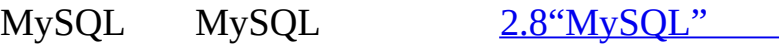

#### FULLTEXT

- ft min word len and ft max word len  $(5.3.3''''$  .) MySQL **FULLTEXT**
- · [mysqld]
- · ft\_min\_word\_len=3

#### FULLTEXT **myisamchk**

- ft\_stopword\_file  $(5.3.3^{*•*})$ ,
	- newline spacecomma (\_) (')
- 50% myisam/ftdefs.h
	- #define GWS\_IN\_USE GWS\_PROB

#### #define GWS\_IN\_USE GWS\_FREQ

MySQL By MySQLMATCH() IN BOOLEAN MODE 50%

 $\bullet$ 

#### ft\_boolean\_syntax

(ft\_min\_word\_len ft\_max\_word\_lenft\_stopword\_file), FULLTEXT QUICK

#### mysql> **REPAIR TABLE** *tbl\_name* **QUICK;**

**myisamchk** ( ), FULLTEXT

ft\_max\_word\_lenft\_stopword\_file 3, **myisamchk**

shell> **myisamchk --recover --ft\_min\_word\_len=3** *tbl\_name***.MYI**

# **myisamchk** [mysql]

[mysqld]

ft\_min\_word\_len=3

[myisamchk]

ft\_min\_word\_len=3

REPAIR TABLE ANALYZE TABLEOPTIMIZE TABLEALTER TABLE **myisamchk**

# <span id="page-924-0"></span>**12.8. Cast**

BINARY

BINARY BINARY BLOBBINARY mysql> **SELECT 'a' = 'A';**  $\rightarrow$  1 mysql> **SELECT BINARY 'a' = 'A';**  $\Rightarrow 0$ mysql> **SELECT 'a' = 'a ';**  $\rightarrow$  1 mysql> **SELECT BINARY 'a' = 'a ';**  $\Rightarrow$  0 BINARY BINARY *str* CAST(*str* AS BINARY)

BINARY, MySQL

BLOB CONVERT() LIKE

SELECT 'A' LIKE CONVERT(*blob\_col* USING latin1) FROM *tbl\_name*;

, latin1

CONVERT()

CAST(*expr* AS *type*), CONVERT(*expr*,*type*) , CONVERT(*expr* USING *transcoding\_name*)

#### CAST() CONVERT()

- $\circ$  BINARY $[(N)]$
- $\circ$  CHAR $(M)$ ]
- DATE
- DATETIME
- DECIMAL
- o SIGNED [INTEGER]
- TIME
- UNSIGNED [INTEGER]

BINARY BINARY

*N* BINARY[*N*] cast *N* CHAR[*N*] cast *N*

CAST() and CONVERT(... USING ...) SQL CONVERT()USING ofis ODBC

USINGCONVERT() MySQL, 'abc'utf8

SELECT CONVERT('abc' USING utf8);

CREATE ... SELECT cast

CREATE TABLE new\_table SELECT CAST('2000-01-01' AS DATE);

ENUM ENUM CHAR

SELECT *enum\_col* FROM *tbl\_name* ORDER BY CAST(*enum\_col* AS CHAR);

,

CAST(*str* AS BINARY)BINARY *str* CAST(*expr* AS CHAR)

CONCAT('Date: ',CAST(NOW() AS DATE)) CAST()

 $CAST()$  LEFT $()$  EXTRACT $()$  12.5 $\cdot\cdot\cdot$ 

mysql> **SELECT 1+'1';**

#### BINARY

### mysql> **SELECT CONCAT('hello you ',2);**

-> 'hello you 2'

MySQL 64 ( +) SIGNED UNSIGNED cast  $64$ 

### mysql> **SELECT CAST(1-2 AS UNSIGNED)**

-> 18446744073709551615

#### mysql> **SELECT CAST(CAST(1-2 AS UNSIGNED) AS SIGNED);**

 $\rightarrow -1$ 

 $\overline{()}$ 

#### mysql> **SELECT CAST(1 AS UNSIGNED) - 2.0;**

 $\sim -1.0$ 

# **12.9.**

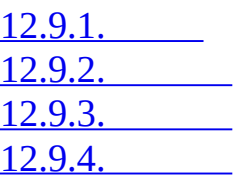

# <span id="page-927-0"></span>**12.9.1.**

MySQL BIGINT (64) 64

 $\bullet$  |

Bitwise OR:

mysql> **SELECT 29 | 15;**

 $-$  31

64

 $\bullet$  &

Bitwise AND:

mysql> **SELECT 29 & 15;**

 $-$  13

64

 $\bullet$   $\hspace{0.1cm}\wedge$ 

Bitwise XOR:

mysql> **SELECT 1 ^ 1;**

 $\Rightarrow$  0

mysql> **SELECT 1 ^ 0;**

-> 1

mysql> **SELECT 11 ^ 3;**

 $\Rightarrow 8$ 

64

 $\bullet \leq$ 

longlong (BIGINT)

# mysql> **SELECT 1 << 2;**

 $\Rightarrow$  4

64

 $\bullet \ \gt>$ 

longlong (BIGINT)

mysql> **SELECT 4 >> 2;**

-> 1

64

 $\bullet$  ~

mysql> **SELECT 5 & ~1;**

 $\Rightarrow$  4

64

BIT\_COUNT(*N*)

#### mysql> **SELECT BIT\_COUNT(29);**

 $\Rightarrow$  4

### <span id="page-929-0"></span>**12.9.2.**

AES\_ENCRYPT(*str*,*key\_str*) , AES\_DECRYPT(*crypt\_str*,*key\_str*)

AES ( ), " Rijndael" 128 256 128

#### NULL,NULL

AES 16 \* (trunc(*string\_length* / 16) + 1)

AES DECRYPT() NULL AES DECRYPT() NULL ( )

AES

INSERT INTO t VALUES (1,AES\_ENCRYPT('text','password'));

AES\_ENCRYPT()AES\_DECRYPT() MySQL

DECODE(*crypt\_str*,*pass\_str*)

*pass\_str crypt\_str crypt\_str* ENCODE()

ENCODE(*str*,*pass\_str*)

*pass\_str str* DECODE()

*str* BLOB

DES\_DECRYPT(*crypt\_str*[,*key\_str*])

DES\_ENCRYPT() NULL

MySQLSSL 5.8.7"

*key\_str* DES\_DECRYPT()

key-file

*key\_str*

*crypt\_str* MySQL *crypt\_str*

DES\_ENCRYPT(*str*[,(*key\_num*|*key\_str*)])

Triple-DES NULL

MySQL SSL [5.8.7""](#page-449-0)

# DES\_ENCRYPT()

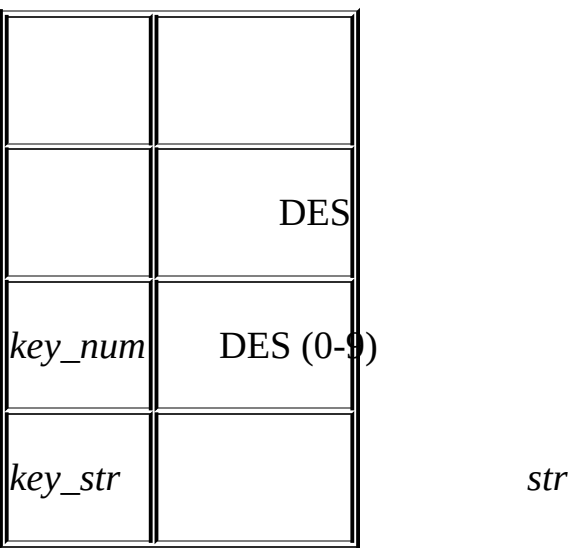

--des-key-file

CHAR(128 | key\_num)

128 *key\_num* 127

*new\_len* = *orig\_len* + (8-(*orig\_len* % 8))+1

DES

*key\_num des\_key\_str*

*key\_num* 00 *des\_key\_str*

#### FLUSH DES\_KEY\_FILE MySQL RELOAD

#### mysql> **SELECT customer\_address FROM customer\_table**

> WHERE crypted\_credit\_card = DES\_ENCRYPT('credit\_card\_number');

ENCRYPT(*str*[,*salt*])

Unix crypt() *str salt* 2 *salt* 

# mysql> **SELECT ENCRYPT('hello');**

-> 'VxuFAJXVARROc'

ENCRYPT()s*tr* crypt()

crypt()( Windows), ENCRYPT() NULL MD5() SHA1() ,

 $\bullet$  MD5(*str*)

MD5 128 32, NULL NULL

#### mysql> **SELECT MD5('testing');**

-> 'ae2b1fca515949e5d54fb22b8ed95575'

"RSA Data Security, Inc. MD5 Message-Digest Algorithm."

[12.8"Cast"](#page-924-0) BINARY

OLD\_PASSWORD(*str*)

PASSWORD() OLD\_PASSWORD() MySQLOLD\_PASSWORD()  $PASSWORD()$  (4.1)4.1 5.1 MySQL [5.7.9"MySQL](#page-435-0) 4.1"

PASSWORD(*str*)

*str* NULL NULLPasswordMySQL

#### mysql> **SELECT PASSWORD('badpwd');**

-> '7f84554057dd964b'

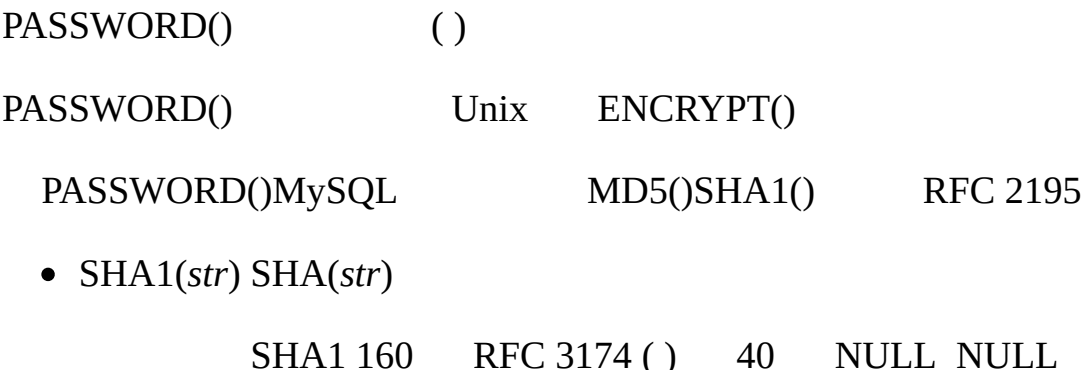

```
mysql> SELECT SHA1('abc');
```
-> 'a9993e364706816aba3e25717850c26c9cd0d89d'

SHA1() MD5() SHA() SHA1()

# <span id="page-932-0"></span>**12.9.3.**

BENCHMARK(*count*,*expr*)

BENCHMARK() *count expr* MySQL 0 **mysql**, mysql> **SELECT BENCHMARK(1000000,ENCODE('hello','goodbye'));** +----------------------------------------------+ | BENCHMARK(1000000,ENCODE('hello','goodbye')) | +----------------------------------------------+ | 0 | +----------------------------------------------+ 1 row in set (4.74 sec) CPU BENCHMARK()

### · CHARSET(*str*)

mysql> **SELECT CHARSET('abc');**

-> 'latin1'

mysql> **SELECT CHARSET(CONVERT('abc' USING utf8));**

-> 'utf8'

```
mysql> SELECT CHARSET(USER());
```
-> 'utf8'

```
· COERCIBILITY(str)
```
mysql> **SELECT COERCIBILITY('abc' COLLATE latin1\_swedish\_ci);**

 $\rightarrow 0$ 

mysql> **SELECT COERCIBILITY(USER());**

 $\leftarrow$  3

mysql> **SELECT COERCIBILITY('abc');**

 $\rightarrow 4$ 

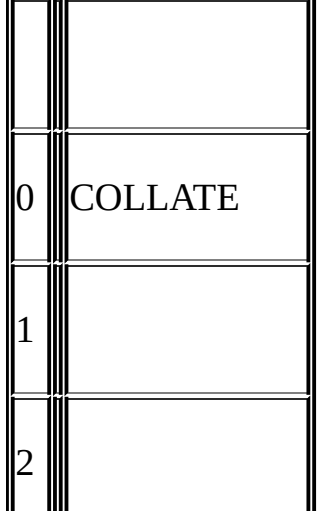

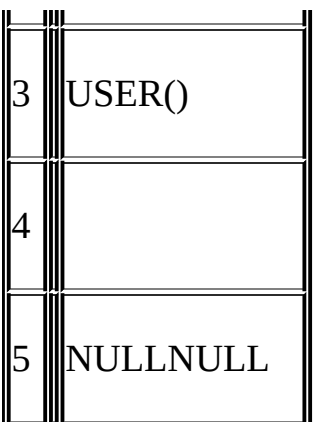

# COLLATION(*str*)

# mysql> **SELECT COLLATION('abc');**

-> 'latin1\_swedish\_ci'

# mysql> **SELECT COLLATION(\_utf8'abc');**

-> 'utf8\_general\_ci'

• CONNECTION\_ID()

ID (ID) ID

# mysql> **SELECT CONNECTION\_ID();**

-> 23786

CURRENT\_USER, CURRENT\_USER()

MySQL

### CURRENT\_USER()USER()

#### mysql> **SELECT USER();**

-> 'davida@localhost'

#### mysql> **SELECT \* FROM mysql.user;**

#### ERROR 1044: Access denied for user "@'localhost' to

database 'mysql'

#### mysql> **SELECT CURRENT\_USER();**

-> '@localhost'

### davida (USER()), (CURRENT\_USER() ) One

CURRENT\_USER() utf8

• DATABASE()

utf8 ()

#### mysql> **SELECT DATABASE();**

-> 'test'

, DATABASE() NULL

• FOUND ROWS()

A SELECT LIMIT LIMIT , SELECT SQL\_CALC\_FOUND\_ROWS FOUND\_ROWS()

#### mysql> **SELECT SQL\_CALC\_FOUND\_ROWS \* FROM** *tbl\_name*

#### -> **WHERE id > 100 LIMIT 10;**

#### mysql> **SELECT FOUND\_ROWS();**
SELECT LIMIT SELECT ( SELECT SQL CALC FOUND ROWS , LIMIT FOUND ROWS()

FOUND\_ROWS() SELECT SQL\_CALC\_FOUND\_ROWS

mysql> **SELECT SQL\_CALC\_FOUND\_ROWS \* FROM ... ;**

mysql> **SET @rows = FOUND\_ROWS();**

SELECT SOL\_CALC\_FOUND\_ROWS, MySQL

SQL\_CALC\_FOUND\_ROWS FOUND\_ROWS() FOUND\_ROWS()

SQL\_CALC\_FOUND\_ROWS\_FOUND\_ROWS() UNION SELECT UNION LIMIT UNION SELECT UNION

SOL\_CALC\_FOUND\_ROWS UNIONLIMIT SQL\_CALC\_FOUND\_ROWS UNION

- $\circ$  SQL CALC FOUND ROWS UNION SELECT
- FOUND\_ROWS() UNION ALL ALLUNION FOUND\_ROWS()
- UNION LIMIT SQL\_CALC\_FOUND\_ROWS UNION LAST\_INSERT\_ID() LAST\_INSERT\_ID(*expr*)

#### INSERT UPDATE AUTO\_INCREMENT

mysql> **SELECT LAST\_INSERT\_ID();**

 $-$  195

#### ID AUTO\_INCREMENT AUTO\_INCREMENT AUTO\_INCREMENT ID

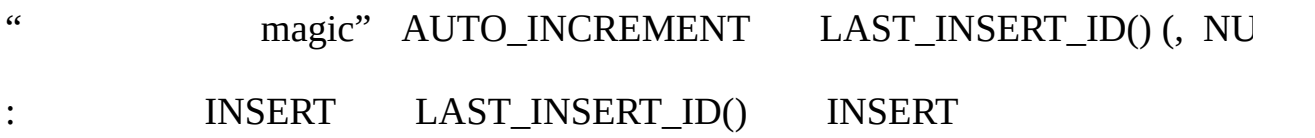

```
mysql> USE test;
Database changed
mysql> CREATE TABLE t (
    -> id INT AUTO_INCREMENT NOT NULL PRIMARY KEY,
    -> name VARCHAR(10) NOT NULL
    -> );
Query OK, 0 rows affected (0.09 sec)
mysql> INSERT INTO t VALUES (NULL, 'Bob');
Query OK, 1 row affected (0.01 sec)
mysql> SELECT * FROM t;
+----+------+
| id | name |
+----+------+
| 1 | Bob |
+----+------+
1 row in set (0.01 sec)
mysql> SELECT LAST_INSERT_ID();
+------------------+
| LAST_INSERT_ID() |
+------------------+
\begin{array}{ccc} \n & 1 & \n \end{array}+------------------+
1 row in set (0.00 sec)
```
mysql> **INSERT INTO t VALUES** -> **(NULL, 'Mary'), (NULL, 'Jane'), (NULL, 'Lisa');** Query OK, 3 rows affected (0.00 sec) Records: 3 Duplicates: 0 Warnings: 0 mysql> SELECT \* FROM t; +----+------+ | id | name | +----+------+ | 1 | Bob | | 2 | Mary | | 3 | Jane | | 4 | Lisa | +----+------+ 4 rows in set (0.01 sec) mysql> **SELECT LAST\_INSERT\_ID();** +------------------+ | LAST\_INSERT\_ID() | +------------------+ | 2 | +------------------+ 1 row in set (0.00 sec) 3 t, ID 2, LAST INSERT ID() INSERT IGNORE AUTO\_INCREMENT LAST\_INSERT\_

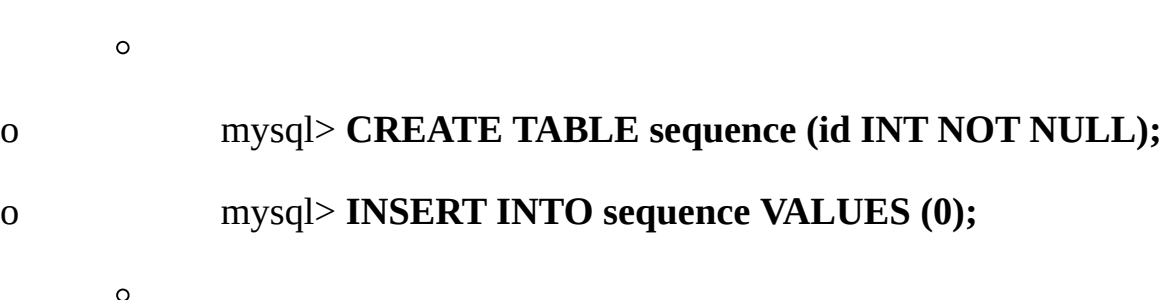

LAST\_INSERT\_ID()*expr* LAST\_INSERT\_ID()

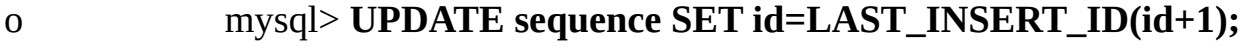

o mysql> **SELECT LAST\_INSERT\_ID();**

UPDATE LAST\_INSERT\_ID()

[25.2.3.36"mysql\\_insert\\_id\(\)"](#page-1614-0) ...

LAST\_INSERT\_ID() ID UPDATESELECT(mysql\_

mysql\_insert\_id() INSERT UPDATE LAST\_INSERT\_ID(*expr*)

• ROW COUNT()

ROW\_COUNT() **mysql**

mysql> **INSERT INTO t VALUES(1),(2),(3);**

, 3 (0.00)

: 3 : 0 : 0

mysql> **SELECT ROW\_COUNT();**

+-------------+

| ROW\_COUNT() |

+-------------+  $| 3 |$ +-------------+

 $1(0.00)$ 

# mysql> **DELETE FROM t WHERE i IN(1,2);**

, 2 (0.00 )

mysql> **SELECT ROW\_COUNT();**

+-------------+

| ROW\_COUNT() |

+-------------+

 $\begin{vmatrix} 2 \end{vmatrix}$ 

+-------------+

1 (0.00 )

• SCHEMA()

DATABASE()

SESSION\_USER()

SESSION\_USER() USER()

• SYSTEM\_USER()

SYSTEM\_USER() USER()

 $\bullet$  USER()

#### MySQL/

### mysql> **SELECT USER();**

-> 'davida@localhost'

### , CURRENT\_USER()

# mysql> **SELECT SUBSTRING\_INDEX(USER(),'@',1);**

-> 'davida'

USER() utf8  $'$ @'

# mysql> **SELECT SUBSTRING\_INDEX(USER(),\_utf8'@',1);**

-> 'davida'

VERSION()

MySQL utf8

# mysql> **SELECT VERSION();**

-> '5.1.2-alpha-standard'

-log

# **12.9.4.**

DEFAULT(*col\_name*)

# mysql> **UPDATE t SET i = DEFAULT(i)+1 WHERE id < 100;**

 $\bullet$  FORMAT $(X,D)$ 

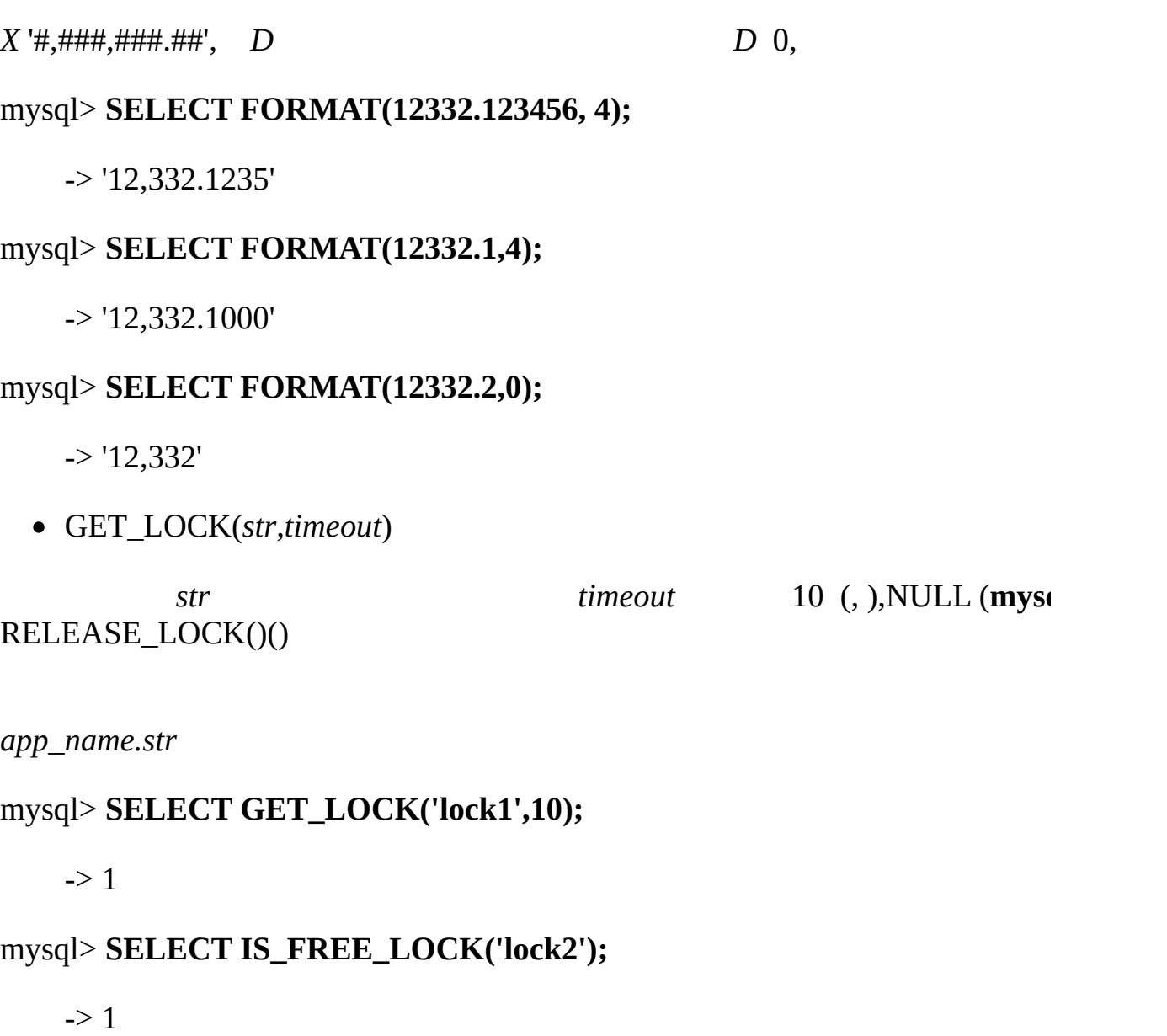

mysql> **SELECT GET\_LOCK('lock2',10);**

-> 1

mysql> **SELECT RELEASE\_LOCK('lock2');**

 $\rightarrow$  1

mysql> **SELECT RELEASE\_LOCK('lock1');**

-> NULL

#### RELEASE\_LOCK() NULL 'lock1' GET\_LOCK()

INET\_ATON(*expr*)

 $4<sup>1</sup>$ 

#### mysql> **SELECT INET\_ATON('209.207.224.40');**

 $-$  3520061480

 $209 \times 256^3 + 207 \times 256^2 + 224$ 

INET\_ATON() IP

#### mysql> **SELECT INET\_ATON('127.0.0.1'), INET\_ATON('127.1');**

-> 2130706433, 2130706433

INET\_ATON() INT UNSIGNED () INT, 127IP INET\_ATON('127.255.255.255') [\)11.2""](#page-802-0)

INET\_NTOA(*expr*)

(4 8 ),

mysql> **SELECT INET\_NTOA(3520061480);**

-> '209.207.224.40'

- IS\_FREE\_LOCK(*str*)
- *str* (*,*) 1 (*)*, 0 NULL (*)* 
	- IS\_USED\_LOCK(*str*)

*str*(,) NULL

MASTER\_POS\_WAIT(*log\_name*,*log\_pos*[,*timeout*])

NULL

, NAME\_CONST()

#### mysql> **SELECT NAME\_CONST('myname', 14);**

+--------+

| myname |

+--------+

| 14 |

+--------+

MySQL 5.0.12

RELEASE\_LOCK(*str*)

GET\_LOCK() *str* 1 0(), NULLGET\_LOCK()

DO RELEASE\_LOCK() [13.2.2"DO"](#page-993-0)

SLEEP(*duration*)

() *duration* 0 SLEEP() , 1 duration

 $\bullet$  UUID()

(UUID) DCE 1.1:  $(A) CAE()$  1! <http://www.opengroup.org/public/pubs/catalog/c706.htm>).

UUID 2UUID() 2

UUID 5128 aaaaaaaa-bbbb-cccc-dddd-eeeeeeeeeeee

 $\circ$  3  $04$  (, )  $\circ$  5 IEEE 802 (,

, MAC FreeBSD Linux , MySQL 48

#### mysql> **SELECT UUID();**

-> '6ccd780c-baba-1026-9564-0040f4311e29'

UUID()

VALUES(*col\_name*)

INSERT … ON DUPLICATE KEY UPDATE … UPDATE VALUES(*col\_name*) INSERT UPDATE VALUES(*col\_name*) *col\_name* , [VALUES\(\)INSERT](#page-994-0) ... UPDATE "INSERT" .

#### mysql> **INSERT INTO table [\(a,b,c\)](#page-1488-0) VALUES (1,2,3),(4,5,6)**

#### -> **ON DUPLICATE KEY UPDATE c=VALUES(a)+VALUES(b);**

# **12.10. GROUP BY**

12.10.1. [GROUP](#page-946-0) BY 12.10.2. [GROUP](#page-950-0) BY 12.10.3. [GROUP](#page-954-0) BY

### <span id="page-946-0"></span>**12.10.1. GROUP BY**

group () group NULL

ROUP BY group

- AVG([DISTINCT] *expr*)
- *expr* DISTINCT *expr*

AVG() NULL

mysql> **SELECT student\_name, AVG(test\_score)**

- -> **FROM student**
- -> **GROUP BY student\_name;**
- BIT\_AND(*expr*)

*expr* bitwise AND 64(BIGINT)

18446744073709551615 (BIGINT 1

BIT\_OR(*expr*)

*expr* bitwise OR64(BIGINT)

0

BIT\_XOR(*expr*)

*expr* bitwise XOR64(BIGINT)

COUNT(*expr*)

**SELECTNULL** 

# COUNT() 0

mysql> **SELECT student.student\_name,COUNT(\*)**

- -> **FROM student,course**
- -> **WHERE student.student\_id=course.student\_id**
- -> **GROUP BY student\_name;**

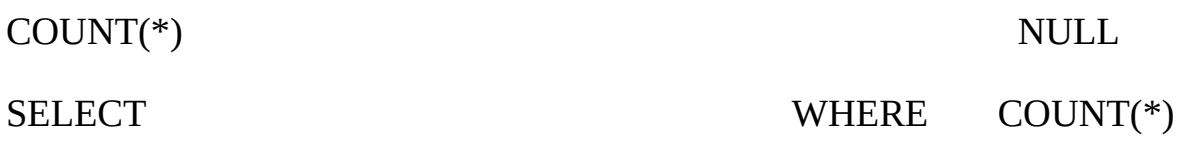

#### mysql> **SELECT COUNT(\*) FROM student;**

MyISAM,

COUNT(DISTINCT *expr*,[*expr*...])

NULL

# COUNT(DISTINCT) 0

mysql> **SELECT COUNT(DISTINCT results) FROM student;**

MySQL, NULL SQL,COUNT(DISTINCT ...)

GROUP\_CONCAT(*expr*)

# NULL

# GROUP\_CONCAT([DISTINCT] *expr* [,*expr* ...]

[ORDER BY {*unsigned\_integer* | *col\_name* | *expr*}

[ASC | DESC] [,*col\_name* ...]]

[SEPARATOR *str\_val*])

#### mysql> **SELECT student\_name,**

- -> **GROUP\_CONCAT(test\_score)**
- -> **FROM student**
- -> **GROUP BY student\_name;**

Or:

#### mysql> **SELECT student\_name,**

- -> **GROUP\_CONCAT(DISTINCT test\_score**
- -> **ORDER BY test\_score DESC SEPARATOR ' ')**
- -> **FROM student**
- -> **GROUP BY student\_name;**

MySQL, DISTINCT ORDER BY DESC () ORDER BY ASC SEPARATOR (',')SEPARATOR ''

group\_concat\_max\_len val

SET [SESSION  $|$  GLOBAL] group\_concat\_max\_len = val;

MIN([DISTINCT] *expr*), MAX([DISTINCT] *expr*)

*expr* MIN() MAX() **DISTINCT** 

# MIN()MAX() NULL

mysql> **SELECT student\_name, MIN(test\_score), MAX(test\_score)**

-> **FROM student**

-> **GROUP BY student\_name;**

MIN() MAX() MySQL ENUM SET ORDER BY MySQL

- STD(*expr*) STDDEV(*expr*)
- *expr* SQL STDDEV() Oracle SQL STDDEV\_POP()

NULL

STDDEV\_POP(*expr*)

*expr* (VAR\_POP()) STD() STDDEV(), SQL

STDDEV\_POP() NULL

STDDEV\_SAMP(*expr*)

*expr* ( VAR\_SAMP())

STDDEV\_SAMP() NULL

SUM([DISTINCT] *expr*)

*expr* SUM() NULLDISTINCT MySQL 5.1 *expr*

SUM() NULL

VAR\_SAMP(*expr*)

expr 1

VAR\_POP(*expr*)

*expr* VARIANCE(), SQL

VAR\_POP()NULL

#### VAR\_SAMP()NULL

VARIANCE(*expr*)

*expr* SQL SQL VAR\_POP()

VARIANCE()NULL

# <span id="page-950-0"></span>**12.10.2. GROUP BY**

GROUP BY WITH ROLLUP () ROLLUP OLAP ()

sales

CREATE TABLE sales

(

year INT NOT NULL,

country VARCHAR(20) NOT NULL,

product VARCHAR(32) NOT NULL,

profit INT

);

GROUP BY

mysql> **SELECT year, SUM(profit) FROM sales GROUP BY year;**

+------+-------------+

| year | SUM(profit) |

+------+-------------+

| 2000 | 4525 |

| 2001 | 3010 |

+------+-------------+

#### ROLLUP, WITH ROLLUPGROUP BY

#### mysql> **SELECT year, SUM(profit) FROM sales GROUP BY year WITH ROLLUP;**

+------+-------------+

| year | SUM(profit) |

+------+-------------+

| 2000 | 4525 |

| 2001 | 3010 |

| NULL | 7535 |

+------+-------------+

NULL

GROUP BY ROLLUP

ROLLUP sales

mysql> **SELECT year, country, product, SUM(profit)**

-> **FROM sales**

-> **GROUP BY year, country, product;**

+------+---------+------------+-------------+

| year | country | product | SUM(profit) |

+------+---------+------------+-------------+

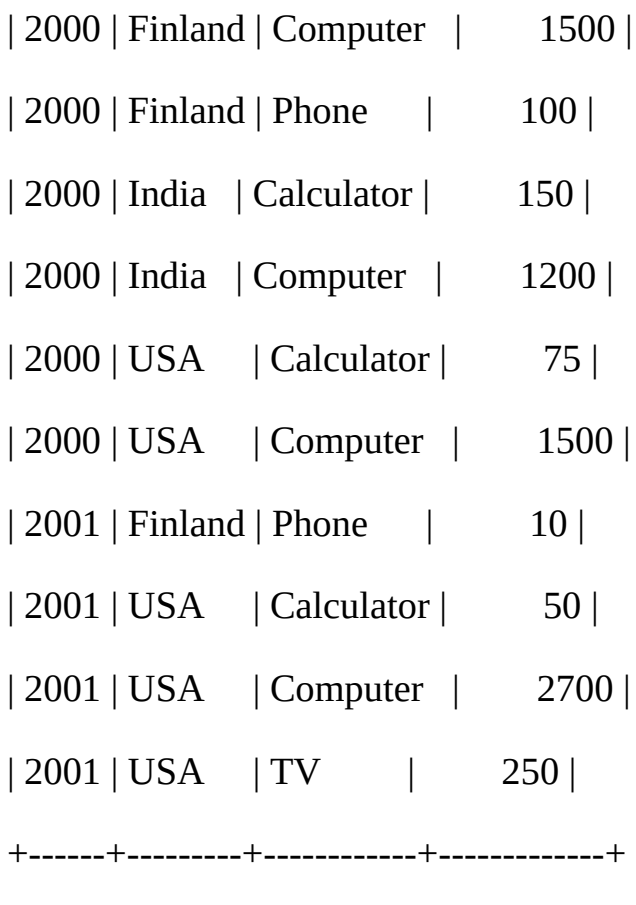

// ROLLUP

#### mysql> **SELECT year, country, product, SUM(profit)**

# -> **FROM sales**

# -> **GROUP BY year, country, product WITH ROLLUP;**

+------+---------+------------+-------------+

| year | country | product | SUM(profit) |

+------+---------+------------+-------------+

- | 2000 | Finland | Computer | 1500 |
- | 2000 | Finland | Phone | 100 |
- | 2000 | Finland | NULL | 1600 |

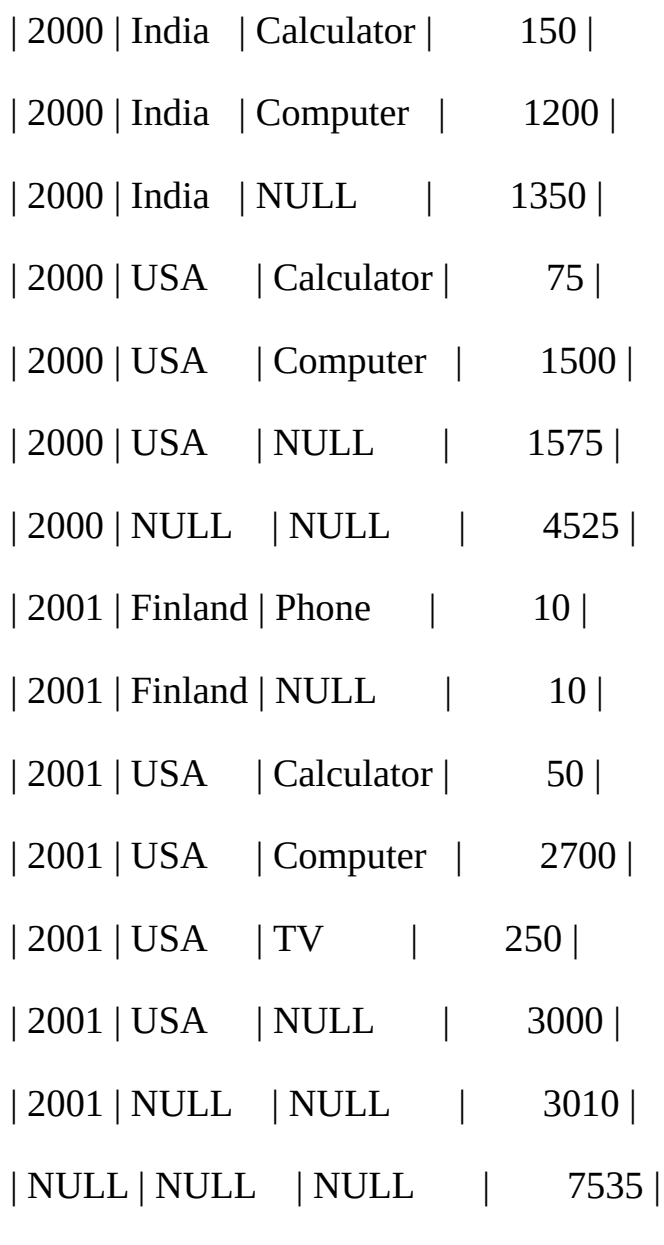

+------+---------+------------+-------------+

# ROLLUP

- 
- 
- , NULL

# **ROLLUP**

MySQLROLLUP

,

ROLLUP, ORDER BY ROLLUP ORDER BY MySQL GROUP BY GROUP BY ASCDESC (ROLLUP LIMIT LIMIT ROLLUP, ROLLUP :

mysql> **SELECT year, country, product, SUM(profit)**

#### -> **FROM sales**

-> **GROUP BY year, country, product WITH ROLLUP**

-> **LIMIT 5;**

+------+---------+------------+-------------+

| year | country | product | SUM(profit) |

+------+---------+------------+-------------+

- | 2000 | Finland | Computer | 1500 |
- | 2000 | Finland | Phone | 100 |
- | 2000 | Finland | NULL | 1600 |
- | 2000 | India | Calculator | 150 |
- | 2000 | India | Computer | 1200 |
- +------+---------+------------+-------------+

ROLLUP LIMIT

#### NULL

NULL NULL HAVING product IS NULL

, NULL NULL MySQL

<span id="page-954-0"></span>**12.10.3. GROUP BY**

MySQL GROUP BY SELECT GROUP BY " customer.name

mysql> **SELECT order.custid, customer.name, MAX(payments)**

- -> **FROM order,customer**
- -> **WHERE order.custid = customer.custid**
- -> **GROUP BY order.custid;**

SQL, customer.name GROUP BY MySQL, ANSI

GROUP BY !

,MIN()MAX()

SUBSTR(MIN(CONCAT(RPAD(sort,6,' '),column)),7)

See [3.6.4""](#page-273-0) .

SQL, GROUP BY ORDER BY

mysql> **SELECT id,FLOOR(value/100) AS val**

-> **FROM** *tbl\_name*

-> **GROUP BY id, val ORDER BY val;**

, MySQLGROUP BY ORDER BY

mysql> **SELECT id, FLOOR(value/100) FROM** *tbl\_name* **ORDER BY RAND();**

MySQLMySQL [dev.mysql.com](http://dev.mysql.com/doc/mysql/en)

# **13SQL**

[13.1.](#page-958-0)

13.1.1. ALTER [DATABASE](#page-958-1) 13.1.2. ALTER [TABLE](#page-958-2) 13.1.3. CREATE [DATABASE](#page-965-0) 13.1.4. [CREATE](#page-966-0) INDEX 13.1.5. [CREATE](#page-967-0) TABLE 13.1.6. DROP [DATABASE](#page-987-0) 13.1.7. DROP [INDEX](#page-988-0) 13.1.8. DROP [TABLE](#page-988-1) 13.1.9. [RENAME](#page-988-2) TABLE [13.2.](#page-990-0) 13.2.1. [DELETE](#page-990-1) [13.2.2.](#page-993-0) DO 13.2.3. [HANDLER](#page-993-1) 13.2.4. [INSERT](#page-994-0) 13.2.5. LOAD DATA [INFILE](#page-1000-0) 13.2.6. [REPLACE](#page-1010-0) 13.2.7. [SELECT](#page-1011-0) 13.2.8. [Subquery](#page-1025-0) 13.2.9. [TRUNCATE](#page-1037-0) 13.2.10. [UPDATE](#page-1038-0) 13.3. [MySQL](#page-1040-0) 13.3.1. [DESCRIBE](#page-1040-1) [13.3.2.](#page-1041-0) USE 13.4. [MySQL](#page-1042-0) 13.4.1. START TRANSACTION, [COMMITROLLBACK](#page-1042-1) [13.4.2.](#page-1044-0) [13.4.3.](#page-1044-1) 13.4.4. [SAVEPOINTROLLBACK](#page-1044-2) TO SAVEPOINT 13.4.5. LOCK [TABLESUNLOCK](#page-1045-0) TABLES 13.4.6. SET [TRANSACTION](#page-1048-0) [13.4.7.](#page-1048-1) XA [13.5.](#page-1053-0)

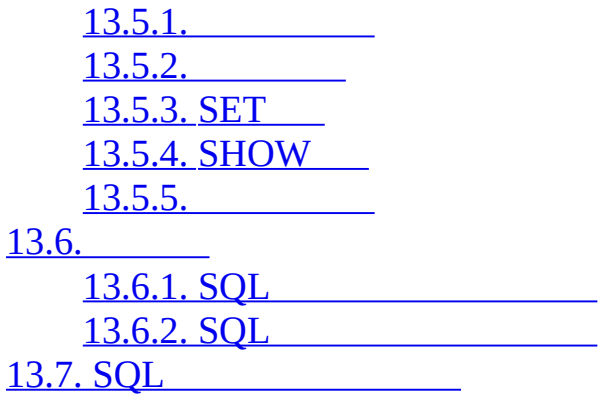

SQL

# <span id="page-958-0"></span>**13.1.**

13.1.1. ALTER [DATABASE](#page-958-1) 13.1.2. ALTER [TABLE](#page-958-2) 13.1.3. CREATE [DATABASE](#page-965-0) 13.1.4. [CREATE](#page-966-0) INDEX 13.1.5. [CREATE](#page-967-0) TABLE 13.1.6. DROP [DATABASE](#page-987-0) 13.1.7. DROP [INDEX](#page-988-0) 13.1.8. DROP [TABLE](#page-988-1) 13.1.9. [RENAME](#page-988-2) TABLE

#### <span id="page-958-1"></span>**13.1.1. ALTER DATABASE**

ALTER {DATABASE | SCHEMA} [*db\_name*] *alter\_specification* [, *alter\_specification*] ...

*alter\_specification*: [DEFAULT] CHARACTER SET *charset\_name* | [DEFAULT] COLLATE *collation\_name*

ALTER DATABASE db.opt ALTER DATABASEALTER

CHARACTER SET COLLATE [10](#page-748-0)

ALTER SCHEMA

# <span id="page-958-2"></span>**13.1.2. ALTER TABLE**

ALTER [IGNORE] TABLE *tbl\_name alter\_specification* [, *alter\_specification*] ... *alter\_specification*: ADD [COLUMN] *column\_definition* [FIRST | AFTER *col\_name* ] | ADD [COLUMN] (*column\_definition*,...) | ADD INDEX [*index\_name*] [*index\_type*] (*index\_col\_name*,...) | ADD [CONSTRAINT [*symbol*]] PRIMARY KEY [*index\_type*] (*index\_col\_name*,...) | ADD [CONSTRAINT [*symbol*]] UNIQUE [*index\_name*] [*index\_type*] (*index\_col\_name*,...) | ADD [FULLTEXT|SPATIAL] [*index\_name*] (*index\_col\_name*,...)

| ADD [CONSTRAINT [*symbol*]] FOREIGN KEY [*index\_name*] (*index\_col\_name*,...) [*reference\_definition*] | ALTER [COLUMN] *col\_name* {SET DEFAULT *literal* | DROP DEFAULT} | CHANGE [COLUMN] *old\_col\_name column\_definition* [FIRST|AFTER *col\_name*] | MODIFY [COLUMN] *column\_definition* [FIRST | AFTER *col\_name*] | DROP [COLUMN] *col\_name* | DROP PRIMARY KEY | DROP INDEX *index\_name* | DROP FOREIGN KEY *fk\_symbol* | DISABLE KEYS | ENABLE KEYS | RENAME [TO] *new\_tbl\_name* | ORDER BY *col\_name* | CONVERT TO CHARACTER SET *charset\_name* [COLLATE *collation\_name*] | [DEFAULT] CHARACTER SET *charset\_name* [COLLATE *collation\_name*] | DISCARD TABLESPACE | IMPORT TABLESPACE | *table\_options* | *partition\_options* | ADD PARTITION *partition\_definition* | DROP PARTITION *partition\_names* | COALESCE PARTITION *number* | REORGANIZE PARTITION *partition\_names* INTO (*partition\_definitions* | ANALYZE PARTITION *partition\_names* | CHECK PARTITION *partition\_names* | OPTIMIZE PARTITION *partition\_names* | REBUILD PARTITION *partition\_names* | REPAIR PARTITION *partition\_names*

ALTER TABLE

CREATE TABLE *table\_options* ENGINE, AUTO\_INCREMENT AVG ROW LENGTH [13.1.5"CREATE](#page-967-0) TABLE"

SHOW WARNINGS [13.5.4.22"SHOW](#page-1103-0) WARNINGS"

ALTER TABLE DESCRIBE *tbl\_name* MySQL [13.1.5.1""](#page-987-1) VARCHARCHAR MySQLVARCHAR

ALTER TABLE ALTER TABLE

ALTER TABLERENAME MySQL MySQL MyISAM myisam\_sort\_buffer\_size

· ALTER TABLEALTER, INSERTCREATE

IGNOREMySQLSQL STRICT IGNOREALTER TABLE IGNORE IGNORE

ALTER TABLEADD, ALTER, DROPCHANGE MySQLSQL SQL ALTER TABLE

· mysql> **ALTER TABLE t2 DROP COLUMN c, DROP COLUMN d;**

- · CHANGE *col\_name*, DROP *col\_name*DROP INDEXMySQLSQL
- · MODIFYOracleALTER TABLE
- · COLUMN

· ALTER TABLE *tbl\_name* RENAME TO *new\_tbl\_name* [MySQLtable](#page-967-0) *tbl\_name* RENAME TABLE [13.1.9"RENAME](#page-988-2) TABLE" *column\_definition*CREATE [TABLEADDCHANGE](#page-967-0) 13.1.5

"CREATE TABLE"

· CHANGE *old\_col\_name column\_definition* INTEGERab

· mysql> **ALTER TABLE t1 CHANGE a b INTEGER;**

CHANGE

mysql> **ALTER TABLE t1 CHANGE b b BIGINT NOT NULL;**

**MODIFY** 

mysql> **ALTER TABLE t1 MODIFY b BIGINT NOT NULL;**

- CHANGEMODITY MySQL
- · CHANGEMODIFY MySQL
- · FIRSTAFTER *col\_name* CHANGEMODIFYFIRSTAFTER
- · AFTER COLUMN NULLNULLNULLMySQL 13.1.5

"CREATE TABLE"

· DROP INDEX MySQLSQL [13.1.7"DROP](#page-988-0) INDEX"

#### · DROP TABLE

· DROP PRIMAY DEY MySQL DROP PRIMARY KEY UNIQUE MySQL 5.1 MySQL 5.1DROP PRIMARY KEY

UNIQUE KEYPRIMARY KEYUNIQUE KEYPRIMARY KEY MySQL

· ORDER BY MySQL

·

· MyISAMALTER TABLE REPAIR TABLE ALTER TABLE

ALTER TABLE...DISABLE KEYSMySQLMyISAM ALTER TABLE ... ENABLE KEYS MySQL ALTER TABLE ... DISABLE KEYS INDEX

InnodbFOREIGN KEYREFERENCES InnodbADD [CONSTRAINT [*symbol*]] FOREIGN KEY (...) REFERENCES ... [\(...\)15.2.6.4"FOREIGN](#page-1170-0) KEY" CHECK [13.1.5"CREATE](#page-967-0) TABLE" S [1.8.5"MySQLSQL"](#page-73-0)

· InnoDBALTER TABLE

· ALTER TABLE *yourtablename* DROP FOREIGN KEY *fk\_symbol*

[15.2.6.4"FOREIGN](#page-1170-0) KEY"

- · ALTER TABLEDATA DIRECTORYINDEX DIRECTORY
- · CHAR, VARCHAR, TEXT

ALTER TABLE *tbl\_name* CONVERT TO CHARACTER SET *chars* 

latin1 utf8

ALTER TABLE t1 CHANGE c1 c1 BLOB;

ALTER TABLE t1 CHANGE c1 c1 TEXT CHARACTER SET utf8;

#### BLOBBLOB

CONVERT TO CHARACTER SET TEXTBINARY, VARBINARY, BLOB CONVERT TO

ALTER TABLE *tbl\_name* DEFAULT CHARACTER SET *charset\_name*;

DEFAULT ALTER TABLE...ADD column

#### ALTER TABLE...DEFAULT CHARACTER SETALTER TABLE...CHARACTER SET

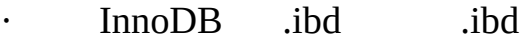

· ALTER TABLE *tbl\_name* DISCARD TABLESPACE;

.ibd

.ibd

ALTER TABLE *tbl\_name* IMPORT TABLESPACE;

 $15.2.6.6''''$ 

mysql\_info() C API IGNORE 25.2.3.34 ["mysql\\_info\(\)"](#page-1613-0)

· ALTER TABLE

*partition\_options*ALTER TABLE *partition\_options* PARTITION BY CREATE TABLE*partition\_options* [13.1.5"CREATE](#page-967-0) TABLE" MySQL 5.1 MySQL 5.1

ALTER TABLE ADD PARTITION*partition\_definition*CREATE TABLE *partition\_definition* [13.1.5"CREATE](#page-967-0) TABLE"

```
CREATE TABLE t1 (
   id INT,
   year_col INT
)
PARTITION BY RANGE (year_col) (
   PARTITION p0 VALUES LESS THAN (1991),
   PARTITION p1 VALUES LESS THAN (1995),
   PARTITION p2 VALUES LESS THAN (1999)
);
p32002
ALTER TABLE t1 ADD PARTITION p3 VALUES LESS THAN (2002);
   ALTER TABLE
DROP PARTITIONRANGELIST HASHKEY COALESCE
PARTITION partition_names t1p0p1
ALTER TABLE DROP PARTITION p0, p1;
ADD PARTITIONDROP PARTITIONIF [NOT] EXISTS
COALESCE PARTITIONHASHKEY number t2
CREATE TABLE t2 (
   name VARCHAR (30),
   started DATE
)
PARTITION BY HASH(YEAR(started))
PARTITIONS (6);
   t264
```
ALTER TABLE t2 COALESCE PARTITION 2;

*number* 454 0123

REORGANIZE PARTITION

- o *partition\_names partition\_definition*
- o *partition\_names partition\_definitions*
- o VALUES LESS THANVALUES IN

MySQLp0, p1, p2

ALTER TALBE...REORANIZE PARTITION [18.3""](#page-1412-0)

CHECK TABLEREPAIR TABLE ANALYZE PARTITION, CHECK PARTITION, OPTIMIZE PARTITION, REBUILD PARTITIONREPAIR PARTITION.*partition\_names*  $18.3.3$ ""

ALTER TABLE t1t1

mysql> **CREATE TABLE t1 (a INTEGER,b CHAR(10));**

 $t1t2$ 

mysql> **ALTER TABLE t1 RENAME t2;**

aINTERGERTINYINT NOT NULL bCHAR(10)CHAR(20)bc

mysql> **ALTER TABLE t2 MODIFY a TINYINT NOT NULL, CHANGE b c CHAR(20);**

TIMESTAMP d

mysql> **ALTER TABLE t2 ADD d TIMESTAMP;**

da

mysql> **ALTER TABLE t2 ADD INDEX (d), ADD INDEX (a);**

c

mysql> **ALTER TABLE t2 DROP COLUMN c;**

AUTO INCREMENT c

mysql> **ALTER TABLE t2 ADD c INT UNSIGNED NOT NULL AUTO\_INCREMENT,**

-> **ADD PRIMARY KEY (c);**

c PRIMARY KEY AUTO\_INCREMENT cNOT NULLNULL

AUTO INCREMENT MyISAM ALTER TABLESET INSERT\_ID=*value* AUTO\_INCREMENT=*value* [13.5.3"SET"](#page-1071-0)

AUTO\_INCREMENT InnoDBALTER TALBE...AUTO\_INCREMENT=*value*

MyISAM AUTO\_INCREMENT AUTO\_INCREMENT AUTO INCREMENT 1

[A.7.1"ALTER](#page-2053-0) TABLE"

#### <span id="page-965-0"></span>**13.1.3. CREATE DATABASE**

CREATE {DATABASE | SCHEMA} [IF NOT EXISTS] *db\_name*

[*create\_specification* [, *create\_specification*] ...]

*create\_specification*:

[DEFAULT] CHARACTER SET *charset\_name*

| [DEFAULT] COLLATE *collation\_name*

CREATE DATABASE CREATE DATABASECREATE

[9.2""](#page-733-0) IF NOT EXISTS

create\_specification db.opt CHARACTER SET COLLATE [10](#page-748-0)

MySQL CREATE DATABASE MySQLdb.opt

**mkdir** SHOW DATABASES

#### CREATE SCHEMA

**mysqladmin** [8.5"mysqladminMySQL"](#page-684-0)

#### <span id="page-966-0"></span>**13.1.4. CREATE INDEX**

CREATE [UNIQUE|FULLTEXT|SPATIAL] INDEX *index\_name* [USING *index\_type*]

ON *tbl\_name* (*index\_col\_name*,...)

*index\_col\_name*:

*col\_name* [(*length*)] [ASC | DESC]

CREATE INDEXALTER TABLE [13.1.2"ALTER](#page-958-2) TABLE"

CREATE TABLE [13.1.5"CREATE](#page-967-0) TABLE" CREATE INDEX

col1, col2,...

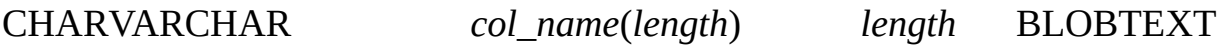

10

CREATE INDEX part\_of\_name ON customer (name(10));

10 INSERT

255 MyISAMInnoDB 1000 CREATE INDEX

#### MySQL 5.1

· MyISAM, InnoDBBDB NULL

MyISAM, BDBInnoDB BLOBTEXT

*index\_col\_name*ASCDESC

*index\_type*USING *type\_nametype\_name index\_type*

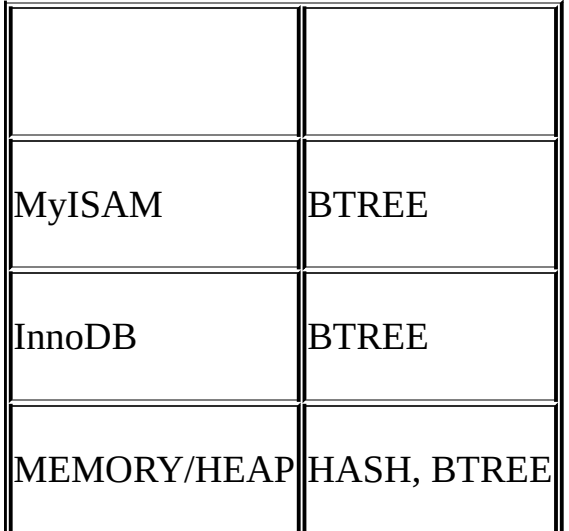

CREATE TABLE lookup (id INT) ENGINE = MEMORY;

CREATE INDEX id\_index USING BTREE ON lookup (id);

TYPE *type\_name*USING *type\_name* USING TYPE USING TYPE

MySQL [7.4.5"MySQL"](#page-623-0)

FULLTEXTCHAR, VARCHARTEXT MyISAM 12.7"

SPATIAL MyISAM [19](#page-1425-0) *[MySQL](#page-1425-0)*

# <span id="page-967-0"></span>**13.1.5. CREATE TABLE**

[13.1.5.1.](#page-987-1)

CREATE [TEMPORARY] TABLE [IF NOT EXISTS] *tbl\_name* [(*create\_definition*,...)] [*table\_options*] [*select\_statement*]

CREATE [TEMPORARY] TABLE [IF NOT EXISTS] *tbl\_name*

[(] LIKE *old\_tbl\_name* [)];

*create\_definition*:

*column\_definition*

| [CONSTRAINT [*symbol*]] PRIMARY KEY [*index\_type*] (*index\_col\_name*,...)

| KEY [*index\_name*] [*index\_type*] (*index\_col\_name*,...)

- | INDEX [*index\_name*] [*index\_type*] (*index\_col\_name*,...)
- | [CONSTRAINT [*symbol*]] UNIQUE [INDEX]

[*index\_name*] [*index\_type*] (*index\_col\_name*,...)

```
| [FULLTEXT|SPATIAL] [INDEX] [index_name] (index_col_name,...)
```
| [CONSTRAINT [*symbol*]] FOREIGN KEY

[*index\_name*] (*index\_col\_name*,...) [*reference\_definition*]

| CHECK (*expr*)

*column\_definition*:

*col\_name type* [NOT NULL | NULL] [DEFAULT *default\_value*] [AUTO\_INCREMENT] [UNIQUE [KEY] | [PRIMARY] KEY] [COMMENT '*string*'] [*reference\_definition*]

*type*:

```
TINYINT[(length)] [UNSIGNED] [ZEROFILL]
```

```
| SMALLINT[(length)] [UNSIGNED] [ZEROFILL]
```

```
| MEDIUMINT[(length)] [UNSIGNED] [ZEROFILL]
```

```
| INT[(length)] [UNSIGNED] [ZEROFILL]
```

```
| INTEGER[(length)] [UNSIGNED] [ZEROFILL]
| BIGINT[(length)] [UNSIGNED] [ZEROFILL]
| REAL[(length,decimals)] [UNSIGNED] [ZEROFILL]
| DOUBLE[(length,decimals)] [UNSIGNED] [ZEROFILL]
| FLOAT[(length,decimals)] [UNSIGNED] [ZEROFILL]
| DECIMAL(length,decimals) [UNSIGNED] [ZEROFILL]
| NUMERIC(length,decimals) [UNSIGNED] [ZEROFILL]
| DATE
| TIME
| TIMESTAMP
| DATETIME
| CHAR(length) [BINARY | ASCII | UNICODE]
| VARCHAR(length) [BINARY]
| TINYBLOB
| BLOB
| MEDIUMBLOB
| LONGBLOB
| TINYTEXT [BINARY]
| TEXT [BINARY]
| MEDIUMTEXT [BINARY]
| LONGTEXT [BINARY]
| ENUM(value1,value2,value3,...)
| SET(value1,value2,value3,...)
| spatial_type
```
*index\_col\_name*:

*col\_name* [(*length*)] [ASC | DESC]

*reference\_definition*:

REFERENCES *tbl\_name* [(*index\_col\_name*,...)] [MATCH FULL | MATCH PARTIAL | MATCH SIMPLE] [ON DELETE *reference\_option*] [ON UPDATE *reference\_option*]

*reference\_option*:

```
RESTRICT | CASCADE | SET NULL | NO ACTION
```
*table\_options*: *table\_option* [*table\_option*] ...

*table\_option*:

```
{ENGINE|TYPE} = engine_name
```

```
| AUTO_INCREMENT = value
```
- | AVG\_ROW\_LENGTH = *value*
- | [DEFAULT] CHARACTER SET *charset\_name* [COLLATE *collation\_name*]
- | CHECKSUM =  $\{0 | 1\}$
- | COMMENT = '*string*'
- | CONNECTION = '*connect\_string*'

```
| MAX_ROWS = value
```
- | MIN\_ROWS = *value*
- | PACK\_KEYS =  $\{0 \mid 1 \mid$  DEFAULT}
- | PASSWORD = '*string*'
- | DELAY\_KEY\_WRITE =  $\{0 \mid 1\}$

| ROW\_FORMAT = {DEFAULT|DYNAMIC|FIXED|COMPRESSED|REDUNDANT|COMPACT}

```
| UNION = (tbl_name[,tbl_name]...)
```
- $|$  INSERT\_METHOD = { NO | FIRST | LAST }
- | DATA DIRECTORY = '*absolute path to directory*'
- | INDEX DIRECTORY = '*absolute path to directory*'

*partition\_options*:

PARTITION BY

```
[LINEAR] HASH(expr)
```
- | [LINEAR] KEY(*column\_list*)
- | RANGE(*expr*)
- | LIST(*column\_list*)

[PARTITIONS *num*]

[ SUBPARTITION BY

[LINEAR] HASH(*expr*)

| [LINEAR] KEY(*column\_list*)

[SUBPARTITIONS(*num*)]

]

[(*partition\_definition*), [(*partition\_definition*)], ...]

*partition\_definition*:

PARTITION *partition\_name*

[VALUES {

LESS THAN (*expr*) | MAXVALUE

| IN (*value\_list*) }]

```
[[STORAGE] ENGINE [=] engine-name]
```
```
[COMMENT [=] 'comment_text' ]
[DATA DIRECTORY [=] 'data_dir']
[INDEX DIRECTORY [=] 'index_dir']
[MAX_ROWS [=] max_number_of_rows]
[MIN_ROWS [=] min_number_of_rows]
[TABLESPACE [=] (tablespace_name)]
[NODEGROUP [=] node_group_id]
[(subpartition_definition), [(subpartition_definition)], ...]
```
#### *subpartition\_definition*:

```
SUBPARTITION logical_name
    [[STORAGE] ENGINE [=] engine-name]
    [COMMENT [=] 'comment_text' ]
    [DATA DIRECTORY [=] 'data_dir']
    [INDEX DIRECTORY [=] 'index_dir']
    [MAX_ROWS [=] max_number_of_rows]
    [MIN_ROWS [=] min_number_of_rows]
    [TABLESPACE [=] (tablespace_name)]
    [NODEGROUP [=] node_group_id]
```
#### *select\_statement:*

```
[IGNORE | REPLACE] [AS] SELECT ... (Some legal select statemen
```
### CREATE TABLE CREATE

 $9.2$ <sup>(c)</sup>

db\_name.tbl\_name **business** `mydb`.`mytbl` `mydb.mytbl`

## TEMPORARY TEMPORARY TEMPORARY

CREATE TEMPORARY TA

IF NOT EXISTS CREATE TABLE CREATE TABLE...SELECTIF NOT EXISTS SELECT

MySQL.frm MyISAM MyISAM*tbl\_name*

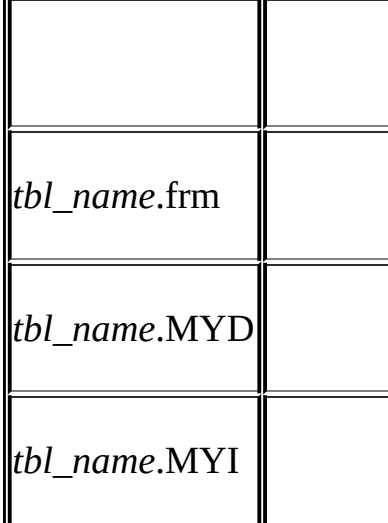

[15](#page-1140-0)

[11](#page-793-0) [19](#page-1425-0) *[MySQL](#page-1425-0)*

· NULLNOT NULLNULL

· AUTO\_INCREMENTAUTO\_INCREMENTNULL 0<br>value+1value AUTO INCREMENT1 11.1.1"" *AUTO* INCREMENT1 11.1.1" 1.0 [25.2.3.36"mysql\\_insert\\_id\(\)"](#page-1614-0)

--sql-modesql\_modeNO\_AUTO\_VALUE\_ON\_ZERO 0 AUTO\_INCREMENT 5.3.1" [mysqld](#page-330-0)"

AUTO\_INCREMENT DEFAULT AUTO\_INCREMENT

MyISAMBDB AUTO\_INCREMENT [3.6.9"AUTO\\_INCREMENT"](#page-278-0)

MySQLODBC AUTO\_INCREMENT

SELECT \* FROM *tbl\_name* WHERE *auto\_col* IS NULL

· CHARACTER SET [10](#page-748-0) CHARSETCHARACTER SET

· CREATE TABLE t (c CHAR(20) CHARACTER SET utf8 COLLA

MySQL 5.1

DEFAULT NOW()CURRENT\_DATE [TIMESTAMPCURRENT\\_TIMESTAMP](#page-808-0) 11.3.1.1"MySQL 4.1 TIMESTAMP"

BLOBTEXT

DEFAULT MySQL

NULL DEFAULT NULL MySQL

NULL MySQLDEFAULT INSERTREPLACE MySQLSQL

o MySQL

o

t

CREATE TABLE t (i INT NOT NULL);

i DEFAULT(i)

INSERT INTO t VALUES();

INSERT INTO t VALUES(DEFAULT);

INSERT INTO t VALUES(DEFAULT(i));

[5.3.2"SQL"](#page-340-0)

SHOW CREATE TABLEDEFAULT

· COMMENT SHOW CREATE TABLESHOW FULL COLUMNS

SERIALBIGINT UNSIGNED NOT NULL AUTO INCREMENT UNIQUE

· KEYINDEX PRIMARY KEY PRIMARY KEYKEY

· UNIQUE NULL NULL BDB BDB NULL.

PRIMARY KEYKEY NOT NULLNOT NULLMySQL PRIMARY KEYPRIMARY KEYPRIMARY KEYMySQLUNIQUE PRIMARY KEY NULL

· PRIMARY KEY UNIQUE MySQL UNIQUE

PRIMARY KEY PRIMARY KEY PRIMARY KEYindex\_col\_name, ...

· PRIMARY KEYUNIQUE SELECT rowid

MySQL PRIMARY KEYPRIMARY 2, 3,... SHOW INDEX FROM *tbl\_name* [13.5.4.11"SHOW](#page-1085-0) INDEX"

· *index\_type*USING type\_name

CREATE TABLE lookup

(id INT, INDEX USING BTREE (id))

ENGINE = MEMORY;

USING [13.1.4"CREATE](#page-966-0) INDEX"

MySQL [7.4.5"MySQL"](#page-623-0)

MySQL 5.1 MyISAMInnoDB, BDBMEMORYNULL NOT NULL.

· *col\_name*(*length*) CHARVARCHAR*length* [7.4.3""](#page-621-0)

MyISAMInnoDBBLOBTEXT BLOBTEXT

CREATE TABLE test (blob\_col BLOB, INDEX(blob\_col(10)));

MyISAMInnoDB 1000 255 CREATE TABLE

- · *index\_col\_name*ASCDESC
- SELECTTEXTBLOBORDER BYGROUP BY max sort length [11.4.3"BLOBTEXT](#page-816-0) "

FULLTEXT MyISAMFULLTEXT FULLTEXTCHAR, VARCHARTEXT 12.7<sup>"</sup>"

· SPATIAL MyISAM NOT NUL[L19](#page-1425-0) *[MySQL](#page-1425-0)*

InnoDB [15.2"InnoDB"](#page-1153-0) InnoDB FOREIGN KEYCREATE TABLE InnoDBON [DELETEON](#page-1170-0) UPDATE 15.2.6.4 "FOREIGN KEY"

MySQLCREATE TABLEFOREIGN KEYREFERENCES CHECK CHECK  $1.8.5.5$ <sup>"</sup>

· MyISAM NULL

row length  $= 1$ · + (*sum of column lengths*) · + (*number of NULL columns* + *delete\_flag* · + (*number of variable-length columns*)

*delete\_flag*1 *delete\_flag*0

InnoDB InnoDB NULLNOT NULL

ENGINETYPE ENGINE

ENGINETYPE

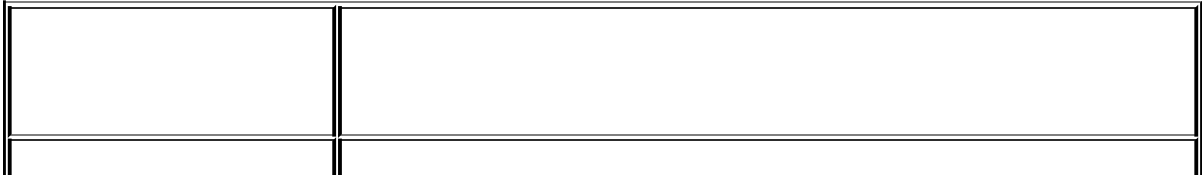

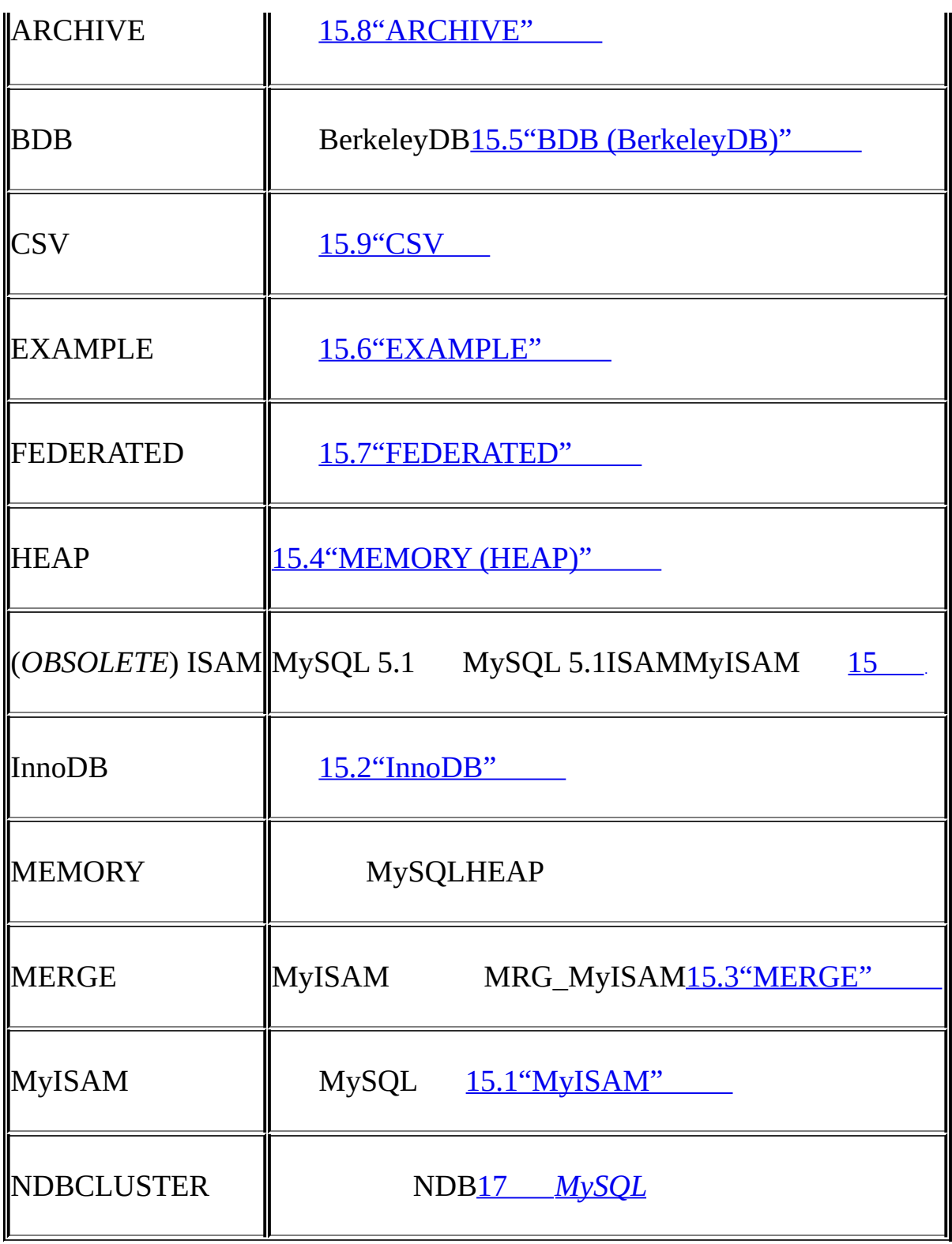

 $MySQL$  [15](#page-1140-0)

MySQLMyISAM ENGINE=BDB MySQLBDB MyISAM

## · AUTO\_INCREMENT

AUTO\_INCREMENT MySQL 5.1 MyISAMMEMORY InnoDB AUTO\_INCREMENT auto-increment""

CREATE TABLEAUTO\_INCREMENT ALTER TABLE *tbl\_name* AUTO\_INCREMENT = *n*AUTO\_INCREMENT

· AVG\_ROW\_LENGTH

### MyISAM MySQLMAX\_ROWSAVG\_ROW\_LENGTH 65,5

### · [DEFAULT] CHARACTER SET

### CHARSETCHARACTER SET

#### CHARACTER SET.

· COLLATE

· CHECKSUM

MySQL MySQL 1 CHECKSUM TABLE MyISAM

· COMMENT

60

· CONNECTION

FEDERATED MySQLCOMMENT

- · MAX\_ROWS
- · MIN\_ROWS
- · PACK\_KEYS
	- 1 0 DEFAULT CHARVARCHAR MyISAM
- PACK\_KEYS PACK\_KEYS=1

MySQL

o

o

 $\cdots$ 

· PASSWORD

.frm MySQL

- · DELAY\_KEY\_WRITE
	- 1 MyISAM
- · ROW\_FORMAT

MyISAM FIXEDDYNAMIC**myisampack**[COMPRESSED15.1.3](#page-1148-0) "MyISAM"

InnoDBROW\_FORMAT=COMPACT ROW\_FORMAT=REDUNDANT MySQL

· RAID\_TYPE

MySQL 5.0,RAID RAID http://dev.mysql.com/doc/refman/4.1/en/createtable.html

· UNION

UNIONUNIONMERGE [15.3"MERGE"](#page-1218-0)

MERGE SELECT, UPDATEDELETE MERGE

· INSERT\_METHOD

MERGE INSERT\_METHOD INSERT\_METHODMERGE FIRST LAST NO [15.3"MERGE"](#page-1218-0)

DATA DIR[ECTORY,](#page-345-0) INDEX DIRECTORY

DATA DIRECTORY='*directory*'INDEX DIRECTORY='*directory*'MyISAM

--skip-symbolic-links DATA DIRECTORY, INDEX DIRECTORY realpath $($ )  $7.6.1.2$ "Unix

· CREATE TABLE *partition\_options partition\_options*PARTITION BY 1*numnum*  $MySQL \qquad 18$  $MySQL \qquad 18$ 

o HASH*expr expr* MySQL MySQL CREATE TABLE PARTITION BY HASH o CREATE TABLE t1 (col1 INT, col2 CHAR(5)) o PARTITION BY HASH(col1); o o CREATE TABLE t1 (col1 INT, col2 CHAR(5)) o PARTITION BY HASH( ORD(col2) ); o o CREATE TABLE t1 (col1 INT, col2 CHAR(5), col3

## VALUES LESS THANVALUES INPARTITION BY HASH

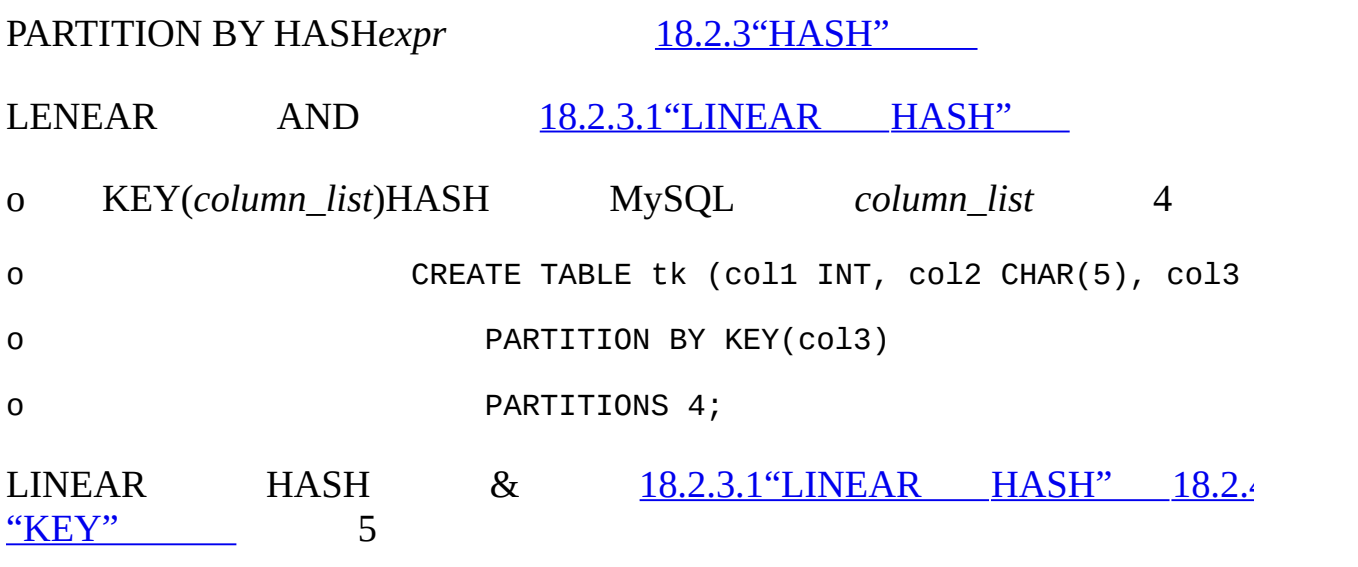

CREATE TABLE tk (col1 INT, col2 CHAR(5), col3 DATE)

PARTITION BY LINEAR KEY(col3)

PARTITIONS 5;

## VALUES LESS THANVALUES INPARTITION BY KEY

o RANGE *expr*VALUES LESS THAN VALUES LESS THAN VALUES IN

## VALUES LESS THAN

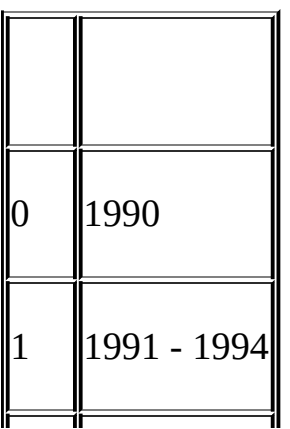

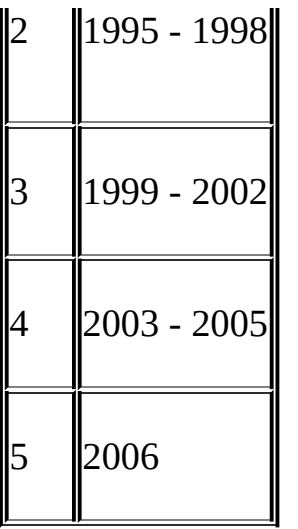

#### CREATE TABLE

```
CREATE TABLE t1 (
    year_col INT,
   some_data INT
)
PARTITION BY RANGE (year_col) (
    PARTITION p0 VALUES LESS THAN (1991),
   PARTITION p1 VALUES LESS THAN (1995),
    PARTITION p2 VALUES LESS THAN (1999),
    PARTITION p3 VALUES LESS THAN (2002),
    PARTITION p4 VALUES LESS THAN (2006),
```
PARTITION p5 VALUES LESS THAN MAXVALUE

);

PARTITION ... VALUES LESS THAN ... VALUES LESS THAN MAXVALUE""

VALUES LESS THAN switch ... case C, JavaPHP VALUES LESS THANVALUES LESS THAN MAXVALUE

VALUES IN

```
CREATE TABLE client_firms (
    id INT,
    name VARCHAR(35)
\lambdaPARTITION BY RANGE (id) (
    PARTITION r0 VALUES IN (1, 5, 9, 13, 17, 21),
    PARTITION r1 VALUES IN (2, 6, 10, 14, 18, 22),
    PARTITION r2 VALUES IN (3, 7, 11, 15, 19, 23),
    PARTITION r3 VALUES IN (4, 8, 12, 16, 20, 24)
);
   VALUES IN...
```
VALUES IN PARTITION BY LIST PARTITION BY RANGE

VALUES LESS THANVALUES IN PARTITION *name name* VALUES...

o LIST(*expr*) LIST(*expr*)RANGE VALUES IN

VALUES IN VALUES LESS THANPARTITION BY LIST

o PARTITION *num num* PARTITION *num*PARTITION

RANGELISTPARTITIONS PARTITION VALUES

o SUBPARTITION BY HASHKEY LINEAR LIST RANGE

SUBPARTITIONS

· *partition\_definition*

o PARTITION *partition\_name*

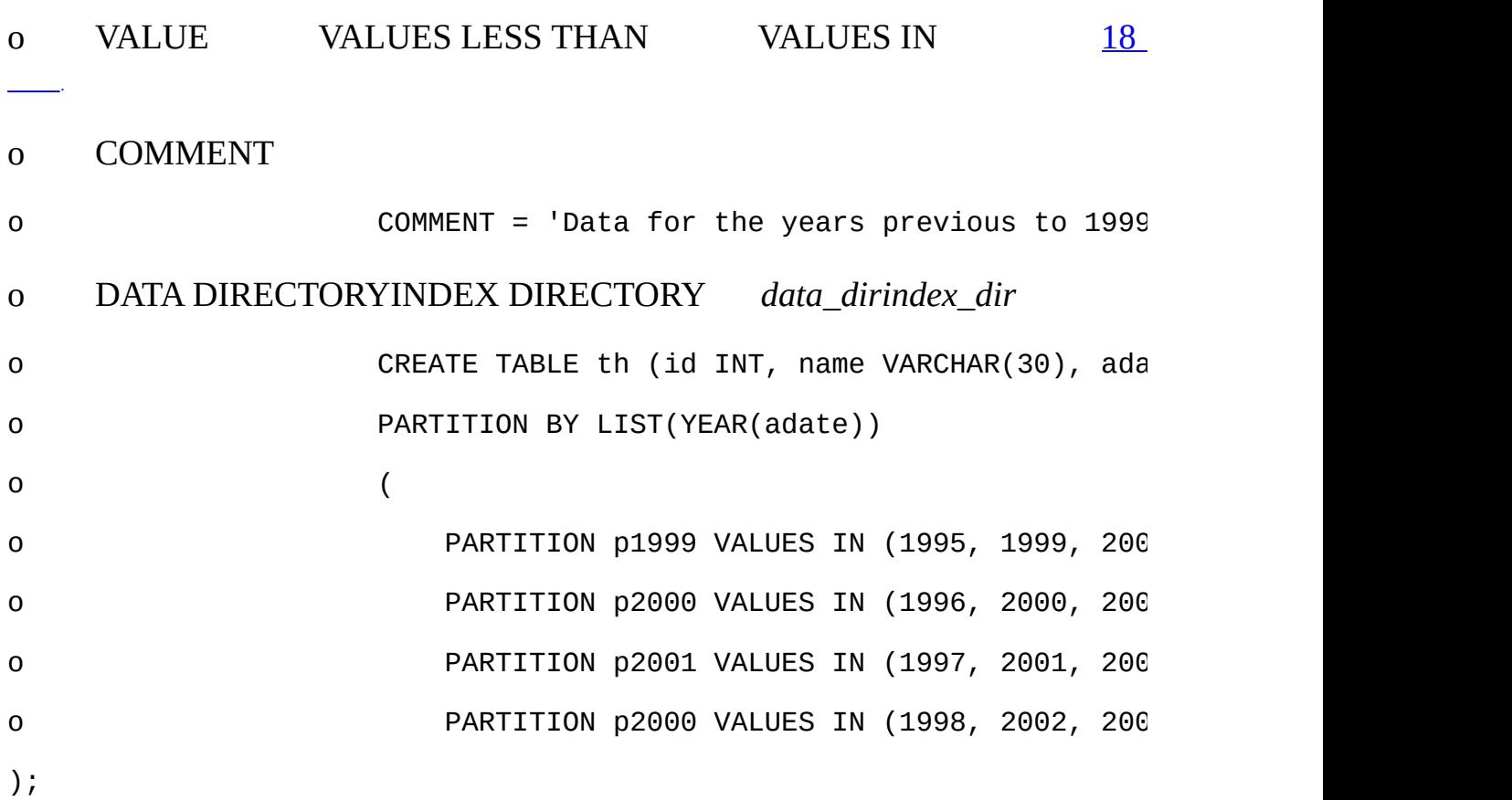

## DATA DIRECTORYINDEX DIRECTORYCREATE TABLE*table\_option table\_option*MyISAM

o MAX\_ROWSMIN\_ROWS *max\_number\_of\_rows min\_number\_of\_rows max\_number\_of\_rowsmin\_number\_of\_rows*" "

o TABLESPACE MySQL Cluster

o [STORAGE] ENGINE MySQL STORAGE(=)

PARTITIONSUBPARTITION[STORAGE] ENGINE ERROR 1469 (HY000)MySQL MySQL 5.1

o NODEGROUP *node\_group\_id* MySQL Cluster

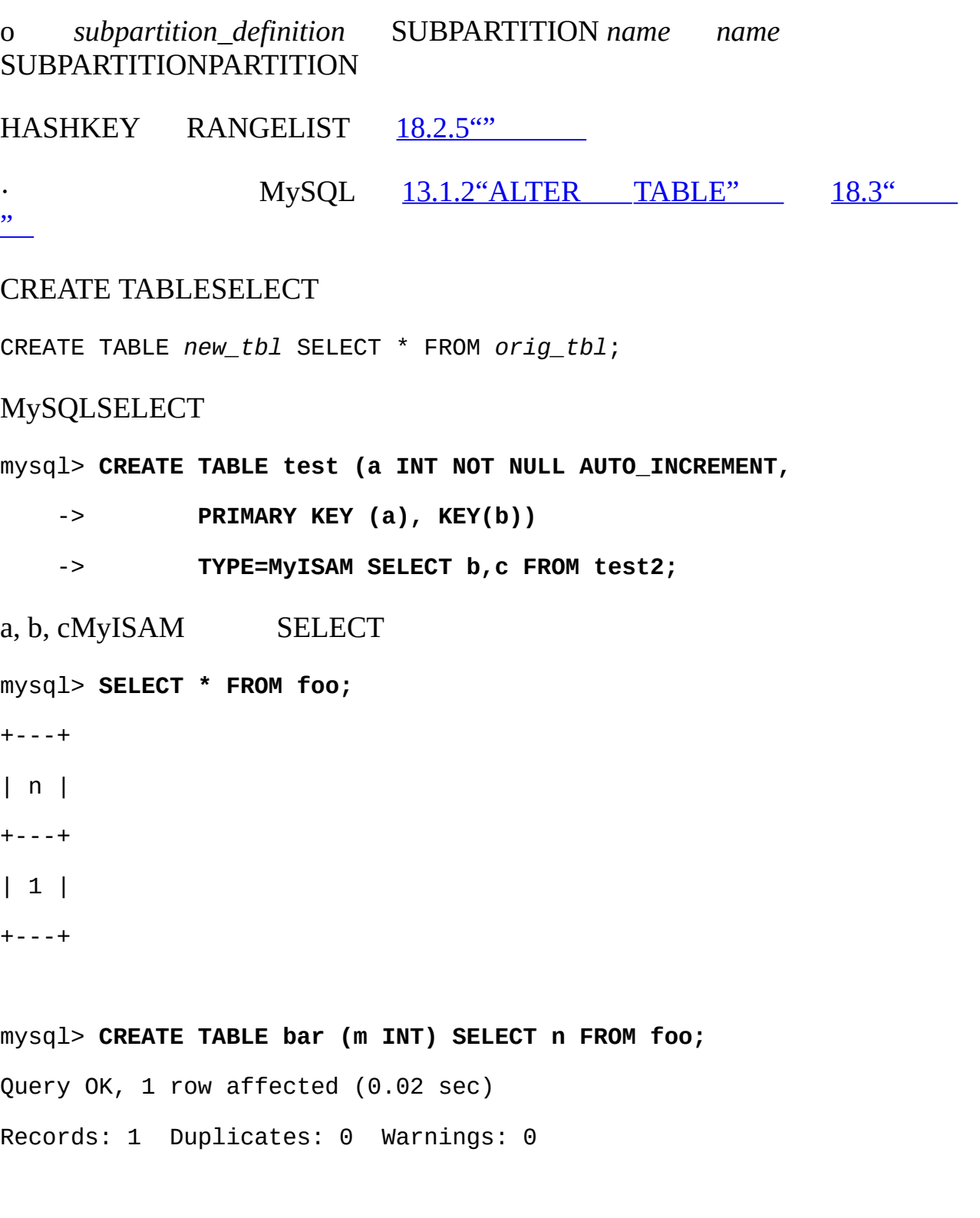

mysql> **SELECT \* FROM bar;** +------+---+

| m | n | +------+---+ | NULL | 1 | +------+---+ 1 row in set (0.00 sec)

foo bar foo

## CREATE TABLE...SELECT CREATE TABLE SELECT CREATE TABLESELECT

#### CREATE TABLE...SELECT SELECT

mysql> **CREATE TABLE bar (UNIQUE (n)) SELECT n FROM foo;**

AUTO\_INCREAMENT VARCHARCHAR

CREATE...SELECT CREATE

CREATE TABLE artists and works SELECT artist.name, COUNT(work.artist\_id) AS number\_of\_works FROM artist LEFT JOIN work ON artist.id = work.artist\_id GROUP BY artist.id;

CREATE TABLE foo (a TINYINT NOT NULL) SELECT b+1 AS a FROM bar;

#### LIKE:

CREATE TABLE *new\_tbl* LIKE *orig\_tbl*;

#### CREATE TABLE...LIKEDATA DIRECTORYINDEX DIRECTORY

SELECTIGNOREREPLACE IGNORE REPLACE IGNOREREPLACE

/ MySQLCREATE TABLE...SELECT

**13.1.5.1.**

MySQLCREATE TABLEALTER TABLE MySQL 5.1

# **13.1.6. DROP DATABASE**

DROP {DATABASE | SCHEMA} [IF EXISTS] *db\_name*

DROP DATABASE DROP DATABASEDROP

IF EXISTS

·

DROP SCHEMA

DROP DATABASE

DROP DATABASE .frm

MySQL DROP DATABASE

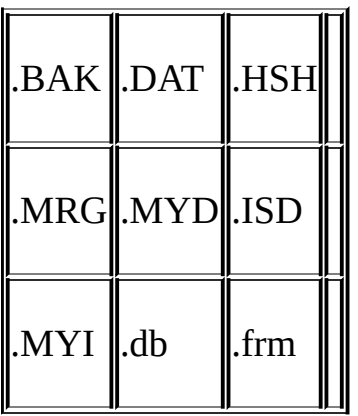

· 1600-ff RAID RAID MySQL 5.0 MySQL 5.0RAID MySQL 5.0MySQL 5.0 MySQL 5.0MySQL

· db.opt

## MySQL DROP DATABASE

**mysqladmin** [8.5"mysqladminMySQL"](#page-684-0)

## **13.1.7. DROP INDEX**

DROP INDEX *index\_name* ON *tbl\_name*

DROP INDEX[tbl\\_nameindex\\_name](#page-958-0) ALTER TABLE 13.1.2 "ALTER TABLE"

## **13.1.8. DROP TABLE**

DROP [TEMPORARY] TABLE [IF EXISTS]

*tbl\_name* [, *tbl\_name*] ...

[RESTRICT | CASCADE]

DROP TABLE DROP

DROP TABLE DROP TABLE.par

IF EXISTS IF EXISTS NOTE<u>13.5.4.22 "SHOW WARNINGS</u>

"

·

RESTRICTCASCADE RESTRICTCASCADE

TEMPORARY DROP TABLE

**TEMPORARY** 

· TEMPORARY

· TEMPORARY

TEMPORARYTEMPORARY

## **13.1.9. RENAME TABLE**

RENAME TABLE *tbl\_name* TO *new\_tbl\_name*

[, *tbl\_name2* TO *new\_tbl\_name2*] ...

#### old\_tablenew\_table

CREATE TABLE *new\_table* (...);

RENAME TABLE *old\_table* TO *backup\_table*, *new\_table* TO *old\_table*;

tmp\_table

RENAME TABLE *old\_table* TO *tmp\_table*,

*new\_table* TO *old\_table*,

*tmp\_table* TO *new\_table*;

RENAME TABLE *current\_db.tbl\_name* TO *other\_db.tbl\_name;*

RENAME ALTERDROP CREATEINSERT

MySQL MySQL

RENAME TABLE

# **13.2.**

13.2.1. [DELETE](#page-990-0) [13.2.2.](#page-993-0) DO 13.2.3. [HANDLER](#page-993-1) 13.2.4. [INSERT](#page-994-0) 13.2.5. LOAD DATA [INFILE](#page-1000-0) 13.2.6. [REPLACE](#page-1010-0) 13.2.7. [SELECT](#page-1011-0) 13.2.8. [Subquery](#page-1025-0) 13.2.9. [TRUNCATE](#page-1037-0) 13.2.10. [UPDATE](#page-1038-0)

## <span id="page-990-0"></span>**13.2.1. DELETE**

DELETE [LOW\_PRIORITY] [QUICK] [IGNORE] FROM *tbl\_name* [WHERE *where\_definition*] [ORDER BY ...] [LIMIT *row\_count*]

DELETE [LOW\_PRIORITY] [QUICK] [IGNORE] *tbl\_name*[.\*] [, *tbl\_name*[.\*] ...] FROM *table\_references* [WHERE *where\_definition*]

```
DELETE [LOW_PRIORITY] [QUICK] [IGNORE]
   FROM tbl_name[.*] [, tbl_name[.*] ...]
   USING table_references
```
[WHERE *where\_definition*]

*tbl\_namewhere\_definition* DELETE

DELETEWHERE TRUNCATE [TABLE13.2.9"TRUNCATE](#page-1037-0) "

AUTO INCREMENT BDB MyISAMInnoDB AUTOCOMMIT DELETE FROM *tbl\_name* WHERE InnoDBMyISAM InnoDB [15.2.6.3"AUTO\\_INCREMENTInnoDB"](#page-1170-1)

MyISAMBDB [AUTO\\_INCREMENT](#page-278-0) MyISAM 3.6.9" AUTO\_INCREMENT"

DELETE

- · LOW\_PRIORITYDELETE
- · MyISAM QUICK
- · IGNOREMySQL

[7.2.18"DELETE"](#page-613-0)

MyISAM INSERT OPTIMIZE TABLE**myisamchk** OPTIMIZE TABLE **myisamchk** [13.5.2.5"OPTIMIZE](#page-1068-0) TABLE" [7](#page-562-0)

QUICK DELETE QUICK

DELETE QUICK QUICK

- 1. AUTO\_INCREMENT
- 2.
- 3. DELETE QUICK

QUICK DELETEQUICK OPTIMIZE TABLE

#### DELETE QUICKOPTIMIZE TABLE

DELETEMySQLLIMIT *row\_count* DELETE DELETE LIMIT DELETEORDER BY LIMIT WHERE timestamp\_column

DELETE FROM somelog

WHERE user = 'jcole'

ORDER BY timestamp\_column

LIMIT 1;

DELETE DELETEORDER BYLIMIT

*table\_references* [13.2.7.1"JOIN"](#page-1017-0)

FROM FROM USING

DELETE t1, t2 FROM t1, t2, t3 WHERE t1.id=t2.id AND t2.id=t3.id;

DELETE FROM t1, t2 USING t1, t2, t3 WHERE t1.id=t2.id AND t2.id=t3.i

#### $t1t2$

DELETESELECT LEFT JOIN

.\*Access

DELETEInnoDB MySQL InnoDBON DELETE

DELETE t1 FROM test AS t1, test2 WHERE ...

DELETE test1.tmp1, test2.tmp2 FROM test1.tmp1, test2.tmp2 WHERE ...

## <span id="page-993-0"></span>**13.2.2. DO**

DO *expr* [, *expr*] ...

- DO DOSELECT *expr*DO DO
- DO RELEASE LOCK()

## <span id="page-993-1"></span>**13.2.3. HANDLER**

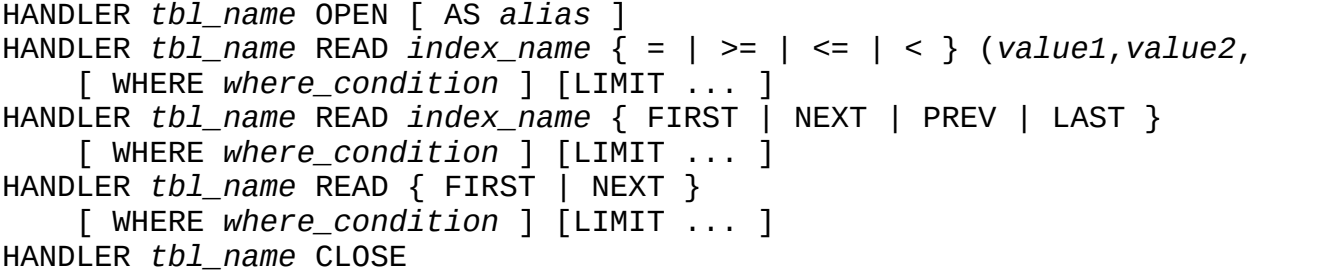

HANDLER HANDLERMyISAMInnoDB

## HANDLER...OPEN HANDLER...READ HANDLER...CLOSE HANDLER

WHERE HANDLER...READ col\_a, col\_b,col\_c HANDLER

- HANDLER ... *index\_name* = (col\_a\_val,col\_b\_val,col\_c\_val) ...
- HANDLER ... *index\_name* = (col\_a\_val,col\_b\_val) ...
- HANDLER ... *index\_name* = (col\_a\_val) ...

HANDLER...READ WHERE

HANDLER...READ WHERE HANDLER *tbl\_name* READ index\_name MyISAM InnoDB

LIMIT [HANDLER...READ](#page-1011-0) LIMIT "SELECT"

#### HANDLER...CLOSEHANDLER...OPEN

#### HANDLERPRIMARY KEY`PRIMARY`

HANDLER *tbl\_name* READ `PRIMARY` > (...);

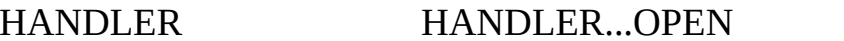

HANDLER HANDLER...OPEN HANDLER...OPEN **HANDLI** 

#### HANDLERSELECT

- · HANDLERSELECT
- o HANDLER...OPEN HANDLER

o

- o
- o
- o SELECT
- · ISAMMySQL HANDLER
- · HANDLER SELECT HANDLER

## <span id="page-994-0"></span>**13.2.4. INSERT**

13.2.4.1. INSERT ... [SELECT](#page-998-0) 13.2.4.2. INSERT [DELAYED](#page-999-0)

INSERT [LOW\_PRIORITY | DELAYED | HIGH\_PRIORITY] [IGNORE] [INTO] *tbl\_name* [(*col\_name*,...)] VALUES ({*expr* | DEFAULT},...),(...),... [ ON DUPLICATE KEY UPDATE *col\_name*=*expr*, ... ]

INSERT [LOW\_PRIORITY | DELAYED | HIGH\_PRIORITY] [IGNORE]

[INTO] *tbl\_name*

SET *col\_name*={*expr* | DEFAULT}, ...

[ ON DUPLICATE KEY UPDATE *col\_name*=*expr*, ... ]

INSERT [LOW\_PRIORITY | HIGH\_PRIORITY] [IGNORE]

[INTO] *tbl\_name* [(*col\_name*,...)]

SELECT ...

[ ON DUPLICATE KEY UPDATE *col\_name*=*expr*, ... ]

INSERT INSERT...VALUESINSERT...SET INSERT...SELECT [13.2.4.1"INSERT](#page-998-0) ... SELECT" INSERT...SELECT

*tbl\_name*

· SET

## · INSERT...VALUESINSERT...SELECT VALUES SELECT DESCRIBE *tbl\_name*

·  $(3)$ 

**INS** 

· DEFAULT INSERT DEFAULT VALUES DEFUALT **VALUES** 

DEFAULT(*col\_name*)

· VALUES INSERT

· mysql> **INSERT INTO** *tbl\_name* **() VALUES();**

STRICT MySQL

expr **INT, FLOAT, DECIMAL(10,6)YEAR** '1999.0e-2'199919.992119.9921001999INTYEAR1999

*expr* col2col1col1

mysql> **INSERT INTO** *tbl\_name* **(***col1***,***col2***) VALUES(15,***col1***\*2);**

col1col2col2col1

mysql> **INSERT INTO** *tbl\_name* **(***col1***,***col2***) VALUES(***col2***\*2,15);**

AUTO\_INCREMENT AUTO\_INCREMENT AUTO\_INCREMENT0 INSERT

· DELAYED INSERT DELAYED [13.2.4.2"INSERT](#page-999-0) DELAYED"

LOW\_PRIORITY INSERT INSERT LOW\_PRIORITY INSERT LOW\_PRIORITY INSERT DELAYED INSERT DELAYED [13.2.4.2"INSERT](#page-999-0) DELAYED" LOW\_PRIORITYMyISAM [15.1"MyISAM"](#page-1145-0)

HIGH\_PRIORITY--low-priority-updates HIGH\_PRIORITY--lowpriority-updates

mysql\_affected\_rows() C API INSERT 25.2.3.1 ["mysql\\_affected\\_rows\(\)"](#page-1589-0)

INSERT[IGN](#page-340-0)ORE IGNORE UNIQUEPRIMARY KEY IGNORE IGNORE IGNORE mysql\_info() C API

ON DUPLICATE KEY UPDATEUNIQUEPRIMARY KEY UPDATE a UNIQUE1

mysql> **INSERT INTO table (a,b,c) VALUES (1,2,3)**

-> **ON DUPLICATE KEY UPDATE c=c+1;**

mysql> **UPDATE table SET c=c+1 WHERE a=1;**

1 2

#### b INSERTUPDATE

mysql> **UPDATE table SET c=c+1 WHERE a=1 OR b=2 LIMIT 1;**

a=1 OR b=2 ON DUPLICATE KEY

UPDATEVALUES(col\_name)INSERT...UPDATEINSERT UPDATE VALUES(*col\_name*)*col\_name* VALUES()INSERT...UPDATE NULL

mysql> **INSERT INTO table (a,b,c) VALUES (1,2,3),(4,5,6)**

-> **ON DUPLICATE KEY UPDATE c=VALUES(a)+VALUES(b);**

mysql> **INSERT INTO table (a,b,c) VALUES (1,2,3)**

-> **ON DUPLICATE KEY UPDATE c=3;**

mysql> **INSERT INTO table (a,b,c) VALUES (4,5,6)**

-> **ON DUPLICATE KEY UPDATE c=9;**

ON DUPLICATE KEY UPDATE [DELAYED](#page-967-0)

SQL LAST\_INSERT\_ID()AUTO\_INCREMENT C API<br>mysql insert id() 12.9.3" 25.2.3.36 mysql\_insert\_id() 12.9.3" 25.2.3.36 "mysql\_insert\_id()" [AUTO\\_INCREMENTINSERT](#page-1614-0)

INSERT...VALUESINSERT...SELECT

·

Records: 100 Duplicates: 0 Warnings: 0

· NOT NULLNULLINSERTINSERT INTO...SELECT 0 ('')" zero" INSERT INTO...SELECT SELECT INSERT NULLNOT NULL

- $\cdot$  '10.34 a' 0
- · CHAR, VARCHAR, TEXTBLOB

 $C$  APImysql\_info()  $25.2.3.34$ "mysql\_info()"

## <span id="page-998-0"></span>**13.2.4.1. INSERT ... SELECT**

INSERT [LOW\_PRIORITY | HIGH\_PRIORITY] [IGNORE] [INTO] *tbl\_name* [(*col\_name*,...)] SELECT ... [ ON DUPLICATE KEY UPDATE *col\_name*=*expr*, ... ]

INSERT...SELECT

·

INSERT INTO tbl\_temp2 (fld\_id)

SELECT tbl\_temp1.fld\_order\_id

FROM tbl\_temp1 WHERE tbl\_temp1.fld\_order\_id > 100;

INSERT...SELECT

· IGNORE

·

- · DELAYEDINSERT...SELECT
- · INSERTSELECTFROM MySQL
- · AUTO\_INCREMENT
- · MySQLINSERT...SELECT

ON DUPLICATE KEY UPDATE SELECTGROUP BY

REPLACEINSERT REPLACEINSERT IGNORE

## <span id="page-999-0"></span>**13.2.4.2. INSERT DELAYED**

INSERT DELAYED ...

INSERTDELAYEDMySQLSQL INSERT MySQL SELECT UPDATE

INSERT DELAYED

INSERT DELAYED

DELAYED

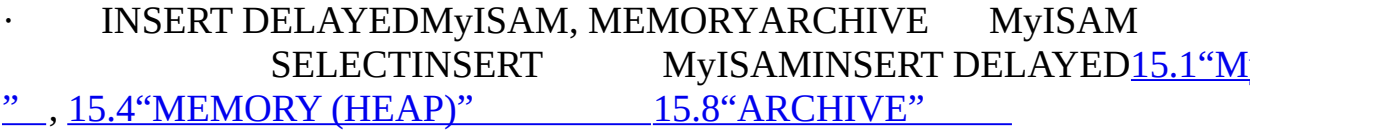

· INSERT DELAYEDINSERT INSERT DELAYED...SELECT DELAYED

- · INSERT DELAYED...ON DUPLICATE UPDATEDELAYED
- · LAST\_INSERT\_ID()AUTO\_INCREMENT AUTO\_INCREMENT
- · SELECT DELAYED
- · DELAYED DELAYED
	- **mysqld** kill -9**mysqld**

INSERTREPLACEDELAYED"" INSERT DELAYED"" INSERT DELAYED

· DELAYED DELAYED

· DELAYED READWRITE DELAYED ALTER TABLE FLUSH TABLE

· INSERT

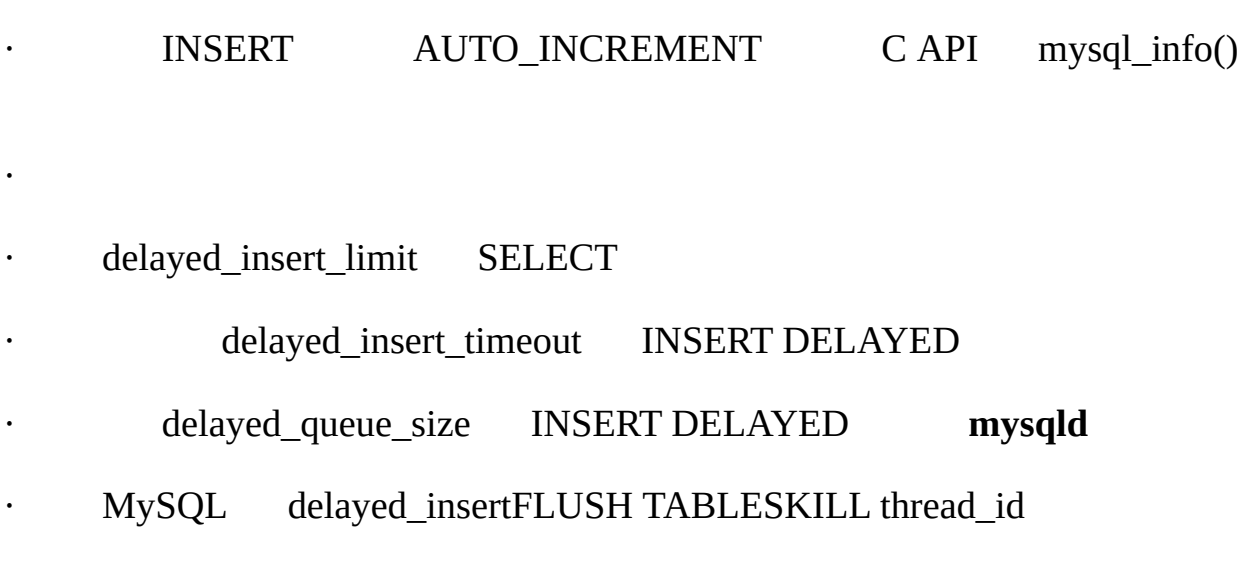

## INSERT DELAYED INSERT DELAYEDINSERT INSERT DELAYED KILL thread id FLUSH TABLES

## · INSERT DELAYED

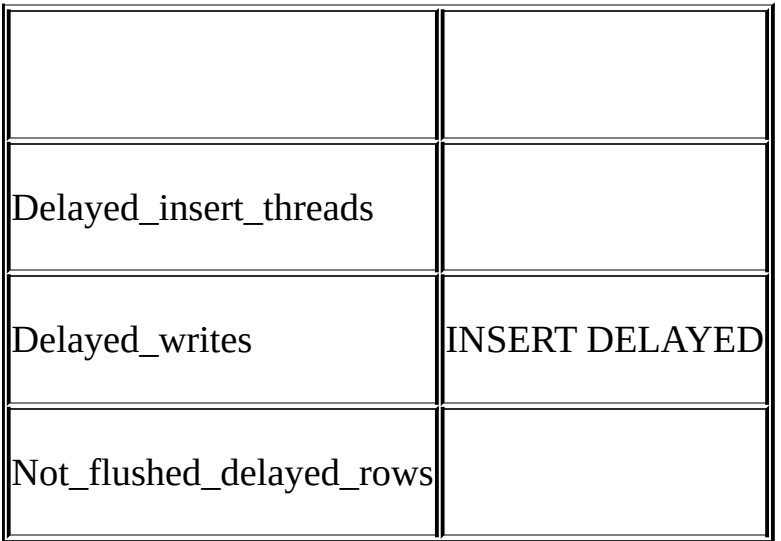

· SHOW STATUS **mysqladmin extended-status**

INSERT DELAYEDINSERT INSERT DELAYED

# <span id="page-1000-0"></span>**13.2.5. LOAD DATA INFILE**

```
LOAD DATA [LOW_PRIORITY | CONCURRENT] [LOCAL] INFILE 'file_name.txt'
    [REPLACE | IGNORE]
    INTO TABLE tbl_name
    [FIELDS
        [TERMINATED BY 'string']
        [[OPTIONALLY] ENCLOSED BY 'char']
        [ESCAPED BY 'char' ]
    ]
    [LINES
        [STARTING BY 'string']
        [TERMINATED BY 'string']
    ]
    [IGNORE number LINES]
    [(col_name_or_user_var,...)]
    [SET col_name = expr,...)]
```
LOAD DATA INFILE

INSERTLOAD DATA INFILELOAD DATA INFILE [7.2.16"INSERT"](#page-611-0)

character\_set\_database SET NAMEScharacter\_set\_client

UCS2

**mysqlimport** LOAD DATA INFILE --local**mysqlimport** —compress [8.10"mysqlimport](#page-714-0)

## LOW\_PRIORITYLOAD DATA

```
MyISAM MyISAMCONCURRENTLOAD DATA LOAD
DATA
```
LOCAL

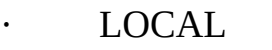

· LOCAL

·

·

·

./myfile.txt myfile.txt LOAD DATAdb1data.txtdb1 db2 db1

mysql> **USE db1;**

mysql> **LOAD DATA INFILE 'data.txt' INTO TABLE db2.my\_table;**

Windows

LOAD DATA INFILEFILE

[5.7.3"MySQL"](#page-419-0)

LOCAL FILE

LOCAL— [local-infile=0](#page-409-0)mysqldLOCAL 5.6.4"LOAD DATA LOCAL "

LOAD DATA /

mkfifo /mysql/db/x/x

chmod 666 /mysql/db/x/x

find / -ls > /mysql/db/x/x

mysql -e "LOAD DATA INFILE 'x' INTO TABLE x" x

REPLACEIGNORE

REPLACE [13.2.6"REPLACE"](#page-1010-0)

IGNORE LOCAL LOCAL LOCAL IGNORE

## LOAD DATASET FOREIGN\_KEY\_CHECKS=0

MyISAMLOAD DATA INFILE REPAIR TABLE LOAD DATA INFILE LOAD DATA INFILE ALTER TABLE...DISABLE KEYSLOAD DATA INFILEALTER [TABLE...ENABLE](#page-611-0) KEYS 7.2.16 "INSERT"

LOAD DATA [INFILESELECT...INTO](#page-1011-0) OUTFILE 13.2.7"SELECT SELECT... INTO OUTFILE LOAD DATA INFILEFIELDS LINES FIELDSLINES

FIELDS TERMINATED BY, [OPTIONALLY] ENCLOSED BYESCAPED BY

FIELDS

FIELDS TERMINATED BY '\t' ENCLOSED BY '' ESCAPED BY '\\'

LINES

·

·

·

·

LINES TERMINATED BY '\n' STARTING BY ''

LOAD DATA INFILE

·  $\cdot$  '  $\cdot$  \'' \'

### SELECT...INTO OUTFILE

#### $\cdot$  '  $\cdot$   $\setminus$ ''  $\setminus$ '

·

·

#### FIELDS ESCAPED BY '\\'

#### Windows LINES TERMINATED BY '\r\n' Windows **WordPad** \r LINES TERMINATED BY '\r'

'*prefix\_string*' *prefix\_string*

mysql> **LOAD DATA INFILE '/tmp/test.txt'**

#### -> **INTO TABLE test LINES STARTING BY "xxx";**

xxx"row",1

something xxx"row",2

("row",1)("row",2)

**IGNORE** *number* LINES **IGNORE** 1 LINES

mysql> **LOAD DATA INFILE '/tmp/test.txt'**

-> **INTO TABLE test IGNORE 1 LINES;**

SELECT...INTO OUTFILELOAD DATA INFILE field-line-handling LOAD DATA INFILE SELECT...INTO OUTFILE

mysql> **SELECT \* INTO OUTFILE 'data.txt'**

- -> **FIELDS TERMINATED BY ','**
- -> **FROM table2;**

mysql> **LOAD DATA INFILE 'data.txt' INTO TABLE table2**

-> **FIELDS TERMINATED BY ',';**

LOAD DATA INFILE

mysql> **LOAD DATA INFILE 'data.txt' INTO TABLE table2**

-> **FIELDS TERMINATED BY '\t';**

LOAD DATA INFILE dBASE field-line-handling

mysql> **LOAD DATA INFILE 'data.txt' INTO TABLE** *tbl\_name*

-> **FIELDS TERMINATED BY ',' ENCLOSED BY '"'**

-> **LINES TERMINATED BY '\n';**

field-line-handling('') FIELDS [OPTIONALLY] ENCLOSED BYFIELDS ESCAPED BY FIELDS TERMINATED BY, LINES STARTING BYLINES TERMINATED BY  $/$  LINES TERMINATED BY '\r\n'

jokes%% jokes

mysql> **CREATE TABLE jokes**

-> **(a INT NOT NULL AUTO\_INCREMENT PRIMARY KEY,**

-> **joke TEXT NOT NULL);**

mysql> **LOAD DATA INFILE '/tmp/jokes.txt' INTO TABLE jokes**

-> **FIELDS TERMINATED BY ''**

-> **LINES TERMINATED BY '\n%%\n' (joke);**

#### FIELDS [OPTIONALLY] ENCLOSED BY SELECT...INTO OUTFILE OPTIONALLYENCLOSED BY

"1","a string","100.20"

"2","a string containing a , comma","102.20"

"3","a string containing a \" quote","102.20"

"4", "a string containing a  $\Upsilon$ ", quote and comma", "102.20"

#### OPTINALLYENCLOSED BY CHAR, BINARY, TEXTENUM

1,"a string",100.20

2,"a string containing a , comma",102.20

3, "a string containing a  $\vee$ " quote", 102.20

4, "a string containing a  $\Upsilon$ ", quote and comma", 102.20

### ENCLOSED BY ESCAPED BY ENCLOSED BY ESCAPED BY LOAD DATA INFILE

1,"a string",100.20

2,"a string containing a , comma",102.20

3,"a string containing a " quote",102.20

4,"a string containing a ", quote and comma",102.20

ENCLOSED BY OPTIONALLY OPTIONALLY ENCLOSED BYESCAPED BY

ENCLOSED BY TERMINATED BY ENCLOSED BY ENCLOSED BY '"'

"The ""BIG"" boss" -> The "BIG" boss

The "BIG" boss -> The "BIG" boss

The ""BIG"" boss -> The ""BIG"" boss

FIELDS ESCAPED BY FIELDS ESCAPED BY

- · FIELDS ESCAPED BY
- · FIELDS [OPTIONALLY] ENCLOSED BY
- · FIELDS TERMINATED BYLINES TERMINATED BY
- · ASCII 0 ASCII'0' 0

FIELDS ESCAPED BY NULLNULL \N

FIELDS ESCAPED BY'  $0''$   $N'$   $\vee$   $\vee$   $\vee$   $\vee$  ASCII NUL NULLNULL

'  $\vee$ -escape  $9.1$ "

field-line-handling

LINES TERMINATED BY FIELDS TERMINATED BY FIELDS TERMINATED BY

· FIELDS TERMINATED BYFIELDS ENCLOSED BY('')

LINES TERMINATED BY ''

NULL.

FIELDSLINES NULL

FIELDSLINES NULL\N \NNULL ESCAPED BY  $\left( \begin{array}{cc} \cdot & \end{array} \right)$ 

· FIELDS ENCLOSED BY NULLNULL FIELDS ENCLOSED BY NULL 'NULL'

· FIELDS ESCAPED BY NULLNULL

· FIELDS TERMINATED BYFIELDS ENCLOSED BY NULL NULL.

### LOAD DATA INFILE

· FIELDS TERMINATED BYFIELDS ENCLOSED BY BLOBTEXT

#### LOAD DATA INFILE FIELDS

FIELDS TERMINATED BY '"' ENCLOSED BY '"'
FIELDS ESCAPED BY FIELDS ENCLOSED BYLINES TERMINATED BYFIELDS TERMINATED BYLOAD DATA INFILE LOAD DATA INFILE

persondata

mysql> **LOAD DATA INFILE 'persondata.txt' INTO TABLE persondata;**

LOAD DATA INFILE

mysql> **LOAD DATA INFILE 'persondata.txt'**

-> **INTO TABLE persondata (col1,col2,...);**

MySQL

**SET** 

SET t1.column1 t2.column2

LOAD DATA INFILE 'file.txt'

INTO TABLE t1

(column1, @var1)

SET column2 =  $@var1/100;$ 

SET column3

LOAD DATA INFILE 'file.txt'

INTO TABLE t1

(column1, column2)

SET column3 = CURRENT\_TIMESTAMP;

LOAD DATA INFILE 'file.txt' INTO TABLE t1 (column1, @dummy, column2, @dummy, column3); /SET

- · SET
- · SET
- · /SET IGNORE
- ·

·

## LOAD DATA/SET BEFORE INSERTAFTER INSERT

[13.1.5"CREATE](#page-967-0) TABLE"

 $\cdot$  "  $\cdot$  zero"  $11.3$ "

 $\cdot$  0

INSERTUPDATE

TIMESTAMP NULL \N TIMESTAMP TIMESTAMP

LOAD DATA INFILE INSERTENUMSET ENUMSET

LOAD DATA INFILE

Records: 1 Deleted: 0 Skipped: 0 Warnings: 0

 $C$  APImysql\_info()  $25.2.3.34$ "mysql\_info()"

INSERT [13.2.4"INSERT"](#page-994-0) LOAD DATA INFILE

SHOW WARNINGSmax\_error\_count [13.5.4.22"SHOW](#page-1103-0)

#### WARNINGS"

## **13.2.6. REPLACE**

REPLACE [LOW\_PRIORITY | DELAYED] [INTO] *tbl\_name* [(*col\_name*,...)] VALUES ({*expr* | DEFAULT},...),(...),...

REPLACE [LOW\_PRIORITY | DELAYED]

[INTO] *tbl\_name*

SET *col\_name*={*expr* | DEFAULT}, ...

REPLACE [LOW\_PRIORITY | DELAYED]

[INTO] *tbl\_name* [(*col\_name*,...)]

SELECT ...

[REPLACEINSERT](#page-994-0) PRIMARY KEYUNIQUE 13.2.4 "INSERT"

PRIMARY KEYUNIQUE REPLACE INSERT

REPLACE INSERT" SET *col\_name* = *col\_name* + 1" DEFAULT(*col\_name*) SET *col\_name* = DEFAULT(*col\_name*) + 1

REPLACEINSERTDELETE

REPLACE REPLACE1 1

REPLACE REPLACE 1

C APImysql\_affected\_rows()

## LOAD DATA...REPLACE

1.

2.

a.

b.

# **13.2.7. SELECT**

[13.2.7.1.](#page-1017-0) JOIN [13.2.7.2.](#page-1023-0) UNION

**SELECT** 

```
[ALL | DISTINCT | DISTINCTROW ]
  [HIGH_PRIORITY]
  [STRAIGHT_JOIN]
  [SQL_SMALL_RESULT] [SQL_BIG_RESULT] [SQL_BUFFER_RESULT]
  [SQL_CACHE | SQL_NO_CACHE] [SQL_CALC_FOUND_ROWS]
select_expr, ...
[INTO OUTFILE 'file_name' export_options
  | INTO DUMPFILE 'file_name']
[FROM table_references
[WHERE where_definition]
[GROUP BY {col_name | expr | position}
  [ASC | DESC], ... [WITH ROLLUP]]
[HAVING where_definition]
[ORDER BY {col_name | expr | position}
  [ASC | DESC] , ...]
```
[LIMIT {[*offset*,] *row\_count* | *row\_count* OFFSET *offset*}] [PROCEDURE *procedure\_name*(*argument\_list*)] [FOR UPDATE | LOCK IN SHARE MODE]]

SELECT UNION 13.2.7.2"UNION ["13.2.8"Subquery"](#page-1023-0)

- · *select\_expr*
- · *table\_references* <u>[13.2.7.1"JOIN"](#page-1017-0)</u>
- · *where\_definition*WHERE

**SELECT** 

mysql> **SELECT 1 + 1;**

 $-> 2$ 

HAVINGGROUP BY ORDER BY

· AS *alias\_nameselect\_expr* GROUP BYORDER BYHAVING

· mysql> **SELECT CONCAT(last\_name,', ',first\_name) AS full\_name** · -> **FROM mytable ORDER BY full\_name;**

*select\_expr* AS

mysql> **SELECT CONCAT(last\_name,', ',first\_name) full\_name**

-> **FROM mytable ORDER BY full\_name;**

AS *select\_expr* MySQL columnb

mysql> **SELECT columna columnb FROM mytable;**

AS

· WHERE WHERE [A.5.4""](#page-2048-0)

· FROM *table\_references* [13.2.7.1"JOIN"](#page-1017-0)

· *tbl\_name* [[AS] *alias*]

· [{USE|IGNORE|FORCE} INDEX (*key\_list*)]

USE INDEXIGNORE INDEXFORCE INDEX [13.2.7.1"JOIN"](#page-1017-0)

SET max\_seeks\_for\_key=*value* MySQL

· *tbl\_name db\_name*.*tbl\_name col\_name*, *tbl\_name*.*col\_name db\_name*.*tbl\_name*.*col\_name [tbl\\_namedb\\_name](#page-733-0)*.*tbl\_name* 9.2  $(3)$ 

## · DUAL

· mysql> **SELECT 1 + 1 FROM DUAL;**

 $- > 2$ 

FROM DUAL MySQL

mysql> **SELECT 1 + 1;**

 $-2$ 

· *tbl\_name* AS *alias\_nametbl\_name alias\_name*

· mysql> **SELECT t1.name, t2.salary FROM employee AS t1, info AS t2**

· -> **WHERE t1.name = t2.name;**

· mysql> **SELECT t1.name, t2.salary FROM employee t1, info t2**

· -> **WHERE t1.name = t2.name;**

· WHERE MySQL [12](#page-832-0)

· ORDER BYGROUP BY 1

· mysql> **SELECT college, region, seed FROM tournament**

· -> **ORDER BY region, seed;**

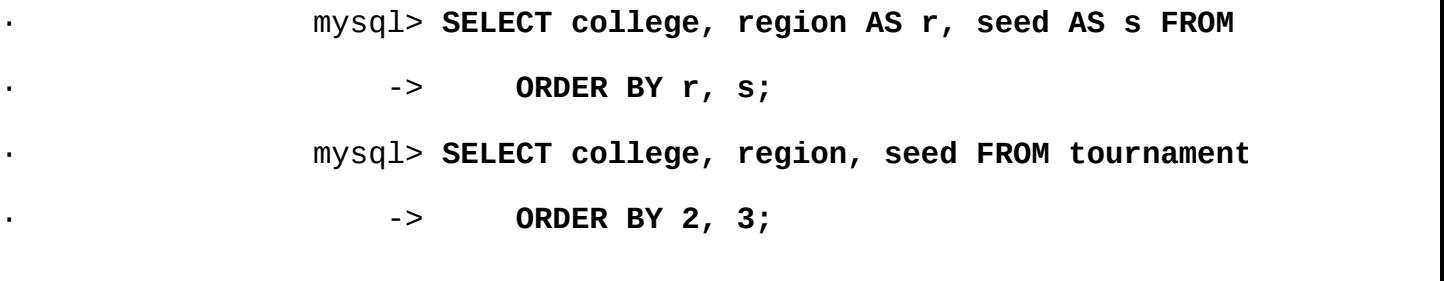

DESC ORDER BY ASC

SQL

GROUP BYGROUP BY ORDER BYMySQLGROUP BY ASCDESC

· SELECT a, COUNT(b) FROM test\_table GROUP BY a DESC

[MySQLGROUP](#page-946-0) BY GROUP BY GROUP BY 12.10" GROUP BY "

· GROUP BYWITH ROLLUP [12.10.2"GROUP](#page-950-0) BY"

· HAVING LIMITHAVING

SQLHAVINGGROUP BY MySQL HAVINGSELECT

HAVING col2

mysql> **SELECT COUNT(col1) AS col2 FROM t GROUP BY col2 HAVING col2 = 2;**

SQL HAVINGGROUP BY GROUP BY

· HAVINGWHERE

· mysql> **SELECT** *col\_name* **FROM** *tbl\_name* **HAVING** *col\_name*

mysql> **SELECT** *col\_name* **FROM** *tbl\_name* **WHERE** *col\_name* **> 0;**

· HAVING WHERE

· mysql> **SELECT user, MAX(salary) FROM users**

· -> **GROUP BY user HAVING MAX(salary)>10;** MySQL

#### · LIMITSELECT LIMIT

```
mysql> SELECT * FROM tbl LIMIT 5,10; # Retrieve rows 6-15
PostgreSQL MySQLLIMIT row_count OFFSET offset
```
mysql> **SELECT \* FROM tbl LIMIT 95,18446744073709551615;**

```
1
```

```
mysql> SELECT * FROM tbl LIMIT 5; # Retrieve first 5 rows
   LIMIT nLIMIT 0,n
```
tb1

```
mysql> SET @a=1;
```
mysql> **PREPARE STMT FROM "SELECT \* FROM tbl LIMIT ?";**

mysql> **EXECUTE STMT USING @a;**

tb1

```
mysql> SET @skip=1; SET @numrows=5;
```
mysql> **PREPARE STMT FROM "SELECT \* FROM tbl LIMIT ?, ?";**

```
mysql> EXECUTE STMT USING @skip, @numrows;
```

```
SELECT...INTO OUTFILE 'file_name'SELECT FILE
file_name" /etc/passwd"
```
SELECT...INTO OUTFILE SELECT...INTO OUTFILE" mysql –e "SELECT ..." > file\_name"

SELECT...INTO OUTFILELOAD DATA INFILE exort\_optionsFIELDS LINES LOAD DATA INFILE [13.2.5"LOAD](#page-1000-0) DATA INFILE"

FIELDS ESCAPED BY FIELDS ESCAPED BY

- o FIELDS ESCAPED BY
- o FIELDS [OPTIONALLY] ENCLOSED BY
- o FIELDS TERMINATED BYLINES TERMINATED BY
- o ASCII 0 ASCII '0'

FIELDS ESCAPED BY NULLNULL \N

FIELDS TERMINATED BY, ENCLOSED BY, ESCAPED BYLINES TERMINATED BY ASCII NUL

SQL

SELECT a,b,a+b INTO OUTFILE '/tmp/result.text'

FIELDS TERMINATED BY ',' OPTIONALLY ENCLOSED BY '"'

LINES TERMINATED BY '\n'

FROM test\_table;

· INTO DUMPFILEINTO OUTFILEMySQL BLOB

INTO OUTFILEINTO DUMPFILE MySQL **mysqld**

PROCEDURE 27.3.1"

FOR UPDATE LOCK IN SHARE MODE 15.2.10.5 "SELECT ... FOR [UPDATESELECT](#page-1186-0) ... LOCK IN SHARE MODE"

**SELECT** 

ALL, DISTINCTDISTINCTROW ALL DISTINCT

DISTINCTROW

## HIGH\_PRIORITY, STRAIGHT\_JOINSQL\_MySQLSQL

· HIGH\_PRIORITYSELECT HIGH\_PRIORITY SELECT HIGH\_PRIORITY

HIGH\_PRIORITYSELECT SELECTUNION

STRAIGHT\_JOIN FROM STRAIGHT\_JOIN 7.2.1 ["EXPLAINSELECT](#page-1017-0) "STRAIGHT\_JOIN*table\_references* "JOIN"

- SQL\_BIG\_RESULTGROUP BYDISTINCT MySQL MySQL GROUP BY
- · SQL\_BUFFER\_RESULT MySQL
- SQL\_SMALL\_RESULTGROUP BYDISTINCT MySAL MySQL 5.1

SQL\_CALC\_FOUND\_ROWSMySQL LIMIT SELECT FOUND ROWS $()$  [12.9.3""](#page-932-0)

query cache type 2DEMANDSQL CACHEMySQL UNION SELECT<sub>5.13"</sub>MySQL"

SQL\_NO\_CACHEMySQL [5.13"MySQL"](#page-515-0) UNION SELECT

### <span id="page-1017-0"></span>**13.2.7.1. JOIN**

MySQLJOIN SELECT*table\_references*DELETEUPDATE

```
table_references:
    table_reference [, table_reference] …
table_reference:
    table_factor
  | join_table
table_factor:
```
*tbl\_name* [[AS] *alias*]

[{USE|IGNORE|FORCE} INDEX (*key\_list*)] | ( *table\_references* ) | { OJ *table\_reference* LEFT OUTER JOIN *table\_reference* ON *conditional\_expr* } *join\_table*: *table\_reference* [INNER | CROSS] JOIN *table\_factor* [*join\_condition* | *table\_reference* STRAIGHT\_JOIN *table\_factor* | *table\_reference* STRAIGHT\_JOIN *table\_factor* ON *condition* | *table\_reference* LEFT [OUTER] JOIN *table\_reference join\_condition* | *table\_reference* NATURAL [LEFT [OUTER]] JOIN *table\_factor* | *table\_reference* RIGHT [OUTER] JOIN *table\_reference join\_condition* | *table\_reference* NATURAL [RIGHT [OUTER]] JOIN *table\_factor join\_condition*: ON *conditional\_expr* | USING (*column\_list*) SQL *table\_factor* SQL*table\_reference table\_reference* SELECT \* FROM t1 LEFT JOIN (t2, t3, t4) ON (t2.a=t1.a AND t3.b=t1.b AND t4.c=t1.c) SELECT \* FROM t1 LEFT JOIN (t2 CROSS JOIN t3 CROSS JOIN t4) ON (t2.a=t1.a AND t3.b=t1.b AND t4.c=t1.c) MySQL CROSS JOININNER JOIN SQL INNER JOINON CROSS JOIN MySQL [7.2.10"MySQLJoin"](#page-593-0) ON ON WHERE { OJ ... LEFT OUTER JOIN ...}ODBC

· *tbl\_name* AS *alias\_nametbl\_name alias\_name*

· mysql> **SELECT t1.name, t2.salary FROM employee AS t1, info AS t2**

- · -> **WHERE t1.name = t2.name;** · mysql> **SELECT t1.name, t2.salary FROM employee t1, info t2** · -> **WHERE t1.name = t2.name;**
- · ONWHERE
- · LEFT JOINONUSING NULL

· mysql> **SELECT table1.\* FROM table1**

· -> **LEFT JOIN table2 ON table1.id=table2.id** · -> **WHERE table2.id IS NULL;**

table1id table2id table1table2 table2.idNOT NULL7.2.9 ["MySQLLEFT](#page-592-0) JOINRIGHT JOIN"

- · USING(*column\_list*) abc1, c2c3
- · a LEFT JOIN b USING (c1,c2,c3)
- · NATURAL [LEFT] JOININNER JOIN USINGLEFT JOIN USING
- · INNER JOIN
- · RIGHT JOINLEFT JOIN LEFT JOINRIGHT JOIN
- STRAIGHT\_JOINJOIN STRAIGH\_JOIN

MySQL USE INDEXkey\_list MySQL IGNORE INDEXkey\_listMySQL EXPLAINMySQL

FORCE INDEXUSE INDEXkey\_list

USE KEYIGNORE KEYFORCE KEYUSE INDEXIGNORE INDEXFORCE INDEX

MySQL USE INDEXIGNORE INDEXFORCE INDEX ORDER BY GROUP BY

mysql> **SELECT \* FROM table1,table2 WHERE table1.id=table2.id;** mysql> **SELECT \* FROM table1 LEFT JOIN table2 ON table1.id=table2.id;** mysql> **SELECT \* FROM table1 LEFT JOIN table2 USING (id);** mysql> **SELECT \* FROM table1 LEFT JOIN table2 ON table1.id=table2.id** -> **LEFT JOIN table3 ON table2.id=table3.id;** mysql> **SELECT \* FROM table1 USE INDEX (key1,key2)** -> **WHERE key1=1 AND key2=2 AND key3=3;** mysql> **SELECT \* FROM table1 IGNORE INDEX (key3)** -> **WHERE key1=1 AND key2=2 AND key3=3;**

[7.2.9"MySQLLEFT](#page-592-0) JOINRIGHT JOIN"

USING SQL:2003 MySQLSQL 5.0.12

· NATURALUSING SELECT \*

CREATE TABLE t1 (i INT, j INT); CREATE TABLE t2 (k INT, j INT); INSERT INTO t1 VALUES(1,1); INSERT INTO t2 VALUES(1,1); SELECT \* FROM t1 NATURAL JOIN t2; SELECT \* FROM t1 JOIN t2 USING (j);

+------+------+------+------+ | i | j | k | j | +------+------+------+------+

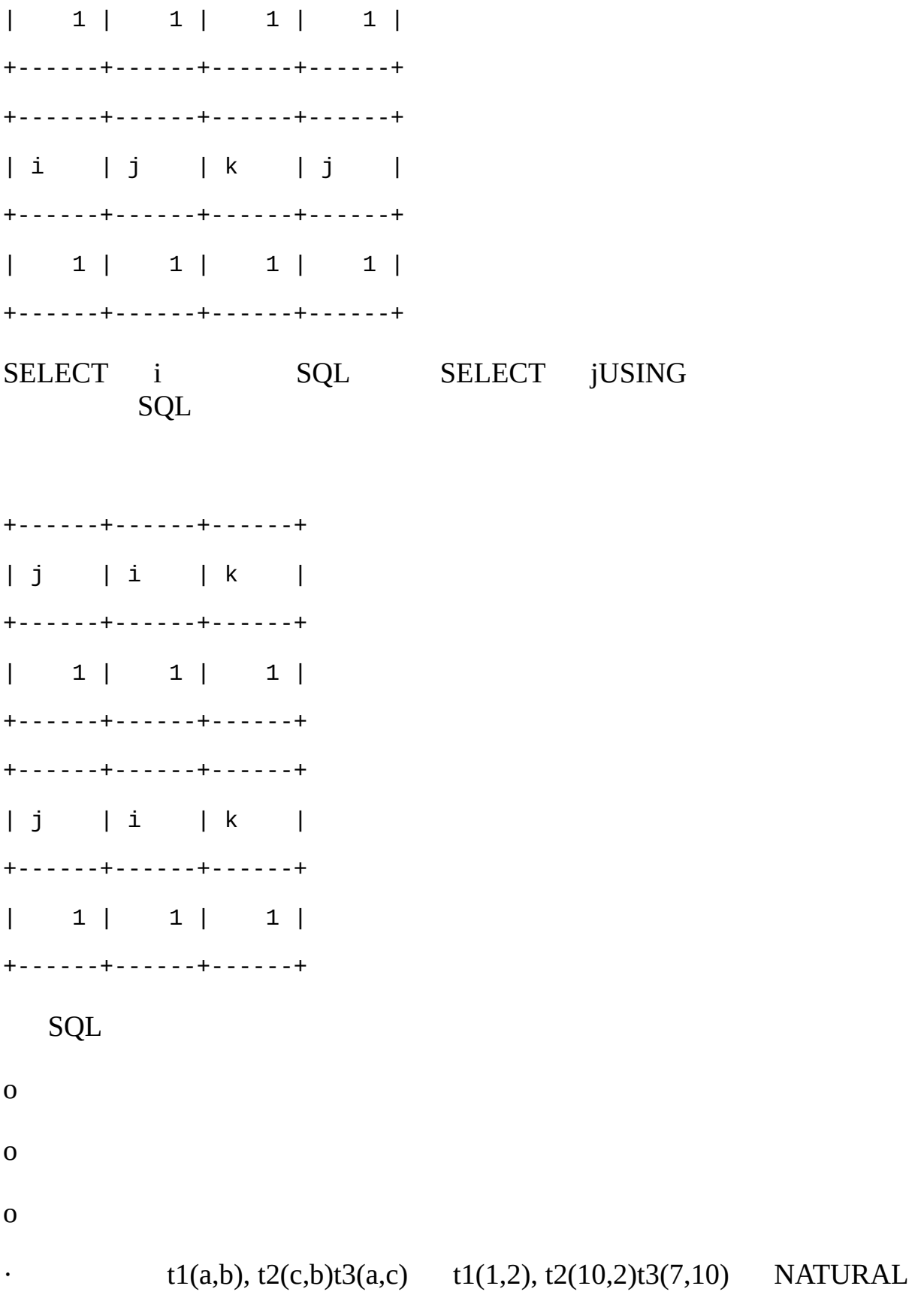

JOIN

· SELECT … FROM t1 NATURAL JOIN t2 NATURAL JOIN t3; t2t1 NATURAL JOIN t2 t3 t2 t3t1 equi-join MySQL equi-join SELECT … FROM t1, t2, t3 WHERE  $t1.b = t2.b$  AND  $t2.c = t3.c;$ equi-joint1.a  $=$  t3.a SELECT … FROM t1, t2, t3 WHERE  $t1.b = t2.b$  AND  $t2.c = t3.c$  AND  $t1.a = t3.a;$ MySQL equi-join JOIN t1, t2 JOIN t3((t1, t2) JOIN t3) JOIN (t1, (t2) JOIN t3))ON CREATE TABLE t1 (i1 INT, j1 INT); CREATE TABLE t2 (i2 INT, j2 INT); CREATE TABLE t3 (i3 INT, j3 INT); INSERT INTO t1 VALUES(1,1); INSERT INTO t2 VALUES(1,1); INSERT INTO t3 VALUES(1,1); SELECT \* FROM t1, t2 JOIN t3 ON  $(t1.ii = t3.ii3)$ ; SELECT  $t1$ ,  $t2(t1,t2)$  JOIN ONt2t3t1.i1 'on clause"t1.i1'  $ON(t1,t2)t3$ SELECT \* FROM  $(t1, t2)$  JOIN t3 ON  $(t1.11 = t3.13)$ ; INNER JOINCROSS JOINLEFT JOINRIGHT JOIN · ON ON

CREATE TABLE t1 (i1 INT);

CREATE TABLE t2 (i2 INT);

CREATE TABLE t3 (i3 INT);

SELECT  $*$  FROM t1 JOIN t2 ON (i1 = i3) JOIN t3;

SELECT 'on clause''i3' i3t3 t3ON SELECT  $*$  FROM t1 JOIN t2 JOIN t3 ON (i1 = i3);

· USINGON ON

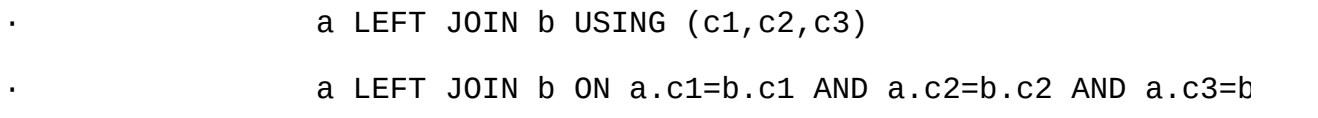

o

o SELECT \* USING ON USING SELECT \* o COALESCE(a.c1,b.c1), COALESCE(a.c2,b.c2), COALESCE(a.c3,b.c3) ON SELECT \* a.c1, a.c2, a.c3, b.c1, b.c2, b.c3

COALESCE(a.c1,b.c1)a.c1b.c1 LEFT JOIN NULL

#### <span id="page-1023-0"></span>**13.2.7.2. UNION**

SELECT ...

UNION [ALL | DISTINCT]

SELECT ...

[UNION [ALL | DISTINCT]

SELECT ...]

UNIONSELECT

## SELECT SELECT

**SELECT** 

SELECTINTO OUTFILE

· HIGH\_PRIORITYUNIONSELECT SELECTHIGH\_PRIORITY SELECTHIGH\_PRIORITY

UNIONALL DISTINCTALLSELECT

DISTINCT SQL MySQL DISTINCT

UNION ALLUNION DISTINCTUNION DISTICTALL DISTINCT UNION DISTINCT UNION DISTINCTALL

ORDER BYLIMITUNION SELECT ORDER BYLIMIT

(SELECT a FROM *tbl\_name* WHERE a=10 AND B=1)

UNION

(SELECT a FROM *tbl\_name* WHERE a=11 AND B=2)

ORDER BY a LIMIT 10;

ORDER BY *tbl\_name*.*col\_name* SELECT ORDER BY ORDER BY

ORDER BY 'order clause''a'

(SELECT a AS b FROM t) UNION (SELECT ...) ORDER BY b;

(SELECT a AS b FROM t) UNION (SELECT ...) ORDER BY a;

To apply ORDER BY or LIMIT to an individual SELECT, place the clause inside the parentheses that enclose the SELECT: SELECTORDER BYLIMIT SELECT

(SELECT a FROM *tbl\_name* WHERE a=10 AND B=1 ORDER BY a LIMIT 10)

UNION

(SELECT a FROM *tbl\_name* WHERE a=11 AND B=2 ORDER BY a LIMIT 10);

SELECTORDER BYLIMIT ORDER BY

UNIONSELECT

mysql> **SELECT REPEAT('a',1) UNION SELECT REPEAT('b',10);**

+---------------+

| REPEAT('a',1) |

+---------------+

| a |

| bbbbbbbbbb |

+---------------+

MySQL 1

# <span id="page-1025-0"></span>**13.2.8. Subquery**

[13.2.8.1.](#page-1026-0) [13.2.8.2.](#page-1027-0) 13.2.8.3. ANY, [INSOME](#page-1028-0) [13.2.8.4.](#page-1029-0) ALL [13.2.8.5.](#page-1029-1) 13.2.8.6. [EXISTSNOT](#page-1030-0) EXISTS [13.2.8.7.](#page-1031-0) [13.2.8.8.](#page-1032-0) FROM [13.2.8.9.](#page-1033-0) [13.2.8.10.](#page-1034-0) [13.2.8.11.](#page-1036-0) MySQL

## **SELECT**

MySQLSQL MySQL

SELECT \* FROM t1 WHERE column1 = (SELECT column1 FROM t2);

SELECT \* FROM t1... ,SELECT column1 FROM t2

· SQL""

SQLMySQL

DELETE FROM t1

·

·

WHERE  $s11 > ANY$ 

(SELECT COUNT(\*) /\* no hint \*/ FROM t2

WHERE NOT EXISTS

(SELECT \* FROM t3

WHERE ROW(5\*t2.s1,77)=

(SELECT 50,11\*s1 FROM t4 UNION SELECT 50,77 FROM

(SELECT \* FROM t5) AS t5)));

SELECT DISTINCT, GROUP BY, ORDER BY, LIMIT, , , UNION,

## SELECT, INSERT, UPDATE, DELETE, SETDO DELETE, [I](#page-2165-0)NSERT, REPLACEUPDATE **I**

#### <span id="page-1026-0"></span>**13.2.8.1.**

CREATE TABLE t1 (s1 INT, s2 CHAR(5) NOT NULL);

INSERT INTO t1 VALUES(100, 'abcde');

SELECT (SELECT s2 FROM t1);

SELECT('abcde')CHAR5CREATE TABLE NULL NULL NULL

LIMIT LOAD DATA

SELECT column1 FROM t1

CREATE TABLE t1 (s1 INT);

INSERT INTO t1 VALUES (1);

CREATE TABLE t2 (s1 INT);

INSERT INTO t2 VALUES (2);

**SELECT** 

SELECT (SELECT s1 FROM t2) FROM t1;

2t2s1s12

SELECT UPPER((SELECT s1 FROM t1)) FROM t2;

#### <span id="page-1027-0"></span>**13.2.8.2.**

*non\_subquery\_operand comparison\_operator* (*subquery*)

*comparison\_operator*

 $=$  > < >  $=$   $\leq$   $\geq$   $\leq$   $\leq$   $\leq$ 

 $\ldots$  'a' = (SELECT column1 FROM t1)

SOMEANY SELECT S1 FROM t1 WHERE S1 <> ANY (SELECT S1 FROM t2);

INANY SELECT S1 FROM t1 WHERE S1 = ANY (SELECT S1 FROM t2); SELECT S1 FROM t1 WHERE S1 IN (SELECT S1 FROM t2); NOT IN  $\langle$ > ANY  $\langle$  > ALL 13.2.8.4" ALL "

SELECT S1 FROM t1 WHERE S1 > ANY (SELECT S1 FROM t2); t110 t221147 TRUEt2710t22010 t2 FALSEt2NULL, NULL, NULL UNKNOWN

ANY ANY" TRUE TRUE"

*operand comparison\_operator* SOME (*subquery*)

*operand* IN (*subquery*)

*operand comparison\_operator* ANY (*subquery*)

## <span id="page-1028-0"></span>**13.2.8.3. ANY, INSOME**

WHERE  $2 = (SELECT COUNT(*) FROM t1 WHERE t1.id = t.id);$ 

SELECT \* FROM t1 AS t

t1

 $13.2.8.5$ ""

WHERE column1 = (SELECT MAX(column2) FROM t2);

 $t1t2$ 

SELECT column1 FROM t1

DBMSs

SELECT S1 FROM t1 WHERE S1 <> SOME (SELECT S1 FROM t2);

SOME SOME" a is not equal to any b"" ba" SQL" b  $a'' \leq SOME$ 

<span id="page-1029-0"></span>**13.2.8.4. ALL**

*operand comparison\_operator* ALL (*subquery*) ALL ALL" TRUETRUE" SELECT S1 FROM t1 WHERE S1 > ALL (SELECT S1 FROM t2); 110 t2-505 TRUE10t2 t2126NULL100 FALSEt21210t2 0NULL1 unknown t2 TRUE t2 TRUE SELECT \* FROM t1 WHERE 1 > ALL (SELECT s1 FROM t2); t2 NULL SELECT  $*$  FROM t1 WHERE 1 > (SELECT s1 FROM t2); t2 NULL SELECT \* FROM t1 WHERE 1 > ALL (SELECT MAX(s1) FROM t2);  $NUL$ " NOT IN<> ALL SELECT S1 FROM t1 WHERE S1 <> ALL (SELECT S1 FROM t2); SELECT S1 FROM t1 WHERE S1 NOT IN (SELECT S1 FROM t2); **13.2.8.5.**

<span id="page-1029-1"></span>SELECT  $*$  FROM t1 WHERE  $(1,2) = (SELECT column1, column2$  FROM t2);

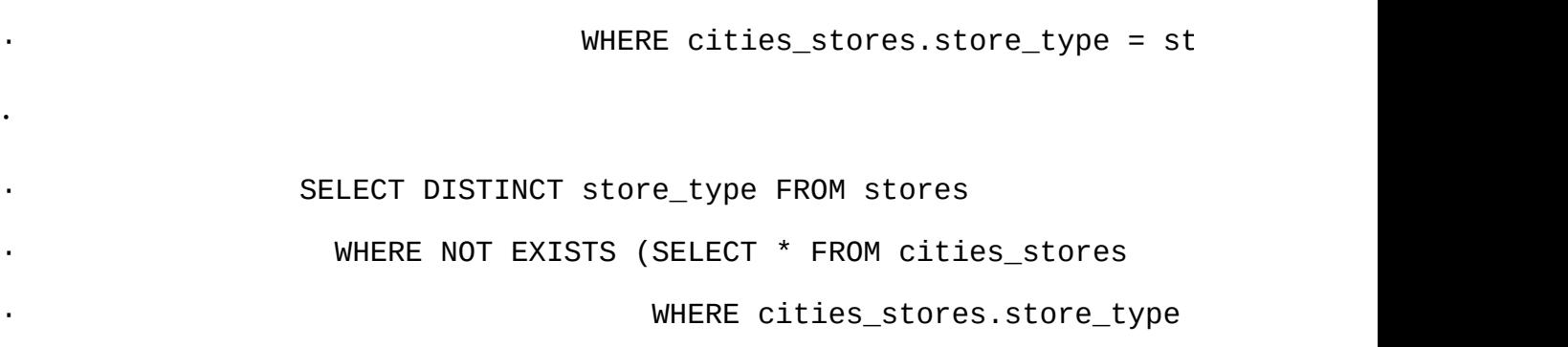

WHERE EXISTS (SELECT \* FROM cities\_stores

## t2 NULL EXISTSTRUE [NOT] EXISTS

· SELECT DISTINCT store\_type FROM stores

EXISTS *subquery*FALSE SELECT column1 FROM t1 WHERE EXISTS (SELECT \* FROM t2); EXISTSSELECT \* SELECT 5SELECT column1 MySQLSELECT

### <span id="page-1030-0"></span>**13.2.8.6. EXISTSNOT EXISTS**

SELECT column1, column2, column3 FROM t1 WHERE (column1, column2, column3) IN

(SELECT column1,column2,column3 FROM t2);

 $\frac{a}{112}$  t1t2"

t2 column1=1column2=2TRUE

12ROW12

·

SELECT \* FROM  $t1$  WHERE ROW(1,2) = (SELECT column1, column2 FROM  $t2$ );

SELECT  $*$  FROM t1 WHERE (column1, column2) =  $(1,1)$ ;

SELECT  $*$  FROM t1 WHERE column1 = 1 AND column2 = 1;

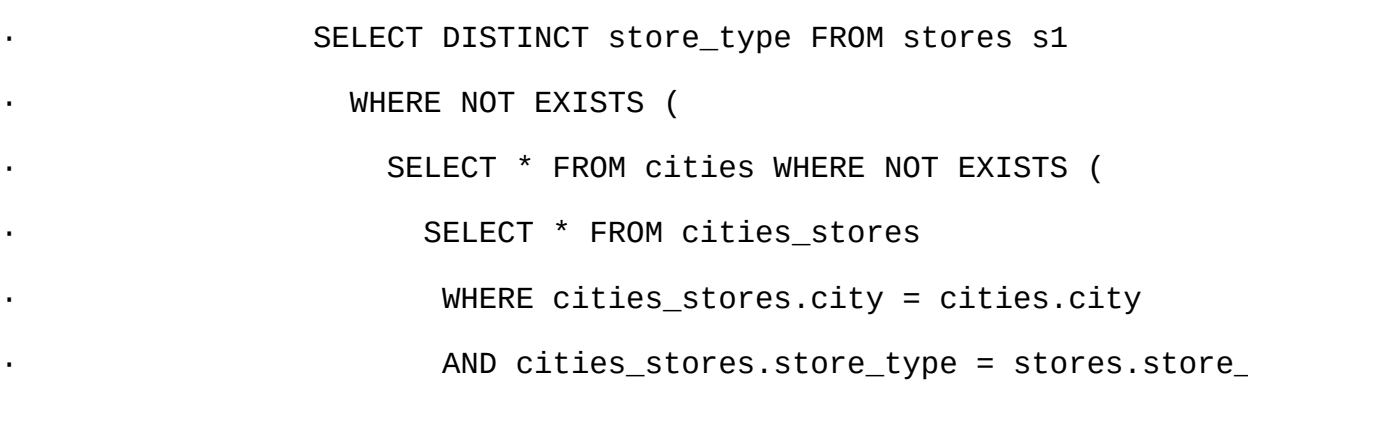

NOT EXISTS NOT EXISTS NOT EXISTS Stores" NOT EXISTS" yxTRUE"

<span id="page-1031-0"></span>**13.2.8.7.**

·

SELECT \* FROM t1 WHERE column1 = ANY

(SELECT column1 FROM t2 WHERE t2.column2 = t1.column2);

FROMt1t1 MySQL t1

t1 column1=5column2=6 t2 column1=5column2=7... WHERE column1 = ANY (SELECT column1 FROM t2)TRUE WHEREFALSE 56 57 FALSE

MySQL

SELECT column1 FROM t1 AS x WHERE  $x$ .column1 = (SELECT column1 FROM t2 AS  $x$ WHERE  $x$ .column1 = (SELECT column1 FROM t3 WHERE  $x$ .column2 =  $t3$ .column1));

```
x.column2t2 SELECT column1 FROM t2 AS x ...t2 t1 SELECT
column1 FROM t1 ...
```
HAVINGORDER BY MySQL

*val* IN (SELECT *key\_val* FROM *tbl\_name* WHERE *correlated\_condition*)

#### <span id="page-1032-0"></span>**13.2.8.8. FROM**

SELECTFROM

SELECT ... FROM (*subquery*) [AS] *name* ...

[AS] *name* FROM""

CREATE TABLE t1 (s1 INT, s2 CHAR(5), s3 FLOAT);

FROM

INSERT INTO t1 VALUES (1,'1',1.0); INSERT INTO t1 VALUES (2,'2',2.0); SELECT sb1, sb2, sb3 FROM (SELECT s1 AS sb1, s2 AS sb2, s3\*2 AS sb3 FROM t1) AS sb WHERE  $sb1 > 1$ ;

2, '2', 4.0

SELECT AVG(SUM(column1)) FROM t1 GROUP BY column1;

SELECT AVG(sum\_column1) FROM (SELECT SUM(column1) AS sum\_column1 FROM t1 GROUP BY column1) AS t1;

sum\_column1

FROM FROM

EXPLAIN FROM

<span id="page-1033-0"></span>**13.2.8.9.**

·

·

·

- · ERROR 1241 (ER\_OPERAND\_COL)
- · SQLSTATE = 21000
- · Message = "Operand should contain 1 column(s)"

SELECT (SELECT column1, column2 FROM t2) FROM t1;

 $13.2.8.5$ ""

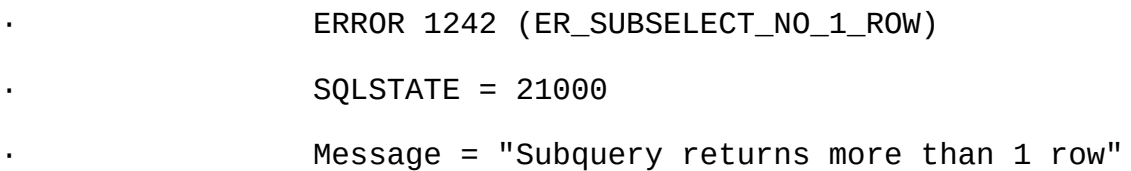

SELECT \* FROM t1 WHERE column1 = (SELECT column1 FROM t2); SELECT column1 FROM t2 1242 SELECT \* FROM t1 WHERE column1 = ANY (SELECT column1 FROM t2);

· Error 1093 (ER\_UPDATE\_TABLE\_USED)

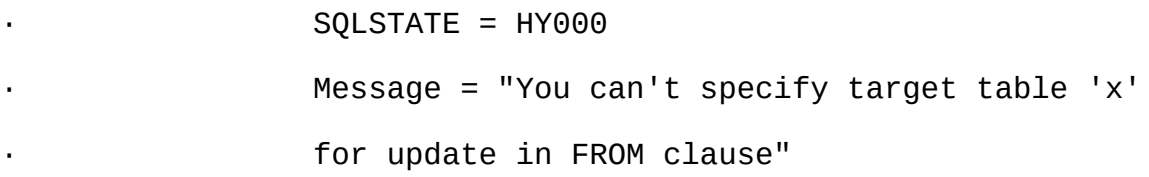

UPDATE t1 SET column2 = (SELECT MAX(column1) FROM t1);

SELECT UPDATEDELETE UPDATE t1FROM

<span id="page-1034-0"></span>**13.2.8.10.**

·

SELECT \* FROM t1 WHERE t1.column1 IN · (SELECT column1 FROM t2 ORDER BY column1); · SELECT \* FROM t1 WHERE t1.column1 IN · (SELECT DISTINCT column1 FROM t2); SELECT \* FROM t1 WHERE EXISTS · (SELECT \* FROM t2 LIMIT 1); · SELECT DISTINCT column1 FROM t1 WHERE t1.column1 IN SELECT column1 FROM t2);

SELECT DISTINCT t1.column1 FROM t1, t2 WHERE  $t1.column1 = t2.column1;$ 

· MySQL [13.2.8.11"MySQL"](#page-1036-0)

```
· SELECT * FROM t1
· WHERE s1 IN (SELECT s1 FROM t1 UNION ALL SELECT s1 FROM t2);
```
SELECT \* FROM t1 WHERE S1 IN (SELECT S1 FROM t1) OR S1 IN (SELECT S1 FROM t2);

SELECT (SELECT column1 + 5 FROM t1) FROM t2;

SELECT (SELECT column1 FROM t1) + 5 FROM t2;

SELECT \* FROM t1 · WHERE (column1,column2) IN (SELECT column1,column2 FROM t2);

SELECT \* FROM t1 WHERE EXISTS (SELECT \* FROM t2 WHERE t2.column1=t1.column1 AND t2.column2=t1.column2);

 $\cdot$  Use NOT (a = ANY (...)) rather than a  $\leq$  ALL (...).

 $\cdot$  Use  $x = \text{ANY}$  (table containing (1,2)) rather than  $x=1$  OR  $x=2$ .

 $\cdot$  Use = ANY rather than EXISTS.

· IN

·

·

· SELECT \* FROM t1 WHERE t1.*col\_name* · = (SELECT a FROM t2 WHERE b = *some\_const*); SELECT \* FROM t1 WHERE t1.*col\_name*

IN (SELECT a FROM t2 WHERE b = *some\_const*);

### BENCHMARK()MySQL

MySQL

- · MySQL EXPLAIN
- · MySQLIN, ALL, ANYSOME select-list
- · MySQLindex-lookup EXPLAINunique\_subqueryindex\_subquery
- · ... IN (SELECT *indexed\_column* FROM *single\_table* ...)
- · NULL MySQLMIN()MAX()

```
· value {ALL|ANY|SOME} {> | < | >= | <=} (non-correlated subquery
```
**WHERE** 

WHERE  $5 > ALL$  (SELECT  $\times$  FROM  $t$ )

WHERE  $5 > (SELECT MAX(X) FROM t)$ 

MySQL" MySQL" <http://dev.mysql.com/doc/>

## <span id="page-1036-0"></span>**13.2.8.11. MySQL**

MySQL MySQL 4.1 INSERT...SELECTREPLACE...SELECT...  $MySQL 5.1$  IN()

SELECT \* FROM t1 WHERE id IN (SELECT id FROM t2);

SELECT DISTINCT t1.\* FROM t1, t2 WHERE t1.id=t2.id;

SELECT \* FROM t1 WHERE id NOT IN (SELECT id FROM t2); SELECT \* FROM t1 WHERE NOT EXISTS (SELECT id FROM t2 WHERE t1.id=t2.  $IN()$ SELECT table1.\* FROM table1 LEFT JOIN table2 ON table1.id=table2.id WHERE table2.id IS NULL; LEFT [OUTER] JOIN—— MySQL SQL-92 MySQL

MySQLmultiple-table DELETE Multiple-table UPDATE

## **13.2.9. TRUNCATE**

·

·

·

TRUNCATE [TABLE] *tbl\_name*

TRUNCATE TABLE DELETE

InnoDB TRUNCATE TABLEDELETE TRUNCATE TABLEAUTO\_INCREMENT

MySQL 5.1 TRUNCATE TABLEDELETE FROM

· *tbl\_name*.frm TRUNCATE TABLE

· AUTO\_INCREMENT MyISAMInnoDB MyISAMInnoDB

· TRUNCATE TABLE .par

TRUNCATE TABLEMySQLOracle SQL

## **13.2.10. UPDATE**

Single-table

UPDATE [LOW\_PRIORITY] [IGNORE] *tbl\_name* SET *col\_name1*=*expr1* [, *col\_name2*=*expr2* ...] [WHERE *where\_definition*] [ORDER BY ...] [LIMIT *row\_count*] Multiple-table UPDATE [LOW\_PRIORITY] [IGNORE] *table\_references* SET *col\_name1*=*expr1* [, *col\_name2*=*expr2* ...]

[WHERE *where\_definition*]

UPDATE SET WHERE WHERE ORDER BY LIMIT

### UPDATE

- · LOW\_PRIORITY UPDATE
- · IGNORE

*tbl\_name* UPDATE

mysql> **UPDATE persondata SET age=age+1;**

#### UPDATE

mysql> **UPDATE persondata SET age=age\*2, age=age+1;**

MySQL

NOT NULLNULL  $0$  (")" zero"

UPDATE Mysql\_info() C API UPDATE

LIMIT *row\_count*UPDATE LIMIT WHERE*row\_count* UPDATEORDER BY

UPDATE *table\_references* [13.2.7.1"JOIN"](#page-1017-0)

UPDATE items,month SET items.price=month.price WHERE items.id=month.id;

multiple-table UPDATESELECT LEFT JOIN

ORDER BYLIMITmultiple-table UPDATE

multiple-table UPDATE UPDATE SELECT

multiple-table UPDATEInnoDB MySQL InnoDB [15.2.6.4"FOREIGN](#page-1170-0) KEY"

# **13.3. MySQL**

13.3.1. [DESCRIBE](#page-1040-0) [13.3.2.](#page-1041-0) USE

# <span id="page-1040-0"></span>**13.3.1. DESCRIBE**

{DESCRIBE | DESC} *tbl\_name* [*col\_name* | *wild*]

DESCRIBE SHOW COLUMNS FROM

[13.5.4.3"SHOW](#page-1080-0) COLUMNS"

*col\_name*''' \_'

mysql> **DESCRIBE city;**

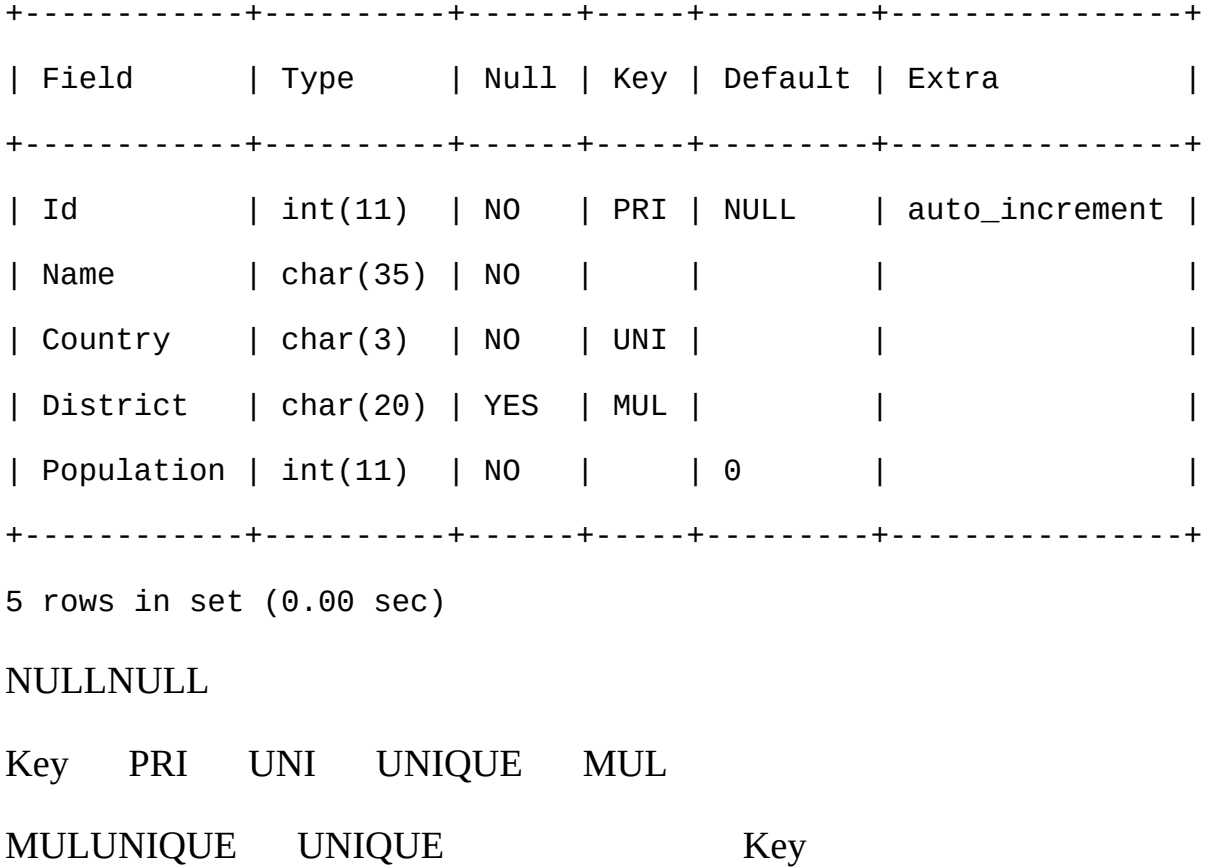

<span id="page-1041-0"></span>Extra Extra IdAUTO\_INCREMENT CREATE TABLE  $MySQL \quad \underline{13.1.5.1}^{...}$ DESCRIBE Oracle SHOW CREATE TABLESHOW TABLE STATUS [13.5.4"SHOW"](#page-1077-0) **13.3.2. USE** USE *db\_name* USE *db\_name*MySQL*db\_name* USE mysql> **USE db1;** mysql> **SELECT COUNT(\*) FROM mytable; # selects from db1.mytable** mysql> **USE db2;** mysql> **SELECT COUNT(\*) FROM mytable; # selects from db2.mytable** USE db1 db2 mysql> **USE db1;** mysql> **SELECT author\_name,editor\_name FROM author,db2.editor** -> **WHERE author.editor\_id = db2.editor.editor\_id;** USE Sybase

# **13.4. MySQL**

13.4.1. START TRANSACTION, [COMMITROLLBACK](#page-1042-0) [13.4.2.](#page-1044-0) [13.4.3.](#page-1044-1) 13.4.4. [SAVEPOINTROLLBACK](#page-1044-2) TO SAVEPOINT 13.4.5. LOCK [TABLESUNLOCK](#page-1045-0) TABLES 13.4.6. SET [TRANSACTION](#page-1048-0) [13.4.7.](#page-1048-1) XA

MySQLSET AUTOCOMMIT, START TRANSACTION, COMMIT ROLLBACK 13.4.1"START [TRANSACTION,](#page-1042-0) COMMIT ROLLBACK" XAMySQL [13.4.7"XA"](#page-1048-1)

# <span id="page-1042-0"></span>**13.4.1. START TRANSACTION, COMMITROLLBACK**

START TRANSACTION | BEGIN [WORK]

COMMIT [WORK] [AND [NO] CHAIN] [[NO] RELEASE]

ROLLBACK [WORK] [AND [NO] CHAIN] [[NO] RELEASE]

SET AUTOCOMMIT =  $\{0 | 1\}$ 

START TRANSACTIONBEGIN COMMIT ROLLBACK SET AUTOCOMMITautocommit

WORK COMMITRELEASECHAINRELEASE CHAINRELEASE Completion\_type 5.3.3"

AND CHAIN RELEASE NOCHAINRELEASE completion\_type NO

MySQLautocommit MySQL

InnoDB, BDBNDB autocommit

SET AUTOCOMMIT=0;

AUTOCOMMIT autocommit COMMIT ROLLBACK

autocommit START TRANSACTION

START TRANSACTION;

SELECT @A:=SUM(salary) FROM table1 WHERE type=1;

UPDATE table2 SET summary=@A WHERE type=1;

COMMIT;

START TRANSACTIONautocommit COMMITROLLBACK autocommit

BEGINBEGIN WORKSTART TRANSACTION START TRANSACTIONSQL ad-hoc BEGINBEGIN BEGINBEGIN...END [20.2.7"BEGIN](#page-1474-0) ... END"

START TRANSACTION WITH CONSISTENT SNAPSHOT;

WITH CONSISTENT SNAPSHOT InnoDBSTART TRANSACTIONInnoDBSELECT [15.2.10.4""](#page-1186-1)

UNLOCK TABLES

InnoDBBDB SERIALIZABLE SET TRANSACTION ISOLATION LEVELSERIALIZABLE

autocommit

ROLLBACK ER\_WARNING\_NOT\_COMPLETE\_ROLLBACK

**COMMIT** 

SET [TRANSACTION](#page-1048-0) ISOLATION LEVEL 13.4.6"SET TRANSACTION"

ROLLBACK SQL SHOW PROCESSLIST
StageRolling back

# **13.4.2.**

DDL

# <span id="page-1044-0"></span>**13.4.3.**

# COMMIT

ALTER FUNCTION, ALTER PROCEDURE, ALTER TABLE, BEGIN, CREATE DATABASE, CREATE FUNCTION, CREATE INDEX, CREATE PROCEDURE, CREATE TABLE, DROP DATABASE, DROP FUNCTION, DROP INDEX, DROP PROCEDURE, DROP TABLE, LOAD MASTER DATA, LOCK TABLES, RENAME TABLE, SET AUTOCOMMIT=1, START TRANSACTION, TRUNCATE TABLE, UNLOCK TABLES.

· UNLOCK TABLES

· CREATE TABLE, CREATE DATABASE DROP DATABASE, TRUNCATE TABLE, ALTER FUNCTION, ALTER PROCEDURE, CREATE FUNCTION, CREATE PROCEDURE, DROP FUNCTIONDROP PROCEDURE

· InnoDBCREATE TABLE ROLLBACKCREATE TABLE

COMMIT START TRANSACTION COMMIT

# **13.4.4. SAVEPOINTROLLBACK TO SAVEPOINT**

SAVEPOINT *identifier*

ROLLBACK [WORK] TO SAVEPOINT *identifier*

RELEASE SAVEPOINT *identifier*

InnoDBSQLSAVEPOINT, ROLLBACK TO SAVEPOINT, RELEASE SAVEPOINTROLLBACKWORK

#### **SAVEPOINT**

#### ROLLBACK TO SAVEPOINT

ERROR 1181: Got error 153 during ROLLBACK

RELEASE SAVEPOINT

COMMITROLLBACK

# **13.4.5. LOCK TABLESUNLOCK TABLES**

LOCK TABLES

*tbl\_name* [AS *alias*] {READ [LOCAL] | [LOW\_PRIORITY] WRITE}

[, *tbl\_name* [AS *alias*] {READ [LOCAL] | [LOW\_PRIORITY] WRITE}] ... UNLOCK TABLES

LOCK TABLES UNLOCK TABLES LOCK TABLES

LOCK TABLES

LOCK TABLES START TRANSACTION UNLOCK TABLES 13.4.3"

· InnoDBLOCK TABLES AUTOCOMMIT=0UNLOCK TABLES LOCK TABLES InnoDB MySQL InnoDB MySQL UNLOCK TABLESAUTOCOMMIT=1 InnoDBLOCK TABLES AUTOC[OMMIT=1InnoD](#page-502-0)B

· ROLLBACKMySQL

LOCK TABLESLOCK TABLESSELECT

LOCK TABLES

READ WRITE

READ LOCALREAD READ LOCAL INSERT MySQL READ LOCALInnoDB READ LOCALREAD

LOCK TABLES LOCK TABLES——

mysql> **LOCK TABLE t WRITE, t AS t1 WRITE;**

mysql> **INSERT INTO t SELECT \* FROM t;**

ERROR 1100: Table 't' was not locked with LOCK TABLES

mysql> **INSERT INTO t SELECT \* FROM t AS t1;**

mysql> **LOCK TABLE t READ;**

mysql> **SELECT \* FROM t AS myalias;**

ERROR 1100: Table 'myalias' was not locked with LOCK TABLES

mysql> **LOCK TABLE t AS myalias READ;**

mysql> **SELECT \* FROM t;**

ERROR 1100: Table 't' was not locked with LOCK TABLES

mysql> **SELECT \* FROM t AS myalias;**

WRITEREAD READ WRITE READ WRITE LOW\_PRIORITY WRITEWRITEREAD READ LOW\_PRIORITY **WRITE** 

LOCK TABLES

1.

2.

LOW\_PRIORITY WRITE MySQL READ WRITE WRITE

KILL [13.5.5.3"KILL"](#page-1109-0)

INSERT DELAYED INSERT

UPDATE SQL

MyISAM MyISAM READ WRITE

MyISAMLOCK TABLES MySQL UNLOCK TABLE SQL

· MySQL SELECTUPDATE LOCK TABLESLOCK TABLES

· mysql> **LOCK TABLES trans READ, customer WRITE;**

 $mysql>$  **SELECT SUM(value) FROM trans WHERE customer\_** 

- · mysql> **UPDATE customer**
	- · -> **SET total\_value=***sum\_from\_previous\_statement*
		- · -> **WHERE customer\_id=***some\_id***;**

· mysql> **UNLOCK TABLES;**

LOCK TABLESSELECTUPDATEtrans

UPDATE customer SET *value*=*value*+*new\_value*LAST\_INSERT\_ID() LOCK TABLES<sub>1.8.5.3</sub>""

GET\_LOCK()RELEASE\_LOCK() pthread\_mutex\_lock() pthread mutex unlock()  $12.9.4$ "

 $7.3.1$ <sup>(c)</sup>

FLUSH TABLES WITH READ LOCK [13.5.5.2"FLUSH"](#page-1108-0) Veritas

# ALTER TABLE [A.7.1"ALTER](#page-2053-0) TABLE"

# **13.4.6. SET TRANSACTION**

SET [GLOBAL | SESSION] TRANSACTION ISOLATION LEVEL

{ READ UNCOMMITTED | READ COMMITTED | REPEATABLE READ | SERIALIZABLE }

SET TRANSACTION GLOBAL SUPER **SESSION** 

InnoDB [15.2.10.3"InnoDBTRANSACTION](#page-1185-0) ISOLATION LEVEL"InnoDBMySQL 5.1 REPEATABLE READ

--transaction-isolation **mysqld** 5.3.1" **[mysqld](#page-330-0)**"

# **13.4.7. XA**

[13.4.7.1.](#page-1049-0) XASQL [13.4.7.2.](#page-1051-0) XA

InnoDB XA MySQL XAX/Open CAE*Distributed Transaction Processing: The XA Specification*Open Group <http://www.opengroup.org/public/pubs/catalog/c193.htm> [I.5"XA"](#page-2174-0) XA

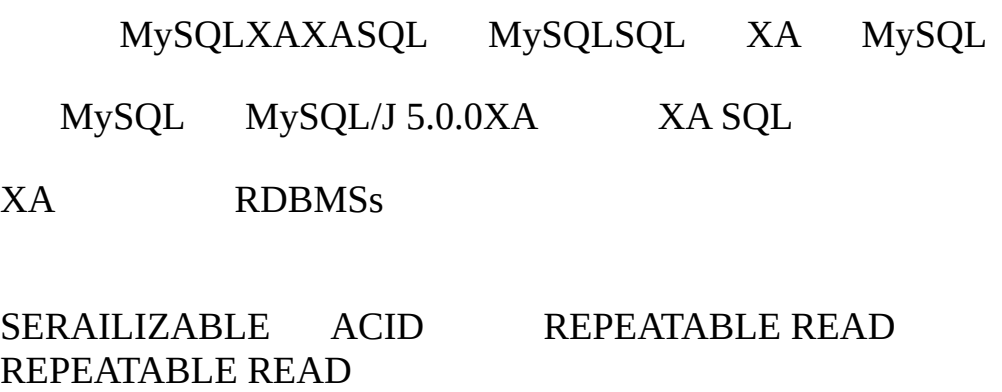

- · RDBMS""
- · MySQLOracle MySQL
- · RDBMS ATMs ATM RDBMS ATM
- · RM
- · TM TMRMs""

MySQLXA MySQL MySQLXA MySQL

# 2PC

- 1. TM RM
- 2. TMRMs

1PC

#### <span id="page-1049-0"></span>**13.4.7.1. XASQL**

MySQLXA

XA {START|BEGIN} *xid* [JOIN|RESUME]

XA END *xid* [SUSPEND [FOR MIGRATE]]

XA PREPARE *xid*

XA COMMIT *xid* [ONE PHASE]

XA ROLLBACK *xid*

XA RECOVER

#### XA STARTJOINRESUME

#### XA ENDSUSPEND [FOR MIGRATE]

XAXA xid xidXA xid MySQL xid *xid*: *gtrid* [, *bqual* [, *formatID* ]] gtrid bqual formatID gtridbqual bqualformatID bqual'' fromatID1 gtridbqual 64 gtridbqual ('ab')(0x6162, X'ab')(b'*nnnn*') formatID MySQLXA gtridbqual XASQL gtridbqual xid TMTMs TMxid XA RECOVER XA START xidxidXA XAxid XA gtridbqual XAXAXA STARTxid xidXA XA XAxidgtrid gtrid XA XA xidbqual bqual MySQL XA XA MySQLPREPAREDXA XA RECOVER [13.4.7.2"XA"](#page-1051-0). XA XA RECOVER xid'abc', 'def' 7 mysql> **XA RECOVER;** +----------+--------------+--------------+--------+ | formatID | gtrid\_length | bqual\_length | data | +----------+--------------+--------------+--------+

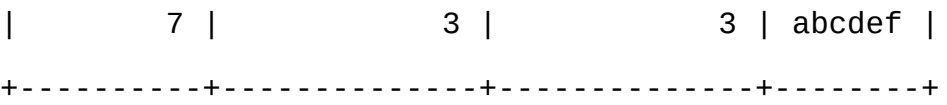

- · formatIDxidformatID
- · gtrid\_lengthxidgtrid
- · bqual\_lengthxidbqual
- · dataxidgtridbqual

<span id="page-1051-0"></span>**13.4.7.2. XA**

XA

- 1. XA STARTXA ACTIVE
- 2. ACTIVE XA SQL XA END XA ENDIDLE
- 3. IDLE XA XA PREPAREXA COMMIT...ONE PHASE

· XA PREPAREPREPARED XA RECOVERxid XA RECOVER PREPAREDXA

· XA COMMIT…ONE PHASE xidXA RECOVER

4. PREPARED XA XA COMMIT XA ROLLBACK

XA

mysql> **XA START 'xatest';**

Query OK, 0 rows affected (0.00 sec)

mysql> **INSERT INTO mytable (i) VALUES(10);**

Query OK, 1 row affected (0.04 sec)

mysql> **XA END 'xatest';**

Query OK, 0 rows affected (0.00 sec)

mysql> **XA PREPARE 'xatest';**

Query OK, 0 rows affected (0.00 sec)

mysql> **XA COMMIT 'xatest';** Query OK, 0 rows affected (0.00 sec)

XA XA XA STARTXA XA TRANSACTION XA

# **13.5.**

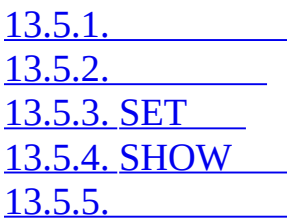

# <span id="page-1053-0"></span>**13.5.1.**

13.5.1.1. [CREATE](#page-1053-1) USER [13.5.1.2.](#page-1053-2) DROP USER 13.5.1.3. [GRANTREVOKE](#page-1054-0) 13.5.1.4. [RENAME](#page-1063-0) USER 13.5.1.5. SET [PASSWORD](#page-1064-1)

### <span id="page-1053-1"></span>**13.5.1.1. CREATE USER**

CREATE USER *user* [IDENTIFIED BY [PASSWORD] '*password*']

[, *user* [IDENTIFIED BY [PASSWORD] '*password*']] ...

CREATE USERMySQL CREATE USERmysqlCREATE USER INSERT CREATE USERmysql.user

IDENTIFIED BY user GRANT PASSWORD PASSWORD() PASSWOR[D13.5.1.3"GRANTREVOKE"](#page-1054-0)

#### <span id="page-1053-2"></span>**13.5.1.2. DROP USER**

DROP USER *user* [, *user*] ...

DROP USERMySQL DROP USERmysqlCREATE USERDELETE GRANTREVOKE 'jeffrey'@'localhost'

DROP USER

DROP USER *user*;

### DROP USER

## <span id="page-1054-0"></span>**13.5.1.3. GRANTREVOKE**

```
GRANT priv_type [(column_list)] [, priv_type [(column_list)]] ...
    ON [object_type] {tbl_name | * | *.* | db_name.*}
   TO user [IDENTIFIED BY [PASSWORD] 'password']
        [, user [IDENTIFIED BY [PASSWORD] 'password']] ...
    [REQUIRE
       NONE |
        [{SSL| X509}]
        [CIPHER 'cipher' [AND]]
        [ISSUER 'issuer' [AND]]
        [SUBJECT 'subject']]
    [WITH with_option [with_option] ...]
object_type =
   TABLE
  | FUNCTION
  | PROCEDURE
with_option =
   GRANT OPTION
  | MAX_QUERIES_PER_HOUR count
  | MAX_UPDATES_PER_HOUR count
  | MAX_CONNECTIONS_PER_HOUR count
  | MAX_USER_CONNECTIONS count
REVOKE priv_type [(column_list)] [, priv_type [(column_list)]] ...
    ON [object_type] {tbl_name | * | *.* | db_name.*}
    FROM user [, user] ...
REVOKE ALL PRIVILEGES, GRANT OPTION FROM user [, user] ...
GRANTREVOKEMySQL
5
mixed-case lower case table names REVOKE
   lower case table names GRANT
```
mysql.user GRANT ALL ON \*.\*REVOKE ALL ON \*.\*

mysql.dbmysql.host GRANT ALL ON *db\_name*.\*REVOKE ALL ON *db\_name*.\*

mysql.talbes\_priv GRANT ALL ON *db\_name.tbl\_name*REVOKE ALL ON *db\_name.tbl\_name*

mysql.columns\_priv REVOKE

·

·

·

·

·

 $\overline{\cdots}$ 

CREATE ROUTINE, ALTER ROUTINE, EXECUTEGRANT CREATE ROUTINE mysql.procs\_priv

*object\_type*[TABLEFUNCTIONPROCEDUREMySQL](#page-183-0) 2.10.2

GRANTREVOKEGRANT OPTION

REVOKE ALL PRIVILEGES, GRANT OPTION FROM *user* [, *user*] ...

REVOKE mysqlCREATE USERUPDATE

GRANTREVOKE priv\_type

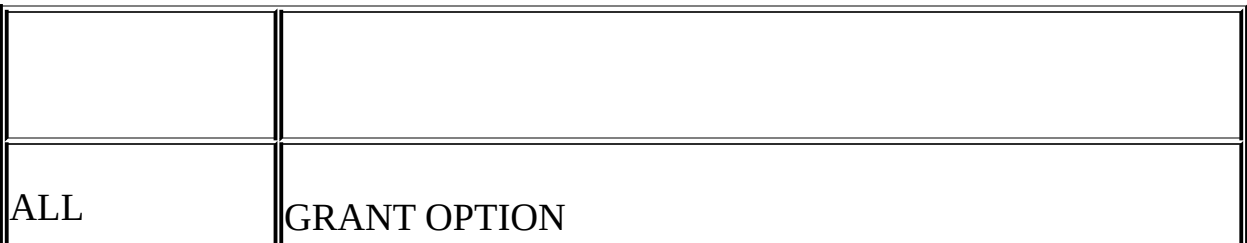

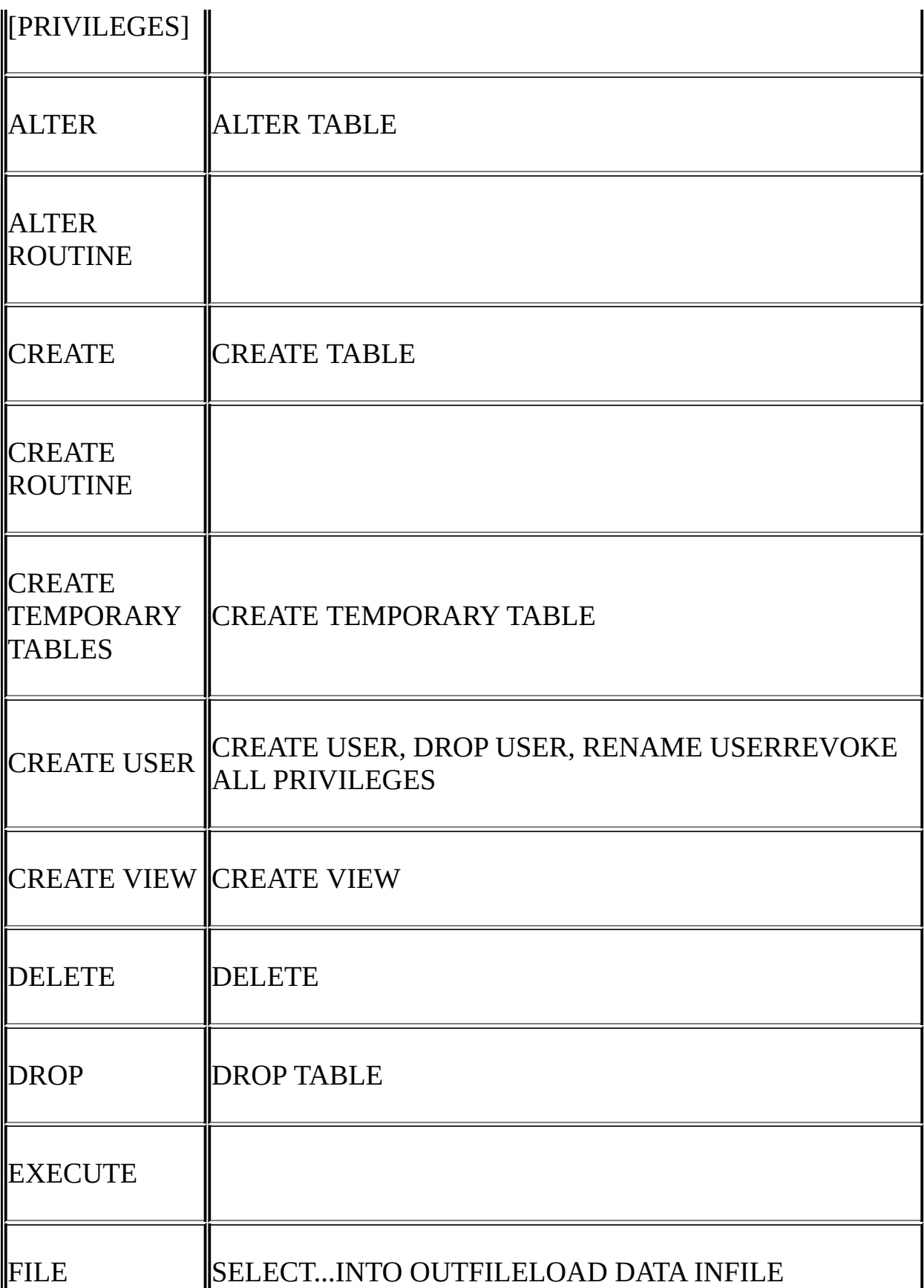

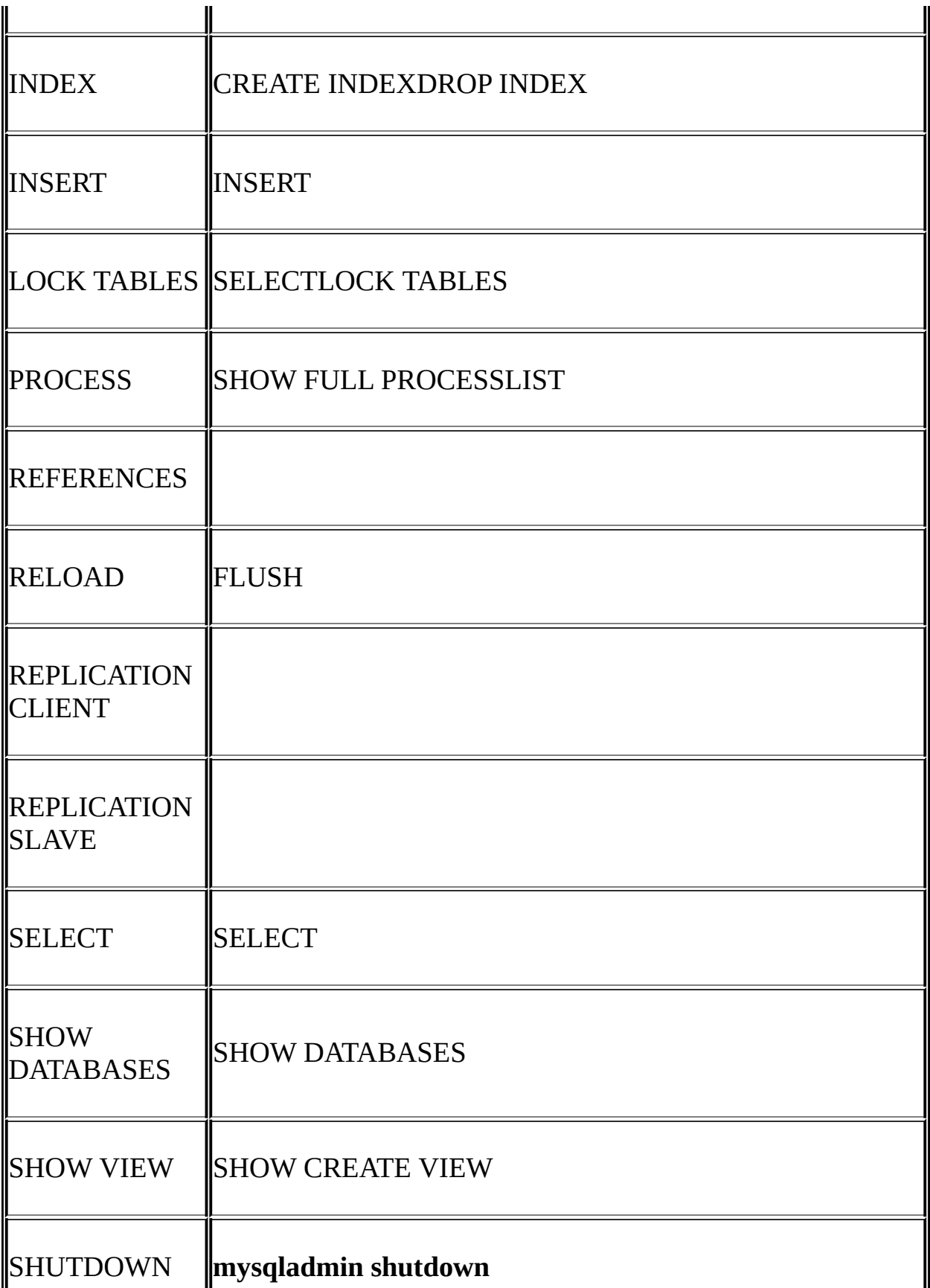

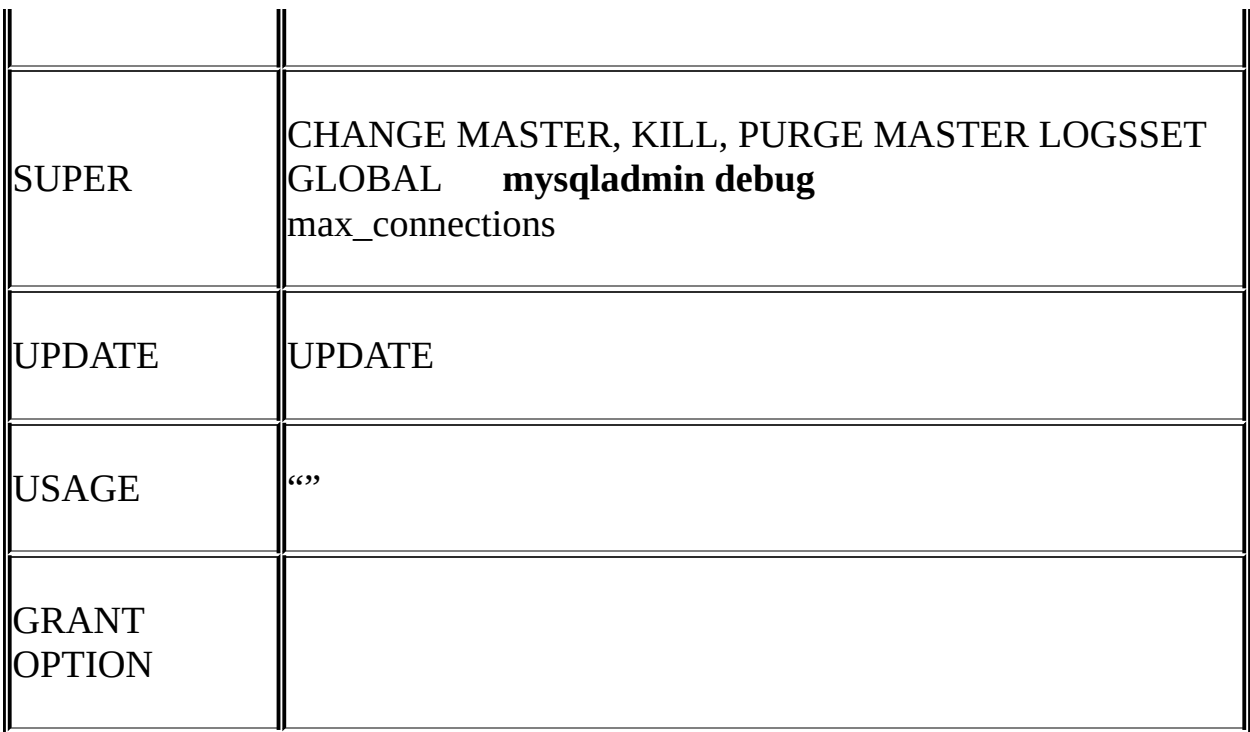

MySQL EXECUTE, CREATE VIEW, SHOW VIEW, CREATE USER,<br>CREATE ROUTINEALTER ROUTINE 2.10.2 em CREATE ROUTINEALTER ROUTINE

### **REFERENCES**

USAGE

SHOW GRANTS [13.5.4.10"SHOW](#page-1084-0) GRANTS"

ON \*.\* ON *db\_name*.\* ON \* ON \*

FILE, PROCESS, RELOAD, REPLICATION CLIENT, REPLICATION SLAVE, SHOW DATABASES, SHUTDOWNSUPER ON \*.\*

# priv\_typeSELECT, INSERT, UPDATE, DELETE, CREATE, DROP, GRANT OPTION, INDEXALTER

column\_list priv\_typeSELECT, INSERTUPDATE

priv\_typeALTER ROUTINE, EXECUTEGRANT OPTIONCREATE ROUTINE

#### MySQL CREATE

MySQL

GRANT GRANT'  $\begin{array}{ccc} \cdot & \cdot & \cdot & \cdot \\ \cdot & \cdot & \cdot & \cdot \\ \end{array}$  GRANT' \\_' GRANT ... ON `foo\ bar`.\* TO ...

MySQL*user\_name@host\_nameuser* user\_namehost\_name<br>
'vest-user'*@'test-hostnan*<br>
'vest-user'*@'test-hostnan*  $\%$ '  $'$ ' test-user' $\varphi$ ' test-hostname'username hostname

hostname *user\_name*@'%.loc.gov'loc.govuser\_name *user\_name*@'144.155.166.%'144.155.166 Cuser\_name

user\_nameuser\_name@'%'

MySQLusernames User=''mysql.user GRANT

mysql> **GRANT ALL ON test.\* TO ''@'localhost' ...**

('`') (''')hostnamesusernames

MySQL *user\_name*@localhost MySQL mysql.userlocalhost

mysql> **SELECT Host, User FROM mysql.user WHERE User='';**

mysql> **DELETE FROM mysql.user WHERE Host='localhost' AND User='';** mysql> **FLUSH PRIVILEGES;**

GRANT60hostnames 64 Usernames16 mysql.u MySQL My

OR mysql.userSELECT

global privileges

OR (database privileges AND host privileges)

OR table privileges

OR column privileges

[5.7"MySQL"](#page-411-0)

mysql.userusername/hostname DELETE GRANT REVOKE DROP USERDELETE

IDENTIFIED BY

IDENTIFIED BY NO GRANT GRANT IDENTIFIED BY

SET PASSWORD 13.5.1.5"SET [PASSWORD"](#page-1064-1)

IDENTIFIED BY PASSWORD() SET PASSWORD

GRANT ... IDENTIFIED BY 'mypass';

C make\_scrambled\_password() C API

SHOW TABLES

PASSWORD() PASSWORD

WITH GRANT OPTION GRANT OPTION

GRANT ...

mysql.db REVOKE

SHOW DATABASESSHOW DATABASE --skip-show-database

IDENTIFIED BY PASSWORD '\*6C8989366EAF75BB670AD8EA7A7FC1176A95CEF4';

GRANT OPTION

# GRANT OPTION INSERT SELECT WITH GRANT OPTIONSELECT INSERTUPDATE INSERT, SELECTUPDATE

# ALTER

The MAX\_QUERIES\_PER\_HOUR *count*, MAX\_UPDATES\_PER\_HOUR *count*, and MAX\_CONNECTIONS\_PER\_HOUR *count* options limit the number of queries, updates, and logins a user can perform during any given onehour period. If *count* is 0 (the default), this means that there is no limitation for that user. MAX\_QUERIES\_PER\_HOUR *count*, MAX\_UPDATES\_PER\_HOUR *count*MAX\_CONNECTIONS\_PER\_HOUR *count* count0

MAX\_USER\_CONNECTIONS *count* count0 max\_user\_connections

GRANT USAGE ON \*.\* ... WITH MAX\_...

 $5.8.4$ ""

username MySQLX509 MySQLSSL GRANTREQUIRE  $MySQLSSL$   $5.8.7$ <sup>""</sup>

- · SSLX509 username
- · REQUIRE SSL SSL SSL
- · mysql> **GRANT ALL PRIVILEGES ON test.\* TO 'root'@'localhost'**
- · -> **IDENTIFIED BY 'goodsecret' REQUIRE SSL;**
- · REQUIRE X509 CA
- · mysql> **GRANT ALL PRIVILEGES ON test.\* TO 'root'@'localhost'**
- · -> **IDENTIFIED BY 'goodsecret' REQUIRE X509;**
- · REQUIRE ISSUER '*issuer*' CA'issuer' X509 X509 SSL

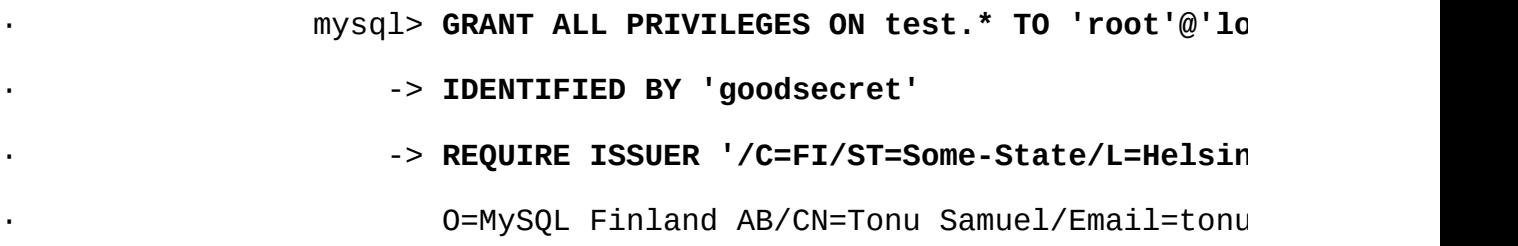

ISSUER

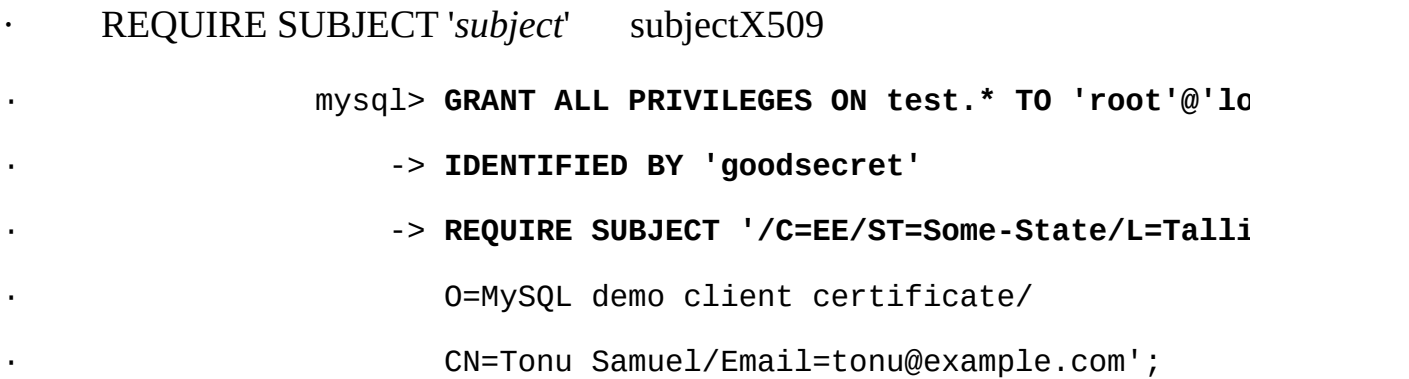

#### **SUBJECT**

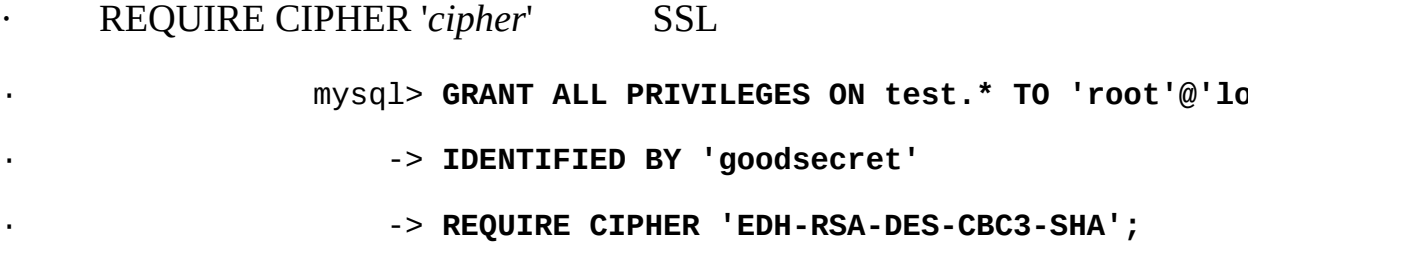

#### SUBJECT, ISSUERCIPHERREQUIRE

mysql> **GRANT ALL PRIVILEGES ON test.\* TO 'root'@'localhost'**

- -> **IDENTIFIED BY 'goodsecret'**
- -> **REQUIRE SUBJECT '/C=EE/ST=Some-State/L=Tallinn/**

O=MySQL demo client certificate/

CN=Tonu Samuel/Email=tonu@example.com'

-> **AND ISSUER '/C=FI/ST=Some-State/L=Helsinki/**

O=MySQL Finland AB/CN=Tonu Samuel/Email=tonu@example.com'

-> **AND CIPHER 'EDH-RSA-DES-CBC3-SHA';**

#### SUBJECTISSUER

## REQUIRE AND

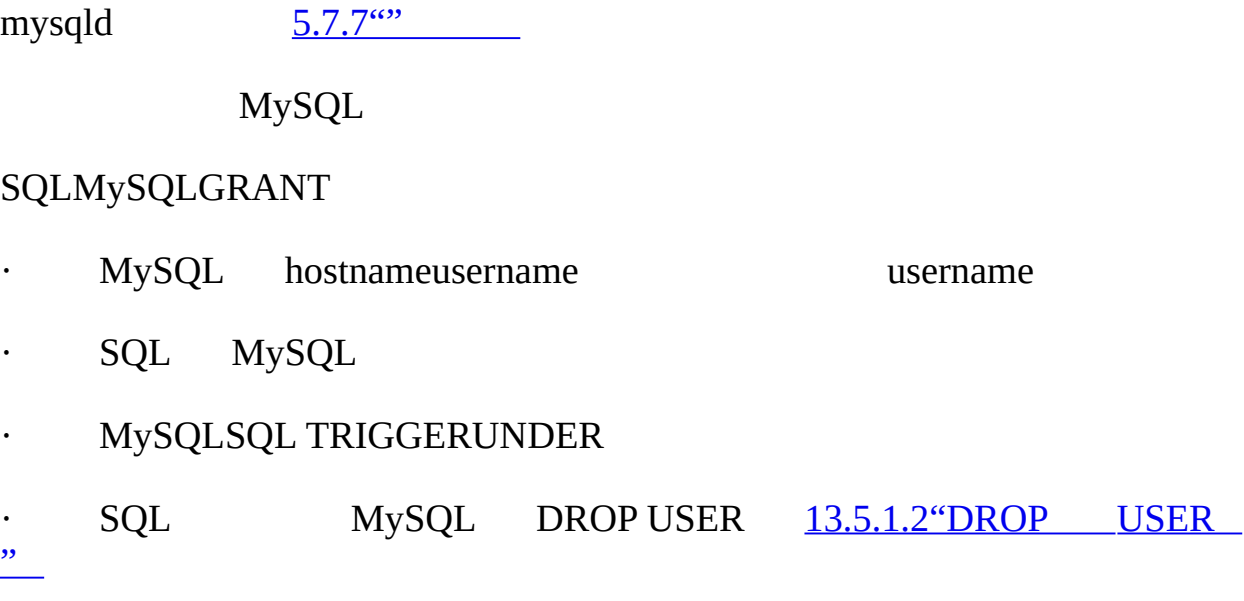

- · SQL SQL MySQL REVOKE MySQL
- · MySQL INSERT INSERT INSERT SQL<br><u>5.3.2"SQL" 13.1.5"CREATE</u> TAB [13.1.5"CREATE](#page-967-0) TABLE"
- INSERT SQLINSERT
- MySQL INSERT INSERT INSERT sql\_mode='traditional' INSERT

### <span id="page-1063-0"></span>**13.5.1.4. RENAME USER**

RENAME USER *old\_user* TO *new\_user*

[, *old\_user* TO *new\_user*] ...

RENAME USERMySQL RENAME USERCREATE USERmysqlUPDATE *old\_usernew\_user*GRANT

#### <span id="page-1064-1"></span>**13.5.1.5. SET PASSWORD**

SET PASSWORD = PASSWORD('*some password*')

```
SET PASSWORD FOR user = PASSWORD('some password')
```
SET PASSWORDMySQL

```
mysqlUPDATE useruser_name@host_name user_namehost_name
mysql.userUserHost UserHost'bob''%.loc.gov'
```
mysql> **SET PASSWORD FOR 'bob'@'%.loc.gov' = PASSWORD('***newpass***');**

mysql> **UPDATE mysql.user SET Password=PASSWORD('***newpass***')**

```
-> WHERE User='bob' AND Host='%.loc.gov';
```
mysql> **FLUSH PRIVILEGES;**

4.1MySQL 4.1MySQL 4.1 [5.7.9"MySQL](#page-435-0) 4.1" SET PASSWORDUPDATE MySQL 4.1

SELECT CURRENT\_USER()user@host

<span id="page-1064-0"></span>**13.5.2.**

13.5.2.1. [ANALYZE](#page-1064-2) TABLE 13.5.2.2. [BACKUP](#page-1065-0) TABLE [13.5.2.3.](#page-1066-0) CHECK TABLE 13.5.2.4. [CHECKSUM](#page-1068-0) TABLE 13.5.2.5. [OPTIMIZE](#page-1068-1) TABLE [13.5.2.6.](#page-1069-0) REPAIR TABLE 13.5.2.7. [RESTORE](#page-1070-0) TABLE

#### <span id="page-1064-2"></span>**13.5.2.1. ANALYZE TABLE**

ANALYZE [LOCAL | NO\_WRITE\_TO\_BINLOG] TABLE *tbl\_name* [, *tbl\_name*] ...

MyISAM, BDBInnoDB MyISAM **myisamchk -a**

MySQL

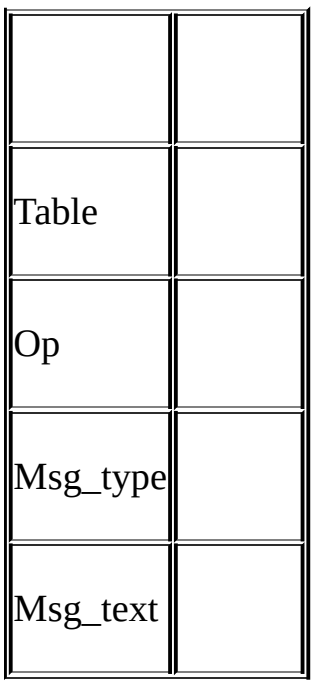

SHOW INDEX [13.5.4.11"SHOW](#page-1085-0) INDEX"

ANALYZE TABLE

ANALYZE TABLE NO\_WRITE\_TO\_BINLOG LOCAL

# <span id="page-1065-0"></span>**13.5.2.2. BACKUP TABLE**

BACKUP TABLE *tbl\_name* [, *tbl\_name*] ... TO '*/path/to/backup/directory*

## **mysqlhotcopy**

BACKUP TABLE MyISAM .frm.MYD .MYI

 $5.9.1$ ""

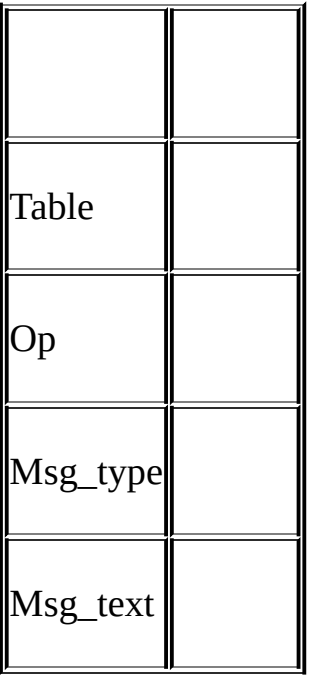

# <span id="page-1066-0"></span>**13.5.2.3. CHECK TABLE**

CHECK TABLE *tbl\_name* [, *tbl\_name*] ... [*option*] ...

*option* = {QUICK | FAST | MEDIUM | EXTENDED | CHANGED}

CHECK TABLEMyISAMInnoDB MyISAM

CHECK TABLE

CHECK TABLE

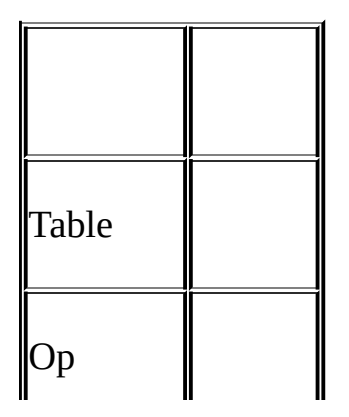

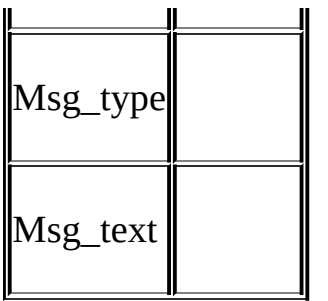

Msg\_type Msg\_textOKOK 5.9.4 <sup>\*\*\*</sup>

MyISAM InnoDB

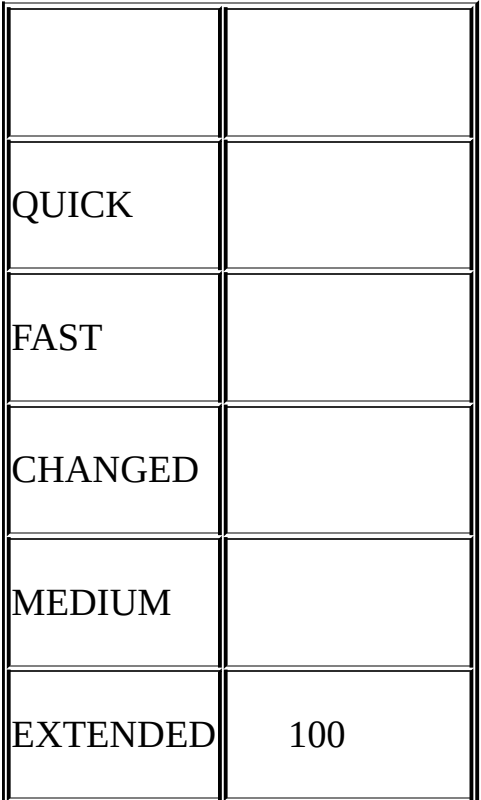

QUICK, MEDIUMEXTENDED MyISAM MEDIUM**myisamchk - medium-check** *tbl\_name* MyISAM MEDIUMCHANGEDFAST QUICKCHANGEDFAST

CHECK TABLE test\_table FAST QUICK;

CHECK TABLE" corrupted"" not closed properly" CHECK

#### TABLE CHECK TABLE

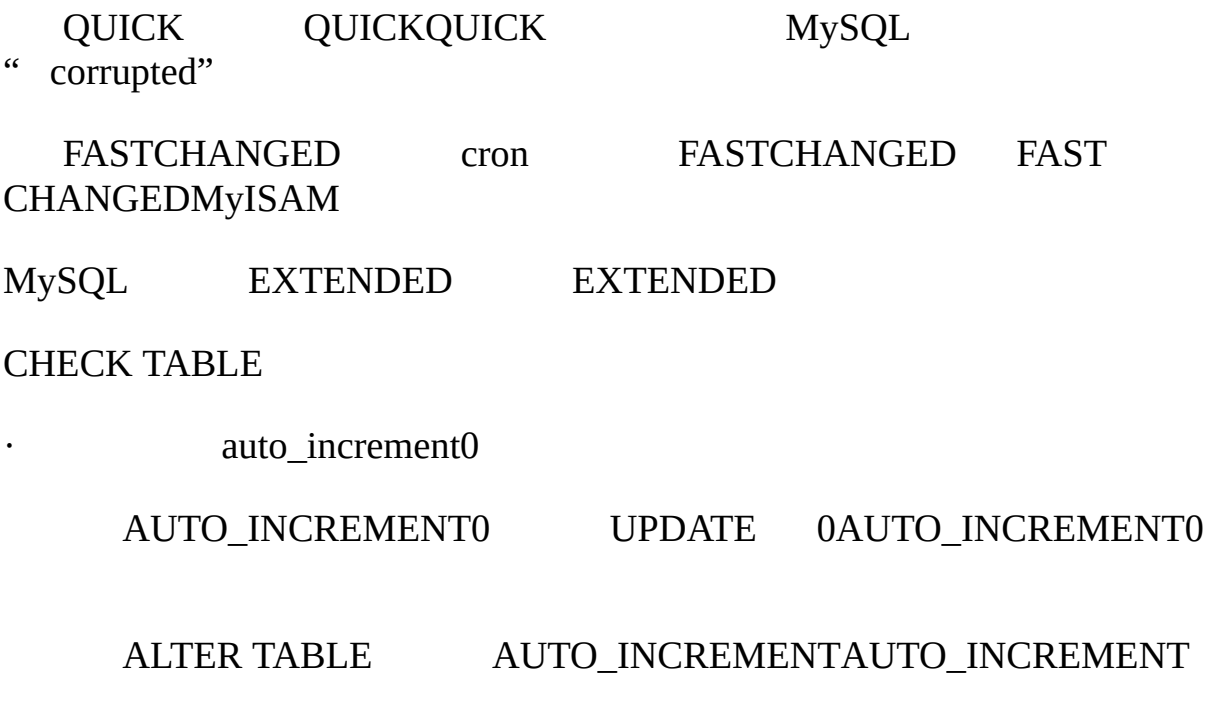

UPDATE 0

# <span id="page-1068-0"></span>**13.5.2.4. CHECKSUM TABLE**

CHECKSUM TABLE *tbl\_name* [, *tbl\_name*] ... [ QUICK | EXTENDED ]

QUICK NULL CHECKSUM1 MyISAM [13.1.5"CREATE](#page-967-0) TABLE"

EXTENDED

QUICKEXTENDED MySQL

CHECKSUM TABLENULL

<span id="page-1068-1"></span>**13.5.2.5. OPTIMIZE TABLE**

OPTIMIZE [LOCAL | NO\_WRITE\_TO\_BINLOG] TABLE *tbl\_name* [, *tbl\_name*] ...

VARCHAR, BLOBTEXT OPTIMIZE TABLE INSERT OPTIMIZE TABLE

OPTIMIZE TABLE

OPTIMIZE TABLEMyISAM, BDBInnoDB

MyISAM OPTIMIZE TABLE

1.

2.

3.

BDB OPTIMIZE TABLEANALYZE TABLE InnoDB OPTIMIZE TABLEALTER TABLE [13.5.2.1"ANALYZE](#page-1064-2) TABLE"

—skip-new—safe-modemysqldmysqldOPTIMIZE TABLE

OPTIMIZE TABLE MySQL

OPTIMIZE TABLE NO\_WRITE\_TO\_BINLOG LOCAL MySQLOPTIMIZE TABLE

# <span id="page-1069-0"></span>**13.5.2.6. REPAIR TABLE**

REPAIR [LOCAL | NO\_WRITE\_TO\_BINLOG] TABLE

*tbl\_name* [, *tbl\_name*] ... [QUICK] [EXTENDED] [USE\_FRM]

REPAIR TABLE REPAIR TABLE**myisamchk --recover** *tbl\_name* REPAIR TABLEMYISAMARCHIVE [15.1"MyISAM"](#page-1145-0), 15.8 "ARCHIVE"

REPAIR [TABLEMyISAM](#page-2040-0) REPAIR TALBEA.4.2 "MySQL" [15.1.4"MyISAM"](#page-1151-0)

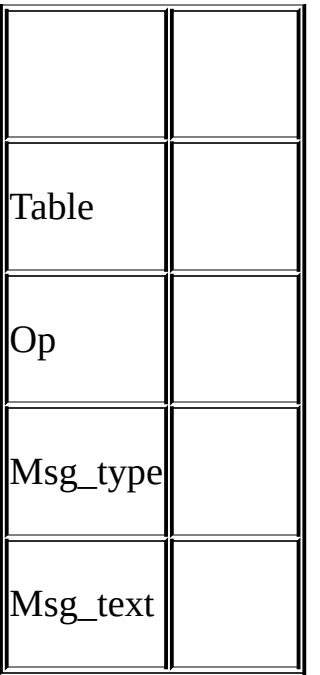

REPAIR TABLE Msg\_type Msg\_testOKOK**myisamchk --saferecover** REPAIR TABLE**myisamchk**

QUICKREPAIR TABLE **myisamchk --recover --quick**

EXTENDEDMySQL **myisamchk --safe-recover**

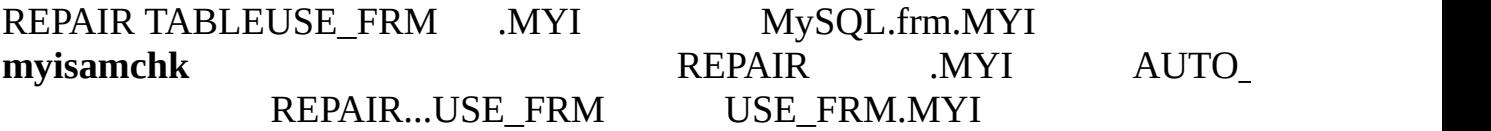

REPAIR TABLE NO\_WRITE\_TO\_BINLOG LOCAL

REPAIR TABLE REPAIR TABLE

#### <span id="page-1070-0"></span>**13.5.2.7. RESTORE TABLE**

RESTORE TABLE *tbl\_name* [, *tbl\_name*] ... FROM '/path/to/backup/direct

BACKUP TABLE BACKUP TABLE RESTORE TABLE MyISAM

.frm.MYD .MYI

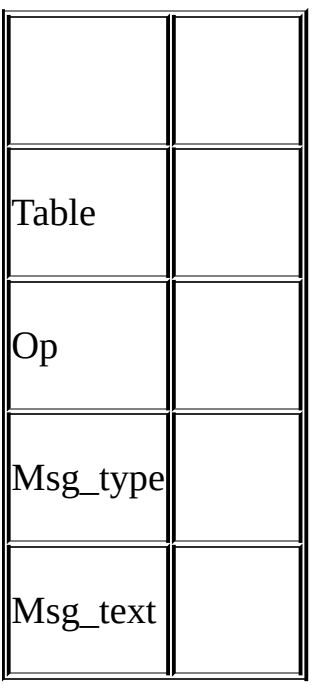

# <span id="page-1071-0"></span>**13.5.3. SET**

SET *variable\_assignment* [, *variable\_assignment*] ...

*variable\_assignment*:

*user\_var\_name* = *expr*

| [GLOBAL | SESSION] *system\_var\_name* = *expr*

| @@[global. | session.]*system\_var\_name* = *expr*

SET SET

SET PASSWORD13.5.1.5"SET [PASSWORD"](#page-1064-1)

 $5.3.3.1'''$ 

MySQLSET OPTION SETSET OPTION

@*var\_name*

SET @*var\_name* = *expr*;

 $9.3$ <sup>(c)</sup>

*var\_name*SET GLOBAL@@global SESSION, @@session@@ LOCAL@@localSESSION@@session SET

@@*var\_name* MySQL

GLOBALSESSION

SET sort\_buffer\_size=10000;

SET @@local.sort\_buffer\_size=10000;

SET GLOBAL sort\_buffer\_size=1000000, SESSION sort\_buffer\_size=1000000;

SET @@sort\_buffer\_size=1000000;

SET @@global.sort\_buffer\_size=1000000, @@local.sort\_buffer\_size=1000

SESSION GLOBAL SUPER

 $4.3.2'''$ 

SET GLOBALSET SESSION GLOBAL @@ MySQL

SESSIONGLOBALGLOBALMySQL DEFAULT max\_join\_size

SET max\_join\_size=DEFAULT;

SET @@session.max\_join\_size=@@global.max\_join\_size;

SHOW VARIABLES 13.5.4.21 "SHOW VARIABLES" LIKE

SHOW VARIABLES LIKE 'max\_join\_size';

SHOW GLOBAL VARIABLES LIKE 'max\_join\_size';

```
\cdot \frac{0}{0},
```
SHOW VARIABLES LIKE 'have%';

SHOW GLOBAL VARIABLES LIKE 'have%';

@@[global.|local.]var\_nameSELECT

SELECT @@max\_join\_size, @@global.max\_join\_size;

SELECT @@var\_name MySQLSESSION GLOBAL

[5.3.3""](#page-345-0) SHOW VARIABLES SELECT CHARACTER SETSET NAMES

mysql> **SELECT @@AUTOCOMMIT;**

+--------------+

| @@AUTOCOMMIT |

+--------------+

 $\begin{array}{ccc} \hline \end{array}$   $\begin{array}{ccc} \hline \end{array}$ 

+--------------+

 $\text{AUTOCOMMIT} = \{0 | 1\}$ 

autocommit 1 0COMMIT ROLLBACK AUTOCOMMIT01 [MySQLCOMMITSTART](#page-1042-0) TRANSACTIONBEGIN 13.4.1"START TRANSACTION, COMMITROLLBACK"

 $\cdot$  BIG\_TABLES = {0 | 1}

1 **SELECT** The table *tbl\_name* is full 0

SQL\_BIG\_

· CHARACTER SET {*charset\_name* | DEFAULT}

MyS<sup>(</sup>

character\_set\_results character\_set\_connectioncharacter\_set\_database

#### DEFAULT

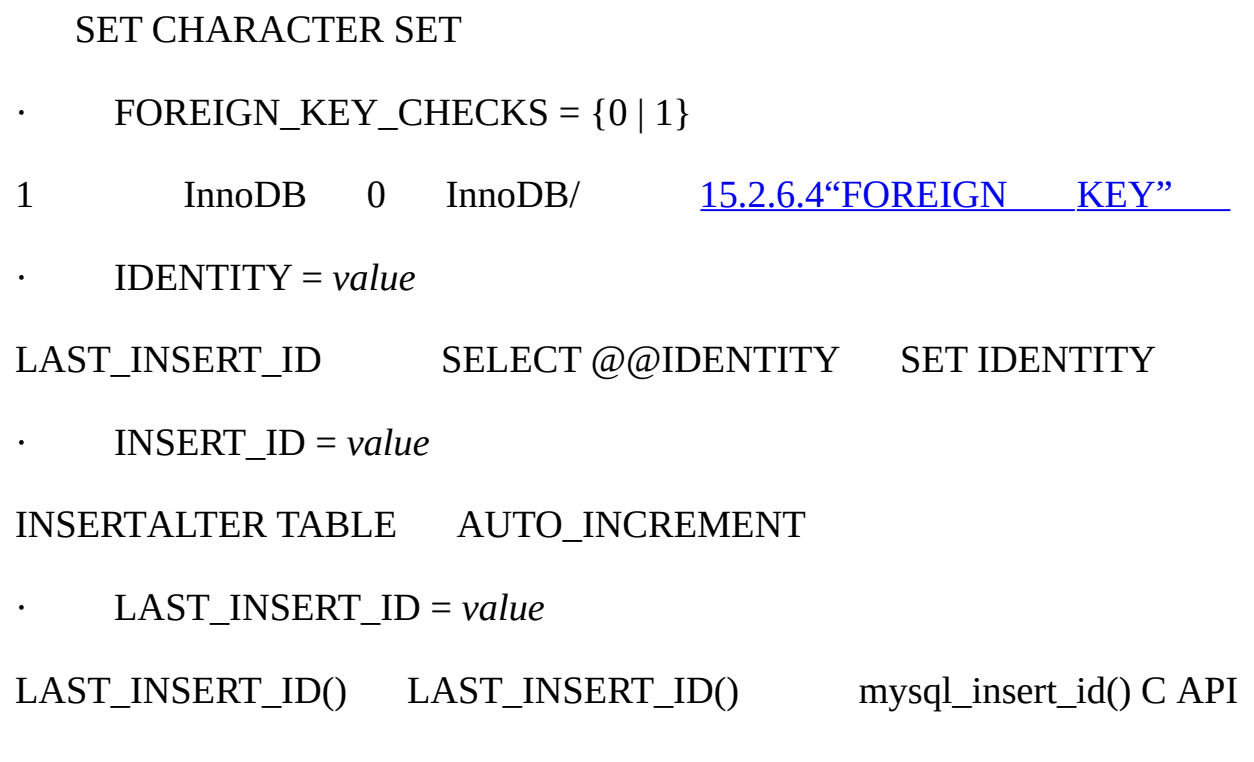

· NAMES {'*charset\_name*' | DEFAULT}

SET NAMEScharacter\_set\_client, character\_set\_connection character\_set\_results character\_set\_connectioncharset\_name collation\_connectioncharset\_name

**DEFAULT** 

SET NAMES

· ONE\_SHOT

ONE\_SHOT

mysql> **SET ONE\_SHOT max\_allowed\_packet = 1;**

ERROR 1382 (HY000): The 'SET ONE\_SHOT' syntax is reserved for purpos

ONE\_SHOT SET SET

mysql> **SET ONE\_SHOT character\_set\_connection = latin5;**

mysql> **SET ONE\_SHOT collation\_connection = latin5\_turkish\_ci;**

mysql> **SHOW VARIABLES LIKE '%\_connection';** +--------------------------+-------------------+ | Variable\_name | Value | +--------------------------+-------------------+ | character\_set\_connection | latin5 | | collation\_connection | latin5\_turkish\_ci | +--------------------------+-------------------+

mysql> **SHOW VARIABLES LIKE '%\_connection';** +--------------------------+-------------------+ | Variable name | Value | Value | Value | Value | Value | Value | Value | Value | Value | Value | Value | Value | Value | Value | Value | Value | Value | Value | Value | Value | Value | Value | Value | Value | Value | Valu +--------------------------+-------------------+ | character\_set\_connection | latin1 | | collation\_connection | latin1\_swedish\_ci | +--------------------------+-------------------+  $\cdot$  SQL NOTES = {0 | 1} 1"" 0"" Mysqldump 0  $\cdot$  SQL AUTO IS NULL = {0 | 1} 1 AUTO\_INCREMENT WHERE *auto\_increment\_column* IS NULL

ODBC Access

SQL BIG SELECTS =  ${0 | 1}$ 

0MySQLSELECT max\_join\_size WHERE 1SELECT

max\_join\_sizeDEFAULT SQL\_BIG\_SELECTS0

 $SQL$  BUFFER RESULT =  ${0 | 1}$ 

SOL BUFFER RESULTSELECT MySQL

- $SQL\_LOG\_BIN = \{0 | 1\}$
- 0 SUPER
- $\cdot$  SQL LOG\_OFF = {0 | 1}
- 1 SUPER
- $SQL\_LOG\_UPDATE = \{0 | 1\}$

SQL\_LOG\_BIN

SQL\_QUOTE\_SHOW\_CREATE =  ${0 | 1}$ 

1SHOW CREATE TABLE 0 [13.5.4.5"SHOW](#page-1081-0) CREATE TABLE"

 $\cdot$  SQL\_SAFE\_UPDATES = {0 | 1}

1MySQLWHERELIMITUPDATEDELETE UPDATEDELETE

· SQL\_SELECT\_LIMIT = {*value* | DEFAULT}

SELECT" unlimited" SQL\_SELECT\_LIMIT DEFAULT

SELECTLIMIT LIMITSQL\_SELECT\_LIMIT

SQL\_SELECT\_LIMTSELECT SELECT SELECT CREATE TABLE...SELECTINSERT INTO...SELECT

SHOW [FULL] COLUMNS FROM *tbl\_name* [FROM *db\_name*] [LIKE '*pattern*']

# SHOW

13.5.4.1. SHOW [CHARACTER](#page-1079-0) SET

# <span id="page-1077-0"></span>**13.5.4. SHOW**

13.5.4.2. SHOW [COLLATION](#page-1079-1) 13.5.4.3. SHOW [COLUMNS](#page-1080-0) 13.5.4.4. SHOW CREATE [DATABASE](#page-1080-1) 13.5.4.5. SHOW [CREATE](#page-1081-0) TABLE 13.5.4.6. SHOW [DATABASES](#page-1081-1) 13.5.4.7. SHOW [ENGINE](#page-1082-0) 13.5.4.8. SHOW [ENGINES](#page-1082-1) 13.5.4.9. SHOW [ERRORS](#page-1084-1) [13.5.4.10.](#page-1084-0) SHOW GRANTS [13.5.4.11.](#page-1085-0) SHOW INDEX [13.5.4.12.](#page-1087-0) SHOW INNODB STATUS [13.5.4.13.](#page-1087-1) SHOW LOGS [13.5.4.14.](#page-1087-2) SHOW OPEN TABLES 13.5.4.15. SHOW [PRIVILEGES](#page-1087-3) 13.5.4.16. SHOW [PROCESSLIST](#page-1092-0) [13.5.4.17.](#page-1095-0) SHOW STATUS [13.5.4.18.](#page-1097-0) SHOW TABLE STATUS [13.5.4.19.](#page-1099-0) SHOW TABLES 13.5.4.20. SHOW [TRIGGERS](#page-1099-1) 13.5.4.21. SHOW [VARIABLES](#page-1100-0) 13.5.4.22. SHOW [WARNINGS](#page-1103-0)

INSERT 01

 $\cdot$  UNIQUE CHECKS = {0 | 1}

· TIMESTAMP = {*timestamp\_value* | DEFAULT}

1 InnoDB 0InnoDB 0InnoDB

SQL WARNINGS =  ${0 | 1}$ 

SHOW CREATE DATABASE *db\_name*

SHOW CREATE TABLE *tbl\_name*

SHOW DATABASES [LIKE '*pattern*']

SHOW ENGINE *engine\_name* {LOGS | STATUS }

SHOW [STORAGE] ENGINES

SHOW ERRORS [LIMIT [*offset*,] *row\_count*]

SHOW GRANTS FOR *user*

SHOW INDEX FROM *tbl\_name* [FROM *db\_name*]

SHOW INNODB STATUS

SHOW [BDB] LOGS

SHOW PRIVILEGES

SHOW [FULL] PROCESSLIST

SHOW [GLOBAL | SESSION] STATUS [LIKE '*pattern*']

SHOW TABLE STATUS [FROM *db\_name*] [LIKE '*pattern*']

SHOW [OPEN] TABLES [FROM *db\_name*] [LIKE '*pattern*']

SHOW TRIGGERS

SHOW [GLOBAL | SESSION] VARIABLES [LIKE '*pattern*'] SHOW WARNINGS [LIMIT [*offset*,] *row\_count*]

 $SHOW$  13.6 $\omega$ "

SHOW BINLOG EVENTS

SHOW MASTER LOGS

SHOW MASTER STATUS

SHOW SLAVE HOSTS

SHOW SLAVE STATUS

SHOWLIKE '*pattern*' '*pattern*'SQL '%'' \_'

#### <span id="page-1079-0"></span>**13.5.4.1. SHOW CHARACTER SET**

SHOW CHARACTER SET [LIKE '*pattern*'] SHOW CHARACTER SET LIKE mysql> **SHOW CHARACTER SET LIKE 'latin%';** +---------+-----------------------------+-------------------+--------+ | Charset | Description | | Default collation | Maxlen +---------+-----------------------------+-------------------+--------+ | latin1 | cp1252 West European | latin1\_swedish\_ci | 1 | latin2 | ISO 8859-2 Central European | latin2\_general\_ci | 1 | latin5 | ISO 8859-9 Turkish | latin5\_turkish\_ci | 1 | latin7 | ISO 8859-13 Baltic | latin7\_general\_ci | 1 +---------+-----------------------------+-------------------+--------+

Maxlen

### <span id="page-1079-1"></span>**13.5.4.2. SHOW COLLATION**

```
SHOW COLLATION [LIKE 'pattern']
SHOW COLLATION LIKE pattern
mysql> SHOW COLLATION LIKE 'latin1%';
+-------------------+---------+----+---------+----------+---------+
| Collation | Charset | Id | Default | Compiled | Sortlen |
+-------------------+---------+----+---------+----------+---------+
| latin1_german1_ci | latin1 | 5 | | | | | | 0 |
| latin1_swedish_ci | latin1 | 8 | Yes | Yes | 0 |
| latin1_danish_ci | latin1 | 15 | | | 0 |
| latin1_german2_ci | latin1 | 31 | | | Yes | | | 2 |
```
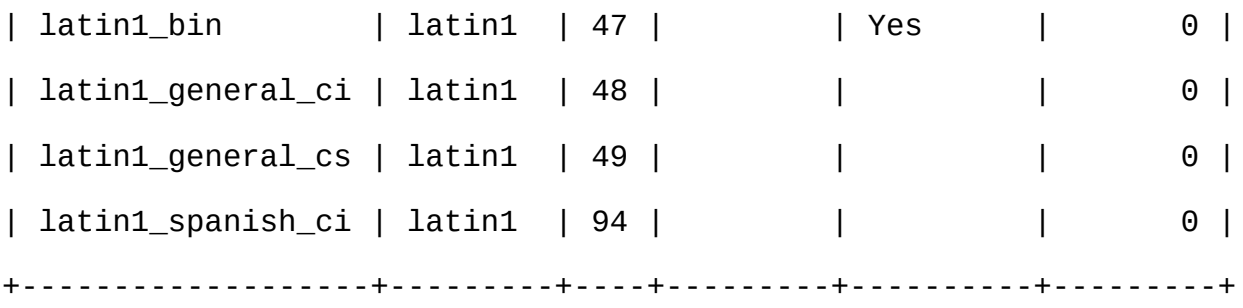

Default Compiled Sortlen

#### **13.5.4.3. SHOW COLUMNS**

SHOW [FULL] COLUMNS FROM *tbl\_name* [FROM *db\_name*] [LIKE '*pattern*']

SHOW COLUMNS

CREATE TABLE  $MySQL \quad 13.1.5.1^{\omega}$ 

FULL.

db\_name.tbl\_nametbl\_name FROM db\_name

mysql> **SHOW COLUMNS FROM mytable FROM mydb;**

mysql> **SHOW COLUMNS FROM mydb.mytable;**

SHOW FIELDSSHOW COLUMNS mysqlshow db\_name tbl\_name

DESCRIBESHOW COLUMNS [13.3.1"DESCRIBE"](#page-1040-0)

#### **13.5.4.4. SHOW CREATE DATABASE**

SHOW CREATE {DATABASE | SCHEMA} *db\_name*

CREATE DATABASE SHOW CREATE SCHEMA

mysql> **SHOW CREATE DATABASE test\G**

\*\*\*\*\*\*\*\*\*\*\*\*\*\*\*\*\*\*\*\*\*\*\*\*\*\*\* 1. row \*\*\*\*\*\*\*\*\*\*\*\*\*\*\*\*\*\*\*\*\*\*\*\*\*\*\*

Database: test Create Database: CREATE DATABASE `test` /\*!40100 DEFAULT CHARACTER SET latin1 \*/

mysql> **SHOW CREATE SCHEMA test\G**

\*\*\*\*\*\*\*\*\*\*\*\*\*\*\*\*\*\*\*\*\*\*\*\*\*\*\* 1. row \*\*\*\*\*\*\*\*\*\*\*\*\*\*\*\*\*\*\*\*\*\*\*\*\*\*\*

Database: test

Create Database: CREATE DATABASE `test`

/\*!40100 DEFAULT CHARACTER SET latin1 \*/

#### **13.5.4.5. SHOW CREATE TABLE**

SHOW CREATE TABLE *tbl\_name*

CREATE TABLE

mysql> **SHOW CREATE TABLE t\G**

\*\*\*\*\*\*\*\*\*\*\*\*\*\*\*\*\*\*\*\*\*\*\*\*\*\*\* 1. row \*\*\*\*\*\*\*\*\*\*\*\*\*\*\*\*\*\*\*\*\*\*\*\*\*\*\*

Table: t

Create Table: CREATE TABLE t (

id INT(11) default NULL auto\_increment,

s char(60) default NULL,

PRIMARY KEY (id)

) ENGINE=MyISAM

[SQL\\_QUOTE\\_SHOW\\_CREATE](#page-1071-0) SHOW CREATE TABLE 13.5.3 "SET"

#### **13.5.4.6. SHOW DATABASES**

SHOW {DATABASES | SCHEMAS} [LIKE '*pattern*']

SHOW DATABASESMySQL mysqlshow SHOW DATABASES

--skip-show-database SHOW DATABASES

SHOW SCHEMAS

#### <span id="page-1082-0"></span>**13.5.4.7. SHOW ENGINE**

SHOW ENGINE *engine\_name* {LOGS | STATUS }

SHOW ENGINE

SHOW ENGINE BDB LOGS

SHOW ENGINE INNODB STATUS

#### SHOW ENGINE BDB LOGSBDB

· File

· Type

#### Berkeley DBBDB

· Status

FREE IN USE

#### SHOW ENGINE INNODB STATUSInnoDB

SHOW [BDB] LOGSSHOW INNODB STATUS

#### SHOW ENGINEMySQL 4.1.2

#### **13.5.4.8. SHOW ENGINES**

SHOW [STORAGE] ENGINES

SHOW ENGINES SHOW TABLE TYPES

mysql> **SHOW ENGINES\G**

\*\*\*\*\*\*\*\*\*\*\*\*\*\*\*\*\*\*\*\*\*\*\*\*\*\*\* 1. row \*\*\*\*\*\*\*\*\*\*\*\*\*\*\*\*\*\*\*\*\*\*\*\*\*\*\*

Engine: MyISAM Support: DEFAULT Comment: Default engine as of MySQL 3.23 with great performance Engine: MEMORY Support: YES Comment: Hash based, stored in memory, useful for temporary tables Engine: HEAP Support: YES Comment: Alias for MEMORY Engine: MERGE Support: YES Comment: Collection of identical MyISAM tables Engine: MRG\_MYISAM Support: YES Comment: Alias for MERGE Engine: ISAM Support: NO Comment: Obsolete storage engine, now replaced by MyISAM Engine: MRG\_ISAM Support: NO Comment: Obsolete storage engine, now replaced by MERGE Engine: InnoDB Support: YES Comment: Supports transactions, row-level locking, and foreign keys \*\*\*\*\*\*\*\*\*\*\*\*\*\*\*\*\*\*\*\*\*\*\*\*\* 9. row \*\*\*\*\*\*\*\*\*\*\*\*\*\*\*\*\*\*\*\*\*\*\*\*\*\*\*\* Engine: INNOBASE Support: YES Comment: Alias for INNODB Engine: BDB Support: NO Comment: Supports transactions and page-level locking Engine: BERKELEYDB Support: NO Comment: Alias for BDB \*\*\*\*\*\*\*\*\*\*\*\*\*\*\*\*\*\*\*\*\*\*\*\*\*\* 12. row \*\*\*\*\*\*\*\*\*\*\*\*\*\*\*\*\*\*\*\*\*\*\*\*\*\*\*\* Engine: NDBCLUSTER Support: DISABLED Comment: Clustered, fault-tolerant, memory-based tables Engine: NDB

Support: DISABLED Comment: Alias for NDBCLUSTER Engine: EXAMPLE Support: NO Comment: Example storage engine Engine: ARCHIVE Support: YES Comment: Archive storage engine Engine: CSV Support: YES Comment: CSV storage engine Engine: FEDERATED Support: NO Comment: Federated MySQL storage engine \*\*\*\*\*\*\*\*\*\*\*\*\*\*\*\* 18. row \*\*\*\*\*\*\*\*\*\*\*\*\*\*\*\*\*\*\*\*\*\*\*\*\*\*\*\* Engine: BLACKHOLE Support: YES Comment: /dev/null storage engine (anything you write to it disappea --default-table-type=InnoDB InnoDBSupportDEFAULT Support  $15$ 

#### <span id="page-1084-0"></span>**13.5.4.9. SHOW ERRORS**

SHOW ERRORS [LIMIT [offset,] row\_count]

SHOW COUNT(\*) ERRORS

**SHOW WARNINGS** 

LIMITSELECT 13.2.7"SELECT"

SHOW COUNT(\*) ERRORS error count

SHOW COUNT(\*) ERRORS;

SELECT @@error\_count;

13.5.4.22"SHOW WARNINGS"

# **13.5.4.10. SHOW GRANTS**

SHOW GRANTS FOR *user*

MySQLGRANT

mysql> **SHOW GRANTS FOR 'root'@'localhost';** +---------------------------------------------------------------------+ | Grants for root@localhost | +---------------------------------------------------------------------+ | GRANT ALL PRIVILEGES ON \*.\* TO 'root'@'localhost' WITH GRANT OPTIC +---------------------------------------------------------------------+

SHOW GRANTS;

SHOW GRANTS FOR CURRENT\_USER;

SHOW GRANTS FOR CURRENT\_USER();

#### **13.5.4.11. SHOW INDEX**

SHOW INDEX FROM *tbl\_name* [FROM *db\_name*]

SHOW INDEX ODBCSQLStatistics

SHOW INDEX

· Table

· Non\_unique

0 1

· Key\_name

· Seq\_in\_index

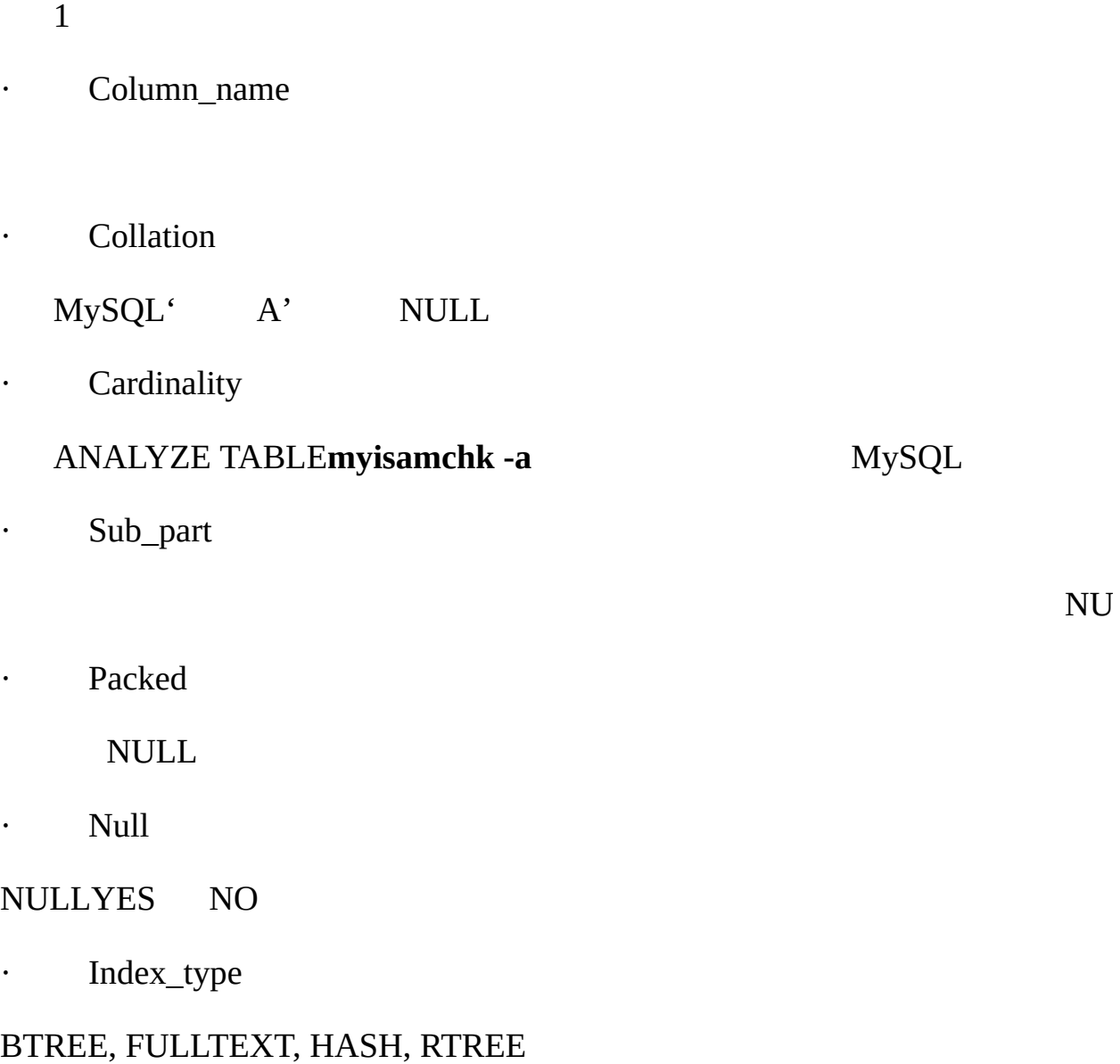

· Comment

db\_name.tbl\_nametbl\_name FROM db\_name

mysql> **SHOW INDEX FROM mytable FROM mydb;**

mysql> **SHOW INDEX FROM mydb.mytable;**

SHOW KEYSSHOW INDEX **mysqlshow -k** *db\_name tbl\_name*

#### **13.5.4.12. SHOW INNODB STATUS**

SHOW INNODB STATUS

MySQL 5.1 SHOW ENGINE INNODB STATUS [13.5.4.7"SHOW](#page-1082-0) ENGINE"

#### **13.5.4.13. SHOW LOGS**

SHOW [BDB] LOGS

MySQL 5.1 SHOW ENGINE BDB LOGS [13.5.4.7"SHOW](#page-1082-0) ENGINE"

#### **13.5.4.14. SHOW OPEN TABLES**

SHOW OPEN TABLES [FROM *db\_name*] [LIKE '*pattern*']

SHOW OPEN TABLESTEMPORARY [7.4.9"MySQL"](#page-632-0)

#### SHOW OPEN TABLES

· Database

- · Table
- · In\_use

· Name\_locked

#### **13.5.4.15. SHOW PRIVILEGES**

SHOW PRIVILEGES

SHOW PRIVILEGESMySQL mysql> SHOW PRIVILEGES\G Privilege: Alter Context: Tables Comment: To alter the table Privilege: Alter routine Context: Functions, Procedures Comment: To alter or drop stored functions/procedures Privilege: Create Context: Databases, Tables, Indexes Comment: To create new databases and tables Privilege: Create routine Context: Functions, Procedures Comment: To use CREATE FUNCTION/PROCEDURE Privilege: Create temporary tables Context: Databases Comment: To use CREATE TEMPORARY TABLE Privilege: Create view Context: Tables

Comment: To create new views Privilege: Create user Context: Server Admin Comment: To create new users Privilege: Delete Context: Tables Comment: To delete existing rows Privilege: Drop Context: Databases, Tables Comment: To drop databases, tables, and views Privilege: Execute Context: Functions, Procedures Comment: To execute stored routines Privilege: File Context: File access on server Comment: To read and write files on the server Privilege: Grant option Context: Databases, Tables, Functions, Procedures Comment: To give to other users those privileges you possess  Privilege: Index Context: Tables Comment: To create or drop indexes Privilege: Insert Context: Tables Comment: To insert data into tables Privilege: Lock tables Context: Databases Comment: To use LOCK TABLES (together with SELECT privilege) Privilege: Process Context: Server Admin Comment: To view the plain text of currently executing queries Privilege: References Context: Databases, Tables Comment: To have references on tables Privilege: Reload Context: Server Admin Comment: To reload or refresh tables, logs and privileges Privilege: Replication client Context: Server Admin

Comment: To ask where the slave or master servers are Privilege: Replication slave Context: Server Admin Comment: To read binary log events from the master Privilege: Select Context: Tables Comment: To retrieve rows from table Privilege: Show databases Context: Server Admin Comment: To see all databases with SHOW DATABASES Privilege: Show view Context: Tables Comment: To see views with SHOW CREATE VIEW Privilege: Shutdown Context: Server Admin Comment: To shut down the server Privilege: Super Context: Server Admin Comment: To use KILL thread, SET GLOBAL, CHANGE MASTER, etc.  Privilege: Update Context: Tables Comment: To update existing rows \*\*\*\*\*\*\*\*\*\*\*\*\*\*\*\*\*\*\*\*\*\*\*\*\*\*\* 27. row \*\*\*\*\*\*\*\*\*\*\*\*\*\*\*\*\*\*\*\*\*\*\*\*\*\*\*

Privilege: Usage

Context: Server Admin

Comment: No privileges - allow connect only

# **13.5.4.16. SHOW PROCESSLIST**

SHOW [FULL] PROCESSLIST

SHOW PROCESSLIST **mysqladmin processlist** SUPER MySQL [13.5.5.3"KILL"](#page-1109-0) FULL 100

TCP/IP *host\_name*:*client\_port*

" too many connections" MySQL SUPER

#### SHOW PROCESSLIST

- · Checking table
- · Closing tables
- · Connect Out
- · Copying to tmp table on disk

tmp\_table\_size

· Creating tmp table

- · deleting from main table
- · deleting from reference tables
- · Flushing tables

# FLUSH TABLES

- · FULLTEXT initialization
- · Killed
- KILL MySQL
- · Locked
- · Sending data

# **SELECT**

· Sorting for group

# GROUP BY

· Sorting for order

# ORDER BY

· Opening tables

· Removing duplicates

SELECT DISTINCT MySQL MySQL

 $\mathbf m$ 

- · Reopen table
- · Repair by sorting
- · Repair with keycache
- · Searching rows for update

UPDATE

- · Sleeping
- · System lock
- · Upgrading lock

# INSERT DELAYED

- · Updating
- · User Lock

# GET\_LOCK()

· Waiting for tables

## FLUSH TABLES FLUSH TABLES *tbl\_name*, ALTER TABLE, RENAME TABLE, REPAIR TABLE, ANALYZE TABLEOPTIMIZE TABLE

· waiting for handler insert

INSERT DELAYED

#### **13.5.4.17. SHOW STATUS**

SHOW [GLOBAL | SESSION] STATUS [LIKE '*pattern*']

SHOW STATUS **mysqladmin extended-status**

 $5.3.4$ <sup>(c)</sup>

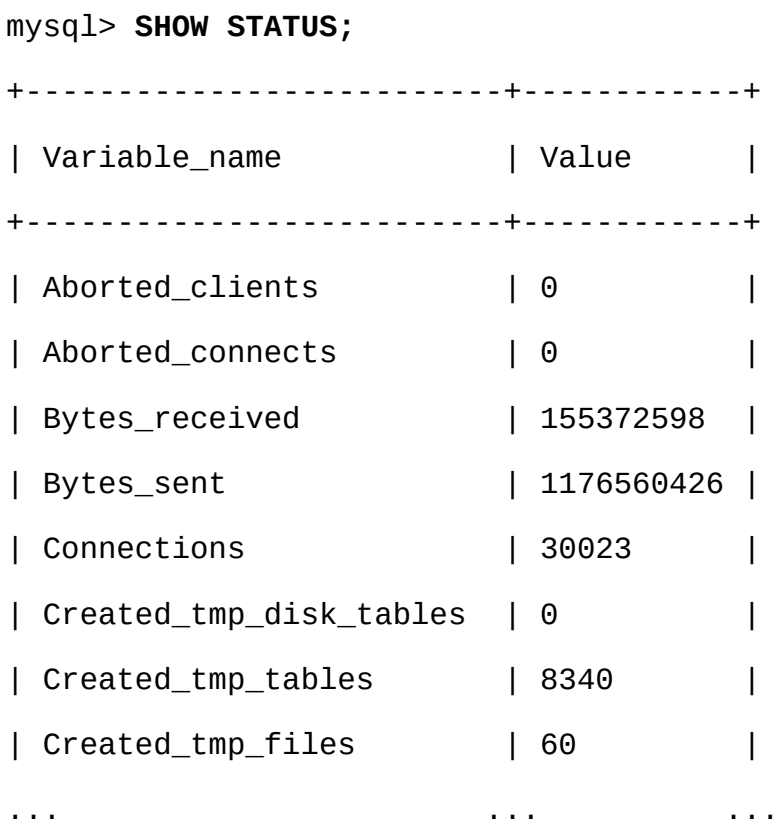

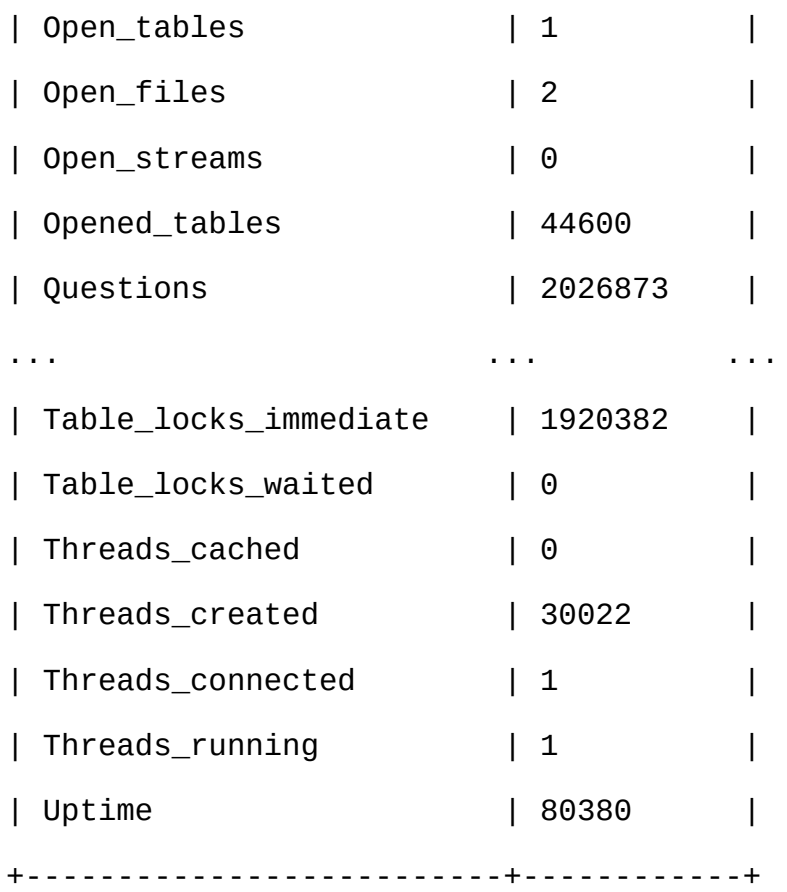

# LIKE

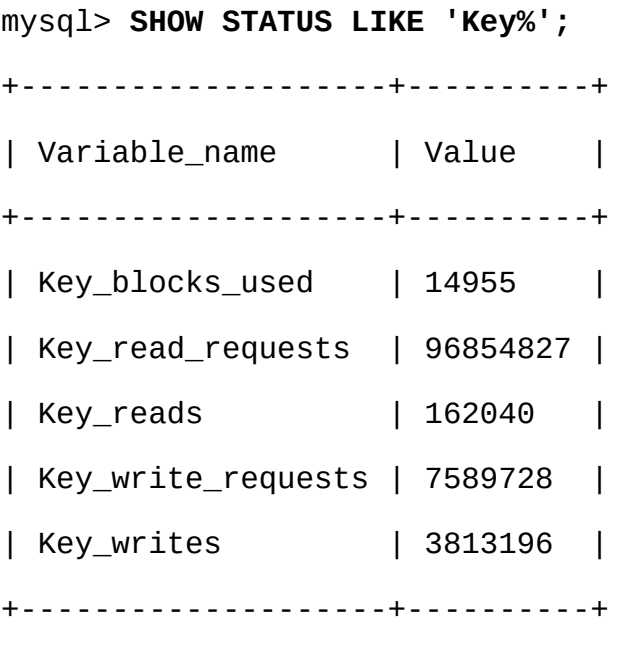

GLOBAL MySQL SESSION SESSIONLOCALSESSION

#### GLOBALSESSION

#### **13.5.4.18. SHOW TABLE STATUS**

SHOW TABLE STATUS [FROM *db\_name*] [LIKE '*pattern*']

SHOW TABLE STATUSSHOW TABLE **mysqlshow --status** *db\_name*

NDB Cluster Avg\_row\_lengthData\_length BLOB Comment number\_of\_replicas

#### SHOW TABLE STATUS

· Name

· Engine

MySQL 4.1.2 Type<sup>15</sup>

· Version

.frm

· Row\_format

Fixed, Dynamic, Compressed, Redundant, Compact InnoDBRedundant **Compact** 

· Rows

MyISAM

InnoDB 4050 SELECT COUNT(\*)

INFORMATION\_SCHEMA RowsNULL

- · Avg\_row\_length
- · Data\_length
- · Max\_data\_length
- · Index\_length
- · Data\_free
- · Auto\_increment

# AUTO\_INCREMENT

- · Create\_time
- · Update\_time
- · Check\_time

NULL

- · Collation
- · Checksum

Create\_options

#### CREATE TABLE

· Comment

MySQL

InnoDB

MEMORY (HEAP) Data\_length, Max\_data\_lengthIndex\_length

SHOW TABLE STATUSNULLNameComment

#### **13.5.4.19. SHOW TABLES**

SHOW [FULL] TABLES [FROM *db\_name*] [LIKE '*pattern*']

#### SHOW TABLESTEMPORARY **mysqlshow** *db\_name*

FULL SHOW FULL TABLES BASE TABLE VIEW

SHOW TABLES**mysqlshow db\_name**

#### **13.5.4.20. SHOW TRIGGERS**

SHOW TRIGGERS [FROM *db\_name*] [LIKE *expr*]

SHOW TRIGGERSMySQL

 $21.3^{\omega}$  ins sum

mysql> **SHOW TRIGGERS LIKE 'acc%';**

+---------+--------+---------+-------------------------------+--------+---------+ | Trigger | Event | Table | Statement | Timing | Timing | Created | Created | Created | Created | Created | Cre +---------+--------+---------+-------------------------------+--------+---------+  $|$  ins\_sum | INSERT | account | SET @sum = @sum + NEW.amount | BEFOR +---------+--------+---------+-------------------------------+--------+---------+

SHOW TRIGGERSLIKE expr

mysql> **SHOW TRIGGERS LIKE 'ins%';**

Empty set (0.01 sec)

- · Trigger:
- · Event: 'INSERT', 'UPDATE' 'DELETE'.
- · Table:

# ACTION\_STATEMENT

Statement: **INFORMATION\_SCHEMA** 

- · Timing: 'BEFORE''AFTER'
- · Created: NULL

#### SHOW TRIGGERSSUPER

[23.1.16"INFORMATION\\_SCHEMA](#page-1537-0) TRIGGERS"

#### **13.5.4.21. SHOW VARIABLES**

SHOW [GLOBAL | SESSION] VARIABLES [LIKE '*pattern*']

SHOW VARIABLESMySQL **mysqladmin variables**

GLOBAL MySQL SESSION SESSION

# LOCALSESSION

mysqldSET 5.3.1" **[mysqld](#page-330-0)**" [13.5.3"SET](#page-1071-0)

 $5.3.3$ <sup>(2)</sup>  $7.5.2$ <sup>(2)</sup>

#### mysql> **SHOW VARIABLES;**

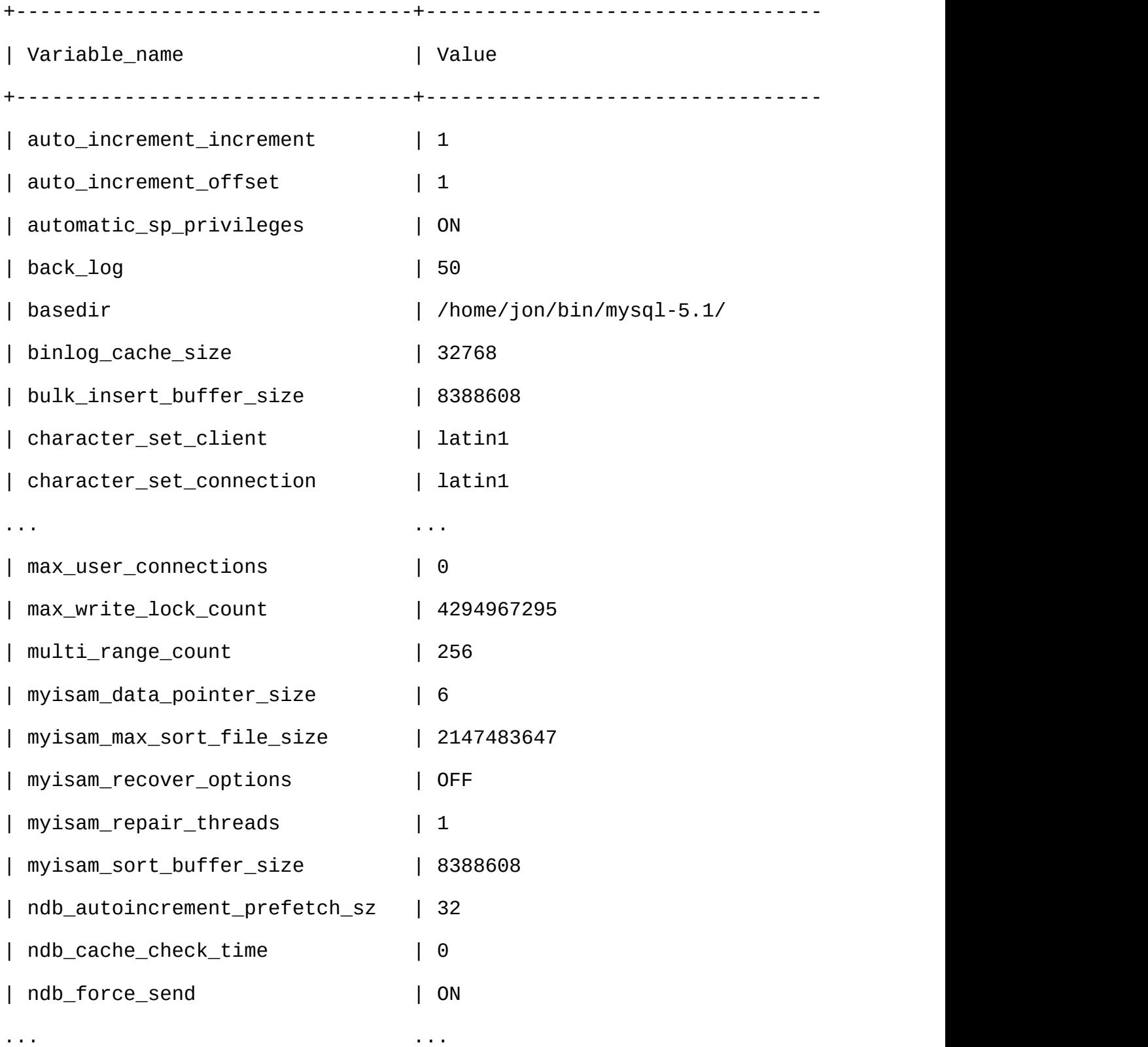

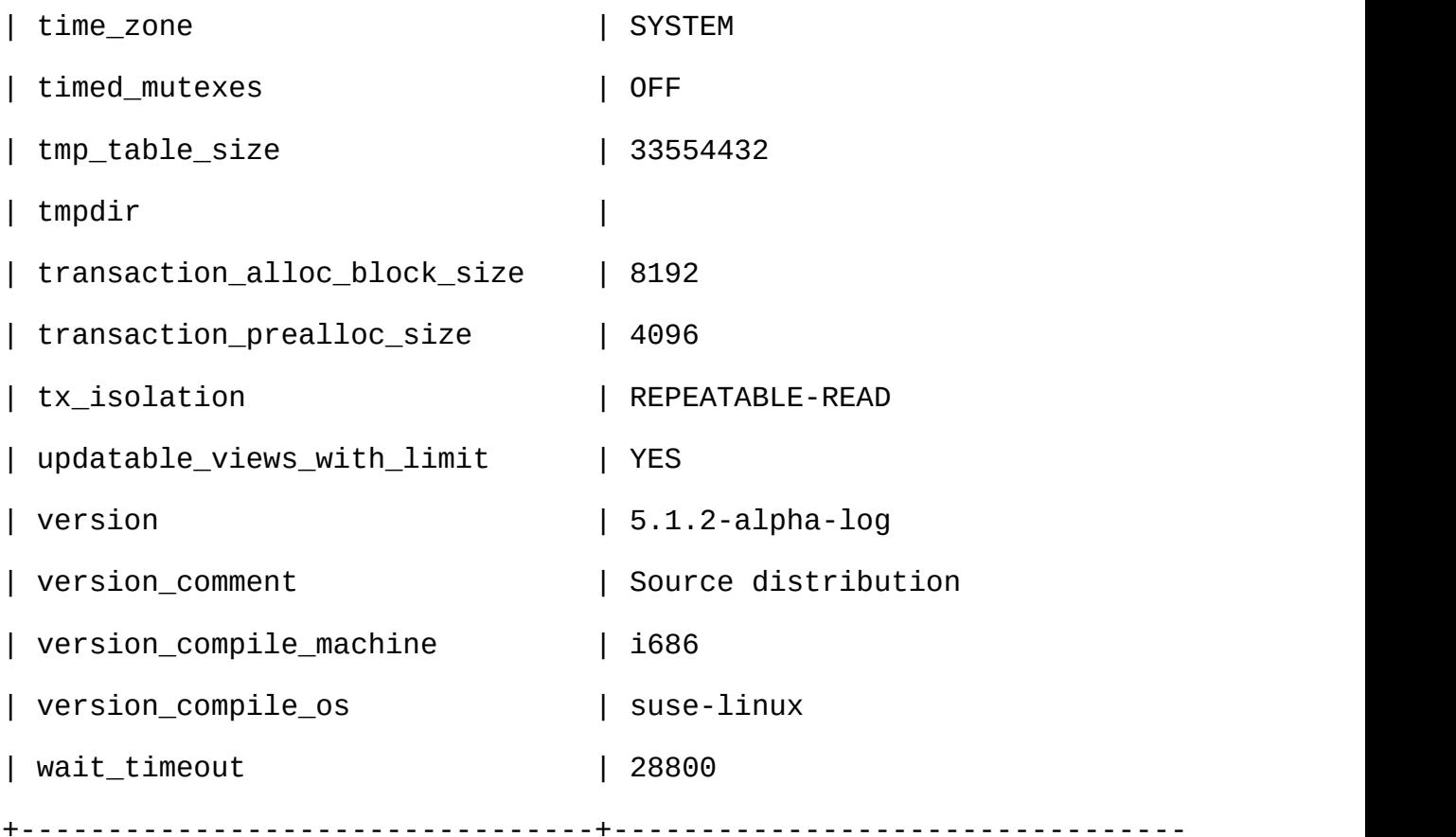

#### LIKE

mysql> **SHOW VARIABLES LIKE 'have%';** +-----------------------+----------+ | Variable\_name | Value | +-----------------------+----------+ | have\_archive | YES | | have\_bdb | NO | | have\_blackhole\_engine | YES | | have\_compress | YES | | have\_crypt | YES | | have\_csv | YES | | have\_example\_engine | NO |

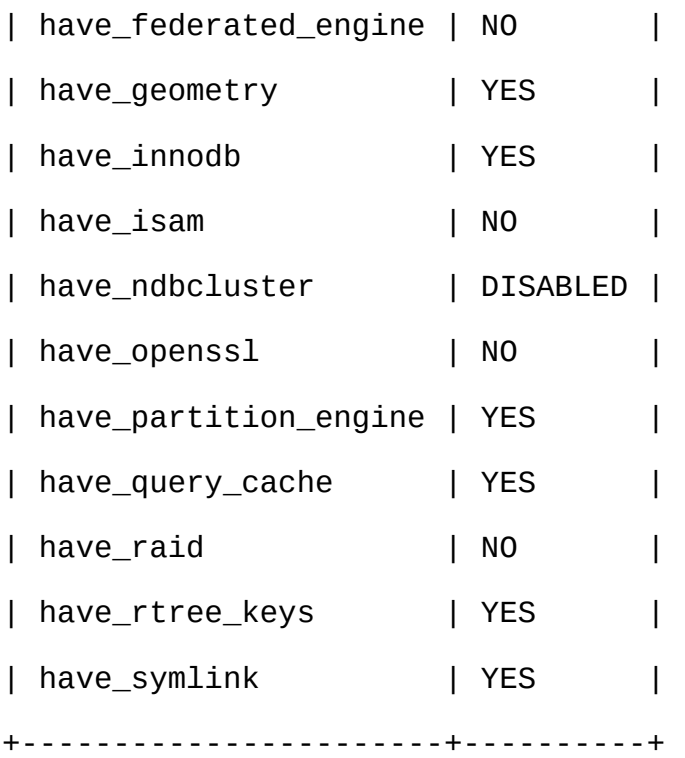

# <span id="page-1103-0"></span>**13.5.4.22. SHOW WARNINGS**

SHOW WARNINGS [LIMIT [*offset*,] *row\_count*] SHOW COUNT(\*) WARNINGS

SHOW [WARNINGS](#page-1084-0) SHOW ERRORS 13.5.4.9 "SHOW ERRORS"

#### SHOW COUNT(\*) WARNINGS warning\_count

SHOW COUNT(\*) WARNINGS;

SELECT @@warning\_count;

max\_error\_count warning\_countSHOW WARNINGS

LIMITSELECT [13.2.7"SELECT"](#page-1011-0)

MySQL C [APImysql\\_warning\\_count\(\)](#page-1649-0) 25.2.3.69 "mysql\_warning\_count()"

LOAD DATA INFILEINSERT, UPDATE, CREATE TABLEALTER TABLE DML

DROP TABLE

mysql> **DROP TABLE IF EXISTS no\_such\_table;** mysql> **SHOW WARNINGS;** +-------+------+-------------------------------+ | Level | Code | Message | +-------+------+-------------------------------+ | Note | 1051 | Unknown table 'no\_such\_table' | +-------+------+-------------------------------+

CREATE TABLE INSERT

mysql> **CREATE TABLE t1 (a TINYINT NOT NULL, b CHAR(4)) TYPE=MyISAM;** Query OK, 0 rows affected, 1 warning (0.00 sec) mysql> **SHOW WARNINGS\G** \*\*\*\*\*\*\*\*\*\*\*\*\*\*\*\*\*\*\*\*\*\*\*\*\*\*\* 1. row \*\*\*\*\*\*\*\*\*\*\*\*\*\*\*\*\*\*\*\*\*\*\*\*\*\*\* Level: Warning Code: 1287 Message: 'TYPE=storage\_engine' is deprecated, use 'ENGINE=storage\_engine' instead 1 row in set (0.00 sec) mysql> **INSERT INTO t1 VALUES(10,'mysql'),(NULL,'test'),** -> **(300,'Open Source');** Query OK, 3 rows affected, 4 warnings (0.01 sec)

Records: 3 Duplicates: 0 Warnings: 4

mysql> **SHOW WARNINGS\G** \*\*\*\*\*\*\*\*\*\*\*\*\*\*\*\*\*\*\*\*\*\*\*\*\*\*\* 1. row \*\*\*\*\*\*\*\*\*\*\*\*\*\*\*\*\*\*\*\*\*\*\*\*\*\*\* Level: Warning Code: 1265 Message: Data truncated for column 'b' at row 1 \*\*\*\*\*\*\*\*\*\*\*\*\*\*\*\*\*\*\*\*\*\*\*\*\*\*\* 2. row \*\*\*\*\*\*\*\*\*\*\*\*\*\*\*\*\*\*\*\*\*\*\*\*\*\*\* Level: Warning Code: 1263 Message: Data truncated, NULL supplied to NOT NULL column 'a' at row 2 \*\*\*\*\*\*\*\*\*\*\*\*\*\*\*\*\*\*\*\*\*\*\*\*\*\*\* 3. row \*\*\*\*\*\*\*\*\*\*\*\*\*\*\*\*\*\*\*\*\*\*\*\*\*\*\* Level: Warning Code: 1264 Message: Data truncated, out of range for column 'a' at row 3 \*\*\*\*\*\*\*\*\*\*\*\*\*\*\*\*\*\*\*\*\*\*\*\*\*\*\* 4. row \*\*\*\*\*\*\*\*\*\*\*\*\*\*\*\*\*\*\*\*\*\*\*\*\*\*\* Level: Warning Code: 1265 Message: Data truncated for column 'b' at row 3 4 rows in set (0.00 sec) max\_error\_count 64 max\_error\_count ALTER TABLE max\_error\_count1 mysql> **SHOW VARIABLES LIKE 'max\_error\_count';** +-----------------+-------+ | Variable\_name | Value | +-----------------+-------+ | max\_error\_count | 64 | +-----------------+-------+

```
1 row in set (0.00 sec)
```
#### mysql> **SET max\_error\_count=1;**

```
Query OK, 0 rows affected (0.00 sec)
```
mysql> **ALTER TABLE t1 MODIFY b CHAR;** Query OK, 3 rows affected, 3 warnings (0.00 sec) Records: 3 Duplicates: 0 Warnings: 3

mysql> **SELECT @@warning\_count;**

+-----------------+

| @@warning\_count |

+-----------------+

| 3 | +-----------------+

1 row in set (0.01 sec)

mysql> **SHOW WARNINGS;** +---------+------+----------------------------------------+ | Level | Code | Message | +---------+------+----------------------------------------+ | Warning | 1263 | Data truncated for column 'b' at row 1 | +---------+------+----------------------------------------+ 1 row in set (0.00 sec) max error count0 warning count

SQL\_NOTES0""

# **13.5.5.**

[13.5.5.1.](#page-1107-0) CACHE INDEX [13.5.5.2.](#page-1108-0) FLUSH [13.5.5.3.](#page-1109-0) KILL [13.5.5.4.](#page-1110-0) LOAD INDEX INTO CACHE [13.5.5.5.](#page-1111-0) RESET

#### <span id="page-1107-0"></span>**13.5.5.1. CACHE INDEX**

#### CACHE INDEX

*tbl\_index\_list* [, *tbl\_index\_list*] ...

IN *key\_cache\_name*

*tbl\_index\_list*:

*tbl\_name* [[INDEX|KEY] (*index\_name*[, *index\_name*] ...)]

#### CACHE INDEX MyISAM

#### t1, t2t3hot\_cache

mysql> **CACHE INDEX t1, t2, t3 IN hot\_cache;**

+---------+--------------------+----------+----------+ | Table | Op | Msg\_type | Msg\_text | +---------+--------------------+----------+----------+ | test.t1 | assign\_to\_keycache | status | OK | | test.t2 | assign\_to\_keycache | status | OK | | test.t3 | assign\_to\_keycache | status | OK | +---------+--------------------+----------+----------+

CACHE INDEX

CACHE INDEX

mysql> **SET GLOBAL keycache1.key\_buffer\_size=128\*1024;**

 $9.4.1$ <sup>(c)</sup>

mysql> **CACHE INDEX t1 IN non\_existent\_cache;**

ERROR 1284 (HY000): Unknown key cache 'non\_existent\_cache'

#### <span id="page-1108-0"></span>**13.5.5.2. FLUSH**

FLUSH [LOCAL | NO\_WRITE\_TO\_BINLOG] *flush\_option* [, *flush\_option*] ...

MySQL FLUSH FLUSHRELOAD

flush\_option

· HOSTS

IPHost *host\_name* is blocked MySQL" max\_connect\_errors" MySQL [A.2.5"hos](#page-2026-0) *t\_name*" max\_connect\_errors=999999999**mysqld**

· DES\_KEY\_FILE

--des-key-fileDES

· LOGS

10.3 mysqldSIGHUPSIGQUIT

--log-error FLUSH LOGS -old mysqld --log-error

· PRIVILEGES

mysql

- · QUERY CACHE
	- RESET QUERY CACHE
- · STATUS

 $1.7.1.3$ <sup>(c)</sup>

- · {TABLE | TABLES} [*tbl\_name* [, *tbl\_name*] ...]
- · TABLES WITH READ LOCK

UNLOCK<sup>'</sup>

#### · USER\_RESOURCES

# FLUSH NO\_WRITE\_TO\_BINLOG LOCAL FLUSH FLUSH MASTER, FLUSH SLAVEFLUSH TABLES WITH READ LOCK

flush-hosts, flush-logs, flush-privileges, flush-statusflush-tablesmysqladmin

MySQL 5.1.2-alpha FLUSH FLUSH I.1"

RESET [13.5.5.5"RESET"](#page-1111-0)

<span id="page-1109-0"></span>**13.5.5.3. KILL**

KILL [CONNECTION | QUERY] *thread\_id*

mysqld SHOW PROCESSLIST KILL *thread\_id*

KILLCONNECTIONQUERY

- · KILL CONNECTIONKILL *thread\_id*
- · KILL QUERY

# PROCESS SUPER

#### **mysqladmin processlistmysqladmin kill**

KILLEmbedded MySQL Server

#### KILL

·

- · SELECT, ORDER BYGROUP BY
- · ALTER TABLE
- · UPDATEDELETE
- · GET\_LOCK()NULL
- · INSERT DELAYED
- · "disk full"
- · MyISAMREPAIR TABLEOPTIMIZE TABLE

#### <span id="page-1110-0"></span>**13.5.5.4. LOAD INDEX INTO CACHE**

LOAD INDEX INTO CACHE

*tbl\_index\_list* [, *tbl\_index\_list*] ...

*tbl\_index\_list*:

*tbl\_name*

[[INDEX|KEY] (*index\_name*[, *index\_name*] ...)]

[IGNORE LEAVES]

# LOAD INDEX INTO CACHE CACHE INDEX LOAD INDEX INTO CACHEMyISAM

#### IGNORE LEAVES

#### t1t2

mysql> **LOAD INDEX INTO CACHE t1, t2 IGNORE LEAVES;** +---------+--------------+----------+----------+ | Table | Op | Msg\_type | Msg\_text | +---------+--------------+----------+----------+ | test.t1 | preload\_keys | status | OK | | test.t2 | preload\_keys | status | OK | +---------+--------------+----------+----------+

 $t1$   $t2$ 

#### LOAD INDEX INTO CACHE

#### <span id="page-1111-0"></span>**13.5.5.5. RESET**

RESET *reset\_option* [, *reset\_option*] ...

RESET FLUSH [13.5.5.2"FLUSH"](#page-1108-0)

RESETRELOAD

reset\_option

· MASTER

- · QUERY CACHE
- · SLAVE

# **13.6.**

[13.6.1.](#page-1112-0) SQL [13.6.2.](#page-1114-0) SQL

SQL

# <span id="page-1112-0"></span>**13.6.1. SQL**

13.6.1.1. PURGE [MASTER](#page-1112-1) LOGS 13.6.1.2. RESET [MASTER](#page-1113-0) 13.6.1.3. SET [SQL\\_LOG\\_BIN](#page-1113-1) 13.6.1.4. SHOW BINLOG [EVENTS](#page-1113-2) 13.6.1.5. SHOW [MASTER](#page-1113-3) LOGS 13.6.1.6. SHOW [MASTER](#page-1114-1) STATUS [13.6.1.7.](#page-1114-2) SHOW SLAVE HOSTS

SQL [13.6.2"SQL"](#page-1114-0)

# <span id="page-1112-1"></span>**13.6.1.1. PURGE MASTER LOGS**

PURGE {MASTER | BINARY} LOGS TO '*log\_name*' PURGE {MASTER | BINARY} LOGS BEFORE '*date*'

PURGE MASTER LOGS TO 'mysql-bin.010';

PURGE MASTER LOGS BEFORE '2003-04-02 22:46:26';

BEFOREdate'YYYY-MM-DD hh:mm:ss' MASTERBINARY

- 1. SHOW SLAVE STATUS
- 2. SHOW MASTER LOGS
- 3.
- 4.
- 5.

#### <span id="page-1113-0"></span>**13.6.1.2. RESET MASTER**

RESET MASTER

#### <span id="page-1113-1"></span>**13.6.1.3. SET SQL\_LOG\_BIN**

SET SQL\_LOG\_BIN =  ${0|1}$ 

SUPER

#### <span id="page-1113-2"></span>**13.6.1.4. SHOW BINLOG EVENTS**

SHOW BINLOG EVENTS

[IN '*log\_name*'] [FROM *pos*] [LIMIT [*offset*,] *row\_count*]

'log\_name'

LIMITSELECT [13.2.7"SELECT"](#page-1011-0)

MySQL stdout LIMITSHOW BINLOG EVENTS mysqlbinlog [8.6"mysqlbinlog"](#page-691-0)

#### <span id="page-1113-3"></span>**13.6.1.5. SHOW MASTER LOGS**

SHOW MASTER LOGS

SHOW BINARY LOGS

[13.6.1.1"PURGE](#page-1112-1) MASTER LOGS"

mysql> **SHOW BINARY LOGS;**

+---------------+-----------+ | Log\_name | File\_size | +---------------+-----------+ | binlog.000015 | 724935 | | binlog.000016 | 733481 | +---------------+-----------+

#### SHOW BINARY LOGSSHOW MASTER LOGS

#### <span id="page-1114-1"></span>**13.6.1.6. SHOW MASTER STATUS**

SHOW MASTER STATUS

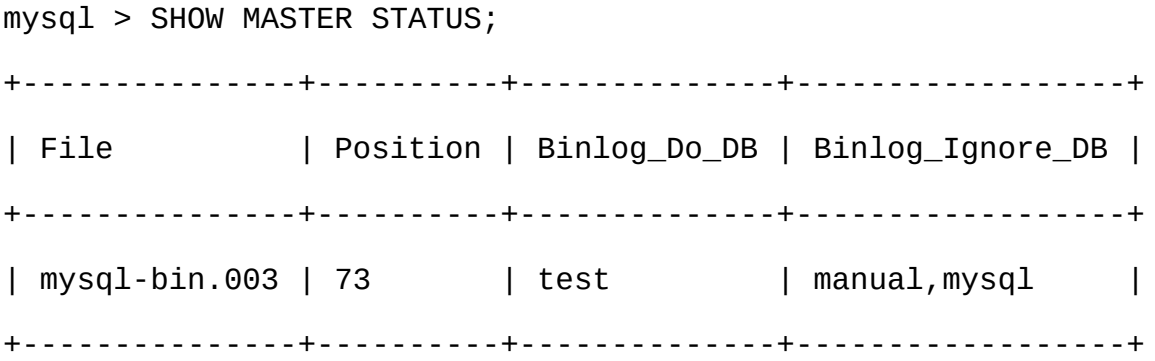

#### <span id="page-1114-2"></span>**13.6.1.7. SHOW SLAVE HOSTS**

SHOW SLAVE HOSTS

--report-host=*slave\_name*

# <span id="page-1114-0"></span>**13.6.2. SQL**

13.6.2.1. [CHANGE](#page-1115-0) MASTER TO

13.6.2.2. LOAD DATA FROM [MASTER](#page-1118-0) 13.6.2.3. LOAD TABLE *tbl\_name* FROM [MASTER](#page-1118-1) 13.6.2.4. [MASTER\\_POS\\_WAIT\(\)](#page-1118-2) [13.6.2.5.](#page-1119-0) RESET SLAVE 13.6.2.6. SET GLOBAL [SQL\\_SLAVE\\_SKIP\\_COUNTER](#page-1119-1) 13.6.2.7. SHOW SLAVE [STATUS](#page-1119-2) [13.6.2.8.](#page-1123-0) START SLAVE [13.6.2.9.](#page-1124-0) STOP SLAVE

SQL [13.6.1"SQL"](#page-1112-0)

# <span id="page-1115-0"></span>**13.6.2.1. CHANGE MASTER TO**

CHANGE MASTER TO *master\_def* [, *master\_def*] ...

master\_def:

MASTER\_HOST = '*host\_name*'

| MASTER\_USER = '*user\_name*'

| MASTER\_PASSWORD = '*password*'

| MASTER\_PORT = *port\_num*

| MASTER\_CONNECT\_RETRY = *count*

| MASTER\_LOG\_FILE = '*master\_log\_name*'

```
| MASTER_LOG_POS = master_log_pos
```

```
| RELAY_LOG_FILE = 'relay_log_name'
```

```
| RELAY_LOG_POS = relay_log_pos
```

```
| MASTER_SSL = {0|1}
```

```
| MASTER_SSL_CA = 'ca_file_name'
```
| MASTER\_SSL\_CAPATH = '*ca\_directory\_name*'

| MASTER\_SSL\_CERT = '*cert\_file\_name*'

| MASTER\_SSL\_KEY = '*key\_file\_name*'
| MASTER\_SSL\_CIPHER = '*cipher\_list*'

### MASTER\_USER, MASTER\_PASSWORD, MASTER\_SSL, MASTER\_SSL\_CA, MASTER\_SSL\_CAPATH, MASTER\_SSL\_CERT, MASTER SSL KEYMASTER SSL CIPHER

SSL SSL(MASTER SSL, MASTER SSL CA, MASTER SSL CAPATH, MASTER SSL CERT, MASTER SSL KEYMASTER SSL CIPHER) master.info SSL

### MySQL

mysql> **STOP SLAVE; -- if replication was running**

mysql> **CHANGE MASTER TO MASTER\_PASSWORD='new3cret';**

mysql> **START SLAVE; -- if you want to restart replication**

MASTER HOSTMASTER PORTTCP/IP IP MASTER HOST localhost MySQL Unix

MASTER\_HOSTMASTER\_PORT MASTER\_LOG\_FILE MASTER\_LOG\_POSMASTER\_LOG\_FILE=''MASTER\_LOG\_POS=4

MASTER\_LOG\_FILEMASTER\_LOG\_POS I/O RELAY\_LOG\_FILERELAY\_LOG\_POSMSATER\_LOG\_FILE MASTER\_LOG\_POS CHANGE MASTERslave SQL thread SQLI/O

CHANGE MASTER RELAY\_LOG\_FILERELAY\_LOG\_POS relay\_log\_purge0

CHANGE MASTER TOmaster.inforelay-log.info

CHANGE MASTER CHANGE MASTER TO MASTER\_LOG\_FILE='*log\_name\_on\_master*', MASTER\_LOG\_POS=*log\_offset\_on\_master*

mysql> **CHANGE MASTER TO**

- -> **MASTER\_HOST='master2.mycompany.com',**
- -> **MASTER\_USER='replication',**
- -> **MASTER\_PASSWORD='bigs3cret',**
- -> **MASTER\_PORT=3306,**
- -> **MASTER\_LOG\_FILE='master2-bin.001',**
- -> **MASTER\_LOG\_POS=4,**
- -> **MASTER\_CONNECT\_RETRY=10;**

#### mysql> **CHANGE MASTER TO**

- -> **RELAY\_LOG\_FILE='slave-relay-bin.006',**
- -> **RELAY\_LOG\_POS=4025;**

#### SQL\_THREAD

relay\_log\_purge=0 --log-bin --replicate-same-server-id, --relaylog=myhost-bin --skip-slave-start options

#### mysql> **CHANGE MASTER TO**

- -> **RELAY\_LOG\_FILE='myhost-bin.153',**
- -> **RELAY\_LOG\_POS=410,**
- -> **MASTER\_HOST='some\_dummy\_string';**

#### mysql> **START SLAVE SQL\_THREAD;**

STOP SLAVE master.inforelay-log.info

### MASTER\_HOST

### **13.6.2.2. LOAD DATA FROM MASTER**

LOAD DATA FROM MASTER

MASTER\_LOG\_FILEMASTER\_LOG\_POS --replicate-\*do-\*--replicate-\*-ignore-\* --replicate-rewrite-db --replicate-rewritedb=db1->db3--replicate-rewrite-db=db2->db3

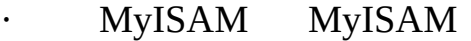

·

ERROR 1189 (08S01): Net error reading from master

net\_read\_timeoutnet\_write\_timeout [5.3.3""](#page-345-0)

LOAD DATA FROM MASTERmysql

LOAD DATA FROM MASTER RELOADSUPER SELECT SELECT LOAD DATA FROM MASTER LOAD DATA FROM MASTERSHOW DATABASES SHOW DATABASES [13.5.4.6"SHOW](#page-1081-0) DATABASES " LOAD DATA FROM MASTER

### **13.6.2.3. LOAD TABLE** *tbl\_name* **FROM MASTER**

LOAD TABLE *tbl\_name* FROM MASTER

LOAD DATA FROM MASTERRELOADSUPER SELECT LOAD TABLE FROM MASTER

LOAD DATA FROM MASTER LOAD TABLE FROM MASTER MyISAM LOAD DATA FROM MASTER

### **13.6.2.4. MASTER\_POS\_WAIT()**

SELECT MASTER\_POS\_WAIT('*master\_log\_file*', *master\_log\_pos*)

### **13.6.2.5. RESET SLAVE**

RESET SLAVE

master.inforelay-log.info

SQL SLAVE

master.info

### **13.6.2.6. SET GLOBAL SQL\_SLAVE\_SKIP\_COUNTER**

SET GLOBAL SQL\_SLAVE\_SKIP\_COUNTER = *n*

n

### **13.6.2.7. SHOW SLAVE STATUS**

SHOW SLAVE STATUS

mysql  $\setminus G$ 

mysql> **SHOW SLAVE STATUS\G**

\*\*\*\*\*\*\*\*\*\*\*\*\*\*\*\*\*\*\*\*\*\*\*\*\*\*\* 1. row \*\*\*\*\*\*\*\*\*\*\*\*\*\*\*\*\*\*\*\*\*\*\*\*\*\*\*

Slave\_IO\_State: Waiting for master to send event

Master\_Host: localhost

Master\_User: root

Master\_Port: 3306

Connect\_Retry: 3

Master\_Log\_File: gbichot-bin.005

Read\_Master\_Log\_Pos: 79

Relay\_Log\_File: gbichot-relay-bin.005

Relay\_Log\_Pos: 548

Relay\_Master\_Log\_File: gbichot-bin.005

- Slave\_IO\_Running: Yes
- Slave\_SQL\_Running: Yes
	- Replicate\_Do\_DB:

#### Replicate\_Ignore\_DB:

- Last\_Errno: 0
- Last\_Error:
- Skip\_Counter: 0
- Exec\_Master\_Log\_Pos: 79
	- Relay\_Log\_Space: 552
	- Until\_Condition: None

Until\_Log\_File:

- Until\_Log\_Pos: 0
- Master\_SSL\_Allowed: No
- Master\_SSL\_CA\_File:
- Master\_SSL\_CA\_Path:
	- Master\_SSL\_Cert:
- Master\_SSL\_Cipher:
	- Master\_SSL\_Key:
- Seconds\_Behind\_Master: 8

### SHOW SLAVE STATUS

· Slave\_IO\_State

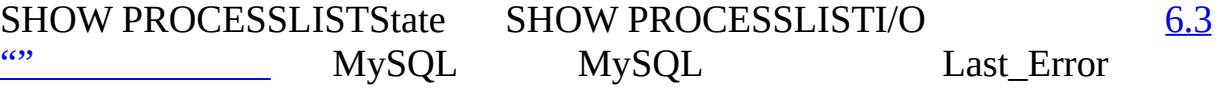

· Master\_Host

- · Master\_User
- · Master\_Port
- · Connect\_Retry

--master-connect-retry

· Master\_Log\_File

I/O

· Read\_Master\_Log\_Pos

I/O

· Relay\_Log\_File

SQL

· Relay\_Log\_Pos

SQL

· Relay\_Master\_Log\_File

SQL

- · Slave\_IO\_Running
- I/O MySQL 4.1.145.0.12 I/O Slave\_IO\_RunningYES
- · Slave\_SQL\_Running

SQL

Replicate Do DB, Replicate Ignore DB

--replicate-do-db--replicate-ignore-db

· Replicate\_Do\_Table, Replicate\_Ignore\_Table, Replicate\_Wild\_Do\_Table, Replicate\_Wild\_Ignore\_Table

--replicate-do-table, --replicate-ignore-table, --replicate-wild-do-table--replicatewild-ignore\_table

· Last\_Errno, Last\_Error

0"" Last Error

Last\_Errno: 1051

Last\_Error: error 'Unknown table 'z'' on query 'drop table z'

- z DROP TABLE
- Skip\_Counter

### SQL\_SLAVE\_SKIP\_COUNTER

Exec Master Log Pos

SQLRelay Master Log File (Relay Master Log File, Exec\_Master\_Log\_Pos)(Relay\_Log\_File, Relay\_Log\_Pos)

- · Relay\_Log\_Space
- Until Condition, Until Log File, Until Log Pos

### START SLAVEUNTIL

Until\_Condition

o UNTIL

o Master

o Relay

Until\_Log\_FileUntil\_Log\_Pos SQL

· Master\_SSL\_Allowed, Master\_SSL\_CA\_File, Master\_SSL\_CA\_Path, Master\_SSL\_Cert, Master\_SSL\_Cipher, Master\_SSL\_Key

Master\_SSL\_Allowed

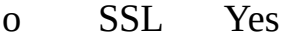

- o SSL No
- o SSL SSL Ignored

SSL--master-ca, --master-capath, --master-cert, --master-cipher--master-key

· Seconds\_Behind\_Master

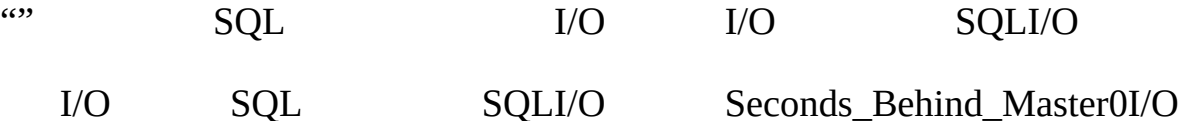

#### I/O

"" I/Omaster-connect-retry NULL

M1M0M1binlc

Seconds\_Behind\_Master M1 M1M0

#### **13.6.2.8. START SLAVE**

START SLAVE [*thread\_type* [, *thread\_type*] ... ] START SLAVE [SQL\_THREAD] UNTIL

MASTER\_LOG\_FILE = '*log\_name*', MASTER\_LOG\_POS = *log\_pos*

START SLAVE [SQL\_THREAD] UNTIL

RELAY\_LOG\_FILE = '*log\_name*', RELAY\_LOG\_POS = *log\_pos*

thread\_type: IO\_THREAD | SQL\_THREAD

START SLAVE I/O SQL START SLAVESUPER

START SLAVE—— START SLAVE SHOW SLAVE STATUS

IO\_THREADSQL\_THREAD

UNTIL SQL SQL SQL\_THREAD SQL SQL UNTIL

UNTIL

UNTILSTOP SLAVE UNTILSTART SLAVE

UNTIL DROP TABLE UNTIL mysqlbinlogSHOW BINLOG EVENTS

UNTIL --skip-slave-start SQL

SHOW SLAVE STATUS UNTIL

MySQL SLAVE STARTMySQL 5.1

### **13.6.2.9. STOP SLAVE**

STOP SLAVE [*thread\_type* [, *thread\_type*] ... ]

thread\_type: IO\_THREAD | SQL\_THREAD

STOP SLAVESUPER

START SLAVE IO\_THREADSQL\_THREAD

MySQL SLAVE STOPMySQL 5.1

# **13.7. SQL**

MySQL 5.1 MySQL 4.1/ MySQL C API C MySQL<br>Connector/J Java MySQL Connector/NET C APIAPI 25.2.4 °C Connector/J Java MySQL [Connector/NET](#page-1650-0) C APIAPI API" C PHP [5.0mysqli](http://php.net/mysqli) SQL API SQL · · SQL mysql · SQL SQL · · · API SQLSQL PREPARE *stmt\_name* FROM *preparable\_stmt*; EXECUTE *stmt\_name* [USING @*var\_name* [, @*var\_name*] ...]; {DEALLOCATE | DROP} PREPARE *stmt\_name*; PREPARE stmt\_name preparable\_stmt SQL' ?'<br>
SQL' ?' ' ?' SQL

EXECUTE USING USING

#### DEALLOCATE PREPARE

### SQL CREATE TABLE, DELETE, DO, INSERT, REPLACE, SELECT, SET, UPDATESHOW

```
mysql > PREPARE stmt1 FROM 'SELECT SQRT(POW(?,2) + POW(?,2)) AS hypot
mysql> SET @a = 3;
mysql> SET @b = 4;
mysql> EXECUTE stmt1 USING @a, @b;
+------------+
| hypotenuse |
+------------+
| 5 |
+------------+
mysql> DEALLOCATE PREPARE stmt1;
mysql> SET @s = 'SELECT SQRT(POW(?,2) + POW(?,2)) AS hypotenuse';
mysql> PREPARE stmt2 FROM @s;
mysql> SET @a = 6;
mysql> SET @b = 8;
mysql> EXECUTE stmt2 USING @a, @b;
+------------+
```
| hypotenuse |

+------------+

| 10 |

+------------+

mysql> **DEALLOCATE PREPARE stmt2;**

SQL PREPAREPREPARE, EXECUTEDEALLOCATE PREPARE

SQLAPI mysql\_stmt\_prepare() C APIPREPARE, EXECUTE DEALLOCATE PREPARE

SQL

LIMIT [13.2.7"SELECT"](#page-1011-0)

MySQLMySQL [dev.mysql.com](http://dev.mysql.com/doc/mysql/en)

۳

**14**

[14.1.](#page-1130-0) [14.2.](#page-1131-0) 14.3. [MySQL](#page-1132-0) [14.4.](#page-1133-0) [14.5.](#page-1135-0) [14.6.](#page-1136-0) [14.7.](#page-1137-0) [14.8.](#page-1138-0) [14.9.](#page-1139-0)

# <span id="page-1130-0"></span>**14.1.**

MySQL 5.1 MySQL AB MySQL

MySQL

# <span id="page-1131-0"></span>**14.2.**

MySQL MySQL APIDBA

MySQL

**14.1MySQL**

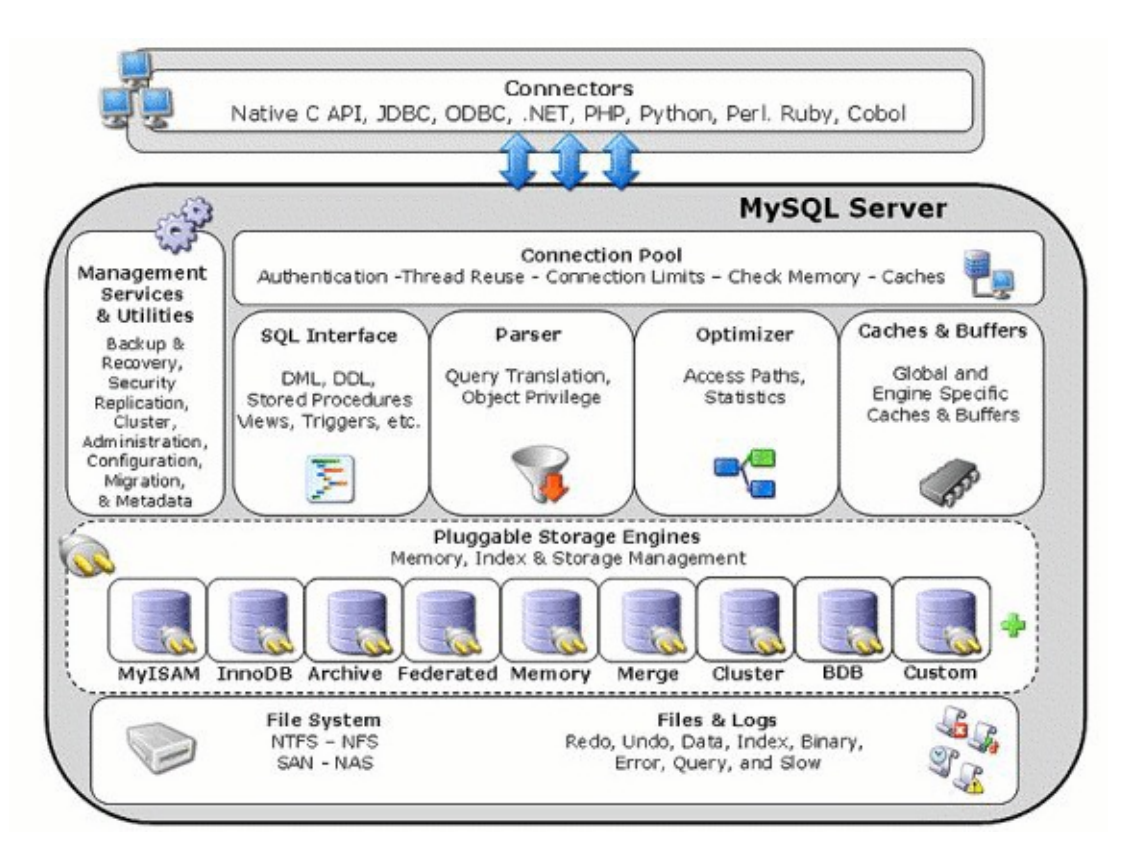

DBAAPIMySQL 1 MySQLAPIAPI

# <span id="page-1132-0"></span>**14.3. MySQL**

MySQLMySQL I/O MySQL

- $\cdot$   $\cdots$   $\cdots$
- · ACID
- 
- · DDDL
- ·
- · B-tree
- 
- · MySQL
- · I/O
- ·

# <span id="page-1133-0"></span>**14.4.**

## MySQL

MySQL

## **14.2**

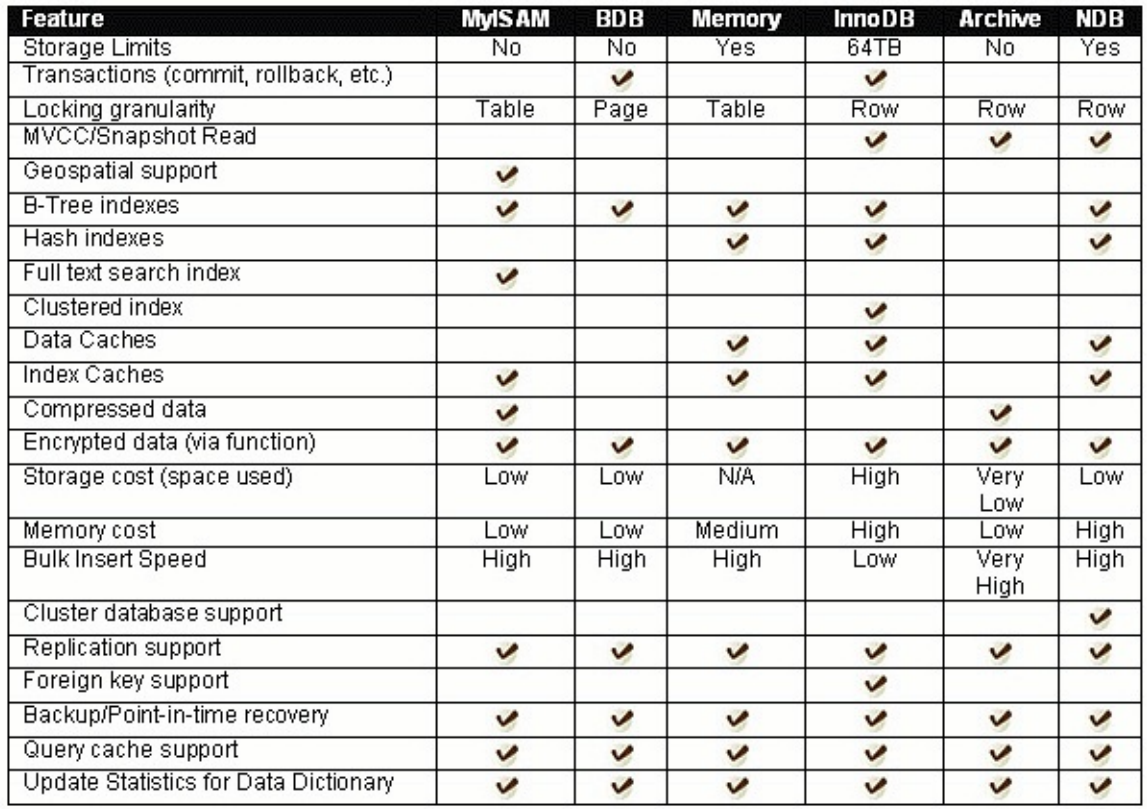

## · MyISAMMySQL Web STORAGE\_ENGINE MySQL

- · InnoDB ACID
- · BDBInnoDB COMMITROLLBACK
- · MemoryRAM
- · MergeMySQL DBAMyISAM 1 VLDB
- · Archive
- · FederatedMySQL
- · Cluster/NDBMySQL
- · OtherCSV Blackhole Example

MySQL  $14.4$ <sup>(a)</sup>

# <span id="page-1135-0"></span>**14.5.**

ALTER TABLE

ENGINE

CREATE TABLE engineTest(

id INT

) ENGINE = MyISAM;

ALTER TABLE

ALTER TABLE *engineTest* ENGINE = *ARCHIVE*;

# <span id="page-1136-0"></span>**14.6.**

- · InnoDBMVCC COMMITROLLBACK
- · NDBMVCC COMMITROLLBACK
- · BDB COMMITROLLBACK

# <span id="page-1137-0"></span>**14.7.**

# INSTALL PLUGINplugin mysql example

INSTALL PLUGIN *ha\_example* SONAME '*ha\_example.so*';

.soMySQL installdir/lib

# <span id="page-1138-0"></span>**14.8.**

## UNINSTALL PLUGIN

UNINSTALL PLUGIN *ha\_example*;

# <span id="page-1139-0"></span>**14.9.**

pluginMySQL INSTALL PLUGINSUPER

MySQLMySQL [dev.mysql.com](http://dev.mysql.com/doc/mysql/en)

# **15**

- 15.1. [MyISAM](#page-1145-0)
- 15.1.1. [MyISAM](#page-1146-0)

[15.1.2.](#page-1148-0)

15.1.3. [MyISAM](#page-1148-1)

15.1.4. [MyISAM](#page-1151-0)

15.2. [InnoDB](#page-1153-0)

15.2.1. [InnoDB](#page-1153-1)

15.2.2. [InnoDB](#page-1154-0)

15.2.3. [InnoDB](#page-1154-1)

15.2.4. [InnoDB](#page-1160-0)

15.2.5. [InnoDB](#page-1165-0)

15.2.6. [InnoDB](#page-1167-0)

15.2.7. [InnoDB](#page-1177-0)

15.2.8. [InnoDB](#page-1178-0)

15.2.9. [InnoDB](#page-1181-0)

[15.2.10.](#page-1181-1) InnoDB

[15.2.11.](#page-1191-0) InnoDB

[15.2.12.](#page-1201-0)

[15.2.13.](#page-1201-1)

[15.2.14.I/O](#page-1203-0)

[15.2.15.](#page-1205-0) InnoDB

[15.2.16.](#page-1214-0) InnoDB

[15.2.17.](#page-1216-0) InnoDB

15.3. [MERGE](#page-1218-0)

15.3.1. [MERGE](#page-1220-0)

15.4. [MEMORY\(HEAP\)](#page-1222-0)

15.5. [BDB\(BerkeleyDB\)](#page-1225-0)

[15.5.1.](#page-1225-1) BDB

[15.5.2.](#page-1226-0) BDB

[15.5.3.](#page-1226-1) BDB

[15.5.4.](#page-1228-0) BDB

[15.5.5.](#page-1229-0) BDB

[15.5.6.](#page-1230-0) BDB

[15.5.7.](#page-1231-0) BDB

15.6. [EXAMPLE](#page-1232-0)

15.7. [FEDERATED](#page-1233-0)

15.7.1. [FEDERATED](#page-1233-1)

15.7.2. [FEDERATED](#page-1233-2)

15.7.3. [FEDERATED](#page-1234-0)

15.7.4. [FEDERATED](#page-1235-0)

15.8. [ARCHIVE](#page-1237-0)

[15.9.](#page-1238-0) CSV

[15.10.BLACKHOLE](#page-1239-0)

MySQLMySQL

· MyISAMMyISAMMySQLMySQL

· MEMORY""MERGEMyISAMMyISAMMEMORY MERGE MySQL

- MEMORYHEAP
- · InnoDBBDBBDBMySQL-MaxInnoDB MySQL 5.1MySQL
- EXAMPLE"" MySQL

· NDB ClusterMySQL ClusterMySQL-Max 5.1Linux, Solaris, OS X MySQLWindows

- · ARCHIVE
- · CSV
- · BLACKHOLE
- · FEDERATEDMySQL 5.1MySQLMySQI

 $14.4$ <sup>(c)</sup>

NDB ClusterMySQLNDB Cluster 17 *[MySQL](#page-1290-0) Cluster*

ENGINE TYPE CREATE TABLEMy!

CREATE TABLE t (i INT) ENGINE = INNODB;

CREATE TABLE t (i INT) TYPE = MEMORY;

TYPEMySQL 5.1ENGINE

ENGINETYPEMyISAM--default-storage-engine--default-tabletypestorage\_enginetable\_type

MySQLMySQLWindowsInnoDBMyISAM 2.3.5.1"

ALTER TABLE

ALTER TABLE t ENGINE = MYISAM;

ALTER TABLE t TYPE = BDB;

[13.1.5"CREATE](#page-967-0) TABLE" [13.1.2"ALTER](#page-958-0) TABLE"

MySQLMySQLMySQLMyISAMMySQL  $\lambda$ 

MyISAMMySQL

MySQL.frm.frm

(TST) (NTST)

- · MySQL
- · COMMITautocommit
- · ROLLBACKautocommit
- ·

·

MySQL 13.4.1"START [TRANSACTION,](#page-1042-0) COMMIT ROLLBACK Syntax"

InnoDB [15.2.3"InnoDB"](#page-1154-1)

·

· ·

autocommit

# <span id="page-1145-0"></span>**15.1. MyISAM**

15.1.1. [MyISAM](#page-1146-0)

[15.1.2.](#page-1148-0)

15.1.3. [MyISAM](#page-1148-1)

15.1.4. [MyISAM](#page-1151-0)

MyISAM ISAMMySQL

MyISAM.frm.MYD (MYData).MYI (MYIndex)

MyISAMENGINE

CREATE TABLE t (i INT) ENGINE = MYISAM;

MySQLTYPEENGINETYPE = MYISAMMySQL ENGINE

ENGINEMyISAM

**myisamchk**MyISAM 5.9.5.6" **[myisamchk](#page-479-0)**" **myisampack**MyISAM [8.2"myisampackMyISAM"](#page-656-0)

MyISAM

- · 20IEEE
- · 63
- ·
- · MyISAM64 16
- · 10002501024
- · BLOBTEXT
- · NULL0-1
- ·

### · AUTO\_INCREMENT

### AUTO\_INCREMENMyISAMINSERTUPDATE AUTO\_INCREMENT10%AUTO\_INCREMENT AUTO\_INCREMENTALTER TABLE **myisamch**

· INSERT

### DATA DIRECTORYINDEX DIRECTORYCREATE TABLE [13.1.5"CREATE](#page-967-0) TABLE"

### $\cdot$  [10](#page-748-0)  $\cdot$   $\cdot$

· MyISAM--myisam-recover **mysqld**MyISAM

- · --update-state **myisamchk myisamchk --fast**
- · **myisamchk --analyze**
- · **myisampack**BLOBVARCHAR

### MyISAM

- true VARCHARVARCHAR2
- · VARCHAR
- · VARCHARCHAR64KB
- · UNIQUEUNIQUEUNIQUE
- MyISAM <http://forums.mysql.com/list.php?21>

## <span id="page-1146-0"></span>**15.1.1. MyISAM**

### **mysqld** MyISAM

· --myisam-recover=*mode*

### MyISAM

· --delay-key-write=ALL

### MyISAM

MyISAMMySQL **myisamchk**

--delay-key-write--external-locking

5.3.1" **[mysqld](#page-330-0)**"

### MyISAM

- · bulk\_insert\_buffer\_size
	- *per thread*
- · (*OBSOLETE*) myisam\_max\_extra\_sort\_file\_size

## MySQL

- · myisam\_max\_sort\_file\_size
- · myisam\_sort\_buffer\_size

 $5.3.3$ <sup>""</sup>

·

--myisam-recover **mysqld**MyISAM0--skip-external-locking

--myisam-recoverFORCE

Error: Couldn't repair table: test.g00pages

FORCE

·

·

·

Warning: Found 344 of 354 rows when repairing ./test/g00pages

BACKUP *tbl\_name-datetime*.BAK **cron**

## <span id="page-1148-0"></span>**15.1.2.**

MyISAMB(key\_length+4)/0.67,

VARCHAR

MyISAMPACK\_KEYS=1

### <span id="page-1148-1"></span>**15.1.3. MyISAM**

[15.1.3.1.](#page-1149-0)

[15.1.3.2.](#page-1149-1)

[15.1.3.3.](#page-1150-0)

MyISAM) **myisampack**

### CREATEALTERBLOBTEXTROW\_FORMATFIXEDDYNAMIC CHARVARCHARFIXEDCHARDYNAMICVARCHAR

ALTER [TABLEROW\\_FORMAT={COMPRESSED](#page-967-0) | DEFAULT} "CREATE TABLE"

## <span id="page-1149-0"></span>**15.1.3.1.**

MyISAMVARCHAR, BLOB, TI

MyISAM on-disk

MySQLMyISAM **myisamchk**MyISAM

- · CHAR
- ·
- 
- ·
- ·
- · OPTIMIZE TABLE **myisamchk -r**

### <span id="page-1149-1"></span>**15.1.3.2.**

·

### MyISAM VARCHAR, BLOBTEXTDynamic ROW\_FORMAT=DYNAMIC

### OPTIMIZE TABLE**myisamchk**

- · 4
- · 0NULL
- ·
- · OPTIMIZE

## **myisamchk -ei**

·

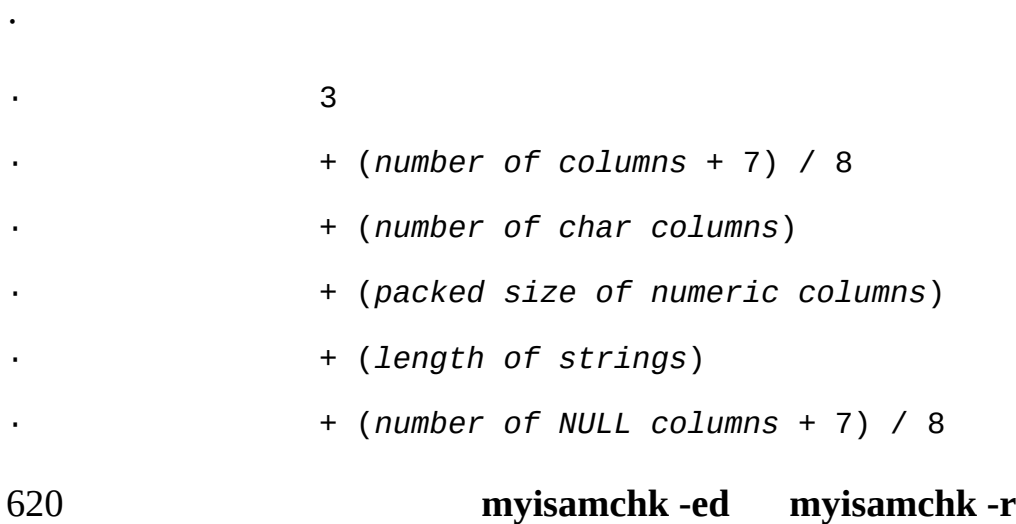

### <span id="page-1150-0"></span>**15.1.3.3.**

## **myisampack**

## MySQL**myisampackmyisamchk**

- · CD-ROM)
- · 13 Huffman

o

- -
- -
- BIGINT8-128127TINYINT1
- ENUM
- -

## <span id="page-1151-0"></span>**15.1.4. MyISAM**

15.1.4.1. [MyISAM](#page-1151-1)

[15.1.4.2.](#page-1151-2)

·

MySQL

<span id="page-1151-1"></span>**15.1.4.1. MyISAM**

MyISAMSQL

- · **mysqld**
- ·
- ·
- · **myisamchk**
- · MySQLMyISAM

Incorrect key file for table: '...'. Try to repair

CHECK TABLE statementMyISAMREPAIR TABLE MyISAM **mysqld myisamchk** [13.5.2.3"CHECK](#page-1069-0) TABLE" 13.5.2.6 "REPAIR TABLE" [5.9.5"myisamchk](#page-471-0) — MyISAM"

[restarted](#page-2040-0)

·

·

 $\frac{\text{F}}{\text{F}}$  E.1.6<sup> $\text{CD}$ </sup>

<span id="page-1151-2"></span>**15.1.4.2.**
# MyISAM(.MYI)CHECK TABLE **myisamchk** clients are using or haven't closed the table properly

· MySQL

·

·

·

· FLUSH TABLE

- · MyISAMLOCK TABLESFLUSH TABLES
- · MySQLMySQL
- · **myisamchk --recovermyisamchk --update-state mysqld**

· **mysqld**REPAIR TABLECHECK TABLECHECK TABLE REPAIR TABLE

[5.12"MySQL"](#page-507-0)

# **15.2. InnoDB**

15.2.1. [InnoDB](#page-1153-0)

15.2.2. [InnoDB](#page-1154-0)

15.2.3. [InnoDB](#page-1154-1)

15.2.4. [InnoDB](#page-1160-0)

15.2.5. [InnoDB](#page-1165-0)

15.2.6. [InnoDB](#page-1167-0)

15.2.7. [InnoDB](#page-1177-0)

15.2.8. [InnoDBatabase](#page-1178-0)

15.2.9. [InnoDB](#page-1181-0)

[15.2.10.](#page-1181-1) InnoDB

[15.2.11.](#page-1191-0) InnoDB

[15.2.12.](#page-1201-0)

[15.2.13.](#page-1201-1)

[15.2.14.I/O](#page-1203-0)

[15.2.15.](#page-1205-0) InnoDB

[15.2.16.](#page-1214-0) InnoDB

[15.2.17.](#page-1216-0) InnoDB

## <span id="page-1153-0"></span>**15.2.1. InnoDB**

InnoDBMySQL ACIDInnoDBSELECTOracle InnoDB

## InnoDBInnoDBFOREIGN KEYSQLInnoDBMySQL

InnoDBCPU

InnoDBMySQLInnoDBInnoDBMyISAMMyISAM InnoDB 2GB

InnoDBMySQLWindows Essentials installerInnoDBWindowsMySQL

InnoDBInternetSlashdot.orgInnoDBMytrix, Inc.InnoDB1TBInnoDB 800/

InnoDBMySQLGNU GPL219916MySQL <http://www.mysql.com/company/legal/licensing/>

InnoDB <http://forums.mysql.com/list.php?22>

# <span id="page-1154-0"></span>**15.2.2. InnoDB**

InnoDBInnobase Oy

Web site: <http://www.innodb.com/>

Email: [<sales@innodb.com>](mailto:sales@innodb.com)

Phone: +358-9-6969 3250 (office)

+358-40-5617367 (mobile)

Innobase Oy Inc.

World Trade Center Helsinki

Aleksanterinkatu 17

P.O.Box 800

00101 Helsinki

Finland

## <span id="page-1154-1"></span>**15.2.3. InnoDB**

InnoDBInnoDBskip-innodbMySQL

InnoDBInnoDB

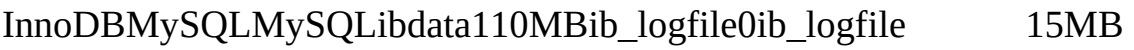

InnoDBMySQL ACIDInnoDB fsync()

 $\epsilon$ 

fcntl() Linux

ATAPIhdparm -W0 /dev/ *hda*

InnoDB

InnoDBmy.cnf[mysqld]innodb\_data\_file\_pathWindowsmy.ini innodb\_data\_file\_path

innodb\_data\_file\_path=*datafile\_spec1*[;*datafile\_spec2*]...

[mysqld]

innodb\_data\_file\_path=ibdata1:10M:autoextend

10MBibdata1MySQL

MGMBGB

ibdata150MBibdata 250MB

[mysqld]

innodb\_data\_file\_path=ibdata1:50M;ibdata2:50M:autoextend

*file\_name*:*file\_size*[:autoextend[:max:*max\_file\_size*]]

autoextendinnodb\_data\_file\_path

autoextendInnoDB8MB

[15.2.7"InnoDB"](#page-1177-0)

## InnoDB2GBmaxibdata1500MB

[mysqld]

innodb\_data\_file\_path=ibdata1:10M:autoextend:max:500M

InnoDBMySQLinnodb\_data\_home\_diribdata1ibdata2 /ibdata InnoDB

[mysqld]

innodb\_data\_home\_dir = /ibdata

innodb\_data\_file\_path=ibdata1:50M;ibdata2:50M:autoextend

#### InnoDB/ibdataUnixDOSmkdir

```
innodb data home dirInnoDBinnodb data home dirmy.cnf
  dot" ./MySQL
```
innodb\_data\_home\_dirinnodb\_data\_file\_path

[mysqld]

innodb\_data\_home\_dir =

innodb\_data\_file\_path=/ibdata/ibdata1:50M;/ibdata/ibdata2:50M:autoex

**my.cnf** 128MBmy.cnfmy.iniInnoDBautoextend

```
UnixWindowsInnoDBMySQLibdata1ib_logfile0ib_logfile 1InnoD
InnoDBib_arch_log_0000000000
```
[mysqld]

# You can write your other MySQL server options here

 $\#$  ...

# Data files must be able to hold your data and indexes.

# Make sure that you have enough free disk space.

innodb\_data\_file\_path = ibdata1:10M:autoextend

#

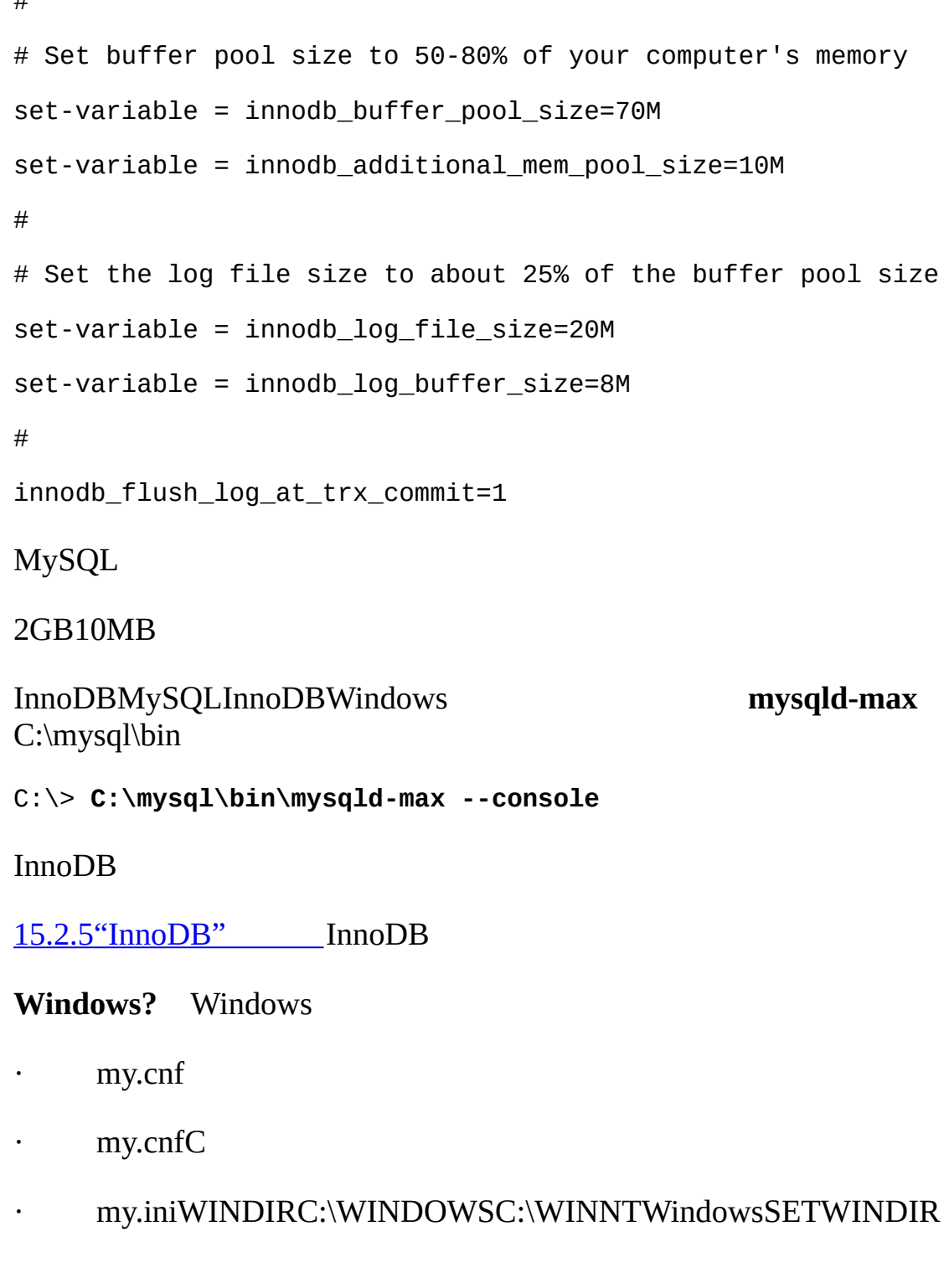

· windir=C:\WINNT

· C:\> **SET WINDIR**

- · PCCmy.ini
- · MySQLmy.iniMySQL [2.3.5.14"my.ini"](#page-118-0)
- **Unix** Unix **mysqld**
- · /etc/my.cnf
- · \$MYSQL\_HOME/my.cnf
- defaults-extra-file
- --defaults-extra-file
- $\cdot$  ~/.my.cnf

#### MYSQL\_HOMEmy.cnf

```
mysqld--defaults-option
```

```
mysqld --defaults-file=your_path_to_my_cnf
```

```
my.cnf Linux2GB60GB/, /dr2/dr3) my.cnfInnoDB
```

```
[mysqld]
```

```
# You can write your other MySQL server options here
```

```
# ...
```

```
innodb_data_home_dir =
```
#

```
# Data files must be able to hold your data and indexes
innodb_data_file_path = /ibdata/ibdata1:2000M; /dr2/ibdata/ibdata2:20#
```

```
# Set buffer pool size to 50-80% of your computer's memory,
# but make sure on Linux x86 total memory usage is < 2GB
innodb_buffer_pool_size=1G
innodb_additional_mem_pool_size=20M
innodb_log_group_home_dir = /dr3/iblogs
#
innodb_log_files_in_group = 2
#
# Set the log file size to about 25% of the buffer pool size
innodb_log_file_size=250M
innodb_log_buffer_size=8M
#
innodb_flush_log_at_trx_commit=1
innodb_lock_wait_timeout=50
#
# Uncomment the next lines if you want to use them
#innodb_thread_concurrency=5
InnoDBInnoDBI/O 15.2.14.2"
"
32GNU/Linux x86,glibc2GB
innodb_buffer_pool_size
+ key_buffer_size
+ max_connections*(sort_buffer_size+read_buffer_size+binlog_cache_si
+ max_connections*2MB
2MBMySQL AB256KBsort_buffer_size + read_
15.2.4"InnoDB"
```
innodb\_buffer\_pool\_awe\_mem\_mb

## **mysqld**

[mysqld] skip-external-locking max\_connections=200 read\_buffer\_size=1M sort\_buffer\_size=1M # # Set key\_buffer to 5 - 50% of your RAM depending on how much # you use MyISAM tables, but keep key\_buffer\_size + InnoDB # buffer pool size < 80% of your RAM key\_buffer\_size=*value*

# <span id="page-1160-0"></span>**15.2.4. InnoDB**

InnoDB-- *opt\_name*=*value*

innodb additional mem pool size

InnoDBInnoDBInnoDBMySQL 1MB

innodb\_autoextend\_increment

MB 8

innodb\_buffer\_pool\_awe\_mem\_mb

32WindowsAWEMB(32Windows32Windows" AWE)"4GB InnoDBAWE64000innodb\_buffer\_pool\_size32 AWEinnodb\_buffer\_pool\_size500MB

innodb\_buffer\_pool\_size

InnoDBI/O80%

· innodb checksums

## InnoDB --skip-innodb-checksums

· innodb\_data\_file\_path

innodb\_data\_home\_dirMGMBGB1024MB10MB [2GBinnodb\\_data\\_file\\_path10MBibdata14GB](#page-1204-0) "

· innodb\_data\_home\_dir

InnoDB MySQLinnodb\_data\_file\_path

· innodb doublewrite

InnoDBdoublewriteinnodb\_checksums --skipinnodb-doublewrite

· innodb\_fast\_shutdown

0InnoDB1InnoDB 12 MySQL

innodb file io threads

#### InnoDBI/O 4WindowsI/OUnixInnoDB

- · innodb\_file\_per\_table
- InnoDB.ibd [15.2.6.6"Per-Table"](#page-1175-0)
- · innodb\_flush\_log\_at\_trx\_commit

innodb\_flush\_log\_at\_trx\_commit 01 2 2 100%10 InnoDB Unix **hdparm** 1

· innodb\_flush\_method

Unix fdatasync InnoDBfsync()O\_DSYNCInnoDBO\_SYNC fsync() O\_DIRECTGNU/LinuxInnoDBO\_DIRECT fsync()InnoDBfsync()fdatasync() O\_DSYNCUnix

· innodb\_force\_recovery

16 15.2.8.1" InnoDB

· innodb\_lock\_wait\_timeout

InnoDBInnoDB InnoDBLOCK TABLES50

my.cnfinnodb\_flush\_log\_at\_trx\_commit=1sync-binlog= 1

· innodb\_locks\_unsafe\_for\_binlog

InnoDB false

InnoDB *next-key locking*InnoDBInnoDB"gap" *R R*InnoDB 100

SELECT \* FROM child WHERE id > 100 FOR UPDATE;

idid100SELECTInnoDB InnoDBREAD COMMITTED

InnoDBUPDATEDELETEUPDATEUPDATE

CREATE TABLE A(A INT NOT NULL, B INT);

INSERT INTO A VALUES (1,2),(2,3),(3,2),(4,3),(5,2);

COMMIT;

SET AUTOCOMMIT = 0; UPDATE A SET  $B = 5$  WHERE  $B = 3$ ;

SET AUTOCOMMIT = 0;

UPDATE A SET  $B = 4$  WHERE  $B = 2$ ;

21123223innodb\_locks\_unsafe\_for\_binlog2

#### 1

x-lock(1,2)  $unlock(1,2)$ x-lock(2,3) update(2,3) to (2,5) x-lock(3,2) unlock(3,2) x-lock(4,3) update(4,3) to (4,5) x-lock(5,2) unlock(5,2)

## 2

x-lock(1,2)  $update(1, 2) to (1, 4)$  $x-lock(2,3) - 1$ 

· innodb\_log\_arch\_dir

innodb\_log\_group\_home\_dir

innodb\_log\_archive

#### 0MySQLInnoDB 0

· innodb\_log\_buffer\_size

#### InnoDB1MB8MB 1MBI/O

· innodb log file size

324GB 5MB1MB *N N*I/O

· innodb\_log\_files\_in\_group

InnoDB2

· innodb log group home dir

InnoDBinnodb\_log\_arch\_dirInnoDB MySQL5MBib\_logfile0 ib\_logfile1

· innodb\_max\_dirty\_pages\_pct

010090InnoDBSUPER

SET GLOBAL innodb\_max\_dirty\_pages\_pct = *value*;

· innodb\_max\_purge\_lag

INSERT, UPDATEDELETE [15.2.12""](#page-1201-0)

InnoDBUPDATEDELETE 10

INSERT, UPDATEDELETE ((*purge\_lag/innodb\_max\_purge\_laginnodb\_max\_purge\_lag*)<sup>-5</sup>

#### 1100100MB

· innodb mirrored log groups

1

· innodb\_open\_files

InnoDBInnoDB.ibd10 300

.ibdInnoDB--open-files-limit

· innodb\_status\_file

#### InnoDBSHOW INNODB STATUS*<datadir>*/innodb\_status.*<pid>*

· innodb\_support\_xa

ON1InnoDBXA innodb\_support\_xaXAOFF0 InnoDB

innodb\_table\_locks

InnoDBLOCK TABLESMySQLLOCK TABLE .. WRITE1LOCK TABLESInnoDBAUTOCOMMIT=1InnoDBmy.cnfWindows my.iniinnodb table locks= 0

innodb\_thread\_concurrency

InnoDBInnoDBSHOW INNODB STATUS" thrashing" 500500 2020

innodb status file

InnoDBSHOW INNODB STATUS*<datadir>*/innodb\_status.*<pid>*

## <span id="page-1165-0"></span>**15.2.5. InnoDB**

#### [15.2.5.1.](#page-1167-1) InnoDB

MySQLInnoDBMySQLInnoDBMySQLInnoDB

InnoDBMySQL **mysqld mysqld\_safe**Windows **mysqld**Unix **mysqld**Windows--console

#### InnoDBMySQLInnoDBInnoDB

InnoDB: The first specified datafile /home/heikki/data/ibdata1

did not exist:

InnoDB: a new database to be created!

InnoDB: Setting file /home/heikki/data/ibdata1 size to 134217728

InnoDB: Database physically writes the file full: wait... InnoDB: datafile /home/heikki/data/ibdata2 did not exist: new to be created InnoDB: Setting file /home/heikki/data/ibdata2 size to 262144000 InnoDB: Database physically writes the file full: wait... InnoDB: Log file /home/heikki/data/logs/ib\_logfile0 did not exist: new to be created InnoDB: Setting log file /home/heikki/data/logs/ib\_logfile0 size to 5242880 InnoDB: Log file /home/heikki/data/logs/ib\_logfile1 did not exist: new to be created InnoDB: Setting log file /home/heikki/data/logs/ib\_logfile1 size to 5242880 InnoDB: Doublewrite buffer not found: creating new InnoDB: Doublewrite buffer created InnoDB: Creating foreign key constraint system tables InnoDB: Foreign key constraint system tables created InnoDB: Started mysqld: ready for connections InnoDB **mysql**MySQLMySQL **mysqladmin shutdown**MySQL 010321 18:33:34 mysqld: Normal shutdown 010321 18:33:34 mysqld: Shutdown Complete InnoDB: Starting shutdown... InnoDB: Shutdown completed ib\_arch\_log\_0000000000InnoDBMySQL InnoDB: Started

mysqld: ready for connections

[innodb\\_file\\_per\\_tablemy.cnfInnoDBMySQL.ibd](#page-1175-0) 15.2.6.6"Per-Table"

## <span id="page-1167-1"></span>**15.2.5.1. InnoDB**

InnoDB

·

·

- · InnoDBInnoDB
- · **mysqld**
- · **mysqld**my.cnfmy.ini
- · innodb\_data\_home\_dirinnodb\_data\_file\_path

InnoDBInnoDBibdataib\_logfilesInnoDBMySQL.frm( .ibdInnoDBMySQL

# <span id="page-1167-0"></span>**15.2.6. InnoDB**

15.2.6.1. [InnoDBAPI](#page-1168-0)

15.2.6.2. [MyISAMInnoDB](#page-1169-0)

15.2.6.3. [AUTO\\_INCREMENTInnoDB](#page-1170-0)

[15.2.6.4.](#page-1170-1)

15.2.6.5. [InnoDBMySQL](#page-1175-1)

15.2.6.6. [Per-Table](#page-1175-0)

mysql testMySQLInnoDBSQLENGINE = InnoDBTYPE = InnoDB

CREATE TABLE customers (a INT, b CHAR (20), INDEX (a)) ENGINE=InnoDB;

CREATE TABLE customers (a INT, b CHAR (20), INDEX (a)) TYPE=InnoDB;

SQLmy.cnfMySQLMySQLtestcustomers.frmInnoDB 'test/customers'customersInnoDB

InnoDBSHOW TABLE STATUS InnoDB SHOW TABLE STATUS Comment

SHOW TABLE STATUS FROM test LIKE 'customers'

SHOWInnoDBSQL

#### <span id="page-1168-0"></span>**15.2.6.1. InnoDBAPI**

MySQLSQLSQLSET ROLLBACK autocommitSTART TRANSACTIONCOMM ROLLBACK

shell> **mysql test**

Welcome to the MySOL monitor. Commands end with ; or  $\qquad$ q. Your MySQL connection id is 5 to server version: 3.23.50-log Type 'help;' or '\h' for help. Type '\c' to clear the buffer. mysql> **CREATE TABLE CUSTOMER (A INT, B CHAR (20), INDEX (A))**

-> **ENGINE=InnoDB;**

Query OK, 0 rows affected (0.00 sec)

mysql> **BEGIN;**

Query OK, 0 rows affected (0.00 sec)

mysql> **INSERT INTO CUSTOMER VALUES (10, 'Heikki');**

Query OK, 1 row affected (0.00 sec)

mysql> **COMMIT;**

Query OK, 0 rows affected (0.00 sec)

mysql> **SET AUTOCOMMIT=0;**

Query OK, 0 rows affected (0.00 sec)

mysql> **INSERT INTO CUSTOMER VALUES (15, 'John');** Query OK, 1 row affected (0.00 sec) mysql> **ROLLBACK;** Query OK, 0 rows affected (0.00 sec) mysql> **SELECT \* FROM CUSTOMER;** +------+--------+ | A | B | +------+--------+ | 10 | Heikki | +------+--------+ 1 row in set (0.00 sec) mysql>

PHP, Perl DBI/DBD, JDBC, ODBC, MySQLCAPICOMMIT MySQLSQL SELECTINSERTAPI

#### <span id="page-1169-0"></span>**15.2.6.2. MyISAMInnoDB**

mysqluserhostMySQLInnoDBMyISAM

InnoDBdefault-table-type=innodbmy.cnfmy.ini[mysqld]

InnoDBMyISAMInnoDBInnoDBALTER ENGINE=INNODBInnoDBINSERT INTO ...

UNIQUESET UNIQUE\_CHECKS=

INSERT INTO newtable SELECT \* FROM oldtable WHERE yourkey > something AND yourkey <= somethingelse; InnoDBI/O80%InnoDB

InnoDBMyISAMALTER TABLE InnoDBI/O 30

 $I/O$ 

## <span id="page-1170-0"></span>**15.2.6.3. AUTO\_INCREMENTInnoDB**

AUTO\_INCREMENTInnoDB

InnoDBai\_colAUTO\_INCREMENTTTInnoDB

SELECT MAX(ai\_col) FROM T FOR UPDATE;

1 TSHOW TABLE STATUS

InnoDB

INSERTAUTO\_INCREMENTNULL0InnoDB

InnoDB

InnoDBAUTO-INCSQL AUTO\_INCREMENTAUTO-INC

AUTO\_INCREMENT

CREATE TABLEALTER TABLEInnoDBAUTO INCREMENT =

<span id="page-1170-1"></span>**15.2.6.4.**

InnoDBInnoDB

[CONSTRAINT *symbol*] FOREIGN KEY [*id*] (*index\_col\_name*, ...)

REFERENCES *tbl\_name* (*index\_col\_name*, ...)

[ON DELETE {RESTRICT | CASCADE | SET NULL | NO ACTION}] [ON UPDATE {RESTRICT | CASCADE | SET NULL | NO ACTION}]

· tablesInnoDB

·

·

- · BLOBTEXT
- · CONSTRAINT*symbol*InnoDB

InnoDBINSERTUPDATE InnoDBUPDATEDELETEFOREIGN KEYON UPDATEON DETETE *referential action*InnoDB

· CASCADE: ON DELETE CASCADEON ON UPDATE CASCADE

**SET NULL: NULLNOT NULLON** ON UPDATE SET NULL

· NO ACTION: ANSI SQL-92NO ACTIONGruber, 2000:181 InnoDB

RESTRICT: NO ACTIONRESTRICTON UPDATENO ACTIONMySQLNO

SET DEFAULT: InnoDBON DELETE SET DEFAULTON UPDATE SET DEFAULT

InnoDB CASCADE

InnoDB

InnoDB

InnoDBSET NULL *NOT NULL*

MySQLCREATE TABLE1005errno errno 150 SHOW INNO

InnoDB NULL

**SQL** InnoDBRESTRICTInnoDB

InnoDB

**SQL** ON UPDATE CASCADEON UPDATE SET NULL RESTRICTON UPDATE CASCADEON UPDATE ON DELETE SET NULLON DELETE CASCADE 15

## **SQL** MySQLSQLInnoDBUNIQUEFOREIGN KEYSQL SQLInnoDB

CREATE TABLE parent(id INT NOT NULL,

PRIMARY KEY (id)

) TYPE=INNODB;

CREATE TABLE child(id INT, parent\_id INT,

INDEX par\_ind (parent\_id),

FOREIGN KEY (parent\_id) REFERENCES parent(id)

ON DELETE CASCADE

) TYPE=INNODB;

product\_orderproduct customer

CREATE TABLE product (category INT NOT NULL, id INT NOT NULL,

price DECIMAL,

PRIMARY KEY(category, id)) TYPE=INNODB;

CREATE TABLE customer (id INT NOT NULL,

PRIMARY KEY (id)) TYPE=INNODB;

CREATE TABLE product\_order (no INT NOT NULL AUTO\_INCREMENT,

product\_category INT NOT NULL,

product\_id INT NOT NULL,

customer\_id INT NOT NULL,

PRIMARY KEY(no),

INDEX (product\_category, product\_id),

FOREIGN KEY (product\_category, product\_id)

REFERENCES product(category, id)

ON UPDATE CASCADE ON DELETE RESTRICT,

INDEX (customer\_id),

FOREIGN KEY (customer\_id)

REFERENCES customer(id)) TYPE=INNODB;

InnoDBALTER TABLE

ALTER TABLE yourtablename

ADD [CONSTRAINT *symbol*] FOREIGN KEY [*id*] (*index\_col\_name*, ...) REFERENCES *tbl\_name* (*index\_col\_name*, ...) [ON DELETE {RESTRICT | CASCADE | SET NULL | NO ACTION}] [ON UPDATE {RESTRICT | CASCADE | SET NULL | NO ACTION}]

ALTER TABLE

InnoDBALTER TABLE

ALTER TABLE *yourtablename* DROP FOREIGN KEY *fk\_symbol*;

FOREIGN KEYCONSTRAINT fk\_symbolInnoDB SHOW CREATE TABLE

mysql> **SHOW CREATE TABLE ibtest11c\G** \*\*\*\*\*\*\*\*\*\*\*\*\*\*\*\*\*\*\*\*\*\*\*\*\*\*\* 1. row \*\*\*\*\*\*\*\*\*\*\*\*\*\*\*\*\*\*\*\*\*\*\*\*\*\*\* Table: ibtest11c Create Table: CREATE TABLE `ibtest11c` ( `A` int(11) NOT NULL auto\_increment, `D` int(11) NOT NULL default '0', `B` varchar(200) NOT NULL default '', `C` varchar(175) default NULL, PRIMARY KEY (`A`,`D`,`B`), KEY `B` (`B`,`C`), KEY `C` (`C`), CONSTRAINT `0\_38775` FOREIGN KEY (`A`, `D`) REFERENCES `ibtest11a` (`A`, `D`) ON DELETE CASCADE ON UPDATE CASCADE, CONSTRAINT `0\_38776` FOREIGN KEY (`B`, `C`) REFERENCES `ibtest11a` (`B`, `C`) ON DELETE CASCADE ON UPDATE CASCADE ) ENGINE=INNODB CHARSET=latin1 1 row in set (0.01 sec)

mysql> **ALTER TABLE ibtest11c DROP FOREIGN KEY 0\_38775;**

InnoDB FOREIGN KEY ... REFERENCES ... `backticks) Inn lower\_case\_table\_names

#### InnoDBSHOW CREATE TABLE

SHOW CREATE TABLE *tbl\_name*;

#### **mysqldump**

SHOW TABLE STATUS FROM *db\_name* LIKE '*tbl\_name*';

Comment

InnoDBInnoDB

**mysqldump**FOREIGN\_KEY\_CHECKS0

mysql> **SET FOREIGN\_KEY\_CHECKS = 0;**

mysql> **SOURCE** *dump\_file\_name***;**

mysql> **SET FOREIGN\_KEY\_CHECKS = 1;**

FOREIGN\_KEY\_CHECKS0LOAD

InnoDBFOREIGN KEY SET FOREIGN\_KEY\_CHECKS=0

MySQL1005

#### <span id="page-1175-1"></span>**15.2.6.5. InnoDBMySQL**

MySQLMyISAMInnoDB InnoDBMyISAM

InnoDBInnoDB.frm [15.2.9"InnoDB"](#page-1181-0)

·

InnoDB [InnoDB](http://www.innodb.com/order.html)

InnoDBLOAD TABLE FROM MASTERInnoDB

LOAD TABLE *tbl\_name* FROM MASTERALTER TYPE=MyISAMALTER TABLEInnoDB

MySQLMySQSQLSQL SQL

<span id="page-1175-0"></span>**15.2.6.6. Per-Table**

InnoDB""

InnoDB

my.cnf[mysqld]

[mysqld]

innodb\_file\_per\_table

InnoDB *tbl\_name*.ibdMyISAMMyISAM *tbl\_name*.MYIInnoDB.ibd *tbl\_name*.frm

my.cnfinnodb\_file\_per\_tableInnoDB

innodb\_file\_per\_table.ibd

InnoDB.ibdInnoDBibdataInnoDB

MyISAM.ibdInnoDBInnoDBID

MySQLRENAME TABLE.ibd

RENAME TABLE *old\_db\_name.tbl\_name* TO *new\_db\_name.tbl\_name*;

.ibdMySQL

- 1. ALTER TABLE
- 2. ALTER TABLE *tbl\_name* DISCARD TABLESPACE;

.ibd

3. .ibd

4. ALTER TABLE:

5. ALTER TABLE *tbl\_name* IMPORT TABLESPACE;

.ibd

· .ibd

- · .ibd
- · .ibd
- · **mysqld**.ibd

.ibd

- 1. **mysqld**
- 2. SHOW INNODB STATUSInnoDBWaiting for server activity.ibd

.ibd **InnoDB**

- 1. **InnoDB**InnoDB
- 2. **mysqld**.ibd

## <span id="page-1177-0"></span>**15.2.7. InnoDB**

InnoDB

```
InnoDBautoextendInnoDB8MB
innodb_autoextend_increment,MB8
```

```
MySQLmy.cnf innodb_data_file_path
```

```
autoextendmy.cnf1024 \times 1024bytes (=
innodb_data_file_pathinnodb_data_file_path
```
ibdata1

```
innodb_data_home_dir =
```
innodb\_data\_file\_path = /ibdata/ibdata1:10M:autoextend

#### 988MB

```
innodb_data_home_dir =
innodb_data_file_path = /ibdata/ibdata1:988M; /disk2/ibdata2:50M:auto
```
# InnoDB

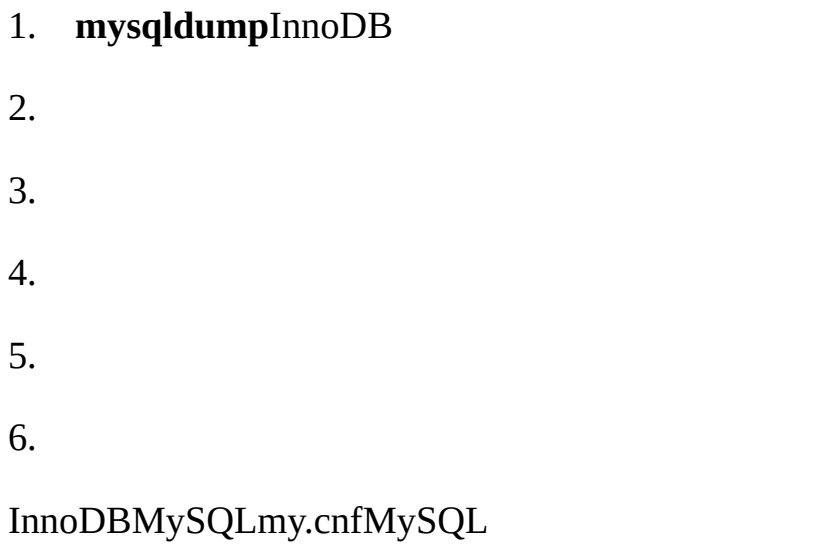

# <span id="page-1178-0"></span>**15.2.8. InnoDB**

[15.2.8.1.](#page-1180-0)

[15.2.8.2.](#page-1181-2)

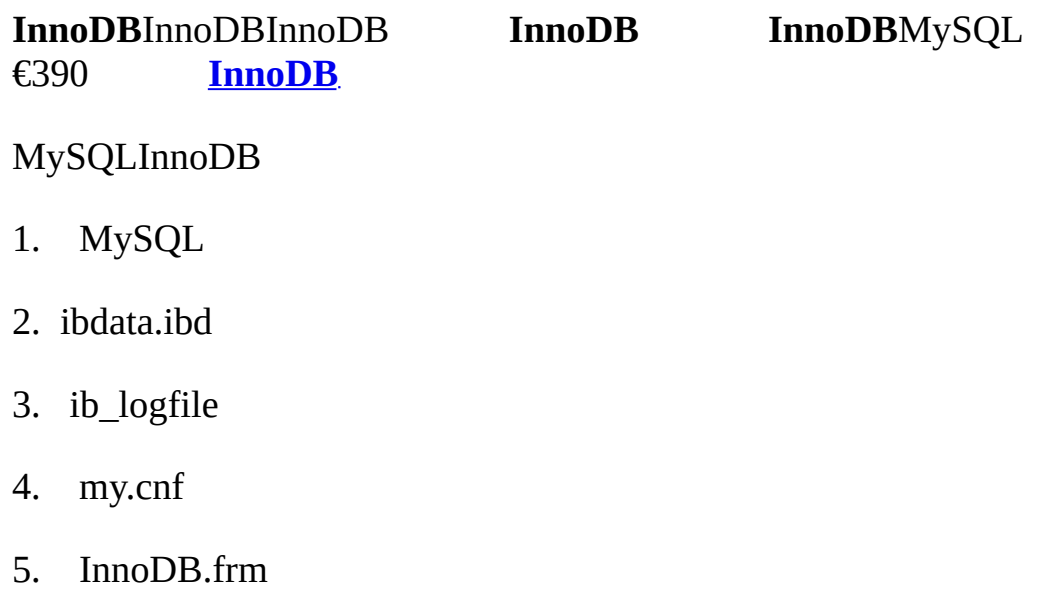

mysqld

#### InnoDBMySQL

transaction

**mysqldump mysqldump** --single-

InnoDBMySQL point-in-time

mysqlbinlog *yourhostname*-bin.123 | mysql

#### MySQLInnoDBInnoDB **mysqld**

InnoDB: Database was not shut down normally.

InnoDB: Starting recovery from log files...

InnoDB: Starting log scan based on checkpoint at

InnoDB: log sequence number 0 13674004

InnoDB: Doing recovery: scanned up to log sequence number 0 13739520 InnoDB: Doing recovery: scanned up to log sequence number 0 13805056 InnoDB: Doing recovery: scanned up to log sequence number 0 13870592 InnoDB: Doing recovery: scanned up to log sequence number 0 13936128 ...

InnoDB: Doing recovery: scanned up to log sequence number 0 20555264 InnoDB: Doing recovery: scanned up to log sequence number 0 20620800 InnoDB: Doing recovery: scanned up to log sequence number 0 20664692 InnoDB: 1 uncommitted transaction(s) which must be rolled back

InnoDB: Starting rollback of uncommitted transactions

InnoDB: Rolling back trx no 16745

InnoDB: Rolling back of trx no 16745 completed

InnoDB: Rollback of uncommitted transactions completed

InnoDB: Starting an apply batch of log records to the database...

InnoDB: Apply batch completed

InnoDB: Started

#### mysqld: ready for connections

#### CHECK TABLE SQLCHECK TABLE innodb\_tablespace\_monitor

#### <span id="page-1180-0"></span>**15.2.8.1.**

SELECT INTO OUTFILESELECT \* FROM InnoDB InnoDB[mysqld]

[mysqld]

innodb\_force\_recovery = 4

innodb\_force\_recovery46B

· 1 (SRV\_FORCE\_IGNORE\_CORRUPT)

SELECT \* FROM *tbl\_name* 

- · 2 (SRV\_FORCE\_NO\_BACKGROUND)
- · 3 (SRV\_FORCE\_NO\_TRX\_UNDO)
- · 4 (SRV\_FORCE\_NO\_IBUF\_MERGE)
- · 5 (SRV\_FORCE\_NO\_UNDO\_LOG\_SCAN)

InnoDB

· 6 (SRV\_FORCE\_NO\_LOG\_REDO)

innodb\_force\_recovery 0InnoDBINSERT, UPDATEDELETE.

DROPCREATEALTER TABLE **mysqld** innodb\_force\_recovery3

<span id="page-1181-2"></span>**15.2.8.2.**

InnoDB"" InnoDB SQL

InnoDBInnoDB

InnoDB InnoDBInnoDBInnoDB InnoDB

I/O

## <span id="page-1181-0"></span>**15.2.9. InnoDB**

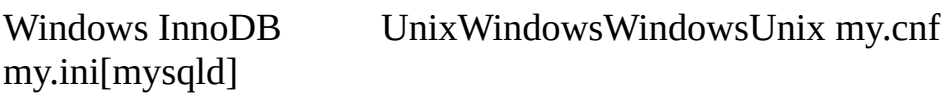

[mysqld]

lower\_case\_table\_names=1

MyISAMInnoDB [15.2.8"InnoDB"](#page-1178-0) InnoDBFLOAT DOUBLE

autocommit

# <span id="page-1181-1"></span>**15.2.10. InnoDB**

[15.2.10.1.](#page-1182-0) InnoDB

15.2.10.2. [InnoDBAUTOCOMMIT](#page-1184-0)

15.2.10.3. [InnoDBTRANSACTION](#page-1185-0) ISOLATION LEVEL

[15.2.10.4.](#page-1186-0)

15.2.10.5. SELECT ... FOR [UPDATESELECT](#page-1186-1) ... LOCK IN SHARE MODE

[15.2.10.6.](#page-1187-0) Next-Key

[15.2.10.7.](#page-1187-1) [InnoDB](#page-1187-1)

[15.2.10.8.](#page-1189-0) [InnoDBSQL](#page-1189-0)

[15.2.10.9.](#page-1190-0) MySQL

[15.2.10.10.](#page-1190-1)

[15.2.10.11.](#page-1190-2)

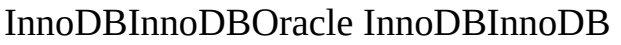

## <span id="page-1182-0"></span>**15.2.10.1. InnoDB**

InnoDB locks:

- · (*S*)tuple
- · (*X*)
- *A* tuple *t Bt B* ttuple *t*

*A* tuple *t*(*S*)

- · *Bt X*
- · *Bt S ABtS*
- InnoDB *intention locks*InnoDB InnoDB *T R*
- · (*IS*) *T T*tuple*S*
- · (*IX*) *T* tuple*X*
- · *S IS*
- · *X IX*

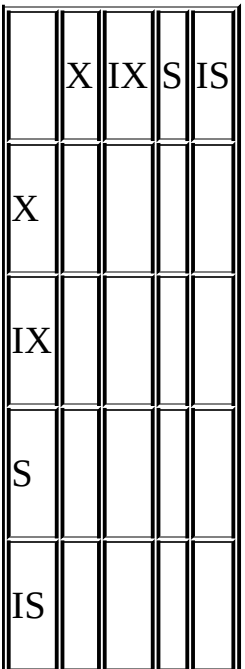

LOCK TABLES ... WRITE *I* 

AB

AA *S*

mysql> **CREATE TABLE t (i INT) ENGINE = InnoDB;**

Query OK, 0 rows affected (1.07 sec)

mysql> **INSERT INTO t (i) VALUES(1);**

Query OK, 1 row affected (0.09 sec)

mysql> **START TRANSACTION;**

Query OK, 0 rows affected (0.00 sec)

mysql> **SELECT \* FROM t WHERE i = 1 LOCK IN SHARE MODE;** +------+  $| i |$ +------+ | 1 | +------+ 1 row in set (0.10 sec) B mysql> **START TRANSACTION;** Query OK, 0 rows affected (0.00 sec) mysql> **DELETE FROM t WHERE i = 1;** *X* A *S X* A mysql> **DELETE FROM t WHERE i = 1;** ERROR 1213 (40001): Deadlock found when trying to get lock; try restarting transaction A*X* B *X*A*S*B *X* A *SX*InnoDBAB B

#### <span id="page-1184-0"></span>**15.2.10.2. InnoDB AUTOCOMMIT**

InnoDBSQLMySQL

SET AUTOCOMMIT = 0SQL COMMITROLLBACKInnoDB COMMITROLLBACK

## START TRANSACTIONBEGINCOMMITROLLBACK

## <span id="page-1185-0"></span>**15.2.10.3. InnoDBTRANSACTION ISOLATION LEVEL**

SQL:1992 InnoDBREPEATABLE READMyS --transaction-isolation my.inf[mysqld]globally

[mysqld]

transaction-isolation = {READ-UNCOMMITTED | READ-COMMITTED | REPEATABLE-READ | SERIALIZABLE}

SET TRANSACTION

SET [SESSION | GLOBAL] TRANSACTION ISOLATION LEVEL

{READ UNCOMMITTED | READ COMMITTED

| REPEATABLE READ | SERIALIZABLE}

--transaction-isolationSET TRANSACTION

GLOBAL SUPERSESSION

SELECT @@global.tx\_isolation;

SELECT @@tx\_isolation;

InnoDBnext-keyInnoDBnext-key

InnoDB

#### · READ UNCOMMITTED

SELECT<sup>""</sup> dirty read READ **COMMITTED** 

READ COMMITTED

OracleSELECT ... FOR UPDATESELECT ... LOCK IN SHARE MOD UPDATEDELETEUPDATEDELETEInnoDBnext-key MySQL""

Oracle [15.2.10.4""](#page-1186-0)

· REPEATABLE READ

InnoDBSELECT ... FOR UPDATE UPDATE DELETEnext-keynext-key

SELECTSELECT 15.2.10.4"

· SERIALIZABLE

REPEATABLE READSELECT SELECT ... LOCK IN SHARE MODE

<span id="page-1186-0"></span>**15.2.10.4.**

InnoDB

REPEATABLE READ

InnoDBzaiREAD COMMITTEDREPEATABLE READ

DROP TABLEALTER TABLEDROP TABLEMySQLInnoDB ALTER TABLE

## <span id="page-1186-1"></span>**15.2.10.5. SELECT ... FOR UPDATESELECT ... LOCK IN SHARE MODE**

LOCK IN SHARE MODESELECT

SELECT \* FROM parent WHERE NAME = 'Jones' LOCK IN SHARE MODE;

'Jones'

child\_codes

LOCK IN SHARE MODE

(1) 1(2)FOR UPDATE

SELECT counter\_field FROM child\_codes FOR UPDATE;

UPDATE child\_codes SET counter\_field = counter\_field + 1;

SELECT ... FOR UPDATESQL UPDATE

SELECT ... FOR UPDATEMySQL

UPDATE child\_codes SET counter\_field = LAST\_INSERT\_ID(counter\_field + 1); SELECT LAST\_INSERT\_ID();

**SELECT** 

#### <span id="page-1187-0"></span>**15.2.10.6. Next-Key**

InnoDB *next-key locking*InnoDB

InnoDB""R

SELECT \* FROM child WHERE id > 100 FOR UPDATE;

idid100SELECT""

InnoDBInnoDBid100

next-key next-key the next-key

#### <span id="page-1187-1"></span>**15.2.10.7. InnoDB**

REPEATABLE READSELECTInnoDB

**SELECT**
*multi-versioned concurrency control*

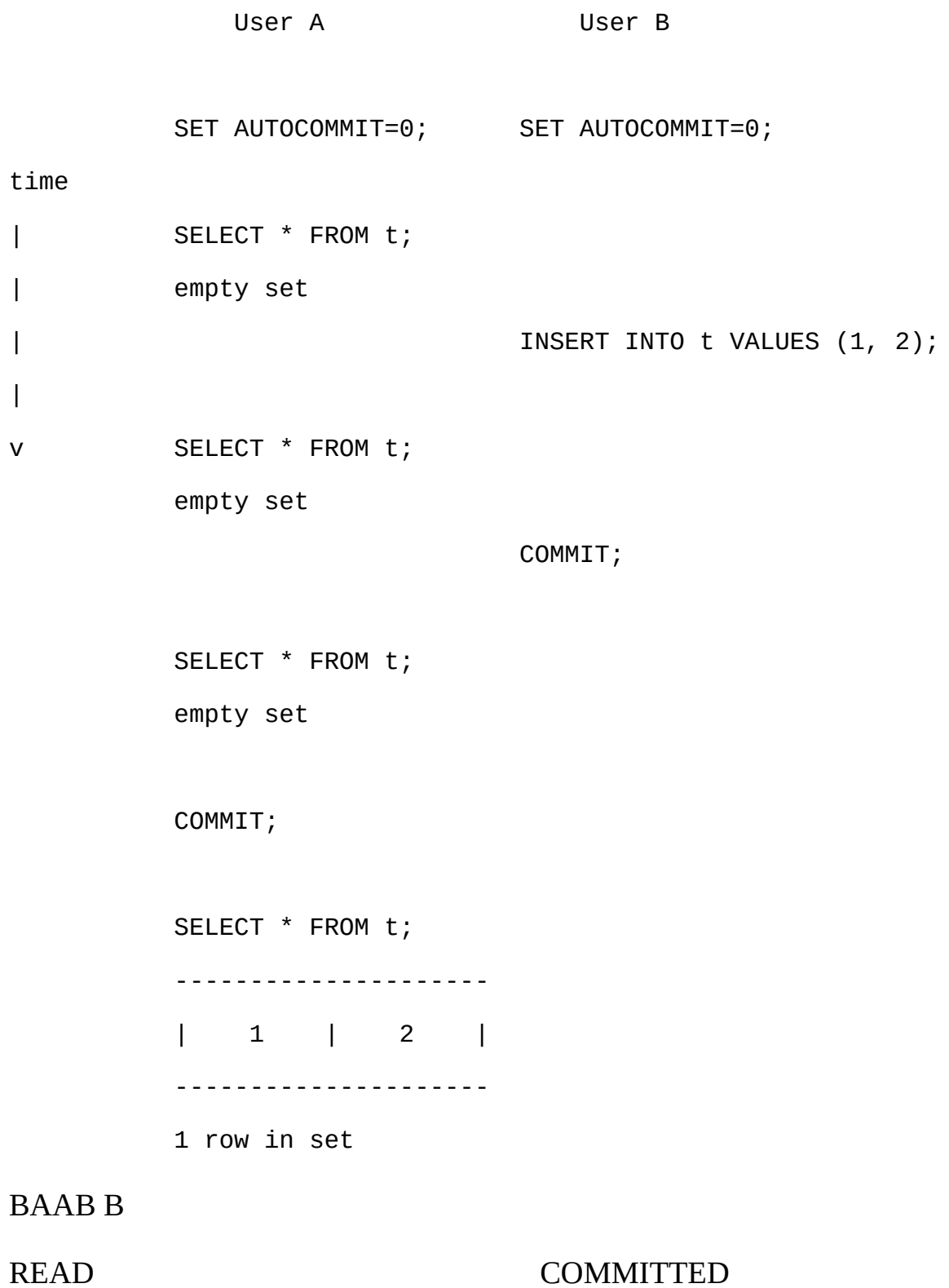

SELECT \* FROM t LOCK IN SHARE MODE;

**15.2.10.8. InnoDBSQL**

SQLUPDATEDELETEWHEREInnoDBWHERE next-key

InnoDB

MySQL

SELECT ... FROMSERIALIZABLE next-key

- · SELECT ... FROM ... LOCK IN SHARE MODEnext-key
- · SELECT ... FROM ... FOR UPDATEnext-key
- · INSERT INTO ... VALUES (...)next-key

AUTO\_INCREMENTInnoDBAUTO\_INCREMENTInnoDB AUTO-INCSQL [15](#page-1184-0).2.10.2"InnoDBAUTOCOMMIT"

# InnoDBAUTO\_INCREMENT

INSERT INTO T SELECT ... FROM S WHERE ... Tnext-key SMySQLSnext-keyInnoDBSQL

- · CREATE TABLE ... SELECT ... SELECT
- · REPLACE next-key
- · UPDATE ... WHERE ... next-key
- · DELETE FROM ... WHERE ... next-key
- · FOREIGN KEYInnoDB

LOCK TABLES InnoDBMySQLinnodb\_table\_locks=1 AUTOCOMMIT=0InnoDB InnoDBMySQLInooDB MySQL

#### **15.2.10.9. MySQL**

MySQLautocommitautocommitSQLMySQLSQL

autocommitMySQL

SQL/ [15.2.15"InnoDB"](#page-1205-0)

#### COMMIT

· ALTER FUNCTION, ALTER PROCEDURE, ALTER TABLE, BEGIN, CREATE DATABASE, CREATE FUNCTION, CREATE INDEX, CREATE PROCEDURE, CREATE TABLE, DROP DATABASE, DROP FUNCTION, DROP INDEX, DROP PROCEDURE, DROP TABLE, LOAD MASTER DATA, LOCK TABLES, RENAME TABLE, SET AUTOCOMMIT=1, START TRANSACTION, TRUNCATE, UNLOCK TABLES.

- · UNLOCK TABLES
- · InnoDBCREATE TABLEROLLBACKCREATE TABLE

#### START TRANSACTION

#### **15.2.10.10.**

InnoDBInnoDB

innodb table\_locks=1 1InnoDBMySQLrow-levelInnoDB MySQL LOCK TABLESInnoDBinnodb\_lock\_wait\_timeout

InnoDSQL SQLInnoDBSQL

**15.2.10.11.**

InnoDB""

- · Use SHOW INNODB STATUS
- SELECT ... FOR UPDATE ... LOCK IN SHARE M READ COMMITTED

·

·

·

- · EXPLAIN SELECT,MySQL
- · SELECTFOR UPDATELOCK COMMITTED
- · LOCK TABLESInnoDB)AUTOCOMMIT = 0 UNLOCK TABLESt1t
- · SET AUTOCOMMIT=0; · LOCK TABLES t1 WRITE, t2 READ, ...; · [do something with tables t1 and t2 here]; · COMMIT; · UNLOCK TABLES;
	- · " semaphore" InnoDBMySQL
- · LOCK TABLESAUTOCOMMIT=1,MySQLInnoDB

# <span id="page-1191-0"></span>**15.2.11. InnoDB**

- 15.2.11.1. SHOW INNODB [STATUSInnoDB](#page-1193-0) Monitors
- · UnixWindowsCPU70% 80%.
- $\cdot$  InnoDB167/167
- · my.cnfinnodb\_flush\_log\_at\_trx\_commit0 InnoDB
- · InnoDB
- $\cdot$  8MB)
- · NULLVARCHARCHARCHAR( *N*)*N* NULLI/O

row\_format=compact MySQL 5.1 InnoDBUTF-8sjisCHAR( *N*) *N*

· GNU/LinuxUnixUnixfsync()InnoDBmy.cnf innodb\_flush\_methodO\_DSYNCO\_DSYNC

· Solaris 10x86\_64AMD Opteron)InnoDBforcedirectioInnoDB Solaris 10/x86\_64 forcedirectio InnoDB

· InnoDBMySQLautocommitautocommit autocommitSET AUTOCOMMITCOMMIT

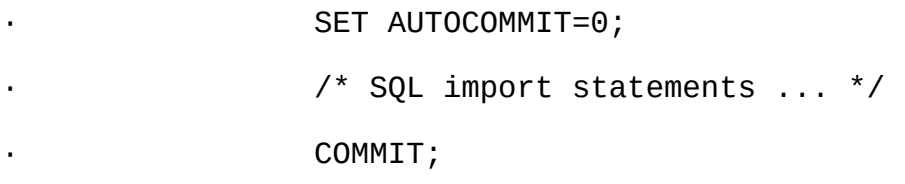

#### **mysqldump** --optSET AUTOCOMMITCOMMITInnoDB

 $\cdot$  InnoDBI/O 30 CPU  $\frac{15.2.8.1'''}{\cdot}$ 

- · DROP TABLECREATE TABLEDELETE
- 
- INSERT INTO yourtable VALUES  $(1,2)$ ,  $(5,5)$ , ...;

InnoDB

·

- · UNIQUE
- · SET UNIQUE\_CHECKS=0;

I/OInnoDB

#### · FOREIGN KEY

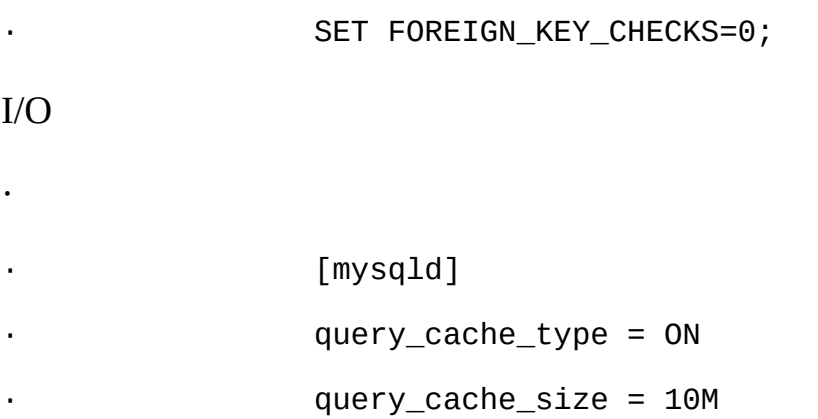

#### <span id="page-1193-0"></span>**15.2.11.1. SHOW INNODB STATUS InnoDB Monitors**

InnoDBInnoDB MonitorsInnoDBSQLSHOW INNODB STATUSInnoDB [MonitorSQL](#page-1182-0) **mysql**St "InnoDB"

mysql> **SHOW INNODB STATUS\G**

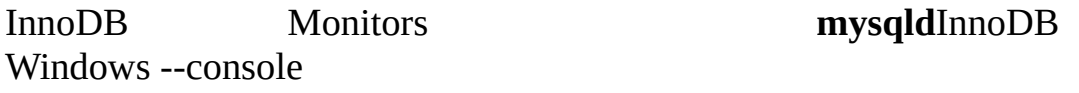

· I/O

·

·

·

·

· InnoDB

InnoDB Monitor **mysqld**SQL

CREATE TABLE innodb\_monitor(a INT) ENGINE=INNODB;

DROP TABLE innodb\_monitor;

CREATE TABLEMySQLSQLInnoDBinnodb\_monitorInnoDB **InnoDB Monitor**, CREATE

innodb lock monitorinnodb monitor innodb tablespace monitor innodb\_table\_monitorInnoDB

#### **InnoDB Monitor**

mysql> **SHOW INNODB STATUS\G** \*\*\*\*\*\*\*\*\*\*\*\*\*\*\*\*\*\*\*\*\*\*\*\*\*\*\* 1. row \*\*\*\*\*\*\*\*\*\*\*\*\*\*\*\*\*\*\*\*\*\*\*\*\*\*\* Status: ===================================== 030709 13:00:59 INNODB MONITOR OUTPUT ===================================== Per second averages calculated from the last 18 seconds ---------- **SEMAPHORES** ---------- OS WAIT ARRAY INFO: reservation count 413452, signal count 378357  $-$ Thread 32782 has waited at btr0sea.c line 1477 for 0.00 seconds the X-lock on RW-latch at 41a28668 created in file btr0sea.c line 135 a writer (thread id 32782) has reserved it in mode wait exclusive number of readers 1, waiters flag 1 Last time read locked in file btr0sea.c line 731 Last time write locked in file btr0sea.c line 1347 Mutex spin waits 0, rounds 0, OS waits 0 RW-shared spins 108462, OS waits 37964; RW-excl spins 681824, OS wai

------------------------

LATEST FOREIGN KEY ERROR

------------------------

,

030709 13:00:59 Transaction:

TRANSACTION 0 290328284, ACTIVE 0 sec, process no 3195, OS thread id ting

15 lock struct(s), heap size 2496, undo log entries 9 MySQL thread id 25, query id 4668733 localhost heikki update insert into ibtest11a (D, B, C) values (5, 'khDk' ,'khDk') Foreign key constraint fails for table test/ibtest11a:

CONSTRAINT `0\_219242` FOREIGN KEY (`A`, `D`) REFERENCES `ibtest11b` (`A`, `D`) ON DELETE CASCADE ON UPDATE CASCADE

Trying to add in child table, in index PRIMARY tuple:

0: len 4; hex 80000101; asc ....;; 1: len 4; hex 80000005; asc .... hex 6b68446b; asc khDk;; 3: len 6; hex 0000114e0edc; asc ...N..;; 4 00000000c3e0a7; asc ......;; 5: len 4; hex 6b68446b; asc khDk;; But in parent table test/ibtest11b, in index PRIMARY,

the closest match we can find is record:

RECORD: info bits 0 0: len 4; hex 8000015b; asc  $\ldots$  [;; 1: len 4; hex sc ....;; 2: len 3; hex 6b6864; asc khd;; 3: len 6; hex 0000111ef3eb ;; 4: len 7; hex 800001001e0084; asc .......;; 5: len 3; hex 6b6864;

------------------------

LATEST DETECTED DEADLOCK

------------------------

030709 12:59:58

\*\*\* (1) TRANSACTION:

TRANSACTION 0 290252780, ACTIVE 1 sec, process no 3185, OS thread id ting

LOCK WAIT 3 lock struct(s), heap size 320, undo log entries 146 MySQL thread id 21, query id 4553379 localhost heikki update INSERT INTO alex1 VALUES(86, 86, 794,'aA35818','bb','c79166','d4766t','e ,'g84586','h794',date\_format('2001-04-03 12:54:22','%Y-%m-%d %H:%i'),7 \*\*\* (1) WAITING FOR THIS LOCK TO BE GRANTED:

RECORD LOCKS space id 0 page no 48310 n bits 568 table test/alex1 in trx id 0 290252780 lock mode S waiting

Record lock, heap no 324 RECORD: info bits  $0$  0: len 7; hex 616133353 a35818;; 1:

\*\*\* (2) TRANSACTION:

TRANSACTION 0 290251546, ACTIVE 2 sec, process no 3190, OS thread id ting

130 lock struct(s), heap size 11584, undo log entries 437 MySQL thread id 23, query id 4554396 localhost heikki update REPLACE INTO alex1 VALUES(NULL, 32, NULL, 'aa3572','', 'c3572', 'd6012t h396', NULL, NULL, 7.31,7.31,7.31,200)

 $***$  (2) HOLDS THE LOCK(S):

RECORD LOCKS space id 0 page no 48310 n bits 568 table test/alex1 in trx id 0 290251546 lock\_mode X locks rec but not gap Record lock, heap no 324 RECORD: info bits  $0$  0: len 7; hex 616133353

a35818;; 1:

\*\*\* (2) WAITING FOR THIS LOCK TO BE GRANTED:

RECORD LOCKS space id 0 page no 48310 n bits 568 table test/alex1 in

 $trx$  id 0 290251546 lock\_mode X locks gap before rec insert intention Record lock, heap no 82 RECORD: info bits  $0$  0: len 7; hex 6161333537 35720;; 1:

\*\*\* WE ROLL BACK TRANSACTION (1)

------------

TRANSACTIONS

------------

Trx id counter 0 290328385

Purge done for trx's n:o < 0 290315608 undo n:o < 0 17

Total number of lock structs in row lock hash table 70

LIST OF TRANSACTIONS FOR EACH SESSION:

---TRANSACTION 0 0, not started, process no 3491, OS thread id 42002 MySQL thread id 32, query id 4668737 localhost heikki

show innodb status

---TRANSACTION 0 290328384, ACTIVE 0 sec, process no 3205, OS thread serting

1 lock struct(s), heap size 320

MySQL thread id 29, query id 4668736 localhost heikki update insert into speedc values (1519229,1, 'hgjhjgghggjgjgjgjgjgjgjgjgjgjgjg gghggggghhjhghgggggghjhghghghghghhhhghghghjhhjghjghjkghjghjghjghjfhjfh ---TRANSACTION 0 290328383, ACTIVE 0 sec, process no 3180, OS thread mmitting

1 lock struct(s), heap size 320, undo log entries 1 MySQL thread id 19, query id 4668734 localhost heikki update insert into speedcm values (1603393,1, 'hgjhjgghggjgjgjgjgjggjgjgjgjgjgggjgjgjlh hgghggggghhjhghgggggghjhghghghghghhhhghghghjhhjghjghjkghjghjghjghjfhjf

---TRANSACTION 0 290328327, ACTIVE 0 sec, process no 3200, OS thread arting index read

LOCK WAIT 2 lock struct(s), heap size 320 MySQL thread id 27, query id 4668644 localhost heikki Searching rows update ibtest11a set B = 'kHdkkkk' where A = 89572 ------- TRX HAS BEEN WAITING 0 SEC FOR THIS LOCK TO BE GRANTED: RECORD LOCKS space id 0 page no 65556 n bits 232 table test/ibtest11 ARY  $trx$  id 0 290328327 lock mode X waiting Record lock, heap no 1 RECORD: info bits  $0$  0: len 9; hex 73757072656 supremum.;;

------------------

 $--$ TRANSACTION 0 290328284, ACTIVE 0 sec, process no 3195, OS thread llback of SQL statement

ROLLING BACK 14 lock struct(s), heap size 2496, undo log entries 9 MySQL thread id 25, query id 4668733 localhost heikki update insert into ibtest11a (D, B, C) values (5, 'khDk' ,'khDk') ---TRANSACTION 0 290327208, ACTIVE 1 sec, process no 3190, OS thread 58 lock struct(s), heap size 5504, undo log entries 159 MySQL thread id 23, query id 4668732 localhost heikki update REPLACE INTO alex1 VALUES(86, 46, 538, aa95666', 'bb', 'c95666', 'd9486 ','q86814','h538',date\_format('2001-04-03 12:54:22','%Y-%m-%d %H:%i' ---TRANSACTION 0 290323325, ACTIVE 3 sec, process no 3185, OS thread serting

4 lock struct(s), heap size 1024, undo log entries 165 MySQL thread id 21, query id 4668735 localhost heikki update INSERT INTO alex1 VALUES(NULL, 49, NULL, 'aa42837','', 'c56319', 'd1719

'h321', NULL, NULL, 7.31,7.31,7.31,200) -------- FILE I/O

--------

I/O thread 0 state: waiting for i/o request (insert buffer thread) I/O thread 1 state: waiting for i/o request (log thread) I/O thread 2 state: waiting for i/o request (read thread) I/O thread 3 state: waiting for i/o request (write thread) Pending normal aio reads: 0, aio writes: 0,

ibuf aio reads: 0, log i/o's: 0, sync i/o's: 0 Pending flushes (fsync) log: 0; buffer pool: 0 151671 OS file reads, 94747 OS file writes, 8750 OS fsyncs 25.44 reads/s, 18494 avg bytes/read, 17.55 writes/s, 2.33 fsyncs/s

-------------------------------------

INSERT BUFFER AND ADAPTIVE HASH INDEX

-------------------------------------

Ibuf for space 0: size 1, free list len 19, seg size 21, 85004 inserts, 85004 merged recs, 26669 merges Hash table size 207619, used cells 14461, node heap has 16 buffer(s) 1877.67 hash searches/s, 5121.10 non-hash searches/s --- LOG --- Log sequence number 18 1212842764 Log flushed up to 18 1212665295

Last checkpoint at 18 1135877290

0 pending log writes, 0 pending chkp writes 4341 log i/o's done, 1.22 log i/o's/second ---------------------- BUFFER POOL AND MEMORY ---------------------- Total memory allocated 84966343; in additional pool allocated 1402624 Buffer pool size 3200 Free buffers 110 Database pages 3074 Modified db pages 2674 Pending reads 0 Pending writes: LRU 0, flush list 0, single page 0 Pages read 171380, created 51968, written 194688 28.72 reads/s, 20.72 creates/s, 47.55 writes/s Buffer pool hit rate 999 / 1000 -------------- ROW OPERATIONS -------------- 0 queries inside InnoDB, 0 queries in queue Main thread process no. 3004, id 7176, state: purging Number of rows inserted 3738558, updated 127415, deleted 33707, read 1586.13 inserts/s, 50.89 updates/s, 28.44 deletes/s, 107.88 reads/s ---------------------------- END OF INNODB MONITOR OUTPUT ============================ 1 row in set (0.05 sec)

#### · TRANSACTIONS

SEMAPHORESrw-lockI/OInnoDB innodb\_thread\_concurrency

· BUFFER POOL AND MEMORYI/O

· ROW OPERATIONS

InnoDBstderrstdout SHOW innodb\_status.*pidpid* IDMySQLInnoDB innodb\_status\_file=1innodb\_status. *pid*

# <span id="page-1201-0"></span>**15.2.12.**

InnoDB, *rollback segment*Oracle

InnoDB67

InnoDB

InnoDB

, InnoDB

InnoDBSQL InnoDBInnoDBSQL

10MB10GB

innodb\_max\_purge\_lag [15.2.4"InnoDB](#page-1160-0) "

# **15.2.13.**

[15.2.13.1.](#page-1202-0)

[15.2.13.2.](#page-1202-1)

### [15.2.13.3.](#page-1202-2)

#### [15.2.13.4.](#page-1203-0)

#### MySQL.frmMySQLInnoDBInnoDBMySQL.frmInnoDB .frmInnoDB

InnoDB *clustered index*PRIMARY KEY

PRIMARY KEYMySQLNOT NULLUNIQUEInnoDBInnoDB InnoDBIDID6ID

I/O

InnoDBInnoDB

InnoDBCHARVARCHAR

<span id="page-1202-0"></span>**15.2.13.1.**

InnoDBB16KBInnoDB

15/161/2 15/161/2InnoDB

<span id="page-1202-1"></span>**15.2.13.2.**

I/OInnoDB

InnoDBInnoDBInnoDB

I/O15

 $15.2.8.1$ ""

 $I/OI/O$   $15.2.12<sup>ω</sup>$ 

<span id="page-1202-2"></span>**15.2.13.3.**

InnoDBInnoDB

BInnoDBBInnoDBB BInnoDB

InnoDB

# <span id="page-1203-0"></span>**15.2.13.4.**

InnoDB

- · InnoDB6row-level
- · 6ID7
- · 6ID
- ·
- · 1282

· InnoDBCHAR(10)InnoDBVARCHARMySQLCHAR<br>VARCHAR 13.1.5.1"" **VARCHAR** 

· SQLNULL12SQLNULLNULL NULLNULL

# **15.2.14.I/O**

[15.2.14.1.](#page-1203-1) I/O

[15.2.14.2.](#page-1204-0)

[15.2.14.3.](#page-1205-1)

[15.2.14.4.](#page-1205-2)

# <span id="page-1203-1"></span>**15.2.14.1. I/O**

InnoDBI/OInnoDBI/Oread-ahead.

InnoDBread-ahead

- · read-aheadInnoDB I/O
- · read-aheadInnoDBI/O

InnoDB*doublewrite* fsync()Unix.

DoublewriteInnoDBdoublewrite doublewriteInnoDB InnoDBdoublewrite

#### <span id="page-1204-0"></span>**15.2.14.2.**

WindowsUnixnon-buffered I/O

innodb\_data\_file\_path newrawInnoDB1MB1024x1024 1MB1,000,000

[mysqld]

innodb\_data\_home\_dir=

innodb\_data\_file\_path=/dev/hdd1:3Gnewraw;/dev/hdd2:2Gnewraw

InnoDBnewrawInnoDBInnoDB 3.23.44 newrawInnoDB

InnoDBnewraw

[mysqld]

innodb\_data\_home\_dir=

innodb\_data\_file\_path=/dev/hdd1:5Graw;/dev/hdd2:2Graw

InnoDB

Windows

[mysqld]

innodb\_data\_home\_dir=

innodb\_data\_file\_path=//./D::10Gnewraw

//./ Windows\\.\

MySQL

<span id="page-1205-1"></span>**15.2.14.3.**

InnoDBInnoDB

16KB64InnoDB" rollback segment"

InnoDBB

InnoDB32InnoDBInnoDB4

InnoDB

SHOW TABLE STATUSInnoDBInnoDB

InnoDBB

<span id="page-1205-2"></span>**15.2.14.4.**

64

"" InnoDBB50%100%" "

SELECT COUNT(\*) FROM t WHERE a\_non\_indexed\_column <> 12345;

""SQL 10MB/s50MB/s

" null" ALTER TABLE

ALTER TABLE *tbl\_name* ENGINE=INNODB

MySQL **mysqldump**

InnoDB

<span id="page-1205-0"></span>**15.2.15. InnoDB**

### [15.2.15.1.](#page-1206-0) InnoDB

# [15.2.15.2.](#page-1207-0)

# InnoDBSQLSQL InnoDBInnoDB

- · MySQLInnoDBSQL
- · InnoDBInnoDBSQL

### START TRANSACTIONBEGINSQLCOMMIT, ROLLBACKSQL

- · IGNORESQL
- · SQL
- · MySQLInnoDBSQLSQL

# ROLLBACK SQLSHOW

# <span id="page-1206-0"></span>**15.2.15.1. InnoDB**

#### InnoDB

· 1005 (ER\_CANT\_CREATE\_TABLE)

errno 150

- · 1016 (ER\_CANT\_OPEN\_FILE)
- .frmInnoDBInnoDB [15.2.17.1"InnoDB](#page-1216-0)"
- · 1114 (ER\_RECORD\_FILE\_FULL)

#### InnoDB

· 1205 (ER\_LOCK\_WAIT\_TIMEOUT)

# · 1213 (ER\_LOCK\_DEADLOCK)

· 1216 (ER\_NO\_REFERENCED\_ROW)

### · 1217 (ER\_ROW\_IS\_REFERENCED)

#### <span id="page-1207-0"></span>**15.2.15.2.**

- MySQL **perror**
- Linux Linux [source](http://www.iglu.org.il/lxr/source/include/asm-i386/errno.h) code
- $\cdot$  1 (EPERM)
- · 2 (ENOENT)
- $\cdot$  3 (ESRCH)
- $\cdot$  4 (EINTR)
- $\cdot$  5 (EIO)

I/O

 $\cdot$  6 (ENXIO)

 $\cdot$  7 (E2BIG)

# Arg

· 8 (ENOEXEC)

# Exec

- $\cdot$  9 (EBADF)
- · 10 (ECHILD)
- $\cdot$  11 (EAGAIN)
- · 12 (ENOMEM)
- · 13 (EACCES)
- · 14 (EFAULT)
- · 15 (ENOTBLK)
- $\cdot$  16 (EBUSY)
- $\cdot$  17 (EEXIST)
- $\cdot$  18 (EXDEV)
- · 19 (ENODEV)
- · 20 (ENOTDIR)
- $\cdot$  21 (EISDIR)
- · 22 (EINVAL)
- $\cdot$  23 (ENFILE)
- · 24 (EMFILE)
- · 25 (ENOTTY)

# ioctl

- · 26 (ETXTBSY)
- · 27 (EFBIG)
- · 28 (ENOSPC)
- $\cdot$  29 (ESPIPE)
- $\cdot$  30 (EROFS)
- · 31 (EMLINK)
- Windows [Microsoft](http://msdn.microsoft.com/library/default.asp?url=/library/en-us/debug/base/system_error_codes.asp) website
- · 1 (ERROR\_INVALID\_FUNCTION)
- · 2 (ERROR\_FILE\_NOT\_FOUND)
- · 3 (ERROR\_PATH\_NOT\_FOUND)
- · 4 (ERROR\_TOO\_MANY\_OPEN\_FILES)
- · 5 (ERROR\_ACCESS\_DENIED)
- · 6 (ERROR\_INVALID\_HANDLE)
- · 7 (ERROR\_ARENA\_TRASHED)
- · 8 (ERROR\_NOT\_ENOUGH\_MEMORY)
- · 9 (ERROR\_INVALID\_BLOCK)
- · 10 (ERROR\_BAD\_ENVIRONMENT)
- · 11 (ERROR\_BAD\_FORMAT)
- · 12 (ERROR\_INVALID\_ACCESS)
- · 13 (ERROR\_INVALID\_DATA)
- · 14 (ERROR\_OUTOFMEMORY)
- · 15 (ERROR\_INVALID\_DRIVE)
- · 16 (ERROR\_CURRENT\_DIRECTORY)
- · 17 (ERROR\_NOT\_SAME\_DEVICE)
- · 18 (ERROR\_NO\_MORE\_FILES)
- · 19 (ERROR\_WRITE\_PROTECT)
- · 20 (ERROR\_BAD\_UNIT)
- · 21 (ERROR\_NOT\_READY)
- · 22 (ERROR\_BAD\_COMMAND)
- · 23 (ERROR\_CRC)
- ().
- · 24 (ERROR\_BAD\_LENGTH)
- · 25 (ERROR\_SEEK)
- · 26 (ERROR\_NOT\_DOS\_DISK)
- · 27 (ERROR\_SECTOR\_NOT\_FOUND)
- · 28 (ERROR\_OUT\_OF\_PAPER)
- · 29 (ERROR\_WRITE\_FAULT)
- · 30 (ERROR\_READ\_FAULT)
- · 31 (ERROR\_GEN\_FAILURE)
- · 32 (ERROR\_SHARING\_VIOLATION)
- · 33 (ERROR\_LOCK\_VIOLATION)
- · 34 (ERROR\_WRONG\_DISK)

 $\%2$  (:  $\%3$ )  $\%1$ .

· 36 (ERROR\_SHARING\_BUFFER\_EXCEEDED)

· 38 (ERROR\_HANDLE\_EOF)

- · 39 (ERROR\_HANDLE\_DISK\_FULL)
- · 87 (ERROR\_INVALID\_PARAMETER)

Windowsmy.cnfmy.iniinnodb\_file\_per\_table innodb\_flush\_method=unbufferedmy.cnfmy.ini

- · 112 (ERROR\_DISK\_FULL)
- · 123 (ERROR\_INVALID\_NAME)
- · 1450 (ERROR\_NO\_SYSTEM\_RESOURCES)

# **15.2.16. InnoDB**

- $\cdot$  1000
- · 3500MySQL1024

#### · VARCHAR, BLOBTEXT8000LONGBLOBLONGTEXT 4GB, BLOBTEXT4GBInnoDBVARCHARBLOBTEXT768

#### · InnoDB65535VARCHAR65535

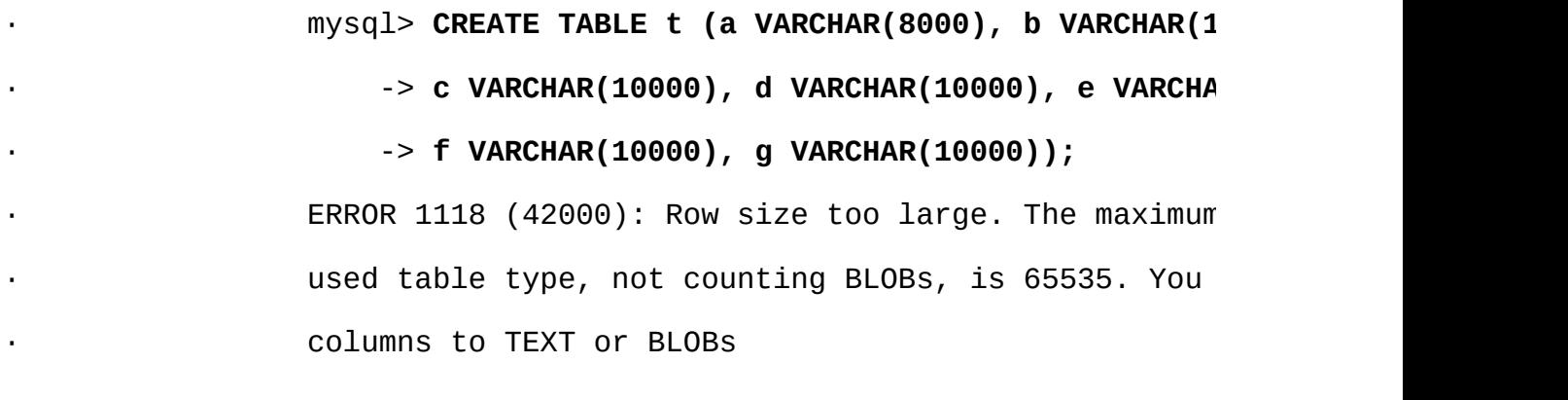

- $\cdot$  2GB
- · InnoDB4GB
- $\cdot$  10MB4,000,000,00064TB
- · InnoDBFULLTEXT

· ANALYZE TABLE ANALYZE TABLE ANALYZE TABLE InnoDB

MySQL ANALYZE TABLE ANALYZE TABLE INDEX max\_seeks\_for\_key MySQL

· WindowsInnoDBUnix WindowsWindowsUnix

· **:** MySQLMySQLMyISAM InnoDBMySQL **mysql\_install\_db**

· InnoDB SELECT COUNT(\*) [MySQLSHOW](#page-1191-0) "InnoDB"

AUTO\_INCREMENTAUTO\_INCREMENTMyISAM AUTO\_INCREMENT

· MySQLInnoDBAUTO\_INCREMENT

AUTO\_INCREMENTInnoDBBIGINT9223372036854775808 BIGINT UNSIGNED1BIGINT64100BIGINT30 MyISAMMySQL

· DELETE FROM *tbl\_name*

· TRUNCATE *tbl\_name*InnoDBDELETE FROM *tbl\_name* AUTO\_INCREMENT

· SHOW TABLE STATUSInnoDBSQL

MySQL 5.1innodb table locks=1(1 MySQL LOCK TABLES MySQLInnoDBMySQLInnoDBinnodb\_table\_locks=0 InnoDB LOCK TABLES

· InnoDBAUTOCOMMIT=1InnoDBInnoDB

· MySQLLOCK TABLESCOMMITUNLOCK TABLES LOCK TABLESInnoDB

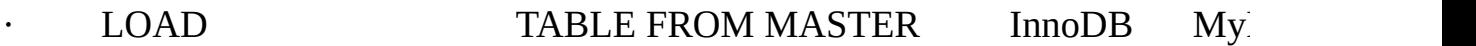

#### · InnoDB16KB8KB64KBuniv.iUNIV\_PAGE\_SIZE UNI[V\\_PAGE\\_SIZE](#page-345-0)[\\_SHIFT](#page-2052-0)

**MySQL 5.1** 

# **15.2.17. InnoDB**

[15.2.17.1.](#page-1216-0) InnoDB

· MySQL *hostname*.errWindowsmysql.err · MySQL **mysqld\_safe**Windows **mysqld**Windows --console

· InnoDB Monitorsinnodb\_monitorInnoDB innodb\_lock\_monitorinnodb\_table\_monitorInnoDB

**CHECK TABLE** 

#### <span id="page-1216-0"></span>**15.2.17.1. InnoDB**

MySQL.frmInnoDB.frm .frmInnoDB

#### CREATE TABLEInnoDBInnoDB.frm

InnoDB: Error: table test/parent already exists in InnoDB internal

InnoDB: data dictionary. Have you deleted the .frm file

InnoDB: and not used DROP TABLE? Have you used DROP DATABASE

InnoDB: for InnoDB tables in MySQL version <= 3.23.43?

InnoDB: See the Restrictions section of the InnoDB manual.

InnoDB: You can drop the orphaned table inside InnoDB by

InnoDB: creating an InnoDB table with the same name in another InnoDB: database and moving the .frm file to the current database. InnoDB: Then MySQL thinks the table exists, and DROP TABLE will InnoDB: succeed.

DROP TABLE **mysql**--disable-auto-rehash **mysql**DROP TABLE **mysql**

""MySQL.InnoDB

ERROR 1016: Can't open file: 'child2.InnoDB'. (errno: 1)

InnoDB: Cannot find table test/child2 from the internal data diction InnoDB: of InnoDB though the .frm file for the table exists. Maybe y InnoDB: have deleted and recreated InnoDB data files but have forgot InnoDB: to delete the corresponding .frm files of InnoDB tables?

.frmInnoDB.frm

MySQL ALTER TABLEInnoDBinnodb\_table\_monitor#sql-... `(backticks)"#"SQLUnix"#"

# **15.3. MERGE**

#### 15.3.1. [MERGE](#page-1220-0)

MERGEMRG\_MyISAMMyISAM"" **myisampack** [8.2"myisampack](#page-656-0) — MyISAM" AVG\_ROW\_LENGTH, MAX\_ROWSPACK\_KEYS

MERGEMySQL.frm.MRGMERGE

SELECT, DELETE, UPDATEINSERTMERGESELECT, UPDATEINSERTMERGESELECT, UPDATE

DROP MERGEMERGE

MERGEUNION=( *list-of-tables*)MERGEUNION INSERT\_METHODFIRSTLASTINSERT\_METHODNO **MERGE** 

**MERGE** 

mysql> **CREATE TABLE t1 (**

-> **a INT NOT NULL AUTO\_INCREMENT PRIMARY KEY,**

-> **message CHAR(20));**

mysql> **CREATE TABLE t2 (**

-> **a INT NOT NULL AUTO\_INCREMENT PRIMARY KEY,**

-> **message CHAR(20));**

mysql> **INSERT INTO t1 (message) VALUES ('Testing'),('table'),('t1');**

mysql> **INSERT INTO t2 (message) VALUES ('Testing'),('table'),('t2');**

mysql> **CREATE TABLE total (**

-> **a INT NOT NULL AUTO\_INCREMENT,**

-> **message CHAR(20), INDEX(a))**

-> **TYPE=MERGE UNION=(t1,t2) INSERT\_METHOD=LAST;**

MERGENPRIMARY KEYMyISAMM

#### MERGE

mysql> **SELECT \* FROM total;** +---+---------+ | a | message | +---+---------+ | 1 | Testing | | 2 | table | | 3 | t1 | | 1 | Testing | | 2 | table | | 3 | t2 | +---+---------+

MySQL .MRG

shell> **cd /***mysql-data-directory***/***current-database*

shell> **ls -1 t1 t2 > total.MRG**

shell> **mysqladmin flush-tables**

MERGEMyISAM

- · DROP MERGE
- · ALTER TABLE *tbl\_name* UNION=(...)
- · .MRGMERGEFLUSH TABLE

**MERGE** 

- · **myisampack**MERGE
- · MERGE
- · MERGEMERGE
- · MERGE
- · MERGEMERGEMERGE
- · MERGE
- · MyISAMMyISAM
- · MERGEMyISAM"" memcpy()

#### **MERGE**

- · MERGEMyISAM
- · MERGEMyISAMMERGEFULLTEXTMERGE FULLTEXTMERGE
- · MERGEMyISAMMERGEMyISAM
- · MERGE10MERGE(10\*10)+10101010
	-

ead-nextMERGE MERGE ME ref [7.2.1"EXPLAIN](#page-569-0) (SELECT)" eq\_refref

<span id="page-1220-0"></span>**15.3.1. MERGE**

MERGE

- · ALTER TABLE MERGE MyISAM
- · REPLACE

#### · WHEREMERGEREPAIR TABLETRUNCATE OPTIMIZE TABLEANALYZE TABLEDROP TABLE, ALTER TABLE, DELETE FROMMERGEFLUSH TABLESMERGE

· MERGEUNIQUEINSERT, MyISAMINSERT\_METHOD MySQL MyISAM

· MERGEMERGEMySQLMyISAMMERGE

· MERGE ALTER TABLEMERGEUNIQUEALTER MERGE ALTER TABLEUNIQUE

· Windows MERGEDROP TABLE MERGEMySQLWindows<br>MERGEFLUSH TABLESMERGE TABLESMERGE

MERGE <http://forums.mysql.com/list.php?93>

# **15.4. MEMORY (HEAP)**

#### MEMORYHEAPMEMORYHEAP

MEMORY.frm

MEMORYENGINE

CREATE TABLE t (i INT) ENGINE = MEMORY;

MEMORYMEMORY.frm

**MEMORY** 

mysql> **CREATE TABLE test ENGINE=MEMORY**

-> **SELECT ip,SUM(downloads) AS down**

-> **FROM log\_table GROUP BY ip;**

mysql> **SELECT COUNT(ip),AVG(down) FROM test;**

mysql> **DROP TABLE test;**

#### **MEMORY**

- · MEMORY100%MEMORY
- · MEMORY3216500
- · MEMORYHASHBTREEUSING

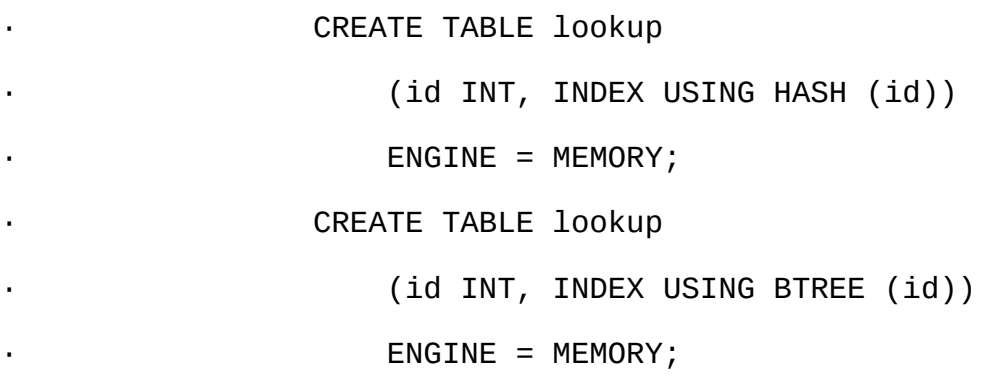

#### B[7.4.5"MySQL"](#page-623-0)

- · MEMORY
- · MEMORYINSERT DELAYED [13.2.4.2"INSERT](#page-999-0) DELAYED"
- · MEMORYcardinalityB
- · MEMORY
- · MEMORYBLOBTEXT
- · MEMORYAUTO\_INCREMENTNULL
- · MEMORY TEMPORARY
- · MEMORYMEMORYMEMORY
- tmp\_table\_size

MEMORY max\_heap\_table\_sizeMEMORYCREATE TABLEMAX\_ROWS

· MEMORY

· MEMORYMEMORYDELETE FROMTRUNCATE TABLE DROP TABLE

· MySQLMEMORY--init-fileINSERT INTO ... SELECT LOAD DATA [INFILE](#page-1000-0) INFILE"

· MEMORYMEMORYDELETE FROM --init-fileMEMORY

· MEMORY

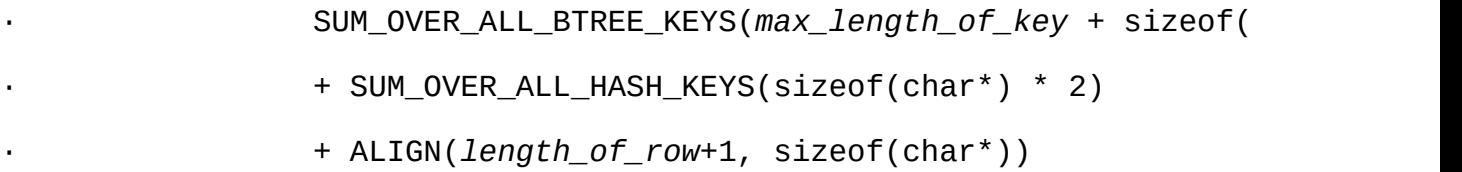
ALIGN()round-upcharsizeof(char\*)324648

MEMORY <http://forums.mysql.com/list.php?92>

# **15.5. BDB (BerkeleyDB)**

[15.5.1.](#page-1225-0) BDB

[15.5.2.](#page-1226-0) BDB

[15.5.3.](#page-1226-1) BDB

[15.5.4.](#page-1228-0) BDB

[15.5.5.](#page-1229-0) BDB

[15.5.6.](#page-1230-0) BDB

[15.5.7.](#page-1231-0) BDB

Sleepycat SoftwareMySQLBerkeley DBBDBBDBMySQL MySQL-Max

BDBCOMMITROLLBACKMySQL MySQLBDBBDBMySQL

MySQL ABSleepycatMySQL/BDBBerkeley

BDBSleepycatBDBBerkeley

Berkeley DBSleepycat <http://www.sleepycat.com/>

# <span id="page-1225-0"></span>**15.5.1. BDB**

#### BDB

- · Linux 2.x Intel
- · Sun Solaris (SPARC and x86)
- $\cdot$  FreeBSD 4.x/5.x (x86, sparc64)
- $\cdot$  IBM AIX 4.3.x
- · SCO OpenServer
- · SCO UnixWare 7.1.x
- · Windows NT/2000/XP

#### BDB

- · Linux 2.x Alpha
- · Linux 2.x AMD64
- $\cdot$  Linux 2.x IA-64
- $\cdot$  Linux 2.x s390
- · Mac OS X

#### BDBMySQL **mysqld**BDB

bdb: architecture lacks fast mutexes: applications cannot be threade Can't init databases

MySQLBDB--skip-bdb

### <span id="page-1226-0"></span>**15.5.2. BDB**

Berkeley DBMySQL MySQL-Max BDB

MySQL--with-berkeley-db **configure**BDBMySQL 5.1

shell> **./configure --with-berkeley-db [***other-options***]**

[2.7"UnixMySQL"](#page-145-0) , 5.1.2" **[mysqld-max](#page-306-0)**MySQL" , 2.8" MySQL"

### <span id="page-1226-1"></span>**15.5.3. BDB**

### **mysqld**BDB

· --bdb-home=*path*

BDB--datadir

· --bdb-lock-detect=*method*

#### BDB DEFAULT, OLDEST, RANDOMYOUNGEST

· --bdb-logdir=*path*

#### BDB

· --bdb-no-recover

#### Berkeley DB

- · --bdb-no-sync
- BDB--skip-sync-bdb-logs--sync-bdb-logs)
- · --bdb-shared-data
- 

#### Berkeley DBBerkeley DBDB\_PRIVATE

· --bdb-tmpdir=*path*

#### BDB

· --skip-bdb

#### BDB

· --sync-bdb-logs

#### BDB--skip-sync-bdb-logs

### 5.3.1" **[mysqld](#page-330-0)**"

--skip-bdbMySQLBerkeley DBBDBBDBMySQL

MyISAM

[BDB--bdb-no-recover](#page-176-0) **mysqld**BDB **mysqld** 2.9.2.3 "MySQL"

bdb\_max\_lock BDB10,000 **mysqld**

bdb: Lock table is out of available locks

Got error 12 from ...

binlog cache sizemax binlog cache size  $5.11.3'''$ 

 $5.3.3'''$ 

#### <span id="page-1228-0"></span>**15.5.4. BDB**

BDB.frm.db

BDBENGINETYPE

CREATE TABLE  $t$  (i INT) ENGINE = BDB;

CREATE TABLE t (i INT) TYPE = BDB;

BerkeleyDBENGINETYPEBDB""

BDBautocommit

- · autocommitBDB
- · autocommitCOMMITROLLBACK

BEGIN WORKautocommitSET AUTOCOMMIT=0autocommit

13.4.1"START TRANSACTION, [COMMITROLLBACK"](#page-1042-0)

BDB

- · BDB31161024
- · MySQLBDBPRIMARY KEYMySQLPRIMARY KEY 5

#### SHOW CREATE TABLEDESCRIBE

### · PRIMARY KEYPRIMARY KEYPRIMARY KEYPRIMARY **KEY**

InnoDBprimary keys

- · BDBMySQLMyISAM
- · MyISAMBDBB
- · MyISAM BDBMyISAM
- · BDBBDBMyISAM
- · SELECT COUNT(\*) FROM *tbl\_name*BDB
- · MySQLBDBDELETEROLLBACKMySQLMySQL

100% ANALYZE

[13.5.2.1"ANALYZE](#page-1064-0) TABLE" [13.5.2.5"OPTIMIZE](#page-1068-0) TABLE"

- · BDB
- · LOCK TABLESBDBLOCK TABLES
- · BDB--bdb-logdirBDB
- · BDBMySQLBDBFLUSH LOGSBerkeley DB

 $MySQL$   $5.9.1$ <sup>(a)</sup>

BDB

- · BDB
- · BDB28MyISAMMyISAM

### <span id="page-1229-0"></span>**15.5.5. BDB**

· BDBBDB256 **mysql**--no-auto-rehash

#### · SHOW TABLE STATUS BDB

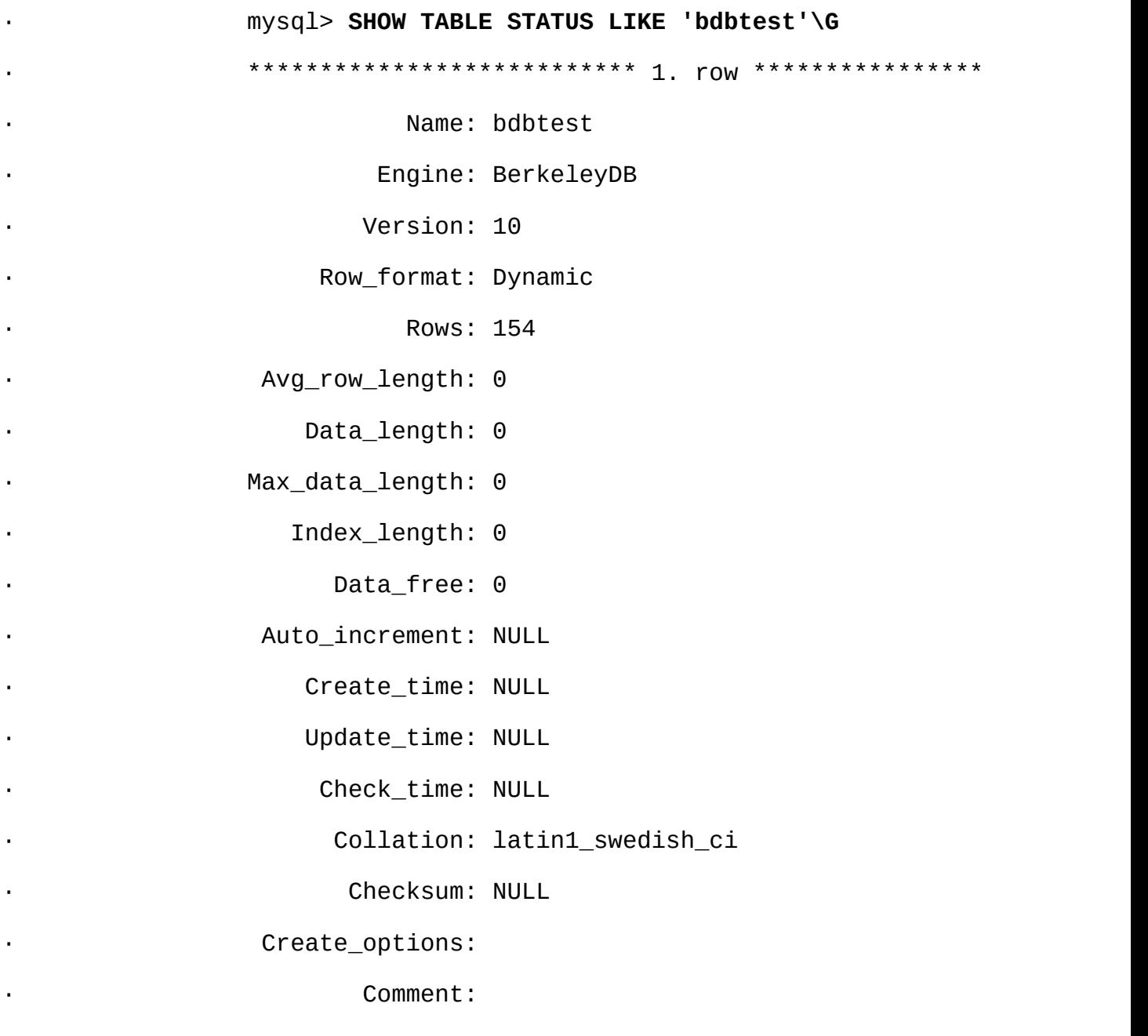

# <span id="page-1230-0"></span>**15.5.6. BDB**

BDB

·

·

· BDB.dbsymlinksBDB

### · BDB **mysqldump**BDB.frm.dbBDBBDB **mysqld**BDB log.XXXXXXXXXX10

· NULLNULL

#### <span id="page-1231-0"></span>**15.5.7. BDB**

- · **mysqld**BDB
- · bdb: Ignoring log file: .../log.XXXXXXXXXX: · unsupported log version #

#### BDBlog.XXXXXXXXXX **mysqldmysqldump --opt**BDB

- · autocommitBDBMySQL
- · 001119 23:43:56 bdb: Missing log fileid entry · 001119 23:43:56 bdb: txn\_abort: Log undo failed f $\overline{a}$ · 1 3644744: Invalid

BDBautocommit

# **15.6. EXAMPLE**

EXAMPLEMySQL

EXAMPLE MySQLsql/examples

MySQL--with-example-storage-engine **configure**

EXAMPLE.frm

mysql> **CREATE TABLE test (i INT) ENGINE = EXAMPLE;**

Query OK, 0 rows affected (0.78 sec)

mysql> **INSERT INTO test VALUES(1),(2),(3);**

ERROR 1031 (HY000): Table storage engine for 'test' doesn't have thi

mysql> **SELECT \* FROM test;** Empty set (0.31 sec)

EXAMPLE

# **15.7. FEDERATED**

15.7.1. [FEDERATED](#page-1233-0)

15.7.2. [FEDERATED](#page-1233-1)

15.7.3. [FEDERATED](#page-1234-0)

15.7.4. [FEDERATED](#page-1235-0)

FEDERATED

FEDERATEDMAXMySQL

FEDERATED MySQLsql

FEDERATED <http://forums.mysql.com/list.php?105>

### <span id="page-1233-0"></span>**15.7.1. FEDERATED**

MySQL--with-federated-storage-engine **configure**

# <span id="page-1233-1"></span>**15.7.2. FEDERATED**

FEDERATED.frm

userMyISAMMyISAMusers.MYD

MySQL FEDERATED.MYDMySQLAPI SELECT \* FROM *tbl\_name* SQLmysql\_fetch\_row() C SELECTFEDERATED

- 1. SQL
- 2. MySQLAPI
- 3. MySQLAPI SQL
- 4. -> MySQLAPI

5.

6. API  $\rightarrow$ 

#### <span id="page-1234-0"></span>**15.7.3. FEDERATED**

#### FEDERATEDFEDERATED

#### FEDERATEDFEDERATED

```
CREATE TABLE test_table (
   id int(20) NOT NULL auto_increment,
   name varchar(32) NOT NULL default '',
   other int(20) NOT NULL default '0',
   PRIMARY KEY (id),
   KEY name (name),
   KEY other_key (other)
```

```
)
```
ENGINE=MyISAM

DEFAULT CHARSET=latin1;

```
ENGINEMyISAM
```
#### FEDERATED

```
CREATE TABLE federated_table (
   id int(20) NOT NULL auto_increment,
   name varchar(32) NOT NULL default '',
   other int(20) NOT NULL default '0',
   PRIMARY KEY (id),
```

```
KEY name (name),
KEY other_key (other)
```
 $\mathcal{L}$ 

ENGINE=FEDERATED

DEFAULT CHARSET=latin1

CONNECTION='mysql://root@remote\_host:9306/federated/test\_table';

```
: CONNECTION MySQLCOMMENT
```
#### ENGINEFEDERATEDCONNECTIONFEDERATED

FEDERATEDtest\_table.frm

93069306

#### **CONNECTION**

*scheme*://*user\_name*[:*password*]@*host\_name*[:*port\_num*]/*db\_name*/*tbl\_name*

mysql*scheme*

CONNECTION='mysql://username:password@hostname:port/database/tablename'

CONNECTION='mysql://username@hostname/database/tablename'

CONNECTION='mysql://username:password@hostname/database/tablename'

#### CONNECTIONFEDERATED

FEDERATEDSHOW CREATE TABLESHOW TABLE STATUS INFORMATION\_SCHEMATABLES

FEDERATED <http://forums.mysql.com/list.php?105>

### <span id="page-1235-0"></span>**15.7.4. FEDERATED**

FEDERATED

- · MySQLFEDERATED
- · FEDERATEDFEDERATED
- · FEDERATEDFEDERATED
- ·
- · FEDERATED
- · FEDERATEDSELECT, INSERT, UPDATE, DELETEALTER TABLE, DROP TABLE
- · SELECT, INSERT, UPDATEDELETEHANDLER
- · FEDERATED

FEDERATED

# **15.8. ARCHIVE**

#### ARCHIVE

MySQL--with-archive-storage-engine **configure**

mysql> **SHOW VARIABLES LIKE 'have\_archive';**

ARCHIVE.frm.ARZ.ARM.ARN

ARCHIVEINSERTSELECORDER BYBLOB [19.4.1"MySQL](#page-1439-0) " ARCHIVE

**:** ARCHIVE [zlibO](http://www.zlib.net/)PTIMIZE TABLE OPTIMIZE TABLE CHECK TABLE

[INSERTSELECT](#page-999-0) INSERT DELAYED 13.2.4.2 "INSERT DELAYED "

· SELECT SELECT

SELECT SELECT SELECTSELECT OPTIMIZE TABLEREPAIR TABLESHOW TABLE STATUS [13.5.2.6"REPAIR](#page-1068-0) TABLE" 13.5.2.5"OI " [13.5.4.18](#page-1097-0) "SHOW TABLE STATUS "

ARCHIVE <http://forums.mysql.com/list.php?112>

# **15.9. CSV**

**CSV** 

```
MySQL--with-csv-storage-engine configure
```
CSV.frm.CSVCSV

mysql> **CREATE TABLE test(i INT, c CHAR(10)) ENGINE = CSV;**

Query OK, 0 rows affected (0.12 sec)

mysql> **INSERT INTO test VALUES(1,'record one'),(2,'record two');** Query OK, 2 rows affected (0.00 sec) Records: 2 Duplicates: 0 Warnings: 0

mysql> **SELECT \* FROM test;** +------+------------+ | i | c | +------+------------+ | 1 | record one | | 2 | record two | +------+------------+ 2 rows in set (0.00 sec) test.CSV "1","record one" "2","record two"

**CSV** 

# **15.10. BLACKHOLE**

BLACKHOLE""

mysql> **CREATE TABLE test(i INT, c CHAR(10)) ENGINE = BLACKHOLE;** Query OK, 0 rows affected (0.03 sec)

mysql> **INSERT INTO test VALUES(1,'record one'),(2,'record two');**

Query OK, 2 rows affected (0.00 sec)

Records: 2 Duplicates: 0 Warnings: 0

mysql> **SELECT \* FROM test;**

Empty set (0.00 sec)

BLACKHOLE.frm

BLACKHOLE

MySQL--with-blackhole-storage-engine **configure**BLACKHOLEMySQ SHOW ENGINESSHOW VARIABLES LIKE 'have%'

BLACKHOLESQLBLACKHOLE

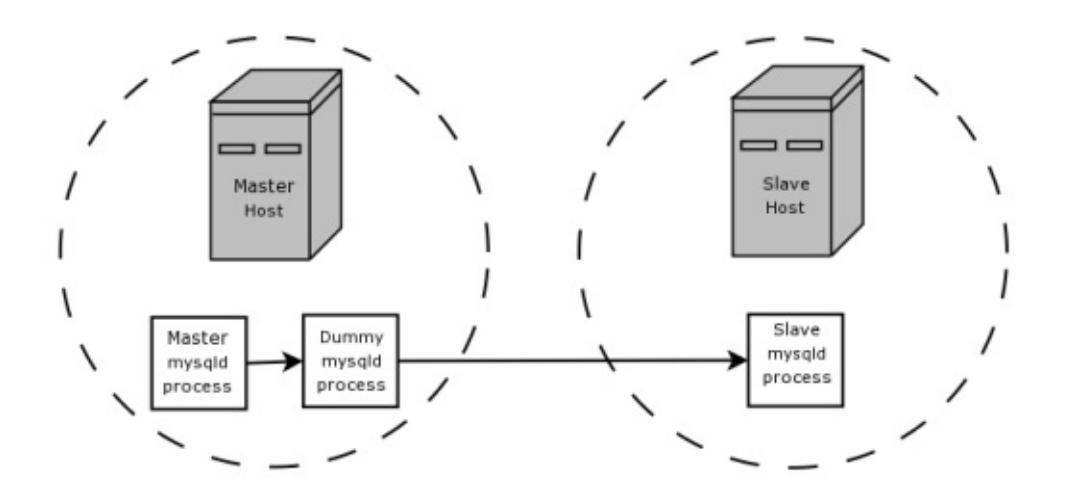

mysqld replicate-doreplicate-ignore [6.8""](#page-542-0)

mysqld

#### BLACKHOLE

- ·
- · BLACKHOLEBLACKHOLE
- · BLACKHOLE" no-op"

MySQLMySQL [dev.mysql.com](http://dev.mysql.com/doc/mysql/en)

**16**

[16.1.](#page-1243-0) [16.2.](#page-1244-0) [16.3.](#page-1245-0) 16.4. [handlerton](#page-1246-0) [16.5.](#page-1251-0) [16.6.](#page-1252-0) [16.7.](#page-1253-0) [16.8.](#page-1256-0) [16.9.](#page-1257-0) 16.9.1. [store\\_lock\(\)](#page-1257-1) 16.9.2. external lock() 16.9.3. [rnd\\_init\(\)](#page-1259-1) [16.9.4.](#page-1259-2) info() [16.9.5.](#page-1260-0) extra() 16.9.6. [rnd\\_next\(\)](#page-1260-1) [16.10.](#page-1264-0) 16.11. [INSERT](#page-1265-0) 16.12. [UPDATE](#page-1267-0) 16.13. [DELETE](#page-1269-0) [16.14.](#page-1270-0) API [16.14.1.](#page-1270-1) bas\_ext [16.14.2.](#page-1271-0) close [16.14.3.](#page-1272-0) create 16.14.4. [delete\\_row](#page-1274-0) 16.14.5. [delete\\_table](#page-1275-0) 16.14.6. [external\\_lock](#page-1276-0) [16.14.7.](#page-1277-0) extra [16.14.8.](#page-1278-0) info [16.14.9.](#page-1279-0) open [16.14.10.](#page-1281-0) rnd\_init [16.14.11.](#page-1282-0) rnd\_next 16.14.12. [store\\_lock](#page-1284-0) 16.14.13. [update\\_row](#page-1286-0)

16.14.14. [write\\_row](#page-1287-0)

# <span id="page-1243-0"></span>**16.1.**

MySQL 5.1MySQL AB MySQL

 $MySQL$   $14$ 

# <span id="page-1244-0"></span>**16.2.**

#### MySQL

#### **16.1MySQL**

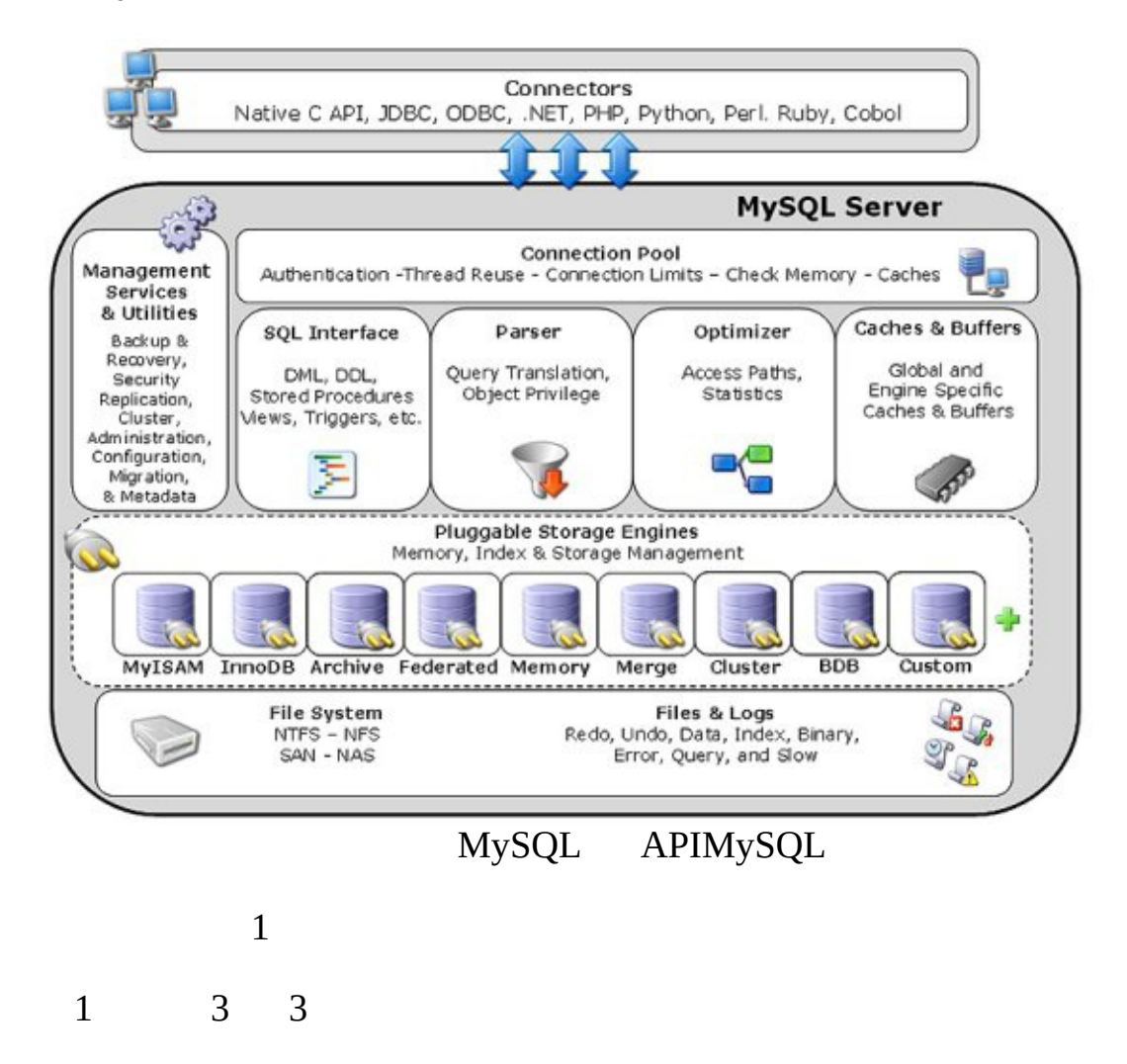

MySQL

INSERTUPDATEDELETE

# <span id="page-1245-0"></span>**16.3.**

EXAMPLE MySQL 5.1sql/examples/ha\_example.ccha\_example.h5.1  $2.8.3$  ""

ha\_example.ccha\_example.h ha\_foo.ccha\_foo.h

EXAMPLE sed

sed s/EXAMPLE/FOO/g ha\_example.h | sed s/example/foo/g ha\_foo.h sed s/EXAMPLE/FOO/g ha\_example.cc | sed s/example/foo/g ha\_foo.cc

# <span id="page-1246-0"></span>**16.4. handlerton**

handlerton""

EXAMPLE

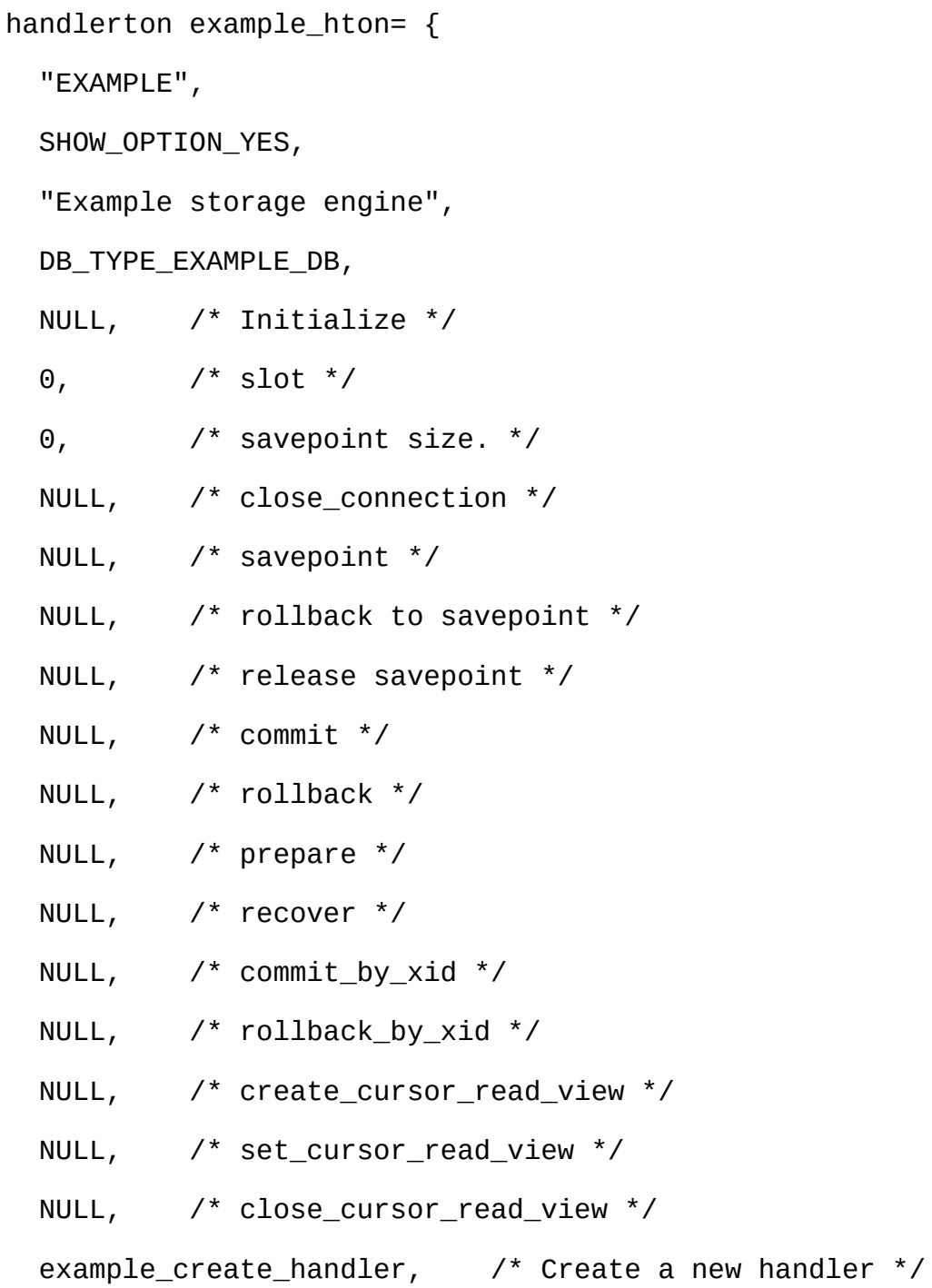

```
NULL, /* Drop a database */
```

```
NULL, /* Panic call */
```
NULL, /\* Release temporary latches \*/

```
NULL, /* Update Statistics */
```
NULL, /\* Start Consistent Snapshot \*/

NULL, /\* Flush logs \*/

NULL, /\* Show status \*/

NULL, /\* Replication Report Sent Binlog \*/

HTON\_CAN\_RECREATE

};

handler.hhandlerton

```
typedef struct
 {
   const char *name;
    SHOW_COMP_OPTION state;
   const char *comment;
   enum db_type db_type;
    bool (*init)( ;
   uint slot;
    uint savepoint_offset;
    int (*close_connection)(THD *thd);
    int (*savepoint_set)(THD *thd, void *sv);
    int (*savepoint_rollback)(THD *thd, void *sv);
```

```
int (*savepoint_release)(THD *thd, void *sv);
```
int (\*commit)(THD \*thd, bool all);

int (\*rollback)(THD \*thd, bool all);

- int (\*prepare)(THD \*thd, bool all);
- int (\*recover)(XID \*xid\_list, uint len);
- int (\*commit\_by\_xid)(XID \*xid);
- int (\*rollback\_by\_xid)(XID \*xid);
- void \*(\*create\_cursor\_read\_view)();
- void (\*set\_cursor\_read\_view)(void \*);
- void (\*close\_cursor\_read\_view)(void \*);
- handler \*(\*create)(TABLE \*table);
- void (\*drop\_database)(char\* path);
- int (\*panic)(enum ha\_panic\_function flag);
- int (\*release\_temporary\_latches)(THD \*thd);
- int (\*update\_statistics)();
- int (\*start\_consistent\_snapshot)(THD \*thd);
- bool (\*flush\_logs)();
- bool (\*show\_status)(THD \*thd, stat\_print\_fn \*print, enum ha\_stat int (\*repl\_report\_sent\_binlog)(THD \*thd, char \*log\_file\_name, my uint32 flags;
- } handlerton;
- 30handlerton 421
- 1. CREATE TABLE ... ENGINE = *FOO*;
- 2. SHOW STORAGE ENGINES
- 3. SHOW STORAGE ENGINES
- 4. MySQL handler.h 25
- 5.
- 6. thd thd->ha\_data[*foo*\_hton.slot] *foo*\_init()MySQL

7. savepoint 0

savepoint savepoint *foo*\_init savepoint

8.

9. savepoint

10.rollback\_to\_savepoint() savepoint

11.release\_savepoint()

12.commit()

13.rollback()

14.XA XID

- 15.XA XID
- 16.XA XID

17.XA XID

18.

19.

20.

21.*MANDATORY*

22.

23.

24.InnoDB

25.SHOW STATUSInnoDB

26.InnoDB

27.

28.

29.InnoDB

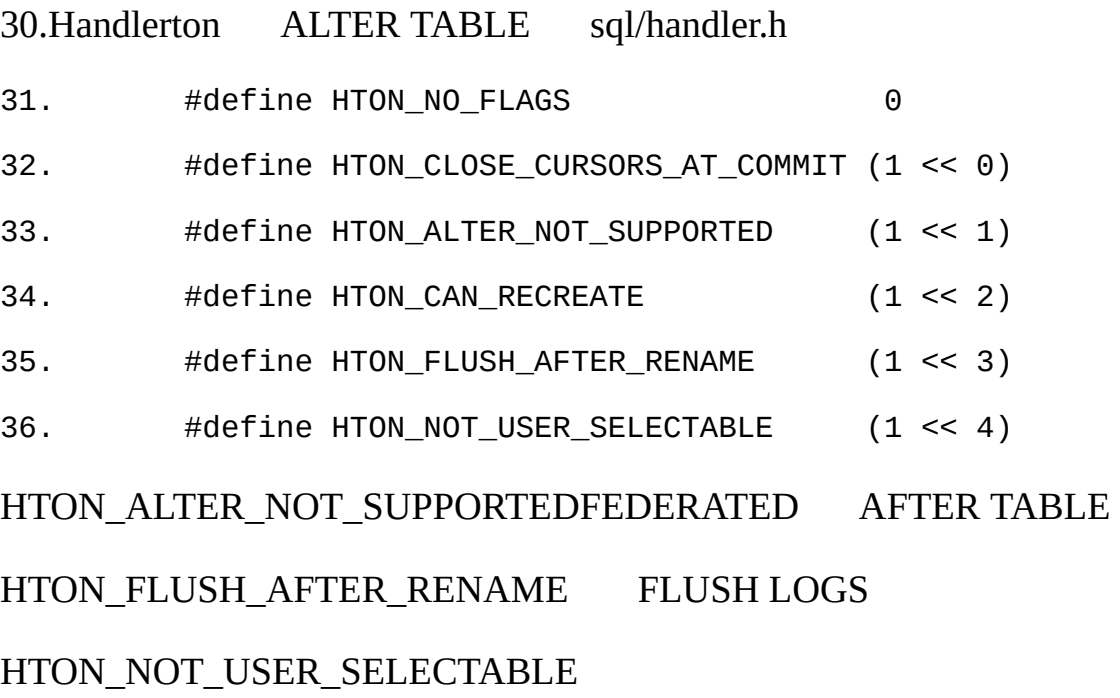

# <span id="page-1251-0"></span>**16.5.**

```
1
```
handlerton 1CSV

```
static handler* tina_create_handler(TABLE *table);
```
21handlerton

#### MyISAM

```
static handler *myisam_create_handler(TABLE *table)
```
{

```
return new ha_myisam(table);
```
}

```
FEDERATED1
```

```
ha_federated::ha_federated(TABLE *table_arg)
  :handler(&federated_hton, table_arg),
 mysql(0), stored_result(0), scan_flag(0),
  ref_length(sizeof(MYSQL_ROW_OFFSET)), current_position(0)
 {}
```
#### EXAMPLE

ha\_example::ha\_example(TABLE \*table\_arg)

```
:handler(&example_hton, table_arg)
```
{}

FEDERATED EXAMPLEhandler()

# <span id="page-1252-0"></span>**16.6.**

MySQL Null CSV static const char \*ha\_tina\_exts[] = {  $"$ .CSV", NullS }; bas\_ext() const char \*\*ha\_tina::bas\_ext() const { return ha\_tina\_exts; }

DROP TABLE MySQL

# <span id="page-1253-0"></span>**16.7.**

1

```
create()
```
virtual int create(const char \*name, TABLE \*form, HA\_CREATE\_INFO \*in MySQL \*name \*formst\_table MySQL*tablename*.frm *tablename*.frm \*infoCREATE TABLE handler.h

typedef struct st\_ha\_create\_information

{

CHARSET\_INFO \*table\_charset, \*default\_table\_charset; LEX\_STRING connect\_string; const char \*comment,\*password; const char \*data\_file\_name, \*index\_file\_name; const char \*alias; ulonglong max\_rows, min\_rows; ulonglong auto\_increment\_value; ulong table\_options; ulong avg\_row\_length; ulong raid\_chunksize; ulong used\_fields; SQL\_LIST merge\_list; enum db\_type db\_type; enum row\_type row\_type;

```
uint null_bits; \frac{1}{2} /* NULL bits at start of record \frac{1}{2}uint options; / / 0
   uint raid type, raid chunks;
   uint merge_insert_method;
   uint extra_size; \frac{1}{2} /* length of extra data segment that \frac{1}{2}bool table_existed; /* 1 in
   bool frm_only; \frac{1}{2} /* 1 if no ha_create_table
   bool varchar; / / 1 if table has a VARCHA
 } HA_CREATE_INFO;
*form*info
CSV
int ha_tina::create(const char *name, TABLE *table_arg,
 HA_CREATE_INFO *create_info)
 {
   char name_buff[FN_REFLEN];
   File create_file;
   DBUG ENTER("ha tina::create");
   if ((create_file= my_create(fn_format(name_buff, name, "", ".CSV",
        MY_REPLACE_EXT|MY_UNPACK_FILENAME),0,
        O_RDWR | O_TRUNC,MYF(MY_WME))) < 0)
   DBUG_RETURN(-1);
   my_close(create_file,MYF(0));
```

```
DBUG_RETURN(0);
```
}

CSV\*table\_arg\*create\_info

my\_createmy\_closesrc/include/my\_sys.h

# <span id="page-1256-0"></span>**16.8.**

MySQLopen()

int open(const char \*name, int mode, int test\_if\_locked);

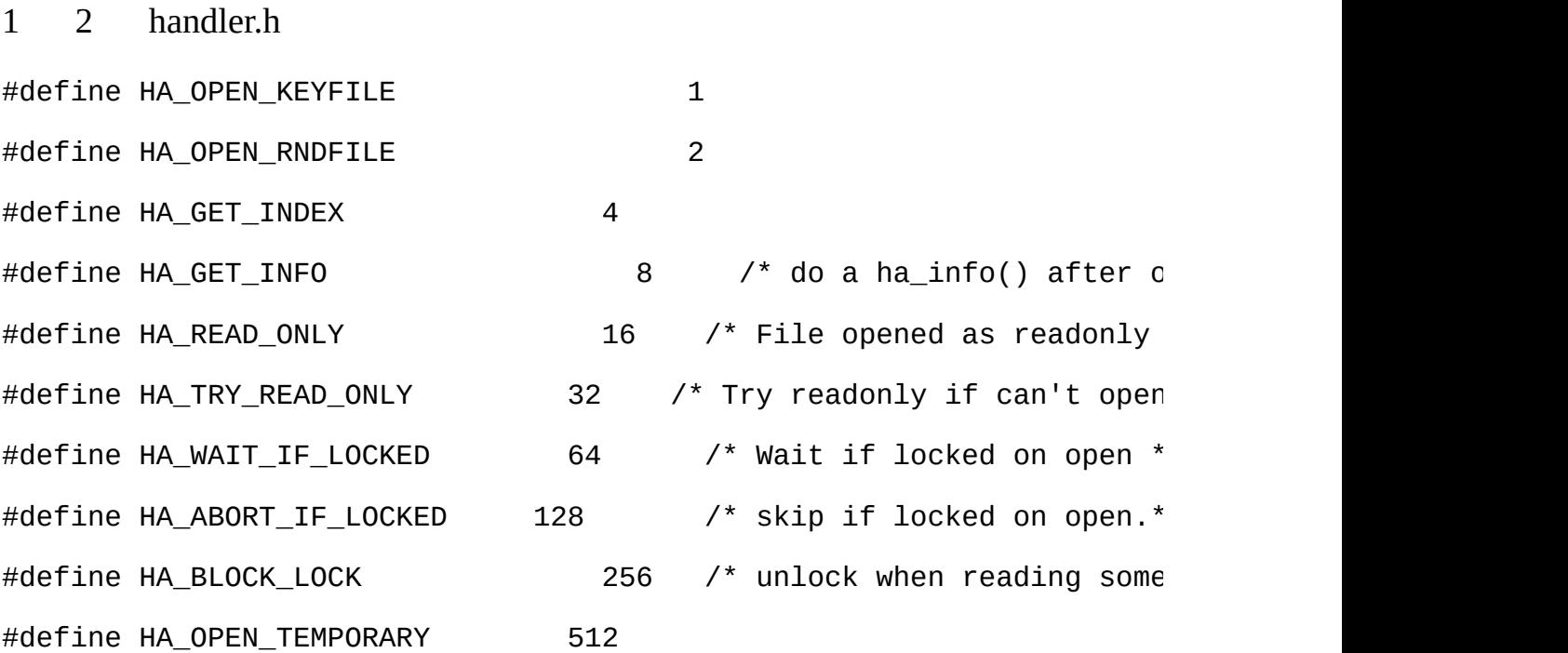

sql/examples/ha\_tina.ccget\_share()free\_share()

# <span id="page-1257-0"></span>**16.9.**

16.9.1. [store\\_lock\(\)](#page-1257-1) 16.9.2. [external\\_lock\(\)](#page-1259-0) 16.9.3. [rnd\\_init\(\)](#page-1259-1) [16.9.4.](#page-1259-2) info() [16.9.5.](#page-1260-0) extra() 16.9.6. [rnd\\_next\(\)](#page-1260-1)

SQL MySQL

CSV9

ha\_tina::store\_lock ha\_tina::external\_lock ha\_tina::info ha\_tina::rnd\_init ha\_tina::extra - ENUM HA\_EXTRA\_CACHE Cache record in HA\_rrnd() ha\_tina::rnd\_next ha\_tina::rnd\_next ha\_tina::rnd\_next ha\_tina::rnd\_next ha\_tina::rnd\_next ha\_tina::rnd\_next ha\_tina::rnd\_next ha\_tina::rnd\_next ha\_tina::rnd\_next ha\_tina::extra - ENUM HA\_EXTRA\_NO\_CACHE End cacheing of records (d ha\_tina::external\_lock ha\_tina::extra - ENUM HA\_EXTRA\_RESET Reset database to after open

#### <span id="page-1257-1"></span>**16.9.1. store\_lock()**

store\_lock()

thr\_lock.c mysqld MySQL MERGE

Berkeley DBWRITETL\_WRITE\_ALLOW\_WRITE WRITES

store\_lock()

```
MySQLTL_IGNORE mysqld
includes/thr_lock.h
enum thr_lock_type
        TL_IGNORE=-1,
                  TL_UNLOCK, \frac{1}{2} UNLOCK
                  TL_READ, \sqrt{ } Read
                  TL_READ_WITH_SHARED_LOCKS,
        TL_READ_HIGH_PRIORITY, /* High prior. than TL_WRITE. A
        TL_READ_NO_INSERT, \frac{1}{2} /* READ, Don't allow conc
        TL_WRITE_ALLOW_WRITE, \frac{1}{\sqrt{2}} write lock, but allow other threads to read \frac{1}{\sqrt{2}}TL_WRITE\_ALLOW\_READ, /* Write lock, but allow
        TL_WRITE_CONCURRENT_INSERT, /* WRITE lock used by concurrent
        TL WRITE DELAYED, \frac{1}{2} write used by INSERT D
        TL_WRITE_LOW_PRIORITY, \hspace{2cm} /* WRITE lock that has low
        TL_WRITE, /* Normal WRITE lock */
        TL_WRITE_ONLY \frac{1}{2} /* Abort new lock request with
```
};

{

THR\_LOCK\_DATA \*\*ha\_tina::store\_lock(THD \*thd,

THR\_LOCK\_DATA \*\*to,

enum thr\_lock\_type lock\_type)

#### {

if (lock\_type != TL\_IGNORE && lock.type == TL\_UNLOCK) lock.type=lock\_type;  $*$ to++= &lock;

```
return to;
```

```
}
```
# <span id="page-1259-0"></span>**16.9.2. external\_lock()**

```
external_lock() LOCK TABLES
```

```
sql/ha_innodb.ccsql/ha_berkeley.cc external_lock() 0EXAMPLE
int ha_example::external_lock(THD *thd, int lock_type)
{
   DBUG_ENTER("ha_example::external_lock");
   DBUG_RETURN(0);
}
```

```
16.9.3. rnd_init()
```
rnd\_init() rnd\_init()

### **CSV**

```
int ha_tina::rnd_init(bool scan)
  {
   DBUG_ENTER("ha_tina::rnd_init");
   current_position= next_position= 0;
    records= 0;
    chain_ptr= chain;
   DBUG_RETURN(0);
  }
```
# <span id="page-1259-2"></span>**16.9.4. info()**

info()

info()

#### info() SHOW TABLE STATUS
sql/handler.h

ulonglong data\_file\_length; /\* Length off data file \*/ ulonglong max\_data\_file\_length; /\* Length off data file \*/ ulonglong index\_file\_length; ulonglong max\_index\_file\_length; ulonglong delete\_length; /\* Free bytes \*/ ulonglong auto\_increment\_value; ha\_rows records; /\* Records in table \*/ ha\_rows deleted; /\* Deleted records \*/ ulong raid\_chunksize; ulong mean\_rec\_length; /\* physical reclength \*/ time\_t create\_time; /\* When table was created \*/ time\_t check\_time; time\_t update\_time; " records"  $01 \quad 2$  2

## **16.9.5. extra()**

```
extra()
```
 $\Omega$ 

```
int ha_tina::extra(enum ha_extra_function operation)
 {
   DBUG_ENTER("ha_tina::extra");
   DBUG_RETURN(0);
 }
```
## **16.9.6. rnd\_next()**

MySQL<u>rnd\_next()</u> 1 HA\_ERR\_END\_OF\_FILE rnd\_next()\*buf \*buf MySQL

BLOB CREATE TABLE .frm TABLE 1"NULL bitmap" 6 bitmap1 916 bitmap2 NULLNULL1 NULL bitmap MySQL" MySQL" sql/field.cc VARCHAR1 BLOB blob BLOB BLOB rnd\_next()  $\qquad$   $\qquad$  ha\_tina.cc find\_current\_row()TABLE **CSV** 

CSV

```
int ha_tina::rnd_next(byte *buf)
```
{

```
DBUG_ENTER("ha_tina::rnd_next");
```

```
statistic_increment(table->in_use->status_var.ha_read_rnd_next_co
```

```
current_position= next_position;
```

```
if (!share->mapped_file)
```

```
DBUG_RETURN(HA_ERR_END_OF_FILE);
```

```
if (HA_ERR_END_OF_FILE == find_current_row(buf) )
```

```
DBUG_RETURN(HA_ERR_END_OF_FILE);
```

```
records++;
```

```
DBUG_RETURN(0);
```
#### }

```
CSV find current row()
int ha_tina::find_current_row(byte *buf)
{
```

```
byte *mapped_ptr= (byte *)share->mapped_file + current_position;
byte *end_ptr;
DBUG_ENTER("ha_tina::find_current_row");
/* EOF should be counted as new line */
if ((end_ptr= find_eoln(share->mapped_file, current_position,
                         share->file_stat.st_size)) == 0)
  DBUG RETURN(HA ERR END OF FILE);
for (Field **field=table->field ; *field ; field++)
{
  buffer.length(0);
  mapped_ptr++; // Increment past the first quote
  for (; mapped_ptr != end_ptr; mapped_ptr++)
  {
    // Need to convert line feeds!
    if (*mapped_ptr == "" " &((\text{mapped\_ptr[1]} == ',') \& (\text{mapped\_ptr[2]} == ''''))(mapped_ptr == end_ptr -1 )){
      mapped_ptr += 2; // Move past the , and the "
      break;
    }
    if (*mapped_ptr == '\\' & \& mapped_ptr != (end_ptr - 1)){
      mapped_ptr++;
```

```
if (*mapped_ptr == 'r')buffer.append('\r');
      else if (*mapped_ptr == 'n' )buffer.append('\n');
      else if ((*)mapped_ptr == '\\') || (*mapped_ptr == '"'))
        buffer.append(*mapped_ptr);
      else \prime* This could only happed with an externally created
      {
        buffer.append('\\');
        buffer.append(*mapped_ptr);
      }
    }
    else
      buffer.append(*mapped_ptr);
  }
  (*field)->store(buffer.ptr(), buffer.length(), system_charset_info);
}
next_position= (end_ptr - share->mapped_file)+1;
/* Maybe use \N for null? */
memset(buf, 0, table->s->null_bytes); /* We do not implement null
DBUG_RETURN(0);
```
}

## **16.10.**

MySQL close()

```
CSV
```

```
int ha_tina::close(void)
{
  DBUG_ENTER("ha_tina::close");
  DBUG_RETURN(free_share(share));
}
```
## **16.11. INSERT**

```
INSERT INSERT W
```
#### INSERTwrite\_row()

```
int ha_foo::write_row(byte *buf)
*buf MySQL rnd_next()
  MySQL CSV
int ha_tina::write_row(byte * buf)
{
  int size;
  DBUG_ENTER("ha_tina::write_row");
  statistic_increment(table->in_use->status_var.ha_write_count, &LO
  if (table->timestamp_field_type & TIMESTAMP_AUTO_SET_ON_INSERT)
    table->timestamp_field->set_time();
  size= encode_quote(buf);
```
if (my\_write(share->data\_file, buffer.ptr(), size, MYF(MY\_WME | M DBUG\_RETURN(-1);

```
if (get_mmap(share, 0) > 0)
  DBUG_RETURN(-1);
DBUG_RETURN(0);
```
 $\}$ 

## **16.12. UPDATE**

UPDATEWHERE MySQLUPDATE update row() int ha\_foo::update\_row(const byte \*old\_data, byte \*new\_data) \*old\_data \*new\_data MySQL

\*old\_data \*new\_data

update\_row() CSV

int ha\_tina::update\_row(const byte \* old\_data, byte \* new\_data)

{

int size;

DBUG\_ENTER("ha\_tina::update\_row");

```
statistic_increment(table->in_use->status_var.ha_read_rnd_next_co
                  &LOCK_status);
```
if (table->timestamp\_field\_type & TIMESTAMP\_AUTO\_SET\_ON\_UPDATE) table->timestamp\_field->set\_time();

size= encode\_quote(new\_data);

```
if (chain_append())
```

```
DBUG_RETURN(-1);
```
if (my\_write(share->data\_file, buffer.ptr(), size, MYF(MY\_WME | M

```
DBUG_RETURN(-1);
```

```
DBUG_RETURN(0);
```
}

## **16.13. DELETE**

MySQLINSERTDELETE rnd\_next() [delete\\_row\(\)](#page-1274-0) int ha\_foo::delete\_row(const byte \*buf) \*buf **CSV** int ha\_tina::delete\_row(const byte \* buf) { DBUG\_ENTER("ha\_tina::delete\_row"); statistic\_increment(table->in\_use->status\_var.ha\_delete\_count, &LOCK\_status);

```
if (chain_append())
```

```
DBUG_RETURN(-1);
```
--records;

DBUG\_RETURN(0);

}

delete\_count

## **16.14. API**

[16.14.1.](#page-1270-0) bas\_ext [16.14.2.](#page-1271-0) close [16.14.3.](#page-1272-0) create 16.14.4. [delete\\_row](#page-1274-0) 16.14.5. [delete\\_table](#page-1275-0) 16.14.6. external lock [16.14.7.](#page-1277-0) extra [16.14.8.](#page-1278-0) info [16.14.9.](#page-1279-0) open [16.14.10.](#page-1281-0) rnd\_init [16.14.11.](#page-1282-0) rnd\_next 16.14.12. [store\\_lock](#page-1284-0) 16.14.13. [update\\_row](#page-1286-0) 16.14.14. [write\\_row](#page-1287-0)

<span id="page-1270-0"></span>**16.14.1. bas\_ext**

;

virtual const char \*\* **bas\_ext** ( );

bas\_ext MySQL Null [delete\\_table\(\)](#page-1275-0) MySQL

```
Null CSV
  \bulletstatic const char *ha_tina_exts[] =
     {
       ".CSV",
       NullS
     };
static const char *ha_tina_exts[] =
 {
   ".CSV",
   NullS
};
const char **ha_tina::bas_ext() const
 {
   return ha_tina_exts;
 }
static const char *ha_example_exts[] = {
   NullS
 };
const char **ha_example::bas_ext() const
 {
   return ha_example_exts;
 }
```
### <span id="page-1271-0"></span>**16.14.2. close**

virtual int **close** ( *void*);

*void* ;

close

sql\_base.ccsql\_select.cctable.cc sql\_select.cc myisam sql\_base.cc close\_data\_tables()

• void

**CSV** 

```
int ha_example::close(void)
{
  DBUG_ENTER("ha_example::close");
  DBUG_RETURN(free_share(share));
}
```
<span id="page-1272-0"></span>**16.14.3. create**

virtual int **create** ( *name*, *form*, *info*);

const char \* *name* ; TABLE \* *form*; HA\_CREATE\_INFO \* *info* ;

create

create() create() .frm create\_info

ha\_create\_table()handle.cc

- name
- form
- info

#### **CSV**

```
int ha_tina::create(const char *name, TABLE *table_arg,
                    HA_CREATE_INFO *create_info)
{
 char name_buff[FN_REFLEN];
```

```
File create_file;
 DBUG_ENTER("ha_tina::create");
 if ((create_file= my_create(fn_format(name_buff, name, "", ".CSV",
                                        MY_REPLACE_EXT|MY_UNPACK_FIL
                              O_RDWR | O_TRUNC, MYF(MY_WME)) < 0)
   DBUG_RETURN(-1);
 my_close(create_file,MYF(0));
 DBUG_RETURN(0);
}
```
#### <span id="page-1274-0"></span>**16.14.4. delete\_row**

virtual int **delete\_row** ( *buf*);

const byte \* *buf* ;

delete\_row

*Buf* rnd\_next()

sql\_acl.ccsql\_udf.cc sql\_delete.ccsql\_insert.ccsql\_select.cc sql\_select REPLACE

• buf

{ return HA\_ERR\_WRONG\_COMMAND; }

### <span id="page-1275-0"></span>**16.14.5. delete\_table**

[bas\\_ext\(\)](#page-1270-0)

virtual int **delete\_table** ( *name*);

const char \* *name* ;

delete\_table

delete\_table()

handler.ccdelete\_table()bas\_ext()

delete\_tableha\_create\_table()handler.cc table\_flag HA\_DROP\_BEFORE\_CREATE

name:

· base\_ext1ENOENT 0

 $\cdot$  #: Error

## <span id="page-1276-0"></span>**16.14.6. external\_lock**

virtual int **external\_lock** ( *thd*, *lock\_type*);

THD \* *thd* ; int *lock\_type* ;

external\_lock

lock.cc"mysql"

ha\_berkely.cc flock()

lock\_external()unlock\_external()lock.cc copy\_data\_between\_tables() sql\_table.cc

- $\bullet$  thd
- lock\_type

{ return 0; }

## <span id="page-1277-0"></span>**16.14.7. extra**

virtual int **extra** ( *operation*);

enum ha\_extra\_function *operation* ;

extra

extra()MyISAM ha\_innodb.cc

• operation

{ return 0; }

### <span id="page-1278-0"></span>**16.14.8. info**

virtual void **info** ( *uint*);

*uint* ;

info

::info() SHOW" if (records  $>$  2) records = 2"  $\mathcal{P}$ data\_file\_lengthindex\_file\_lengthdelete\_lengthcheck\_time handler.h

filesort.cc ha\_heap.cc item\_sum.cc opt\_sum.cc sql\_delete.cc sql\_delete.cc sql\_derived.cc sql\_select.cc sql\_select.cc sql\_select.cc sql\_select.cc sql\_select.cc sql\_show.cc sql\_show.cc sql\_show.cc sql\_show.cc sql\_table.cc sql\_union.cc sql\_update.cc

• uint

**CSV** 

```
void ha_tina::info(uint flag)
{
 DBUG_ENTER("ha_tina::info");
  \gamma^* This is a lie, but you don't want the optimizer to see zero or
  if (records < 2)
    records= 2;
  DBUG_VOID_RETURN;
}
```
<span id="page-1279-0"></span>**16.14.9. open**

virtual int **open** ( *name*, *mode*, *test\_if\_locked*);

const char \* *name* ; int *mode* ; uint *test\_if\_locked* ; open

handler::ha\_open()handler.cc ha\_open()open()

open open 1 2 handler.h #define HA\_OPEN\_KEYFILE 1 #define HA\_OPEN\_RNDFILE 2 #define HA\_GET\_INDEX 4  $\# \text{define HA\_GET\_INFO}$  8  $\text{/*}$  do a ha\_info() #define  $HA$ <sub>\_</sub>READ\_ONLY 16  $\frac{1}{2}$  file opened as re #define HA\_TRY\_READ\_ONLY 32 /\* Try readonly if can #define HA\_WAIT\_IF\_LOCKED 64 /\* Wait if locked on #define HA\_ABORT\_IF\_LOCKED 128 /\* skip if locked on #define HA\_BLOCK\_LOCK 256 /\* unlock when reading the function of the some reading the some records  $\frac{1}{2}$ #define HA\_OPEN\_TEMPORARY 512

sql/examples/ha\_tina.ccget\_share()free\_share()

- name
- mode
- test\_if\_locked

```
CSV
```

```
int ha_tina::open(const char *name, int mode, uint test_if_l
{
DBUG_ENTER("ha_tina::open");
if (!(share= get_share(name, table)))
DBUG_RETURN(1);
thr_lock_data_init(&share->lock,&lock,NULL);
ref_length=sizeof(off_t);
DBUG_RETURN(0);
}
```
#### <span id="page-1281-0"></span>**16.14.10. rnd\_init**

virtual int **rnd\_init** ( *scan*);

bool *scan* ;

rnd\_init

rnd\_init()

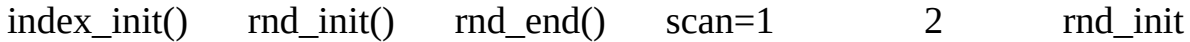

2

filesort.cc, records.cc, sql\_handler.cc, sql\_select.cc, sql\_table.cc, sql\_update.cc

• scan

**CSV** 

```
int ha_tina::rnd_init(bool scan)
{
  DBUG_ENTER("ha_tina::rnd_init");
  current_position= next_position= 0;
  records= 0;
  chain_ptr= chain;
  DBUG_RETURN(0);
}
```
<span id="page-1282-0"></span>**16.14.11. rnd\_next**

virtual int **rnd\_next** ( *buf*);

byte \* *buf* ;

#### rnd\_next

#### HA\_ERR\_END\_OF\_FILEbuffbuf

filesort.cc, records.cc, sql\_handler.cc, sql\_select.cc, sql\_table.cc, sql\_update.cc

 $\bullet$  buf

#### ARCHIVE

```
int ha_archive::rnd_next(byte *buf)
{
  int rc;
  DBUG_ENTER("ha_archive::rnd_next");
  if (share->crashed)
      DBUG_RETURN(HA_ERR_CRASHED_ON_USAGE);
  if (!scan_rows)
    DBUG_RETURN(HA_ERR_END_OF_FILE);
  scan_rows--;
  statistic_increment(table->in_use->status_var.ha_read_rnd_next_count,
                      &LOCK_status);
    current_position= gztell(archive);
  rc= get_row(archive, buf);
  if (rc != HA_ERR_END_OF_FILE)
    records++;
  DBUG_RETURN(rc);
}
```
### <span id="page-1284-0"></span>**16.14.12. store\_lock**

### virtual THR\_LOCK\_DATA \*\* **store\_lock** ( *thd*,

*to*, *lock\_type*);

THD  $*$  *thd*; THR\_LOCK\_DATA \*\* *to* ; enum thr\_lock\_type *lock\_type* ;

store\_lock

handler::store\_lock() updates/deletes/insertsWRITE SELECT...

thr\_lock.c mysqld MySQL MERGE Berkeley DBWRITETL\_WRITE\_ALLOW\_WRITE WRITES store\_lock() MySQLTL\_IGNORE mysqld

get\_lock\_data()lock.cc

• thd

- $\bullet$  to
- lock\_type

#### ARCHIVE

```
/*
 Below is an example of how to setup row level locking.
*/
THR_LOCK_DATA **ha_archive::store_lock(THD *thd,
                                       THR_LOCK_DATA **to,
                                       enum thr_lock_type lock_type)
{
  if (lock type == TL WRITE DELAYED)delayed_insert= TRUE;
 else
    delayed_insert= FALSE;
  if (lock_type != TL_IGNORE && lock.type == TL_UNLOCK)
  {
   /*
     Here is where we get into the guts of a row level lock.
     If TL_UNLOCK is set
     If we are not doing a LOCK TABLE or DISCARD/IMPORT
     TABLESPACE, then allow multiple writers
    */
    if ((lock_type >= TL_WRITE_CONCURRENT_INSERT &&
         lock type \leq TL WRITE) && !thd->in lock tables
        && !thd->tablespace_op)
      lock_type = TL_WRITE_ALLOW_WRITE;
   /*
      In queries of type INSERT INTO t1 SELECT ... FROM t2 ...
     MySQL would use the lock TL_READ_NO_INSERT on t2, and that
     would conflict with TL_WRITE_ALLOW_WRITE, blocking all inserts
      to t2. Convert the lock to a normal read lock to allow
     concurrent inserts to t2.
    */
```

```
if (lock_type == TL_READ_NO_INSERT && !thd->in_lock_tables)
      lock\_type = TL\_READ;lock.type=lock_type;
  }
  *to++= &lock;
  return to;
}
```
#### <span id="page-1286-0"></span>**16.14.13. update\_row**

virtual int **update\_row** ( *old\_data*, *new\_data*);

const byte \* *old\_data* ; byte \* *new\_data* ;

update\_row

old\_data new\_data

ORDER BY

new\_dataauto\_increament if (table->timestamp\_field\_type & TIMESTAMP\_AUTO\_SET\_ON\_UPDATE) table- >timestamp\_field->set\_time(); if (table->next\_number\_field && record == table->record[0]) update\_auto\_increment();

sql\_select.cc, sql\_acl.cc, sql\_update.ccsql\_insert.cc

- old\_data
- new\_data

{ return HA\_ERR\_WRONG\_COMMAND; }

## <span id="page-1287-0"></span>**16.14.14. write\_row**

virtual int **write\_row** ( *buf*);

byte \* *buf* ;

write\_row

write\_row() [extra\(\)](#page-1277-0) buf table->s->reclength

```
for (Field **field=table->field ; *field ; field++) { ... }
```
BLOB

```
for (ptr= table->s->blob_field, end= ptr + table->s->blob_fields ; p{
        char *data_ptr;
        uint32 size= ((Field_blob*)table->field[*ptr])->get_length();
        ((Field_blob*)table->field[*ptr])->get_ptr(&data_ptr);
        ...
  }
   ha_tina.ccha_berkeley.cc ha_berkeley""
update_row()auto_increments write_row()
```
item\_sum.ccitem\_sum.ccsql\_acl.ccsql\_insert.ccsql\_insert.ccsql\_select.ccsql\_table sql\_update.cc

• buf

{ return HA\_ERR\_WRONG\_COMMAND; }

MySQLMySQL [dev.mysql.com](http://dev.mysql.com/doc/mysql/en)

# **17MySQL**

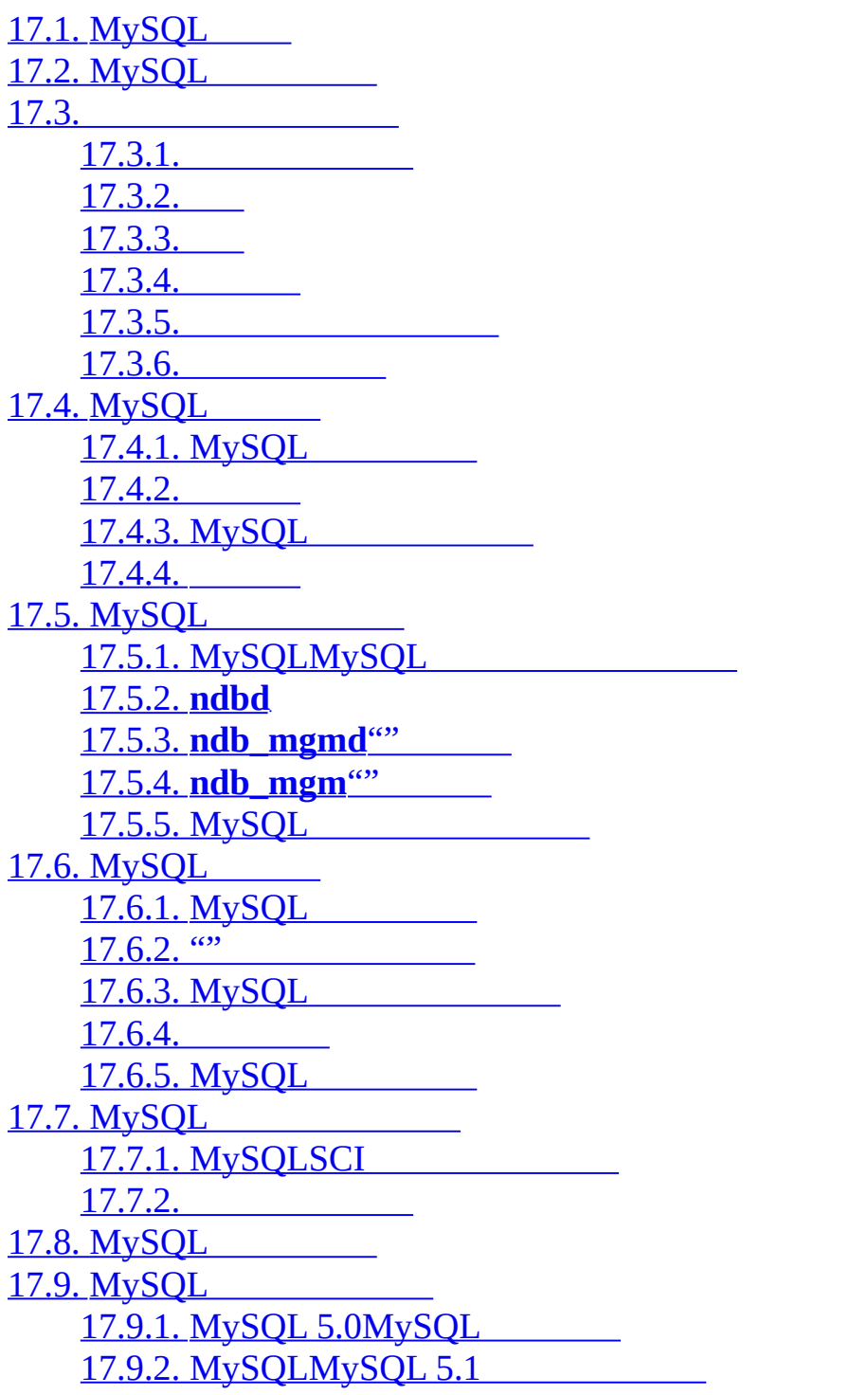

17.10. [MySQL](#page-1375-0) 17.11. [MySQL](#page-1381-0)

MySQLMySQL NDB 1MySQL MySQL 5.1 LinuxRPM MySQL mysql-servermysql-max RPM

MySQLLinuxMac OS XSolaris FreeBSDMySQL MySQL AB<br>MySQLMySQL Windows MySQLMySQL

MySQL MySQL MySQL AB<http://www.mysql.com/products/cluster/>

MySQL AB

- · MySQL
- · MySQL

[17.10"MySQL"](#page-1375-0) MySQL [MySQL](http://dev.mysql.com/tech-resources/articles/mysql-cluster-for-two-servers.html)

## <span id="page-1292-0"></span>**17.1. MySQL**

*MySQL*""

MySQLMySQLNDB"" NDB " MySQL" MySQLNDB

MySQL MySQL NDB

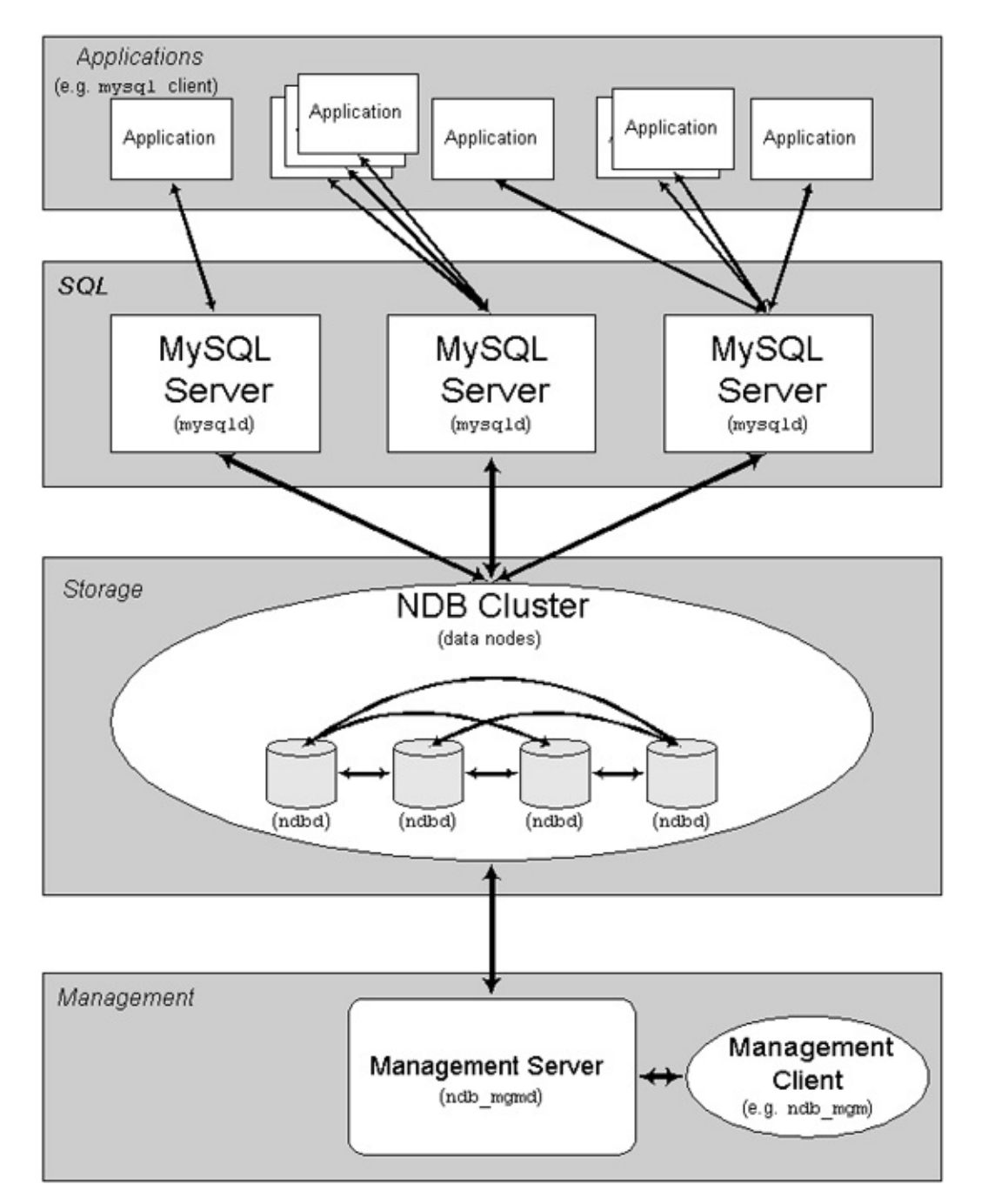

MySQL NDB MySQL 1 MySQL

MySQL

MySQL MySQL

## <span id="page-1294-0"></span>**17.2. MySQL**

**NDB**""

NDB MySQLNDB

NDBMySQLMySQL

MySQLMySQL MySQL 1

" MySQL

MySQL

- · (MGM) MySQL MGMndb\_mgmd
- · 4 **ndbd**
- · **SQL** MySQL NDBMySQL SQL**mysqld –ndbcluster** ndbclustermy.cnf**mysqld**

MySQL 1

(MGM)

·

· **MySQL** MySQL MySQL PHPPerlCC++JavaPythonRubyMySQLMySQL

# <span id="page-1295-0"></span>**17.3.**

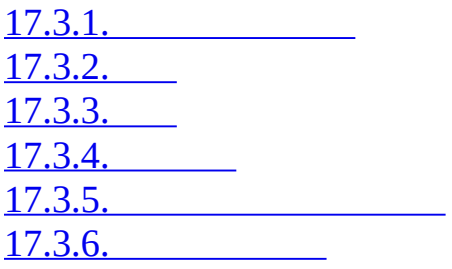

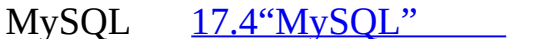

MySQL [17.4"MySQL"](#page-1310-0) MySQL

MySQL

## 1. 4

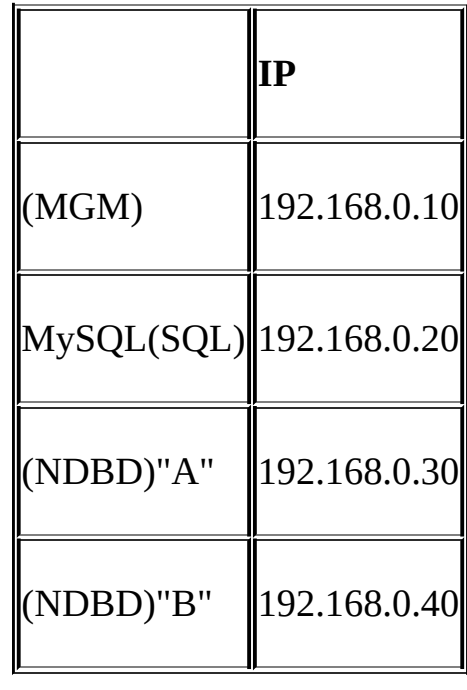

2.
<span id="page-1296-0"></span>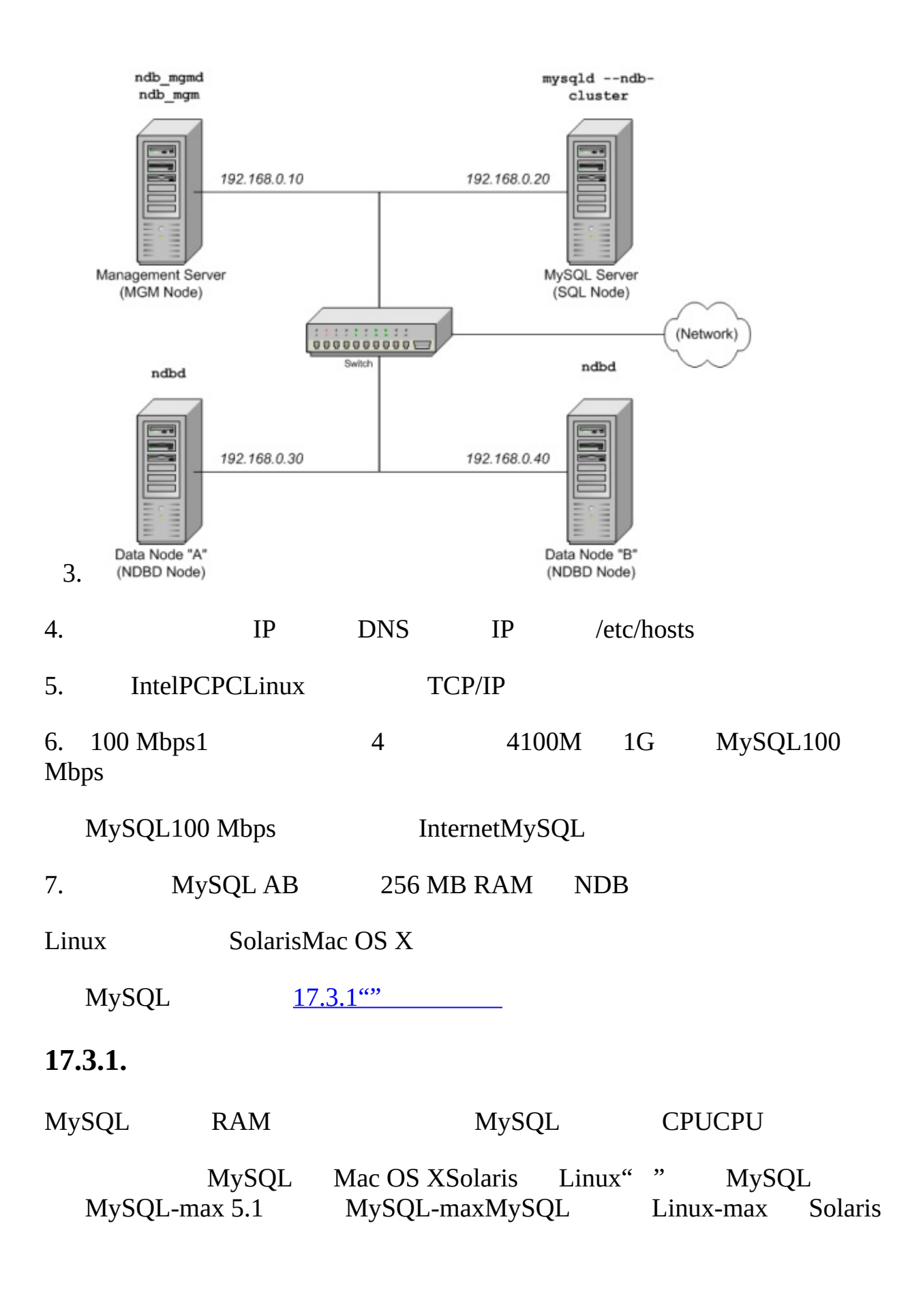

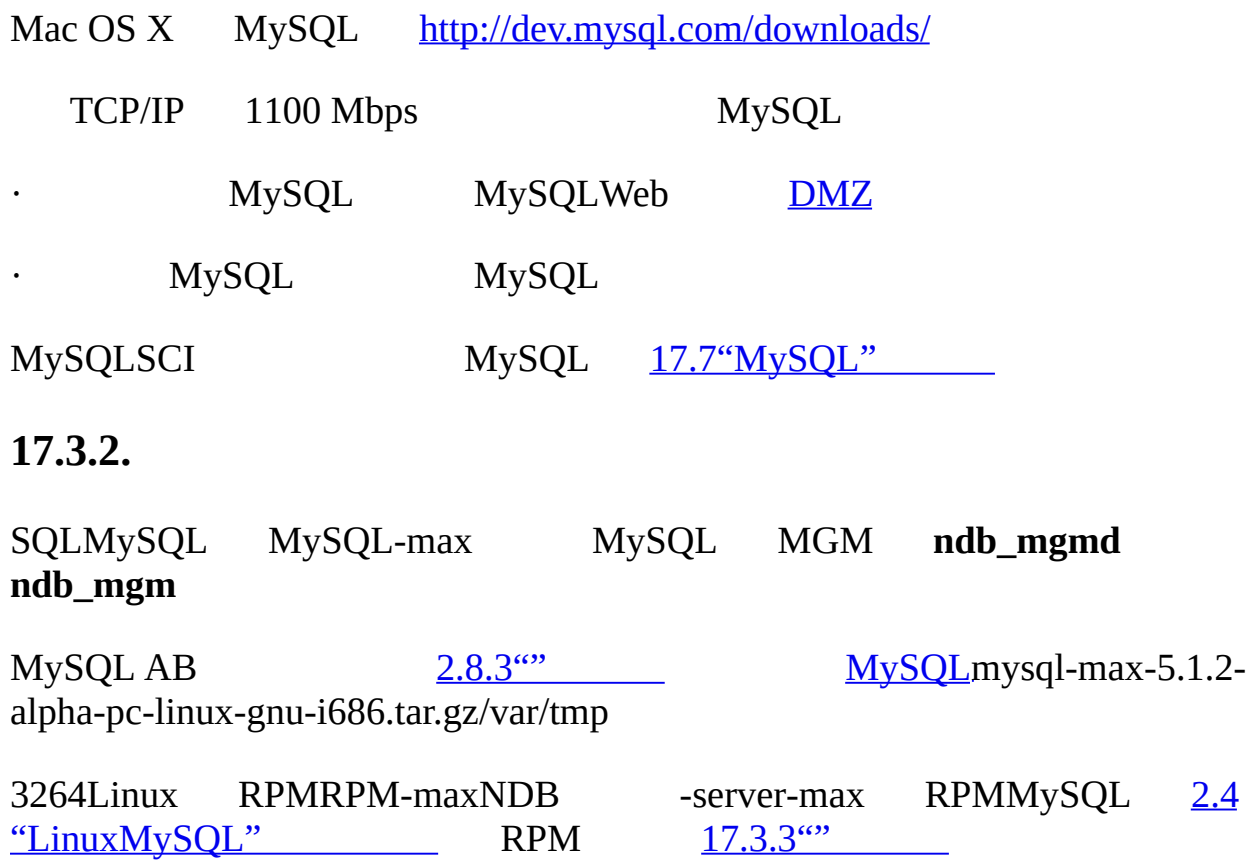

# **SQL**

SQL

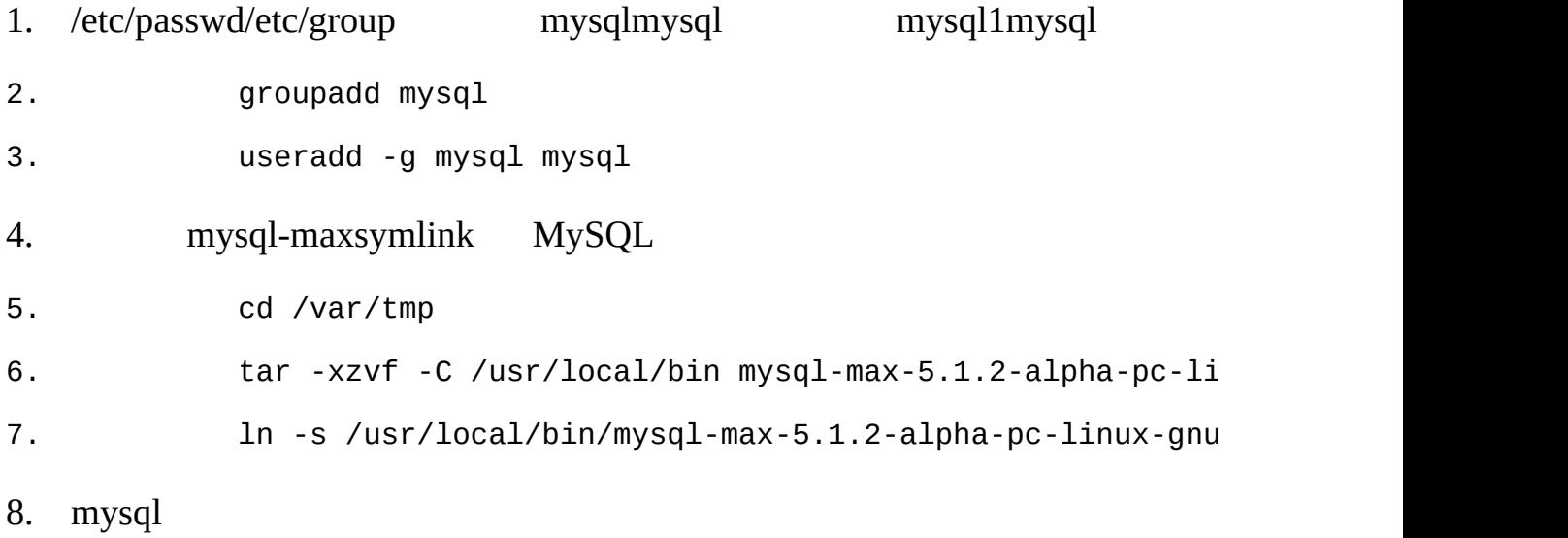

9. cd mysql

10. scripts/mysql\_install\_db --user=mysql

11.MySQL

- 12. chown -R root .
- 13. chown -R mysql data
- 14. chgrp -R mysql .

/usr/local/mysql/data [17.3.3""](#page-1299-0)

15.MySQL

- 16. cp support-files/mysql.server /etc/rc.d/init.d/
- 17. chmod +x /etc/rc.d/init.d/mysql.server
- 18. chkconfig --add mysql.server
	- Red Hat**chkconfig** Debian**update-rc.d**
	- SQL

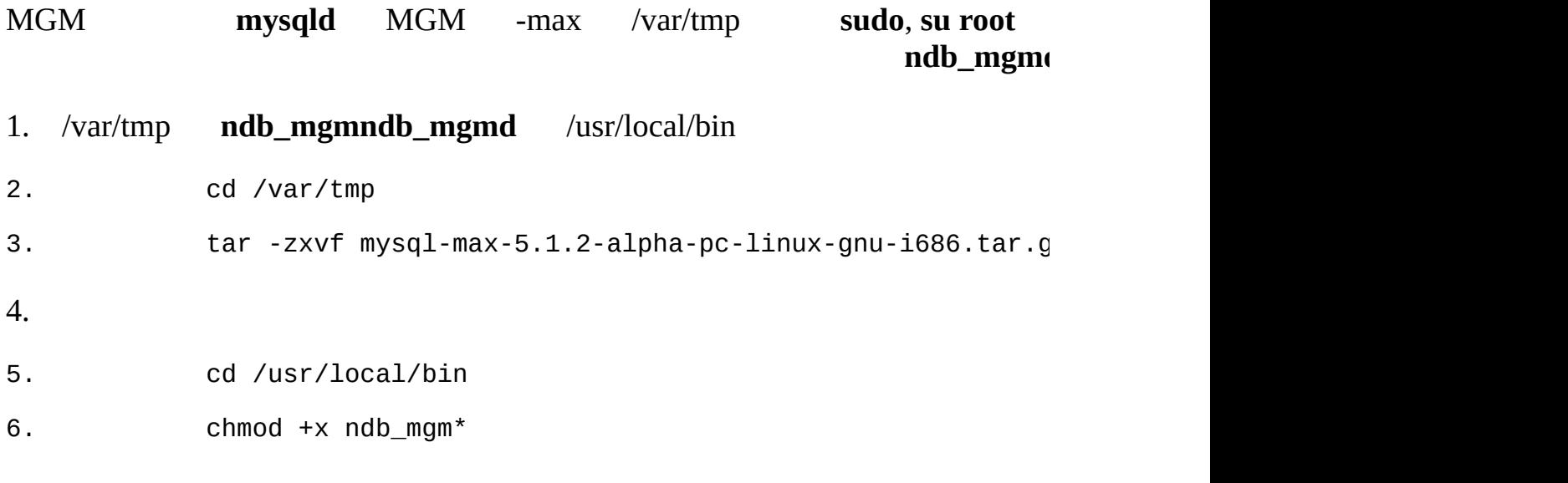

 $17.3.3$ <sup>""</sup>

# <span id="page-1299-0"></span>**17.3.3.**

4 4MySQL 4 /1

· SQl1my.cnf **connectstring** MGM MySQL NDB [17.4.4.2"MySQL](#page-1318-0) " · config.ini SQL **SQL** my.cnf /etc vi /etc/my.cnf SQL my.cnf # Options for mysqld process: [MYSQLD] ndbcluster  $\#$  run NDB engine ndb-connectstring=192.168.0.10 # location of MGM node # Options for ndbd process: [MYSQL\_CLUSTER] ndb-connectstring=192.168.0.10 # location of MGM node " A"" B" SQL

#### MGM

mkdir /var/lib/mysql-cluster cd /var/lib/mysql-cluster

vi config.ini

vi

config.ini

# Options affecting ndbd processes on all data nodes:

[NDBD DEFAULT]

NoOfReplicas=2 # Number of replicas

DataMemory=80M # How much memory to allocate for data storage

IndexMemory=18M # How much memory to allocate for index storage # For DataMemory and IndexMemory, we have used the # default values. Since the "world" database takes # only about 500KB, this should be more than enought # this example Cluster setup.

# TCP/IP options:

[TCP DEFAULT]

portnumber=2202  $\#$  This the default; however, you can use any # port that is free for all the hosts in cluster # Note: It is recommended beginning with MySQL 5.0  $#$  you do not specify the portnumber at all and sim # the default value to be used instead

# Management process options:

[NDB\_MGMD]

hostname=192.168.0.10 # Hostname or IP address of MGM node datadir=/var/lib/mysql-cluster # Directory for MGM node logfiles

# Options for data node "A": [NDBD] # (one [NDBD] section per data node) hostname=192.168.0.30  $#$  Hostname or IP address datadir=/usr/local/mysql/data  $#$  Directory for this data node's dat # Options for data node "B": [NDBD] hostname=192.168.0.40 # Hostname or IP address datadir=/usr/local/mysql/data  $#$  Directory for this data node's dat # SQL node options: [MYSQLD] hostname=192.168.0.20  $\#$  Hostname or IP address # (additional mysqld connections can # specified for this node for variou  $#$  purposes such as running ndb\_resto

"world"[http://dev.mysql.com/doc/"](http://dev.mysql.com/doc/)"

 $17.3.4'''$ 

MySQL 17.4.4" [17.4"MySQL"](#page-1310-0) MySQL 17.6.5.4"

11862202MySQL 5.0.3

<span id="page-1301-0"></span>**17.3.4.**

1. shellMGM

```
2. shell> ndb_mgmd -f /var/lib/mysql-cluster/config.ini
" -f""--config-file" ndb_mgmd 17.5.3" ndb_mgmd""
"3. NDBD
4. shell> ndbd --initial
  ndbd ndbd" --initial" ndbd
5. RPMSQLMySQL /etc/init.dSQLMySQL" -max" RPM
  -maxRPM
        ndb_mgm
shell> ndb_mgm
-- NDB Cluster -- Management Client --
ndb_mgm> SHOW
Connected to Management Server at: localhost:1186
Cluster Configuration
---------------------
[ndbd(NDB)] 2 node(s)
id=2 @192.168.0.30 (Version: 5.1.2-alpha, Nodegroup: 0, Master)
id=3 @192.168.0.40 (Version: 5.1.2-alpha, Nodegroup: 0)
[ndb_mgmd(MGM)] 1 node(s)
id=1 @192.168.0.10 (Version: 5.1.2-alpha)
[mysqld(SQL)] 1 node(s)id=4 (Version: 5.1.2-alpha)
  MySQL
```
MySQL' [mysqld(API)]' SQL

 $MySQL$   $17.3.5$ <sup>""</sup>

<span id="page-1303-0"></span>**17.3.5.**

MySQL MySQL

#### · ENGINE=NDBENGINE=NDBCLUSTER ALTER TABLE NDB **mysqldump** SQL ENGINE TYPE MySQL MySQL

· shell> **mysqldump --add-drop-table world City > city\_table.sql**

city\_table.sql INSERT

DROP TABLE IF EXISTS City;

CREATE TABLE City (

ID int(11) NOT NULL auto\_increment,

Name char(35) NOT NULL default '',

CountryCode char(3) NOT NULL default '',

District char(20) NOT NULL default '',

Population int(11) NOT NULL default '0',

PRIMARY KEY (ID)

) ENGINE=MyISAM;

```
INSERT INTO City VALUES (1,'Kabul','AFG','Kabol',1780000);
INSERT INTO City VALUES (2,'Qandahar','AFG','Qandahar',237500);
INSERT INTO City VALUES (3,'Herat','AFG','Herat',186800);
# (remaining INSERT statements omitted)
```
MySQLNDB""

DROP TABLE IF EXISTS City;

CREATE TABLE City (

ID int(11) NOT NULL auto\_increment, Name char(35) NOT NULL default '', CountryCode char(3) NOT NULL default '', District char(20) NOT NULL default '', Population int(11) NOT NULL default '0', PRIMARY KEY (ID) ) ENGINE=NDBCLUSTER;

INSERT INTO City VALUES (1,'Kabul','AFG','Kabol',1780000); INSERT INTO City VALUES (2,'Qandahar','AFG','Qandahar',237500); INSERT INTO City VALUES (3,'Herat','AFG','Herat',186800); # (etc.)

#### ALTER TABLE

SQL" world" **mysql**city\_table.sql

shell> **mysql world < city\_table.sql**

SQL IP**192.168.0.20**

SQL /usr/local/mysql/data

shell> **cd /usr/local/mysql/data**

shell> **mysql world < world.sql**

SQLmysql

MySQL 5.1 NDB [17.8"MySQL"](#page-1370-0) world SQL **CREATE DATABASE world** MySQL 5.0.2 **CREATE SCHEMA world FLUSH TABLES**

SQL**SELECT**MySQL MySQL shell> **mysql -u root -p** Enter password: Welcome to the MySQL monitor. Commands end with ; or  $\gtrsim g$ . Your MySQL connection id is 1 to server version: 5.1.2-alpha

' help;''  $\hbar'$ '  $\hbar'$ 

mysql>

MySQLENGINE=

mysql> **USE world;**

mysql> **ALTER TABLE City ENGINE=NDBCLUSTER;**

mysql> **ALTER TABLE Country ENGINE=NDBCLUSTER;**

mysql> **ALTER TABLE CountryLanguage ENGINE=NDBCLUSTER;**

MySQL MySQL [5.7"MySQL"](#page-411-0)

MySQL MySQL SQL

SELECT MySQL

mysql> **USE world;**

 $mysql >$  SELECT Name, Population FROM City ORDER BY Population DESC LI

+-----------+------------+

| | | +-----------+------------+ | | 10500000 | | | 9981619 | | | 9968485 |

| | 9696300 | | | 9604900 | +-----------+------------+ 5 rows in set (0.34 sec) mysql> **\q** Bye shell> MySQLAPI SQL MGM PHP 5mysqli Web <!DOCTYPE HTML PUBLIC "-//W3C//DTD HTML 4.01 Transitional//EN" "http://www.w3.org/TR/html4/loose.dtd">  $<$ html $>$ <head> <meta http-equiv="Content-Type" content="text/html; charset=iso-8859-1"> <title>SIMPLE mysqli SELECT</title> </head> <body> <?php # connect to SQL node:  $$link = new myself('192.168.0.20', 'root', ''', 'world');$ # parameters for mysqli constructor are: # host, user, password, database if( mysqli\_connect\_errno() )

```
die("Connect failed: " . mysqli_connect_error());
  $query = "SELECT Name, Population
            FROM City
            ORDER BY Population DESC
            LIMIT 5";
 # if no errors...
  if( $result = $link->query($query) )
  {
?>
<table border="1" width="40%" cellpadding="4" cellspacing ="1">
  <tbody>
  <tr><th width="10%">City</th>
    <th>Population</th>
  \langletr>
<?
    # then display the results...
    while($row = $result->fetch_object())
      printf(<tr>\n <td align=\"center\">%s</td><td>%d</td>\n</tr>\
              $row->Name, $row->Population);
?>
  </tbody
</table>
```
 $<$ ?

```
# ...and verify the number of rows that were retrieved
  printf("<p>Affected rows: %d</p>\n", $link->affected_rows);
}
else
  # otherwise, tell us what went wrong
  echo mysqli_error();
# free the result set and the mysqli connection object
```

```
$result->close();
```
\$link->close();

?>

</body>

</html>

WebSQLIP

MySQL C APIPerl-DBIPython-mysqlMySQL AB MySQL

· *NDB* NDB

# **17.3.6.**

MGM Shell

shell> **ndb\_mgm -e shutdown**

**ndb\_mgmndb\_mgmdndbd mysqladmin shutdown** SQL" -e" shell**ndb\_mgm** 4.3.1"

· 192.168.0.10

shell>  $ndb_mgmd -f$  /var/lib/mysql-cluster/config.in

 $\cdot$  192.168.0.30192.168.0.40

· shell> **ndbd**

NDBD" --initial"

· SQL192.168.0.20

· shell> **mysqld &**

 $17.6.5.2$ <sup>""</sup>

**ndb\_restore** 17.6.5.3<sup>""</sup>

MySQL [17.4"MySQL"](#page-1310-0)

# <span id="page-1310-0"></span>**17.4. MySQL**

<span id="page-1310-1"></span>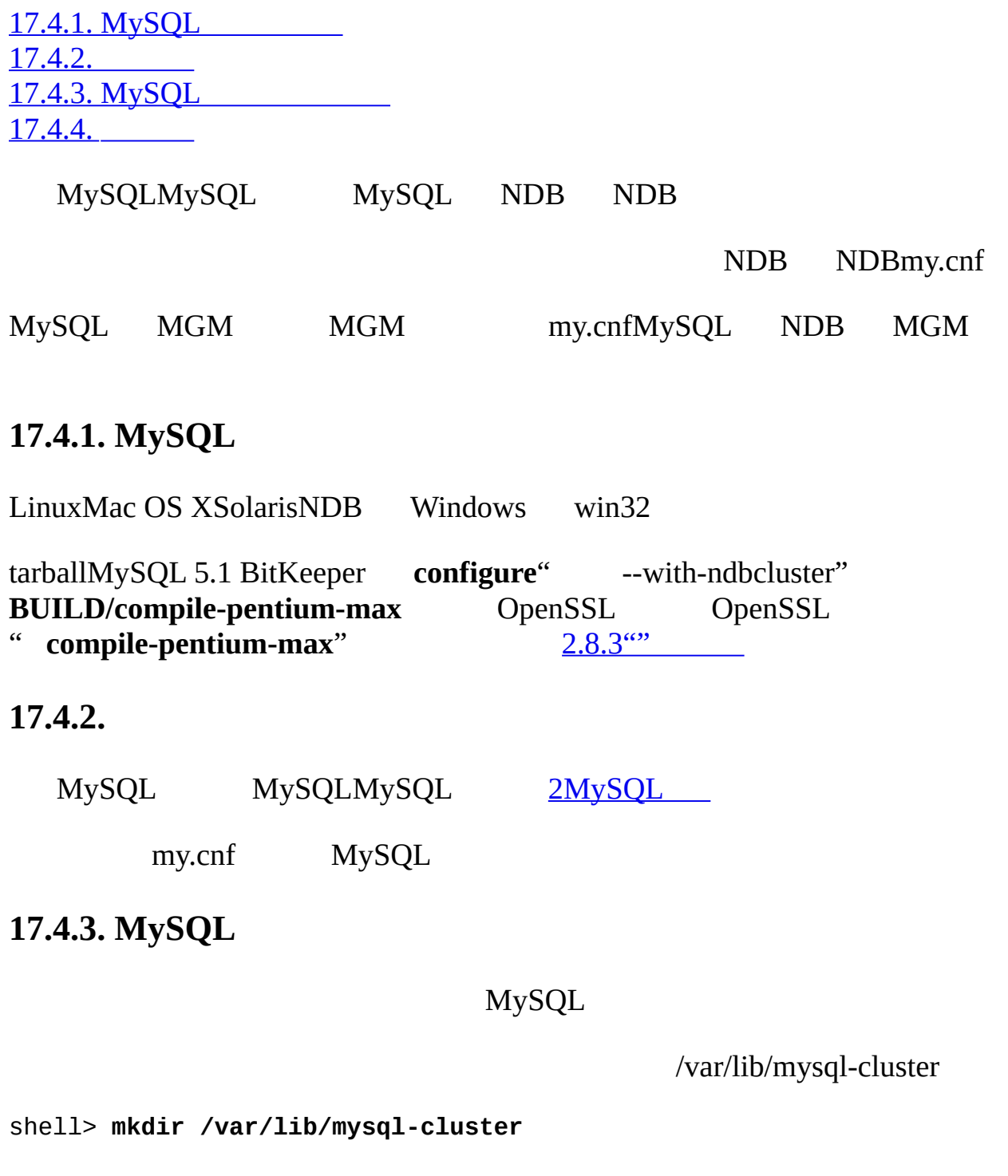

<span id="page-1310-3"></span><span id="page-1310-2"></span>config.ini HostNameDataDir

# file "config.ini" - showing minimal setup consisting of 1 data nod # 1 management server, and 3 MySQL servers.

# The empty default sections are not required, and are shown only for # the sake of completeness.

# Data nodes must provide a hostname but MySQL Servers are not requi # to do so.

# If you don't know the hostname for your machine, use localhost.

 $#$  The DataDir parameter also has a default value, but it is recommen # set it explicitly.

# Note: DB, API, and MGM are aliases for NDBD, MYSQLD, and NDB MGMD # respectively. DB and API are deprecated and should not be used in # installations.

[NDBD DEFAULT]

NoOfReplicas= 1

[MYSQLD DEFAULT]

[NDB\_MGMD DEFAULT]

[TCP DEFAULT]

[NDB\_MGMD]

HostName= myhost.example.com

[NDBD]

HostName= myhost.example.com

DataDir= /var/lib/mysql-cluster

[MYSQLD]

[MYSQLD]

[MYSQLD]

shell> **cd /var/lib/mysql-cluster**

shell> **ndb\_mgmd**

**ndbd**DB DB**ndbd**" —initial"

shell> **ndbd --initial**

#### **ndbd**

shell> **ndbd**

--initial

#### **ndbd**1186

tarballMySQL**ndb\_mgmdndbd** /usr/local/mysql/bin MySQL /var/lib/mysql/usr/local/mysql/data my.cnfNDB

[mysqld]

ndbcluster

MySQL

shell> **mysqld\_safe --user=mysql &**

MySQL mysql .err

shell> **mysql**

Welcome to the MySQL monitor. Commands end with ; or  $\gtrsim g$ . Your MySQL connection id is 1 to server version: 5.1.2-alpha-Max ' help;''  $\hbar'$ '  $\hbar'$ 

#### mysql> **SHOW ENGINES\G**

...

\*\*\*\*\*\*\*\*\*\*\*\*\*\*\*\*\*\*\*\*\*\*\*\*\*\*\* 12. row \*\*\*\*\*\*\*\*\*\*\*\*\*\*\*\*\*\*\*\*\*\*\*\*\*\*\* Engine: NDBCLUSTER Support: YES Comment: Clustered, fault-tolerant, memory-based tables \*\*\*\*\*\*\*\*\*\*\*\*\*\*\*\*\*\*\*\*\*\*\*\*\*\*\* 13. row \*\*\*\*\*\*\*\*\*\*\*\*\*\*\*\*\*\*\*\*\*\*\*\*\*\*\* Engine: NDB Support: YES Comment: Alias for NDBCLUSTER ...

#### MySQL

shell> **mysql** Welcome to the MySQL monitor. Commands end with ; or \g. Your MySQL connection id is 1 to server version: 5.1.2-alpha-Max

```
' help; '' \hbox{\hskip1pt} \langle h' \rangle'
```
mysql> **USE test;**

Database changed

mysql> **CREATE TABLE ctest (i INT) ENGINE=NDBCLUSTER;**

Query OK, 0 rows affected (0.09 sec)

mysql> **SHOW CREATE TABLE ctest \G** \*\*\*\*\*\*\*\*\*\*\*\*\*\*\*\*\*\*\*\*\*\*\*\*\*\*\* 1. row \*\*\*\*\*\*\*\*\*\*\*\*\*\*\*\*\*\*\*\*\*\*\*\*\*\*\* Table: ctest Create Table: CREATE TABLE `ctest` ( `i` int(11) default NULL ) ENGINE=ndbcluster DEFAULT CHARSET=latin1 1 row in set (0.00 sec) shell> **ndb\_mgm SHOW** NDB> SHOW Cluster Configuration ---------------------  $[ndbd(NDB)]$  1  $node(s)$ id=2 @127.0.0.1 (Version: 3.5.3, Nodegroup: 0, Master) [ndb\_mgmd(MGM)] 1 node(s) id=1 @127.0.0.1 (Version: 3.5.3) [mysqld(API)] 3 node(s) id=3 @127.0.0.1 (Version: 3.5.3) id=4 (not connected, accepting connect from any host) id=5 (not connected, accepting connect from any host)

#### MySQL ENGINE=NDBCLUSTERENGINE=NDB

#### <span id="page-1315-0"></span>**17.4.4.**

[17.4.4.1.](#page-1315-1) MySQL [17.4.4.2.](#page-1318-0) MySQL [17.4.4.3.](#page-1319-0) MySQL [17.4.4.4.](#page-1319-1) MySQL [17.4.4.5.](#page-1321-0) MySQL 17.4.4.6. [MySQLSQL](#page-1335-0) 17.4.4.7. [MySQLTCP/IP](#page-1336-0) 17.4.4.8. [MySQLTCP/IP](#page-1337-0) [17.4.4.9.](#page-1338-0) MySQL 17.4.4.10. [MySQLSCI](#page-1339-0)

#### MySQL

- · my.cnfMySQL MySQL
- · config.iniMySQL config.ini

#### <span id="page-1315-1"></span>**17.4.4.1. MySQL**

MySQL my.cnf config.ini

# my.cnf

- # example additions to my.cnf for MySQL Cluster
- # (valid in MySQL 5.1)

# enable ndbcluster storage engine, and provide connectstring for # management server host (default port is 1186) [mysqld]

ndbcluster

ndb-connectstring=ndb\_mgmd.mysql.com

# provide connectstring for management server host (default port: 11 [ndbd]

connect-string=ndb\_mgmd.mysql.com

# provide connectstring for management server host (default port: 11 [ndb\_mgm]

connect-string=ndb\_mgmd.mysql.com

# provide location of cluster configuration file

[ndb\_mgmd]

config-file=/etc/config.ini

[17.4.4.2"MySQL](#page-1318-0) "

```
# my.cnf
# example additions to my.cnf for MySQL Cluster
```
# (will work on all versions)

```
# enable ndbcluster storage engine, and provide connectstring for ma
# server host to the default port 1186
[mysqld]
ndbcluster
ndb-connectstring=ndb_mgmd.mysql.com:1186
   my.cnf[mysql_cluster]
```
# cluster-specific settings

[mysql\_cluster]

ndb-connectstring=ndb\_mgmd.mysql.com:1186

INI config.ini**ndb\_mgmd ndb\_mgmd**--config-file=[*<path>*] *<filename>* **ndb\_mgmd**config.ini config.ini DEFAULT [NDBD] DataMemory [NDBD DEFAULT]

 $INI''$   $: "" ="$  ID

#### 1 22MySQL

# file "config.ini" - 2 data nodes and 2 SQL nodes

# This file is placed in the startup directory of ndb\_mgmd (the mana # server)

# The first MySQL Server can be started from any host. The second ca # only on the host mysqld\_5.mysql.com

[NDBD DEFAULT]

NoOfReplicas= 2

DataDir= /var/lib/mysql-cluster

[NDB\_MGMD]

Hostname= ndb\_mgmd.mysql.com

DataDir= /var/lib/mysql-cluster

[NDBD]

HostName= ndbd\_2.mysql.com

[NDBD]

```
HostName= ndbd_3.mysql.com
```
[MYSQLD]

[MYSQLD]

HostName= mysqld\_5.mysql.com

#### 6

- · [COMPUTER]
- · [NDBD]
- · [MYSQLD]MySQL
- · [MGM][NDB\_MGMD]
- · [TCP]TCP/IP TCP/IP
- · [SHM]" --with-ndb-shm" MySQL 5.1-Max

config.ini

#### DEFAULT

#### <span id="page-1318-0"></span>**17.4.4.2. MySQL**

#### MySQL**ndb\_mgmd** MySQL1

<connectstring> :=

[<nodeid-specification>,]<host-specification>[,<host-specificati

<nodeid-specification> := *node\_id*

<host-specification> := *host*[:*port*]

node\_id1 config.ini *port*Unix *host*Internet

example 1 (long): "nodeid=2,myhost1:1100,myhost2:1100,192.168.0.3

example 2 (short): "myhost1"

localhost:1186 <port>1186 IANA <http://www.iana.org/assignments/port-numbers>

<host-specification>

·

·

- · my.cnf[mysql\_cluster]
- 1. NDB\_CONNECTSTRING connectstring
- 2. connectstring Ndb.cfg

my.cnf

## <span id="page-1319-0"></span>**17.4.4.3. MySQL**

[COMPUTER]

· [COMPUTER]Id

#### · [COMPUTER]HostName

IP

#### <span id="page-1319-1"></span>**17.4.4.4. MySQL**

localhost

[NDB\_MGMD] [MGM] ExecuteOnComputerHostName

· [NDB\_MGMD]Id

163 ID

· [NDB\_MGMD]ExecuteOnComputer

[COMPUTER]

- · [NDB\_MGMD]PortNumber
- · [NDB\_MGMD]LogDestination

CONSOLESYSLOGFILE

- o CONSOLEstdout
- o CONSOLE
- o SYSLOGsyslog

authauthprivcrondaemonftpkernlprmailnewssysloguseruucplocal0local1local. local7

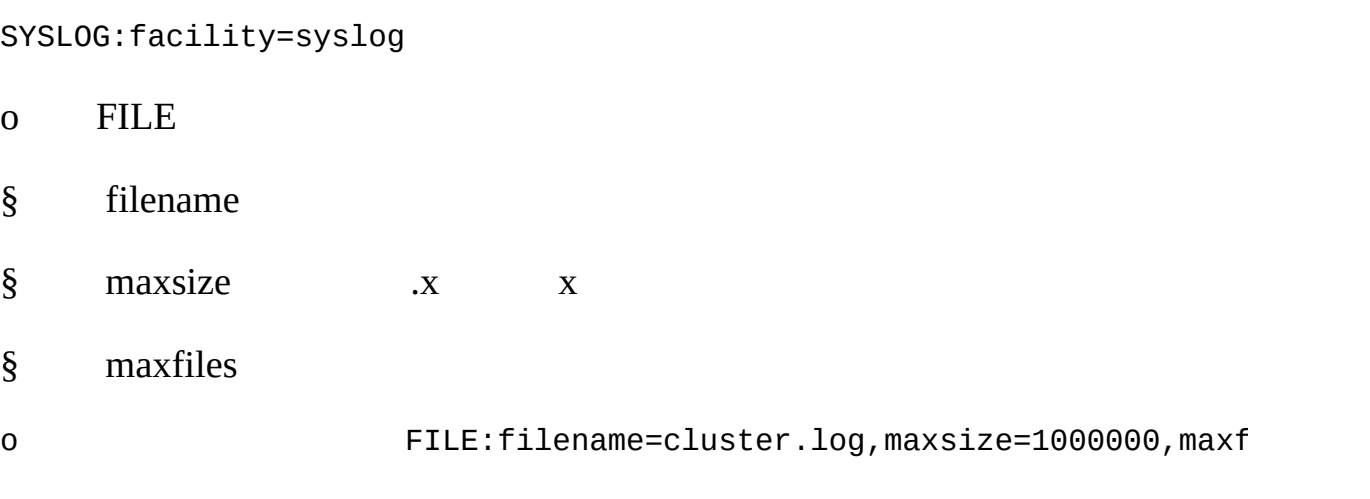

CONSOLE;SYSLOG:facility=local0;FILE:filename=/var/log/mgmd

FILEFILE:filename=ndb\_*node\_id*\_cluster.log,maxsize=1000000,maxfiles=6 node\_idID

· [NDB\_MGMD]ArbitrationRank

MGMSQL ArbitrationRank

- o 0
- o 1
- o 2

ArbitrationRank1 SQL0

- · [NDB\_MGMD]ArbitrationDelay
- · [NDB\_MGMD]DataDir

# <span id="page-1321-0"></span>**17.4.4.5. MySQL**

# [NDBD]

- · ExecuteOnComputerHostName.
- · NoOfReplicas

[NDBD DEFAULT]

[NDBD DEFAULT] [NDBD] HostNameIdExecuteOnComputer[NDBD]

0

Id ID Id

kMG  $10241024*1024*1024*1024*1024$   $100k100 * 1024 =$ 

#### 102400

- · [NBDB]Id
- ID 163 ID
- · [NDBD]ExecuteOnComputer

#### **COMPUTER**

- · [NDBD]HostName
- ExecuteOnComputer localhost ExecuteOnComputer
- · (*OBSOLETE*) [NDBD]ServerPort

TCP

· [NDBD]NoOfReplicas

#### [NDBD DEFAULT]

- 1ID ID 4 NoOfReplicas2ID2345123 245
- ID SHOW

#### NoOfReplicas 4

· [NDBD]DataDir

pid

- · [NDBD]FileSystemPath
	- REDO UNDO DataDir **ndbd**
- MySQl/var/lib/mysql-cluster1 ID ID2ndb\_2\_fs
- · [NDBD]BackupDataDir

*FileSystemPath/*BACKUP

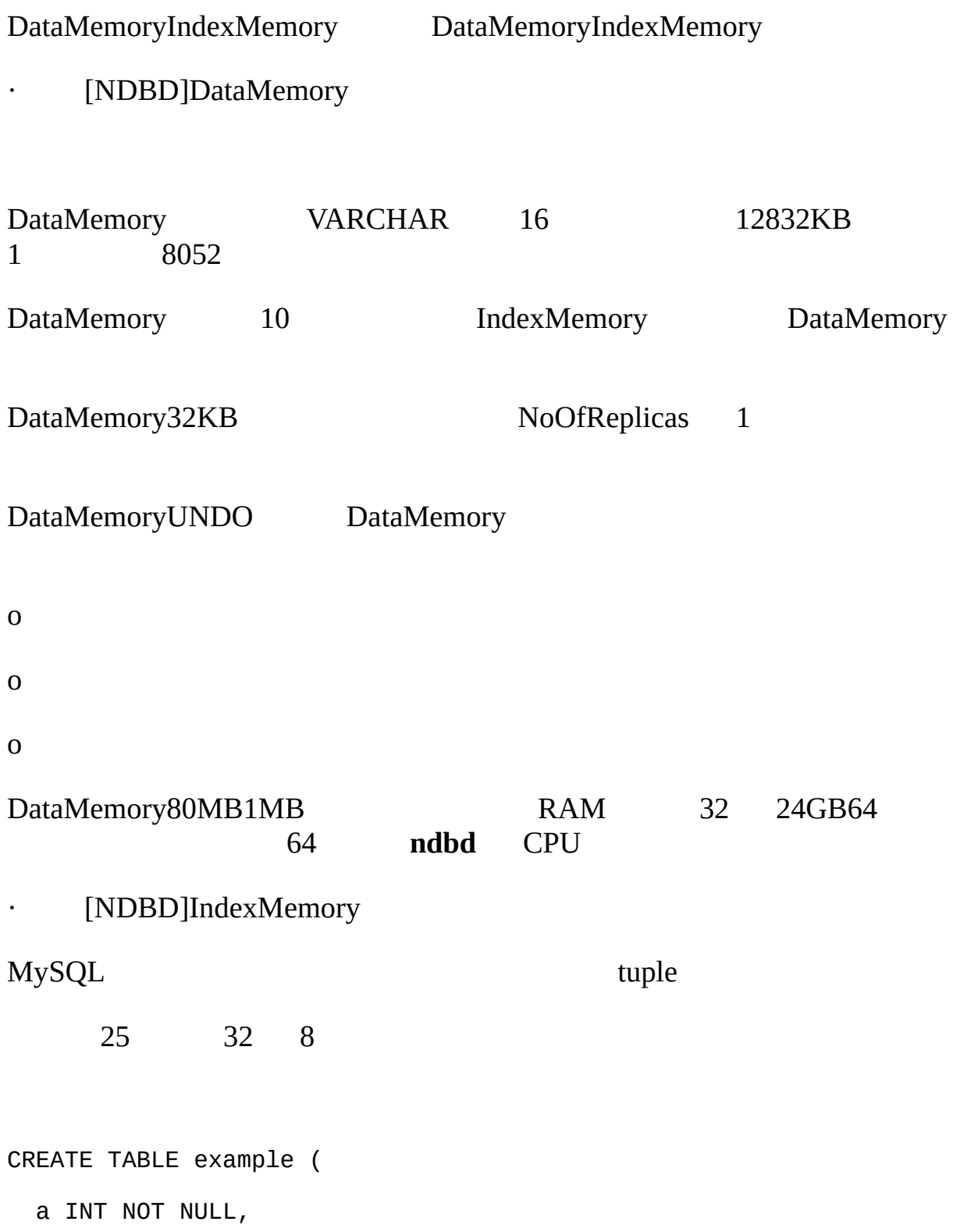

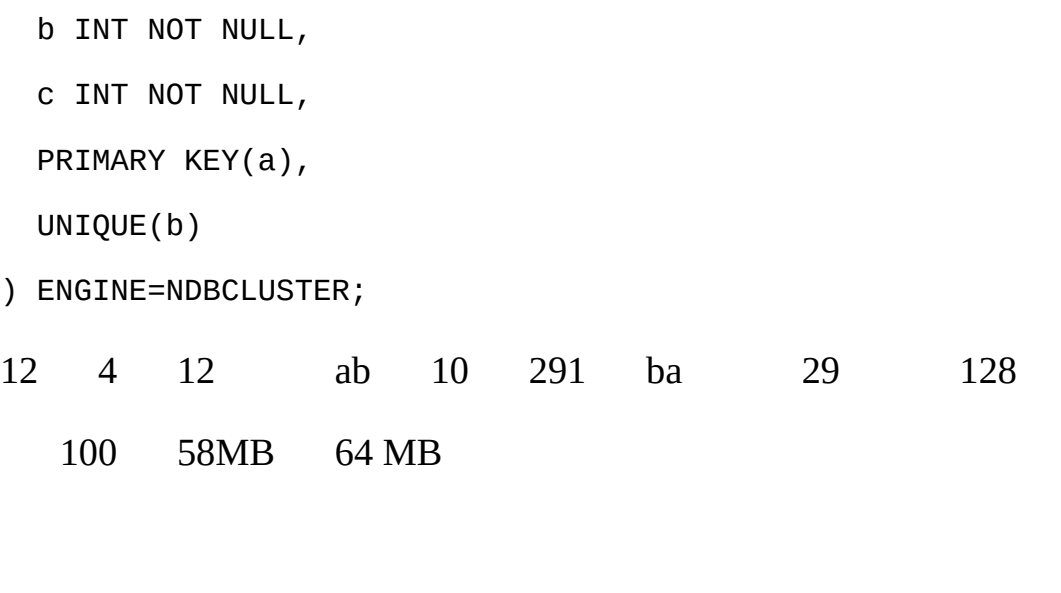

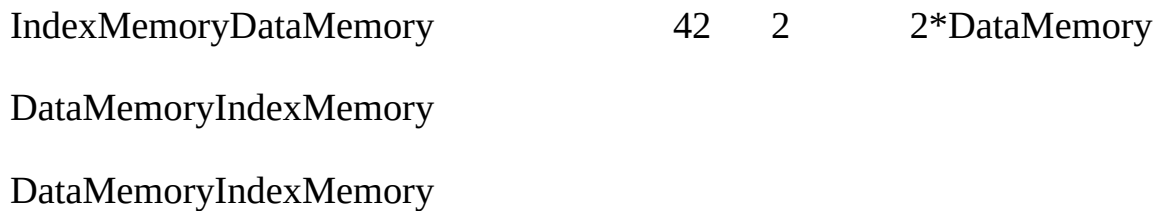

# IndexMemory18MB1MB

MaxNoOfConcurrentTransactions MaxNoOfConcurrentOperations

MaxNoOfConcurrentOperations

· [NDBD]MaxNoOfConcurrentTransactions

1

MySQL 1 MySQL

#### 4096.

· [NDBD]MaxNoOfConcurrentOperations

1 2

 $\overline{4}$ 

## 32768.

- 1 2
- 8 8 8 MaxNoOfConcurrentOperations

1KB

- · [NDBD]MaxNoOfLocalOperations
	- 1.1 \* MaxNoOfConcurrentOperations

# · [NDBD]MaxNoOfConcurrentIndexOperations

8192 DBA

· [NDBD]MaxNoOfFiredTriggers

MaxNoOfFiredTriggers4000 DBA

## · [NDBD]TransactionBufferMemory

ZATTRBUF\_FILESIZE ndb/src/kernel/blocks/Dbtc/Dbtc.hpp<br>ZDATABUF\_FILESIZE D ZDATABUF\_FILESIZE Dbtc.hpp 62.5KB Dbtc

Dblqh ndb/src/kernel/blocks/Dblqh/Dblqh.hpp ZATTRINBUF\_FILESIZE10000\*1281250KB ZDATABUF\_FILE\_SIZE 10000\*16 156KB

TransactionBufferMemory1MB

[NDBD]MaxNoOfConcurrentScans

1 2

MaxNoOfConcurrentScans256500

· [NDBD]MaxNoOfLocalScans

· [NDBD]BatchSizePerLocalScan

64SQLScanBatchSize

· [NDBD]LongMessageBuffer

#### **Checkpointing**

- · [NDBD]NoOfFragmentLogFiles
- REDO REDO 11"""

REDO

88 416MB 512MB REDO64MB NoOfFragmentLogFiles300 REDO

checkpointing jeapo rdising 410

· [NDBD]MaxNoOfSavedMessages

25

 $\cdots$ 

#### · [NDBD]MaxNoOfAttributes

100032 200

MaxNoOfAttributes ALTER TABLE ALTER TABLE 3 100 MaxNoOfAttributes300 MaxNoOfAttributes ALTER TABLE MaxNoOfAttributes

· [NDBD]MaxNoOfTables

BLOB BLOB

#### 1288160020KB

- · [NDBD]MaxNoOfOrderedIndexes
	- 1 1 11

## 12810KB

- · [NDBD]MaxNoOfUniqueHashIndexes
	- 1 USING HASH

#### 6415KB

· [NDBD]MaxNoOfTriggers

# 768.

## · [NDBD]MaxNoOfIndexes

MySQL 5.1 MaxNoOfOrderedIndexesMaxNoOfUniqueHashIndexes

1

#### 128.

 $\alpha$  1" Y"  $Y$ ""  $0$ " N""

· [NDBD]LockPagesInMainMemory

# SolarisLinux

# · [NDBD]StopOnError

# NDBD

# · [NDBD]Diskless

# MySQL"""""" **ndbd**

 $\cdots$ 

- " Diskless"" 1"" Y"
- · [NDBD]RestartOnErrorInsert

# · [NDBD]TimeBetweenWatchDogCheck

 $(0)$ 

#### 40004

· [NDBD]StartPartialTimeout

# 3000030 0

· [NDBD]StartPartitionedTimeout

**StartPartialTimeout** 

6000060

· [NDBD]StartFailureTimeout

60000(60 GB 1015 6000001000000 · [NDBD]HeartbeatIntervalDbDb  $\cdots$ 15001.5 5000 1000 · [NDBD]HeartbeatIntervalDbApi MySQLSQL MySQL SQL MySQL 3 HeartbeatIntervalDbDb 15001.5 MySQL

· [NDBD]TimeBetweenLocalCheckpoints

TimeBetweenLocalCheckpoints6

· [NDBD]TimeBetweenGlobalCheckpoints

2000 milliseconds.

· [NDBD]TimeBetweenInactiveTransactionAbortCheck

## 10001

· [NDBD]TransactionInactiveTimeout

#### 0

- · [NDBD]TransactionDeadlockDetectionTimeout
- $1.$   $\cdots$
- 2.
- 3.

#### 12001.2

# · [NDBD]NoOfDiskPagesToDiskAfterRestartTUP

# NoOfDiskPagesToDiskAfterRestartTUP20 1.6MB UNDO UNDO NoOfDiskPagesToDiskAfterRestartACC IndexMemory

# NoOfFragmentLogFilesDataMemoryIndexMemory

- 40 3.2MB
- · [NDBD]NoOfDiskPagesToDiskAfterRestartACC

# NoOfDiskPagesToDiskAfterRestartTUP

#### 201.6MB

· [NDBD]NoOfDiskPagesToDiskDuringRestartTUP
NoOfDiskPagesToDiskAfterRestartTUP NoOfDiskPagesToDiskAfterRestartACC

403.2MB

· [NDBD]NoOfDiskPagesToDiskDuringRestartACC

### NoOfDiskPagesToDiskAfterRestartTUP NoOfDiskPagesToDiskAfterRestartACC 1008KB80KB/

20 (1.6MB

· [NDBD]ArbitrationTimeout

10001

- · [NDBD]UndoIndexBuffer
	- NDB REDO UNDO UNDO
- UNDO NDBUNDO

2MB1MB NDB677" UNDO"

· [NDBD]UndoDataBuffer

UNDOUNDO

### UNDO 16MB

1MB

"" NDB891" UNDO"

· [NDBD]RedoBuffer

 $\overline{\mathsf{N}}$ 

### 8MB1MB

NDB1221"REDO"

16 015 15 0 0

· [NDBD]LogLevelStartup

### 1.

· [NDBD]LogLevelShutdown

#### 0.

· [NDBD]LogLevelStatistic

#### 0.

· [NDBD]LogLevelCheckpoint

0.

- · [NDBD]LogLevelNodeRestart
- 0.
- · [NDBD]LogLevelConnection
- 0.
- · [NDBD]LogLevelError
- 0.
- · [NDBD]LogLevelInfo
- 0.
- · [NDBD]BackupDataBufferSize

### 2MB

· [NDBD]BackupLogBufferSize

### 2MB

· [NDBD]BackupMemory

### BackupDataBufferSizeBackupLogBufferSize

- $2MB + 2MB = 4MB$
- · [NDBD]BackupWriteSize

### 32KB.

### **17.4.4.6. MySQLSQL**

config.ini[MYSQLD] MySQLSQL SQL

- · [MYSQLD]Id
	- 163 ID
- [MYSQLD]ExecuteOnComputer

### [COMPUTER]

· [MYSQLD]ArbitrationRank

MGMSQL 0 1 2 ArbitrationRank1 SQL ArbitrationRank0

· [MYSQLD]ArbitrationDelay

0

· [MYSQLD]BatchByteSize

40 MySQL

32KB

· [MYSQLD]BatchSize

64992

· [MYSQLD]MaxScanBatchSize

256KB16MB

## **17.4.4.7. MySQLTCP/IP**

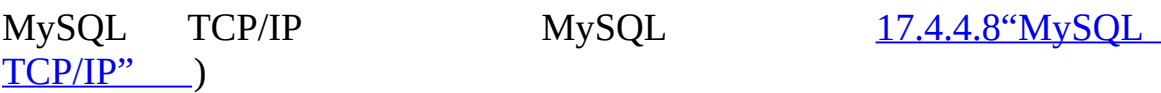

*NodeId1NodeId2*

### [TCP DEFAULT]

· [TCP]*NodeId1* , [TCP]*NodeId2*

**TCPID** 

- · [TCP]SendBufferMemory
	- TCP 64KB 256KB
- · [TCP]SendSignalId
- "  $Y"$  ID
- · [TCP]Checksum

Y/N1/0

## · [TCP]PortNumber

# · [TCP]ReceiveBufferMemory

TCP/IP 64KB

# <span id="page-1337-0"></span>**17.4.4.8. MySQLTCP/IP**

config.ini[TCP]IP

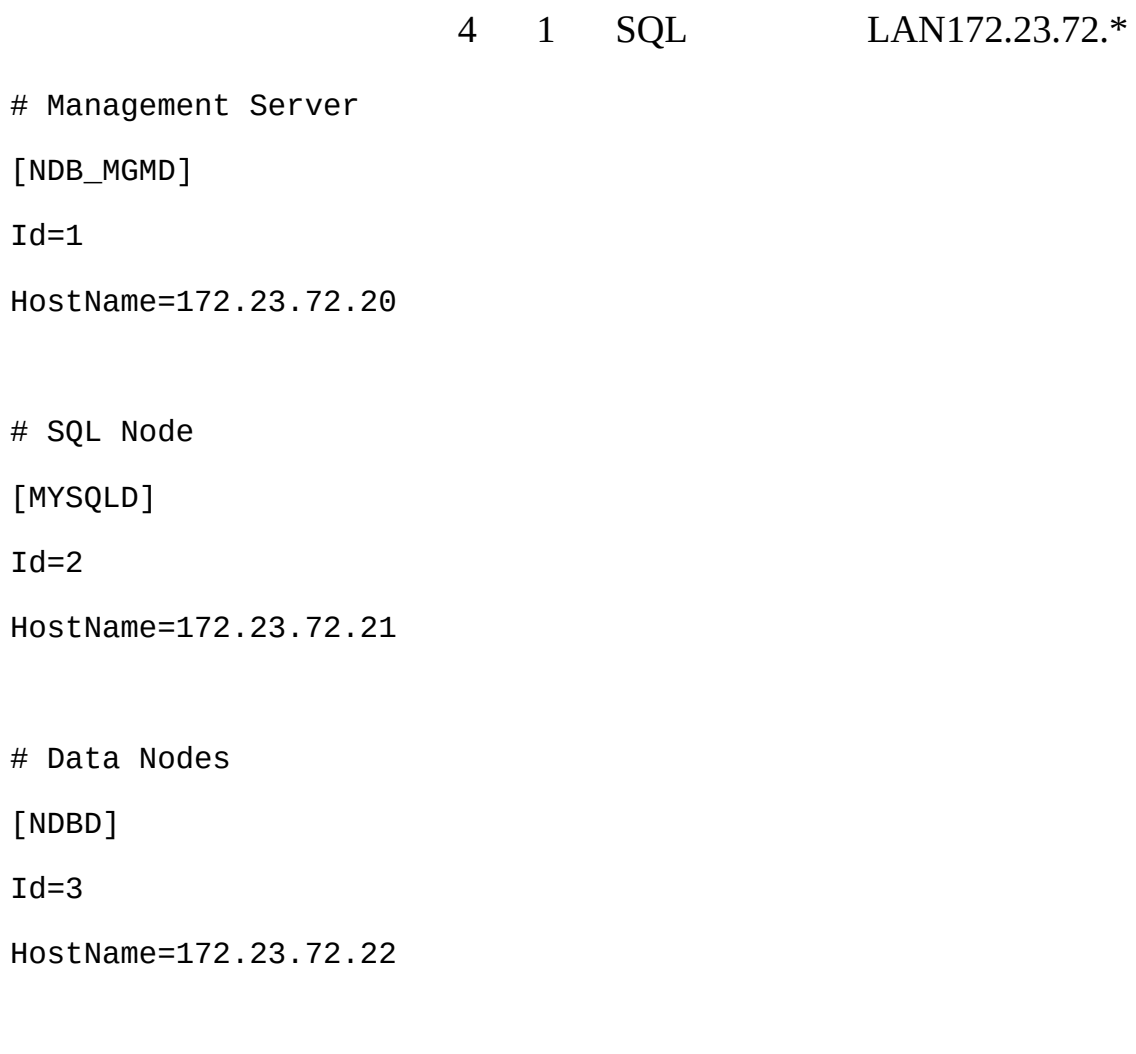

[NDBD]

 $Id=4$ 

HostName=172.23.72.23

# TCP/IP Connections

[TCP]

NodeId1=3

NodeId2=4

HostName1=1.1.0.1

HostName2=1.1.0.2

Hub

### **17.4.4.9. MySQL**

MySQL 1 MySQL --with-ndb-shm-max NodeId1NodeId2ShmKey

SHM

· [SHM]NodeId1, [SHM]NodeId2

IDNodeId1NodeId2

· [SHM]ShmKey

ID

- · [SHM]ShmSize
- SHM gai ShmSize 1MB
- · [SHM]SendSignalId

ID" Y" ID

· [SHM]Checksum

Y/N

# **17.4.4.10. MySQLSCI**

--with-ndb-sci=*/your/path/to/SCI*MySQL-Max MySQLSCI *path*

**SCI** 

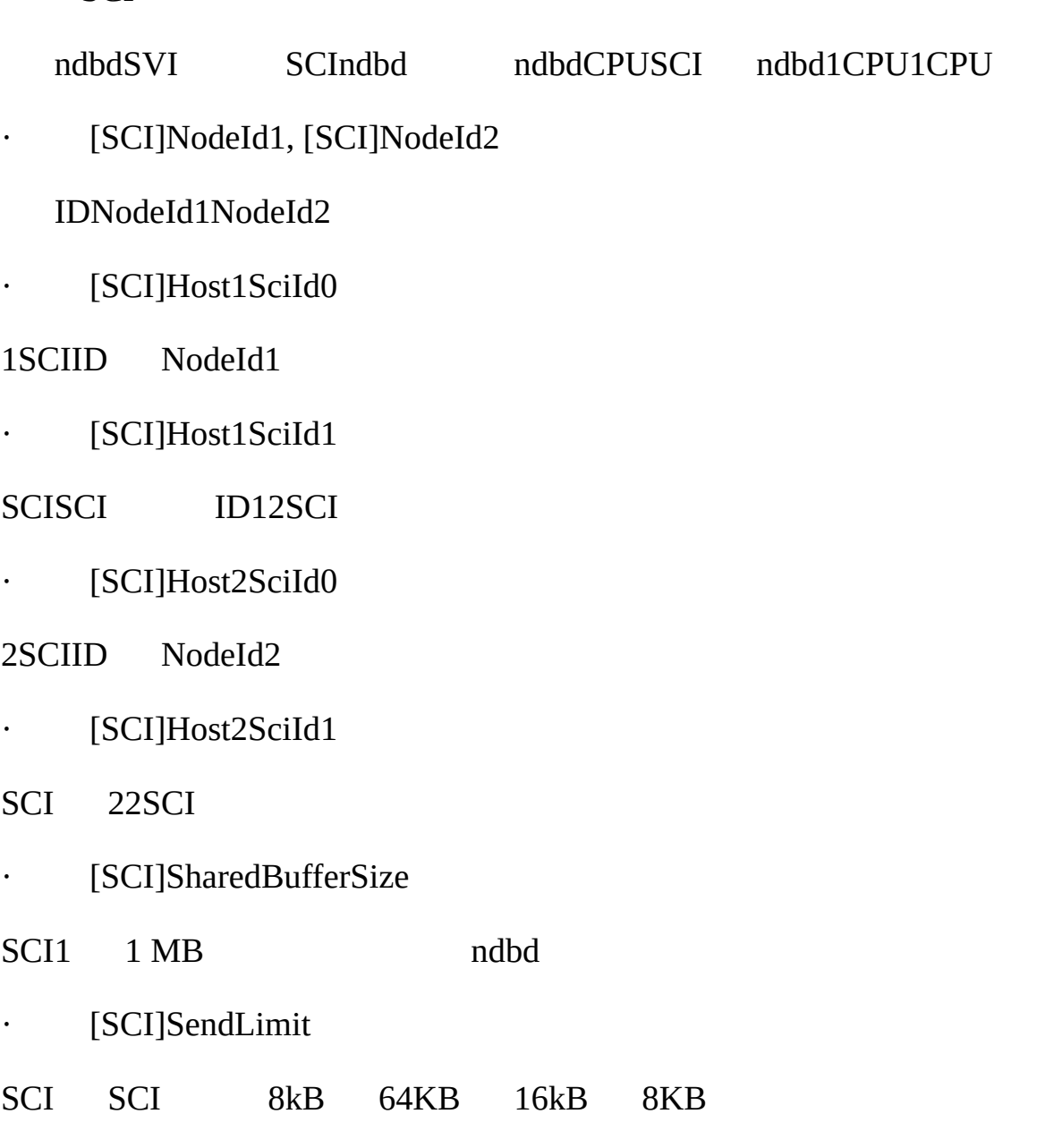

· [SCI]SendSignalId

- " Y" ID
- · [SCI]Checksum
- T Checksum

# <span id="page-1341-1"></span>**17.5. MySQL**

17.5.1. [MySQLMySQL](#page-1341-0) [17.5.2.](#page-1342-0) **ndbd** 17.5.3. **[ndb\\_mgmd](#page-1343-0)**"" 17.5.4. **[ndb\\_mgm](#page-1343-1)**"" 17.5.5. [MySQL](#page-1344-0)

MySQL 4

## <span id="page-1341-0"></span>**17.5.1. MySQLMySQL**

**mysqld**MySQL MySQL **mysqld**NDB -max <http://dev.mysql.com/downloads/>

**mysqld** NDB NDB

· **mysqld**"— ndbcluster"

· my.cnf[mysqld]ndbcluster1

NDB MySQLmysqlSHOW ENGINESNDBCLUSTERYESNO NDBMySQl DISABLED

MySQL3

- · MySQLID
- · MGM IP

·

ID

**mysqld**ndb-connectstring **mysqld** my.cnf IP

ndb\_mgmd.mysql.com 1186

shell> **mysqld --ndb-connectstring=ndb\_mgmd.mysql.com:1186**

## [17.4.4.2"MySQL](#page-1318-0) "

MySQL **mysqld**SQL

# <span id="page-1342-0"></span>**17.5.2. ndbd**

## **ndbd**NDB

# MySQL **ndbd**

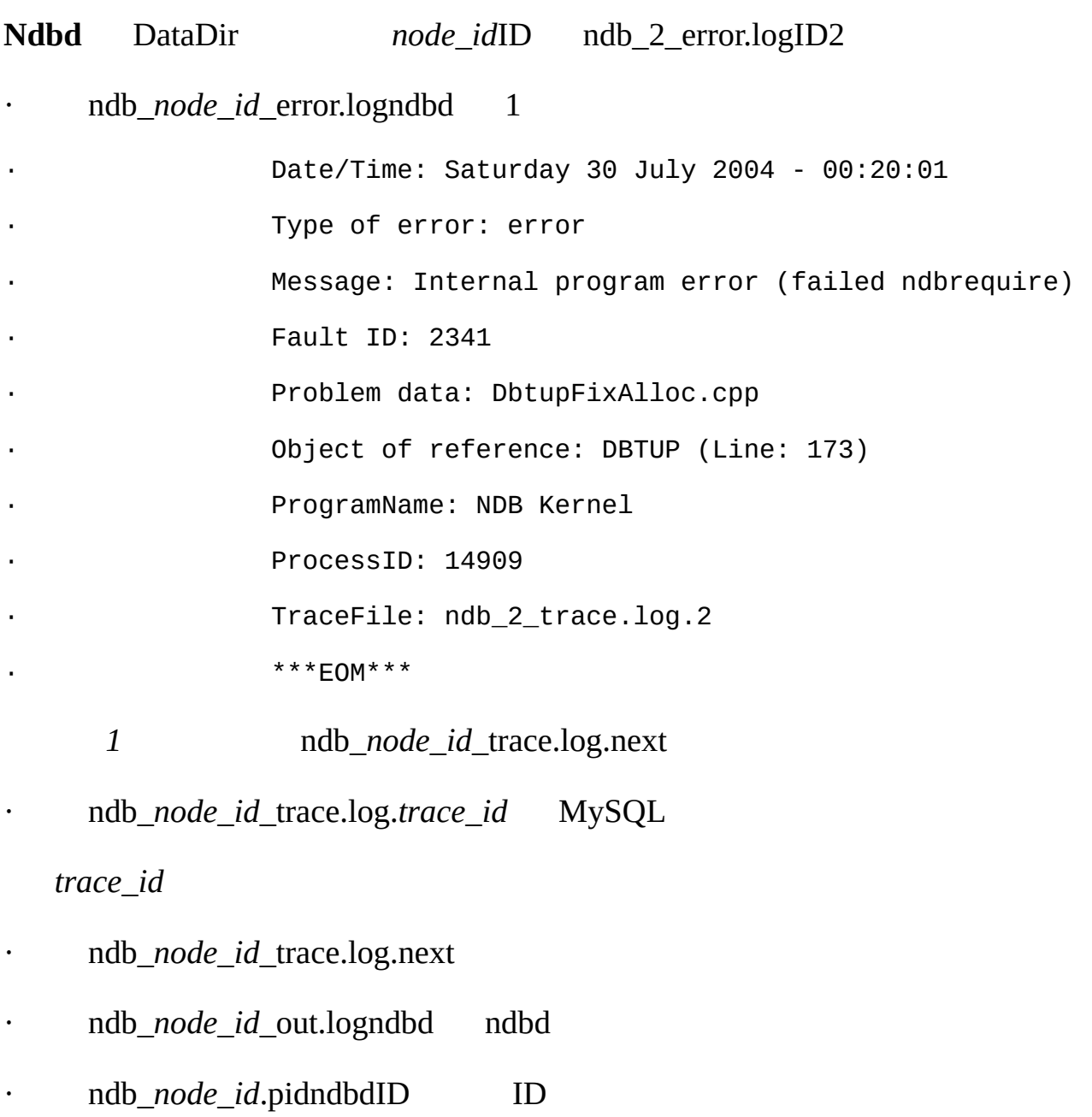

<span id="page-1343-0"></span>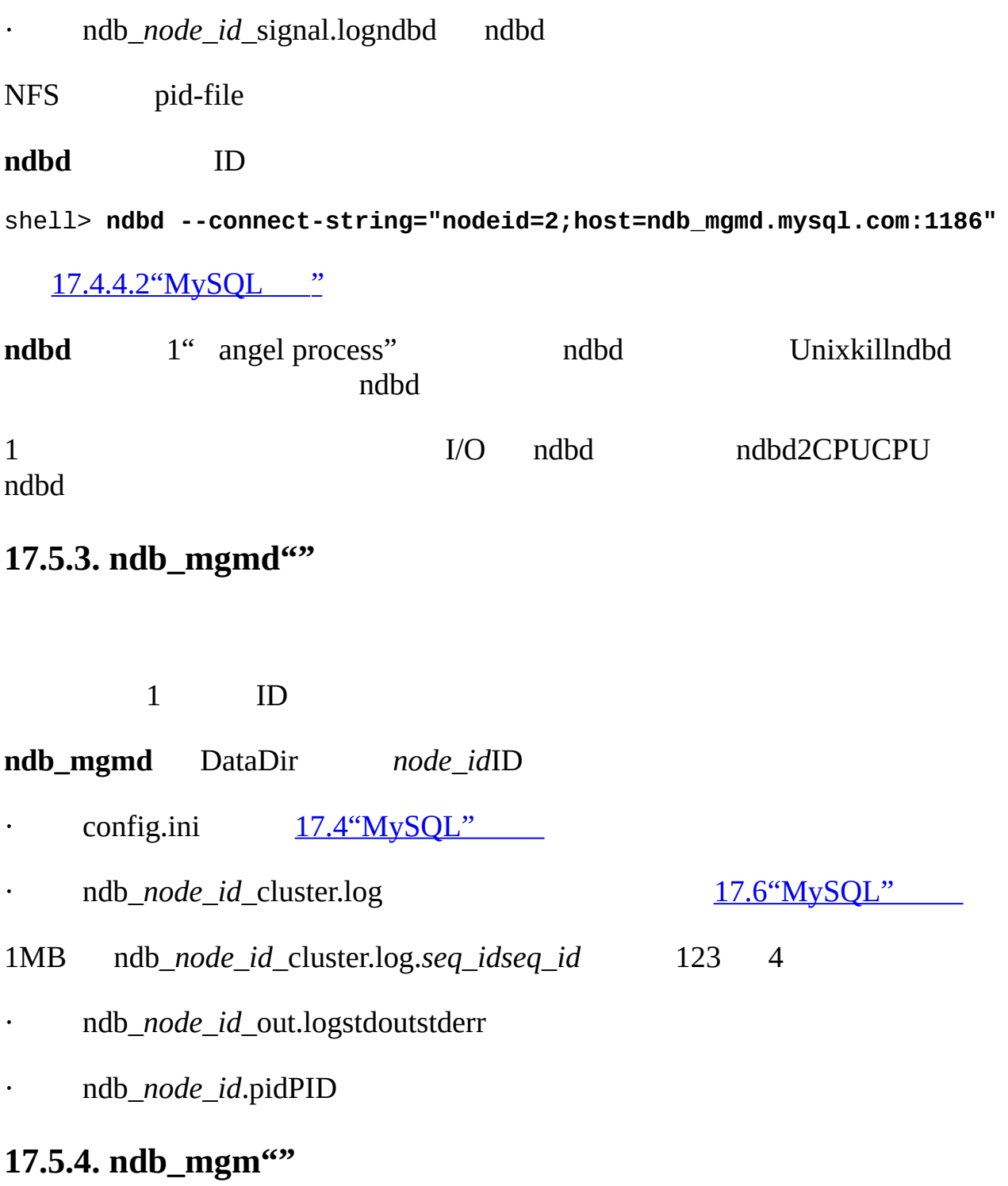

<span id="page-1343-1"></span>localhost1186

shell> **ndb\_mgm localhost 1186**

**ndb\_mgm** [17.5.5.4"ndb\\_mgm](#page-1346-0) "17.6.2"

### <span id="page-1344-0"></span>**17.5.5. MySQL**

17.5.5.1. [mysqldMySQL](#page-1345-0) [17.5.5.2.](#page-1345-1) ndbd 17.5.5.3. [ndb\\_mgmd](#page-1346-1) 17.5.5.4. [ndb\\_mgm](#page-1346-0)

MySQL **mysqld** MySQL MySQL 4.1 **mysqld** -?

- $\cdot$   $-$ ?,  $-$ usage,  $-$ help
- · -V, --version

**ndbd** MySQL MySQL MySQL MySQL

· -c *connect\_string*, --connect-string

*connect\_string*

shell> **ndbd --connect-string="nodeid=2;host=ndb\_mgmd.mysql.com:1186"**

· --debug[=*options*]

**mysqld**

· -e, --execute

shell

shell> **ndb\_mgm -e show**

shell> **ndb\_mgm --execute="SHOW"**

NDB> SHOW;

"  $-e$ "mysql  $4.3.1$ ""

### <span id="page-1345-0"></span>**17.5.5.1. mysqldMySQL**

· --ndbcluster

NDB NDB NDB MySQL NDB

· --skip-ndbcluster

NDB NDB "—ndbcluster" NDB

· --ndb-connectstring=*connect\_string*

### NDB

### <span id="page-1345-1"></span>**17.5.5.2. ndbd**

[17.5.5"MySQL"](#page-1344-0)

· -d, --daemon

### **ndbd**daemon

- · --nodaemon
- **ndbd**daemon ndbd
- · --initial
- **ndbd** ndbd

ndbd—initial REDO

o

o ndbd

· --nostart

### **ndbd ndbd**

## <span id="page-1346-1"></span>**17.5.5.3. ndb\_mgmd**

## [17.5.5"MySQL"](#page-1344-0)

· -f *filename*, --config-file=*filename*, (**OBSOLETE**): -c *filename*

config.ini

· -d, --daemon

### **ndb\_mgmd**

· --nodaemon

### <span id="page-1346-0"></span>**17.5.5.4. ndb\_mgm**

- [17.5.5"MySQL"](#page-1344-0)
- · [*host\_name* [*port\_num*]]
- · --try-reconnect=*number*
	- 5 number

# <span id="page-1347-0"></span>**17.6. MySQL**

17.6.1. [MySQL](#page-1347-1)  $\overline{17.6.2.}$  $\overline{17.6.2.}$  $\overline{17.6.2.}$   $\overline{...}$ 17.6.3. [MySQL](#page-1350-0) [17.6.4.](#page-1359-0) 17.6.5. [MySQL](#page-1360-0)

MySQL MySQL [17.4"MySQL"](#page-1310-0) [17.5"MySQL"](#page-1341-1)

MySQL

MySQL 1 2 DataDirndb\_*node\_id*\_cluster.log *node\_id*ID **ndbd** Unix

# <span id="page-1347-1"></span>**17.6.1. MySQL**

## · " --initial"

- ·
- 
- ·
- ·

## ndbd

- 1. ID
- 2.
- 3.
- 4.

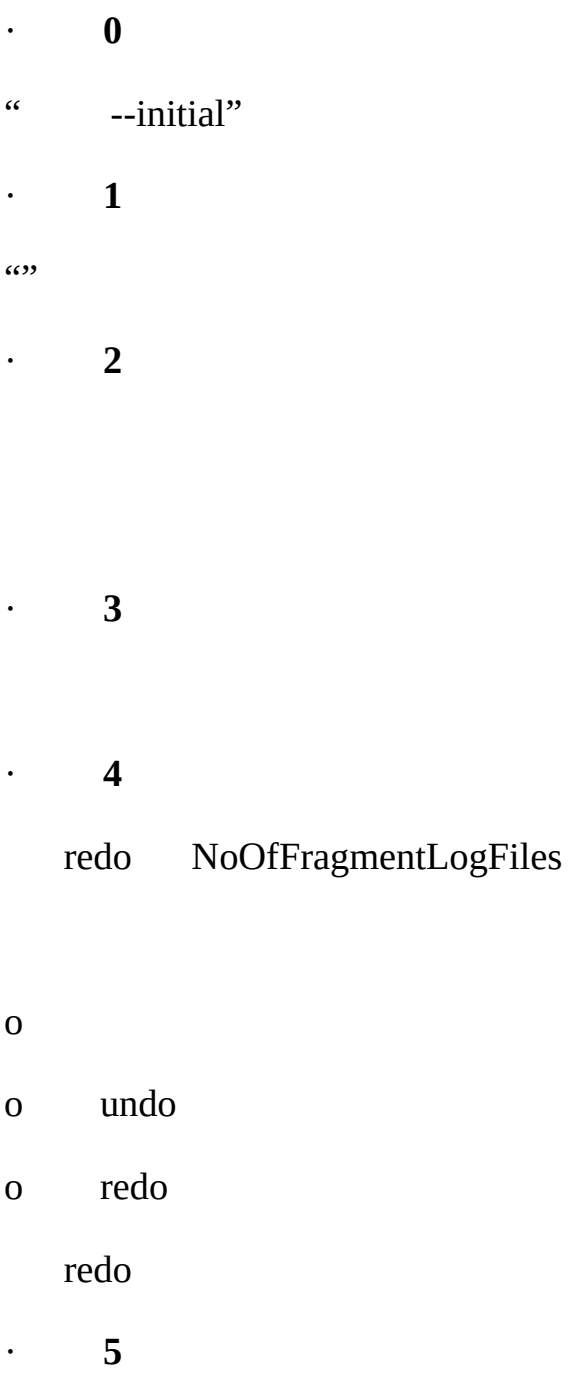

## SYSTAB\_0NDB\$EVENTS

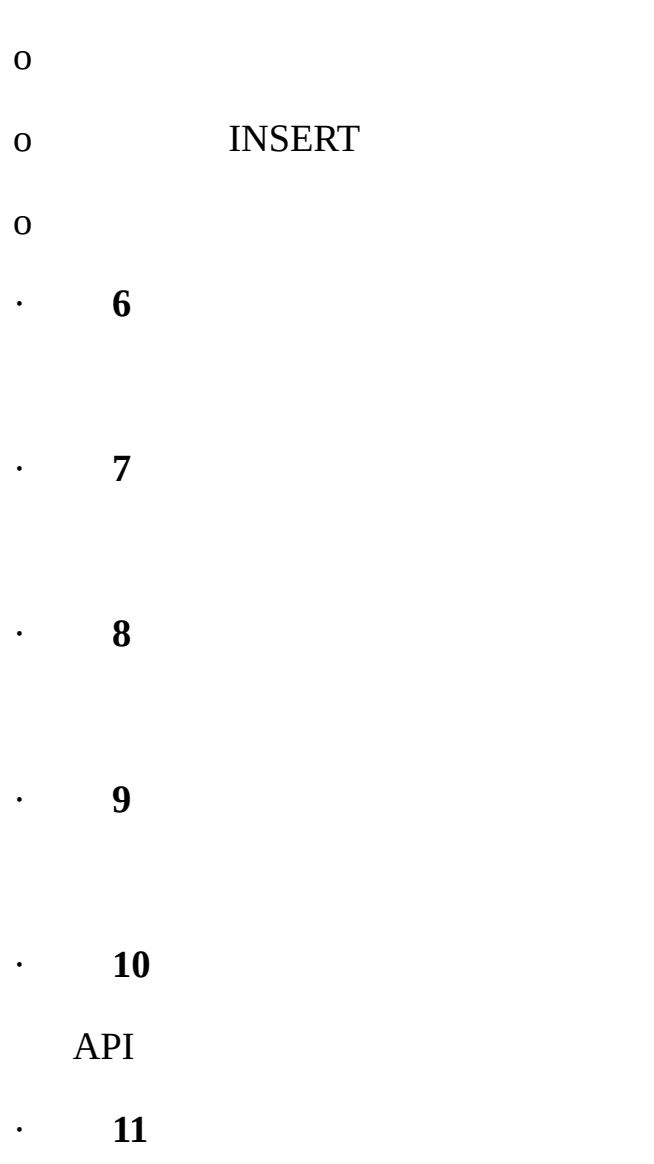

<span id="page-1349-0"></span>**17.6.2. ""**

# **ndb\_mgm**

*node\_id*IDALL

· HELP

### · SHOW

- · *node\_id* START
- *node\_id*
- · *node\_id* STOP
- *node\_id*
- · *node\_id* RESTART [-N] [-I]

*node\_id*

· *node\_id* STATUS

*node\_id*

- · ENTER SINGLE USER MODE *node\_id*
	- ID"*node\_id*" MySQL
- · EXIT SINGLE USER MODE
	- SQL **mysqld**
- · QUIT
- · SHUTDOWN

SQL

<span id="page-1350-0"></span>**17.6.3. MySQL**

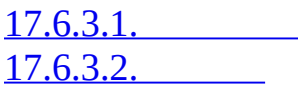

MySQL

## MySQL **cluster lognode logscluster log node logs**

syslog

1

### Category STARTUP, SHUTDOWN, STATISTICS, CHECKPOINT, NODERESTART, CONNECTION, ERROR,INFO

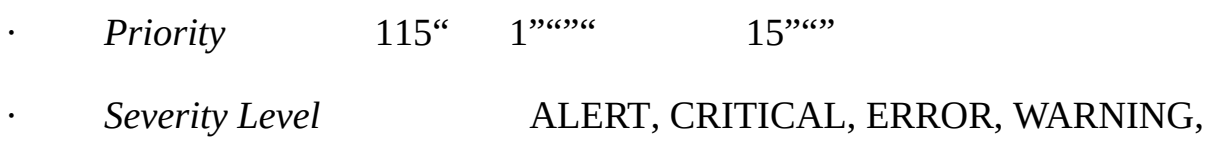

INFO, DEBUG

<span id="page-1351-0"></span>**17.6.3.1.**

· CLUSTERLOG ON

- · CLUSTERLOG OFF
- · CLUSTERLOG INFO

· *node\_id* CLUSTERLOG *category*=*threshold*

*thresholdcategory*

· CLUSTERLOG FILTER *severity\_level*

<u> The Community of the Community of the Community of the Community of the Community of the Community of the Community of the Community of the Community of the Community of the Community of the Community of the Community of</u>

*severity\_level*

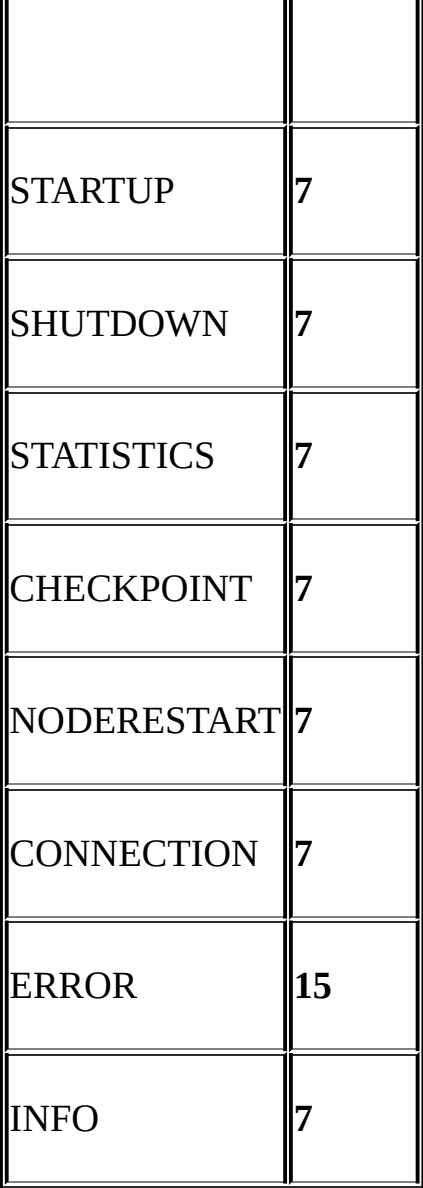

### 3STARTUP STARTUP3 33

### Unixsyslog LOG\_EMERGLOG\_NOTICE

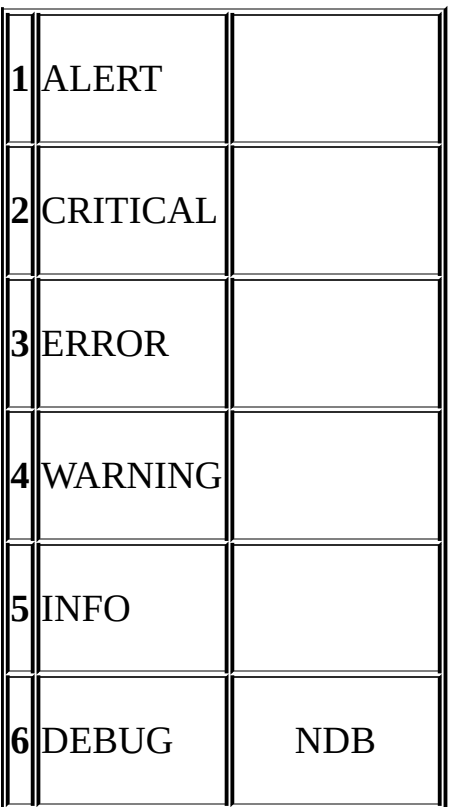

### <span id="page-1353-0"></span>**17.6.3.2.**

*datetime* [*string*] *severity* – *message*

09:19:30 2005-07-24 [NDB] INFO -- Node 4 Start phase 4 completed

### **CONNECTION**

 $\|\;\|$   $\|\;\|$ 

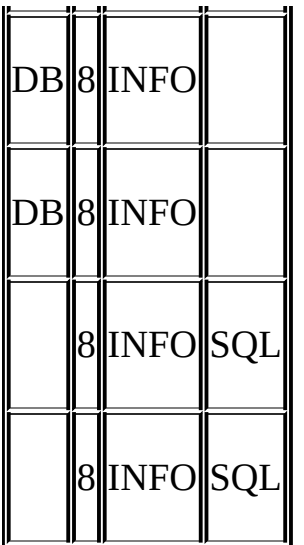

### **CHECKPOINT**

$$
GCP = \quad LCP =
$$

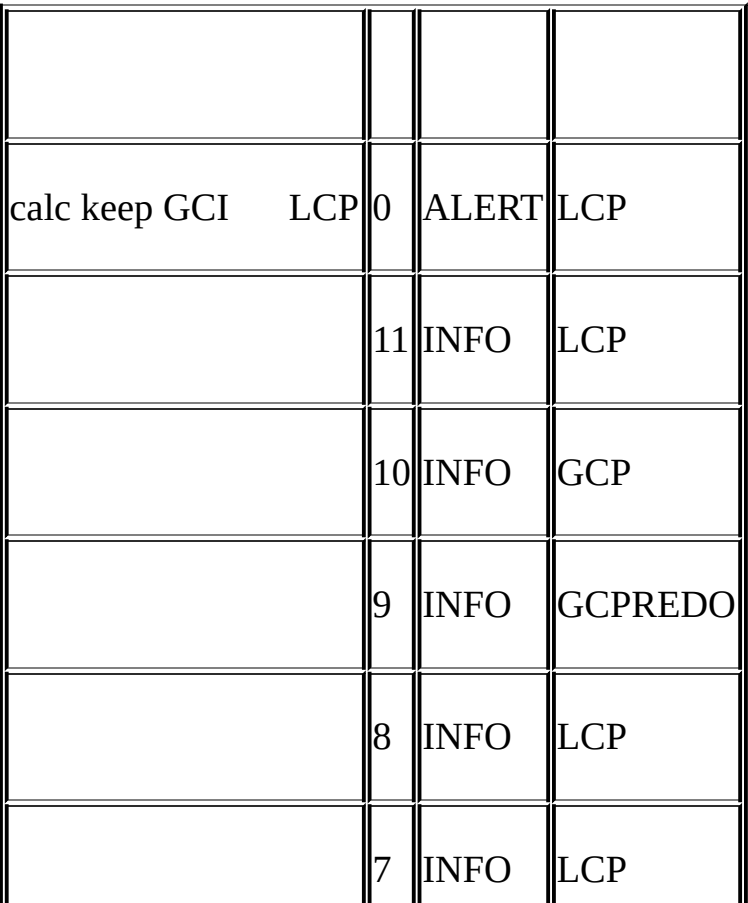

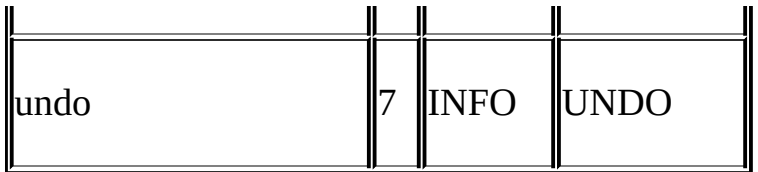

## **STARTUP**

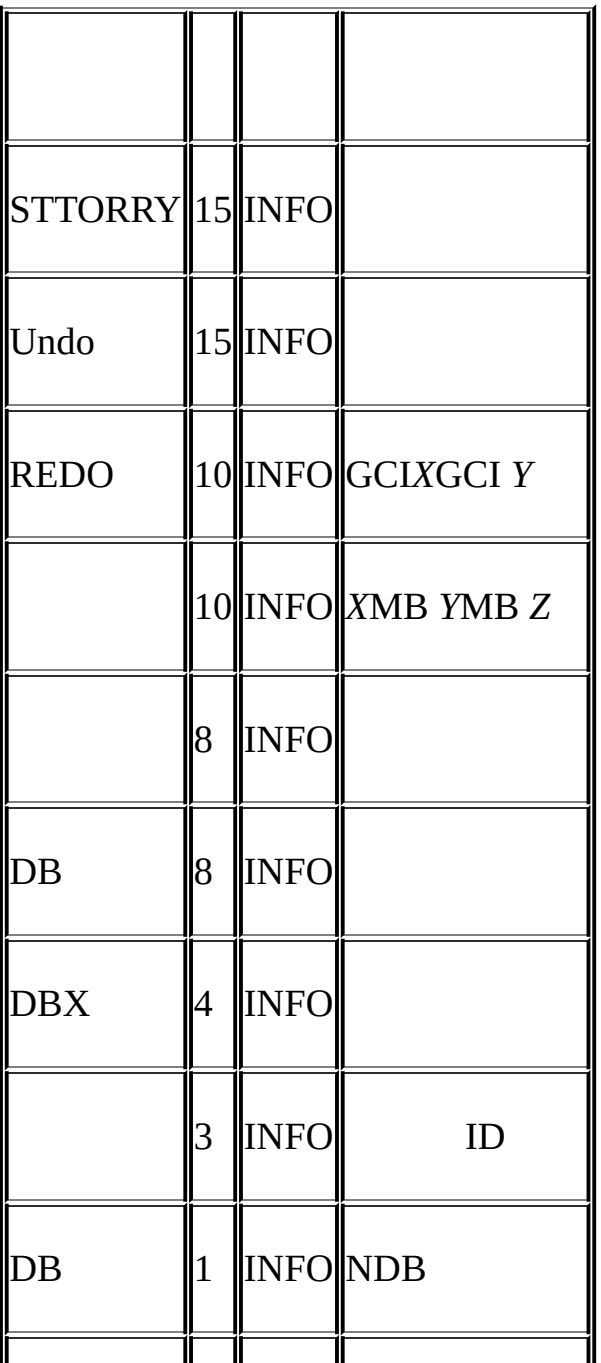

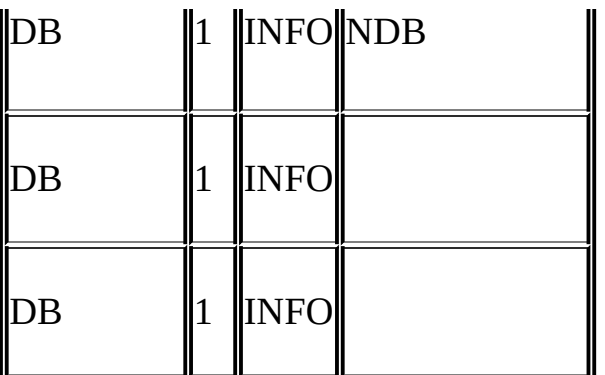

### **NODERESTART**

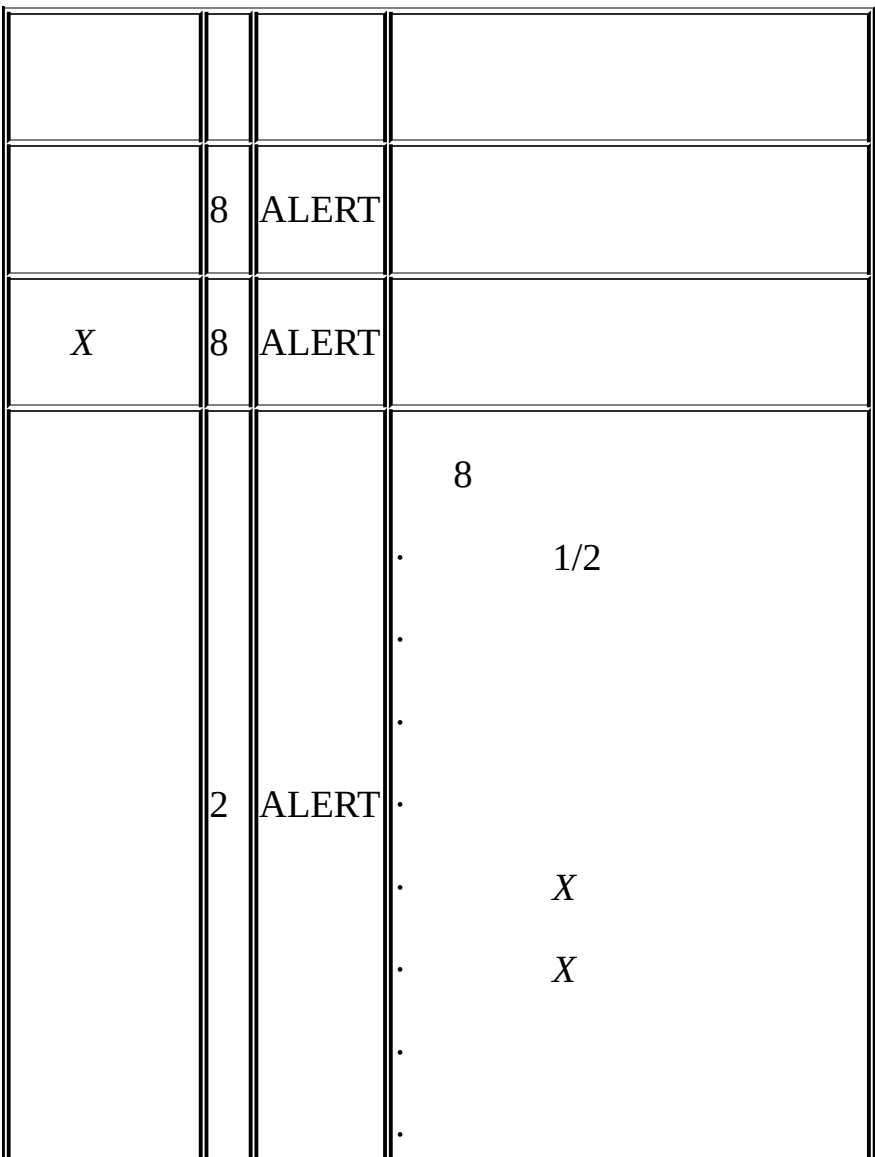

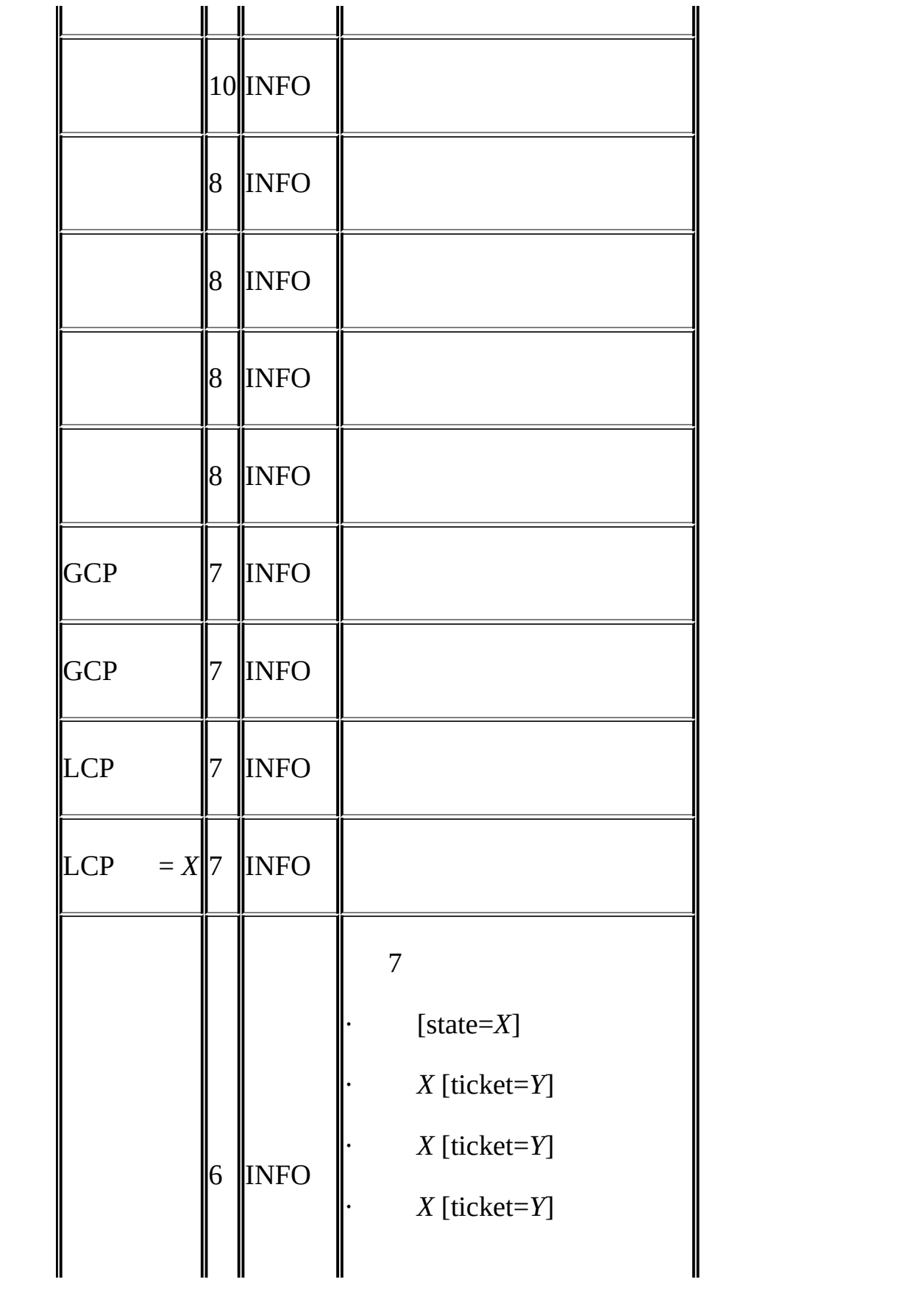

· *X* – [state=*Y*] · *X* – [state=*Y*] · *X* <error msg> [state=*Y*] 

## **STATISTICS**

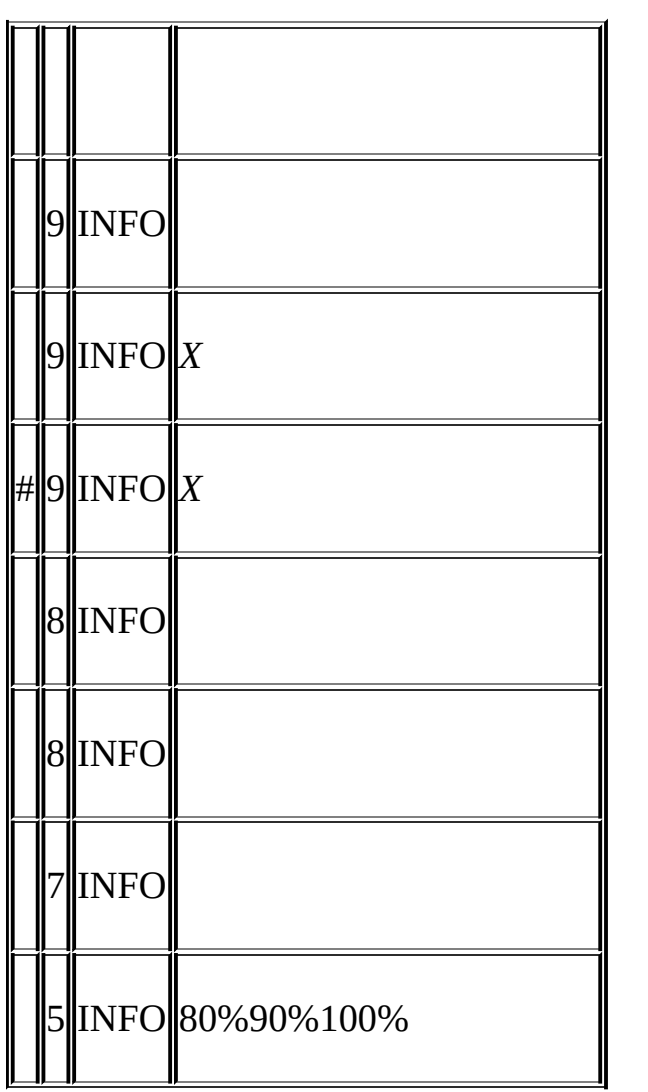

## **ERROR**

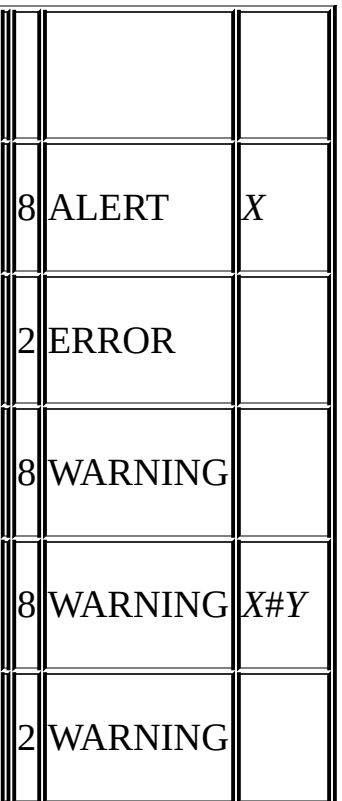

# **INFO**

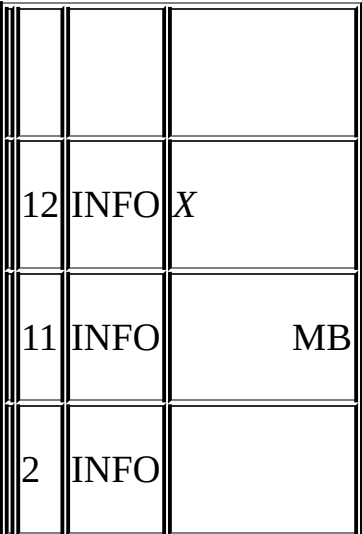

# <span id="page-1359-0"></span>**17.6.4.**

1MySQLSQL MySQL

### SQL **ALL STATUS**

NDB> **ENTER SINGLE USER MODE 5**

ID5SQL

MySQL

## **EXIT SINGLE USER MODE** MySQL SQLMySQL

NDB> **EXIT SINGLE USER MODE**

- $\bullet$
- 1.
- 2. **EXIT SINGLE USER MODE**
- 3.

·

# <span id="page-1360-0"></span>**17.6.5. MySQL**

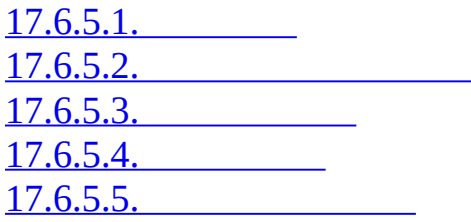

### <span id="page-1361-0"></span>**17.6.5.1.**

- · **Metadata**
- · **Table records**
- · **Transaction log**
- · BACKUP-*backup\_id*.*node\_id*.ctl
- · BACKUP-*backup\_id*-0.*node\_id*.data
- · BACKUP-*backup\_id*.*node\_id*.log

*backup\_id*ID*node\_id*ID

<span id="page-1361-1"></span>**17.6.5.2.**

 $17.6.5.4'''$ 

- 1. (**ndb\_mgm**)
- 2. START BACKUP
- $3.$  ""
- 4. " *backup\_id*" *backup\_id*ID ID
- 5. " *backup\_id*"
- 1.
- 2. ABORT BACKUP *backup\_idbackup\_id*ID" *backup\_id*"
- 3. " *backup\_id*"
- 4. " *backup\_id*XYZ"

shell

shell> **ndb\_mgm -e "ABORT BACKUP** *backup\_id***"**

ID*backup\_id*

<span id="page-1362-0"></span>**17.6.5.3.**

### **ndb\_restore**

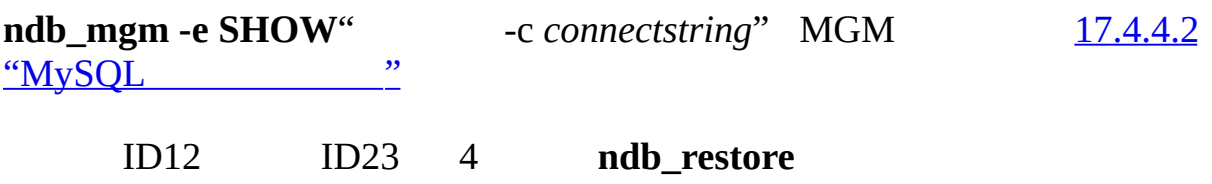

### <span id="page-1362-1"></span>**17.6.5.4.**

4

· BackupDataBufferSize

· BackupLogBufferSize

· BackupMemory

· BackupWriteSize

[17.4"MySQL"](#page-1310-0)

<span id="page-1363-0"></span>**17.6.5.5.**

NDB" hot" MySQL100" hot"

# **17.7. MySQL**

17.7.1. [MySQLSCI](#page-1364-0) <u>[17.7.2.](#page-1368-0)</u>

<span id="page-1364-0"></span>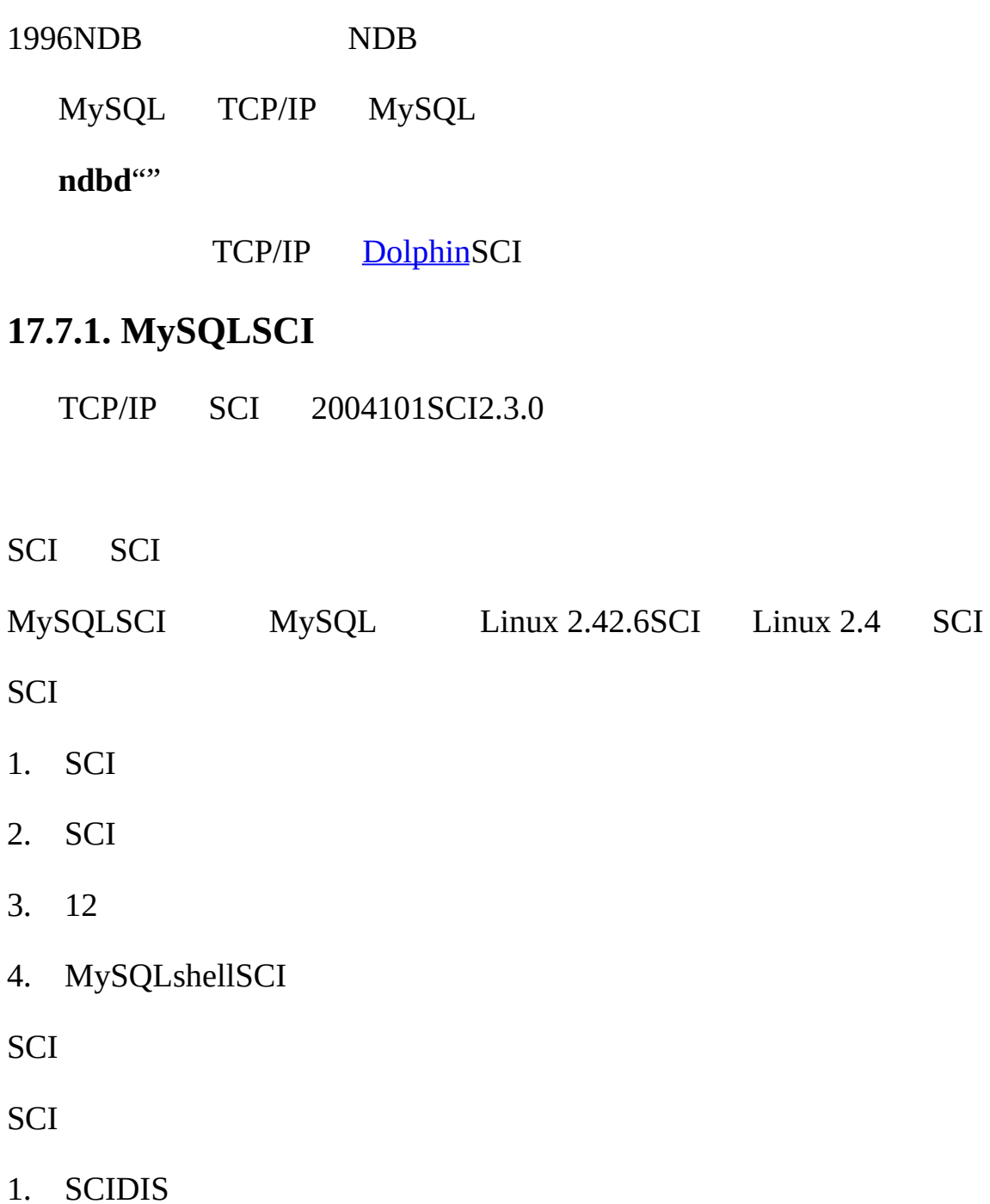

2. SCI

DIS\_GPL\_2\_5\_0\_SEP\_10\_2004.tar.gz SCI\_SOCKET\_2\_3\_0\_OKT\_01\_2004.tar.gz <http://www.dolphinics.no/support/downloads.html>

SCIDIS Linux/x86

shell> **tar xzf DIS\_GPL\_2\_5\_0\_SEP\_10\_2004.tar.gz**

shell> **cd DIS\_GPL\_2\_5\_0\_SEP\_10\_2004/src/**

shell> **tar xzf ../../SCI\_SOCKET\_2\_3\_0\_OKT\_01\_2004.tar.gz**

shell> **cd ../adm/bin/Linux\_pkgs**

shell> **./make\_PSB\_66\_release**

64 64Opteron CPU **make\_PSB\_66\_X86\_64\_release make\_PSB\_66\_release**Itanium **make\_PSB\_66\_IA64\_release**X86-64Intel EM64T

zipped tar DIS-*<operating-system>*-*time*-*date* /opt/DIS

shell> **cp DIS\_Linux\_2.4.20-8\_181004.tar.gz /opt/**

shell> **cd /opt**

shell> **tar xzf DIS\_Linux\_2.4.20-8\_181004.tar.gz**

shell> **mv DIS\_Linux\_2.4.20-8\_181004 DIS**

#### SCISCIID

 $1SCI$  1

·

· 23

ID

- ID40 4812…
- SCI 1SCI8 1 ID 1ID64460 64ID68124 ID 4525088
- 23 1 42 643 1024 [Dolphin](http://www.dolphinics.com/support/index.html)
	- 23 SCI SCI100 SCI MySQlSCI
- 2D/3D 100
- 2 16 1 322 2"" MySQL
- SCIID/opt/DIS/sbin "-c 1"SCI 1 1" -a 0"0"68"ID
- shell> **./sciconfig -c 1 -a 0 -n 68**
- SCI /opt/DIS/sbin
- shell> **./sciconfig -c 1 -gsn**
- SCI" -c  $2$ " 1 ID
- SCIID IP SCIID SCI /etc/sci/scisock.conf SCISCIIP
- #host #nodeId
- alpha 8
- beta 12
- 192.168.10.20 16

### /etc/sci/scisock\_opt.conf

#-key -type -values EnablePortsByDefault yes

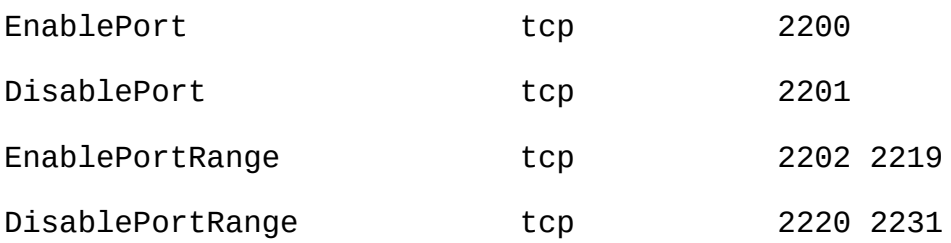

#### **SCI**

shell> **cd DIS/sbin/** shell> **./drv-install add PSB66** shell> **./scisocket-install add SCI** shell> **cd /opt/DIS/sbin/** shell> **./status.sh**

SCI **ksocketconfig**

shell> **cd /opt/DIS/util**

shell> **./ksocketconfig -f**

SCI **latency\_bench** SCI **latency\_bench** LD\_PRELOAD

shell> **cd /opt/DIS/bin/socket**

shell> **./latency\_bench -server**

**latency\_bench**" -client" shell> **cd /opt/DIS/bin/socket**
#### shell> **./latency\_bench -client** *server\_hostname*

SCI MySQLSCISCI [17.4.4.10"MySQLSCI"](#page-1339-0)

### MySQL SCI **ndbdmysqldndb\_mgmd** LD\_PRELOADSCI

#### bash shell**ndbd**

bash-shell> export LD\_PRELOAD=/opt/DIS/lib/libkscisock.so

bash-shell> ndbd

tcsh

tcsh-shell> setenv LD\_PRELOAD=/opt/DIS/lib/libkscisock.so

tcsh-shell> ndbd

MySQLSCI

### **17.7.2.**

·

·

·

·

**ndbd** MySQL

**ndbd** ndbd MySQL SQL

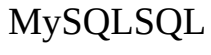

### **testReadPerf** 1

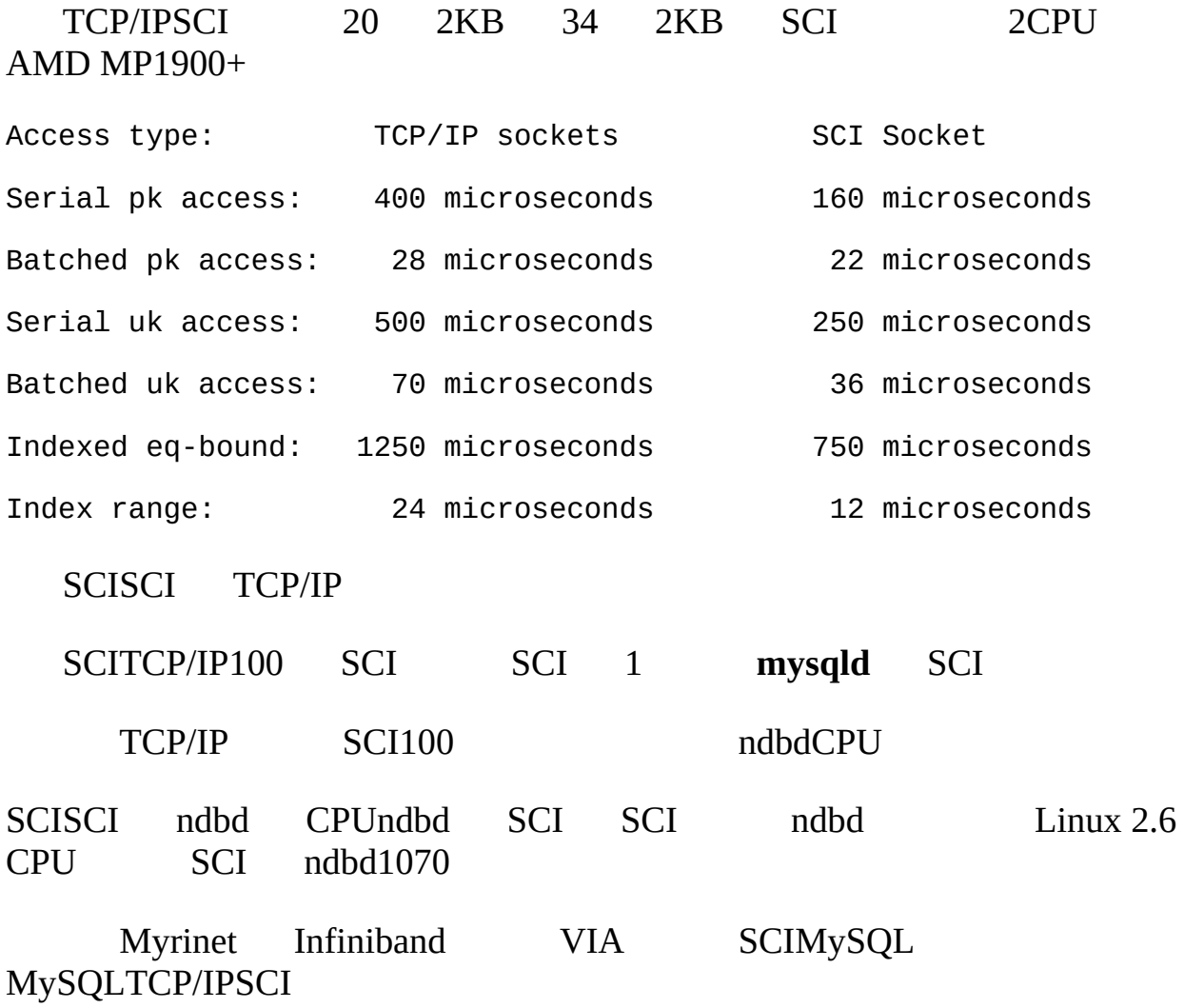

# <span id="page-1370-0"></span>**17.8. MySQL**

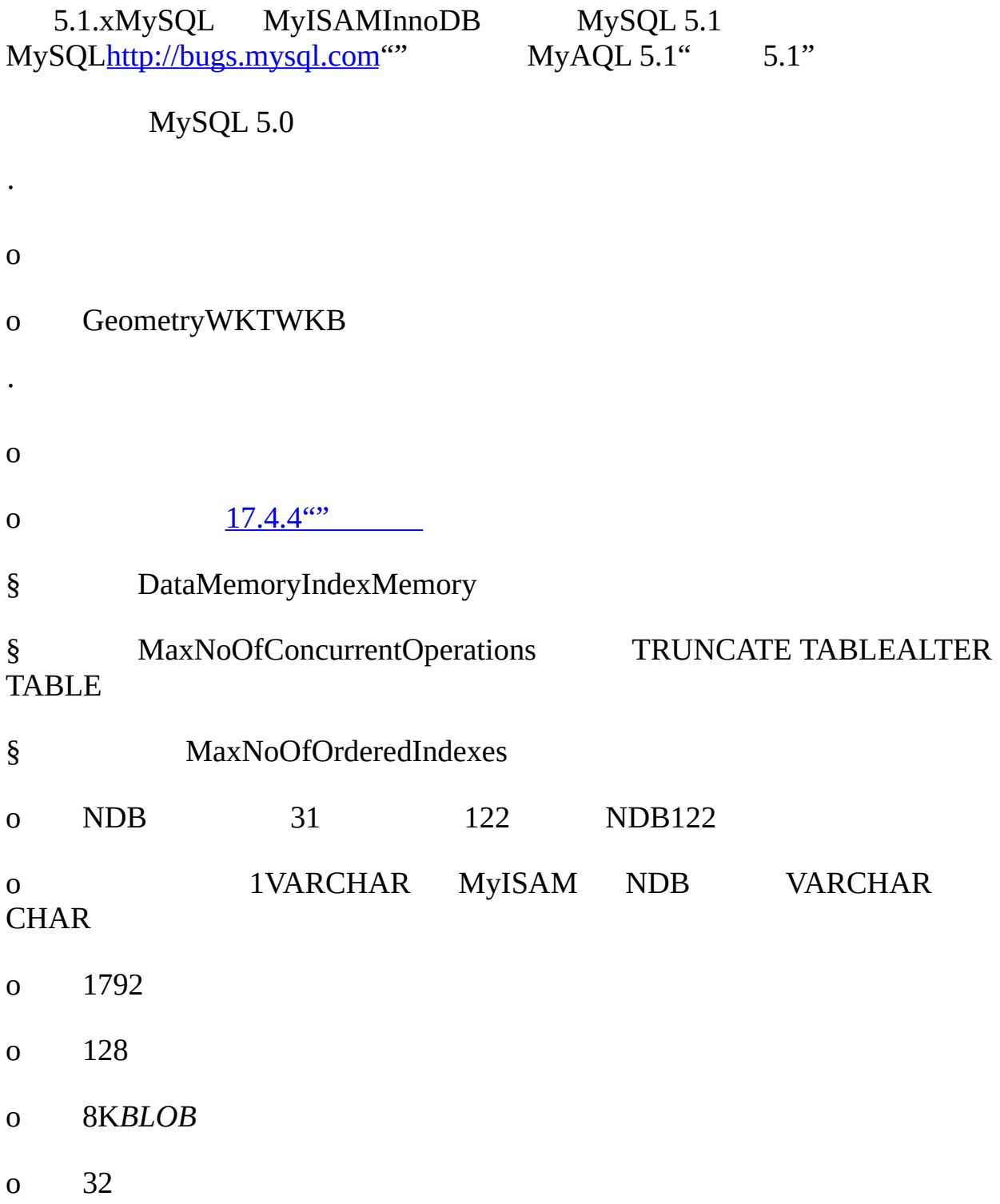

- o MyISAM
- o MyISAM
- ·

·

- o NDB MyISAMInnoDB
- o USE INDEXFORCE INDEX
- o USING HASH NULL
- o MySQL
- **·**

o READ\_COMMITTEDInnoDB READ\_COMMITTEDREAD\_COMMITTEDREPEATABLE\_READ SERIALIZABLE 17.6.5.5"

o

- · **MySQL** MyISAMInnoDB
- o MySQL ALTER TABLE
- o MySQL MySQL

o MySQLMySQL autodiscovery autodiscovery *db\_name* 1MySQL MySQLMySQLCREATE DATABASE *db\_name* MySQL 5.0.2 CREATE SCHEMA *db\_name*; MySQL

### · **MySQL** MyISAMInnoDB

o big-endianlittle-endian PPCx86 **mysql** SQL

o ALTER TABLECREATE INDEX NDB " ALTER TABLE *tbl\_name* ENGINE=NDBCLUSTER;" NDB FLUSH TABLES

o o § ID ID § § Bug [#13070](http://bugs.mysql.com/13070) o SQL SQL o 48 o MySQL63MySQLSQL MySQL <http://bugs.mysql.com/>MySQL 5.1

# **17.9. MySQL**

17.9.1. MySQL [5.0MySQL](#page-1373-0) 17.9.2. [MySQLMySQL](#page-1374-0) 5.1 MySQL 5.1MySQL MySQL 5.0 MySQL MySQL 5.2 MySQL 5.05.1 NDB MySQLMySQL 5.1 MySQL 5.1 [17.9.2"MySQLMySQL](#page-1374-0) 5.1 "

## <span id="page-1373-0"></span>**17.9.1. MySQL 5.0MySQL**

MySQL 5.0.3-beta

· SELECT \* FROM t1 WHERE non\_indexed\_attribute = 1;

pushdown=On; command"" --engine-condition-pushdown" MySQL **mysqld**

EXPLAIN

·

·

- · **IndexMemory** MySQL 5.1 25 25
- **MySQL** [5.13"MySQL"](#page-515-0)

· SELECT \* FROM t1 WHERE *primary\_key* IN (1,2,3,4,5,6,7,8); MySQL 23 10 1

· MySQL 4.1 1600 BLOBMySQL 5.0 203202005

MySQL 5.0.6 beta

## <span id="page-1374-0"></span>**17.9.2. MySQLMySQL 5.1**

MySQL 5.1 5.1

MySQL 5.1

- 1. **MySQLMySQL** MySQL 1MySQLMySQL
- 2. RAM
- 3. VARCHAR(255)260 MySQL 5.1 5
- 4. MySQLWHERE KEYHASHRANGELIST

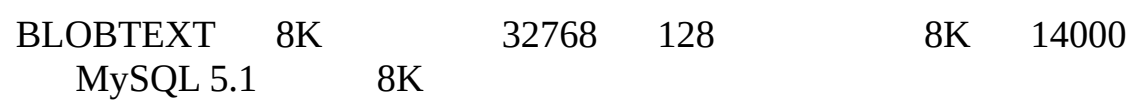

**17.10. MySQL**

·

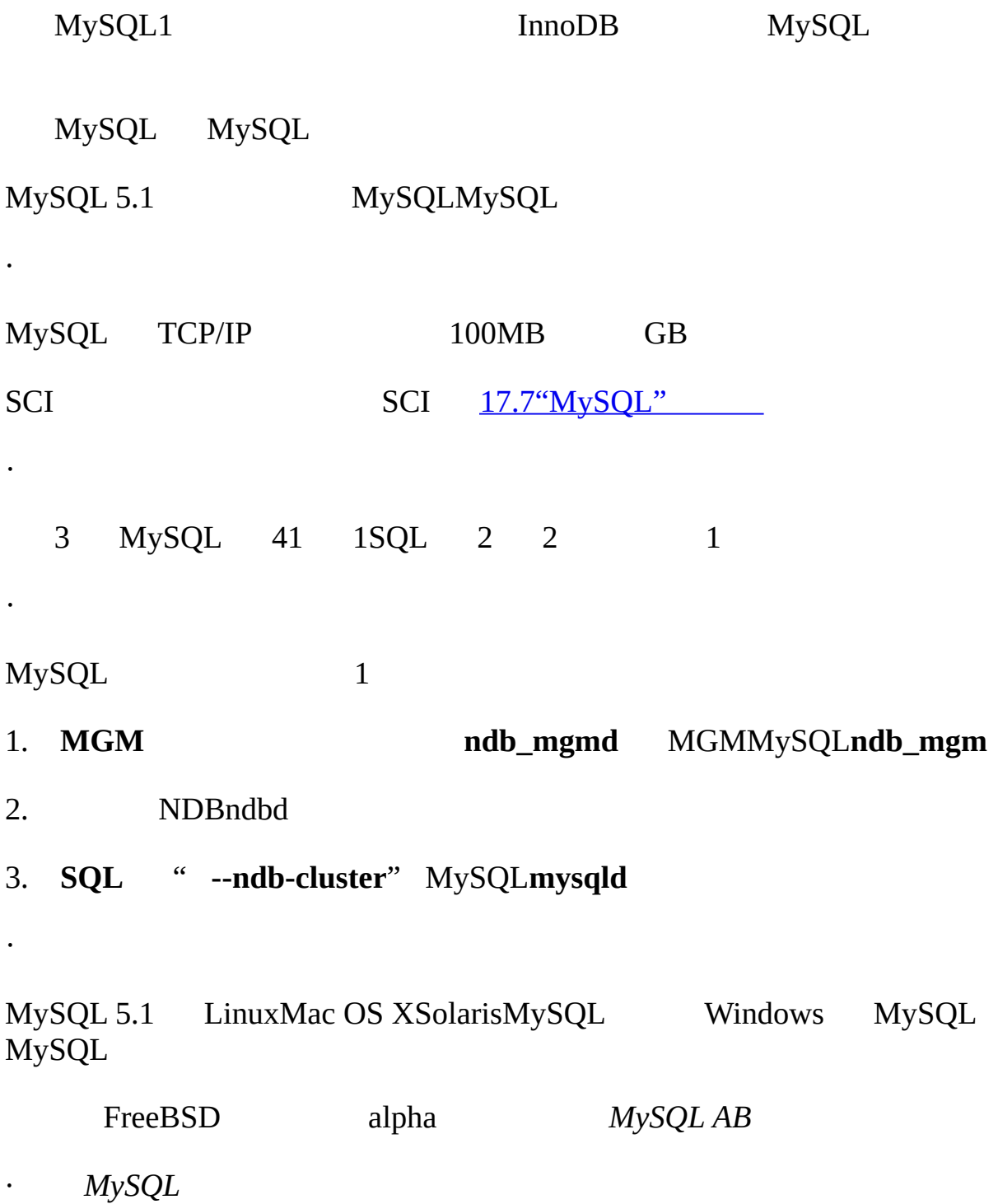

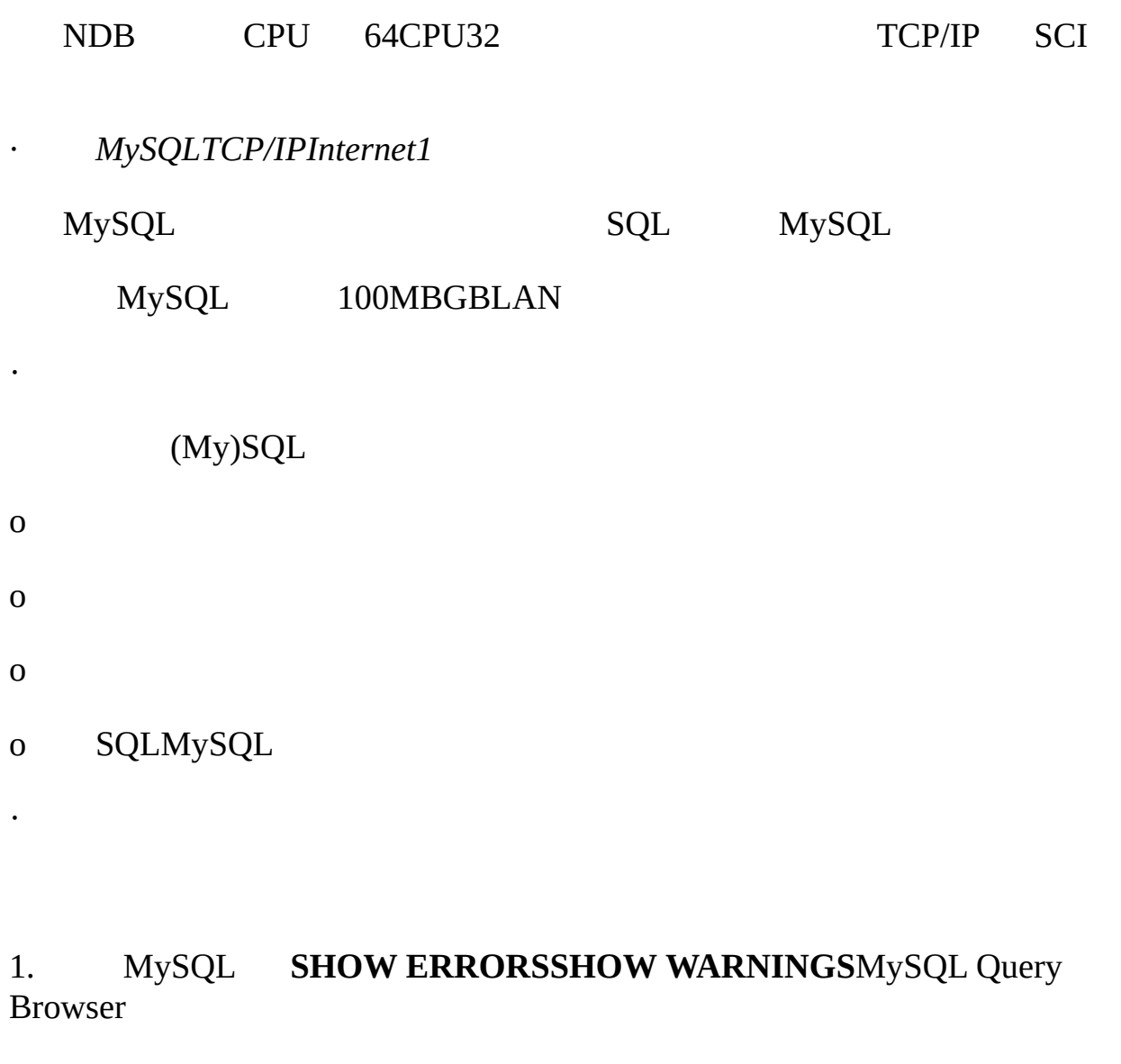

- 2. shell **perror --ndb** *error\_code*
- · *MySQL*

NDB MySQL 5.1 READ\_COMMITTED

NDBMySQL

·

MySQL MyISAMInnoDBNDB

*· "NDB"*

### " **N**etwork **D**ata**b**ase"

· *MySQL*

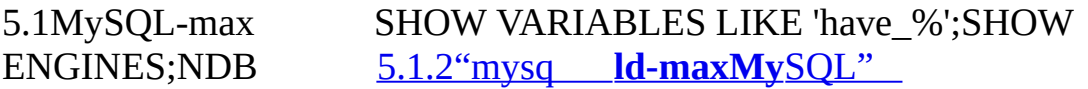

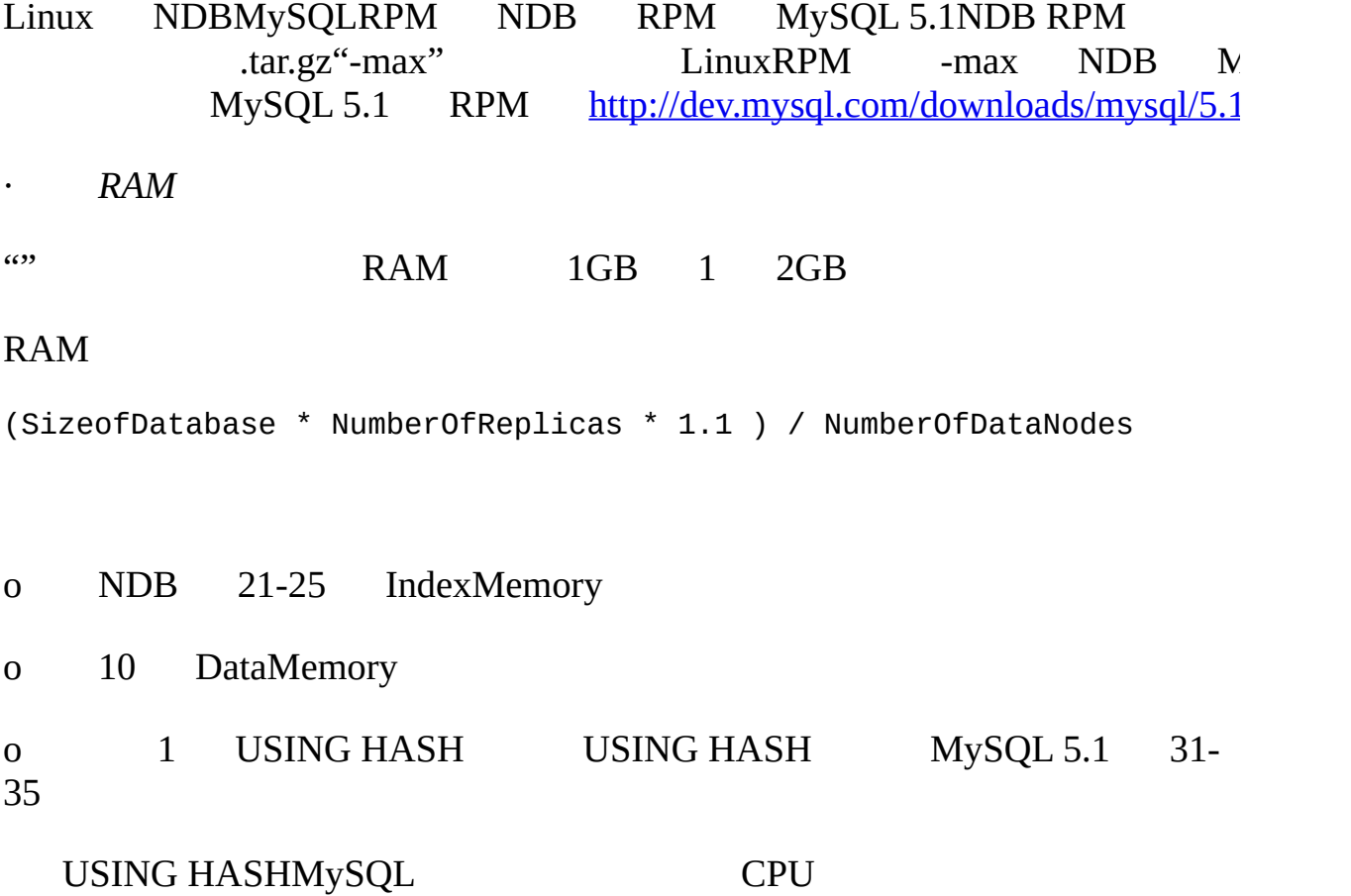

MySQL NDB USING HASH

DataMemory/IndexMemory80 80 90

1114 'my\_cluster\_table'

RAM*NDB*

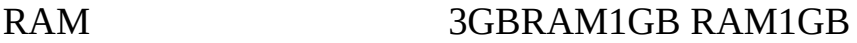

*· UPS*

· *FULLTEXT*

*·*

·

## FULLTEXTNDB MyISAM

Pentium CPURAM**ndb\_mgmdndb\_mgm**

MGMSQL

o o o " —initial" o MySQL MySQL"" · MySQLNDB o o FULLTEXT [19](#page-1425-0) *[MySQL](#page-1425-0)* o o 12831 122

o 8KBBLOB RAM

o NDB MyISAM

o

·

[17.8"MySQL"](#page-1370-0)

*· MySQL*

MySQL MySQL NDB ENGINE=NDB ENGINE=NDBCLUSTER ALTER TABLENDB <u>[17.8"MySQL"](#page-1370-0)</u>

TCP/IPSHM SCI SHMSCI 1GB SCI [17.7"MySQL"](#page-1364-0)

· *" arbitrator"*

 $1$   $(0)$   $(0)$ 

 $50$  (external set of  $20$ 

MySQL ArbitrationRank [17.4.4.4"MySQL"](#page-1319-0)

· *MySQL*

MySQLMySQL MySQL [19](#page-1425-0) *[MySQL](#page-1425-0)* NDB MySQL ENGINE=NDBCLUSTER VARCHAR(255)256 MySQL

[17.8"MySQL"](#page-1370-0)

*· MySQL*

1. **ndb\_mgmd**

2. **ndbd**

·

- 3. **mysqld\_safe --user=mysql &**MySQLSQL
	- shell MGM**ndb\_mgm**

MGM shell

shell> **ndb\_mgm -e shutdown**

**ndb\_mgmndb\_mgmndbd** SQLMySQL **mysqladmin shutdown**  $17.6.2^{\omega}$  17.3.6 $^{\omega}$ · *1* 1MGM 1MGM 1 MGM *·* endianMySQL *· SQL*

*· MySQL*

DNSDHCP" 99.999" IP

# **17.11. MySQL**

MySQL MySQL

1

## **NDB**

·

MySQL

# **MySQL**

·

·

·

·

NDB"" MySQL

## o **LCP**

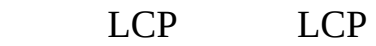

## o **GCP**

GCP redo

MySQL

·

·

MySQL MySQL"" MySQL

**o MGM**

**o SQLMySQL**

MySQL SQL MySQL API SQL

o

·

·

·

·

1 [MySQL""""](#page-1315-0)

 $\begin{array}{ccc}\n\text{MySQL}^{\omega,\alpha} & \text{DB}^{\omega,\alpha} & \text{``} & \text{SQL}^{\omega,\alpha} & \text{API''}\n\end{array}$ 

MySQL 1

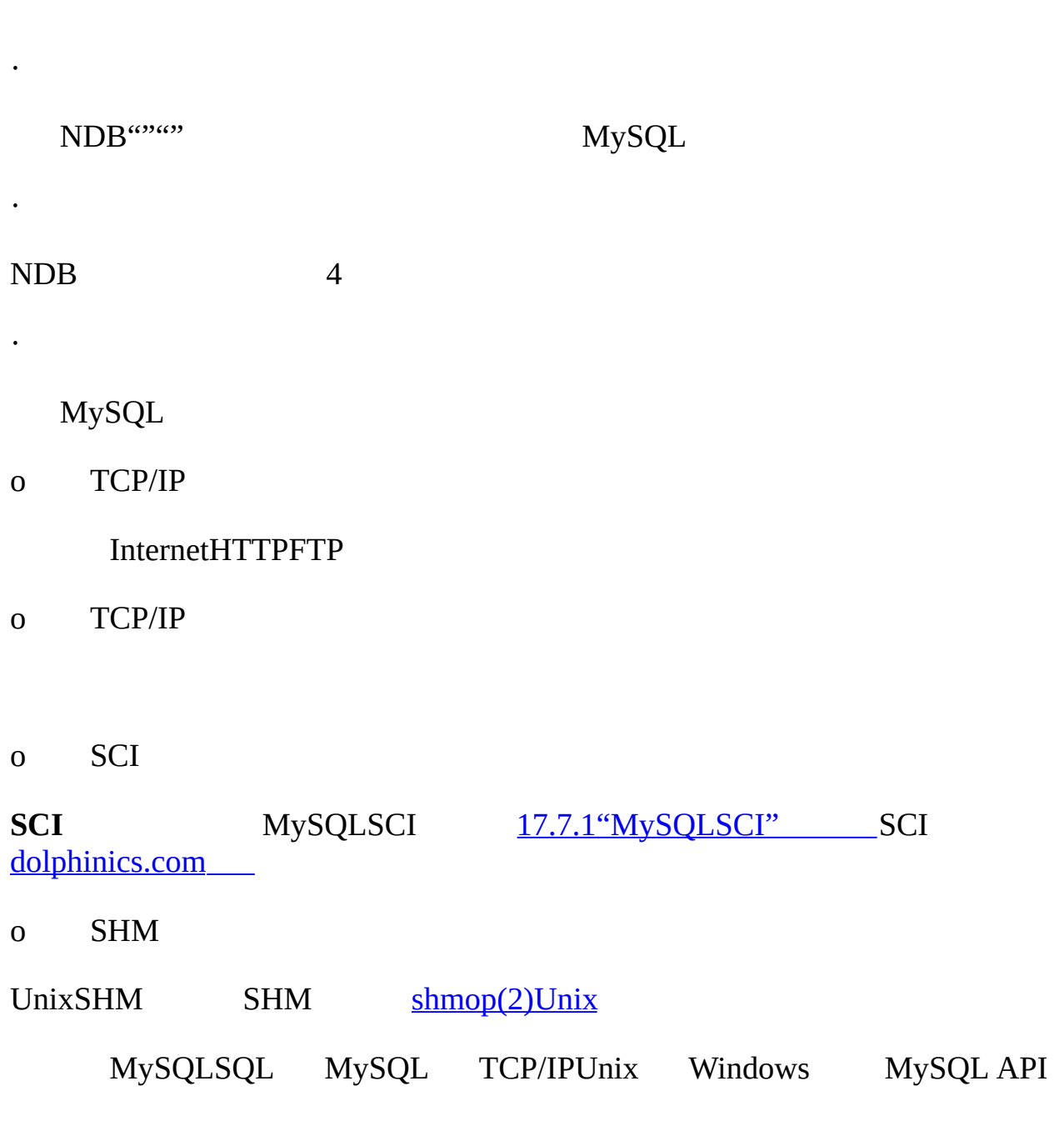

· **NDB**

**·**

·

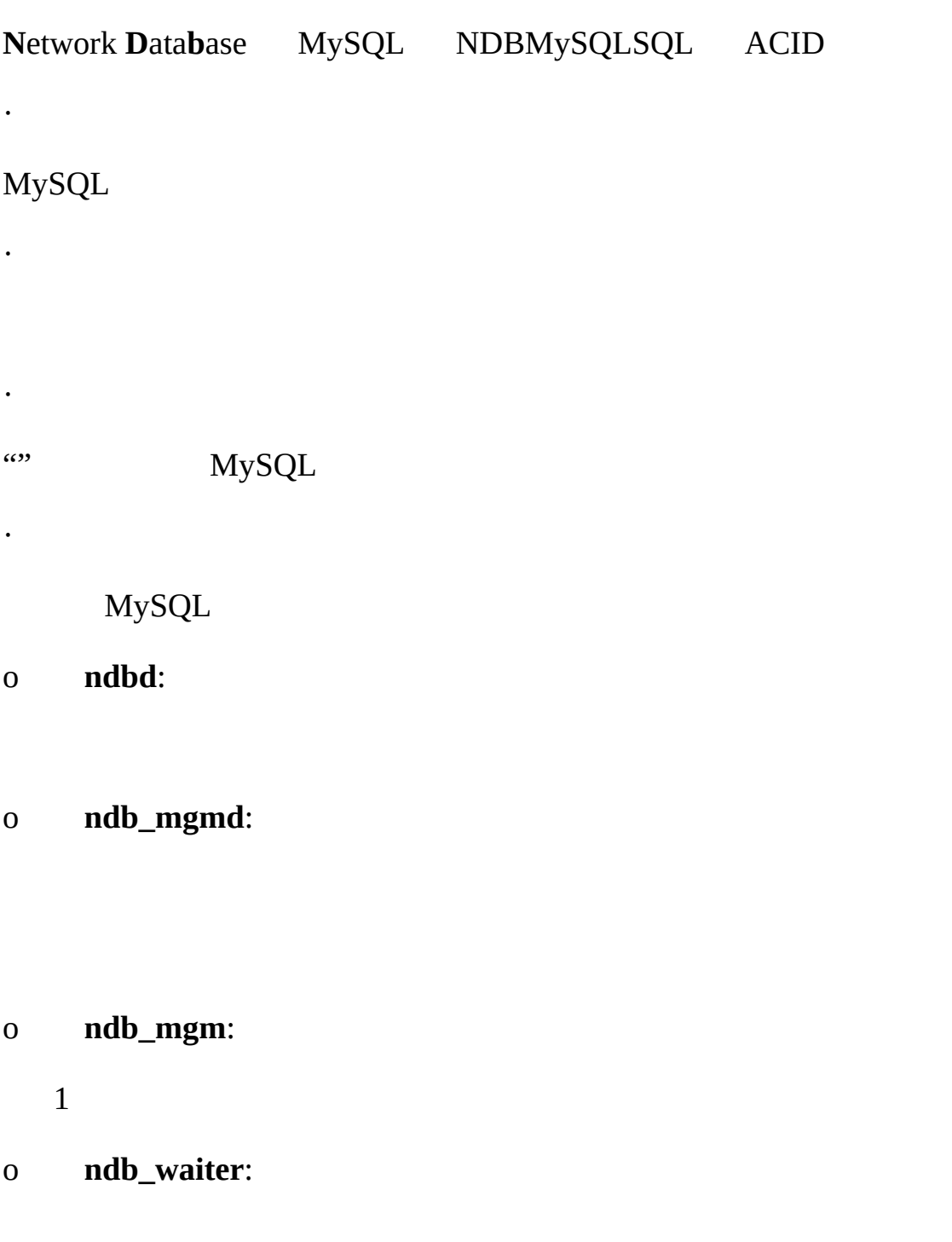

o **ndb\_restore**:

[17.5"MySQL"](#page-1341-0)

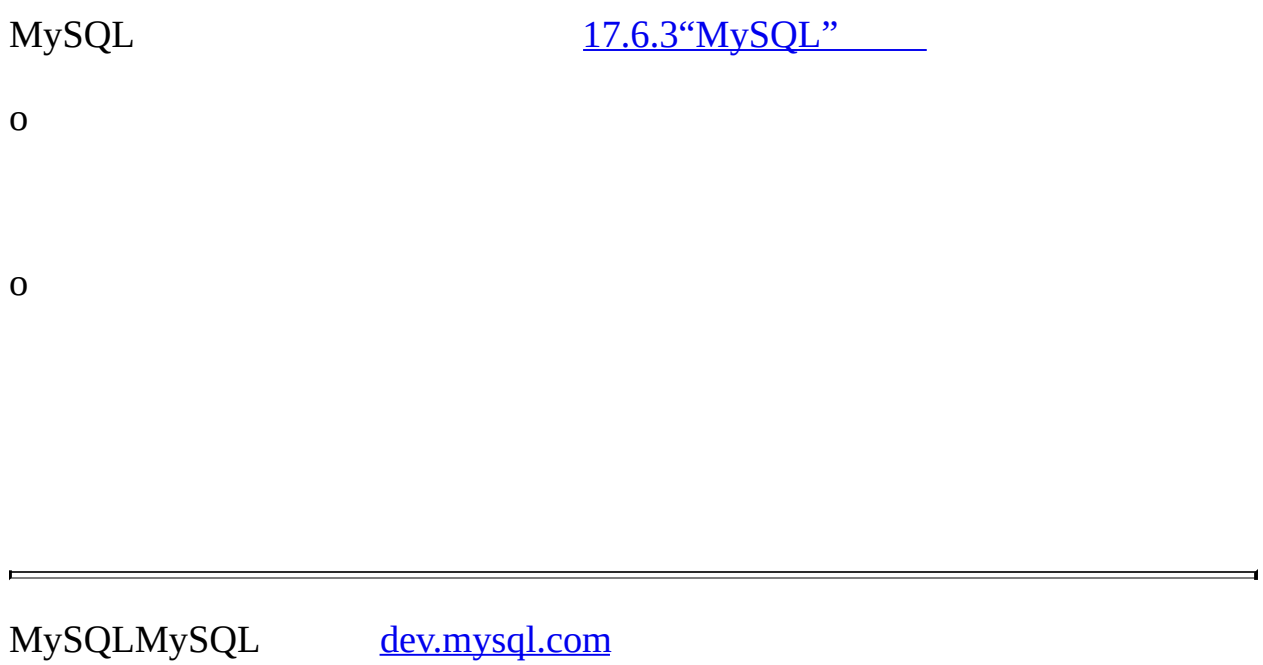

·

**18**

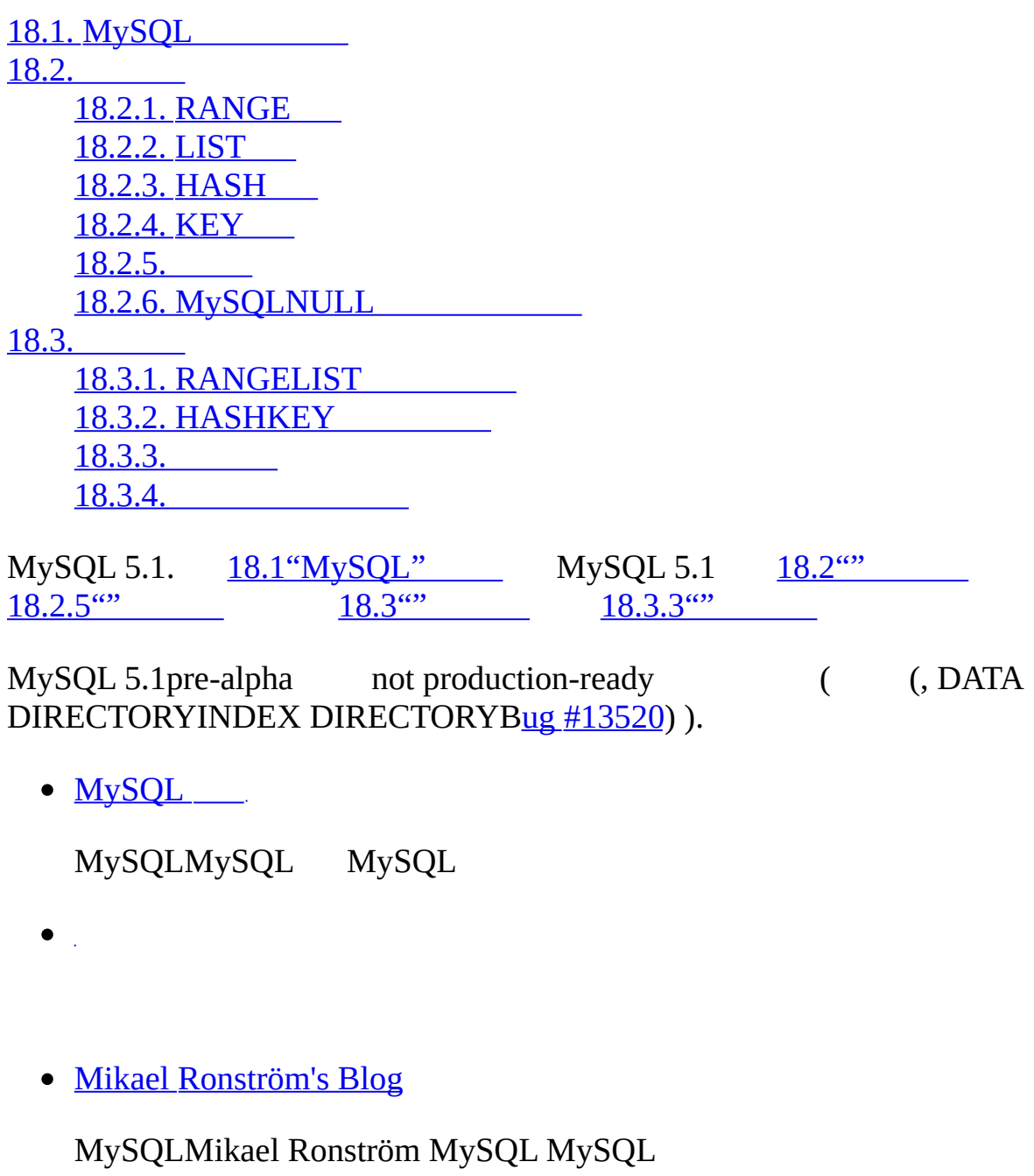

• [PlanetMySQL](http://www.planetmysql.org/)

MySQL MySQL MySQL MySQL

M y S Q L 5.1 BitKeeper -- with-M y S Q L [2.8](#page-145-0)"MySQL" M y S Q L 5.1 **MySQL** 

# <span id="page-1388-0"></span>**18.1. MySQL**

MySQL 5.1.

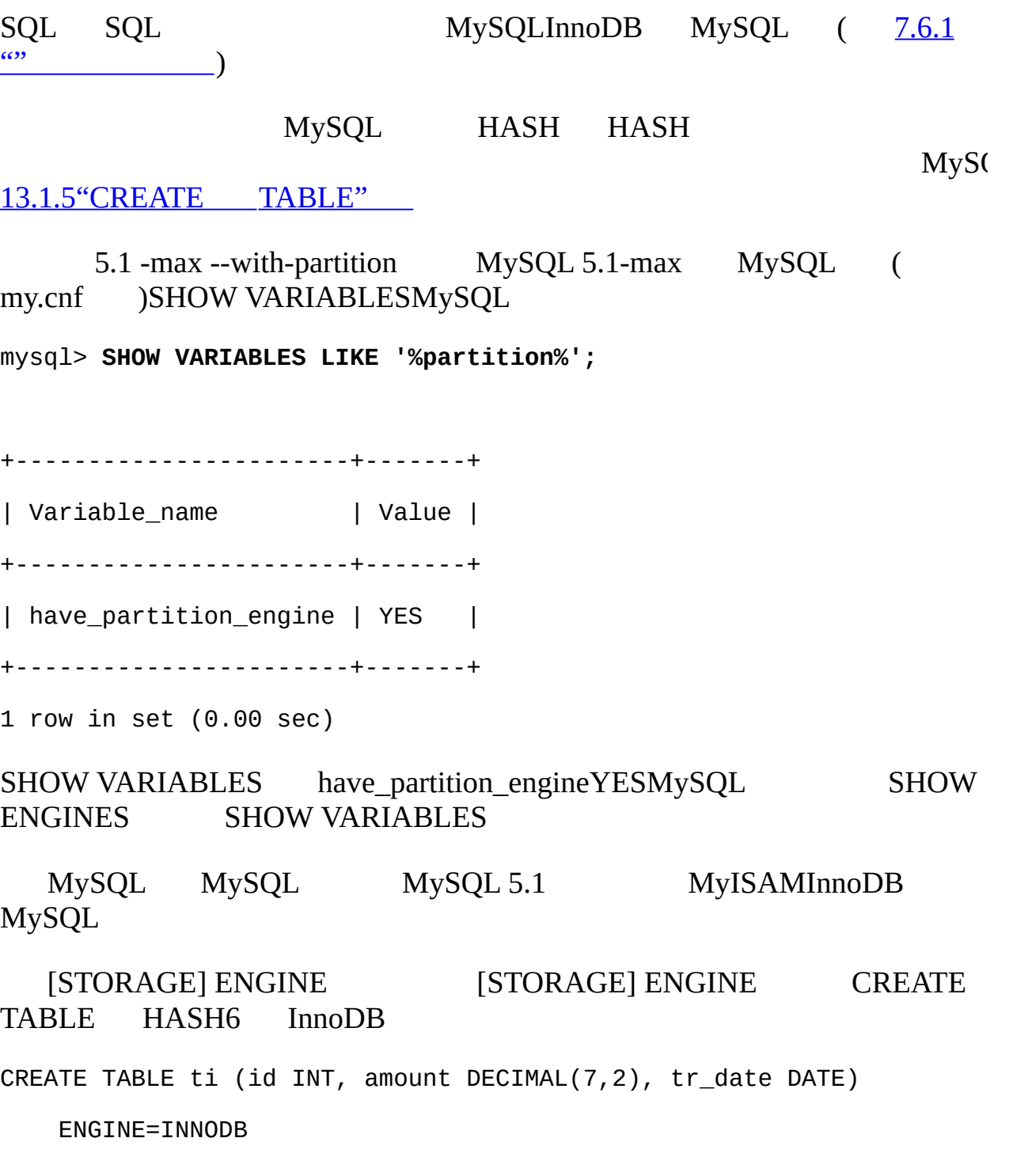

PARTITION BY HASH(MONTH(tr\_date))

PARTITIONS 6;

PARTITION [STORAGE] ENGINE MySQL 5.1

MySQL

CREATE TABLEPARTITIONDATA [DIRECTORY](#page-1390-0) INDEX DIRECTORY [MAX\\_ROWSMIN\\_ROWS](#page-1412-0) 18.3  $Bug \#13250$  $Bug \#13250$  $Bug \#13250$  5.1

MySQL

·

·

·

· WHERE

SUM() COUNT() as order\_total FROM sales GROUP BY salesperson\_id"""

MySQL 5.1

# <span id="page-1390-0"></span>**18.2.**

18.2.1. [RANGE](#page-1390-1) [18.2.2.](#page-1394-0) LIST [18.2.3.](#page-1396-0) HASH [18.2.4.](#page-1400-0) KEY [18.2.5.](#page-1401-0) 18.2.6. [MySQLNULL](#page-1407-0)

MySQL 5.1

- · **RANGE** [18.2.1"RANGE"](#page-1390-1)
- · **LIST** RANGE LIST [18.2.2"](#page-1394-0) LIST"
- · **HASH** MySQL <u>[18.2.3"HASH"](#page-1396-0)</u>
- · **KEY** HASH KEY MySQL [18.2.4"KEY"](#page-1400-0) 0 4 0, 1, 2, 3RANGELIST HASH 0 KEY MySQL

MySQL

mysql> **CREATE TABLE t2 (val INT)**

-> **PARTITION BY LIST(val)(**

- -> **PARTITION mypart VALUES IN (1,3,5),**
- -> **PARTITION MyPart VALUES IN (2,4,6)**
- -> **);**

1488 (HY000):

MySQLmypartMyPart

[13.1.5"CREATE](#page-967-0) TABLE"

<span id="page-1390-1"></span>**18.2.1. RANGE**

```
RANGE VALUES LESS THAN 20 20120
CREATE TABLE employees (
    id INT NOT NULL,
   fname VARCHAR(30),
   lname VARCHAR(30),
   hired DATE NOT NULL DEFAULT '1970-01-01',
    separated DATE NOT NULL DEFAULT '9999-12-31',
   job_code INT NOT NULL,
   store_id INT NOT NULL
\mathcal{L}store_id PARTITION BY RANGE4 :
CREATE TABLE employees (
    id INT NOT NULL,
   fname VARCHAR(30),
   lname VARCHAR(30),
   hired DATE NOT NULL DEFAULT '1970-01-01',
   separated DATE NOT NULL DEFAULT '9999-12-31',
   job_code INT NOT NULL,
   store_id INT NOT NULL
\mathcal{L}PARTITION BY RANGE (store_id) (
    PARTITION p0 VALUES LESS THAN (6),
   PARTITION p1 VALUES LESS THAN (11),
   PARTITION p2 VALUES LESS THAN (16),
   PARTITION p3 VALUES LESS THAN (21)
```

```
\mathcal{L}
```
15P0 610P1 PARTITION BY RANGE CJava " switch ... case" (72, 'Michael', 'Widenius', '1998-06-25', NULL, 13) p2 21 store\_id20 CREATE TABLE" catchall" VA CREATE TABLE employees ( id INT NOT NULL, fname VARCHAR(30), lname VARCHAR(30), hired DATE NOT NULL DEFAULT '1970-01-01', separated DATE NOT NULL DEFAULT '9999-12-31', job\_code INT NOT NULL, store\_id INT NOT NULL ) PARTITION BY RANGE (store\_id) ( PARTITION p0 VALUES LESS THAN (6), PARTITION p1 VALUES LESS THAN (11), PARTITION p2 VALUES LESS THAN (16), PARTITION p3 VALUES LESS THAN MAXVALUE  $\mathcal{L}$ MAXVALUE store\_id 16 p3 25, 30, ALTER TABLE  $21-25, 26-30,$   $\frac{18.3^{(20)}}{20}$ job\_code —— 2 CREATE TABLE employees ( id INT NOT NULL, fname VARCHAR(30), lname VARCHAR(30),

```
hired DATE NOT NULL DEFAULT '1970-01-01',
    separated DATE NOT NULL DEFAULT '9999-12-31',
   job_code INT NOT NULL,
    store_id INT NOT NULL
\mathcal{L}PARTITION BY RANGE (job_code) (
    PARTITION p0 VALUES LESS THAN (100),
   PARTITION p1 VALUES LESS THAN (1000),
   PARTITION p2 VALUES LESS THAN (10000)
\lambda, p0 p1 p2
VALUES LESS THAN MySQL LESS THAN (
separated, job_code,store_idNOT NULL
   DATE YEAR(separated) CREATE TABLE
CREATE TABLE employees (
    id INT NOT NULL,
   fname VARCHAR(30),
   lname VARCHAR(30),
   hired DATE NOT NULL DEFAULT '1970-01-01',
    separated DATE NOT NULL DEFAULT '9999-12-31',
   job_code INT,
    store_id INT
\mathcal{L}PARTITION BY RANGE (YEAR(separated)) (
   PARTITION p0 VALUES LESS THAN (1991),
   PARTITION p1 VALUES LESS THAN (1996),
```

```
PARTITION p2 VALUES LESS THAN (2001),
```

```
PARTITION p3 VALUES LESS THAN MAXVALUE
```
)

·

1991p0 19911995p1 19962000p2 2000p3

RANGE

<sup>a</sup> " ALTER TABLE employees DROP PARTITION p0" 1991 ([13.1.2"ALTER](#page-958-0) TABLE" [18.3""](#page-1412-0) " DELETE FROM employees WHERE YEAR(separated) <= 1990" DELETE

· " SELECT COUNT(\*) FROM employees WHERE YEAR(separated) = 2000 GROUP BY store\_id" MySQLp2 WHERE MySQL 5.1

## <span id="page-1394-0"></span>**18.2.2. LIST**

MySQLLISTRANGE RANGE LIST RANGE LIST<br>" PARTITION BY LIST(expr)" "expr"" VALUES IN " PARTITION BY LIST(*expr*)" "*expr"* " VALUES IN (*value\_list*)"" *value\_list*" MySQL 5.1 LIST RANGE LIST LIST [13.1.5"CREATE](#page-967-0) TABLE"

" CREATE TABLE"

CREATE TABLE employees (

id INT NOT NULL,

fname VARCHAR(30),

lname VARCHAR(30),

hired DATE NOT NULL DEFAULT '1970-01-01',

separated DATE NOT NULL DEFAULT '9999-12-31',

```
job_code INT,
store_id INT
```
)

[18.2.1"RANGE"](#page-1390-1)

20 4

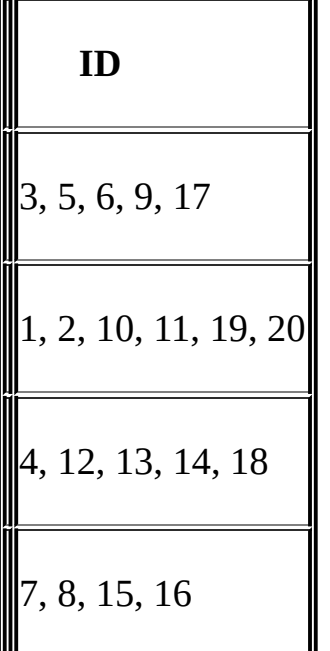

" CREATE TABLE"

CREATE TABLE employees (

```
id INT NOT NULL,
```

```
fname VARCHAR(30),
```

```
lname VARCHAR(30),
```

```
hired DATE NOT NULL DEFAULT '1970-01-01',
```

```
separated DATE NOT NULL DEFAULT '9999-12-31',
```
job\_code INT,

store\_id INT

)

PARTITION BY LIST(store\_id) PARTITION pNorth VALUES IN (3,5,6,9,17), PARTITION pEast VALUES IN (1,2,10,11,19,20), PARTITION pWest VALUES IN (4,12,13,14,18), PARTITION pCentral VALUES IN (7,8,15,16) )  $\epsilon$ DELETE " DELETE query DELETE FROM empl store\_id IN (4,12,13,14,18)" " INSERT" LIST INSERT INTO employees VALUES (224, 'Linus', 'Torvalds', '2002-05-01', '2004-10-12', 42, 21); " store\_id"21pNorth, pEast, pWest,pCentral LIST"VALUES LESS THAN MAXVALUE" LISTRANGE HASHKEY [18.2.5""](#page-1401-0) **18.2.3. HASH**

<span id="page-1396-0"></span>18.2.3.1. [LINEAR](#page-1398-0) HASH

HASH RANGELIST HASH MySQL

HASH CREATE TABLE " PARTITION BY HASH (*expr*)"" *expr*" MySQL " PARTITIONS *num*" *num*

" store id" 4

CREATE TABLE employees (

id INT NOT NULL,

fname VARCHAR(30),

lname VARCHAR(30),

```
hired DATE NOT NULL DEFAULT '1970-01-01',
    separated DATE NOT NULL DEFAULT '9999-12-31',
   job_code INT,
   store_id INT
\mathcal{L}PARTITION BY HASH(store_id)
PARTITIONS 4
PARTITIONS 1 NDB Cluster MAX_ROWS
17 MySQL
" PARTITIONS"
"expr" SQL
CREATE TABLE employees (
   id INT NOT NULL,
   fname VARCHAR(30),
   lname VARCHAR(30),
   hired DATE NOT NULL DEFAULT '1970-01-01',
    separated DATE NOT NULL DEFAULT '9999-12-31',
   job_code INT,
   store_id INT
\mathcal{L}PARTITION BY HASH(YEAR(hired))
PARTITIONS 4
"expr" MySQL
\cdots
```

```
"date_col" DATETO_DAYS(date_col)"date_col"
```

```
"date_col"YEAR(date_col)TO_DAYS(date_col)"date_col"
YEAR(date_col)YEAR(date_col) date_coldate_coldate_coldate_coldate_coldate_coldate
YEAR(date_col)
   INT"int_col"POW(5-int_col,3) + 6""int_col"
"int_col""int_col"56"1""int_col"67"
7"
\alpha y=nx n
" pruning"
" PARTITION BY HASH" MySQL" expr" N " N = MOD(expr,
num)" t1 4
CREATE TABLE t1 (col1 INT, col2 CHAR(5), col3 DATE)
   PARTITION BY HASH( YEAR(col3) )
   PARTITIONS 4
col3'2005-09-15't1
MOD(YEAR('2005-09-01'),4)
= MOD(2005,4)
= 1
MySQL 5.1 " linear hashing " 18.2.3.1"LINEAR
HASH"
```
HASH*column\_list*

#### <span id="page-1398-0"></span>**18.2.3.1. LINEAR HASH**

MySQL 2powers-of-two

" PARTITION BY" " LINEAR"

CREATE TABLE employees (

```
id INT NOT NULL,
fname VARCHAR(30),
lname VARCHAR(30),
hired DATE NOT NULL DEFAULT '1970-01-01',
separated DATE NOT NULL DEFAULT '9999-12-31',
job_code INT,
store_id INT
```

```
PARTITION BY LINEAR HASH(YEAR(hired))
```
PARTITIONS 4

 $\mathcal{L}$ 

*expr*, *num* NN

1. *num*. 2 *V*

2. *V* = POWER(2, CEILING(LOG(2, *num*)))

num13LOG(2,13)3.7004397181411 CEILING(3.7004397181411)4*V* = POWER(2,4), 16

- 3. *N* = *F*(*column\_list*) & (*V* 1).
- 4.  $N \geq n$ um:

 $\cdot$   $V = \text{CEIL}(V/2)$ 

 $\cdot$   $N = N \& (V - 1)$ 

t14

CREATE TABLE t1 (col1 INT, col2 CHAR(5), col3 DATE)

PARTITION BY LINEAR HASH( YEAR(col3) )

PARTITIONS 6;

t1 col3'2003-04-14'col3'1998-10-19'

$$
V = \text{POWER}(2, \text{CEILING}(\text{LOG}(2, 7))) = 8
$$
\n
$$
N = \text{YEAR}(\text{ '2003-04-14'}) \& (8 - 1)
$$
\n
$$
= 2003 \& 7
$$
\n
$$
= 3
$$

$$
(3 \ge 6
$$
 FALSE: #3 )

$$
V = 8
$$

*N* = YEAR('1998-10-19') & (8-1)  $= 1998$  & 7  $= 6$ 

(*6 >= 4 TRUE:* )

```
N = 6 & CEILING(5 / 2)
 = 6 & 3= 2
```
(*2 >= 4 FALSE: #2* )

## 1000 HASH

### <span id="page-1400-0"></span>**18.2.4. KEY**

KEYHASH HASH KEY MySQL MySQL ClusterMD5 PASSWORD()

"CREATE TABLE ... PARTITION BY KEY"HASH KEYHASHKEY

**KEY** 

```
CREATE TABLE tk (
   col1 INT NOT NULL,
   col2 CHAR(5),
   col3 DATE
\mathcal{L}PARTITION BY LINEAR KEY (col1)
PARTITIONS 3;
KEYLINEARHASH 2powers-of-two 18.2.3.1"LINEAR HASH
"
```
<span id="page-1401-0"></span>**18.2.5.**

```
CREATE TABLE
```

```
CREATE TABLE ts (id INT, purchased DATE)
   PARTITION BY RANGE(YEAR(purchased))
   SUBPARTITION BY HASH(TO_DAYS(purchased))
   SUBPARTITIONS 2
   (
       PARTITION p0 VALUES LESS THAN (1990),
       PARTITION p1 VALUES LESS THAN (2000),
       PARTITION p2 VALUES LESS THAN MAXVALUE
   )
ts 3RANGE 3 \rightarrow p0, p1, p2 -2 3 * 2 = 6 PARTITION
BY RANGE 2"purchased"1990
MySQL 5.1 RANGELIST HASH KEY composite partitioning
   SUBPARTITION
CREATE TABLE ts (id INT, purchased DATE)
```

```
PARTITION BY RANGE(YEAR(purchased))
SUBPARTITION BY HASH(TO_DAYS(purchased))
(
    PARTITION p0 VALUES LESS THAN (1990)
    (
        SUBPARTITION s0,
        SUBPARTITION s1
    ),
    PARTITION p1 VALUES LESS THAN (2000)
    (
        SUBPARTITION s2,
        SUBPARTITION s3
    ),
    PARTITION p2 VALUES LESS THAN MAXVALUE
    (
        SUBPARTITION s4,
        SUBPARTITION s5
    )
);
```
· SUBPARTITION · CREATE TABLE ts (id INT, purchased DATE) · PARTITION BY RANGE(YEAR(purchased)) · SUBPARTITION BY HASH(TO\_DAYS(purchased))  $\cdot$  (

·

```
· PARTITION p0 VALUES LESS THAN (1990)
\cdot (
                        · SUBPARTITION s0,
                        SUBPARTITION S1
\cdot ), \cdot ), \cdotPARTITION p1 VALUES LESS THAN (2000),
· PARTITION p2 VALUES LESS THAN MAXVALUE
\cdot (
· SUBPARTITION s2,
· SUBPARTITION s3
\cdot )
\cdot )
SUBPARTITIONS 2
· SUBPARTITION ()
· CREATE TABLE
· CREATE TABLE ts (id INT, purchased DATE)
· PARTITION BY RANGE(YEAR(purchased))
· SUBPARTITION BY HASH(TO_DAYS(purchased))
\cdot (
                    PARTITION p0 VALUES LESS THAN (1990)
\cdot (
· SUBPARTITION s0,
· SUBPARTITION s1
\cdot ), \cdot ), \cdot· PARTITION p1 VALUES LESS THAN (2000)
\cdot ( ) and ( ) and ( ) and ( ) and ( ) and ( ) and ( ) and ( ) and ( ) and ( ) and ( ) and ( ) and ( ) and ( ) and ( ) and ( ) and ( ) and ( ) and ( ) and ( ) and ( ) and ( ) and ( ) and ( ) and ( ) and ( ) and ( ) and
```
```
· SUBPARTITION s0,
                         SUBPARTITION S1
\cdot ), \cdot ), \cdotPARTITION p2 VALUES LESS THAN MAXVALUE
\cdot (
                         · SUBPARTITION s0,
                         SUBPARTITION S1
\cdot )
\cdot )
     6 /disk0 /disk1 /disk2
CREATE TABLE ts (id INT, purchased DATE)
   PARTITION BY RANGE(YEAR(purchased))
   SUBPARTITION BY HASH(TO_DAYS(purchased))
   (
       PARTITION p0 VALUES LESS THAN (1990)
       (
          SUBPARTITION s0
              DATA DIRECTORY = '/disk0/data'
              INDEX DIRECTORY = '/disk0/idx',
          SUBPARTITION s1
              DATA DIRECTORY = '/disk1/data'
              INDEX DIRECTORY = '/disk1/idx'
       ),
       PARTITION p1 VALUES LESS THAN (2000)
       (
          SUBPARTITION s0
```

```
DATA DIRECTORY = '/disk2/data'
                INDEX DIRECTORY = '/disk2/idx',
            SUBPARTITION s1
                DATA DIRECTORY = '/disk3/data'
                INDEX DIRECTORY = '/disk3/idx'
        ),
        PARTITION p2 VALUES LESS THAN MAXVALUE
        (
            SUBPARTITION s0
                DATA DIRECTORY = '/disk4/data'
                INDEX DIRECTORY = '/disk4/idx',
            SUBPARTITION s1
                DATA DIRECTORY = '/disk5/data'
                INDEX DIRECTORY = '/disk5/idx'
        )
    )
   RANGE
CREATE TABLE ts (id INT, purchased DATE)
   PARTITION BY RANGE(YEAR(purchased))
   SUBPARTITION BY HASH(TO_DAYS(purchased))
    (
        PARTITION p0 VALUES LESS THAN (1990)
        (
            SUBPARTITION s0a
                DATA DIRECTORY = '/disk0'
                INDEX DIRECTORY = '/disk1',
```

```
SUBPARTITION s0b
        DATA DIRECTORY = '/disk2'
        INDEX DIRECTORY = '/disk3'
),
PARTITION p1 VALUES LESS THAN (2000)
(
    SUBPARTITION s1a
        DATA DIRECTORY = '/disk4/data'
        INDEX DIRECTORY = '/disk4/idx',
    SUBPARTITION s1b
        DATA DIRECTORY = '/disk5/data'
        INDEX DIRECTORY = '/disk5/idx'
),
PARTITION p2 VALUES LESS THAN MAXVALUE
(
    SUBPARTITION s2a,
    SUBPARTITION s2b
)
```
· 1990 p0s0a s0b

```
o s0a /disk0
```
)

- o s0a /disk1
- o s0b /disk2
- o s0b /disk3

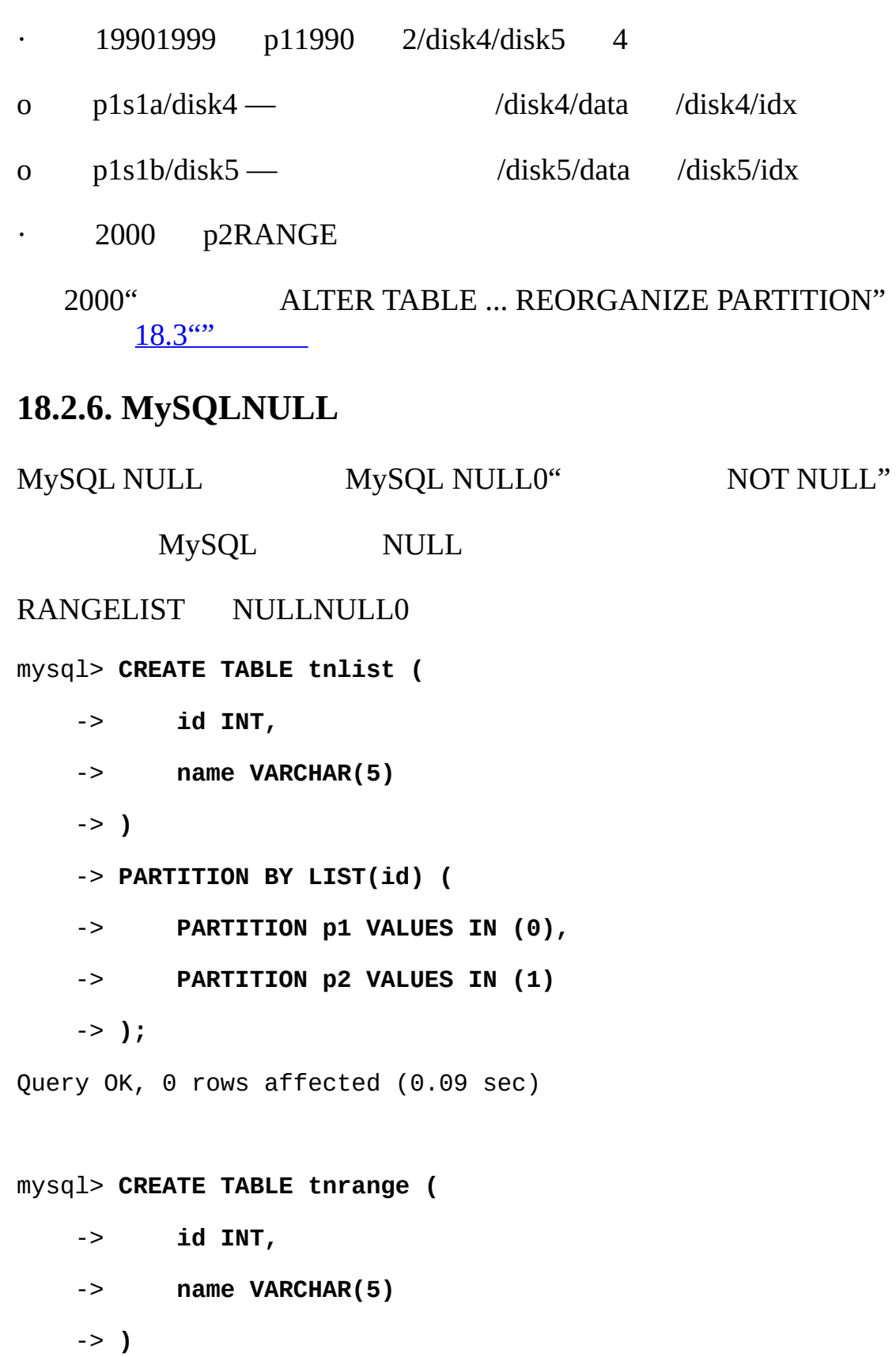

-> **PARTITION BY RANGE(id) (**

-> **PARTITION p1 VALUES LESS THAN (1),**

-> **PARTITION p2 VALUES LESS THAN MAXVALUE**

-> **);**

Query OK, 0 rows affected (0.09 sec)

mysql> **INSERT INTO tnlist VALUES (NULL, 'bob');** Query OK, 1 row affected (0.00 sec)

mysql> **INSERT INTO tnrange VALUES (NULL, 'jim');** Query OK, 1 row affected (0.00 sec)

mysql> **SELECT \* FROM tnlist;** +------+------+ | id | name | +------+------+ | NULL | bob | +------+------+ 1 row in set (0.00 sec) mysql> **SELECT \* FROM tnrange;** +------+------+ | id | name | +------+------+ | NULL | jim |

+------+------+

```
1 row in set (0.00 sec)
```
id" NOT NULL" Null SELECT p1 mysql> **ALTER TABLE tnlist DROP PARTITION p1;** Query OK, 0 rows affected (0.16 sec)

mysql> **ALTER TABLE tnrange DROP PARTITION p1;** Query OK, 0 rows affected (0.16 sec)

mysql> **SELECT \* FROM tnlist;**

Empty set (0.00 sec)

mysql> **SELECT \* FROM tnrange;**

Empty set (0.00 sec)

CREATE TABLE tnhash (

HASHKEY NULL0HASH tnhash

id INT,

name VARCHAR(5)

 $\lambda$ 

PARTITION BY HASH(id)

PARTITIONS 2

Linux MySQL RPM /var/lib/mysql/test.MYD **bash** shell /var/lib/mysql/test> **ls \*.MYD -l** -rw-rw---- 1 mysql mysql 0 2005-11-04 18:41 tnhash\_p0.MYD -rw-rw---- 1 mysql mysql 0 2005-11-04 18:41 tnhash\_p1.MYD

0 tnhash idNULL

mysql> **INSERT INTO tnhash VALUES (NULL, 'sam');** Query OK, 1 row affected (0.00 sec) mysql> **SELECT \* FROM tnhash;** +------+------+ | id | name | +------+------+ | NULL | sam | +------+------+ 1 row in set (0.01 sec) N,NULL MOD *N* NULL0shell(**bash**) p0 var/lib/mysql/test> **ls \*.MYD -l** -rw-rw---- 1 mysql mysql 20 2005-11-04 18:44 tnhash\_p0.MYD -rw-rw---- 1 mysql mysql 0 2005-11-04 18:41 tnhash\_p1.MYD INSERTtnhash\_p0.MYD CREATE TABLE tndate ( id INT, dt DATE  $\mathcal{L}$ PARTITION BY RANGE( YEAR(dt) ) ( PARTITION p0 VALUES LESS THAN (1990), PARTITION p1 VALUES LESS THAN (2000), PARTITION p2 VALUES LESS THAN MAXVALUE  $\mathcal{L}$ 

MySQL YEAR(NULL)NULL dtNULL 0p0

# <span id="page-1412-0"></span>**18.3.**

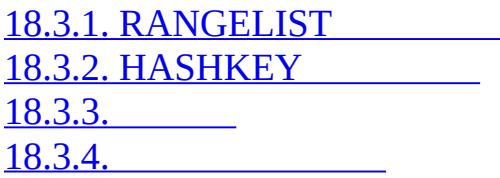

# [MySQL](#page-958-0) 5.1

 $\frac{''}{\cdot}$ )

- · RANGELIST [18.3.1"RANGELIST"](#page-1413-0)
- · HASHKEY <u>[18.3.2"HASHKEY](#page-1420-0) "</u>
- MySQL 5.1  $18.3.4$ "
- $\cdot$  18.3.3 $\cdot$   $\cdot$

MySQL 5.1

5.1MySQL " ALTER TABLE ... PARTITION BY ..." MySQL 5.1

" *partition\_options*" ALTER TABLE CREATE TABLE PARTITION BY CREATE TABLERANGE

CREATE TABLE trb3 (id INT, name VARCHAR(50), purchased DATE)

```
PARTITION BY RANGE(YEAR(purchased))
```
(

PARTITION p0 VALUES LESS THAN (1990), PARTITION p1 VALUES LESS THAN (1995), PARTITION p2 VALUES LESS THAN (2000), PARTITION p3 VALUES LESS THAN (2005)

)

id KEY

ALTER TABLE trb3 PARTITION BY KEY(id) PARTITIONS 2

" CREATE TABLE trb3 PARTITION BY KEY(id) PARTITIONS 2"

#### <span id="page-1413-0"></span>**18.3.1. RANGELIST**

RANGELIST HASHKEY [18.3.2"HASHKEY](#page-1420-0) "RANGE LIST

RANGELIST DROP PARTITIONALTER TABLE CREATE TABLE INSERTRANGE 10

mysql> **CREATE TABLE tr (id INT, name VARCHAR(50), purchased DATE)**

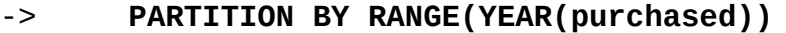

-> **(**

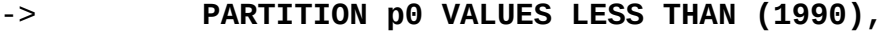

- -> **PARTITION p1 VALUES LESS THAN (1995),**
- -> **PARTITION p2 VALUES LESS THAN (2000),**
- -> **PARTITION p3 VALUES LESS THAN (2005)**
- -> **);**

Query OK, 0 rows affected (0.01 sec)

#### mysql> **INSERT INTO tr VALUES**

- -> **(1, 'desk organiser', '2003-10-15'),**
- -> **(2, 'CD player', '1993-11-05'),**
- -> **(3, 'TV set', '1996-03-10'),**
- -> **(4, 'bookcase', '1982-01-10'),**
- -> **(5, 'exercise bike', '2004-05-09'),**
- -> **(6, 'sofa', '1987-06-05'),**

-> **(7, 'popcorn maker', '2001-11-22'),**

-> **(8, 'aquarium', '1992-08-04'),**

-> **(9, 'study desk', '1984-09-16'),**

-> **(10, 'lava lamp', '1998-12-25');**

Query OK, 10 rows affected (0.01 sec)

 $p2$ 

mysql> **SELECT \* FROM tr**

-> **WHERE purchased BETWEEN '1995-01-01' AND '1999-12-31';**

+------+-----------+------------+

| id | name | purchased |

+------+-----------+------------+

| 3 | TV set | 1996-03-10 |

| 10 | lava lamp | 1998-12-25 |

+------+-----------+------------+

2 rows in set (0.00 sec)

SELECT

Empty set (0.00 sec)

p2

mysql> **ALTER TABLE tr DROP PARTITION p2;**

mysql> **SELECT \* FROM tr WHERE purchased**

-> **BETWEEN '1995-01-01' AND '1999-12-31';**

TRUNCATE TABLE [13.2.9"TRUNCATE"](#page-1037-0)

" ALTER TABLE ... [REORGANIZE](#page-958-0) PARTITION" 13.1.2"ALTER

TABLE" REORGANIZE PARTITION

Query OK, 0 rows affected (0.03 sec)

#### SHOW CREATE TABLE

```
mysql> SHOW CREATE TABLE tr\G
*************************** 1. row ***************************
      Table: tr
Create Table: CREATE TABLE `tr` (
  `id` int(11) default NULL,
  `name` varchar(50) default NULL,
  `purchased` date default NULL
) ENGINE=MyISAM DEFAULT CHARSET=latin1
PARTITION BY RANGE (YEAR(purchased)) (
 PARTITION p0 VALUES LESS THAN (1990) ENGINE = MyISAM,
 PARTITION p1 VALUES LESS THAN (1995) ENGINE = MyISAM,
 PARTITION p3 VALUES LESS THAN (2005) ENGINE = MyISAM
\lambda1 row in set (0.01 sec)
'1995-01-01' '2004-12-31' p3
mysql> INSERT INTO tr VALUES (11, 'pencil holder', '1995-07-12');
Query OK, 1 row affected (0.00 sec)
mysql> SELECT * FROM tr WHERE purchased
    -> BETWEEN '1995-01-01' AND '2004-12-31';
+------+----------------+------------+
| id | name | purchased |
+------+----------------+------------+
| 11 | pencil holder | 1995-07-12 |
| 1 | desk organiser | 2003-10-15 |
```
| 5 | exercise bike | 2004-05-09 | | 7 | popcorn maker | 2001-11-22 | +------+----------------+------------+ 4 rows in set (0.00 sec)

mysql> **ALTER TABLE tr DROP PARTITION p3;** Query OK, 0 rows affected (0.03 sec)

mysql> **SELECT \* FROM tr WHERE purchased**

-> **BETWEEN '1995-01-01' AND '2004-12-31';**

Empty set (0.00 sec)

" ALTER TABLE ... DROP PARTITION" DELETE

LISTRANGE" ALTER TABLE ... DROP PARTITION"

```
18.2.2"LIST"
```
RANGELIST" ALTER TABLE ... ADD PARTITION" RANGE

```
CREATE TABLE members (
    id INT,
    fname VARCHAR(25),
    lname VARCHAR(25),
    dob DATE
\mathcal{L}PARTITION BY RANGE(YEAR(dob)) (
    PARTITION p0 VALUES LESS THAN (1970),
    PARTITION p1 VALUES LESS THAN (1980),
    PARTITION p2 VALUES LESS THAN (1990)
```
);

#### 16 2005 1990 19901999

ALTER TABLE ADD PARTITION (PARTITION p3 VALUES LESS THAN (2000));

#### **RANGE** ADD PARTITION

```
mysql > ALTER TABLE members ADD PARTITION (PARTITION p3 VALUES LESS T
  1463 (HY000): VALUES LESS THAN
   LIST
CREATE TABLE tt (
    id INT,
   data INT
\lambdaPARTITION BY LIST(data) (
    PARTITION p0 VALUES IN (5, 10, 15),
```

```
PARTITION p1 VALUES IN (6, 12, 18)
```
)

71421

ALTER TABLE tt ADD PARTITION (PARTITION p2 VALUES IN (7, 14, 21))

LIST

mysql> **ALTER TABLE tt ADD PARTITION (PARTITION np VALUES IN (4, 8, 12));** 1465 (HY000): LIST

12p1tt12 p1npp1 p1——" CREATE TABLE ... SELECT..."

MySQL

mysql> **SHOW CREATE TABLE members\G**

\*\*\*\*\*\*\*\*\*\*\*\*\*\*\*\*\*\*\*\*\*\*\*\*\*\*\* 1. row \*\*\*\*\*\*\*\*\*\*\*\*\*\*\*\*\*\*\*\*\*\*\*\*\*\*\* Table: members Create Table: CREATE TABLE `members` ( `id` int(11) default NULL, `fname` varchar(25) default NULL, `lname` varchar(25) default NULL, `dob` date default NULL ) ENGINE=MyISAM DEFAULT CHARSET=latin1 PARTITION BY RANGE (YEAR(dob)) ( PARTITION p0 VALUES LESS THAN (1970) ENGINE = MyISAM, PARTITION p1 VALUES LESS THAN (1980) ENGINE = MyISAM, PARTITION p2 VALUES LESS THAN (1990) ENGINE = MyISAM. PARTITION p3 VALUES LESS THAN (2000) ENGINE = MyISAM  $\mathcal{L}$ 1960" ALTER TABLE ... ADD PARTITION" ALTER TABLE ALTER TABLE members REORGANIZE PARTITION p0 INTO ( PARTITION S0 VALUES LESS THAN (1960), PARTITION s1 VALUES LESS THAN (1970)  $\mathcal{L}$ p0s0s1" PARTITION ... VALUES ..." p0 s0YEAR(dob)1960 s1YEAR(dob)19601970

#### REORGANIZE PARTITION

ALTER TABLE members REORGANIZE PARTITION s0,s1 INTO (

PARTITION p0 VALUES LESS THAN (1970)

)

#### " REORGANIZE PARTITION" MySQL s0s1p0

#### "REORGANIZE PARTITION"

ALTER TABLE *tbl\_name* REORGANIZE PARTITION *partition\_list* INTO (*parti* 

*tbl\_name partition\_list partition\_definitions* " CREATE TABLE"*partition\_definitions* ([13.1.5"CREATE](#page-967-0) TABLE" )

ALTER TABLE members REORGANIZE PARTITION p0,p1,p2,p3 INTO (

PARTITION m0 VALUES LESS THAN (1980),

PARTITION m1 VALUES LESS THAN (2000)

 $\lambda$ 

LIST REORGANIZE PARTITION LIST<sub>tt</sub>

ALTER TABLE tt ADD PARTITION (PARTITION np VALUES IN (4, 8));

ALTER TABLE tt REORGANIZE PARTITION p1,np INTO (

PARTITION p1 VALUES IN (6, 18),

PARTITION np VALUES in (4, 8, 12)

)

" ALTER TABLE ... REORGANIZE PARTITION" RANGELIST

PARTITIONCREATE TABLEPARTITION

RANGE LIST

· *partition\_definitions partition\_list*

p1p219801999

RANGE RANGE

" ALTER TABLE members REORGANIZE PARTITION p0,p2 INTO ..." p01970 p219901999 19901999

REORGANIZE PARTITION RANGEHASH "ALTER TABLE ... PARTITION BY ...."

· ALTER TABLE members

· PARTITION BY HASH(YEAR(dob))

· PARTITIONS 8

MySQL 5.1" ALTER TABLE ... PARTITION BY ..." ——"CREATE TABLE ... SELECT ..."

#### <span id="page-1420-0"></span>**18.3.2. HASHKEY**

HASHKEY RANGELIST HASHKEY RANGELIST 18.3.1 ["RANGELIST"](#page-1413-0) RANGELIST HASHKEY" ALTER TABLE ... COALESCE PARTITION" HASHKEY 12 CREATE TABLE clients ( id INT, fname VARCHAR(30), lname VARCHAR(30), signed DATE  $\mathcal{L}$ PARTITION BY HASH( MONTH(signed) ) PARTITIONS 12 126ALTER TABLE mysql> **ALTER TABLE clients COALESCE PARTITION 6** Query OK, 0 rows affected (0.02 sec) HASHKEYLINEAR HASHLINEAR KEY COALESCE LINEAR KEY mysql> **CREATE TABLE clients\_lk (**

- -> **id INT,**
- -> **fname VARCHAR(30),**
- -> **lname VARCHAR(30),**
- -> **signed DATE**
- -> **)**
- -> **PARTITION BY LINEAR KEY(signed)**
- -> **PARTITIONS 12**

Query OK, 0 rows affected (0.03 sec)

mysql> **ALTER TABLE clients\_lk COALESCE PARTITION 6**

Query OK, 0 rows affected (0.06 sec)

Records: 0 Duplicates: 0 Warnings: 0

COALESCE

mysql> **ALTER TABLE clients COALESCE PARTITION 18;**

1478 (HY000): DROP TABLE

1218" ALTER TABLE ... ADD PARTITION",

ALTER TABLE clients ADD PARTITION PARTITIONS 18

"ALTER TABLE ... REORGANIZE PARTITION"HASHHASH

#### <span id="page-1421-0"></span>**18.3.3.**

· :

MySQL 5.1 5.1 ("" MySQL 5.1

MySQL 5.1 MySQLCHECK TABLEOPTIMIZE TABLEANALYZE TABLEREPAIR TABLE ALTER TABLE

ALTER TABLE t1 REBUILD PARTITION (p0, p1)

· VARCHARBLOBTEXT" ALTER TABLE ... OPTIMIZE PARTITION"

ALTER TABLE t1 OPTIMIZE PARTITION (p0, p1)

#### " OPTIMIZE PARTITION"CHECK PARTITIONANALYZE PARTITION REPAIR PARTITION

ALTER TABLE t1 ANALYZE PARTITION (p3)

ALTER TABLE t1 REPAIR PARTITION (p0,p1);

· CHECK TABLE

ALTER TABLE trb3 CHECK PARTITION (p1)

t1p1" ALTER TABLE ... REPAIR PARTITION"

**mysqlcheckmyisamchk** MYI [8.7"mysqlcheck"](#page-699-0) prealpha

<span id="page-1422-0"></span>**18.3.4.**

·

·

MySQL 5.1

SHOW CREATE TABLEPARTITION BY

#### mysql> **SHOW CREATE TABLE trb3\G**

\*\*\*\*\*\*\*\*\*\*\*\*\*\*\*\*\*\*\*\*\*\*\*\*\*\*\* 1. row \*\*\*\*\*\*\*\*\*\*\*\*\*\*\*\*\*\*\*\*\*\*\*\*\*\*\*

Table: trb3

Create Table: CREATE TABLE `trb3` (

`id` int(11) default NULL,

`name` varchar(50) default NULL,

`purchased` date default NULL

) ENGINE=MyISAM DEFAULT CHARSET=latin1

PARTITION BY RANGE (YEAR(purchased)) (

PARTITION p0 VALUES LESS THAN (1990) ENGINE = MyISAM,

PARTITION p1 VALUES LESS THAN (1995) ENGINE = MyISAM,

PARTITION p2 VALUES LESS THAN (2000) ENGINE = MyISAM,

PARTITION p3 VALUES LESS THAN (2005) ENGINE = MyISAM

 $\lambda$ 

1 row in set (0.00 sec)

#### HASHKEY PARTITIONS (Bug [#14327](http://bugs.mysql.com/14327))

SHOW TABLE STATUS [Engine'PARTITION'](#page-1097-0) (13.5.4.18 "SHOW TABLE STATUS" SHOW PARTITION STATUS)

SHOW

SHOW PARTITIONS

SHOW TABLESSHOW DATABASES Partitions\_in\_*tbl\_name tbl\_name* SHOW TABLES SHOW TABLES SHOW PARTITIONS"" FROM MySQL

SHOW PARTITION STATUS

SHOW TABLE STATUS

INFORMATION\_SCHEMA

MySQLMySQL [dev.mysql.com](http://dev.mysql.com/doc/mysql/en)

 $\overline{ }$ 

# **19MySQL**

[19.1.](#page-1427-0) 19.2. [OpenGIS](#page-1428-0) 19.2.1. [Geometry](#page-1428-1) 19.2.2. [Geometry](#page-1429-0) [19.2.3.](#page-1430-0) Point [19.2.4.](#page-1431-0) Curve 19.2.5. [LineString](#page-1431-1) 19.2.6. [Surface](#page-1432-0) 19.2.7. [Polygon](#page-1432-1) 19.2.8. [GeometryCollection](#page-1433-0) 19.2.9. [MultiPoint](#page-1433-1) 19.2.10. [MultiCurve](#page-1433-2) 19.2.11. [MultiLineString](#page-1434-0) 19.2.12. [MultiSurface](#page-1434-1) 19.2.13. [MultiPolygon](#page-1434-2) [19.3.](#page-1436-0) 19.3.1. [\(WKT\)](#page-1436-1) 19.3.2. [\(WKB\)](#page-1437-0) 19.4. [MySQL](#page-1439-0) 19.4.1. [MySQL](#page-1439-1) [19.4.2.](#page-1440-0) [19.4.3.](#page-1443-0) [19.4.4.](#page-1443-1) [19.4.5.](#page-1445-0) [19.5.](#page-1447-0) 19.5.1. [Geometry](#page-1447-1) 19.5.2. [Geometry](#page-1448-0) 19.5.3. [GeometryGeometry](#page-1455-0) [19.5.4.](#page-1456-0) [19.5.5.](#page-1456-1) MBR [19.5.6.](#page-1458-0) [19.6.](#page-1460-0) [19.6.1.](#page-1460-1)

### [19.6.2.](#page-1461-0) 19.7. [MySQL](#page-1464-0) [19.7.1.](#page-1464-1) GIS

### MySQL MyISAMInnoDBNDBBDBARCHIVE ARCHIVE ARCHIVE

- · OpenGIS
- ·
- · MySQL
- ·
- · MySQLOpenGIS

MySQL [GIS](http://forums.mysql.com/list.php?23)

# <span id="page-1427-0"></span>**19.1.**

·

·

·

OpenGISOGC MySQL OGC250 OGC <http://www.opengis.org/>

1997 OpenGISOGC*SQLOpenGIS®* SQL RDBMS OpenGIS <http://www.opengis.org/docs/99-049.pdf>

MySQLOGC**GeometrySQL** SQL SQL

# <span id="page-1428-0"></span>**19.2. OpenGIS**

19.2.1. [Geometry](#page-1428-1) 19.2.2. [Geometry](#page-1429-0) [19.2.3.](#page-1430-0) Point [19.2.4.](#page-1431-0) Curve 19.2.5. [LineString](#page-1431-1) 19.2.6. [Surface](#page-1432-0) 19.2.7. [Polygon](#page-1432-1) 19.2.8. [GeometryCollection](#page-1433-0) 19.2.9. [MultiPoint](#page-1433-1) 19.2.10. [MultiCurve](#page-1433-2) 19.2.11. [MultiLineString](#page-1434-0) 19.2.12. [MultiSurface](#page-1434-1) 19.2.13. [MultiPolygon](#page-1434-2)

OGC**SQL** OpenGIS

## <span id="page-1428-1"></span>**19.2.1. Geometry**

- · Geometry
- o Point

·

·

- o Curve
- § LineString
- · Line
- · LinearRing
- o Surface
- § Polygon
- o GeometryCollection
- § MultiPoint
- § MultiCurve
- · MultiLineString
- § MultiSurface
- · MultiPolygon

Geometry Geometry2012

GeometryPointCurveSurfaceGeometryCollection

- · Point0
- · Curve1LineStringLineLinearRing
- · Surface2 Polygon

GeometryCollection0 12 MultiPointMultiLineStringMultiPolygon<br>
LineStringsPolygons MultiCurveMultiSurface CurvesSurfaces PointsLineStringsPolygons MultiCurveMultiSurface CurvesSurfaces

GeometryCurveSurfaceMultiCurveMultiSurface

PointLineStringPolygonGeometryCollectionMultiPointMultiLineString MultiPolygon

### <span id="page-1429-0"></span>**19.2.2. Geometry**

Geometry Geometry

#### **Geometry**

# Geometry

- · **type** geometry
- · **SRID**ID
- MySQL SRIDgeometry
- · **coordinates** 8 XY

#### SRID

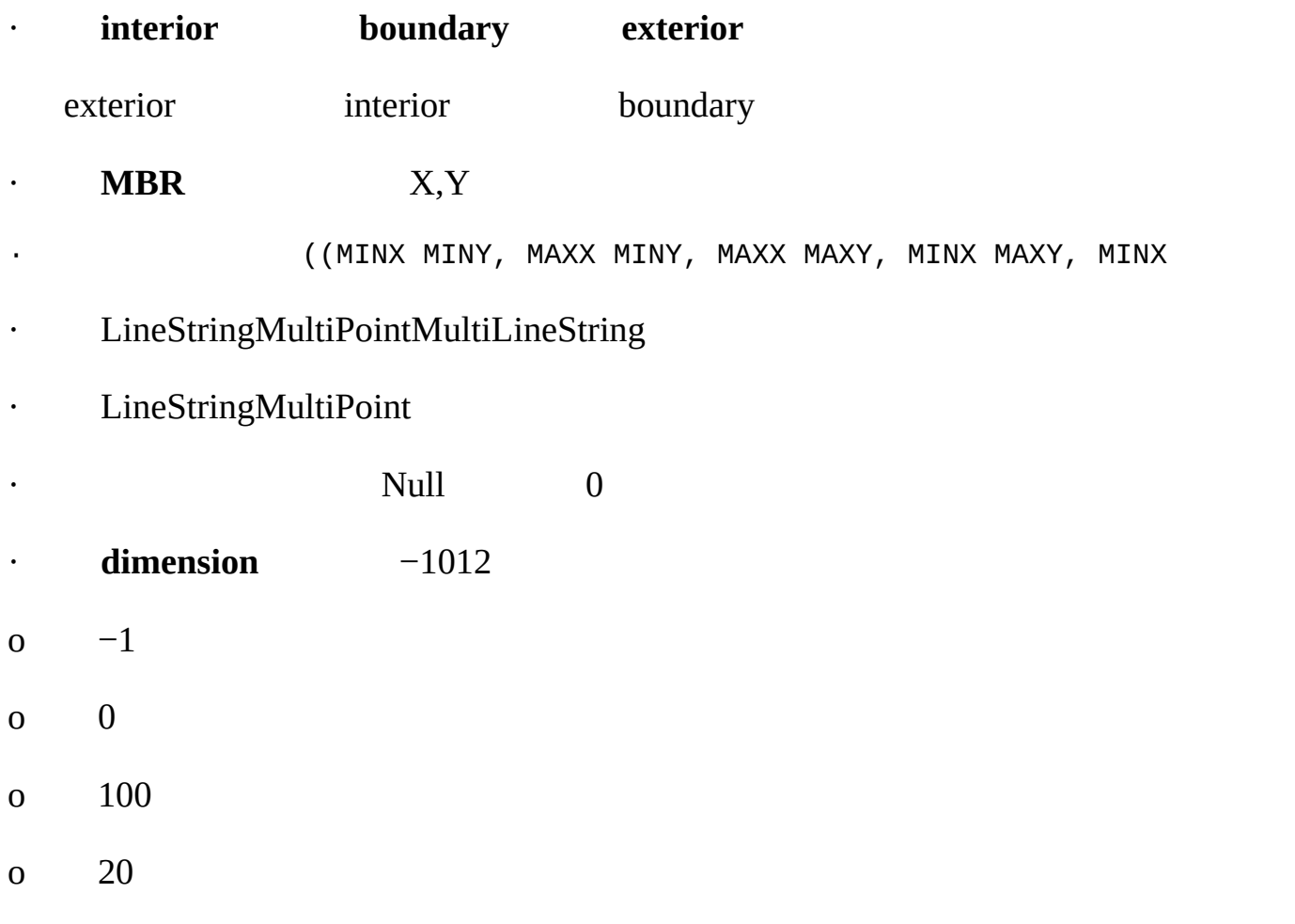

Point0LineString1Polygon2MultiPointMultiLineStringMultiPolygon

# <span id="page-1430-0"></span>**19.2.3. Point**

Point

#### **Point**

- · Point1
- · Point1

### **Point**

- · X-
- · Y-
- · Point0
- · Point

### <span id="page-1431-0"></span>**19.2.4. Curve**

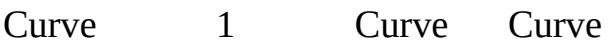

#### **Curve**

- · Curve
- · Curve1
- · Curve
- · Curve
- · Curve
- · Curve
- · CurveLinearRing

# <span id="page-1431-1"></span>**19.2.5. LineString**

LineStringCurve

### **LineString**

- · LineString
- · LineString

### **LineString**

- · LineString
- · LineStringLine
- · LineStringLinearRing

# <span id="page-1432-0"></span>**19.2.6. Surface**

Surface2 Polygon.

### **Surface**

- · Surface2
- · OpenGIS Surface"patch" 0
- · Surface

# <span id="page-1432-1"></span>**19.2.7. Polygon**

PolygonSurface0 Polygon1

### **Polygon**

· Polygon

#### **Polygon**

- · PolygonLinearRing LineString
- · Polygon PolygonPoint
- · Polygon
- · Polygon
- · Polygon Polygon

Polygon

·

·

# <span id="page-1433-0"></span>**19.2.8. GeometryCollection**

GeometryCollection1

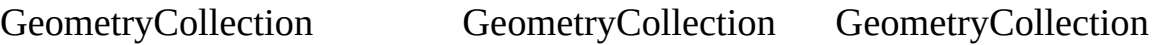

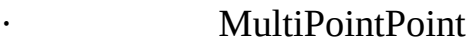

## <span id="page-1433-1"></span>**19.2.9. MultiPoint**

#### MultiPointPoint

#### **MultiPoint**

- · MultiPoint
- · MultiPoint

### **MultiPoint**

- · MultiPoint0
- · Point MultiPoint
- · MultiPoint

# <span id="page-1433-2"></span>**19.2.10. MultiCurve**

MultiCurveCurve MultiCurve

#### **MultiCurve**

- · MultiCurve1
- · MultiCurve
- · MultiCurve" 2" MultiCurve MultiCurve
- · MultiCurve
- · MultiCurve

# <span id="page-1434-0"></span>**19.2.11. MultiLineString**

MultiLineString LineStringMultiCurve

### **MultiLineString**

· MultiLineString

## <span id="page-1434-1"></span>**19.2.12. MultiSurface**

MultiSurfaceSurface MultiSurface MultiPolygon

### **MultiSurface**

- · 2MultiSurface
- · 2MultiSurface

## <span id="page-1434-2"></span>**19.2.13. MultiPolygon**

MultiPolygonPolygon

### **MultiPolygon**

· MultiPolygon

## **MultiPolygon**

- · MultiPolygon2Polygon
- · MultiPolygon2Polygon 2Polugon
- · MultiPolygon MultiPolygon
- · 1PolygonMultiPolygon MultiPolygonMultiPolygonPolygon

#### **MultiPolygon**

- · MultiPolygon2
- · MultiPolygonPolygonLineString
- · MultiPolygonCurve1Polygon
- · PolygonCurveMultiPolygon

# <span id="page-1436-0"></span>**19.3.**

19.3.1. [\(WKT\)](#page-1436-1) 19.3.2. [\(WKB\)](#page-1437-0)

- · (WKT)
- · (WKB)
	- MySQLWKTWKB

### <span id="page-1436-1"></span>**19.3.1. (WKT)**

GeometryWKT ASCII

WKT

- · Point
- · POINT(15 20)
- · 4LineString
- · LINESTRING(0 0, 10 10, 20 25, 50 60)
- · 11Polygon
- $\cdot$  POLYGON((0 0,10 0,10 10,0 10,0 0),(5 5,7 5,7 7,5 7,
- · PointMultiPoint
- · MULTIPOINT(0 0, 20 20, 60 60)
- · 2LineStringMultiLineString

· MULTILINESTRING((10 10, 20 20), (15 15, 30 15))

- · 2PolygonMultiPolygon
- $\cdot$  MULTIPOLYGON(((0 0,10 0,10 10,0 10,0 0)),((5 5,7 5,
- · 2Point1LineStringGeometryCollection

· GEOMETRYCOLLECTION(POINT(10 10), POINT(30 30), LINE

OGC Backus-Naur WKT

<span id="page-1437-0"></span>**19.3.2. (WKB)**

WKBOpenGIS ISO "SQL/MM Part 3: Spatial"

WKB WKBBLOB

WKB1 4 8IEEE 754 18

POINT(1 1)WKB21 2

0101000000000000000000F03F000000000000F03F

Byte order : 01

WKB type : 01000000

X : 000000000000F03F

Y : 000000000000F03F

Byte order01little-endianbig-endian little-endianbig-endianNDR XDR

· "WKB type" WKB 17 PointLineStringPolygonMultiPointMultiLineStringMultiPolygon GeometryCollection

· PointXY

WKB OpenGIS

# <span id="page-1439-0"></span>**19.4. MySQL**

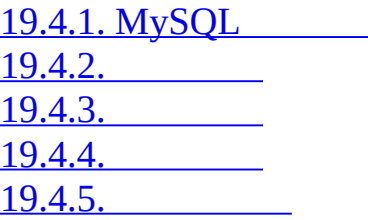

MySQL

## <span id="page-1439-1"></span>**19.4.1. MySQL**

MySQLOpenGIS

- · GEOMETRY
- · POINT
- · LINESTRING
- · POLYGON

GEOMETRY POINTLINESTRINGPOLYGON

- · MULTIPOINT
- · MULTILINESTRING
- · MULTIPOLYGON
- · GEOMETRYCOLLECTION

GEOMETRYCOLLECTION MULTIPOINTMULTILINESTRINGMULTIPOLYGON GEOMETRYCOLLECTION
## **19.4.2.**

19.4.2.1. [WKTGeometry](#page-1440-0) 19.4.2.2. [WKBGeometry](#page-1441-0) [19.4.2.3.](#page-1442-0) MySQL

OpenGISWKTWKB MySQL

### <span id="page-1440-0"></span>**19.4.2.1. WKTGeometry**

MySQLWKT IDSRID

GeomFromText()WKT1

- GeomCollFromText(*wkt*[,*srid*]) , GeometryCollectionFromText(*wkt*[,*srid*]) WKTSRIDGEOMETRYCOLLECTION
- GeomFromText(*wkt*[,*srid*]) , GeometryFromText(*wkt*[,*srid*]) WKTSRID
- LineFromText(*wkt*[,*srid*]) , LineStringFromText(*wkt*[,*srid*]) WKTSRIDLINESTRING
- MLineFromText(*wkt*[,*srid*]) , MultiLineStringFromText(*wkt*[,*srid*]) WKTSRIDMULTILINESTRING
- MPointFromText(*wkt*[,*srid*]) , MultiPointFromText(*wkt*[,*srid*])  $\bullet$ WKTSRIDMULTIPOINT
- MPolyFromText(*wkt*[,*srid*]) , MultiPolygonFromText(*wkt*[,*srid*]) WKTSRIDMULTIPOLYGON
- PointFromText(*wkt*[,*srid*])

WKTSRIDPOINT

PolyFromText(*wkt*[,*srid*]) , PolygonFromText(*wkt*[,*srid*])  $\bullet$ WKTSRIDPOLYGON

OpenGISPolygonMultiPolygon LineStringWKT MySQL

BdMPolyFromText(*wkt*,*srid*)

LineStringWKT MultiLineStringMultiPolygon

BdPolyFromText(*wkt*,*srid*)

LineStringWKT MultiLineStringPolygon

## <span id="page-1441-0"></span>**19.4.2.2. WKBGeometry**

MySQL WKT IDSRIDBLOB

GeomFromWKB()WKB1

GeomCollFromWKB(*wkb*[,*srid*]) , GeometryCollectionFromWKB(*wkb*[,*srid*])

WKBSRIDGEOMETRYCOLLECTION

- GeomFromWKB(*wkb*[,*srid*]) , GeometryFromWKB(*wkb*[,*srid*]) WKBSRID
- LineFromWKB(*wkb*[,*srid*]) , LineStringFromWKB(*wkb*[,*srid*])  $\bullet$ WKBSRIDLINESTRING
- MLineFromWKB(*wkb*[,*srid*]) , MultiLineStringFromWKB(*wkb*[,*srid*])  $\bullet$ WKBSRIDMULTILINESTRING
- MPointFromWKB(*wkb*[,*srid*]) , MultiPointFromWKB(*wkb*[,*srid*])

WKBSRIDMULTIPOINT

- MPolyFromWKB(*wkb*[,*srid*]) , MultiPolygonFromWKB(*wkb*[,*srid*])  $\bullet$ WKBSRIDMULTIPOLYGON
- PointFromWKB(*wkb*[,*srid*])  $\bullet$ WKBSRIDPOINT
- PolyFromWKB(*wkb*[,*srid*]) , PolygonFromWKB(*wkb*[,*srid*]) WKBSRIDPOLYGON

OpenGISPolygonMultiPolygon LineStringWKB MySQL

BdMPolyFromWKB(*wkb*,*srid*)

LineStringWKB MultiLineStringMultiPolygon

BdPolyFromWKB(*wkb*,*srid*)

LineStringWKB MultiLineStringPolygon

## <span id="page-1442-0"></span>**19.4.2.3. MySQL**

MySQL

MySQLWKB OpenGISMySQL SRIDBLOB GeomFromWKB()1

GeometryCollection(*g1*,*g2*,...)

WKB GeometryCollectionWKB NULL

LineString(*pt1*,*pt2*,...)

WKB PointWKB LineStringWKB PointNULLPoint2NULL

MultiLineString(*ls1*,*ls2*,...)

WKB LineStringWKB MultiLineStringWKB LineStringNULL

MultiPoint(*pt1*,*pt2*,...)  $\bullet$ 

WKB PointWKB MultiPoint WKB PointNULL

- MultiPolygon(*poly1*,*poly2*,...)  $\bullet$ WKB PolygonWKB MultiPolygon WKB PolygonNULL
- Point(*x*,*y*)  $\bullet$

WKB Point

Polygon(*ls1*,*ls2*,...)

WKB LineStringWKB Polygon LinearRingWKB LineStringNULL

### **19.4.3.**

MySQL CREATE TABLEALTER TABLE MyISAM CREATE TABLE · mysql> **CREATE TABLE geom (g GEOMETRY);** · Query OK, 0 rows affected (0.02 sec) · ALTER TABLE · mysql> **ALTER TABLE geom ADD pt POINT;** Query OK, 0 rows affected (0.00 sec) Records: 0 Duplicates: 0 Warnings: 0 · mysql> **ALTER TABLE geom DROP pt;** · Query OK, 0 rows affected (0.00 sec) Records: 0 Duplicates: 0 Warnings: 0

**19.4.4.**

WKTWKB WKT INSERT INSERT INTO geom VALUES (GeomFromText('POINT(1 1)'));  $SET @g = 'POINT(1 1)';$ INSERT INTO geom VALUES (GeomFromText(@g)); INSERT SET @g = GeomFromText('POINT(1 1)'); INSERT INTO geom VALUES (@g); SET  $@g = 'LINESTRING(0 0, 1 1, 2 2)';$ INSERT INTO geom VALUES (GeomFromText(@g)); SET @g = 'POLYGON((0 0,10 0,10 10,0 10,0 0),(5 5,7 5,7 7,5 7, 5 5))' INSERT INTO geom VALUES (GeomFromText(@g)); SET  $@g =$ 'GEOMETRYCOLLECTION(POINT(1 1),LINESTRING(0 0,1 1,2 2,3 3,4 4))'; INSERT INTO geom VALUES (GeomFromText(@g)); GeomFromText()

SET  $@g = 'P0INT(1 1)';$ 

INSERT INTO geom VALUES (PointFromText(@g));

SET @g = 'LINESTRING(0 0,1 1,2 2)';

INSERT INTO geom VALUES (LineStringFromText(@g));

```
SET @g = 'POLYGON((0 0,10 0,10 10,0 10,0 0),(5 5,7 5,7 7,5 7, 5 5))'
INSERT INTO geom VALUES (PolygonFromText(@g));
```
SET  $@g =$ 

```
'GEOMETRYCOLLECTION(POINT(1 1),LINESTRING(0 0,1 1,2 2,3 3,4 4))';
INSERT INTO geom VALUES (GeomCollFromText(@g));
```
WKB WKB

 $\cdot$  POINT(1 1)

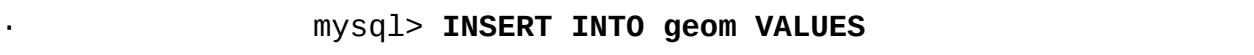

- · -> **(GeomFromWKB(0x0101000000000000000000F03F000000000000F03F));**
- · ODBCWKB BLOB

· INSERT INTO geom VALUES (GeomFromWKB(?))

C mysql\_real\_escape\_string() 25.2.3.52 ["mysql\\_real\\_escape\\_string\(\)"](#page-1634-0)

### **19.4.5.**

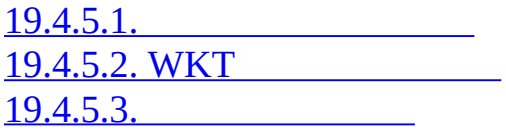

#### WKTWKB

<span id="page-1445-0"></span>**19.4.5.1.**

CREATE TABLE geom2 (g GEOMETRY) SELECT g FROM geom;

### <span id="page-1446-0"></span>**19.4.5.2. WKT**

AsText()WKT

SELECT AsText(g) FROM geom;

### <span id="page-1446-1"></span>**19.4.5.3.**

AsBinary()WKBBLOB

SELECT AsBinary(g) FROM geom;

# **19.5.**

·

·

·

19.5.1. [Geometry](#page-1447-0) 19.5.2. [Geometry](#page-1448-0) 19.5.3. [GeometryGeometry](#page-1455-0) [19.5.4.](#page-1456-0) [19.5.5.](#page-1456-1) MBR [19.5.6.](#page-1458-0)

MySQL

- 
- · GeometryGeometry
- · SQL **mysqlMySQLCC**
- · MySQLAPI

## <span id="page-1447-0"></span>**19.5.1. Geometry**

MySQLWKTWKB

AsBinary(*g*)

#### WKB

SELECT AsBinary(g) FROM geom;

 $\bullet$  AsText(*g*)

WKT

mysql> **SET @g = 'LineString(1 1,2 2,3 3)';** mysql> **SELECT AsText(GeomFromText(@g));** +--------------------------+ | AsText(GeomFromText(@g)) | +--------------------------+ | LINESTRING(1 1,2 2,3 3) | +--------------------------+

GeomFromText(*wkt*[,*srid*])

WKT PointFromText()LineFromText()19.4.2.1"WH

Geometry"

GeomFromWKB(*wkb*[,*srid*])

WKB PointFromWKB()LineFromWKB()19.4.2.2"

Geometry"

## <span id="page-1448-0"></span>**19.5.2. Geometry**

[19.5.2.1.](#page-1448-1) [19.5.2.2.](#page-1450-0) Point

19.5.2.3. [LineString](#page-1451-0) 19.5.2.4. [MultiLineString](#page-1452-0) [19.5.2.5.](#page-1453-0) Polygon 19.5.2.6. [MultiPolygon](#page-1454-0) 19.5.2.7. [GeometryCollection](#page-1454-1)

<span id="page-1448-1"></span>**19.5.2.1.**

• Dimension(*q*)

*g* -1012 19.2.2" Geometry"

mysql> **SELECT Dimension(GeomFromText('LineString(1 1,2 2)'));** +------------------------------------------------+

| Dimension(GeomFromText('LineString(1 1,2 2)')) | +------------------------------------------------+  $\begin{array}{|c|c|c|c|c|}\n\hline\n\text{1} & \text{1} & \text{1}\n\end{array}$ +------------------------------------------------+

Envelope(*g*)

gMBR Polygon

polygon

POLYGON((MINX MINY, MAXX MINY, MAXX MAXY, MINX MAXY, MINX MINY)) mysql> **SELECT AsText(Envelope(GeomFromText('LineString(1 1,2 2)')));** +-------------------------------------------------------+ | AsText(Envelope(GeomFromText('LineString(1 1,2 2)'))) | +-------------------------------------------------------+ | POLYGON((1 1,2 1,2 2,1 2,1 1)) | +-------------------------------------------------------+

GeometryType(*g*)

g

mysql> **SELECT GeometryType(GeomFromText('POINT(1 1)'));** +------------------------------------------+ | GeometryType(GeomFromText('POINT(1 1)')) | +------------------------------------------+ | POINT |

+------------------------------------------+

SRID(*g*)

gID

MySQL SRID

mysql> **SELECT SRID(GeomFromText('LineString(1 1,2 2)',101));** +-----------------------------------------------+ | SRID(GeomFromText('LineString(1 1,2 2)',101)) | +-----------------------------------------------+ | 101 | +-----------------------------------------------+

OpenGIS MySQL

Boundary(*g*)  $\bullet$ 

g

IsEmpty(*g*)  $\bullet$ 

g 1 0NULL-1

IsSimple(*g*)  $\bullet$ 

g1

### <span id="page-1450-0"></span>**19.5.2.2. Point**

#### PointXY

 $\bullet$  X(p)

#### pX

mysql> **SELECT X(GeomFromText('Point(56.7 53.34)'));** +--------------------------------------+ | X(GeomFromText('Point(56.7 53.34)')) | +--------------------------------------+ | 56.7 | +--------------------------------------+

 $\bullet$  Y(p)

#### pY

mysql> **SELECT Y(GeomFromText('Point(56.7 53.34)'));** +--------------------------------------+ | Y(GeomFromText('Point(56.7 53.34)')) | +--------------------------------------+ | 53.34 | +--------------------------------------+

### <span id="page-1451-0"></span>**19.5.2.3. LineString**

LineStringPoint LineString

EndPoint(*ls*)

LineString1sPoint

mysql> **SET @ls = 'LineString(1 1,2 2,3 3)';** mysql> **SELECT AsText(EndPoint(GeomFromText(@ls)));** +-------------------------------------+ | AsText(EndPoint(GeomFromText(@ls))) | +-------------------------------------+ | POINT(3 3) | +-------------------------------------+

GLength(*ls*)

LineString1s

```
mysql> SET @ls = 'LineString(1 1,2 2,3 3)';
mysql> SELECT GLength(GeomFromText(@ls));
+----------------------------+
| GLength(GeomFromText(@ls)) |
+----------------------------+
      | 2.8284271247462 |
+----------------------------+
```
NumPoints(*ls*)  $\bullet$ 

LineString1s

```
mysql> SET @ls = 'LineString(1 1,2 2,3 3)';
mysql> SELECT NumPoints(GeomFromText(@ls));
+------------------------------+
| NumPoints(GeomFromText(@ls)) |
+------------------------------+
| 3 |
+------------------------------+
```
PointN(*ls*,*n*)  $\bullet$ 

LineString1sn 1

mysql> **SET @ls = 'LineString(1 1,2 2,3 3)';**

```
mysql> SELECT AsText(PointN(GeomFromText(@ls),2));
+-------------------------------------+
| AsText(PointN(GeomFromText(@ls),2)) |
+-------------------------------------+
| POINT(2 2) |
+-------------------------------------+
```
StartPoint(*ls*)  $\bullet$ 

LineString1sPoint

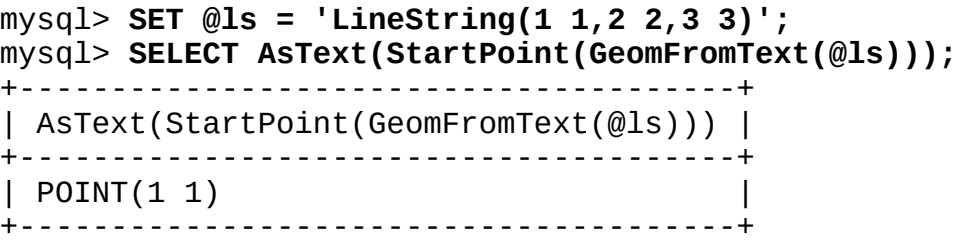

OpenGIS MySQL

IsRing(*ls*)

LineString*ls* StartPoint()EndPoint() 1 1ls 0NULL-1

## <span id="page-1452-0"></span>**19.5.2.4. MultiLineString**

GLength(*mls*)

MultiLineStringm1s *mls*

mysql> **SET @mls = 'MultiLineString((1 1,2 2,3 3),(4 4,5 5))';** mysql> **SELECT GLength(GeomFromText(@mls));** +-----------------------------+ | GLength(GeomFromText(@mls)) | +-----------------------------+ | 4.2426406871193 | +-----------------------------+

• IsClosed(*mls*)

MultiLineStringm1s StartPoint()EndPoint()m1sLineString1mls 0 NULL-1

```
mysql> SET @mls = 'MultiLineString((1 1,2 2,3 3),(4 4,5 5))';
mysql> SELECT IsClosed(GeomFromText(@mls));
+------------------------------+
| IsClosed(GeomFromText(@mls)) |
+------------------------------+
| 0 |
+------------------------------+
```
### <span id="page-1453-0"></span>**19.5.2.5. Polygon**

Area(*poly*)

Polygon*poly*

mysql> **SET @poly = 'Polygon((0 0,0 3,3 0,0 0),(1 1,1 2,2 1,1 1))';** mysql> **SELECT Area(GeomFromText(@poly));**

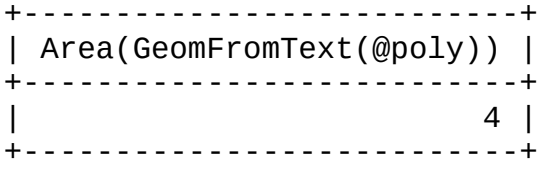

ExteriorRing(*poly*)

LineStringPolygon*poly*

```
mysql> SET @poly =
    -> 'Polygon((0 0,0 3,3 3,3 0,0 0),(1 1,1 2,2 2,2 1,1 1))';
mysql> SELECT AsText(ExteriorRing(GeomFromText(@poly)));
+-------------------------------------------+
| AsText(ExteriorRing(GeomFromText(@poly))) |
+-------------------------------------------+
| LINESTRING(0 0,0 3,3 3,3 0,0 0) |
+-------------------------------------------+
```
InteriorRingN(*poly*,*n*)

LineStringPolygon*poly*n 1

```
mysql> SET @poly =
    -> 'Polygon((0 0,0 3,3 3,3 0,0 0),(1 1,1 2,2 2,2 1,1 1))';
mysql> SELECT AsText(InteriorRingN(GeomFromText(@poly),1));
+----------------------------------------------+
| AsText(InteriorRingN(GeomFromText(@poly),1)) |
+----------------------------------------------+
| LINESTRING(1 1,1 2,2 2,2 1,1 1) |
```
+----------------------------------------------+

NumInteriorRings(*poly*)  $\bullet$ 

Polygon*poly*

```
mysql> SET @poly =
    -> 'Polygon((0 0,0 3,3 3,3 0,0 0),(1 1,1 2,2 2,2 1,1 1))';
mysql> SELECT NumInteriorRings(GeomFromText(@poly));
+---------------------------------------+
| NumInteriorRings(GeomFromText(@poly)) |
+---------------------------------------+
\begin{array}{|c|c|c|c|c|c|c|c|c|}\n\hline\n1 & 1 & 1\n\end{array}+---------------------------------------+
```
#### <span id="page-1454-0"></span>**19.5.2.6. MultiPolygon**

Area(*mpoly*)

MultiPolygon*mpoly*

```
mysql> SET @mpoly =
   -> 'MultiPolygon(((0 0,0 3,3 3,3 0,0 0),(1 1,1 2,2 2,2 1,1 1)))';
mysql> SELECT Area(GeomFromText(@mpoly));
+----------------------------+
| Area(GeomFromText(@mpoly)) |
+----------------------------+
| 8 |
+----------------------------+
```
OpenGIS MySQL

Centroid(*mpoly*)

PointMultiPolygon*mpoly* MultiPolygon

PointOnSurface(*mpoly*)  $\bullet$ 

Point MultiPolygon*mpoly*

#### <span id="page-1454-1"></span>**19.5.2.7. GeometryCollection**

GeometryN(*gc*,*n*)

GeometryCollection<sub>q</sub>cn 1

```
mysql> SET @gc = 'GeometryCollection(Point(1 1), LineString(2 2,
mysql> SELECT AsText(GeometryN(GeomFromText(@gc),1));
+----------------------------------------+
| AsText(GeometryN(GeomFromText(@gc),1)) |
+----------------------------------------+
| POINT(1 1) |
+----------------------------------------+
```
NumGeometries(*gc*)  $\bullet$ 

GeometryCollection*gc*

mysql> SET @gc = 'GeometryCollection(Point(1 1), LineString(2 2, mysql> **SELECT NumGeometries(GeomFromText(@gc));** +----------------------------------+ | NumGeometries(GeomFromText(@gc)) | +----------------------------------+ | 2 | +----------------------------------+

## <span id="page-1455-0"></span>**19.5.3. GeometryGeometry**

19.5.3.1. [GeometryGeometry](#page-1455-1) [19.5.3.2.](#page-1456-2)

## <span id="page-1455-1"></span>**19.5.3.1. GeometryGeometry**

[19.5.2"Geometry"](#page-1448-0)

- $\bullet$  Envelope $(q)$
- StartPoint(*ls*)
- EndPoint(*ls*)
- PointN(*ls*,*n*)
- ExteriorRing(*poly*)
- InteriorRingN(*poly*,*n*)

GeometryN(*gc*,*n*)

## <span id="page-1456-2"></span>**19.5.3.2.**

OpenGIS

## MySQL

 $\bullet$  Buffer( $g$ , $d$ )

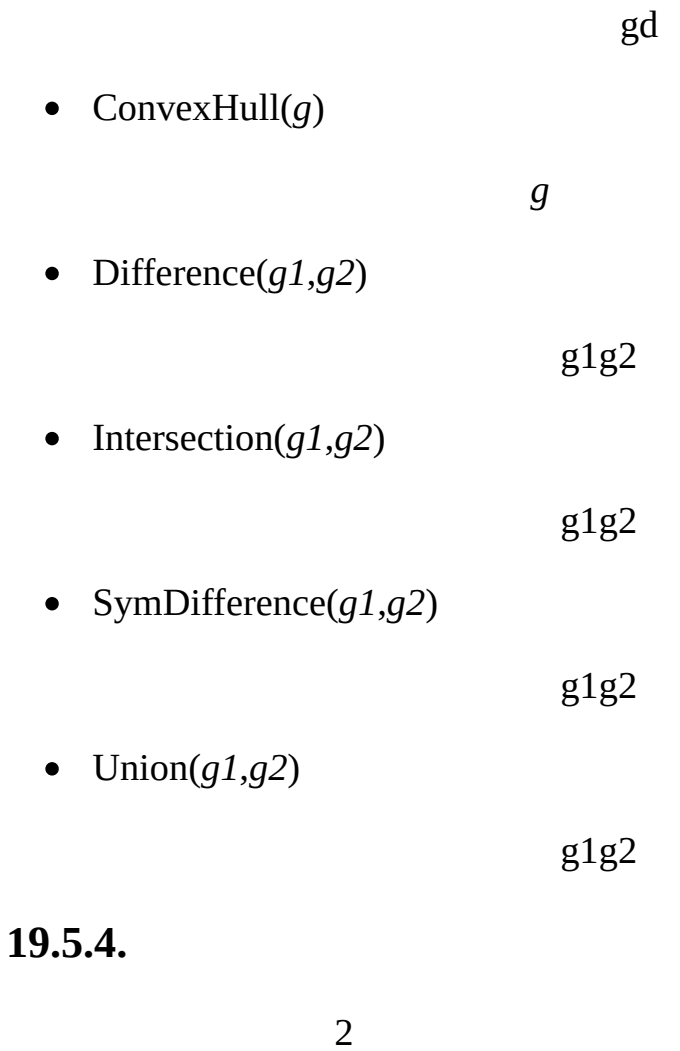

## <span id="page-1456-1"></span><span id="page-1456-0"></span>**19.5.5. MBR**

MySQLg1g2

MBRContains(*g1*,*g2*)  $\bullet$ 

10*g1g2*

```
mysql> SET @g1 = GeomFromText('Polygon((0 0,0 3,3 3,3 0,0 0))');
mysql> SET @g2 = GeomFromText('Point(1 1)');
mysql> SELECT MBRContains(@g1,@g2), MBRContains(@g2,@g1);
----------------------+----------------------+
| MBRContains(@g1,@g2) | MBRContains(@g2,@g1) |
+----------------------+----------------------+
| 1 | 0 |
+----------------------+----------------------+
```
MBRDisjoint(*g1*,*g2*)  $\bullet$ 

10*g1g2*

MBREqual(*g1*,*g2*)  $\bullet$ 

10*g1g2*

MBRIntersects(*g1*,*g2*)  $\bullet$ 

10*g1g2*

MBROverlaps(*g1*,*g2*)  $\bullet$ 

10*g1g2*

MBRTouches(*g1*,*g2*)  $\bullet$ 

10*g1g2*

MBRWithin(*g1*,*g2*)  $\bullet$ 

10*g1g2*

```
mysql> SET @g1 = GeomFromText('Polygon((0 0,0 3,3 3,3 0,0 0))');
mysql> SET @g2 = GeomFromText('Polygon((0 0,0 5,5 5,5 0,0 0))');
mysql> SELECT MBRWithin(@g1,@g2), MBRWithin(@g2,@g1);
+--------------------+--------------------+
| MBRWithin(@g1,@g2) | MBRWithin(@g2,@g1) |
+--------------------+--------------------+
| 1 | 0 |
```
+--------------------+--------------------+

## <span id="page-1458-0"></span>**19.5.6.**

OpenGIS MySQL MBR Distance()Related() MBR 2g1g2 Contains(*g1*,*g2*) 10*g1g2* Crosses(*g1*,*g2*) g1g21 g1PolygonMultiPolygonNULL g2Poi 0  $\omega$ <sup>2</sup> o 2

- o
- o 1
- Disjoint(*g1*,*g2*)  $\bullet$

10*g1g2*

Distance(*g1*,*g2*)

22

• Equals $(g1,g2)$ 

10*g1g2*

Intersects(*g1*,*g2*) $\bullet$ 

10*g1g2*

Overlaps(*g1*,*g2*)

10*g1g2* 2""

Related(*g1*,*g2*,*pattern\_matrix*)

10*pattern\_matrixg1g2* NULL-1

• Touches $(g1,g2)$ 

10*g1g2* 1

 $\bullet$  Within( $g1,g2$ )

10*g1g2*

## **19.6.**

[19.6.1.](#page-1460-0) [19.6.2.](#page-1461-0)

 $\overline{2}$ 

· Point

MySQL**2R-Trees** MBR MBR linestringMBRlinestring MBR

POINT

## <span id="page-1460-0"></span>**19.6.1.**

·

- MySQL SPATIAL NOT NULL
- · CREATE TABLE
- $\blacksquare$  mysql> **CREATE** TABLE geom (g GEOMETRY NOT NULL, SPAT
- · ALTER TABLE
- · mysql> **ALTER TABLE geom ADD SPATIAL INDEX(g);**
- · CREATE INDEX

· mysql> **CREATE SPATIAL INDEX sp\_index ON geom (g);** MyISAM SPATIAL INDEXR-tree SPATIAL INDEXB-tree B-

tree

ALTER TABLEDROP INDEX

· ALTER TABLE

· mysql> **ALTER TABLE geom DROP INDEX g;**

· DROP INDEX

· mysql> **DROP INDEX sp\_index ON geom;**

geom32000 GEOMETRYg IDAUTO\_INCREMENT

mysql> **DESCRIBE geom;**

+-------+----------+------+-----+---------+----------------+ | Field | Type | Null | Key | Default | Extra | +-------+----------+------+-----+---------+----------------+ | fid | int(11) | | PRI | NULL | auto\_increment | | g | geometry | | | | | +-------+----------+------+-----+---------+----------------+ 2 rows in set (0.00 sec)

mysql> **SELECT COUNT(\*) FROM geom;**

```
+----------+
| count(*) |
+----------+
| 32376 |
+----------+
1 row in set (0.00 sec)
```
g

mysql> **ALTER TABLE geom ADD SPATIAL INDEX(g);** Query OK, 32376 rows affected (4.05 sec) Records: 32376 Duplicates: 0 Warnings: 0

### <span id="page-1461-0"></span>**19.6.2.**

WHEREMBRContains()MBRWithin()

mysql> **SELECT fid,AsText(g) FROM geom WHERE** mysql> **MBRContains(GeomFromText('Polygon((30000 15000,31000 15000,31000 16000,30000 16000,30000 15000))'),g);** +-----+-----------------------------------------------------------------------------+ | fid | AsText(g) | +-----+-----------------------------------------------------------------------------+ | 21 | LINESTRING(30350.4 15828.8,30350.6 15845,30333.8 15845,30333.8 15828.8) | | 22 | LINESTRING(30350.6 15871.4,30350.6 15887.8,30334 15887.8,30334 15871.4) | 23 | LINESTRING(30350.6 15914.2,30350.6 15930.4,30334 15930.4,303 | 24 | LINESTRING(30290.2 15823,30290.2 15839.4,30273.4 15839.4,30273.4 15823) | | 25 | LINESTRING(30291.4 15866.2,30291.6 15882.4,30274.8 15882.4,30274.8 15866.2) | 26 | LINESTRING(30291.6 15918.2,30291.6 15934.4,30275 15934.4,302 | 249 | LINESTRING(30337.8 15938.6,30337.8 15946.8,30320.4 15946.8,30320.4 15938.4) | | 1 | LINESTRING(30250.4 15129.2,30248.8 15138.4,30238.2 15136.4,30240 15127.2) | | 2 | LINESTRING(30220.2 15122.8,30217.2 15137.8,30207.6 15136,30210.4 15121) |

3 | LINESTRING(30179 15114.4,30176.6 15129.4,30167 15128,30169 1 | 4 | LINESTRING(30155.2 15121.4,30140.4 15118.6,30142 15109,30157 15111.6) | 5 | LINESTRING(30192.4 15085,30177.6 15082.2,30179.2 15072.4,301 | 6 | LINESTRING(30244 15087,30229 15086.2,30229.4 15076.4,30244.6 15077) | 7 | LINESTRING(30200.6 15059.4,30185.6 15058.6,30186 15048.8,302 10 | LINESTRING(30179.6 15017.8,30181 15002.8,30190.8 15003.6,301 11 | LINESTRING(30154.2 15000.4,30168.6 15004.8,30166 15014.2,301 | 13 | LINESTRING(30105 15065.8,30108.4 15050.8,30118 15053,30114.6 15067.8) | | 154 | LINESTRING(30276.2 15143.8,30261.4 15141,30263 15131.4,30278 | 155 | LINESTRING(30269.8 15084,30269.4 15093.4,30258.6 15093,30259 15083.4) | | 157 | LINESTRING(30128.2 15011,30113.2 15010.2,30113.6 15000.4,301 +-----+-----------------------------------------------------------------------------+

20 rows in set (0.00 sec)

#### EXPLAINID

mysql> **EXPLAIN SELECT fid,AsText(g) FROM geom WHERE** mysql> **MBRContains(GeomFromText('Polygon((30000 15000,31000 15000,31000 16000,30000 16000,30000 15000))'),g);** +-------------+-------+-------+---------------+------+---------+------+------+-------------+ | select\_type | table | type | possible\_keys | key | key\_len | ref +-------------+-------+-------+---------------+------+---------+------+------+-------------+ | SIMPLE | geom | range | g | g | | | | 32 | NUL +-------------+-------+-------+---------------+------+---------+------+------+-------------+ 1 row in set (0.00 sec)

mysql> **EXPLAIN SELECT fid,AsText(g) FROM g IGNORE INDEX (g) WHERE** mysql> **MBRContains(GeomFromText('Polygon((30000 15000,31000 15000,31000 16000,30000 16000,30000 15000))'),g);** +-------------+-------+------+---------------+------+---------+------+-------+-------------+ | select\_type | table | type | possible\_keys | key | key\_len | ref +-------------+-------+------+---------------+------+---------+------+-------+-------------+ | SIMPLE | geom | ALL | NULL | NULL | NULL | NULL | NULL +-------------+-------+------+---------------+------+---------+------+-------+-------------+ 1 row in set (0.00 sec)

#### SELECT

mysql> **SELECT fid,AsText(g) FROM geom IGNORE INDEX (g) WHERE** mysql> **MBRContains(GeomFromText('Polygon((30000 15000,31000 15000,31000 16000,30000 16000,30000 15000))'),g);** +-----+-----------------------------------------------------------------------------+ | fid | AsText(g)<br>+-----+-----------+-----+-----------------------------------------------------------------------------+ | 1 | LINESTRING(30250.4 15129.2,30248.8 15138.4,30238.2 15136.4,30240 15127.2) | | 2 | LINESTRING(30220.2 15122.8,30217.2 15137.8,30207.6 15136,30210.4 15121) | 3 | LINESTRING(30179 15114.4,30176.6 15129.4,30167 15128,30169 1 4 | LINESTRING(30155.2 15121.4,30140.4 15118.6,30142 15109,30157 5 | LINESTRING(30192.4 15085,30177.6 15082.2,30179.2 15072.4,301

| 6 | LINESTRING(30244 15087,30229 15086.2,30229.4 15076.4,30244.6 15077) | 7 | LINESTRING(30200.6 15059.4,30185.6 15058.6,30186 15048.8,302 10 | LINESTRING(30179.6 15017.8,30181 15002.8,30190.8 15003.6,301 11 | LINESTRING(30154.2 15000.4,30168.6 15004.8,30166 15014.2,301 | 13 | LINESTRING(30105 15065.8,30108.4 15050.8,30118 15053,30114.6 15067.8) | | 21 | LINESTRING(30350.4 15828.8,30350.6 15845,30333.8 15845,30333.8 15828.8) | | 22 | LINESTRING(30350.6 15871.4,30350.6 15887.8,30334 15887.8,30334 15871.4) | 23 | LINESTRING(30350.6 15914.2,30350.6 15930.4,30334 15930.4,303 24 | LINESTRING(30290.2 15823,30290.2 15839.4,30273.4 15839.4,302 | 25 | LINESTRING(30291.4 15866.2,30291.6 15882.4,30274.8 15882.4,30274.8 15866.2) | | 26 | LINESTRING(30291.6 15918.2,30291.6 15934.4,30275 15934.4,30275 15918.2) | | 154 | LINESTRING(30276.2 15143.8,30261.4 15141,30263 15131.4,30278 15134) | | 155 | LINESTRING(30269.8 15084,30269.4 15093.4,30258.6 15093,30259 15083.4) | 157 | LINESTRING(30128.2 15011,30113.2 15010.2,30113.6 15000.4,301 | 249 | LINESTRING(30337.8 15938.6,30337.8 15946.8,30320.4 15946.8,30320.4 15938.4) | +-----+-----------------------------------------------------------------------------+ 20 rows in set (0.46 sec)

0.000.46

 $19.5.4$ <sup>(c)</sup>

# **19.7. MySQL**

[19.7.1.](#page-1464-0) GIS

<span id="page-1464-0"></span>**19.7.1. GIS**

OpenGIS GEOMETRY\_COLUMNS 1

LineStringMultiLineStringOpenGISLength()MySQLGLength()

<u> 1989 - Johann Barn, fransk politik (f. 1989)</u>

1SQLLength()

MySQLMySQL [dev.mysql.com](http://dev.mysql.com/doc/mysql/en)

- [20.1.](#page-1467-0)
- [20.2.](#page-1468-0)

20.2.1. CREATE [PROCEDURECREATE](#page-1469-0) FUNCTION

20.2.2. ALTER [PROCEDUREALTER](#page-1472-0) FUNCTION

20.2.3. DROP [PROCEDUREDROP](#page-1473-0) FUNCTION

20.2.4. SHOW CREATE [PROCEDURESHOW](#page-1473-1) CREATE FUNCTION

20.2.5. SHOW PROCEDURE [STATUSSHOW](#page-1473-2) FUNCTION STATUS

[20.2.6.](#page-1474-0) CALL

20.2.7. [BEGIN](#page-1474-1) ... END

20.2.8. [DECLARE](#page-1475-0)

[20.2.9.](#page-1475-1)

[20.2.10.](#page-1476-0)

[20.2.11.](#page-1479-0)

[20.2.12.](#page-1481-0)

[20.3.](#page-1486-0)

[20.4.](#page-1488-0)

MySQL 5.1 SQL

# MySQLSQL:2003 IBMDB2

 $MySQL$  <u>[I,](#page-2165-0) </u>

 $20.4$ " "

·

·

# <span id="page-1467-0"></span>**20.1.**

mysqlprocMySQL 5.1MySQL 5.1 proc

MySQL 5.1

- · CREATE ROUTINE
- · ALTER ROUTINE
- · EXECUTE SQL SECURITY DEFINER

# <span id="page-1468-0"></span>**20.2.**

20.2.1. CREATE [PROCEDURECREATE](#page-1469-0) FUNCTION

20.2.2. ALTER [PROCEDUREALTER](#page-1472-0) FUNCTION

20.2.3. DROP [PROCEDUREDROP](#page-1473-0) FUNCTION

20.2.4. SHOW CREATE [PROCEDURESHOW](#page-1473-1) CREATE FUNCTION

20.2.5. SHOW PROCEDURE [STATUSSHOW](#page-1473-2) FUNCTION STATUS

[20.2.6.](#page-1474-0) CALL

20.2.7. [BEGIN](#page-1474-1) ... END

20.2.8. [DECLARE](#page-1475-0)

[20.2.9.](#page-1475-1)

[20.2.10.](#page-1476-0)

[20.2.11.](#page-1479-0)

[20.2.12.](#page-1481-0)

CREATE PROCEDURECREATE FUNCTIONCALL

MySQL 5.1

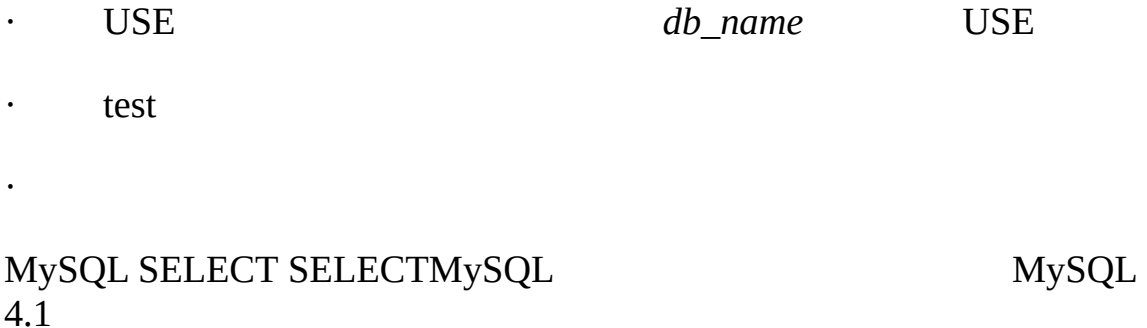

### <span id="page-1469-0"></span>**20.2.1. CREATE PROCEDURECREATE FUNCTION**

CREATE PROCEDURE *sp\_name* ([*proc\_parameter*[,...]])

[*characteristic* ...] *routine\_body*

CREATE FUNCTION *sp\_name* ([*func\_parameter*[,...]])

RETURNS *type*

[*characteristic* ...] *routine\_body*

*proc\_parameter*:

[ IN | OUT | INOUT ] *param\_name type*

*func\_parameter*:

*param\_name type*

*type*:

*Any valid MySQL data type*

*characteristic*:

LANGUAGE SQL

| [NOT] DETERMINISTIC

| { CONTAINS SQL | NO SQL | READS SQL DATA | MODIFIES SQL DATA }

| SQL SECURITY { DEFINER | INVOKER }

| COMMENT '*string*'

*routine\_body*:

*Valid SQL procedure statement or statements*

MySQL 5.1 CREATE ROUTINEALTER ROUTINEEXI SUPER  $20.4$ "

SQL SQL

() IN OUTINOUT

: IN, OUT, INOUT PROCEDUREFUNCTIONIN

RETURNSFUNCTION RETURN value

*routine\_body* SQL [20.2.7"BEGIN](#page-1475-0) ... END " 20.2.8 "DECLARE "[20.2.12"](#page-1481-0) "

CREATE FUNCTIONMySQLUDF 27.2" [MySQL"](#page-2005-0) UDF UDF UDF

SQLPHPPHP

""""DETERMINISTICNOT DETERMINISTICNOT DETERMINISTIC

NOW() RAND()NOW() RAND()

DETERMINISTIC MySQL [20.4"](#page-1488-0)

CONTAINS SQLNO SQLSQLREADS SQL DATA MODIFIES SQL DATA CONTAINS SQL

SQL SECURITY DEFINERSQL:2003 MySQL 5.1 EXECUTESQL SECURITY

MySQLsql\_modeMySQL

COMMENTMySQL SHOW CREATE PROCEDURE SHOW CREATE FUNCTION

MySQLDDLCREATEDROPMySQL SQL COMMIT SQLSQLDBMS

LOAD DATA INFILE

INTO SELECTSHOW EXPLAIN NotER\_SP\_NO\_RETSET\_IN\_FUNC ER\_SP\_BADSELECT)

OUT **mysql**delimiter ;// ; **mysql**

mysql> **delimiter //**

mysql> **CREATE PROCEDURE simpleproc (OUT param1 INT)**

-> **BEGIN**

- -> **SELECT COUNT(\*) INTO param1 FROM t;**
- -> **END**
- -> **//**

Query OK, 0 rows affected (0.00 sec)

mysql> **delimiter ;**

mysql> **CALL simpleproc(@a);**

Query OK, 0 rows affected (0.00 sec)

mysql> **SELECT @a;** +------+ | @a | +------+ | 3 |

```
+------+
1 row in set (0.00 sec)
delimiter( '\')MySQL
SQL
mysql> delimiter //
mysql> CREATE FUNCTION hello (s CHAR(20)) RETURNS CHAR(50)
    -> RETURN CONCAT('Hello, ',s,'!');
    -> //
Query OK, 0 rows affected (0.00 sec)
mysql> delimiter ;
mysql> SELECT hello('world');
+----------------+
| hello('world') |
+----------------+
| Hello, world! |
+----------------+
1 row in set (0.00 sec)
```
RETURNRETURNSENUMSETRETURNSETENUM

## <span id="page-1472-0"></span>**20.2.2. ALTER PROCEDUREALTER FUNCTION**

ALTER {PROCEDURE | FUNCTION} *sp\_name* [*characteristic* ...]

*characteristic*:

{ CONTAINS SQL | NO SQL | READS SQL DATA | MODIFIES SQL DATA }

| SQL SECURITY { DEFINER | INVOKER }

| COMMENT '*string*'

MySQL 5.1ALTER ROUTINE

ALTER PROCEDUREALTER FUNCTION

## <span id="page-1473-0"></span>**20.2.3. DROP PROCEDUREDROP FUNCTION**

DROP {PROCEDURE | FUNCTION} [IF EXISTS] *sp\_name*

 $MySQL$ 

IF EXISTS MySQLSHOW

## <span id="page-1473-1"></span>**20.2.4. SHOW CREATE PROCEDURESHOW CREATE FUNCTION**

SHOW CREATE {PROCEDURE | FUNCTION} *sp\_name*

MySQLSHOW CREATE TABLE

mysql> **SHOW CREATE FUNCTION test.hello\G**

\*\*\*\*\*\*\*\*\*\*\*\*\*\*\*\*\*\*\*\*\*\*\*\*\*\*\* 1. row \*\*\*\*\*\*\*\*\*\*\*\*\*\*\*\*\*\*\*\*\*\*\*\*\*\*\*

Function: hello

sql\_mode:

Create Function: CREATE FUNCTION `test`.`hello`(s CHAR(20)) RETURNS RETURN CONCAT('Hello, ',s,'!')

## <span id="page-1473-2"></span>**20.2.5. SHOW PROCEDURE STATUSSHOW FUNCTION STATUS**

SHOW {PROCEDURE | FUNCTION} STATUS [LIKE '*pattern*']

MySQL

mysql> **SHOW FUNCTION STATUS LIKE 'hello'\G** \*\*\*\*\*\*\*\*\*\*\*\*\*\*\*\*\*\*\*\*\*\*\*\*\*\*\* 1. row \*\*\*\*\*\*\*\*\*\*\*\*\*\*\*\*\*\*\*\*\*\*\*\*\*\*\* Db: test Name: hello Type: FUNCTION Definer: testuser@localhost Modified: 2004-08-03 15:29:37 Created: 2004-08-03 15:29:37 Security\_type: DEFINER

Comment:

INFORMATION SCHEMAROUTINES 23.1.14 "INFORMATION\_SCHEMA ROUTINES "

## <span id="page-1474-0"></span>**20.2.6. CALL**

CALL *sp\_name*([*parameter*[,...]])

CALLCREATE PROCEDURE

CALL OUTINOUT<sup>""</sup> SQLROW\_COUNT()Cthe mysql\_affected\_rows() C API

## <span id="page-1474-1"></span>**20.2.7. BEGIN ... END**

[*begin\_label*:] BEGIN

[*statement\_list*]

END [*end\_label*]

BEGIN ... END *statement\_list statement\_list*

*begin\_label*, *end\_label*,,

### [NOT] ATOMICBEGIN

;delimiter;//;

## <span id="page-1475-0"></span>**20.2.8. DECLARE**

DECLARE  $20.2.9^{\circ}$  ["](#page-1476-0) )  $20.2.10^{\circ}$  " )  $20.2.11^{\circ}$ ["](#page-1479-0) )SIGNALRESIGNAL

DECLAREBEGIN ... END

<span id="page-1475-1"></span>**20.2.9.**

20.2.9.1. [DECLARE](#page-1475-2)

[20.2.9.2.](#page-1475-3) SET

20.2.9.3. [SELECT](#page-1476-1) ... INTO

### <span id="page-1475-2"></span>**20.2.9.1. DECLARE**

DECLARE *var\_name*[,...] *type* [DEFAULT *value*]

DEFAULTDEFAULTNULL

BEGIN ... END

<span id="page-1475-3"></span>**20.2.9.2. SET**

SET *var\_name* = *expr* [, *var\_name* = *expr*] ...

SETSET

SETSETSET a=x, b=y, ...
### **20.2.9.3. SELECT ... INTO**

SELECT *col\_name*[,...] INTO *var\_name*[,...] *table\_expr*

**SELECT** 

SELECT id, data INTO x, y FROM test.t1 LIMIT 1;

MySQL 5.1  $9.3^{\circ}$  ["](#page-737-0)

: SQLSELECT ... INTOSQL MySQLxname *variable* xname *column*

CREATE PROCEDURE sp1 (x VARCHAR(5))

BEGIN

DECLARE xname VARCHAR(5) DEFAULT 'bob';

DECLARE newname VARCHAR(5);

DECLARE xid INT;

SELECT xname, id INTO newname, xid

FROM table1 WHERE xname = xname;

SELECT newname;

END;

table.xnamenewname'bob'

 $1.1$ " "

# **20.2.10.**

20.2.10.1. [DECLARE](#page-1477-0)

20.2.10.2. [DECLARE](#page-1477-1)

### <span id="page-1477-0"></span>**20.2.10.1. DECLARE**

DECLARE *condition\_name* CONDITION FOR *condition\_value*

*condition\_value*:

SQLSTATE [VALUE] *sqlstate\_value*

| *mysql\_error\_code*

DECLARE HANDLER [20.2.10.2"DECLARE](#page-1477-1) "

SQLSTATEMySQL

#### <span id="page-1477-1"></span>**20.2.10.2. DECLARE**

DECLARE *handler\_type* HANDLER FOR *condition\_value*[,...] *sp\_statement*

*handler\_type*:

CONTINUE

| EXIT

| UNDO

*condition\_value*:

SQLSTATE [VALUE] *sqlstate\_value*

- | *condition\_name*
- | SQLWARNING
- | NOT FOUND
- | SQLEXCEPTION
- | *mysql\_error\_code*

#### CONTINUE EXITBEGIN...ENDUNDO

- · SQLWARNING01SQLSTATE
- · NOT FOUND02SQLSTATE
- SQLEXCEPTIONSQLWARNINGNOT FOUNDSQLSTAT

SQLSTATEMySQL

```
:
mysql> CREATE TABLE test.t (s1 int,primary key (s1));
Query OK, 0 rows affected (0.00 sec)
mysql> delimiter //
```

```
mysql> CREATE PROCEDURE handlerdemo ()
```

```
-> BEGIN
```
- -> **DECLARE CONTINUE HANDLER FOR SQLSTATE '23000' SET @x2 = 1;**
- -> **SET @x = 1;**
- -> **INSERT INTO test.t VALUES (1);**
- -> **SET @x = 2;**
- -> **INSERT INTO test.t VALUES (1);**
- -> **SET @x = 3;**
- -> **END;**
- -> **//**

Query OK, 0 rows affected (0.00 sec)

```
mysql> CALL handlerdemo()//
Query OK, 0 rows affected (0.00 sec)
```
mysql> **SELECT @x//** +------+ | @x | +------+ | 3 | +------+ 1 row in set (0.00 sec)

 $Qx3MySQLDECLARE$  CONTINUE H '23000' SET  $\varpi$ x2 = 1; INSERTPRIMARY KEY, MySQL (EXIT) SELECT @x2

# **20.2.11.**

[20.2.11.1.](#page-1480-0)

[20.2.11.2.](#page-1481-0) OPEN

[20.2.11.3.](#page-1481-1) FETCH

[20.2.11.4.](#page-1481-2) CLOSE

SQL

CREATE PROCEDURE curdemo()

BEGIN

DECLARE done INT DEFAULT 0;

DECLARE a CHAR(16);

DECLARE b, c INT;

DECLARE cur1 CURSOR FOR SELECT id,data FROM test.t1; DECLARE cur2 CURSOR FOR SELECT i FROM test.t2; DECLARE CONTINUE HANDLER FOR SQLSTATE '02000' SET done = 1;

OPEN cur1;

OPEN cur2;

REPEAT

FETCH cur1 INTO a, b; FETCH cur2 INTO c; IF NOT done THEN IF b < c THEN INSERT INTO test.t3 VALUES (a,b); ELSE INSERT INTO test.t3 VALUES (a,c); END IF; END IF; UNTIL done END REPEAT;

CLOSE cur1;

CLOSE cur2;

END

#### <span id="page-1480-0"></span>**20.2.11.1.**

DECLARE *cursor\_name* CURSOR FOR *select\_statement*

### SELECTINTO

### <span id="page-1481-0"></span>**20.2.11.2. OPEN**

OPEN *cursor\_name*

#### <span id="page-1481-1"></span>**20.2.11.3. FETCH**

FETCH *cursor\_name* INTO *var\_name* [, *var\_name*] ...

#### <span id="page-1481-2"></span>**20.2.11.4. CLOSE**

CLOSE *cursor\_name*

## **20.2.12.**

[20.2.12.1.](#page-1482-0) IF

[20.2.12.2.](#page-1482-1) CASE

[20.2.12.3.](#page-1483-0) LOOP

[20.2.12.4.](#page-1483-1) LEAVE

20.2.12.5. [ITERATE](#page-1483-2)

[20.2.12.6.](#page-1484-0) REPEAT

[20.2.12.7.](#page-1485-0) WHILE

IF, CASE, LOOP, WHILE, ITERATE, LEAVE

BEGIN ... END

FOR

#### <span id="page-1482-0"></span>**20.2.12.1. IF**

<span id="page-1482-1"></span>IF *search\_condition* THEN *statement\_list* [ELSEIF *search\_condition* THEN *statement\_list*] ... [ELSE *statement\_list*] END IF IF *search\_condition*SQL *search\_condition*ELSE *statement\_list* IF() IF  $12.2^{\circ}$  ["](#page-846-0) **20.2.12.2. CASE** CASE *case\_value* WHEN *when\_value* THEN *statement\_list* [WHEN *when\_value* THEN *statement\_list*] ... [ELSE *statement\_list*] END CASE Or: CASE WHEN *search\_condition* THEN *statement\_list* [WHEN *search\_condition* THEN *statement\_list*] ... [ELSE *statement\_list*] END CASE CASE *search\_condition* SQLELSE

CASE[12.2"](#page-846-0) ["](#page-846-0)SQL CASECASECASEELSE CASEEND

### <span id="page-1483-0"></span>**20.2.12.3. LOOP**

[*begin\_label*:] LOOP

*statement\_list*

END LOOP [*end\_label*]

LOOP LEAVE

LOOP *begin\_label end\_label*

#### <span id="page-1483-1"></span>**20.2.12.4. LEAVE**

LEAVE *label*

BEGIN ... END

### <span id="page-1483-2"></span>**20.2.12.5. ITERATE**

ITERATE *label*

ITERATELOOP, REPEAT, WHILEITERATE "

```
CREATE PROCEDURE doiterate(p1 INT)
BEGIN
  label1: LOOP
    SET p1 = p1 + 1;
    IF p1 < 10 THEN ITERATE label1; END IF;
    LEAVE label1;
  END LOOP label1;
  SET @x = p1;
```
END

#### <span id="page-1484-0"></span>**20.2.12.6. REPEAT**

[*begin\_label*:] REPEAT *statement\_list* UNTIL *search\_condition* END REPEAT [*end\_label*] REPEAT *search\_condition*

REPEAT *begin\_label end\_label*

```
mysql> delimiter //
mysql> CREATE PROCEDURE dorepeat(p1 INT)
    -> BEGIN
    -> SET @x = 0;
    -> REPEAT SET @x = @x + 1; UNTIL @x > p1 END REPEAT;
    -> END
    -> //
Query OK, 0 rows affected (0.00 sec)
mysql> CALL dorepeat(1000)//
Query OK, 0 rows affected (0.00 sec)
mysql> SELECT @x//
+------+
| @x |
```
+------+ | 1001 | +------+ 1 row in set (0.00 sec)

#### <span id="page-1485-0"></span>**20.2.12.7. WHILE**

[*begin\_label*:] WHILE *search\_condition* DO *statement\_list*

END WHILE [*end\_label*]

WHILE *search\_condition*

WHILE *begin\_label end\_label*

```
CREATE PROCEDURE dowhile()
BEGIN
  DECLARE v1 INT DEFAULT 5;
 WHILE v1 > 0 DO
    ...
    SET v1 = v1 - 1;
  END WHILE;
END
```
# **20.3.**

 $\bullet$  MySQL 5.1

 $MySQL$   $20.4"$  ["](#page-1488-0)

DDLALTER

MySQLDML

point-in-timeMySQL

- o SUPER
- DBAlog\_bin\_trust\_routine\_creators1CREATE

log\_bin\_trust\_routine\_creators0

DML

DMLDML

MySQL point-in-time

point-in-time

MySQL

MySQL

 $\circ$  $\circ$ 

MySQL 5.1MySQL

 $\bullet$ 

DMLAFTEREMPMySQLEMPAFTER

- 1. EMPINSERT
- 2. EMPAFTER
- 3. INSERT
- 4. INSERTEMP
- 5. EMPAFTER

# <span id="page-1488-0"></span>**20.4.**

MySQL 5.1

SQL

 $\cdot$  [6.2"](#page-524-0) ["](#page-524-0)

 $\cdot$  [5.9.2.2"](#page-468-0) ["](#page-468-0)

MySQL

 $-$ log-bin  $\frac{5.11.3^{6} \cdot 77.5^{6}}{2}$ 

· CREATE PROCEDURE, CREATE FUNCTION, ALTER PROCEDURE, ALTER FUNCTION CALL, DROP PROCEDURE, DROP

CREATE ROUTINE, SQLID12

mysql> **delimiter //**

mysql> **CREATE PROCEDURE mysp ()**

-> **BEGIN**

-> **IF @@server\_id=2 THEN DROP DATABASE accounting; END IF;**

-> **END;**

-> **//**

mysql> **delimiter ;**

mysql> **CALL mysp();**

CREATE PROCEDURECALLSQLaccounting

MySQL 5.1 CREATE ROUTINESUPER

#### PROCEDUREALTER FUNCTIONALTER ROUTINESUPERSUPER

ERROR 1419 (HY000): You do not have the SUPER privilege and binary logging is enabled (you \*might\* want to use the less safe log\_bin\_trust\_routine\_creators variable)

SUPERCREATE ROUTINESUPER log bin trust routine creators 10

mysql> **SET GLOBAL log\_bin\_trust\_routine\_creators = 1;**

--log-bin-trust-routine-creators

log\_bin\_trust\_routine\_creators SUPER

o

·

-

MySQL

DETERMINISTICNOT DETERMINISTICNOT DETERMINISTICDETERMINISTIC

NOW() RAND() NOW()RAND()

- CONTAINS SQL, NO SQL, READS SQL DATA, MODIFIES SQL NO SQL READS SQL DATA i CONTAINS SQL

CREATE PROCEDURE CREATE FUNCTION DETERMINIST NO SQLREADS SQL DATA

ERROR 1418 (HY000): This routine has none of DETERMINISTIC, NO SQL, or READS SQL DATA in its declaration and binary logging is enabled (you \*might\* want to use the less safe log\_bin\_trust\_routine\_creators variable)

log\_bin\_trust\_routine\_creators 1,

"" MySQL

· CALL

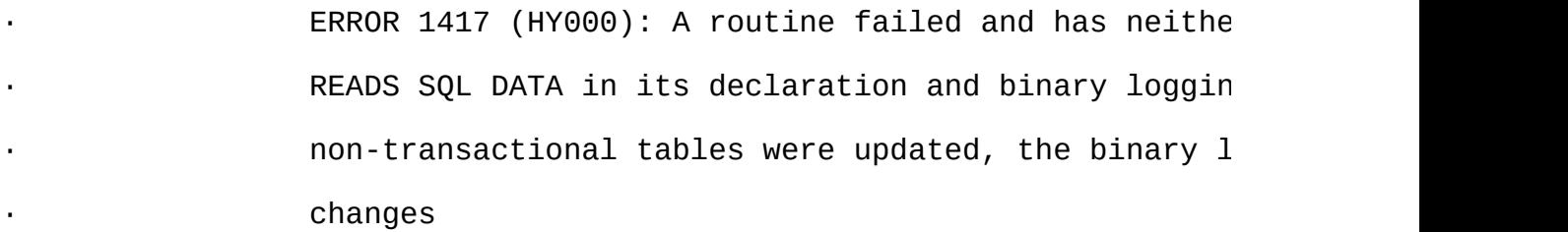

.MyISAMable

### INSERT, DELETE, UPDATEIGNORE

```
· SELECTmyfunc()
```
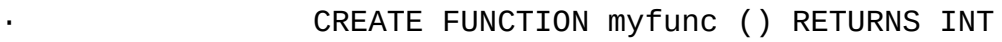

· BEGIN

· INSERT INTO t (i) VALUES(1);

· RETURN 0;

END;

tmyfunc()t, SELECT

SELECT myfunc();

## DODO

·

· CREATE PROCEDURE mysp INSERT INTO t VALUES(1); · CALL mysp;

# CREATE PROCEDURE CALLINSERT

· --replicate-\*-tableCALL  $\cdots$ 

# $\begin{array}{ccc}\n \text{CREATE} \\
 \text{} & \text{} \\
 \end{array}$

 $\overline{ }$ 

SUPERlog\_bin\_trust\_routine\_creators 0CREATE TRIGGER

SQLMySQL SQL

MySQLMySQL [dev.mysql.com](http://dev.mysql.com/doc/mysql/en)

 $\equiv$ 

<u> 1980 - Johann Stoff, deutscher Stoff, der Stoff, der Stoff, der Stoff, der Stoff, der Stoff, der Stoff, der S</u>

21.1. CREATE [TRIGGER](#page-1493-0) 21.2. DROP [TRIGGER](#page-1498-0) [21.3.](#page-1499-0)

MySQL 5.1 11INSERT

mysql> **CREATE TABLE account (acct\_num INT, amount DECIMAL(10,2));**

mysql> **CREATE TRIGGER ins\_sum BEFORE INSERT ON account**

-> **FOR EACH ROW SET @sum = @sum + NEW.amount;**

[I](#page-2165-0)

 $20.4$ ""

# <span id="page-1493-0"></span>**21.1. CREATE TRIGGER**

CREATE TRIGGER *trigger\_name trigger\_time trigger\_event* ON *tbl\_name* FOR EACH ROW *trigger\_stmt*

*tbl\_name tbl\_name* TEMPORARY

*trigger\_time* BEFOREAFTER

*trigger\_event trigger\_event*

- · INSERT INSERTLOAD DATAREPLACE
- · UPDATE UPDATE
- · DELETE DELETEREPLACE

*trigger\_event*SQL INSERTBEFOREINSERT LOAD DATA

INSERT INTO .. ON DUPLICATE UPDATE ... BEFORE INSERT AFTER INSERT BEFORE UPDATEAFTER UPDATE

BEFORE UPDATE 1BEFORE UPDATE1BEFORE INSERT 1BEFORE UPDATE1AFTER UPDATE

- *trigger\_stmt* BEGIN ... END [20.2.7"BEGIN](#page-1474-0) ... END"
- MySQL 5.1 testref
- CREATE TABLE test1(a1 INT);
- CREATE TABLE test2(a2 INT);
- CREATE TABLE test3(a3 INT NOT NULL AUTO\_INCREMENT PRIMARY KEY);

CREATE TABLE test4(

a4 INT NOT NULL AUTO\_INCREMENT PRIMARY KEY,

b4 INT DEFAULT 0

 $)$ ;

```
DELIMITER |
CREATE TRIGGER testref BEFORE INSERT ON test1
  FOR EACH ROW BEGIN
    INSERT INTO test2 SET a2 = NEW.a1;
   DELETE FROM test3 WHERE a3 = NEW.a1;
   UPDATE test4 SET b4 = b4 + 1 WHERE a4 = NEW.a1;
 END
|
DELIMITER ;
INSERT INTO test3 (a3) VALUES
  (NULL), (NULL), (NULL), (NULL), (NULL),
  (NULL), (NULL), (NULL), (NULL), (NULL);
INSERT INTO test4 (a4) VALUES
  (0), (0), (0), (0), (0), (0), (0), (0), (0); (0);
test1
mysql> INSERT INTO test1 VALUES
    -> (1), (3), (1), (7), (1), (8), (4), (4);
Query OK, 8 rows affected (0.01 sec)
Records: 8 Duplicates: 0 Warnings: 0
```
4

mysql> **SELECT \* FROM test1;** +------+ | a1 | +------+  $\begin{vmatrix} 1 & 1 \end{vmatrix}$ | 3 | | 1 | | 7 | | 1 | | 8 | | 4 | | 4 | +------+ 8 rows in set (0.00 sec) mysql> **SELECT \* FROM test2;** +------+ | a2 | +------+  $\begin{array}{ccc} \end{array}$ | 3 | | 1 | | 7 |  $\begin{vmatrix} 1 & 1 \end{vmatrix}$ | 8 |

```
| 4 |
| 4 |
+------+
8 rows in set (0.00 sec)
```
mysql> **SELECT \* FROM test3;** +----+ | a3 | +----+ | 2 | | 5 | | 6 | | 9 | | 10 | +----+ 5 rows in set (0.00 sec)

mysql> **SELECT \* FROM test4;** +----+------+ | a4 | b4 | +----+------+ | 1 | 3 | | 2 | 0 | | 3 | 1 | | 4 | 2 | | 5 | 0 |

| 6 | 0 | | 7 | 1 | | 8 | 1 | | 9 | 0 | | 10 | 0 | +----+------+ 10 rows in set (0.00 sec) OLDNEW OLD.*col\_name* 1 NEW.*col\_name*11 OLDNEW SELECT SETNEW UPDATE

## CREATE TRIGGERSUPER

# <span id="page-1498-0"></span>**21.2. DROP TRIGGER**

DROP TRIGGER [*schema\_name*.]*trigger\_name*

schema\_name schema

MySQL 5.0.10MySQL5.0.10 MySQL 5.1 DROP TRIGGER [2.10.1"5.0"](#page-183-0)

DROP TRIGGERSUPER

# <span id="page-1499-0"></span>**21.3.**

MySQL 5.1

#### INSERTDELETEUPDATE

CREATE [TRIGGERDROP](#page-1493-0) TRIGGER 21.1"CREATE TRIGGER " [21.2"DROP](#page-1498-0) TRIGGER"

1 INSERT

1 1

mysql> **CREATE TABLE account (acct\_num INT, amount DECIMAL(10,2));** mysql> **CREATE TRIGGER ins\_sum BEFORE INSERT ON account**

-> **FOR EACH ROW SET @sum = @sum + NEW.amount;**

CREATE TRIGGER ins\_sum

- · BEFORE AFTER
- · INSERT INSERT DELETEUPDATE
- · FOR EACH ROW SET amount NEW.amount"amount"

0INSERT

mysql> **SET @sum = 0;** mysql> **INSERT INTO** account VALUES(137,14.98),(141,1937.50),(97,-100. mysql> **SELECT @sum AS 'Total amount inserted';** +-----------------------+ | Total amount inserted | +-----------------------+

| 1852.48 |

+-----------------------+

INSERT @sum14.98 + 1937.50 – 1001852.48

DROP TRIGGER

mysql> **DROP TRIGGER test.ins\_sum;**

1

1 2 2BEFORE INSERT2AFTER UPDATE FOR EACH ROWBEGIN ... END

· CALLSQL

#### · START TRANSACTIONCOMMITROLLBACK

OLDNEW OLDNEW INSERT NEW.*col\_name* DELETE OLD.*col\_name* UPDATE OLD.*col\_name* NEW.*col\_name*

OLD NEW SELECT BEFORE UPDATE "SET NEW.*col\_name* = *value*"

BEFORE AUTO\_INCREMENTNEW0

OLDNEWMySQL

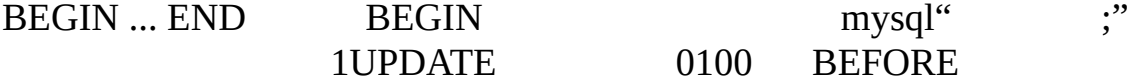

mysql> **delimiter //**

mysql> **CREATE TRIGGER upd\_check BEFORE UPDATE ON account**

-> **FOR EACH ROW**

-> **BEGIN**

-> **IF NEW.amount < 0 THEN**

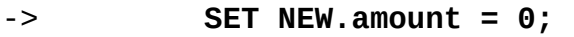

-> **ELSEIF NEW.amount > 100 THEN**

-> **SET NEW.amount = 100;**

-> **END IF;**

-> **END;//**

mysql> **delimiter ;**

CALL

MySQL

- · BEFORE
- · BEFORE AFTER
- · BEFOREAFTER
- ·

MySQLMySQL [dev.mysql.com](http://dev.mysql.com/doc/mysql/en)

**22**

22.1. [ALTER](#page-1503-0) VIEW 22.2. [CREATE](#page-1504-0) VIEW 22.3. [DROP](#page-1511-0) VIEW 22.4. SHOW [CREATE](#page-1512-0) VIEW

5.1MySQL

- · CREATE VIEWALTER VIEW
- · DROP VIEW
- · SHOW CREATE VIEW

# [I](#page-2165-0)

MySQL 5.1  $2.10.2^{(2)}$ 

# <span id="page-1503-0"></span>**22.1. ALTER VIEW**

ALTER [ALGORITHM = {UNDEFINED | MERGE | TEMPTABLE}] VIEW *view\_name* [(*column\_list*)] AS *select\_statement* [WITH [CASCADED | LOCAL] CHECK OPTION]

CREATE VIEW[22.2"CREATE](#page-1504-0) VIEW" CREATE VIEWDROP **SELECT** 

# <span id="page-1504-0"></span>**22.2. CREATE VIEW**

CREATE [OR REPLACE] [ALGORITHM = {UNDEFINED | MERGE | TEMPTABLE}] VIEW *view\_name* [(*column\_list*)] AS *select\_statement* [WITH [CASCADED | LOCAL] CHECK OPTION] OR REPLACE *select\_statement*SELECT CREATE VIEW SELECT SELECT SELECT OR REPLACE DROP

*db\_name.view\_name*

mysql> **CREATE VIEW test.v AS SELECT \* FROM t;**

SELECT *column\_list* ID*column\_list*SELECT

**SELECT** 

**SELECT** 

SELECT UNION SELECT

mysql> **CREATE TABLE t (qty INT, price INT);**

mysql> **INSERT INTO t VALUES(3, 50);**

mysql> **CREATE VIEW v AS SELECT qty, price, qty\*price AS value FROM t;** mysql> **SELECT \* FROM v;**

+------+-------+-------+

| qty | price | value |

+------+-------+-------+

| 3 | 50 | 150 |

+------+-------+-------+

- · SELECTFROM
- · SELECT
- · SELECT
- ·
- 
- · TEMPORARY TEMPORARY
- ·

·

- 
- ·

#### ORDER BY ORDER BY

LIMIT LIMITLIMIT SELECTALLDISTINCT SQL\_SMALL\_RESULT INTOFOR UPDATELOCK IN SHARE MODE PROCEDURE

mysql> **CREATE VIEW v AS SELECT CHARSET(CHAR(65)), COLLATION(CHAR(65));**

Query OK, 0 rows affected (0.00 sec)

mysql> **SET NAMES 'latin1';**

Query OK, 0 rows affected (0.00 sec)

mysql> **SELECT \* FROM v;**

+-------------------+---------------------+

| CHARSET(CHAR(65)) | COLLATION(CHAR(65)) |

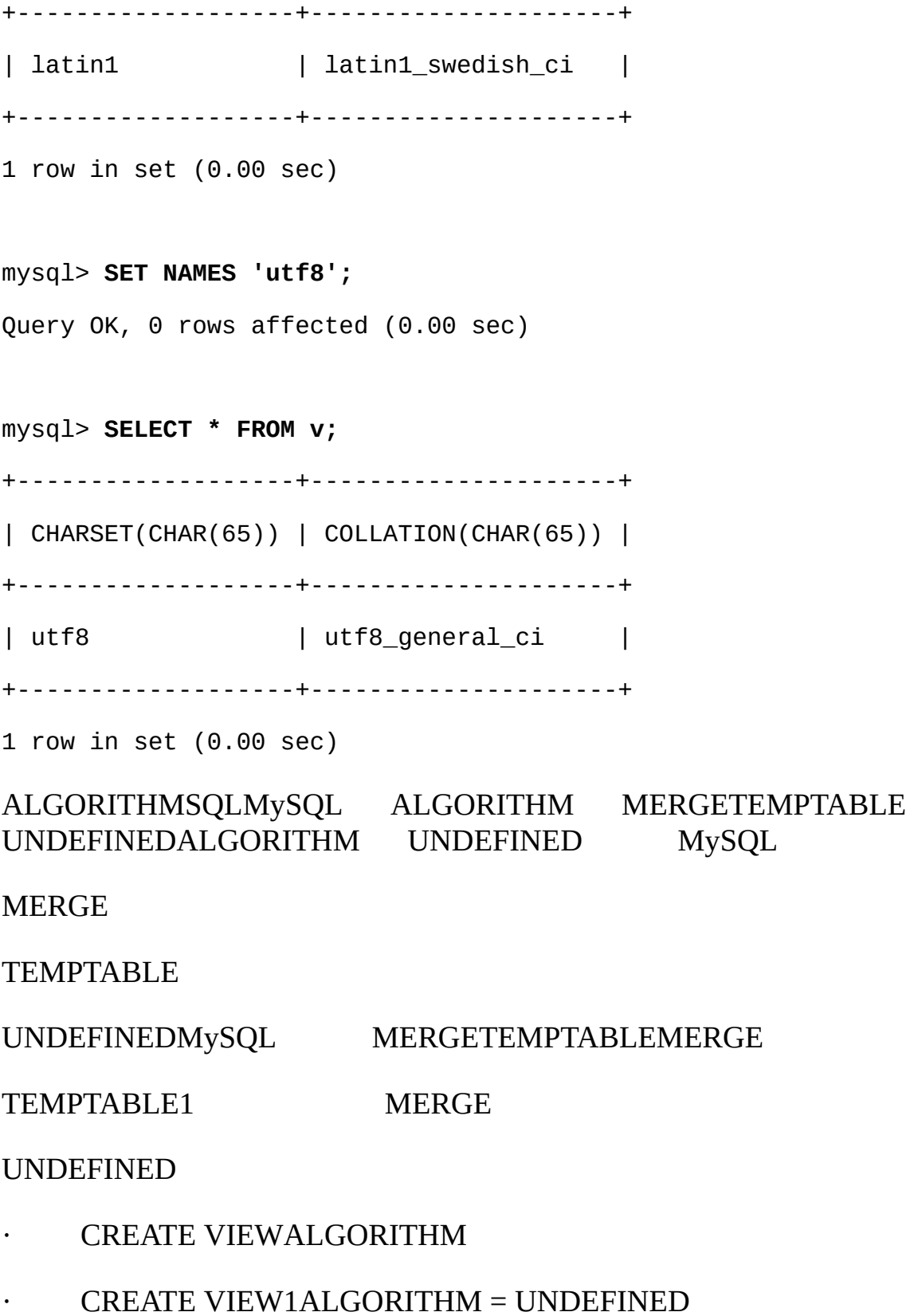

· ALGORITHM = MERGE MySQL UNDEFINED MERGE MERGE 1v\_merge CREATE ALGORITHM = MERGE VIEW v\_merge (vc1, vc2) AS SELECT c1, c2 FROM t WHERE c3 > 100; 1 SELECT \* FROM v\_merge; MySQL · v\_merget  $\cdot$  \*vc1vc2c1c2

```
· WHERE
```
SELECT c1, c2 FROM t WHERE c3 > 100;

2

SELECT \* FROM v\_merge WHERE vc1 < 100;

vc1 < 100c1 < 100ANDWHEREWHERE

SELECT c1, c2 FROM t WHERE (c3 > 100) AND (c1 < 100);

**WHERE** 

WHERE (select WHERE) AND (view WHERE)

#### **MERGE**

- · SUM(), MIN(), MAX(), COUNT()
- · DISTINCT
- · GROUP BY
- · HAVING
- · UNIONUNION ALL
- ·

# UPDATEDELETEINSERT

- · SUM(), MIN(), MAX(), COUNT()
- · DISTINCT
- · GROUP BY
- · HAVING
- · UNIONUNION ALL
- ·
- · Join
- · FROM
- · WHERE FROM
- ·

·

· ALGORITHM = TEMPTABLE

INSERT

· · · 3.14159  $\cdot$  col1 + 3 · UPPER(col2) · col3 / col4 · (*subquery*)

CREATE VIEW v AS SELECT col1, 1 AS col2 FROM t;

col2 col2

UPDATE  $v$  SET col1 = 0;

UPDATE  $v$  SET col2 = 0;

MERGE UNION SET UNION ALL

INSERT DELETE

WITH CHECK OPTION select\_statementWHERE""

WITH CHECK OPTION LOCALCASCADED LOCALCHECK OPTION CASCADED CASCADED

mysql> **CREATE TABLE t1 (a INT);**

mysql> **CREATE VIEW v1 AS SELECT \* FROM t1 WHERE a < 2**

-> **WITH CHECK OPTION;**

mysql> **CREATE VIEW v2 AS SELECT \* FROM v1 WHERE a > 0**

-> **WITH LOCAL CHECK OPTION;**

mysql> **CREATE VIEW v3 AS SELECT \* FROM v1 WHERE a > 0**

-> **WITH CASCADED CHECK OPTION;**

v2v3v1v2LOCAL v2 v3CASCADED ql> INSERT INTO v2 VALUES (2);

Query OK, 1 row affected (0.00 sec)

mysql> **INSERT INTO v3 VALUES (2);**

ERROR 1369 (HY000): CHECK OPTION failed 'test.v3'

updatable\_views\_with\_limit 5.3.3<sup>""</sup>

[INFORMATION\\_SCHEMA1VIEWS](#page-1536-0) 23.1.15 "INFORMATION\_SCHEMA VIEWS"

# <span id="page-1511-0"></span>**22.3. DROP VIEW**

DROP VIEW [IF EXISTS]

*view\_name* [, *view\_name*] ...

[RESTRICT | CASCADE]

DROP VIEW1 DROP

IF EXISTS NOTE<u>13.5.4.22 "SHOW WARNINGS"</u>

RESTRICTCASCADE
# **22.4. SHOW CREATE VIEW**

SHOW CREATE VIEW *view\_name*

1CREATE VIEW

mysql> **SHOW CREATE VIEW v;**

+------+----------------------------------------------------+ | View | Create View | +------+----------------------------------------------------+ | v | CREATE VIEW `test`.`v` AS select 1 AS `a`,2 AS `b` | +------+----------------------------------------------------+

MySQLMySQL [dev.mysql.com](http://dev.mysql.com/doc/mysql/en)

# **23INFORMATION\_SCHEMA**

#### 23.1. INFORMATION SCHEMA

23.1.1. [INFORMATION\\_SCHEMA](#page-1518-0) SCHEMATA 23.1.2. [INFORMATION\\_SCHEMA](#page-1518-1) TABLES 23.1.3. [INFORMATION\\_SCHEMA](#page-1521-0) COLUMNS 23.1.4. [INFORMATION\\_SCHEMA](#page-1523-0) STATISTICS 23.1.5. [INFORMATION\\_SCHEMA](#page-1525-0) USER\_PRIVILEGES 23.1.6. [INFORMATION\\_SCHEMA](#page-1526-0) SCHEMA\_PRIVILEGES 23.1.7. [INFORMATION\\_SCHEMA](#page-1526-1) TABLE\_PRIVILEGES 23.1.8. [INFORMATION\\_SCHEMA](#page-1527-0) COLUMN\_PRIVILEGES 23.1.9. [INFORMATION\\_SCHEMA](#page-1529-0) CHARACTER\_SETS 23.1.10. [INFORMATION\\_SCHEMA](#page-1529-1) COLLATIONS 23.1.11. INFORMATION\_SCHEMA [COLLATION\\_CHARACTER\\_SET\\_APPLICABILITY](#page-1530-0) 23.1.12. [INFORMATION\\_SCHEMA](#page-1530-1) TABLE\_CONSTRAINTS 23.1.13. [INFORMATION\\_SCHEMA](#page-1531-0) KEY\_COLUMN\_USAGE 23.1.14. [INFORMATION\\_SCHEMA](#page-1534-0) ROUTINES 23.1.15. [INFORMATION\\_SCHEMA](#page-1536-0) VIEWS 23.1.16. INFORMATION SCHEMA TRIGGERS 23.1.17. [INFORMATION\\_SCHEMA](#page-1540-0) 23.2. [SHOW](#page-1541-0)

#### INFORMATION\_SCHEMA

 $(3)$ 

mysql> **SELECT table\_name, table\_type, engine**

-> **FROM information\_schema.tables**

-> **WHERE table\_schema = 'db5'**

-> **ORDER BY table\_name DESC;**

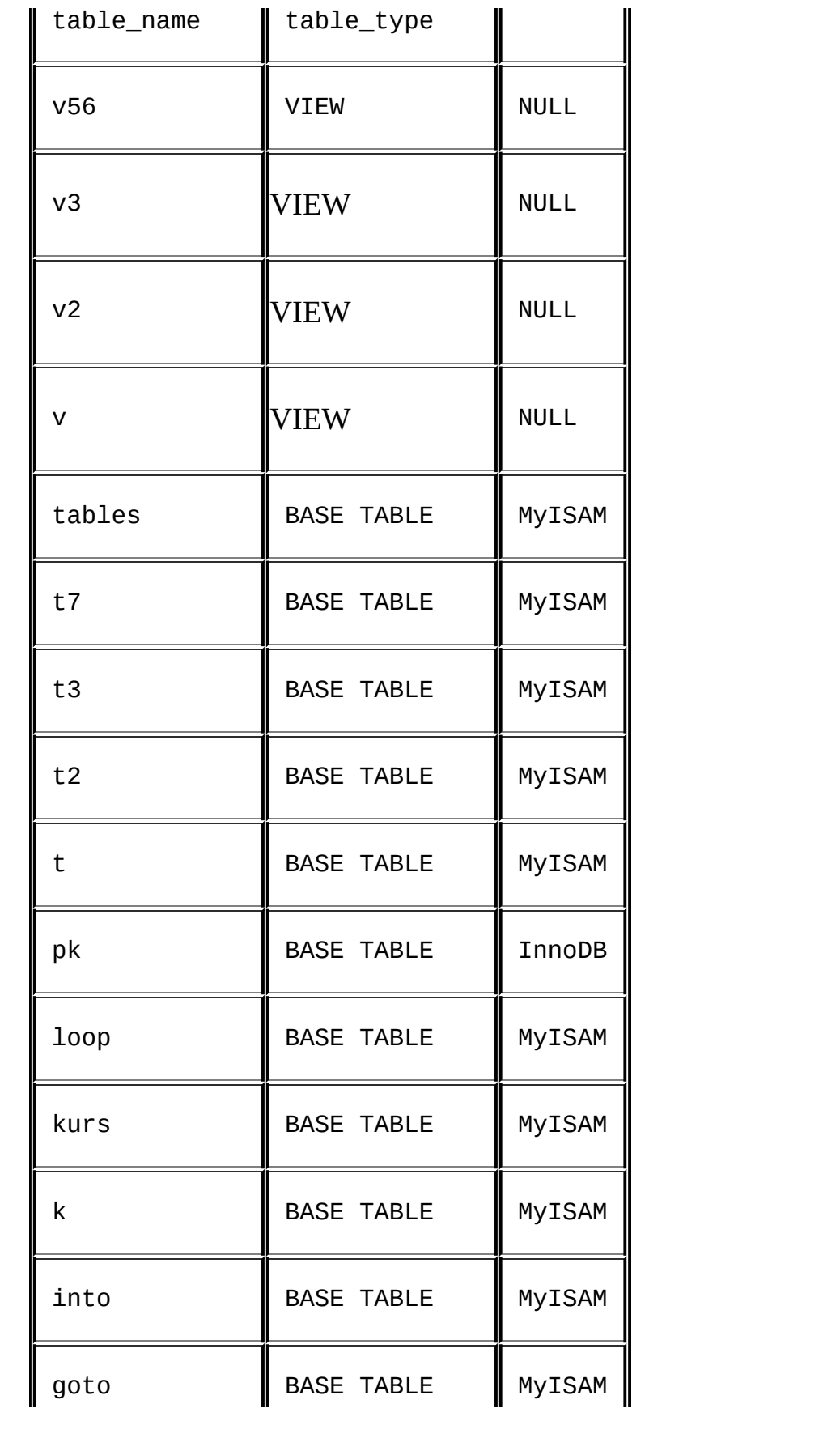

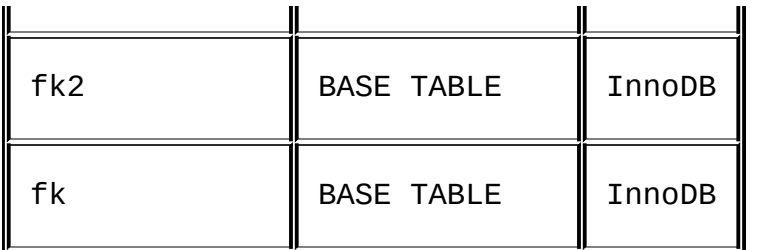

170.01

db5

INFORMATION\_SCHEMAMySQL INFORMATION\_SCHEMA

MySQL

#### **SELECT**

SELECT ... FROM INFORMATION\_SCHEMAMySQLSHOW SHOW DATABASESSHOW TABLESSHOWSELECT"

- · Codd
- · SELECT
- ·
- 
- ·
- · DBMS

SHOWMySQLSHOWSHOWMySQL [23.2"SHOW](#page-1541-0) "

MySQL INFORMATION\_SCHEMA"ANSI/ISO SQL:200311 " SQL:2003F021""

SQL2000MySQLMySQL INFORMATION\_SCHEMA.TABLES

# DBMSsyscat INFORMATION\_SCHEMA

#### INFORMATION\_SCHEMAINFORMATION\_SCHEMA USE INFORMATION\_SCHEMASELECT

SHOWSELCET

# <span id="page-1517-0"></span>**23.1. INFORMATION\_SCHEMA**

23.1.1. [INFORMATION\\_SCHEMA](#page-1518-0) SCHEMATA 23.1.2. [INFORMATION\\_SCHEMA](#page-1518-1) TABLES 23.1.3. [INFORMATION\\_SCHEMA](#page-1521-0) COLUMNS 23.1.4. [INFORMATION\\_SCHEMA](#page-1523-0) STATISTICS 23.1.5. [INFORMATION\\_SCHEMA](#page-1525-0) USER\_PRIVILEGES 23.1.6. [INFORMATION\\_SCHEMA](#page-1526-0) SCHEMA\_PRIVILEGES 23.1.7. [INFORMATION\\_SCHEMA](#page-1526-1) TABLE\_PRIVILEGES 23.1.8. [INFORMATION\\_SCHEMA](#page-1527-0) COLUMN\_PRIVILEGES 23.1.9. [INFORMATION\\_SCHEMA](#page-1529-0) CHARACTER\_SETS 23.1.10. [INFORMATION\\_SCHEMA](#page-1529-1) COLLATIONS 23.1.11. INFORMATION\_SCHEMA [COLLATION\\_CHARACTER\\_SET\\_APPLICABILITY](#page-1530-0) 23.1.12. [INFORMATION\\_SCHEMA](#page-1530-1) TABLE\_CONSTRAINTS 23.1.13. [INFORMATION\\_SCHEMA](#page-1531-0) KEY\_COLUMN\_USAGE 23.1.14. INFORMATION SCHEMA ROUTINES 23.1.15. INFORMATION SCHEMA VIEWS 23.1.16. [INFORMATION\\_SCHEMA](#page-1537-0) TRIGGERS 23.1.17. [INFORMATION\\_SCHEMA](#page-1540-0)

#### INFORMATION\_SCHEMA

- · ""SQL
- · "SHOW"SHOW
- $\cdot$  ""

DB2SQLOracle"SQL"TABLES COLLATION TABLE\_COLLATION <http://www.dbazine.com/gulutzan5.shtml>

#### TABLES.TABLE\_NAMEVARCHAR(*N*) CHARACTER SET utf8N 64

INFORMATION\_SCHEMASELECTSHOW

# <span id="page-1518-0"></span>**23.1.1. INFORMATION\_SCHEMA SCHEMATA**

#### **SCHEMATA**

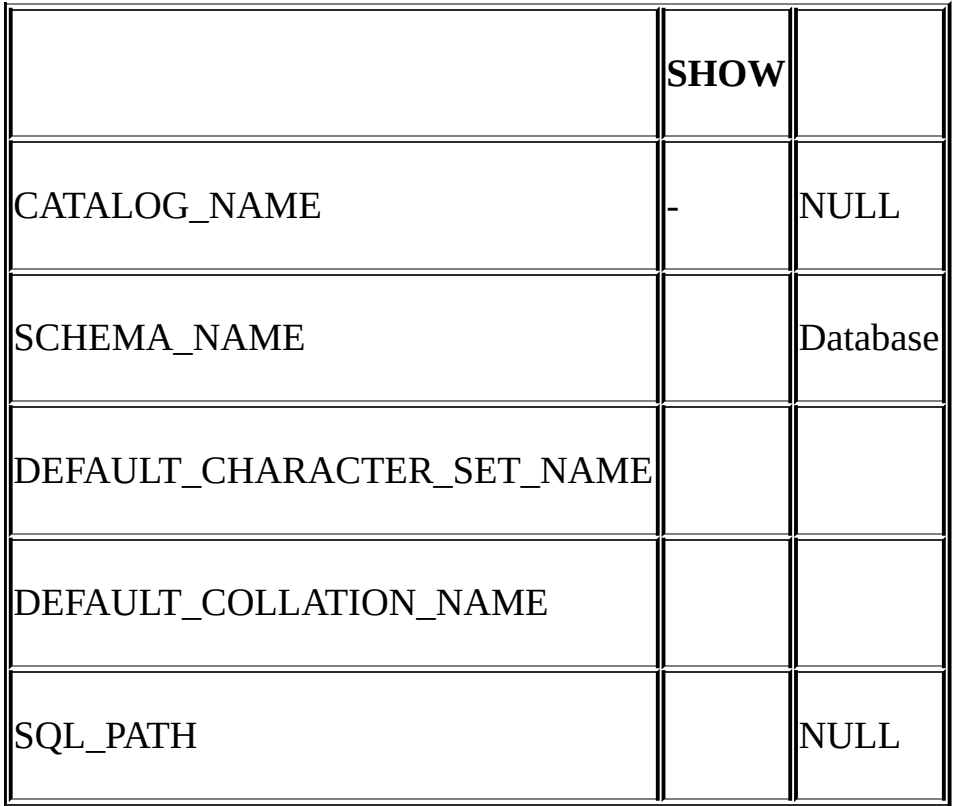

SQL\_PATHNULL

SHOW DATABASES

[LIKE 'wild']

SELECT SCHEMA\_NAME AS `Database

FROM INFORMATION\_SCHEMA.SCHEMATA

[WHERE SCHEMA\_NAME LIKE 'wild']

<span id="page-1518-1"></span>**23.1.2. INFORMATION\_SCHEMA TABLES**

#### TABLES

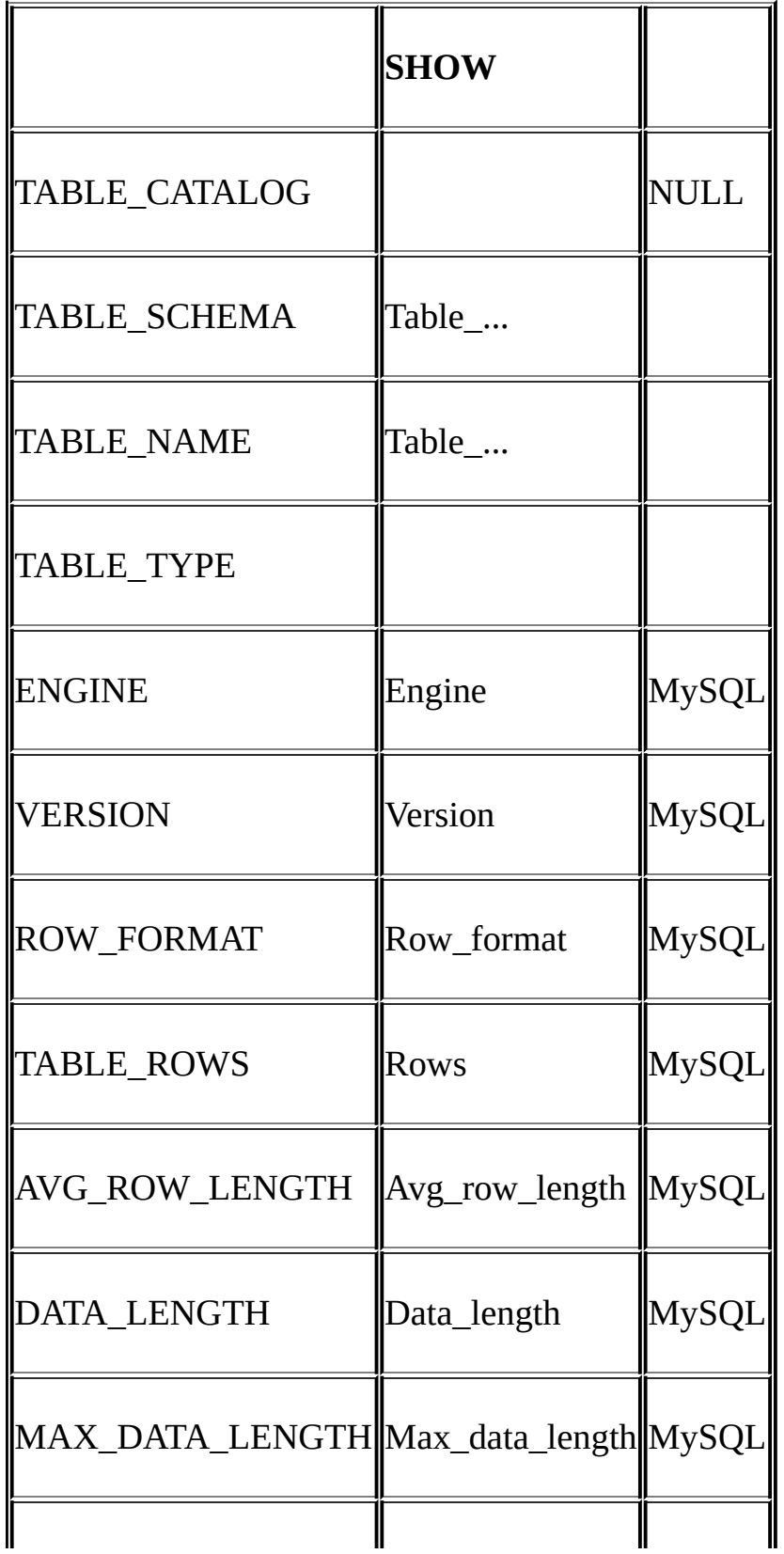

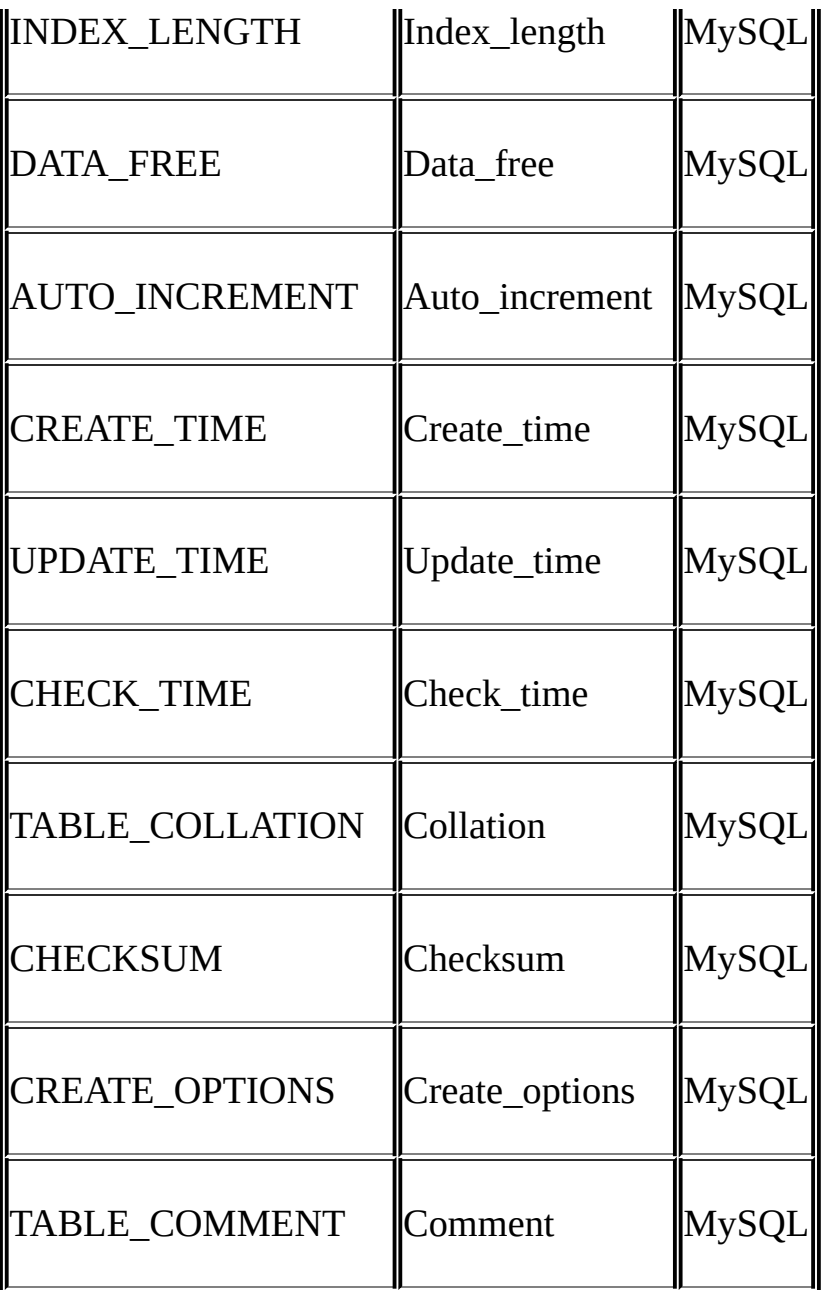

- · TABLE\_SCHEMATABLE\_NAMESHOWTable\_in\_db1
- · TABLE\_TYPE BASE TABLE VIEW TABLE\_TYPE = TEMPORARY
- · INFORMATION\_SCHEMATABLE\_ROWSNULL InnoDBSQL

#### · TABLE\_COLLATION

SELECT table\_name FROM INFORMATION\_SCHEMA.TABLES [WHERE table\_schema = 'db\_name'] [WHERE|AND table\_name LIKE 'wild']

SHOW TABLES

[FROM db\_name]

[LIKE 'wild']

## <span id="page-1521-0"></span>**23.1.3. INFORMATION\_SCHEMA COLUMNS**

**COLUMNS** 

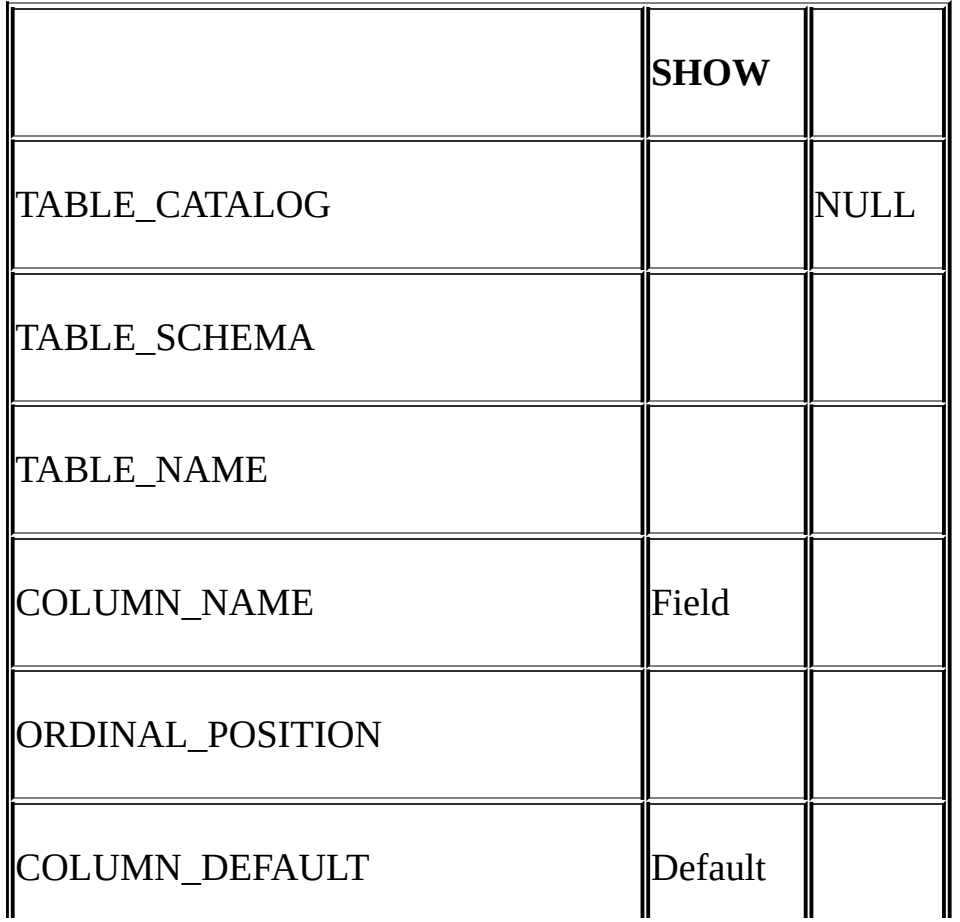

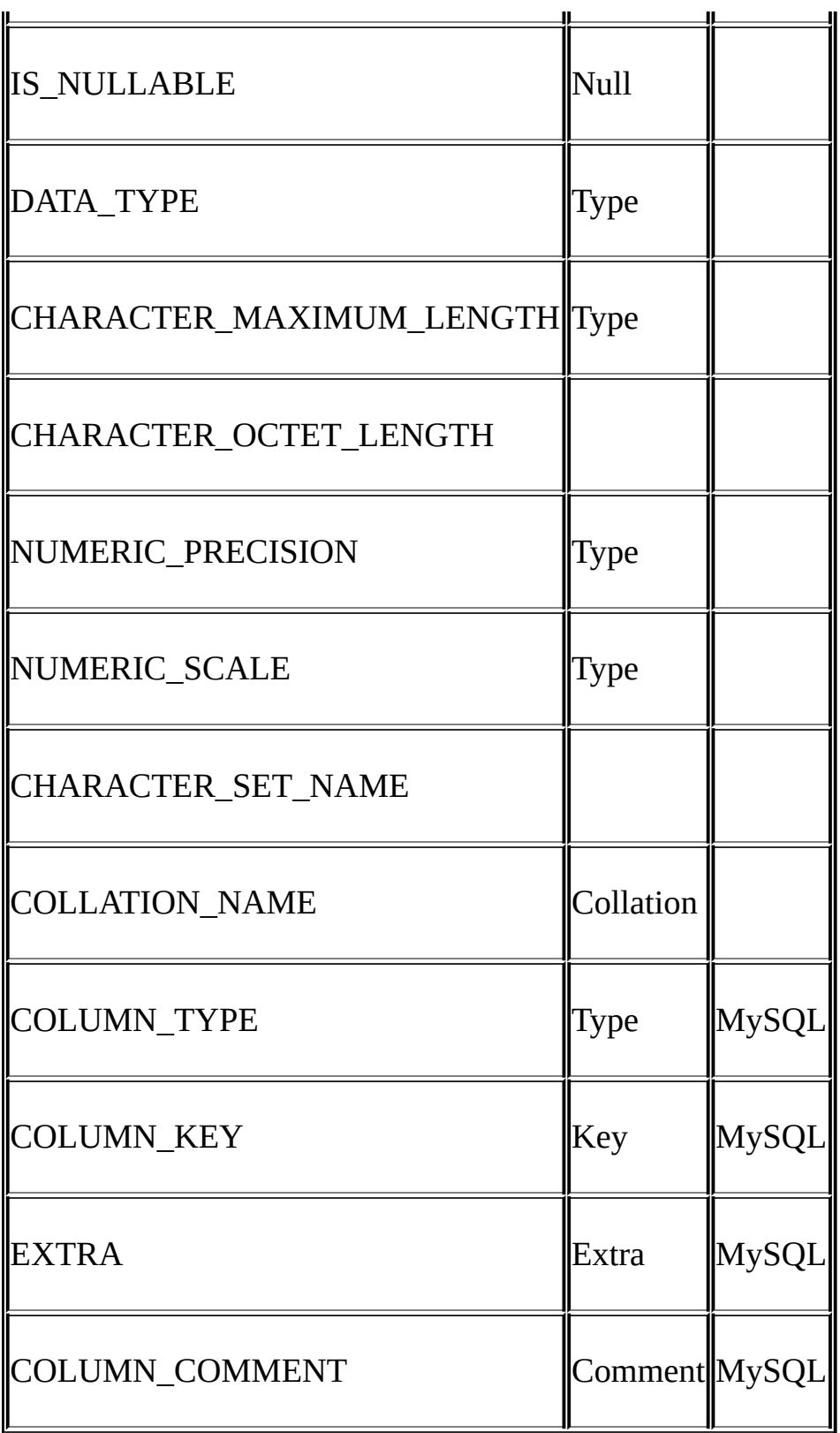

· SHOW COLUMNS

#### ORDINAL\_POSITION ORDER BY ORDINAL\_POSITION ORDINAL POSITION SHOWSELECT

#### · CHARACTER\_OCTET\_LENGTH CHARACTER\_MAXIMUM\_LENGTH

CHARACTER\_SET\_NAMECollation" SHOW FULL COLUMNS FROM t" Collation latin1\_swedish\_ci1latin1

SELECT COLUMN\_NAME, DATA\_TYPE, IS\_NULLABLE, COLUMN\_DEFAULT

FROM INFORMATION\_SCHEMA.COLUMNS

WHERE table\_name = 'tbl\_name'

[AND table\_schema = 'db\_name']

[AND column\_name LIKE 'wild']

SHOW COLUMNS

FROM tbl\_name

[FROM db\_name]

[LIKE wild]

#### <span id="page-1523-0"></span>**23.1.4. INFORMATION\_SCHEMA STATISTICS**

#### **STATISTICS**

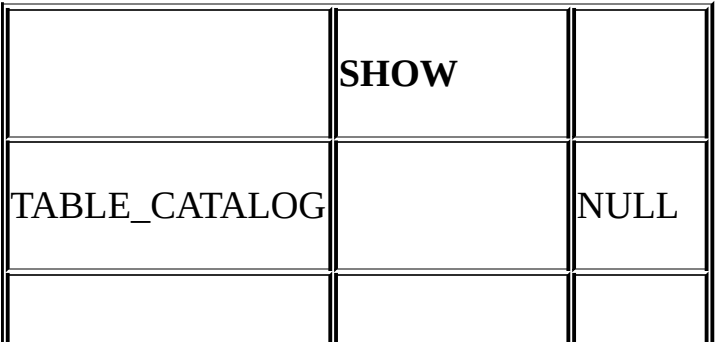

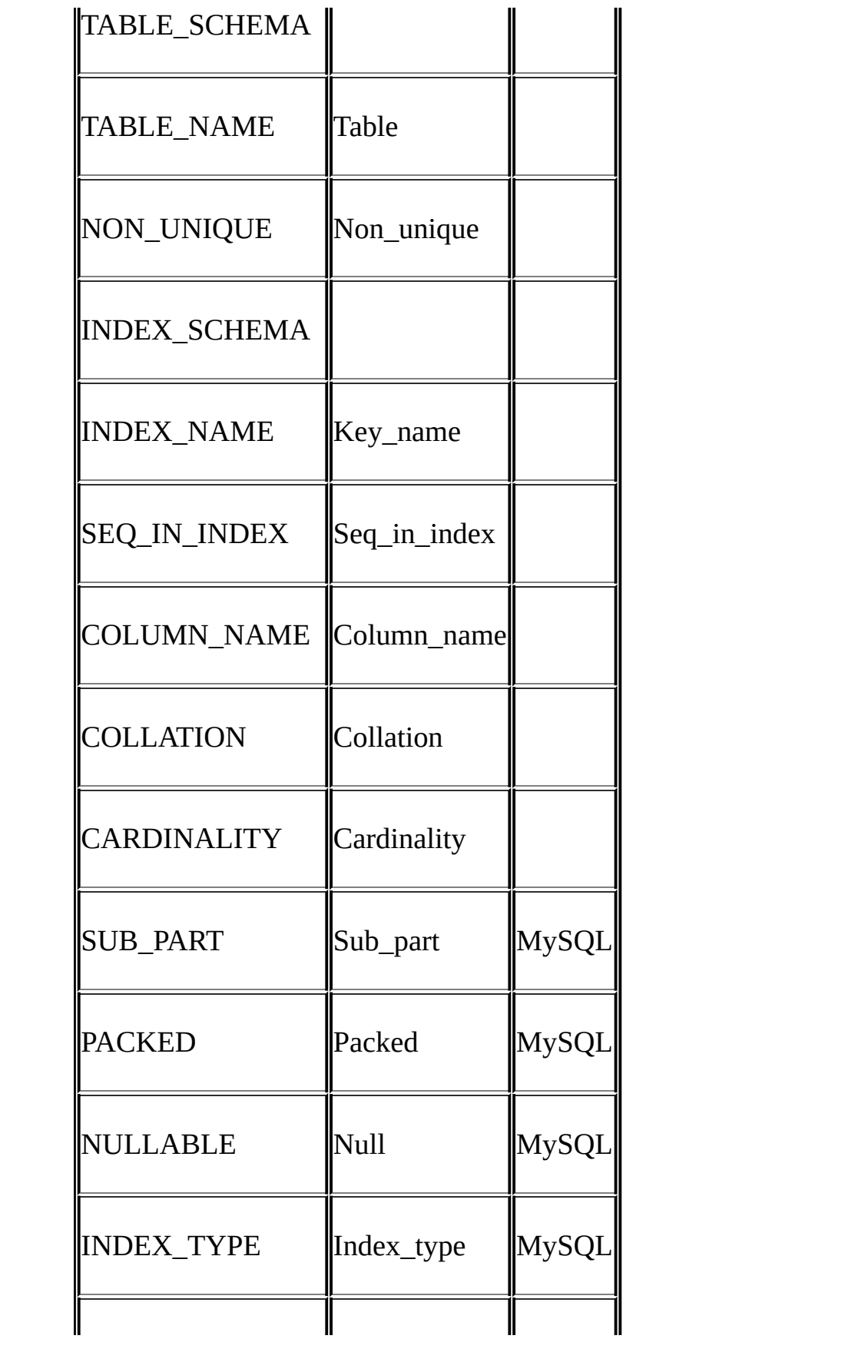

SQL2000 sp\_statisticsCATALOGQUALIFIERSCHEMA OWNER

SHOW INDEX

SELECT \* FROM INFORMATION\_SCHEMA.STATISTICS

WHERE table\_name = 'tbl\_name'

[AND table\_schema = 'db\_name']

SHOW INDEX

FROM tbl\_name

[FROM db\_name]

## <span id="page-1525-0"></span>**23.1.5. INFORMATION\_SCHEMA USER\_PRIVILEGES**

USER\_PRIVILEGES mysql.user

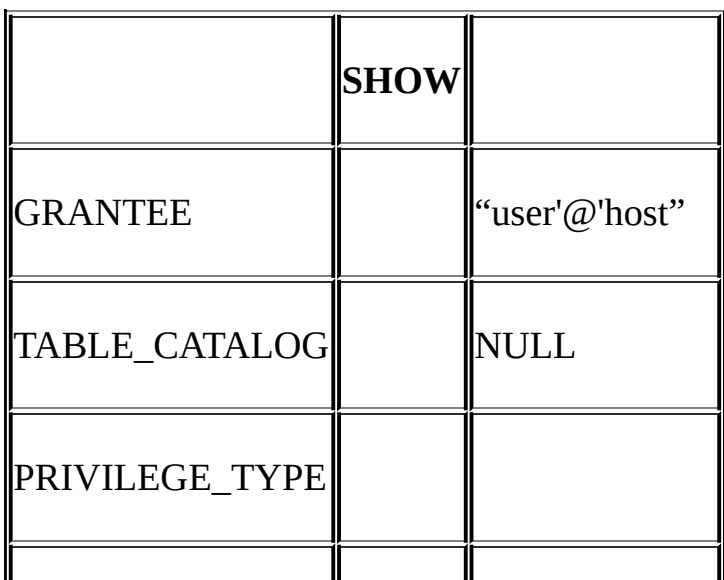

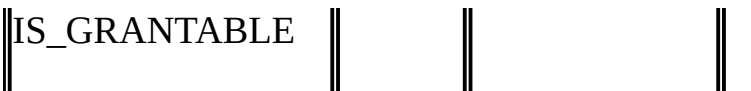

· mysql.user

# <span id="page-1526-0"></span>**23.1.6. INFORMATION\_SCHEMA SCHEMA\_PRIVILEGES**

#### SCHEMA\_PRIVILEGES mysql.db

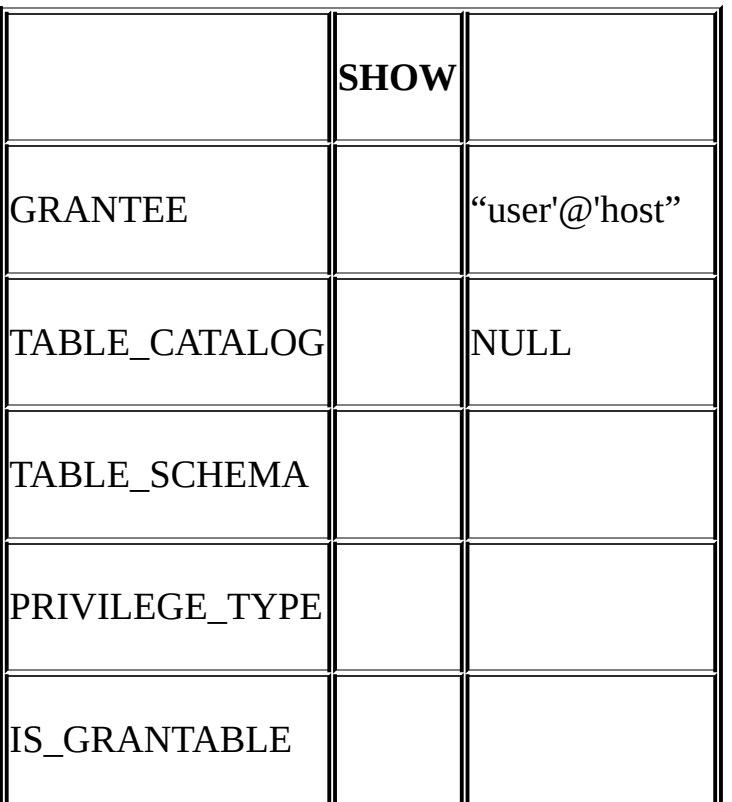

· mysql.db

# <span id="page-1526-1"></span>**23.1.7. INFORMATION\_SCHEMA TABLE\_PRIVILEGES**

 $\overline{\mathbb{T}}$ 

 $\mathbb{I}$ 

TABLE\_PRIVILEGES mysql.tables\_priv

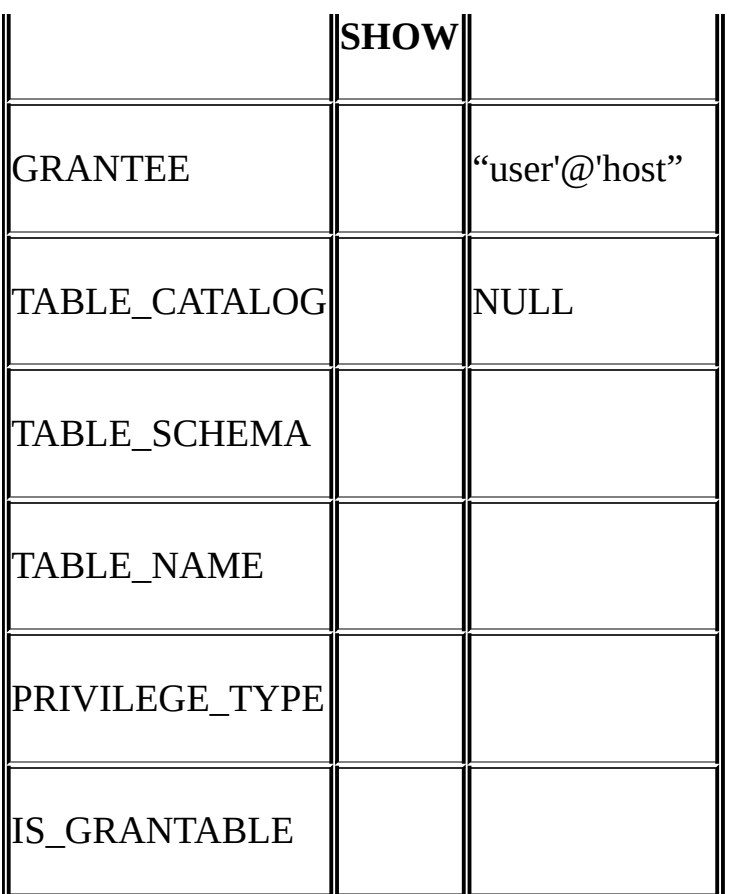

SELECT ... FROM INFORMATION\_SCHEMA.TABLE\_PRIVILEGES

SHOW GRANTS ...

PRIVILEGE\_TYPE

SELECTINSERTUPDATEREFERENCESALTERINDEXDROP CREATE VIEW

## <span id="page-1527-0"></span>**23.1.8. INFORMATION\_SCHEMA COLUMN\_PRIVILEGES**

COLUMN\_PRIVILEGES mysql.columns\_priv

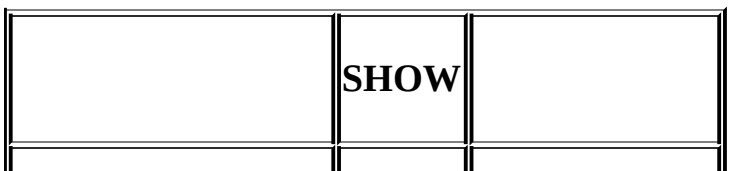

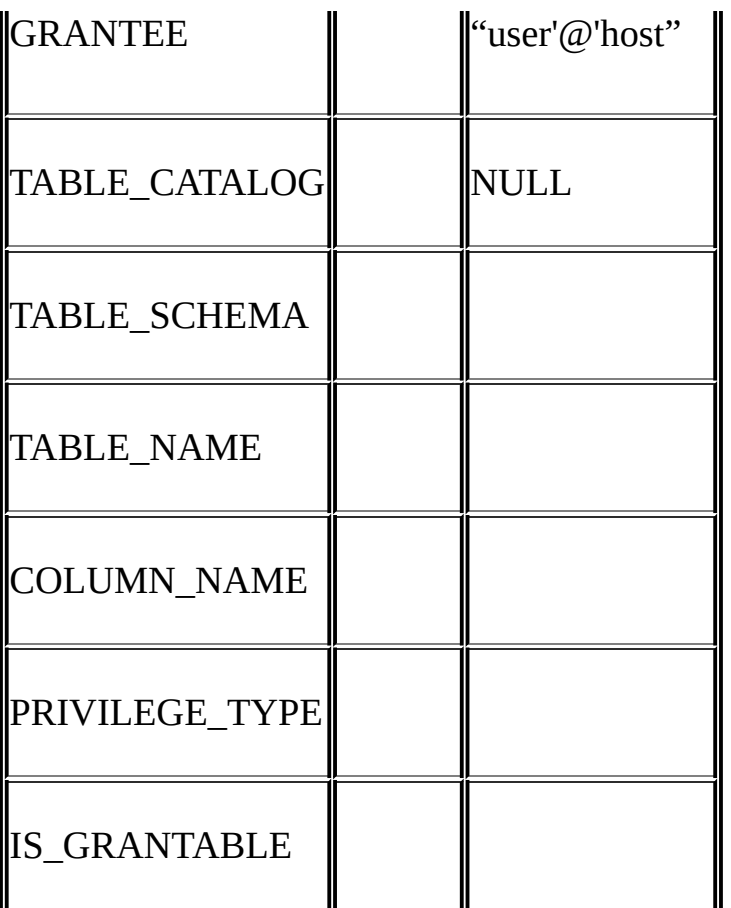

· SHOW FULL COLUMNSselectinsertupdate references COLUMN\_PRIVILEGES

· PRIVILEGE\_TYPE SELECT, INSERT, UPDATE, REFERENCES.

· GRANT OPTION IS\_GRANTABLEYES IS\_GRANTABLENO GRANT OPTION

SELECT ... FROM INFORMATION\_SCHEMA.COLUMN\_PRIVILEGES

SHOW GRANTS ...

# <span id="page-1529-0"></span>**23.1.9. INFORMATION\_SCHEMA CHARACTER\_SETS**

#### CHARACTER\_SETS

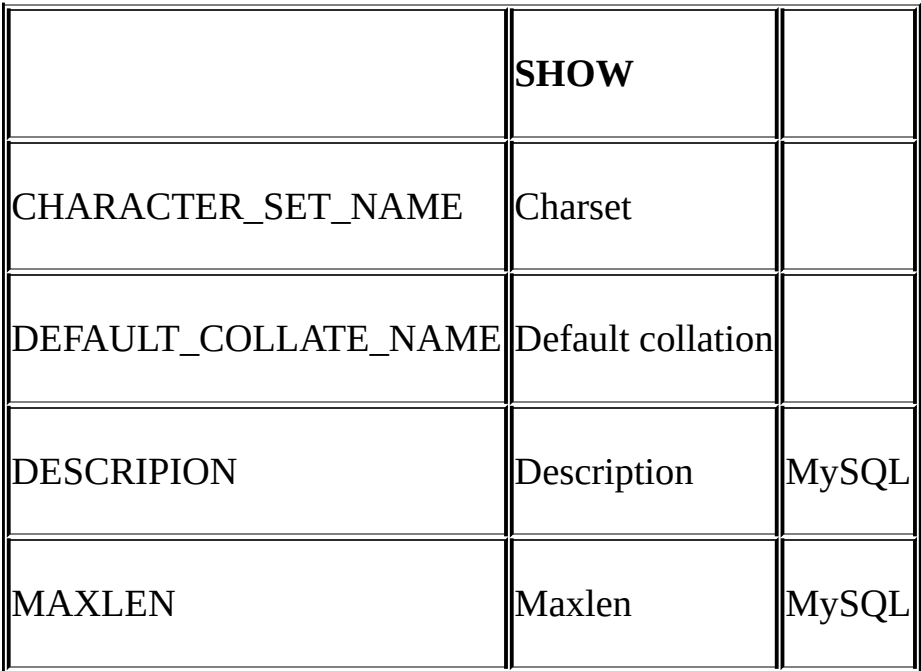

#### SHOW CHARACTER SETDescriptionMaxlen

SELECT \* FROM INFORMATION\_SCHEMA.CHARACTER\_SETS

[WHERE name LIKE 'wild']

SHOW CHARACTER SET

[LIKE 'wild']

# <span id="page-1529-1"></span>**23.1.10. INFORMATION\_SCHEMA COLLATIONS**

#### COLLATIONS

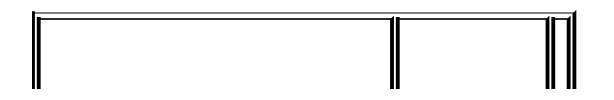

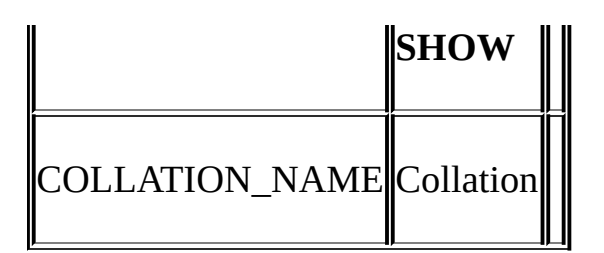

5 SHOW COLLATIONCharset IdDefaultCompiledSortlen

SELECT COLLATION\_NAME FROM INFORMATION\_SCHEMA.COLLATIONS

[WHERE collation\_name LIKE 'wild']

SHOW COLLATION

[LIKE 'wild']

# <span id="page-1530-0"></span>**23.1.11. INFORMATION\_SCHEMA COLLATION\_CHARACTER\_SET\_APPLICABILITY**

COLLATION\_CHARACTER\_SET\_APPLICABILITY SHOW **COLLATION** 

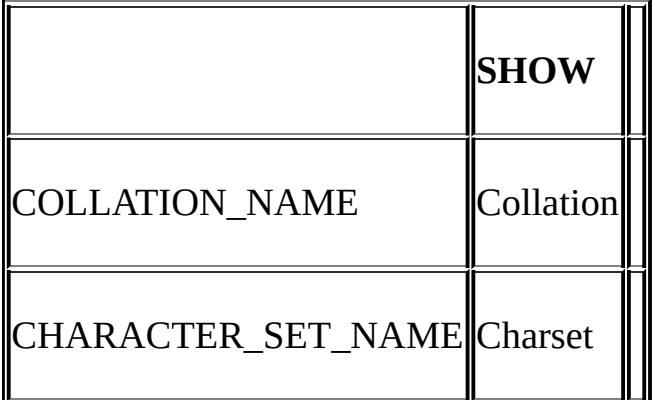

# <span id="page-1530-1"></span>**23.1.12. INFORMATION\_SCHEMA TABLE\_CONSTRAINTS**

TABLE\_CONSTRAINTS

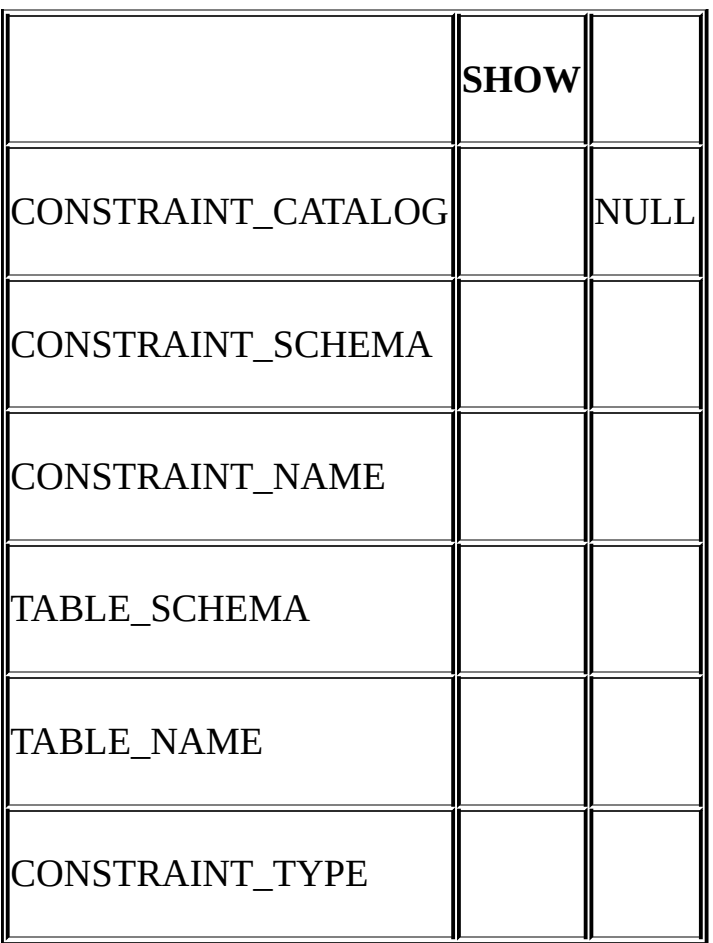

· CONSTRAINT\_TYPEUNIQUE PRIMARY KEY FOREIGN KEY

· Non\_unique0UNIQUE PRIMARY KEYSHOW INDEXKey\_name

CONSTRAINT\_TYPE UNIQUEPRIMARY KEYFOREIGN<br>CHECKCHARENUM CHECKCHECK KEYCHECKCHARENUM

# <span id="page-1531-0"></span>**23.1.13. INFORMATION\_SCHEMA KEY\_COLUMN\_USAGE**

KEY\_COLUMN\_USAGE

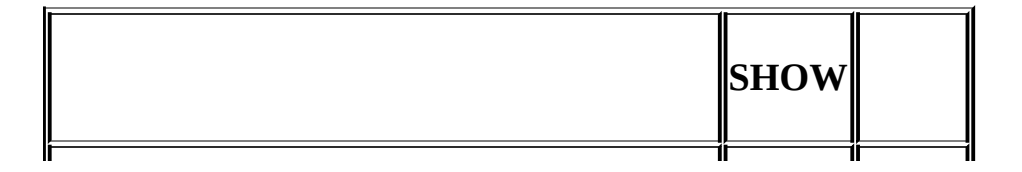

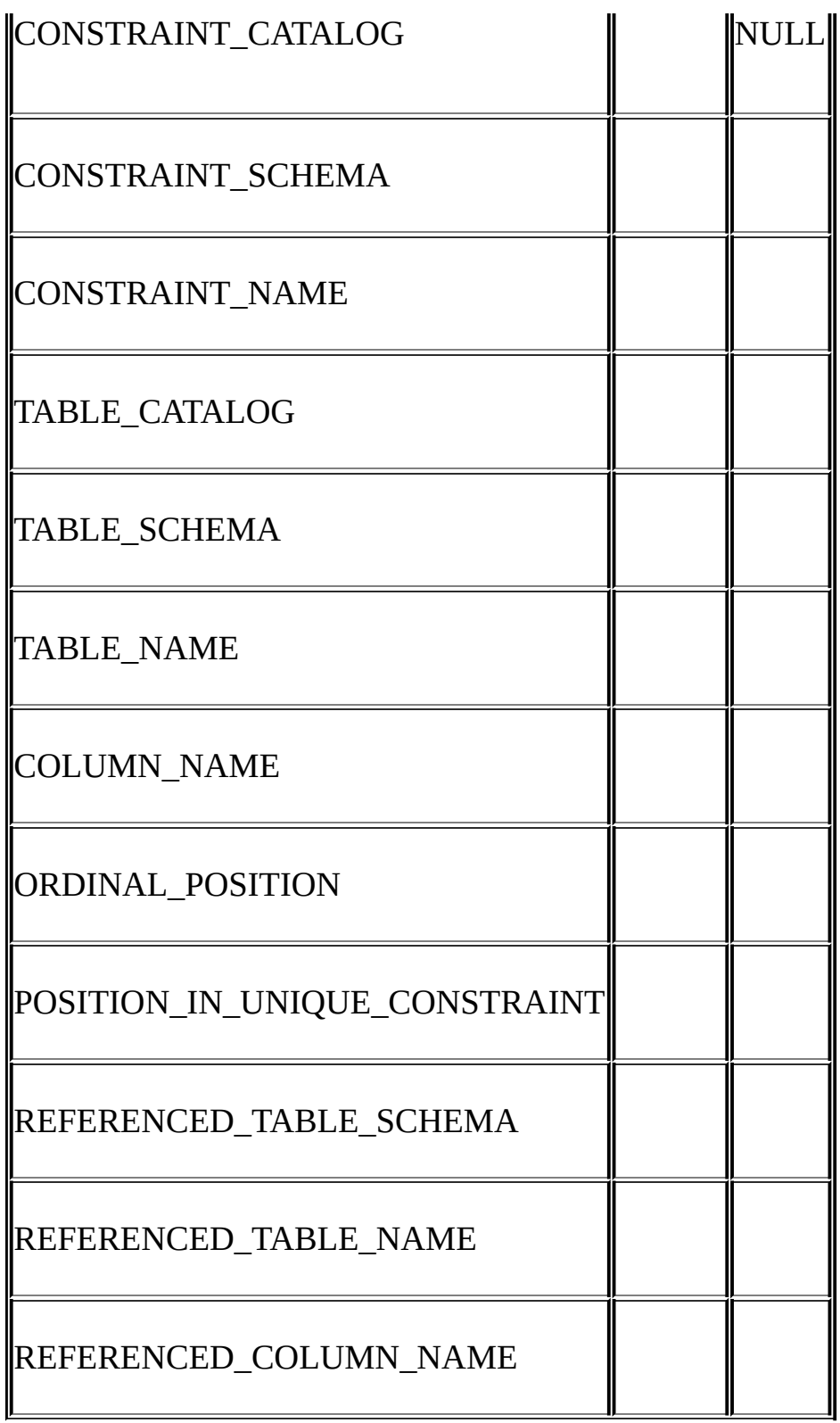

#### · ORDINAL\_POSITION 1

·

www.position\_in\_unique\_constraintnull  $\cdots$ t1t3 CREATE TABLE t1 ( s1 INT, s2 INT, s3 INT, PRIMARY KEY(s3) ) ENGINE=InnoDB; CREATE TABLE t3 ( s1 INT, s2 INT, s3 INT, KEY(s1), CONSTRAINT CO FOREIGN KEY (s2) REFERENCES t1(s3) ) ENGINE=InnoDB; KEY\_COLUMN\_USAGE o CONSTRAINT\_NAME='PRIMARY', TABLE\_NAME='t1', COLUMN\_NAME='s3', ORDINAL\_POSITION=1,

POSITION\_IN\_UNIQUE\_CONSTRAINT=NULL

o CONSTRAINT\_NAME='CO', TABLE\_NAME='t3',

COLUMN\_NAME='s2', ORDINAL\_POSITION=1, POSITION\_IN\_UNIQUE\_CONSTRAINT=1

# <span id="page-1534-0"></span>**23.1.14. INFORMATION\_SCHEMA ROUTINES**

#### ROUTINES ROUTINESUDF

" mysql.proc name" INFORMATION\_SCHEMA.ROUTINESmysql.proc

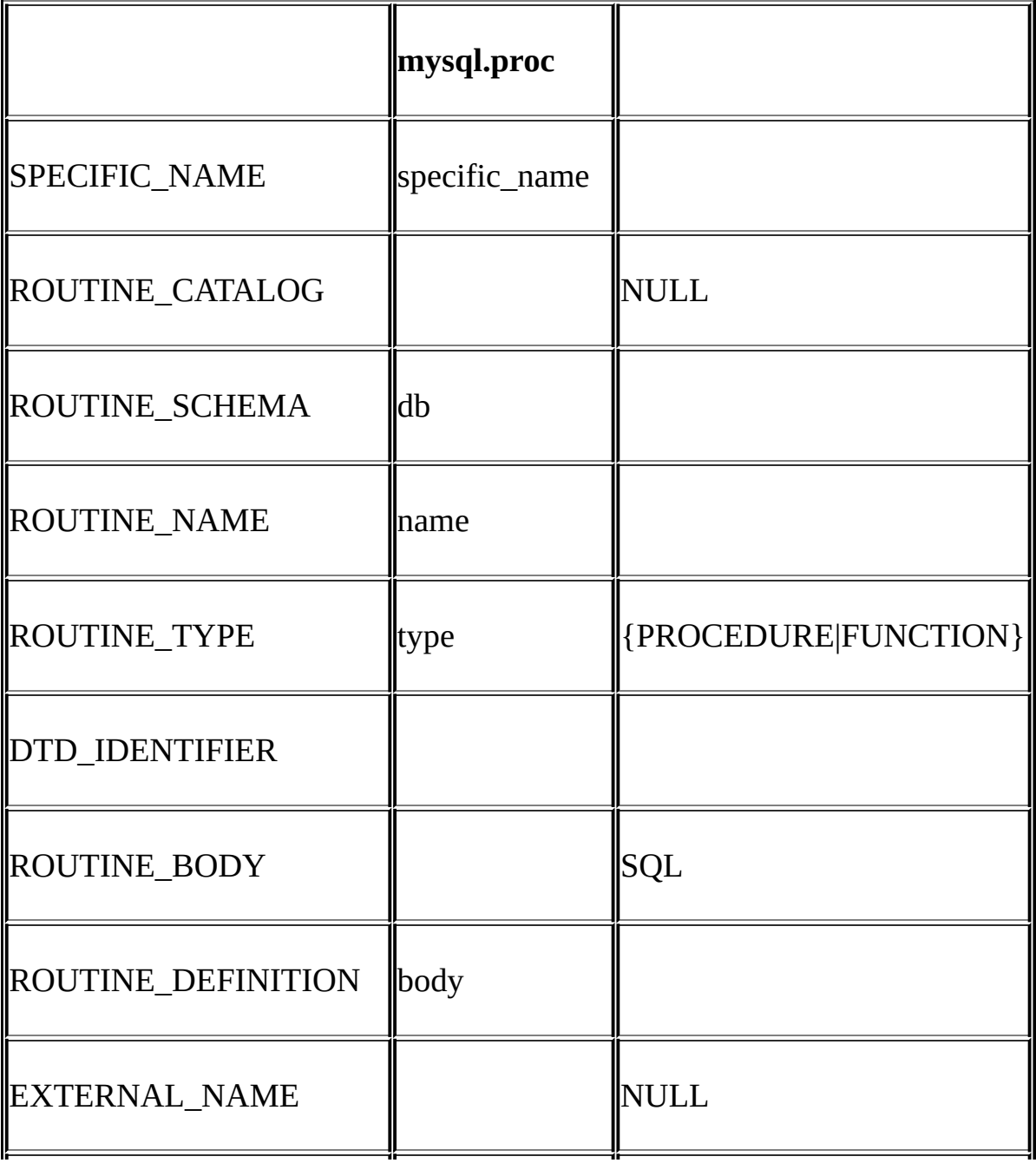

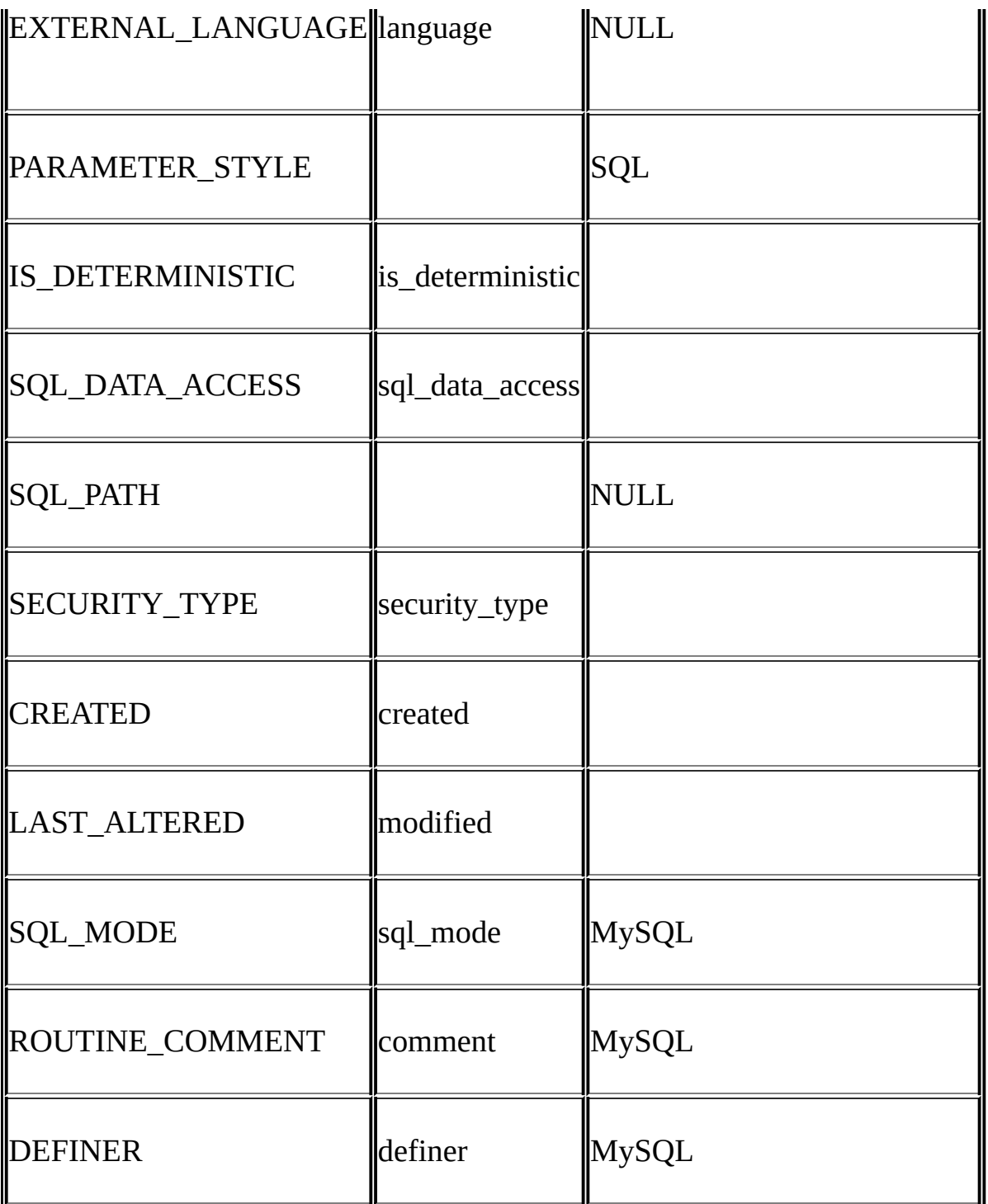

# · MySQLEXTERNAL\_LANGUAGE

o mysql.proc.language='SQL'EXTERNAL\_LANGUAGENULL

# <span id="page-1536-0"></span>**23.1.15. INFORMATION\_SCHEMA VIEWS**

#### VIEWS

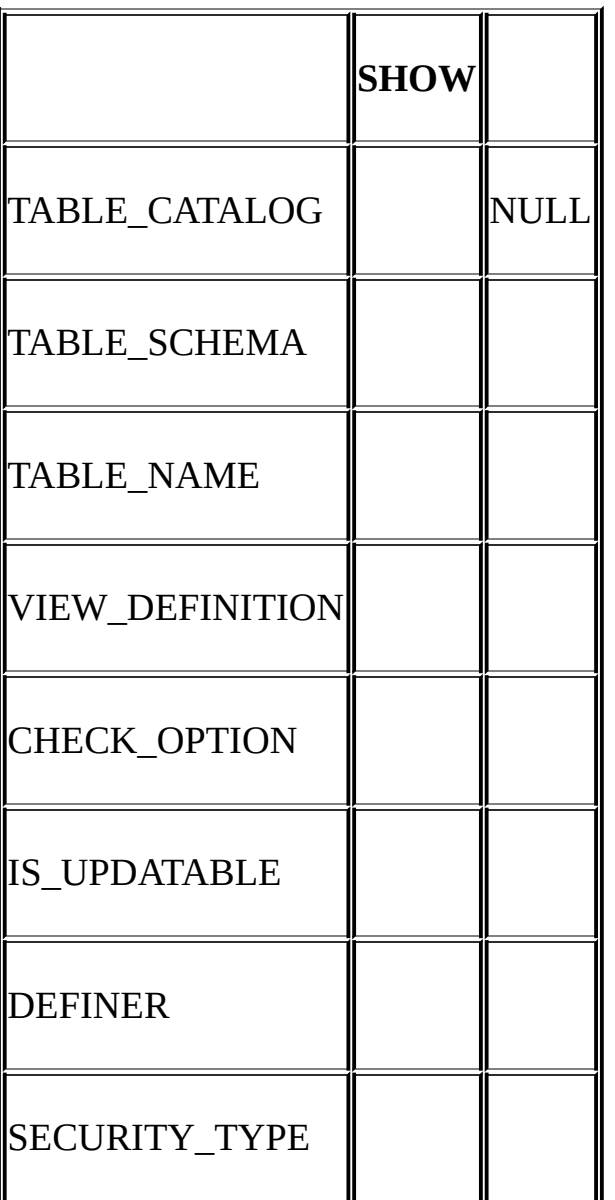

- · SHOW VIEWVIEWS
- · VIEW\_DEFINITIONSHOW CREATE VIEWCreate Table

#### CHECK OPTION

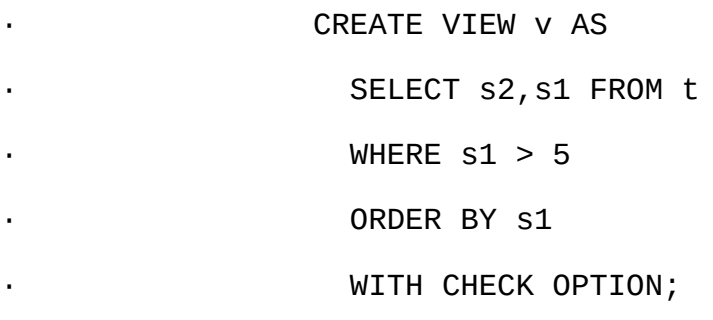

SELECT s2, s1 FROM t WHERE s1 > 5 ORDER BY s1

- · CHECK\_OPTIONNONE
- · IS\_UPDATABLEYES IS\_UPDATABLENO
- · DEFINERSECURITY\_TYPEDEFINERINVOKER

# <span id="page-1537-0"></span>**23.1.16. INFORMATION\_SCHEMA TRIGGERS**

#### **TRIGGERS**

#### SUPER

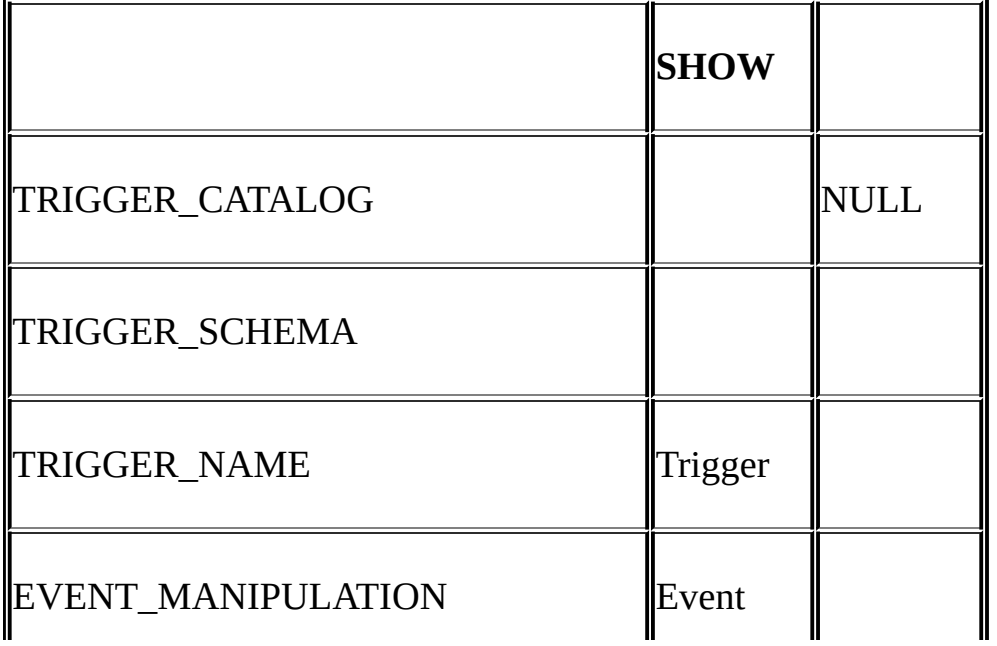

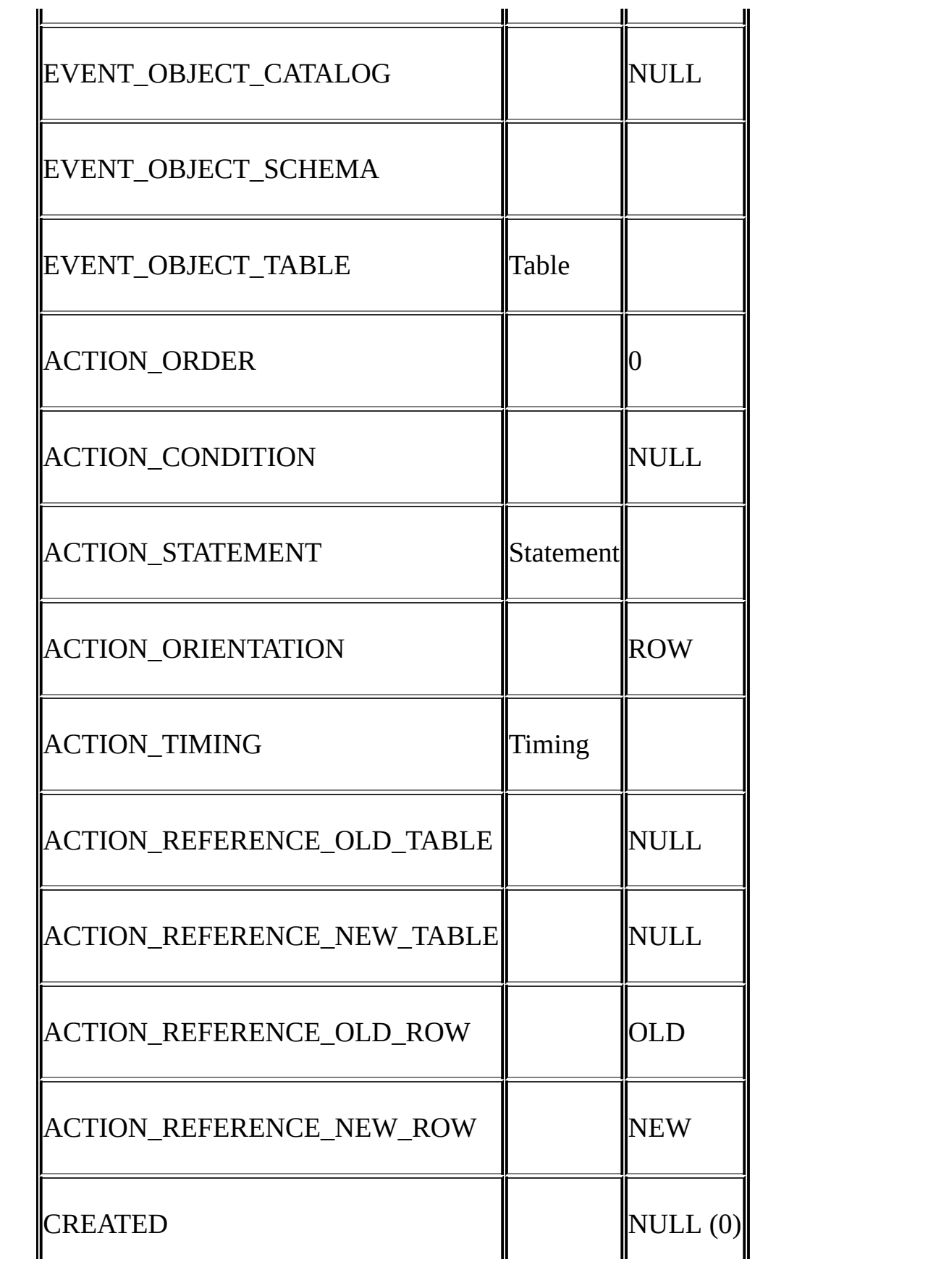

# SQL\_MODE

- TRIGGER SCHEMATRIGGER NAME
- EVENT MANIPULATION INSERTDELETEUPDATE
- · [21](#page-1492-0) EVENT\_OBJECT\_SCHEMAEVENT\_OBJECT\_TABLE

ACTION\_ORDER0 EVENT\_MANIPULATION ACTION\_TIMING1

ACTION\_STATEMENT SHOW TRIGGERSStatement UTF-8

- · ACTION\_ORIENTATION" ROW"
- · ACTION\_TIMING "BEFORE""AFTER"

#### · ACTION\_REFERENCE\_OLD\_ROW ACTION\_REFERENCE\_NEW\_ROWACTION\_REFERENCE\_OLD\_ROW " OLD"ACTION\_REFERENCE\_NEW\_ROW" NEW"

· SQL\_MODESQLSQL sql\_mode [5.3.2"SQL"](#page-340-0)

#### · NULL TRIGGER CATALOGEVENT OBJECT CATALOGACTION COND CREATED

 $21.3<sup>co</sup>$  ins sum

#### mysql> **SELECT \* FROM INFORMATION\_SCHEMA.TRIGGERS\G**

\*\*\*\*\*\*\*\*\*\*\*\*\*\*\*\*\*\*\*\*\*\*\*\*\*\*\* 1. row \*\*\*\*\*\*\*\*\*\*\*\*\*\*\*\*\*\*\*\*\*\*\*\*\*\*\*

TRIGGER\_CATALOG: NULL

TRIGGER\_SCHEMA: test

TRIGGER\_NAME: ins\_sum

EVENT\_MANIPULATION: INSERT

EVENT\_OBJECT\_CATALOG: NULL

EVENT\_OBJECT\_SCHEMA: test

EVENT\_OBJECT\_TABLE: account

ACTION\_ORDER: 0

ACTION\_CONDITION: NULL

ACTION\_STATEMENT: SET @sum = @sum + NEW.amount

ACTION\_ORIENTATION: ROW

ACTION\_TIMING: BEFORE

ACTION\_REFERENCE\_OLD\_TABLE: NULL

ACTION\_REFERENCE\_NEW\_TABLE: NULL

ACTION\_REFERENCE\_OLD\_ROW: OLD

ACTION\_REFERENCE\_NEW\_ROW: NEW

#### CREATED: NULL

1 row in set (1.54 sec)

[13.5.4.20"SHOW](#page-1099-0) TRIGGERS"

#### <span id="page-1540-0"></span>**23.1.17. INFORMATION\_SCHEMA**

INFORMATION\_SCHEMA INFORMATION\_SCHEMA.PARAMETERS INFORMATION\_SCHEMA.REFERENTIAL\_CONSTRAINTS

# <span id="page-1541-0"></span>**23.2. SHOW**

#### SHOWINFORMATION\_SCHEMA

- · SHOWINFORMATION\_SCHEMA
- · SHOWWHERE

#### INFORMATION SCHEMA SHOW DATABASES SHOW TABLESINFORMATION\_SCHEMA

mysql> **SHOW TABLES FROM INFORMATION\_SCHEMA;**

+---------------------------------------+

| Tables\_in\_information\_schema|

+---------------------------------------+

- | SCHEMATA|
- | TABLES|
- | COLUMNS |
- | CHARACTER\_SETS |
- | COLLATIONS |
- | COLLATION\_CHARACTER\_SET\_APPLICABILITY |
- | ROUTINES|
- | STATISTICS |
- | VIEWS |
- | TRIGGERS|
- | USER\_PRIVILEGES|
- | SCHEMA\_PRIVILEGES |
- | TABLE\_PRIVILEGES|
- | COLUMN\_PRIVILEGES |

| TABLE\_CONSTRAINTS |

| KEY\_COLUMN\_USAGE|

+---------------------------------------+

#### SHOW COLUMNSDESCRIBEINFORMATION\_SCHEMA

#### SHOWWHERE

SHOW CHARACTER SET

SHOW COLLATION

SHOW COLUMNS

SHOW DATABASES

SHOW FUNCTION STATUS

SHOW KEYS

SHOW OPEN TABLES

SHOW PROCEDURE STATUS

SHOW STATUS

SHOW TABLE STATUS

SHOW TABLES

SHOW VARIABLES

WHERESHOW SHOW COLLATION

SHOW CHARACTER SET

#### mysql> **SHOW CHARACTER SET;**

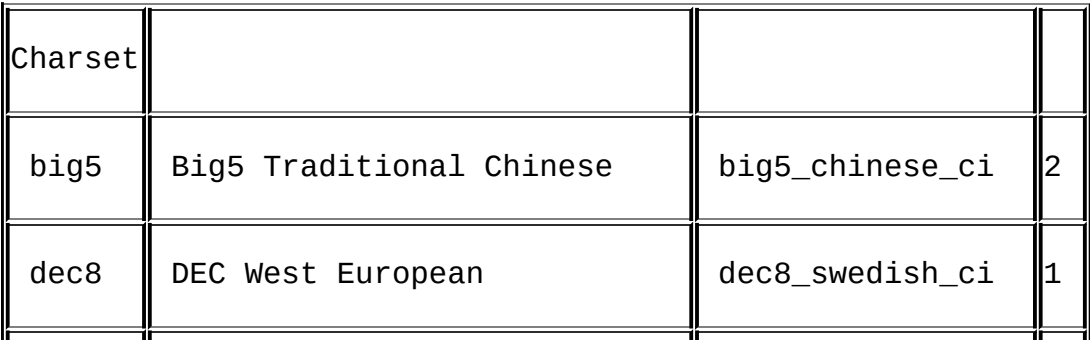

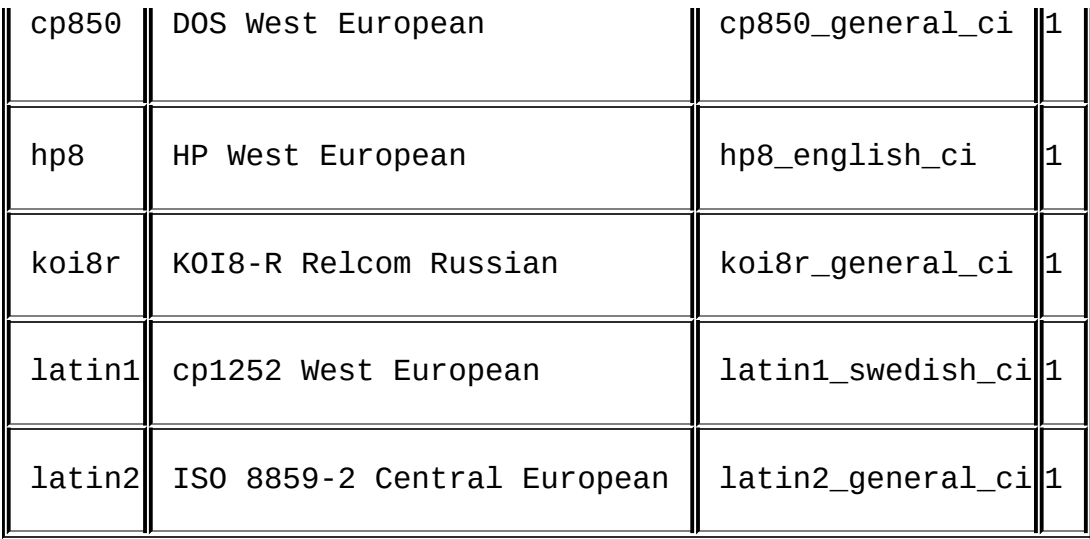

#### SHOW CHARACTER SETWHERE THE CONSTRUCTER SET WHERE

mysql> **SHOW CHARACTER SET WHERE `Default collation` LIKE '%japanese%';**

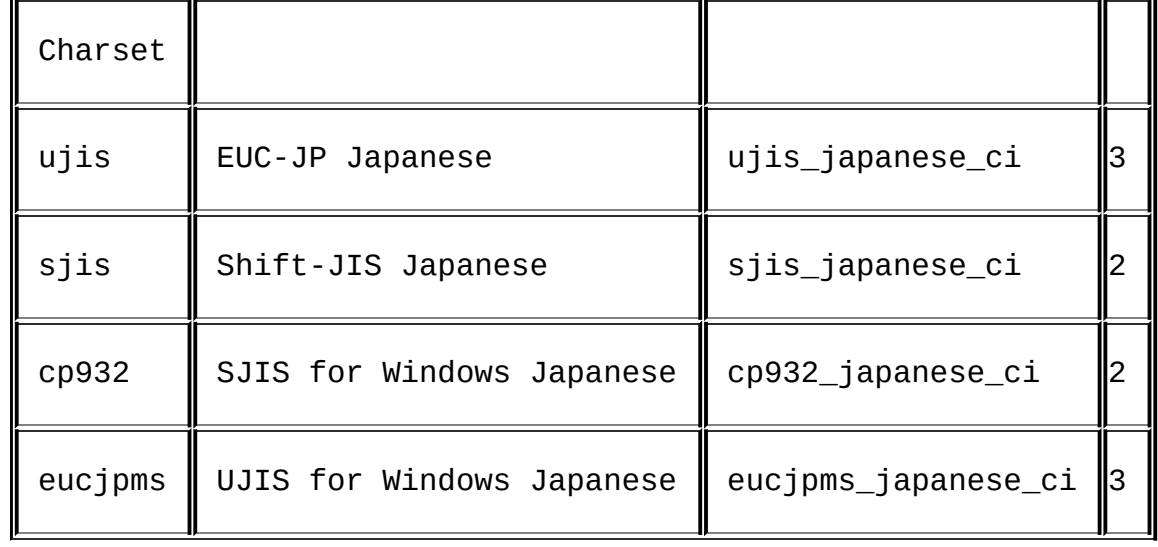

#### mysql> **SHOW CHARACTER SET WHERE Maxlen > 1;**

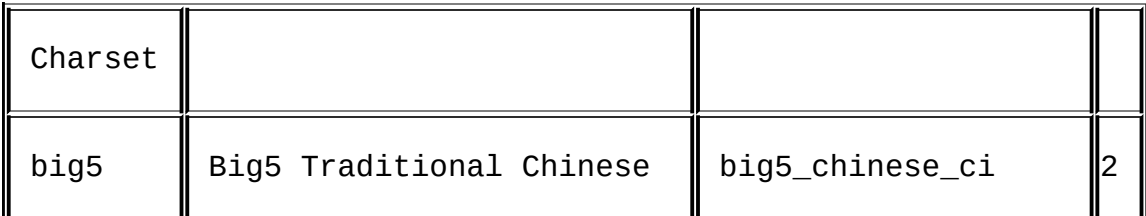

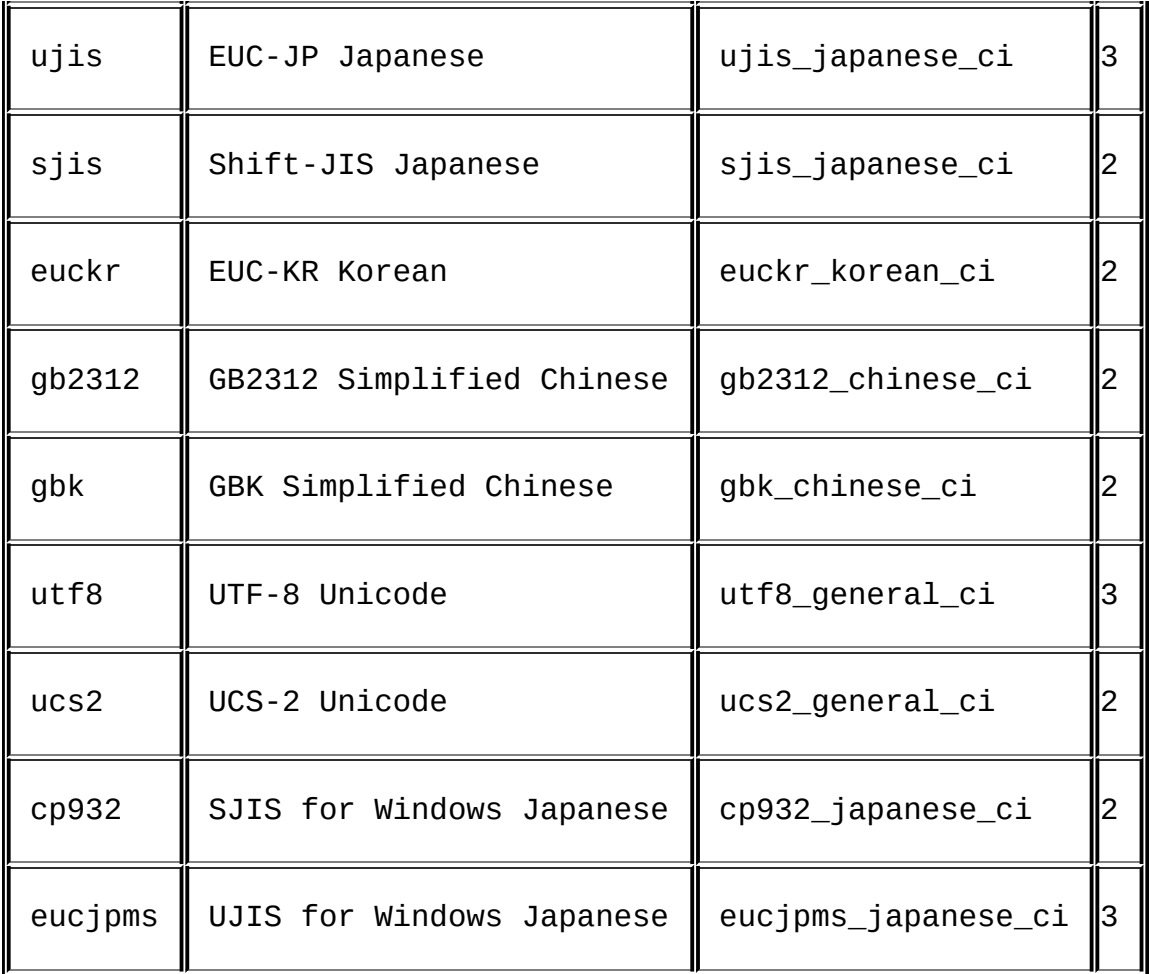

MySQLMySQL [dev.mysql.com](http://dev.mysql.com/doc/mysql/en)

**24**

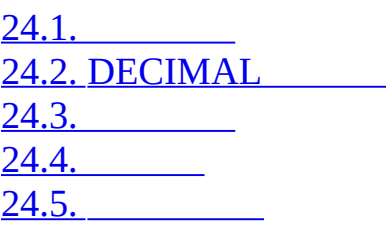

MySQL 5.1

- · SQL [5.3.2"SQL"](#page-340-0)
- · MySQL

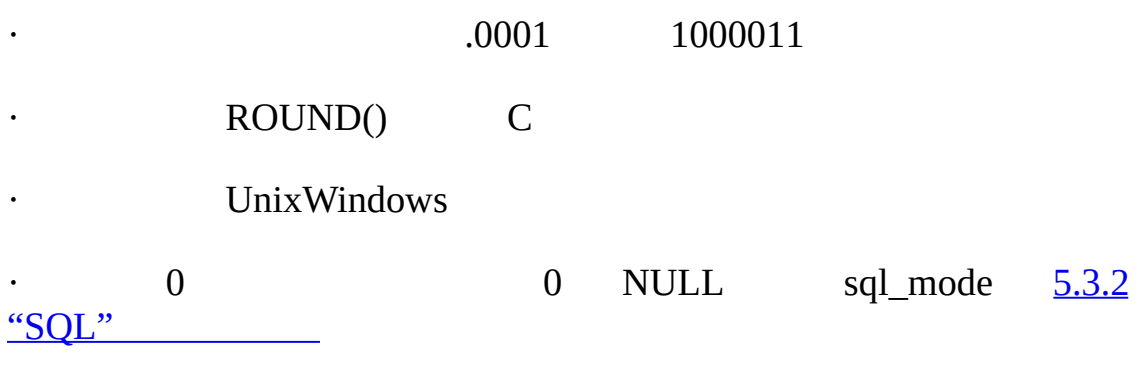

MySQL 5.1SQL

MySQL 5.1

# <span id="page-1546-0"></span>**24.1.**

DECIMAL

1.23.4-5-6.78+9.10

1.2E31.2E-3-1.2E3-1.2E-3

2.34 2.34E0

DECIMAL MySQL DECIMAL NUMERICDECFIXED

FLOATDOUBLE MySQL FLOATDOUBLEDOUBLE PRECISION REAL

# <span id="page-1547-0"></span>**24.2. DECIMAL**

#### MySQL 5.1DECIMAL

- ·
- ·
- ·
- · DECIMAL MySQL
	- MySQL

#### DECIMALDECIMAL(*M*,*D*)MySQL 5.1

- · *M* 165 MySQL 1254
- · *D* 030*M*
- M65 DECIMAL65 65 MySQL 254
- MySQL 5.1 DECIMAL 94 94 4 DECIMAL(18,9)9<br>4 DECIMAL(20,10)10 94 11 DECIMAL(20,10)10 94 11

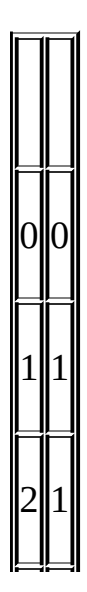
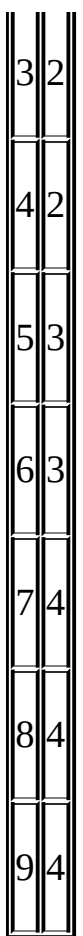

MySQL MySQL 5.1 DECIMAL" +"" 0"+0003.1DECIMAL(5,1) 3.1

MySQL 5.1 DECIMAL DECIMAL(3,0)-999999DECIMAL(*M*,*D*)<br>*M*-*D* MySQL" +"  $M - D$  MySQL"

SQL NUMERIC(*M*,*D*)*M* DECIMAL(*M*,*D*)*M* MySQL DECIMAL(*M*,*D*)NUMERIC(*M*,*D*) *M*

DECIMAL *MySQL 5.0*

**24.3.**

#### SQL DECIMAL INSERT

INSERT

·

DECIMAL 65" 1.0/3.0.333...  $(1.0/3.0)*3.01.0$ 

#### · BIGINT64

SQL sql\_mode  $1.8.2^{\circ}$ SQL" STRICT\_ALL\_TABLES STRICT\_TRANS\_TABLES RROR\_FOR\_DIVISION\_BY\_ZERO TRADITIONAL ERROR\_FOR\_DIVISION\_BY\_ZERO

mysql> **SET SQL\_MODE='TRADITIONAL';**

DECIMAL

·

·

·

0NULL ERROR\_FOR\_DIVISION\_BY\_ZERO SQL MySQL0

### $\cdot$  0

*·*

·

### 0 ERROR\_FOR\_DIVISION\_BY\_ZERO

### INSERT INTO t SET i = 1/0;

## ERROR\_FOR\_DIVISION\_BY\_ZERO

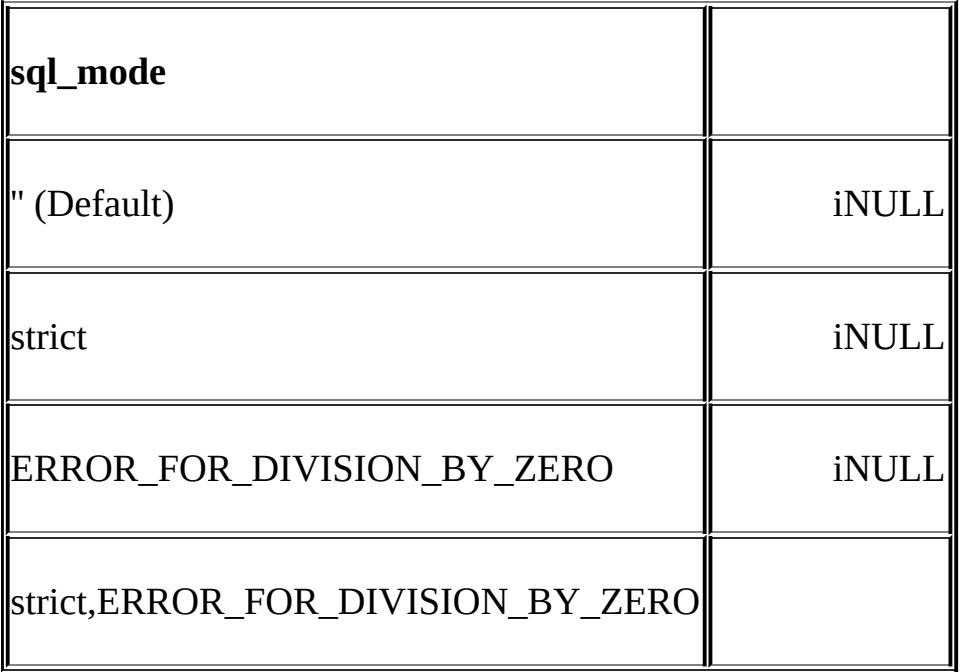

# **24.4.**

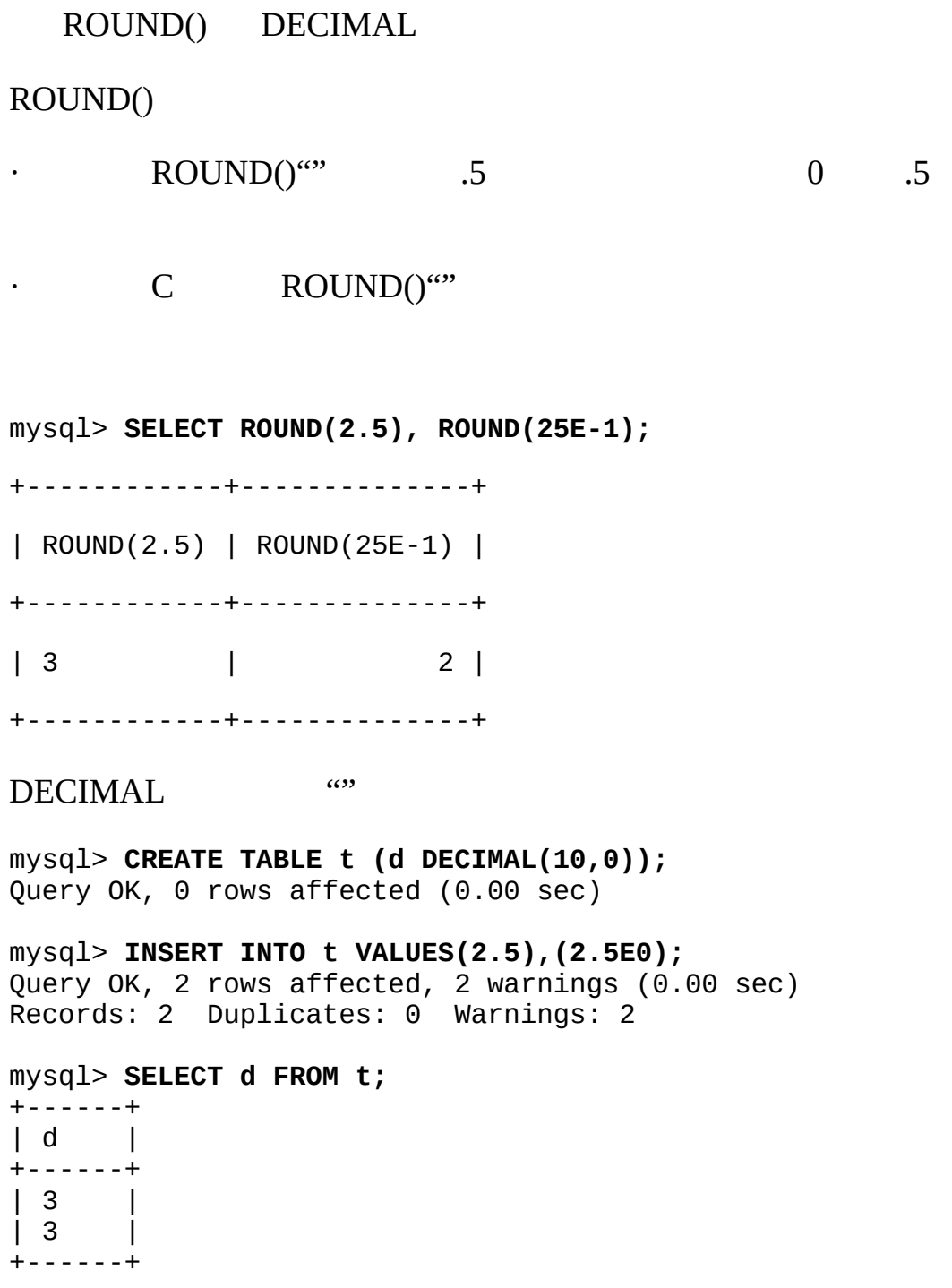

# **24.5.**

MySQL 5.1

#### **1**

```
mysql> SELECT .1 + .2 = .3;
+--------------+
| .1 + .2 = .3 |+--------------+
\begin{array}{ccc} \n & 1 & \n \end{array}+--------------+
```
mysql> **SELECT .1E0 + .2E0 = .3E0;** +--------------------+ | .1E0 + .2E0 = .3E0 | +--------------------+ | 0 | +--------------------+ 1 .00011000 CREATE PROCEDURE p () BEGIN DECLARE i INT DEFAULT 0; DECLARE d DECIMAL(10,4) DEFAULT 0; DECLARE f FLOAT DEFAULT 0; WHILE i < 10000 DO SET  $d = d + .0001;$ 

```
SET f = f + .0001E0;
 SET i = i + 1;
END WHILE;
SELECT d, f;
```
#### END;

df1decimal

+--------+------------------+ | d | f | | +--------+------------------+ | 1.0000 | 0.99999999999991 | +--------+------------------+ **2**SQL S1S2*X1X2S1* + *S2* mysql> **SELECT .01 \* .01;** +-----------+  $| .01 \times .01 |$ +-----------+ | 0.0001 | +-----------+

#### **3**

MySQL 5.1 ROUND() C

MySQL 5.1 DECIMAL "" 0.5 0 mysql> **SELECT ROUND(2.5), ROUND(-2.5);** +------------+-------------+ | ROUND(2.5) | ROUND(-2.5) | +------------+-------------+

| 3 | -3 | +------------+-------------+  $C \qquad \qquad \omega$ mysql> **SELECT ROUND(2.5E0), ROUND(-2.5E0);** +--------------+---------------+ | ROUND(2.5E0) | ROUND(-2.5E0) | +--------------+---------------+ | 2 | -2 | +--------------+---------------+ **4** MySQL mysql> **SET SQL\_MODE='';** Query OK, 0 rows affected (0.00 sec) mysql> **CREATE TABLE t (i TINYINT);** Query OK, 0 rows affected (0.00 sec) mysql> **INSERT INTO t SET i = 128;** Query OK, 1 row affected, 1 warning (0.01 sec) mysql> **SELECT i FROM t;** +------+  $| i |$ +------+ | 127 |

+------+

1 row in set (0.00 sec)

mysql> **SET SQL\_MODE='TRADITIONAL';** Query OK, 0 rows affected (0.00 sec)

mysql> **CREATE TABLE t (i TINYINT);** Query OK, 0 rows affected (0.01 sec)

mysql> **SET sql\_mode='STRICT\_ALL\_TABLES';** Query OK, 0 rows affected (0.10 sec)

mysql> **INSERT INTO t SET i = 128;** ERROR 1264 (22003): Out of range value adjusted for column 'i' at row

mysql> **SELECT i FROM t;** Empty set (0.00 sec)

**5**ERROR\_FOR\_DIVISION\_BY\_ZERO 0 NULL

0NULL

mysql> **SET SQL\_MODE='';**

Query OK, 0 rows affected (0.00 sec)

mysql> **CREATE TABLE t (i TINYINT);**

Query OK, 0 rows affected (0.01 sec)

mysql> **INSERT INTO t SET i = 1 / 0;** Query OK, 1 row affected (0.06 sec) mysql> **SELECT i FROM t;** +------+ | i | +------+ | NULL | +------+ 1 row in set (0.01 sec) SQL 0 mysql> SET SQL\_MODE='TRADITIONAL'; Query OK, 0 rows affected (0.00 sec) mysql> **CREATE TABLE t (i TINYINT);** Query OK, 0 rows affected (0.00 sec)

mysql> **SET sql\_mode='STRICT\_ALL\_TABLES,ERROR\_FOR\_DIVISION\_BY\_ZERO';** Query OK, 0 rows affected (0.00 sec)

mysql> **INSERT INTO t SET i = 1 / 0;** ERROR 1365 (22012): Division by 0

mysql> **SELECT i FROM t;**

Empty set (0.01 sec)

**6**MySQL 4

mysql> **SELECT VERSION();**

+-----------------+

| VERSION() | +-----------------+ | 4.0.25-standard | +-----------------+

1 row in set (0.00 sec)

mysql> **CREATE TABLE t SELECT 2.5 AS a, 25E-1 AS b;**

mysql> **DESCRIBE t;** +-------+-------------+------+-----+---------+-------+ | Field | Type | Null | Key | Default | Extra | +-------+-------------+------+-----+---------+-------+ | a | double(3,1) | | | | 0.0 | | | b | double | | | 0 | | +-------+-------------+------+-----+---------+-------+ MySQL 5.1 DECIMAL mysql> **SELECT VERSION();** +-----------------+ | VERSION() | +-----------------+ | 5.1.2-alpha-log | +-----------------+ 1 row in set (0.00 sec)

mysql> **CREATE TABLE t SELECT 2.5 AS a, 25E-1 AS b;**

mysql> **DESCRIBE t;** +-------+--------------+------+-----+---------+-------+ | Field | Type | Null | Key | Default | Extra | +-------+--------------+------+-----+---------+-------+ | a | decimal(2,1) | NO | | | 0.0 | | | b | double | NO | | 0 | | +-------+--------------+------+-----+---------+-------+ **7** mysql> **CREATE TABLE t (i INT, d DECIMAL, f FLOAT);** mysql> **INSERT INTO t VALUES(1,1,1);** mysql> **CREATE TABLE y SELECT AVG(i), AVG(d), AVG(f) FROM t;** MySQL 4.04.1 MySQL mysql> **DESCRIBE y;** +--------+--------------+------+-----+---------+-------+ | Field | Type | Null | Key | Default | Extra | +--------+--------------+------+-----+---------+-------+ | AVG(i) | double(17,4) | YES | | NULL | | | AVG(d) | double(17,4) | YES | | NULL | | | AVG(f) | double | YES | | NULL | |

+--------+--------------+------+-----+---------+-------+

double

#### MySQL 5.1

mysql> **DESCRIBE y;** +--------+---------------+------+-----+---------+-------+ | Field | Type | Null | Key | Default | Extra | +--------+---------------+------+-----+---------+-------+ | AVG(i) | decimal(14,4) | YES | | | NULL | | | AVG(d) | decimal(14,4) | YES | | | NULL | | | AVG(f) | double | YES | | | NULL | | +--------+---------------+------+-----+---------+-------+ double

MySQLMySQL [dev.mysql.com](http://dev.mysql.com/doc/mysql/en)

# **25API**

25.1. [libmysqldMySQL](#page-1562-0) 25.1.1. [MySQL](#page-1562-1) 25.1.2. [libmysqld](#page-1563-0) 25.1.3. [MySQL](#page-1563-1) [25.1.4.](#page-1564-0) 25.1.5. [\(TODO\)](#page-1564-1) [25.1.6.](#page-1564-2) [25.1.7.](#page-1572-0) 25.2. [MySQL](#page-1573-0) C API [25.2.1.](#page-1573-1) C API [25.2.2.](#page-1580-0) C API [25.2.3.](#page-1587-0) C API [25.2.4.](#page-1650-0) C API [25.2.5.](#page-1650-1) C API [25.2.6.](#page-1654-0) C API [25.2.7.](#page-1658-0) C API [25.2.8.](#page-1695-0) C API [25.2.9.](#page-1695-1) C API [25.2.10.](#page-1696-0) C API [25.2.11.](#page-1698-0) C API [25.2.12.](#page-1699-0) C API [25.2.13.](#page-1701-0) C API [25.2.14.](#page-1704-0) [25.2.15.](#page-1704-1) 25.3. [MySQL](#page-1706-0) PHP API 25.3.1. [MySQLPHP](#page-1706-1) 25.4. [MySQL](#page-1707-0) Perl API 25.5. [MySQL](#page-1708-0) C++ API 25.5.1. [Borland](#page-1708-1) C++ 25.6. [MySQL](#page-1709-0) Python API 25.7. [MySQL](#page-1710-0) Tcl API 25.8. MySQL Eiffel [Wrapper](#page-1711-0) 25.9. [MySQL](#page-1712-0)

25.9.1. [msql2mysqlmSQLMySQL](#page-1712-1) 25.9.2. [mysql\\_config](#page-1712-2)

MySQLAPI C APIMySQLAPI

# <span id="page-1562-0"></span>**25.1. libmysqldMySQL**

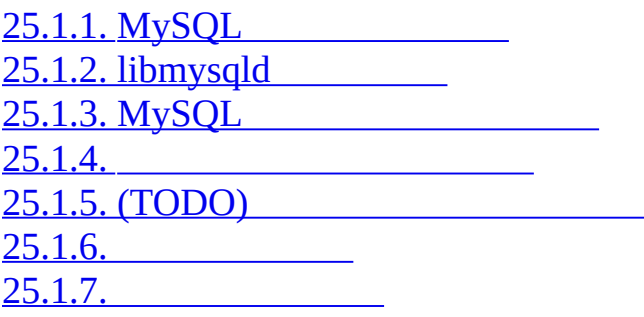

# <span id="page-1562-1"></span>**25.1.1. MySQL**

MySQLMySQL

MySQLC/C++ C/C++

APIMySQL

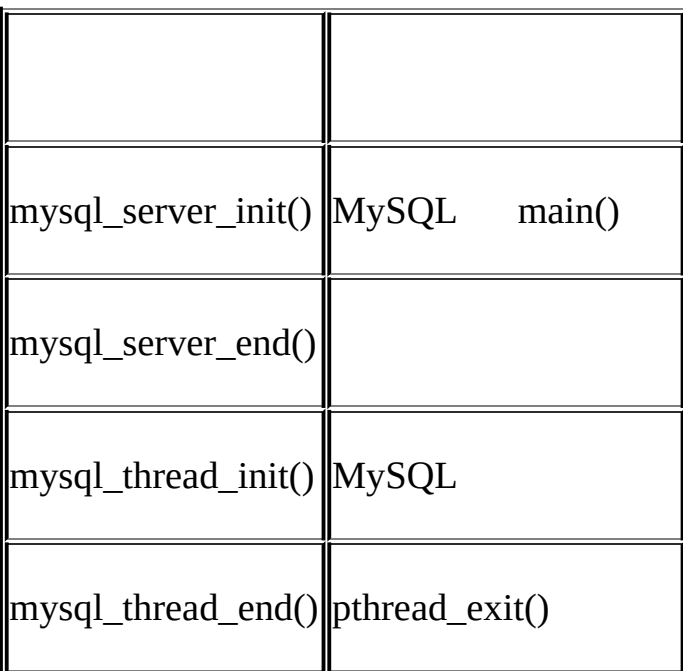

libmysqld.alibmysqlclient.a

libmysqlclient.amysql\_server\_*xxx*()

"mysql\_server\_init()"

control"

# <span id="page-1563-0"></span>**25.1.2. libmysqld**

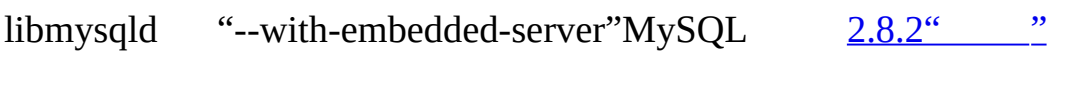

libmysqldpthreadMySQL " **mysql\_config --libmysqld-libs**"

CMySQLGNU C gcc

gcc mysql\_test.c -o mysql\_test -lz \

`/usr/local/mysql/bin/mysql\_config --include --libmysqld-libs`

gccC "  $-0$ "<br> $\lg$ " "m "mysql\_config" backticks

# <span id="page-1563-1"></span>**25.1.3. MySQL**

- · ISAM
- · UDF
- ·
- · RAID
- $\cdots$   $\cdots$
- ·
- · TCP/IP

" mysql\_embed.h"MySQL

### <span id="page-1564-0"></span>**25.1.4.**

**mysqld** mysql\_server\_init()my.cnf C" --defaults-file" mysql\_server\_init()2 mysql\_server\_init()  $25.2.12.1$ ["mysql\\_server\\_init\(\)"](#page-1699-1)

MySQL [server] MySQL [mysqld] MySQL[embedded] [ApplicationName\_SERVER] [4.3.2""](#page-294-0)

# <span id="page-1564-1"></span>**25.1.5. (TODO)**

· MySQL

- ·
- · stderr1

InnoDB InnoDB [libmysqd\_server]"--skip-innodb" **mysql\_server\_init()**

### <span id="page-1564-2"></span>**25.1.6.**

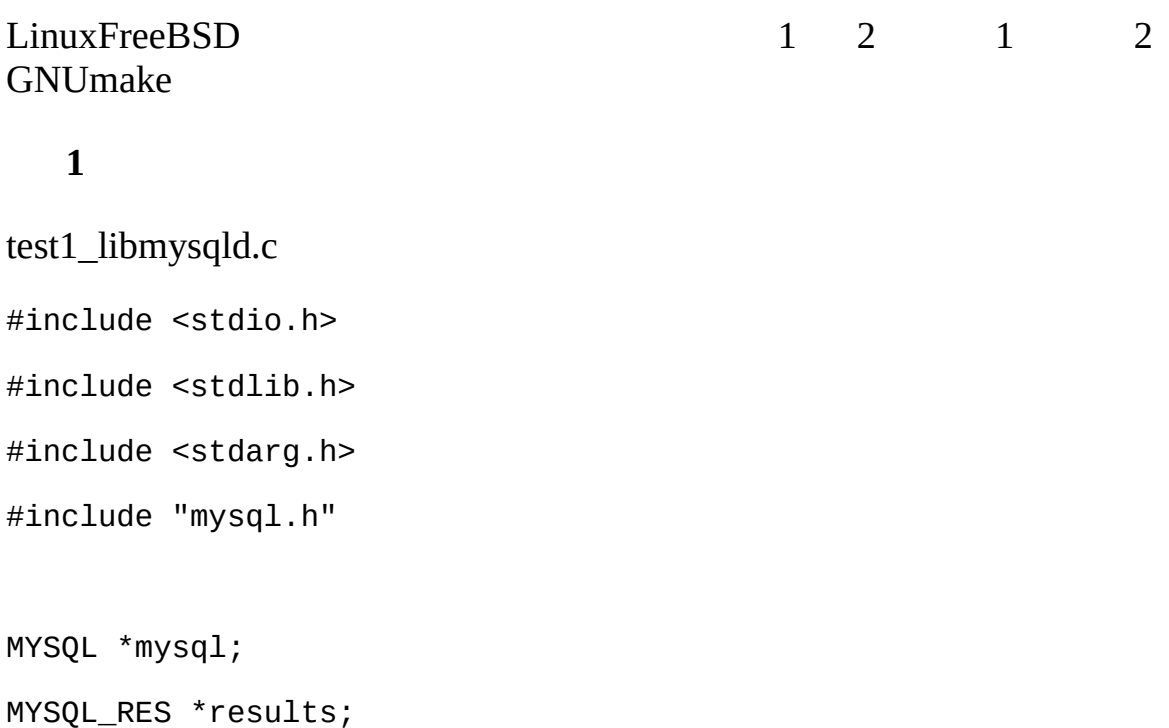

```
MYSQL_ROW record;
```

```
static char *server_options[] = { "mysql_test", "--defaults-file=my.
int num_elements = sizeof(server_options)/ sizeof(char *);
```

```
static char *server_groups[] = { "libmysqld_server", "libmysqld_clie
```

```
int main(void)
```
#### {

```
mysql server_init(num_elements, server_options, server_groups);
mysql = mysql\_init(NULL);mysql_options(mysql, MYSQL_READ_DEFAULT_GROUP, "libmysqld_client");
mysql_options(mysql, MYSQL_OPT_USE_EMBEDDED_CONNECTION, NULL);
```

```
mysql_real_connect(mysql, NULL,NULL,NULL, "database1", 0,NULL,0);
```

```
mysql_query(mysql, "SELECT column1, column2 FROM table1");
```

```
results = mysql_store_result(mysql);
```

```
while((record = mysql fetch row(results))) {
   printf("%s - %s \n", record[0], record[1]);
}
```

```
mysql_free_result(results);
mysql_close(mysql);
```

```
mysql_server_end();
   return 0;
}
```

```
gcc test1_libmysqld.c -o test1_libmysqld -lz \
 `/usr/local/mysql/bin/mysql_config --include --libmysqld-libs`
```
#### **2**

MySQLtest2\_libmysqld test2\_libmysqld.cGNUmakefile test2\_libmysqldGNU make

test2\_libmysqld.c

/\*

\* A simple example client, using the embedded MySQL server library \*/

```
#include <mysql.h>
#include <stdarg.h>
```
#include <stdio.h>

#include <stdlib.h>

```
MYSQL *db_connect(const char *dbname);
void db_disconnect(MYSQL *db);
void db_do_query(MYSQL *db, const char *query);
```

```
const char *server_groups[] = {
```

```
"test2_libmysqld_SERVER", "embedded", "server", NULL
};
int
main(int argc, char **argv)
{
 MYSQL *one, *two;
  /* mysql_server_init() must be called before any other mysql
   * functions.
   *
   * You can use mysql_server_init(0, NULL, NULL), and it
   * initializes the server using groups = \{* "server", "embedded", NULL
   * }.
   *
   * In your $HOME/.my.cnf file, you probably want to put:
[test2_libmysqld_SERVER]
```
language = /path/to/source/of/mysql/sql/share/english

```
* You could, of course, modify argc and argv before passing
* them to this function. Or you could create new ones in any
* way you like. But all of the arguments in argv (except for
* argv[0], which is the program name) should be valid options
* for the MySQL server.
```

```
* If you link this client against the normal mysqlclient
* library, this function is just a stub that does nothing.
 */
mysql_server_init(argc, argv, (char **)server_groups);
one = db_connect("test");
two = db_connect(NULL);
db_do_query(one, "SHOW TABLE STATUS");
db_do_query(two, "SHOW DATABASES");
mysql_close(two);
mysql_close(one);
/* This must be called after all other mysql functions */
mysql_server_end();
```

```
exit(EXIT_SUCCESS);
```
#### }

\*

```
static void
die(MYSQL *db, char *fmt, ...)
{
 va_list ap;
 va_start(ap, fmt);
```

```
vfprintf(stderr, fmt, ap);
 va_end(ap);
  (void)putc('\n', stderr);
 if (db)
    db_disconnect(db);
 exit(EXIT_FAILURE);
}
MYSQL *
db_connect(const char *dbname)
{
 MYSQL * db = mysql\_init(NULL);if ('db')die(db, "mysql_init failed: no memory");
 /*
  * Notice that the client and server use separate group names.
  * This is critical, because the server does not accept the
   * client's options, and vice versa.
   */
 mysql_options(db, MYSQL_READ_DEFAULT_GROUP, "test2_libmysqld_CLIEN
  if (!mysql_real_connect(db, NULL, NULL, NULL, dbname, 0, NULL, 0))
    die(db, "mysql_real_connect failed: %s", mysql_error(db));
```

```
return db;
```
}

```
void
db_disconnect(MYSQL *db)
{
  mysql_close(db);
}
```

```
void
db_do_query(MYSQL *db, const char *query)
{
  if (mysql_query(db, query) != 0)
    goto err;
  if (mysql_field_count(db) > 0)
  {
   MYSQL_RES *res;
   MYSQL_ROW row, end_row;
    int num_fields;
    if (!(res = mysql_store_result(db)))goto err;
```

```
num_fields = mysql_num_fields(res);
while ((row = mysql_fetch_row(res))){
  (void)fputs(">> ", stdout);
  for (end_row = row + num_fields; row < end_row; ++row)
```
(void)printf("%s\t", row ? (char\*)\*row : "NULL");

```
(void)fputc('\n', stdout);
}
(void)fputc('\n', stdout);
mysql_free_result(res);
```
#### }

#### else

```
(void)printf("Affected rows: %lld\n", mysql_affected_rows(db));
```
return;

#### err:

```
die(db, "db_do_query failed: %s [%s]", mysql_error(db), query);
}
```
### GNUmakefile

# This assumes the MySQL software is installed in /usr/local/mysql

inc := /usr/local/mysql/include/mysql

lib := /usr/local/mysql/lib

# If you have not installed the MySQL software yet, try this instead #inc := \$(HOME)/mysql-5.1/include

#lib := \$(HOME)/mysql-5.1/libmysqld

 $CC$  :=  $gcc$ 

CPPFLAGS := -I\$(inc) -D\_THREAD\_SAFE -D\_REENTRANT

 $CFLAGS$  :=  $-g$  -W -Wall

LDFLAGS := -static

```
# You can change -lmysqld to -lmysqlclient to use the
# client/server library
LDLIBS = -L$(lib) -lmysqld -lz -lm -lcrypt
```

```
ifneq (,$(shell grep FreeBSD /COPYRIGHT 2>/dev/null))
# FreeBSD
LDFLAGS += -pthread
else
# Assume Linux
LDLIBS += -lpthread
endif
```

```
# This works for simple one-file test programs
sources := $(wildcard *.c)
objects := $(patsubst %c,%o,$(sources))
targets := $(basename $(sources))
```

```
all: $(targets)
```
clean:

rm -f \$(targets) \$(objects) \*.core

### <span id="page-1572-0"></span>**25.1.7.**

GPL MySQL ABMySQL <http://www.mysql.com/company/legal/licensing/>

# <span id="page-1573-0"></span>**25.2. MySQL C API**

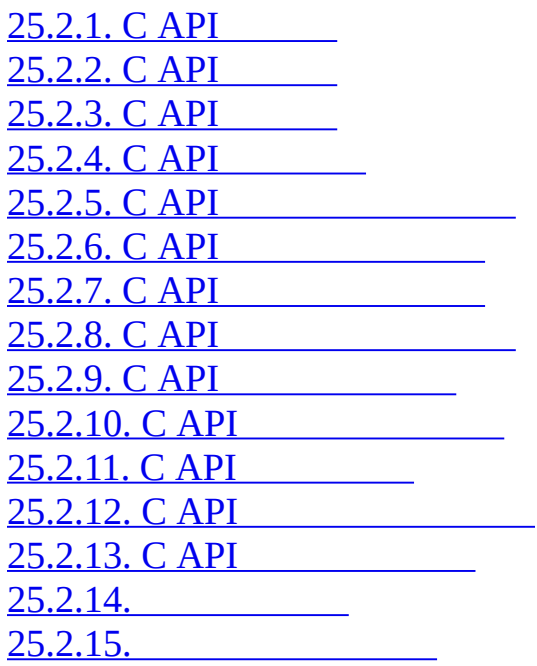

C APIMySQL mysqlclient C

MySQLC C API MySQL

API Connector/JConnector/NETmysqlclientMySQL [8](#page-653-0)

16KB 16MB

1SQL - 1 - BLOB16MB 16MB 16MB1MB max\_allowed\_packet [7.5.2""](#page-634-0)

MySQLnet\_buffer\_length

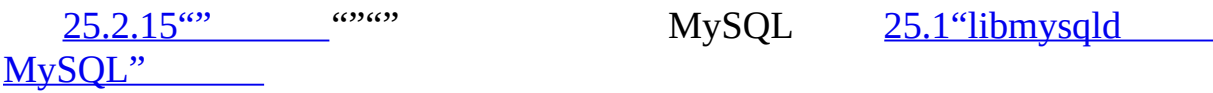

### <span id="page-1573-1"></span>**25.2.1. C API**

• MYSQL

- 1 MySQL MYSQL
- MYSQL\_RES

#### SELECT, SHOW, DESCRIBE, EXPLAIN""

MYSQL\_ROW

1"" Null Null mysql fetch row()

- MYSQL\_FIELD
- MYSQL FIELD OFFSET

MySQL"" mysql\_field\_seek() 0

my\_ulonglong

mysql\_affected\_rows()mysql\_num\_rows()mysql\_insert\_id() 0

### my\_ulonglong %lu

printf ("Number of rows: %lu\n", (unsigned long) mysql\_num\_rows(

### MYSQL\_FIELD

· char \* name

Null AS

· char \* org\_name

Null

· char \* table

· char \* org\_table

Null

- · char \* db
	- Null db
- · char \* catalog
- catalog "def"
- · char \* def
	- Null mysql\_list\_fields()
- · unsigned long length
- · unsigned long max\_length
- · unsigned int name\_length
- · unsigned int org\_name\_length

#### org\_name

- · unsigned int table\_length
- · unsigned int org\_table\_length

org\_table

· unsigned int db\_length

 $m$ 

## db

· unsigned int catalog\_length

# catalog

· unsigned int def\_length

# def

· unsigned int flags

 $\omega$  0

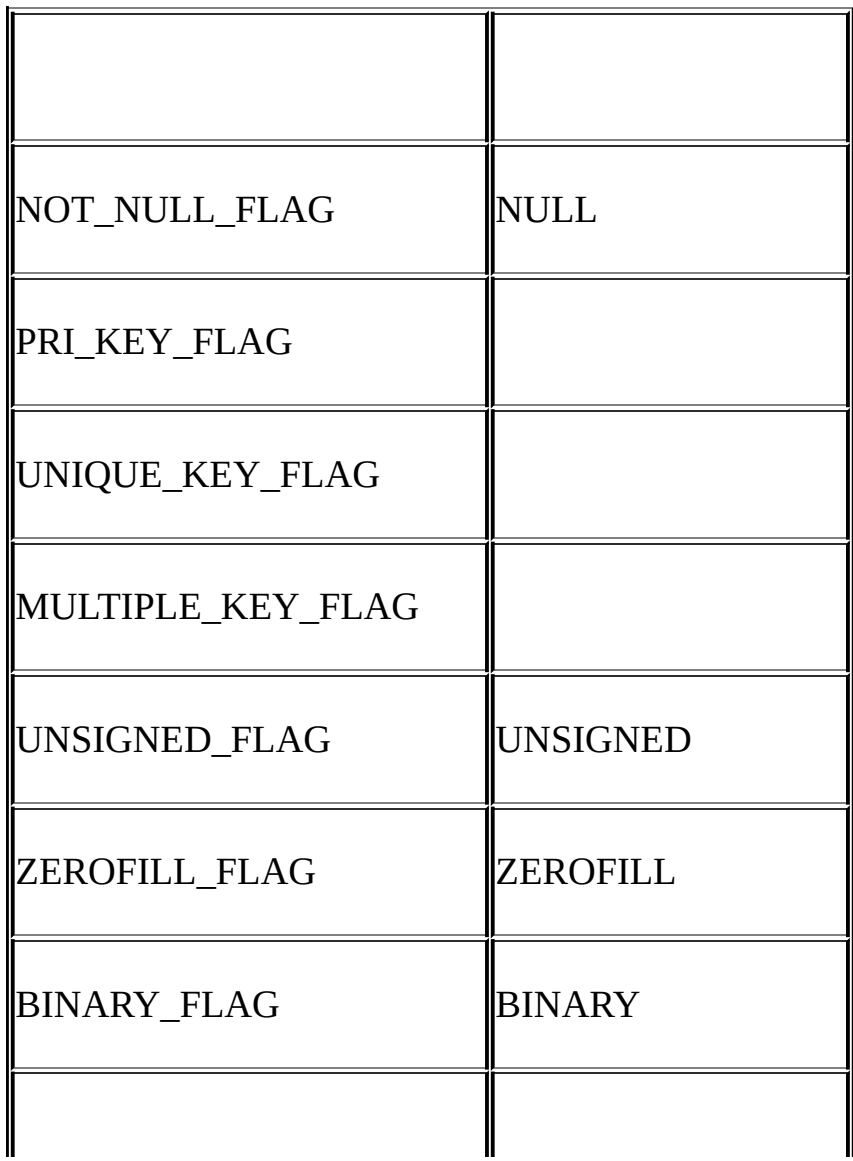

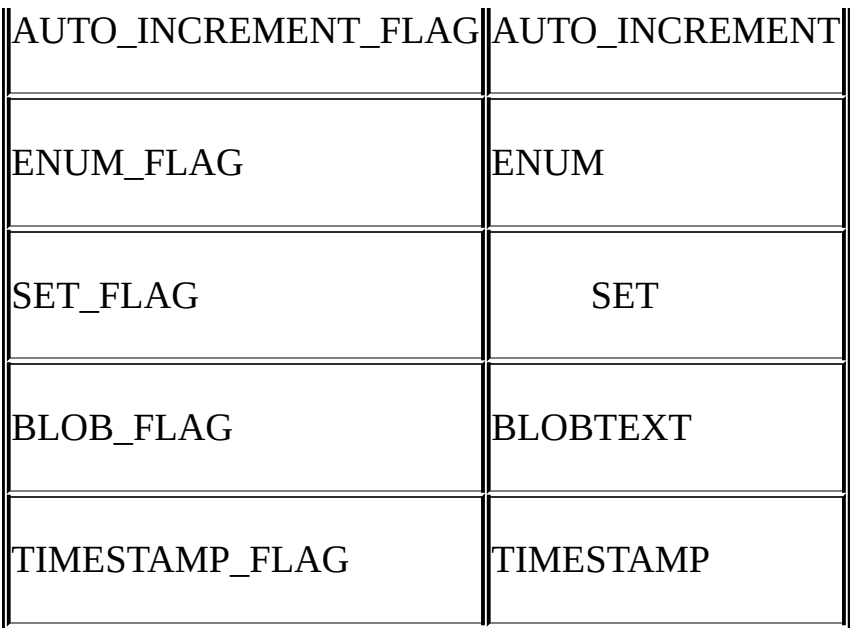

### BLOB\_FLAGENUM\_FLAGSET\_FLAGTIMESTAMP\_FLAG MYSQL\_TYPE\_BLOBMYSQL\_TYPE\_ENUMMYSQL\_TYPE\_SET MYSQL\_TYPE\_TIMESTAMPfield->type

### if (field->flags & NOT\_NULL\_FLAG)

printf("Field can't be null\n");

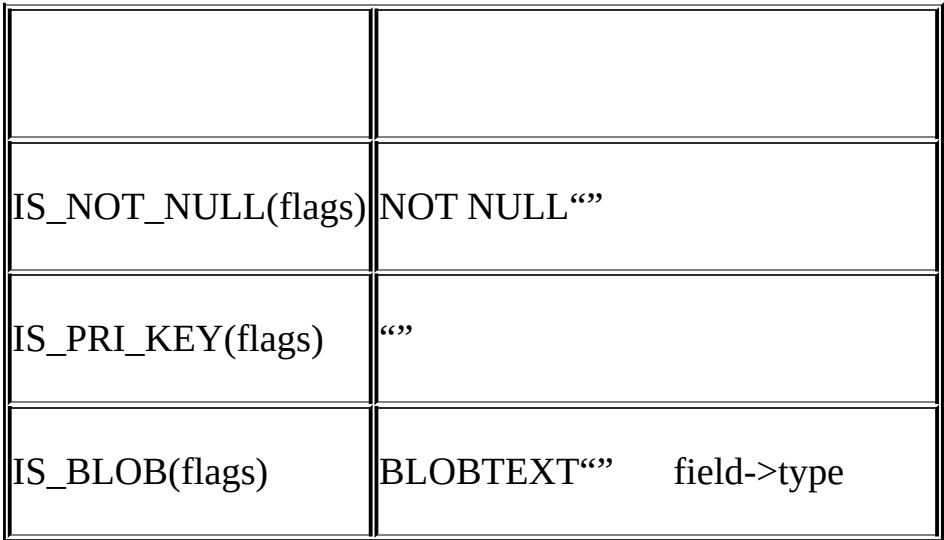

· unsigned int decimals

· unsigned int charset\_nr

· enum enum\_field\_types type

MYSQL\_TYPE\_

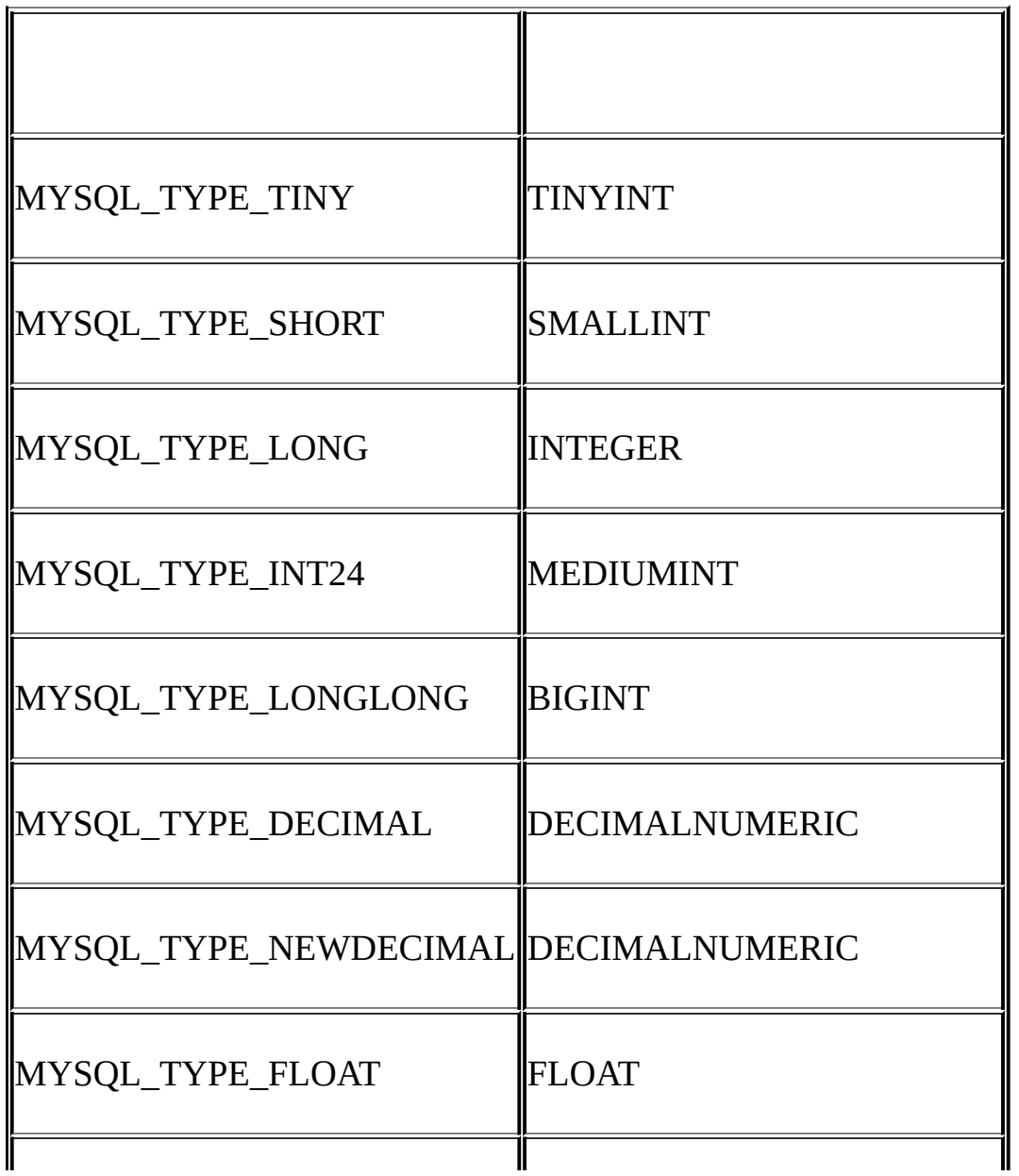

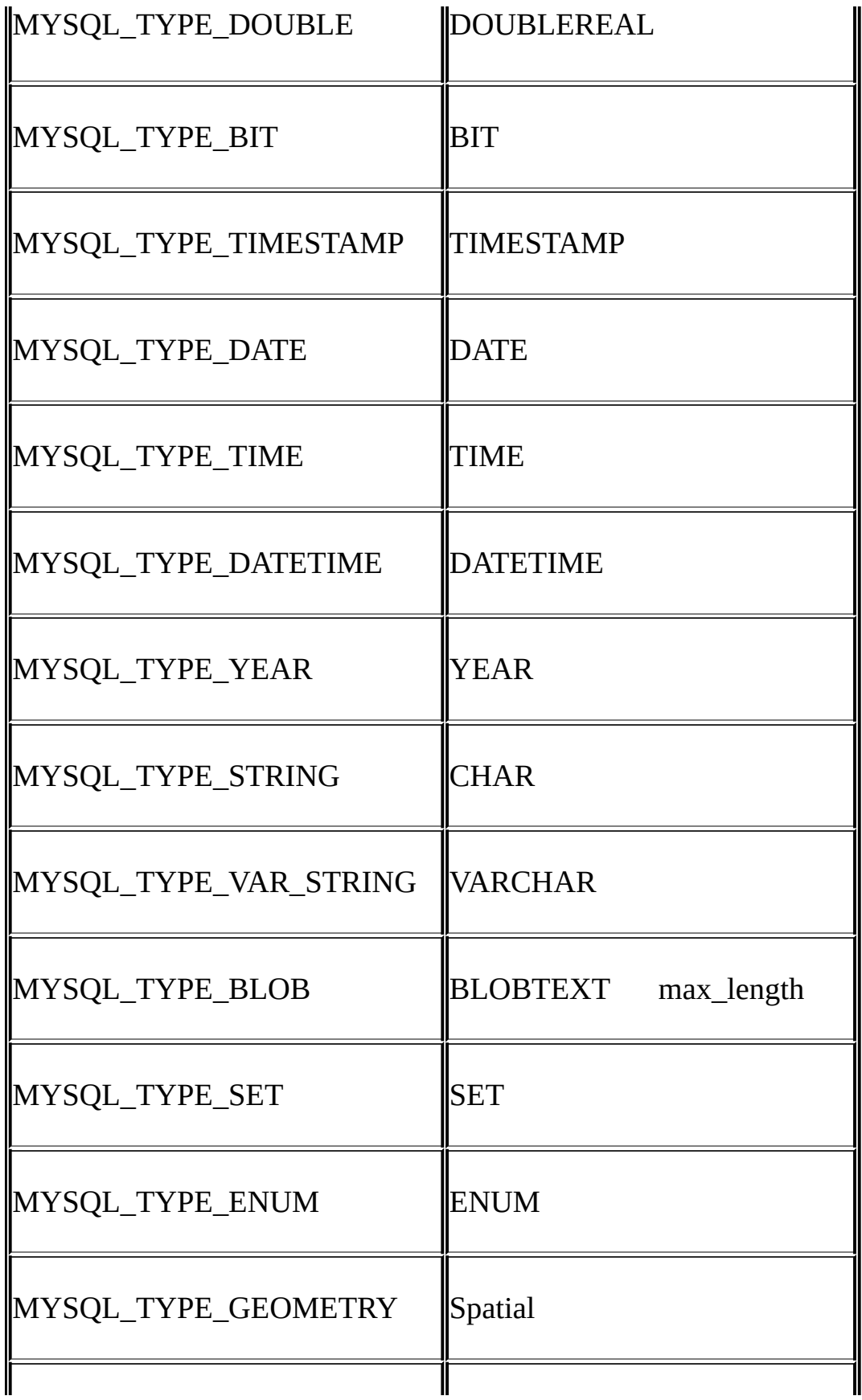

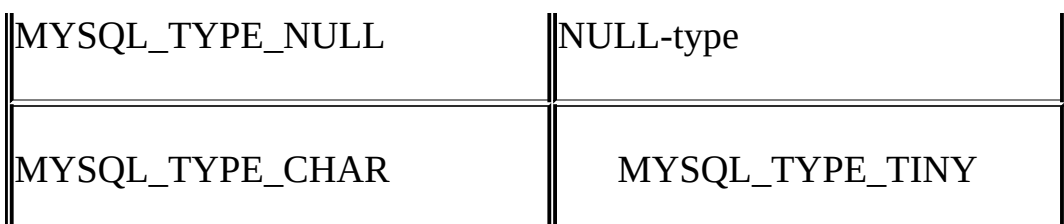

IS\_NUM() IS\_NUM()""

if (IS\_NUM(field->type))

printf("Field is numeric\n");

# <span id="page-1580-0"></span>**25.2.2. C API**

C API [25.2.3"C](#page-1587-0) API"

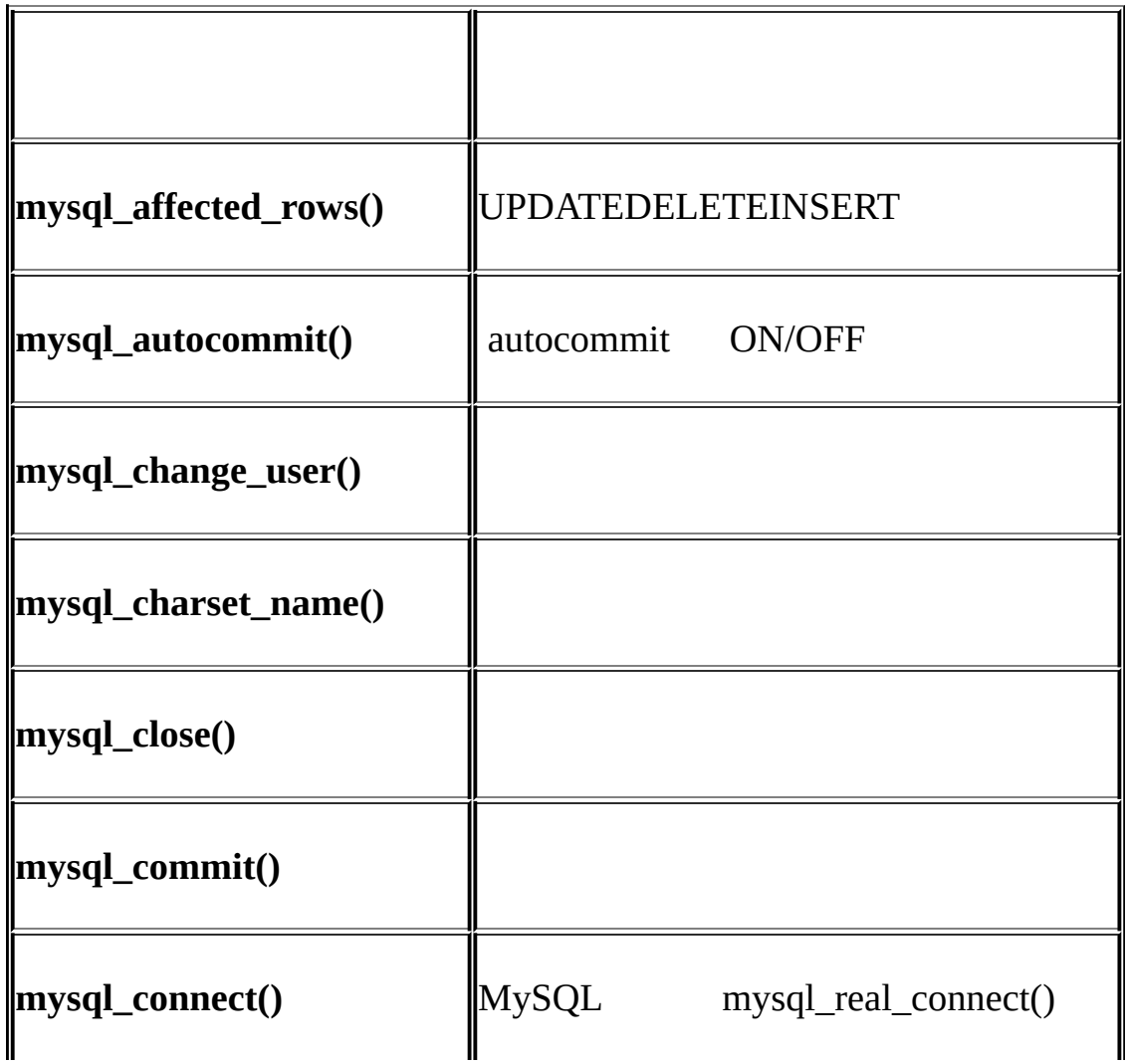

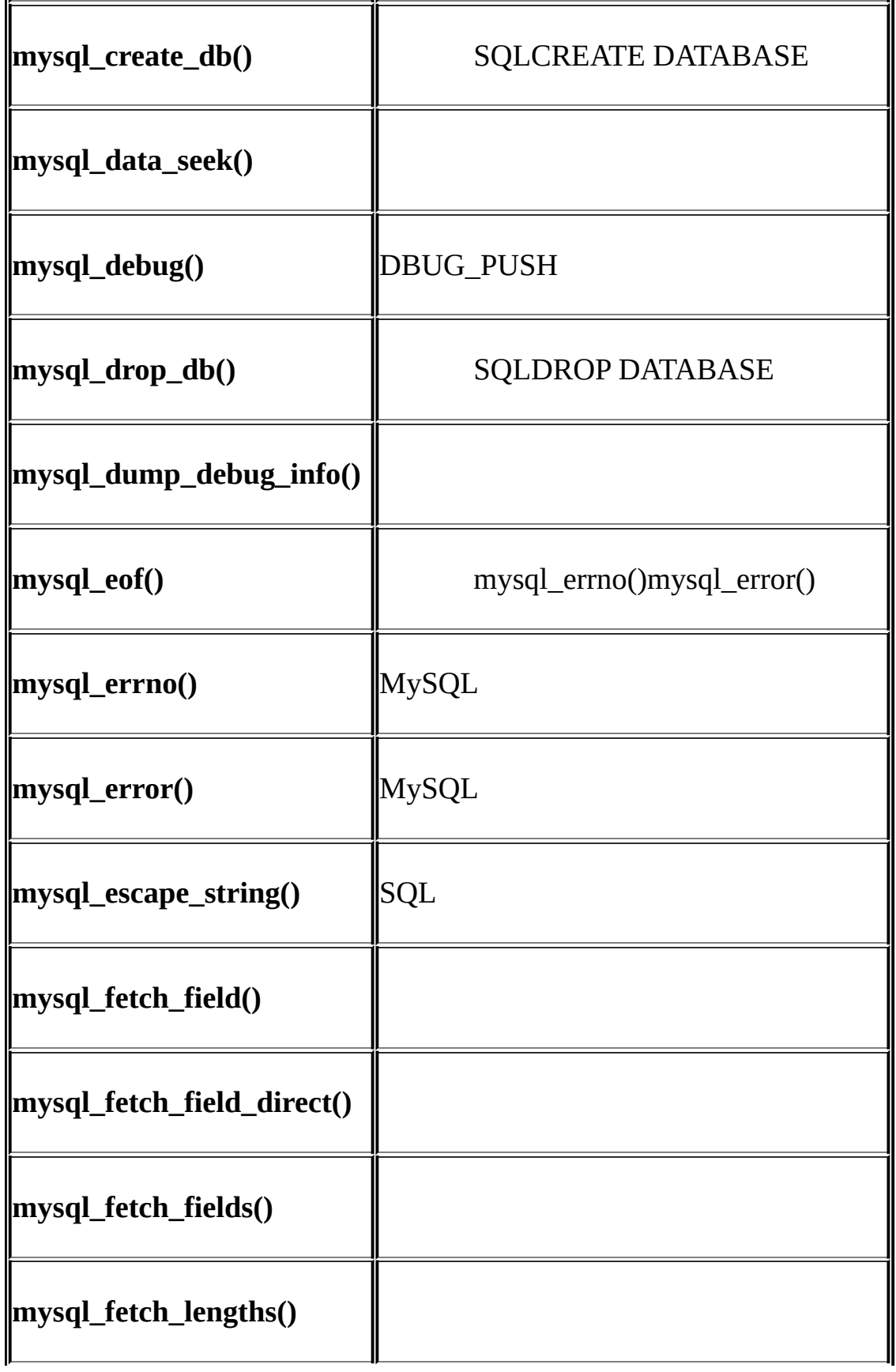

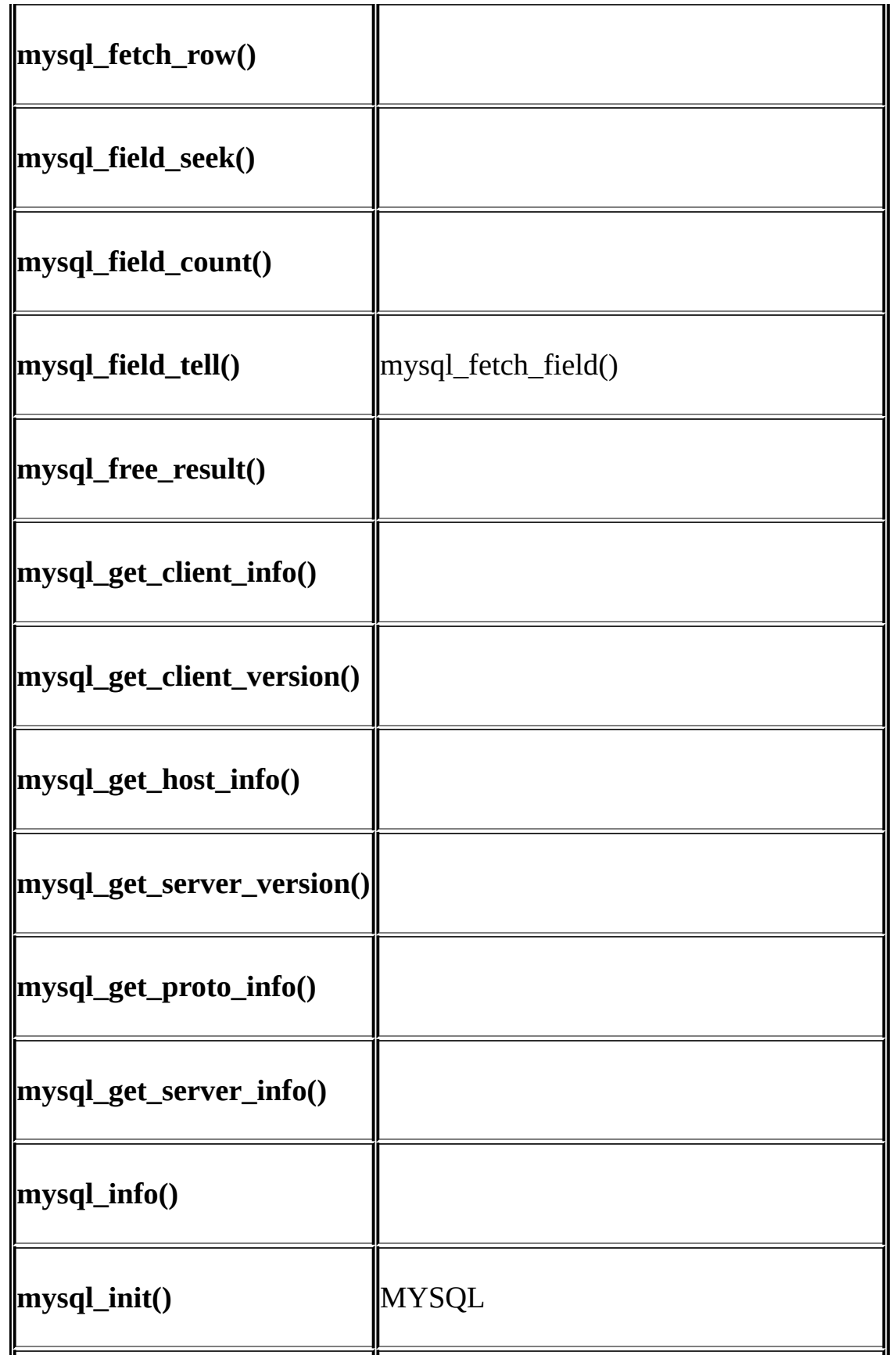

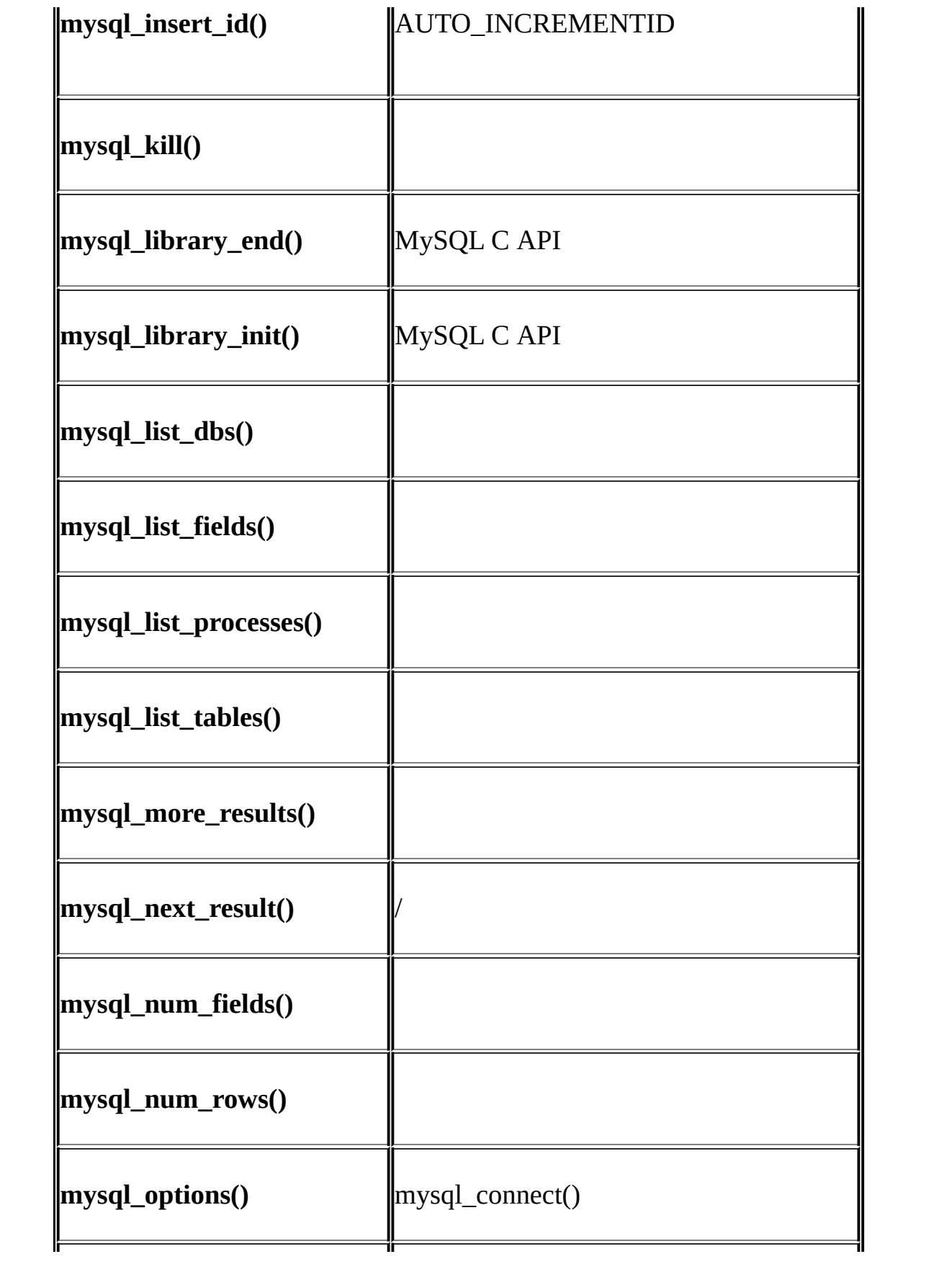
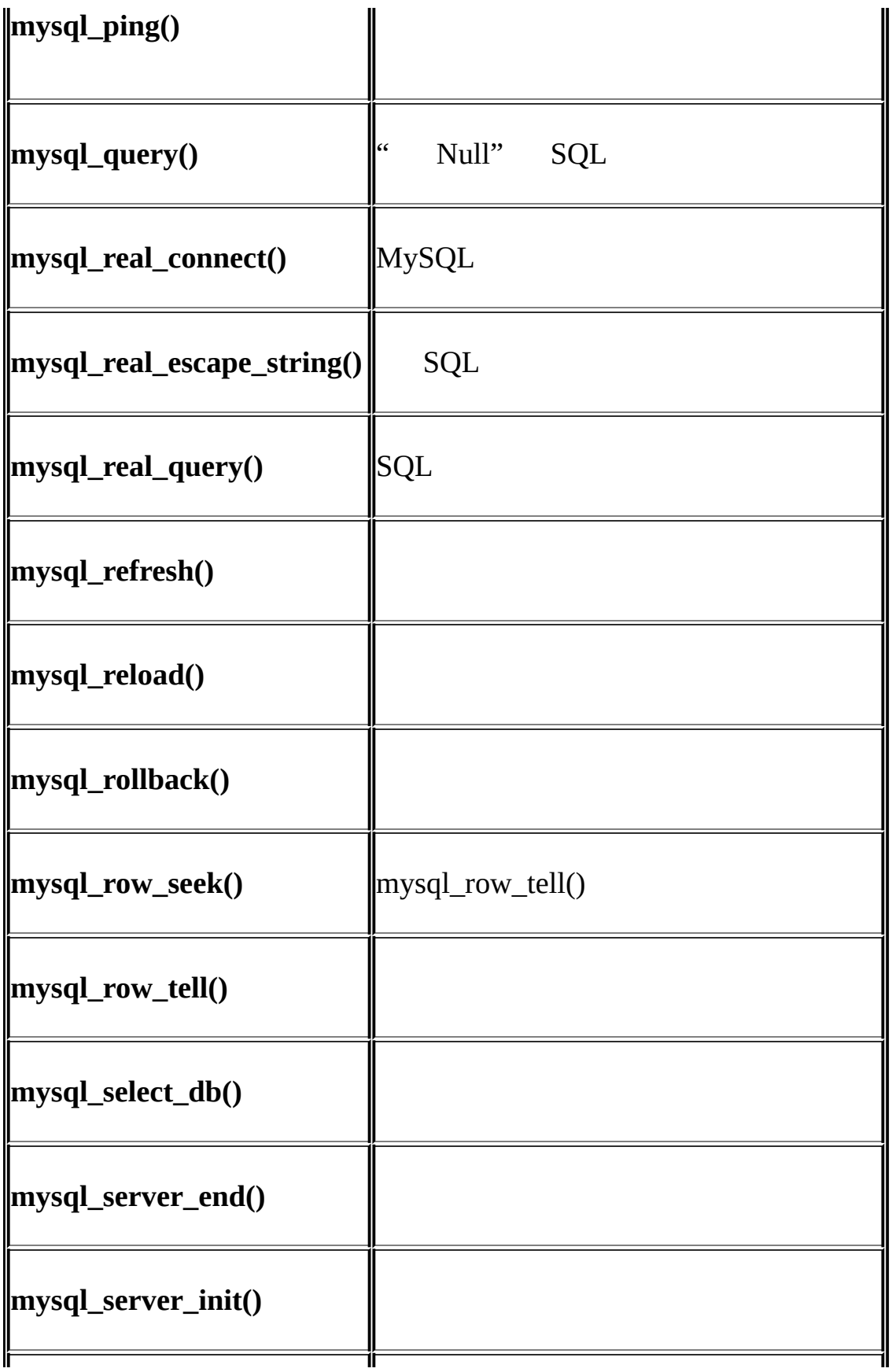

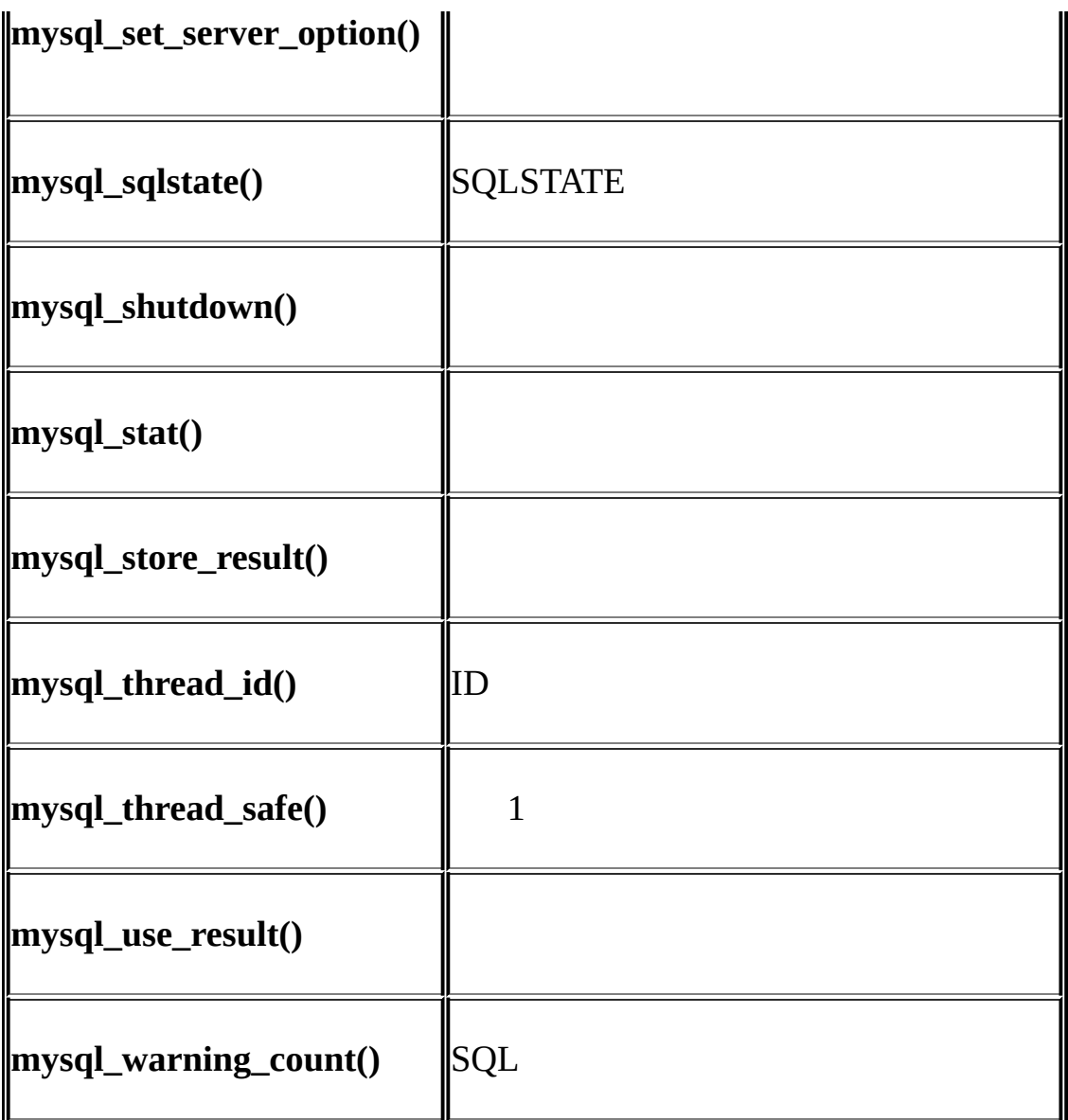

# MySQL

1. mysql\_library\_init()MySQL mysqlclient C mysqld" libmysqlclient"" -libmysqld"

2. mysql\_init() mysql\_real\_connect()

- 3. SQL
- 4. mysql\_close()MySQL
- 5. mysql\_library\_end()MySQL

mysql\_library\_init()mysql\_library\_end() MySQL mysql\_library\_end()

mysql\_library\_init()mysql\_library\_end()#define mysql\_server\_init() mysql\_server\_end() mysqlclientmysqld MySQL MySQL mysql\_server\_init()mysql\_server\_end()

mysql\_library\_init() mysql\_init()

mysql\_init() mysql\_real\_connect() 5.0.3API mysql\_real\_connect()MYSQL1 0" 1" MySQL 5.0.13 mysql\_options()MYSQL\_OPT\_RECONNECT mysql\_close()

mysql\_query()mysql\_real\_query()SQL mysql\_query() Null mysql\_real\_query()  $Null$  mysql\_real\_query()

SELECT INSERTUPDATEDELETE mysql\_affected\_rows()

SELECT SELECTSHOWDESCRIBEEXPLAINSELECT

mysql\_store\_result() mysql\_use\_result()""

mysql\_fetch\_row() mysql\_store\_result()mysql\_fetch\_row() mysql\_use\_result()mysql\_fetch\_row() mysql\_fetch\_lengths()

mysql free result()

mysql\_store\_result()

mysql\_store\_result()1 mysql\_data\_seek()mysql\_row\_seek() mysql\_num\_rows() mysql\_store\_result()

mysql\_use\_result()1 mysql\_use\_result()

API SELECT mysql\_query()mysql\_real\_query() mysql\_store\_result() SELECT mysql\_field\_count() mysql\_field\_count()0 INSERTUPDATEDELETE mysql\_field\_count()0 SELECT mysql\_field\_count() mysql\_store\_result()mysql\_use\_result() mysql\_fetch\_field() mysql\_fetch\_field\_direct() mysql\_field\_seek() mysql\_fetch\_field() mysql\_fetch\_fields()

MySQLmysql\_errno()mysql\_error()

## **25.2.3. C API**

25.2.3.1. [mysql\\_affected\\_rows\(\)](#page-1589-0) 25.2.3.2. [mysql\\_autocommit\(\)](#page-1590-0) 25.2.3.3. [mysql\\_change\\_user\(\)](#page-1590-1) 25.2.3.4. [mysql\\_character\\_set\\_name\(\)](#page-1592-0) 25.2.3.5. [mysql\\_close\(\)](#page-1592-1) 25.2.3.6. [mysql\\_commit\(\)](#page-1593-0) 25.2.3.7. [mysql\\_connect\(\)](#page-1593-1) 25.2.3.8. [mysql\\_create\\_db\(\)](#page-1594-0) 25.2.3.9. [mysql\\_data\\_seek\(\)](#page-1595-0) 25.2.3.10. [mysql\\_debug\(\)](#page-1595-1)  $25.2.3.11$ . [mysql\\_drop\\_db\(\)](#page-1596-0)  $25.2.3.12$ . [mysql\\_dump\\_debug\\_info\(\)](#page-1597-0) 25.2.3.13. [mysql\\_eof\(\)](#page-1597-1) 25.2.3.14. [mysql\\_errno\(\)](#page-1599-0) 25.2.3.15. [mysql\\_error\(\)](#page-1599-1)  $25.2.3.16$ . [mysql\\_escape\\_string\(\)](#page-1600-0) 25.2.3.17. [mysql\\_fetch\\_field\(\)](#page-1600-1)  $25.2.3.18$ . [mysql\\_fetch\\_field\\_direct\(\)](#page-1601-0) 25.2.3.19. [mysql\\_fetch\\_fields\(\)](#page-1602-0)  $25.2.3.20$ . mysql fetch lengths() 25.2.3.21. [mysql\\_fetch\\_row\(\)](#page-1604-0) 25.2.3.22. [mysql\\_field\\_count\(\)](#page-1605-0) 25.2.3.23. [mysql\\_field\\_seek\(\)](#page-1607-0) 25.2.3.24. [mysql\\_field\\_tell\(\)](#page-1608-0) 25.2.3.25. [mysql\\_free\\_result\(\)](#page-1608-1) 25.2.3.26. [mysql\\_get\\_character\\_set\\_info\(\)](#page-1608-2)  $25.2.3.27$ . [mysql\\_get\\_client\\_info\(\)](#page-1609-0)  $25.2.3.28$ . [mysql\\_get\\_client\\_version\(\)](#page-1610-0) 25.2.3.29. [mysql\\_get\\_host\\_info\(\)](#page-1610-1)  $25.2.3.30$ . [mysql\\_get\\_proto\\_info\(\)](#page-1610-2)  $25.2.3.31$ . [mysql\\_get\\_server\\_info\(\)](#page-1611-0)

25.2.3.32. [mysql\\_get\\_server\\_version\(\)](#page-1611-1) 25.2.3.33. [mysql\\_hex\\_string\(\)](#page-1612-0) 25.2.3.34. [mysql\\_info\(\)](#page-1613-0) 25.2.3.35. [mysql\\_init\(\)](#page-1614-0) 25.2.3.36. [mysql\\_insert\\_id\(\)](#page-1614-1) 25.2.3.37. [mysql\\_kill\(\)](#page-1615-0) 25.2.3.38. [mysql\\_library\\_end\(\)](#page-1616-0) 25.2.3.39. [mysql\\_library\\_init\(\)](#page-1616-1) 25.2.3.40. [mysql\\_list\\_dbs\(\)](#page-1617-0) 25.2.3.41. [mysql\\_list\\_fields\(\)](#page-1618-0) 25.2.3.42. [mysql\\_list\\_processes\(\)](#page-1619-0) 25.2.3.43. [mysql\\_list\\_tables\(\)](#page-1619-1) 25.2.3.44. [mysql\\_more\\_results\(\)](#page-1620-0) 25.2.3.45. [mysql\\_next\\_result\(\)](#page-1621-0) 25.2.3.46. [mysql\\_num\\_fields\(\)](#page-1622-0) 25.2.3.47. [mysql\\_num\\_rows\(\)](#page-1624-0) 25.2.3.48. [mysql\\_options\(\)](#page-1624-1) 25.2.3.49. [mysql\\_ping\(\)](#page-1629-0) 25.2.3.50. [mysql\\_query\(\)](#page-1630-0) 25.2.3.51. [mysql\\_real\\_connect\(\)](#page-1631-0)  $25.2.3.52$ . [mysql\\_real\\_escape\\_string\(\)](#page-1634-0) 25.2.3.53. [mysql\\_real\\_query\(\)](#page-1636-0) 25.2.3.54. [mysql\\_refresh\(\)](#page-1637-0) 25.2.3.55. [mysql\\_reload\(\)](#page-1638-0) 25.2.3.56. [mysql\\_rollback\(\)](#page-1639-0) 25.2.3.57. [mysql\\_row\\_seek\(\)](#page-1640-0) 25.2.3.58. [mysql\\_row\\_tell\(\)](#page-1640-1) 25.2.3.59. [mysql\\_select\\_db\(\)](#page-1641-0)  $25.2.3.60$ . [mysql\\_set\\_character\\_set\(\)](#page-1641-1)  $25.2.3.61$ . [mysql\\_set\\_server\\_option\(\)](#page-1642-0) 25.2.3.62. [mysql\\_shutdown\(\)](#page-1643-0) 25.2.3.63. [mysql\\_sqlstate\(\)](#page-1644-0) 25.2.3.64. [mysql\\_ssl\\_set\(\)](#page-1645-0) 25.2.3.65. [mysql\\_stat\(\)](#page-1645-1) 25.2.3.66. [mysql\\_store\\_result\(\)](#page-1646-0) 25.2.3.67. [mysql\\_thread\\_id\(\)](#page-1647-0) 25.2.3.68. [mysql\\_use\\_result\(\)](#page-1648-0) 25.2.3.69. [mysql\\_warning\\_count\(\)](#page-1649-0)

C NULLNULLMySQL Null

Null NULL 0 0 0 0 if (result) /\* correct \*/ ... error ... if (result  $< 0$ )  $/$ \* incorrect \*/ ... error ... if (result  $== -1$ )  $\qquad \qquad$  /\* incorrect \*/ ... error ... "" mysql\_errno() mysql\_error()

### <span id="page-1589-0"></span>**25.2.3.1. mysql\_affected\_rows()**

my\_ulonglong mysql\_affected\_rows(MYSQL \*mysql)

UPDATE DELETE INSERT UPDATEDELETEINSERT mysql\_query() SELECT mysql\_affected\_rows()mysql\_num\_rows()

0" 0" UPDATE WHERE" -1" SELECT mysql\_store\_result()mysql\_affected\_rows()mysql\_affected\_rows() "(my\_ulonglong)-1""(my\_ulonglong)~0""  $-1$ "

mysql\_query(&mysql,"UPDATE products SET cost=cost\*1.25 WHERE group=1

printf("%ld products updated",(long) mysql\_affected\_rows(&mysql)); **mysqld**CLIENT\_FOUND\_ROWSUPDATE mysql\_affected\_rows()WHERE

REPLACE mysql\_affected\_rows()2 1

" INSERT ... ON DUPLICATE KEY UPDATE" mysql\_affected\_rows()1  $\mathcal{P}$ 

## <span id="page-1590-0"></span>**25.2.3.2. mysql\_autocommit()**

my\_bool mysql\_autocommit(MYSQL \*mysql, my\_bool mode)

" 1" autocommit" 0" autocommit

 $0 \qquad 0$ 

### <span id="page-1590-1"></span>**25.2.3.3. mysql\_change\_user()**

my\_bool mysql\_change\_user(MYSQL \*mysql, const char \*user, const char \*password, const char \*db)

dbmysql

mysql\_change\_user()

dbNULL

ROLLBACK

0 0

mysql\_real\_connect()

· CR\_COMMANDS\_OUT\_OF\_SYNC

· CR\_SERVER\_GONE\_ERROR

MySQL

- · CR\_SERVER\_LOST
- · CR\_UNKNOWN\_ERROR

· ER\_UNKNOWN\_COM\_ERROR MySQL

· ER\_ACCESS\_DENIED\_ERROR

· ER\_BAD\_DB\_ERROR

· ER\_DBACCESS\_DENIED\_ERROR

· ER\_WRONG\_DB\_NAME

```
if (mysql_change_user(&mysql, "user", "password", "new_database"))
{
  fprintf(stderr, "Failed to change user. Error: %s\n",
          mysql_error(&mysql));
```
}

### <span id="page-1592-0"></span>**25.2.3.4. mysql\_character\_set\_name()**

const char \*mysql\_character\_set\_name(MYSQL \*mysql)

<span id="page-1592-1"></span>**25.2.3.5. mysql\_close()**

void mysql\_close(MYSQL \*mysql)

mysql\_init()mysql\_connect() mysql\_close()mysql

### <span id="page-1593-0"></span>**25.2.3.6. mysql\_commit()**

my\_bool mysql\_commit(MYSQL \*mysql)

completion\_type completion\_type2 mysql\_close()

 $0 \qquad 0$ 

## <span id="page-1593-1"></span>**25.2.3.7. mysql\_connect()**

MYSQL \*mysql\_connect(MYSQL \*mysql, const char \*host, const char \*user, const char \*passwd)

mysql\_real\_connect() mysql\_connect()MySQL API mysql\_connect() mysql\_get\_client\_info() mysql\_real\_connect() NULL C API mysql\_close() mysql\_errno()mysql\_error() MYSQL

mysql\_real\_connect()

mysql\_real\_connect()

# <span id="page-1594-0"></span>**25.2.3.8. mysql\_create\_db()**

int mysql\_create\_db(MYSQL \*mysql, const char \*db)

db

mysql\_query()SQL CREATE DATABASE

0 0

· CR\_COMMANDS\_OUT\_OF\_SYNC

· CR\_SERVER\_GONE\_ERROR

MySQL

· CR\_SERVER\_LOST

· CR\_UNKNOWN\_ERROR

if(mysql\_create\_db(&mysql, "my\_database"))

{

```
fprintf(stderr, "Failed to create new database. Error: %s\n",
       mysql_error(&mysql));
```
}

## <span id="page-1595-0"></span>**25.2.3.9. mysql\_data\_seek()**

void mysql\_data\_seek(MYSQL\_RES \*result, my\_ulonglong offset)

0mysql\_num\_rows(result)-1 so mysql\_data\_seek()mysql\_store\_result() mysql\_use\_result()

## <span id="page-1595-1"></span>**25.2.3.10. mysql\_debug()**

void mysql\_debug(const char \*debug)

[DBUG\\_PUSHmysql\\_debug\(\)Fred](#page-2149-0) Fish [E.1"MySQL"](#page-2143-0) E.2 "MySQL"

/tmp/client.trace1

mysql\_debug("d:t:O,/tmp/client.trace");

## <span id="page-1596-0"></span>**25.2.3.11. mysql\_drop\_db()**

int mysql\_drop\_db(MYSQL \*mysql, const char \*db)

db

mysql\_query()SQL DROP DATABASE

0 0

· CR\_COMMANDS\_OUT\_OF\_SYNC

· CR\_SERVER\_GONE\_ERROR

MySQL

- · CR\_SERVER\_LOST
- · CR\_UNKNOWN\_ERROR

if(mysql\_drop\_db(&mysql, "my\_database"))

fprintf(stderr, "Failed to drop the database: Error: %s\n", mysql\_error(&mysql));

## <span id="page-1597-0"></span>**25.2.3.12. mysql\_dump\_debug\_info()**

int mysql\_dump\_debug\_info(MYSQL \*mysql)

SUPER

0 0

# · CR\_COMMANDS\_OUT\_OF\_SYNC

· CR\_SERVER\_GONE\_ERROR

MySQL

- · CR\_SERVER\_LOST
- · CR\_UNKNOWN\_ERROR

## <span id="page-1597-1"></span>**25.2.3.13. mysql\_eof()**

my\_bool mysql\_eof(MYSQL\_RES \*result)

mysql\_errno()mysql\_error()

```
mysql_eof()1
mysql_store_result() 1 mysql_fetch_row()NULL mysql_eof()<br>mysql_store_result() mysql_eof()""
mysql_store_result()
   mysql_use_result() mysql_fetch_row() mysql_fetch_row()
NULL mysql_eof() mysql_eof()0 0
   mysql_eof()MySQLmysql_errno()mysql_error() mysql_eof()
   mysql_eof()
   0 0
   mysql_eof()
mysql_query(&mysql,"SELECT * FROM some_table");
result = mysql_use_result(&mysql);
while((row = mysql_fetch_row(result)))
{
   // do something with data
}
if(!mysql_eof(result)) // mysql_fetch_row() failed due to an error
{
   fprintf(stderr, "Error: %s\n", mysql_error(&mysql));
}
   MySQL
```

```
mysql_query(&mysql,"SELECT * FROM some_table");
result = mysql_use_result(&mysql);
while((row = mysql_fetch_row(result)))
{
   // do something with data
}
if(mysql_errno(&mysql)) // mysql_fetch_row() failed due to an error
{
   fprintf(stderr, "Error: %s\n", mysql_error(&mysql));
}
```

```
25.2.3.14. mysql_errno()
```
unsigned int mysql\_errno(MYSQL \*mysql)

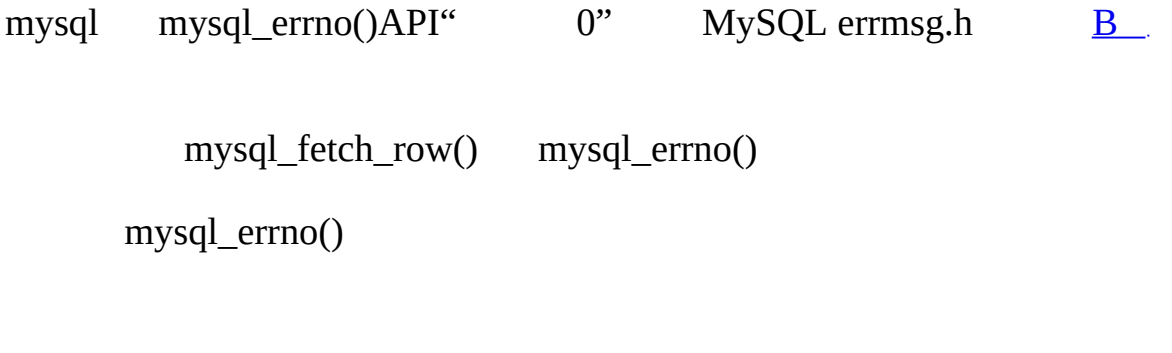

mysql\_*xxx*() "0"

## <span id="page-1599-1"></span>**25.2.3.15. mysql\_error()**

const char \*mysql\_error(MYSQL \*mysql)

```
mysql API mysql_error() Null mysql_error()
      mysql_error()
mysql_errno()
if(mysql_errno(&mysql))
{
   // an error occurred
}
if(mysql_error(\&mysql)[0] != '\0'){
   // an error occurred
}
MySQL 5.10.2 \cdot\cdot\cdot
```

```
Null
```
## <span id="page-1600-0"></span>**25.2.3.16. mysql\_escape\_string()**

mysql\_real\_escape\_string()

mysql\_real\_escape\_string() mysql\_real\_escape\_string()1 mysql\_escape\_string()

# <span id="page-1600-1"></span>**25.2.3.17. mysql\_fetch\_field()**

MYSQL\_FIELD \*mysql\_fetch\_field(MYSQL\_RES \*result)

MYSQL\_FIELD mysql\_fetch\_field()NULL

SELECT mysql\_fetch\_field()1 mysql\_field\_seek()mysql\_fetch\_field()

mysql\_query()SELECTmysql\_store\_result()mysql\_fetch\_field()BLOB MySQLBlob8KB 8KBMySQLBLOB field->max\_length

MYSQL\_FIELD NULL

MYSQL\_FIELD \*field;

```
while((field = mysql_fetch_field(result)))
```
{

```
printf("field name %s\n", field->name);
```
}

### <span id="page-1601-0"></span>**25.2.3.18. mysql\_fetch\_field\_direct()**

MYSQL\_FIELD \*mysql\_fetch\_field\_direct(MYSQL\_RES \*result, unsigned int fieldnr)

1fieldnrMYSQL\_FIELD Fieldnr0mysql\_num\_fields(result)-1

### MYSQL\_FIELD

```
unsigned int num_fields;
unsigned int i;
MYSQL_FIELD *field;
num_fields = mysql_num_fields(result);
for(i = 0; i < num fields; i++){
   field = mysql_fetch_field_direct(result, i);
   printf("Field %u is %s\n", i, field->name);
}
```
### <span id="page-1602-0"></span>**25.2.3.19. mysql\_fetch\_fields()**

MYSQL\_FIELD \*mysql\_fetch\_fields(MYSQL\_RES \*result)

MYSQL\_FIELD 1

MYSQL\_FIELD

```
unsigned int num_fields;
unsigned int i;
MYSQL_FIELD *fields;
num_fields = mysql_num_fields(result);
fields = mysql_fetch_fields(result);
for(i = 0; i < num fields; i++){
  printf("Field %u is %s\n", i, fields[i].name);
}
```
## <span id="page-1603-0"></span>**25.2.3.20. mysql\_fetch\_lengths()**

unsigned long \*mysql\_fetch\_lengths(MYSQL\_RES \*result)

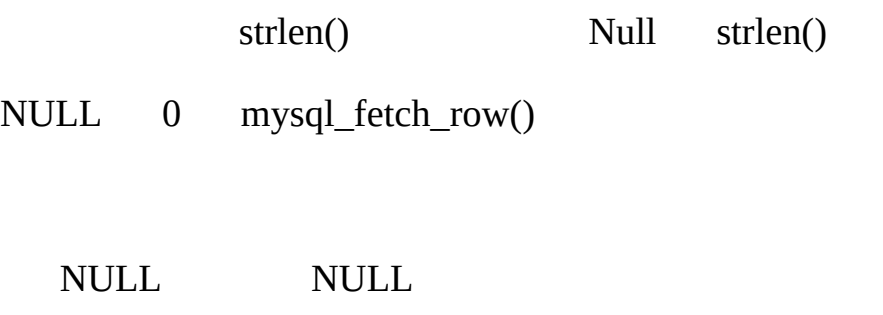

mysql\_fetch\_lengths() mysql\_fetch\_row() NULL

MYSQL\_ROW row; unsigned long \*lengths; unsigned int num\_fields;

```
unsigned int i;
row = mysql_fetch_row(result);
if (row)
{
    num_fields = mysql_num_fields(result);
    lengths = mysql_fetch_lengths(result);
    for(i = 0; i < num fields; i++){
         printf("Column %u is %lu bytes in length.\n", i, lengths[i]
   }
}
```
## <span id="page-1604-0"></span>**25.2.3.21. mysql\_fetch\_row()**

MYSQL\_ROW mysql\_fetch\_row(MYSQL\_RES \*result)

mysql\_store\_result() mysql\_fetch\_row()NULLmysql\_use\_result() mysql\_fetch\_row()NULL

mysql\_num\_fields(result) mysql\_fetch\_row() row[0] row[mysql\_num\_fields(result)-1] NULLNULL

mysql\_fetch\_lengths() NULL 0 NULLNULL

MYSQL\_ROW NULL

mysql\_fetch\_row()

### · CR\_SERVER\_LOST

### · CR\_UNKNOWN\_ERROR

```
MYSQL_ROW row;
unsigned int num_fields;
unsigned int i;
num_fields = mysql_num_fields(result);
while ((row = mysql_fetch_row(result)))
{
   unsigned long *lengths;
   lengths = mysql_fetch_lengths(result);
   for(i = 0; i < num fields; i++){
       printf("[%.*s]", (int) lengths[i], row[i]? row[i]: "NULL")
   }
  print(f("\n'\n');
}
```
#### <span id="page-1605-0"></span>**25.2.3.22. mysql\_field\_count()**

unsigned int mysql\_field\_count(MYSQL \*mysql)

mysql\_store\_result()NULL mysql\_field\_count() mysql\_store\_result() SELECT SELECT

[25.2.13.1"mysql\\_query\(\)mysql\\_store\\_result\(\)NULL](#page-1701-0) ".

```
MYSQL_RES *result;
unsigned int num_fields;
unsigned int num_rows;
if (mysql_query(&mysql,query_string))
{
   // error
}
else // query succeeded, process any data returned by it
{
    result = mysql_store_result(&mysql);
    if (result) // there are rows
    {
        num_fields = mysql_num_fields(result);
        // retrieve rows, then call mysql_free_result(result)
    }
    else // mysql_store_result() returned nothing; should it have?
```

```
{
    if(mysql_field_count(&mysql) == 0)
    {
        // query does not return data
        // (it was not a SELECT)
        num_rows = mysql_affected_rows(&mysql);
    }
    else // mysql_store_result() should have returned data
    {
        fprintf(stderr, "Error: %s\n", mysql_error(&mysql));
    }
}
```
mysql\_errno(&mysql)mysql\_field\_count(&mysql) SELECT mysql\_store\_result() mysql\_field\_count()

## <span id="page-1607-0"></span>**25.2.3.23. mysql\_field\_seek()**

MYSQL\_FIELD\_OFFSET mysql\_field\_seek(MYSQL\_RES \*result, MYSQL\_FIELD\_OFFSET offset)

mysql\_fetch\_field()

0

}

### <span id="page-1608-0"></span>**25.2.3.24. mysql\_field\_tell()**

# MYSQL\_FIELD\_OFFSET mysql\_field\_tell(MYSQL\_RES \*result)

mysql\_fetch\_field() mysql\_field\_seek()

## <span id="page-1608-1"></span>**25.2.3.25. mysql\_free\_result()**

void mysql\_free\_result(MYSQL\_RES \*result)

mysql\_store\_result()mysql\_use\_result()mysql\_list\_dbs() mysql\_free\_result()

<span id="page-1608-2"></span>**25.2.3.26. mysql\_get\_character\_set\_info()**

void mysql\_get\_character\_set\_info(MYSQL \*mysql, MY\_CHARSET\_INFO  $*_{CS}$ 

```
mysql_set_character_set()
```
MySQL 5.0.10

```
if (!mysql_set_character_set(&mysql, "utf8"))
```
{

}

MY\_CHARSET\_INFO cs;

```
mysql_get_character_set_info(&mysql, &cs);
printf("character set information:\n");
printf("character set name: %s\n", cs.name);
printf("collation name: %s\n", cs.csname);
printf("comment: %s\n", cs.comment);
printf("directory: %s\n", cs.dir);
printf("multi byte character min. length: %d\n", cs.mbminlen);
printf("multi byte character max. length: %d\n", cs.mbmaxlen);
```
#### <span id="page-1609-0"></span>**25.2.3.27. mysql\_get\_client\_info()**

char \*mysql\_get\_client\_info(void)

MySQL

# <span id="page-1610-0"></span>**25.2.3.28. mysql\_get\_client\_version()**

unsigned long mysql\_get\_client\_version(void)

XYYZZX YY ZZ 401024.1.2

MySQL

# <span id="page-1610-1"></span>**25.2.3.29. mysql\_get\_host\_info()**

char \*mysql\_get\_host\_info(MYSQL \*mysql)

<span id="page-1610-2"></span>**25.2.3.30. mysql\_get\_proto\_info()**

unsigned int mysql\_get\_proto\_info(MYSQL \*mysql)

# <span id="page-1611-0"></span>**25.2.3.31. mysql\_get\_server\_info()**

char \*mysql\_get\_server\_info(MYSQL \*mysql)

# <span id="page-1611-1"></span>**25.2.3.32. mysql\_get\_server\_version()**

unsigned long mysql\_get\_server\_version(MYSQL \*mysql)

MySQL

major\_version\*10000 + minor\_version \*100 + sub\_version

5.0.12500012

### <span id="page-1612-0"></span>**25.2.3.33. mysql\_hex\_string()**

unsigned long mysql\_hex\_string(char \*to, const char \*from, unsigned long length)

```
SQL SQL 9.1.1<sup>...</sup>2 1Null
"from"" long"" to" length*2+1 mysql_hex_string() "to"Null
            Null
0xvalueX'value'SQL 0xX'...'
char query[1000],*end;
end = strmov(query,"INSERT INTO test_table values(");
end = strmov(end, "0x");
end += mysql_hex_string(end,"What's this",11);
end = strmov(end, ", 0x");
end += mysql_hex_string(end,"binary data: \0\r\n",16);
```

```
*end++ = ')';
if (mysql_real_query(&mysql,query,(unsigned int) (end - query)))
{
  fprintf(stderr, "Failed to insert row, Error: %s\n",
           mysql_error(&mysql));
}
```
strmov()mysqlclient strcpy()1Null

" to" Null

# <span id="page-1613-0"></span>**25.2.3.34. mysql\_info()**

```
char *mysql_info(MYSQL *mysql)
```
mysql\_info()NULL

## · INSERT INTO ... SELECT ...

- 100 0 0
- · INSERT INTO ... VALUES (...),(...),(...)...
	- 3 0 0
- · LOAD DATA INFILE ...

1 0 0 0

· ALTER TABLE

3 0 0

· UPDATE

40 40 0

mysql\_info()INSERT ... VALUESNULL INSERT ... VALUES

NULL

## <span id="page-1614-0"></span>**25.2.3.35. mysql\_init()**

MYSQL \*mysql\_init(MYSQL \*mysql)

mysql\_real\_connect()MYSQL mysqlNULL<br>mysql init() mysql close() mysql\_close()

MYSQL\* NULL

NULL

## <span id="page-1614-1"></span>**25.2.3.36. mysql\_insert\_id()**

my\_ulonglong mysql\_insert\_id(MYSQL \*mysql)

INSERTUPDATEAUTO\_INCREMENT AUTO\_INCREMENTINSERT

mysql\_insert\_id()

· AUTO\_INCREMENTINSERT NULL0

· INSERT mysql\_insert\_id()1AUTO\_INCREMENT AUTO\_INCREMENT1

· LAST\_INSERT\_ID(*expr*)AUTO\_INCREMENTINSERT

- · LAST\_INSERT\_ID(*expr*)AUTO\_INCREMENTINSERT
- · mysql\_insert\_id()SELECT
	- mysql\_insert\_id()

AUTO\_INCREMENTmysql\_insert\_id()0 mysql\_insert\_id()

mysql\_insert\_id()

 $12.9.3$ <sup>""</sup>

SQL LAST\_INSERT\_ID()AUTO\_INCREMENT AUTO\_INCREMENT LAST\_INSERT\_ID()

<span id="page-1615-0"></span>LAST\_INSERT\_ID()mysql\_insert\_id() LAST\_INSERT\_ID() mysql\_insert\_id()AUTO\_INCREMENT

int mysql\_kill(MYSQL \*mysql, unsigned long pid)

pid

0 0

· CR\_COMMANDS\_OUT\_OF\_SYNC

· CR\_SERVER\_GONE\_ERROR MySQL

· CR\_SERVER\_LOST

## · CR\_UNKNOWN\_ERROR

<span id="page-1616-0"></span>**25.2.3.38. mysql\_library\_end()**

void mysql\_library\_end(void)

mysql\_server\_end()

[25.2.2"C](#page-1580-0) API"

<span id="page-1616-1"></span>**25.2.3.39. mysql\_library\_init()**

int mysql\_library\_init(int argc, char \*\*argv, char \*\*groups)

mysql\_server\_init()

[25.2.2"C](#page-1580-0) API"

## <span id="page-1617-0"></span>**25.2.3.40. mysql\_list\_dbs()**

MYSQL\_RES \*mysql\_list\_dbs(MYSQL \*mysql, const char \*wild)

" %"" \_" NULL mysql\_list\_dbs()SHOW database [LIKE wild]

mysql\_free\_result()

MYSQL\_RES NULL

· CR\_COMMANDS\_OUT\_OF\_SYNC

· CR\_OUT\_OF\_MEMORY

· CR\_SERVER\_GONE\_ERROR MySQL

· CR\_SERVER\_LOST

· CR\_UNKNOWN\_ERROR

### <span id="page-1618-0"></span>**25.2.3.41. mysql\_list\_fields()**

MYSQL\_RES \*mysql\_list\_fields(MYSQL \*mysql, const char \*table, const char \*wild)

" %"" \_" NULL mysql\_list\_fields()SHOW COLUMNS FROM *tbl\_name* [LIKE *wild*]

SHOW COLUMNS FROM *tbl\_name*mysql\_list\_fields()

mysql\_free\_result()

MYSQL\_RES NULL

· CR\_COMMANDS\_OUT\_OF\_SYNC

· CR\_SERVER\_GONE\_ERROR

MySQL

· CR\_SERVER\_LOST

· CR\_UNKNOWN\_ERROR

## <span id="page-1619-0"></span>**25.2.3.42. mysql\_list\_processes()**

MYSQL\_RES \*mysql\_list\_processes(MYSQL \*mysql)

### **mysqladmin processlist**SHOW PROCESSLIST

mysql\_free\_result()

MYSQL\_RES NULL

· CR\_COMMANDS\_OUT\_OF\_SYNC

· CR\_SERVER\_GONE\_ERROR

MySQL

- · CR\_SERVER\_LOST
- · CR\_UNKNOWN\_ERROR

### <span id="page-1619-1"></span>**25.2.3.43. mysql\_list\_tables()**

MYSQL\_RES \*mysql\_list\_tables(MYSQL \*mysql, const char \*wild)

" %"" \_" NULL mysql\_list\_tables()HOW tables [LIKE *wild*]
mysql\_free\_result()

MYSQL\_RES NULL

· CR\_COMMANDS\_OUT\_OF\_SYNC

· CR\_SERVER\_GONE\_ERROR MySQL

· CR\_SERVER\_LOST

· CR\_UNKNOWN\_ERROR

## **25.2.3.44. mysql\_more\_results()**

my\_bool mysql\_more\_results(MYSQL \*mysql)

"" mysql\_next\_result()

 $\omega_1$   $\omega_0$ 

mysql\_next\_result()

[25.2.9"C](#page-1695-0) API" 25.2.3.45" mysql\_next\_result()"

## <span id="page-1621-0"></span>**25.2.3.45. mysql\_next\_result()**

int mysql\_next\_result(MYSQL \*mysql)

mysql\_next\_result()

mysql\_free\_result()

mysql\_next\_result() mysql\_real\_query()mysql\_query() mysql\_store\_result()mysql\_warning\_count()mysql\_affected\_rows()

mysql\_next\_result()

[25.2.9"C](#page-1695-0) API"

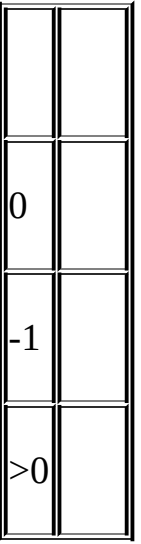

## · CR\_COMMANDS\_OUT\_OF\_SYNC

mysql\_use\_result()

· CR\_SERVER\_GONE\_ERROR MySQL

· CR\_SERVER\_LOST

## · CR\_UNKNOWN\_ERROR

## **25.2.3.46. mysql\_num\_fields()**

unsigned int mysql\_num\_fields(MYSQL\_RES \*result)

MYSQL\* mysql\_field\_count(MYSQL \*mysql)

mysql\_store\_result()mysql\_use\_result()NULL mysql\_field\_count()mysql\_store\_result() SELECT SELECT

[25.2.13.1"mysql\\_query\(\)mysql\\_store\\_result\(\)NULL](#page-1701-0) "

MYSQL\_RES \*result; unsigned int num\_fields;

```
unsigned int num_rows;
if (mysql_query(&mysql,query_string))
{
   // error
}
else // query succeeded, process any data returned by it
{
    result = mysql_store_result(&mysql);
    if (result) // there are rows
    {
        num_fields = mysql_num_fields(result);
        // retrieve rows, then call mysql_free_result(result)
    }
    else // mysql_store_result() returned nothing; should it have?
    {
        if (mysql_errno(&mysql))
        {
           fprintf(stderr, "Error: %s\n", mysql_error(&mysql));
        }
        else if (mysql field count(&mysql) == 0)
        {
            // query does not return data
            // (it was not a SELECT)
            num_rows = mysql_affected_rows(&mysql);
        }
```
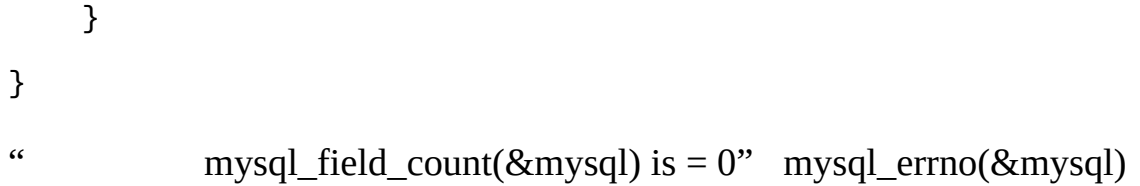

## **25.2.3.47. mysql\_num\_rows()**

my\_ulonglong mysql\_num\_rows(MYSQL\_RES \*result)

mysql\_num\_rows()mysql\_store\_result()mysql\_use\_result() mysql\_store\_result()mysql\_num\_rows()mysql\_use\_result()mysql\_num\_rows()

## <span id="page-1624-0"></span>**25.2.3.48. mysql\_options()**

int mysql\_options(MYSQL \*mysql, enum mysql\_option option, const char \*arg)

 $\mathbb I$ 

 $\mathbb T$ 

mysql\_init() mysql\_connect()mysql\_real\_connect()mysql\_options()

Arg arg

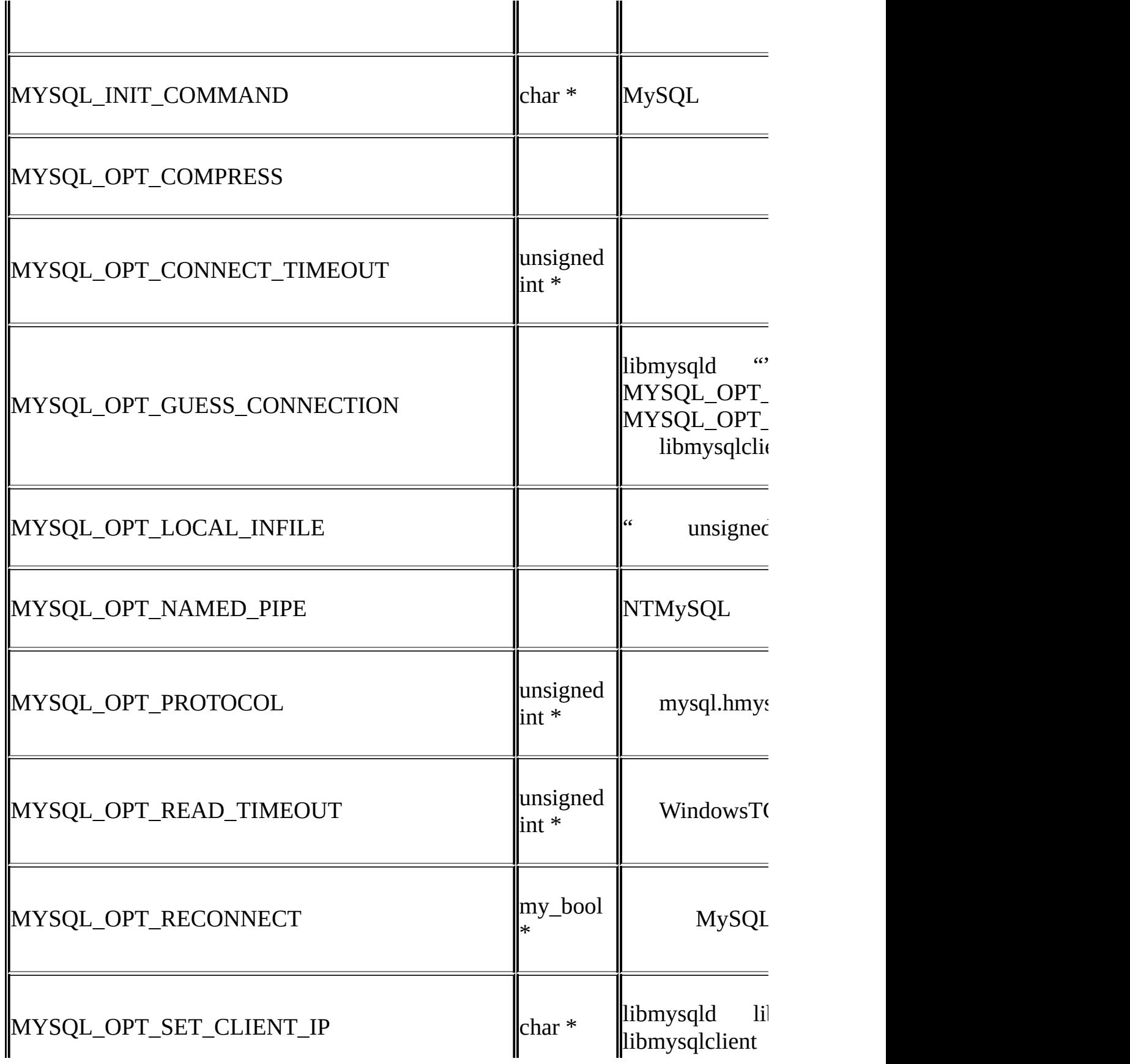

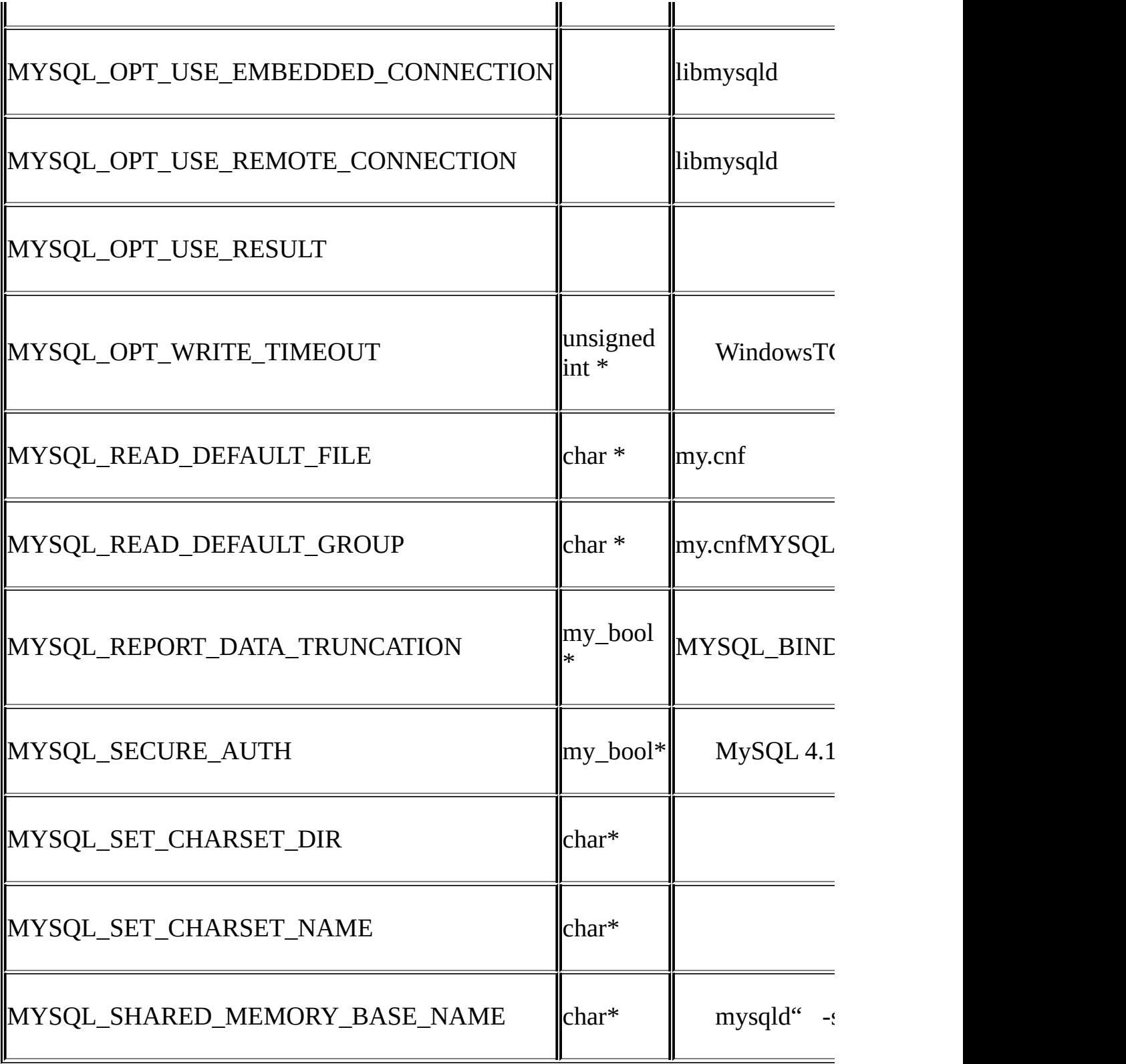

MYSQL\_READ\_DEFAULT\_FILEMYSQL\_READ\_DEFAULT\_GROUP

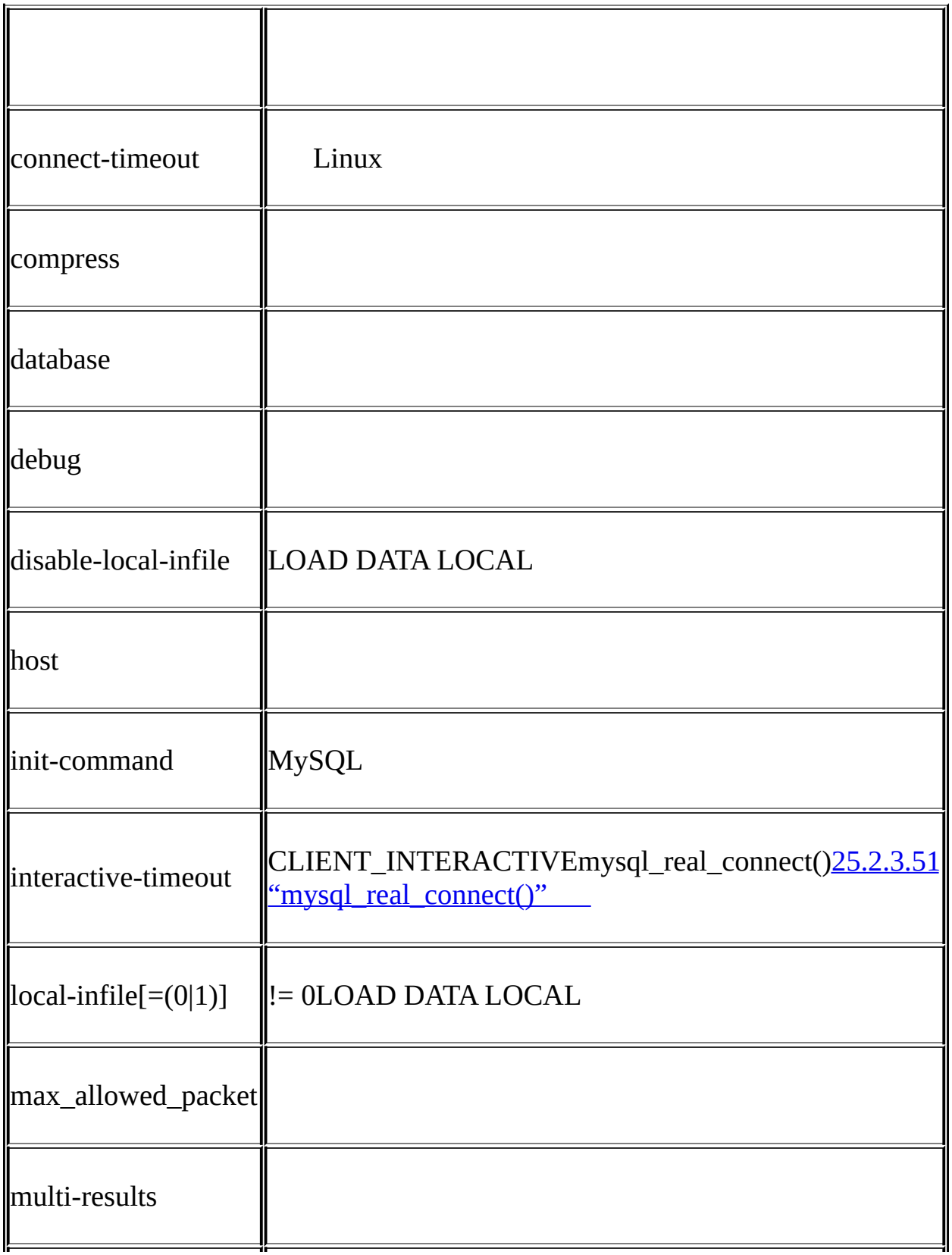

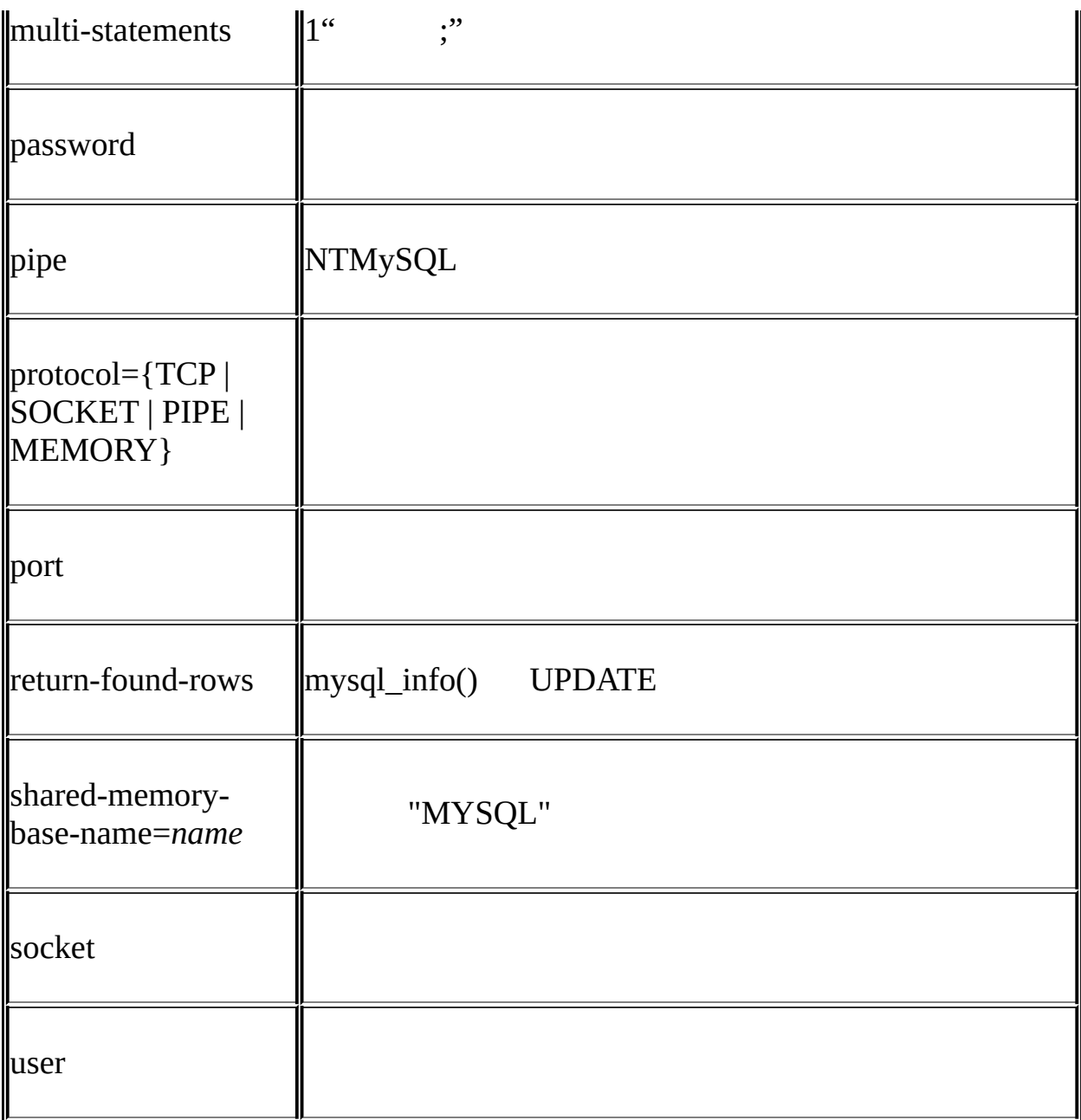

" timeout" "connect-timeout" MySQL 5.1.2-alpha

timeout"

 $4.3.2$ ""

0 0

```
MYSQL mysql;
```

```
mysql_init(&mysql);
mysql_options(&mysql,MYSQL_OPT_COMPRESS,0);
mysql_options(&mysql,MYSQL_READ_DEFAULT_GROUP,"odbc");
if (!mysql_real_connect(&mysql,"host","user","passwd","database",0,N
{
   fprintf(stderr, "Failed to connect to database: Error: %s\n",
          mysql_error(&mysql));
```
}

my.cnfobdc

## **25.2.3.49. mysql\_ping()**

```
int mysql_ping(MYSQL *mysql)
```

```
0 0MySQL
```
## · CR\_COMMANDS\_OUT\_OF\_SYNC

#### · CR\_SERVER\_GONE\_ERROR

MySQL

## · CR\_UNKNOWN\_ERROR

## **25.2.3.50. mysql\_query()**

int mysql\_query(MYSQL \*mysql, const char \*query)

" Null" SQL 1SQL' ;" \g" 2<u>5.2.9"C API"</u> mysql\_query() mysql\_real\_query()' \0'mysql\_query() mysql\_field\_count() [25.2.3.22"mysql\\_field\\_count\(\)"](#page-1605-0)

0 0

## · CR\_COMMANDS\_OUT\_OF\_SYNC

· CR\_SERVER\_GONE\_ERROR

MySQL

· CR\_SERVER\_LOST

## · CR\_UNKNOWN\_ERROR

## <span id="page-1631-0"></span>**25.2.3.51. mysql\_real\_connect()**

MYSQL \*mysql\_real\_connect(MYSQL \*mysql, const char \*host, const char \*user, const char \*passwd, const char \*db, unsigned int port, const char \*unix\_socket, unsigned long client\_flag)

mysql\_real\_connect()MySQL MySQLAPI mysql\_real\_connect()

· 1MYSQL mysql\_real\_connect() mysql\_init()MYSQL mysql\_options() [25.2.3.48"mysql\\_options\(\)"](#page-1624-0)

- · "host" IP" host" NULL"localhost" UnixWindows TCP/IP
- · "user"MySQLID" user"NULL"" UNIX Windows ODBC [26.1.9.2"WindowsMyODBC](#page-1737-0) DSN"
- · "passwd" " passwd"NULL 1 MySQL
	- mysql\_real\_connect() API
- · "db" dbNULL
- · " port"0TCP/IP" host"
- · unix\_socketNULL" host"
- · client\_flag0

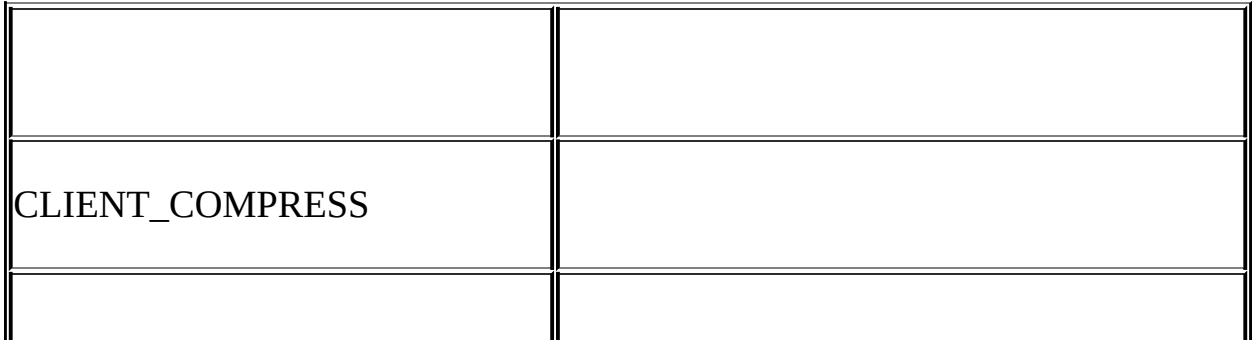

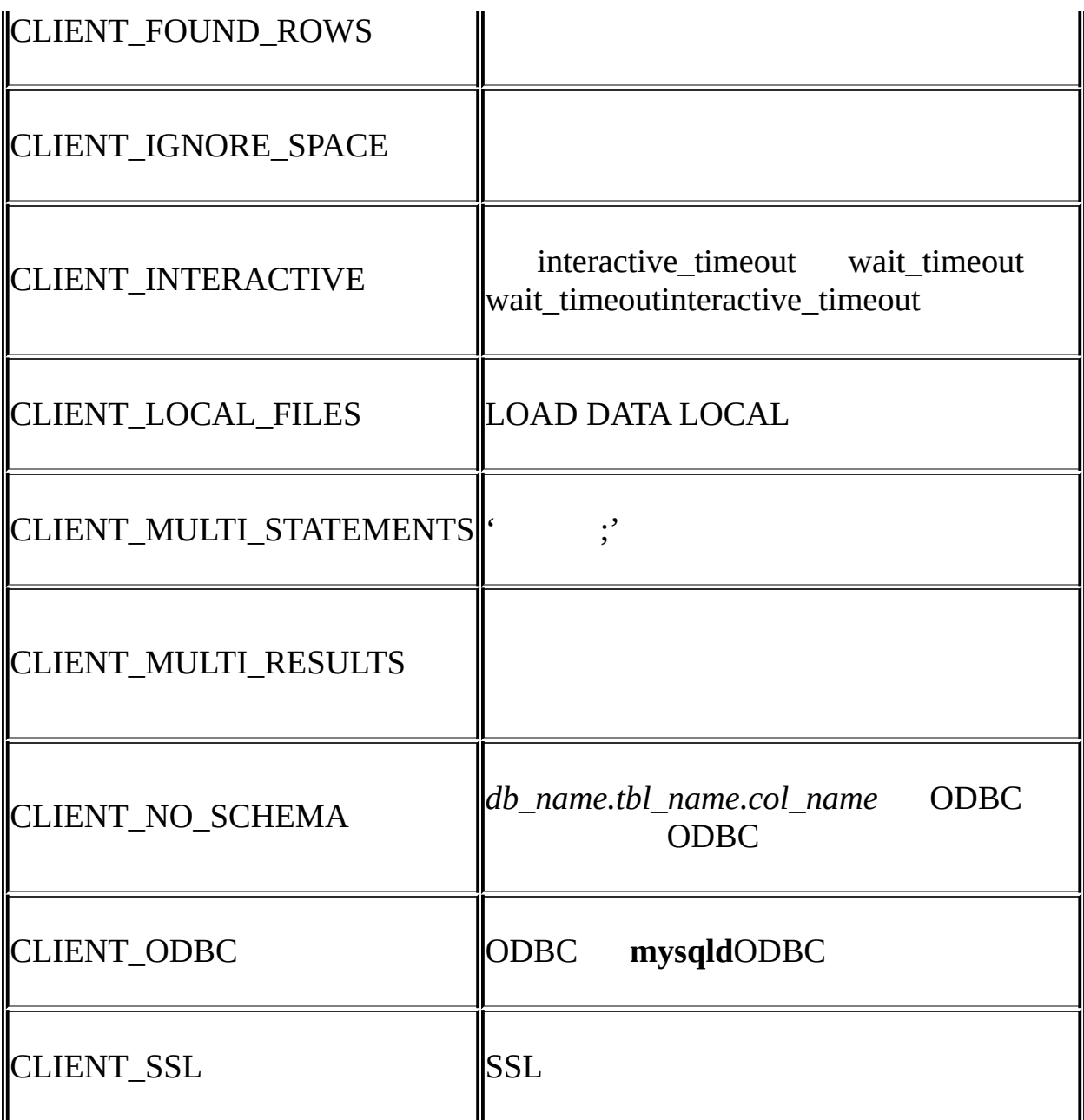

mysql\_real\_connect() mysql\_real\_connect() MYSQL\_READ\_DEFAULT\_FILEMYSQL\_READ\_DEFAULT\_GROUP mysql\_options() mysql\_real\_connect()"

- · hostNULL("")
- · userNULL
- · passwdNULL mysql\_real\_connect() MySQL
- · dbNULL
- · port"0"
- · unix\_socketNULL

## MYSQL\* NULL 1

· CR\_CONN\_HOST\_ERROR

## MySQL

· CR\_CONNECTION\_ERROR

MySQL

· CR\_IPSOCK\_ERROR

#### IP

- · CR\_OUT\_OF\_MEMORY
- · CR\_SOCKET\_CREATE\_ERROR

## Unix

· CR\_UNKNOWN\_HOST

#### IP

- · CR\_VERSION\_ERROR
- $\epsilon\epsilon$

#### CR\_NAMEDPIPEOPEN\_ERROR

Windows

· CR\_NAMEDPIPEWAIT\_ERROR

Windows

CR\_NAMEDPIPESETSTATE\_ERROR

Windows

CR\_SERVER\_LOST

connect\_timeout > 0connect\_timeout init-command

MYSQL mysql;

```
mysql_init(&mysql);
mysql_options(&mysql,MYSQL_READ_DEFAULT_GROUP,"your_prog_name");
if (!mysql_real_connect(&mysql,"host","user","passwd","database",0,N
{
    fprintf(stderr, "Failed to connect to database: Error: %s\n",
          mysql_error(&mysql));
}
```

```
mysql_options()MySQLmy.cnf[client][your_prog_name] MySQL
    mysql_real_connect()MYSQL 5.0.3API" 1"" 0"
" 1" MySQL 5.0.13 mysql_options()
MYSQL_OPT_RECONNECT
```

```
25.2.3.52. mysql_real_escape_string()
```
unsigned long mysql\_real\_escape\_string(MYSQL \*mysql, char \*to, const char \*from, unsigned long length)

mysql

 $SOLSQL \quad 9.1.1''''$ " from" SQL" to" 1NULL NUL (ASCII 0)'  $\ln$ ''  $\ln$ ''  $\ln$ '' ''' "' Control-Z  $9.1$ " MySQL "from" long" to" length\*2+1 2 Null mysql\_real\_escape\_string() "to" Null Null mysql\_set\_character\_set() SET NAMES (SET CHARACTER SET) mysql\_set\_character\_set()SET NAMESmysql\_real\_escape\_string() SET **NAMES** char query[1000],\*end; end = strmov(query,"INSERT INTO test\_table values("); \*end++ =  $'$ ' $'$ '; end += mysql\_real\_escape\_string(&mysql, end,"What's this",11); \*end++ =  $'$ '\''; \*end++ =  $', '$ ; \*end++ =  $'$ \''; end += mysql\_real\_escape\_string(&mysql, end,"binary data: \0\r\n",16 \*end++ =  $' \vee'$ ; \*end++ =  $'$ )';

```
if (mysql_real_query(&mysql,query,(unsigned int) (end - query)))
{
   fprintf(stderr, "Failed to insert row, Error: %s\n",
           mysql_error(&mysql));
}
strmov()mysqlclient strcpy() 1Null
```
" to" Null

## **25.2.3.53. mysql\_real\_query()**

int mysql\_real\_query(MYSQL \*mysql, const char \*query, unsigned long length)

" query" SQL" long" 1SQL ' ;" \g" [25.2.9"](#page-1695-0) C API"

mysql\_real\_query()mysql\_query() '\0' mysql\_real\_query() mysql\_query() strlen()

mysql\_field\_count()[25.2.3.22"mysql\\_field\\_count\(\)"](#page-1605-0)

0 0

## · CR\_COMMANDS\_OUT\_OF\_SYNC

# · CR\_SERVER\_GONE\_ERROR

MySQL

· CR\_SERVER\_LOST

## · CR\_UNKNOWN\_ERROR

## **25.2.3.54. mysql\_refresh()**

int mysql\_refresh(MYSQL \*mysql, unsigned int options)

## RELOAD

"options"" Or"

· REFRESH\_GRANT

FLUSH PRIVILEGES

· REFRESH\_LOG

FLUSH LOGS

· REFRESH\_TABLES

FLUSH TABLES

· REFRESH\_HOSTS

FLUSH HOSTS

· REFRESH\_STATUS

FLUSH STATUS

- · REFRESH\_THREADS
- · REFRESH\_SLAVE

RESET SLAVE

· REFRESH\_MASTER

**RESE** 

0 0

· CR\_COMMANDS\_OUT\_OF\_SYNC

· CR\_SERVER\_GONE\_ERROR MySQL

· CR\_SERVER\_LOST

· CR\_UNKNOWN\_ERROR

**25.2.3.55. mysql\_reload()**

int mysql\_reload(MYSQL \*mysql)

## MySQL RELOAD

mysql\_query()SQL FLUSH PRIVILEGES

- 0 0
- · CR\_COMMANDS\_OUT\_OF\_SYNC
- · CR\_SERVER\_GONE\_ERROR

MySQL

- · CR\_SERVER\_LOST
- · CR\_UNKNOWN\_ERROR

## **25.2.3.56. mysql\_rollback()**

my\_bool mysql\_rollback(MYSQL \*mysql)

completion\_type completion\_type"2" mysql\_close()

0 0

#### **25.2.3.57. mysql\_row\_seek()**

MYSQL\_ROW\_OFFSET mysql\_row\_seek(MYSQL\_RES \*result, MYSQL\_ROW\_OFFSET offset)

" offset" mysql\_row\_tell()mysql\_row\_seek() mysql\_data\_seek()

mysql\_row\_seek()mysql\_store\_result() mysql\_use\_result()

mysql\_row\_seek()

## **25.2.3.58. mysql\_row\_tell()**

MYSQL\_ROW\_OFFSET mysql\_row\_tell(MYSQL\_RES \*result)

mysql\_fetch\_row() mysql\_row\_seek()

mysql\_store\_result() mysql\_use\_result()mysql\_row\_tell()

## **25.2.3.59. mysql\_select\_db()**

int mysql\_select\_db(MYSQL \*mysql, const char \*db)

dbmysql

mysql\_select\_db()

0 0

## · CR\_COMMANDS\_OUT\_OF\_SYNC

· CR\_SERVER\_GONE\_ERROR

MySQL

· CR\_SERVER\_LOST

## · CR\_UNKNOWN\_ERROR

## **25.2.3.60. mysql\_set\_character\_set()**

int mysql\_set\_character\_set(MYSQL \*mysql, char \*csname)

csname1 SET NAMES mysql->charset mysql\_real\_escape\_string()

MySQL 5.0.7

MYSQL mysql;

0 0

```
mysql_init(&mysql);
if (!mysql_real_connect(&mysql,"host","user","passwd","database",0,N
{
   fprintf(stderr, "Failed to connect to database: Error: %s\n",
          mysql_error(&mysql));
}
if (!mysql_set_charset_name(&mysql, "utf8"))
{
    printf("New client character set: %s\n", mysql_character_set_nam
}
```
## **25.2.3.61. mysql\_set\_server\_option()**

int mysql\_set\_server\_option(MYSQL \*mysql, enum enum\_mysql\_set\_option option)

MYSQL\_OPTION\_MULTI\_STATEMENTS\_ON

MYSQL\_OPTION\_MULTI\_STATEMENTS\_OFF

0 0

CR\_COMMANDS\_OUT\_OF\_SYNC

· CR\_SERVER\_GONE\_ERROR

MySQL

CR\_SERVER\_LOST

## ER\_UNKNOWN\_COM\_ERROR

mysql\_set\_server\_option() 4.1.1

## **25.2.3.62. mysql\_shutdown()**

int mysql\_shutdown(MYSQL \*mysql, enum enum\_shutdown\_level shutdown level)

SHUTDOWN MySQL 5.11 shutdown\_level SHUTDOWN\_DEFAULT libmysqlclientmysql\_shutdown() libmysqlclient

[5.5"MySQL"](#page-403-0)

0 0

· CR\_COMMANDS\_OUT\_OF\_SYNC

· CR\_SERVER\_GONE\_ERROR

MySQL

- · CR\_SERVER\_LOST
- · CR\_UNKNOWN\_ERROR
- **25.2.3.63. mysql\_sqlstate()**

const char \*mysql\_sqlstate(MYSQL \*mysql)

Null SQLSTATE 5 '00000' ANSI SQLOD[B](#page-2058-0)C B

MySQLSQLSTATE 'HY000'

SQLSTATE Null

[25.2.3.14"mysql\\_errno\(\)"](#page-1599-0) [25.2.3.15"mysql\\_error\(\)"](#page-1599-1) 25.2.7.26 "mysql\_stmt\_sqlstate()"

## **25.2.3.64. mysql\_ssl\_set()**

int mysql\_ssl\_set(MYSQL \*mysql, const char \*key, const char \*cert, const char \*ca, const char \*capath, const char \*cipher)

mysql\_ssl\_set()SSL mysql\_real\_connect()

OpenSSL mysql\_ssl\_set()

Mysqlmysql\_init()

- · keykey
- · cert
- · ca
- · capath pemSSL CA
- · cipher SSL
- SSL NULL
- 0SSL mysql\_real\_connect()

## **25.2.3.65. mysql\_stat()**

char \*mysql\_stat(MYSQL \*mysql)

## **mysqladmin status**

NULL

- · CR\_COMMANDS\_OUT\_OF\_SYNC
- · CR\_SERVER\_GONE\_ERROR

MySQL

- CR\_SERVER\_LOST
- CR\_UNKNOWN\_ERROR

## **25.2.3.66. mysql\_store\_result()**

MYSQL\_RES \*mysql\_store\_result(MYSQL \*mysql)

SELECTSHOWDESCRIBEEXPLAINCHECK TABLE mysql\_store\_result() mysql\_use\_result()

mysql\_store\_result()mysql\_use\_result()mysql\_store\_result() mysql\_store\_result()0

mysql\_field\_count() [25.2.3.22"mysql\\_field\\_count\(\)"](#page-1605-0)

mysql\_store\_result() 1MYSQL\_RES

mysql\_store\_result()Null INSERT

mysql\_store\_result()Null mysql\_error() mysql\_errno()0 mysql\_field\_count()0

mysql\_store\_result()Null mysql\_num\_rows()

mysql\_fetch\_row() mysql\_row\_seek()mysql\_row\_tell()

mysql\_free\_result()

[25.2.13.1"mysql\\_query\(\)mysql\\_store\\_result\(\)NULL](#page-1701-0) ".

MYSQL\_RES NULL

mysql\_store\_result()mysql\_error()mysql\_errno()

· CR\_COMMANDS\_OUT\_OF\_SYNC

· CR\_OUT\_OF\_MEMORY

· CR\_SERVER\_GONE\_ERROR MySQL

· CR\_SERVER\_LOST

· CR\_UNKNOWN\_ERROR

**25.2.3.67. mysql\_thread\_id()**

unsigned long mysql\_thread\_id(MYSQL \*mysql)

IDmysql\_kill()

mysql\_ping() ID ID

ID

#### **25.2.3.68. mysql\_use\_result()**

MYSQL\_RES \*mysql\_use\_result(MYSQL \*mysql)

SELECTSHOWDESCRIBEEXPLAIN mysql\_store\_result() mysql use result() mysql\_use\_result() mysql\_store\_result() mysql\_fetch\_row() mysql\_store\_result() max\_allowed\_packet " $\wedge$ S" mysql\_use\_result() mysql\_use\_result() mysql\_fetch\_row()NULL C API mysql\_use\_result() mysql\_data\_seek()mysql\_row\_seek()mysql\_row\_tell()mysql\_num\_rows()

mysql\_affected\_rows() mysql\_use\_result() mysql\_num\_rows()

mysql\_free\_result()

libmysqld mysql\_free\_result()

MYSQL\_RES NULL

mysql\_use\_result()mysql\_error()mysql\_errno()

· CR\_COMMANDS\_OUT\_OF\_SYNC

· CR\_OUT\_OF\_MEMORY

· CR\_SERVER\_GONE\_ERROR

MySQL

· CR\_SERVER\_LOST

· CR\_UNKNOWN\_ERROR

## **25.2.3.69. mysql\_warning\_count()**

unsigned int mysql\_warning\_count(MYSQL \*mysql)

SQL

## **25.2.4. C API**

MySQL mysql\_stmt\_init()MYSQL\_STMT

CREATE TABLEDELETEDOINSERTREPLACESELECTSETUPDATE SHOW MySQL 5.1

## **25.2.5. C API**

MYSQL\_STMTMYSQL\_BIND 3MYSQL\_TIME

· MYSQL\_STMT

mysql\_stmt\_init() MYSQL\_STMT mysql\_stmt\_close()

MYSQL\_STMT MYSQL\_STMT

· MYSQL\_BIND

mysql\_stmt\_bind\_result() with mysql\_stmt\_fetch()

MYSQL\_BIND

o enum enum\_field\_types buffer\_type

buffer\_type buffer\_type

o void \*buffer

unsigned MYSQL\_TIME

o unsigned long buffer\_length

\*buffer C buffer\_lengthmysql\_stmt\_bind\_param()\*buffer mysql\_stmt\_bind\_result()

o unsigned long \*length

unsigned long \*buffer "length"C "length"unsigned long \*buffer mysql\_stmt\_execute() mysql\_stmt\_fetch()"length"

"length" buffer type

o my\_bool \*is\_null

my\_bool NULL""Null"" \*is\_null"" NULL NULL  $\cdots$ 

"is null"

§ NULLMYSQL\_TYPE\_NULL

 $\S$  NOT NULL is null =  $(my\_bool^*)$  0

§ is\_nullmy\_bool NULLNOT NULL

o my\_bool is\_unsigned

MYSQL\_TYPE\_TINYMYSQL\_TYPE\_SHORTMYSQL\_TYPE\_LONG<br>L TYPE LONGLONG "is unsigned""" "" MYSQL\_TYPE\_LONGLONG

o my\_bool error

MYSQL\_REPORT\_DATA\_TRUNCATIONmysql\_options() mysql\_stmt\_fetch()MYSQL\_DATA\_TRUNCATED MYSQL\_BIND  $\omega$  1

MYSQL\_BIND 0 MYSQL\_BIND

MYSQL BIND bind[3];

memset(bind, 0, sizeof(bind));

· MYSQL\_TIME

## DATETIMEDATETIMETIMESTAMP MYSQL\_BINDbuffer\_type bufferMYSQL\_TIME

## MYSQL\_TIME

- o unsigned int year
- o unsigned int month
- o unsigned int day
- o unsigned int hour
- o unsigned int minute
- o unsigned int second
- o my\_bool neg
- o unsigned long second\_part

## MYSQL\_TIMEDATEDATETIMETIMESTAMP TIMEDATETIME TIMESTAMP [25.2.10"C](#page-1696-0) API"

MYSQL\_BINDbuffer\_type buffer\_typeSQL C

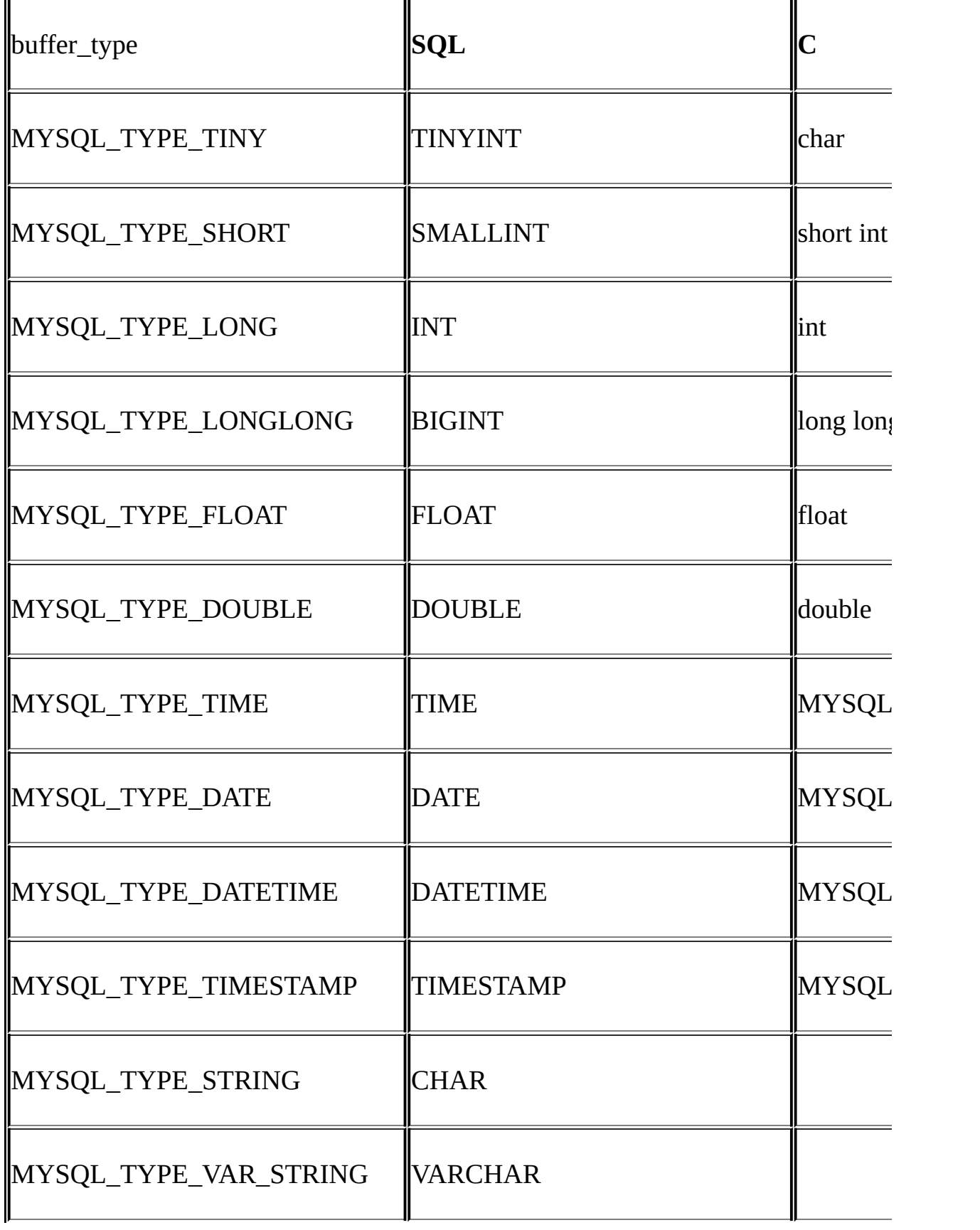

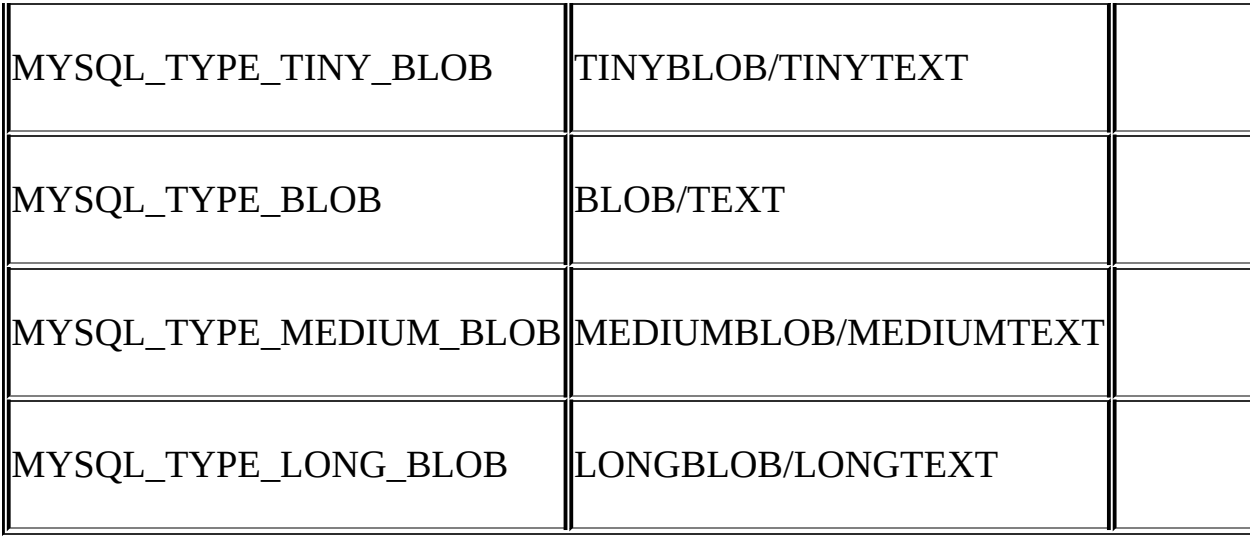

# **25.2.6. C API**

[25.2.7"C](#page-1658-0) API"

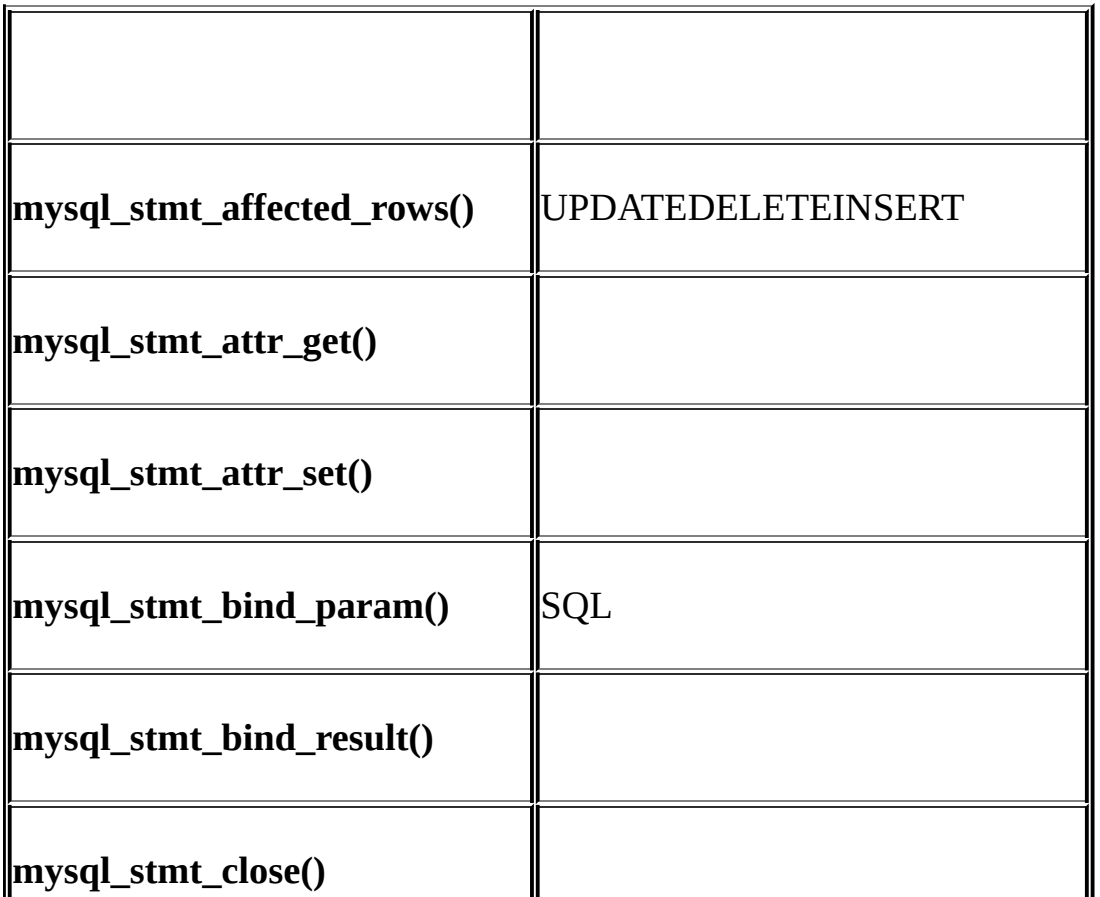

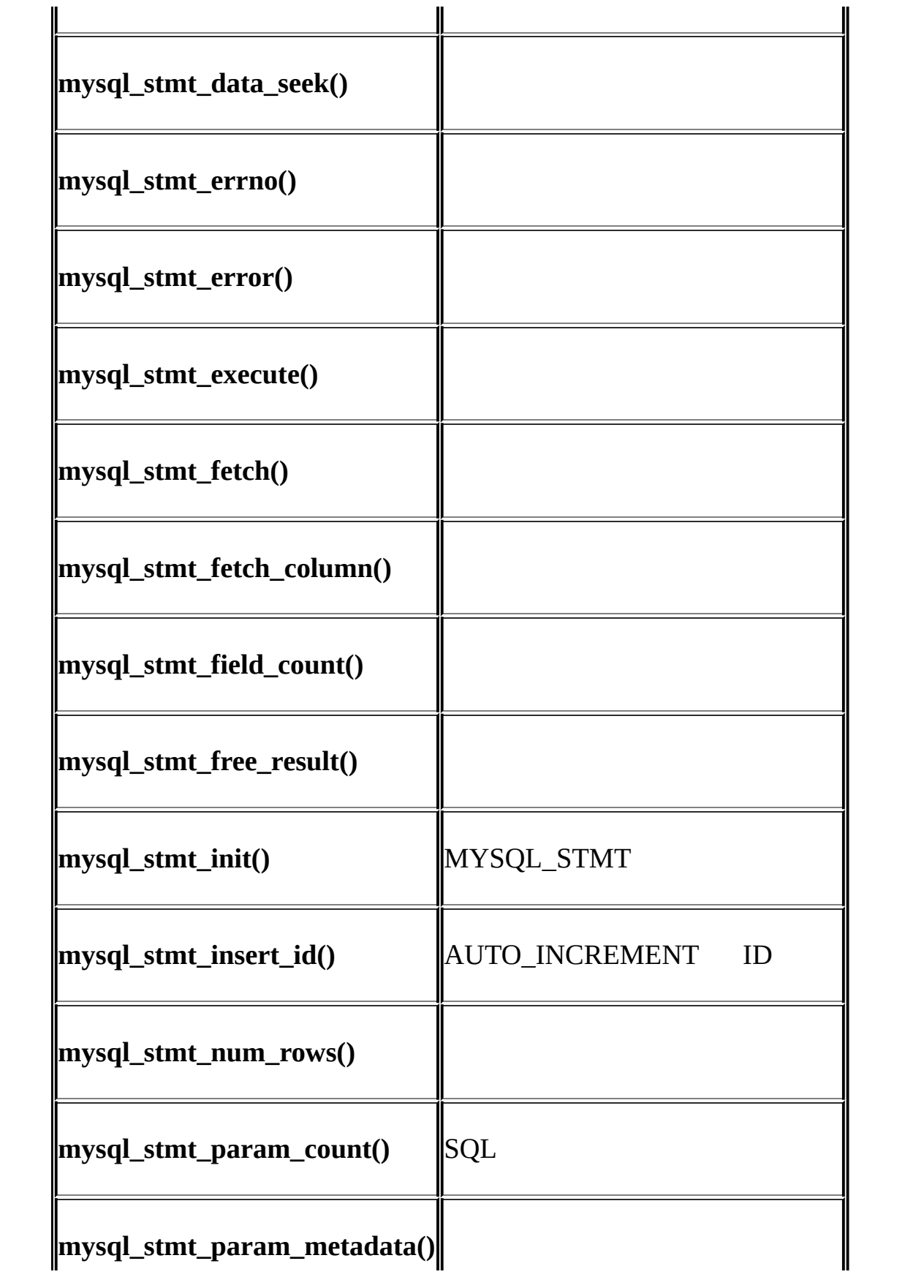
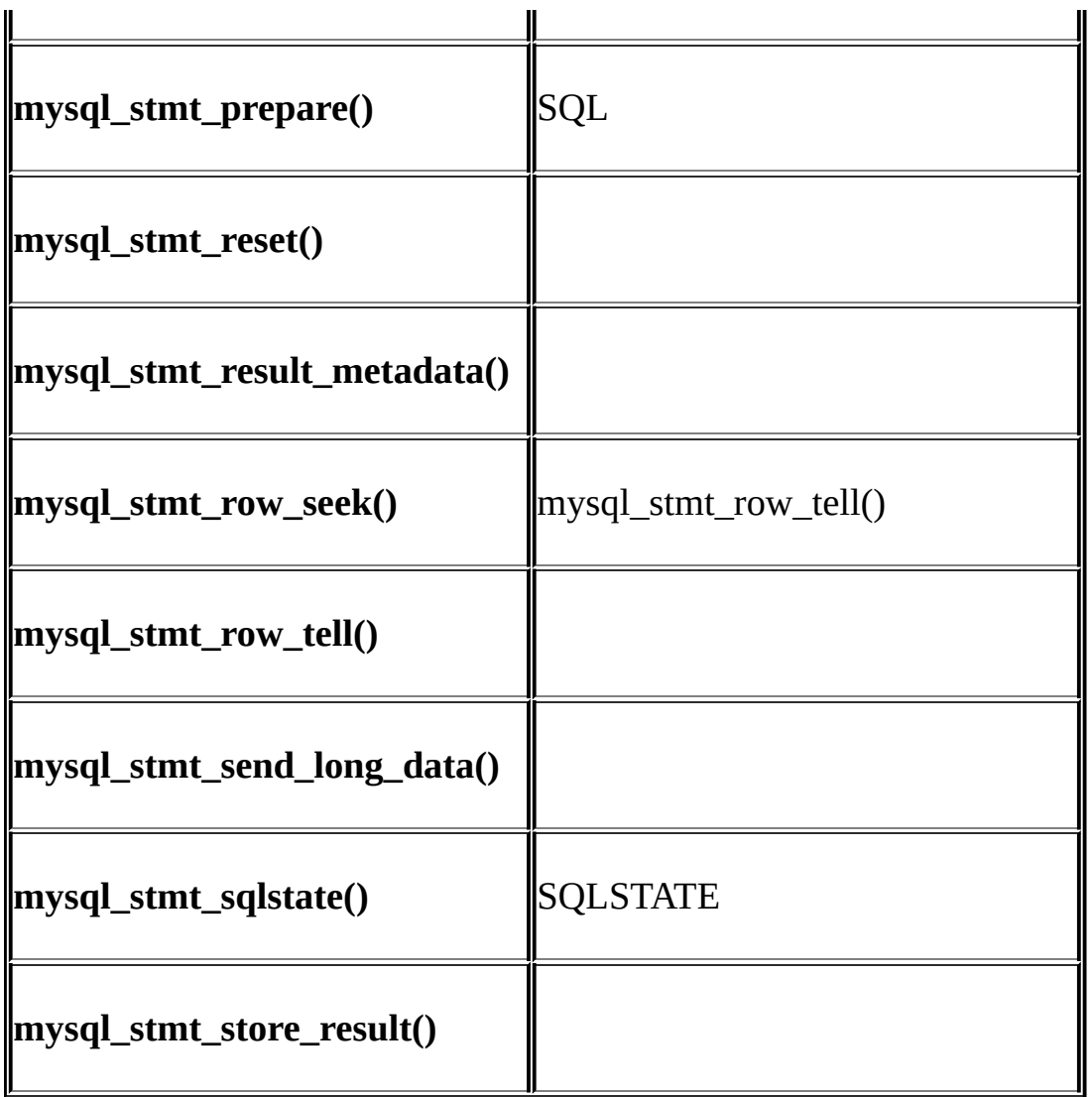

mysql\_stmt\_init() mysql\_stmt\_prepare mysql\_stmt\_bind\_param() mysql\_stmt\_execute() mysql\_stmt\_bind\_param() mysql\_stmt\_execute()

SELECT mysql\_stmt\_prepare()mysql\_stmt\_result\_metadata()MYSQL\_RES

mysql\_stmt\_bind\_result() mysql\_stmt\_fetch()

mysql\_stmt\_send\_long\_data() 25.2.7.25 ["mysql\\_stmt\\_send\\_long\\_data\(\)"](#page-1690-0)

mysql\_stmt\_close()

mysql\_stmt\_result\_metadata()SELECT mysql\_free\_result()

1. msyql\_stmt\_init() mysql\_stmt\_prepare()SQL

2. mysql\_stmt\_result\_metadata()

3. mysql\_stmt\_bind\_param()

4. mysql\_stmt\_execute()

5. mysql\_stmt\_bind\_result()

6. mysql\_stmt\_fetch()

7. 36

mysql\_stmt\_prepare() MySQL

· IDOK

· ID

·

·

mysql\_stmt\_execute() MySQL

· ID OK

mysql\_stmt\_fetch() MySQL

mysql\_stmt\_errno()mysql\_stmt\_error()mysql\_stmt\_sqlstate() SQLSTATE

mysql\_stmt\_prepare()mysql\_stmt\_execute() C API""""

- 1. mysql\_stmt\_prepare()"SELECT ?"
- 2. mysql\_stmt\_bind\_param()"3"
- 3. mysql\_stmt\_execute()

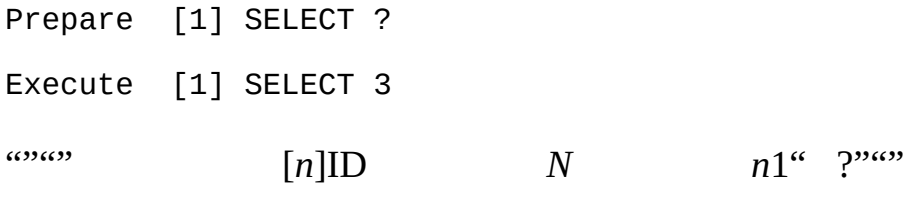

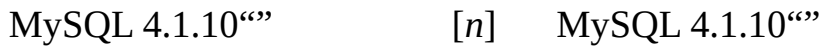

# **25.2.7. C API**

25.2.7.1. [mysql\\_stmt\\_affected\\_rows\(\)](#page-1659-0)  $25.2.7.2.$  [mysql\\_stmt\\_attr\\_get\(\)](#page-1660-0) 25.2.7.3. [mysql\\_stmt\\_attr\\_set\(\)](#page-1660-1) 25.2.7.4. [mysql\\_stmt\\_bind\\_param\(\)](#page-1662-0) 25.2.7.5. [mysql\\_stmt\\_bind\\_result\(\)](#page-1663-0) 25.2.7.6. [mysql\\_stmt\\_close\(\)](#page-1664-0) 25.2.7.7. [mysql\\_stmt\\_data\\_seek\(\)](#page-1665-0) 25.2.7.8. [mysql\\_stmt\\_errno\(\)](#page-1665-1) 25.2.7.9. [mysql\\_stmt\\_error\(\)](#page-1665-2) 25.2.7.10. [mysql\\_stmt\\_execute\(\)](#page-1666-0) 25.2.7.11. [mysql\\_stmt\\_fetch\(\)](#page-1673-0) 25.2.7.12. [mysql\\_stmt\\_fetch\\_column\(\)](#page-1682-0) 25.2.7.13. [mysql\\_stmt\\_field\\_count\(\)](#page-1683-0)  $25.2.7.14$ . [mysql\\_stmt\\_free\\_result\(\)](#page-1684-0)  $25.2.7.15.$  [mysql\\_stmt\\_init\(\)](#page-1684-1)  $25.2.7.16$ . [mysql\\_stmt\\_insert\\_id\(\)](#page-1684-2) 25.2.7.17. [mysql\\_stmt\\_num\\_rows\(\)](#page-1685-0) 25.2.7.18. [mysql\\_stmt\\_param\\_count\(\)](#page-1685-1) 25.2.7.19. [mysql\\_stmt\\_param\\_metadata\(\)](#page-1686-0) 25.2.7.20. [mysql\\_stmt\\_prepare\(\)](#page-1686-1)

25.2.7.21. [mysql\\_stmt\\_reset\(\)](#page-1687-0) 25.2.7.22. [mysql\\_stmt\\_result\\_metadata\(\)](#page-1688-0) 25.2.7.23. [mysql\\_stmt\\_row\\_seek\(\)](#page-1689-0) 25.2.7.24. [mysql\\_stmt\\_row\\_tell\(\)](#page-1690-1) 25.2.7.25. [mysql\\_stmt\\_send\\_long\\_data\(\)](#page-1690-0) 25.2.7.26. [mysql\\_stmt\\_sqlstate\(\)](#page-1693-0) 25.2.7.27. [mysql\\_stmt\\_store\\_result\(\)](#page-1694-0)

MYSQL\_STMTmysql\_stmt\_

MYSQL\_STMT mysql\_stmt\_init()

<span id="page-1659-0"></span>**25.2.7.1. mysql\_stmt\_affected\_rows()**

my\_ulonglong mysql\_stmt\_affected\_rows(MYSQL\_STMT \*stmt)

UPDATEDELETEINSERT mysql\_stmt\_execute() SELECT mysql\_stmt\_affected\_rows()mysql\_num\_rows()

0 UPDATE" 0" WHERE "-1" SELECT mysql\_stmt\_store\_result()mysql\_stmt\_affected\_rows() mysql\_stmt\_affected\_rows()" (my\_ulonglong)-1" "(my\_ulonglong)~0"  $" -1"$ 

[25.2.3.1"mysql\\_affected\\_rows\(\)"](#page-1589-0)

mysql\_stmt\_affected\_rows()  $25.2.7.10$ "mysql\_stmt\_execute()"

# <span id="page-1660-0"></span>**25.2.7.2. mysql\_stmt\_attr\_get()**

int mysql\_stmt\_attr\_get(MYSQL\_STMT \*stmt, enum enum\_stmt\_attr\_type option, void \*arg)

"option" "arg" "option"" arg" [25.2.7.3"mysql\\_stmt\\_attr\\_set\(\)"](#page-1660-1)

OK0 0

# <span id="page-1660-1"></span>**25.2.7.3. mysql\_stmt\_attr\_set()**

int mysql\_stmt\_attr\_set(MYSQL\_STMT \*stmt, enum enum\_stmt\_attr\_type option, const void \*arg)

"option" "arg" "option"" arg"

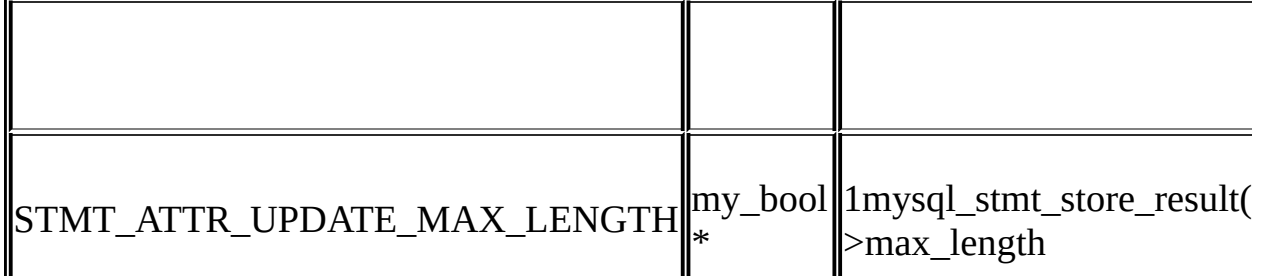

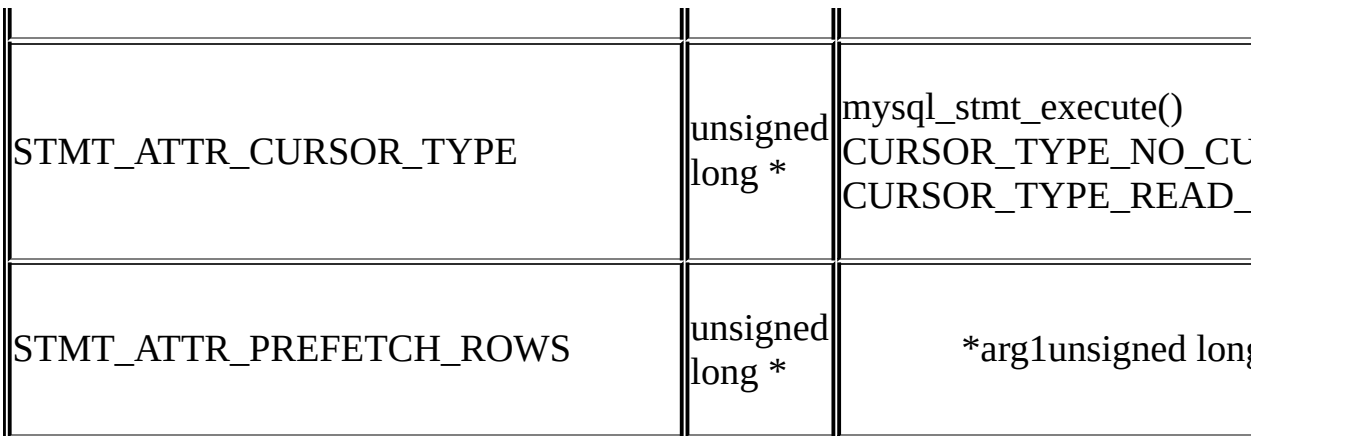

CURSOR\_TYPE\_READ\_ONLYSTMT\_ATTR\_CURSOR\_TYPE mysql\_stmt\_execute() mysql\_stmt\_execute() mysql\_stmt\_reset() mysql\_stmt\_free\_result()

mysql\_stmt\_store\_result()

MySQL 5.0.2STMT\_ATTR\_CURSOR\_TYPE MySQL 5.0.6 STMT\_ATTR\_PREFETCH\_ROWS

OK0 0

1 5

MYSQL\_STMT \*stmt;

int rc;

unsigned long type;

unsigned long prefetch\_rows = 5;

stmt = mysql\_stmt\_init(mysql);

```
type = (unsigned long) CURSOR_TYPE_READ_ONLY;
rc = mysql_stmt_attr_set(stmt, STMT_ATTR_CURSOR_TYPE, (void*) &type);
/* ... check return value ... */
rc = mysql_stmt_attr_set(stmt, STMT_ATTR_PREFETCH_ROWS,
                                        (void*) &prefetch_rows);
```
/\* ... check return value ... \*/

# <span id="page-1662-0"></span>**25.2.7.4. mysql\_stmt\_bind\_param()**

my\_bool mysql\_stmt\_bind\_param(MYSQL\_STMT \*stmt, MYSQL\_BIND \*bind)

mysql\_stmt\_bind\_param()SQL mysql\_stmt\_prepare()MYSQL\_BIND "bind"MYSQL\_BIND "?" 1 "bind"MYSQL\_BIND "?" 1

INSERT INTO mytbl VALUES(?,?,?)

MYSQL\_BIND3

MYSQL\_BIND bind[3];

[25.2.5"C](#page-1650-0) API" \_\_\_\_\_ MYSQL\_BIND

 $0 \qquad 0$ 

CR\_INVALID\_BUFFER\_USE

" bind"

CR\_UNSUPPORTED\_PARAM\_TYPE

buffer type

· CR\_OUT\_OF\_MEMORY

# · CR\_UNKNOWN\_ERROR

mysql\_stmt\_bind\_param() [25.2.7.10"mysql\\_stmt\\_execute\(\)"](#page-1666-0)

### <span id="page-1663-0"></span>**25.2.7.5. mysql\_stmt\_bind\_result()**

my\_bool mysql\_stmt\_bind\_result(MYSQL\_STMT \*stmt, MYSQL\_BIND \*bind)

mysql\_stmt\_bind\_result() mysql\_stmt\_fetch() MySQL mysql\_stmt\_fetch() "bind"MYSQL\_BIND MYSQL\_BIND mysql\_stmt\_fetch() mysql\_stmt\_fetch() mysql\_stmt\_fetch() mysql\_stmt\_fetch() mysql\_stmt\_bind\_result() [25.2.5"C](#page-1650-0) API" MYSQL\_BIND

0 0

# · CR\_UNSUPPORTED\_PARAM\_TYPE

buffer\_type

· CR\_OUT\_OF\_MEMORY

# · CR\_UNKNOWN\_ERROR

mysql\_stmt\_bind\_result() [25.2.7.11"mysql\\_stmt\\_fetch\(\)"](#page-1673-0)

# <span id="page-1664-0"></span>**25.2.7.6. mysql\_stmt\_close()**

my\_bool mysql\_stmt\_close(MYSQL\_STMT \*)

mysql\_stmt\_close()"stmt"

0 0

· CR\_SERVER\_GONE\_ERROR MySQL

· CR\_UNKNOWN\_ERROR

mysql\_stmt\_close() [25.2.7.10"mysql\\_stmt\\_execute\(\)"](#page-1666-0)

# <span id="page-1665-0"></span>**25.2.7.7. mysql\_stmt\_data\_seek()**

void mysql\_stmt\_data\_seek(MYSQL\_STMT \*stmt, my\_ulonglong offset)

0mysql\_stmt\_num\_rows(stmt)-1 mysql\_stmt\_data\_seek()mysql\_stmt\_store\_result()

### <span id="page-1665-1"></span>**25.2.7.8. mysql\_stmt\_errno()**

unsigned int mysql\_stmt\_errno(MYSQL\_STMT \*stmt)

stmt mysql\_stmt\_errno()API "0" MySQL errmsg.h mysqld\_error.h  $B_{\perp}$  $B_{\perp}$ 

0

### <span id="page-1665-2"></span>**25.2.7.9. mysql\_stmt\_error()**

const char \*mysql\_stmt\_error(MYSQL\_STMT \*stmt)

```
stmt mysql_stmt_error()Null API ("")
if (mysql_stmt_errno(stmt))
{
 // an error occurred
}
if (mysql_stmt_error(stmt)[0])
{
 // an error occurred
}
MySQL
```
# <span id="page-1666-0"></span>**25.2.7.10. mysql\_stmt\_execute()**

```
int mysql_stmt_execute(MYSQL_STMT *stmt)
```
mysql\_stmt\_execute()

```
UPDATEDELETEINSERTmysql_stmt_affected_rows() SELECT
25.2.7.11"mysql_stmt_fetch()"
```

```
mysql_stmt_attr_set()mysql_stmt_execute()
mysql_stmt_execute()
```
- 0 0
- · CR\_COMMANDS\_OUT\_OF\_SYNC
- · CR\_OUT\_OF\_MEMORY
- · CR\_SERVER\_GONE\_ERROR

MySQL

- · CR\_SERVER\_LOST
- · CR\_UNKNOWN\_ERROR

mysql\_stmt\_init()mysql\_stmt\_prepare()mysql\_stmt\_param\_count()mysql\_stmt\_t mysql\_stmt\_affected\_rows() mysql

#define STRING\_SIZE 50

#define DROP\_SAMPLE\_TABLE "DROP TABLE IF EXISTS test\_table" #define CREATE\_SAMPLE\_TABLE "CREATE TABLE test\_table(col1 INT,\  $col2$  VARCHAR(40), \

col3 SMALLINT,\

#### col4 TIMESTAMP)"

#define INSERT\_SAMPLE "INSERT INTO test\_table(col1,col2,col3) VALUES

MYSQL\_STMT \*stmt; MYSQL\_BIND bind[3]; my\_ulonglong affected\_rows; int param\_count; short small\_data; int int\_data; char str\_data[STRING\_SIZE]; unsigned long str\_length; my\_bool is\_null;

```
if (mysql_query(mysql, DROP_SAMPLE_TABLE))
{
 fprintf(stderr, " DROP TABLE failed\n");
 fprintf(stderr, " %s\n", mysql_error(mysql));
 exit(0);}
if (mysql_query(mysql, CREATE_SAMPLE_TABLE))
{
 fprintf(stderr, " CREATE TABLE failed\n");
 fprintf(stderr, " %s\n", mysql_error(mysql));
 exit(0);}
```

```
/* Prepare an INSERT query with 3 parameters */
/* (the TIMESTAMP column is not named; the server */
\frac{1}{2} sets it to the current date and time) \frac{1}{2}stmt = mysql_stmt_init(mysql);
if (!stmt)
{
  fprintf(stderr, " mysql_stmt_init(), out of memory\n");
  exit(0);}
if (mysql_stmt_prepare(stmt, INSERT_SAMPLE, strlen(INSERT_SAMPLE)))
{
  fprintf(stderr, " mysql_stmt_prepare(), INSERT failed\n");
  fprintf(stderr, " %s\n", mysql_stmt_error(stmt));
  exit(0);}
fprintf(stdout, " prepare, INSERT successful\n");
/* Get the parameter count from the statement */
param_count= mysql_stmt_param_count(stmt);
fprintf(stdout, " total parameters in INSERT: %d\n", param_count);
if (param_count != 3) /* validate parameter count */{
  fprintf(stderr, " invalid parameter count returned by MySQL\n");
  exit(0);
```
}

/\* Bind the data for all 3 parameters \*/

```
memset(bind, 0, sizeof(bind));
```
/\* INTEGER PARAM \*/  $\prime$ \* This is a number type, so there is no need to specify buffer\_leng bind[0].buffer\_type= MYSQL\_TYPE\_LONG; bind[0].buffer= (char \*)&int\_data;  $bind[0].is\_null= 0;$ bind[0].length= 0;

/\* STRING PARAM \*/ bind[1].buffer\_type= MYSQL\_TYPE\_STRING; bind[1].buffer= (char \*)str\_data; bind[1].buffer\_length= STRING\_SIZE;  $bind[1].is\_null= 0;$ bind[1].length= &str\_length;

/\* SMALLINT PARAM \*/ bind[2].buffer\_type= MYSQL\_TYPE\_SHORT; bind[2].buffer= (char \*)&small\_data; bind[2].is\_null= &is\_null;  $bind[2]$ .length=  $0;$ 

```
/* Bind the buffers */
if (mysql_stmt_bind_param(stmt, bind))
{
  fprintf(stderr, " mysql_stmt_bind_param() failed\n");
  fprintf(stderr, " %s\n", mysql_stmt_error(stmt));
 exit(0);}
/* Specify the data values for the first row */
int data= 10; \frac{1}{2} /* integer */
strncpy(str_data, "MySQL", STRING_SIZE); /* string */
str_length= strlen(str_data);
/* INSERT SMALLINT data as NULL */
is null = 1;/* Execute the INSERT statement - 1*/
if (mysql_stmt_execute(stmt))
{
  fprintf(stderr, " mysql_stmt_execute(), 1 failed\n");
  fprintf(stderr, " %s\n", mysql_stmt_error(stmt));
 exit(0);}
/* Get the total number of affected rows */
```

```
affected_rows= mysql_stmt_affected_rows(stmt);
```

```
fprintf(stdout, " total affected rows(insert 1): %lu\n",
                (unsigned long) affected_rows);
```

```
if (affected_rows != 1) \prime^* validate affected rows \prime{
  fprintf(stderr, " invalid affected rows by MySQL\n");
  exit(0);}
```

```
\prime* Specify data values for second row, then re-execute the statement
int_data= 1000;
strncpy(str_data, "The most popular Open Source database", STRING_SI
str_length= strlen(str_data);
small_data= 1000; /* smallint */
is null= 0; /* reset */
\frac{1}{2} Execute the INSERT statement - 2*/
if (mysql_stmt_execute(stmt))
{
 fprintf(stderr, " mysql_stmt_execute, 2 failed\n");
 fprintf(stderr, " %s\n", mysql_stmt_error(stmt));
 exit(0);}
/* Get the total rows affected */
```

```
affected_rows= mysql_stmt_affected_rows(stmt);
```

```
fprintf(stdout, " total affected rows(insert 2): %lu\n",
                (unsigned long) affected_rows);
if (affected_rows != 1) \prime^* validate affected rows \prime{
  fprintf(stderr, " invalid affected rows by MySQL\n");
  exit(0);}
/* Close the statement */
if (mysql_stmt_close(stmt))
{
  fprintf(stderr, " failed while closing the statement\n");
  fprintf(stderr, " %s\n", mysql_stmt_error(stmt));
  exit(0);}
```

```
tests/mysql_client_test.cMySQL BitKeeper
```
# <span id="page-1673-0"></span>**25.2.7.11. mysql\_stmt\_fetch()**

```
int mysql_stmt_fetch(MYSQL_STMT *stmt)
```

```
mysql_stmt_fetch() mysql_stmt_execute() mysql_stmt_execute()
mysql_stmt_store_result()
mysql_stmt_bind_result() mysql_stmt_fetch()
mysql_stmt_fetch()
```
NULL MYSQL\_BIND\*is\_nullTRUE (1) \*buffer\*length data\_length

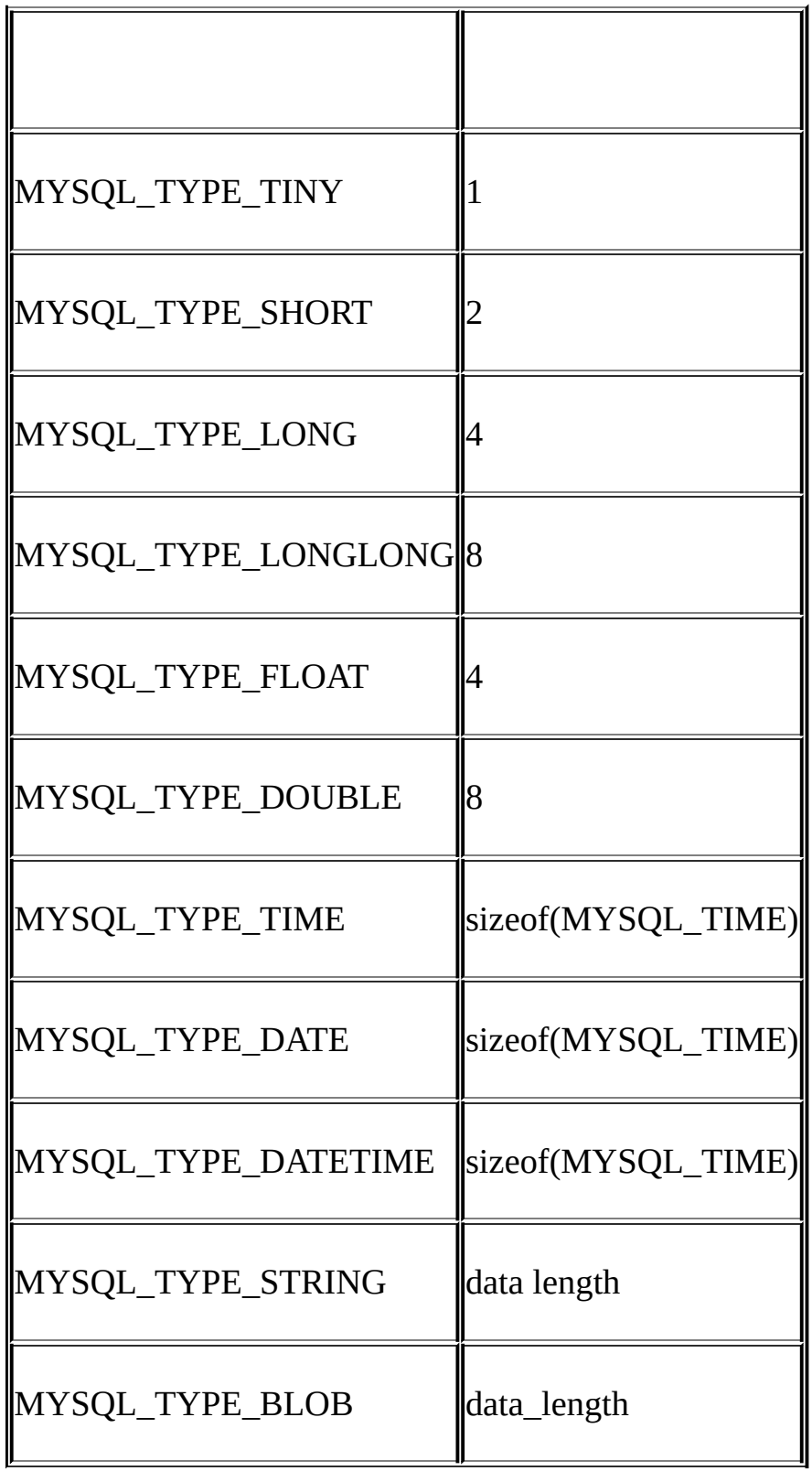

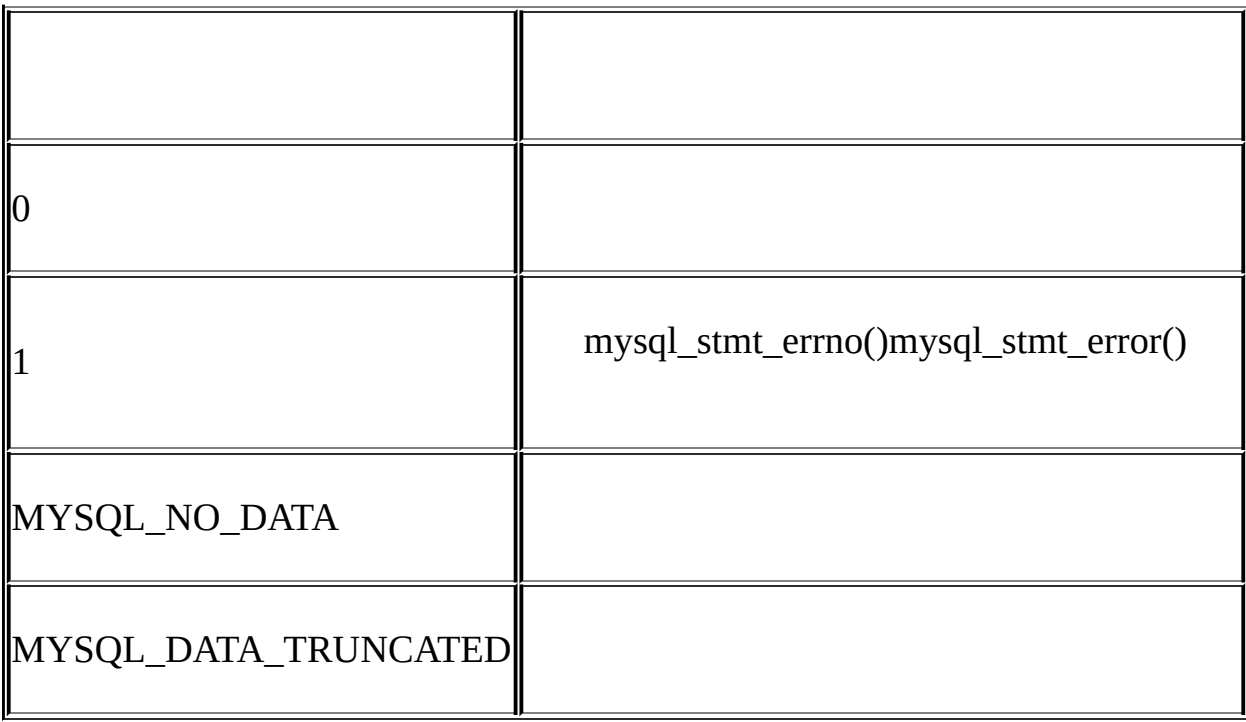

MYSQL\_DATA\_TRUNCATEDmysql\_options() MYSQL\_BIND

· CR\_COMMANDS\_OUT\_OF\_SYNC

· CR\_OUT\_OF\_MEMORY

· CR\_SERVER\_GONE\_ERROR

MySQL

- · CR\_SERVER\_LOST
- · CR\_UNKNOWN\_ERROR

#### · CR\_UNSUPPORTED\_PARAM\_TYPE

### MYSQL\_TYPE\_DATEMYSQL\_TYPE\_TIMEMYSQL\_TYPE\_DATETIME MYSQL\_TYPE\_TIMESTAMPDATETIMEDATETIMETIMESTAMP

· mysql\_stmt\_bind\_result()

mysql\_stmt\_result\_metadata()mysql\_stmt\_bind\_result()mysql\_stmt\_fetch() [25.2.7.10"mysql\\_stmt\\_execute\(\)"](#page-1666-0) mysql

#define STRING\_SIZE 50

#define SELECT\_SAMPLE "SELECT col1, col2, col3, col4 FROM test\_table"

MYSQL\_STMT \*stmt;

MYSQL\_BIND bind[4];

MYSQL\_RES \*prepare\_meta\_result;

MYSQL\_TIME ts;

unsigned long length[4];

int param\_count, column\_count, row\_count;

short small\_data;

int int\_data;

char str\_data[STRING\_SIZE];

my\_bool is\_null[4];

/\* Prepare a SELECT query to fetch data from test\_table \*/ stmt = mysql\_stmt\_init(mysql); if (!stmt)

```
{
  fprintf(stderr, " mysql_stmt_init(), out of memory\n");
  exit(0);}
if (mysql_stmt_prepare(stmt, SELECT_SAMPLE, strlen(SELECT_SAMPLE)))
{
  fprintf(stderr, " mysql_stmt_prepare(), SELECT failed\n");
  fprintf(stderr, " %s\n", mysql_stmt_error(stmt));
  exit(0);}
fprintf(stdout, " prepare, SELECT successful\n");
/* Get the parameter count from the statement */
param_count= mysql_stmt_param_count(stmt);
fprintf(stdout, " total parameters in SELECT: %d\n", param_count);
if (param_count != 0) /* validate parameter count */{
  fprintf(stderr, " invalid parameter count returned by MySQL\n");
  exit(0);}
/* Fetch result set meta information */
prepare_meta_result = mysql_stmt_result_metadata(stmt);
if (!prepare_meta_result)
{
```

```
fprintf(stderr,
```

```
" mysql_stmt_result_metadata(), returned no meta informatio
  fprintf(stderr, " %s\n", mysql_stmt_error(stmt));
  exit(0);}
/* Get total columns in the query */
column_count= mysql_num_fields(prepare_meta_result);
fprintf(stdout, " total columns in SELECT statement: %d\n", column_c
if (column_count != 4) /* validate column count */
{
  fprintf(stderr, " invalid column count returned by MySQL\n");
  exit(0);}
/* Execute the SELECT query */
if (mysql_stmt_execute(stmt))
{
  fprintf(stderr, " mysql_stmt_execute(), failed\n");
  fprintf(stderr, " %s\n", mysql_stmt_error(stmt));
 exit(0);}
```
/\* Bind the result buffers for all 4 columns before fetching them \*/

```
memset(bind, 0, sizeof(bind));
```

```
/* INTEGER COLUMN */
bind[0].buffer_type= MYSQL_TYPE_LONG;
bind[0].buffer= (char *)&int_data;
bind[0].is\_null= &is\_null[0];bind[0].length= &length[0];
```

```
/* STRING COLUMN */
bind[1].buffer_type= MYSQL_TYPE_STRING;
bind[1].buffer= (char *)str_data;
bind[1].buffer_length= STRING_SIZE;
bind[1].is\_null= &is\_null[1];bind[1].length= &length[1];
```

```
/* SMALLINT COLUMN */
bind[2].buffer_type= MYSQL_TYPE_SHORT;
bind[2].buffer= (char *)&small_data;
bind[2].is_null= &is_null[2];
bind[2].length= &length[2];
```

```
/* TIMESTAMP COLUMN */
bind[3].buffer_type= MYSQL_TYPE_TIMESTAMP;
bind[3].buffer= (char *)&ts;
bind[3].is_null= &is\_null[3];
bind[3].length= &length[3];
```

```
/* Bind the result buffers */
if (mysql_stmt_bind_result(stmt, bind))
{
  fprintf(stderr, " mysql_stmt_bind_result() failed\n");
  fprintf(stderr, " %s\n", mysql_stmt_error(stmt));
  exit(0);}
/* Now buffer all results to client */
if (mysql_stmt_store_result(stmt))
{
  fprintf(stderr, " mysql_stmt_store_result() failed\n");
  fprintf(stderr, " %s\n", mysql_stmt_error(stmt));
  exit(0);}
/* Fetch all rows */
row_count= 0;
fprintf(stdout, "Fetching results ...\n");
while (!mysql_stmt_fetch(stmt))
{
  row_count++;
  fprintf(stdout, " row %d\n", row_count);
  \frac{x}{2} column 1 \frac{x}{2}
```

```
fprintf(stdout, " column1 (integer) : ");
if (is_{null[0]})fprintf(stdout, " NULL\n");
else
  fprintf(stdout, " %d(%ld)\n", int_data, length[0]);
\frac{\prime}{\sqrt{2}} column 2 \frac{\prime}{\sqrt{2}}fprintf(stdout, " column2 (string) : ");
if (is\_null[1])fprintf(stdout, " NULL\n");
else
  fprintf(stdout, " %s(%ld)\n", str_data, length[1]);
\frac{\lambda}{\lambda} column 3 \lambdafprintf(stdout, " column3 (smallint) : ");
if (is\_null[2])fprintf(stdout, " NULL\n");
else
  fprintf(stdout, " %d(%ld)\n", small_data, length[2]);
\frac{\lambda}{\lambda} column 4 \lambdafprintf(stdout, " column4 (timestamp): ");
if (is\_null[3])fprintf(stdout, " NULL\n");
else
  fprintf(stdout, " %04d-%02d-%02d %02d:%02d:%02d (%ld)\n",
```

```
ts.year, ts.month, ts.day,
                     ts.hour, ts.minute, ts.second,
                     length[3]);
  fprintf(stdout, "\n");
}
/* Validate rows fetched */
fprintf(stdout, " total rows fetched: %d\n", row_count);
if (row_count != 2)
{
  fprintf(stderr, " MySQL failed to return all rows\n");
 exit(0);}
/* Free the prepared result metadata */
mysql_free_result(prepare_meta_result);
/* Close the statement */
if (mysql_stmt_close(stmt))
{
  fprintf(stderr, " failed while closing the statement\n");
  fprintf(stderr, " %s\n", mysql_stmt_error(stmt));
  exit(0);}
```

```
25.2.7.12. mysql_stmt_fetch_column()
```
int mysql\_stmt\_fetch\_column(MYSQL\_STMT \*stmt, MYSQL\_BIND \*bind, unsigned int column, unsigned long offset)

1" bind" mysql\_stmt\_bind\_result() "column" 10"offset" 0

0 0

# · CR\_INVALID\_PARAMETER\_NO

Invalid column number.

· CR\_NO\_DATA

# <span id="page-1683-0"></span>**25.2.7.13. mysql\_stmt\_field\_count()**

unsigned int mysql\_stmt\_field\_count(MYSQL\_STMT \*stmt)

INSERTDELETE 0

mysql\_stmt\_prepare() mysql\_stmt\_field\_count()

# <span id="page-1684-0"></span>**25.2.7.14. mysql\_stmt\_free\_result()**

my\_bool mysql\_stmt\_free\_result(MYSQL\_STMT \*stmt)

mysql\_stmt\_free\_result()

0 0

### <span id="page-1684-1"></span>**25.2.7.15. mysql\_stmt\_init()**

MYSQL\_STMT \*mysql\_stmt\_init(MYSQL \*mysql)

MYSQL\_STMT mysql\_stmt\_close(MYSQL\_STMT \*)

MYSQL\_STMT NULL

CR\_OUT\_OF\_MEMORY

### <span id="page-1684-2"></span>**25.2.7.16. mysql\_stmt\_insert\_id()**

my\_ulonglong mysql\_stmt\_insert\_id(MYSQL\_STMT \*stmt)

INSERTUPDATEAUTO\_INCREMENT AUTO\_INCREMENTINSERT

[25.2.3.36"mysql\\_insert\\_id\(\)"](#page-1614-0)

# AUTO\_INCREMENT LAST\_INSERT\_ID(*expr*) AUTO\_INCREMENT

<span id="page-1685-0"></span>**25.2.7.17. mysql\_stmt\_num\_rows()**

my\_ulonglong mysql\_stmt\_num\_rows(MYSQL\_STMT \*stmt)

mysql\_stmt\_num\_rows()mysql\_stmt\_store\_result()

mysql\_stmt\_store\_result()mysql\_stmt\_num\_rows()

### <span id="page-1685-1"></span>**25.2.7.18. mysql\_stmt\_param\_count()**

unsigned long mysql\_stmt\_param\_count(MYSQL\_STMT \*stmt)

mysql\_stmt\_param\_count() [25.2.7.10"mysql\\_stmt\\_execute\(\)"](#page-1666-0)

### <span id="page-1686-0"></span>**25.2.7.19. mysql\_stmt\_param\_metadata()**

MYSQL\_RES \*mysql\_stmt\_param\_metadata(MYSQL\_STMT \*stmt)

# <span id="page-1686-1"></span>**25.2.7.20. mysql\_stmt\_prepare()**

int mysql\_stmt\_prepare(MYSQL\_STMT \*stmt, const char \*query, unsigned long length)

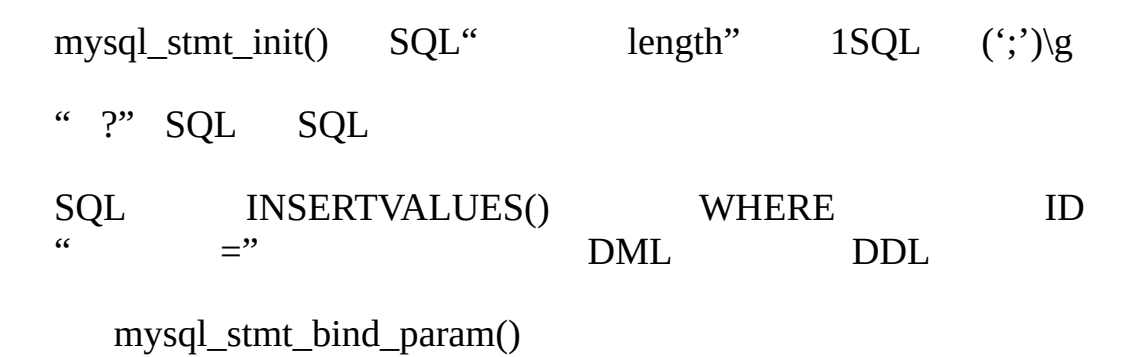

0 0

· CR\_COMMANDS\_OUT\_OF\_SYNC

· CR\_OUT\_OF\_MEMORY

· CR\_SERVER\_GONE\_ERROR MySQL

· CR\_SERVER\_LOST

· CR\_UNKNOWN\_ERROR

mysql\_stmt\_prepare()0 mysql\_stmt\_error()

mysql\_stmt\_prepare() [25.2.7.10"mysql\\_stmt\\_execute\(\)"](#page-1666-0)

## <span id="page-1687-0"></span>**25.2.7.21. mysql\_stmt\_reset()**

my\_bool mysql\_stmt\_reset(MYSQL\_STMT \*stmt)

mysql\_stmt\_send\_long\_data()

mysql\_stmt\_prepare()

0 0

### CR\_COMMANDS\_OUT\_OF\_SYNC

CR\_SERVER\_GONE\_ERROR MySQL

- · CR\_SERVER\_LOST
- · CR\_UNKNOWN\_ERROR

### <span id="page-1688-0"></span>**25.2.7.22. mysql\_stmt\_result\_metadata()**

MYSQL\_RES \*mysql\_stmt\_result\_metadata(MYSQL\_STMT \*stmt)

mysql\_stmt\_prepare() mysql\_stmt\_result\_metadata() MYSQL\_RES API

- · mysql\_num\_fields()
- · mysql\_fetch\_field()
- · mysql\_fetch\_field\_direct()
- · mysql\_fetch\_fields()
- · mysql\_field\_count()
- · mysql\_field\_seek()
- · mysql\_field\_tell()
- · mysql\_free\_result()

mysql\_free\_result()mysql\_store\_result()

mysql\_stmt\_result\_metadata() mysql\_stmt\_fetch()

MYSQL\_RES NULL

- · CR\_OUT\_OF\_MEMORY
- · CR\_UNKNOWN\_ERROR

mysql\_stmt\_result\_metadata() [25.2.7.11"mysql\\_stmt\\_fetch\(\)"](#page-1673-0)

#### <span id="page-1689-0"></span>**25.2.7.23. mysql\_stmt\_row\_seek()**

MYSQL\_ROW\_OFFSET mysql\_stmt\_row\_seek(MYSQL\_STMT \*stmt, MYSQL\_ROW\_OFFSET offset)

" offset" mysql\_stmt\_row\_tell()mysql\_stmt\_row\_seek() mysql\_stmt\_data\_seek()

mysql\_stmt\_row\_seek()mysql\_stmt\_store\_result()

mysql\_stmt\_row\_seek()

### <span id="page-1690-1"></span>**25.2.7.24. mysql\_stmt\_row\_tell()**

### MYSQL\_ROW\_OFFSET mysql\_stmt\_row\_tell(MYSQL\_STMT \*stmt)

mysql\_stmt\_fetch() mysql\_stmt\_row\_seek()

mysql\_stmt\_store\_result()mysql\_stmt\_row\_tell()

# <span id="page-1690-0"></span>**25.2.7.25. mysql\_stmt\_send\_long\_data()**

my\_bool mysql\_stmt\_send\_long\_data(MYSQL\_STMT \*stmt, unsigned int parameter\_number, const char \*data, unsigned long length)

"parameter\_number" 0 "data" "length"

mysql\_stmt\_execute()mysql\_stmt\_reset() mysql\_stmt\_send\_long\_data() mysql\_stmt\_execute()

mysql\_stmt\_reset()[25.2.7.21"mysql\\_stmt\\_reset\(\)"](#page-1687-0)

0 0

· CR\_COMMANDS\_OUT\_OF\_SYNC

· CR\_SERVER\_GONE\_ERROR MySQL

- · CR\_OUT\_OF\_MEMORY
- · CR\_UNKNOWN\_ERROR

TEXT" MySQL" text\_column mysql #define INSERT\_QUERY "INSERT INTO test\_long\_data(text\_column) VALUES

```
MYSQL_BIND bind[1];
long length;
smtt = mysql_stmt_init(mysql);
if (!stmt)
{
 fprintf(stderr, " mysql_stmt_init(), out of memory\n");
 exit(0);}
```
```
if (mysql_stmt_prepare(stmt, INSERT_QUERY, strlen(INSERT_QUERY)))
\{fprintf(stderr, "\n mysql_stmt_prepare(), INSERT failed");
  fprintf(stderr, "\n %s", mysql_stmt_error(stmt));
 exit(0);}
memset(bind, 0, sizeof(bind));
bind[0].buffer_type= MYSQL_TYPE_STRING;
bind[0].length= &length;
bind[0].is_null= 0;
/* Bind the buffers */
if (mysql_stmt_bind_param(stmt, bind))
{
 fprintf(stderr, "\n param bind failed");
 fprintf(stderr, "\n %s", mysql_stmt_error(stmt));
 exit(0);}
/* Supply data in chunks to server */
if (!mysql_stmt_send_long_data(stmt,0,"MySQL",5))
{
 fprintf(stderr, "\n send_long_data failed");
 fprintf(stderr, "\n %s", mysql_stmt_error(stmt));
 exit(0);}
```

```
/* Supply the next piece of data */
if (mysql_stmt_send_long_data(stmt,0," - The most popular Open Sour
{
 fprintf(stderr, "\n send_long_data failed");
 fprintf(stderr, "\n %s", mysql_stmt_error(stmt));
 exit(0);}
/* Now, execute the query */
if (mysql_stmt_execute(stmt))
{
 fprintf(stderr, "\n mysql_stmt_execute failed");
 fprintf(stderr, "\n %s", mysql_stmt_error(stmt));
 exit(0);}
```
## **25.2.7.26. mysql\_stmt\_sqlstate()**

const char \*mysql\_stmt\_sqlstate(MYSQL\_STMT \*stmt)

stmt mysql\_stmt\_sqlstate()Null APISQLSTATE 5 "00000"<sup>"</sup> " ANSI SQLOD[B](#page-2058-0)C B MySQLSQLSTATE "HY000"

SQLSTATE Null

#### **25.2.7.27. mysql\_stmt\_store\_result()**

int mysql\_stmt\_store\_result(MYSQL\_STMT \*stmt)

SELECTSHOWDESCRIBEEXPLAIN mysql\_stmt\_store\_result() mysql\_stmt\_fetch()

mysql\_stmt\_store\_result() mysql\_stmt\_result\_metadata()NULL [25.2.7.22"mysql\\_stmt\\_result\\_metadata\(\)"](#page-1688-0)

mysql\_stmt\_store\_result() MySQLMYSQL\_FIELD->max\_length mysql\_stmt\_store\_result() max\_lengthmax\_length mysql\_stmt\_attr\_set(MYSQL\_STMT, [STMT\\_ATTR\\_UPDATE\\_MAX\\_LENGTH,](#page-1660-0) &flag) 25.2.7.3 "mysql\_stmt\_attr\_set()"

 $0 \qquad 0$ 

#### · CR\_COMMANDS\_OUT\_OF\_SYNC

· CR\_OUT\_OF\_MEMORY

· CR\_SERVER\_GONE\_ERROR

MySQL

CR\_SERVER\_LOST

· CR\_UNKNOWN\_ERROR

### **25.2.8. C API**

## · TIMETIMESTAMPDATETIME DATE\_FORMAT()

#### · MySQL0 ZEROFILL MIN(number-with-zerofill)

 $\cdot$  5.13.1 $\cdot$  5.13.1

#### **25.2.9. C API**

·

MySQL 5.1 CLIENT\_MULTI\_STATEMENTSmysql\_real\_connect() mysql\_set\_server\_option(MYSQL\_OPTION\_MULTI\_STATEMENTS\_ON)

mysql\_query()mysql\_real\_query()1 mysql\_more\_results() mysql\_next\_result()

/\* Connect to server with option CLIENT\_MULTI\_STATEMENTS \*/ mysql\_real\_connect(..., CLIENT\_MULTI\_STATEMENTS);

/\* Now execute multiple queries \*/ mysql\_query(mysql,"DROP TABLE IF EXISTS test\_table;\ CREATE TABLE test\_table(id INT); \ INSERT INTO test\_table VALUES(10);\ UPDATE test\_table SET id=20 WHERE id=10;\ SELECT \* FROM test\_table;\ DROP TABLE test\_table");

do

{

```
/* Process all results */
  ...
  printf("total affected rows: %lld", mysql_affected_rows(mysql));
  ...
  if (!(result= mysql_store_result(mysql)))
  {
     printf(stderr, "Got fatal error processing query\n");
     exit(1);}
 process_result_set(result); /* client function */
 mysql_free_result(result);
} while (!mysql_next_result(mysql));
```

```
mysql_query()mysql_real_query()
```
# **25.2.10. C API**

[MYSQL\\_TIMEDATETIMEDATETIMETIMESTAMP](#page-1650-0) 25.2.5"C API "

mysql\_stmt\_prepare() mysql\_stmt\_execute()

1. MYSQL\_BIND buffer\_type DATETIMEDATETIME TIMESTAMP buffer\_type MYSQL\_TYPE\_DATEMYSQL\_TYPE\_TIMEMYSQL\_TYPE\_DATETIME MYSQL\_TYPE\_TIMESTAMP

## 2. MYSQL\_BINDMYSQL\_TIME

## 3. MYSQL\_TIME

mysql\_stmt\_bind\_param() mysql\_stmt\_execute()

buffer\_type MYSQL\_TIME mysql\_stmt\_execute()

```
mysql bind results()
```
## DATETIMETIMESTAMPmysql

```
MYSQL_TIME ts;
MYSQL_BIND bind[3];
MYSQL_STMT *stmt;
strmov(query, "INSERT INTO test_table(date_field, time_field,
                                       timestamp field) VALUES(?,?,
stmt = mysql_stmt_init(mysql);
if (!stmt)
{
  fprintf(stderr, " mysql_stmt_init(), out of memory\n");
  exit(0);}
if (mysql_stmt_prepare(mysql, query, strlen(query)))
\{fprintf(stderr, "\n mysql_stmt_prepare(), INSERT failed");
  fprintf(stderr, "\n %s", mysql_stmt_error(stmt));
  exit(0);}
/* set up input buffers for all 3 parameters */
bind[0].buffer_type= MYSQL_TYPE_DATE;
bind[0].buffer= (char *)&ts;
bind[0].is null= 0;
bind[0].length= 0;
...
bind[1] = bind[2] = bind[0];
...
mysql_stmt_bind_param(stmt, bind);
\prime* supply the data to be sent in the ts structure \primets.year= 2002;
ts.month= 02;
ts.day= 03;ts.hour= 10;
ts.minute= 45;
ts.second= 20;
mysql_stmt_execute(stmt);
..
```
## <span id="page-1698-3"></span>**25.2.11. C API**

 $25.2.11.1$ . my init()  $25.2.11.2.$  [mysql\\_thread\\_init\(\)](#page-1698-1)  $25.2.11.3.$  [mysql\\_thread\\_end\(\)](#page-1698-2) 25.2.11.4. [mysql\\_thread\\_safe\(\)](#page-1699-0)

 $25.2.15$ <sup>""</sup>

<span id="page-1698-0"></span>**25.2.11.1. my\_init()**

void my\_init(void)

MySQL MySQL mysql\_thread\_init()

mysql\_init()mysql\_library\_init()mysql\_server\_init()mysql\_connect()

<span id="page-1698-1"></span>**25.2.11.2. mysql\_thread\_init()**

my\_bool mysql\_thread\_init(void)

my\_init()mysql\_connect()

0 0

<span id="page-1698-2"></span>**25.2.11.3. mysql\_thread\_end()**

void mysql\_thread\_end(void)

pthread\_exit()mysql\_thread\_init()

<span id="page-1699-0"></span>**25.2.11.4. mysql\_thread\_safe()**

unsigned int mysql\_thread\_safe(void)

10

# **25.2.12. C API**

25.2.12.1. [mysql\\_server\\_init\(\)](#page-1699-1) 25.2.12.2. [mysql\\_server\\_end\(\)](#page-1701-0)

MySQL [mysql\\_server\\_init\(\)mysql\\_server\\_end\(\)](#page-1562-0) 25.1"libmysqld MySQL"

" -lmysqlclient"" -lmysqld" mysql\_library\_init() mysql\_library\_end() mysql\_server\_init()mysql\_server\_end()#define libmysqlclientlibmysqldMySQL C API [25.2.2"C](#page-1580-0) API"

## <span id="page-1699-1"></span>**25.2.12.1. mysql\_server\_init()**

int mysql\_server\_init(int argc, char \*\*argv, char \*\*groups)

```
MySQL mysysInnoDB mysql_init()mysql_server_init()
MySQLDBUG my_init()
main() argcargv argv1 argc0mysql_server_init()
argvgroups
   argc
"groups" Null" groups" 4.3.2"" groupsNULL [server]
[embedded]
#include <mysql.h>
#include <stdlib.h>
static char *server_args[] = {
  "this_program", /* this string is not used */
  "--datadir=.",
 "--key_buffer_size=32M"
};
static char *server_groups[] = {
  "embedded",
  "server",
 "this_program_SERVER",
 (char *)NULL
};
int main(void) {
 if (mysql_server_init(sizeof(server_args) / sizeof(char *),
```
 $exit(1);$ 

/\* Use any MySQL API functions here \*/

```
mysql_server_end();
```
return EXIT\_SUCCESS;

}

OK0 1

## <span id="page-1701-0"></span>**25.2.12.2. mysql\_server\_end()**

void mysql\_server\_end(void)

MySQL

# **25.2.13. C API**

25.2.13.1. [mysql\\_query\(\)mysql\\_store\\_result\(\)NULL](#page-1701-1) [25.2.13.2.](#page-1702-0) What Results You Can Get from a Query [25.2.13.3.](#page-1702-1) ID [25.2.13.4.](#page-1703-0) C API

## <span id="page-1701-1"></span>**25.2.13.1. mysql\_query()mysql\_store\_result()NULL**

mysql\_query() mysql\_store\_result()NULL

· malloc()

·

#### · INSERTUPDATEDELETE

mysql\_field\_count() mysql\_field\_count()0 INSERTDELETE mysql\_field\_count()0 mysql\_field\_count()

mysql\_error()mysql\_errno()

### <span id="page-1702-0"></span>**25.2.13.2. What Results You Can Get from a Query**

· INSERTUPDATEDELETE mysql\_affected\_rows()

### TRUNCATE TABLE

mysql\_num\_rows() mysql\_store\_result()mysql\_store\_result() mysql\_num\_rows()mysql\_use\_result()mysql\_fetch\_row() mysql\_num\_rows()

[mysql\\_insert\\_id\(\)IDAUTO\\_INCREMENT25.2.3.36](#page-1614-0) "mysql\_insert\_id()"

LOAD DATA INFILE ... INSERT INTO ... SELECT ... UPDATE mysql\_info() mysql\_info() mysql\_info()NULL

#### <span id="page-1702-1"></span>**25.2.13.3. ID**

AUTO\_INCREMENT mysql\_insert\_id()

CAUTO\_INCREMENT AUTO\_INCREMENTINSERT

if ((result = mysql\_store\_result(&mysql)) ==  $0$  &&

 $mysgl$  field count(&mysql) == 0 &&

```
mysql_insert_id(&mysql) != 0)
```

```
{
```

```
used_id = mysql_insert_id(&mysql);
```
}

[25.2.3.36"mysql\\_insert\\_id\(\)"](#page-1614-0)

AUTO\_INCREMENT mysql\_query()SELECT LAST\_INSERT\_ID()

LAST\_INSERT\_ID()ID non-magic Null0 AUTO\_INCREMENT

ID2 SQL

INSERT INTO foo (auto, text)

VALUES(NULL, 'text');  $\qquad \qquad #$  generate ID by inserting NUL

INSERT INTO foo2 (id,text)

VALUES(LAST\_INSERT\_ID(),'text'); # use ID in second table

mysql\_insert\_id()AUTO\_INCREMENT NULL0 LAST\_INSERT\_ID()AUTO\_INCREMENT NULL0 LAST\_INSERT\_ID()

#### <span id="page-1703-0"></span>**25.2.13.4. C API**

#### C API

gcc -g -o client test.o -L/usr/local/lib/mysql -lmysqlclient -lsocke

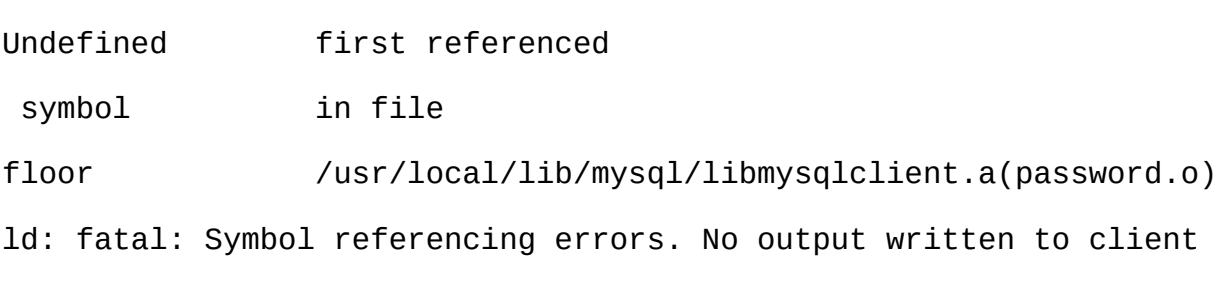

 $/$ " -lm"

## **25.2.14.**

MySQL MySQL" -lmysqlclient -lz" -L" /usr/local/mysql/libsr/local/mysql/lib -lmysqlclient –lz

MySQL" -I" -I/usr/local/mysql/include

UnixMySQL **mysql\_config** [25.9.2"mysql\\_config"](#page-1712-0)

MySQL

```
CFG=/usr/local/mysql/bin/mysql_config
```

```
sh -c "gcc -o progname `$CFG --cflags` progname.c `$CFG --libs`"
```
## " sh –c"shell**mysql\_config**1

## <span id="page-1704-0"></span>**25.2.15.**

net.c SIGPIPE

MySQLmysql\_server\_init()mysql\_init()mysql\_connect()SIGPIPESIGPIPE mysql\_server\_init()

<http://www.mysql.com/> Windows

```
MySQL" -lmysys"" -lmystrings""-ldbug" net_serv.o
  25.2"MySQL C API" net serv.oMySQL
  thr_alarm.c mysys my_init()25.2.11"C API"
mysql_real_connect() mysql_real_connect()
mysql_connect()mysql_connect() mysql_real_connect()
mysql real connect()
shell> ./configure --enable-thread-safe-client
```
libmysqlclient\_r gethostbyname\_r()

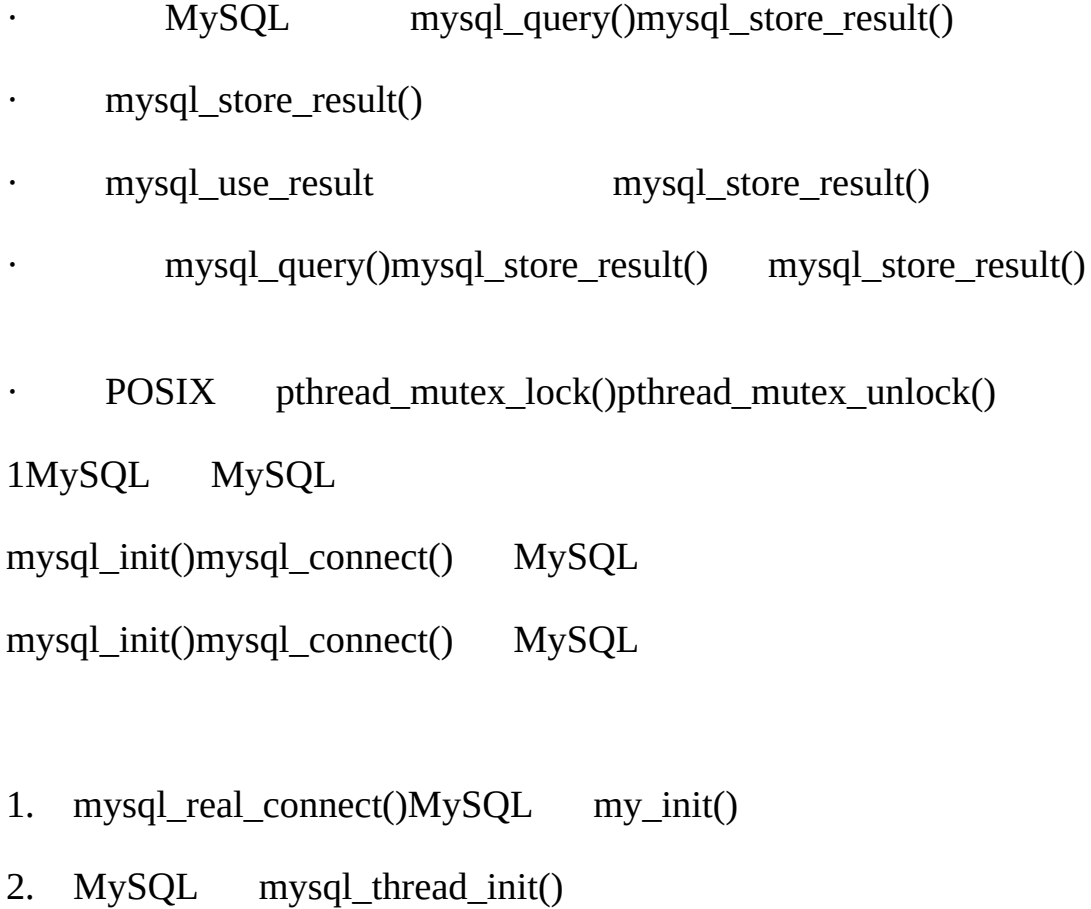

3. pthread\_exit()mysql\_thread\_end() MySQL

libmysqlclient\_r link/compile

# **25.3. MySQL PHP API**

25.3.1. [MySQLPHP](#page-1706-0)

PHP HTML Web MySQLPHP Apache Web

PHPMySQL API

· mysqlPHP45MySQL 4.1MySQL MySQL 5.1 MySQL 5.1 MySQL" **--old-passwords**" [A.2.3""](#page-2025-0) PHP <http://php.net/mysql>

· mysqli" MySQL, Improved" PHP 5MySQL 4.1.1 MySQL 5.1 API <http://php.net/mysqli> mysqli <http://www.zend.com/php5/articles/php5-mysqli.php>

PH[PPHP](http://www.php.net/)

# <span id="page-1706-0"></span>**25.3.1. MySQLPHP**

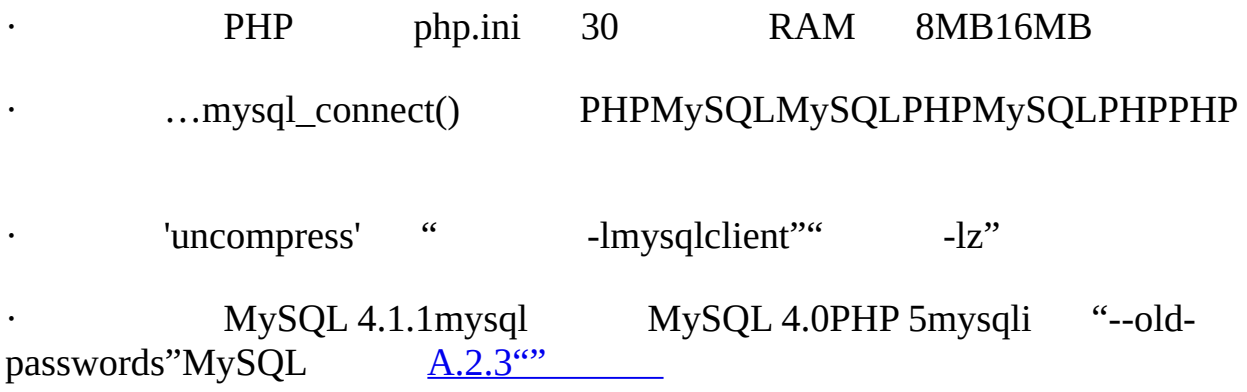

# **25.4. MySQL Perl API**

Perl DBI DBI DBIDBI DBD MySQLDBD::mysql

Perl DBIPerl mysqlperl mysqlperl

Perl DBI [2.13"Perl"](#page-226-0)

## DBI

· DBIDBD::mysql perldoc

· shell> **perldoc DBI**

· shell> **perldoc DBI::FAQ**

· shell> **perldoc DBD::mysql**

#### pod2manpod2html

Perl DBI DBI [http://dbi.perl.org/1](http://dbi.perl.org/)DBI MySQL AB1  $DBD::mysql$   $1.7.1.1 "MySQL"$ 

· DBI*Perl DBI*Alligator DescartesTim BunceO'Reilly & Associates, 2000 DB[Ihttp://dbi.perl.org/](http://dbi.perl.org/)

MySQLDBI *WebMySQLPerl*Paul DuBois, New Riders, 2001 <http://www.kitebird.com/mysql-perl/>

# **25.5. MySQL C++ API**

25.5.1. [Borland](#page-1708-0) C++

MySQL++C++MySQL APIWarren Young <http://www.mysql.com/products/mysql++/>

# <span id="page-1708-0"></span>**25.5.1. Borland C++**

Borland C++ 5.02MySQL WindowsWindowsMicrosoft VC++ Borland

Borland C++1 VC++ Borland C++libmysql.dll VC++ Nullmysql\_init()MYSQL

# **25.6. MySQL Python API**

MySQLdbPythonMySQL Python DB API2.0 <http://sourceforge.net/projects/mysql-python/>

# **25.7. MySQL Tcl API**

MySQLtclAPITclMySQL <http://www.xdobry.de/mysqltcl/>

# **25.8. MySQL Eiffel Wrapper**

Eiffel MySQLMySQL Eiffel Michael Ravits <http://efsa.sourceforge.net/archive/ravits/mysql.htm>

# **25.9. MySQL**

25.9.1. [msql2mysqlmSQLMySQL](#page-1712-1) 25.9.2. [mysql\\_config](#page-1712-0)

MySQL

· msql2mysql

1shell mSQLMySQL

· mysql\_config

1shell MySQL

# <span id="page-1712-1"></span>**25.9.1. msql2mysqlmSQLMySQL**

MySQL C APImSQLAPI C API mSQL MySQL

**msql2mysql**mSQL C APIMySQL **msql2mysql msql2mysql**

shell> **cp client-prog.c client-prog.c.orig**

shell> **msql2mysql client-prog.c**

client-prog.c converted

client-prog.c

**msql2mysqlreplace** [8.14"replace"](#page-724-0)

<span id="page-1712-0"></span>**25.9.2. mysql\_config**

**mysql\_config**MySQLMySQL

**mysql\_config**

· --cflags

libmysqlclient

- · --include
	- MySQL" —cflags"
- · --libmysqld-libs, ---embedded

## MySQL

· --libs

## MySQL

 $\cdot$  --libs\_r

## MySQL

- · --port
- TCP/IP MySQL
- · --socket
- Unix MySQL
- · --version

## MySQL

# **mysql\_config**

#### shell> **mysql\_config**

Usage: /usr/local/mysql/bin/mysql\_config [options]

#### Options:

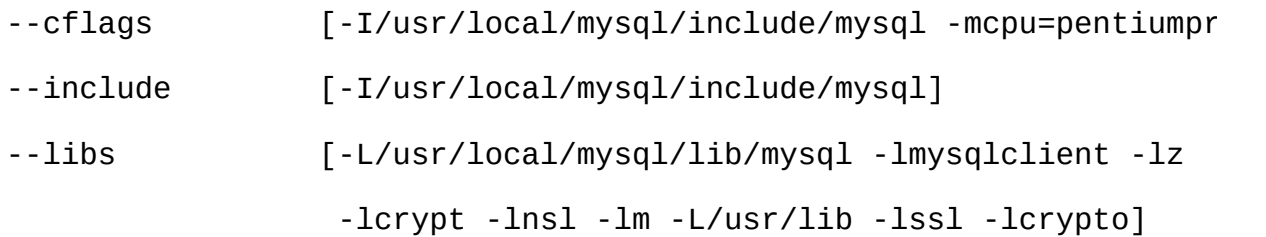

--libs\_r [-L/usr/local/mysql/lib/mysql -lmysqlclient\_r -lpthread -lz -lcrypt -lnsl -lm -lpthread] --socket [/tmp/mysql.sock] --port [3306] --version [4.0.16] --libmysqld-libs [-L/usr/local/mysql/lib/mysql -lmysqld -lpthread -lcrypt -lnsl -lm -lpthread -lrt] **mysql\_config** MySQL **mysql\_config** shell> **CFG=/usr/local/mysql/bin/mysql\_config** shell> **sh -c "gcc -o progname `\$CFG --cflags` progname.c `\$CFG --libs`" mysql\_config** ('`') shell

MySQLMySQL [dev.mysql.com](http://dev.mysql.com/doc/mysql/en)

26.1. MySQL [Connector/ODBC](#page-1717-0) 26.1.1. [MyODBC](#page-1717-1) 26.1.2. [ODBCMyODBC](#page-1721-0) 26.1.3. [MyODBC](#page-1724-0) 26.1.4. [WindowsMyODBC](#page-1725-0) 26.1.5. [IUnixMyODBC](#page-1725-1) 26.1.6. [WindowsMyODBC](#page-1726-0) 26.1.7. [UnixMyODBC](#page-1728-0) 26.1.8. [BitKeeperMyODBC](#page-1735-0) 26.1.9. [MyODBC](#page-1737-0) 26.1.10. [MyODBC](#page-1759-0) 26.1.11. [MyODBCMicrosoft](#page-1760-0) Access 26.1.12. [MyODBCMicrosoft](#page-1765-0) VBAASP 26.1.13. [MyODBCODBC](#page-1767-0) 26.1.14. [MyODBC](#page-1768-0) 26.1.15. [MyODBC](#page-1772-0) 26.1.16. [MyODBC](#page-1773-0) API 26.1.17. [MyODBC](#page-1781-0) 26.1.18. [MyODBC](#page-1784-0) 26.1.19. [MyODBCVBADODAORDO](#page-1788-0) 26.1.20. [MyODBCMicrosoft.NET](#page-1798-0) [26.1.21.](#page-1803-0) 26.2. MySQL [Connector/NET](#page-1804-0) [26.2.1.](#page-1804-1) 26.2.2. MySQL [Connector/NET](#page-1805-0) 26.2.3. [Connector/NET](#page-1805-1) 26.2.4. MySQL [Connector/NET](#page-1824-0) 26.2.5. MySQL [Connector/NET](#page-1848-0) 26.3. MySQL [Connector/J](#page-1870-0) [26.3.1.](#page-1870-1) JDBC 26.3.2. [Connector/J](#page-1884-0) [26.3.3.](#page-1888-0) JDBC

26.3.4. J2EEJava [Connector/J](#page-1912-0)

26.3.5. [Connector/J](#page-1919-0) 26.3.6. [Changelog](#page-1926-0) 26.4. MySQL [Connector/MXJ](#page-1990-0) [26.4.1.](#page-1990-1) [26.4.2.](#page-1990-2) [26.4.3.](#page-1991-0) Junit [26.4.4.](#page-1991-1) Junit [26.4.5.](#page-1992-0) JDBC [26.4.6.](#page-1994-0) Java 26.4.7. [MysqldResource](#page-1995-0) API 26.4.8. [JMX\(custom\)](#page-1996-0) 26.4.9. JMX [\(JBoss\)](#page-1998-0) [26.4.10.](#page-2000-0)

MySQLMySQL

# <span id="page-1717-0"></span>**26.1. MySQL Connector/ODBC**

26.1.1. [MyODBC](#page-1717-1) 26.1.2. [ODBCMyODBC](#page-1721-0) 26.1.3. [MyODBC](#page-1724-0) 26.1.4. [WindowsMyODBC](#page-1725-0) 26.1.5. [IUnixMyODBC](#page-1725-1) 26.1.6. [WindowsMyODBC](#page-1726-0) 26.1.7. [UnixMyODBC](#page-1728-0) 26.1.8. [BitKeeperMyODBC](#page-1735-0) 26.1.9. [MyODBC](#page-1737-0) 26.1.10. [MyODBC](#page-1759-0) 26.1.11. [MyODBCMicrosoft](#page-1760-0) Access 26.1.12. [MyODBCMicrosoft](#page-1765-0) VBAASP 26.1.13. [MyODBCODBC](#page-1767-0) 26.1.14. [MyODBC](#page-1768-0) 26.1.15. [MyODBC](#page-1772-0) 26.1.16. [MyODBC](#page-1773-0) API 26.1.17. [MyODBC](#page-1781-0) 26.1.18. [MyODBC](#page-1784-0) 26.1.19. [MyODBCVBADODAORDO](#page-1788-0) 26.1.20. [MyODBCMicrosoft.NET](#page-1798-0) [26.1.21.](#page-1803-0)

MySQL Connector/ODBCMyODBCMySQLODBCMyODBC Connector/ODBCMySQLODBC 3.5xMyOI MyODBCMyODBC

MyODBC 3.51MyODBC

MySQL ODBCODBCODBC <http://www.microsoft.com/data/>

CDBMSMySQLMySQL

[myodbc@lists.mysql.com](mailto:myodbc@lists.mysql.com)

<span id="page-1717-1"></span>**26.1.1. MyODBC**

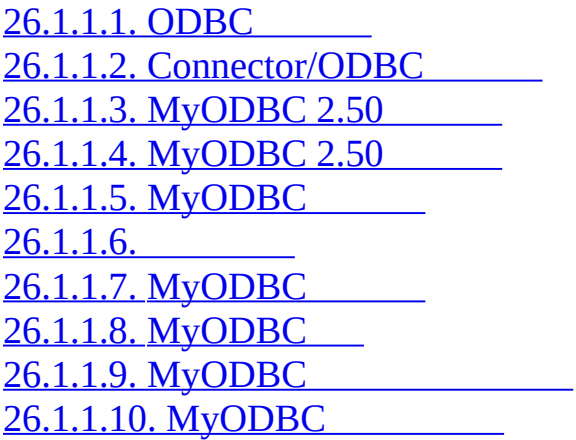

#### <span id="page-1718-0"></span>**26.1.1.1. ODBC**

ODBCODBCAPISQLSQL ODBC

ODBC <http://www.microsoft.com/data/>

#### <span id="page-1718-1"></span>**26.1.1.2. Connector/ODBC**

Connector/ODBCMySQL ODBCMySQL ABMyODBC

#### <span id="page-1718-2"></span>**26.1.1.3. MyODBC 2.50**

MyODBC 2.50MySQL AB32ODBCODBC 2.50012ODBC MySQL

#### <span id="page-1718-3"></span>**26.1.1.4. MyODBC 2.50**

MyODBC 3.5132ODBCMySQL ODBC 3.51MyODBC<br>0DBC 3.5x1API +2MySOLODBC +2MySQLODBC

#### <span id="page-1718-4"></span>**26.1.1.5. MyODBC**

MySQL ABGPLMySQL ABMyODBC <http://dev.mysql.com/downloads/>

MyODBC <http://www.mysql.com/products/myodbc/>

<http://www.mysql.com/company/legal/licensing/>

## <span id="page-1719-0"></span>**26.1.1.6.**

## MyODBCMySQL

- · Windows 95, 98, Me, NT, 2000, XP2003
- · Unix
- o AIX
- o Amiga
- o BSDI
- o DEC
- o FreeBSD
- o HP-UX 10, 11
- o Linux
- o Mac OS X Server
- o Mac OS X
- o NetBSD
- o OpenBSD
- o OS/2
- o SGI Irix
- o Solaris
- o SunOS
- o SCO OpenServer
- o SCO UnixWare
- o Tru64 Unix

MySQL

#### <span id="page-1720-0"></span>**26.1.1.7. MyODBC**

MySQL ABMyODBC [my](mailto:myodbc@lists.mysql.com)sql.com and the mysql.com mysql.com mysql.com mysql.com mysql.com mysql.com mysql.com mysql.com mysql.com mysql.com mysql.com mysql.com mysql.com mysql.com mysql.com mysql.com mysql.com mysql.com mysql.com

MySQLODBC

#### <span id="page-1720-1"></span>**26.1.1.8. MyODBC**

MySQL <http://forums.mysql.com>

#### <span id="page-1720-2"></span>**26.1.1.9. MyODBC**

MyODBC [ODBCMyODBCODBC](#page-1748-0) ADMIN ODBC"

MyODBC myodbc.log">mysql\_real\_query"

**mysql**admndemoMyODBCMySQL

40MyODBC [1.7.1.1"MySQL"](#page-60-0) MyODBCODBC

MySQL <http://lists.mysql.com/>

tarzipMyODBCODBCREADME <ftp://ftp.mysql.com/pub/mysql/upload/>MySQL AB

SQLSQLODBC

<span id="page-1721-1"></span>**26.1.1.10. MyODBC**

[myodbc@lists.my](mailto:myodbc@lists.mysql.com)

## <span id="page-1721-0"></span>**26.1.2. ODBCMyODBC**

[26.1.2.1.](#page-1721-2) ODBC 26.1.2.2. [MyODBC](#page-1721-3) [26.1.2.3.](#page-1723-0) ODBC [26.1.2.4.](#page-1724-1) MySQL ODBC

### <span id="page-1721-2"></span>**26.1.2.1. ODBC**

## ODBCAPIAPICLIX/OpenISO/IECSQL

[26.1.16"MyODBC](#page-1773-0) API" MyODBCODBCODBC <http://www.microsoft.com/data/>

### <span id="page-1721-3"></span>**26.1.2.2. MyODBC**

MyODBC5

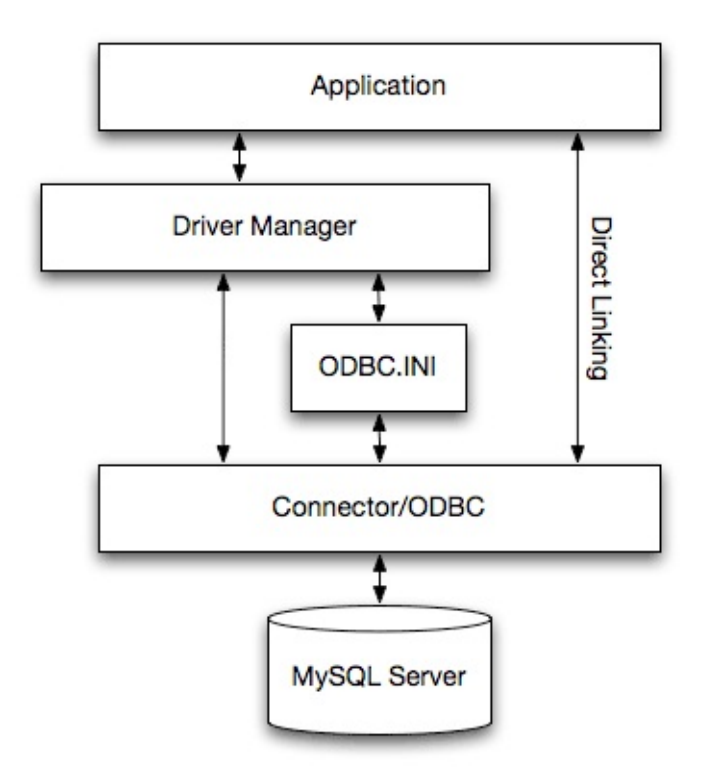

·

·

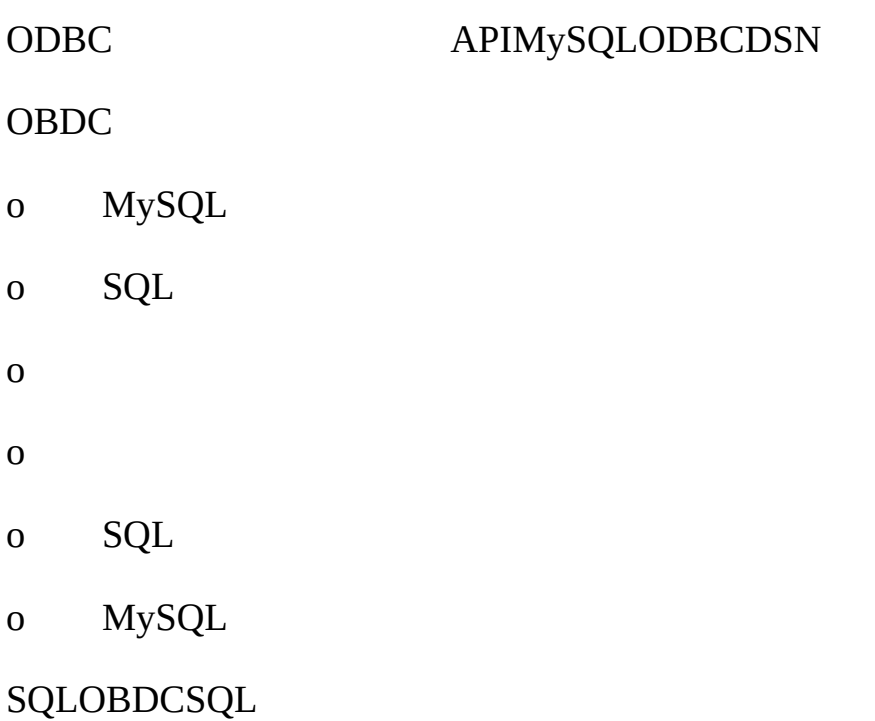

- o DSN
- o
- o ODBC
- · **MyODBC**
- MyODBCODBC APIODBCSQLMySQLMySQL
- · **ODBC.INI**

ODBC.INIODBCDSN [26.1.9"MyODBC"](#page-1737-0)

· **MySQL**

MySQLMySQL

- o DBMS
- o RDBMS

o

·

<span id="page-1723-0"></span>**26.1.2.3. ODBC**

ODBCODBC

- · DSN
- · ODBC

· Microsoft Windows ODBCodbc32.dll <http://www.microsoft.com/data/>

· unixODBC Unixlibodbc.so <http://www.unixodbc.org>

· iODBC ODBC Unixlibiodbc.so <http://www.iodbc.org>

## 2.1.2UnixODBCMyODBC 3.51

## <span id="page-1724-1"></span>**26.1.2.4. MySQL ODBC**

MySQL ABODBC APIMySQLODBC MyODBC (MyODBC ODBC 3.51(MyODBC 3.51)

MyODBC

# <span id="page-1724-0"></span>**26.1.3. MyODBC**

MyODBCWindows 9x, Me, NT, 2000, XP2003Unix

MyODBC [http://dev.mysql.com/downloads/connector/odbc/2](http://dev.mysql.com/downloads/connector/odbc/).50.x LGPL3.51.xGPL

MyODBCOLEDBOLEDB

WindowsMyODBCUnixColdFusionODBCUnixMyODBC

UnixMyODBC1ODBCMyODBCUnix ODBC

- · ODBCMySQLWindowsUnixWindowsMyODBC
- · WindowsUnixMySQLGRANT
- · ODBC DSN
- 1. Windows
- 2. ODBC32
- 3. "DSN"
- $4.$  (e)
- 5. ""MySQL""
- 6. MySQL [26.1.9.2"WindowsMyODBC](#page-1737-1) DSN"
- · ODBCDSNODBC

MySQL

## <span id="page-1725-0"></span>**26.1.4. WindowsMyODBC**

### WindowsMyODBC [http://dev.my](http://dev.mysql.com/downloads/connector/odbc/)sql.com/downloads/connector/odbc/connector/odbc/connector/odbc/connector/odbc/connector/odbc/connector/odbc/connector/odbc/connector/odbc/connector/odbc/connector/odbc/connector/odbc/connector/od **MyODBC-***VERSION***.exe**

WindowsMyODBC 2.50

#### C:\WINDOWS\SYSTEM\MFC30.DLL

WindowsODBC

ODBCWindowsMicrosoftODBCODBC""MyODBC ""WindowsF8""MyODBC

## <span id="page-1725-1"></span>**26.1.5. IUnixMyODBC**

26.1.5.1. [RPMMyODBC](#page-1725-2) 26.1.5.2. [TarballMyODBC](#page-1726-1)

#### <span id="page-1725-2"></span>**26.1.5.1. RPMMyODBC**

RPMLinuxMyODBCMyODBCRPM **su root**RPM

shell> **su root**

shell> **rpm -ivh MyODBC-3.51.01.i386-1.rpm**

shell> **su root**

shell> **rpm -Uvh MyODBC-3.51.01.i386-1.rpm**

MySQLlibmysqlclient "-nodeps"MySQL LD\_LIBRARY\_PATH

[/usr/local/lib/usr/share/doc/MyODBC](#page-1741-0) 26.1.9.3"UnixMyODBC DSN"

#### **rpm**

shell> **su root**

shell> **rpm -e MyODBC**

## <span id="page-1726-1"></span>**26.1.5.2. TarballMyODBC**

tarball.tar.gz

shell> **su root**

shell> **gunzip MyODBC-3.51.01-i686-pc-linux.tar.gz**

shell> **tar xvf MyODBC-3.51.01-i686-pc-linux.tar**

shell> **cd MyODBC-3.51.01-i686-pc-linux**

### INSTALL-BINARY

shell> **cp libmyodbc\* /usr/local/lib**

shell> **cp odbc.ini /usr/local/etc**

shell> **export ODBCINI=/usr/local/etc/odbc.ini**

[26.1.9.3"UnixMyODBC](#page-1741-0) DSN" MyODBCDSN INSTALL-BINARY

# <span id="page-1726-0"></span>**26.1.6. WindowsMyODBC**

[26.1.6.1.](#page-1726-2) 26.1.6.2. [MyODBC](#page-1727-0) 3.51 [26.1.6.3.](#page-1728-1) 26.1.6.4. [MyODBC](#page-1728-2) 2.50

<span id="page-1726-2"></span>**26.1.6.1.**

· MDAC, Microsoft Data Access SDK <http://www.microsoft.com/data/>

MySQLMySQL 4.0.0MySQL 4.0.0MySQL 4.0.0MySQL 4.0.0MySQL 4.0.0MySQL 4.0.0MySQL 4.0 <http://dev.mysql.com/downloads/>

### <span id="page-1727-0"></span>**26.1.6.2. MyODBC 3.51**

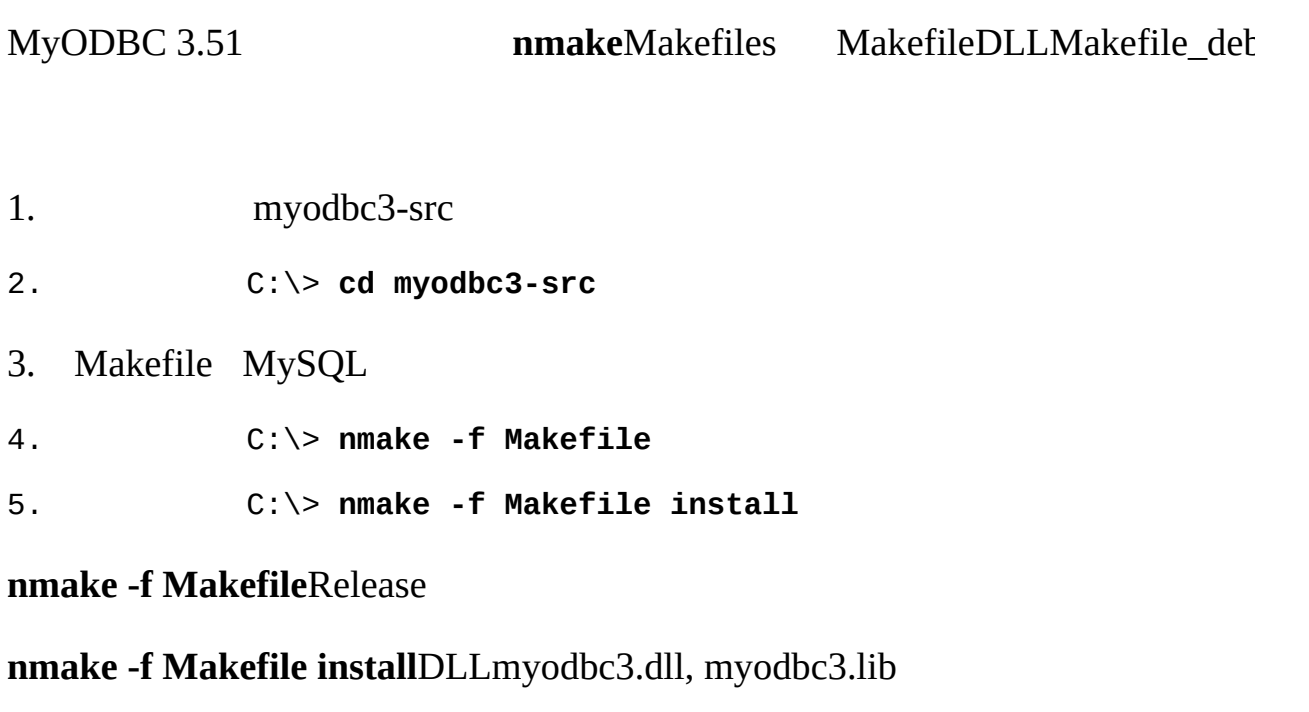

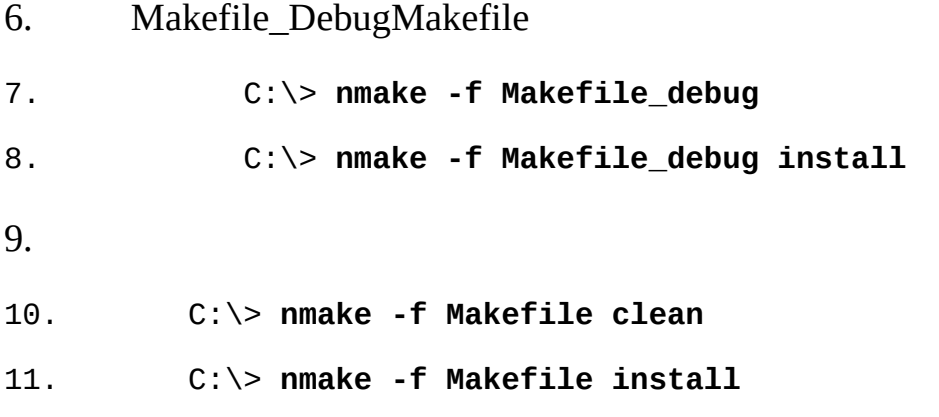

· MakefilesMySQL MYSQL\_LIB\_PATHMYSQL\_INCLUDE\_PATH C:\mysql\includeDLL C:\mysql\lib\optC:\mysql\lib\debu

· **nmake** [http://msdn.microsoft.com/library/default.asp?url=/library/en-](http://msdn.microsoft.com/library/default.asp?url=/library/en-us/dv_vcce4/html/evgrfRunningNMAKE.asp)
us/dv\_vcce4/html/evgrfRunningNMAKE.asp

· BitKeeperWindows MakefilesWin\_Makefile\*

## **26.1.6.3.**

- C:\> **cd samples**
- C:\> **nmake -f Makefile all**

### **26.1.6.4. MyODBC 2.50**

MyODBC 2.50VCMicrosoft Visual Studio 6.0

## **26.1.7. UnixMyODBC**

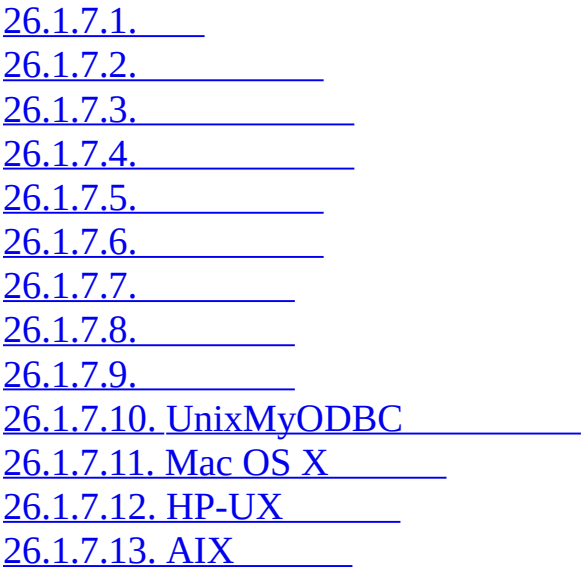

#### <span id="page-1728-0"></span>**26.1.7.1.**

· MySQLMySQL 4.0.0MySQL 4.0.16MySQL 4.0.16MySQL 4.0.16MySQL 4.0.16MySQL 4.0.16MySQL 4.0.16MySQL 4.0.16MySQL 4.0 <http://dev.mysql.com/downloads/>

· " --enable-thread-safe-client"MySQLLibmysqlclient

<span id="page-1729-0"></span>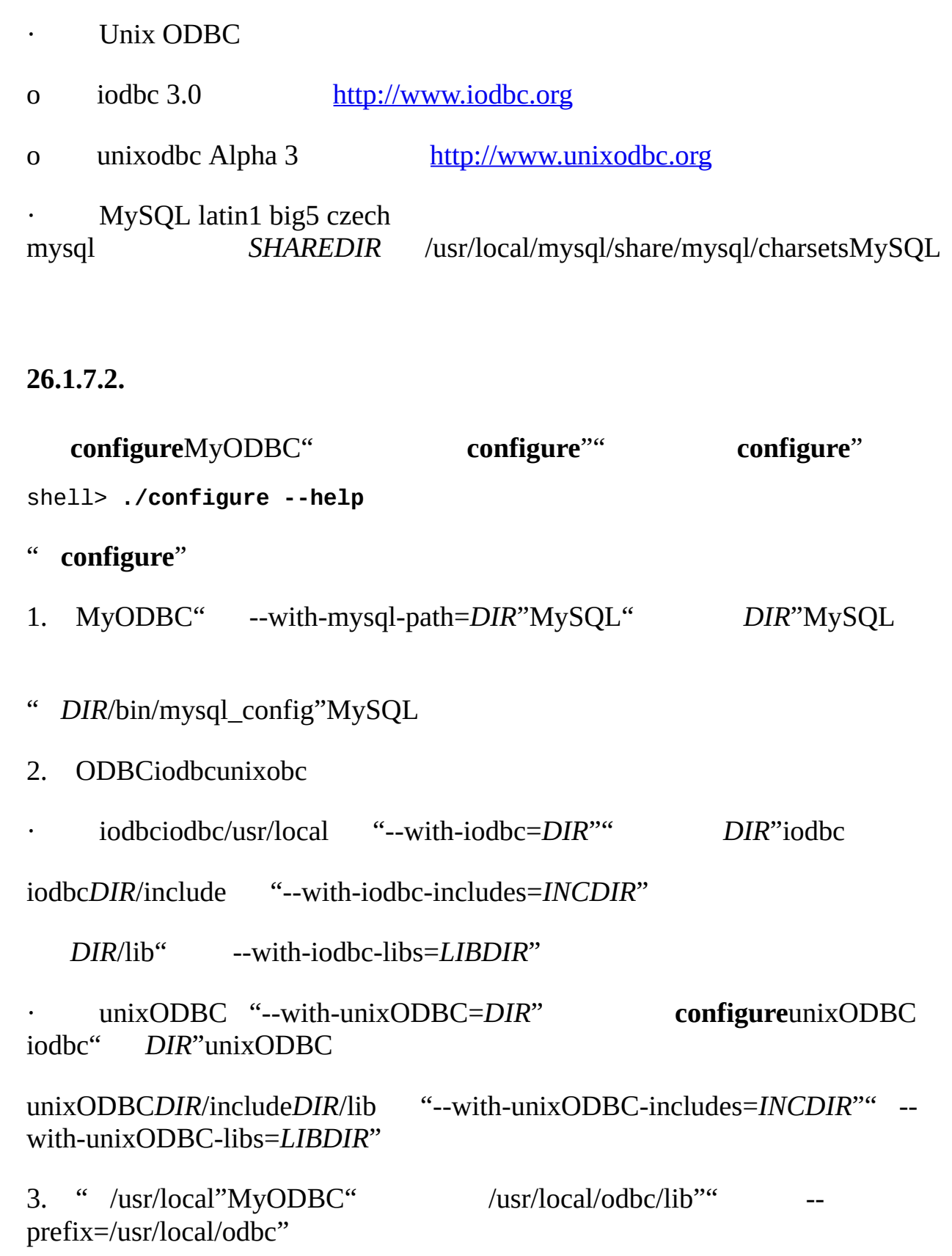

shell> **./configure --prefix=/usr/local \**

**--with-iodbc=/usr/local \**

#### **--with-mysql-path=/usr/local/mysql**

<span id="page-1730-0"></span>**26.1.7.3.**

MySQL libmysqlclient\_r.solibmysqlclient\_r.a **c** 

--enable-thread-safe

--disable-thread-safe

mysql libmysqlclient\_r.solibmyodbc3\_r.so

config.logLIBS

LIBS="-lpthread" ./configure ..

<span id="page-1730-1"></span>**26.1.7.4.**

```
--enable-shared[=yes/no]
--disable-shared
--enable-static[=yes/no]
--disable-static
```
## <span id="page-1730-2"></span>**26.1.7.5.**

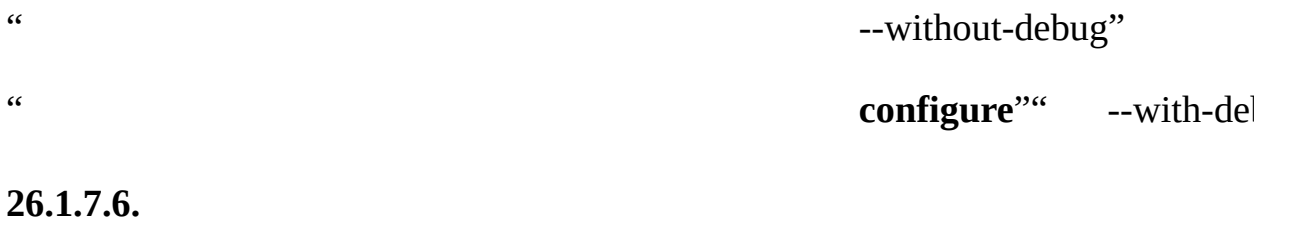

<span id="page-1730-3"></span>BK

" --without-docs"

--with-docs

#### <span id="page-1731-0"></span>**26.1.7.7.**

" **make**"

shell> **make**

[myodbc@lists.mysql.com](mailto:myodbc@lists.mysql.com)

<span id="page-1731-1"></span>**26.1.7.8.**

MySQL" .so"

MySQL

--without-server --enable-shared

" **configure**"" --enable-shared" " **configure**"

" --disable-shared"" .so"

```
shell> cd MyODBC-3.51.01
shell> make
shell> cd driver
shell> CC=/usr/bin/gcc \
     $CC -bundle -flat_namespace -undefined error \
         -o .libs/libmyodbc3-3.51.01.so \
         catalog.o connect.o cursor.o dll.o error.o execute.o \
         handle.o info.o misc.o myodbc3.o options.o prepare.o \
         results.o transact.o utility.o \
         -L/usr/local/mysql/lib/mysql/ \
         -L/usr/local/iodbc/lib/ \
         -lz -lc -lmysqlclient -liodbcinst
```
unixODBCiODBC" -liodbcinst""-lodbcinst"

libmyodbc3-3.51.01.so ".libs" MyODBC/usr/local/lib "--prefix""lib"

shell> **cd .libs**

shell> **cp libmyodbc3-3.51.01.so /usr/local/lib**

shell> **cd /usr/local/lib**

shell> **ln -s libmyodbc3-3.51.01.so libmyodbc3.so**

```
shell> CC=/usr/bin/gcc \
     $CC -bundle -flat_namespace -undefined error
      -o .libs/libmyodbc3_r-3.51.01.so
      catalog.o connect.o cursor.o dll.o error.o execute.o
      handle.o info.o misc.o myodbc3.o options.o prepare.o
      results.o transact.o utility.o
      -L/usr/local/mysql/lib/mysql/
      -L/usr/local/iodbc/lib/
      -lz -lc -lmysqlclient_r -liodbcinst
```

```
26.1.7.9.
```
shell> **make install**

#### MyODBC 3.51

- libmyodbc3.so
- · libmyodbc3-3.51.01.so3.51.01
- · libmyodbc3.a

#### MyODBC 3.51

- · libmyodbc3\_r.so
- · libmyodbc3-3\_r.51.01.so
- · libmyodbc3\_r.a

MyODBC 2.5.0

- · libmyodbc.so
- · libmyodbc-2.50.39.so2.50.39
- · libmyodbc.a

INSTALL Sun"make"GNU

#### <span id="page-1733-0"></span>**26.1.7.10. UnixMyODBC**

shell> **make test**

odbc.iniDSN 'myodbc3' ODBCINIodbc.ini MySQL o

/DSNUIDPASSWORD

#### <span id="page-1733-1"></span>**26.1.7.11. Mac OS X**

Mac OS X (Darwin) **configure** 

#### shell> **./configure --prefix=/usr/local**

- --with-unixODBC=/usr/local
- --with-mysql-path=/usr/local/mysql
- --disable-shared
- --enable-gui=no
- --host=powerpc-apple

#### unixODBCMySQL

Mac OS X" --enable-shared"".dylib" " .so"

shell> **make**

shell> **cd driver**

shell> **CC=/usr/bin/gcc \**

#### **\$CC -bundle -flat\_namespace -undefined error**

-o .libs/libmyodbc3-3.51.01.so \*.o

-L/usr/local/mysql/lib/

-L/usr/local/iodbc/lib

-liodbcinst -lmysqlclient -lz -lc

shell> **CC=/usr/bin/gcc \**

**\$CC -bundle -flat\_namespace -undefined error**

-o .libs/libmyodbc3-3.51.01.so \*.o

-L/usr/local/mysql/lib/

-L/usr/local/iodbc/lib

-liodbcinst -lmysqlclienti\_r -lz -lc -lpthread

unixODBCiODBC" -liodbcinst" "-lodbcinst"

AppleGCC **ccgccgcc3**

\$prefix/lib symlinklibmyodbc3.so

shell> **otool -LD .libs/libmyodbc3-3.51.01.so**

#### <span id="page-1734-0"></span>**26.1.7.12. HP-UX**

```
HP-UX 10.x11.x configure
```
#### **cc**

```
shell> CC="cc" \
     CFLAGS="+z" \
     LDFLAGS="-Wl,+b:-Wl,+s" \
     ./configure --prefix=/usr/local
```
--with-unixodbc=/usr/local

--with-mysql-path=/usr/local/mysql/lib/mysql

--enable-shared

--enable-thread-safe

#### **gcc**

shell> **CC="gcc" \**

```
LDFLAGS="-Wl,+b:-Wl,+s" \
```
#### **./configure --prefix=/usr/local**

--with-unixodbc=/usr/local

--with-mysql-path=/usr/local/mysql

--enable-shared

--enable-thread-safe

" **chatr .libs/libmyodbc3.sl**" SHLIB\_PATHMySQL " - disable-shared"" **configure**"

#### <span id="page-1735-0"></span>**26.1.7.13. AIX**

AIX **configure**

shell> **./configure --prefix=/usr/local**

--with-unixodbc=/usr/local

--with-mysql-path=/usr/local/mysql

--disable-shared

--enable-thread-safe

## **26.1.8. BitKeeperMyODBC**

1. 2.8.3" BitKeeper

2. BitKeeperMyODBC

3. shell> **bk clone bk://mysql.bkbits.net/myodbc3 myodbc-3.51** myodbc-3.51/myodbc3/ HTTPHTTPBitKeeper

http\_proxy

shell> **export http\_proxy="http://your.proxy.server:8080/"**

http://bk://

shell> **bk clone http://mysql.bkbits.net/myodbc3 myodbc-3.51**

4. GNU autoconf 2.52 automake 1.4libtool 1.4m4

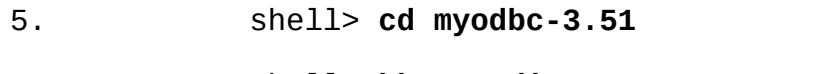

6. shell> **bk -r edit**

7. shell> **aclocal; autoheader; autoconf; automake;**

8. shell> **./configure # Add your favorite options here**

9. shell> **make**

INSTALL WindowsWindows **Makefiles W** Makefile\_debug [26.1.6"WindowsMyODBC"](#page-1726-0)

10. **make install**MyODBC 3.51

11.**make** [myodbc@lists.mysql.com](mailto:myodbc@lists.mysql.com)

12.**bk clone bk pull**

13." **bk sccstool**" [myodbc@lists.mysql.com](mailto:myodbc@lists.mysql.com)

 $\alpha$ 

# 14.BitKeeper**bk helptool**

<http://mysql.bkbits.net:8080/myodbc3>

# **26.1.9. MyODBC**

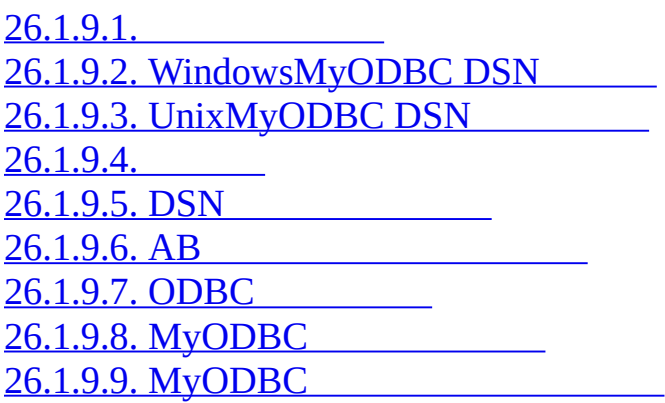

# MyODBCDSNODBC

### <span id="page-1737-0"></span>**26.1.9.1.**

""MySQLMySQL

MySQLMySQLWindows ODBCMicrosoft **ODBC** 

WindowsWindowsDSN

Windows"""""Microsoft NTODBC"""

 $DSN'''$  aWindowsb awith a windowsb and a windowsb a windowsb a windowsb a windowsb a windowsb a windowsb

## <span id="page-1737-1"></span>**26.1.9.2. WindowsMyODBC DSN**

WindowsMyODBC ODBCODBC ODBC

## ODBC

 $1.$   $\omega$   $\omega$ 

# 2. Microsoft Windows 2000""""ODBCWindows ODBCODBC

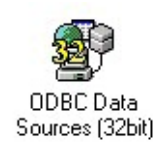

## ODBC

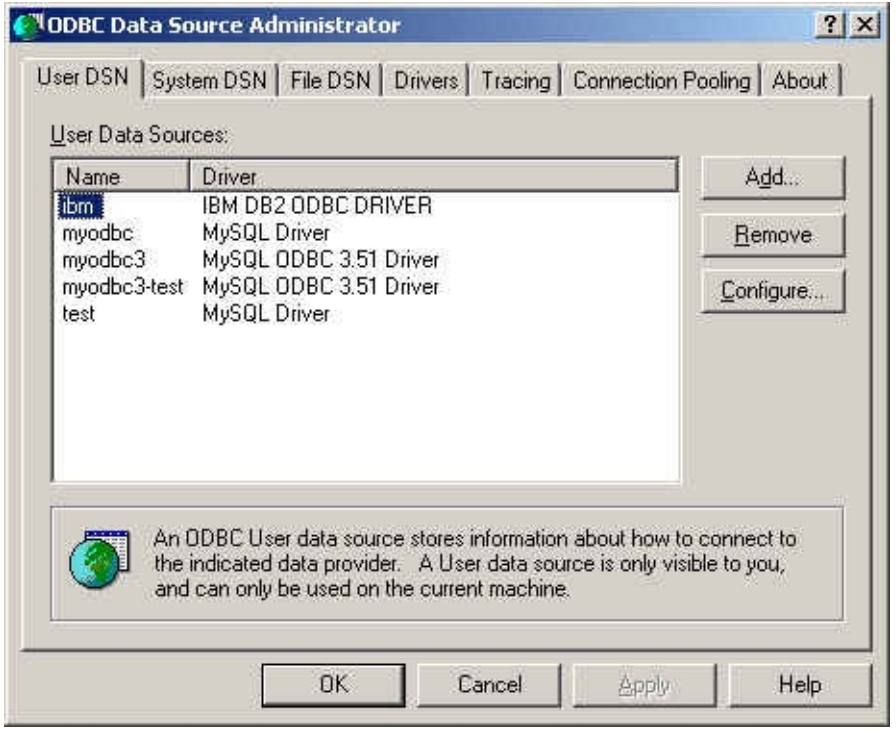

## ""ODBC

Windows

- 1. ODBC
- 2. ODBC"""
- 

# 3. MySQL ODBC 3.51 """ MySQL ODBC 3.51-DSN

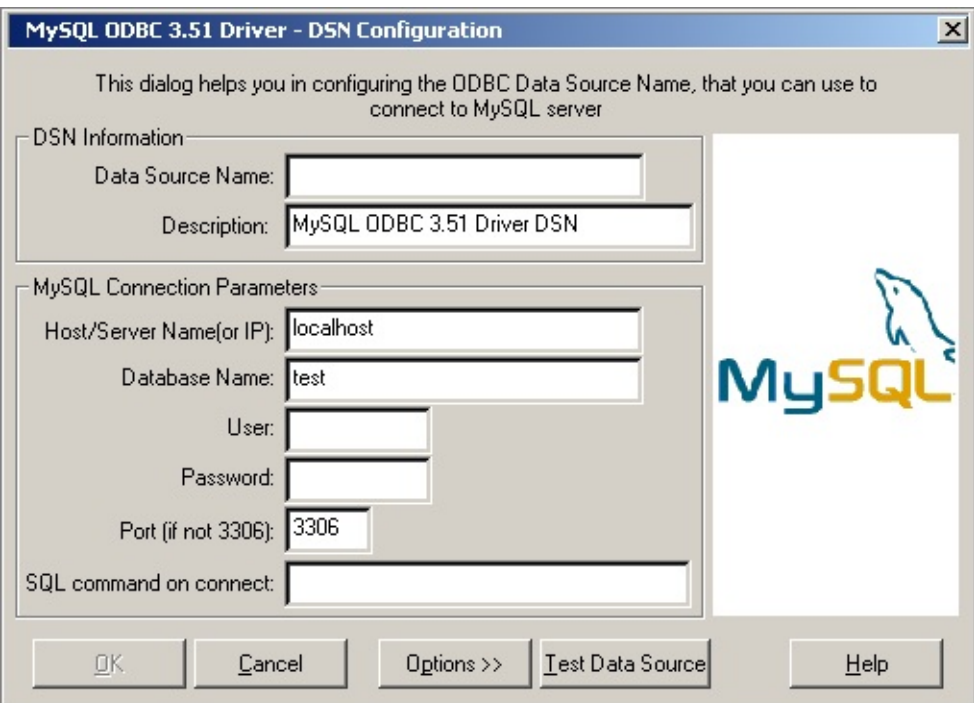

- $4.$  "
- 5. ""DSn
- 6. """IPMySQL localhost

- 7. ""MySQL
- 8. "MySQLID"
- $9.$  ""

 $10.$ <sup>(a)</sup>

11."SQL"SQL

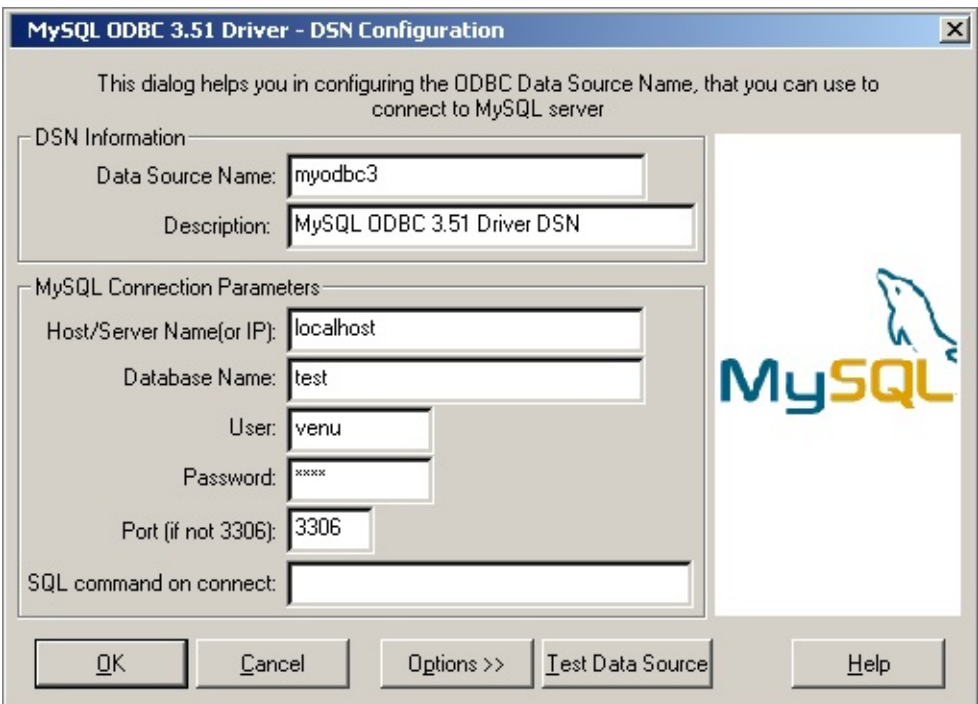

"OK"

"OK"""ODBC

""MyODBC

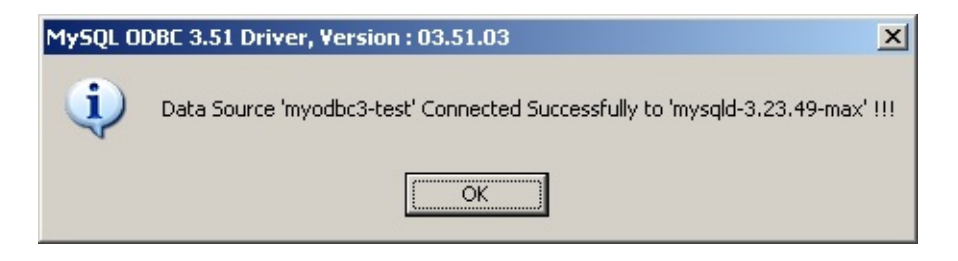

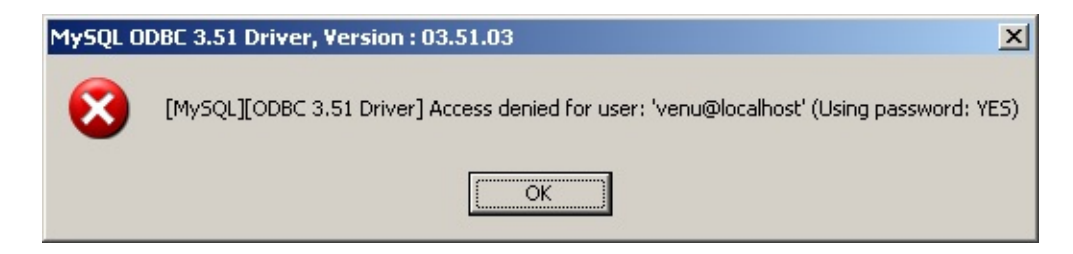

DNS""

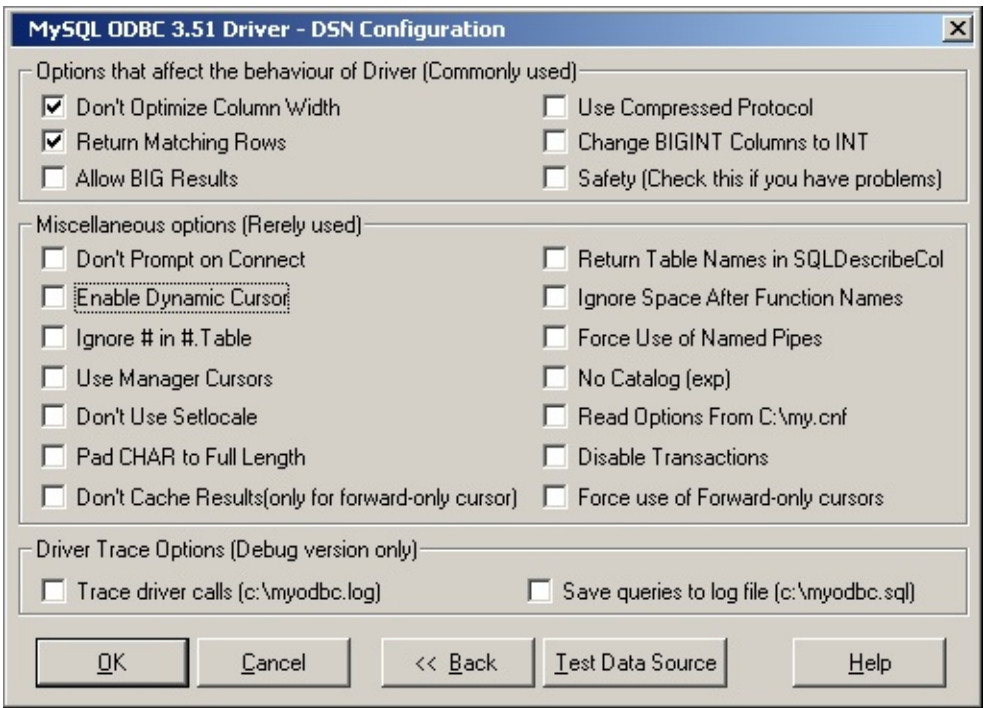

### ""DLL

# Windows

- 1. ODBC"DSN"
- 2. MySQL ODBC 3.51-DSN "
- 3. "OK"

## ODBC

# <span id="page-1741-0"></span>**26.1.9.3. UnixMyODBC DSN**

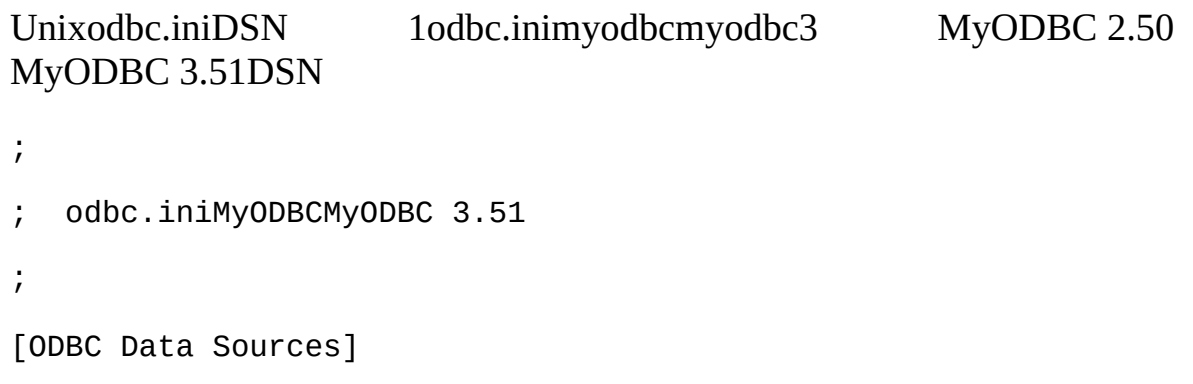

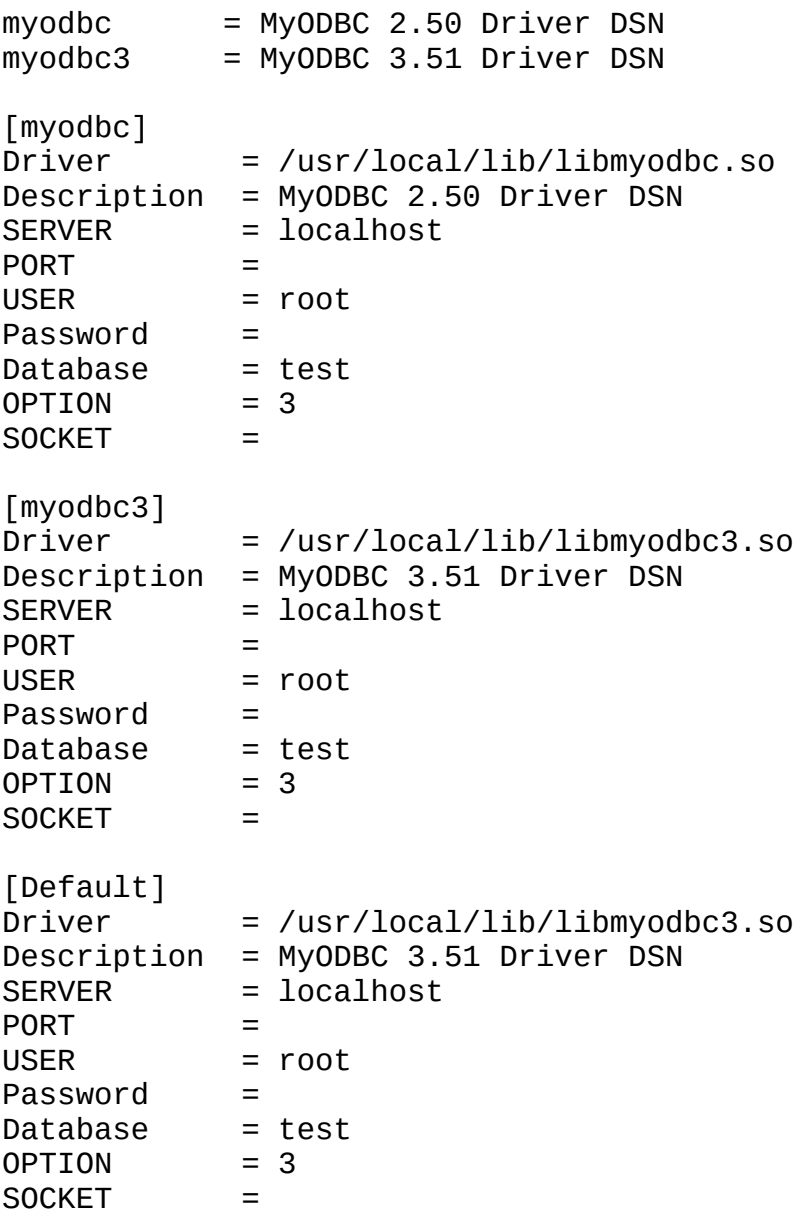

 $26.1.9.4$ ""

### unixODBCDSN

· ODBCConfig GUI tool(HOWTO: [ODBCConfig\)](http://www.unixodbc.org/config.html)

· odbcinst

#### unixODBC

Data source name not found and no default driver specified

ODBCINIODBCSYSINIodbc.ini odbc.ini" /usr/local/etc"

export ODBCINI=/usr/local/etc/odbc.ini

export ODBCSYSINI=/usr/local/etc

## <span id="page-1743-0"></span>**26.1.9.4.**

ODBC.INI[Data Source Name]SQLDriverConnect() InConnectionStringMyODBC

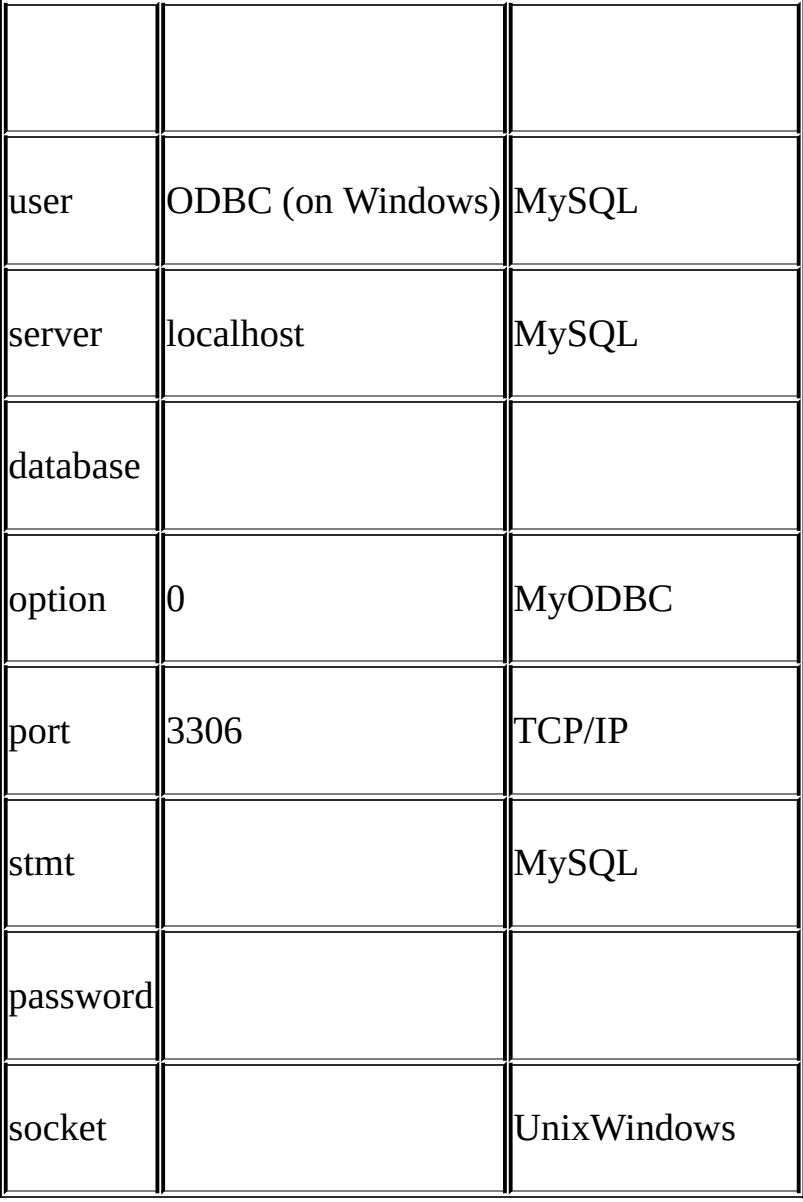

# MyODBC100% ODBCWindowsMyODBC

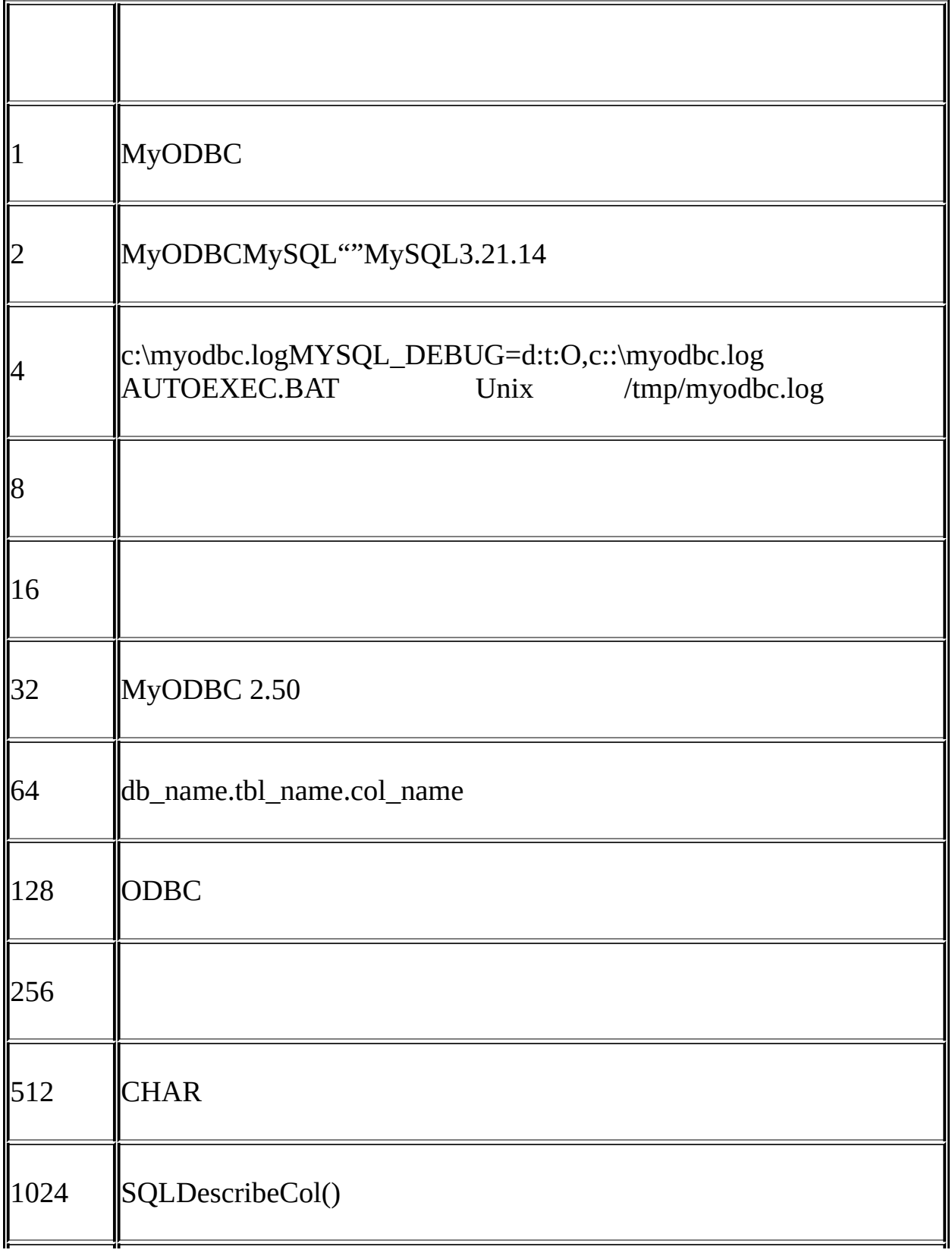

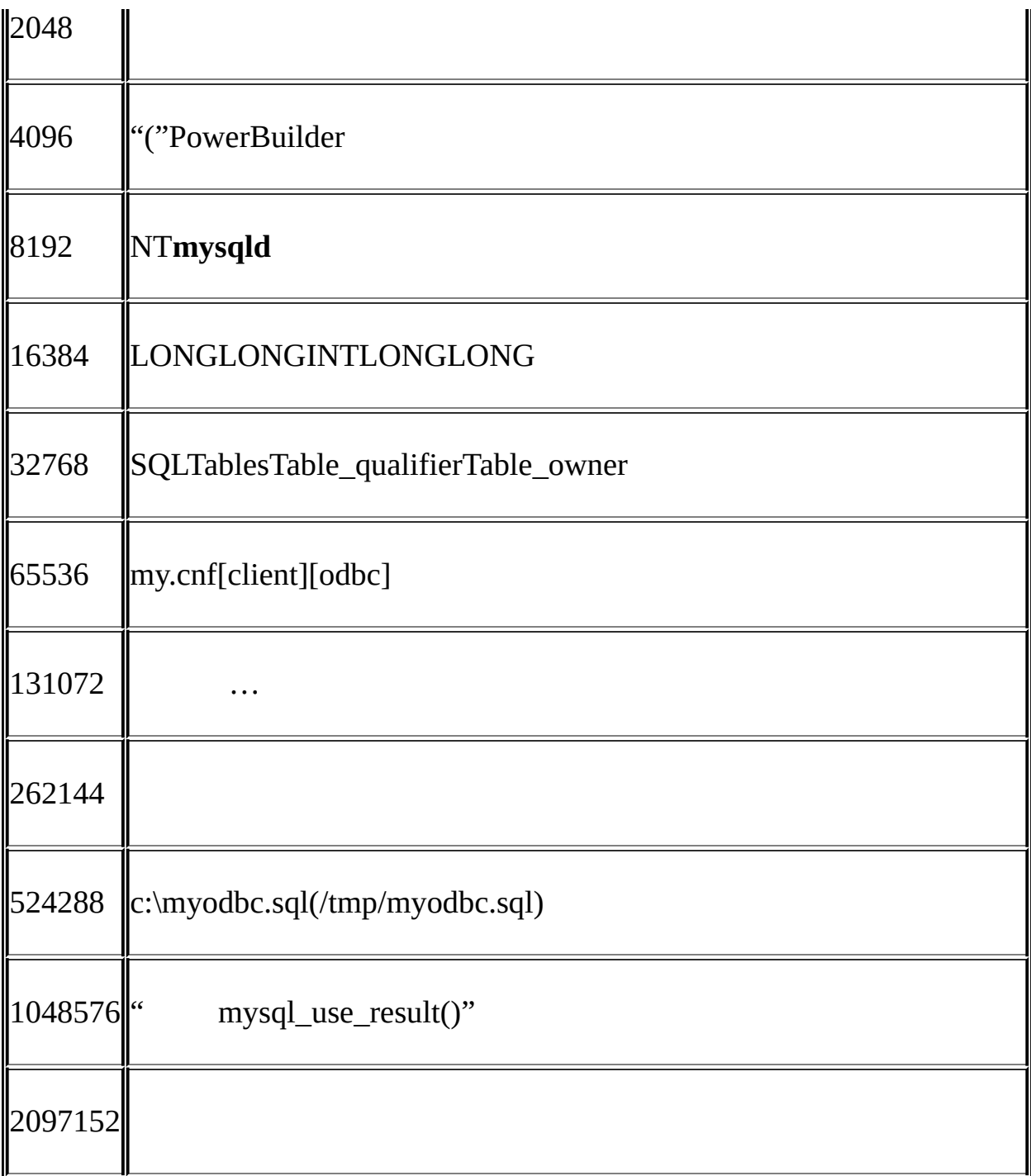

# 

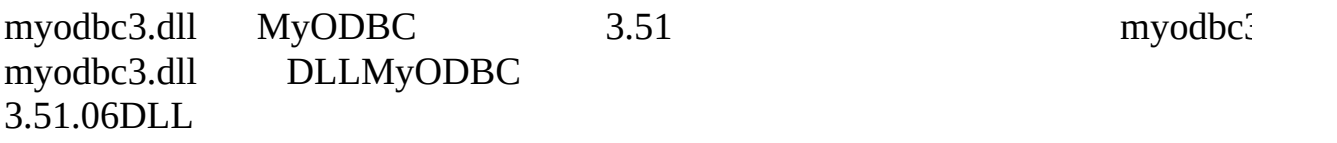

# MyODBC 2.50 myodbc.dllmyodbcd.dll

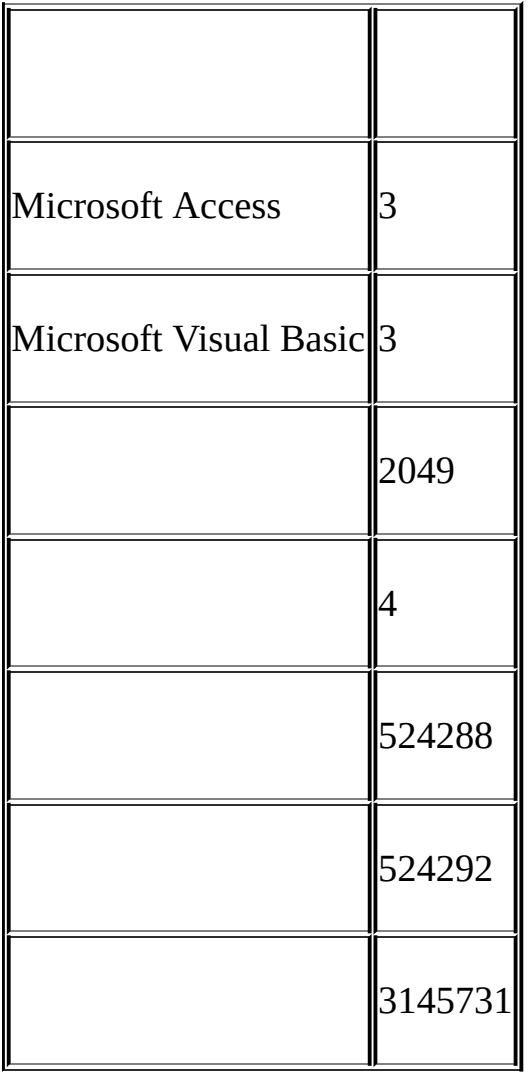

### <span id="page-1746-0"></span>**26.1.9.5. DSN**

DRIVER SQLDriverConnectMySQLDSN-LessMyODBC

# **MyODBC 2.50**

ConnectionString = "DRIVER={MySQL};\

SERVER=localhost;\

DATABASE=test;\

USER=venu;\ PASSWORD=venu;\ OPTION=3;"

## **MyODBC 3.51**

ConnectionString = "DRIVER={MySQL ODBC 3.51 Driver};\ SERVER=localhost;\ DATABASE=test;\ USER=venu;\ PASSWORD=venu;\ OPTION=3;"

ConnectionString = "DRIVER={MySQL ODBC 3.51 Driver};"

"SERVER=localhost;"

"DATABASE=test;"

"USER=venu;"

"PASSWORD=venu;"

"OPTION=3;"

 $26.1.9.4$ ""

<span id="page-1747-0"></span>**26.1.9.6. AB**

myusermypasswordBA

A

- 1. MySQL
- 2. GRANTmyusermyuserB
- 3. GRANT ALL ON \*.\* to 'myuser'@'B' IDENTIFIED BY 'mypas

4. [GRANTmyusermypasswordB](#page-440-0) AMySQL 5.8"MySQL " B 1. MyODBC DSN 2. DSN = remote\_test 3. SERVER or HOST = A (or IP address of system A) 4. DATABASE = test (The default database or an appro 5. USER = myuser 6. PASSWORD = mypassword DSN-less [26.1.9.5"DSN"](#page-1746-0) 7. PingBAAInternet 8. DSN=remote\_testMyODBC [myodbc@lists.mysql.com](mailto:myodbc@lists.mysql.com) [http://www.phphelp.com/tutorial/using-myodbc-to-connect-to-a-remote](http://www.phphelp.com/tutorial/using-myodbc-to-connect-to-a-remote-database.html)database.html. **26.1.9.7. ODBC**

<span id="page-1748-0"></span>MyODBC ODBCMyODBCODBC ADMIN

ODBC

- · ODBC
- $1.$   $(9)(0)(0)$
- 2. Microsoft Windows 2000XP2003""""ODBC

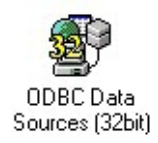

# Microsoft Windows""32 ODBCODBC

## 3. ODBC

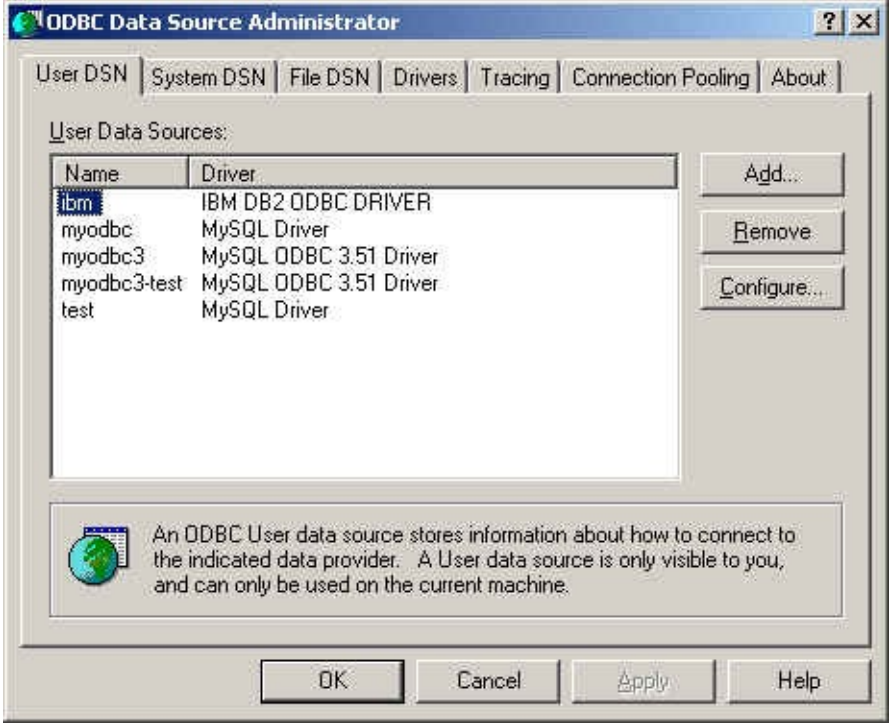

- 4. ""ODBC
- · WindowsUnix

#### Windows

- 1. "ODBC"""ODBC
- 2. ""ODBC
- 3. ODBCODBC
- 4. ""ODBC

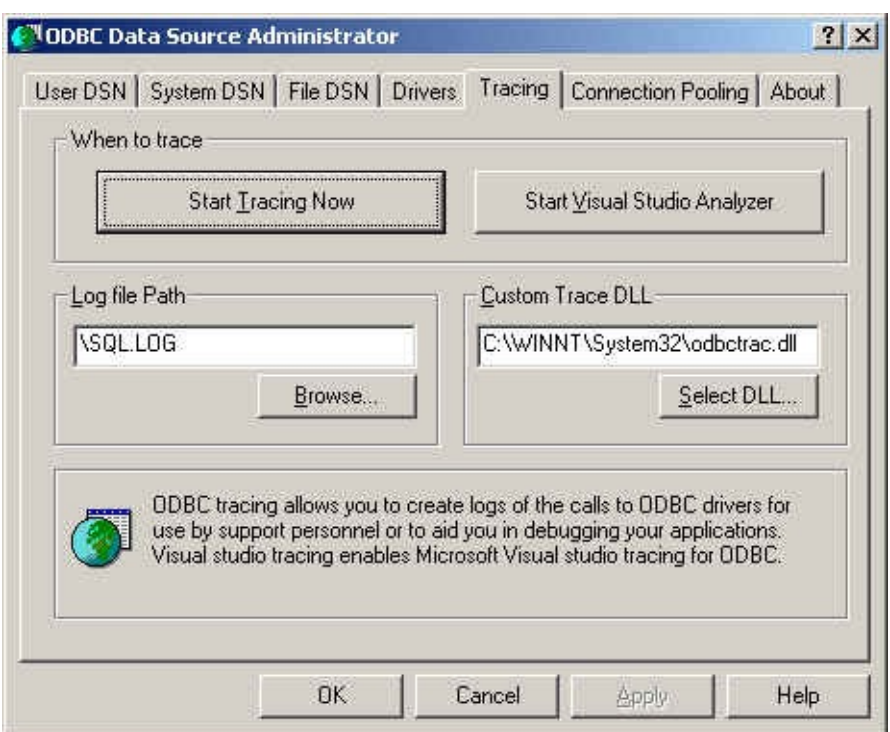

Unix

5. Unix ODBC.INI

TraceFileodbc.iniTrace

 $TraceFile = /tmp/odbc.trace$ 

 $Trace = 1$ 

TraceFile TraceON OFF"1""Yes"ON"0""No"OFF unixODBC**ODBCConfig**[HOWTO-ODBCConfigu](http://www.unixodbc.org/config.html)nixODBC

MyODBC

6. DLLMyODBC 3.51 myodbc3d.dllmyodbc3.dll MyODBC 2.50 myodbcd.dll

MyODBC 3.51myodbc3d.dllmyodbcd.dll myodbc3.dll myodbc.dll C:\windows\system32C:\winnt\system32 myodbc.dll myodbc3d.dll myodbcd.dllDLL

7. "MyODBC"" MyODBC" C:\myodbc.log

8. MyODBC

[myodbc@lists.mysql.com](mailto:myodbc@lists.mysql.com) [support@mysql.comM](mailto:support@mysql.com)ySQL AB

- o MyODBC
- o ODBC
- o MySQL
- o ODBC
- o MyODBCMyODBC
- o

MyODBC <http://lists.mysql.com/>

## <span id="page-1751-0"></span>**26.1.9.8. MyODBC**

## MyODBC

- MS Access 95, 97, 2000, and 2002
- C++-Builder, Borland Builder 4
- Centura Team Developer (formerly Gupta SQL/Windows)
- ColdFusion (on Solaris and NT with service pack 5), How-to: MySQL and Coldfusion. [Troubleshooting](http://www.macromedia.com/v1/handlers/index.cfm?ID=11328&Method=Full&PageCall=/support/index.cfm) Data Sources and Database Connectivity for UnixPlatforms.
- Crystal Reports
- DataJunction
- Delphi
- ERwin
- MS Excel
- iHTML
- FileMaker Pro
- FoxPro
- Notes 4.5/4.6
- MS Visio Enterprise 2000
- Vision
- Visual Objects
- Visual Interdev
- SBSS
- Perl DBD-ODBC
- Paradox
- Powerbuilder
- Powerdesigner 32-bit
- MS Visual C++
- Visual Basic
- ODBC.NET through CSharp(C#), VB and C++
- Data Architect([http://thekompany.com/products/dataarchitect/\)](http://thekompany.com/products/dataarchitect/)
- SQLExpress for Xbase++([http://www.SQLExpress.net\)](http://www.SQLExpress.net)
- Open Office [\(http://www.openoffice.org\)](http://www.openoffice.org) How-to: MySQL + [OpenOffice](http://dba.openoffice.org/proposals/MySQL_OOo.html).

How-to: [OpenOffice](http://www.unixodbc.org/doc/OOoMySQL.pdf) + MyODBC + unixODBC.

- Star Office [\(http://wwws.sun.com/software/star/staroffice/6.0/index.html\)](http://wwws.sun.com/software/star/staroffice/6.0/index.html)
- G2-ODBC bridge (<http://www.gensym.com>)
- Sambar Server [\(http://www.sambarserver.info\)](http://www.sambarserver.info/article.php?sid=66) How-to: MyODBC + SambarServer + MySQL.

MyODBC [myodbc@lists.mysql.com](mailto:myodbc@lists.mysql.com)

## <span id="page-1753-0"></span>**26.1.9.9. MyODBC**

MyODBC

·

· Access

Access

o Access 20002.6Microsoft MDAC <http://www.microsoft.com/data/>AccessMySQLMyODBC 2.50.33MySQL 3.23.x,

Microsoft Jet 4.0 Service Pack 5 (SP5) <http://support.microsoft.com/default.aspx?scid=kb;EN-US;q239114>Access " #DELETED#"

MySQL 3.22MDACMyODBC 2.50.322.50

o Access"MyODBC"Access 2.0"

- o
- o 1" #DELETED#"
- o DOUBLE Access" #DELETED#"
- o MyODBCBIGINT" #DELETED"
- § 1TIMESTAMP
- § "ODBC DSN""BIGINTINT"
- § Access
- " #DELETED#"
- o TIMESTAMP
- o AccessMySQLSQLAccess" Query|SQLSpecific|Pass-Through"

### o NTAccess BLOBOLE OBJECTSOLE MEMOALTER TABLEBLOBTEXT

- o AccessDATE DATETIME
- o AccessBYTE AccessTINYINTTINYINT UNSIGNED127
- · ADO

ADO APIMyODBCMySQL RecordCountCursorLocation adUseServer "-1" adUseClientVB

Dim myconn As New ADODB.Connection

Dim myrs As New Recordset

Dim mySQL As String

Dim myrows As Long

myconn.Open "DSN=MyODBCsample"

mySQL = "SELECT \* from user"

myrs.Source = mySQL

Set myrs.ActiveConnection = myconn myrs.CursorLocation = adUseClient myrs.Open myrows = myrs.RecordCount myrs.Close myconn.Close SELECT COUNT(\*) · ASP

 $\cdots$ 

· BDE

 $\cdots$ 

- · Borland Builder 4
	- ActiveOpen Active"SELECT \* FROM ..."
- · ColdFusionUnix

ColdFusion

LinuxColdFusionMySQLunixODBCMyODBCAllaireMyODBC 2.50.26MySQL 3.22.27LinuxColdFusion [http://dev.mysql.com/downloads/connector/odbc/M](http://dev.mysql.com/downloads/connector/odbc/)yODBC

ColdFusion 4.5.1"ColdFusion"MySQLColdFusion MySQLODBCMyODBC

Contribmydsn-*xxx*.zip ColdfusionMyODBCDSN

· DataJunction

VARCHARENUMENUM MySQL

# · Excel

# o CONCAT()

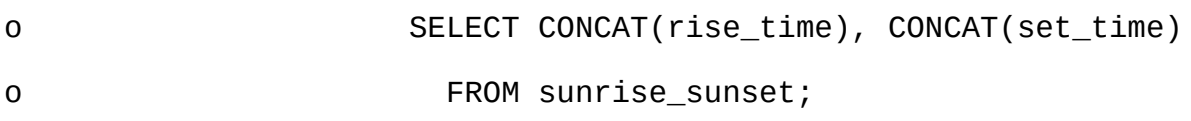

#### Excel97

# CONCAT()ODBC""CONCAT()ODBCExcel

#### Excel1ODBC

· Word

# MySQLWord/ExcelMyODBC"Microsoft"

- 1
- o **mysql**
- o ODBC1DSN"my"
- o Word
- o 1
- $0$  ""
- $0$  ""
- o  $\omega$  Ms Query"
- o " Ms Query"" my DSN"1

o

o

- o 1
- o 1
- o " Microsoft Word"
- $\omega$   $\omega$
- $0 \qquad \omega$
- o OKWord
- · odbcadmin

#### ODBC

· Delphi

BDE 3.2MySQL""

#### DelphiMyODBCODBCBDEBDE"BDE""Delphi Page"Bryan Brunton  $\langle \frac{brvan(\omega f \cdot f)}{brvan(\omega f)} \rangle$

fReg:= TRegistry.Create; fReg.OpenKey('\Software\ODBC\ODBC.INI\DocumentsFab', True); fReg.WriteString('Database', 'Documents'); fReg.WriteString('Description', ' '); fReg.WriteString('Driver', 'C:\WINNT\System32\myodbc.dll'); fReg.WriteString('Flag', '1'); fReg.WriteString('Password', ''); fReg.WriteString('Port', ' '); fReg.WriteString('Server', 'xmark'); fReg.WriteString('User', 'winuser'); fReg.OpenKey('\Software\ODBC\ODBC.INI\ODBC Data Sources', True); fReg.WriteString('DocumentsFab', 'MySQL');

fReg.CloseKey;

fReg.Free;

- Memo1.Lines.Add('DATABASE NAME=');
- Memo1.Lines.Add('USER NAME=');
- Memo1.Lines.Add('ODBC DSN=DocumentsFab');
- Memo1.Lines.Add('OPEN MODE=READ/WRITE');
- Memo1.Lines.Add('BATCH COUNT=200');
- Memo1.Lines.Add('LANGDRIVER=');
- Memo1.Lines.Add('MAX ROWS=-1');
- Memo1.Lines.Add('SCHEMA CACHE DIR=');
- Memo1.Lines.Add('SCHEMA CACHE SIZE=8');
- Memo1.Lines.Add('SCHEMA CACHE TIME=-1');
- Memo1.Lines.Add('SQLPASSTHRU MODE=SHARED AUTOCOMMIT');
- Memo1.Lines.Add('SQLQRYMODE=');
- Memo1.Lines.Add('ENABLE SCHEMA CACHE=FALSE');
- Memo1.Lines.Add('ENABLE BCD=FALSE');
- Memo1.Lines.Add('ROWSET SIZE=20');
- Memo1.Lines.Add('BLOBS TO CACHE=64');
- Memo1.Lines.Add('BLOB SIZE=32');

AliasEditor.Add('DocumentsFab','MySQL',Memo1.Lines);

· C++ Builder

#### BDE 3.0BDEPRIMARY

· Vision

 $\cdots$ 

· Visual Basic

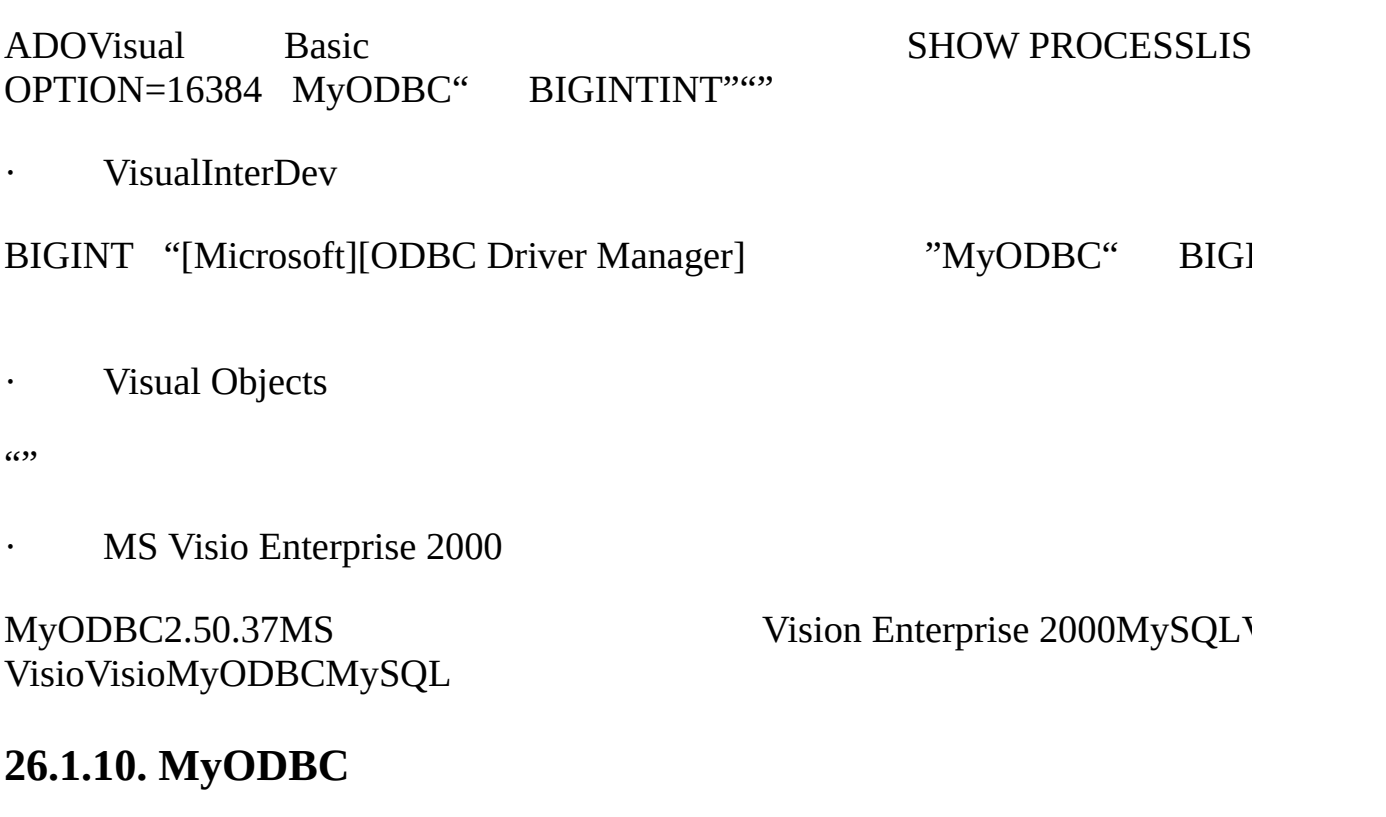

26.1.10.1. [MyODBC](#page-1759-0) DSN [26.1.10.2.](#page-1759-1) 26.1.10.3. [INFOODBC](#page-1760-0)

MyODBC

<span id="page-1759-0"></span>**26.1.10.1. MyODBC DSN**

[MS\(Q260558\)](http://support.microsoft.com/default.aspx?scid=kb;EN-US;q260558) ctl3d32.dll

<span id="page-1759-1"></span>**26.1.10.2.**

 $5.7.8$ " "

### <span id="page-1760-0"></span>**26.1.10.3. INFOODBC**

http://support.microsoft.com/default.aspx?s

# **26.1.11. MyODBCMicrosoft Access**

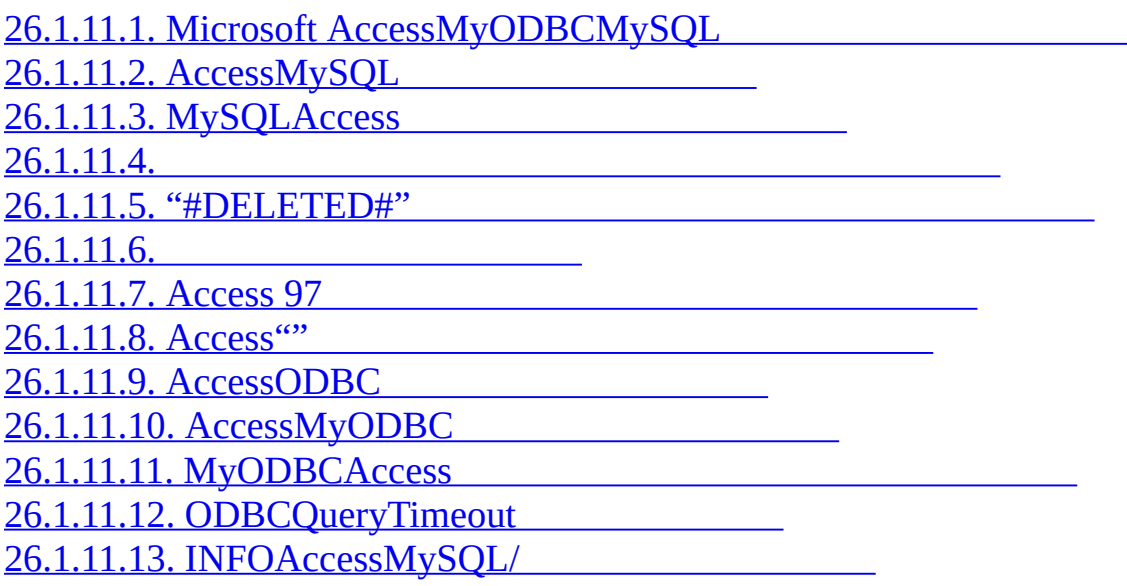

MyODBCMicrosoft Access

## <span id="page-1760-1"></span>**26.1.11.1. Microsoft AccessMyODBCMySQL**

## Microsoft AccessMyODBCPC

1. Access 20002.6Microsoft MDAC <http://www.microsoft.com/data/>AccessMySQLMyODBC 2.50.33MySQL 3.23.x,

Microsoft Jet 4.0 Service Pack 5 (SP5) <http://support.microsoft.com/default.aspx?scid=kb;EN-US;q239114>Access

" #DELETED#"

## MySQL 3.22MDACMyODBC 2.50.322.50

- 2. MySQL <http://dev.mysql.com/downloads/>
- 3. MyODBC 3.512.50 <http://dev.mysql.com/downloads/connector/odbc/>
- 4. Access"MyODBC"
- 5. MyODBCAccessMySQL

## <span id="page-1761-0"></span>**26.1.11.2. AccessMySQL**

### MyODBCMySQL

## AccessMySQL

### 1. AccessAccess""

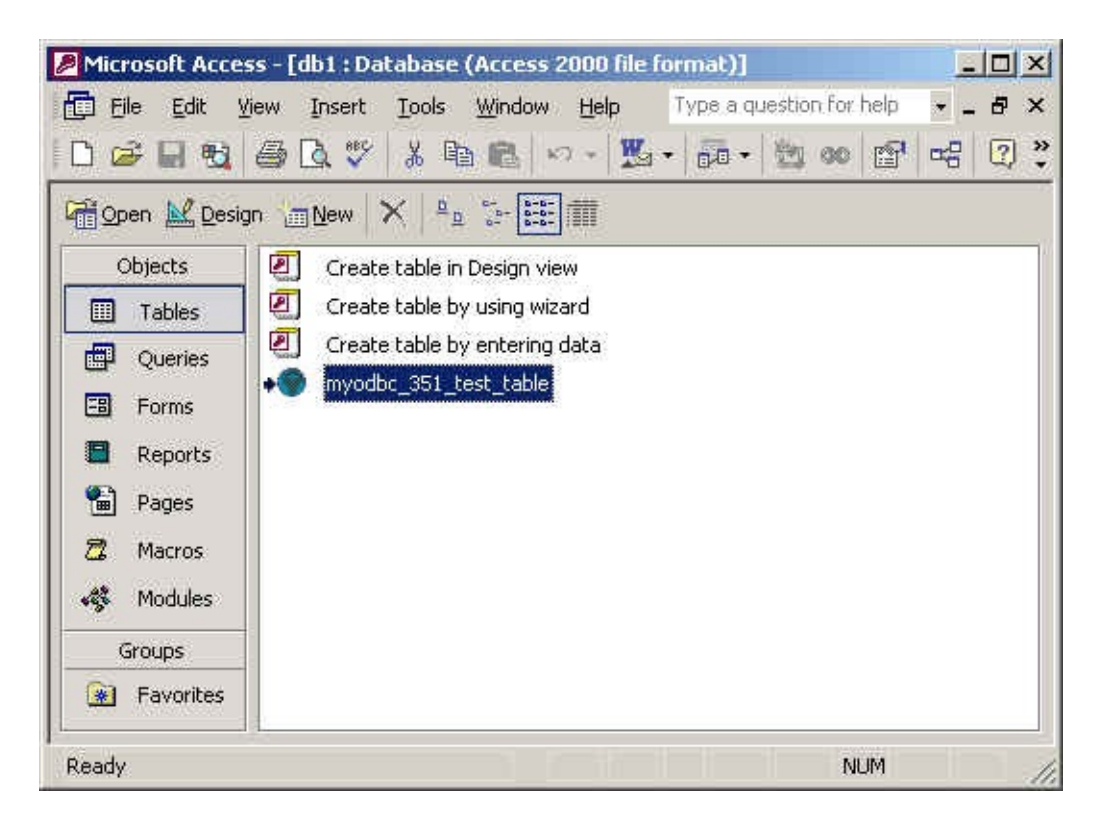

#### $2.$   $\cdots$

## 3. " $\cdots$  ""  $\cdots$  "ODBC()"

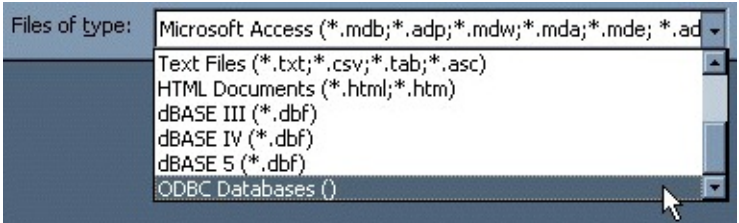

4. ""OK

5. ""ODBC""""MyODBCMyODBC MyODBC [26.1.9.2"WindowsMyODBC](#page-1737-1) DSN"

Microsoft AccessMySQL

# <span id="page-1762-0"></span>**26.1.11.3. MySQLAccess**

MyODBCMySQL

# **MySQLAccess**

- $1.$  ""
- $2.$   $\omega$   $\omega$   $\omega$   $\omega$   $\omega$   $\omega$   $\omega$

3.  $\omega$ <sup>2</sup>  $\omega$ <sup>3</sup> ODBC Databases ()"<sup>2</sup> ""ODBC""""MyODBCMyODBC MyODBCMyODBC 3.51 [26.1.9.2"WindowsMyOD](#page-1737-1)BC

- 4. IDOK
- 5. Microsoft AccessODBCMySQL
- 6. OK1Microsoft

# <span id="page-1762-1"></span>**26.1.11.4.**

 $\cdots$ 

## 1.

2. """Access 2000""""

- 3.
- 4. OK

1.

# 2. """"Access 2000""""

- $3.$  ""
- 4. OK
- 5. "<table name>"""OK

## <span id="page-1763-0"></span>**26.1.11.5. "#DELETED#"**

## Access" #DELETED#"

· Access 20002.6Microsoft MDAC <http://www.microsoft.com/data/>AccessMySQLMyODBC 2.50.33MySQL 3.23.x,

# Microsoft Jet 4.0 Service Pack 5 (SP5) <http://support.microsoft.com/default.aspx?scid=kb;EN-US;q239114>Access

" #DELETED#"

## MySQL 3.22MDACMyODBC 2.50.322.50

- · Access"MyODBC"Access 2.0"
- ·
- $\cdot$  1"  $\text{HDELETED#}$ "
- · DOUBLE Access" #DELETED#"
- · MyODBCBIGINT" #DELETED"
- o 1TIMESTAMP
- o "ODBC DSN"" BIGINTINT"
- o Access
- " #DELETED#"

#### **26.1.11.6.**

 $\text{PSN}^{\text{new}}$  (

## **26.1.11.7. Access 97**

Access 97Access 20002002MyODBCMyODBC

#### **26.1.11.8. Access""**

- $\cdot$  1
- $\cdot$  1
- · DOUBLE

[ODBC1ODBC](#page-1748-0) ADMINIMUM ADMINIMUM ADMINIMUM ADMINIMUM ADMINIMUM ADMINIMUM ADMINIMUM ADMINIMUM ADMINIMUM ADMINIMUM A ODBC"

#### **26.1.11.9. AccessODBC**

"AccessODBC

" [http://support.microsoft.com/support/kb/articles/Q124/9/01.asp?LN=EN-](http://support.microsoft.com/support/kb/articles/Q124/9/01.asp?LN=EN-US&SD=gn&FR=0%3CP%3E)US&SD=gn&FR=0%3CP%3E

#### **26.1.11.10. AccessMyODBC**

- · [ODBCDirect](http://support.microsoft.com/default.aspx?scid=kb;en-us;164481)
- · [SQL](http://support.microsoft.com/default.aspx?scid=kb;EN-US;q99321)

# **26.1.11.11. MyODBCAccess**

AccessODBC

· 2

·

- · BIG8
- 10 OPTION=10

# **26.1.11.12. ODBCQueryTimeout**

"ODBC QueryTimeout" http://support.microsoft.com/default.a scid=kb%3Ben-us%3B153756

## **26.1.11.13. INFOAccessMySQL/**

# **26.1.12. MyODBCMicrosoft VBAASP**

 $\bar{z}$ 

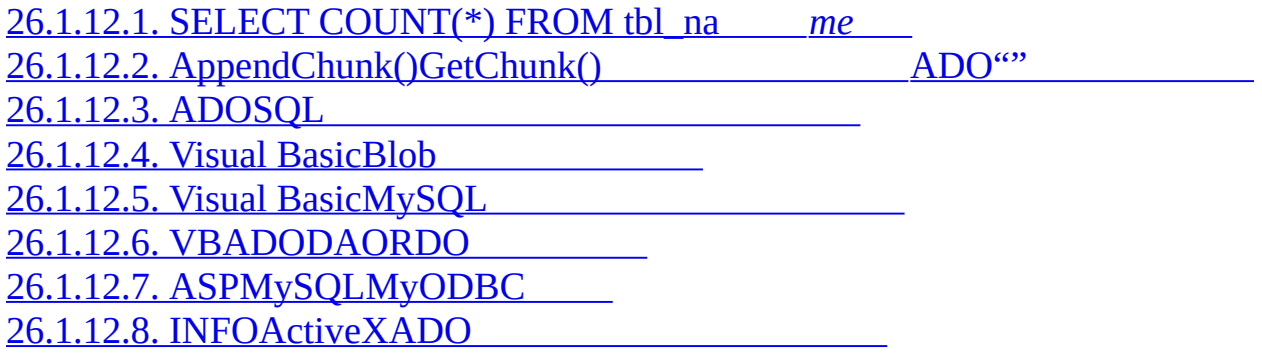

Microsoft Visual Basic(ADO, DAO & RDO)ASPMyODBC

## <span id="page-1766-0"></span>**26.1.12.1. SELECT COUNT(\*) FROM tbl\_na** *me*

COUNT(\*)1BIGINT ADO" BIGINTINT"16384

# <span id="page-1766-1"></span>**26.1.12.2. AppendChunk()GetChunk() ADO""**

adUseServerADO GetChunk()AppendChunk()adUseClient

[http://www.dwam.net/iishelp/ado/docs/adomth02\\_4.htm](http://www.dwam.net/iishelp/ado/docs/adomth02_4.htm)

# <span id="page-1766-2"></span>**26.1.12.3. ADOSQL**

ADO RecordsAffected http://msdn.microsoft.com/library/d [url=/library/en-us/ado270/htm/mdmthcnnexecute.asp](http://msdn.microsoft.com/library/default.asp?url=/library/en-us/ado270/htm/mdmthcnnexecute.asp)

## <span id="page-1766-3"></span>**26.1.12.4. Visual BasicBlob**

Mike Hillyer [m.hillyer@telusplanet.netADOMyODBCBlob](http://www.dynamergy.com/mike/articles/blobaccessvb.html) MySQL BLOBVisual Basic 6

## <span id="page-1766-4"></span>**26.1.12.5. Visual BasicMySQL**

Mike Hillyer [m.hillyer@telusplanet.net](mailto:m.hillyer@telusplanet.net) Visual [basicMySQL](http://www.dynamergy.com/mike/articles/vbmysqldatatypes.php)

## <span id="page-1766-5"></span>**26.1.12.6. VBADODAORDO**

## ADODAORDOVB

- · ADO [26.1.19"MyODBCVBADODAORDO"](#page-1788-0)
- · DAO [26.1.19"MyODBCVBADODAORDO"](#page-1788-0)
- · RDO [26.1.19"MyODBCVBADODAORDO"](#page-1788-0)

ADO/DAO/RDO [myodbc@lists.mysql.com](mailto:myodbc@lists.mysql.com)

# <span id="page-1766-6"></span>**26.1.12.7. ASPMySQLMyODBC**

# MyODBCASPMySQL

- [MyODBCASPMySQL](http://www.devarticles.com/c/a/ASP/Using-MyODBC-To-Access-Your-MySQL-Database-Via-ASP/)
- · ASP and MySQL at [DWAM.NT](http://www.dwam.net/mysql/asp_myodbc.asp)

http://support.microsoft.com/default.aspx? [scid=/Support/ActiveServer/faq/data/adofaq.asp](http://support.microsoft.com/default.aspx?scid=/Support/ActiveServer/faq/data/adofaq.asp)ASP

# <span id="page-1767-0"></span>**26.1.12.8. INFOActiveXADO**

[ActiveXADO](http://support.microsoft.com/default.aspx?scid=kb;EN-US;q183606)

# **26.1.13. MyODBCODBC**

26.1.13.1. [MySQLMS-Word/Excel](#page-1767-1) 26.1.13.2. [MyODBCMS](#page-1768-0) DTSMySQL 26.1.13.3. [SolarisMySQL+MyODBC+unixODBC+ColdFusion](#page-1768-1)

MyODBCODBCMicrosoft WordExcelColdFusion

# <span id="page-1767-1"></span>**26.1.13.1. MySQLMS-Word/Excel**

MySQLWord/ExcelMyODBC"Microsoft"

1

· **mysql**

- · ODBC1DSN"my"
- · Word
- $\cdot$  1
- $(3)$
- $\epsilon$   $\epsilon$   $\epsilon$

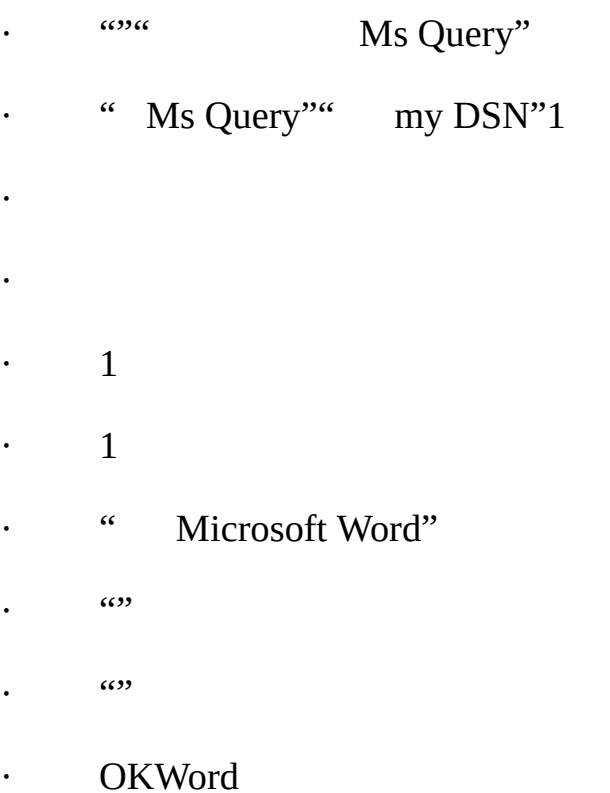

<span id="page-1768-0"></span>**26.1.13.2. MyODBCMS DTSMySQL**

TEXTVARCHARAccess 97MyODBC3.51.02

# <span id="page-1768-1"></span>**26.1.13.3. SolarisMySQL+MyODBC+unixODBC+ColdFusion**

MySQL ColdFusion unixODBC [MyODBCSolaris](http://dbforums.com/showthread.php?threadid=174934)

# **26.1.14. MyODBC**

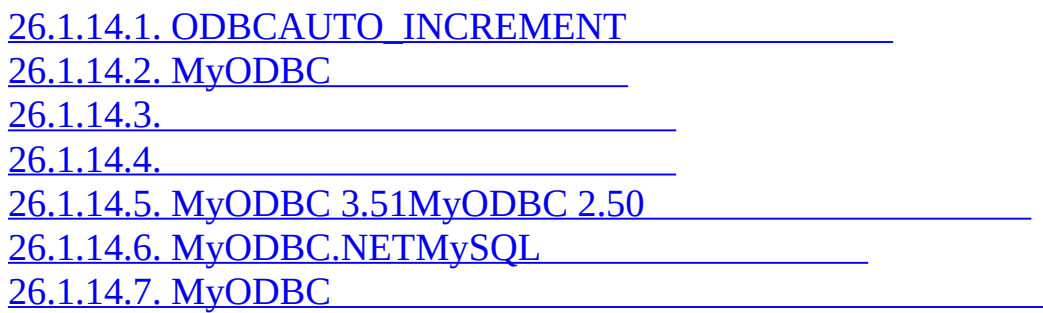

MyODBC

## <span id="page-1769-0"></span>**26.1.14.1. ODBCAUTO\_INCREMENT**

#### INSERTIDODBC"auto"

INSERT INTO tbl (auto,text) VALUES(NULL,'text');

SELECT LAST\_INSERT\_ID();

ID

INSERT INTO tbl (auto,text) VALUES(NULL, 'text');

INSERT INTO tbl2 (id,text) VALUES(LAST\_INSERT\_ID(),'text');

#### [25.2.13.3"ID"](#page-1702-0)

#### ODBCDelphiAccess

SELECT \* FROM tbl WHERE auto IS NULL;

#### <span id="page-1769-1"></span>**26.1.14.2. MyODBC**

MyODBC 3.51

 $\epsilon$ 

## <span id="page-1769-2"></span>**26.1.14.3.**

MySQL

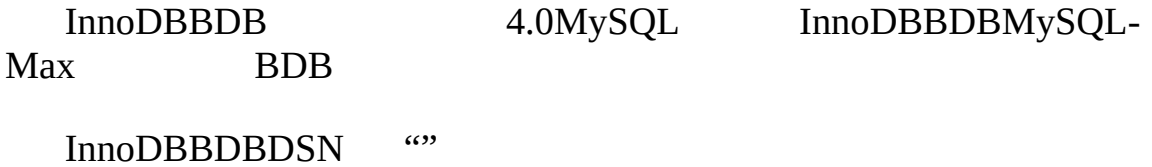

#### <span id="page-1769-3"></span>**26.1.14.4.**

MyODBC 2.50SQLSetCursorNameMyODBC

## <span id="page-1769-4"></span>**26.1.14.5. MyODBC 3.51MyODBC 2.50**

MyODBC 3.51MyODBC 2.50

# <span id="page-1770-0"></span>**26.1.14.6. MyODBC.NETMySQL**

**odbc.net**MyODBCMySQLVC.NETVB.NETMySQL

· [26.1.20.1"ODBC.NET:](#page-1798-0) CSHARP(C#)"

· [26.1.20.2"ODBC.NET:](#page-1800-0) VB"

**Venu**MyODBC [.NETMySQL](http://www.mysql.com/newsletter/2002-07/a0000000035.html) MySQL .NET

MyODBCODBC.NET0SQL\_NO\_DATA <http://support.microsoft.com/default.aspx?scid=kb;EN-US;q319243>

# <span id="page-1770-1"></span>**26.1.14.7. MyODBC**

# MyODBCODBC

· "ODBC"

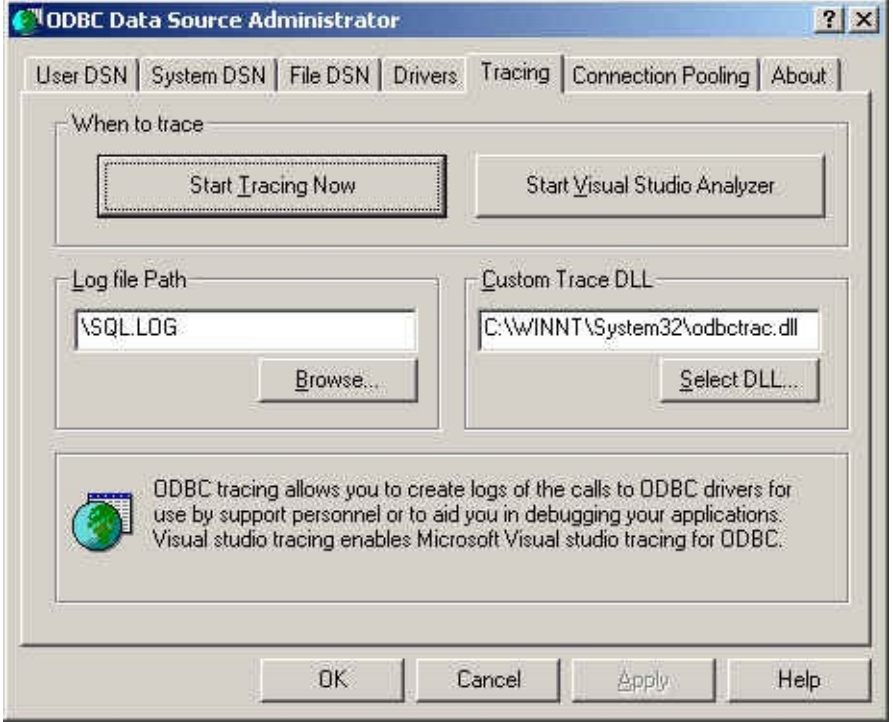

"ODBC"""""""""

# · DLLDLLDL[L""""DLL](mailto:myodbc@lists.mysql.com)

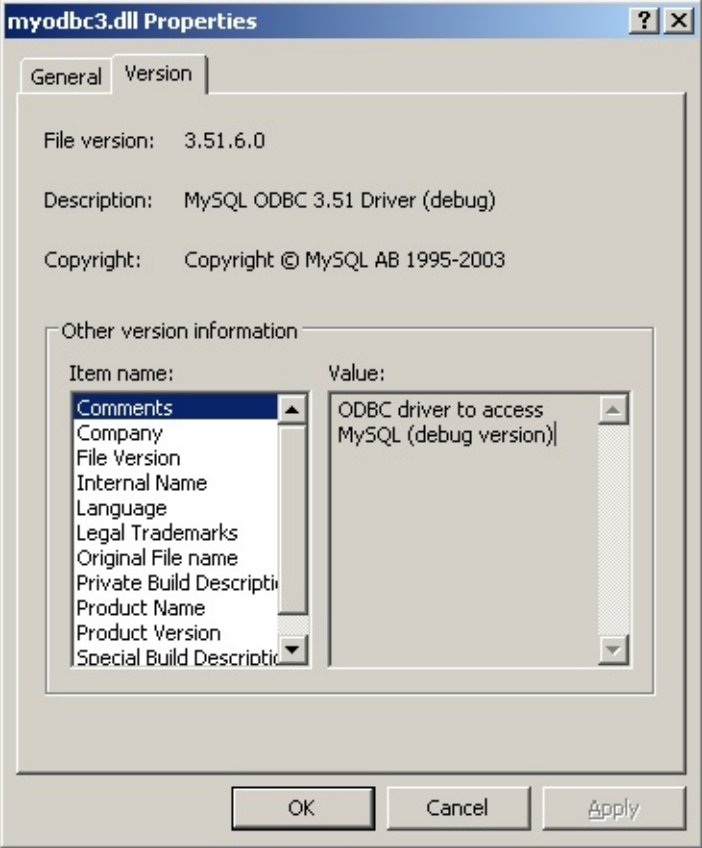

· *""*"OPTION=4,524288

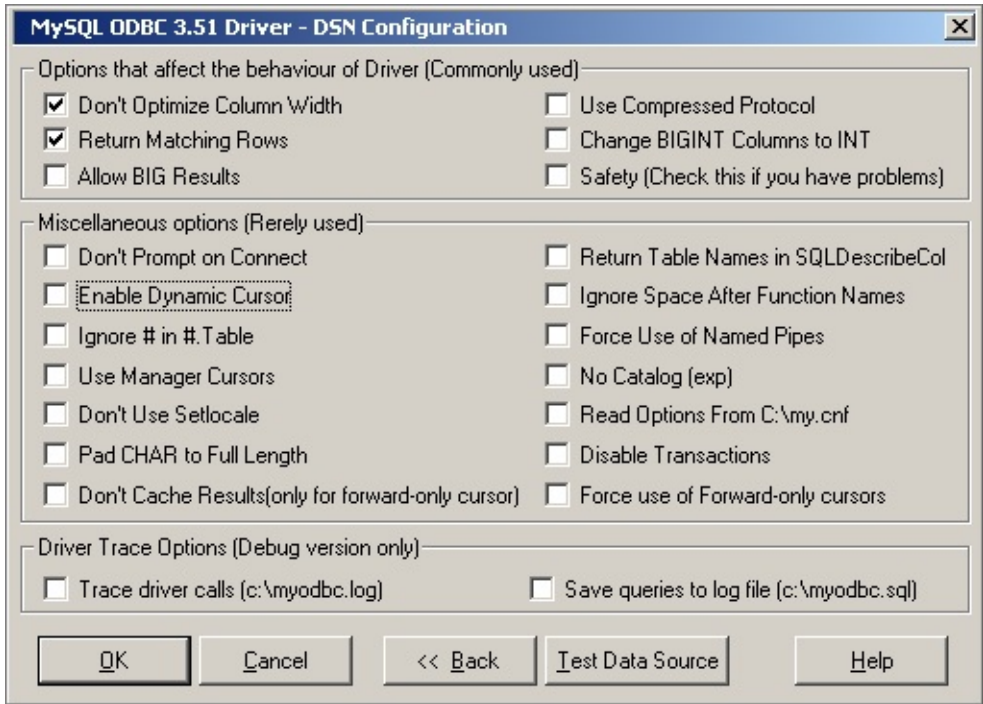

# **26.1.15. MyODBC**

MyODBCMySQL

- · MyODBC DSN
- · MySQL
- ·
- · SQL
- ·
- 
- ·
- ·
- 

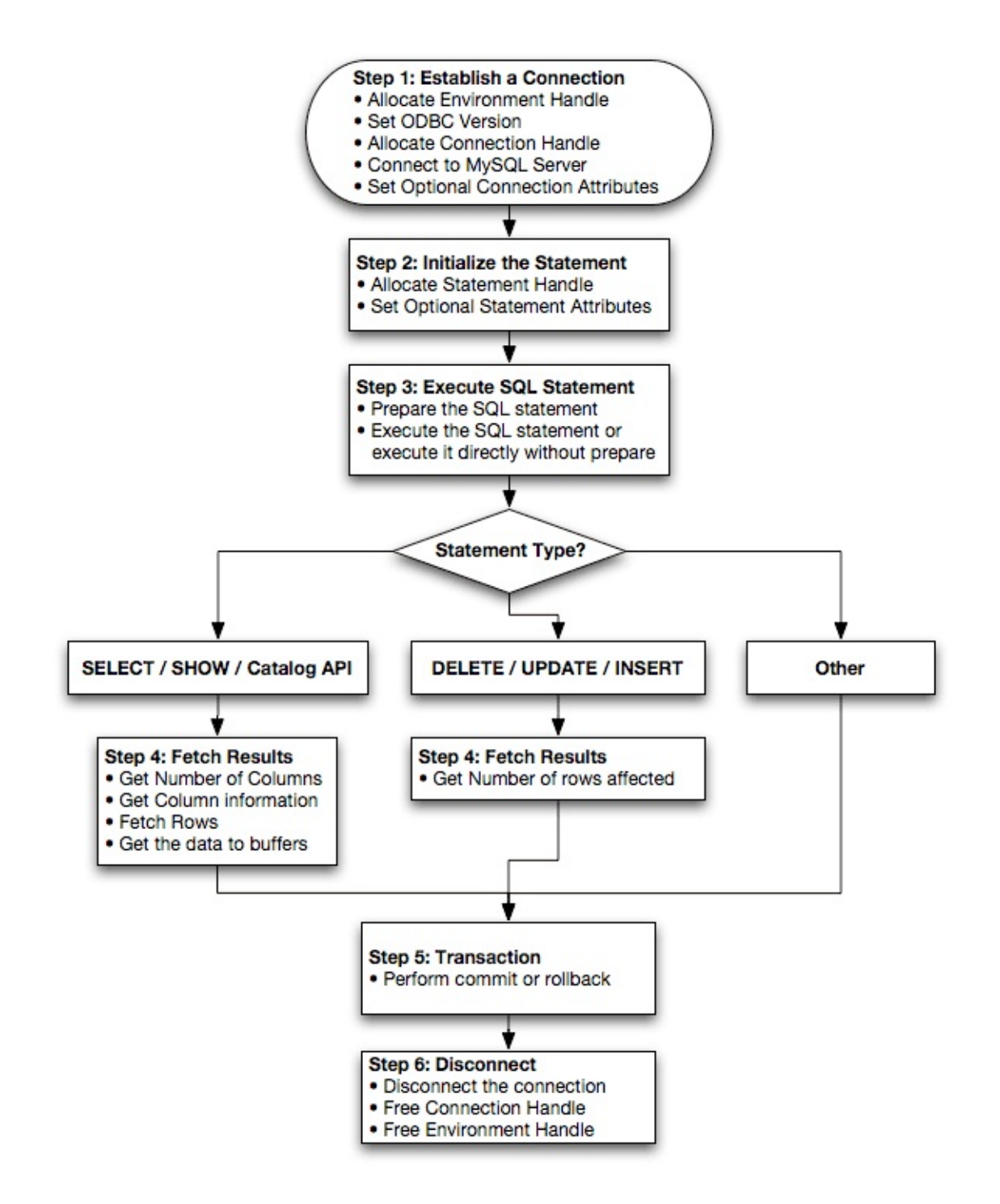

# **26.1.16. MyODBC API**

ODBC

ODBC APIODBC http://msdn.microsoft.com/library/en[us/odbc/htm/odbcabout\\_this\\_manual.asp](http://msdn.microsoft.com/library/en-us/odbc/htm/odbcabout_this_manual.asp)

SQLGetInfoMyODBC SQLGetFunctions

MyODBC 3.51

MyODBC API

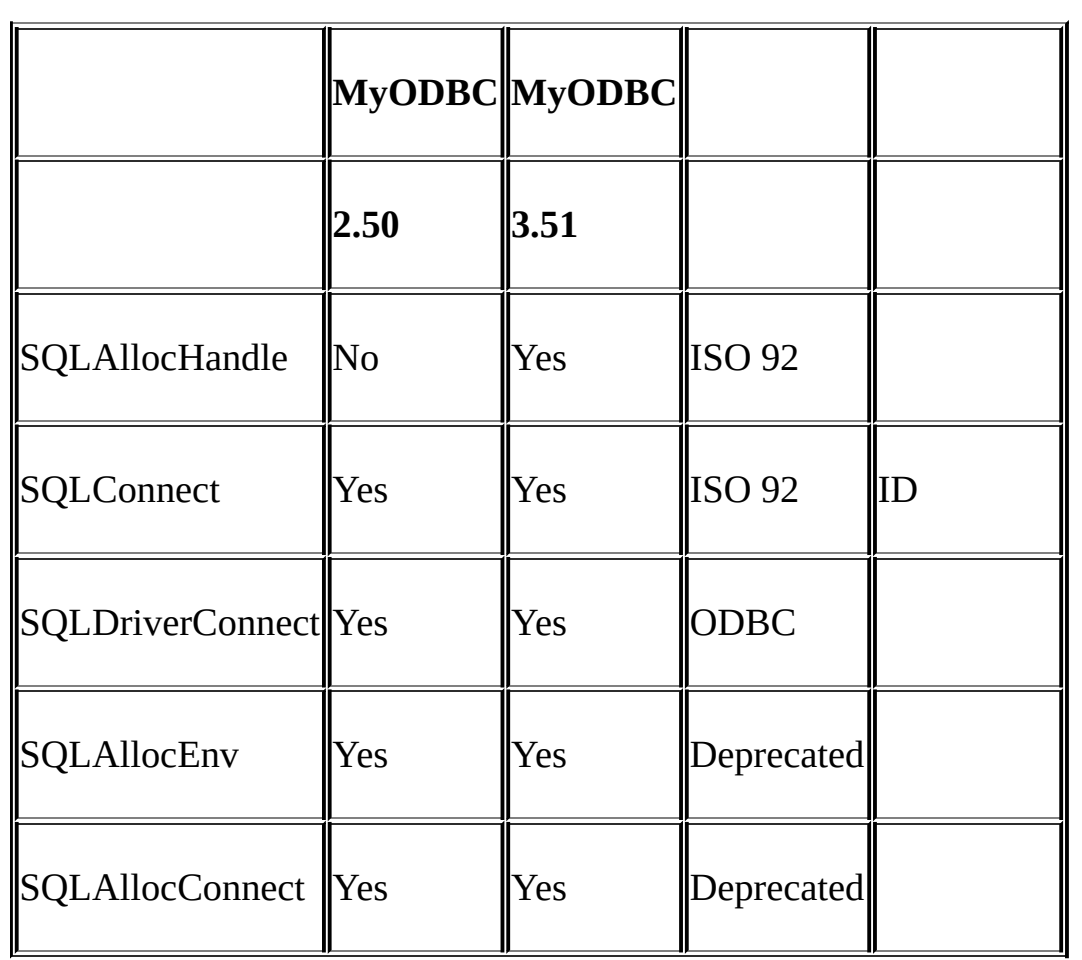

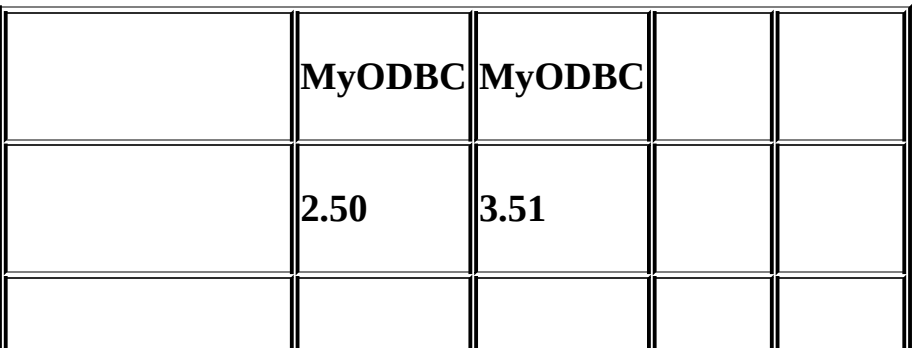

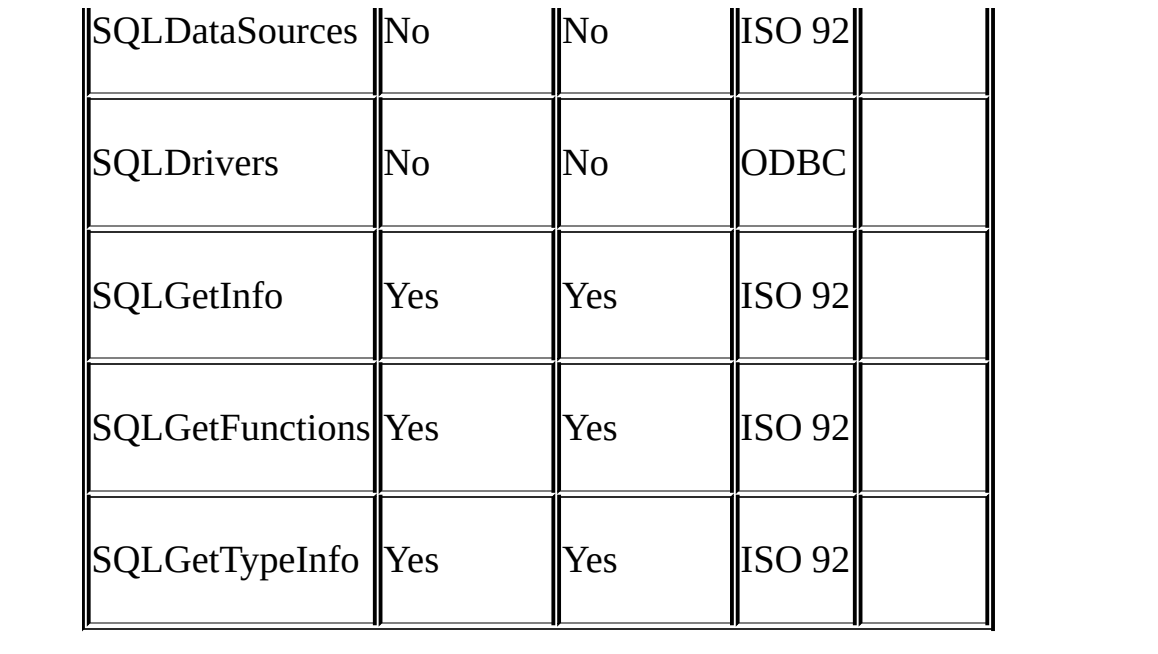

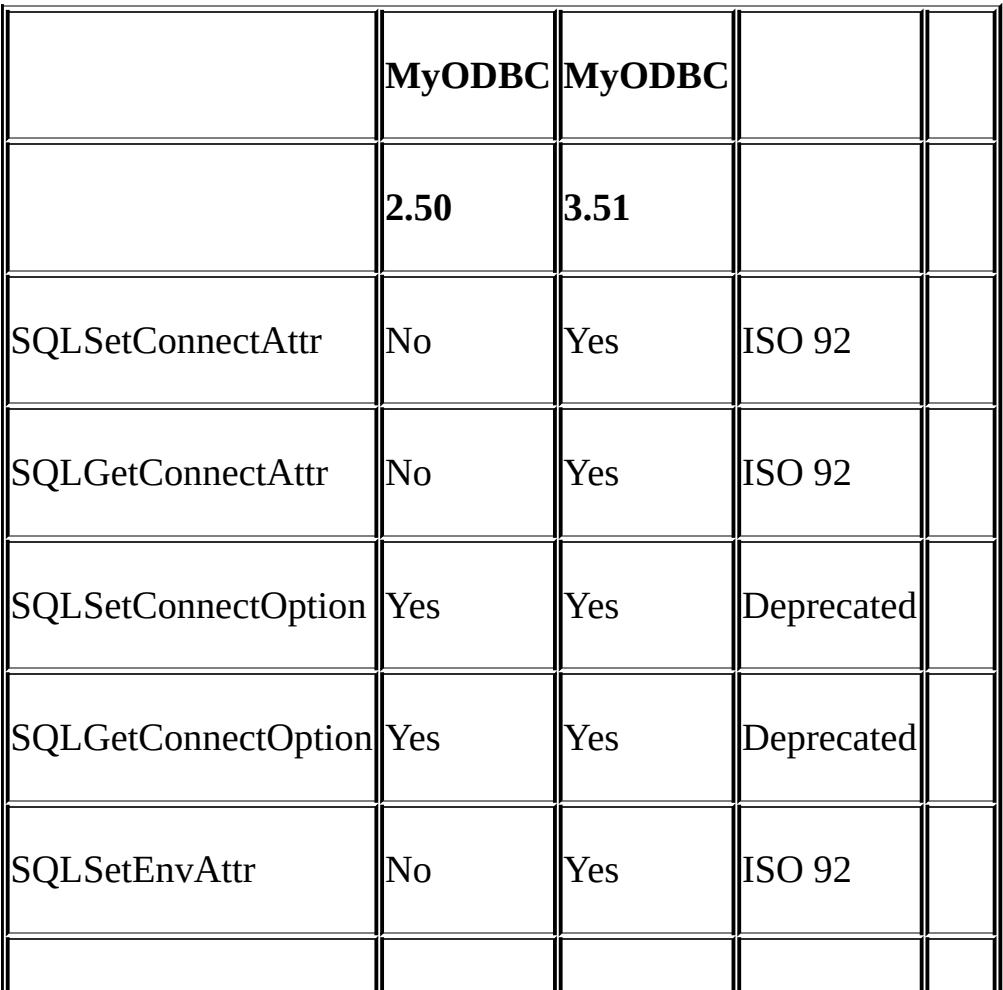

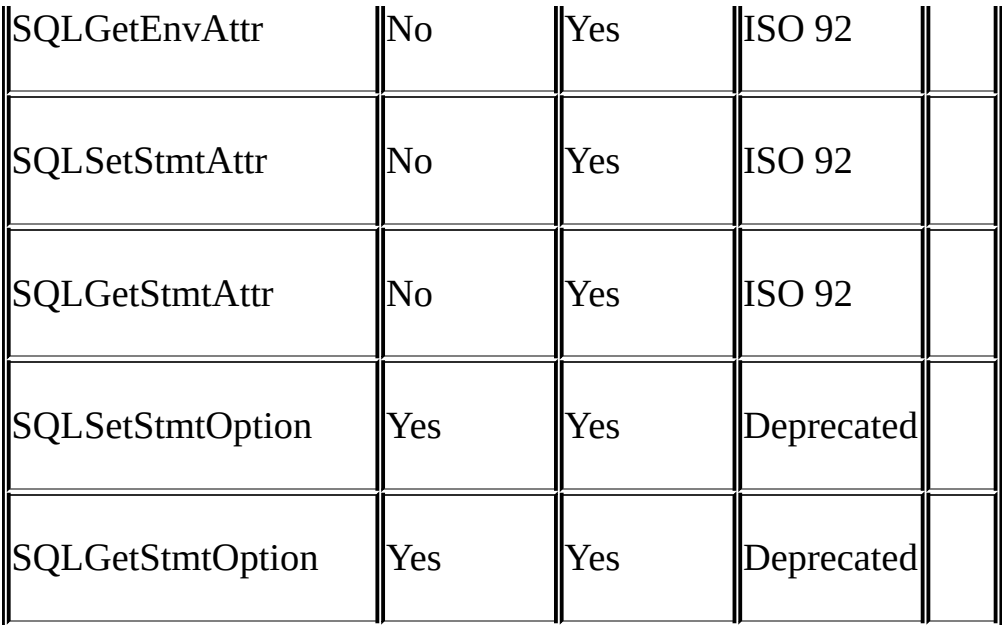

# **SQL**

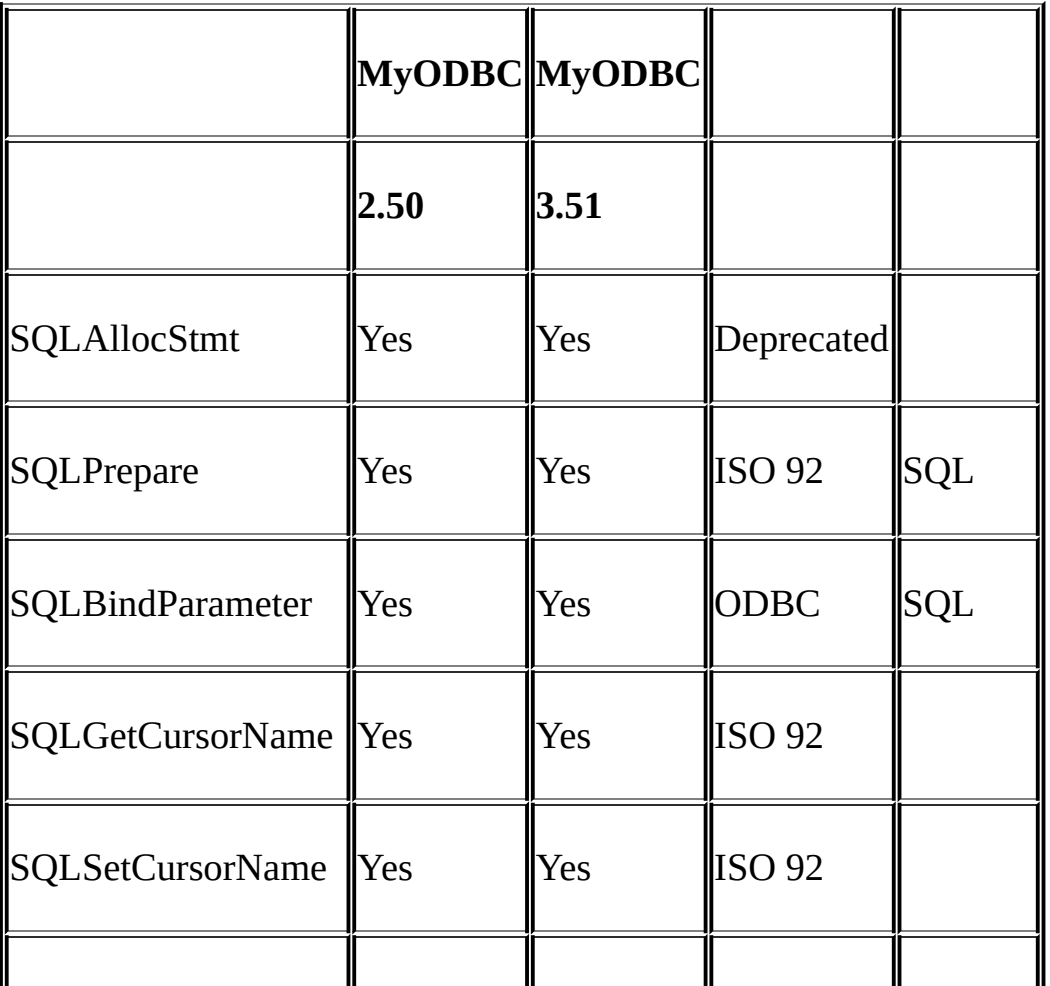

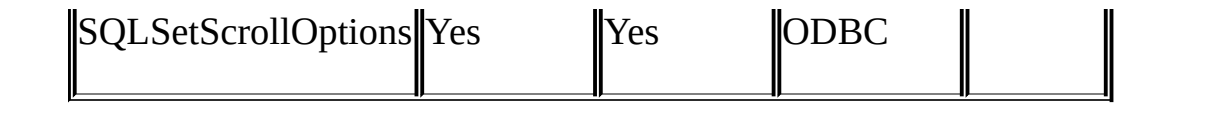

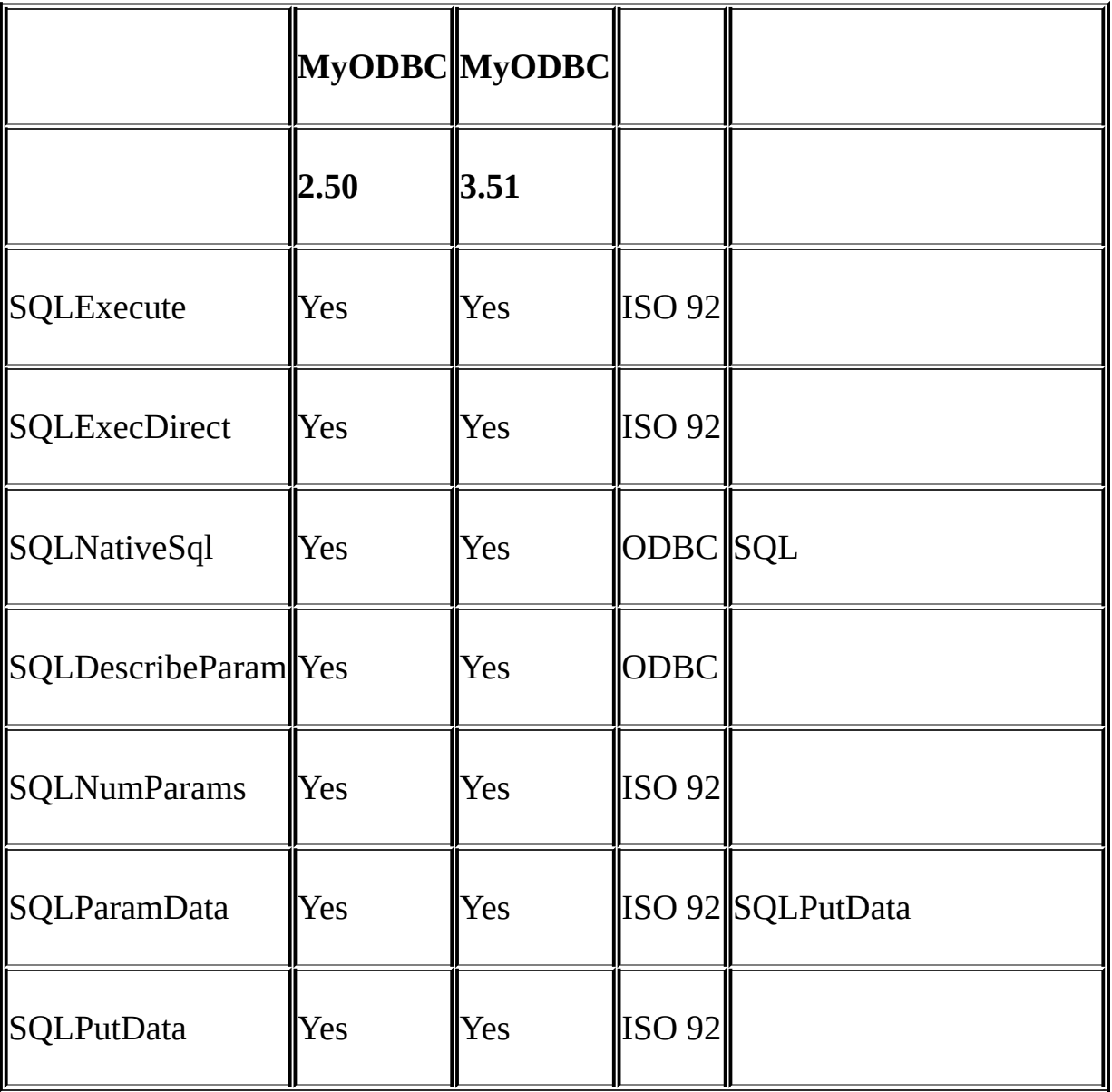

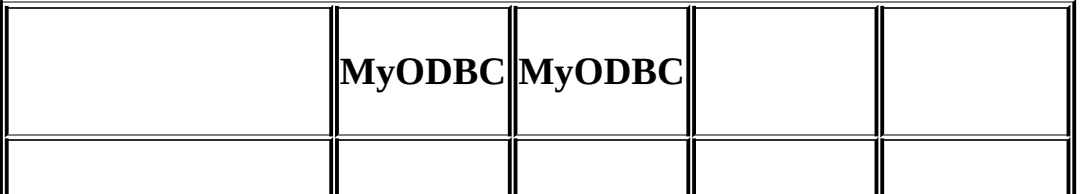

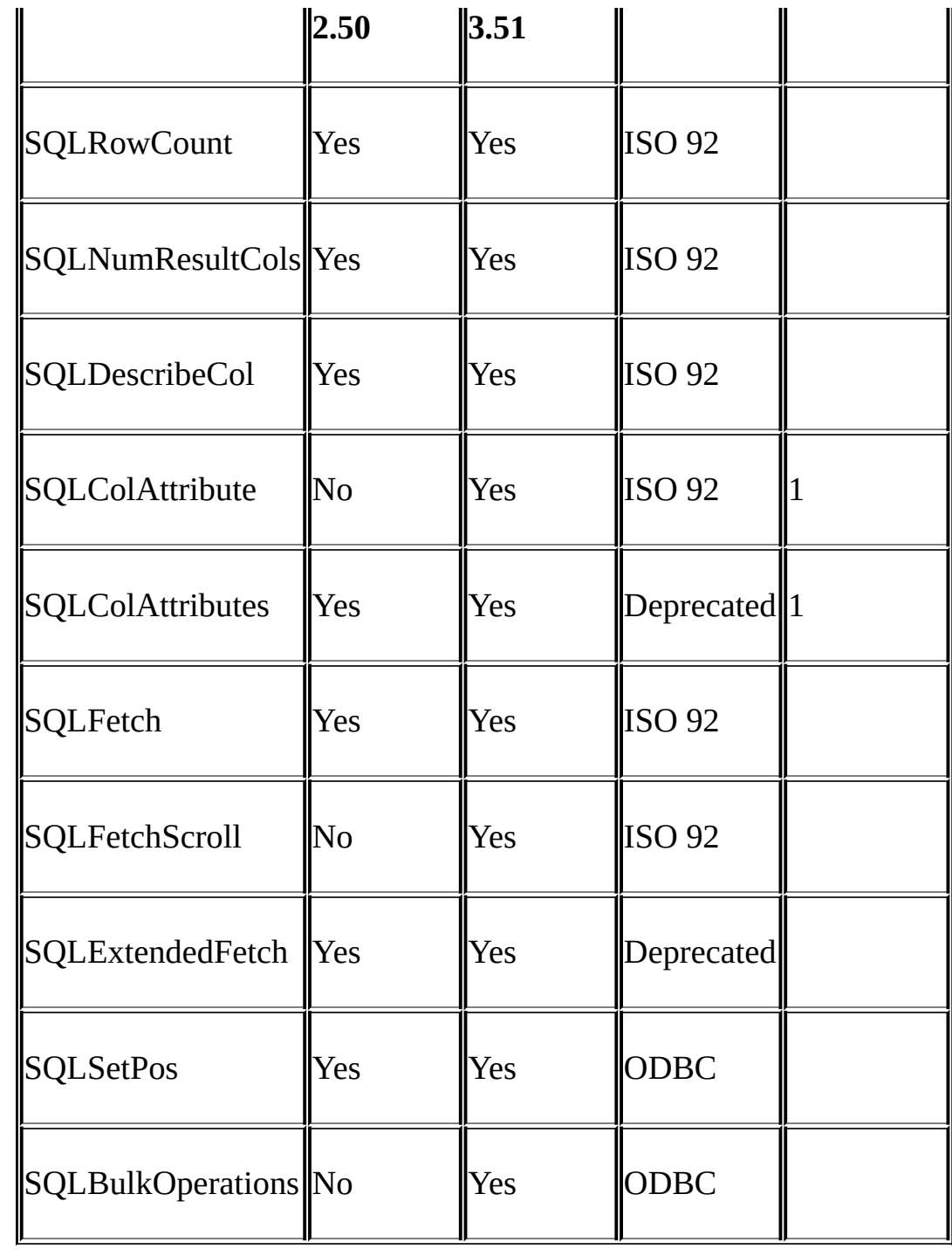

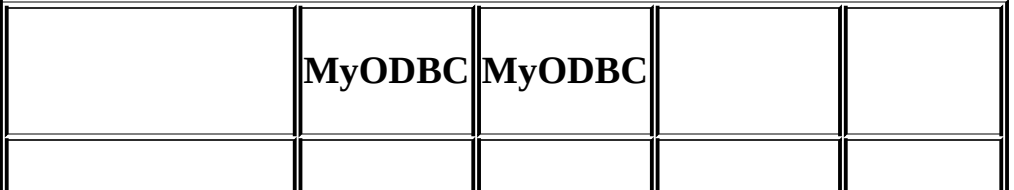

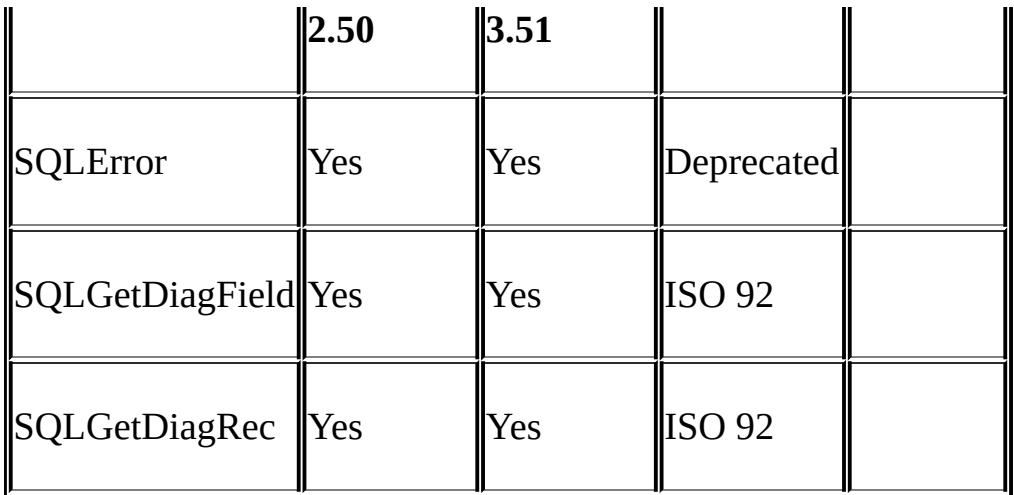

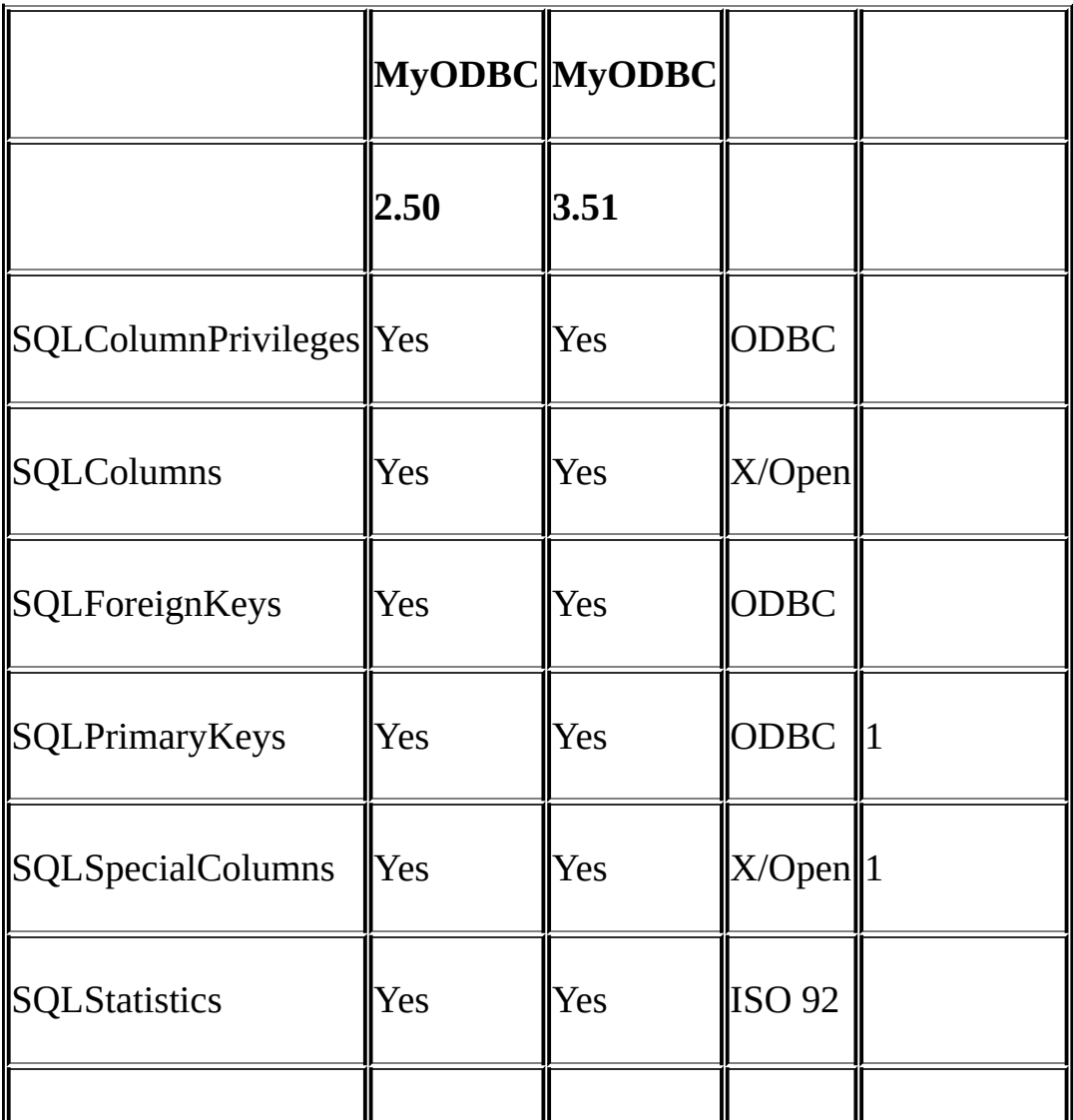

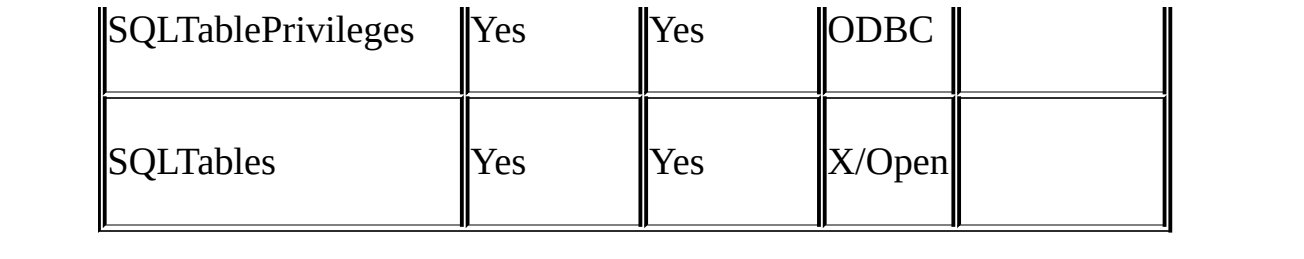

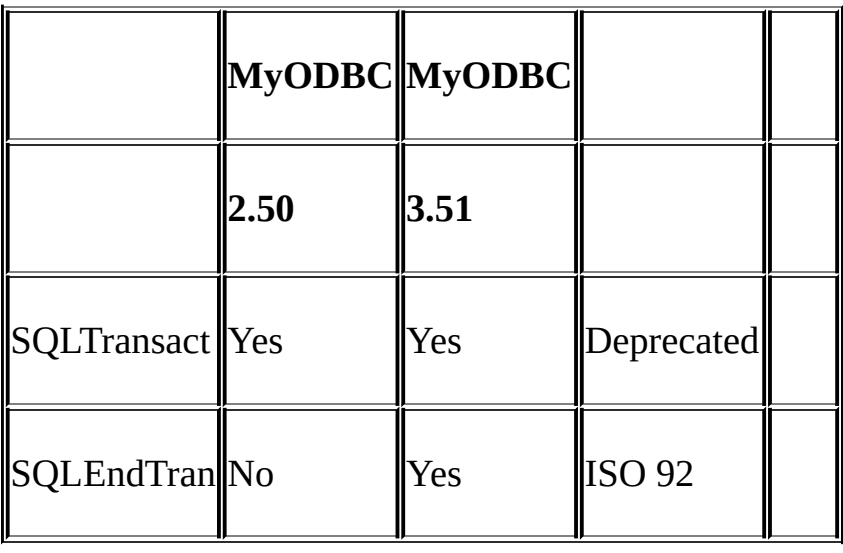

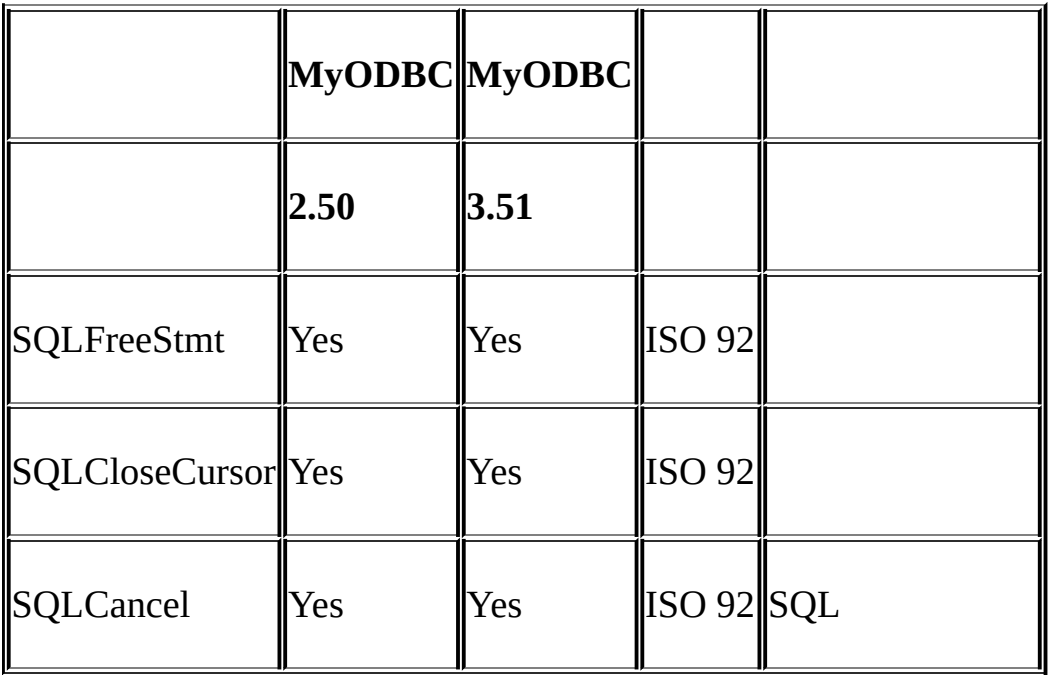

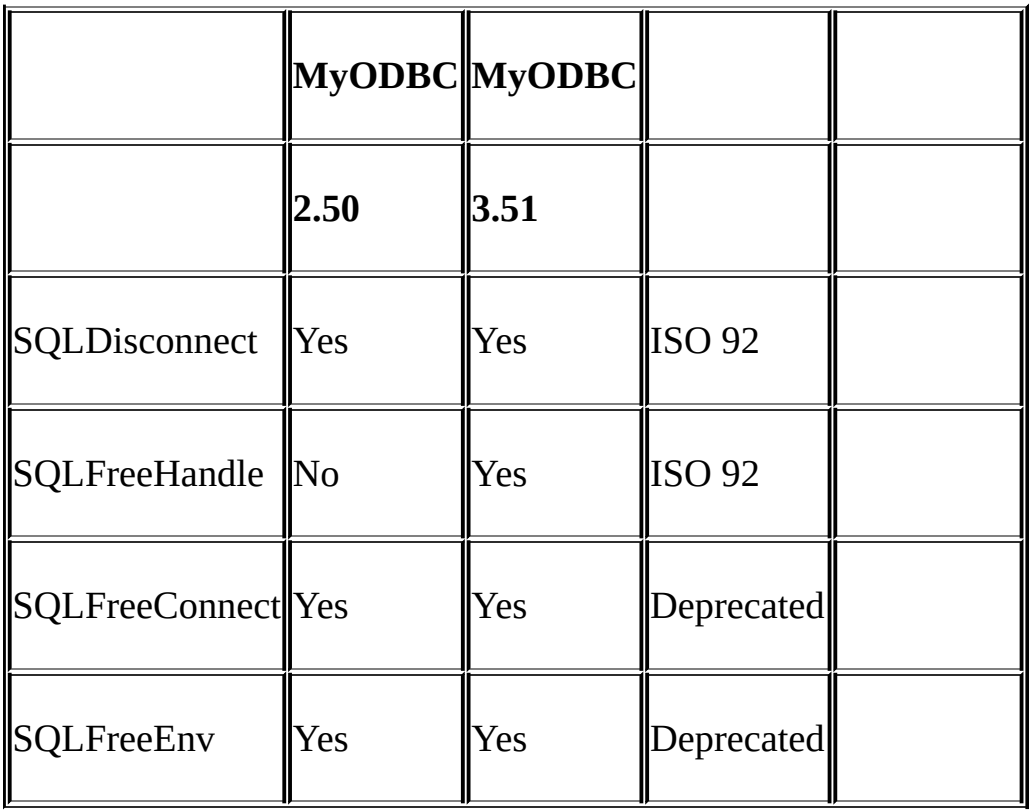

# **26.1.17. MyODBC**

SQLC

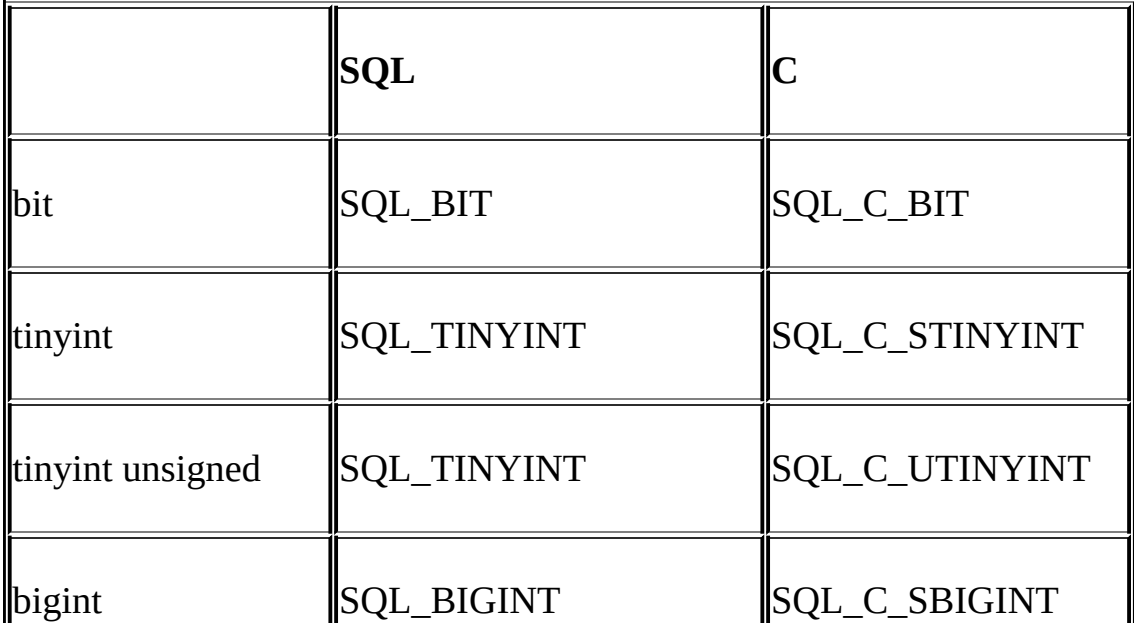

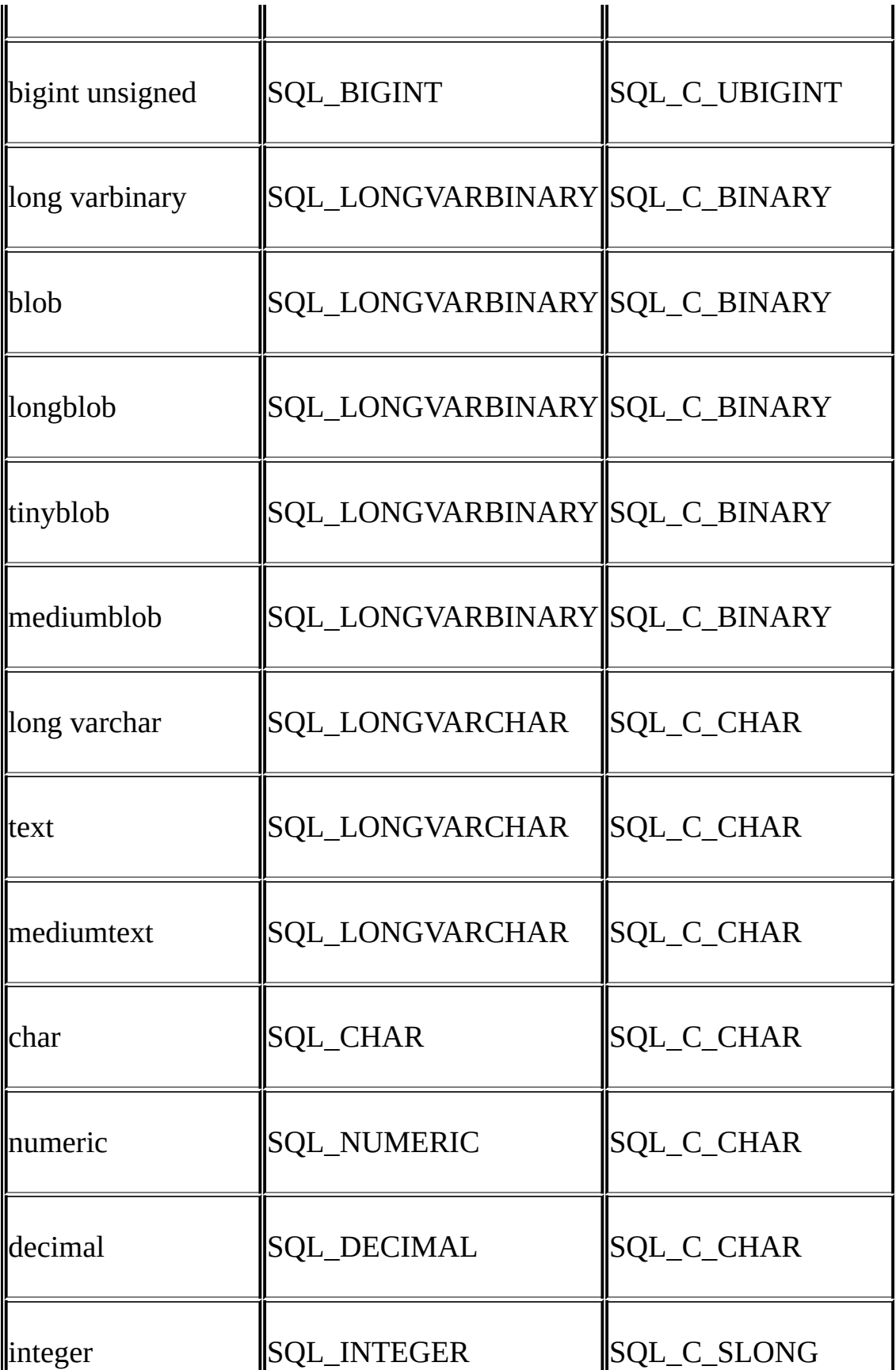

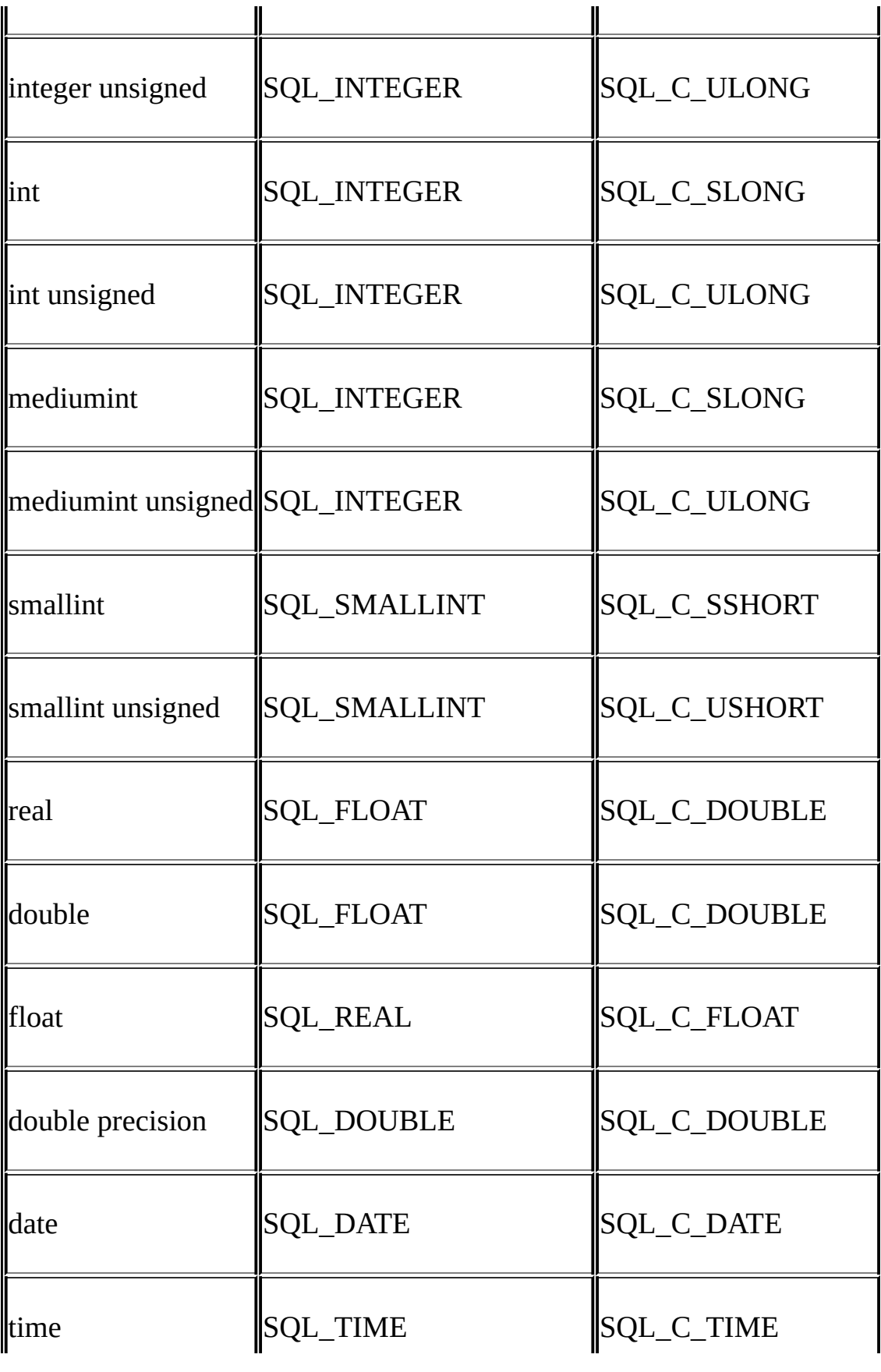

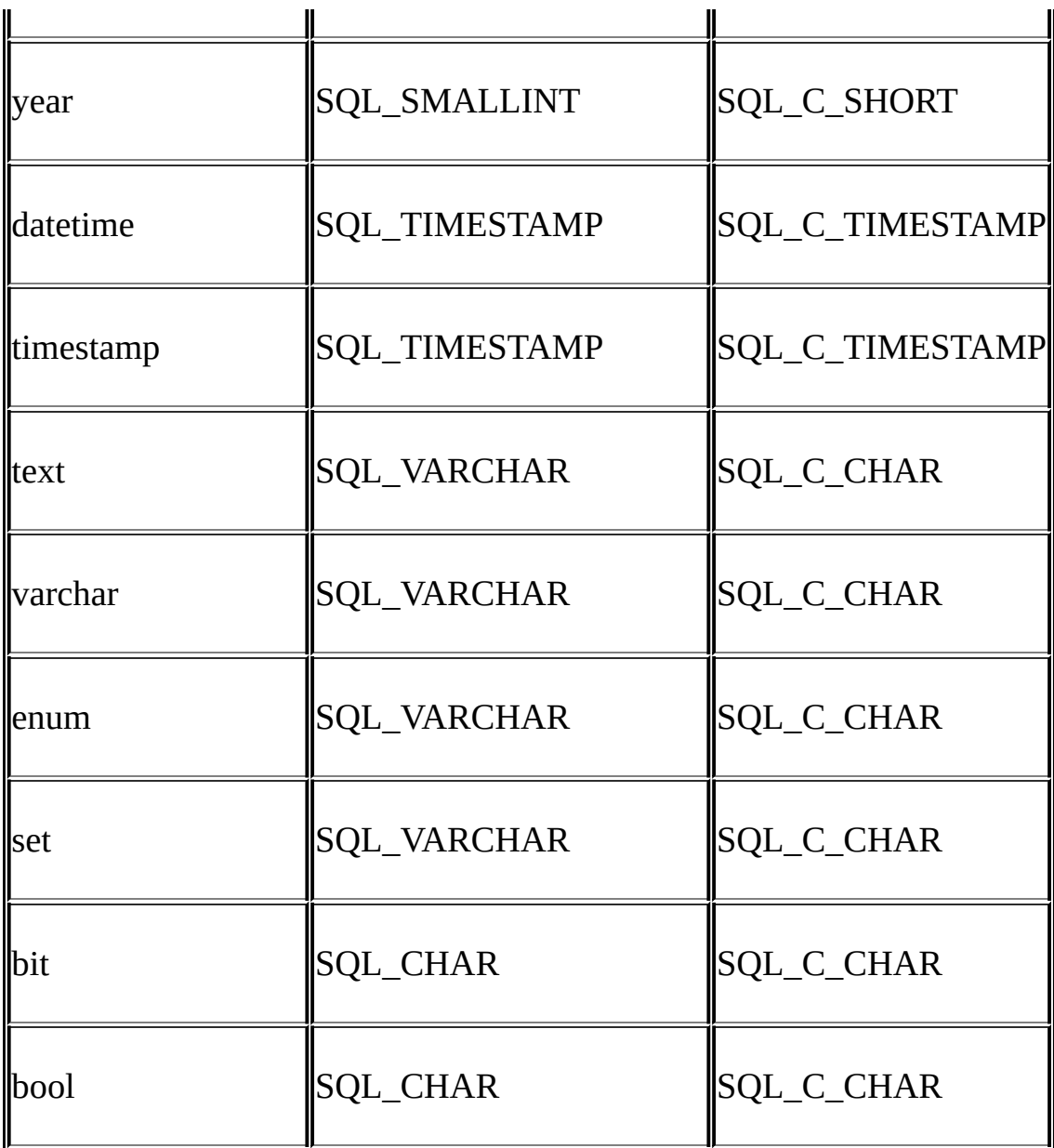

# **26.1.18. MyODBC**

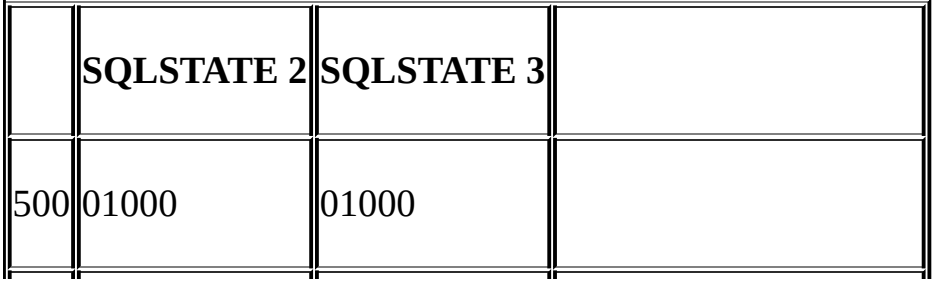

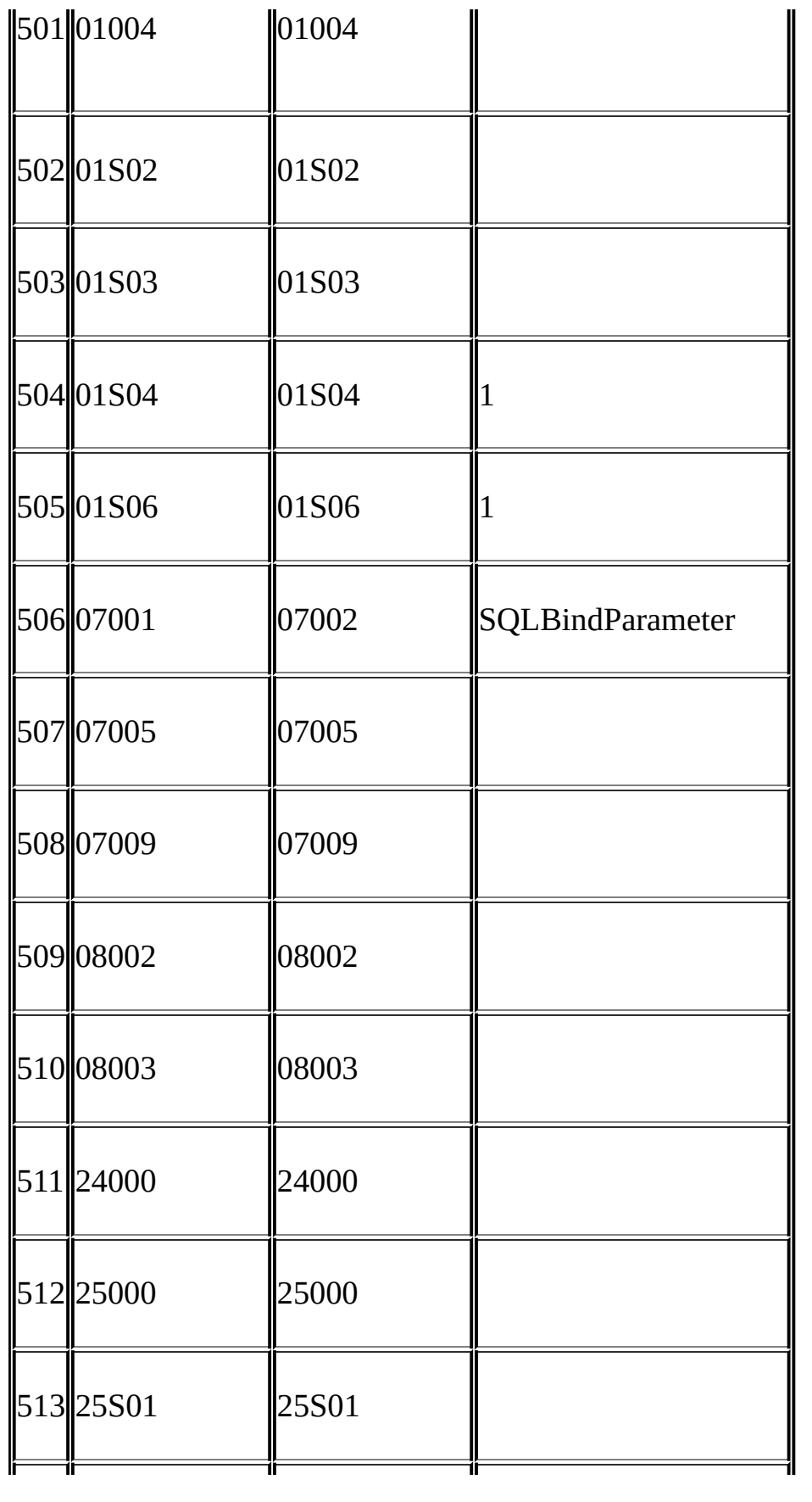

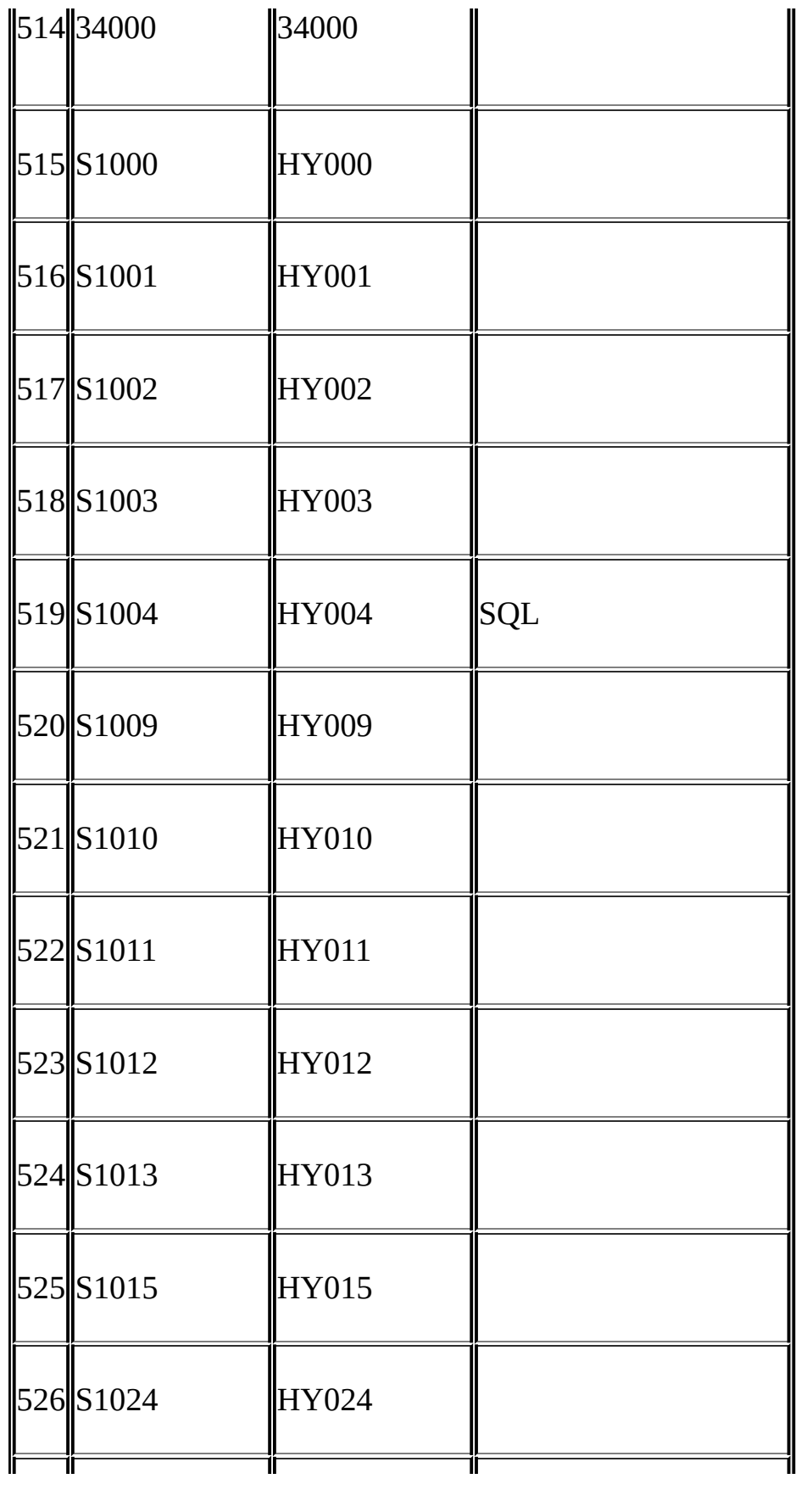

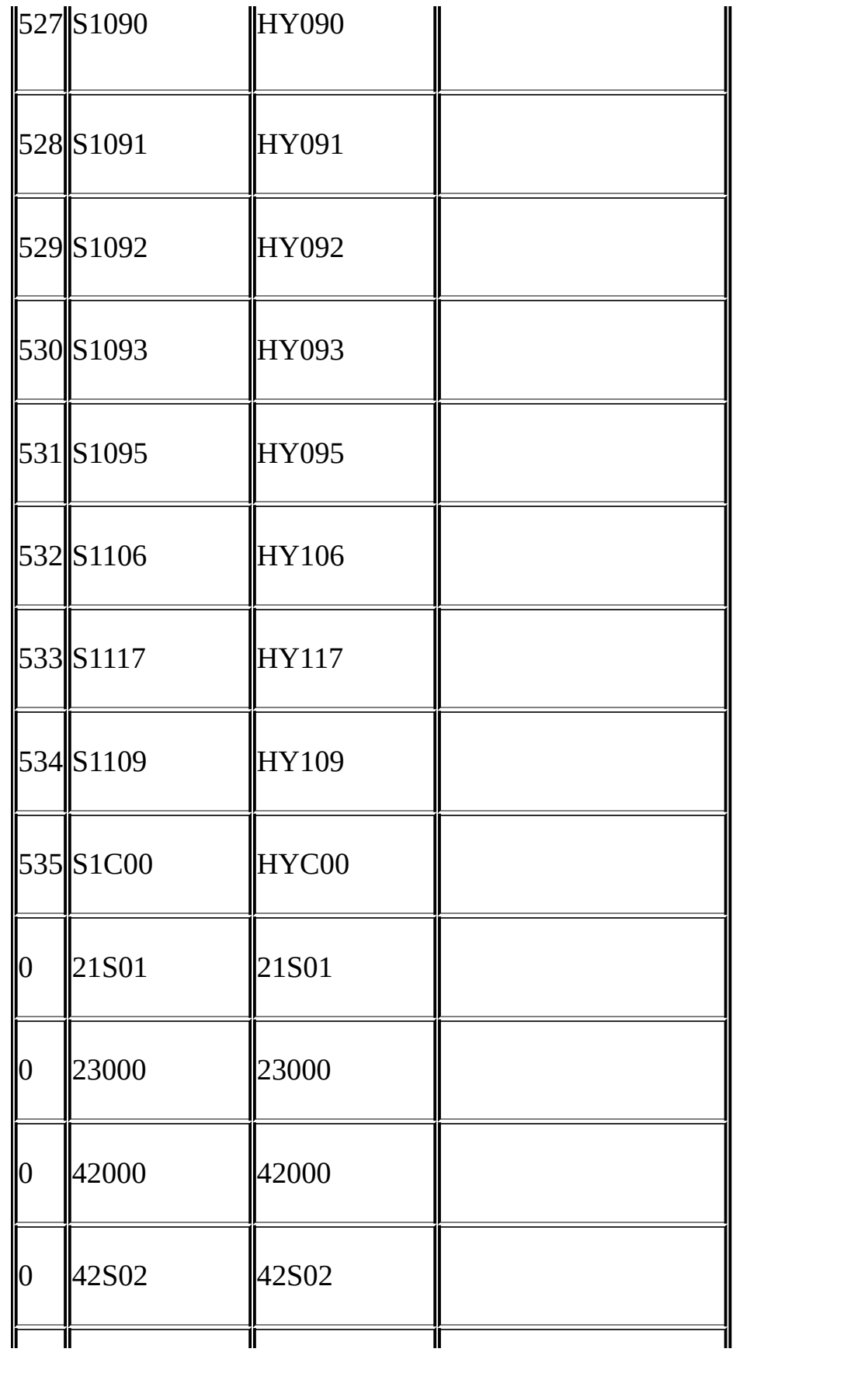

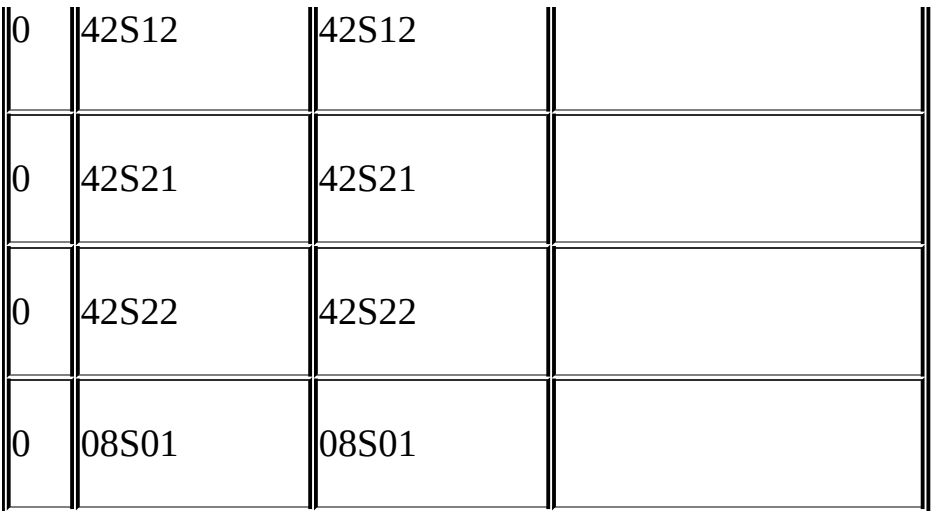

# <span id="page-1788-0"></span>**26.1.19. MyODBCVBADODAORDO**

26.1.19.1. ADO: rs.addNew, [rs.deleters.update](#page-1788-1) 26.1.19.2. DAO: [rs.addNew,](#page-1792-0) rs.update 26.1.19.3. RDO: [rs.addNewrs.update](#page-1795-0)

# MySQL ODBC 3.51ADODAORDO

#### <span id="page-1788-1"></span>**26.1.19.1. ADO: rs.addNew, rs.deleters.update**

ADOActiveX my\_adors.addNew rs.deleters.update

Private Sub myodbc\_ado\_Click()

Dim conn As ADODB.Connection

Dim rs As ADODB.Recordset

Dim fld As ADODB.Field

Dim sql As String

'connect to MySQL server using MySQL ODBC 3.51 DriverMySQL ODBC 3.51 Set conn = New ADODB.Connection conn.ConnectionString = "DRIVER={MySQL ODBC 3.51 Driver};"\_

& "SERVER=localhost;"\_

& " DATABASE=test;"\_

& "UID=venu;PWD=venu; OPTION=3"

conn.Open

'create table conn.Execute "DROP TABLE IF EXISTS my\_ado" conn.Execute "CREATE TABLE my\_ado(id int not null primary key, name & "txt text, dt date, tm time, ts tim

'direct insert conn.Execute "INSERT INTO my\_ado(id,name,txt) values(1,100,'venu')" conn.Execute "INSERT INTO my\_ado(id,name,txt) values(2,200,'MySQL')" conn.Execute "INSERT INTO my\_ado(id,name,txt) values(3,300,'Delete')

Set rs = New ADODB.Recordset rs.CursorLocation = adUseServer

'fetch the initial table ..… rs.Open "SELECT \* FROM my\_ado", conn Debug.Print rs.RecordCount rs.MoveFirst Debug.Print String(50, "-") & "Initial my\_ado Result Set " & Strin For Each fld In rs.Fields Debug.Print fld.Name,

Next

Debug.Print

Do Until rs.EOF For Each fld In rs.Fields Debug.Print fld.Value, Next rs.MoveNext Debug.Print Loop

rs.Close

'rs insertrs

rs.Open "select \* from my\_ado", conn, adOpenDynamic, adLockOptimistic

rs.AddNew

rs!Name = "Monty"

rs!txt = "Insert row"

rs.Update

rs.Close

'rs updaters

rs.Open "SELECT \* FROM my\_ado"

rs!Name = "update"

 $rs$ !txt = "updated-row"

rs.Update

rs.Close

'rs update second time..rs 2… rs.Open "SELECT \* FROM my\_ado" rs!Name = "update"  $rs$ ! $txt = "updated-second-time"$ rs.Update rs.Close

'rs deleters

rs.Open "SELECT \* FROM my\_ado"

rs.MoveNext

rs.MoveNext

rs.Delete

rs.Close

'fetch the updated table ..…

rs.Open "SELECT \* FROM my\_ado", conn

Debug.Print rs.RecordCount

rs.MoveFirst

Debug.Print String(50, "-") & "Updated my\_ado Result Set " & Strin

For Each fld In rs.Fields

Debug.Print fld.Name,

Next

Debug.Print

Do Until rs.EOF

For Each fld In rs.Fields Debug.Print fld.Value, Next rs.MoveNext Debug.Print Loop rs.Close conn.Close End Sub

#### <span id="page-1792-0"></span>**26.1.19.2. DAO: rs.addNew, rs.update**

DAO my\_daors.addNew rs.update Private Sub myodbc\_dao\_Click()

Dim ws As Workspace Dim conn As Connection Dim queryDef As queryDef Dim str As String

'connect to MySQL server using MySQL ODBC 3.51 DriverMySQL ODBC 3.51 Set ws = DBEngine.CreateWorkspace("", "venu", "venu", dbUseODBC)  $str = "odbc; DRIVER=\{MySQL ODBC 3.51 Driver\};"$ 

& "SERVER=localhost;"\_

& " DATABASE=test;"\_

& "UID=venu;PWD=venu; OPTION=3"

Set conn = ws.OpenConnection("test", dbDriverNoPrompt, False, str)

```
'Create table my_dao my_dao
Set queryDef = conn.CreateQueryDef("", "drop table if exists my_dao")
queryDef.Execute
```

```
Set queryDef = conn.CreateQueryDef("", "create table my_dao(Id INT A& "Ts TIMES
```
queryDef.Execute

'Insert new records using rs.addNew rs.addNew Set rs = conn.OpenRecordset("my\_dao") Dim i As Integer

For  $i = 10$  To 15 rs.AddNew rs!Name = "insert record" & i  $rs!Id2 = i$ rs.Update Next i

rs.Close

'rs update..rs

Set rs = conn.OpenRecordset("my\_dao")

rs.Edit

rs!Name = "updated-string"

rs.Update

rs.Close

'fetch the table back...… Set rs = conn.OpenRecordset("my\_dao", dbOpenDynamic) str = "Results:" rs.MoveFirst While Not rs.EOF str = " " & rs!Id & " , " & rs!Name & ", " & rs!Ts & ", " & rs!Id2 Debug.Print "DATA:" & str rs.MoveNext Wend 'rs Scrollingrs rs.MoveFirst str = " FIRST ROW: " & rs!Id & " , " & rs!Name & ", " & rs!Ts & ", " Debug.Print str rs.MoveLast str = " LAST ROW: " & rs!Id & " , " & rs!Name & ", " & rs!Ts & ", " Debug.Print str rs.MovePrevious str = " LAST-1 ROW: " & rs!Id & " , " & rs!Name & ", " & rs!Ts & ", Debug.Print str

'free all resources rs.Close

queryDef.Close

conn.Close

ws.Close

End Sub

#### <span id="page-1795-0"></span>**26.1.19.3. RDO: rs.addNewrs.update**

RDO my\_rdors.addNew rs.update Dim rs As rdoResultset Dim cn As New rdoConnection Dim cl As rdoColumn Dim SQL As String 'cn.Connect = "DSN=test;" cn.Connect = "DRIVER={MySQL ODBC 3.51 Driver};"\_ & "SERVER=localhost;"\_ & " DATABASE=test;"\_ & "UID=venu;PWD=venu; OPTION=3"

cn.CursorDriver = rdUseOdbc cn.EstablishConnection rdDriverPrompt

'drop table my\_rdo my\_rdo SQL = "drop table if exists my\_rdo" cn.Execute SQL, rdExecDirect

```
'create table my_rdo my_rdo
SQL = "create table my_rdo(id int, name varchar(20))"cn.Execute SQL, rdExecDirect
'insert – direct
SQL = "insert into my_rdo values (100,'venu')"
cn.Execute SQL, rdExecDirect
SQL = "insert into my_rdo values (200,'MySQL')"
cn.Execute SQL, rdExecDirect
'rs insertrs
SQL = "select * from my_rdo"
Set rs = cn.OpenResultset(SQL, rdOpenStatic, rdConcurRowVer, rdExe
rs.AddNew
rs!id = 300
rs!Name = "Insert1"
rs.Update
rs.Close
'rs insertrs
SQL = "select * from my_rdo"
Set rs = cn.OpenResultset(SQL, rdOpenStatic, rdConcurRowVer, rdExe
rs.AddNew
rs!id = 400
rs!Name = "Insert 2"
```
rs.Update rs.Close 'rs updaters SQL = "select \* from my\_rdo" Set rs = cn.OpenResultset(SQL, rdOpenStatic, rdConcurRowVer, rdExe rs.Edit  $rs$ !id = 999 rs!Name = "updated" rs.Update rs.Close 'fetch back... SQL = "select \* from my\_rdo"

```
Set rs = cn.OpenResultset(SQL, rdOpenStatic, rdConcurRowVer, rdExe
```
Do Until rs.EOF

For Each cl In rs.rdoColumns

Debug.Print cl.Value,

Next

rs.MoveNext

Debug.Print

Loop

Debug.Print "Row count="; rs.RowCount

'close

rs.Close

cn.Close

End Sub

# **26.1.20. MyODBCMicrosoft.NET**

```
26.1.20.1. ODBC.NET: CSHARP(C#)
26.1.20.2. ODBC.NET: VB
```
MyODBCODBC.NET

## <span id="page-1798-0"></span>**26.1.20.1. ODBC.NET: CSHARP(C#)**

```
my_odbc_netC#
/**
* @sample : mycon.cs
* @purpose : Demo sample for ODBC.NET using MyODBC
venu@mysql.com>
*
* (C) Copyright MySQL AB, 1995-2004
*
**/
/* build command
*
* csc /t:exe
* /out:mycon.exe mycon.cs
      /r:Microsoft.Data.Odbc.dll
*/
using Console = System.Console;
using Microsoft.Data.Odbc;
namespace myodbc3
{
class mycon
{
  static void Main(string[] args)
  {
   try
    {
     //Connection string for MyODBC 2.50
     /*string MyConString = "DRIVER={MySQL};" +
```

```
"SERVER=localhost;" +
                     "DATABASE=test;" +
                     "UID=venu;" +
                     "PASSWORD=venu;" +
                     "OPTION=3";
*/
//Connection string for MyODBC 3.51
string MyConString = "DRIVER={MySQL ODBC 3.51 Driver};" +
                     "SERVER=localhost;" +
                     "DATABASE=test;" +
                     "UID=venu;" +
                     "PASSWORD=venu;" +
                     "OPTION=3";
//Connect to MySQL using MyODBC
OdbcConnection MyConnection = new OdbcConnection(MyConString);
MyConnection.Open();
Console.WriteLine("\n !!! success, connected successfully !!!\
//Display connection information
Console.WriteLine("Connection Information:");
Console.WriteLine("\tConnection String:" + MyConnection.Connec
Console.WriteLine("\tConnection Timeout:" + MyConnection.Conne
Console.WriteLine("\tDatabase:" + MyConnection.Database);
Console.WriteLine("\tDataSource:" + MyConnection.DataSource);
Console.WriteLine("\tDriver:" + MyConnection.Driver);
Console.WriteLine("\tServerVersion:" + MyConnection.ServerVers
//Create a sample table
OdbcCommand MyCommand = new OdbcCommand("DROP TABLE IF EXISTS
MyCommand.ExecuteNonQuery();
MyCommand.CommandText = "CREATE TABLE my odbc net(id int, name
MyCommand.ExecuteNonQuery();
//Insert
MyCommand.CommandText = "INSERT INTO my_odbc_net VALUES(10, 've
Console.WriteLine("INSERT, Total rows affected:" + MyCommand.E
//Insert
MyCommand.CommandText = "INSERT INTO my_odbc_net VALUES(20, 'my
Console.WriteLine("INSERT, Total rows affected:" + MyCommand.E
//Insert
MyCommand.CommandText = "INSERT INTO my_odbc_net VALUES(20, 'my
Console.WriteLine("INSERT, Total rows affected:" + MyCommand.E
//Update
MyCommand.GommandText = "UPDATE my\_odbc\_net SET id=999 WHERE i
```
```
Console.WriteLine("Update, Total rows affected:" + MyCommand.E
  //COUNT(*)
  MyCommand.CommandText = "SELECT COUNT(*) as TRows FROM my_odbc
  Console.WriteLine("Total Rows:" + MyCommand.ExecuteScalar());
  //Fetch
  MyCommand.CommandText = "SELECT * FROM my_odbc_net";
  OdbcDataReader MyDataReader;
  MyDataReader = MyCommand.ExecuteReader();
  while (MyDataReader.Read())
  {
   if(string.Compare(MyConnection.Driver,"myodbc3.dll") == 0) {
     Console.WriteLine("Data:" + MyDataReader.GetInt32(0) + ^{\frac{1}{11}} ^{\frac{1}{11}}MyDataReader.GetString(1) + " "MyDataReader.GetInt64(2)); //Su
   }
   else {
     Console.WriteLine("Data:" + MyDataReader.GetInt32(0) + " " +
                                  MyDataReader.GetString(1) + "MyDataReader.GetInt32(2)); //BI
   }
  }
  //Close all resources
  MyDataReader.Close();
  MyConnection.Close();
}
catch (OdbcException MyOdbcException)//Catch any ODBC exception
\mathcal{L}for (int i=0; i < MyOdbcException.Errors.Count; i++)
  {
    Console.Write("ERROR #" + i + "\n" +
      "Message: " + MyOdbcException.Errors[i].Message + "\n" +
      "Native: " + MyOdbcException.Errors[i].NativeError.ToStrin
      "Source: " + MyOdbcException.Errors[i].Source + "\n" +
      "SQL: " + MyOdbcException.Errors[i].SQLState + "\\n");}
}
```
### **26.1.20.2. ODBC.NET: VB**

my\_vb\_netVB

} } }

' @sample : myvb.vb

```
' @purpose : Demo sample for ODBC.NET using MyODBC
' @author   : Venu, <<u>venu@mysql.com</u>>
'' (C) Copyright MySQL AB, 1995-2004
'''' build command
'' vbc /target:exe
\mathbf I /out:myvb.exe
\mathbf{I} /r:Microsoft.Data.Odbc.dll
' /r:System.dll
' /r:System.Data.dll
'Imports Microsoft.Data.Odbc
Imports System
Module myvb
  Sub Main()
      Try
          'MyODBC 3.51 connection string
          Dim MyConString As String = "DRIVER={MySQL ODBC 3.51 Drive
                          "SERVER=localhost;" & _
                          "DATABASE=test;" & _
                          "UID=venu;" \& \_"PASSWORD=venu;" & _
                          "OPTION=3;"
          'Connection
          Dim MyConnection As New OdbcConnection(MyConString)
          MyConnection.Open()
          Console.WriteLine ("Connection State::" & MyConnection.Sta
          'Drop
          Console.WriteLine ("Dropping table")
          Dim MyCommand As New OdbcCommand()
          MyCommand.Connection = MyConnection
          MyCommand.CommandText = "DROP TABLE IF EXISTS my_vb_net"
          MyCommand.ExecuteNonQuery()
          'Create
          Console.WriteLine ("Creating....")
          MyCommand.CommandText = "CREATE TABLE my_vb_net(id int, na
          MyCommand.ExecuteNonQuery()
```

```
'Insert
        MyCommand.CommandText = "INSERT INTO my_vb_net VALUES(10, '
        Console.WriteLine("INSERT, Total rows affected:" & MyComma
        'Insert
        MyCommand.CommandText = "INSERT INTO my_vb_net VALUES(20,'
        Console.WriteLine("INSERT, Total rows affected:" & MyComma
        'Insert
        MyCommand.CommandText = "INSERT INTO my_vb_net VALUES(20, 'm_ys_t)Console.WriteLine("INSERT, Total rows affected:" & MyComma
        'Insert
        MyCommand.CommandText = "INSERT INTO my_vb_net(id) VALUES(
        Console.WriteLine("INSERT, Total rows affected:" & MyComma
        'Update
        MyCommand.GommandText = "UPDATE my_vb_net SET id=999 WHEREConsole.WriteLine("Update, Total rows affected:" & MyComma
        'COUNT(*)
        MyCommand.CommandText = "SELECT COUNT(*) as TRows FROM my
        Console.WriteLine("Total Rows:" & MyCommand.ExecuteScalar())
        'Select
        Console.WriteLine ("Select * FROM my_vb_net")
        MyCommand.GommandText = "SELECT * FROM my vb.net"Dim MyDataReader As OdbcDataReader
        MyDataReader = MyCommand.ExecuteReader
        While MyDataReader.Read
            If MyDataReader("name") Is DBNull.Value Then
                Console.WriteLine ("id = " & CStr(MyDataReader("id")
                  "NULL")
            Else
                Console.WriteLine ("id = " & Cstr(MyDataReader('idCStr(MyDataReader("name")))
            End If
        End While
    'Catch ODBC Exception
   Catch MyOdbcException As OdbcException
        Dim i As Integer
        Console.WriteLine (MyOdbcException.ToString)
    'Catch program exception
   Catch MyException As Exception
        Console.WriteLine (MyException.ToString)
End Try
```
End Sub End Module

## **26.1.21.**

## MySQL ABMyODBCMyODBC 3.51

- Micheal (Monty) Widenius
- Venu Anuganti
- Peter Harvey

# **26.2. MySQL Connector/NET**

[26.2.1.](#page-1804-0) 26.2.2. MySQL [Connector/NET](#page-1805-0) 26.2.3. [Connector/NET](#page-1805-1) 26.2.4. MySQL [Connector/NET](#page-1824-0) 26.2.5. MySQL [Connector/NET](#page-1848-0)

## <span id="page-1804-0"></span>**26.2.1.**

MySQL Connector/NETMySQL.NETADO.NETADO.NET aware.NETMySQL Connector.

MySQL Connector/NET

- · MySQL 5.0
- · MySQL 4.1Unicode
- · 2GBBLOB
- ·
- · CP/IPWindows
- · CP/IPUnix
- · NovellMono
- · MySQL

MySQL Connector/NETMySQL

<http://forums.mysql.com><http://lists.mysql.com>MySQL Co<br>MySQL AB http://www.mysql.com/support/ <http://www.mysql.com/support/>

MySQL Connector/NETMySQL Documentation.chm

## <span id="page-1805-0"></span>**26.2.2. MySQL Connector/NET**

MySQL Connector/NET.NET.NETMicrosoft Linux <http://www.mono-project.com>

MySQL Connector/NETWindows Installer (.msi)WindowsMySQL Connector/NETMSI mysql-connector-net-*version*.zip "*ve* MySQL Connector/NET

MySQL Connector/NET <http://dev.mysql.com/downloads/connector/net/1.0.html>

Windows XPWindows Installer [Microsoft](http://support.microsoft.com/default.aspx?scid=kb;EN-US;292539)

MySQL Connector/NETMSI""

ZIP mysql-connector-net-*version*-noinstall.zipZIP

MySQL Connector/NET" C:\Program Files\MySQL\MySQL Connector Net *X.X.X*" *X.X.X*"MySQL Connector/NETMySQL Connector/

## <span id="page-1805-1"></span>**26.2.3. Connector/NET**

26.2.3.1. [MySqlCommand](#page-1806-0) 26.2.3.2. [MySqlCommandBuilder](#page-1808-0) 26.2.3.3. [MySqlConnection](#page-1811-0) 26.2.3.4. [MySqlDataAdapter](#page-1813-0) 26.2.3.5. [MySqlDataReader](#page-1815-0) 26.2.3.6. [MySqlException](#page-1819-0) 26.2.3.7. [MySqlHelper](#page-1820-0) 26.2.3.8. [MySqlTransaction](#page-1821-0)

MySQL Connector/NET

MySQL Connector/NET

- · MySqlCommandMySQLSQL
- · MySqlCommandBuilderDataSetMySQL
- · MySqlConnectionMySQL
- · MySqlDataAdapterMySQL
- · MySqlDataReaderMySQL""
- · MySqlExceptionMySQL
- · MySqlHelper
- · MySqlTransactionMySQLSQL

MySQL Connector/NET Documentation.chm

## <span id="page-1806-0"></span>**26.2.3.1. MySqlCommand**

[26.2.3.1.1.](#page-1806-1) [26.2.3.1.2.](#page-1807-0) [26.2.3.1.3.](#page-1807-1)

MySqlCommandMySQLSQL

"@"SQLMySQL"?"SQL"old syntax=yes"SQL

<span id="page-1806-1"></span>**26.2.3.1.1.**

- · CommandTextSQL
- · [Command](http://bugs.mysql.com)Timeout
- · CommandTypeCommandText StoredProcedureTableDirectText
- · ConnectionMySqlCommandMySqlConnection
- · IsPrepared"""
- · ParametersMySqlParameterCollection
- · TransactionMySqlTransactionMySqlCommand
- · UpdatedRowSourceDbDataAdapterUpdateDataRow

### <span id="page-1807-0"></span>**26.2.3.1.2.**

- · CancelMySqlCommand
- · CloneMySqlCommandCommandTextConnectionTransaction
- · CreateParameterMySqlParameter
- · DisposeMySqlCommand
- · ExecuteNonQuerySQL
- · ExecuteReaderCommandTextConnectionMySqlDataReader
- · ExecuteScalar11
- · PrepareMySQL1

#### <span id="page-1807-1"></span>**26.2.3.1.3.**

[26.2.3.1.3.1.](#page-1807-2) VB.NET [26.2.3.1.3.2.](#page-1808-1) C#

1MySqlCommand1MySqlConnectionMySqlConnection MySqlCommandExecuteNonQueryExecuteNonQuery111 SQL INSERT

<span id="page-1807-2"></span>**26.2.3.1.3.1. VB.NET**

### VB.NETMySqlCommand

Public Sub InsertRow(myConnectionString As String)

```
' If the connection string is null, use a default.
    If myConnectionString = "" Then
        myConnectionString = "Database=Test;Data Source=localhost;UsEnd If
    Dim myConnection As New MySqlConnection(myConnectionString)
    Dim myInsertQuery As String = "INSERT INTO Orders (id, customerI
    Dim myCommand As New MySqlCommand(myInsertQuery)
   myCommand.Connection = myConnection
    myConnection.Open()
   myCommand.ExecuteNonQuery()
    myCommand.Connection.Close()
End Sub
26.2.3.1.3.2. C#
C#MySqlCommand
public void InsertRow(string myConnectionString)
{
    // If the connection string is null, use a default.
    if(myConnectionString == "")
    {
        myConnectionString = "Database=Test; Data Source=localhost;Us}
    MySqlConnection myConnection = new MySqlConnection(myConnectionS
    string myInsertQuery = "INSERT INTO Orders (id, customerId, amou
    MySqlCommand myCommand = new MySqlCommand(myInsertQuery);
   myCommand.Connection = myConnection;
   myConnection.Open();
   myCommand.ExecuteNonQuery();
   myCommand.Connection.Close();
```

```
}
```
## <span id="page-1808-0"></span>**26.2.3.2. MySqlCommandBuilder**

[26.2.3.2.1.](#page-1809-0) [26.2.3.2.2.](#page-1809-1) [26.2.3.2.3.](#page-1809-2)

MySqlDataAdapterSQLDataSetMySQLMySqlDataAdapter SelectCommandMySqlCommandBuilderSQL MySqlCommandBuilderSQL

DataAdapterMySqlCommandBuilderOnRowUpdating1 MySqlDataAdapterMySqlCommandBuilder

INSERTUPDATEDELETEMySqlCommandBuilderSelectCommand SelectCommandRefreshSchema

SelectCommand1InvalidOperation

MySqlCommandBuilderSelectCommandConnectionCommandTimeout Transaction1SelectCommandRefreshSchema InsertCommandUpdateCommandDeleteCommand

DisposeMySqlCommandBuilderMySqlDataAdapter

<span id="page-1809-0"></span>**26.2.3.2.1.**

DataAdapterMySqlCommandBuilderRowUpdatingRowUpdating MySqlDataAdapterMySqlCommandBuilderMySqlDataAdapter MySqlCommandBuilder

· QuotePrefix, QuoteSuffixMySQLSQLQuotePrefix QuoteSuffixMySqlCommandBuilderSQL

<span id="page-1809-1"></span>**26.2.3.2.2.**

- · DeriveParametersMySqlCommandMySqlCommandMySQL
- · GetDeleteCommandMySqlCommand
- · GetInsertCommandMySqlCommand
- · GetUpdateCommandMySqlCommand
- · RefreshSchemaINSERTUPDATEDELETE

<span id="page-1809-2"></span>**26.2.3.2.3.**

[26.2.3.2.3.1.](#page-1810-0) VB.NET

### [26.2.3.2.3.2.](#page-1810-1) C#

### MySqlCommandMySqlDataAdapterMySqlConnection1DataSet1 1SQL SELECT11MySqlCommandBuilder

<span id="page-1810-0"></span>**26.2.3.2.3.1. VB.NET**

### VB.NETMySqlCommandBuilder

Public Shared Function SelectRows(myConnection As String, mySelect Dim myConn As New MySqlConnection(myConnection) Dim myDataAdapter As New MySqlDataAdapter() myDataAdapter.SelectCommand = New MySqlCommand(mySelectOuery Dim cb As SqlCommandBuilder = New MySqlCommandBuilder(myData

myConn.Open()

 $Dim$  ds As DataSet = New DataSet myDataAdapter.Fill(ds, myTableName)

' Code to modify data in DataSet here

```
' Without the MySqlCommandBuilder this line would fail.
myDataAdapter.Update(ds, myTableName)
```
myConn.Close() End Function 'SelectRows

<span id="page-1810-1"></span>**26.2.3.2.3.2. C#**

#### C#MySqlCommandBuilder

```
public static DataSet SelectRows(string myConnection, string myS
{
 MySqlConnection myConn = new MySqlConnection(myConnection);
 MySqlDataAdapter myDataAdapter = new MySqlDataAdapter();
 myDataAdapter.SelectCommand = new MySqlCommand(mySelectQuery,MySqlCommandBuilder cb = new MySqlCommandBuilder(myDataAdapter);
 myConn.Open();
 DataSet ds = new DataSet();
 myDataAdapter.Fill(ds, myTableName);
 //code to modify data in DataSet here
```

```
//Without the MySqlCommandBuilder this line would fail
 myDataAdapter.Update(ds, myTableName);
 myConn.Close();
 return ds;
}
```
## <span id="page-1811-0"></span>**26.2.3.3. MySqlConnection**

[26.2.3.3.1.](#page-1811-1) [26.2.3.3.2.](#page-1811-2) [26.2.3.3.3.](#page-1812-0)

MySqlConnectionMySQLMySqlConnectionMySqlConnection

MySqlConnectionCloseDispose

<span id="page-1811-1"></span>**26.2.3.3.1.**

- · ConnectionStringMySQL
- · ConnectionTimeout
- · Database
- · DataSourceMySQL
- · ServerThreadID
- · ServerVersionMySQL
- · State
- · UseConnection

<span id="page-1811-2"></span>**26.2.3.3.2.**

- **BeginTransaction**
- · ChangeDatabaseMySqlConnection
- · Close
- · CreateCommandMySqlConnectionMySqlCommand
- DisposeMySqlConnection
- · OpenConnectionString
- PingMySQLPing

<span id="page-1812-0"></span>**26.2.3.3.3.**

[26.2.3.3.3.1.](#page-1812-1) VB.NET [26.2.3.3.3.2.](#page-1813-1) C#

1MySqlCommand1MySqlConnectionMySqlConnection MySqlCommandExecuteNonQueryExecuteNonQuery111 SQL INSERT

<span id="page-1812-1"></span>**26.2.3.3.3.1. VB.NET**

### VB.NETMySqlConnection

```
Public Sub InsertRow(myConnectionString As String)
    ' If the connection string is null, use a default.
    If myConnectionString = "" Then
        myConnectionString = "Database=Test; Data Source=localhost;UsEnd If
    Dim myConnection As New MySqlConnection(myConnectionString)
    Dim myInsertQuery As String = "INSERT INTO Orders (id, customerI
    Dim myCommand As New MySqlCommand(myInsertQuery)
    myCommand.Connection = myConnection
   myConnection.Open()
   myCommand.ExecuteNonQuery()
    myCommand.Connection.Close()
End Sub
```

```
26.2.3.3.3.2. C#
```
### C#MySqlConnection

```
public void InsertRow(string myConnectionString)
{
    // If the connection string is null, use a default.
    if(myConnectionstring == "\n")
    {
        myConnectionString = "Database=Test;Data Source=localhost;Us
    }
    MySqlConnection myConnection = new MySqlConnection(myConnectionS
    string myInsertQuery = "INSERT INTO Orders (id, customerId, amou
    MySqlCommand myCommand = new MySqlCommand(myInsertQuery);
    myCommand.Connection = myConnection;
    myConnection.Open();
    myCommand.ExecuteNonQuery();
    myCommand.Connection.Close();
}
```
### <span id="page-1813-0"></span>**26.2.3.4. MySqlDataAdapter**

[26.2.3.4.1.](#page-1813-2) [26.2.3.4.2.](#page-1814-0) [26.2.3.4.3.](#page-1814-1)

MySQLDataAdapterDataSetMySQLMySQLDataAdapterFill UpdateFillDataSetUpdateDataSetSQL

MySQLDataAdapterDataSetMissingSchemaAction AddWithKeyFillSchemaMySQLDataAdapterDataSet

MySQLDataAdapterMySqlConnectionMySqlCommandMySQL

MySQLDataAdapterSelectCommandInsertCommandDeleteCommand UpdateCommandTableMappings

<span id="page-1813-2"></span>**26.2.3.4.1.**

· AcceptChangesDuringFillDataRowDataTableDataRow AcceptChanges

- · ContinueUpdateOnError
- · DeleteCommandSQL
- · InsertCommandSQL
- · MissingMappingAction
- · MissingSchemaActionDataSet
- · SelectCommandSQL
- · TableMappingsDataTable
- · UpdateCommandSQL

### <span id="page-1814-0"></span>**26.2.3.4.2.**

- · FillDataSetDataSet"Table"DataTable
- · FillSchema"Table"DataTableDataSetSchemaType
- · GetFillParametersSQL SELECT
- · UpdateDataSetINSERTUPDATEDELETE

### <span id="page-1814-1"></span>**26.2.3.4.3.**

## [26.2.3.4.3.1.](#page-1814-2) VB.NET [26.2.3.4.3.2.](#page-1815-1) C#

1MySqlCommand1MySqlConnectionMySqlConnection MySqlCommandExecuteNonQueryExecuteNonQuery111 SQL INSERT

<span id="page-1814-2"></span>**26.2.3.4.3.1. VB.NET**

VB.NETMySqlDataAdapter

```
Public Function SelectRows(dataSet As DataSet, connection As String,
    Dim conn As New MySqlConnection(connection)
    Dim adapter As New MySqlDataAdapter()
    adapter.SelectCommand = new MySqlCommand(query, conn)
    adapter.Fill(dataset)
    Return dataset
End Function
26.2.3.4.3.2. C#
C#MySqlDataAdapter
public DataSet SelectRows(DataSet dataset, string connection, string q
{
    MySqlConnection conn = new MySqlConnection(connection);
    MySqlDataAdapter adapter = new MySqlDataAdapter();
    adapter.SelectCommand = new MySqlCommand(query, conn);
    adapter.Fill(dataset);
    return dataset;
```

```
}
```
## <span id="page-1815-0"></span>**26.2.3.5. MySqlDataReader**

[26.2.3.5.1.](#page-1815-2) [26.2.3.5.2.](#page-1816-0) [26.2.3.5.3.](#page-1817-0)

MySqlDataReaderMySQL""

MySQLDataReaderMySqlCommandExecuteReader

MySqlDataReaderMySqlConnectionMySqlDataReader MySqlConnectionMySqlDataReader"Close"

MySqlDataReaderIsClosedRecordsAffectedMySqlDataReader RecordsAffectedRecordsAffected"Close"

MySqlDataReaderGetValueGetValue

<span id="page-1815-2"></span>**26.2.3.5.1.**

- · Depth0
- · FieldCount
- · HasRowsMySqlDataReader1
- · IsClosed
- · ItemC#MySqlDataReader
- · RecordsAffectedSQL

### <span id="page-1816-0"></span>**26.2.3.5.2.**

- · CloseMySqlDataReader
- · GetBoolean
- · GetByte
- · GetBytes
- · GetChar
- · GetChars
- · GetDataTypeName
- · GetDateTimeDateTime
- · GetDecimalDateTime
- · GetDouble
- · GetFieldType
- · GetFloat
- · GetGuidGUID
- · GetInt1616
- · GetInt3232
- · GetInt6464
- · GetMySqlDateTimeMySqlDateTime
- · GetName
- · GetOrdinal
- · GetSchemaTableMySqlDataReaderDataTable
- · GetStringString
- · GetTimeSpanTimeSpan
- · GetUInt1616
- · GetUInt3232
- · GetUInt6464
- · GetValue
- · GetValues
- · IsDBNull
- · NextResultSQL
- · ReadMySqlDataReader

<span id="page-1817-0"></span>**26.2.3.5.3.**

[26.2.3.5.3.1.](#page-1818-0) VB.NET [26.2.3.5.3.2.](#page-1818-1) C#

1MySqlConnection1MySqlCommand1MySqlDataReader MySqlDataReaderMySqlConnection

<span id="page-1818-0"></span>**26.2.3.5.3.1. VB.NET**

VB.NETMySqlDataReader

```
Public Sub ReadMyData(myConnString As String)
    Dim mySelectQuery As String = "SELECT OrderID, CustomerID FROM O
    Dim myConnection As New MySqlConnection(myConnString)
    Dim myCommand As New MySqlCommand(mySelectQuery, myConnection)
   myConnection.Open()
    Dim myReader As MySqlDataReader
    myReader = myCommand.ExecuteReader()
    ' Always call Read before accessing data.
   While myReader.Read()
        Console.WriteLine((myReader.GetInt32(0) & ", " & myReader.Ge
    End While
    ' always call Close when done reading.
   myReader.Close()
    ' Close the connection when done with it.
   myConnection.Close()
End Sub 'ReadMyData
```
<span id="page-1818-1"></span>**26.2.3.5.3.2. C#**

#### C#MySqlDataReader

```
public void ReadMyData(string myConnString) {
    string mySelectQuery = "SELECT OrderID, CustomerID FROM Orders";
    MySqlConnection myConnection = new MySqlConnection(myConnString);
    MySqlCommand myCommand = new MySqlCommand(mySelectOuery,myConnec
    myConnection.Open();
   MySqlDataReader myReader;
   myReader = myCommand.ExecuteReader();
    // Always call Read before accessing data.
   while (myReader.Read()) {
       Console.WriteLine(myReader.GetInt32(0) + ", " + myReader.GetS
    }
    // always call Close when done reading.
    myReader.Close();
    // Close the connection when done with it.
   myConnection.Close();
 }
```
## <span id="page-1819-0"></span>**26.2.3.6. MySqlException**

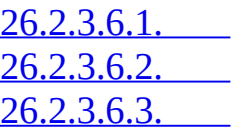

MySql

MySqlDataReaderMySqlConnection

<span id="page-1819-1"></span>**26.2.3.6.1.**

- · HelpLink
- · InnerException
- · IsFatal"""
- · Message
- · Number
- · Source
- · StackTrace
- · TargetSite

<span id="page-1819-2"></span>**26.2.3.6.2.**

MySqlException

<span id="page-1819-3"></span>**26.2.3.6.3.**

[26.2.3.6.3.1.](#page-1820-1) VB.NET [26.2.3.6.3.2.](#page-1820-2) C#

MySqlException

```
VB.NETMySqlException
```

```
Public Sub ShowException()
     Dim mySelectQuery As String = "SELECT column1 FROM table1"
     Dim myConnection As New MySqlConnection ("Data Source=localhost
     Dim myCommand As New MySqlCommand(mySelectQuery, myConnection)
```

```
Try
        myCommand.Connection.Open()
    Catch e As MySqlException
       MessageBox.Show( e.Message )
    End Try
End Sub
```

```
26.2.3.6.3.2. C#
```

```
C#MySqlException
```

```
public void ShowException()
\{string mySelectQuery = "SELECT column1 FROM table1";
   MySqlConnection myConnection =
      new MySqlConnection("Data Source=localhost;Database=Sample;");
   MySqlCommand myCommand = new MySqlCommand(mySelectQuery,myConnect
   try
   {
      myCommand.Connection.Open();
   }
   catch (MySqlException e)
   {
        MessageBox.Show( e.Message );
   }
}
```
### <span id="page-1820-0"></span>**26.2.3.7. MySqlHelper**

[26.2.3.7.1.](#page-1821-1) [26.2.3.7.2.](#page-1821-2)

Provider

<span id="page-1821-1"></span>**26.2.3.7.1.**

MySqlHelper

<span id="page-1821-2"></span>**26.2.3.7.2.**

- · ExecuteDataRowSQL11MySqlConnection
- · ExecuteDatasetSQLDataSet1MySqlConnection

ExecuteNonQueryMySQLMySqlConnection MySqlConnection

- · ExecuteReaderOverloadedMySQL
- · ExecuteScalarMySQL
- · UpdateDataSetDataSet

## <span id="page-1821-0"></span>**26.2.3.8. MySqlTransaction**

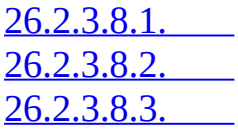

MySQLSQL

<span id="page-1821-3"></span>**26.2.3.8.1.**

- · ConnectionMySqlConnectionVisual
- · IsolationLevelIsolationLevel

<span id="page-1821-4"></span>**26.2.3.8.2.**

- · Commit
- · Rollback

<span id="page-1822-0"></span>**26.2.3.8.3.**

[26.2.3.8.3.1.](#page-1822-1) VB.NET [26.2.3.8.3.2.](#page-1823-0) C#

### 1MySqlConnection1MySqlTransactionBeginTransactionCommit Rollback

<span id="page-1822-1"></span>**26.2.3.8.3.1. VB.NET**

### VB.NETMySqlTransaction

```
Public Sub RunTransaction(myConnString As String)
    Dim myConnection As New MySqlConnection(myConnString)
    myConnection.Open()
    Dim myCommand As MySqlCommand = myConnection.CreateCommand()
    Dim myTrans As MySqlTransaction
    ' Start a local transaction
    myTrans = myConnection.BeginTransaction()
    ' Must assign both transaction object and connection
    ' to Command object for a pending local transaction
   myCommand.Connection = myConnection
   myCommand.Transaction = myTrans
    Try
      myCommand.CommandText = "Insert into Region (RegionID, RegionD)myCommand.ExecuteNonQuery()
     myCommand.CommandText = "Insert into Region (RegionID, RegionD)myCommand.ExecuteNonQuery()
     myTrans.Commit()
      Console.WriteLine("Both records are written to database.")
    Catch e As Exception
      Try
        myTrans.Rollback()
      Catch ex As MySqlException
        If Not myTrans.Connection Is Nothing Then
          Console.WriteLine("An exception of type " & ex.GetType().T
                            " was encountered while attempting to ro
        End If
      End Try
```

```
Console.WriteLine("An exception of type " & e.GetType().ToStri
                      "was encountered while inserting the data.")
      Console.WriteLine("Neither record was written to database.")
    Finally
      myConnection.Close()
    End Try
End Sub 'RunTransaction
```
<span id="page-1823-0"></span>**26.2.3.8.3.2. C#**

C#MySqlTransaction

```
public void RunTransaction(string myConnString)
 {
   MySqlConnection myConnection = new MySqlConnection(myConnString);
   myConnection.Open();
   MySqlCommand myCommand = myConnection.CreateCommand();
   MySqlTransaction myTrans;
    // Start a local transaction
    myTrans = myConnection.BeginTransaction();
    // Must assign both transaction object and connection
    // to Command object for a pending local transaction
    myCommand.Connection = myConnection;
   myCommand.Transaction = myTrans;
    try
    {
     myCommand.CommandText = "Insert into Region (RegionID, RegionD)myCommand.ExecuteNonQuery();
      myCommand.CommandText = "Insert into Region (RegionID, RegionD)myCommand.ExecuteNonQuery();
      myTrans.Commit();
     Console.WriteLine("Both records are written to database.");
    }
    catch(Exception e)
    {
      try
      {
        myTrans.Rollback();
      }
      catch (MySqlException ex)
      {
        if (myTrans.Connection != null)
        {
```

```
Console.WriteLine("An exception of type " + ex.GetType() +
                            " was encountered while attempting to ro
       }
      }
      Console.WriteLine("An exception of type " + e.GetType() +
                        " was encountered while inserting the data.");
      Console.WriteLine("Neither record was written to database.");
    }
    finally
    \{myConnection.Close();
    }
}
```
## <span id="page-1824-0"></span>**26.2.4. MySQL Connector/NET**

```
26.2.4.1.
26.2.4.2. MySQL Connector/NETMySQL
26.2.4.3. MySQL Connector/NET
26.2.4.4. MySQL Connector/NET
26.2.4.5. Connector/NETBLOB
26.2.4.6. Crystal ReportsMySQL Connector/NET
26.2.4.7. MySQL Connector/NET
```
## <span id="page-1824-1"></span>**26.2.4.1.**

Connector/NETBLOBCrystal

## <span id="page-1824-2"></span>**26.2.4.2. MySQL Connector/NETMySQL**

[26.2.4.2.1.](#page-1824-3) [26.2.4.2.2.](#page-1825-0) [26.2.4.2.3.](#page-1825-1) [26.2.4.2.4.](#page-1827-0)

<span id="page-1824-3"></span>**26.2.4.2.1.**

.NETMySQL MySqlConnection

MySqlHelper MySqlConnectionHelper

MySqlConnectionMySQL

### <span id="page-1825-0"></span>**26.2.4.2.2.**

MySqlConnection1

### 1

```
Server=127.0.0.1;Uid=root;Pwd=12345;Database=test;
```
MySqlConnection "root""12345"127.0.0.1MySQL

### API

ServerMySQLH ost, Data Source, DataSource, Address, Addr Network Address

- · UidMySQL User Id, UsernameUser name
- · PwdMySQL
- · Database mysqlInitial Catalog
- · PortMySQL 3306 "-1 "

<span id="page-1825-1"></span>**26.2.4.2.3.**

MySQL

MySqlConnection

### [VB]

```
Dim conn As New MySql.Data.MySqlClient.MySqlConnection
Dim myConnectionString as String
```

```
myConnectionString = "server=127.0.0.1;" -& "uid=root;" _
             \alpha "pwd=12345;" \_
```
& "database=test;"

```
Try
 conn.ConnectionString = myConnectionString
 conn.Open()
Catch ex As MySql.Data.MySqlClient.MySqlException
  MessageBox.Show(ex.Message)
End Try
```
## $[CH]$

```
MySql.Data.MySqlClient.MySqlConnection conn;
string myConnectionString;
myConnectionString = "server=127.0.0.1;uid=root;" +
    "pwd=12345;database=test;";
try
{
    conn = new MySql.Data.MySqlClient.MySqlConnection();
    conn.ConnectionString = myConnectionString;
    conn.Open();
}
catch (MySql.Data.MySqlClient.MySqlException ex)
{
    MessageBox.Show(ex.Message);
}
MySqlConnection
[VB]
Dim myConnectionString as String
myConnectionString = "server=127.0.0.1;"& "uid=root;" _
              & "pwd=12345;" _
              & "database=test;"
Try
    Dim conn As New MySql.Data.MySqlClient.MySqlConnection(myConnect
    conn.Open()
Catch ex As MySql.Data.MySqlClient.MySqlException
```

```
MessageBox.Show(ex.Message)
```
End Try

### $\lceil$ C# $\rceil$

```
MySql.Data.MySqlClient.MySqlConnection conn;
string myConnectionString;
myConnectionString = "server=127.0.0.1;uid=root;" +
    "pwd=12345;database=test;";
try
{
    conn = new MySql.Data.MySqlClient.MySqlConnection(myConnectionSt
    conn.Open();
}
catch (MySql.Data.MySqlClient.MySqlException ex)
\{MessageBox.Show(ex.Message);
}
```

```
MySQL Connector/NETMySQL
```
### <span id="page-1827-0"></span>**26.2.4.2.4.**

.NET MySqlConnection1MySqlException

- · Message
- · NumberMySQL
- · 0:
- $\cdot$  1045:

## [VB]

Dim myConnectionString as String

```
myConnectionString = "server=127.0.0.1;" -& "uid=root;" _
          & "pwd=12345;"
          & "database=test;"
```

```
Try
    Dim conn As New MySql.Data.MySqlClient.MySqlConnection(myConnect
    conn.Open()
Catch ex As MySql.Data.MySqlClient.MySqlException
    Select Case ex.Number
        Case 0
            MessageBox.Show("Cannot connect to server. Contact admin
        Case 1045
            MessageBox.Show("Invalid username/password, please try a
    End Select
End Try
```
 $[CH]$ 

```
MySql.Data.MySqlClient.MySqlConnection conn;
string myConnectionString;
myConnectionString = "server=127.0.0.1;uid=root;" +
    "pwd=12345;database=test;";
try
{
    conn = new MySql.Data.MySqlClient.MySqlConnection(myConnectionSt
    conn.Open();
}
    catch (MySql.Data.MySqlClient.MySqlException ex)
{
    switch (ex.Number)
    {
        case 0:
            MessageBox.Show("Cannot connect to server. Contact admi
        case 1045:
            MessageBox.Show("Invalid username/password, please try a
    }
}
```
### <span id="page-1828-0"></span>**26.2.4.3. MySQL Connector/NET**

[26.2.4.3.1.](#page-1828-1) 26.2.4.3.2. MySQL [Connector/NET](#page-1829-0)

<span id="page-1828-1"></span>**26.2.4.3.1.**

MySQL 4.1MySQL Connector/NET

1

#### <span id="page-1829-0"></span>**26.2.4.3.2. MySQL Connector/NET**

### 1 .CommandText

MySqlCommand.Prepare

.ExecuteNonQuery().ExecuteScalar().ExecuteReader

.CommandText

### [VB]

Dim conn As New MySqlConnection

Dim cmd As New MySqlCommand

conn.ConnectionString = strConnection

#### **Try**

```
conn.Open()
```
cmd.Connection = conn

```
cmd.CommandText = "INSERT INTO myTable VALUES(NULL, ?number, ?tex
cmd.Prepare()
```

```
cmd.Parameters.Add("?number", 1)
cmd.Parameters.Add("?text", "One")
```
For  $i = 1$  To 1000

```
cmd.Parameters("?number").Value = i
cmd.Parameters("?text").Value = "A string value"
```

```
cmd.ExecuteNonQuery()
```
Next

Catch ex As MySqlException

```
MessageBox.Show("Error " & ex.Number & " has occurred: " & ex.Me
End Try
```
 $[C#]$ 

```
MySql.Data.MySqlClient.MySqlConnection conn;
```

```
MySql.Data.MySqlClient.MySqlCommand cmd;
```

```
conn = new MySql.Data.MySqlClient.MySqlConnection();
```

```
cmd = new MySql.Data.MySqlClient.MySqlCommand();
```

```
conn.ConnectionString = strConnection;
```
try

```
{
```

```
conn.Open();
cmd.Connection = conn;
```

```
cmd.CommandText = "INSERT INTO myTable VALUES(NULL, ?number, ?te
cmd.Prepare();
```

```
cmd.Parameters.Add("?number", 1);
    cmd.Parameters.Add("?text", "One");
    for (int i=1; i \le 1000; i^{++})
    {
        cmd.Parameters["?number"].Value = i;
        cmd.Parameters["?text"].Value = "A string value";
        cmd.ExecuteNonQuery();
    }
}
catch (MySql.Data.MySqlClient.MySqlException ex)
{
    MessageBox.Show("Error " + ex.Number + " has occurred: " + ex.Me
        "Error", MessageBoxButtons.OK, MessageBoxIcon.Error);
}
```
### <span id="page-1831-0"></span>**26.2.4.4. MySQL Connector/NET**

[26.2.4.4.1.](#page-1831-1) 26.2.4.4.2. MySQL [Connector/NET](#page-1832-0) 26.2.4.4.3. MySQL [Connector/NET](#page-1833-0)

<span id="page-1831-1"></span>**26.2.4.4.1.**

MySQL5MySQLSQL 2003

SQL

MySQL Connector/NETMySqlCommand MySqlCommand.Parameters MySQL

MySQL

·

·

MySQL Connector/NETSamples1 MySQL Connector/NET

<span id="page-1832-0"></span>**26.2.4.4.2. MySQL Connector/NET**

MySQL **mysql** MySQL Query Browser GUI MySqlCommand.ExecuteNonQuery

[VB]

```
Dim conn As New MySqlConnection
Dim cmd As New MySqlCommand
conn.ConnectionString = "server=127.0.0.1;" \overline{\phantom{a}}& "uid=root;" _
    & "pwd=12345; "& "database=test"
Try
    conn.Open()
    cmd.Connection = conn
    cmd.CommandText = "CREATE PROCEDURE add_emp(" \overline{\phantom{a}}& "IN fname VARCHAR(20), IN lname VARCHAR(20), IN bday DATET
        & "BEGIN INSERT INTO emp(first_name, last_name, birthdate) " _
        & "VALUES(fname, lname, DATE(bday)); SET empno = LAST_INSERT
    cmd.ExecuteNonQuery()
Catch ex As MySqlException
    MessageBox.Show("Error " & ex.Number & " has occurred: " & ex.Me
End Try
```
 $\lceil$ C# $\rceil$ 

```
MySql.Data.MySqlClient.MySqlConnection conn;
MySql.Data.MySqlClient.MySqlCommand cmd;
```

```
conn = new MySql.Data.MySqlClient.MySqlConnection();
cmd = new MySql.Data.MySqlClient.MySqlCommand();
conn.ConnectionString = "server=127.0.0.1;uid=root;" +
    "pwd=12345;database=test;";
try
{
    conn.Open();
    cmd.Connection = conn;
    cmd.CommandText = "CREATE PROCEDURE add_emp(" +
        "IN fname VARCHAR(20), IN lname VARCHAR(20), IN bday DATETIM
        "BEGIN INSERT INTO emp(first_name, last_name, birthdate) " +
        "VALUES(fname, lname, \overline{DATE(bday)}); SET empno = LAST_INSERT_I
    cmd.ExecuteNonQuery();
}
catch (MySql.Data.MySqlClient.MySqlException ex)
{
MessageBox.Show("Error " + ex.Number + " has occurred: " + ex.Messag
    "Error", MessageBoxButtons.OK, MessageBoxIcon.Error);
}
GUIMySQL Connector/NET
26.2.4.4.3. MySQL Connector/NET
MySQL Connector/NET1 MySqlCommand.CommandText
.CommandTypeCommandType.StoredProcedure
1MySqlCommand INOUT
```
<span id="page-1833-0"></span>MySqlCommand.ExecuteNonQuery()

[VB]

```
Dim conn As New MySqlConnection
Dim cmd As New MySqlCommand
conn. ConnectionString = "server=127.0.0.1;" \_& "uid=root;" _
    & "pwd=12345;" _
    & "database=test"
Try
    conn.Open()
```

```
cmd.Connection = conn
    cmd.CommandText = "add emp"cmd.CommandType = CommandType.StoredProcedure
    cmd.Parameters.Add("?lname", 'Jones')
    cmd.Parameters("?lname").Direction = ParameterDirection.Input
    cmd.Parameters.Add("?fname", 'Tom')
    cmd.Parameters("?fname").Direction = ParameterDirection.Input
    cmd.Parameters.Add("?bday", #12/13/1977 2:17:36 PM#)
    cmd.Parameters("?bday").Direction = ParameterDirection.Input
    cmd.Parameters.Add("?empno", MySqlDbType.Int32)
    cmd.Parameters("?empno").Direction = ParameterDirection.Output
    cmd.ExecuteNonQuery()
   MessageBox.Show(cmd.Parameters("?empno").Value)
Catch ex As MySqlException
   MessageBox.Show("Error " & ex.Number & " has occurred: " & ex.Me
End Try
[CH]MySql.Data.MySqlClient.MySqlConnection conn;
MySql.Data.MySqlClient.MySqlCommand cmd;
conn = new MySql.Data.MySqlClient.MySqlConnection();
cmd = new MySql.Data.MySqlClient.MySqlCommand();
conn.ConnectionString = "server=127.0.0.1;uid=root;" +
    "pwd=12345;database=test;";
try
{
    conn.Open();
    cmd.Connection = conn;
    cmd.CommandText = "add_em",cmd.CommandType = CommandType.StoredProcedure;
    cmd.Parameters.Add("?lname", "Jones");
    cmd.Parameters("?lname").Direction = ParameterDirection.Input;
    cmd.Parameters.Add("?fname", "Tom");
    cmd.Parameters("?fname").Direction = ParameterDirection.Input;
```

```
cmd.Parameters.Add("?bday", DateTime.Parse("12/13/1977 2:17:36 P
    cmd.Parameters("?bday").Direction = ParameterDirection.Input;
    cmd.Parameters.Add("?empno", MySqlDbType.Int32);
    cmd.Parameters("?empno").Direction = ParameterDirection.Output;
    cmd.ExecuteNonQuery();
   MessageBox.Show(cmd.Parameters("?empno").Value);
}
catch (MySql.Data.MySqlClient.MySqlException ex)
{
   MessageBox.Show("Error " + ex.Number + " has occurred: " + ex.Me
      "Error", MessageBoxButtons.OK, MessageBoxIcon.Error);
}
```
MySqlConnector.Parameters.Value

### <span id="page-1835-0"></span>**26.2.4.5. Connector/NETBLOB**

[26.2.4.5.1.](#page-1835-1) [26.2.4.5.2.](#page-1835-2) MySQL [26.2.4.5.3.](#page-1836-0) [26.2.4.5.4.](#page-1838-0) BLOB

<span id="page-1835-1"></span>**26.2.4.5.1.**

MySQL1BLOBMySQL4BLOB LONGBLOB

Connector/NETBLOBConnector/NETBLOB

MySQL Connector/NET Samples1

<span id="page-1835-2"></span>**26.2.4.5.2. MySQL**

BLOBMySQL141AUTO\_INCREMENTUNSIGNED SMALLINT1VARCHAR1UNSIGNED MEDIUMBLOB

CREATE TABLE file(

file\_id SMALLINT UNSIGNED AUTO\_INCREMENT NOT NULL PRIMARY KEY,
```
file_name VARCHAR(64) NOT NULL,
file_size MEDIUMINT UNSIGNED NOT NULL,
file MEDIUMBLOB NOT NULL);
max_allowed_packetMySQL1MB1MB1MB
"MySQL"max_allowed_packet""""""
"""MySQL"""my.cnf1
max_allowed_packet=xxMMySQLSET max_allowed_packet=xxM
max_allowed_packetBLOB
26.2.4.5.3.
INSERT
FileStream1
[VB]
Dim conn As New MySqlConnection
Dim cmd As New MySqlCommand
Dim SQL As String
Dim FileSize As UInt32
Dim rawData() As Byte
Dim fs As FileStream
conn.ConnectionString = "server=127.0.0.1;"
   & "uid=root;" _
   & \text{ "pwd=12345;"}& "database=test"
```

```
Try
```

```
fs = New Filestream("c:\times, p, p, FileMode.Open, FileAccess.ReFileSize = fs.Length
rawData = New Byte(FileSize) \{ \}
```

```
fs.Read(rawData, 0, FileSize)
fs.Close()
```

```
conn.Open()
```

```
SQL = "INSERT INTO file VALUES(NULL, ?FileName, ?FileSize, ?File)"
    cmd.Connection = conn
    cmd.CommandText = SOLcmd.Parameters.Add("?FileName", strFileName)
    cmd.Parameters.Add("?FileSize", FileSize)
    cmd.Parameters.Add("?File", rawData)
    cmd.ExecuteNonQuery()
    MessageBox.Show("File Inserted into database successfully!", \overline{\phantom{a}}"Success!", MessageBoxButtons.OK, MessageBoxIcon.Asterisk)
    conn.Close()
Catch ex As Exception
    MessageBox.Show("There was an error: " & ex.Message, "Error", \overline{\phantom{a}}MessageBoxButtons.OK, MessageBoxIcon.Error)
End Try
```
#### $[CH]$

```
MySql.Data.MySqlClient.MySqlConnection conn;
MySql.Data.MySqlClient.MySqlCommand cmd;
conn = new MySql.Data.MySqlClient.MySqlConnection();
cmd = new MySql.Data.MySqlClient.MySqlCommand();
string SQL;
UInt32 FileSize;
byte[] rawData;
FileStream fs;
conn.ConnectionString = "server=127.0.0.1;uid=root;" +
    "pwd=12345;database=test;";
try
{
    fs = new FileStream(@''c:\image.png, FileMode.Open, FileAccess.R
    FileSize = fs.Length;
    rawData = new byte[FileSize];fs.Read(rawData, 0, FileSize);
    fs.Close();
    conn.Open();
    SQL = "INSERT INTO file VALUES(NULL, ?FileName, ?FileSize, ?File)";
```

```
cmd.Connection = conn;
    cmd.CommandText = SQL;
    cmd.Parameters.Add("?FileName", strFileName);
    cmd.Parameters.Add("?FileSize", FileSize);
    cmd.Parameters.Add("?File", rawData);
    cmd.ExecuteNonQuery();
    MessageBox.Show("File Inserted into database successfully!",
        "Success!", MessageBoxButtons.OK, MessageBoxIcon.Asterisk);
    conn.Close();
}
catch (MySql.Data.MySqlClient.MySqlException ex)
{
    MessageBox.Show("Error " + ex.Number + " has occurred: " + ex.Me
        "Error", MessageBoxButtons.OK, MessageBoxIcon.Error);
}
```
FileStream"Read"FileStream "Length"

```
MySqlCommandExecuteNonQueryBLOB
```
**26.2.4.5.4. BLOB**

MySqlDataReader

1 FileStream

[VB]

```
Dim conn As New MySqlConnection
Dim cmd As New MySqlCommand
Dim myData As MySqlDataReader
Dim SQL As String
Dim rawData() As Byte
Dim FileSize As UInt32
Dim fs As FileStream
conn.ConnectionString = "server=127.0.0.1;"
   & "uid=root;" =& "pwd=12345;"
    & "database=test"
SQL = "SELECT file_name, file_size, file FROM file"
```

```
Try
```

```
conn.Open()
    cmd.Connection = conn
    cmd. CommandText = SQL
   myData = cmd.ExecuteReader
    If Not myData.HasRows Then Throw New Exception ("There are no BLO
   myData.Read()
    FileSize = myData.GetUInt32(myData.GetOrdinal("file_size"))
    rawData = New Byte(FileSize) \{ \}myData.GetBytes(myData.GetOrdinal("file"), 0, rawData, 0, FileSi
   fs = New FileStream("C:\newfile.png", FileMode.OpenOrCreate, Fil
    fs.Write(rawData, 0, FileSize)
   fs.Close()
   MessageBox.Show("File successfully written to disk!", "Success!"
   myData.Close()
    conn.Close()
Catch ex As Exception
    MessageBox.Show("There was an error: " & ex.Message, "Error", Me
End Try
```
 $[CH]$ 

```
MySql.Data.MySqlClient.MySqlConnection conn;
MySql.Data.MySqlClient.MySqlCommand cmd;
MySql.Data.MySqlClient.MySqlDataReader myData;
conn = new MySql.Data.MySqlClient.MySqlConnection();
cmd = new MySql.Data.MySqlClient.MySqlCommand();
string SQL;
UInt32 FileSize;
byte[] rawData;
FileStream fs;
conn.ConnectionString = "server=127.0.0.1;uid=root;" +
    "pwd=12345;database=test;";
SQL = "SELECT file_name, file_size, file FROM file";
```

```
try
{
   conn.Open();
    cmd.Connection = conn;
    cmd.CommandText = SQL;
   myData = cmd.ExecuteReader();
    if (! myData.HasRows)
        throw new Exception("There are no BLOBs to save");
   myData.Read();
    FileSize = myData.GetUInt32(myData.GetOrdinal("file_size"));
    rawData = new byte[Filesize];myData.GetBytes(myData.GetOrdinal("file"), 0, rawData, 0, FileSi
   fs = new FileStream(@"C:\newfile.png", FileMode.OpenOracle, Filefs.Write(rawData, 0, FileSize);
   fs.Close();
   MessageBox.Show("File successfully written to disk!",
        "Success!", MessageBoxButtons.OK, MessageBoxIcon.Asterisk);
    myData.Close();
    conn.Close();
}
catch (MySql.Data.MySqlClient.MySqlException ex)
{
   MessageBox.Show("Error " + ex.Number + " has occurred: " + ex.Me
        "Error", MessageBoxButtons.OK, MessageBoxIcon.Error);
}
```
MySqlDataReader MySqlDataReaderGetBytesB

MySqlDataReader GetOrdinal SELECT GetOrdinal

#### **26.2.4.6. Crystal ReportsMySQL Connector/NET**

[26.2.4.6.1.](#page-1841-0) [26.2.4.6.2.](#page-1841-1) [26.2.4.6.3.](#page-1842-0) [26.2.4.6.4.](#page-1843-0)

<span id="page-1841-0"></span>**26.2.4.6.1.**

Crystal ReportsWindowsCrystal

MySQL Connector/NETSamplesCrystalDemo

<span id="page-1841-1"></span>**26.2.4.6.2.**

Crystal ReportsMySQL

1Connector/ODBCADO

2VB.NETXMLXML

#### [VB]

```
Dim myData As New DataSet
Dim conn As New MySqlConnection
Dim cmd As New MySqlCommand
Dim myAdapter As New MySqlDataAdapter
conn.ConnectionString = "server=127.0.0.1;" \_& "uid=root;" _
   \alpha "pwd=12345;"
    & "database=world"
Try
    conn.Open()
    cmd.CommandText = "SELECT city.name AS cityName, city.population
        & "country.name, country.population, country.continent " _
        & "FROM country, city ORDER BY country.continent, country.name"
    cmd.Connection = conn
    myAdapter.SelectCommand = cmdmyAdapter.Fill(myData)
    myData.WriteXml("C:\dataset.xml", XmlWriteMode.WriteSchema)
Catch ex As Exception
    MessageBox.Show(ex.Message, "Report could not be created", Messa
End Try
```
 $[CH]$ 

```
DataSet myData = new DataSet();
MySql.Data.MySqlClient.MySqlConnection conn;
MySql.Data.MySqlClient.MySqlCommand cmd;
MySql.Data.MySqlClient.MySqlDataAdapter myAdapter;
conn = new MySql.Data.MySqlClient.MySqlConnection();
cmd = new MySql.Data.MySqlClient.MySqlCommand();
myAdapter = new MySql.Data.MySqlClient.MySqlDataAdapter();
conn.ConnectionString = "server=127.0.0.1;uid=root;" +
  "pwd=12345;database=test;";
try
{
  cmd.CommandText = "SELECT city.name AS cityName, city.population A"country.name, country.population, country.continent " +
  "FROM country, city ORDER BY country.continent, country.name";
  cmd.Connection = conn;
  myAdapter.SelectCommand = cmd;
  myAdapter.Fill(myData);
 myData.WriteXml(@"C:\dataset.xml", XmlWriteMode.WriteSchema);
}
catch (MySql.Data.MySqlClient.MySqlException ex)
{
 MessageBox.Show(ex.Message, "Report could not be created",
 MessageBoxButtons.OK, MessageBoxIcon.Error);
}
```
#### XMLADO.NET XML

Connector/ODBC [dev.mysql.com](http://dev.mysql.com/downloads/connector/odbc/3.51.html)

<span id="page-1842-0"></span>**26.2.4.6.3.**

**Crystal** 

Connector/ODBCOLE DB ODBC (RDO)ADO.NET

"""Report Options...""Save Data With

<span id="page-1843-0"></span>**26.2.4.6.4.**

#### crViewer

- · CrytalDecisions.CrystalReports.Engine
- · CrystalDecisions.ReportSource
- · CrystalDecisions.Shared
- · CrystalDecisions.Windows.Forms
	- " myViewer"1crViewer

#### [VB]

```
Imports CrystalDecisions.CrystalReports.Engine
Imports System.Data
Imports MySql.Data.MySqlClient
```
Dim myReport As New ReportDocument Dim myData As New DataSet Dim conn As New MySqlConnection Dim cmd As New MySqlCommand Dim myAdapter As New MySqlDataAdapter

```
conn.ConnectionString = _
    "server=127.0.0.1;" _
    & "uid=root;" _
    & "pwd=12345;" _
    & "database=test"
```
#### Try

```
conn.Open()
```
 $cmd$ .CommandText = "SELECT city.name AS cityName, city.population & "country.name, country.population, country.continent " \_ & "FROM country, city ORDER BY country.continent, country.name" cmd.Connection = conn

```
myAdapter.SelectCommand = cmd
myAdapter.Fill(myData)
```

```
myReport.Load(".\world_report.rpt")
```

```
myReport.SetDataSource(myData)
    myViewer.ReportSource = myReport
Catch ex As Exception
    MessageBox.Show(ex.Message, "Report could not be created", Messa
End Try
[CH]using CrystalDecisions.CrystalReports.Engine;
using System.Data;
using MySql.Data.MySqlClient;
ReportDocument myReport = new ReportDocument();
DataSet myData = new DataSet();
MySql.Data.MySqlClient.MySqlConnection conn;
MySql.Data.MySqlClient.MySqlCommand cmd;
MySql.Data.MySqlClient.MySqlDataAdapter myAdapter;
conn = new MySql.Data.MySqlClient.MySqlConnection();
cmd = new MySql.Data.MySqlClient.MySqlCommand();
myAdapter = new MySql.Data.MySqlClient.MySqlDataAdapter();
conn.ConnectionString = "server=127.0.0.1;uid=root;" +
    "pwd=12345;database=test;";
try
{
    cmd.CommandText = "SELECT city.name AS cityName, city.population
        "country.name, country.population, country.continent " +
        "FROM country, city ORDER BY country.continent, country.name";
    cmd.Connection = conn;
    myAdapter.SelectCommand = cmd;
   myAdapter.Fill(myData);
   myReport.Load(@".\world_report.rpt");
   myReport.SetDataSource(myData);
   myViewer.ReportSource = myReport;
}
catch (MySql.Data.MySqlClient.MySqlException ex)
{
   MessageBox.Show(ex.Message, "Report could not be created",
        MessageBoxButtons.OK, MessageBoxIcon.Error);
}
```
ReportDocumentReportDocumentcrViewer ReportSource

#### Connector/ODBC

#### Connector/ODBC

MySqlCommandSELECTSELECTSQL"Show "Crystal Reports"

SELECT `country`.`Name`, `country`.`Continent`, `country`.`Populatio

```
FROM `world`.`country` `country` LEFT OUTER JOIN `world`.`city` `cit
```

```
ORDER BY `country`.`Continent`, `country`.`Name`, `city`.`Name`
```
#### **SELECT**

#### [VB]

```
Imports CrystalDecisions.CrystalReports.Engine
Imports System.Data
Imports MySql.Data.MySqlClient
Dim myReport As New ReportDocument
Dim myData As New DataSet
Dim conn As New MySqlConnection
Dim cmd As New MySqlCommand
Dim myAdapter As New MySqlDataAdapter
conn.ConnectionString = "server=127.0.0.1;" \_& "uid=root;" _
   & "pwd=12345;"
    & "database=world"
Try
    conn.Open()
    cmd.CommandText = "SELECT name, population, countrycode FROM cit
        & "SELECT name, population, code, continent FROM country ORD
    cmd.Connection = conn
    myAdapter.SelectCommand = cmd
   myAdapter.Fill(myData)
   myReport.Load(".\world_report.rpt")
   myReport.Database.Tables(0).SetDataSource(myData.Tables(0))
    myReport.Database.Tables(1).SetDataSource(myData.Tables(1))
   myViewer.ReportSource = myReport
Catch ex As Exception
   MessageBox.Show(ex.Message, "Report could not be created", Messa
```

```
End Try
```

```
[CH]using CrystalDecisions.CrystalReports.Engine;
using System.Data;
using MySql.Data.MySqlClient;
ReportDocument myReport = new ReportDocument();
DataSet myData = new DataSet();
MySql.Data.MySqlClient.MySqlConnection conn;
MySql.Data.MySqlClient.MySqlCommand cmd;
MySql.Data.MySqlClient.MySqlDataAdapter myAdapter;
conn = new MySql.Data.MySqlClient.MySqlConnection();
cmd = new MySql.Data.MySqlClient.MySqlCommand();
myAdapter = new MySql.Data.MySqlClient.MySqlDataAdapter();
conn.ConnectionString = "server=127.0.0.1;uid=root;" +
    "pwd=12345;database=test;";
try
{
    cmd.CommandText = "SELECT name, population, countrycode FROM cit
        "BY countrycode, name; SELECT name, population, code, contin
        "country ORDER BY continent, name";
    cmd.Connection = conn;
    myAdapter.SelectCommand = cmd;
   myAdapter.Fill(myData);
   myReport.Load(@".\world_report.rpt");
    myReport.Database.Tables(0).SetDataSource(myData.Tables(0));
   myReport.Database.Tables(1).SetDataSource(myData.Tables(1));
   myViewer.ReportSource = myReport;
}
catch (MySql.Data.MySqlClient.MySqlException ex)
{
   MessageBox.Show(ex.Message, "Report could not be created",
        MessageBoxButtons.OK, MessageBoxIcon.Error);
}
```
SELECTSetDataSource

Crystal Reports

# **26.2.4.7. MySQL Connector/NET**

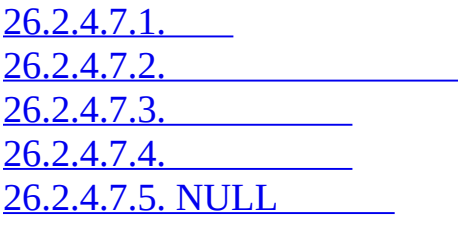

<span id="page-1847-0"></span>**26.2.4.7.1.**

MySQL.NETMySQL.NET"

MySQL Connector/NET

<span id="page-1847-1"></span>**26.2.4.7.2.**

MySQL.NET

MySqlDataAdapterFill.NET DataSet System.ArgumentOutOfRangeException

<span id="page-1847-2"></span>**26.2.4.7.3.**

.NET DateTimeDateTime

MySQL [5.0.2SQLSQL](http://dev.mysql.com/doc/mysql/en/server-sql-mode.html) mode.html

<span id="page-1847-3"></span>**26.2.4.7.4.**

.NETtongguo MySqlDate

MySqlDateTimeMySQLMySQL Connector/N MySQL Connector/NET MySqlDateTime

MySQL Connector/NETMySqlDateTime

Allow Zero Datetime=True

MySqlDateTime

- 1. 0000-00-00
- 2. ToStringMySQL 2005-02-23 08:50:25.NET DateTime ToString

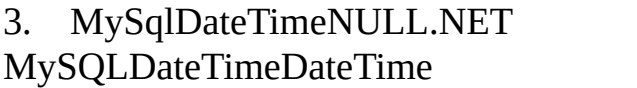

DateTimeNULLNULL

<span id="page-1848-0"></span>**26.2.4.7.5. NULL**

.NET DateTimeNULL DateTimeNULL

MySqlDataReader.IsDBNull NULL

[VB]

```
If Not myReader.IsDBNull(myReader.GetOrdinal("mytime")) Then
   myTime = myReader.GetDateTime(myReader.GetOrdinal("mytime"))
Else
   myTime = DateTime.MinValue
End If
```
[C#]

```
if (! myReader.IsDBNull(myReader.GetOrdinal("mytime")))
   myTime = myReader.GetDateTime(myReader.GetOrdinal("mytime"));
else
   myTime = DateTime.MinValue;
```
NULL

# **26.2.5. MySQL Connector/NET**

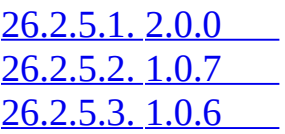

[26.2.5.4.](#page-1850-0) 1.0.5 [26.2.5.5.](#page-1850-1) 1.0.4 1-20-05 26.2.5.6. [1.0.3-gamma](#page-1851-0) 12-10-04 26.2.5.7. [1.0.2-gamma](#page-1852-0) 04-11-15 26.2.5.8. [1.0.1-beta2](#page-1853-0) 04-10-27 26.2.5.9. 1.0.0 [04-09-01](#page-1855-0) [26.2.5.10.](#page-1855-1) 0.9.0 04-08-30 [26.2.5.11.](#page-1860-0) 0.76 [26.2.5.12.](#page-1861-0) 0.75 [26.2.5.13.](#page-1862-0) 0.74 [26.2.5.14.](#page-1865-0) 0.71 [26.2.5.15.](#page-1865-1) 0.70 [26.2.5.16.](#page-1868-0) 0.68 [26.2.5.17.](#page-1868-1) 0.65 [26.2.5.18.](#page-1869-0) 0.60 [26.2.5.19.](#page-1869-1) 0.50

### <span id="page-1849-0"></span>**26.2.5.1. 2.0.0**

- Connection.Database (**Bug #11450**)
- · ""  $(Bug \# 11490)$

#### <span id="page-1849-1"></span>**26.2.5.2. 1.0.7**

- " $\omega$ " ANSI\_QUOTES ( $\frac{\text{Bug #13753}}{\text{Bug}$  $\frac{\text{Bug #13753}}{\text{Bug}$  $\frac{\text{Bug #13753}}{\text{Bug}$ )
- ·  $\left( \frac{\text{Bug #13541}}{\text{Bug #13541}} \right)$
- · Ping()ConnectionState (Bug [#13658](http://bugs.mysql.com/11450))

#### <span id="page-1849-2"></span>**26.2.5.3. 1.0.6**

- · Nant $(\underline{\text{Bug #12978}})$
- $\cdot$  1NULL (Bug [#13276](http://bugs.mysql.com/11450))
- $\cdot$  ()% <>/ (Bug [#13036\)](http://bugs.mysql.com/11450)

MySQL [Connector/NET](http://bugs.mysql.com/12835) 1.0.5MySQL Connector/NET #12835)

MonoMySQL Connector/NET 1.0.5 (Bug [#13345](http://bugs.mysql.com/11450))

# <span id="page-1850-0"></span>**26.2.5.4. 1.0.5**

- · MySQL Connector/NET1 (Bug [#12628](http://bugs.mysql.com/11450))
- · MySQL Connector/NET (Bug [#11294](http://bugs.mysql.com/11450))
- · cp1250 (Bug  $\#11621$  $\#11621$ )
- .NET  $(Bug \# 10637)$
- ·  $\overline{(Bug \#11550, Bug \#10486, Bug \#10152)}$  $\overline{(Bug \#11550, Bug \#10486, Bug \#10152)}$  $\overline{(Bug \#11550, Bug \#10486, Bug \#10152)}$  $\overline{(Bug \#11550, Bug \#10486, Bug \#10152)}$  $\overline{(Bug \#11550, Bug \#10486, Bug \#10152)}$  $\overline{(Bug \#11550, Bug \#10486, Bug \#10152)}$  $\overline{(Bug \#11550, Bug \#10486, Bug \#10152)}$
- ·  $(Bug \# 11542)$
- $\omega$  (Bug [#11490](http://bugs.mysql.com/11450))
- · MySqlCommandBuilder (Bug [#8382\)](http://bugs.mysql.com/11450)
- · MySQL Connector/NET (WL#8228)
- Connection.Database (Bug [#11450\)](http://bugs.mysql.com/11450)
- $\cdot$  TIMESTAMP (Bug [#7951](http://bugs.mysql.com/11450))
- $\cdot$  (Bug [#9722\)](http://bugs.mysql.com/11450)
	- MySqlConnection.clone (Bug [#10281](http://bugs.mysql.com/11450))
- · MySQL Connector/NET (Bug [#10644\)](http://bugs.mysql.com/11450)
- · MySQL Connector/NETMySQL 4.1.14. (**Bug [#12771](http://bugs.mysql.com/12771)**)
- · MySqlConnectionConnectionString (Bug [#12551,](http://bugs.mysql.com/12551) Bug [#8724\)](http://bugs.mysql.com/8724)

# <span id="page-1850-1"></span>**26.2.5.5. 1.0.4 1-20-05**

 $\cdot$  Bug [#7243\[](http://bugs.mysql.com/7243)]

·

- · Bug [#7258M](http://bugs.mysql.com/7258)ySqlCommand.ConnectionIDbConnection []
- · Bug [#7345M](http://bugs.mysql.com/7345)ySqlAdapter.Fill[]
- · Bug [#7478M](http://bugs.mysql.com/7478)ySqlCommand[]
- · Bug [#7612N](http://bugs.mysql.com/7612)ULLMySqlDataReader.GetString(index)Null[]
- · Bug [#7755M](http://bugs.mysql.com/7755)ySqlReader.GetInt32[]
- · Bug #7704 Get Bytes[]
- $\cdot$  Bug [#7724"](http://bugs.mysql.com/7724) \222"EscapeString[]
- · Blob
- ·
- $\cdot$  Bug #7436... []
- · API

### <span id="page-1851-0"></span>**26.2.5.6. 1.0.3-gamma 12-10-04**

- · MySQL
- · SHOW COLLATIONID
- $\cdot$  200 (Bug [#6547](http://bugs.mysql.com/11450))
- $\cdot$  GAC""

- · Bug [#6863M](http://bugs.mysql.com/6863)ySqlCommandInt64[]
- · Bug [#6770M](http://bugs.mysql.com/6770)ySqlDataReader.GetChar(int i)IndexOutOfRange[]
- $\cdot$  Bug [#6983\[](http://bugs.mysql.com/6983)]
- · Null

·

- $\cdot$  Bug [#6902\[](http://bugs.mysql.com/6902)]
- $\cdot$  Bug [#6668\[](http://bugs.mysql.com/6668)]
- · Bug [#7032M](http://bugs.mysql.com/7032)ySqlDateTime []
- $\cdot$  Bug  $\#7133$  inout []
- $\cdot$  Bug [#6831M](http://bugs.mysql.com/6831)ySQL 4.0[]
- · Bug [#7132D](http://bugs.mysql.com/7132)ateTimeSystem.InvalidCastException[]
- · Bug [#6879D](http://bugs.mysql.com/6879)ATE\_ADD-functionInvalidCast[]
- $\cdot$  Bug [#66341](http://bugs.mysql.com/6634)[]
- · MySqlConnectionServerThreadID
- · MySqlConnectionPing
- · MySql.Data.Tests.dll

## <span id="page-1852-0"></span>**26.2.5.7. 1.0.2-gamma 04-11-15**

- · MySqlBinary
- $\cdot$  (Bug [#6329\)](http://bugs.mysql.com/6329)

·

· MySqlParameterparameterName(Bug [#6428\)](http://bugs.mysql.com/6428)

- ·  $"0000-00-00"$ ( Bug [#6429\)](http://bugs.mysql.com/6429)
- · "Illegal mix of collations"

· charset

· #HY000"Illegal mix of collations"(latin1\_swedish\_ci,IMPLICIT)  $(utf8_{general_{i}} (Bug #6322))$  $(utf8_{general_{i}} (Bug #6322))$  $(utf8_{general_{i}} (Bug #6322))$ 

- · TableEditor CSVB
- · UCS-2Charset-map(Bug [#6541](http://bugs.mysql.com/6541))
- ·

·

·

·

- $\cdot$  Long(Bug #5453)
- $\cdot$  (Bug [#6649\)](http://bugs.mysql.com/6649)

### <span id="page-1853-0"></span>**26.2.5.8. 1.0.1-beta2 04-10-27**

- · MySqlParameter(string, object) BUG [#5602](http://bugs.mysql.com/5602)
- · BUG [#5458](http://bugs.mysql.com/5458)longtextGetChars
- · BUG [#5474](http://bugs.mysql.com/5474) mysqlcommand.parameters
- · BUG [#5469](http://bugs.mysql.com/5469)DbTypeNullReferenceException
- · CMD\_QUIT
- · BUG [#5392](http://bugs.mysql.com/5392)MySqlCommand"?"
- · ConnectionInternal1
- · 4.1.2CP1252Latin1
- · BUG [#5388](http://bugs.mysql.com/5388)1NULLDataReaderNULL

· PacketWriterPacket

·

·

·

·

- · CompressedStreamNativeDriver
- · NullMySqlParameterCollection.Add()( [Bu](http://bugs.mysql.com/5621)gget Bugget Bugget Bugget Bugget Bugget Bugget Bugget Bugget Bugget Bugget Bugget Bugget Bugget Bugget Bugget Bugget Bugget Bugget Bugget Bugget Bugget Bugget Bugget Bugget Bugget Bu
- · MySqlCommand()(Bug [#5613](http://bugs.mysql.com/5613))
- · ";"(  $Bug \#5876$ )
- $\cdot$  DbType( $\underline{Bug}$ [#5897\)](http://bugs.mysql.com/5897)
- · YEARSystem.OverflowException(Bug [#6036](http://bugs.mysql.com/6036))
- · (double, numeric, single, decimal)( Bug [#5900\)](http://bugs.mysql.com/5900)

- $\cdot$  IsNullable(Bug [#5796\)](http://bugs.mysql.com/5796)
- · Min Pool Size
- · MySqlDataReader"show tables from ..." …( Bug [#5256](http://bugs.mysql.com/5256))
- · SequentialAccess
- · 10MySqlDateTimesubseq.recordsIsZero(Bug [#6006\)](http://bugs.mysql.com/6006)
- $\cdot$  (Bug [#5288\)](http://bugs.mysql.com/5288)
- · Method TokenizeSql()(Bug [#6217](http://bugs.mysql.com/6217))
- · resxNET Connector(Bug [#6216\)](http://bugs.mysql.com/6216)
- $\cdot$  DBNull ( $\frac{\text{Bug #5798}}{\text{m}}$ )
- · ""(  $Bug \#5496$ )
- · PacketReaderEnsureCapacity
- · GetBoolean(Bug [#6227](http://bugs.mysql.com/6227))
- · GetString(index)DataReaderBLOBIndexOutOfBounds(Bug [#6230\)](http://bugs.mysql.com/6230)

# <span id="page-1855-0"></span>**26.2.5.9. 1.0.0 04-09-01**

- · BUG# 3889Thai
- ·
- 
- ·
- $\cdot$  11.0.0
- · COPYING.rtf
- · XML
- · ByteFX

## <span id="page-1855-1"></span>**26.2.5.10. 0.9.0 04-08-30**

- ·
- · SerializeBinaryPacketWriter
- · PacketWriter
- ·
- ·
- · SingleRow
- · GetBytes
- · LoggerSQLblob""
- $\cdot$   $\cdots$
- · BUG# 5214
- · bug# 5051GetSchema
- · GetSchemaIsUnique""
- · MySqlDataReader GetXXXMySqlValue
- · BUG# 5097DataReaderNULL
- · ALOAD DATA LOCAL INFILE
- · replacetext custom nant
- · CommandBuilderTest
- · CommandBuilderLast One Wins
- 

- · GetBool1, true, "true""yes"trueWL# 2024
- 

- $\cdot$  "old syntax"" $\omega$ "
- · Bug [#4658M](http://bugs.mysql.com/4658)ySqlCommandBuilder
- · Bug [#4864"](http://bugs.mysql.com/4864)Persist Security Info"ByteFX.MySqlClient
- · FLOSS
- · MySql.Types
- · MySqlFieldMySqlField41
- · .Types
- · enum intInt32shortInt16bigintInt64
- · UInt16UInt32UInt64
- ·
- · authauthreset
- · PoolingTests.csUserReset
- · COM\_CHANGE\_USER
- · SingleResultSet
- · unicode
- · utf-8ucs-2
- · Bug [#4520b](http://bugs.mysql.com/4520)ytefx .net mysql
- $\cdot$  "hours > 24"
- · Bug [#4505B](http://bugs.mysql.com/4505)yteFx.Data.MySqlClient.MySqlParameter
- · TestQuoting
- · Bug [#4486m](http://bugs.mysql.com/4486)ulti-wordmysqlcommandbuilder
- · TokenizeSql

- · bug# 4324MySqlDataReader.GetBytes
- · DataReaderGetBytes()
- · InternalConnection.ConfigureHashtable
- · []CharSetMap
- · SQLcarriageCRInSQL
- · Driver.ctormaxPacketSize
- · bug [#4442](http://bugs.mysql.com/4442)MySqlDbType
- · LongLongLong
- · bug# 4071"use pipe"
- · "use pipe""pipe name""pipe"
- ·
- · ServerStatusFlags enum
- · ServerStatus enumServerStatusFlags
- · BUG [#4386](http://bugs.mysql.com/4386)
- $\cdot$  bug  $\#4074$  $\#4074$
- · Packet.ReadLenIntegerReadPackedLongpacket.ReadPackedInteger2

#### 34

- · syntax.csSQL
- · bug# 4149"00:00:00"Null
- · TestSuite
- ·
- · nant
- · BUG [#3917](http://bugs.mysql.com/3917)GenerateSchema
- · bug [#3915](http://bugs.mysql.com/3915) Get Values 0
- ·
- · MySQL 4.1
- · MySQL 5.0
- · MySqlInternalConnectionInternalConnection
- · SQL
- ·
- · bug [#3888](http://bugs.mysql.com/3888)DataAdapterRowUpdating
- ·
- $\cdot$  4.1
- · open/auth
- ·
- ·
- · MySql.Data.MySqlClient
- · MySql.Data.dll
- · GPL
- · MySqlClient.build Nant
- · mono
- · notusednant
- ·
- ·
- $\cdot$  MySql 4.1.1
- · 4.04.1.04.1.1auth
- · MySQL.Data.MySQLClientMySql.Data.MySqlClient
- · CharSetMappingints
- · MySQL.Data.MySQLClient
- · UC2004auth
- datareaderGetXXXLuca
- · parameter.csTimeSpantimespanmysqlGianluca [g.colombo@alfi.it](mailto:g.colombo@alfi.it)
- · TimeStampDataAdatperMIchael
- · MySqlHelper.csPatrick Kristiansen

### <span id="page-1860-0"></span>**26.2.5.11. 0.76**

- · MySqlClient.Design
- · Version.isAtLeast
- · DBConnectionStringMySqlConnectionString
- · SqlCommandEditorDataAdapterPreviewDialog
- · Long
- · CompressedStream
- · ConnectionStringMySqlClient.Design
- · packet.csReadLenInteger
- · MySqlConnectionString
- · ConnectionInternalPING
- · resource/
- · field.cs
- · driver.Send
- ·
- $\cdot$   $\cdots$
- StreamCreatorKevin Case

- · connectstring
- · Pro
- · command.cs
- · 1
- · Chris Cline
- · GUID
- · Mark Reay

#### <span id="page-1861-0"></span>**26.2.5.12. 0.75**

- · EnumPhilipp Sumi
- · Year
- ·
- · TimeSpan
- · ctor
- · XML
- ·
- · ConnectionStringSqlClient
- · MySqlException
- ·
- 

·

- · ConnectionString
- · MultiHostStreamMySqlStreamCommon/StreamCreator
- · "Use Pipe"
- · Platform
- · IsAlive
- · Platform.csStreamCreator.cs
- · Field.cs4.1
- · Common.VersionCommon.DBVersion
- · field.csbeni27@gmx.net
- · MySqlErrorGeert Veenstra

# <span id="page-1862-0"></span>**26.2.5.13. 0.74**

- · UnixMohammad DAMT [md@mt.web.id]
- · Thread.Sleep
- ·
- · parameter.cs
- ·
- $\cdot$  ;-)
- · ConnectionSTringmarco p (pomarc)
- · UserIdJeff Neeley
- · Ryan Gregg

- · MultiHostStreamDan Guisinger ·  $\cdot$  0.73 · MySqlDataStreamThread.Sleep(0)Todd · idlepoolsMinPoolSize · MySqlPoolCreateNewPooledConnection MySqlStream.ReadBytesReadByteTicksPer SecondMatthew Second Peddlesden · Matthew J. Peddlesden · Thread.Sleep(1)CPUSean McGinnis · ExecuteReaderNullLloyd Dupont · NullNaucki · max\_allowed\_packetTry Catch
- · Steve
- · ExecuteNonQuery
- InternalConnection@@session.max\_allowed\_packet @@max\_allowed\_packetMiguel
- · XML
- · SQLRory
- · unpeeking
- · Sami Vaaraniemi
- · MySqlPoolSteve M. Brown
- · ParameterCollection.AddSqlClientJoshua Mouch
- · ConnectionSTringNOYESNaucki
- · InternalConnection
- · Persist Security Info
- · security.csversion.cs
- · Parameter.csDateTimeBurkhard Perkens-Golomb

- · cast
- · DataReaderKeith Murray
- · Command.ExecuteReaderSQLNullBurkhard

# Golomb

- · ExecuteScalar
- · LOCAL DATA INFILE
- ·
- · Mysql 4.14.1
- · Adam M. (adammil)
- · blobAdam M.
- · Pent
- · ctorParameterCollection.AddSqlClientJoshua
- · Connection.CreateCommandMySqlCommand
- · Abraham Guyt
- · Joshua Mouch
- · BlobSean McGinnis
- · DataReaderMessageBox.showJoshua Mouch
- $\cdot$  split sql  $\cdot$  :-) )

### <span id="page-1865-0"></span>**26.2.5.14. 0.71**

- · MySqlStreamPeter Belbin
- · HasRowsNash Pherson
- · 256Joshua Kessler
- · ";"SQLShane Krueger
- · 1Shane Krueger
- · MySqlExceptionMathias Hasselmann

## <span id="page-1865-1"></span>**26.2.5.15. 0.70**

- ·
- ·
- $\cdot$  0.70
- · MySqlClientTests
- · Peter Belbin
- ·
- · 50
- · Mono 0-24
- ·
- ·
- 

### · Burkhard Perkens-Golomb

- · CommandBehavior.SingleRowDataReader
- · sqlTheo Spears
- · doublesingledecimalsql"."[]
- · MySqlStream
- · DataReader[smishra]
- · SqlClientDataReaders
- · DBNull.Value
- ·
- · MySqlException-o
- ·
- · NextResult1""
- · MySQL
- · 32bitInt6416bitInt32
- · MySqlParameterctorsrccol
- · MySqlDataReader
- · MySqlClientMySqlClient/Tests
- · INIT\_DBMySqlPool
- · CommandBuilder
- · Command
- ·

·

·

· CoonectionPooling"min pool size""max pool size"

- · MySQL
- · ctor
- · Value
- · CamelMySQLMySqlPgSQLPgSql
- · PgSql
- · MySQLDbTypeDbTypeMySQLDbType
- · MySQLParameter.csObjectToString
- · ParameterCollectionAdd(..)Add(name, value)
- · ParameterCollectionIndexOfContains@
- · Command.ConvertSQLToBytesMySQL
- · DataReaderBlobField.csGetBytes
- · MySQLCommandCommandText
- · CommandBuilderParameter@
- · Field.csMySQLFieldType enumMySQLDbType enum

- · DesignerVS.Net
- · ConnectionString
- · 3MySQLParameterctor
- · MySQLParameterparamName@Null
- · MySQLParameterTypeConverterctor

# <span id="page-1868-0"></span>**26.2.5.16. 0.68**

·

- · DbParametersEditorSqlClient
- · Command
- ·
- · ä
- · Provider
- · UID
- · DBNull.Valuenull
- · DBNull.ValueCommandBuilder
- · auto\_insertCommandBuilder
- · typeofSystem.Types

### <span id="page-1868-1"></span>**26.2.5.17. 0.65**

·

· MySQLCommandBuilder

- · GetSchemaTablexsdMono
- · Mono
- · TIME
- · Timestamp
- · SqlClient

# <span id="page-1869-0"></span>**26.2.5.18. 0.60**

- · SharpZipLibwww.icsharpcode.net
- · Windows
- · Timestamp
- · DataReaderIenumerableDataGrid

### <span id="page-1869-1"></span>**26.2.5.19. 0.50**

- · ADO.Net
- · TIMESTAMPDATETIME

# **26.3. MySQL Connector/J**

[26.3.1.](#page-1870-0) JDBC 26.3.2. [Connector/J](#page-1884-0) [26.3.3.](#page-1888-0) JDBC 26.3.4. J2EEJava [Connector/J](#page-1912-0) 26.3.5. [Connector/J](#page-1919-0) 26.3.6. [Changelog](#page-1926-0)

JDBCMySQLJavaMySQL Connector/J

MySQL Connector/JJDBC-3.0"4"Java3.0JDBCMySQLMySQL

JDBCJDBC <u>[Connector/J](#page-1884-0)</u>

JDBC

JDBCJDBC""JDBC [Hibernate](http://www.hibernate.org/)[SpringJDBC](http://www.springframework.org/)[Ibatis](http://www.ibatis.com/common/sqlmaps.html) SQL Maps

JDBCJDBC

- · [JDBC](http://java.sun.com/docs/books/tutorial/jdbc/basics/index.html)SunJDBC
- · [JDBC](http://java.sun.com/developer/onlineTraining/Database/JDBCShortCourse/index.html)SunJGuru

# <span id="page-1870-0"></span>**26.3.1. JDBC**

26.3.1.1. [DriverManagerMySQL](#page-1870-1) [26.3.1.2.](#page-1872-0) SQL 26.3.1.3. [CallableStatements](#page-1873-0) 26.3.1.4. [AUTO\\_INCREMENT](#page-1879-0)

JDBC

### <span id="page-1870-1"></span>**26.3.1.1. DriverManagerMySQL**

JDBCDriverManager

```
DriverManagerJDBCjava.sql.DriverClass.forName()MySQL
Connector/Jcom.mysql.jdbc.Driver
Javamain()MySQL Connector/J
import java.sql.Connection;
import java.sql.DriverManager;
import java.sql.SQLException;
// Notice, do not import com.mysql.jdbc.*
// or you will have problems! com.mysql.jdbc.* //
public class LoadDriver {
    public static void main(String[] args) {
        try {
            // The newInstance() call is a work around for some
            // broken Java implementations
            Class.forName("com.mysql.jdbc.Driver").newInstance();
        } catch (Exception ex) {
            // handle the error
        }
}
DriverManagerDriverManager.getConnection()
```
# **26.1DriverManager**

```
DriverManagergetConnection()JDKAPI
```

```
import java.sql.Connection;
```
```
import java.sql.DriverManager;
```

```
import java.sql.SQLException;
```

```
... try {
       Connection conn = DriverManager.getConnection("jdbc:mysq
       // Do something with the Connection
       ....
   } catch (SQLException ex) {
       // handle any errors
       System.out.println("SQLException: " + ex.getMessage());
       System.out.println("SQLState: " + ex.getSQLState());
       System.out.println("VendorError: " + ex.getErrorCode());
   }
```
PreparedStatements

#### **26.3.1.2. SQL**

**SQLResultSet** 

DriverManager.getConnection()DataSource.getConnection() createStatement()

SQLexecuteQuery(String)SELECT

```
executeUpdate(String SQL)
```

```
SQLSELECTUPDATE/INSERTexecute(String SQLSELECTUPDATE/INSERTexecute(String
""SQLUPDATE/INSERT/DELETE""SELECTgetResultSet()
UPDATE/INSERT/DELETEgetUpdateCount()
```
#### **26.2java.sql.StatementSELECT**

```
// assume conn is an already created JDBC connection
Statement stmt = null;
ResultSet rs = null;
try {
    stmt = conn.createStatement();
    rs = stmt.executeQuery("SELECT foo FROM bar");
    // or alternatively, if you don't know ahead of time that
    // the query will be a SELECT...
    if (stmt.execute("SELECT foo FROM bar")) {
        rs = stmt.getResultSet();
    }
    // Now do something with the ResultSet ....
} finally {
    // it is a good idea to release
    // resources in a finally{} block
    // in reverse-order of their creation
    // if they are no-longer needed
    if (rs != null) {
        try {
            rs.close();
        } catch (SQLException sqlEx) { // ignore }
        rs = null;}
    if (stmt != null) {
        try {
            stmt.close();
        } catch (SQLException sqlEx) { // ignore }
        stmt = null;}
}
```
#### **26.3.1.3. CallableStatements**

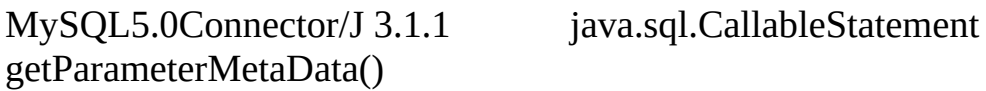

MySQL" "MySQL

JDBCCallableStatement Connector/J

```
11 inOutParaminputParamResultSet
```
**26.3.**

```
CREATE PROCEDURE demoSp(IN inputParam VARCHAR(255), INOUT inOutParam
BEGIN
```

```
DECLARE z INT;
SET z = inOutParam + 1;
SET inOutParam = z;
```
SELECT inputParam;

```
SELECT CONCAT('zyxw', inputParam);
```
END

Connector/JdemoSp

1. Connection.prepareCall()

JDBC

# **26.4. Connection.prepareCall()**

java.sql.CallableStatement

```
...
```
//

- // Prepare a call to the stored procedure 'demoSp'
- // with two parameters

```
//
// Notice the use of JDBC-escape syntax ({\text{call ...}})//
```

```
CallableStatement cStmt = conn.prepareCall("{call demoSp(?, ?)}"
```
cStmt.setString(1, "abcdefg");

Connection.prepareCall() CallableStatement Connection.prepareCall()

2.

OUTINOUT JDBCCallableStatementregisterOutputParameter()

#### **26.5.**

java.sql.Types

...

//

// Connector/J supports both named and indexed

- // output parameters. You can register output
- // parameters using either method, as well
- // as retrieve output parameters using either
- // method, regardless of what method was
- // used to register them.

```
//
// The following examples show how to use
// the various methods of registering
// output parameters (you should of course
// use only one registration per parameter).
//
//
// Registers the second parameter as output
//
cStmt.registerOutParameter(2);
//
// Registers the second parameter as output, and
// uses the type 'INTEGER' for values returned from
```

```
//
```
// getObject()

cStmt.registerOutParameter(2, Types.INTEGER);

#### //

// Registers the named parameter 'inOutParam' //

cStmt.registerOutParameter("inOutParam");

```
//
// Registers the named parameter 'inOutParam', and
// uses the type 'INTEGER' for values returned from
// getObject()
//
```
cStmt.registerOutParameter("inOutParam", Types.INTEGER);

```
...
```
3.

PreparedStatement CallableStatement

#### **26.6. CallableStatement**

```
...
   //
   // Set a parameter by index
   //
   cStmt.setString(1, "abcdefg");
   //
   // Alternatively, set a parameter using
   // the parameter name
   //
```

```
cStmt.setString("inputParameter", "abcdefg");
//
// Set the 'in/out' parameter using an index
//
cStmt.setInt(2, 1);
//
// Alternatively, set the 'in/out' parameter
// by name
//
cStmt.setInt("inOutParam", 1);
```
#### ...

#### 4. CallableStatement

CallableStatementexecuteUpdate()executeQuery()execute() execute()

#### **26.7.**

...

boolean hadResults = cStmt.execute();

//

// Process all returned result sets

```
//
```

```
while (hadResults) {
    ResultSet rs = cStmt.getResultSet();
    // process result set
    ...
    hadResults = cStmt.getMoreResults();
}
//
// Retrieve output parameters
//
// Connector/J supports both index-based and
// name-based retrieval
//
int outputValue = cStmt.getInt(1); // index-based
```
outputValue = cStmt.getInt("inOutParam"); // name-based

...

#### **26.3.1.4. AUTO\_INCREMENT**

```
JDBC API 3.0""IDMySQLJDBCMySQL
AUTO_INCREMENT"INSERT""SELECT LAST_INSERT_
```

```
MySQL"SELECT"AUTO_INCREMENT
AUTO_INCREMENTJDBC-3.0"getGeneratedKeys()"
AUTO_INCREMENTJDBC-3.02"SELECT
"insertRow()"AUTO_INCREMENT
```
#### **26.8. Statement.getGeneratedKeys()AUTO\_INCREMENT**

```
Statement stmt = null;
ResultSet rs = null;
try {
//
// Create a Statement instance that we can use for
// 'normal' result sets assuming you have a
// Connection 'conn' to a MySQL database already
 // available
 stmt = conn.createStatement(java.sql.ResultSet.TYPE_FORWARD_ONLY
                             java.sql.ResultSet.CONCUR_UPDATABLE);
 //
 // Issue the DDL queries for the table for this example
 //
 stmt.executeUpdate("DROP TABLE IF EXISTS autoIncTutorial");
 stmt.executeUpdate(
         "CREATE TABLE autoIncTutorial ("
         + "priKey INT NOT NULL AUTO_INCREMENT, "
         + "dataField VARCHAR(64), PRIMARY KEY (priKey))");
 //
 // Insert one row that will generate an AUTO INCREMENT
 // key in the 'priKey' field
 //
 stmt.executeUpdate(
         "INSERT INTO autoIncTutorial (dataField) "
         + "values ('Can I Get the Auto Increment Field?')",
         Statement.RETURN_GENERATED_KEYS);
 //
 // Example of using Statement.getGeneratedKeys()
 // to retrieve the value of an auto-increment
 // value
 //
 int autoIncKeyFromApi = -1;
```

```
rs = stmt.getGeneratedKeys();
    if (rs.next()) {
        autoInckeyFromApi = rs.getInt(1);} else {
        // throw an exception from here
    }
    rs.close();
    rs = null;System.out.println("Key returned from getGeneratedKeys():"
        + autoIncKeyFromApi);
} finally {
    if (rs != null) {
        try {
            rs.close();
        } catch (SQLException ex) {
            // ignore
        }
    }
    if (stmt != null) {
        try {
            stmt.close();
        } catch (SQLException ex) {
            // ignore
        }
    }
}
```
## **26.9. SELECT LAST\_INSERT\_ID()AUTO\_INCREMENT**

```
Statement stmt = null;
ResultSet rs = null;
try {
 //
 // Create a Statement instance that we can use for
 // 'normal' result sets.
 stmt = conn.createStatement();
 //
```

```
// Issue the DDL queries for the table for this example
    //
    stmt.executeUpdate("DROP TABLE IF EXISTS autoIncTutorial");
    stmt.executeUpdate(
            "CREATE TABLE autoIncTutorial ("
            + "priKey INT NOT NULL AUTO_INCREMENT, "
            + "dataField VARCHAR(64), PRIMARY KEY (priKey))");
   //
    // Insert one row that will generate an AUTO INCREMENT
    // key in the 'priKey' field
    //
    stmt.executeUpdate(
            "INSERT INTO autoIncTutorial (dataField) "
            + "values ('Can I Get the Auto Increment Field?')");
    //
    // Use the MySQL LAST_INSERT_ID()
    // function to do the same thing as getGeneratedKeys()
    //
    int autoIncKeyFromFunc = -1;
    rs = stmt.executeQuery("SELECT LAST_INSERT_ID()");
    if (rs.next()) {
        autoInckeyFromFunc = rs.getInt(1);} else {
        // throw an exception from here
    }
    rs.close();
   System.out.println("Key returned from " + "'SELECT LAST_INSERT_I
        + autoIncKeyFromFunc);
} finally {
    if (rs != null) {
        try {
            rs.close();
        } catch (SQLException ex) {
            // ignore
        }
    }
    if (stmt != null) {
        try {
            stmt.close();
```

```
} catch (SQLException ex) {
            // ignore
        }
    }
}
```
#### **26.10. ResultSetsAUTO\_INCREMENT**

```
Statement stmt = null;
ResultSet rs = null;
try {
//
// Create a Statement instance that we can use for
 // 'normal' result sets as well as an 'updatable'
// one, assuming you have a Connection 'conn' to
 // a MySQL database already available
 //
 stmt = conn.createStatement(java.sql.ResultSet.TYPE_FORWARD_ONLY,
                             java.sql.ResultSet.CONCUR_UPDATABLE);
 //
 // Issue the DDL queries for the table for this example
//
 stmt.executeUpdate("DROP TABLE IF EXISTS autoIncTutorial");
 stmt.executeUpdate(
         "CREATE TABLE autoIncTutorial ("
         + "priKey INT NOT NULL AUTO_INCREMENT, "
         + "dataField VARCHAR(64), PRIMARY KEY (priKey))");
 //
 // Example of retrieving an AUTO INCREMENT key
 // from an updatable result set
 //
 rs = stmt.executeQuery("SELECT priKey, dataField "
    + "FROM autoIncTutorial");
 rs.moveToInsertRow();
 rs.updateString("dataField", "AUTO INCREMENT here?");
 rs.insertRow();
//
 // the driver adds rows at the end
```

```
//
    rs.last();
    //
    // We should now be on the row we just inserted
    //
    int autoIncKeyFromRS = rs.getInt("priKey");
    rs.close();
    rs = null;System.out.println("Key returned for inserted row: "
        + autoIncKeyFromRS);
} finally {
    if (rs != null) {
        try {
            rs.close();
        } catch (SQLException ex) {
            // ignore
        }
    }
    if (stmt != null) {
        try {
            stmt.close();
        } catch (SQLException ex) {
            // ignore
        }
   }
```
getGeneratedKeys(): "SELECT LAST\_INSERT\_ID():"1 1 "SELECT LAST INSERT ID()" "getGeneratedKeys()"

# **26.3.2. Connector/J**

[26.3.2.1.](#page-1885-0) [26.3.2.2.](#page-1886-0)

}

Connector/J

# <span id="page-1885-0"></span>**26.3.2.1.**

<span id="page-1885-3"></span><span id="page-1885-2"></span><span id="page-1885-1"></span>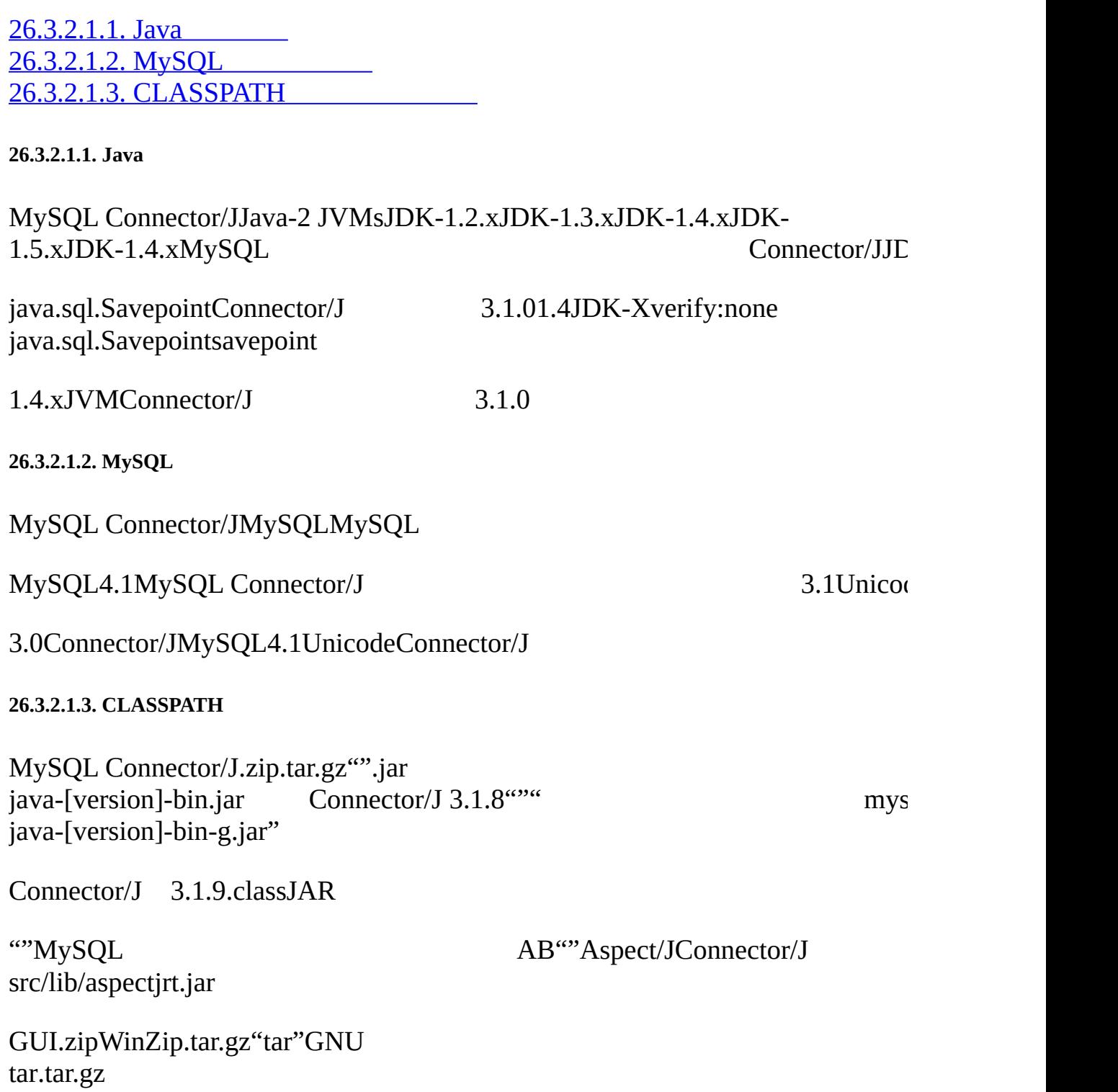

mysql-connector-java-[version]-bin.jarCLASSPATHJVMJava  $``$ -CD"

JDBC DriverManager"com.mysql.jdbc.Driver""java.sql.Driver"

# **26.11. UnixCLASSPATH**

Unix"csh"

\$ setenv CLASSPATH /path/to/mysql-connector-java-[version]-bin.jar:\$

shellJavaMySQL

Connector/J"J2EEJDBC

TomcatJbossMySQL [Connector/JCLASSPATH](#page-1912-0)

JSPJ2EE.jarwebappWEB-INF/libJ2EE

J2EEcom.mysql.jdbc.jdbc2.optionalMysqlDataSource MysqlConnectionPoolDataSourceMysqlDataSource"Set"

- · user
- · password
- · serverName
- · databaseName
- · port

#### <span id="page-1886-0"></span>**26.3.2.2.**

26.3.2.2.1. MySQL [Connector/J](#page-1886-1) 3.03.1 26.3.2.2.2. [MySQL4.1JDBC](#page-1888-0)

MySQL AB

Connector/JJDBCMySQL

<span id="page-1886-1"></span>**26.3.2.2.1. MySQL Connector/J 3.03.1**

Connector/J 3.1Connector/J 3.0MySQL-4.1UnicodeSQI

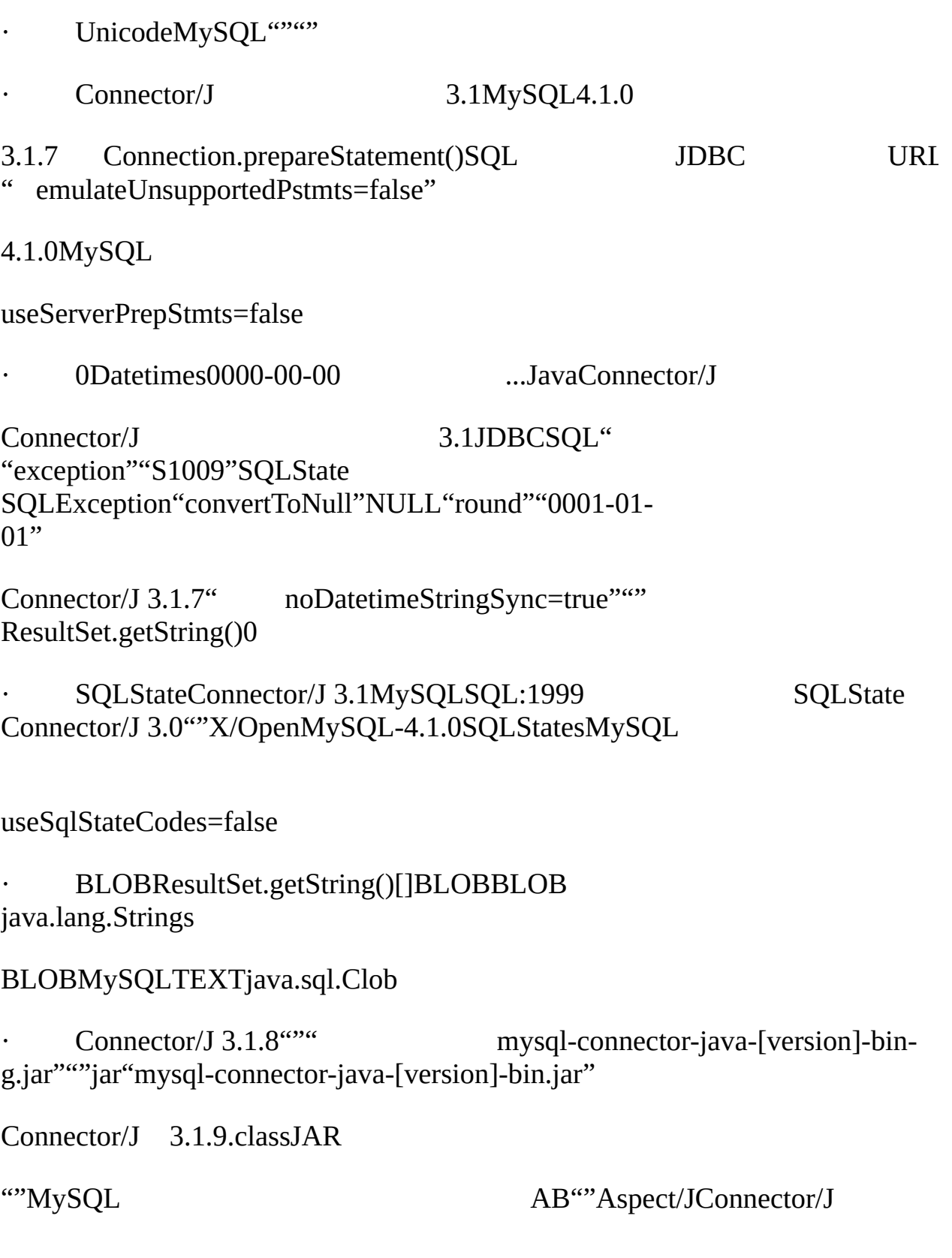

src/lib/aspectjrt.jar

<span id="page-1888-0"></span>**26.3.2.2.2. MySQL4.1JDBC**

· *UTF-8*4.1MySQL *UTF-8*JDBClatin1

MySQL-4.1MySQL4.1UnicodeURL

useOldUTF8Behavior=true

Connector/J 3.1MySQL4.1.04.1.0MySQL

useServerPrepStmts=false

## **26.3.3. JDBC**

26.3.3.1. [Driver/DatasourceURLConnector/J](#page-1888-1) [26.3.3.2.](#page-1898-0) JDBC API 26.3.3.3. [JavaJDBCMySQL](#page-1900-0) [26.3.3.4.](#page-1904-0) Unicode [26.3.3.5.](#page-1906-0) SSL 26.3.3.6. [ReplicationConnection](#page-1909-0)

#### <span id="page-1888-1"></span>**26.3.3.1. Driver/DatasourceURLConnector/J**

MySQL Connector/Jjava.sql.Driver "com.mysql.jdbc.Driver""org.gjt.mm.mysql.Driver"MM.MySQL MySQL Connector/J

MySQL Connector/JJDBC URL"[, ]"

jdbc:mysql://[host][,failoverhost...][:port]/[database][?propertyNam

"127.0.0.1""3306"MySQL

jdbc:mysql://[host:port],[host:port].../[database][?propertyName1][=

"""setCatalog()"SQL"SELECT dbname.tablename.colname FROM dbname.tablename..."GUI MySQL Connector/J""autoCommit(true)/ autoCommit"

URL"autoReconnect""<sup>2</sup>1

URL"autoReconnect"""1queriesBeforeRetryMaster 1

MySQL

Connector/JMySQLDataSourceConnection

Configuration

- · java.sql.DataSourceMySQLset\*()java.sql.DataSource
- o com.mysql.jdbc.jdbc2.optional.MysqlDataSource
- o com.mysql.jdbc.jdbc2.optional.MysqlConnectionPoolDataSource
- · DriverManager.getConnection()Driver.connect()java.util.Properties
- URLJDBC URLjava.sql.DriverManager.getConnection() java.sql.Driver.connect()javax.sql.DataSourcesetURL()MySQL

JDBC URLXMLXML"&""&"XML

#### **26.1.**

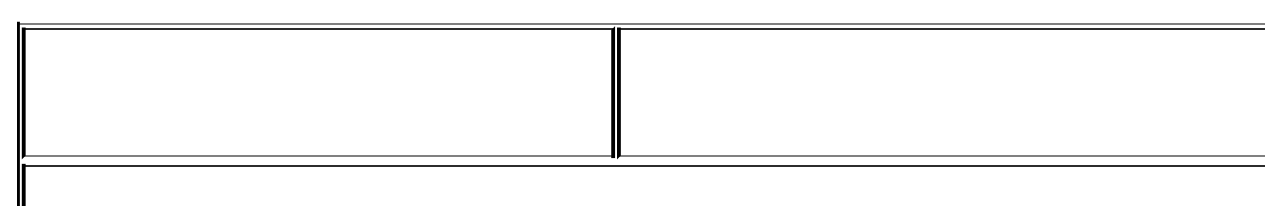

*Connection/Authentication*

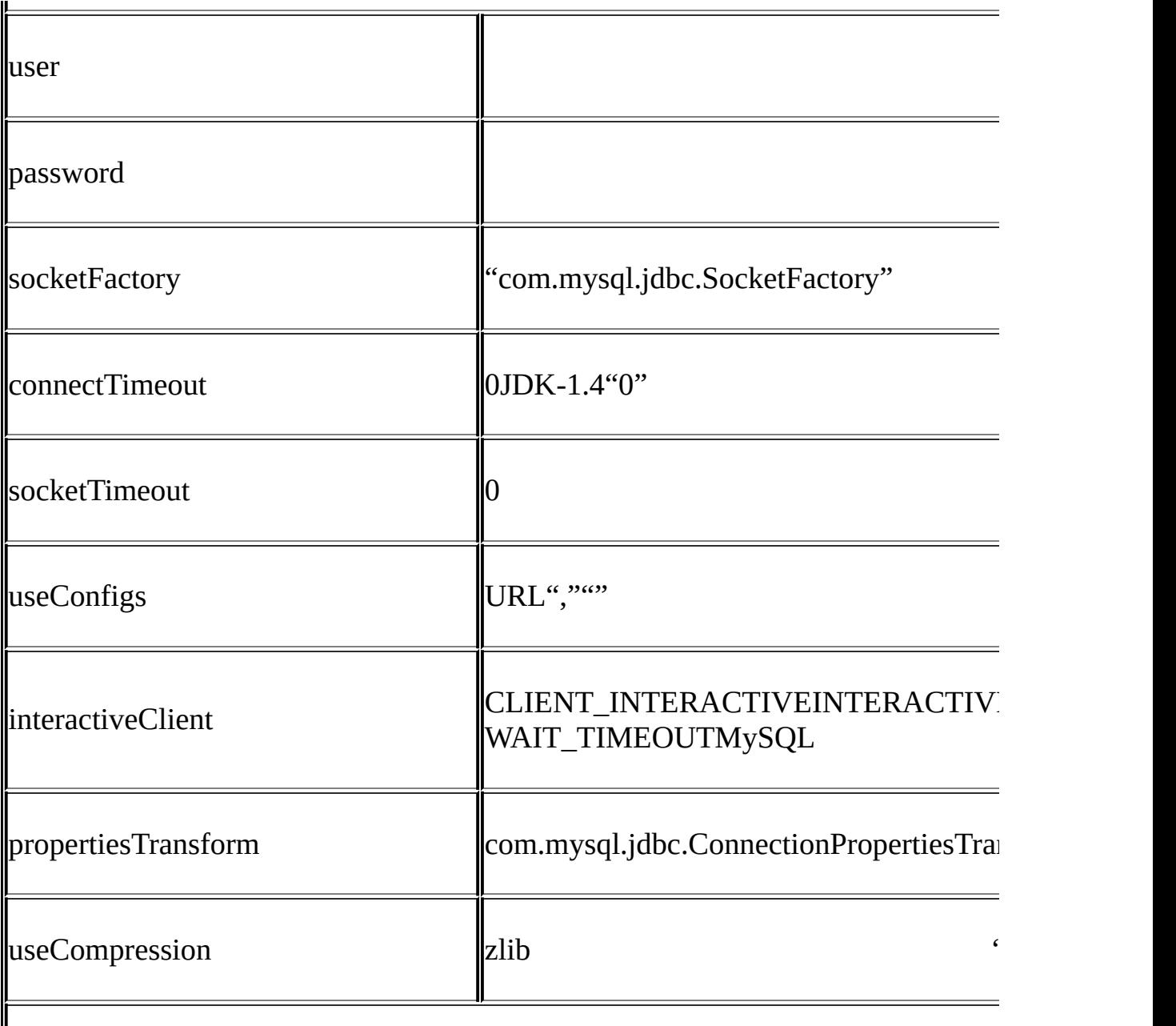

# *High Availability and Clustering*

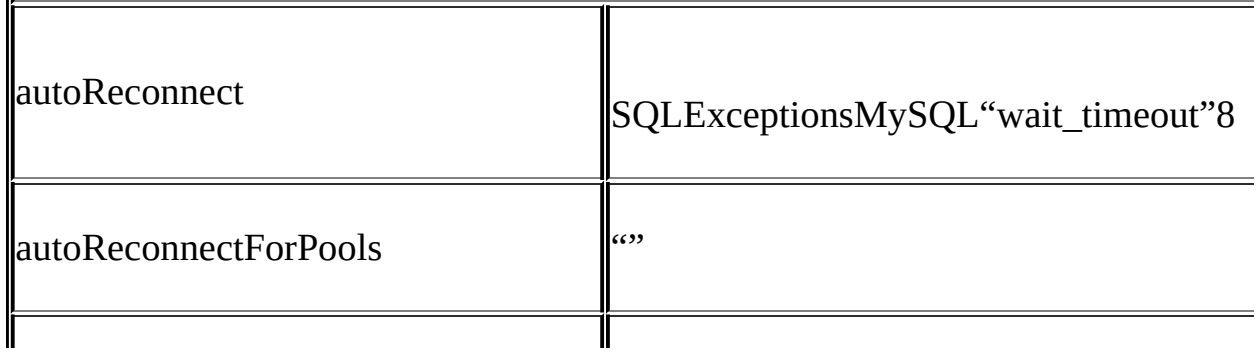

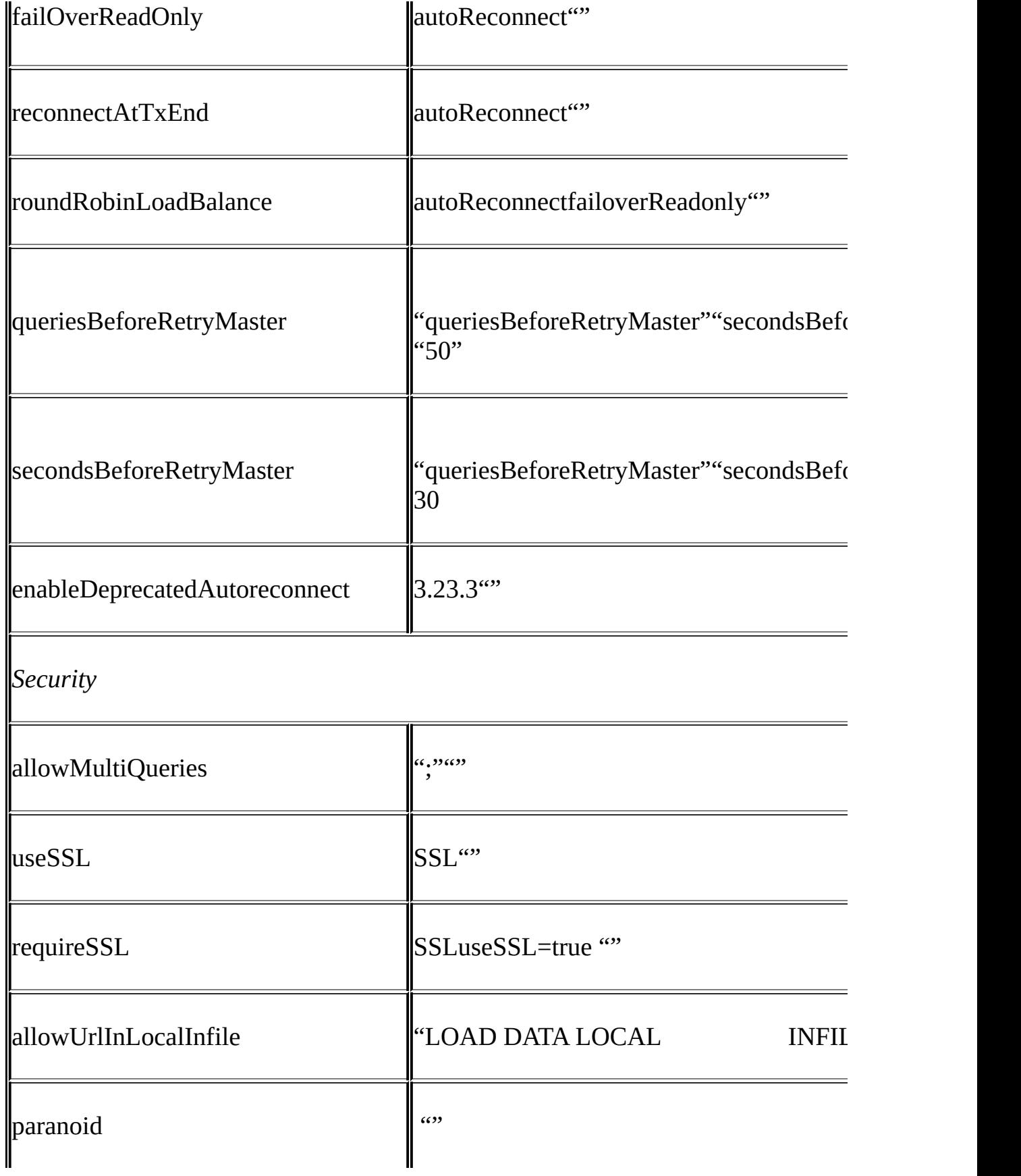

# *Performance Extensions*

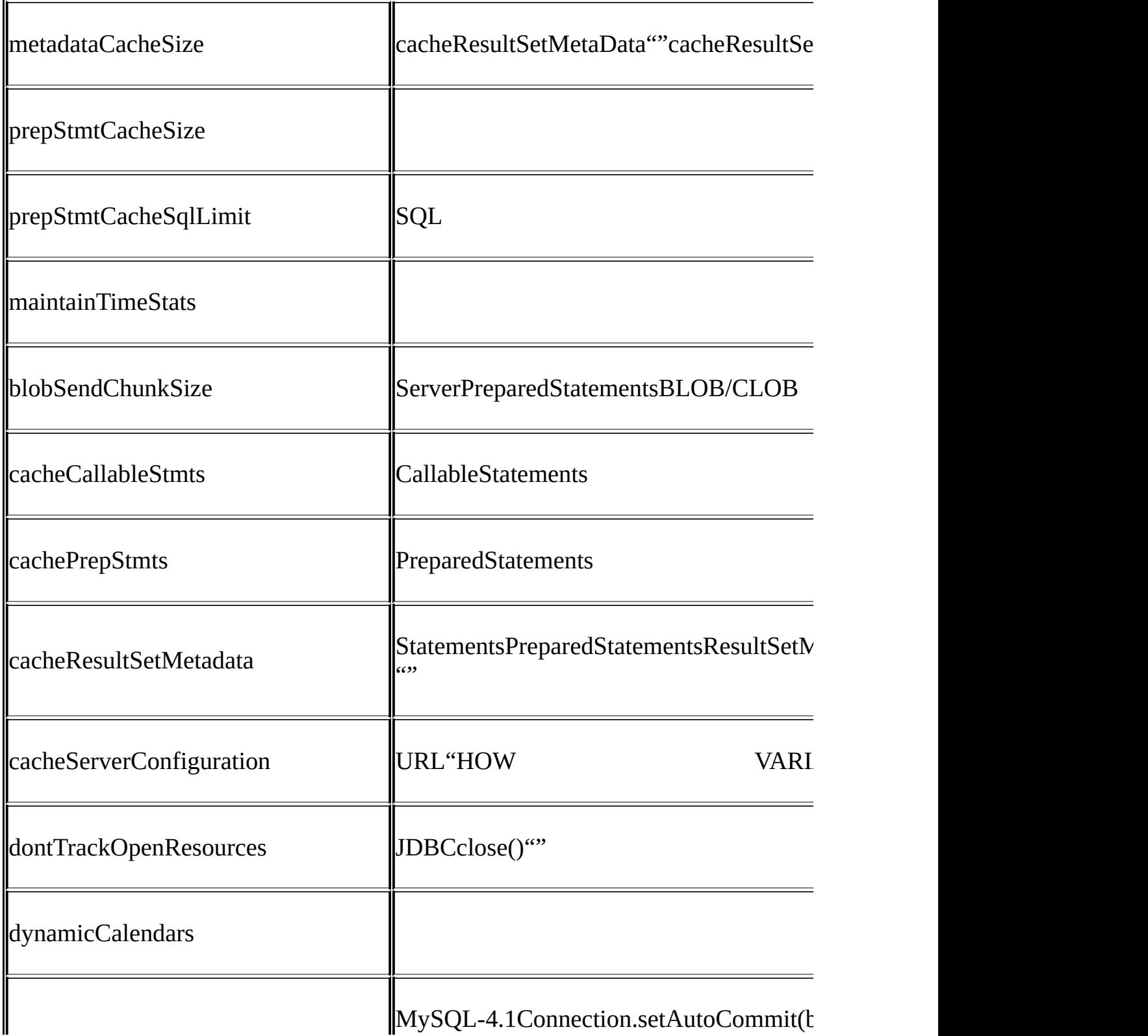

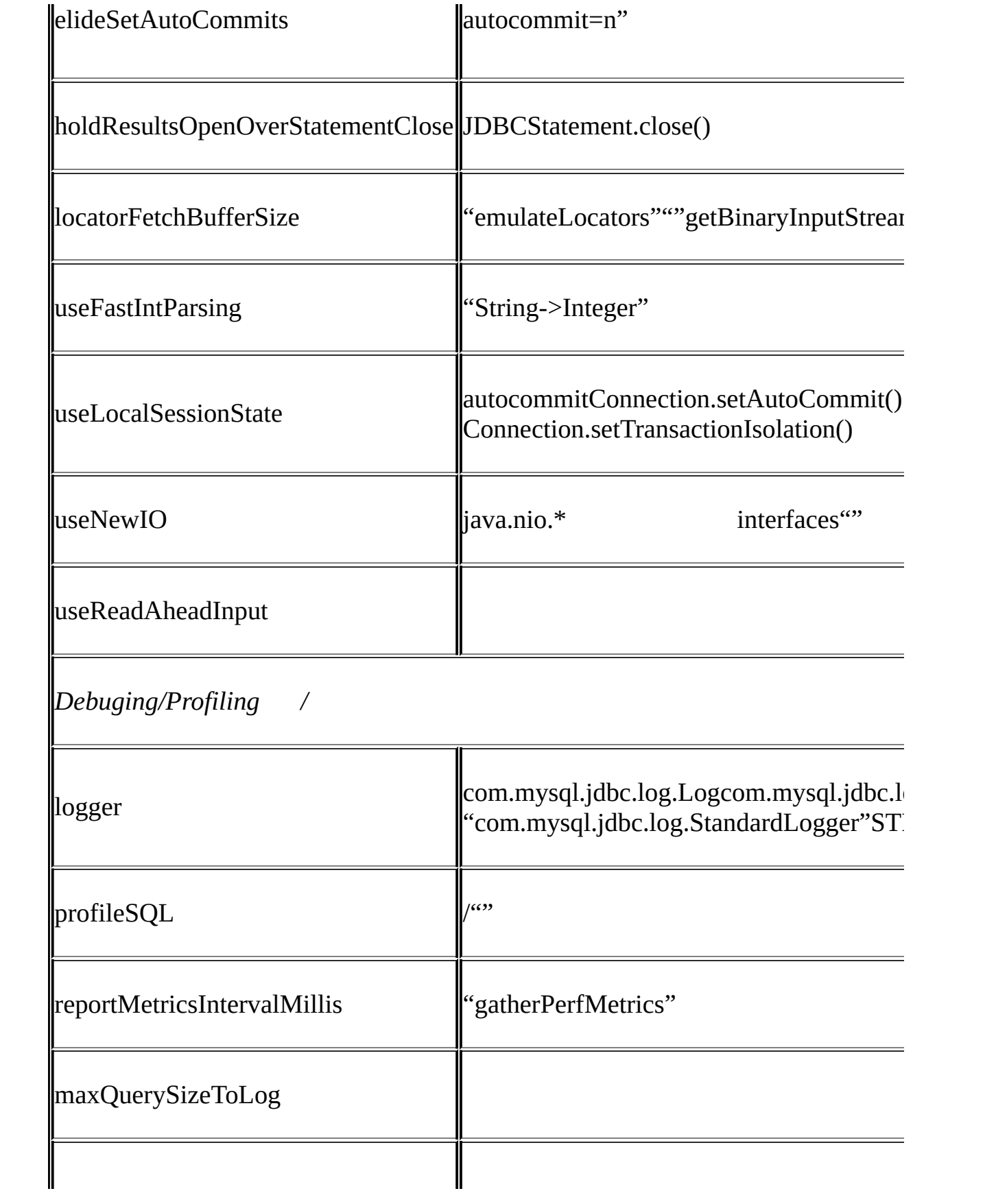

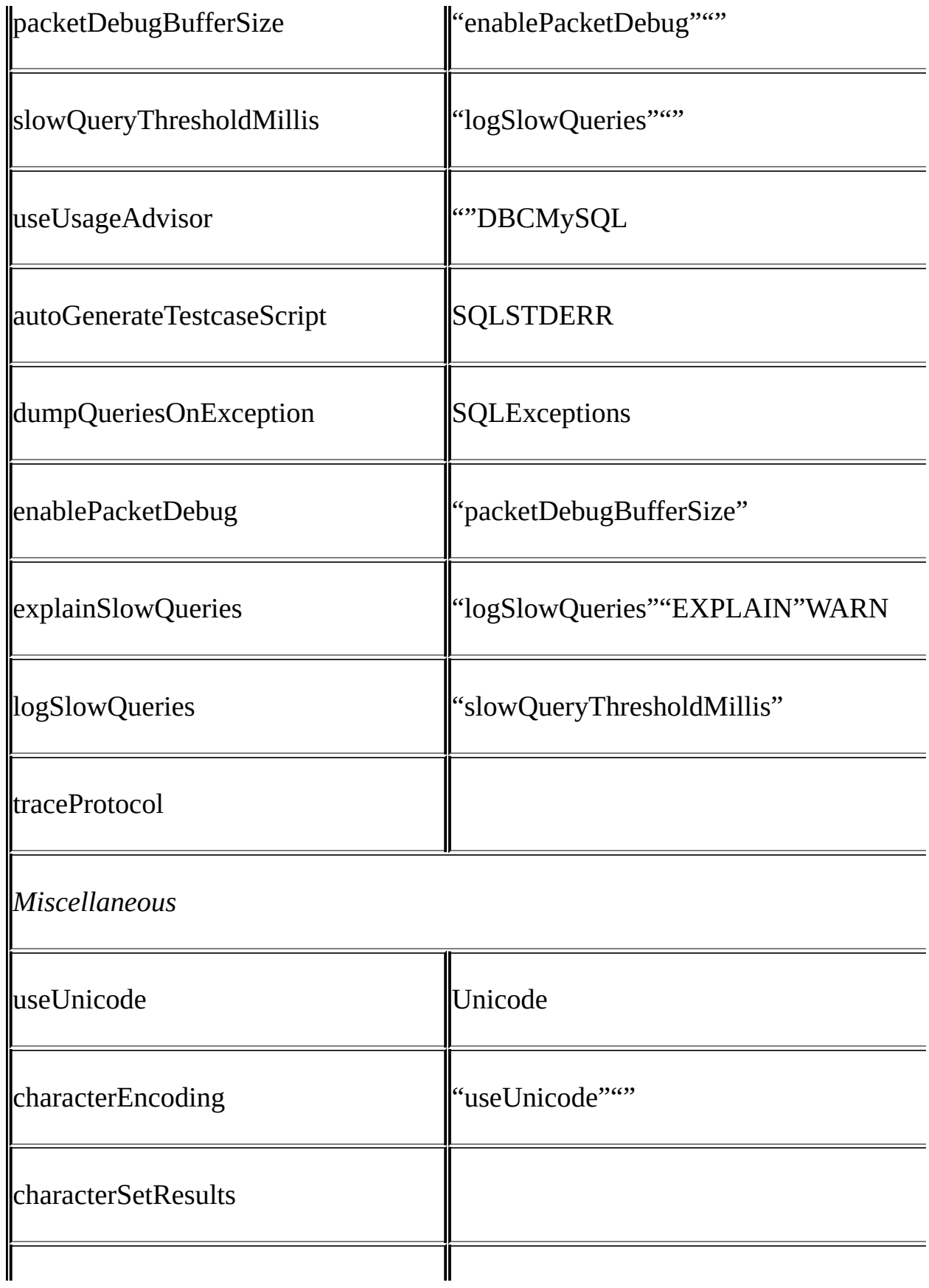

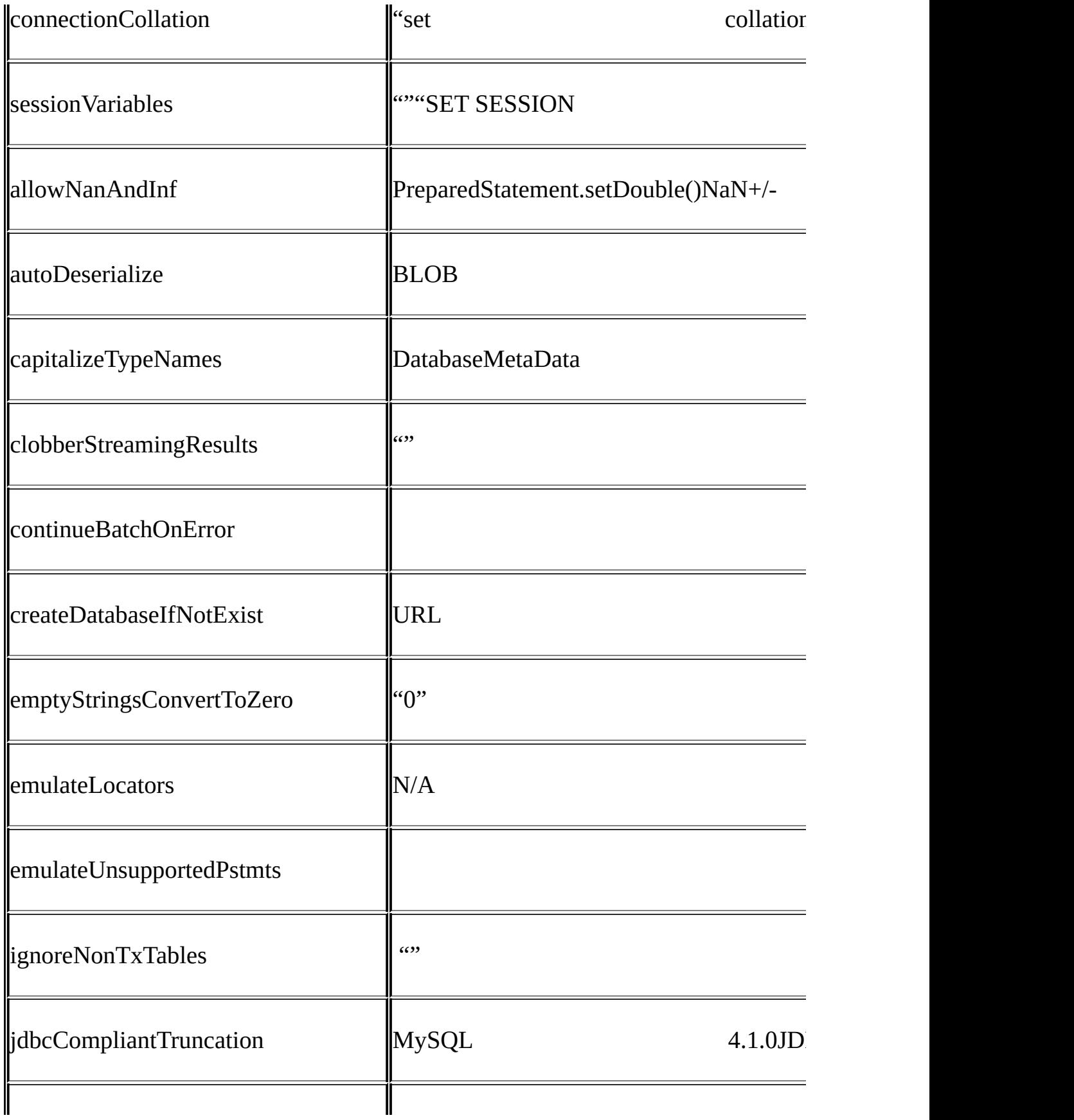

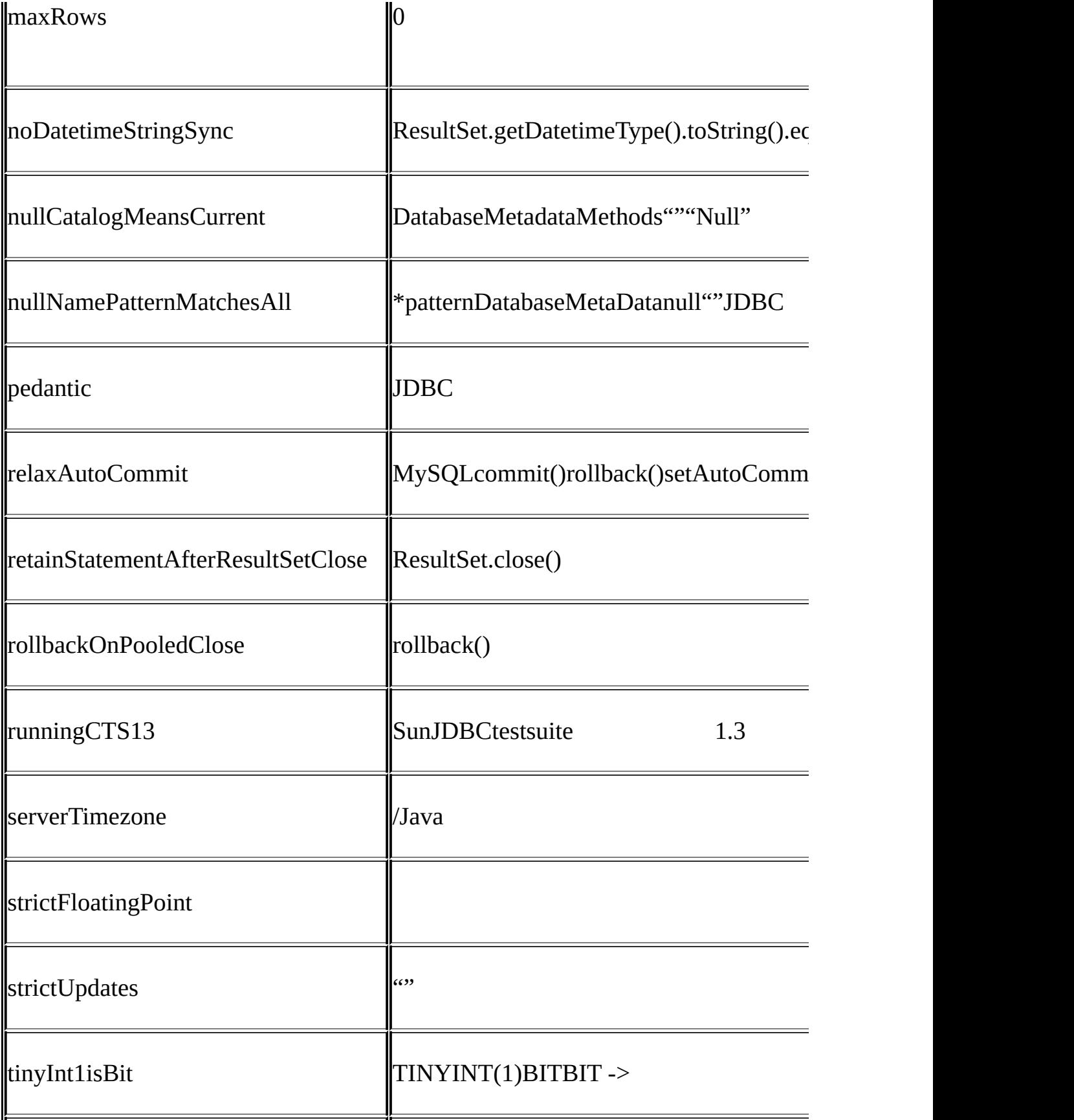

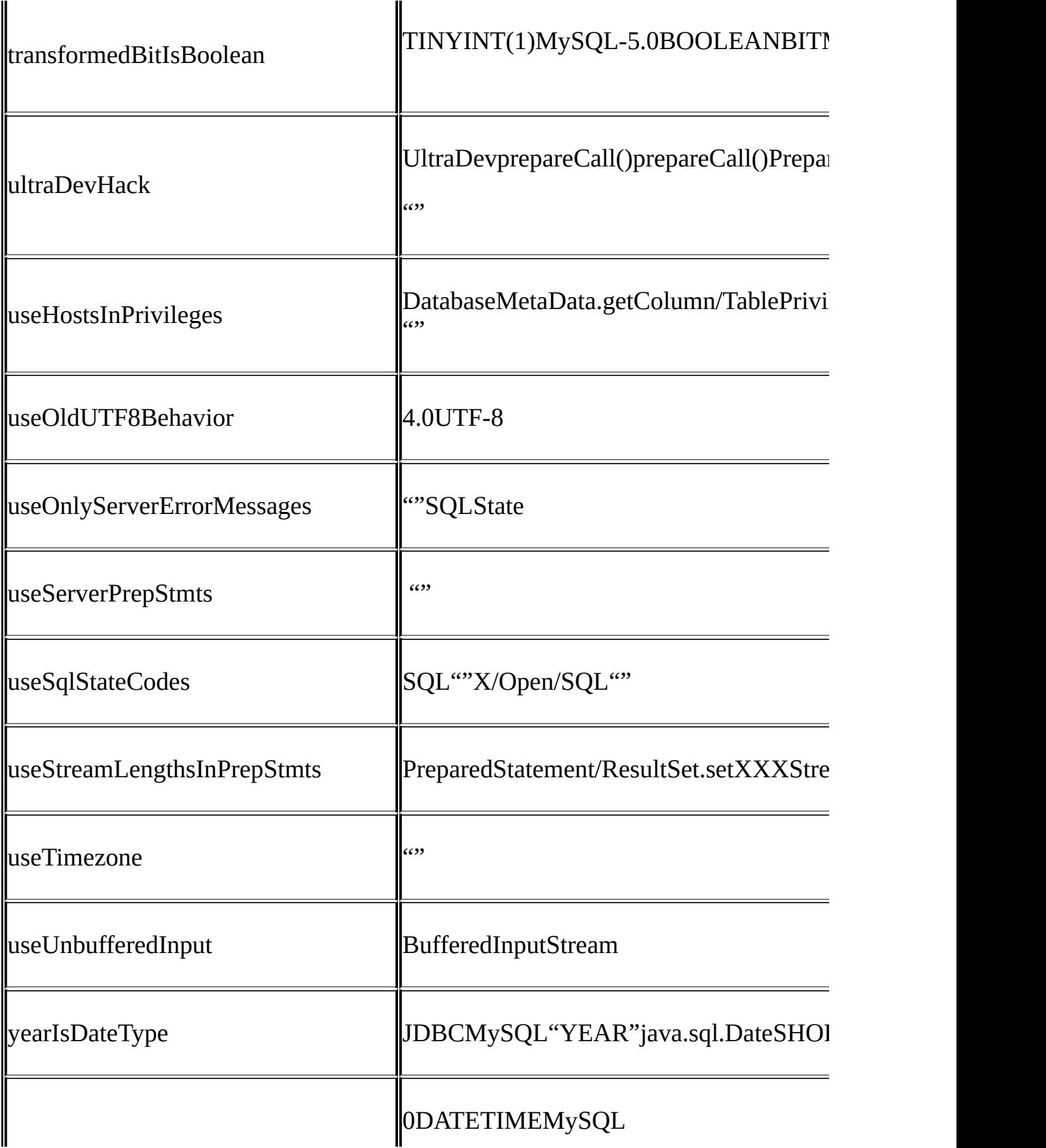

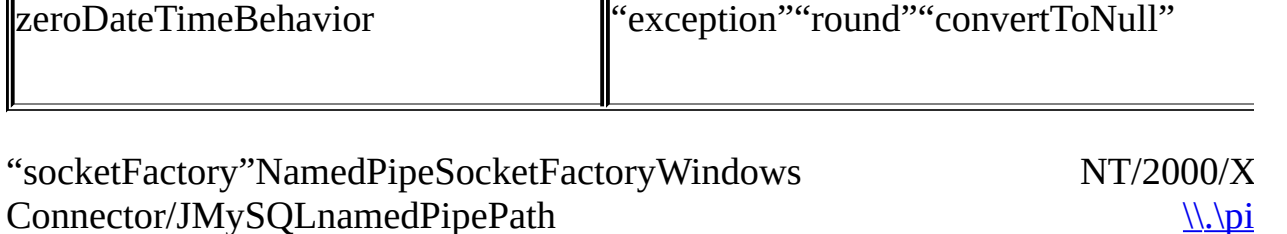

URLNamedPipeSocketFactory

socketFactory=com.mysql.jdbc.NamedPipeSocketFactory

MySQLJDBCTCP/IP3050

com.mysql.jdbc.NamedPipeSocketFactory com.mysql.jdbc.StandardSocketFactory

NamedPipeSocketFactoryJDBC url

#### <span id="page-1898-0"></span>**26.3.3.2. JDBC API**

MySQL Connector/JSun JDBCJDBC

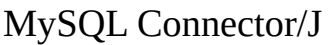

· Blob

Blob""""DatabaseMetaData.locatorsUpdateCopies() PreparedStatement.setBlob()ResultSet.updateBlob()

Connector/J version 3.1.0JDBC URL"emulateLocators=true"Blob BlobSELECTBlobSELECT11SELECTBlobBlob getInputStream(), getBytes(),

· CallableStatement

Connector/J 3.1.1 CallableStatementMySQL 5.0 CallableStatementgetParameterMetaData()

· Clob

Clob""""DatabaseMetaData.locatorsUpdateCopies() PreparedStatement.setClob()JDBC APIResult!

**Connection** 

MM.MySQL"isClosed()"PingJDBC"closed()""" "SELECT 1"

· DatabaseMetaData

getImported/ExportedKeys()getCrossReference()"InnoDB" "SHO W CREATE TABLE"

- · Driver
- · PreparedStatement

PreparedStatementsMySQLgetParameterMetaData()getMetaData() SQL

3.1.0MySQL Connector/J""

"large"setBinaryStream()setAsciiStream()setUnicodeStream() setBlob()setClob()"large""large"clearParameters()

- o "large""out-of-band"
- o JDBC

o "large""large""large""large"setBinaryStream() setAsciiStream()setUnicodeStream()setBlob()setClob()

```
"large"clearParameters()
```
· ResultSet

ResultSetsMySQLResultSetsJVM""

1

stmt = conn.createStatement(java.sql.ResultSet.TYPE\_FORWARD\_ONLY, java.sql.ResultSet.CONCUR\_READ\_ONLY);

stmt.setFetchSize(Integer.MIN\_VALUE);

Integer.MIN\_VALUE""

## MyISAMInnoDB

 $(0)$ 

- · ResultSetMetaData
- MySQL4.0"isAutoIncrement()"
- **Statement**
- 3.2.1JDBC5.0.3"setFetchSize()"
- MySQLSQLJDBC"setCursorName()"

#### <span id="page-1900-0"></span>**26.3.3.3. JavaJDBCMySQL**

MySQL Connector/JMySQLJava

MySQLjava.lang.StringJava

Connector/J 3.1.0JDBCJDBCDataTruncation "jdbcCompliantTruncation"""

#### **26.2.**

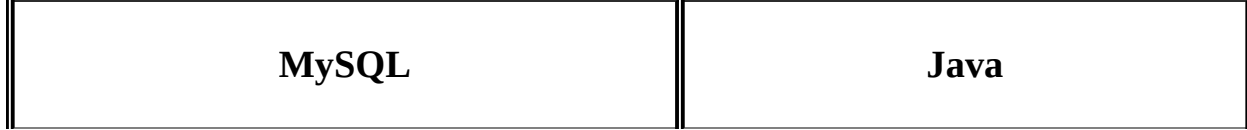

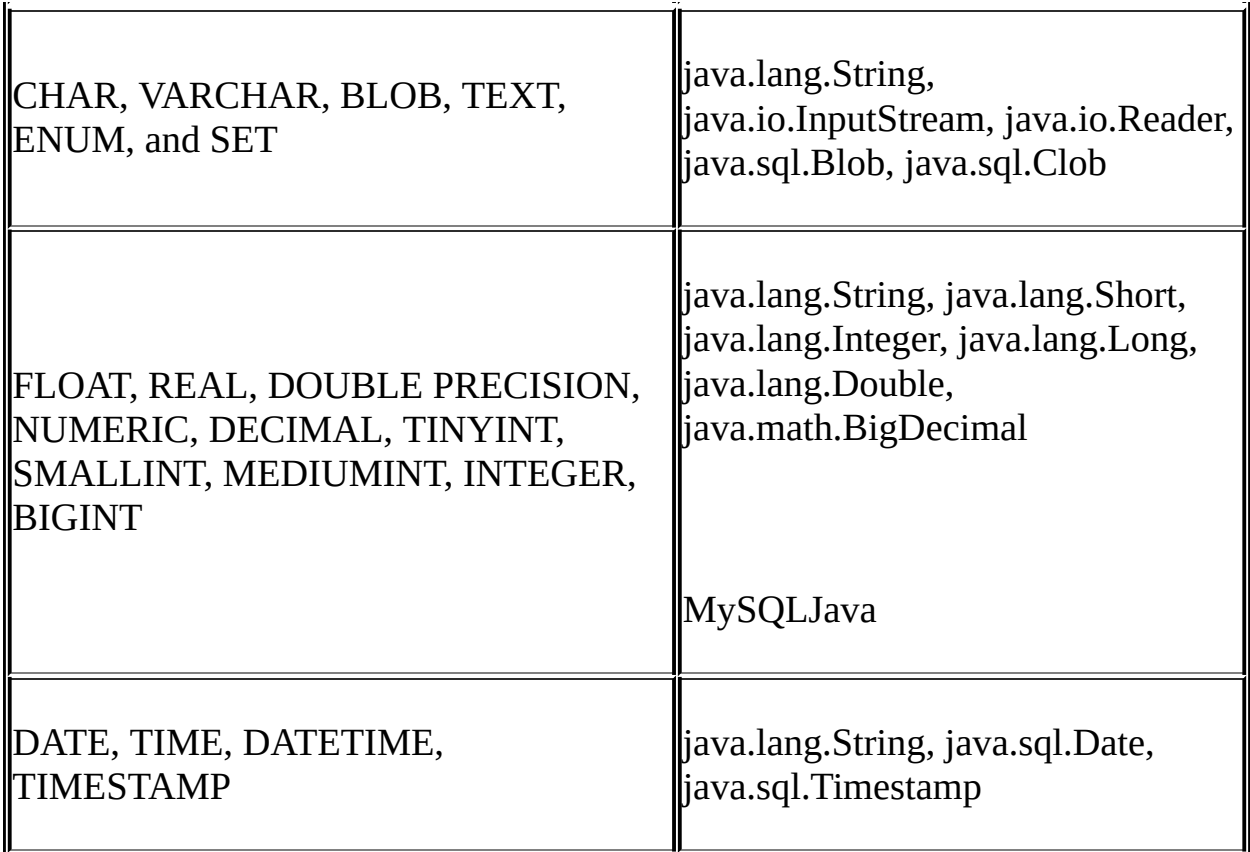

MySQLJavaResultSet.getObject() JDBC

# **26.3. ResultSet.getObject()MySQLJava**

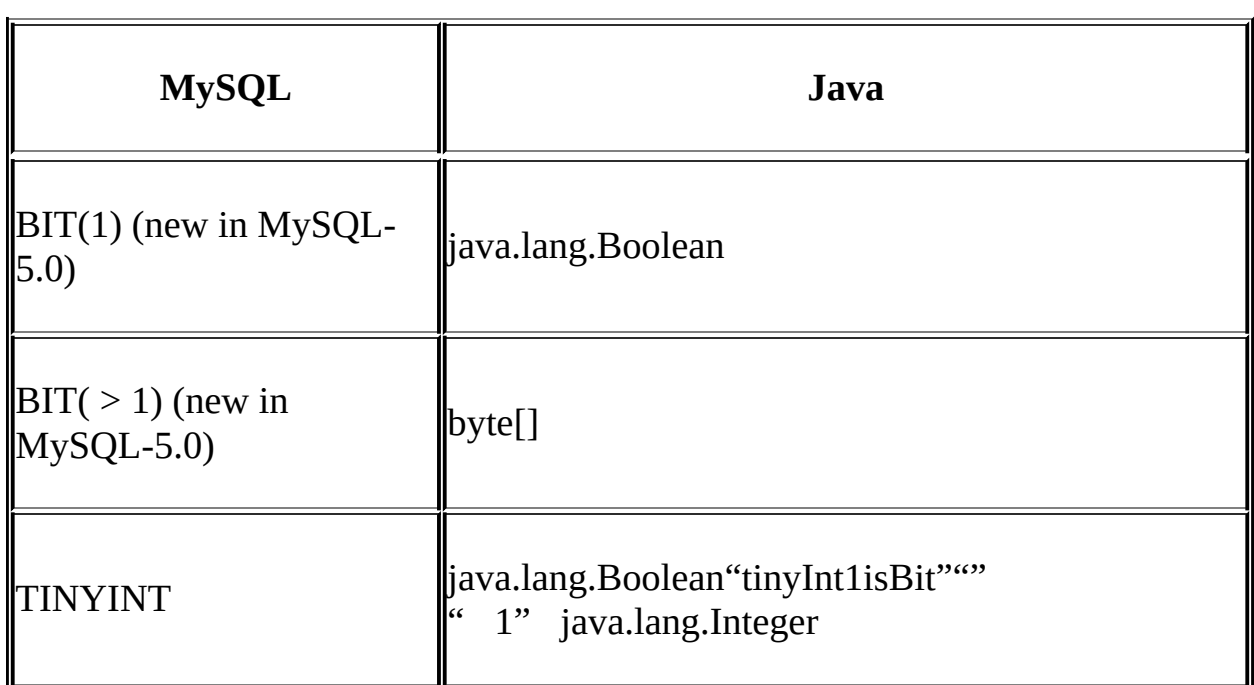

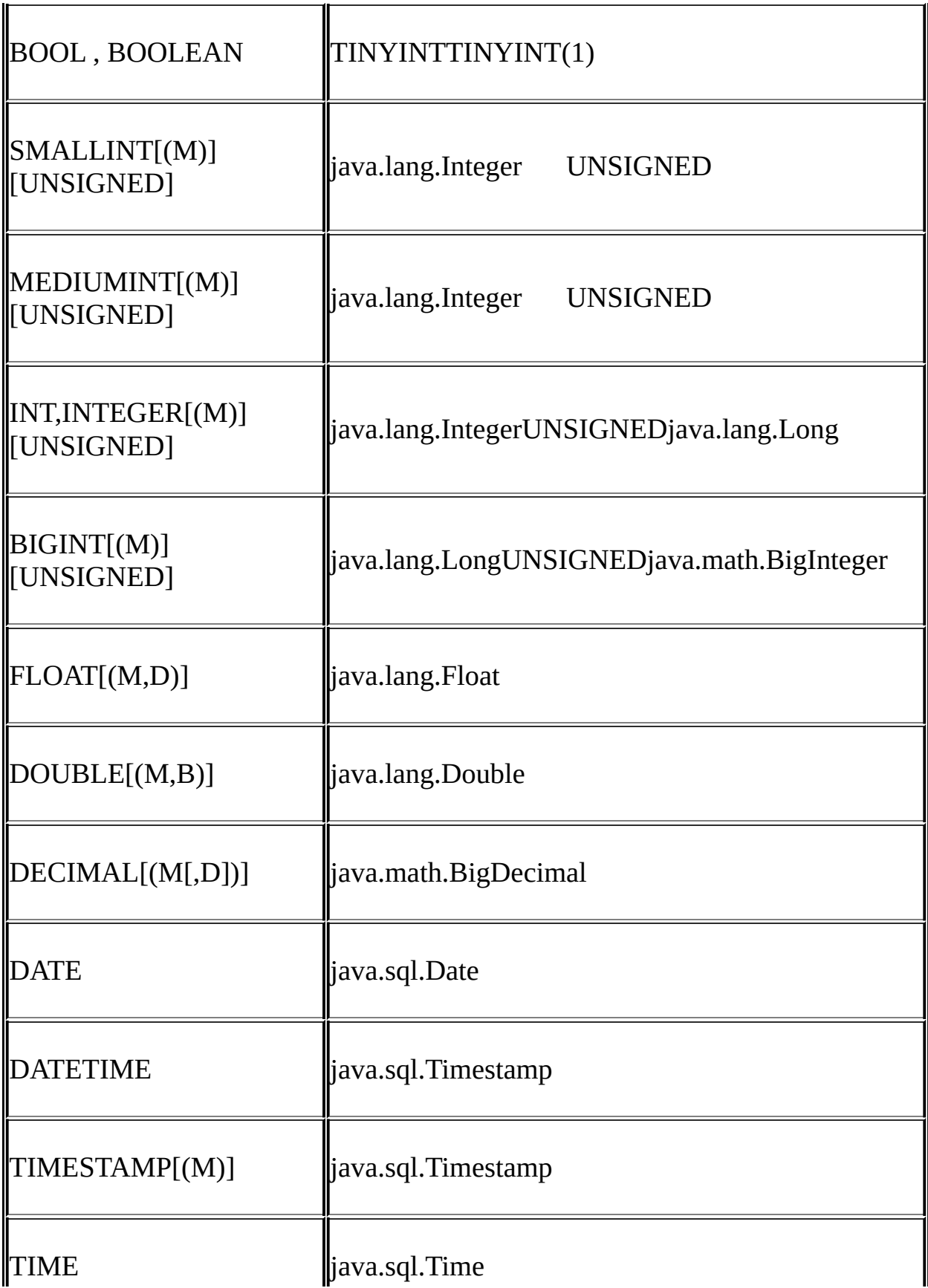

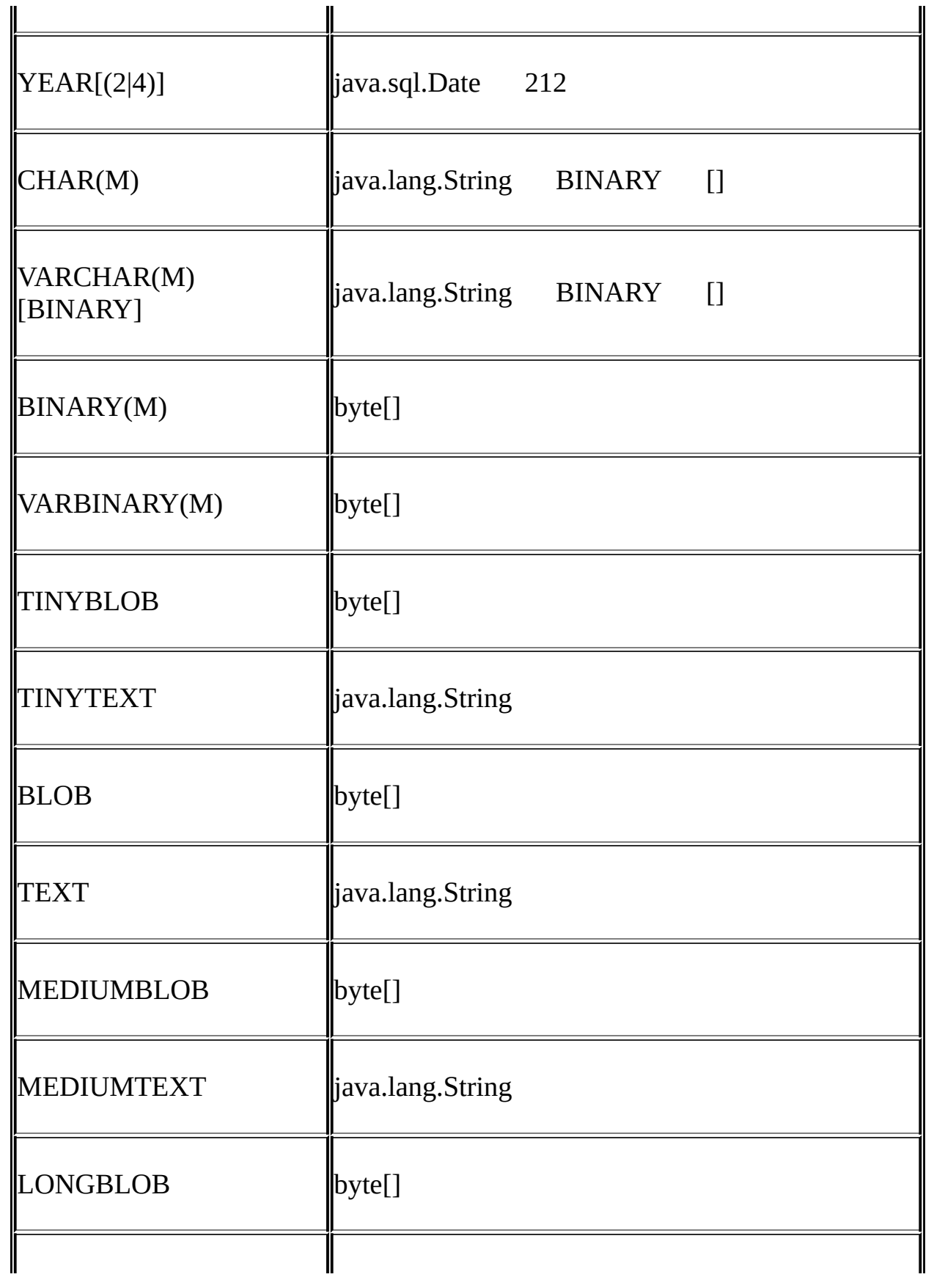

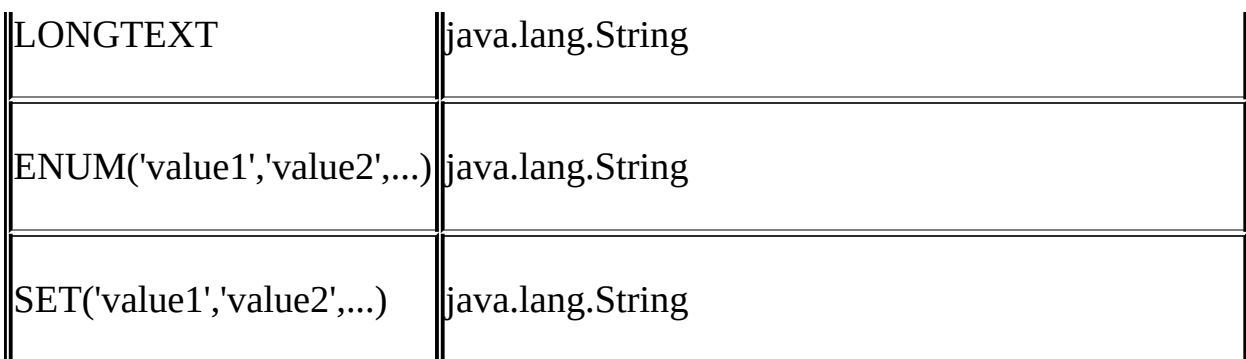

#### <span id="page-1904-0"></span>**26.3.3.4. Unicode**

JDBCJava Unicode Statement.executeQuery() setBytes() setBinaryStream()setAsiiStream()setUnicodeStream()setBlob() PreparedStatementCallableStatement

MySQL4.1Connector/J

MySQL4.1Connector/J

" *character\_set*"4.1.0" *character\_set\_server*"4.1.0 MySQL

URL" *characterEncoding*"

JavaMySQLJava

#### **26.4. MySQLJava**

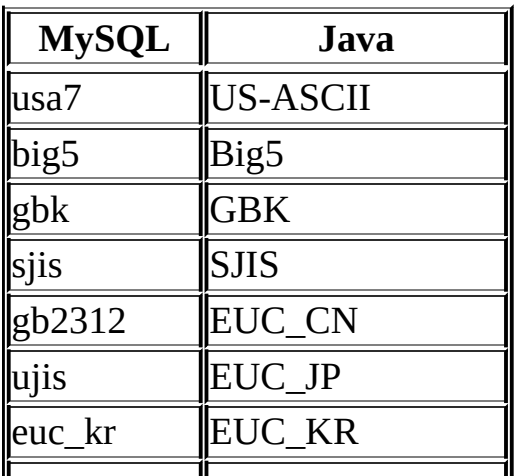

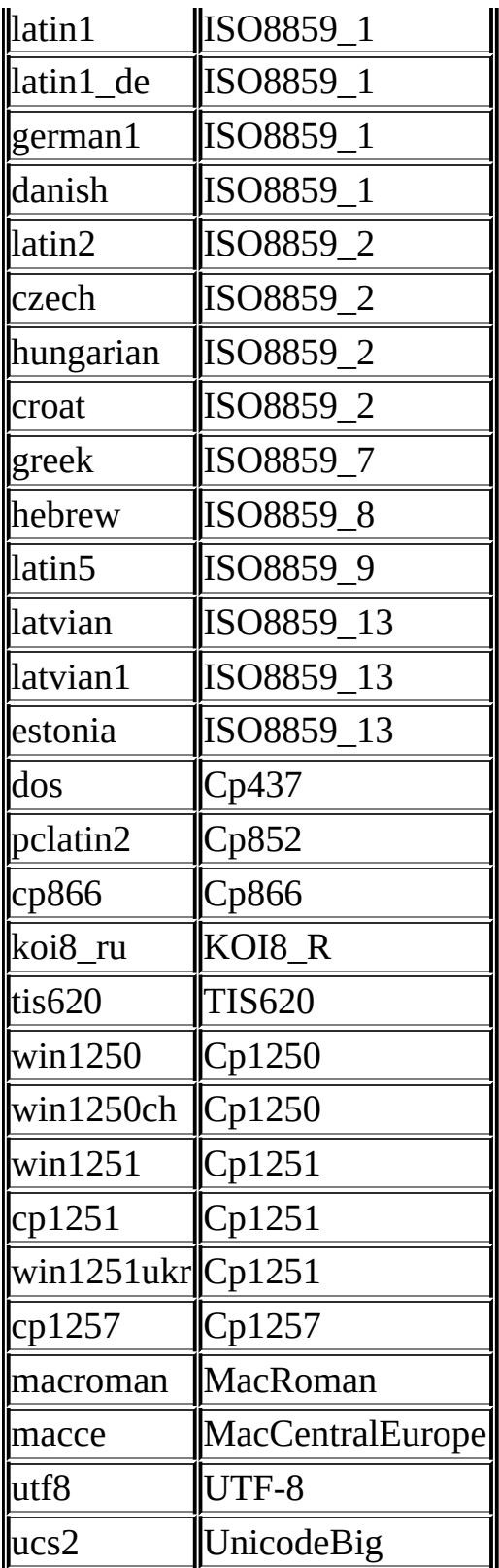

Connector/J"set names"

"UTF-8"

"UTF-8"utf8" *characterEncoding*"JDBC

<span id="page-1906-0"></span>**26.3.3.5. SSL**

MySQL Connector/JSSLJDBCSSL3550

**SSL** 

·

- · JSSEJavaJDKJDK-1.4.1SSLJSSEJDKJDK-1.2.xJDK-
- 1.3.xJSSE <http://developer.java.sun.com/developer/bugParade/bugs/4273544.html>
- · SSLMySQLMySQL-4.0.4 [http://www.mysql.com/doc/en/Secure\\_connections.html](http://www.mysql.com/doc/en/Secure_connections.html)

MySQLCAJava truststoreMySQL"SSL"1MySQLCA:

Java"keytool"truststoreCA"cacert.pem""keytool"JDK JRE"bin"

shell> keytool -import -alias mysqlServerCACert -file cacert.pem -ke

Keytool

Enter keystore password: \*\*\*\*\*\*\*\*\*

Owner: EMAILADDRESS=walrus@example.com, CN=Walrus, O=MySQL AB, L=Ore

-State, C=RU

Issuer: EMAILADDRESS=walrus@example.com, CN=Walrus, O=MySQL AB, L=Or

e-State, C=RU

Serial number: 0

Valid from: Fri Aug 02 16:55:53 CDT 2002 until: Sat Aug 02 16:55:53 Certificate fingerprints:

MD5: 61:91:A0:F2:03:07:61:7A:81:38:66:DA:19:C4:8D:AB

SHA1: 25:77:41:05:D5:AD:99:8C:14:8C:CA:68:9C:2F:B8:89:C3:34 Trust this certificate? [no]: yes

Certificate was added to keystore

#### MySQL

shell> keytool -genkey -keyalg rsa -alias mysqlClientCertificate -k

Keytool"keystore"

Enter keystore password: \*\*\*\*\*\*\*\*\*

What is your first and last name?

[Unknown]: Matthews

What is the name of your organizational unit?

[Unknown]: Software Development

What is the name of your organization?

[Unknown]: MySQL AB

What is the name of your City or Locality?

[Unknown]: Flossmoor

What is the name of your State or Province?

[Unknown]: IL

What is the two-letter country code for this unit? [Unknown]: US

Is <CN=Matthews, OU=Software Development, O=MySQL AB, L=Flossmoor, ST=IL, C=US> correct?
[no]: y

```
<mysqlClientCertificate>
```
keystore

JSSEkeystoretruststoreJVMkeystore"path\_to\_keystore\_file" truststore"path\_to\_truststore\_file"

-Djavax.net.ssl.keyStore=path\_to\_keystore\_file

-Djavax.net.ssl.keyStorePassword=\*\*\*\*\*\*\*\*\*

-Djavax.net.ssl.trustStore=path\_to\_truststore\_file

-Djavax.net.ssl.trustStorePassword=\*\*\*\*\*\*\*\*\*

```
MySQL Connector/J"useSSL"""URL"useSSL=true"
DriverManager.getConnection()java.util.Properties"useSSL"""
```
**JSSESSL** 

```
...
*** ClientHello, v3.1
RandomCookie: GMT: 1018531834 bytes = { 199, 148, 180, 215, 74, 12, 54, 244, 0, 168, 55, 103, 215, 64, 16, 138, 225, 190, 132, 153, 2, 217, 219, 239, 202, 19, 121, 78 }
Session ID: {}
Cipher Suites: { 0, 5, 0, 4, 0, 9, 0, 10, 0, 18, 0, 19, 0, 3, 0, 1
Compression Methods: { 0 }
***
[write] MD5 and SHA1 hashes: len = 59
0000: 01 00 00 37 03 01 3D B6 90 FA C7 94 B4 D7 4A 0C ...7..=...
0010: 36 F4 00 A8 37 67 D7 40 10 8A E1 BE 84 99 02 D9 6...7q.@..
0020: DB EF CA 13 79 4E 00 00  10 00 05 00 04 00 09 00 ....yN....
0030: 0A 00 12 00 13 00 03 00 11 01 00 .............
main, WRITE: SSL v3.1 Handshake, length = 59
```
main, READ: SSL v3.1 Handshake, length =  $74$ \*\*\* ServerHello, v3.1 RandomCookie: GMT: 1018577560 bytes =  $\{116, 50, 4, 103, 25, 100,$ Session ID: {163, 227, 84, 53, 81, 127, 252, 254, 178, 179, 68, 63 Cipher Suite:  $\{ 0, 5 \}$ Compression Method: 0 \*\*\* %% Created: [Session-1, SSL RSA WITH\_RC4\_128\_SHA] \*\* SSL\_RSA\_WITH\_RC4\_128\_SHA [read] MD5 and SHA1 hashes: len = 74 0000: 02 00 00 46 03 01 3D B6 43 98 74 32 04 67 19 64 ...F..=.C. 0010: 3A CA 4F B9 B2 64 D7 42 FE 15 53 BB BE 2A AA 03 :.0..d.B.. 0020: 84 6E 52 94 A0 5C 20 A3 E3 54 35 51 7F FC FE B2 .nR..\ ..T 0030: B3 44 3F B6 9E 1E 0B 96 4F AA 4C FF 5C 0F E2 18 .D?.....0. 0040: 11 B1 DB 9E B1 BB 8F 00 05 00 .......... main, READ: SSL v3.1 Handshake, length = 1712 ...

JSSESTDOUT-Djavax.net.debug=allkeystorestruststoresSSL SSL

#### **26.3.3.6. ReplicationConnection**

Connector/J 3.1.71 Connection.getReadOnly()

Connection.setReadOnly(true) ""per-vm11 MySQL Connection.setReadOnly(false) MyS

JDBC" com.mysql.jdbc.ReplicationDriver"MySQL ReplicationDriverjava.sql.DriverManagerDriverManager MySQL JDBC ReplicationDriver

import java.sql.Connection;

- import java.sql.ResultSet;
- import java.util.Properties;

import com.mysql.jdbc.ReplicationDriver;

public class ReplicationDriverDemo {

public static void main(String[] args) throws Exception { ReplicationDriver driver = new ReplicationDriver();

Properties props = new Properties();

```
// We want this for failover on the slaves
props.put("autoReconnect", "true");
```
// We want to load balance between the slaves props.put("roundRobinLoadBalance", "true");

```
props.put("user", "foo");
props.put("password", "bar");
```
//

 $\frac{1}{2}$  Looks like a normal MySQL JDBC url, with a comma-separate

```
\frac{1}{2} of hosts, the first being the 'master', the rest being any
// of slaves that the driver will load balance against
//
Connection conn =
```

```
driver.connect("jdbc:mysql://master,slave1,slave2,slave3
    props);
```

```
//
```

```
// Perform read/write work on the master
// by setting the read-only flag to "false"
//
```

```
conn.setReadOnly(false);
conn.setAutoCommit(false);
conn.createStatement().executeUpdate("UPDATE some_table ....
conn.commit();
```

```
//
```

```
\frac{1}{2} Now, do a query from a slave, the driver automatically pi
// from the list
//
```

```
conn.setReadOnly(true);
```
ResultSet rs = conn.createStatement().executeQuery("SELECT a

```
.......
    }
}
```
# **26.3.4. J2EEJava Connector/J**

[26.3.4.1.](#page-1912-0) J2EE 26.3.4.2. [TomcatConnector/J](#page-1915-0) 26.3.4.3. [JBossConnector/J](#page-1918-0)

Connector/J

# <span id="page-1912-0"></span>**26.3.4.1. J2EE**

[26.3.4.1.1.](#page-1912-1)

Connector/JJ2EE

<span id="page-1912-1"></span>**26.3.4.1.1.**

JDBC1

JDBCMySQL

""JDBCDriverManager.getConnection()

Java

·

·

·

MySQLJDBCIDBC""

JDBCJDBC

MySQLCPUMySQL

```
SunJDBC-2.0""JDBCMySQL
```
JavaJNDIJ2E

#### **26.12. J2EE**

```
import java.sql.Connection;
import java.sql.SQLException;
import java.sql.Statement;
import javax.naming.InitialContext;
import javax.sql.DataSource;
public class MyServletJspOrEjb {
    public void doSomething() throws Exception {
        /*
         * Create a JNDI Initial context to be able to
           lookup the DataSource
         *
         * In production-level code, this should be cached as
           an instance or static variable, as it can
         * be quite expensive to create a JNDI context.
         *
         * Note: This code only works when you are using servlets
         * or EJBs in a J2EE application server. If you are
         * using connection pooling in standalone Java code, you
         * will have to create/configure datasources using whatever
         * mechanisms your particular connection pooling library
         * provides.
         */
        InitialContext ctx = new InitialContext();
         /*
          * Lookup the DataSource, which will be backed by a pool
          * that the application server provides. DataSource instanc
          * are also a good candidate for caching as an instance
          * variable, as JNDI lookups can be expensive as well.
          */
```

```
DataSource ds = (DataSource)ctx.lookup("java:comp/env/jdbc/M
/*
 * The following code is what would actually be in your
 * Servlet, JSP or EJB 'service' method...where you need
 * to work with a JDBC connection.
 */
Connection conn = null;
Statement stmt = null;
try {
    conn = ds.getConnection();
    /*
     * Now, use normal JDBC programming to work with
     * MySQL, making sure to close each resource when you're
     * finished with it, which allows the connection pool
     * resources to be recovered as quickly as possible
     */
    stmt = conn.createStatement();
    stmt.execute("SOME SQL QUERY");
    stmt.close();
    stmt = null;conn.close();
    conn = null;} finally {
    /*
     * close any jdbc instances here that weren't
     * explicitly closed during normal code path, so
     * that we don't 'leak' resources...
     */
    if (stmt != null) { }try {
            stmt.close();
        } catch (sqlexception sqlex) {
            \frac{1}{2} ignore -- as we can't do anything about it here
        }
        stmt = null;}
    if (conn != null) {
        try {
            conn.close();
```

```
} catch (sqlexception sqlex) {
                    // ignore -- as we can't do anything about it he\,}
                conn = null;}
        }
   }
}
JNDI InitialContextJDBC
MySQL
```
""SunJava Tomcat600

Apache JmeterThe Grinder

 $\cdots$ 

### <span id="page-1915-0"></span>**26.3.4.2. TomcatConnector/J**

Tomcat-5.x [http://jakarta.apache.org/tomcat/tomcat-5.0-doc/jndi-datasource](http://jakarta.apache.org/tomcat/tomcat-5.0-doc/jndi-datasource-examples-howto.html)examples-howto.html

Connector/J in \$CATALINA\_HOME/common/lib.jar

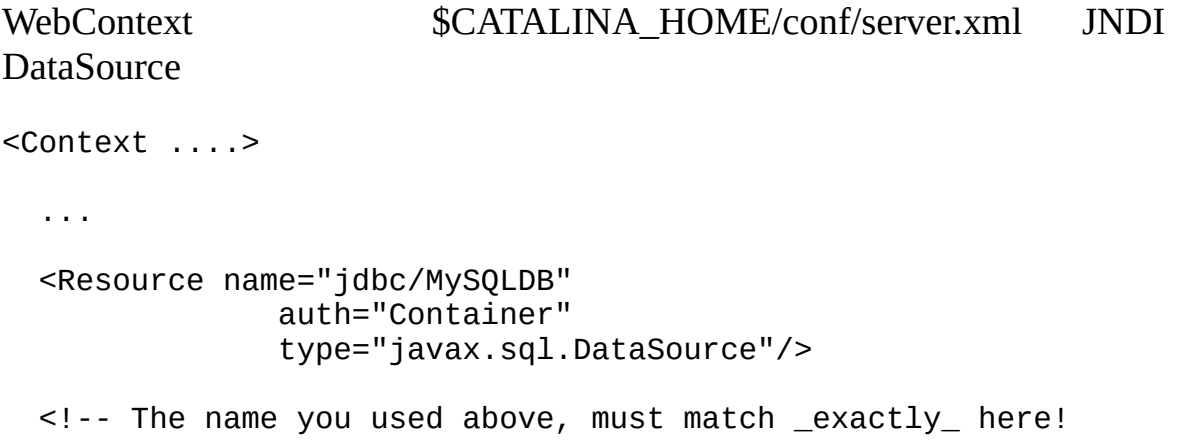

The connection pool will be bound into JNDI with the name "java:/comp/env/jdbc/MySQLDB" --> <ResourceParams name="jdbc/MySQLDB"> <parameter> <name>factory</name> <value>org.apache.commons.dbcp.BasicDataSourceFactory</value> </parameter> <!-- Don't set this any higher than max\_connections on your MySQL server, usually this should be a 10 or a few 10's of connections, not hundreds or thousands --> <parameter> <name>maxActive</name> <value>10</value> </parameter> <!-- You don't want to many idle connections hanging around if you can avoid it, only enough to soak up a spike in the load --> <parameter> <name>maxIdle</name> <value>5</value> </parameter> <!-- Don't use autoReconnect=true, it's going away eventually and it's a crutch for older connection pools that couldn't test connections. You need to decide if your application is supposed to deal with SQLExceptions (hint, it should), and how much of a performance penalty you're willing to pay to ensure 'freshness' of the connection --> <parameter> <name>validationQuery</name> <value>SELECT 1</value> </parameter> <!-- The most conservative approach is to test connections before they're given to your application. For most applicati this is okay, the query used above is very small and takes no real server resources to process, other than the time use to traverse the network.

If you have a high-load application you'll need to rely on something else. -->

```
<parameter>
   <name>testOnBorrow</name>
   <value>true</value>
</parameter>
<!-- Otherwise, or in addition to testOnBorrow, you can test
    while connections are sitting idle -->
<parameter>
   <name>testWhileIdle</name>
   <value>true</value>
</parameter>
<!-- You have to set this value, otherwise even though
      you've asked connections to be tested while idle,
      the idle evicter thread will never run -->
<parameter>
   <name>timeBetweenEvictionRunsMillis</name>
   <value>10000</value>
</parameter>
<!-- Don't allow connections to hang out idle too long,
      never longer than what wait_timeout is set to on the
      server...A few minutes or even fraction of a minute
      is sometimes okay here, it depends on your application
      and how much spikey load it will see -->
<parameter>
   <name>minEvictableIdleTimeMillis</name>
   <value>60000</value>
</parameter>
<!-- Username and password used when connecting to MySQL -->
<parameter>
 <name>username</name>
 <value>someuser</value>
</parameter>
<parameter>
 <name>password</name>
 <value>somepass</value>
</parameter>
<!-- Class name for the Connector/J driver -->
<parameter>
    <name>driverClassName</name>
```

```
<value>com.mysql.jdbc.Driver</value>
</parameter>
```
<!-- The JDBC connection url for connecting to MySQL, notice that if you want to pass any other MySQL-specific parameter you should pass them here in the URL, setting them using the parameter tags above will have no effect, you will also need to use & amp; to separate parameter values as the ampersand is a reserved character in XML -->

```
<parameter>
  <name>url</name>
  <value>jdbc:mysql://localhost:3306/test</value>
</parameter>
```

```
</ResourceParams>
</Context>
```
#### TomcatTomcatXML

Error: java.sql.SQLException: Cannot load JDBC driver class 'null ' state: null

#### <span id="page-1918-0"></span>**26.3.4.3. JBossConnector/J**

```
JBoss-4.xJDBCConnector/J.jarlib"""deploy"
"-ds.xml"JbossJDBC
```

```
<datasources>
    <local-tx-datasource>
        \leq -- This connection pool will be bound into JNDI with the n
             "java:/MySQLDB" -->
        <jndi-name>MySQLDB</jndi-name>
        <connection-url>jdbc:mysql://localhost:3306/dbname</connection-url>
        <driver-class>com.mysql.jdbc.Driver</driver-class>
        <user-name>user</user-name>
        <password>pass</password>
        <min-pool-size>5</min-pool-size>
        <!-- Don't set this any higher than max_connections on your
         MySQL server, usually this should be a 10 or a few 10's
         of connections, not hundreds or thousands -->
        <max-pool-size>20</max-pool-size>
```
<!-- Don't allow connections to hang out idle too long, never longer than what wait\_timeout is set to on the server...A few minutes is usually okay here, it depends on your application and how much spikey load it will see -->

<idle-timeout-minutes>5</idle-timeout-minutes>

<!-- If you're using Connector/J 3.1.8 or newer, you can use our implementation of these to increase the robustness of the connection pool. -->

<exception-sorter-class-name>com.mysql.jdbc.integration.jbos <valid-connection-checker-class-name>com.mysql.jdbc.integrat

</local-tx-datasource> </datasources>

### **26.3.5. Connector/J**

[26.3.5.1.](#page-1919-0) [26.3.5.2.](#page-1924-0)

Connector/J

<span id="page-1919-0"></span>**26.3.5.1.**

MySQL Connector/J ""

**27.3.5.1.1:**

MySQL Connector/J

SQLException: Server configuration denies access to data source

SQLState: 08001

VendorError: 0

MySQL

MySQL Connector/JTCP/IPMySQLJavaUnix Connector/JMySQLMySQL

mysql

GRANT ALL PRIVILEGES ON [dbname].\* to '[user]'@'[hostname]' identified by '[password]' [dbname][user]MySQL Connector/J[hostnar

RedHat Linux[hostname]"localhost.localdomain"FLUSH PRIVILEGES

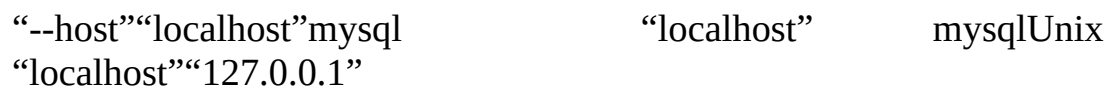

"GRANT"MySQL

MySQL

**27.3.5.1.2:**

SQLException""

1CLASSPATH""URLMySQL

**27.3.5.1.3:**

JavaMySQL Connector/J

SQLException: host:3306MySQL

MySQL

(java.security.AccessControlException)

SQLState: 08S01

VendorError: 0

AppletMySQL"--skip-networking"MySQL

AppletWebWebApplet.classMySQLJavaWeb

MySQL Connector/JTCP/IPMySQLJavaUnixMySQL"--skipnetworking"TCP/IPMySQL

MySQL"--skip-networking"MySQLDebian Linux /etc/mysql/my.cnf/etc/my.cnfmy.cnfMySQl"data"MySQL MySQL AB/etc/[my.cnf\[datadir\]/my.cnfMy](http://www.mysql.com/doc/en/Privilege_system.html)SQLJavaMySQL 3306 MySQLTCP/IP

### **27.3.5.1.4:**

I

8MySQL"autoReconnect"MySQL

SQLException1MySQL APIDOCSjava.sql.SQLException.getSQLState()"08S01"MySQL

simplistic

**26.13.**

```
public void doBusinessOp() throws SQLException {
        Connection conn = null;
        Statement stmt = null;
        ResultSet rs = null;
         //
        // How many times do you want to retry the transaction
        // (or at least _getting_ a connection)?
        //
        int retryCount = 5;
         boolean transactionCompleted = false;
        do {
             try {
                 conn = getConnection(); // assume getting this from
                                            \frac{1}{2} javax.sql.DataSource, or
                                            // java.sql.DriverManager
                 conn.setAutoCommit(false);
                 //
                 // Okay, at this point, the 'retry-ability' of the
                  \frac{1}{2} transaction really depends on your application logic.
                 \frac{1}{2} whether or not you're using autocommit (in this c
                  \frac{1}{\sqrt{2}} not), and whether you're using transacational sto
                 // engines
                  //
                 \frac{1}{2} For this example, we'll assume that it's \frac{1}{2} not safe
                  \frac{1}{\sqrt{2}} to retry the entire transaction, so we set retry
                 // to 0 at this point
                 //
                  \frac{1}{10} If you were using exclusively transaction-safe ta
                 \frac{1}{2} or your application could recover from a connection
                 \frac{1}{2} bad in the middle of an operation, then you would
                 \frac{1}{2} touch 'retryCount' here, and just let the loop re
                  // until retryCount == 0.
                  //
                  retryCount = 0;stmt = conn.createStatement();
                 String query = "SELECT foo FROM bar ORDER BY baz";
                  rs = stmt.executeQuery(query);
                 while (rs.next()) {
                  }
                  rs.close();
```

```
rs = null;stmt.close();
    stmt = null;conn.commit();
    conn.close();
    conn = null;transactionCompleted = true;
} catch (SQLException sqlEx) {
    //
    // The two SQL states that are 'retry-able' are 08SC
    \frac{1}{\sqrt{2}} for a communications error, and 41000 for deadloc
    //
    \frac{1}{\sqrt{2}} Only retry if the error was due to a stale connection
    // communications problem or deadlock
    //
    String sqlState = sqlEx.getSQLState();
    if ("08S01".equals(sqlState) || "41000".equals(sqlSta)retryCount--;
    } else {
        retryCount = 0;
    }
} finally {
    if (rs != null) {
        try {
             rs.close();
        } catch (SQLException sqlEx) {
            // You'd probably want to log this . . .
        }
    }
    if (stmt != null) {
        try {
             stmt.close();
        } catch (SQLException sqlEx) {
             \frac{1}{2} You'd probably want to log this as well.
        }
    }
    if (conn != null) {
        try {
            //
            // If we got here, and conn is not null, the
            // transaction should be rolled back, as not
            // all work has been done
```
try { conn.rollback(); } finally { conn.close(); } } catch (SQLException sqlEx) { // // If we got an exception here, something // pretty serious is going on, so we better // pass it up the stack, rather than just // logging it. . . throw sqlEx; } } } } while (!transactionCompleted && (retryCount > 0)); } **27.3.5.1.5:** JDBC-2.0 MySQLIDMySQL Connector/J1JDBC **26.3.5.2.** [http://bugs.mysql.com/1](http://bugs.mysql.com/) MySQL [security@mysql.com](mailto:security@mysql.com) 1 1 http://bugs.mysql.com/

<span id="page-1924-0"></span>MySQL

# MySQL

## aConnector/JMySQLbConnector/JJVMMySQL

99""

1

Connector/J com.mysql.jdbc.util.BaseBugReport Connector/J1 com.mysql.jdbc.util.BaseBugReportsetUp() tearDown()runTest()

setUp()

runTest ()"setUp"

```
tearDown() setUp()
```
getConnection ()MySQLJDBC

- · getConnection()getUrl()JDBC URL
- · getNewConnection()1
- · getConnection(String url)URL
- · getConnection(String url, Properties props)URL

"jdbc:mysql:///test"JDBC URL getUrl()

assertTrue(boolean expression)assertTrue(String failureMessage, boolean expression)

main ()run

```
public static void main(String[] args) throws Exception {
     new MyBugReport().run();
```
}

<http://bugs.mysql.com/>

### **26.3.6. Changelog**

# Changelog

# \$Id: CHANGES, v 1.38.4.206 2005/05/12 15:25:54 mmatthews Exp \$

05-17-05 3.2.1-alpha

- AutoreconnectautoReconnect=true "enableDeprecatedAutoreconnect=true"autoReconnectConnector/J 3
- "init\_connect"autocommit
- 5.0.xStatement.setFetchSize( > 0)"cursors"
- ServerPreparedStatementsBLOB/CLOB"""blobSendChunkSize"1MB
- sqlNO\_BACKSLASH\_ESCAPES

12-23-04 3.2.0-alpha

-DatabaseMetaData.supportsCatalogIn\*()

-ServerPreparedStatementsMySQL 5.0"cursor"""

- where
- 10-07-05 3.1.11-stable
	- [BUG#11629](http://bugs.mysql.com/11629)"utf8""!"

-";""plain"

- [BUG#11663](http://bugs.mysql.com/11663)testcase
- [BUG#11552](http://bugs.mysql.com/11552) BUG#11552

-svn repo

- [BUG#11797](http://bugs.mysql.com/11797)

-GEOMETRY

- [BUG#11879](http://bugs.mysql.com/11879)ReplicationConnection""
- [BUG#12218](http://bugs.mysql.com/12218)
- [BUG#10630](http://bugs.mysql.com/10630)Statement.getWarnings()NPE

-PreparedStatement.ParseInfo()SQLchar[]

- [BUG#12104](http://bugs.mysql.com/12104)Geometry
- [BUG#11614](http://bugs.mysql.com/11614)StringUtils.getBytes()"\_characters\_"
- [BUG#11798](http://bugs.mysql.com/11798)Pstmt.setObject(...., Types.BOOLEAN)
- [BUG#11976](http://bugs.mysql.com/11976)maxPerformance.properties"elideSetAutoCommits"
- [BUG#11575](http://bugs.mysql.com/11575)WindowDBMD.storesLower/Mixed/UpperIdentifiers()
- [BUG#11190](http://bugs.mysql.com/11190)ResultSet.moveToCurrentRow()ResultSet.moveToInsertR
- [BUG#11115](http://bugs.mysql.com/11115).setBytes()VARBINARY
- [BUG#12229](http://bugs.mysql.com/12229)explainSlowQueries
- [BUG#11498](http://bugs.mysql.com/11498)
- -"\_all\_".clearParameters()"\_individual\_ stream"
- -Field\*BufferMysqlIOInteger.MAX\_VALUE

-DBMD.supportsCorrelatedQueries()4.1""supportsGroupByUnrelated()

- [BUG#12541](http://bugs.mysql.com/12541)DatabaseMetaData.getIndexInfo()catalogDatabaseMetaD

- getBestRowIdentifier()
- getColumns()
- getCrossReference()
- getExportedKeys()
- getImportedKeys()
- getIndexInfo()
- getPrimaryKeys()
- getProcedures() (and thus indirectly getProcedureColumns())
- getTables()

"catalog"

-NullcatalogJDBC URL"nullCatalogMeansCurrent=true"

-""catalogJDBC

-catalogAPI

-jdbc2.optional""Connection.clientPrepare()ConnectionPoolDataSource

-Connection.isMasterConnection()1

- [BUG#12753](http://bugs.mysql.com/12753)URL"=""sessionVariables=...."
- [BUG#11781](http://bugs.mysql.com/11781)DatabaseMetaData

-"sendBlobChunkSize""max\_allowed\_packet"max\_allowed\_packet"sendB

-CallableStatement.clearParameters()INOUT/OUTPUTINPUT

- [BUG#12417](http://bugs.mysql.com/12417)Connection.prepareCall()Windows
- [BUG#12752](http://bugs.mysql.com/12752)4.0.xCp1251win1251
- [BUG#12970](http://bugs.mysql.com/12970)DatabaseMetaData.getColumns()java.sql.Types.OTHERBI

-ServerPreparedStatement.getBinding()NullPointerException

- [BUG#13277](http://bugs.mysql.com/13277)Statement.getGeneratedKeys()ResultSetMetaDataNullPo
- -5.0FieldResultSetMetaData.getColumnClassName()ResultSet.getObje

-NullPointerExceptionNULLDatabaseMetaDataMethods"catalog"byte[]J

-5.0VAR[BINARY|CHAR] [BINARY]

-MysqlIO.sendFileToServer()LOAD DATA INFILE

- [BUG#13374](http://bugs.mysql.com/13374)ResultSet.getStatement()NULLJDBC 4.0"retainStatemen
- [BUG#13453](http://bugs.mysql.com/13453)URL"&""="JDBCapplication/x-www-form-urlencodedjava.

"%""%25""application/x-www-form-urlencoded""%"

-"sessionVariables""@"

- [BUG#13043](http://bugs.mysql.com/13043)4.1.0"gatherPerfMetrics"NullPointerException

06-23-05 3.1.10-stable

-MysqlIO.changeDatabaseTo()

-PreparedStatement.getParameterMetadata()ParameterMetadataCallab

06-22-05 3.1.9-stable

-Windows-31JCP932CP932MS932 javaSJISMySQL-5.0.3MySQL-4.1.12/13CP

- [BUG#9064c](http://bugs.mysql.com/9064)om.mysql.jdbc.PreparedStatement.ParseInfotoCharArra

- [Bug#10144](http://bugs.mysql.com/10144)serverPrepare()ServerPreparedStatement

-jar

-

-"createDatabaseIfNotExist"""URL

- [BUG#10156](http://bugs.mysql.com/10156)ResultSet.getInt()SMALLINTUNSIGNEDUNSIGNED TINYINTR
- [BUG#10155](http://bugs.mysql.com/10155)
- -enableStreamingResults()com.mysql.jdbc.jdbc2.optional.Statement
- -ServerPreparedStatement.asSql()

-JDBC2

- -com.mysql.jdbc.log.LogUtils
- DatabaseMetaData.supportsMultipleOpenResults()""DBMD
- [BUG#10310](http://bugs.mysql.com/10310) {?=CALL(...)}DatabaseMetaData.getP

- [BUG#10485](http://bugs.mysql.com/10485)ResultSet.getString()YEAR(2)SQLExceptionYEARjava.sq "yearIsDateType"""SHORT

-"tinyInt1isBit=true""transformedBitIsBoolean"""TINYINT(1)Types.

- [BUG#10496](http://bugs.mysql.com/10496)cp932eucjpms"characterSetResults"SQLException

-"src""./build""./dist"

-/"autoGenerateTestcaseScript"""STDERR.sql

- [BUG#10850](http://bugs.mysql.com/10850)"0"
- -"cachePrepStmts=true""prepStmtCacheSize"
- -OutOfMemoryErrorsOOM""OOM
- -COM\_RESET\_STMT
- -MySQL-5.0.7"LIMIT ?[,?]"
- [BUG#11115](http://bugs.mysql.com/11115)ResultSet.getBytes()VARBINARY

-Connection.setCatalog()"useLocalSessionState"""catalogcatalog"U

-"useConfigs"1

- \* maxPerformance
- \* solarisMaxPerformanceSolaris
- \* 3-0-CompatConnector/J 3.0.x
	- -""maintainTimeStats"""""
	- [BUG#11259](http://bugs.mysql.com/11259)autoReconnectping

- [BUG#11360](http://bugs.mysql.com/11360)Connector/JSQLException

-PreparedStatement.setClob()Null

- <u>[BUG#11411](http://bugs.mysql.com/11411)</u> JBoss

-"usage advisor"""

04-14-05 3.1.8-stable

-DatabaseMetaData.getTables()

-5.0.3MySQLDECIMAL

-ResultSet.getTime()NullNPE -Connection.ping()public

-BlobFromLocatorID

-"sessionVariables"

-"autoReconnect=true"ping()

- [BUG#9040P](http://bugs.mysql.com/9040)reparedStatement.addBatch()BINARY

- [BUG#8800D](http://bugs.mysql.com/8800)BMD.supportsMixedCase\*Identifiers()
- [BUG#9206c](http://bugs.mysql.com/9206)haracterSetResults"UTF-8"
- [BUG#9236](http://bugs.mysql.com/9236) [BUG#8868C](http://bugs.mysql.com/8868)HAR(n) CHARACTER SET BINARYRSMD.getColum
- [BUG#8792"](http://bugs.mysql.com/8792)/"DBMD.supportsResultSetConcurrency()""
- [BUG#8803D](http://bugs.mysql.com/8803)BMD.getBestRowIdentifier()"DATA\_TYPE"ArrayIndexOutO
- -char/varchar('')"emptyStringsConvertToZero"""3.0""3.2""
- [BUG#9320P](http://bugs.mysql.com/9320)reparedStatement.getMetaData()
- -Connection.canHandleAsPreparedStatement()""LIMIT
- -build.xmllog4jlog4j
- -c3p0 [http://c3p0.sf.net//](http://c3p0.sf.net/)"COM\_PING"c3p0"connectionTeste
- -LIMIT
- [BUG#9319/](http://bugs.mysql.com/9319)
- -ResultSetStatementJDBC
- [BUG#9682D](http://bugs.mysql.com/9682)ECIMAL", "
- PreparedStatement.setObject(int, Object, int type, int scale)E
- [BUG#9704.](http://bugs.mysql.com/9704)close()dStatement.getMoreResults()NPE

-SELECT

-URL"logger""com.mysql.jdbc.logger"

Log4jJDK1.4STDERR

- [BUG#9778D](http://bugs.mysql.com/9778)BMD.getTables()

-ResultSet.getBoolean()"-1"""

-.jarManifest.MF

-Field.isOpaqueBinary()CHAR(n)CHARACTER SET BINARY

- [BUG#9917J](http://bugs.mysql.com/9917)DBCDBMDcatalogNull"nullCatalogMeansCurrent"""C/J 3.
- [BUG#9769J](http://bugs.mysql.com/9769)DBCDBMD"%"Null"nullNamePatternMatchesAll"""C/J 3.2.

02-18-05 3.1.7-stable

- [BUG#7686T](http://bugs.mysql.com/7686)imestamp"\_binary"UpdatableResultSet.refreshRow()
- [BUG#7715T](http://bugs.mysql.com/7715)imestamps
- -sql\_mode

-"holdResultsOpenOverStatementClose"""statement.close()Kevin Bur

- [BUG#7952](http://bugs.mysql.com/7952)

-4.1.10MySQL-4.1

-configureClientCharset()useOldUTF8Behavior=true

- -"dontUnpackBinaryResults"
- **[BUG#8096](http://bugs.mysql.com/8096)**
- -ServerPreparedStatement.serverPrepare()/
- Connection.prepareStatement()SQL
- -CallableStatement"\_binary"
- -\*BINARYbyte[]

-PreparedStatement.setObject(n, "true", Types.BIT)"True"

-prepareStatement()

-ResultSet.get(..., cal)PreparedStatement.set(...., cal)GMT

-"dontTrackOpenResources"""JDBC

- [BUG#8428R](http://bugs.mysql.com/8428)esultSet.getString()"noDatetimeStringSync"""""

-"usage advisor"ResultSet.realClose()NPE

- [BUG#8487P](http://bugs.mysql.com/8487)reparedStatements

-NULLResultSet.getNativeConvertToString()String.valueOf()String.

- [BUG#8484R](http://bugs.mysql.com/8484)esultSet.getBigDecimal()BigDecimal.setScale()""

-"useLocalSessionState"""JDBCjava.sql.Connectionautocommit

-enableStreamingResults()Statement.setFet[chSize\(\)"](http://bugs.mysql.com/4718)Statement.setF

-MySQL-5.0.3BITBIT(1-8)JDBCBITjava.lang.Boolean"< 9 bits")bitfie

12-23-04 3.1.6-stable

-SocketInputStream.read()"LIMIT n"Statement.setMaxRows()SocketIn

- [BUG#7026D](http://bugs.mysql.com/7026)BMD.getProcedures()catalog

12-02-04 3.1.5-gamma

-toUpperCase()dtoLowerCase()dLocale.ENGLISHStringUtils.indexOfIg

- [BUG#5235"](http://bugs.mysql.com/5235)zeroDateTimeBehavior"ResultSet.getObject()0

-"Wrong arguments to mysql\_stmt\_execute()"

 $\overline{\phantom{a}}$   $\overline{\phantom{a}}$   $\overline{\phantom{a}}$ 

- [BUG#5706R](http://bugs.mysql.com/5706)esultSet.getNativeString()

-Connection.releaseSavepoint()

-ServerPreparedStatements"dynamicCalendars=true"

-"dontUnpackBinaryResults"""usecase/jvm

- [BUG#5729U](http://bugs.mysql.com/5729)NSIGNED BIGINT

- [BUG#6225S](http://bugs.mysql.com/6225)erverSidePreparedStatement

-ResultSetThrowable()

-EscapeProcessor.escapeSQL()StringBuffer

-"null-safe-equals"

- [BUG#65370](http://bugs.mysql.com/6537)DecimalSUM()DOUBLE0BigDecimal"0"

-DBMDDatabaseMetaData.getIdentifierQuoteString()

-LOAD DATA LOCAL INFILE"max\_allowed\_packet"1MB

- [BUG#6399R](http://bugs.mysql.com/6399)esultSetMetaData.getColumnDisplaySize()

-"autoDeserialize"""BLOBjava.lang.Objects

-Field.isOpaqueBinary()"CHAR(n) CHARACTER SET BINARY"ResultSet.g

-java.io.BufferedInputStream"useReadAheadInput=false"

- [BUG#6348I](http://bugs.mysql.com/6348)PV6IPV6 IPsocket.connect()1

09-04-04 3.1.4-beta

- [BUG#4510C](http://bugs.mysql.com/4510)onnector/j 3.1.3 betaBuffer.readInt() -> Buffer.rea

[-Databas](http://bugs.mysql.com/6359)eMetaData.getTables()getTableTypes()VIEWMySQL5.0.x

[BUG#4642S](http://bugs.mysql.com/4642)erve[rPrepared](http://bugs.mysql.com/6359)Statement.execute\*()ArrayIndexOutOfBou

-"useFastIntParsing=false"JDK

-"useOnlyServerErrorMessages"SQLState""""

- [BUG#4689N](http://bugs.mysql.com/4689)ullResultSet.wasNull()
- -"enablePacketDebug=true"
- [BUG#4482R](http://bugs.mysql.com/4482)esultSet.getObject()

-MysqlPooledConnection.close()NPE

- [BUG#5012D](http://bugs.mysql.com/5012)ECIMALServerPreparedStatements
- [BUG#50324](http://bugs.mysql.com/5032).1.xResultSet.getObject()getObject()

-"LOAD DATA LOCAL INFILE"URLJava"allowUrlInLocalInfile"""

-ResultSet.get\*()SQLException"jdbcCompliantTruncation"""JDBC

-"""exception""S1009"SQLStateSQLException"convertToNull"NULL"rou

-ServerPreparedStatement""MysqlIO.clearInputStream()ArrayIndexOu

-com.mysql.jdbc.Message

07-07-04 3.1.3-beta

-CallableStatementsMangle

-CallableStatementsINPUT

- [BUG#4119n](http://bugs.mysql.com/4119)ull

-SQLSQL"useSqlStateCodes"""

-"enablePacketDebug"

-MySQLcom.mysql.jdbc.MysqlErrorNumbersSQLStates

- [BUG#4311m](http://bugs.mysql.com/4311)ediumint

-

-"useTimezone=true"MySQL-4.1.3

-"bigint unsigned"ResultSet.getObject()"bigint unsigned"BigDecim

06-09-04 3.1.2-alpha

char(), varchar()

-"cacheCallableStmts"

-CallableStatement.setOutputParameters()NullPointerException

-MysqlIO.changeUser()

-nio

-

-ServerPreparedStatement.toString()SQL

-"gatherPerformanceMetrics"/

-.close()ServerPreparedStatements

-"logSlowQueries""slowQueriesThresholdMillis"""

-registerOutParameter()prepareCall()

-4.1.0
## -4.1.2

-

- [BUG#3539g](http://bugs.mysql.com/3539)etProcedures()
- [BUG#3540g](http://bugs.mysql.com/3540)etProcedureColumns()
- [BUG#3520D](http://bugs.mysql.com/3520)BMD.getSQLStateType()

-"connectionCollation""set collation\_connection=..."

-MySQL-5.0.0DatabaseMetaData.getProcedures()5.0.15.0.0"show proc

- [BUG#3804g](http://bugs.mysql.com/3804)etWarnings()SQLWarningDataTruncation

-5.0.05.0.1"4.1.2+"

02-14-04 3.1.1-alpha

-UpdatableResultSets

[-MySQLJVM](http://bugs.mysql.com/3146)ASCII

 $\mu$   $\mu$ 

-BlobClobInputStreamsReaders

-MySQL-4.1Statement.getWarnings()"SHOW WARNINGS"

-TYPE\_FORWARD\_ONLYJDBC

-DriverPropertyInfoConnectionDataSource

-NIONIO"useNIO=true"

-SAVEPOINTsMySQL >= 4.0.144.1.1

-"mysql\_change\_user()...""com.mysql.jdbc.Connection"changeUser()

-JDBC

-

-

-

-ConnectionProperties""profileSql"profileSQL"

-Buffer.readLenByteArray()0

-.execute\*()PreparedStatement.setBlob()

-EscapeProcessor0

-UpdatableResultSet

-UpdatableResultSet

-useFastDates

-JNDI RefsURL

-5.0.0MySQLDatabaseMetaDatasupportsStoredProcedures()

-Connection.prepareCall()

-1.4JDKDateTimeValueCalendar.getTimeInMillis()IllegalAccessError

- [BUG#1673"](http://bugs.mysql.com/1673)%"DatabaseMetaData.getColumns()

-MySQL"FLOAT"java.sql.Types.REAL3.0

-RSMD.isCaseSensitive()

-16M

-CallableStatement

MySQL-5.0.x

-

-

-ServerPreparedStatement.setTimestamp()NullPointerExceptionServe

-build.xml//JVM

-ServerPreparedStatementsNPE

-CommunicationsException.getMessage()

- [BUG#2359N](http://bugs.mysql.com/2359)ULLNullPointerExceptions

-Connection.prepareCall()DatabaseMetaData.getProcedures()getProc

-clearParameters()COM\_RESET\_STMTServerPreparedStatement"long bin

-3.0.getMetaData()

-TimeUtil.fastDate/TimeCreate()off-by-1900

- [BUG#2502g](http://bugs.mysql.com/2502)etTables()

- [BUG#2606"](http://bugs.mysql.com/2606)YEAR"
- -
- [BUG#2623](http://bugs.mysql.com/2623)

-3.0

-ConnectionPropertiesConnectionProperties

- [BUG#2671N](http://bugs.mysql.com/2671)ULL

-

-DocBook

02-18-03 3.1.0-alpha

-"requireSSL"

-"useServerPrepStmts"""""4.1""4.1DML

-Connection.close()JDBC

06-23-05 3.0.17-ga

- [BUG#5874u](http://bugs.mysql.com/5874)seTimeZone='true'Timestamp/Time
- [BUG#7081D](http://bugs.mysql.com/7081)atabaseMetaData.getIndexInfo()""

-"MYSQL\_TYPE\_VARCHAR"

-"useOldUTF8Behavoior"MySQL-4.1"utf-8"JDBCMySQL-4.0.x

- [BUG#7316g](http://bugs.mysql.com/7316)etConnection()
- [BUG#7033S](http://bugs.mysql.com/7033)QLPreparedStatementsBig5
- [BUG#6966](http://bugs.mysql.com/6966)
- [BUG#7061P](http://bugs.mysql.com/7061)reparedStatement.fixDecimalExponent()"+"MySQL
- [BUG#7686T](http://bugs.mysql.com/7686)imestamp"\_binary"UpdatableResultSet.refreshRow()

-Connector/J 3.1SQLState"useSqlStateCodes=true"""Connector/J 3.1""

- [BUG#7061P](http://bugs.mysql.com/7061)reparedStatement.fixDecimalExponent()"+"MySQL
- {fn convert(..., type)}SQLODBC

-configureClientCharset()useOldUTF8Behavior=true

- [BUG#7607M](http://bugs.mysql.com/7607)S932SHIFT\_JISWindows\_31Jsjis

- [BUG#6549#](http://bugs.mysql.com/6549)7607sjisCP943
- **[BUG#8064](http://bugs.mysql.com/8064)**
- [BUG#8812D](http://bugs.mysql.com/8812)BMD.getIndexInfo()NON\_UNIQUE
- [BUG#9098](http://bugs.mysql.com/9098)</u>DATE/TIME/TIMESTAMP/TIMESTAMPCURRENT\_\*""Updatable
- [BUG#8629"](http://bugs.mysql.com/8629)EUCKR""SET NAMES euc\_kr"MySQL-4.1

-DatabaseMetaData.supportsSelectForUpdate()

-Windows-31JCP934MS932PreparedStatement.setBytes()

-"EUC\_JP\_Solaris""eucjpms"MySQL3.1eucjpms5.0.3

11-15-04 3.0.16-ga

-MySQL-4.1Connection.changeUser()

-ResultSetMetaData.isReadOnly()MySQL-4.1""

-20

- [BUG#5664R](http://bugs.mysql.com/5664)esultSet.updateByte()ArrayOutOfBoundsException
- -DatabaseMetaData.getTypes()NUMERIC
- [BUG#6198B](http://bugs.mysql.com/6198)uffer.readString(string)"off-by-one"

-"tinyInt1isBit"TINYINT(1) -> BIT/BooleanJDBC""

-4.1.1"character\_set\_results"

-useUnbufferedInput""

- [BUG#6231R](http://bugs.mysql.com/6231)esultSet.getTimestamp()TIME
- 09-04-04 3.0.15-production
	- [BUG#4010G](http://bugs.mysql.com/4010)BKStringUtils.escapeEasternUnicodeByteStream
	- [BUG#4334a](http://bugs.mysql.com/4334)utoReconnect"#"SocketFactory connect()String hostin

-MysqlConnectionPoolDataSourcerollback()/"rollbackOnPooledClose"

-checkRowPos()

- [BUG#4742D](http://bugs.mysql.com/4742)BMD.getTypeInfo()"DOUBLE"

-FLOSS

- [BUG#4808P](http://bugs.mysql.com/4808)ooledConnection.close()NPE
- [BUG#4138](http://bugs.mysql.com/4138)[BUG#4860D](http://bugs.mysql.com/4860)BMD.getColumns()JDBCRSMD.getColumnType()RSM

-"Production"-"GA"

- [BUG#4880R](http://bugs.mysql.com/4880)SMD.getPrecision()0TINYBLOBBLOBMEDIUMBLOBLONGBLOBBL
- [BUG#5022"](http://bugs.mysql.com/5022).close()"Field[]
- [BUG#5069R](http://bugs.mysql.com/5069)esultSet.getMetaData()SQLException.close()checkClos

-4.1.x

- -MySQL-4.1.xPreparedStatement.setBytes()set\*Stream()"\_binary"
- 05-28-04 3.0.14-production

-URL

05-27-04 3.0.13-production

- [BUG#3848M](http://bugs.mysql.com/3848)ySQLDatasource

- [BUG#3920M](http://bugs.mysql.com/3920)ysqlConnectionPoolDataSource"No Database Selected"
- [BUG#3873P](http://bugs.mysql.com/3873)reparedStatement.getGeneratedKeys()1
- 05-18-04 3.0.12-production

-TYPE\_NAMEDatabaseMetaData.getColumns()

-"failOverReadOnly"

-3.1"change user""reset server state"MysqlConnectionPoolDataSour

-MySQL-4.1SJIS/GBK/BIG5

-MysqlDataSourceMysqlConnectionPool"url"

-"23000"SQLState

-3.1

-getGeneratedKeys() [BUG#2957](http://bugs.mysql.com/2957)

-java.util.DatePreparedStatement.setObject()Timestamp

-setBytes()/setBinary/CharacterStream()BLOB/CLOB BUG#26

-"SHOW COLLATION"MySQL-4.1.0

-"binary""US-ASCII"4.1.2DATETIME

-"SET character\_set\_results"

->= 4.1.0MySQL"SET NAMES"charsetnr

-ResultSetMetaDatagetColumnCharacterEncoding()getColumnCharacter

->= 4.1.0MySQLcharacter\_set\_results

- [BUG#3511S](http://bugs.mysql.com/3511)tringUtils.escapeSJISByteStream()

-StringUtils.escapeSJISByteStream()escapeEasternUnicodeByteStrea

- [BUG#3554U](http://bugs.mysql.com/3554)RLMalformedURL exception

-characterEncodingMySQLJava

-JVMMySQL

-junit.text[ui.TestRu](http://bugs.mysql.com/3103)nnerAntEclipse

- [BUG#3557U](http://bugs.mysql.com/3557)pdatableResultSetmoveToInsertRow()

- [BUG#3570\\*](http://bugs.mysql.com/3570)BLOBs \*TEXT
- [BUG#3520D](http://bugs.mysql.com/3520)BMD.getSQLStateType()

-PreparedStatement.setString()

- StringRegressionTest 4.1-unicode

02-19-04 3.0.11-stable

-"characterEncoding""utf8""utf-8""SET NAMES utf8"Java"utf-8"

-AutoReconnect [BUG#2447](http://bugs.mysql.com/2447)

-1 [BUG#2578](http://bugs.mysql.com/2578)

-"useUnbufferedInput"JVM http://developer.ja

-lower\_case\_table\_names"on/off""1""2""3"

-ResultSetMetaData.getColumnClassName()TINYINTSMALLINT"java.lang

-ResultSetMetaData.getColumnClassName()FLOAT"java.lang.Double"

-ResultSetMetaData.getColumnClassName()BINARYVARBINARYLONGVARBIN

-ConnectionPoolDataSource

01-13-04 3.0.10-stable

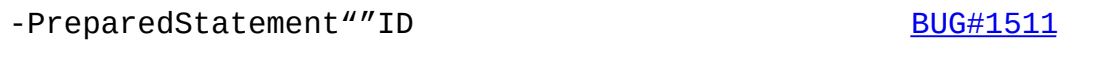

-PacketTooLargeException"Friendlier" [BUG#1534](http://bugs.mysql.com/1534)

-3.1checkUpdatability()UpdatableResultSets

-Statement.setMaxRows()ArrayIndexOutOfBounds [BUG#1695](http://bugs.mysql.com/1695)

- [BUG#1576B](http://bugs.mysql.com/1576)LOB

-Statement.getGeneratedKeys()REPLACE

- [BUG#1630R](http://bugs.mysql.com/1630)esultSet.updateFoo()NPE

-4.1.1auth

- [BUG#1731D](http://bugs.mysql.com/1731)ata[baseMetaD](http://bugs.mysql.com/2852)ata.getImported/Exported/CrossReference
- [B](http://bugs.mysql.com/1775)[UG#1775D](http://bugs.mysql.com/2855)atabaseMetaData.getSystemFunction()"VResultsSion"
- [BUG#1592](http://bugs.mysql.com/1592)

-MySQL LONGTEXTDatabaseMetaData.getColumns()Types.LONGVARCHAR

-TINYINTSMALLINTResultSet.getObject()Java"Integer" BUG 2

-"alwaysClearStream"

-"Server Configuration Denies Access to DataSource"

-Autoreconnectcatalog

-ResultSet.updateClob()

-CHAR/VARCHARResultSetMetaData.isCaseSensitive()

- [BUG#1933"](http://bugs.mysql.com/1933)maxRows"
- [BUG#1925D](http://bugs.mysql.com/1925)BMD.extractForeignKeyFromCreateTable()
- [BUG#1914](http://bugs.mysql.com/1914) {fn convert ... }
- [BUG#19581](http://bugs.mysql.com/1958)ArrayIndexOutOfBounds
- [BUG#2006S](http://bugs.mysql.com/2006)ELECTResultSet.findColumn()1JDBC

-PreparedStatement.setTimestamp()

-SingleByteCharsetConverter

-"cachePrepStmts""prepStmtCacheSize""prepStmtCacheSqlLimit"

-PreparedStatements

-LOAD DATA LOCAL INFILE"file.encoding"

-SQLStates

-MySQL-4.1.0"ko18\_ru""ko18r"

 $-Bu$ ffer.writeString()"  $\sqrt{0"}$ 

-"connect w/ JDK-1.4.0""danish"

-SQLError"41000"SQLStates

-"maxRows"0

10-07-03 3.0.9-stable

-ResultSetPreparedStatementDate

-Buffer.readString()

-ResultSet.previous()1bugs.mysql.com

-setMaxRows()LIMITPreparedStatement

- [BUG#661r](http://bugs.mysql.com/661)efreshRow

-DatabaseMetaDataInnoDB [BUG#517](http://bugs.mysql.com/517)[BUG#664P](http://bugs.mysql.com/664)arwinder S

-3.14.1SQL

-UpdatableResultSetgetXXX() [BUG#675](http://bugs.mysql.com/675)

-moveToInsertRow()UpdatableResultSetinsertRow BU

-NULLDatabaseMetaData.getColumns()NULL

-TYPE\_FORWARD\_ONLYCONCUR\_READ\_ONLY

-MySQL

-SQLExceptionsRowDataDynamic

-useTimezone==trueTZ [BUG#774](http://bugs.mysql.com/774)

- [BUG#848](http://bugs.mysql.com/848)

 $^{\prime\prime\prime\prime}$ 

-ResultSet.getXXX()

-I/O

-PooledConnection.getConnection() BUG

-+/- INFMySQLNaN0setDouble/setFloat()+/- INFNaN

 $-$  [BUG#879S](http://bugs.mysql.com/879)JISGBK"  $\setminus$ ""  $\setminus$ "

-""100yield()CPU

- [BUG#1099D](http://bugs.mysql.com/1099)atabaseMetaData.getColumns()"set"

-Statement.setMaxRows()

-CLOB.truncate() [BUG#1130](http://bugs.mysql.com/1130)

-CLOB.setChracterStream(), [BUG#1131](http://bugs.mysql.com/1131)

-databaseNameportNumberserverNameMysqlDataSourceFactory

- [BUG#12471](http://bugs.mysql.com/1247)27ResultSet.get/setString

-3.14.11auth.

-com.mysql.jdbc.util.BaseBugReport

-"clobberStreamingResults""""""clobber"""

05-23-03 3.0.8-stable

-Driver.getPropertyInfo()URL

-Statement.getGeneratedKeys()INSERTS

-"LOAD DATA [LOCAL] INFILE"JVM

-Connection.cleanup()

-Ant"compile-core""compile-driver"

-Statement.executeUpdate()getGeneratedKeys()getUpdateCount()

-Unicode0xFFFFArrayOutOfBoundsException Bug [#378](http://bugs.mysql.com/378)

[-"REPLAC](http://bugs.mysql.com/1246)E"

-

-SJISNaoto Sato

-

-

-

-EscapeProcessor

-Statement.close()

04-08-03 3.0.7-stable

-MysqlPooledConnection.close()

-PreparedStatement.setClob()StringIndexOutOfBoundsException

- 4.1

-Driver.connect()Driver.acceptsUrl()

-IOExceptions

-ResultSetMetaData.getColumnTypeName()"YEAR"

-DBMD.getPrimaryKeys()"pri"

-SQLExceptions

-Connection.setProfileSql(boolean)

-MySQL-4.1/

-"max\_allowed\_packet""LOAD DATA LOCAL INFILE"

-GBKBig50x5c ('\')

-DATEResultSet.getTimestamp()

-alignPacketSize()MAX\_ALLOWED\_PACKETJVM

-autoReconnectingConnection.isReadOnly()

02-18-03 3.0.6-stable

-ResultSetMetaDatacatalog""Sun CachedRowSetNullPointerExceptions

-DBMD.getTypeInfo()DBMD.getColumns()TEXT/BLOB

-"ignoreNonTxTables""""non transactional tables"

-SQLExceptions

-Statement.setMaxRows()"LIMIT"

-/.executeQuery()INSERT

-ResultSet

-ResultSetMetaData.isWritable()

-DBMD.nullsAreSortedAtStartNULL""4.0.24.0.10""

-Blob.setBytes()BlobResultSetPreparedStatementMySQL""

-Connector/J 3.14.1

01-22-03 3.0.5-gamma

-Buffer.fastSkipLenString()ArrayIndexOutOfBounds

-Connection.getTypeMap()TypeMapMySQLIBM WebSphere 5.0

-DBMD.getColumns()LONGTEXT

-MySQLConnection.getTransactionIsolation()TX\_ISOLATION

-DatabaseMetaData.getColumns()getPrimaryKeys()getIndexInfo()getE

-PreparedStatementssetBinaryStream()

-ResultSet.isBeforeFirst()

 $^{\prime\prime\prime\prime}$ 

01-06-03 3.0.4-gamma

-Connection.setCatalogID

-PreparedStatementID

-setByte()PreparedStatementsbyte[]

-MysqlIOPreparedStatements

-"strictUpdates"""SELECT""

-4.0.8

-PreparedStatement.executeBatch()

12-17-02 3.0.3-dev

-SingleByteCharConvertercharsToByte

-SingleByteCharConverter

-Fields.java

-Connection.nativeSQL()

-"-- recognize '--'"testsuite.EscapeProcessingTest

-DBMD.getImported/ExportedKeys()

-ResultSetMetaData.getPrecision()

-ResultSetMetaData.getColumnTypeName()TEXTBLOBBLOBTEXT

-4.1Buffer.isLastDataPacket()

-CLIENT\_LONG\_FLAGisAutoIncrement()

-ResultSetMetaData.isAutoIncrement()Field.isAutoIncrement()

-DatabaseMetaData"lower\_case\_table\_names"

 $-MySQL-4.1$ 

-/UpdatableResultSetMySQL-4.1

-"continueBatchOnError"""Statement/PreparedStatement.executeBatc

-createStatementprepareStatementsetTransactionIsolationsetAutoCo

-"LOAD DATA LOCAL INFILE ...""allowLoadLocalInfile"README

 $-$ "?""  $\sqrt{0}$ "

-

- NamedPipeSocketFactoryWindowsREADME

11-08-02 3.0.2-dev

-PreparedStatements

-ResultSet.setFetchDirection(FETCH\_UNKNOWN)

-Statement.setFetchSize()

-ResultSet.getLong()

-ResultSet.updateBlob()

-UpdatableResultSetResultSet

-"""UnsupportedEncodingException"

-ASCII

-"useHostsInPrivileges""""DBMD.getColumn/TablePrivileges""@hostn

-DBMDNULLJDBCMySQL

-SSLREADME

-autoCommit

-"SHOW CREATE TABLE"DatabaseMetaDataDELETE

-SJIS"0x5c"

-Clob.getSubString()1

-Clob.truncate()

-Clob.setString()

-Clob.setAsciiStream()

-Clob.setCharacterStream()

-com.mysql.jdbc.MiniAdmin"shutdown"MySQLJavaMySQL

-"connectTimeout"JDK-1.4

-autoCommit(false)autoReconnect

-"queriesBeforeRetryMaster"50

-DBMD.supportsResultSetConcurrency()ResultSet.TYPE\_SCROLL\_INSENS

-ResultSet.isLast()""

- PreparedStatementsetBinary/Ascii/Character Stream()"useStreamL

-EscapeProcessorConnectionDatabaseMetaData"Strings smarter"

09-21-02 3.0.1-dev

-ResultSet.getRow()1

-RowDataStatic.getAt()1

-ClobResultSet.getClob()PreparedStatemtent.setClob()PreparedStat

-URLsocketTimeout

- Connection.isClosed()"Ping"

-"getAutoCommit() == false"Connection.close()rollback()

 $-$  """"""""

-

-ResultSetMetaData.isSigned()TINYINTBIGINT

-ResultSet.getCharacterStream()

-DatabaseMetaData.getTableTypes()"LOCAL TEMPORARY"

- Java

07-31-02 3.0.0-dev

- !!! !!! GPLGPL [mark@mysql.com](mailto:mark@mysql.com)

- JDBC-3.0Statement/PreparedStatement.getGeneratedKeys()ResultSe

-50-100

-..."com.mysql.jdbc.Driver"MySQL-AB

-PreparedStatement

-READMEDoron

-MySQL-4.0README

- JDBC

-DBMetaDataSF582086582086

-java.sql.Types.FLOATSF579573

- ResultSet.getTimestamp()DATESF559134

- ResultSet.getDate/Time/TimestampMySQLSF586058

- TestsuiteJunit [www.junit.org](http://www.junit.org/)

-JDK-1.2

-README

-

-MysqlIO

-Alex Twisleton-Wykeham-Fiennes

05-16-02 2.0.14

-

- PreparedStatement.close()SF553268

-ID" —ansi""--sql-mode=ANSI\_QUOTES""""

- ResultSet.getDouble()JDK

- LogicalHandle.isClosed()

-SQLSTDERRJDBC url"profileSql=true"README

-relaxAutoCommit

04-24-02 2.0.13

-

-unicodeSF541088

-PrepStmtBlob

-DataSource(s)set/getPortNumber()SF548167

-MySQLXADataSourcesetURL()SF546019

-PreparedStatement.toString()SF534026

-ResultSetMetaData.getColumnClassName()

- JDBC-3.0Statement.getGeneratedKeys()JDK-1.4

- DBMetaData.getIndexInfo()PAGESSF542201

04-07-02 2.0.12

-

-ConnectionMysqlLogicalHandlegetIdleFor()

-520615520393

-DBMDgetTable/ColumnPrivileges()484502

-getTypeInfo()Al DavisKid Kalanon

-PreparedStatementBIT51870

-ResultSetgetRow()527165

-PreparedStatementResultSet

-PreparedStatement1538286528785

- ResultSet: NULL

- DataSourcessetUrl511614525565532816528767

-DatabaseMetaDataID518108

-YEAR533556

- ResultSet.insertRow()auto\_incrementMySQL

-ResultSet.refreshRow()

-testsuite.Traversal afterLast()Igor Lastric

01-27-02 2.0.11

- DBMD.getImported/ExportedKeys()getCrossReference() DELETE\_RUL

-Statement.java

-BLOB"Unexpected end of input stream"

01-24-02 2.0.10

-MysqlIO"Unexpected end of input stream"507456

-Websphere 4MysqlConnectionPoolDataSource"null-pointer-exceptio

01-13-02 2.0.9

-

- Antjar487669

-MysqlIO.readPacket()488663

-DatabaseMetaData.getExported/ImportedKeys()getCrossReference()

-DataSourceorg.gjt.mm.mysql.jdbc2.optionalPooledConnectionDataS

-Todd Lizambri

-486265

-DatabaseMetaData495101

-PreparedStatement.setTimestamp()1491577

-"||"VisualAge"||""||""--ansi"mysqld491680

-PreparedStatement488663

11-25-01 2.0.8

-Daniel Rall

- XADataSource/ConnectionPoolDataSource

- PreparedStatement.setAnyNumericType()"+"MySQL

- DatabaseMetaData.getPrimaryKeys()getBestRowIdentifier()Key\_ty

10-24-01 2.0.7

- PreparedStatement.setCharacterStream()

-autoReconnect=truefinalizerGC

-MySQLResultSetMetaData.getPrecision()1

-NULLResultSet.getBlob()NULL

-useUnicode=truecharacterEncodingDmitry Vereshchagin

-Dmitry Vereshchagin

-DatabaseMetaData.supportsTransactions()supportsTransactionIsol

-SQLPreparedStatement

-ResultSet.isAfterLast()""

-PreparedStatement.setTimestamp()Erik Olofsson

-URL"captializeTypeNames=true"WebObjectsAnjo Krank

-NULL

- PreparedStatement.setDouble()

-MySQL3.21.23PreparedStatement.setBoolean()1/0

06-16-01 2.0.6

-PreparedStatement

-ResultSet.java

06-13-01 2.0.5

- ResultSet.getBlob() ArrayIndex

-ResultSetMetaData.getColumnTypeNameTEXT/BLOB

-BLOBArrayIndexOutOfBounds

-Connection.setIsolationLevel()ISOLATION

-PreparedStatement.executeUpdate()NPE

-TIMESTAMP

-PreparedStatement.setObject()Byte

- ResultSet.getBoolean()"-1"""

- ResultSet+/-Inf/inf

-NULLResultSet.insertRow()

- DataBaseMetaData.getCrossReference()ArrayIndexOOB

-getObject()TINYINT->ByteSMALLINT->Short

12-03-00 2.0.3

-JDBC2getBigDecimal()

--/+INF

-

-ASCII

-MAX\_ALLOWED\_PACKETBlob

-java.sql.Blob"1"

-"ultraDevHack"URL""Macromedia UltraDev

04-06-00 2.0.1
-RSMD.isWritable()Moritz Maass

-getObject()TEXT

-

- DatabaseMetaData.getPrimaryKeys()key\_seqBrian Slesinsky

-JDBCPreparedStatements

-JDBC-2.0Ron SmitsNick BrookCessar GarciaCarlos Martinez

02-21-00 2.0pre5

-

-

-

01-10-00 2.0pre4

-insertRow()Cesar Garcia

-JDBC-2.0JDBC-2.0JDKJohn Baker

- Statement.getUpdateCount()SQL-92

10-29-99

-Statement/PreparedStatement.getMoreResults()Noel J. Bergman

-PreparedStatement.setObject()ShortJeff Crowder

-/

-Autoreconnectping

08-17-99 2.0pre

-

-JDK-1.2JDK-1.1JDK-1.2JVM

-NULLTim Endres

-SQLExceptionsBlas Rodriguez Somoza

-Christian Motschke

07-04-99 1.2b

-doc/mm.doc/book1.html

-DBMDnull"%"

- DBMDgetXXX()

-ResultSet.getDate()getTime()getTimestamp()Alan Wilken

- EscapeProcessor"  $\qquad \qquad \qquad \backslash \{ \ \backslash \}'''' \{ \text{ or } \}''$ Alik

-Juho Tikkala

-NULLResultSet.getObject()NULLBen Grosman

-MySQLResultSet.getObject()Chris Perdue

-DataInput/OutputIO12

-JVMJVM"ISO8859\_1"

-"ISO8859\_1"JVMFritz Elfert

-MysqlIO

 $-$ <sup>*"*</sup> {}"

04-14-99 1.2a

-Javasoft JVM

-ResultSet.getBoolean()"y""n""1""0"Tim Pizey

-ResultSet.getTimestamp()Richard Swift

- getByte()Ray Bellis

- DatabaseMetaData.getTypeInfo()DATEPaul Johnston

-"fn"EscapeProcessorlocomotive.orgPiyush Shah

-EscapeProcessorRyan Gustafson

-"jdbc:mysql://host:port"URLRichard Lobb

03-24-99 1.1i

-PreparedStatementsTimestamps

-RSMDRSNull

-jikesms!

03-08-99 1.1h

-" {"" }"Craig Coles

-DATETIMETIMESTAMPBETWEENCraig Longman

- MysqlIO.quit()Michael Brinkman

-Driver.getPropertyInfoNullPointerExceptionDave Potts

-MysqlDefs\*textChris at Leverage

-PreparedStatementsetDoubleJ.S. Ferguson

-RSMDgetScale()getPrecision()James Klicman

-DECIMALNUMERICgetObject()Bert Hobbs

-NullDBMD.getTables()Richard Lobb

-"client not authorized"Hannes Wallnoefer

02-19-99 1.1g

-BlobUnicodeuseUnicode

-PreparedStatementsetXXXStreamMySQL

-getDriverPropertyInfo()

12-31-98 1.1f

-UnicodeJVMStringBufferString

-PreparedStatement.streamToString()Uwe Schaefer

- URLSQLNullPointerExceptions

- PreparedStatementsetObject()StringTime/DateRobert Currey

-Buffer.readInt()IO1.1dSamo Login

11-03-98 1.1b

-DatabaseMetaDataIBM VAJ-BuilderJac Kersing

-ResultSet.getBoolean()NULLBarry Lagerweij

-JDBC-2.0

-MysqlIOBuffer""

9-29-98

-PreparedStatementsetXXX()setNull()Erik Ostrom

-Types.OTHERPreparedStatementsetObject()

- Util1readObject()

9-02-98 – 1.1

-MysqlIO.nextRow()""Buffer.isLastDataPacket()

- Connection.getCatalog()Connection.setCatalog()

- Statement.setMaxRows()maxRowsURLStatement.setMaxRows()maxRows

-PingURL"autoReconnect=true""maxReconnects=n"3"initialTimeout=n

8-24-98 1.0

-

- Buffer.javaBlob

-JDBCLPGL

8-14-98 -

- Buffer.readLenString()BLOB

-PreparedStatement.stringToStreamBLOB

-PreparedStatement.setDate()1Vincent Partington

-URL?user=...

8-04-98 0.9d

-

- ICETim EndresGNU GPLJavaorg.gjt.mmorg.gjt.mm.mysqlTim

-getTypeInfo()

- DatabaseMetaDataIDEJbuilder

-JavaDoc

-.zip.tar.gz

7-28-98 0.9

-getTypeInfo()JDBCConnection.rollback()SQLException

-PreparedStatementJDBC APIInputStreams

-ResultSet11

- DatabaseMetaData.getTables()DatabaseMetaData.getColumns()Data

-executeUpdate()AUTO\_INCREMENTIDexecuteUpdate()SQLWarningsLAST\_

AUTO\_INCREMENTexecuteUpdate()clearWarnings()

7-06-98 0.8

-MysqlIOBufferClassLoaderIllegalAccessmm.mysql

Joe Ennis [jce@mail.boone.com](mailto:jce@mail.boone.com)

7-01-98 0.7

-getColumns()DatabaseMetadata problems

Costin Manolache [costin@tdiinc.com](mailto:costin@tdiinc.com)

5-21-98 0.6

-MysqlIO.javaResultSet.javaRichard Swift Richard.Swift@ka

-GWE15

- DatabaseMetaData

- \* getTables()
- \* getTableTypes()
- \* getColumns
- \* getCatalogs()

# **26.4. MySQL Connector/MXJ**

[26.4.1.](#page-1990-0) [26.4.2.](#page-1990-1) [26.4.3.](#page-1991-0) Junit [26.4.4.](#page-1991-1) Junit [26.4.5.](#page-1992-0) JDBC [26.4.6.](#page-1994-0) Java 26.4.7. [MysqldResource](#page-1995-0) API 26.4.8. [JMX\(custom\)](#page-1996-0) 26.4.9. JMX [\(JBoss\)](#page-1998-0) [26.4.10.](#page-2000-0)

# <span id="page-1990-0"></span>**26.4.1.**

MySQL Connector/MXJJavaMySQLConnector/MXJJavaJMX MbeanMySQLJDBCURLURLJava

MySQL Connector/MXJMySQLjava

JMX MbeanMySQL Connector/MXJJMX v1.2MbeanJboss4MbeanJMX API

#### JDBCJMX MbeanJboss

<http://dev.mysql.com/downloads/connector/mxj/>

[java@lists.mysql.com](mailto:java@lists.mysql.com)

# <span id="page-1990-1"></span>**26.4.2.**

- $\bullet$  Linux, i386
- Windows NT, x86
- Windows 2000, x86
- Windows XP, x86
- Solaris 9, SPARC 32

# <span id="page-1991-0"></span>**26.4.3. Junit**

Junit

"MysqldResource"MySQLi386LinuxOS WindowsSolaris

1. JDK-1.4JREJSP

2. CLASSPATHMySQL Connector/J3.1 <http://dev.mysql.com/downloads/connector/j/>

- 3. JMX1.2.1javax.management
- $\cdot$  JBoss 4.0rc1
- · Apache Tomcat 5.0
- · SunJMX1.2.1 <http://java.sun.com/products/JavaManagement/>
- 4. Junit 3.8.1 <http://www.junit.org/>
- 1. Ant1.5 <http://ant.apache.org/>

# <span id="page-1991-1"></span>**26.4.4. Junit**

1. 3336MySQLMySQLMySQL3306"c-mxj\_test\_port"Java MySQL

"c-mxj\_test\_silent"Java""

2. Junit\$CLASSPATH

- · JUnit
- · JMX
- · Connector/J
- · MySQL Connector/MXJ
- 3. connector-mxj.jarMySQL Connector/MXJ
- 4. cd mysqldjmx
- 5. ant dist

\$TEMP/cmxj/stage/connector-mxj/connector-mxj.jarCLASSPATH

- 6. junit
- 7. java junit.textui.TestRunner com.mysql.management.AllTe

......................................... ......................................... .......... Time: 259.438

OK (101 tests)

## <span id="page-1992-0"></span>**26.4.5. JDBC**

MySQL Connector/J JDBC1JDBC"SocketFactory"MySQL

Connector/MXJ1SocketFactorySocketFactoryMySQLSocketFactory1 "shutdown"

JDBC"socketFactory" "com.mysql.management.driverlaunched.ServerLauncherSocketFactory"

```
1System.outMySQL
```

```
import java.sql.Connection;
import java.sql.DriverManager;
import java.sql.ResultSet;
import java.sql.Statement;
import com.mysql.management.driverlaunched.ServerLauncherSocketFacto
public class ConnectorMXJTestExample {
    public static void main(String[] args) throws Exception {
        String hostColonPort = "localhost:3336";
        String driver = com.mysql.jdbc.Driver.class.getName();
        String url = "jdbc:mysql://" + hostColonPort + "/" + "?"+ "socketFactory="
                + ServerLauncherSocketFactory.class.getName();
        String userName = "root";
        String password = "";
        Class.forName(driver);
        Connection conn = null;
        try {
            conn = DriverManager.getConnection(url, userName, passwo
            Statement stmt = conn.createStatement();
            ResultSet rs = stmt.executeQuery("SELECT VERSION()");
            rs.next();
            String version = rs.getString(1);
            rs.close();
            stmt.close();
            System.out.println("------------------------");
            System.out.println(version);
            System.out.println("------------------------");
        } finally {
            try {
                conn.close();
            } catch (Exception e) {
                e.printStackTrace();
            }
            ServerLauncherSocketFactory.shutdown(hostColonPort);
        }
```
}

}

#### CLASSPATHconnector-mxj.jarConnector/J

java ConnectorMXJTestExample

#### MySQL"server"JDBC32

```
String url = "jdbc:mysql://" + hostColonPort + "/"
        + "?"
        + "socketFactory="
        + ServerLauncherSocketFactory.class.getName();
        + "&"
        + "cacheServerConfiguration=true"
        + "&"
        + "useLocalSessionState=true"
        + "&"
        + "server.basedir=/opt/myapp/db"
        + "&"
        + "server.datadir=/mnt/bigdisk/myapp/data";
```
# <span id="page-1994-0"></span>**26.4.6. Java**

1javaMySQLcom.mysql.management.MysqldResource java.io.File"stdout""stderr"

```
java.util.MapMySQLjava.util.Map
```
MysqldResourcejava.util.MapMySQLjavaMySQL

import com.mysql.management.MysqldResource;

```
...
  public void startMySQL() {
      File baseDir = new File(ourAppDir, "mysql");
      mysqldResource = new MysqldResource(baseDir);
      Map options = new HashMap();
      options.put("port", "3336");
      String threadName = "OurApp MySOL";
      mysqldResource.start(threadName, options);
```

```
}
public void stopMySQL() {
    if (mysqldResource != null) {
        mysqldResource.shutdown();
    }
   mysqldResource = null;
}
public java.sql.Connection getConnection() throws Exception {
   String db = "test";String url = "jdbc:mysql://localhost:3336/" + db;
   String userName = "root";
   String password = ";
   Class.forName(com.mysql.jdbc.Driver.class.getName());
    return DriverManager.getConnection(url, userName, password);
}
```
# <span id="page-1995-0"></span>**26.4.7. MysqldResource API**

· public MysqldResource(File baseDir, PrintStream out, PrintStream err);

MySQL"basedir"

public MysqldResource(File baseDir);

MySQL"basedir"System.outSystem.err

public MysqldResource();

Basedirjava.io.tempdirSystem.outSystem.err

MysqldResource API

void start(String threadName, Map mysqldArgs);

MySQL"threadName"MySQL"map"

void shutdown();

```
MysqldResourceMySQL
```
· Map getServerOptions();

MySQL

· boolean isRunning();

MySQL""

· boolean isReadyForConnections();

 $\cdots$ 

· void setKillDelay(int millis);

"Kill Delay"30""

· void addCompletionListenser(Runnable listener);

"listener"

```
· String getVersion();
```
MySQL

· void setVersion(int MajorVersion, int minorVersion, int patchLevel);

1MySQL

# <span id="page-1996-0"></span>**26.4.8. JMX(custom)**

JMXSUNJboss

JMXMysqldDynamicMBean com.mysql.management.jmx. JMX

- 1. MysqldDynamicMBean
- 2. com.sun.jdmk.comm.HtmlAdaptorServerJMXWeb

WebMySQL

- 1.
- · JDK, JUnit, Connector/J, MySQL Connector/MXJ
- · JMXSUN
- · PATH, JAVA\_HOME, ANT\_HOME, CLASSPATH
- 2.

rebuild with the "sunri.present"

ant -Dsunri.present=true dist

re-run tests:

java junit.textui.TestRunner com.mysql.management.AllTestsSuite

- 3.
- 4. java com.mysql.management.jmx.sunri.MysqldTestAgentSunHtmlAdap
- 5.

6. http://localhost:9092/

- 7. MysqldAgent
- 8. "name=mysqld"
- 9. Mbean
- 10. startMysqld
- 11. " Back to MBean View"Mbean
- 12. stopMysqld

13. Javajmx

# <span id="page-1998-0"></span>**26.4.9. JMX (JBoss)**

## MbeanJMXMbeanJboss

- 1. javav1.4.x
- · JAVA\_HOMEJboss JAVA\_HOME
- · JAVA\_HOME/binPATHCLASSPATHjar
- 2. Jbossv4.0RC1

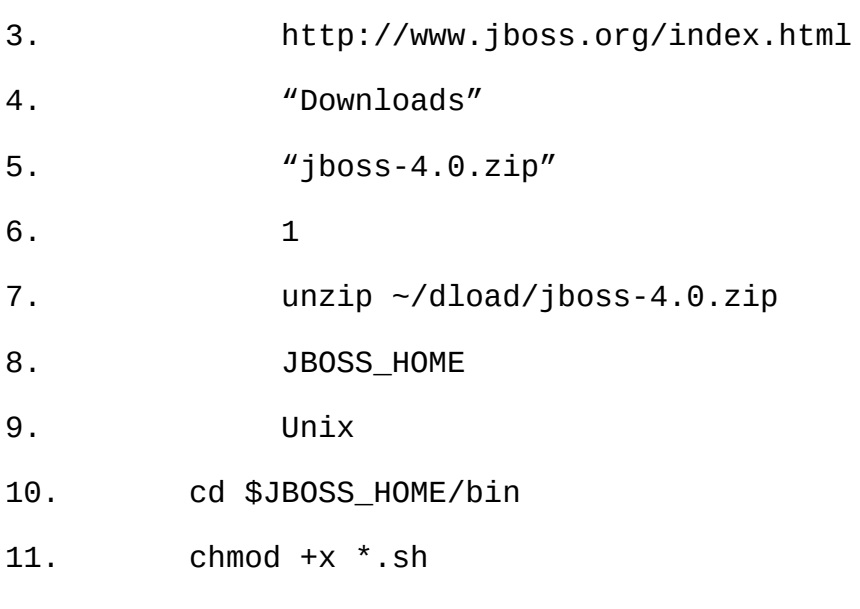

12.connector-mxj.jar\$JBOSS\_HOME/server/default/lib

13.mysql-connector-java-3.1.4-beta-bin.jar \$JBOSS\_HOME/server/default/lib

14.\$JBOSS\_HOME/server/default/deploymxjtest.war

15. index.jsp\$JBOSS\_HOME/server/default/deploy/mxjtest.war

16.\$JBOSS\_HOME/server/default/deploymysqld-service.xml

17. <?xml version="1.0" encoding="UTF-8"?>

#### 18. <server>

- 19. <mbean code="com.mysql.management.jmx.jboss.JBossMysqldD
- 20. name="mysql:type=service,name=mysqld">
- 21. <attribute name="datadir">/tmp/xxx\_data\_xxx</attribute>
- 22. <attribute name="autostart">true</attribute>
- 23. </mbean>
- 24. </server>

#### 25.jboss

- · Unix **\$JBOSS\_HOME/bin/run.sh**
- · Windows **%JBOSS\_HOME%\bin\run.bat**

#### Jboss

- 26. JbossWeb http://localhost:8080/jmx-console
- 27.mysql bulleted mysqld
- 28.JMX MBean ViewMySQL
- 29. "autostart=true" InvokeMySQL" Back to MBean View"Mbean
- 30. MySQLWeb <http://localhost:8080/mxjtest/>

SELECT 1

returned with a result of

#### 1

31.\$JBOSS\_HOME/server/default/deploy/mxjtest.war/index.jspWeb MySQL

32. MySQLJbossMySQLMBean View

MySQL

1.0.6-betaMbeanMySQLJbossJboss

# <span id="page-2000-0"></span>**26.4.10.**

1. Connector/MXJconnector-mxj.jarCLASSPATH

2. JDBC "socketFactory=" + ServerLauncherSocketFactory.class.getName()

JBoss:

- 1. Connector/MXJ connector-mxj.jar\$JBOSS\_HOME/server/default/lib
- 2. Connector/J connector-mxj.jar\$JBOSS\_HOME/server/default/lib

3. \$JBOSS\_HOME/server/default/deployMbeanxml datadirautostart

4. WebJDBC String driver = "com.mysql.jdbc.Driver"; String url = "jdbc:mysql:///test?propertiesTransform="+ "com.mysql.management.jmx.ConnectorMXJPropertiesTransform"; String user

= "root"; String password = ""; Class.forName(driver); Connection conn = DriverManager.getConnection(url, user, password);

datadir

MySQLMySQL [dev.mysql.com](http://dev.mysql.com/doc/mysql/en)

# **27MySQL**

27.1. [MySQL](#page-2002-0) 27.1.1. [MySQL](#page-2002-1) 27.1.2. [MySQL](#page-2002-2) 27.2. [MySQL](#page-2005-0) [27.2.1.](#page-2005-1) 27.2.2. CREATE [FUNCTION/DROP](#page-2006-0) FUNCTION [27.2.3.](#page-2006-1) [27.2.4.](#page-2015-0) 27.3. [MySQL](#page-2017-0)  $27.3.1.$ [27.3.2.](#page-2017-2)

# <span id="page-2002-0"></span>**27.1. MySQL**

27.1.1. [MySQL](#page-2002-1) 27.1.2. [MySQL](#page-2002-2)

MySQLMySQL [1.7.1.1"MySQL"](#page-60-0) MySQL AB MySQLM

# <span id="page-2002-1"></span>**27.1.1. MySQL**

MySQL

- TCP/IP SQL
- Windows NT pipe handlerpipe connect
- process\_alarm()
- mysqldDUSE\_ALARM\_THREAD sig
- flush\_time= *val*
- 
- INSERT DELAYED
- master-host,

**mysqladmin processlist** INSERT DELAYED,

# <span id="page-2002-2"></span>**27.1.2. MySQL**

[27.1.2.1.](#page-2003-0) MySQL [27.1.2.2.](#page-2003-1) MySQL [27.1.2.3.](#page-2004-0) MySQL

UnixMySQLUnixWindows

# MySQLSQLOS/library100%MySQL

## <span id="page-2003-0"></span>**27.1.2.1. MySQL**

(**mysqltest**)(**mysql-test-run**)root **n** test/mysql-test-run cd root ( /usr/local/mysql), runMySQL

**mysqld** 9306 9307

mysql-test/mysql-test-run test\_name.

--force **mysql-test-run**

#### <span id="page-2003-1"></span>**27.1.2.2. MySQL**

## **mysqltest**

- mysql-test/t/\*.test  $\bullet$
- **mysql** MySQL
- SELECT, SHOW, EXPLAIN *@/path/to/res* test **mysqltest -r < t/test-case-name.test**
	- **od -c**
- mysql-test/r test\_name.result test\_name.b.result
- --error error-number","
- source include/master-slave.include/master-slave.include/master-slave.include/master-slave.include/master-slave slave;connection

```
let $1=1000;
while ($1)
{
 # do your queries here
dec $1;
```
}

- **sleep**1.3 **sleep 1.3;**  $\bullet$
- mysql-test/t/test\_name-slave.optmysql-test/t/test\_namemaster.opt
- MySQL <ftp://ftp.mysql.com/pub/mysql/upload/>

# <span id="page-2004-0"></span>**27.1.2.3. MySQL**

MySQL

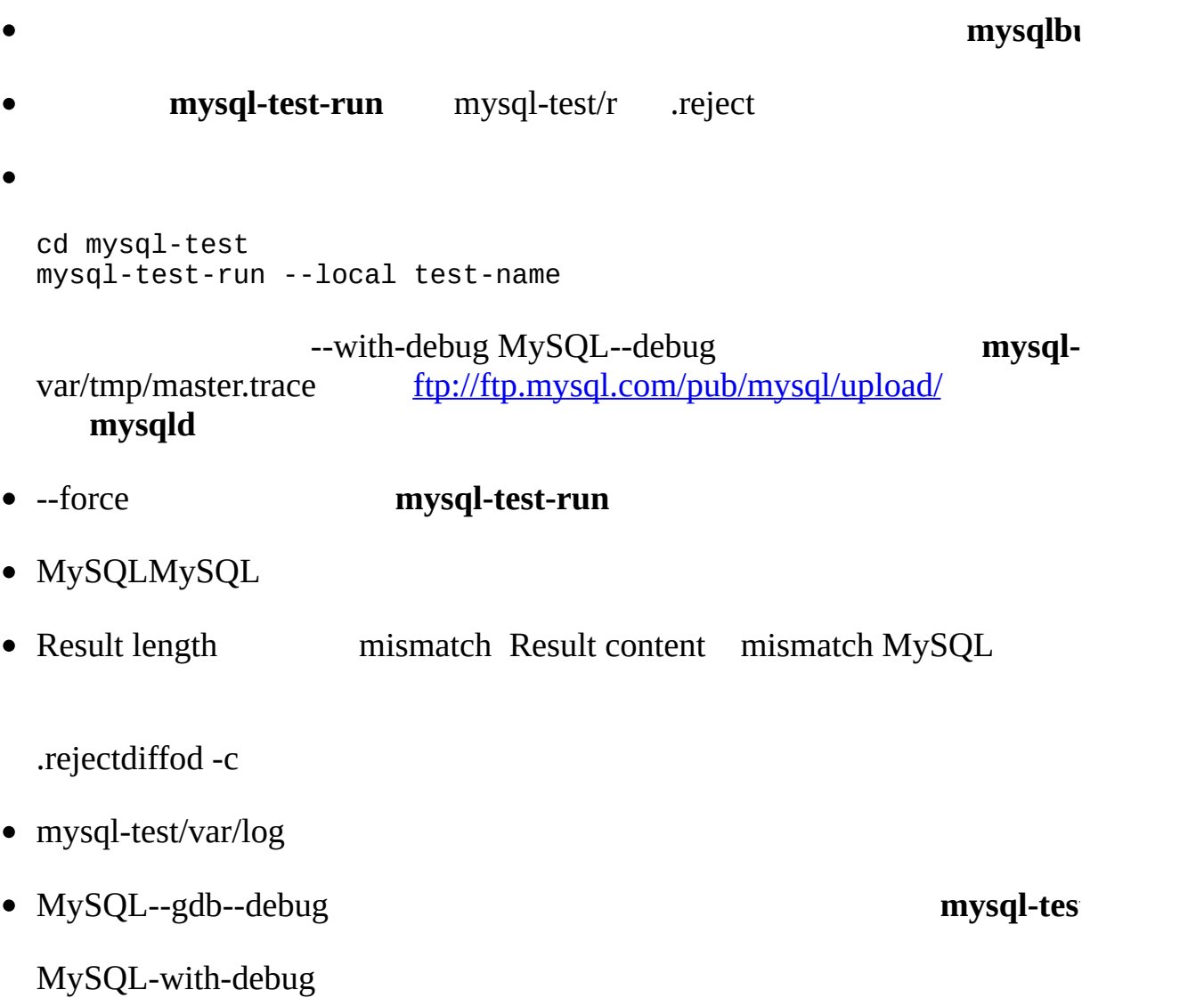

# <span id="page-2005-0"></span>**27.2. MySQL**

[27.2.1.](#page-2005-1) 27.2.2. CREATE [FUNCTION/DROP](#page-2006-0) FUNCTION [27.2.3.](#page-2006-1) [27.2.4.](#page-2015-0)

# MySQL

- (UDF)CREATE FUNCTION "CREATE [FUNCTION/DROP](#page-2006-0) FUNCTION "
- MySQL **mysqld**

- 
- MySQLUDF.
- MySQLUDF UDF

SQL ABS() SOUNDEX()

SQL

UDFUDFMySQLUDF

UDFMySQLsql/udf\_example.cc

# <span id="page-2005-1"></span>**27.2.1.**

MySQL

 $\bullet$   $\div$ 

 $\bullet$ 

- -
- MySQL
- NULL

# <span id="page-2006-0"></span>**27.2.2. CREATE FUNCTION/DROP FUNCTION**

CREATE [AGGREGATE] FUNCTION *function\_name* RETURNS {STRING|INTEGER|REAL} SONAME *shared\_library\_name*

DROP FUNCTION *function\_name*

(UDF)ABS() CONCAT()MySQL

*function\_name* SQLRETURNS

mysql INSERT mysql DELETECREATE FUNCTION mysql.funcDROP FUNCTION  $2.10.2$  ""

CREATE FUNCTIONDROP FUNCTION--skip-grant-tables UDFUDF

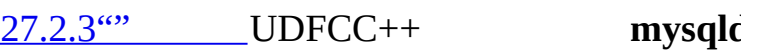

AGGREGATEMySQLSUMCOUNT()AGGREGATE mys[ql.func](#page-1465-0)typemysql.func **mysql** 

<span id="page-2006-1"></span>**27.2.3.**

[27.2.3.1.](#page-2008-0) UDF [27.2.3.2.](#page-2009-0) UDF [27.2.3.3.](#page-2011-0) UDF [27.2.3.4.](#page-2012-0) UDF [27.2.3.5.](#page-2013-0) [27.2.3.6.](#page-2015-1)

UDFCC++MySQL sql/udf\_example.cc

UDF **mysqld**MySQL--with-mysqld-ldflags=-all-static default\_charset\_infosql/udf\_example.ccmetaphone-rdynamicman

dlopenUDF, with-mysqld-ldflags=-rdynamicMySQL

MySQL MySQL-Max

SQLC C++xxxSQLC/C++xxx()(SQLxxx()  $C/C++$ 

 $xxx()C/C++$ 

•  $xxx()()$ 

SQLC/C++

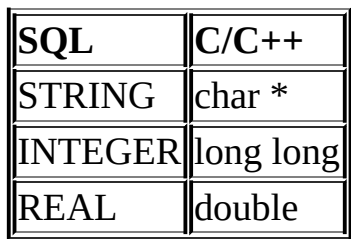

 $\bullet$  xxx\_init()()

xxx()

- $\circ$  xxx()
- MySQL

 $\circ$ 

- $\circ$
- REAL
- NULL  $\circ$
- xxx\_deinit()

xxx()

SQLXXX()MySQLxxx\_init() xxx() xxx\_deinit()

#### SUM()

- $\bullet$  xxx\_clear() 5.1
- xxx\_add()

MySQL UDF

- 1. xxx\_init()
- 2. GROUP BY
- 3. xxx\_clear()
- 4. xxx\_add()
- 5. xxx()
- 6. 3-
- 7. xxx\_deinit() UDF.

xxx\_init()xxx\_deinit()

#### <span id="page-2008-0"></span>**27.2.3.1. UDF**

UDF 27.2.3" MySQL

xxx()SQLxxx()CREATE

#### STRING

char \*xxx(UDF\_INIT \*initid, UDF\_ARGS \*args, char \*result, unsigned long \*length, char \*is\_null, char \*error);

INTEGER

```
long long xxx(UDF_INIT *initid, UDF_ARGS *args,
            char *is_null, char *error);
REAL
double xxx(UDF_INIT *initid, UDF_ARGS *args,
           char *is_null, char *error);
my_bool xxx_init(UDF_INIT *initid, UDF_ARGS *args, char *message);
void xxx_deinit(UDF_INIT *initid);
initid UDF_INIT UDF_INIT
 • my_bool maybe_null
   xxx() NULLxxx_init()maybe_null 1 ma
 • unsigned int decimals
                                                    1.34, 1.• unsigned int max_length
   max length 2113initid->decimals
   max_length 65KB16MB
 • char *ptr
   initid->ptr xxx_init()
   initid->ptr = allocated_memory;
    xxx() xxx_deinit() initid->ptr
27.2.3.2. UDF
UDF \frac{27.2.3^{(0)}}{27.2^{(0)}} MySQL
```
• xxx reset()

MySQLUDF\_ARGS

char \*xxx\_reset(UDF\_INIT \*initid, UDF\_ARGS \*args, char \*is\_null, char \*error);

MySQL5.1UDFxxx\_reset()xxx\_clear()UDF xxx\_reset() xxx\_clear() xxx\_reset()xxx\_clear()UDF\_ARGS

•  $xxx_{clear}()$ 

MySQLxxx\_clear()

char \*xxx\_clear(UDF\_INIT \*initid, char \*is\_null, char \*error);

xxx\_clear()is\_null CHAR(0)

errorerror

xxx\_clear() MySQL 5.1

•  $xxx \text{ add}()$ 

UDF\_ARGS.

```
char *xxx_add(UDF_INIT *initid, UDF_ARGS *args,
              char *is_null, char *error);
```
UDFxxx() UDF 27.2.3.1 "UDF"

UDFMySQL xxx()UDF\_ARGS

xxx()UDF 27.2.3.4 "UDF"

xxx\_reset() xxx\_add() UDFUDF\_ARGS

is\_nullerror xxx\_reset(), xxx\_clear(), xxx\_add() xxx()xxx()N \*errorerror

```
*is_null xxx_clear() *error
```
<span id="page-2011-0"></span>**27.2.3.3. UDF**

args UDF\_ARGS

unsigned int arg\_count

```
if (args->arg_count := 2){
    strcpy(message,"XXX() requires two arguments");
    return 1;
}
```
• enum Item\_result \*arg\_type

STRING\_RESULT,

arg\_type

```
if (args->arg_type[0] != STRING\_RESULT |)args\text{-}sarg_type[1] != INT_RESULT)
{
    strcpy(message,"XXX() requires a string and an integer");
    return 1;
}
```
arg\_typexxx()MySQLxxx\_init()

args->arg\_type[0] = STRING\_RESULT;  $args\text{-}sarg_type[1] = INT\_RESULT;$ 

• char \*\*args

```
args->args iargs->args[i]
4*7-2 SIN(3.14)
```
args->args

i

<span id="page-2012-0"></span>o STRING\_RESULT args->args[i] o INT\_RESULTargs->args[i] long long long long long long int\_val;  $int\_val =$  \*((long long\*) args->args[i]); REAL\_RESULTargs->args[i] double real val; real\_val =  $*($ (double\*) args->args[i]); • unsigned long \*lengths lengthslengths lengths **27.2.3.4. UDF** 01xxx\_init() mes long long double xxx() \*result \*length memcpy(result, "result string", 13); \*length =  $13;$ xxx() 255  $255$  malloc()  $xxx\_init()$ UDF\_INIT ptr  $xxx()$   $27.2.3.1"UDF$  " NULL \*is\_null 1 \*is\_null =  $1;$ \*error 1 \*error =  $1$ ;  $\text{XXX() *error}$  1  $\text{XXX() NULL } \text{XXX()}$ 

#### <span id="page-2013-0"></span>**27.2.3.5.**

UDFMySQLUDFsql/udf\_example.cc

UnixWindows

udf\_example.cc

- metaphon() (metaphon)soundex
- myfunc\_double()ASCII
- myfunc\_int()
- sequence([const int]) 1
- lookup() IP
- reverse\_lookup() IP'xxx.xxx.xxx.xxx'

shell> **gcc -shared -o udf\_example.so udf\_example.cc**

**gcc**udf\_example.so

shell> **make udf\_example.so**

MySQLsql

shell> **make udf\_example.o**

**make**-c -o udf\_example.so-c

UDFMySQLudf\_example.ccudf\_example.so /etc/ld.so.conf

FreeBSD **ld-elf.so.1** Linux **ld.so**Mac

**mysql.server mysqld\_safe mysqld**

LD\_LIBRARY LD\_LIBRARY\_PATH UDFdlo

Windows

- 1. BitKeeper source repository for MySQL 5.1 2.8.3<sup>"</sup>
- 2. VC++Files/examples/udf\_exampleudf\_example.def, udf\_example.dsw
- 3. sql udf\_example.cc VC++Files/examples/udf\_example udf\_example.cpp
- 4. Visual Studio VC++ udf\_example.dsw UDF

#### **mysqld**

mysql> **CREATE FUNCTION metaphon RETURNS STRING SONAME 'udf\_example.so';**  $mysq1>$  CREATE FUNCTION myfunc\_double RETURNS REAL SONAME 'udf exampl  $mysql >$  **CREATE FUNCTION**  $mysql >$  **CREATE FUNCTION**  $mysql >$  **CREATE FUNCE** mysql> **CREATE FUNCTION lookup RETURNS STRING SONAME 'udf\_example.so';** mysql> **CREATE FUNCTION reverse\_lookup** -> **RETURNS STRING SONAME 'udf\_example.so';**

mysql> **CREATE AGGREGATE FUNCTION avgcost**

-> **RETURNS REAL SONAME 'udf\_example.so';**

DROP FUNCTION

mysql> **DROP FUNCTION metaphon;**

mysql> **DROP FUNCTION myfunc\_double;**

mysql> **DROP FUNCTION myfunc\_int;**

mysql> **DROP FUNCTION lookup;**

- mysql> **DROP FUNCTION reverse\_lookup;**
- mysql> **DROP FUNCTION avgcost;**

CREATE FUNCTION DROP FUNCTION mysql func mysq INSERT DELETE

CREATE FUNCTION DROP

**mysqld**

#### CREATE FUNCTIONDROP FUNCTION--skip-grant-tables

UDFUDF

<span id="page-2015-1"></span>**27.2.3.6.**

MySQL

#### INSERT CREATE FUNCTION DELETE DRO mysql.func

 $xxx()xxx$  UDF  $xxx\_init()$ , xxx\_add() **mysqld** xxxUDF--allow-suspicious-udfs UDFUDF--allow-suspicious-udfs

UDF MySQLCREATE UDF 27.2.3.5  $\degree$ 

## <span id="page-2015-0"></span>**27.2.4.**

MySQLMySQLMySQL

MySQL

- 1. lex.hsql\_functions[]
- 

2. lex.h SYM item\_create.cc "ABS" create\_f

sql\_yacc.yy sql\_yacc.yy ATAN

3. item\_func.hItem\_num\_func Item\_str\_func

4. item\_func.cc

double Item\_func\_newname::val() longlong Item\_func\_newname::val\_int() String \*Item\_func\_newname::Str(String \*str)

Item\_num\_funcItem\_str\_func

5.
void Item\_func\_newname::fix\_length\_and\_dec()

max\_length max\_length max\_length MULL maybe\_nu<br>maybe\_null MULLItem\_func\_mod::fix\_length\_and\_dec NULLItem\_func\_mod::fix\_length\_and\_dec

::val(), ::val\_int()::str()NULLnull\_value1,0

::str() :

- \*str sql\_string.h
- NULL::str() (char\*)  $0$
- $\bullet$

# **27.3. MySQL**

[27.3.1.](#page-2017-0) [27.3.2.](#page-2017-1)

MySQLC++GROUP

mylua LUA **mysq** 

## <span id="page-2017-0"></span>**27.3.1.**

analyse([*max\_elements*,[*max\_memory*]])

sql/sql\_analyse.cc

• max\_elements (256) analyse analyse

*max\_memory* ( 8192) analyse i

SELECT ... FROM ... WHERE ... PROCEDURE ANALYSE([max\_elements,[max\_m

## <span id="page-2017-1"></span>**27.3.2.**

- sql/sql analyse.cc
- sql/procedure.h
- sql/procedure.cc
- sql/sql\_select.cc

MySQLMySQL [dev.mysql.com](http://dev.mysql.com/doc/mysql/en)

[A.1.](#page-2020-0) A.2. [MySQL](#page-2022-0) [A.2.1.](#page-2022-1) A.2.2. [local] [MySQL](#page-2022-2) [A.2.3.](#page-2025-0) [A.2.4.](#page-2026-0) A.2.5. hos *[t\\_name](#page-2026-1)* [A.2.6.](#page-2027-0) [A.2.7.](#page-2027-1) A.2.8. [MySQL](#page-2027-2) [A.2.9.](#page-2029-0) [A.2.10.](#page-2030-0) [A.2.11.](#page-2031-0) [A.2.12.](#page-2031-1) [A.2.13.](#page-2032-0) [A.2.14.](#page-2032-1) [A.2.15.](#page-2033-0) tbl\_na *me* [A.2.16.](#page-2033-1) [A.2.17.](#page-2034-0) [A.3.](#page-2035-0) A.3.1. [MySQL](#page-2035-1) A.3.2. [MySQL](#page-2036-0) [A.3.3.](#page-2036-1) [A.4.](#page-2038-0)  $A.4.1.$ A.4.2. [MySQL](#page-2040-0) A.4.3. [MySQL](#page-2042-0) A.4.4. [MySQL](#page-2043-0) A.4.5. [MySQL/tmp/mysql.sock](#page-2043-1) [A.4.6.](#page-2044-0) [A.5.](#page-2045-0)  $A.5.1.$ 

A.5.2. [DATE](#page-2045-2)

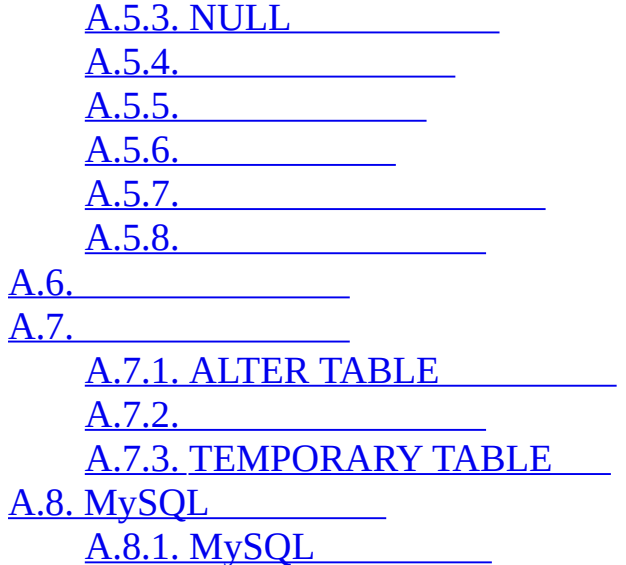

# <span id="page-2020-0"></span>**A.1.**

·

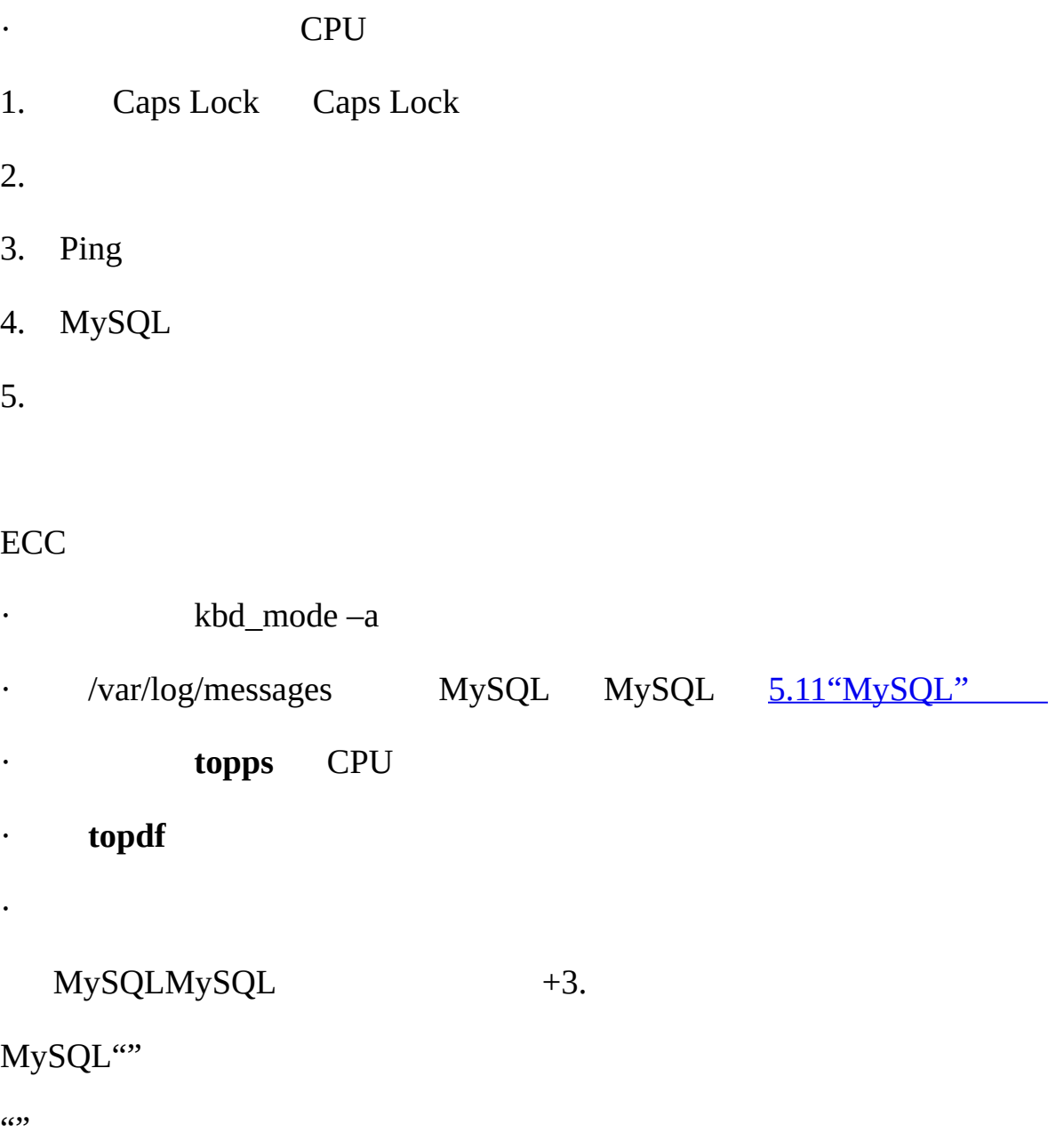

- · CPU **top**.
- · **mysqld mysqladmin -u root pingmysqladmin -u root processlist**
- · MySQL mysql

 $1.7.1.2$ <sup>(c)</sup>

# <span id="page-2022-0"></span>**A.2. MySQL**

[A.2.1.](#page-2022-1) A.2.2. [local] [MySQL](#page-2022-2) [A.2.3.](#page-2025-0) [A.2.4.](#page-2026-0) A.2.5. hos *[t\\_name](#page-2026-1)* [A.2.6.](#page-2027-0) [A.2.7.](#page-2027-1) A.2.8. [MySQL](#page-2027-2) [A.2.9.](#page-2029-0) [A.2.10.](#page-2030-0) [A.2.11.](#page-2031-0) [A.2.12.](#page-2031-1) [A.2.13.](#page-2032-0) [A.2.14.](#page-2032-1) [A.2.15.](#page-2033-0) tbl\_na *me* [A.2.16.](#page-2033-1) [A.2.17.](#page-2034-0)

MySQL MySQL

### <span id="page-2022-1"></span>**A.2.1.**

 $MySQL$   $5.7.8$ 

## <span id="page-2022-2"></span>**A.2.2. [local] MySQL**

A.2.2.1. [WindowsMySQL](#page-2024-0) UnixMySQL**mysqld** /tmp/mysql.sockUnix TCP/IP UnixTCP/IP localhostUnix MySQLWindows 9xMe TCP/IP Windows NT2000XP2003 --enablenamed-pipe MySQLmysqld MySQL TCP/IP" Windows

(2002)"…" MySQL UnixTCP/IP

mysqld Unix**ps xa | grep mysqld**[Windows](#page-176-0) 2.9.2.3" MySQL"

**mysqld** Unix host\_ipIP shell> **mysqladmin version** shell> **mysqladmin variables** shell> **mysqladmin -h `hostname` version variables** shell> **mysqladmin -h `hostname` --port=3306 version** shell> **mysqladmin -h host\_ip version** shell> **mysqladmin --protocol=socket --socket=/tmp/mysql.sock version** " <sup>"</sup>" **mysqladmin** Windows" <sup>\*</sup>" -h TCP/IP-h 127.0.0.1 " MySQL" 1. **Mysqld mysqld** 2. TCP/IPWindowsMySQL [A.2.2.1"WindowsMySQL"](#page-2024-0) 3. MIT-pthreads **mysqld**MIT-pthreads [2.1.1"MySQL"](#page-85-0) MIT-pt[hreadsUnix](#page-411-0) 4. shell> **mysqladmin -h `hostname` version**

5. **mysqld**Unix /tmp/mysql.sock /tmp**cron mysqladmin version mysqladmin**Unix **cron** mysql.sock A.4.5"MySQL [/tmp/mysql.sock](#page-2043-1) "

6. --socket=/path/to/socket**mysqld** MySQL —socket mysql.sock

7. shell> **netstat -ln | grep mysql**

[A.4.5"MySQL/tmp/mysql.sock](#page-2043-1) "

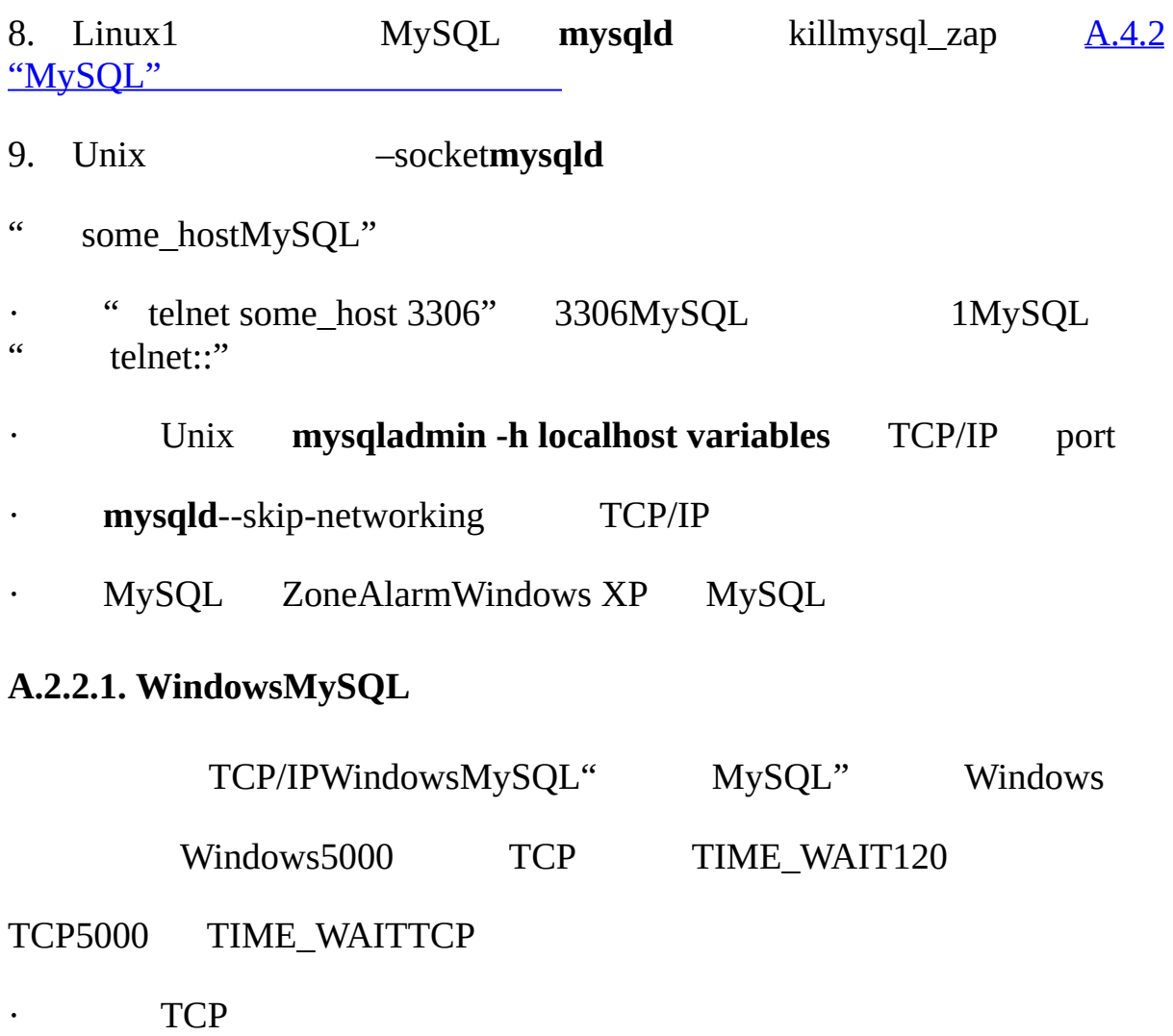

<span id="page-2024-0"></span>· Windows

## **Windows Microsoft <http://support.microsoft.com/kb/256986/EN-US/>**

· Regedt32.exe

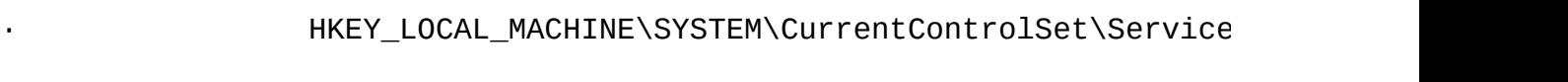

 $\cdots$   $\cdots$ 

·

· Value Name: MaxUserPort

<span id="page-2025-0"></span>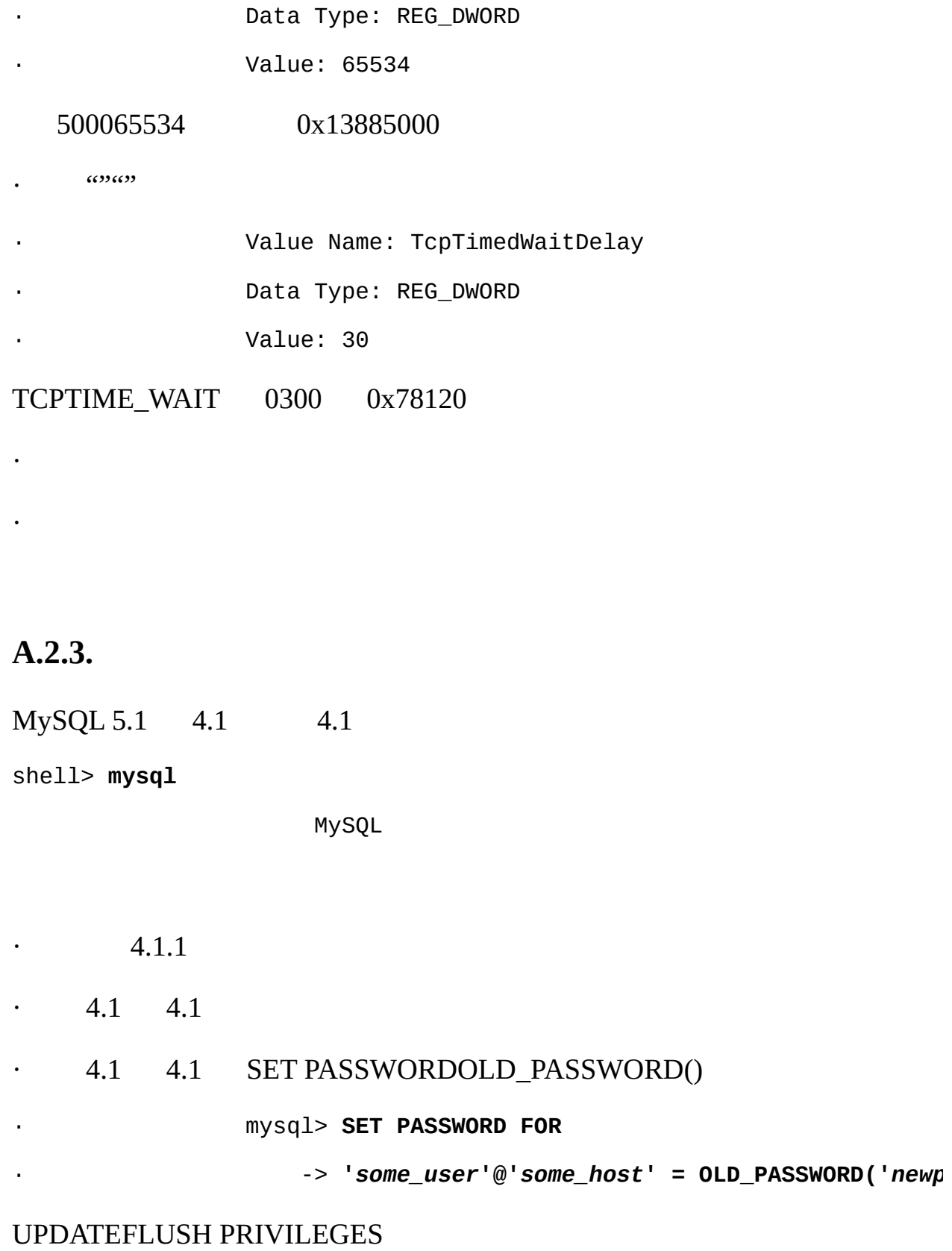

mysql> **UPDATE mysql.user SET Password = OLD\_PASSWORD('***newpwd***')**

-> **WHERE Host = '***some\_host***' AND User = '***some\_user***';**

mysql> **FLUSH PRIVILEGES;**

" *newpwd*" MySQL

·

1. " --old-passwords" **mysqld**

2. 4.1

3. mysql> **SELECT Host, User, Password FROM mysql.user** 4. -> **WHERE LENGTH(Password) > 16;**

HostUser OLD\_PASSWORD()SET PASSWORDUPDATE

PHP mysqlMySQL 4.1.1 PHP MySQL 4.1mysql MySQL mysqli "MySQL"PHP 5 MySQL 4.1 MySQLMySQL mysqli <http://php.net/mysqli>

[5.7.9"MySQL](#page-435-0) 4.1"

## <span id="page-2026-0"></span>**A.2.4.**

" — password""-p" MySQL shell> **mysql -u** *user\_name* **-p** Enter password: " Enter password:" 8 MySQL MySQL8 **A.2.5. hos** *t\_name* **mysqld**" *host\_name*"

<span id="page-2026-1"></span>'*host\_name*'

'mysqladmin flush-hosts'

max\_connect\_errors max\_connect\_errors **mysqld mysqladmin flush-hosts** FLUSH HOST[S5.3.3""](#page-345-0)

**mysqld**10

shell> **mysqld\_safe --max\_connect\_errors=10000 &**

TCP/IP max\_connect\_errors

<span id="page-2027-0"></span>**A.2.6.**

mysqld""

max\_connections 100 **mysqld**

**mysqld**max\_connections+1 SUPER SUPER SHOW PROCESSLIST [13.5.4.16"SHOW](#page-1092-0) PROCESSLIST"

MySQL LinuxSolaris500-1000 RAM MySQL ABLinux4000

## <span id="page-2027-1"></span>**A.2.7.**

### **mysql mysql**

mysql: Out of memory at line 42, 'malloc.c' mysql: needed 8136 byte (8k), memory in use: 12481367 bytes (12189k) 2008: MySQL client ran out of memory

ı

" --quick" **mysql** mysql\_use\_result() C API

 $\mathbb I$ 

## <span id="page-2027-2"></span>**A.2.8. MySQL**

MySQL

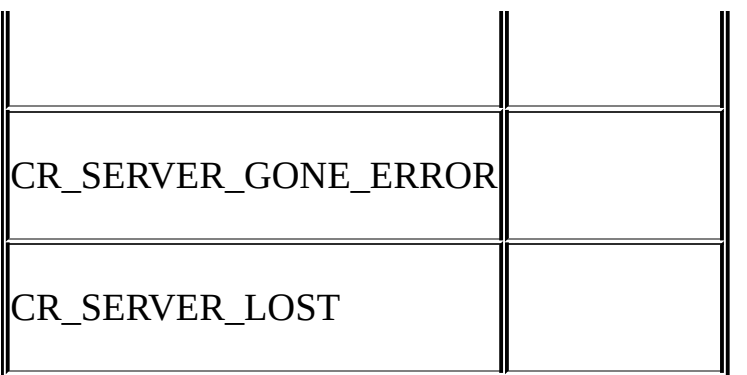

8 **mysqld** wait\_timeout 5.3.3""

1 mysql

MySQL

·

·

· db KILL**mysqladmin kill**

TCP/IP mysql\_options(..., MYSQL\_OPT\_READ\_TIMEOUT,...) mysql\_options(..., MYSQL\_OPT\_WRITE\_TIMEOUT,...)

· MYSQL0

· Windows wait\_timeout

Windows TCP/IP MySQL

MYSQL1MySQL

mysql\_ping MyODBC **mysqld**wait\_timeout

· **mysqld** BLOB max\_allowed\_packet 1MB **A.2.9"** 

- · 4.0.84.0.816MB
- · MySQL" --skip-networking" MySQL

<span id="page-2029-0"></span>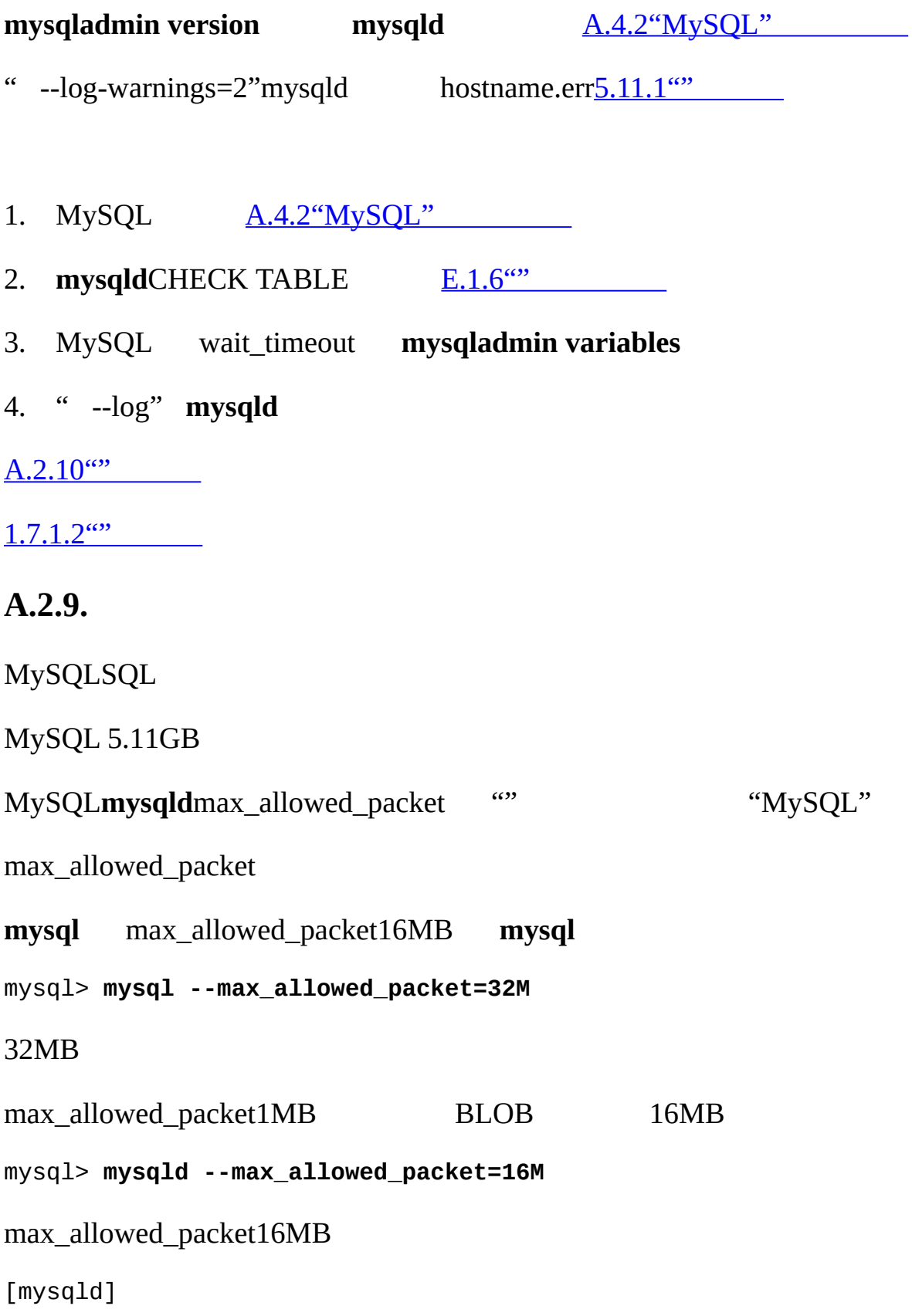

max\_allowed\_packet=16M

### **mysqldmysqld**

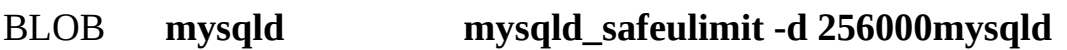

## <span id="page-2030-0"></span>**A.2.10.**

3.

·

·

·

·

 $5.11.1$ ""  $-$  --log-warnings" 010301 14:38:23 Aborted connection 854 to db: 'users' user: 'josh' " Aborted connections" 1. mysql\_close() 2. wait\_timeoutinteractive\_timeout 5.3.3<sup>""</sup> " Aborted\_clients" " Aborted clients"

· connect\_timeout [5.3.3""](#page-345-0)

· Linux Linux FTP burst-pause-burst-pause --- Linux Hub/

- · TCP/IP
- · Hub

max\_allowed\_packetmysqld A.2.9<sup>""</sup>

[A.2.8"MySQL"](#page-2027-2)

<span id="page-2031-0"></span>**A.2.11.**

3.23MySQL"" tmp\_table\_size " -O tmp\_table\_size=*val*" **mysqld** [SQLSQL\\_BIG\\_TABLES13.5.3"SET](#page-1071-0) " " --big-tables" **mysqld**SQL\_BIG\_TABLES MySQL 3.23"" tmp\_table\_sizeMyISAM · InnoDB InnoDB InnoDB <u>[15.2.7"InnoDB](#page-1177-0) "</u> · 2GBISAMMyISAM MyISAM MAX\_ROWS MySQLmyisam\_data\_pointer\_size<br>55536TB 5.3.3"" 6 65536TB / SHOW TABLE STATUS FROM database LIKE '*tbl\_name*'; **myisamchk -dv /path/to/table-index-file**

ALTER TABLE

ALTER TABLE *tbl\_name* MAX\_ROWS=1000000000 AVG\_ROW\_LENGTH=*nnn*;

BLOBTEXTAVG\_ROW\_LENGTH MySQL

<span id="page-2031-1"></span>**A.2.12.**

### MySQL

/ '\\sqla3fe\_0.ism'

Windows Unix

" --tmpdir" **mysqld**[mysqld] C:\temp

[mysqld]

tmpdir=C:/temp

C:\temp MySQL  $4.3.2^{\omega}$ 

MySQLtmpdir

### **perror**

shell> **perror 28**

28

## <span id="page-2032-0"></span>**A.2.13.**

#### $\cdots$

mysql\_use\_result()mysql\_free\_result() mysql\_use\_result() mysql\_store\_result()

## <span id="page-2032-1"></span>**A.2.14.**

### **mysqld**

'*some\_user*'@'*some\_host*'

1. **mysqldmysqlshow mysql user**Password 16 /add\_long\_password

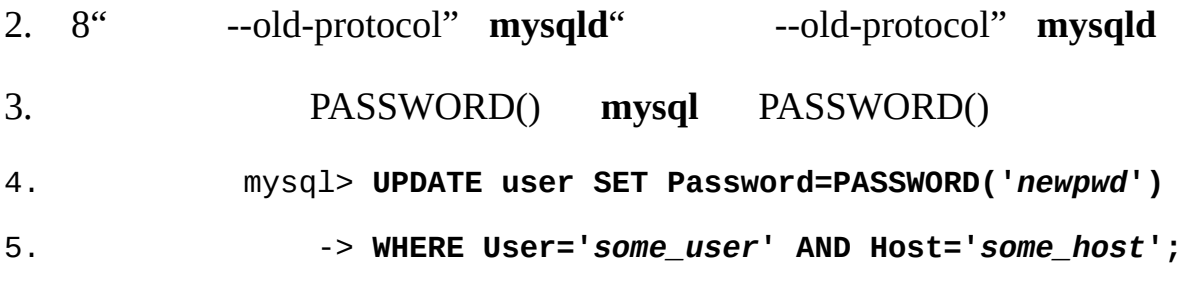

## <span id="page-2033-0"></span>**A.2.15. tbl\_na** *me*

'*tbl\_name*'

'*tbl\_name*' (errno: 2)

· MySQL

· Windows

SHOW TABLES<del>[13.5.4"SHOW"](#page-1077-0)</del>

<span id="page-2033-1"></span>**A.2.16.**

MySQL charset\_name

· " --with-charset=*charset\_name*"" --with-extracharsets=*charset\_name*" **configure** [2.8.2"](#page-149-0) " MySQL" --with-extra-character-sets=complex" 5.10.1" · **mysqld**

1.  $2.8.2^{\circ}$  "

2. " --character-sets-dir"

3.

## <span id="page-2034-0"></span>**A.2.17.**

```
" ERROR '...'(errno: 23)"" ... (errno: 24)"MySQLerrno 23errno 24
MySQLperror
shell> perror 23
    23
shell> perror 24
    24
shell> perror 11
    11
   mysqld mysqld mysqld
mysqld table_cache 64 max_connections 100
mysqld mysqld_safe" --open-files-limit" MySQL 3.23.30 open files limit 5.3.3^{...} 1 4.3.2^{...} mysqld
   open files \lim_{x \to 0} \frac{5.3.3^{(0)}}{x} 1
mysqld_safe 1ulimit -n 256'#' 256mysqld
"--open-files-limit"ulimit 1"" mysqld_safemysqld
" --user"
   tcsh shellulimit tcsh shmysqld_safe
```
# <span id="page-2035-0"></span>**A.3.**

A.3.1. [MySQL](#page-2035-1) A.3.2. [MySQL](#page-2036-0) [A.3.3.](#page-2036-1)

## <span id="page-2035-1"></span>**A.3.1. MySQL**

MySQL mysql\_ /tmp/ccFKsdPa.o: `main': /tmp/ccFKsdPa.o(.text+0xb): `mysql\_init' /tmp/ccFKsdPa.o(.text+0x31): `mysql\_real\_connect' /tmp/ccFKsdPa.o(.text+0x57): `mysql\_real\_connect' /tmp/ccFKsdPa.o(.text+0x69): `mysql\_error' /tmp/ccFKsdPa.o(.text+0x9a): `mysql\_close'

" -Ldir\_path -lmysqlclient" dir\_path

shell> **mysql\_config --libs**

### **mysql\_config**

 $-1z$ 

connect

mf\_format.o(.text+0x201): `\_\_lxstat'

MySQL100 MySQL MySQ[L2.8"MySQL"](#page-145-0)

MySQL mysql\_ mysqlclientlibmysqlclient.so

· libmysqlclient.soLD\_LIBRARY\_PATH

- · libmysqlclient.soLD\_LIBRARY
- · libmysqlclient.so /libldconfig
- " -static" MySQL 2

## <span id="page-2036-0"></span>**A.3.2. MySQL**

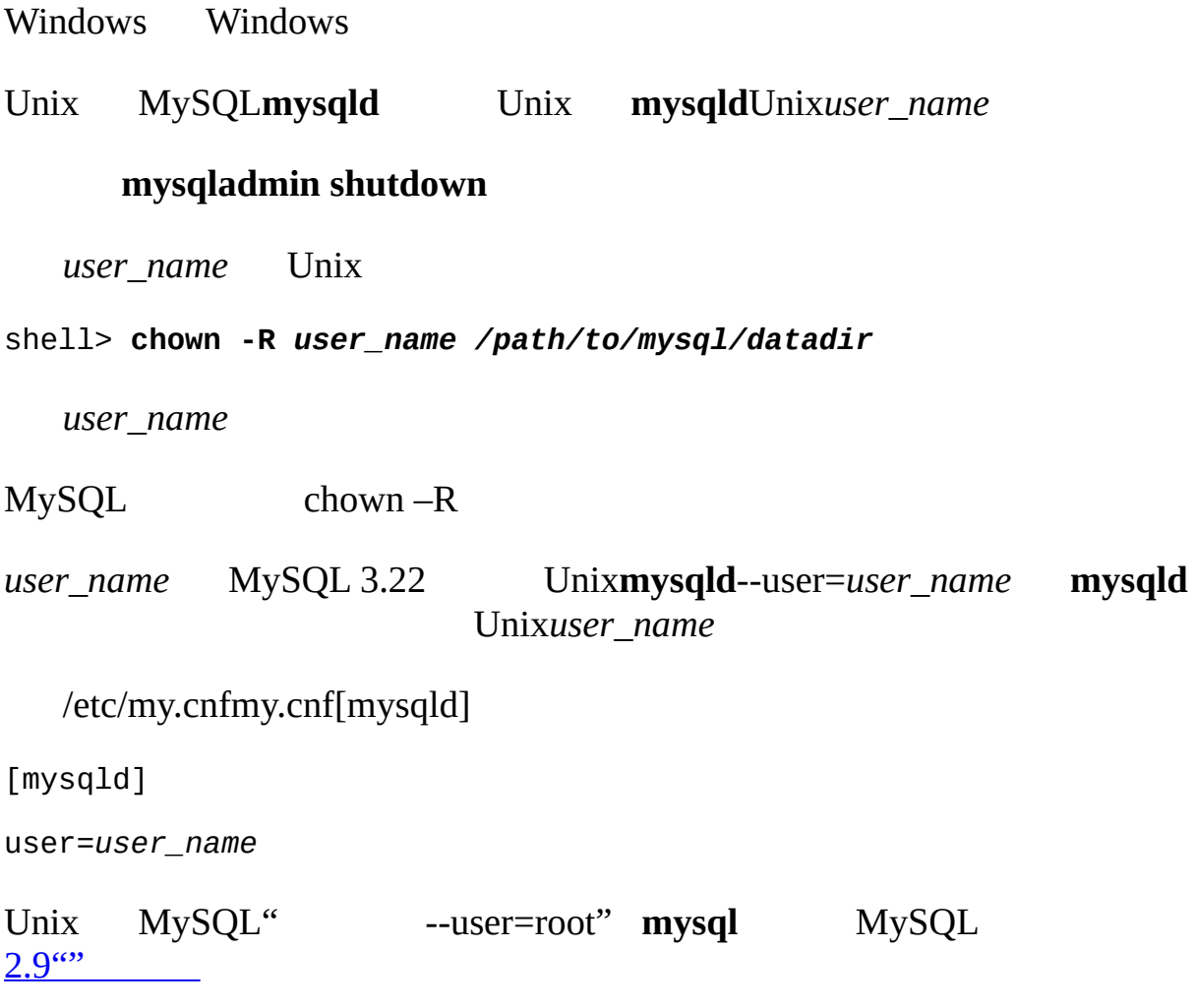

## <span id="page-2036-1"></span>**A.3.3.**

mysqldUMASK MySQL ERROR: 'path/with/filename.frm' (Errcode: 13)

## UMASK0660**mysqld\_safe**

shell> **UMASK=384 # = 600 in octal**

shell> **export UMASK**

shell> **mysqld\_safe &**

MySQL0700RAID UMASK\_DIR UMASKUMASK\_DIR

shell> **UMASK\_DIR=504 # = 770 in octal**

shell> **export UMASK\_DIR**

shell> **mysqld\_safe &**

MySQL 3.23.25 0 MySQLUMASKUMASK\_DIR

[F](#page-2155-0)

# <span id="page-2038-0"></span>**A.4.**

[A.4.1.](#page-2038-1) A.4.2. [MySQL](#page-2040-0) A.4.3. [MySQL](#page-2042-0) A.4.4. [MySQL](#page-2043-0) A.4.5. [MySQL/tmp/mysql.sock](#page-2043-1) [A.4.6.](#page-2044-0)

## <span id="page-2038-1"></span>**A.4.1.**

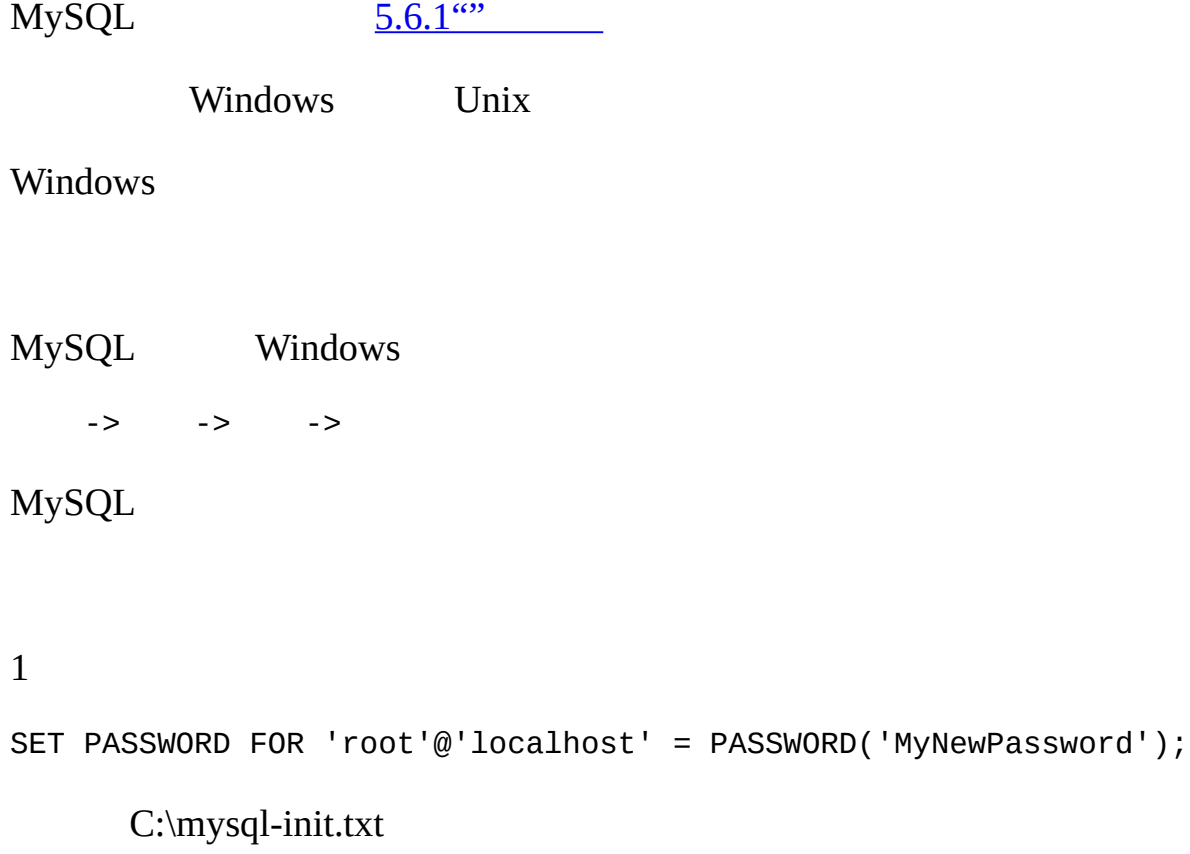

DOS

-> -> cmd

MySQLC:\mysqlMySQL

#### DOS

C:\> **C:\mysql\bin\mysqld-nt --init-file=C:\mysql-init.txt** " --init-file" C:\mysql-init.txt MySQLMySQL" --defaults-file" C:\> **C:\Program Files\MySQL\MySQL Server 5.1\bin\mysqld-nt.exe** --defaults-file="C:\Program Files\MySQL\MySQL Server 5.1\my --init-file=C:\mysql-init.txt " --defaults-file" -> -> -> MySQL"" Path "--defaults-file" MySQL Windows Unix Unix mysqld ID.pid /var/lib/mysql//var/run/mysqld//usr/local/mysql/data/ .pid mysqld .pid **mysqld**kill kill -9 MySQL shell> **kill `cat /mysql-data-directory/host\_name.pid`** cat" `""" catkill 1 SET PASSWORD FOR 'root'@'localhost' = PASSWORD('MyNewPassword');  $\sim$ /mysql-init

```
" --init-file=~/mysql-init" MySQL
```
shell> **mysqld\_safe --init-file=~/mysql-init &**

init-file ~/mysql-init

### **mysql**

**mysqld**" --skip-grant-tables --user=root"Windows--user=root

### **mysqld**

shell> **mysql -u root**

### **mysql**

```
mysql> UPDATE mysql.user SET Password=PASSWORD('newpwd')
```
-> **WHERE User='root';**

mysql> **FLUSH PRIVILEGES;**

```
" newpwd"
```
## <span id="page-2040-0"></span>**A.4.2. MySQL**

MySQL MySQL

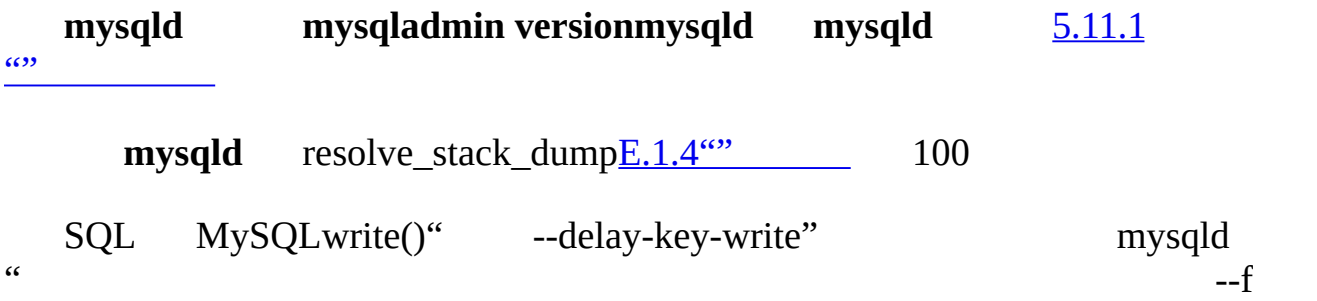

MySQL

**mysqld**1 **mysqld**

**mysqld**

**mysqld** lockd" --skip-external-locking"

mysqld

## ALTER TABLE

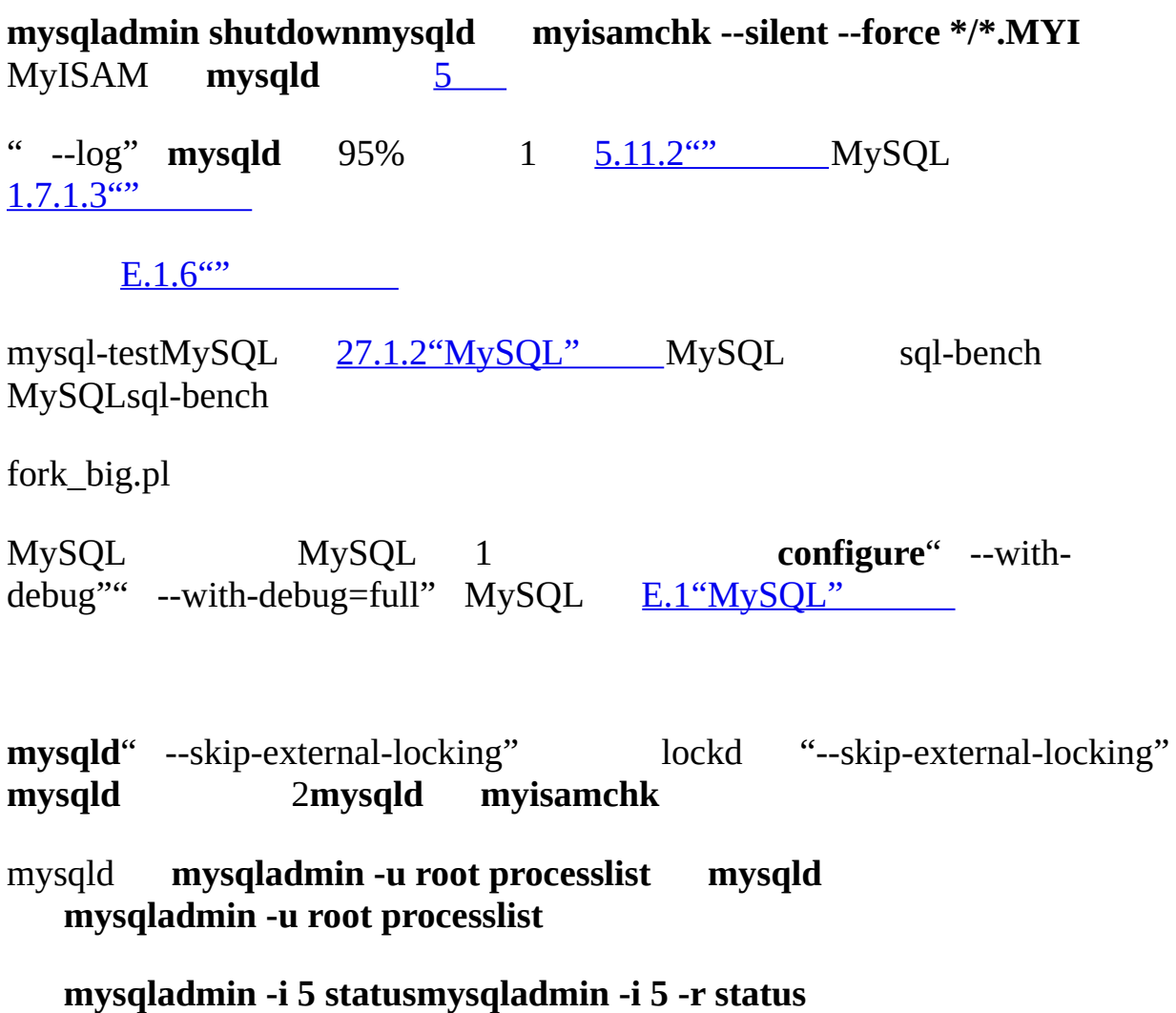

gdb **mysqld**[E.1.3"gdbm](#page-2144-0) **ysqld**"

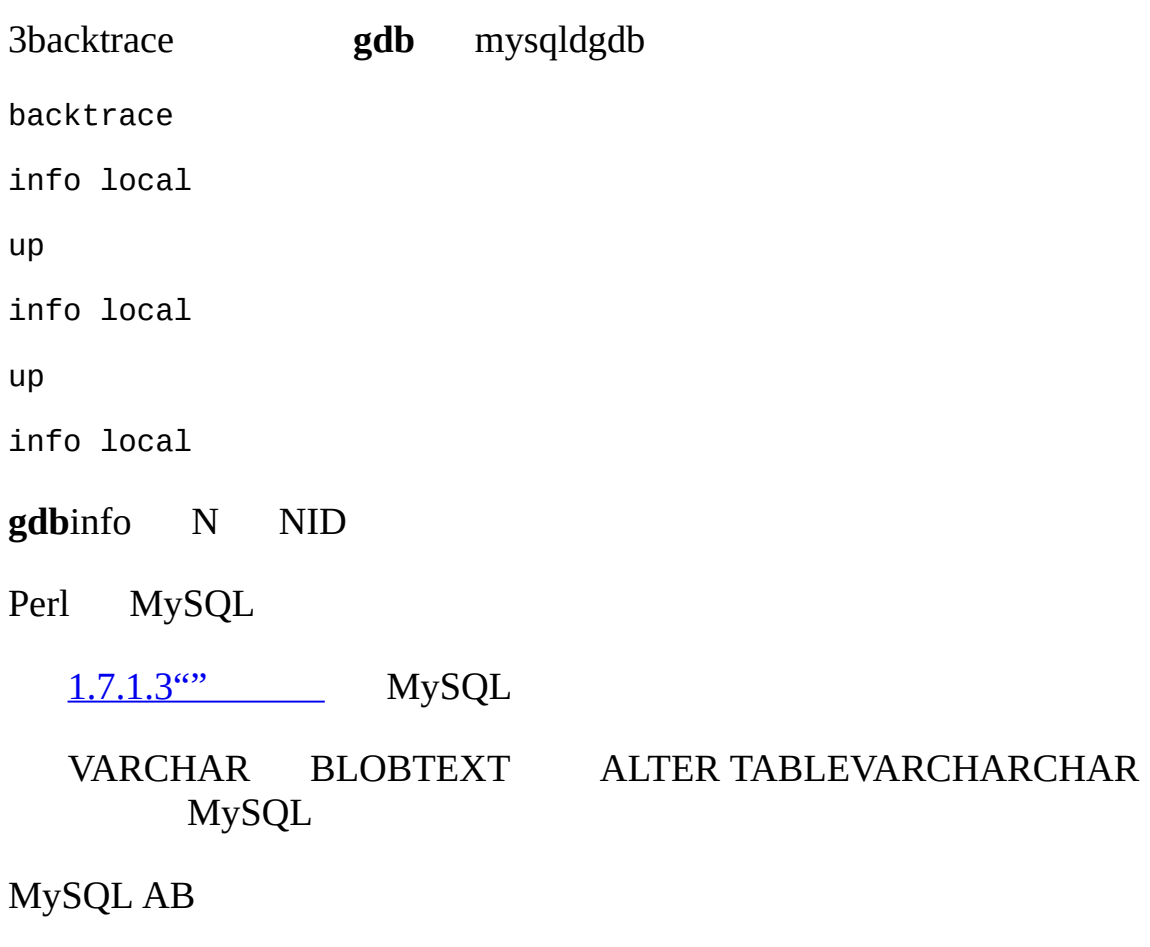

RAM

## <span id="page-2042-0"></span>**A.4.3. MySQL**

MySQL"""""""

MyISAM "row" record" event"

MySQL

101

#### **mysqladmin kill**1

 $\cdots$ 

<span id="page-2043-0"></span>REPAIR TABLEOPTIMIZE TABLE LOAD DATA INFILEALTER TABLE MySQL ALTER TABLE **A.4.4. MySQL** MySQLTMPDIR TMPDIRMySQL /tmp/var/tmp/usr/tmp mysqld" tmpdir" 1 MySQL 5.1" —tmpdir" Unix ":" WindowsNetWareOS/2 ";" MySQL" --tmpdir" LOAD DATA INFILE MySQL **mysqld** ORDER BYGROUP BY MySQL1 (length of what is sorted + sizeof(row pointer)) \* number of matched rows  $*$  2 "row pointer" 4 SELECT MySQLSQL SQL \* ALTER TABLE **A.4.5. MySQL/tmp/mysql.sock**

<span id="page-2043-1"></span>Unix /tmp/mysql.sock Unix /tmp

Unix /tmp /tmp shell> **chmod +t /tmp** ls -ld /tmp "t" Unix /etc/my.cnf [mysqld] socket=/path/to/socket [client] socket=/path/to/socket  $4.3.2$ <sup>""</sup> **mysqld\_safe**"--socket" MYSQL\_UNIX\_PORTUnix MySQLUnix **configure** --with-unix-socket-path" 2.8.2 " shell> **mysqladmin --socket=/path/to/socket version**

## <span id="page-2044-0"></span>**A.4.6.**

SELECT NOW() GMT UNIX\_TIMESTAMP() **mysqld\_safemysql.server** [F](#page-2155-0)

**mysqld\_safe**" --timezone=*timezone\_name*" mysqld TZ

"--timezone" TZ

## <span id="page-2045-0"></span>**A.5.**

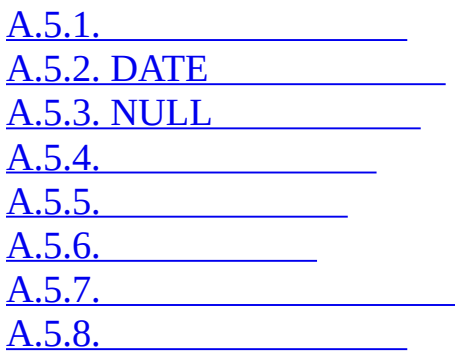

## <span id="page-2045-1"></span>**A.5.1.**

MySQL czech *col\_name* LIKE 'a%' Aa latin1 COLLATE1latin1\_general\_cslatin1\_bin *col\_name* COLLATE latin1\_general\_cs LIKE 'a%' *col\_name* LIKE 'a%' COLLATE latin1\_general\_cs *col\_name* COLLATE latin1\_bin LIKE 'a%' *col\_name* LIKE 'a%' COLLATE latin1\_bin

[13.1.5"CREATE](#page-967-0) TABLE"

 $>=, >, =, <, \le, \frac{a}{c}$  E', 'e

### <span id="page-2045-2"></span>**A.5.2. DATE**

DATE'YYYY-MM-DD'SQL UPDATESELECTWHERE

mysql> **SELECT \* FROM** *tbl\_name* **WHERE date >= '2003-05-05';**

MySQL TIMESTAMPDATEDATETIMEWHERE "" '2004-08-15"2004#08#15' N

<<==>=>BETWEENDATETIMEDATETIMETIMESTAMP MySQL  $\cdots$ 

#### DATETIMEDATETIMETIMESTAMP

INSTRCMP()

'0000-00-00''0000-00-00' MyODBC'0000-00-00' MyODBC 2.50.12 NULLODBC

MySQL

mysql> **INSERT INTO** *tbl\_name* **(idate) VALUES (19970505);** mysql> **INSERT INTO** *tbl\_name* **(idate) VALUES ('19970505');** mysql> **INSERT INTO** *tbl\_name* **(idate) VALUES ('97-05-05');** mysql> **INSERT INTO** *tbl\_name* **(idate) VALUES ('1997.05.05');** mysql> **INSERT INTO** *tbl\_name* **(idate) VALUES ('1997 05 05');** mysql> **INSERT INTO** *tbl\_name* **(idate) VALUES ('0000-00-00');**

mysql> **SELECT idate FROM** *tbl\_name* **WHERE idate >= '1997-05-05';** mysql> **SELECT idate FROM** *tbl\_name* **WHERE idate >= 19970505;** mysql> **SELECT MOD(idate,100) FROM** *tbl\_name* **WHERE idate >= 19970505;** mysql> **SELECT idate FROM** *tbl\_name* **WHERE idate >= '19970505';**

mysql> **SELECT idate FROM** *tbl\_name* **WHERE STRCMP(idate,'20030505')=0;** STRCMP() idate'YYYY-MM-DD' '20030505''2003-05-05' ALLOW\_INVALID\_DATES SQL MySQL MySQL131 112 MySQLWeb

NO ZERO IN DATE SQL""" 0DATE

NO\_ZERO\_DATE SQL MySQL'0000-00-00"" NULL

" 0" DATE '0000-00-00'

MySQL IGNORE sql\_mode "NO\_ZERO\_IN\_DATE,NO\_ZERO\_DATE"

### <span id="page-2047-0"></span>**A.5.3. NULL**

SQL NULL NULL''

mysql> **INSERT INTO my\_table (phone) VALUES (NULL);**

mysql> **INSERT INTO my\_table (phone) VALUES ('');**

phone 1NULL 2 1  $\degree$  2  $\degree$ 

NULL IS NULLIS NOT NULLIFNULL()

SQL NULL NULL"" NULLNULL NULL

mysql> **SELECT NULL, 1+NULL, CONCAT('Invisible',NULL);**

NULL expr = NULL expr = NULL""

mysql> **SELECT \* FROM my\_table WHERE phone = NULL;**

NULL IS NULL NULL

mysql> **SELECT \* FROM my\_table WHERE phone IS NULL;**

mysql> **SELECT \* FROM my\_table WHERE phone = '';**

[3.3.4.6"NULL"](#page-255-0)

MyISAMInnoDBBDBMEMORY NULL1 NOT NULLNULL LOAD DATA INFILE  $\qquad$  " NULL \N" NULL" 13.2.5 "LOAD DATA INFILE"

DISTINCTGROUP BYORDER BY NULL

ORDER BY NULL DESC NULL

COUNT()MIN()SUM()NULL COUNT(\*) age NULL

mysql> **SELECT COUNT(\*), COUNT(age) FROM person;**

MySQLNULL NULLTIMESTAMP NULLAUTO\_INCREMENT

### <span id="page-2048-0"></span>**A.5.4.**

#### GROUP BYORDER BYHAVING

SELECT SQRT(a\*b) AS root FROM *tbl\_name* GROUP BY root HAVING root > 0; SELECT id, COUNT(\*) AS cnt FROM *tbl\_name* GROUP BY id HAVING cnt > 0; SELECT id AS 'Customer identity' FROM *tbl\_name*;

SQLWHERE WHERE

SELECT id, COUNT(\*) AS cnt FROM *tbl\_name* WHERE cnt > 0 GROUP BY id;

WHEREGROUP BY HAVING

### <span id="page-2048-1"></span>**A.5.5.**

ROLLBACK 1

#### ROLLBACK

mysqld **mysqld** MyISAM

SHOW TABLE STATUS LIKE '*tbl\_name*'; SHOW CREATE TABLE *tbl\_name*;

[13.5.4.18"SHOW](#page-1081-0) TABLE STATUS 13.5.4.5"SHOW CREATE TABLE **"** 

mysqld

SHOW ENGINES;

SHOW VARIABLES LIKE 'have\_%';

InnoDB have\_innodb

[13.5.4.8"SHOW](#page-1082-0) ENGINES" [13.5.4.21"SHOW](#page-1100-0) VARIABLES"

## <span id="page-2049-0"></span>**A.5.6.**

related\_tableDELETE1MB max\_allowed\_packet DELETE related\_column 1001000related\_column DELETE related\_column IN

## <span id="page-2049-1"></span>**A.5.7.**

EXPLAIN [7.2.1"EXPLAINSELECT](#page-569-0) "

WHERE

11 LIMIT 10

**SELECT** 

 $\omega$ 

[FLOATDOUBLE](#page-2050-0) (=) FLOATDOUBLE A.5.8

 $\ldots$  *tbl\_name\_n* > query.sql

" mysql test < query.sql" **mysqldump --quick db\_name** *tbl\_name\_1*

shell> **mysqladmin create test2**

shell> **mysql test2 < query.sql**

**mysqlbug**MySQL [1.7.1.1"The](#page-60-0) MySQL"

### <span id="page-2050-0"></span>**A.5.8.**

DOUBLEFLOAT MySQL64DECIMAL DECIMAL

#### DOUBLE

mysql> **CREATE TABLE t1 (i INT, d1 DOUBLE, d2 DOUBLE);** mysql> **INSERT INTO t1 VALUES (1, 101.40, 21.40), (1, -80.00, 0.00),** -> **(2, 0.00, 0.00), (2, -13.20, 0.00), (2, 59.60, 46.40),** -> **(2, 30.40, 30.40), (3, 37.00, 7.40), (3, -29.60, 0.00),** -> **(4, 60.00, 15.40), (4, -10.60, 0.00), (4, -34.00, 0.00),** -> **(5, 33.00, 0.00), (5, -25.80, 0.00), (5, 0.00, 7.20),** -> **(6, 0.00, 0.00), (6, -51.40, 0.00);**

mysql> **SELECT i, SUM(d1) AS a, SUM(d2) AS b**

-> **FROM t1 GROUP BY i HAVING a <> b;**

+------+-------+------+ | i | a | b | +------+-------+------+ | 1 | 21.4 | 21.4 | | 2 | 76.8 | 76.8 | | 3 | 7.4 | 7.4 | | 4 | 15.4 | 15.4 |

| 5 | 7.2 | 7.2 | | 6 | -51.4 | 0 | +------+-------+------+

5ab

d1d2DECIMALDOUBLESELECT1 1
## **A.6.**

MySQL MySQL MySQL""

MySQL"" MySQL

EXPLAINMySQL SELECTEXPLAIN

mysql> **EXPLAIN SELECT \* FROM t1, t2 WHERE t1.i = t2.i;**

EXPLAIN [7.2.1"EXPLAINSELECT](#page-569-0) "

ANALYZE TABLE *tbl\_name* [13.5.2.1"ANALYZE](#page-1064-0) TABLE"

FORCE INDEXMySQL [13.2.7"SELECT"](#page-1011-0)

SELECT \* FROM t1, t2 FORCE INDEX (index\_for\_column)

WHERE t1.col\_name=t2.col\_name;

USE INDEXIGNORE INDEX

STRAIGHT\_JOIN<del>13.2.7"SELECT</del>"

" --max-seeks-for-key=1000"**mysqld**"SET max\_seeks\_for\_key=1000"  $1000 \frac{5.3.3^{(0)}}{2}$ 

## **A.7.**

A.7.1. ALTER [TABLE](#page-2053-0) [A.7.2.](#page-2053-1) A.7.3. [TEMPORARY](#page-2054-0) TABLE

## <span id="page-2053-0"></span>**A.7.1. ALTER TABLE**

ALTER TABLE ALTER TABLE 2 REPAIR TABLE

ALTER TABLE ALTER TABLEMySQL A-*xxx*B-*xxx*

Error on rename of './database/name.frm'

to './database/B-*xxx*.frm' (Errcode: 17)

MySQL A-B-

## ALTER TABLE

- A-*xxx*
- A-*xxx*
- B-*xxx*
- A-*xxx*
- B-*xxx*

MySQL MySQLB-*xxx*

ALTER TABLEWindowsOS/2 LOCK TABLE ALTER TABLE InnoDB

## <span id="page-2053-1"></span>**A.7.2.**

SQL 1 *col\_name1col\_name2col\_name3* 2 *col\_name1col\_name3col\_name2*

mysql> **SELECT** *col\_name1***,** *col\_name2***,** *col\_name3* **FROM** *tbl\_name***;** mysql> **SELECT** *col\_name1***,** *col\_name3***,** *col\_name2* **FROM** *tbl\_name***;** 1.

2.

mysql> **INSERT INTO new\_table**

-> **SELECT columns-in-new-order FROM old\_table;**

3. old\_table

4.

mysql> **ALTER TABLE new\_table RENAME old\_table;**

SELECT \* SELECT \*

## <span id="page-2054-0"></span>**A.7.3. TEMPORARY TABLE**

**TEMPORARY** 

- TEMPORARYHEAPISAMMyISAMMERGEInnoDB
- TEMPORARY1  $\bullet$

mysql> **SELECT \* FROM temp\_table, temp\_table AS t2;**

1137 'temp\_table'

- SHOW TABLESTEMPORARY
- RENAMETEMPORARY ALTER TABLE

mysql> **ALTER TABLE orig\_name RENAME new\_name;**

## **A.8. MySQL**

A.8.1. [MySQL](#page-2055-0)

MySQL

 $2.12^{\omega}$  [E](#page-2141-0)

<span id="page-2055-0"></span>**A.8.1. MySQL**

NULLALL/ANY/SOME NULLTRUEFALSEMySQL 5.1

- $\bullet$  IN" ="
- lower case table names=2 MySQL DATABASE() MySQL
- FOREIGN KEY
- REPLACE REPLACELOAD DATAON DELETE CASCADE
- DISTINCT GROUP\_CONCAT() DISTINCTORDER BY
- 1 11 DROP TABLE DROP TABLE
- 2 <sup>63</sup>2 <sup>64</sup>–1
- FLUSH TABLES WITH READ LOCKCOMMIT
- BDBANALYZE TABLE **mysqld** MySQL  $\bullet$

001207 22:07:56 bdb: log\_flush: LSN past current end-of-log

- BDB ALTER TABLE
- INSERT DELAYED ANALYZE TABLEOPTIMIZE TABLEREPAIR TABLE
- LOCK TABLE ...FLUSH TABLES ...
- BDB "-A" mysql
- 

0NULLAUTO\_INCREMENTCREATE ... SELECTINSERT ...

**SELECT** 

- **DELETEON DELETE CASCADE**
- REPLACE ... SELECTINSERT IGNORE ... SELECT

## **ORDER BY**

ORDER BYINSERT ... SELECTSELECT AUTO\_INCREMENT

- 
- MySQLkey\_buffer\_size
- MySQL

## **mysqlbinlog|mysql**

ORDER BY

MySQL ORDER BY

- " --log-bin=*old\_host\_name*-bin" binlog 5.3.1" **[mysqld](#page-330-0)**" **Mysqlbinlog**LOAD DATA INFILE[8.6"mysqlbinlog"](#page-691-0) RENAMETEMPORARY MERGE 255CHAR(255) 5.1 **SET CHARACTER SET**
- LIKE ... ESCAPEESCAPE' " %'
- 1DECIMAL +01.001.0001.00 GROUP BY
- MIT-pthreads MIT-pthreads 2.8.5 "MIT-pthreads"
- GROUP BYORDER BYDISTINCT BLOBTEXT BLOB max\_sort\_length max\_sort\_length1024
- BIGINTDOUBLE 64 BIGINT IFELT()BIGINTDOUBLE<br>DOUBLE 639223372036854775807 long 639223372036854775807 long
- $-1$  255ENUMSET
- MIN()MAX() MySQLENUMSET
- **mysqld\_safemysqldmysqld** 1 **mysqladmin refresh** stdoutstderr " --log"**mysqld\_safe***host\_name*.err*host\_name*.log**mysqladmin**

**refresh** UPDATE KEY21 mysql> **UPDATE** *tbl\_name* **SET KEY=KEY+1,KEY=KEY+1;** 1  $\bullet$ mysql> **SELECT \* FROM temp\_table, temp\_table AS t2;**

1137 'temp\_table'

" DISTINCT DISTINCT DISTINCT

SELECT DISTINCT mp3id FROM band\_downloads WHERE userid = 9 ORDER BY id DESC;

SELECT DISTINCT band\_downloads.mp3id FROM band\_downloads, band\_mp3 WHERE band downloads.userid =  $9$ AND band\_mp3.id = band\_downloads.mp3id ORDER BY band\_downloads.id DESC;

2 MySQL3.23.x2 ID

ORDER BY

- PROCEDURE PROCEDURE
- MERGE
- ALTER TABLEMERGEUNIQUE MERGE UNIQUE ALTER TABLEUNIQUE

**B**

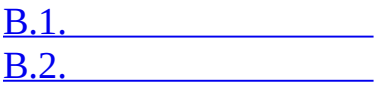

MySQL

## <span id="page-2059-0"></span>**B.1.**

share/errmsg.txt" %d""%s"  $\ddot{\phantom{0}}$ 

share/errmsg.txt include/mysqld\_error.hinclude/mysqld\_ername.h **MySQL** 

SQLSTATEshare/errmsg.txt include/sql\_state.h MySQL  $\overline{a}$ 

1000 SQLSTATE: HY000 (ER\_HASHCHK)

hashchk

 $\bullet$ 

 $\bullet$ 

 $\bullet$ 

 $\bullet$ 

 $\bullet$ 

 $\bullet$ 

 $\bullet$ 

1001 SQLSTATE: HY000 (ER\_NISAMCHK)

isamchk

1002 SQLSTATE: HY000 (ER\_NO)

NO<sub>1</sub>

1003 SQLSTATE: HY000 (ER\_YES)

**YES** 

1004 SQLSTATE: HY000 (ER\_CANT\_CREATE\_FILE)

'%s' (errno: %d)

1005 SQLSTATE: HY000 (ER CANT CREATE TABLE) '%s' (errno: %d)

1006 SQLSTATE: HY000 (ER\_CANT\_CREATE\_DB)

'%s' (errno: %d)

· 1007 SQLSTATE: HY000 (ER\_DB\_CREATE\_EXISTS) '%s'

· 1008 SQLSTATE: HY000 (ER\_DB\_DROP\_EXISTS) '%s'

· 1009 SQLSTATE: HY000 (ER\_DB\_DROP\_DELETE) '%s'errno: %d

· 1010 SQLSTATE: HY000 (ER\_DB\_DROP\_RMDIR)

can't rmdir '%s', errno: %d

· 1011 SQLSTATE: HY000 (ER\_CANT\_DELETE\_FILE) '%s' (errno: %d)

1012 SQLSTATE: HY000 (ER\_CANT\_FIND\_SYSTEM\_REC)

· 1013 SQLSTATE: HY000 (ER\_CANT\_GET\_STAT)

'%s'(errno: %d)

· 1014 SQLSTATE: HY000 (ER\_CANT\_GET\_WD)

(errno: %d)

· 1015 SQLSTATE: HY000 (ER\_CANT\_LOCK)

(errno: %d)

· 1016 SQLSTATE: HY000 (ER\_CANT\_OPEN\_FILE) '%s' (errno: %d)

· 1017 SQLSTATE: HY000 (ER\_FILE\_NOT\_FOUND) '%s' (errno: %d)

· 1018 SQLSTATE: HY000 (ER\_CANT\_READ\_DIR) '%s' (errno: %d)

· 1019 SQLSTATE: HY000 (ER\_CANT\_SET\_WD) '%s' (errno: %d)

· 1020 SQLSTATE: HY000 (ER\_CHECKREAD) '%s'

· 1021 SQLSTATE: HY000 (ER\_DISK\_FULL)  $(\%s)$ ...

· 1022 SQLSTATE: 23000 (ER\_DUP\_KEY)

'%s'

· 1023 SQLSTATE: HY000 (ER\_ERROR\_ON\_CLOSE) '%s' (errno: %d)

· 1024 SQLSTATE: HY000 (ER\_ERROR\_ON\_READ)

'%s' (errno: %d)

· 1025 SQLSTATE: HY000 (ER\_ERROR\_ON\_RENAME) '%s''%s' (errno: %d)

1026 SQLSTATE: HY000 (ER\_ERROR\_ON\_WRITE) '%s' (errno: %d)

· 1027 SQLSTATE: HY000 (ER\_FILE\_USED)

 $^{10}\!/\!oS$ 

 $\bullet$ 

 $\bullet$ 

 $\ddot{\phantom{0}}$ 

 $\bullet$ 

 $\ddot{\phantom{a}}$ 

 $\ddot{\phantom{0}}$ 

 $\bullet$ 

#### 1028 SQLSTATE: HY000 (ER\_FILSORT\_ABORT)

1029 SQLSTATE: HY000 (ER\_FORM\_NOT\_FOUND)  $\frac{10}{6}$ s"%s'

1030 SQLSTATE: HY000 (ER\_GET\_ERRNO)

 $%d$ 

1031 SQLSTATE: HY000 (ER\_ILLEGAL\_HA)

 $\frac{10}{6}$ s'

1032 SQLSTATE: HY000 (ER\_KEY\_NOT\_FOUND)  $\frac{10}{6}$ S'

1033 SQLSTATE: HY000 (ER\_NOT\_FORM\_FILE)

 $\frac{10}{6}$ S'

1034 SQLSTATE: HY000 (ER\_NOT\_KEYFILE)

 $\frac{10}{6}$ S'

1035 SQLSTATE: HY000 (ER OLD KEYFILE)

 $\frac{10}{6}$ S'

1036 SQLSTATE: HY000 (ER\_OPEN\_AS\_READONLY)  $\frac{9}{6}$ s'

1037 SQLSTATE: HY001 (ER\_OUTOFMEMORY)

 $%d$ 

#### 1038 SQLSTATE: HY001 (ER OUT OF SORTMEMORY)

1039 SQLSTATE: HY000 (ER\_UNEXPECTED\_EOF) '%s'EOF (errno: %d)

1040 SQLSTATE: 08004 (ER CON COUNT ERROR)

1041 SQLSTATE: HY000 (ER\_OUT\_OF\_RESOURCES)

mysqld 'ulimit'mysqld

 $\ddot{\phantom{1}}$ 

 $\bullet$ 

1042 SQLSTATE: 08S01 (ER\_BAD\_HOST\_ERROR)

1043 SQLSTATE: 08S01 (ER\_HANDSHAKE\_ERROR)

1044 SQLSTATE: 42000 (ER\_DBACCESS\_DENIED\_ERROR) '%s'@'%s"%s'

1045 SQLSTATE: 28000 (ER\_ACCESS\_DENIED\_ERROR)  $\frac{9}{6}$ s' $\omega$ '%s'  $\%S$ 

1046 SQLSTATE: 3D000 (ER\_NO\_DB\_ERROR)

1047 SQLSTATE: 08S01 (ER UNKNOWN COM ERROR)

1048 SQLSTATE: 23000 (ER\_BAD\_NULL\_ERROR)

'%s'

# · 1049 SQLSTATE: 42000 (ER\_BAD\_DB\_ERROR) '%s' · 1050 SQLSTATE: 42S01 (ER\_TABLE\_EXISTS\_ERROR) '%s'

· 1051 SQLSTATE: 42S02 (ER\_BAD\_TABLE\_ERROR) '%s'

· 1052 SQLSTATE: 23000 (ER\_NON\_UNIQ\_ERROR) %s'%s'

· 1053 SQLSTATE: 08S01 (ER\_SERVER\_SHUTDOWN)

· 1054 SQLSTATE: 42S22 (ER\_BAD\_FIELD\_ERROR)

'%s''%s'

· 1055 SQLSTATE: 42000 (ER\_WRONG\_FIELD\_WITH\_GROUP) '%s'GROUP BY

· 1056 SQLSTATE: 42000 (ER\_WRONG\_GROUP\_FIELD) '%s'

· 1057 SQLSTATE: 42000 (ER\_WRONG\_SUM\_SELECT) sum

· 1058 SQLSTATE: 21S01 (ER\_WRONG\_VALUE\_COUNT)

· 1059 SQLSTATE: 42000 (ER\_TOO\_LONG\_IDENT) ID'%s'

· 1060 SQLSTATE: 42S21 (ER\_DUP\_FIELDNAME) '%s'

· 1061 SQLSTATE: 42000 (ER\_DUP\_KEYNAME) '%s'

· 1062 SQLSTATE: 23000 (ER\_DUP\_ENTRY)

%d'%s'

· 1063 SQLSTATE: 42000 (ER\_WRONG\_FIELD\_SPEC) '%s'

· 1064 SQLSTATE: 42000 (ER\_PARSE\_ERROR)

%d %s'%s'

· 1065 SQLSTATE: 42000 (ER\_EMPTY\_QUERY)

· 1066 SQLSTATE: 42000 (ER\_NONUNIQ\_TABLE)

 $/$   $\frac{10}{6}$ s'

· 1067 SQLSTATE: 42000 (ER\_INVALID\_DEFAULT) '%s'

· 1068 SQLSTATE: 42000 (ER\_MULTIPLE\_PRI\_KEY)

· 1069 SQLSTATE: 42000 (ER\_TOO\_MANY\_KEYS)

%d

#### · 1070 SQLSTATE: 42000 (ER\_TOO\_MANY\_KEY\_PARTS)

%d

## · 1071 SQLSTATE: 42000 (ER\_TOO\_LONG\_KEY)

%d

· 1072 SQLSTATE: 42000 (ER\_KEY\_COLUMN\_DOES\_NOT\_EXITS)

'%s'

· 1073 SQLSTATE: 42000 (ER\_BLOB\_USED\_AS\_KEY)

BLOB'%s'

· 1074 SQLSTATE: 42000 (ER\_TOO\_BIG\_FIELDLENGTH)

'%s' (max = %d)BLOBTEXT

· 1075 SQLSTATE: 42000 (ER\_WRONG\_AUTO\_KEY)

1auto

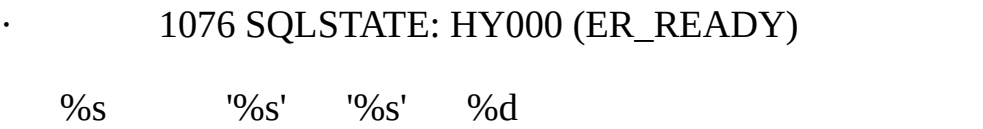

· 1077 SQLSTATE: HY000 (ER\_NORMAL\_SHUTDOWN)

 $%S$ 

· 1078 SQLSTATE: HY000 (ER\_GOT\_SIGNAL)

 $%S\$ d

· 1079 SQLSTATE: HY000 (ER\_SHUTDOWN\_COMPLETE)

 $\%S$ 

# · 1080 SQLSTATE: 08S01 (ER\_FORCING\_CLOSE) %s%ld '%s'

## · 1081 SQLSTATE: 08S01 (ER\_IPSOCK\_ERROR)

IP

· 1082 SQLSTATE: 42S12 (ER\_NO\_SUCH\_INDEX) '%s'CREATE INDEX

· 1083 SQLSTATE: 42000 (ER\_WRONG\_FIELD\_TERMINATORS)

· 1084 SQLSTATE: 42000 (ER\_BLOBS\_AND\_NO\_TERMINATED)

BLOB 'fields terminated by'

1085 SQLSTATE: HY000 (ER\_TEXTFILE\_NOT\_READABLE) '%s'

· 1086 SQLSTATE: HY000 (ER\_FILE\_EXISTS\_ERROR) '%s'

· 1087 SQLSTATE: HY000 (ER\_LOAD\_INFO)

%ld %ld %ld %ld

· 1088 SQLSTATE: HY000 (ER\_ALTER\_INFO)

%ld %ld

· 1089 SQLSTATE: HY000 (ER\_WRONG\_SUB\_KEY)

1090 SQLSTATE: 42000 (ER\_CANT\_REMOVE\_ALL\_FIELDS) ALTER TABLE DROP TABLE

· 1091 SQLSTATE: 42000 (ER\_CANT\_DROP\_FIELD\_OR\_KEY) '%s'/

· 1092 SQLSTATE: HY000 (ER\_INSERT\_INFO)

%ld %ld %ld

· 1093 SQLSTATE: HY000 (ER\_UPDATE\_TABLE\_USED)

FROM'%s'

· 1094 SQLSTATE: HY000 (ER\_NO\_SUCH\_THREAD)

ID%lu

· 1095 SQLSTATE: HY000 (ER\_KILL\_DENIED\_ERROR)

%lu

· 1096 SQLSTATE: HY000 (ER\_NO\_TABLES\_USED)

· 1097 SQLSTATE: HY000 (ER\_TOO\_BIG\_SET)

%sSET

· 1098 SQLSTATE: HY000 (ER\_NO\_UNIQUE\_LOGFILE)

%s.(1-999)

· 1099 SQLSTATE: HY000 (ER\_TABLE\_NOT\_LOCKED\_FOR\_WRITE)

'%s'READ

· 1100 SQLSTATE: HY000 (ER\_TABLE\_NOT\_LOCKED)

LOCK TABLES'%s'

· 1101 SQLSTATE: 42000 (ER\_BLOB\_CANT\_HAVE\_DEFAULT) BLOB/TEXT'%s'

· 1102 SQLSTATE: 42000 (ER\_WRONG\_DB\_NAME) '%s'

· 1103 SQLSTATE: 42000 (ER\_WRONG\_TABLE\_NAME) '%s'

· 1104 SQLSTATE: 42000 (ER\_TOO\_BIG\_SELECT)

SELECTMAX\_JOIN\_SIZE SELECT WHERESET SQL\_BIG\_SELECTS=1SET SQL\_MAX\_JOIN\_SIZE=#

· 1105 SQLSTATE: HY000 (ER\_UNKNOWN\_ERROR)

· 1106 SQLSTATE: 42000 (ER\_UNKNOWN\_PROCEDURE)

'%s'

· 1107 SQLSTATE: 42000 (ER\_WRONG\_PARAMCOUNT\_TO\_PROCEDURE)

'%s'

· 1108 SQLSTATE: HY000 (ER\_WRONG\_PARAMETERS\_TO\_PROCEDURE)

'%s'

· 1109 SQLSTATE: 42S02 (ER\_UNKNOWN\_TABLE)

%s%s

# · 1110 SQLSTATE: 42000 (ER\_FIELD\_SPECIFIED\_TWICE) '%s'

## · 1111 SQLSTATE: HY000 (ER\_INVALID\_GROUP\_FUNC\_USE)

· 1112 SQLSTATE: 42000 (ER\_UNSUPPORTED\_EXTENSION) '%s'MySQL

· 1113 SQLSTATE: 42000 (ER\_TABLE\_MUST\_HAVE\_COLUMNS) 11

· 1114 SQLSTATE: HY000 (ER\_RECORD\_FILE\_FULL) '%s'

1115 SQLSTATE: 42000 (ER\_UNKNOWN\_CHARACTER\_SET) '%s'

· 1116 SQLSTATE: HY000 (ER\_TOO\_MANY\_TABLES) MySQL1%d 1117 SQLSTATE: HY000 (ER\_TOO\_MANY\_FIELDS)

> · 1118 SQLSTATE: 42000 (ER\_TOO\_BIG\_ROWSIZE) BLOB%ldTEXTBLOB · 1119 SQLSTATE: HY000 (ER\_STACK\_OVERRUN)

%ld%ld 'mysqld -O thread\_stack=#'

1120 SQLSTATE: 42000 (ER WRONG OUTER JOIN) **OUTER JOIN** ON

1121 SQLSTATE: 42000 (ER\_NULL\_COLUMN\_IN\_INDEX) '%s'UNIQUEINDEX **NOT NULL** 

1122 SQLSTATE: HY000 (ER CANT FIND UDF)  $\frac{10}{6}$ S'

1123 SQLSTATE: HY000 (ER\_CANT\_INITIALIZE\_UDF)  $\frac{9}{6}$ s'; %s

1124 SQLSTATE: HY000 (ER\_UDF\_NO\_PATHS)

1125 SQLSTATE: HY000 (ER\_UDF\_EXISTS)

 $^{10}/6S'$ 

 $\ddot{\phantom{a}}$ 

 $\ddot{\phantom{0}}$ 

1126 SQLSTATE: HY000 (ER\_CANT\_OPEN\_LIBRARY) '%s' (errno: %d %s)

1127 SQLSTATE: HY000 (ER\_CANT\_FIND\_DL\_ENTRY)  $\frac{10}{6}$ S'

1128 SQLSTATE: HY000 (ER\_FUNCTION\_NOT\_DEFINED)  $\frac{10}{6}$ S'

1129 SQLSTATE: HY000 (ER HOST IS BLOCKED)

 $\%s'$ 'mysqladmin flush-hosts'

1130 SQLSTATE: HY000 (ER\_HOST\_NOT\_PRIVILEGED)

'%s'MySQL

1131 SQLSTATE: 42000 (ER\_PASSWORD\_ANONYMOUS\_USER) **MySQL** 

1132 SQLSTATE: 42000 (ER\_PASSWORD\_NOT\_ALLOWED) mysql

1133 SQLSTATE: 42000 (ER\_PASSWORD\_NO\_MATCH)

1134 SQLSTATE: HY000 (ER\_UPDATE\_INFO)

%ld %ld %ld

1135 SQLSTATE: HY000 (ER\_CANT\_CREATE\_THREAD)

 $(errno %d)$ 

1136 SOLSTATE: 21S01 (ER WRONG VALUE COUNT ON ROW)

%ld

 $\bullet$ 

1137 SQLSTATE: HY000 (ER\_CANT\_REOPEN\_TABLE)  $\bullet$  .  $\bullet$  $^{10}/6S$ 

1138 SQLSTATE: 22004 (ER\_INVALID\_USE\_OF\_NULL)  $\bullet$ **NULL** 

1139 SQLSTATE: 42000 (ER\_REGEXP\_ERROR)

regexp'%s'

1140 SQLSTATE: 42000 (ER\_MIX\_OF\_GROUP\_FUNC\_AND\_FIELDS)

#### GROUP BY GROUP (MIN(),MAX(),COUNT(),...)GROUP

#### · 1141 SQLSTATE: 42000 (ER\_NONEXISTING\_GRANT)

'%s''%s'

#### · 1142 SQLSTATE: 42000 (ER\_TABLEACCESS\_DENIED\_ERROR)

'%s'@'%s''%s'%s

## · 1143 SQLSTATE: 42000 (ER\_COLUMNACCESS\_DENIED\_ERROR)

'%s'@'%s''%s''%s'%s

· 1144 SQLSTATE: 42000 (ER\_ILLEGAL\_GRANT\_FOR\_TABLE)

#### GRANT/REVOKE

#### · 1145 SQLSTATE: 42000 (ER\_GRANT\_WRONG\_HOST\_OR\_USER)

GRANT

#### · 1146 SQLSTATE: 42S02 (ER\_NO\_SUCH\_TABLE)

'%s.%s'

· 1147 SQLSTATE: 42000 (ER\_NONEXISTING\_TABLE\_GRANT)

'%s''%s''%s'

· 1148 SQLSTATE: 42000 (ER\_NOT\_ALLOWED\_COMMAND)

MySQL

· 1149 SQLSTATE: 42000 (ER\_SYNTAX\_ERROR)

SQL MySQL

· 1150 SQLSTATE: HY000

#### (ER DELAYED CANT CHANGE LOCK)

 $\%S$ 

 $\bullet$ 

 $\bullet$ 

 $\ddot{\bullet}$ 

## 1151 SQLSTATE: HY000 (ER\_TOO\_MANY\_DELAYED\_THREADS)

1152 SOLSTATE: 08S01 (ER ABORTING CONNECTION)  $\frac{9}{6}$ s"%s"%ld (%s)

1153 SQLSTATE: 08S01 (ER\_NET\_PACKET\_TOO\_LARGE) 'max allowed packet'

1154 SQLSTATE: 08S01 (ER\_NET\_READ\_ERROR\_FROM\_PIPE)

1155 SQLSTATE: 08S01 (ER\_NET\_FCNTL\_ERROR)

 $fentl()$ 

1156 SQLSTATE: 08S01 (ER\_NET\_PACKETS\_OUT\_OF\_ORDER)

1157 SQLSTATE: 08S01 (ER NET UNCOMPRESS ERROR)

1158 SQLSTATE: 08S01 (ER\_NET\_READ\_ERROR)

1159 SQLSTATE: 08S01 (ER NET READ INTERRUPTED)

· 1160 SQLSTATE: 08S01 (ER\_NET\_ERROR\_ON\_WRITE)

· 1161 SQLSTATE: 08S01 (ER\_NET\_WRITE\_INTERRUPTED)

· 1162 SQLSTATE: 42000 (ER\_TOO\_LONG\_STRING)

'max\_allowed\_packet'

· 1163 SQLSTATE: 42000 (ER\_TABLE\_CANT\_HANDLE\_BLOB)

BLOB/TEXT

· 1164 SQLSTATE: 42000 (ER\_TABLE\_CANT\_HANDLE\_AUTO\_INCREMENT)

AUTO\_INCREMENT

· 1165 SQLSTATE: HY000 (ER\_DELAYED\_INSERT\_TABLE\_LOCKED)

LOCK TABLES INSERT DELAYED'%s'

· 1166 SQLSTATE: 42000 (ER\_WRONG\_COLUMN\_NAME)

'%s'

· 1167 SQLSTATE: 42000 (ER\_WRONG\_KEY\_COLUMN)

'%s'

· 1168 SQLSTATE: HY000 (ER\_WRONG\_MRG\_TABLE)

MERGE

· 1169 SQLSTATE: 23000 (ER\_DUP\_UNIQUE)

'%s'

· 1170 SQLSTATE: 42000 (ER\_BLOB\_KEY\_WITHOUT\_LENGTH) BLOB/TEXT'%s'

· 1171 SQLSTATE: 42000 (ER\_PRIMARY\_CANT\_HAVE\_NULL) PRIMARY KEYNOT NULLNULL UNIQUE

· 1172 SQLSTATE: 42000 (ER\_TOO\_MANY\_ROWS)

1

· 1173 SQLSTATE: 42000 (ER\_REQUIRES\_PRIMARY\_KEY)

· 1174 SQLSTATE: HY000 (ER\_NO\_RAID\_COMPILED)

MySQLRAID

· 1175 SQLSTATE: HY000 (ER\_UPDATE\_WITHOUT\_KEY\_IN\_SAFE\_MODE)

WHEREKEY

1176 SQLSTATE: HY000 (ER KEY DOES NOT EXITS)

'%s' '%s'

· 1177 SQLSTATE: 42000 (ER\_CHECK\_NO\_SUCH\_TABLE)

· 1178 SQLSTATE: 42000 (ER\_CHECK\_NOT\_IMPLEMENTED)

 $\%S$ 

· 1179 SQLSTATE: 25000 (ER\_CANT\_DO\_THIS\_DURING\_AN\_TRANSACTION)

1180 SQLSTATE: HY000 (ER\_ERROR\_DURING\_COMMIT) COMMIT%d

· 1181 SQLSTATE: HY000 (ER\_ERROR\_DURING\_ROLLBACK) ROLLBACK%d

· 1182 SQLSTATE: HY000 (ER\_ERROR\_DURING\_FLUSH\_LOGS) FLUSH\_LOGS%d

· 1183 SQLSTATE: HY000 (ER\_ERROR\_DURING\_CHECKPOINT) CHECKPOINT%d

· 1184 SQLSTATE: 08S01 (ER\_NEW\_ABORTING\_CONNECTION) '%s''%s''%s'%ld (%s)

· 1185 SQLSTATE: HY000 (ER\_DUMP\_NOT\_IMPLEMENTED)

#### · 1186 SQLSTATE: HY000 (ER\_FLUSH\_MASTER\_BINLOG\_CLOSED)

Binlog RESET MASTER

1187 SQLSTATE: HY000 (ER\_INDEX\_REBUILD)

'%s'

· 1188 SQLSTATE: HY000 (ER\_MASTER)

'%s'

· 1189 SQLSTATE: 08S01 (ER\_MASTER\_NET\_READ)

#### 1190 SQLSTATE: 08S01 (ER MASTER NET WRITE)

## 1191 SQLSTATE: HY000 (ER\_FT\_MATCHING\_KEY\_NOT\_FOUND)

**FULLTEXT** 

1192 SOLSTATE: HY000 (ER\_LOCK\_OR\_ACTIVE\_TRANSACTION)

1193 SQLSTATE: HY000 (ER\_UNKNOWN\_SYSTEM\_VARIABLE)

 $^{10}/6S'$ 

1194 SQLSTATE: HY000 (ER\_CRASHED\_ON\_USAGE)

 $^{10}\!\!/\!\!o s'$ 

1195 SQLSTATE: HY000 (ER\_CRASHED\_ON\_REPAIR)

 $\frac{10}{6}$ S'

 $\ddot{\phantom{a}}$ 

 $\bullet$ 

1196 SQLSTATE: HY000 (ER\_WARNING\_NOT\_COMPLETE\_ROLLBACK)

1197 SQLSTATE: HY000 (ER TRANS CACHE FULL)

'max binlog cache size' mysqld

1198 SQLSTATE: HY000 (ER\_SLAVE\_MUST\_STOP)

**STOP SLAVE** 

1199 SQLSTATE: HY000 (ER SLAVE NOT RUNNING)

#### SLAVESTART SLAVE

#### · 1200 SQLSTATE: HY000 (ER\_BAD\_SLAVE)

config CHANGE MASTER TO

· 1201 SQLSTATE: HY000 (ER\_MASTER\_INFO)

MySQL

· 1202 SQLSTATE: HY000 (ER\_SLAVE\_THREAD)

### · 1203 SQLSTATE: 42000 (ER\_TOO\_MANY\_USER\_CONNECTIONS)

%s'max\_user\_connections'

· 1204 SQLSTATE: HY000 (ER\_SET\_CONSTANTS\_ONLY)

SET

· 1205 SQLSTATE: HY000 (ER\_LOCK\_WAIT\_TIMEOUT)

· 1206 SQLSTATE: HY000 (ER\_LOCK\_TABLE\_FULL)

· 1207 SQLSTATE: 25000 (ER\_READ\_ONLY\_TRANSACTION)

#### READ UNCOMMITTED

· 1208 SQLSTATE: HY000 (ER\_DROP\_DB\_WITH\_READ\_LOCK)

DROP DATABASE

· 1209 SQLSTATE: HY000 (ER\_CREATE\_DB\_WITH\_READ\_LOCK)

#### CREATE DATABASE

#### · 1210 SQLSTATE: HY000 (ER\_WRONG\_ARGUMENTS)

 $\%S$ 

· 1211 SQLSTATE: 42000 (ER\_NO\_PERMISSION\_TO\_CREATE\_USER)

'%s'@'%s'

## · 1212 SQLSTATE: HY000 (ER\_UNION\_TABLES\_IN\_DIFFERENT\_DIR)

MERGE

· 1213 SQLSTATE: 40001 (ER\_LOCK\_DEADLOCK)

· 1214 SQLSTATE: HY000 (ER\_TABLE\_CANT\_HANDLE\_FT)

#### FULLTEXT

· 1215 SQLSTATE: HY000 (ER\_CANNOT\_ADD\_FOREIGN)

· 1216 SQLSTATE: 23000 (ER\_NO\_REFERENCED\_ROW)

· 1217 SQLSTATE: 23000 (ER\_ROW\_IS\_REFERENCED)

· 1218 SQLSTATE: 08S01 (ER\_CONNECT\_TO\_MASTER)  $\%S$ 

· 1219 SQLSTATE: HY000 (ER\_QUERY\_ON\_MASTER)

 $\%S$ 

#### · 1220 SQLSTATE: HY000 (ER\_ERROR\_WHEN\_EXECUTING\_COMMAND)

%s: %s

#### · 1221 SQLSTATE: HY000 (ER\_WRONG\_USAGE)

 $%S\$ <sub>6</sub>s

## · 1222 SQLSTATE: 21000 (ER\_WRONG\_NUMBER\_OF\_COLUMNS\_IN\_SELECT)

**SELECT** 

## · 1223 SQLSTATE: HY000 (ER\_CANT\_UPDATE\_WITH\_READLOCK)

## · 1224 SQLSTATE: HY000 (ER\_MIXING\_NOT\_ALLOWED)

#### · 1225 SQLSTATE: HY000 (ER\_DUP\_ARGUMENT)

'%s'

#### · 1226 SQLSTATE: 42000 (ER\_USER\_LIMIT\_REACHED)

'%s''%s' %ld

### · 1227 SQLSTATE: 42000 (ER\_SPECIFIC\_ACCESS\_DENIED\_ERROR)

 $\%S$ 

#### · 1228 SQLSTATE: HY000 (ER\_LOCAL\_VARIABLE)

'%s'1SESSION SET GLOBAL

· 1229 SQLSTATE: HY000 (ER\_GLOBAL\_VARIABLE) '%s'1GLOBAL SET GLOBAL

# · 1230 SQLSTATE: 42000 (ER\_NO\_DEFAULT) '%s'

· 1231 SQLSTATE: 42000 (ER\_WRONG\_VALUE\_FOR\_VAR) '%s''%s'

· 1232 SQLSTATE: 42000 (ER\_WRONG\_TYPE\_FOR\_VAR) '%s'

· 1233 SQLSTATE: HY000 (ER\_VAR\_CANT\_BE\_READ) '%s'

· 1234 SQLSTATE: 42000 (ER\_CANT\_USE\_OPTION\_HERE)

'%s'/

· 1235 SQLSTATE: 42000 (ER\_NOT\_SUPPORTED\_YET)

MySQL'%s'

· 1236 SQLSTATE: HY000 (ER\_MASTER\_FATAL\_ERROR\_READING\_BINLOG)

%d: '%s'

· 1237 SQLSTATE: HY000 (ER\_SLAVE\_IGNORED\_TABLE)

" replicate-\*-table" SQL

· 1238 SQLSTATE: HY000 (ER\_INCORRECT\_GLOBAL\_LOCAL\_VAR)

'%s'%s

#### · 1239 SQLSTATE: 42000 (ER\_WRONG\_FK\_DEF)

'%s': %s

## · 1240 SQLSTATE: HY000 (ER\_KEY\_REF\_DO\_NOT\_MATCH\_TABLE\_REF)

#### · 1241 SQLSTATE: 21000 (ER\_OPERAND\_COLUMNS)

%d

## · 1242 SQLSTATE: 21000 (ER\_SUBQUERY\_NO\_1\_ROW)

1

· 1243 SQLSTATE: HY000 (ER\_UNKNOWN\_STMT\_HANDLER)

 $\%S$ 

1244 SQLSTATE: HY000 (ER\_CORRUPT\_HELP\_DB)

#### · 1245 SQLSTATE: HY000 (ER\_CYCLIC\_REFERENCE)

#### · 1246 SQLSTATE: HY000 (ER\_AUTO\_CONVERT)

'%s'%s%s

· 1247 SQLSTATE: 42S22 (ER\_ILLEGAL\_REFERENCE)

'%s' (%s)

· 1248 SQLSTATE: 42000 (ER\_DERIVED\_MUST\_HAVE\_ALIAS)

#### · 1249 SQLSTATE: 01000 (ER\_SELECT\_REDUCED)

%u

· 1250 SQLSTATE: 42000 (ER\_TABLENAME\_NOT\_ALLOWED\_HERE)

SELECT'%s'%s

1251 SQLSTATE: 08004 (ER\_NOT\_SUPPORTED\_AUTH\_MODE)

MySQL

· 1252 SQLSTATE: 42000 (ER\_SPATIAL\_CANT\_HAVE\_NULL)

SPATIALNOT NULL

· 1253 SQLSTATE: 42000 (ER\_COLLATION\_CHARSET\_MISMATCH)

CHARACTER SET '%s'COLLATION '%s'

· 1254 SQLSTATE: HY000 (ER\_SLAVE\_WAS\_RUNNING)

## · 1255 SQLSTATE: HY000 (ER\_SLAVE\_WAS\_NOT\_RUNNING)

· 1256 SQLSTATE: HY000 (ER\_TOO\_BIG\_FOR\_UNCOMPRESS)

%d

· 1257 SQLSTATE: HY000 (ER\_ZLIB\_Z\_MEM\_ERROR)

ZLIB

· 1258 SQLSTATE: HY000 (ER\_ZLIB\_Z\_BUF\_ERROR) ZLIB

#### · 1259 SQLSTATE: HY000 (ER\_ZLIB\_Z\_DATA\_ERROR)

ZLIB

· 1260 SQLSTATE: HY000 (ER\_CUT\_VALUE\_GROUP\_CONCAT) %dGROUP\_CONCAT()

· 1261 SQLSTATE: 01000 (ER\_WARN\_TOO\_FEW\_RECORDS) %ld

· 1262 SQLSTATE: 01000 (ER\_WARN\_TOO\_MANY\_RECORDS) %ld

· 1263 SQLSTATE: 22004 (ER\_WARN\_NULL\_TO\_NOTNULL)

%ldNULLNOT NULL

· 1264 SQLSTATE: 22003 (ER\_WARN\_DATA\_OUT\_OF\_RANGE)

%ld'%s'

· 1265 SQLSTATE: 01000 (WARN\_DATA\_TRUNCATED)

%ld'%s'

· 1266 SQLSTATE: HY000 (ER\_WARN\_USING\_OTHER\_HANDLER)

 $%S\$ 

· 1267 SQLSTATE: HY000 (ER\_CANT\_AGGREGATE\_2COLLATIONS)

'%s'(%s,%s)(%s,%s)

· 1268 SQLSTATE: HY000 (ER\_DROP\_USER)

1

#### 1269 SQLSTATE: HY000 (ER REVOKE GRANTS)

 $\mathbf{1}$ 

## 1270 SQLSTATE: HY000 (ER\_CANT\_AGGREGATE\_3COLLATIONS)

 $\frac{10}{6}$ s'(%s,%s)(%s,%s)(%s,%s)

1271 SQLSTATE: HY000 (ER\_CANT\_AGGREGATE\_NCOLLATIONS)

 $\frac{10}{6}$ S'

1272 SQLSTATE: HY000 (ER\_VARIABLE\_IS\_NOT\_STRUCT)

XXXX.variable name  $\frac{10}{6}$ S'

1273 SQLSTATE: HY000 (ER\_UNKNOWN\_COLLATION)

 $\frac{10}{6}$ S'

 $\bullet$ 

1274 SQLSTATE: HY000 (ER SLAVE IGNORED SSL PARAMS)

SSLMySQL MySQLSSL CHANGE MASTERSSL

1275 SQLSTATE: HY000 (ER\_SERVER\_IS\_IN\_SECURE\_AUTH\_MODE)

 $\epsilon$  $\frac{9}{6}$ s' $\omega$ '%s'1 --secure-auth"

1276 SQLSTATE: HY000 (ER WARN FIELD RESOLVED)

SELECT #%d'%s%s%s%s%s'SELECT #%d

1277 SQLSTATE: HY000 (ER\_BAD\_SLAVE\_UNTIL\_COND) **START SLAVE UNTIL** 

1278 SQLSTATE: HY000 (ER MISSING SKIP SLAVE)

START SLAVE UNTIL" -- skip-slave-start" mysqld 1279 SQLSTATE: HY000 (ER\_UNTIL\_COND\_IGNORED)

**SQL UNTIL** 

1280 SQLSTATE: 42000 (ER WRONG NAME FOR INDEX)  $^{10}/6S'$ 

1281 SQLSTATE: 42000 (ER\_WRONG\_NAME\_FOR\_CATALOG)  $\frac{10}{6}$ S'

1282 SQLSTATE: HY000 (ER WARN QC RESIZE)

%lu %lu

1283 SQLSTATE: HY000 (ER\_BAD\_FT\_COLUMN)

'%s'FULLTEXT

1284 SQLSTATE: HY000 (ER UNKNOWN KEY CACHE)

 $\frac{10}{6}$ S'

 $\bullet$ 

 $\bullet$ 

1285 SQLSTATE: HY000 (ER\_WARN\_HOSTNAME\_WONT\_WORK)

MySQL" --skip-name-resolve"

1286 SQLSTATE: 42000 (ER\_UNKNOWN\_STORAGE\_ENGINE)  $\frac{10}{6}$ S'

1287 SQLSTATE: HY000 (ER\_WARN\_DEPRECATED\_SYNTAX)  $\frac{10}{6}$ S'  $\frac{10}{6}$ S'

1288 SQLSTATE: HY000 (ER\_NON\_UPDATABLE\_TABLE)
$%S\$ 

#### · 1289 SQLSTATE: HY000 (ER\_FEATURE\_DISABLED)

'%s'MySQL

· 1290 SQLSTATE: HY000 (ER\_OPTION\_PREVENTS\_STATEMENT)

MySQL%s

· 1291 SQLSTATE: HY000 (ER\_DUPLICATED\_VALUE\_IN\_TYPE)

'%s'%s'%s'

· 1292 SQLSTATE: 22007 (ER\_TRUNCATED\_WRONG\_VALUE) %s: '%s'

· 1293 SQLSTATE: HY000 (ER\_TOO\_MUCH\_AUTO\_TIMESTAMP\_COLS)

DEFAULTON UPDATE CURRENT\_TIMESTAMPTIMESTAMP

· 1294 SQLSTATE: HY000 (ER\_INVALID\_ON\_UPDATE)

'%s' ON UPDATE

· 1295 SQLSTATE: HY000 (ER\_UNSUPPORTED\_PS)

· 1296 SQLSTATE: HY000 (ER\_GET\_ERRMSG)

%s%d '%s'

1297 SOLSTATE: HY000 (ER\_GET\_TEMPORARY\_ERRMSG)

%s%d '%s'

#### · 1298 SQLSTATE: HY000 (ER\_UNKNOWN\_TIME\_ZONE)

: '%s'

## · 1299 SQLSTATE: HY000 (ER\_WARN\_INVALID\_TIMESTAMP) %ld'%s'TIMESTAMP

# · 1300 SQLSTATE: HY000 (ER\_INVALID\_CHARACTER\_STRING) %s: '%s'

## · 1301 SQLSTATE: HY000 (ER\_WARN\_ALLOWED\_PACKET\_OVERFLOWED)

%s()max\_allowed\_packet (%ld)

· 1302 SQLSTATE: HY000 (ER\_CONFLICTING\_DECLARATIONS)

'%s%s''%s%s'

· 1303 SQLSTATE: 2F003 (ER\_SP\_NO\_RECURSIVE\_CREATE)

 $\%S$ 

· 1304 SQLSTATE: 42000 (ER\_SP\_ALREADY\_EXISTS)

%s %s

· 1305 SQLSTATE: 42000 (ER\_SP\_DOES\_NOT\_EXIST)

%s %s

· 1306 SQLSTATE: HY000 (ER\_SP\_DROP\_FAILED)

DROP %s %s

1307 SQLSTATE: HY000 (ER\_SP\_STORE\_FAILED)

CREATE %s %s

1308 SQLSTATE: 42000 (ER\_SP\_LILABEL\_MISMATCH) %s: %s

· 1309 SQLSTATE: 42000 (ER\_SP\_LABEL\_REDEFINE)

 $%S$ 

· 1310 SQLSTATE: 42000 (ER\_SP\_LABEL\_MISMATCH)

 $%S$ 

· 1311 SQLSTATE: 01000 (ER\_SP\_UNINIT\_VAR)

 $%S$ 

· 1312 SQLSTATE: 0A000 (ER\_SP\_BADSELECT)

PROCEDURE %s

· 1313 SQLSTATE: 42000 (ER\_SP\_BADRETURN)

FUNCTIONRETURN

· 1314 SQLSTATE: 0A000 (ER\_SP\_BADSTATEMENT)

 $\%S$ 

· 1315 SQLSTATE: 42000 (ER\_UPDATE\_LOG\_DEPRECATED\_IGNORED)

SET SQL\_LOG\_UPDATE

· 1316 SQLSTATE: 42000 (ER\_UPDATE\_LOG\_DEPRECATED\_TRANSLATED)

SET SQL\_LOG\_UPDATESET SQL\_LOG\_BIN

· 1317 SQLSTATE: 70100 (ER\_QUERY\_INTERRUPTED)

· 1318 SQLSTATE: 42000 (ER\_SP\_WRONG\_NO\_OF\_ARGS) %s %s %u%u

· 1319 SQLSTATE: 42000 (ER\_SP\_COND\_MISMATCH) CONDITION: %s

· 1320 SQLSTATE: 42000 (ER\_SP\_NORETURN) FUNCTION %sRETURN

· 1321 SQLSTATE: 2F005 (ER\_SP\_NORETURNEND) FUNCTION %sRETURN

· 1322 SQLSTATE: 42000 (ER\_SP\_BAD\_CURSOR\_QUERY) **SELECT** 

· 1323 SQLSTATE: 42000 (ER\_SP\_BAD\_CURSOR\_SELECT) SELECTINTO

· 1324 SQLSTATE: 42000 (ER\_SP\_CURSOR\_MISMATCH) CURSOR: %s

· 1325 SQLSTATE: 24000 (ER\_SP\_CURSOR\_ALREADY\_OPEN)

· 1326 SQLSTATE: 24000 (ER\_SP\_CURSOR\_NOT\_OPEN)

1327 SQLSTATE: 42000 (ER\_SP\_UNDECLARED\_VAR)  $%S$ 

· 1328 SQLSTATE: HY000

(ER\_SP\_WRONG\_NO\_OF\_FETCH\_ARGS)

FETCH

· 1329 SQLSTATE: 02000 (ER\_SP\_FETCH\_NO\_DATA) **FETCH** · 1330 SQLSTATE: 42000 (ER\_SP\_DUP\_PARAM)

: %s

· 1331 SQLSTATE: 42000 (ER\_SP\_DUP\_VAR)

: %s

· 1332 SQLSTATE: 42000 (ER\_SP\_DUP\_COND)

: %s

· 1333 SQLSTATE: 42000 (ER\_SP\_DUP\_CURS)

:  $\frac{9}{65}$ 

· 1334 SQLSTATE: HY000 (ER\_SP\_CANT\_ALTER)

ALTER %s %s

· 1335 SQLSTATE: 0A000 (ER\_SP\_SUBSELECT\_NYI)

**Subselect** 

· 1336 SQLSTATE: 0A000 (ER\_STMT\_NOT\_ALLOWED\_IN\_SF\_OR\_TRG)

 $\%S$ 

· 1337 SQLSTATE: 42000 (ER\_SP\_VARCOND\_AFTER\_CURSHNDLR)

#### 1338 SQLSTATE: 42000 (ER\_SP\_CURSOR\_AFTER\_HANDLER)

#### · 1339 SQLSTATE: 20000 (ER\_SP\_CASE\_NOT\_FOUND)

CASE Case

#### · 1340 SQLSTATE: HY000 (ER\_FPARSER\_TOO\_BIG\_FILE)

'%s'

#### · 1341 SQLSTATE: HY000 (ER\_FPARSER\_BAD\_HEADER)

'%s'

# · 1342 SQLSTATE: HY000 (ER\_FPARSER\_EOF\_IN\_COMMENT) '%s'

## · 1343 SQLSTATE: HY000 (ER\_FPARSER\_ERROR\_IN\_PARAMETER)

 $^{10}\!/\!$ s'  $^{10}\!/\!$ s'

## · 1344 SQLSTATE: HY000 (ER\_FPARSER\_EOF\_IN\_UNKNOWN\_PARAMETER)

'%s'

## · 1345 SQLSTATE: HY000 (ER\_VIEW\_NO\_EXPLAIN)

#### EXPLAIN/SHOW

## · 1346 SQLSTATE: HY000 (ER\_FRM\_UNKNOWN\_TYPE)

'%s''%s'

## · 1347 SQLSTATE: HY000 (ER\_WRONG\_OBJECT)

'%s.%s'%s

1348 SQLSTATE: HY000 (ER\_NONUPDATEABLE\_COLUMN) '%s'

· 1349 SQLSTATE: HY000 (ER\_VIEW\_SELECT\_DERIVED) SELECTFROM

· 1350 SQLSTATE: HY000 (ER\_VIEW\_SELECT\_CLAUSE) SELECT'%s'

· 1351 SQLSTATE: HY000 (ER\_VIEW\_SELECT\_VARIABLE) SELECT1

· 1352 SQLSTATE: HY000 (ER\_VIEW\_SELECT\_TMPTABLE) SELECT'%s'

· 1353 SQLSTATE: HY000 (ER\_VIEW\_WRONG\_LIST)

**SELECT** 

'%s.%s'

 $%S$ 

· 1354 SQLSTATE: HY000 (ER\_WARN\_VIEW\_MERGE)

· 1355 SQLSTATE: HY000 (ER\_WARN\_VIEW\_WITHOUT\_KEY)

· 1356 SQLSTATE: HY000 (ER\_VIEW\_INVALID)

1357 SQLSTATE: HY000 (ER\_SP\_NO\_DROP\_SP)

· 1358 SQLSTATE: HY000 (ER\_SP\_GOTO\_IN\_HNDLR)

GOTO

## · 1359 SQLSTATE: HY000 (ER\_TRG\_ALREADY\_EXISTS)

## · 1360 SQLSTATE: HY000 (ER\_TRG\_DOES\_NOT\_EXIST)

## · 1361 SQLSTATE: HY000 (ER\_TRG\_ON\_VIEW\_OR\_TEMP\_TABLE)

'%s'

· 1362 SQLSTATE: HY000 (ER\_TRG\_CANT\_CHANGE\_ROW)

%strigger %s

· 1363 SQLSTATE: HY000 (ER\_TRG\_NO\_SUCH\_ROW\_IN\_TRG)

 $%S\$ 

· 1364 SQLSTATE: HY000 (ER\_NO\_DEFAULT\_FOR\_FIELD)

'%s'

· 1365 SQLSTATE: 22012 (ER\_DIVISION\_BY\_ZERO)

 $\theta$ 

#### · 1366 SQLSTATE: HY000 (ER\_TRUNCATED\_WRONG\_VALUE\_FOR\_FIELD)

%s '%s'%ld '%s'

· 1367 SQLSTATE: 22007 (ER\_ILLEGAL\_VALUE\_FOR\_TYPE)

%s '%s'

· 1368 SQLSTATE: HY000 (ER\_VIEW\_NONUPD\_CHECK)

'%s.%s'CHECK OPTION

· 1369 SQLSTATE: HY000 (ER\_VIEW\_CHECK\_FAILED)

CHECK OPTION '%s.%s'

· 1370 SQLSTATE: 42000 (ER\_PROCACCESS\_DENIED\_ERROR) '%s''%s'@'%s'%s

· 1371 SQLSTATE: HY000 (ER\_RELAY\_LOG\_FAIL)

 $\%S$ 

· 1372 SQLSTATE: HY000 (ER\_PASSWD\_LENGTH)

%d

· 1373 SQLSTATE: HY000 (ER\_UNKNOWN\_TARGET\_BINLOG) binlog

· 1374 SQLSTATE: HY000 (ER\_IO\_ERR\_LOG\_INDEX\_READ)

I/O

· 1375 SQLSTATE: HY000 (ER\_BINLOG\_PURGE\_PROHIBITED) binlog

· 1376 SQLSTATE: HY000 (ER\_FSEEK\_FAIL)

fseek()

· 1377 SQLSTATE: HY000 (ER\_BINLOG\_PURGE\_FATAL\_ERR)

· 1378 SQLSTATE: HY000 (ER\_LOG\_IN\_USE)

1379 SQLSTATE: HY000 (ER\_LOG\_PURGE\_UNKNOWN\_ERR)

· 1380 SQLSTATE: HY000 (ER\_RELAY\_LOG\_INIT)

 $\%S$ 

1381 SQLSTATE: HY000 (ER\_NO\_BINARY\_LOGGING)

· 1382 SQLSTATE: HY000 (ER\_RESERVED\_SYNTAX) '%s'MySQL

· 1383 SQLSTATE: HY000 (ER\_WSAS\_FAILED)

**WSAStartup** 

· 1384 SQLSTATE: HY000 (ER\_DIFF\_GROUPS\_PROC)

· 1385 SQLSTATE: HY000 (ER\_NO\_GROUP\_FOR\_PROC)

SELECT1

· 1386 SQLSTATE: HY000 (ER\_ORDER\_WITH\_PROC)

ORDER

· 1387 SQLSTATE: HY000 (ER\_LOGGING\_PROHIBIT\_CHANGING\_OF)

 $\%S$ 

1388 SQLSTATE: HY000 (ER\_NO\_FILE\_MAPPING)

: %s, errno: %d

#### · 1389 SQLSTATE: HY000 (ER\_WRONG\_MAGIC)

 $\%S$ 

#### · 1390 SQLSTATE: HY000 (ER\_PS\_MANY\_PARAM)

#### · 1391 SQLSTATE: HY000 (ER\_KEY\_PART\_0)

'%s'0

## · 1392 SQLSTATE: HY000 (ER\_VIEW\_CHECKSUM)

· 1393 SQLSTATE: HY000 (ER\_VIEW\_MULTIUPDATE)

'%s.%s'1

· 1394 SQLSTATE: HY000 (ER\_VIEW\_NO\_INSERT\_FIELD\_LIST) '%s.%s'

· 1395 SQLSTATE: HY000 (ER\_VIEW\_DELETE\_MERGE\_VIEW) '%s.%s'

· 1396 SQLSTATE: HY000 (ER\_CANNOT\_USER)

 $%S\$ 

· 1397 SQLSTATE: XAE04 (ER\_XAER\_NOTA)

XAER\_NOTA: XID

· 1398 SQLSTATE: XAE05 (ER\_XAER\_INVAL) XAER\_INVAL:

· 1399 SQLSTATE: XAE07 (ER\_XAER\_RMFAIL)

XAER\_RMFAIL: %s

· 1400 SQLSTATE: XAE09 (ER\_XAER\_OUTSIDE) XAER\_OUTSIDE:

· 1401 SQLSTATE: XAE03 (ER\_XAER\_RMERR) XAER\_RMERR:

· 1402 SQLSTATE: XA100 (ER\_XA\_RBROLLBACK) XA\_RBROLLBACK:

· 1403 SQLSTATE: 42000 (ER\_NONEXISTING\_PROC\_GRANT) '%s''%s''%s'

· 1404 SQLSTATE: HY000 (ER\_PROC\_AUTO\_GRANT\_FAIL) EXECUTEALTER ROUTINE

1405 SQLSTATE: HY000 (ER\_PROC\_AUTO\_REVOKE\_FAIL)

· 1406 SQLSTATE: 22001 (ER\_DATA\_TOO\_LONG)

%ld'%s'

· 1407 SQLSTATE: 42000 (ER\_SP\_BAD\_SQLSTATE)

SQLSTATE: '%s'

· 1408 SQLSTATE: HY000 (ER\_STARTUP)

 $\%s'$  '%s' '%s' %d %s

· 1409 SQLSTATE: HY000 (ER\_LOAD\_FROM\_FIXED\_SIZE\_ROWS\_TO\_VAR)

## · 1410 SQLSTATE: 42000 (ER\_CANT\_CREATE\_USER\_WITH\_GRANT)

GRANT

· 1411 SQLSTATE: HY000 (ER\_WRONG\_VALUE\_FOR\_TYPE)

%s '%s'%s

· 1412 SQLSTATE: HY000 (ER\_TABLE\_DEF\_CHANGED)

· 1413 SQLSTATE: 42000 (ER\_SP\_DUP\_HANDLER)

· 1414 SQLSTATE: 42000 (ER\_SP\_NOT\_VAR\_ARG)

%sOUTINOUT

· 1415 SQLSTATE: 0A000 (ER\_SP\_NO\_RETSET)

 $%S$ 

· 1416 SQLSTATE: 22003 (ER\_CANT\_CREATE\_GEOMETRY\_OBJECT)

**GEOMETRY** 

· 1417 SQLSTATE: HY000 (ER\_FAILED\_ROUTINE\_BREAK\_BINLOG)

- 1 NO SQLREADS SQL DATA
	- 1418 SQLSTATE: HY000 (ER\_BINLOG\_UNSAFE\_ROUTINE)

DETERMINISTICNO SQLREADS SQL DATA log\_bin\_trust\_routine\_creators

## · 1419 SQLSTATE: HY000 (ER\_BINLOG\_CREATE\_ROUTINE\_NEED\_SUPER)

SUPER log\_bin\_trust\_routine\_creators

· 1420 SQLSTATE: HY000 (ER\_EXEC\_STMT\_WITH\_OPEN\_CURSOR)

## · 1421 SQLSTATE: HY000 (ER\_STMT\_HAS\_NO\_OPEN\_CURSOR)

(%lu)

· 1422 SQLSTATE: HY000 (ER\_COMMIT\_NOT\_ALLOWED\_IN\_SF\_OR\_TRG)

## · 1423 SQLSTATE: HY000 (ER\_NO\_DEFAULT\_FOR\_VIEW\_FIELD)

'%s.%s'

## 1424 SQLSTATE: HY000 (ER\_SP\_NO\_RECURSION)

#### · 1425 SQLSTATE: 42000 (ER\_TOO\_BIG\_SCALE)

'%s'%d%d

· 1426 SQLSTATE: 42000 (ER\_TOO\_BIG\_PRECISION) '%s'%d%d

· 1427 SQLSTATE: 42000 (ER\_M\_BIGGER\_THAN\_D)

float(M,D)double(M,D)decimal(M,D)M $>= D$  ('%s')

· 1428 SQLSTATE: HY000

#### (ER\_WRONG\_LOCK\_OF\_SYSTEM\_TABLE)

'%s.%s'

## · 1429 SQLSTATE: HY000 (ER\_CONNECT\_TO\_FOREIGN\_DATA\_SOURCE)

'%s'

## · 1430 SQLSTATE: HY000 (ER\_QUERY\_ON\_FOREIGN\_DATA\_SOURCE)

'%s'

## · 1431 SQLSTATE: HY000 (ER\_FOREIGN\_DATA\_SOURCE\_DOESNT\_EXIST)

'%s'

## · 1432 SQLSTATE: HY000 (ER\_FOREIGN\_DATA\_STRING\_INVALID\_CANT\_CREATE)

'%s'

· 1433 SQLSTATE: HY000 (ER\_FOREIGN\_DATA\_STRING\_INVALID)

'%s'

## · 1434 SQLSTATE: HY000 (ER\_CANT\_CREATE\_FEDERATED\_TABLE)

'%s'

## · 1435 SQLSTATE: HY000 (ER\_TRG\_IN\_WRONG\_SCHEMA)

## · 1436 SQLSTATE: HY000 (ER\_STACK\_OVERRUN\_NEED\_MORE)

%ld%ld %ld 'mysqld -O thread\_stack=#'

#### · 1437 SQLSTATE: 42000 (ER\_TOO\_LONG\_BODY)

'%s'

## · 1438 SQLSTATE: HY000 (ER\_WARN\_CANT\_DROP\_DEFAULT\_KEYCACHE)

keycache

#### · 1439 SQLSTATE: 42000 (ER\_TOO\_BIG\_DISPLAYWIDTH)

 $\%s'$ (max =  $\%d$ )

## · 1440 SQLSTATE: XAE08 (ER\_XAER\_DUPID)

#### XAER\_DUPID: XID

## · 1441 SQLSTATE: 22008 (ER\_DATETIME\_FUNCTION\_OVERFLOW)

 $\%S$ 

## · 1442 SQLSTATE: HY000 (ER\_CANT\_UPDATE\_USED\_TABLE\_IN\_SF\_OR\_TRG)

## · 1443 SQLSTATE: HY000 (ER\_VIEW\_PREVENT\_UPDATE)

'%s''%s%s

## · 1444 SQLSTATE: HY000 (ER\_PS\_NO\_RECURSION)

## · 1445 SQLSTATE: HY000 (ER\_SP\_CANT\_SET\_AUTOCOMMIT)

autocommit

#### · 1446 SQLSTATE: HY000 (ER\_NO\_VIEW\_USER)

· 1447 SQLSTATE: HY000 (ER\_VIEW\_FRM\_NO\_USER)  $%S.$ %s

· 1448 SQLSTATE: HY000 (ER\_VIEW\_OTHER\_USER) SUPER%s@%s

· 1449 SQLSTATE: HY000 (ER\_NO\_SUCH\_USER)

 $\%$ s@%s

· 1450 SQLSTATE: HY000 (ER\_FORBID\_SCHEMA\_CHANGE) '%s''%s'

· 1451 SQLSTATE: 23000 (ER\_ROW\_IS\_REFERENCED\_2)

 $(%s)$ 

· 1452 SQLSTATE: 23000 (ER\_NO\_REFERENCED\_ROW\_2)

 $(%s)$ 

`...`

· 1453 SQLSTATE: 42000 (ER\_SP\_BAD\_VAR\_SHADOW)

· 1454 SQLSTATE: HY000 (ER\_PARTITION\_REQUIRES\_VALUES\_ERROR)

%s PARTITIONINGVALUES %s

· 1455 SQLSTATE: HY000 (ER\_PARTITION\_WRONG\_VALUES\_ERROR)

%s PARTITIONINGVALUES %s

· 1456 SQLSTATE: HY000 (ER\_PARTITION\_MAXVALUE\_ERROR)

#### MAXVALUE1

· 1457 SQLSTATE: HY000 (ER\_PARTITION\_SUBPARTITION\_ERROR)

· 1458 SQLSTATE: HY000 (ER\_PARTITION\_WRONG\_NO\_PART\_ERROR)

· 1459 SQLSTATE: HY000 (ER\_PARTITION\_WRONG\_NO\_SUBPART\_ERROR)

· 1460 SQLSTATE: HY000 (ER\_CONST\_EXPR\_IN\_PARTITION\_FUNC\_ERROR)

· 1461 SQLSTATE: HY000 (ER\_NO\_CONST\_EXPR\_IN\_RANGE\_OR\_LIST\_ERROR)

RANGE/LIST VALUES

· 1462 SQLSTATE: HY000 (ER\_FIELD\_NOT\_FOUND\_PART\_ERROR)

· 1463 SQLSTATE: HY000 (ER\_LIST\_OF\_FIELDS\_ONLY\_IN\_HASH\_ERROR)

KEY

· 1464 SQLSTATE: HY000 (ER\_INCONSISTENT\_PARTITION\_INFO\_ERROR)

frmfrm

#### · 1465 SQLSTATE: HY000 (ER\_PARTITION\_FUNC\_NOT\_ALLOWED\_ERROR)

 $\%S$ 

## · 1466 SQLSTATE: HY000 (ER\_PARTITIONS\_MUST\_BE\_DEFINED\_ERROR)

 $\%S$ 

## · 1467 SQLSTATE: HY000 (ER\_RANGE\_NOT\_INCREASING\_ERROR)

VALUES LESS THAN

## · 1468 SQLSTATE: HY000 (ER\_INCONSISTENT\_TYPE\_OF\_FUNCTIONS\_ERROR)

## VALUES

## · 1469 SQLSTATE: HY000 (ER\_MULTIPLE\_DEF\_CONST\_IN\_LIST\_PART\_ERROR)

Multiple definition of same constant in list partitioning

· 1470 SQLSTATE: HY000 (ER\_PARTITION\_ENTRY\_ERROR)

## · 1471 SQLSTATE: HY000 (ER\_MIX\_HANDLER\_ERROR)

MySQL

· 1472 SQLSTATE: HY000 (ER\_PARTITION\_NOT\_DEFINED\_ERROR)

 $\%S$ 

· 1473 SQLSTATE: HY000 (ER\_TOO\_MANY\_PARTITIONS\_ERROR)

#### · 1474 SQLSTATE: HY000 (ER\_SUBPARTITION\_ERROR)

#### RANGE/LISTHASH/KEY

## · 1475 SQLSTATE: HY000 (ER\_CANT\_CREATE\_HANDLER\_FILE)

· 1476 SQLSTATE: HY000 (ER\_BLOB\_FIELD\_IN\_PART\_FUNC\_ERROR)

BLOB

· 1477 SQLSTATE: HY000 (ER\_CHAR\_SET\_IN\_PART\_FIELD\_ERROR)

#### VARCHAR

#### · 1478 SQLSTATE: HY000 (ER\_UNIQUE\_KEY\_NEED\_ALL\_FIELDS\_IN\_PF)

 $\%S$ 

· 1479 SQLSTATE: HY000 (ER\_NO\_PARTS\_ERROR)

 $% = 0$ 

· 1480 SQLSTATE: HY000 (ER\_PARTITION\_MGMT\_ON\_NONPARTITIONED)

· 1481 SQLSTATE: HY000 (ER\_DROP\_PARTITION\_NON\_EXISTENT)

· 1482 SQLSTATE: HY000 (ER\_DROP\_LAST\_PARTITION)

#### DROP TABLE

## · 1483 SQLSTATE: HY000 (ER\_COALESCE\_ONLY\_ON\_HASH\_PARTITION)

#### COALESCE PARTITIONHASH/KEY

· 1484 SQLSTATE: HY000 (ER\_ONLY\_ON\_RANGE\_LIST\_PARTITION)

%s PARTITIONRANGE/LIST

· 1485 SQLSTATE: HY000 (ER\_ADD\_PARTITION\_SUBPART\_ERROR)

· 1486 SQLSTATE: HY000 (ER\_ADD\_PARTITION\_NO\_NEW\_PARTITION)

1

· 1487 SQLSTATE: HY000 (ER\_COALESCE\_PARTITION\_NO\_PARTITION)

1

· 1488 SQLSTATE: HY000 (ER\_REORG\_PARTITION\_NOT\_EXIST)

#### · 1489 SQLSTATE: HY000 (ER\_SAME\_NAME\_PARTITION)

· 1490 SQLSTATE: HY000 (ER\_CONSECUTIVE\_REORG\_PARTITIONS)

· 1491 SQLSTATE: HY000 (ER\_REORG\_OUTSIDE\_RANGE)

## · 1492 SQLSTATE: HY000 (ER\_DROP\_PARTITION\_FAILURE)

## · 1493 SQLSTATE: HY000 (ER\_DROP\_PARTITION\_WHEN\_FK\_DEFINED)

## · 1494 SQLSTATE: HY000 (ER\_PLUGIN\_IS\_NOT\_LOADED)

'%s'

## **B.2.**

- · include/errmsg.h MySQL
- · libmysql/errmsg.c %d%s

· 2000 (CR\_UNKNOWN\_ERROR)

MySQL

· 2001 (CR\_SOCKET\_CREATE\_ERROR)

UNIX(%d)

2002 (CR\_CONNECTION\_ERROR)

'%s' (%d)MySQL

· 2003 (CR\_CONN\_HOST\_ERROR)

'%s' (%d)MySQL

· 2004 (CR\_IPSOCK\_ERROR)

TCP/IP(%d)

· 2005 (CR\_UNKNOWN\_HOST)

MySQL'%s' (%d)

· 2006 (CR\_SERVER\_GONE\_ERROR)

MySQL

· 2007 (CR\_VERSION\_ERROR)

 $=$  %d= %d

2008 (CR\_OUT\_OF\_MEMORY)

MySQL

· 2009 (CR\_WRONG\_HOST\_INFO)

· 2010 (CR\_LOCALHOST\_CONNECTION)

UNIX

· 2011 (CR\_TCP\_CONNECTION)

%sTCP/IP

· 2012 (CR\_SERVER\_HANDSHAKE\_ERR)

· 2013 (CR\_SERVER\_LOST)

MySQL

· 2014 (CR\_COMMANDS\_OUT\_OF\_SYNC)

· 2015 (CR\_NAMEDPIPE\_CONNECTION)

%s

· 2016 (CR\_NAMEDPIPEWAIT\_ERROR)

 $\%s$  %s (%lu)

· 2017 (CR\_NAMEDPIPEOPEN\_ERROR)

 $\%s$  %s (%lu)

· 2018 (CR\_NAMEDPIPESETSTATE\_ERROR)

 $\%s$  %s  $(\%$ lu)

· 2019 (CR\_CANT\_READ\_CHARSET)

 $\%S$  (  $\%S$ )

· 2020 (CR\_NET\_PACKET\_TOO\_LARGE)

'max\_allowed\_packet'

· 2021 (CR\_EMBEDDED\_CONNECTION)

· 2022 (CR\_PROBE\_SLAVE\_STATUS)

SHOW SLAVE STATUS

· 2023 (CR\_PROBE\_SLAVE\_HOSTS)

SHOW SLAVE HOSTS

· 2024 (CR\_PROBE\_SLAVE\_CONNECT)

· 2025 (CR\_PROBE\_MASTER\_CONNECT)

· 2026 (CR\_SSL\_CONNECTION\_ERROR)

**SSL** 

2027 (CR\_MALFORMED\_PACKET)

· 2028 (CR\_WRONG\_LICENSE)

'%s'MySQL

· 2029 (CR\_NULL\_POINTER)

· 2030 (CR\_NO\_PREPARE\_STMT)

· 2031 (CR\_PARAMS\_NOT\_BOUND)

· 2032 (CR\_DATA\_TRUNCATED)

· 2033 (CR\_NO\_PARAMETERS\_EXISTS)

· 2034 (CR\_INVALID\_PARAMETER\_NO)

· 2035 (CR\_INVALID\_BUFFER\_USE)

%d

· 2036 (CR\_UNSUPPORTED\_PARAM\_TYPE)

%d %d

· 2037 (CR\_SHARED\_MEMORY\_CONNECTION)

%s

· 2038 (CR\_SHARED\_MEMORY\_CONNECT\_REQUEST\_ERROR) (%lu)

· 2048 (CR\_INVALID\_CONN\_HANDLE)

· 2047 (CR\_CONN\_UNKNOW\_PROTOCOL)

(%lu)

· 2046 (CR\_SHARED\_MEMORY\_CONNECT\_SET\_ERROR)

(%lu)

· 2045 (CR\_SHARED\_MEMORY\_CONNECT\_ABANDONED\_ERROR)

%s(%lu)

· 2044 (CR\_SHARED\_MEMORY\_EVENT\_ERROR)

(%lu)

· 2043 (CR\_SHARED\_MEMORY\_MAP\_ERROR)

(%lu)

· 2042 (CR\_SHARED\_MEMORY\_FILE\_MAP\_ERROR)

(%lu)

(%lu) · 2041 (CR\_SHARED\_MEMORY\_CONNECT\_MAP\_ERROR)

· 2040 (CR\_SHARED\_MEMORY\_CONNECT\_FILE\_MAP\_ERROR)

2039 (CR\_SHARED\_MEMORY\_CONNECT\_ANSWER\_ERROR) (%lu)

· 2049 (CR\_SECURE\_AUTH)

4.1.1 'secure\_auth'

· 2050 (CR\_FETCH\_CANCELED)

mysql\_stmt\_close()

· 2051 (CR\_NO\_DATA)

· 2052 (CR\_NO\_STMT\_METADATA)

· 2053 (CR\_NO\_RESULT\_SET)

· 2054 (CR\_NOT\_IMPLEMENTED)

MySQLMySQL [dev.mysql.com](http://dev.mysql.com/doc/mysql/en)

**C**

C.1. [MySQL](#page-2117-0) AB C.2. [MySQL](#page-2125-0) [C.3.](#page-2131-0) C.4. [MySQL](#page-2134-0) C.5. [MySQL](#page-2135-0) C.6. [MySQL](#page-2136-0) C.7. [MySQL](#page-2137-0)

MySQL

## <span id="page-2117-0"></span>**C.1. MySQL AB**

MySQL AB MySQL

- · Michael (Monty) Widenius
- o MySQL**mysqld**
- o
- o mysys
- o ISAMMyISAMB-tree
- o HEAP 1981 1984
- o **replace**
- o Connector/ODBC (MyODBC)WindowsODBC
- o MIT-pthreads MySQL Unireg
- o mSQL msqlperlDBD/DBIDB2mysql
- o crash-meMySQL
- · David Axmark
- o "" **texi2html**
- o
- o AutoconfAutomakeLibtool
- o .
- o README
- o

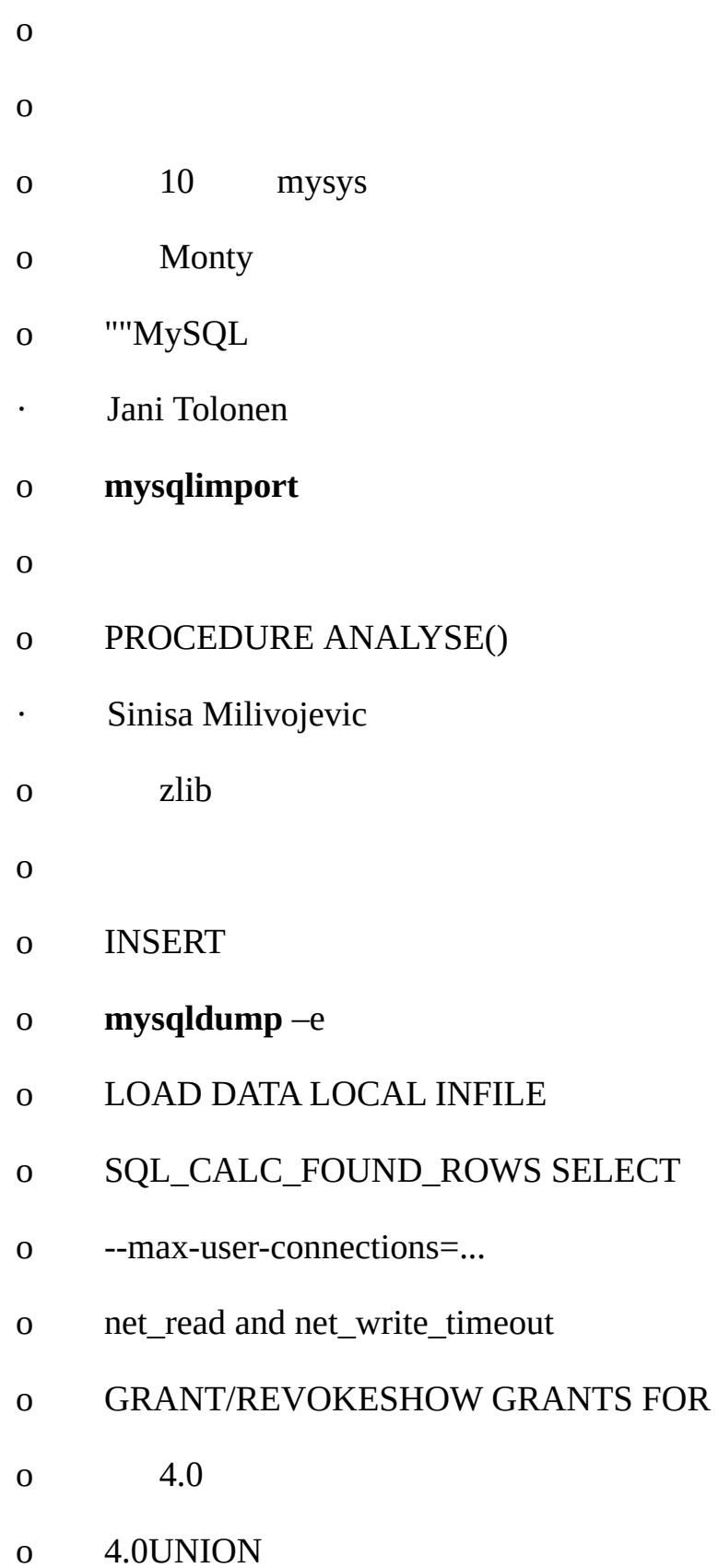

#### o DELETE/UPDATE

- o 4.1
- o
- o MySQL++ C++ APIMySQLGUI
- · Tonu Samuel
- o VIO
- o MySQL Filesystem MySQL
- o CASE
- o MD5()COALESCE()
- o MyISAMRAID
- · Sasha Pachev
- o 4.0
- o SHOW CREATE TABLE.
- o mysql-bench
- · Matt Wagner
- o MySQL
- o Webmaster 2002
- · Miguel Solorzano
- o Win32
- o Windows NT
- o WinMySQLAdmin
- · Timothy Smith
- o
- o RPM
- o libmysqld
- · Sergei Golubchik
- o
- o MERGE
- o
- · Jeremy Cole
- o
- o ALTER TABLE ... ORDER BY ....
- o UPDATE ... ORDER BY ....
- o DELETE ... ORDER BY ....
- · Indrek Siitan
- o Web
- o
- · Jorge del Conde
- o **MySQLCC** (**MySQL**)
- o Win32
- o
- · Venu Anuganti
- o MyODBC 3.51
- o 4.1
- · Arjen Lentz
- o MySQL
- o O'Reilly
- · Alexander (Bar) BarkovAlexey (Holyfoot) BotchkovRamil Kalimullin
- o 4.1GISR-Trees
- o 4.1Unicode
- · Oleksandr (Sanja) Byelkin
- o 4.0
- o 4.1
- o 5.0
- · Aleksey (Walrus) KishkinAlexey (Ranger) Stroganov
- o
- o MySQL
- · Zak Greant
- o MySQL
- · Carsten Pedersen
- o MySQL
- · Lenz Grimmer

o

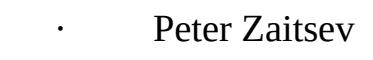

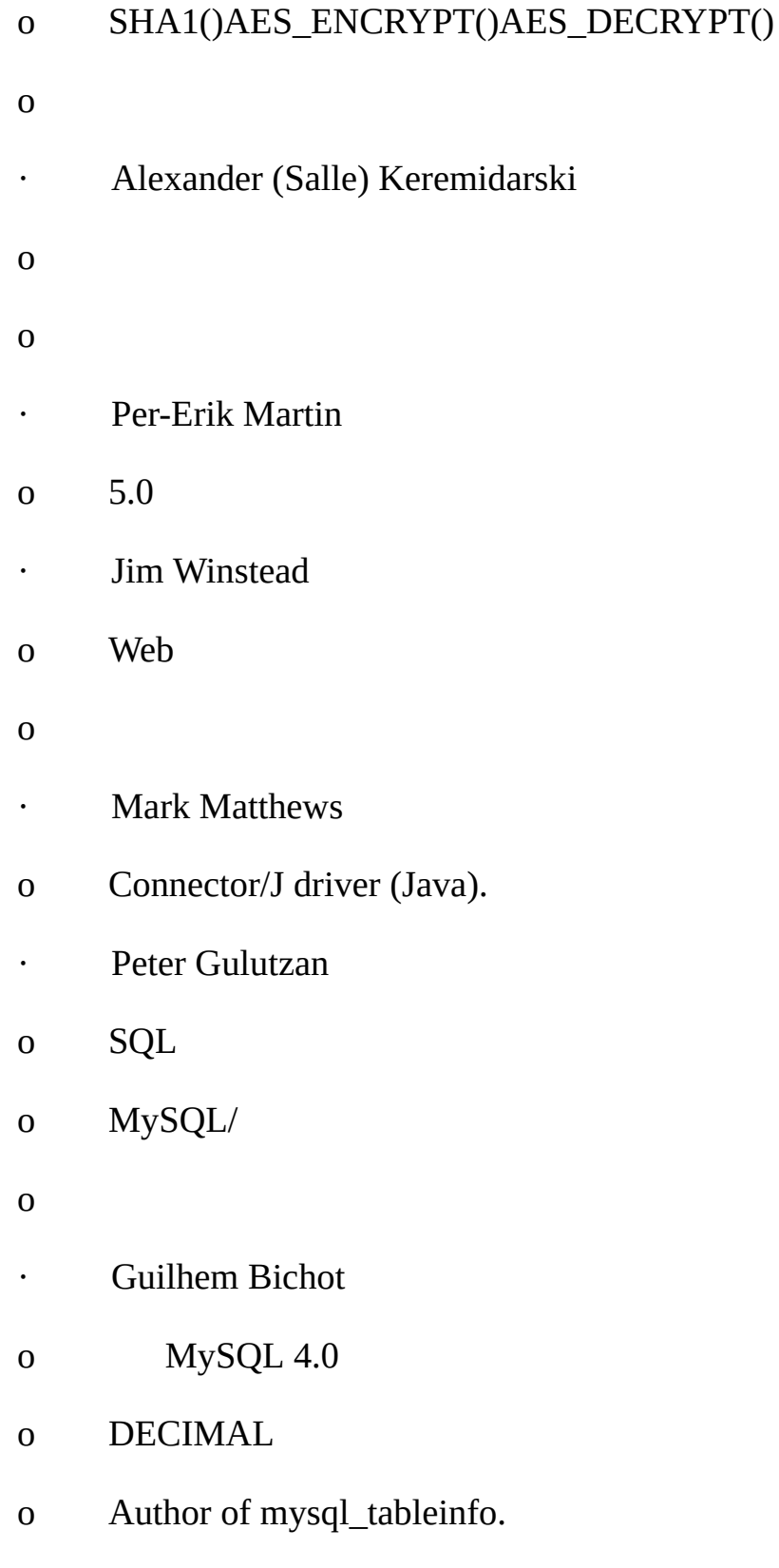

- o 5.1
- · Antony T. Curtis
- o MySQLOS/2
- · Mikael Ronstrom
- o 2000 NDB API
- o 19942004NDB
- o
- · Jonas Oreland
- o
- o MySQL
- o NDB
- o
- · Pekka Nouisiainen
- o MySQL
- o MySQLBLOB
- o MySQL
- · Martin Skold
- o MySQL
- o NDBMySQL
- · Magnus Svensson
- o MySQL
o NDBMySQL · Tomas Ulin o MySQL · Konstantin Osipov o o · Dmitri Lenev o o 5.0

### **C.2. MySQL**

MySQL ABMySQLMySQL MySQL

· Gianmassimo Vigazzola [<qwerg@mbox.vol.it](mailto:qwerg@mbox.vol.it)> or <[qwerg@tin.it>](mailto:qwerg@tin.it)

Win32/NT

- · Per Eric Olsson
- · Irena Pancirov [<irena@mail.yacc.it](mailto:irena@mail.yacc.it)>

Borland Win32 mysqlshutdown.exemysqlwatch.exe

· David J. Hughes

SQL MySQL ABTcXmSQL UniregSQL **Mysqladminmysql** mSQL MySQLmSQL mSQLAPI mSQLMySQL APIMySQL mSQL client/insert\_test.cclient/select\_test.cmSQL mSQL MySQLmSQLDavid J. Hughes

· Patrick Lynch

<http://www.mysql.com/>

· Fred Lindberg

#### qmailMySQL MySQL

Igor Romanenko [<igor@frog.kiev.ua](mailto:igor@frog.kiev.ua)>

#### **Mysqldump** msqldumpMonty

· Yuri Dario

MySQL OS/2

**Tim Bunce**  $\epsilon$  .

#### mysqlhotcopy

- Zarko Mocnik <zarko.mocnik@dem.si>
	- "TAMITO" <<u>tommy@valley.ne.jp</u>>

#### \_MBujissjis

 $\ddot{\phantom{a}}$ 

- Joshua Chamas <joshua@chamas.com>
	- **MySQL NT**
	- Yves Carlier < Yves. Carlier@rug.ac.be>

#### **Mysqlaccess**

Rhys Jones <<u>rhys@wales.com</u>> (And GWE Technologies Limited)  $\bullet$  .

#### **JDBC**

 $\epsilon$  .

 $\bullet$  .

 $\bullet$ 

- Dr Xiaokun Kelvin ZHU < X. Zhu@brad.ac.uk>
- **JDBC** MySQLJava
	- James Cooper <pixel@organic.com>
	- Rick Mehalick <Rick Mehalick@i-o.com>

#### xmysqlMySQLX

Doug Sisk <sisk@wix.com>  $\hat{\mathbf{r}}$ 

Red Hat LinuxMySQLRPM

Diemand Alexander V. <axeld@vial.ethz.ch>

#### Red Hat Linux-AlphaMySQLRPM

· Antoni Pamies Olive <[toni@readysoft.es](mailto:toni@readysoft.es)>

#### IntelSPARCMySQLRPM

· Jay Bloodworth <*jay@pathways.sde.state.sc.us* 

#### MySQL 3.21RPM

· David Sacerdote [<davids@secnet.com>](mailto:davids@secnet.com)

#### DNS

· Wei-Jou Chen <[jou@nematic.ieo.nctu.edu.tw>](mailto:jou@nematic.ieo.nctu.edu.tw)

#### BIG5

· Wei He [<hewei@mail.ied.ac.cn](mailto:hewei@mail.ied.ac.cn)>

#### GBK

- · Jan Pazdziora [<adelton@fi.muni.cz](mailto:adelton@fi.muni.cz)>
- Zeev Suraski <br />
<u>bourbon@netvision.net.il</u>>

#### FROM\_UNIXTIME() ENCRYPT()**bison**

· Luuk de Boer [<luuk@wxs.nl>](mailto:luuk@wxs.nl)

#### DBI/DBDcrash-me **mysql\_setpermission**

- Alexis Mikhailov [<root@medinf.chuvashia.su>](mailto:root@medinf.chuvashia.su)
- UDFs CREATE FUNCTIONDROP FUNCTION
- · Andreas F. Bobak <br/>bobak@relog.ch>

#### AGGREGATE

- · Ross Wakelin [<R.Wakelin@march.co.uk](mailto:R.Wakelin@march.co.uk)>
- MySQL-Win32InstallShield
- Jethro Wright III <[jetman@li.net](mailto:jetman@li.net)>

#### libmysql.dll

James Pereria [<jpereira@iafrica.com>](mailto:jpereira@iafrica.com)

Mysqlmanager1MySQLWin32 GUI

- Curt Sampson <cis@portal.ca>
- MIT-pthreadsNetBSD/AlphaNetBSD 1.3/i386
- Martin Ramsch [<m.ramsch@computer.org>](mailto:m.ramsch@computer.org)

MySQL

· Steve Harvey

#### **mysqlaccess**

· Konark IA-64 Centre of Persistent Systems Private Limited

<http://www.pspl.co.in/konark/>MySQLWin64

· Albert Chin-A-Young.

Tru64 TCP

- · John Birrell
- OS/2pthread\_mutex()
- · Benjamin Pflugmann

#### MERGEINSERTSMySQL

· Jocelyn Fournier

MySQL 4.1

· Marc Liyanage

Mac OS X Mac OS X PKG

· Robert Rutherford

QNX

- · NDB
- 100 Ataullah Dabaghi1999 1/3 AXE NDB 1992

James H. ThompsonMaurizio MenghiniWojciech TrycLuca BerraZarko MocnikWim BonisElmar Haneke[<jehamby@lightside](mailto:jehamby@lightside)><[psmith@BayNetworks.com>](mailto:psmith@BayNetworks.com)<[duane@connect.com](mailto:duane@connect.com.au) Deppner [<ted@psyber.com](mailto:ted@psyber.com)>Mike SimonsJaakko Hyvatti

MySQL

· Daniel Koch [<dkoch@amcity.com](mailto:dkoch@amcity.com)>

#### Irix

- · Luuk de Boer [<luuk@wxs.nl>](mailto:luuk@wxs.nl)
- · Tim Sailer <[tps@users.buoy.com](mailto:tps@users.buoy.com)>

#### DBD::mysql

· Boyd Lynn Gerber <[gerberb@zenez.com](mailto:gerberb@zenez.com)>

SCO

· Richard Mehalick [<RM186061@shellus.com>](mailto:RM186061@shellus.com)

xmysql

· Zeev Suraski <br/>bourbon@netvision.net.il>

Apache PHP SQL

- · Francesc Guasch <[frankie@citel.upc.es>](mailto:frankie@citel.upc.es)
- · Jonathan J Smith <*jsmith@wtp.net>*

Linux SQL

· David Sklar [<sklar@student.net](mailto:sklar@student.net)>

#### PHPPerlMySQL

- · Alistair MacDonald < [A.MacDonald@uel.ac.uk>](mailto:A.MacDonald@uel.ac.uk)
	- LinuxHP-UX **mysqlbug**
- $\cdot$  John Lyon  $\langle$  ilyon  $\omega$  imag.net >

#### LinuxMySQL .rpm

· Lorvid Ltd. <
<u>lorvid@WOLFENET.com</u>>

///

· Patrick Sherrill [<patrick@coconet.com>](mailto:patrick@coconet.com)

#### ODBCVisualC++

· Randy Harmon <<u>riharmon@uptimecomputers.com</u>>

#### DBDLinuxSQL

### **C.3.**

MySQL MySQL

- · Paul DuBois
	- MontyDavid
- · Kim Aldale
- MontyDavid
- · Michael J. Miller Jr. [<mke@terrapin.turbolift.com](mailto:mke@terrapin.turbolift.com)>
- 1MySQL / MySQL
- · Yan Cailin
- 2000 MySQL Big5HK<http://mysql.hitstar.com/> [linuxdb.yeah.net](http://linuxdb.yeah.net)
- · Jay Flaherty <*[fty@mediapulse.com>](mailto:fty@mediapulse.com)*

Perl DBI/DBD

· Paul Southworth [<pauls@etext.org](mailto:pauls@etext.org)>, Ray Loyzaga <var@cs.su.oz.au>

Therrien Gilbert <[gilbert@ican.net>](mailto:gilbert@ican.net), Jean-Marc Pouyot [<jmp@scalaire.fr>](mailto:jmp@scalaire.fr)

- · Petr Snajdr, [<snajdr@pvt.net](mailto:snajdr@pvt.net)>
- · Jaroslaw Lewandowski <[jotel@itnet.com.pl](mailto:jotel@itnet.com.pl)>
- · Miguel Angel Fernandez Roiz
- · Roy-Magne Mo <<u>rmo@www.hivolda.no</u>>
	- MySQL 3.21.xx
- · Timur I. Bakeyev <<u>root@timur.tatarstan.ru</u>>
- · <br />
<br />
<br />
<br />
<br />
<br />
<d<br/>
<deno<br/>  $\frac{d}{dt}$  ><densities</a>
<densities</a>
<densities</a>
<densities</a>
<densities</a>
<densities</a>
<densities</a>
<densities</a>
<densities</a>
<densities</a
- · Dirk Munzinger [<dirk@trinity.saar.de>](mailto:dirk@trinity.saar.de)
- · Billik Stefan <br/>
<u>billik@sun.uniag.sk</u>>
- · Stefan Saroiu <[tzoompy@cs.washington.edu>](mailto:tzoompy@cs.washington.edu)
- · Peter Feher
- · Roberto M. Serqueira
- · Carsten H. Pedersen

Arjen G. Lentz

 $\overline{1}$ 

### C.4. MySQL

MySQL MySQL

- Fred Fish  $\mathcal{L}^{\text{max}}$
- $\mathsf{C}$ Monty
- Richard A. O'Keefe  $\epsilon$  .
- **Henry Spencer**  $\bullet$  .
- regex WHEREREGEXP regexp
- Chris Provenzano  $\bullet$  .

pthreads Chris Provenzano Monty1 60 beta6 mit-pthreads/Changesmysql

- Jean-loup Gailly and Mark Adler  $\bullet$  .
- WindowsMySQL zlib
- **Bjorn Benson**  $\epsilon_{\rm{max}}$

safe\_malloc" --debug" MySQL

**Free Software Foundation**  $\bullet$  . <br> <br> <br> <br> <br> <br> <br> <br> <br> <br><br><br><br><br><br><br>

mysql readline

The NetBSD foundation  $\overline{a}$ 

libedit mysql

### **C.5. MySQL**

API MySQL

<http://solutions.mysql.com/software/>

- · Tim Bunce, Alligator Descartes
- DBD (Perl)
- · Andreas Koenig <**[a.koenig@mind.de](mailto:a.koenig@mind.de)**>
- MySQLPerl
- · Jochen Wiedmann [<wiedmann@neckar-alb.de>](mailto:wiedmann@neckar-alb.de)

Perl DBD::mysql

· Eugene Chan <**eugene@acenet.com.sg>** 

#### MySQLPHP

· Georg Richter

MySQL 4.1 PHP 5.0 mysqliAPI MySQL 4.1

Giovanni Maruzzelli [<maruzz@matrice.it>](mailto:maruzz@matrice.it)

#### iODBC (Unix ODBC)

· Xavier Leroy <**Xavier.Leroy@inria.fr>** 

LinuxThreads LinuxMySQL

### **C.6. MySQL**

MySQL MySQL

- ·
- **gcc gdb**libc strto.cLinux
- · Xemacs

MySQL AB/

- · Julian Seward
- valgrind valgrind MySQL
- · Dorothea LütkehausAndreas Zeller
- DDD 1gdb

### **C.7. MySQL**

MySQL ABMySQLMySQL MySQL MySQL

- · VA Linux / Andover.net
- · NuSphere

#### MySQL

· Stork Design studio

#### 1998-2000MySQL

· Intel

#### WindowsLinux

· Compaq

#### Linux/Alpha

· SWSoft

#### **mysqld**

· FutureQuest

#### --skip-show-database

MySQLMySQL [dev.mysql.com](http://dev.mysql.com/doc/mysql/en)

### **DMySQL**

D.1. [5.1.x](#page-2139-0) [D.1.1.](#page-2139-1) 5.1.2 [D.1.2.](#page-2139-2) 5.1.1 D.2. [MyODBC](#page-2140-0) D.2.1. [MyODBC](#page-2140-1) 3.51.12 D.2.2. [MyODBC](#page-2140-2) 3.51.11

MySQL MySQL 5.1 MySQL 5.1.2-alphaMySQL 5.0 MySQL 5.05.1 MySQL 4.1 MySQL 4.1 5.05.1 MySQL 4.1MySQL *MySQL 4.1*

5.1

MySQL MySQ[Lhttp://dev.mysql.com/downloads/](http://dev.mysql.com/downloads/)

BitKeeper ChangeSet ChangeSet

### <span id="page-2139-0"></span>**D.1. 5.1.x**

[D.1.1.](#page-2139-1) 5.1.2 [D.1.2.](#page-2139-2) 5.1.1

5.1

5.1.x

<span id="page-2139-1"></span>**D.1.1. 5.1.2**

· TEMPORARY TEMPORARY Bug [#12084](http://bugs.mysql.com/12084)

<span id="page-2139-2"></span>**D.1.2. 5.1.1**

· PARTITION BYCREATE TABLE Bug [#12097](http://bugs.mysql.com/12097)

· NDBCREATE [TABLEnodegroupCREATE](http://bugs.mysql.com/12114) TABLE Bug #12114

 $\cdot$  64 ORDER BY Bug [#12116](http://bugs.mysql.com/12116)

· LOCK TABLES Bug [#10600](http://bugs.mysql.com/10600)

### <span id="page-2140-0"></span>**D.2. MyODBC**

D.2.1. [MyODBC](#page-2140-1) 3.51.12 D.2.2. [MyODBC](#page-2140-2) 3.51.11

#### <span id="page-2140-1"></span>**D.2.1. MyODBC 3.51.12**

 $N/A$ 

· SQLColumns() Bug [#9539](http://bugs.mysql.com/9539)

#### <span id="page-2140-2"></span>**D.2.2. MyODBC 3.51.11**

· mysql\_list\_dbcolumns()insert\_fields() Bug [#8198](http://bugs.mysql.com/8198)

· SQL\_VARBINARYSQLGetTypoInfo()tinyblob SQL\_BINARYSQLGetTypoInfo() SQL\_VARBINARYvarbinary SQL\_BINARYbinarySQL\_LONGVARBINARYlongblobBug [#8138](http://bugs.mysql.com/8138)

MySQLMySQL [dev.mysql.com](http://dev.mysql.com/doc/mysql/en)

**E**

E.1. [MySQL](#page-2143-0) E.1.1. [MySQL](#page-2143-1) [E.1.2.](#page-2144-0) E.1.3. **gdb [mysqld](#page-2144-1)** [E.1.4.](#page-2146-0) E.1.5. **[mysqld](#page-2147-0)** [E.1.6.](#page-2147-1) E.2. [MySQL](#page-2149-0) E.3. [DBUG](#page-2150-0) E.4. [RTS](#page-2152-0) [E.5.](#page-2154-0)

MySQL <http://www.mysql.com/>

MySQLGPLMySQL

POSIX Solaris 2.5 Sun PThreads 2.4Linux Leroy<**Xavier.Leroy**@inria.fr>LinuxThreads

UnixMIT-pthreadsmit-pthreads/README (<http://www.humanfactor.com/pthreads/>)

MySQL 4.0.2MySQLMITChris ProvenzanoPthreadsMIT Pthreads <http://www.mit.edu/afs/sipb/project/pthreads/> [http://www.mit.edu:8001/people/proven/IAP\\_2000/POSIX](#page-158-0) 2.8.5 "MIT-pthreads "

FSU Pthreads [http://moss.csc.ncsu.](http://moss.csc.ncsu.edu/~mueller/pthreads/)edu/

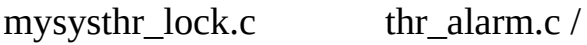

C++ **gcc** SPARCworks, Sun Forte, Irix **xlC\_r**), Intel **ecc/icc** Compaq **cxx**)

#### **./configure --without-server**.

/Makefile GNU [Automake](#page-152-0) Autoconf

remake

/bin/rm \*/.deps/\*.P /bin/rm -f config.cache aclocal autoheader aclocal automake autoconf ./configure --with-debug=full --prefix='your installation directory' # The makefiles generated above need GNU make 3.75 or newer. # (called gmake below) gmake clean all install init-db [MySQL](#page-85-0) [E.1"MySQL"](#page-2143-0)

**mysqld** mysys/thr\_alarmmysys/thr\_lock

### <span id="page-2143-0"></span>**E.1. MySQL**

E.1.1. [MySQL](#page-2143-1)  $E.1.2.$ [E.1.3.](#page-2144-1) **gdb** [E.1.4.](#page-2146-0) E.1.5. **[mysqld](#page-2147-0)** [E.1.6.](#page-2147-1)

[MySQL--skip-new](#page-2040-0) --safe-mode MySQL"

**mysqld** my.cnf **mysqld** --p **defaults**

**mysqld** CPU"" **mysqladmin processing status status status status status status status status status status status status status status status status status status status status mysqladmin -i10 processlist status**

#### **mysqladmin debug** MySQLMySQL

**PTIMIZE TABLE myisamchkI** [5](#page-302-0)

 $OS$  2.12<sup>""</sup>

### <span id="page-2143-1"></span>**E.1.1. MySQL**

MySQLMySQL--with-debug--with-debug=fullMySQLMySQL **mysqld --help**--debug **mysqladmin vermysqldmysql ... --debug**

#### **gcc egcsconfigure**

CC=gcc CFLAGS="-O2" CXX=gcc CXXFLAGS="-O2 -felide-constructors \ -fno-exceptions -fno-rtti" ./configure --prefix=/usr/local/mysql \ --with-debug --with-extra-charsets=complex

libstdc++C++C++MySQL

--with-debug=fullMySQLSAFEMALLOCSAFEMALLOC --skip-safemalloc **mysqld**malloc()free

<span id="page-2144-1"></span><span id="page-2144-0"></span>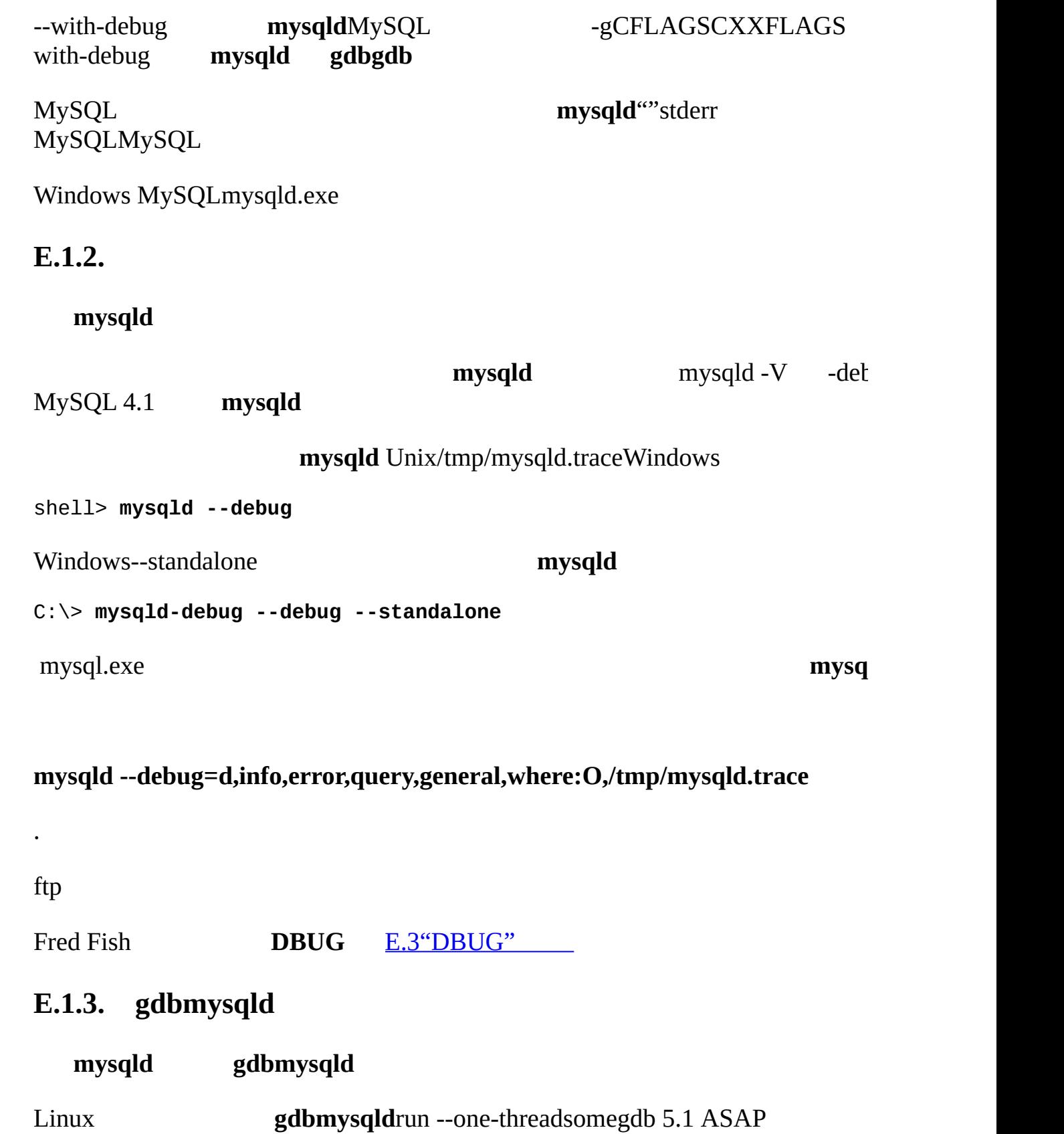

NTPL Linux **gdbmysqld**

- **mysqld** ready for connections
- **mysqld** pthrea[d\\_mutex\\_lock\(\)pthread\\_](#page-60-0)mutex\_unlock()

#### **gdb**

LD\_ASSUME\_KERNEL=2.4.1 export LD\_ASSUME\_KERNEL

**gdbmysqld**--skip-stack-trace **gdb**

MySQL 4.0.14mysqld--gdb SIGINT^C

**gdb gdb**MySQL -O thread\_cache\_size= 'max\_connections **mysqld** -O thread\_cache\_size=5'

**mysqld**SIGSEGVLinux--core-file **mysqld**

shell> **gdb mysqld core** gdb> backtrace full gdb> exit

[A.4.2"MySQL"](#page-2040-0)

Linux **gdb** 4.17.x .gdb

set print sevenbit off handle SIGUSR1 nostop noprint handle SIGUSR2 nostop noprint handle SIGWAITING nostop noprint handle SIGLWP nostop noprint handle SIGPIPE nostop handle SIGALRM nostop handle SIGHUP nostop handle SIGTERM nostop noprint

**gdb**gdb 5.x **gdb**

mysqld

shell> **gdb /usr/local/libexec/mysqld** gdb> run

... backtrace full # Do this when mysqld crashes

**mysqlbug**MySQL [1.7.1.1"MySQL](#page-60-0) "

**mysqld** strace /usr/proc/bin/pstack

strace /tmp/log libexec/mysqld

Perl DBI traceDBI\_TRACE

#### <span id="page-2146-0"></span>**E.1.4.**

**mysqld mysqld** pointer **mysqld** gcc **[E.1.1"MySQL"](#page-2143-1)** 

mysqld got signal 11; The manual section 'Debugging a MySQL server' tells you how to use a stack trace and/or the core file to produce a readable backtrace tha help in finding out why mysqld died Attempting backtrace. You can use the following information to find where mysqld died. If you see no messages after this, something went terribly wrong... stack range sanity check, ok, backtrace follows 0x40077552 0x81281a0 0x8128f47 0x8127be0 0x8127995 0x8104947 0x80ff28f 0x810131b 0x80ee4bc 0x80c3c91 0x80c6b43 0x80c1fd9 0x80c1686

#### **mysqld**

- 1. mysqld.stack
- 2. **mysqld**

nm -n libexec/mysqld > /tmp/mysqld.sym

MySQL"debug" mysqld.sym.gz

gunzip < bin/mysqld.sym.gz > /tmp/mysqld.sym

3. resolve\_stack\_dump -s /tmp/mysqld.sym -n mysqld.stack.

**mysqld mysqld**

### <span id="page-2147-0"></span>**E.1.5. [mysqld](#page-501-0)**

<span id="page-2147-1"></span>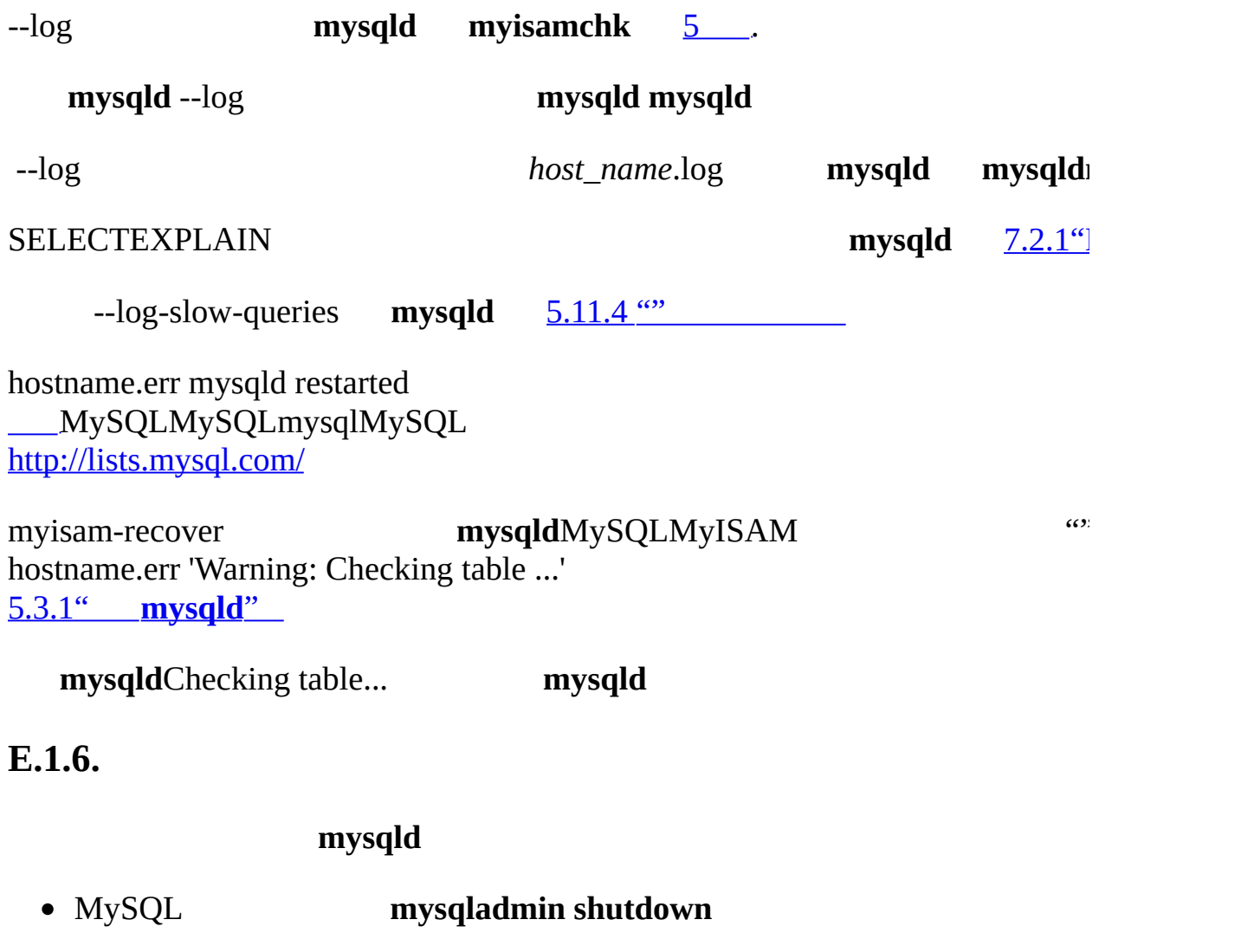

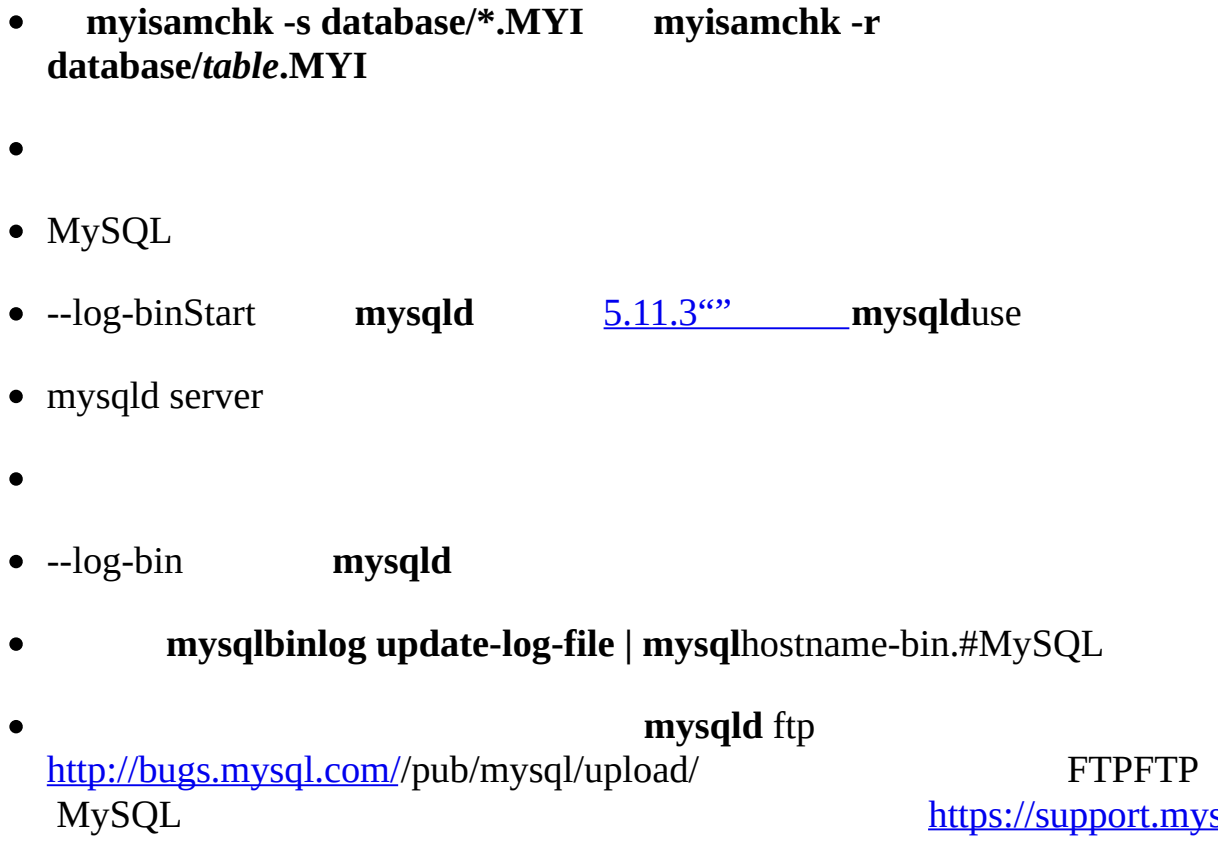

mysql\_find\_rows

### <span id="page-2149-0"></span>**E.2. MySQL**

MySQL --with-debug-[-with-debug=fu](#page-149-0)llMySQL

#### MYSQL\_DEBUG

shell> **MYSQL\_DEBUG=d:t:O,/tmp/client.trace** shell> **export MYSQL\_DEBUG**

/tmp/client.trace

MySQL

shell> **mysql --debug=d:t:O,/tmp/client.trace**

 $(3)$ 

mysql.hMySQLMySQLmysql.h

### <span id="page-2150-0"></span>E.3. DBUG

MySQLMySQLFred FishDBUG MytSQL

MySQLDBUGMySQLdbugDBUGMySQL

--debug="..."the -#...

MySQL--debug/tmp/program\_name.traceUnix \program\_name.trace Windows

<field\_1>:<field\_2>:...:<field\_N>

 $\ddot{\cdot}$ 

flag[, modifier, modifier, ..., modifier]

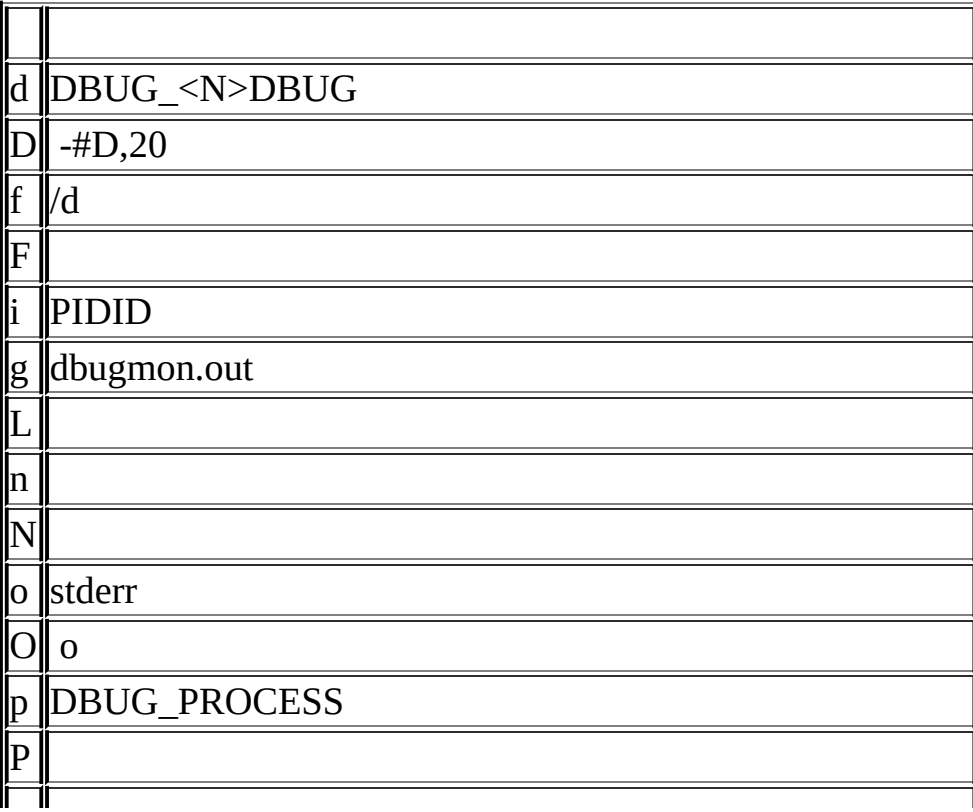

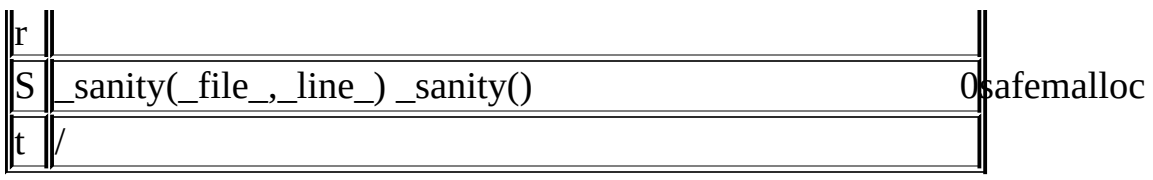

-#

 $-#d:t$  $-#d: f$ , main, subr1: $F:L:t$ , 20 -#d, input, output, files:n<br>-#d:t:i:0,\\mysqld.trace

MySQL, d

enter, exit,

error, warning, info, loop

### <span id="page-2152-0"></span>**E.4. RTS**

MySQLRTS

#### RTSPOSIXPOSIX

mysys/my\_pthread.c

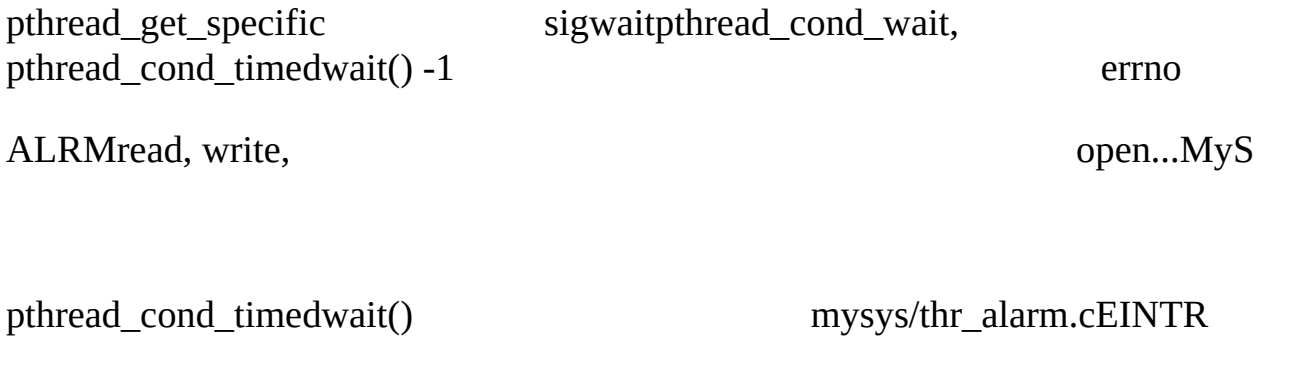

RTSMySQL

- MySQLPOSIX
- -DHAVE\_rts\_threads
- thr\_alarm
- my\_pthread.hmy\_pthread.c
- thr\_alarmSolaris

Main thread: 1 Thread 0 (5) started Thread: 5 Waiting process\_alarm Thread 1 (6) started Thread: 6 Waiting process\_alarm process\_alarm thread\_alarm Thread: 6 Slept for 1 (1) sec

```
Thread: 6 Waiting
process_alarm
process_alarm
thread_alarm
Thread: 6 Slept for 2 (2) sec
Thread: 6 Simulation of no alarm needed
Thread: 6 Slept for 0 (3) sec
Thread: 6 Waiting
process_alarm
process_alarm
thread_alarm
Thread: 6 Slept for 4 (4) sec
Thread: 6 Waiting
process_alarm
thread_alarm
Thread: 5 Slept for 10 (10) sec
Thread: 5 Waiting
process_alarm
process_alarm
thread_alarm
Thread: 6 Slept for 5 (5) sec
Thread: 6 Waiting
process_alarm
process_alarm
...
thread_alarm
```

```
Thread: 5 Slept for 0 (1) sec
end
```
## <span id="page-2154-0"></span>**E.5.**

MySQL MySQL

 $\bullet$ FSU Pthreads RTS SCOSCOFSU Pthreads MIT-pthreads

- LinuxThreads
- $\bullet$

 $\cdots$ 

MySQLMySQL [dev.mysql.com](http://dev.mysql.com/doc/mysql/en)

# $\mathbf F$

MySQL

MySQL  $4.3.2$ <sup>cos</sup>

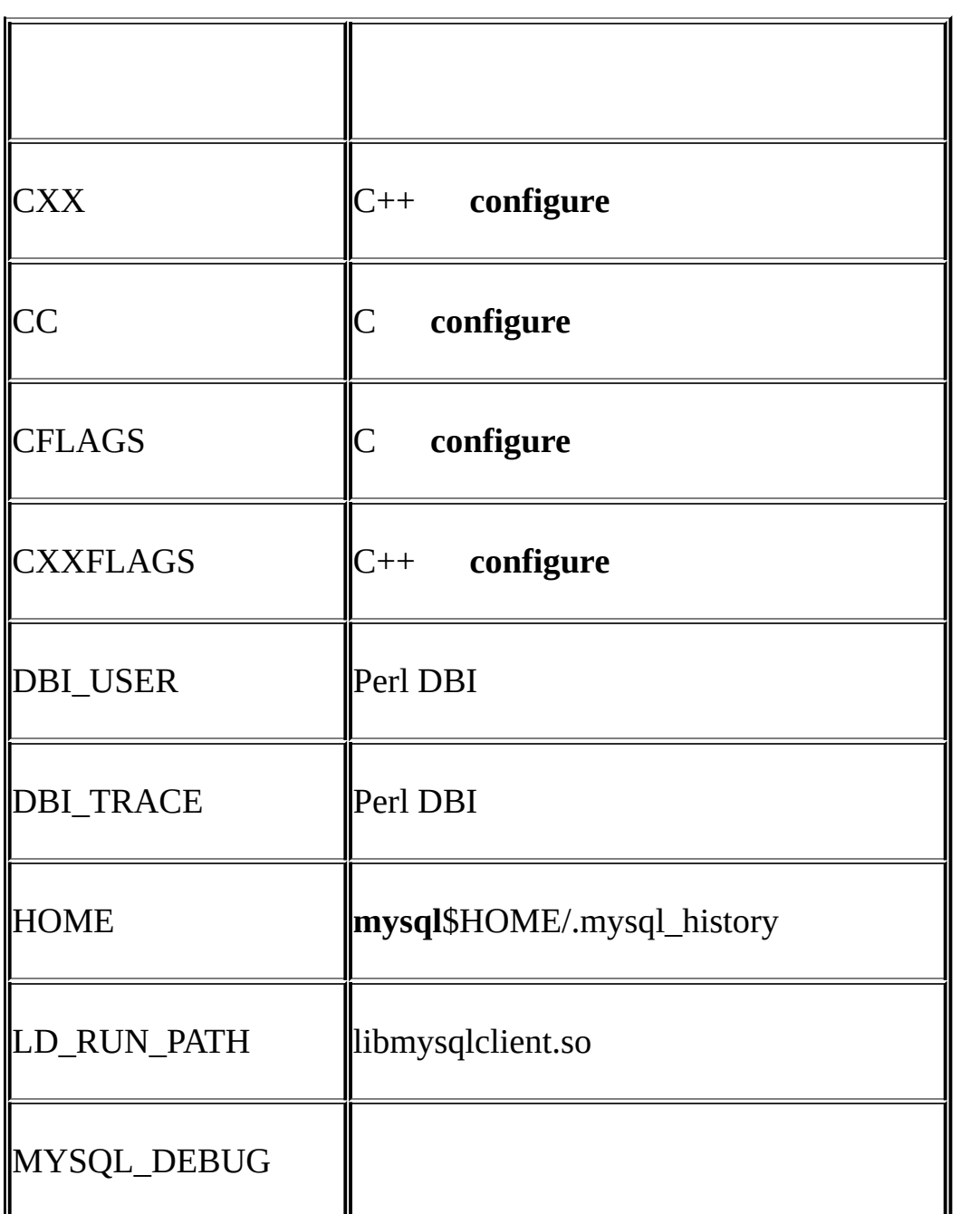

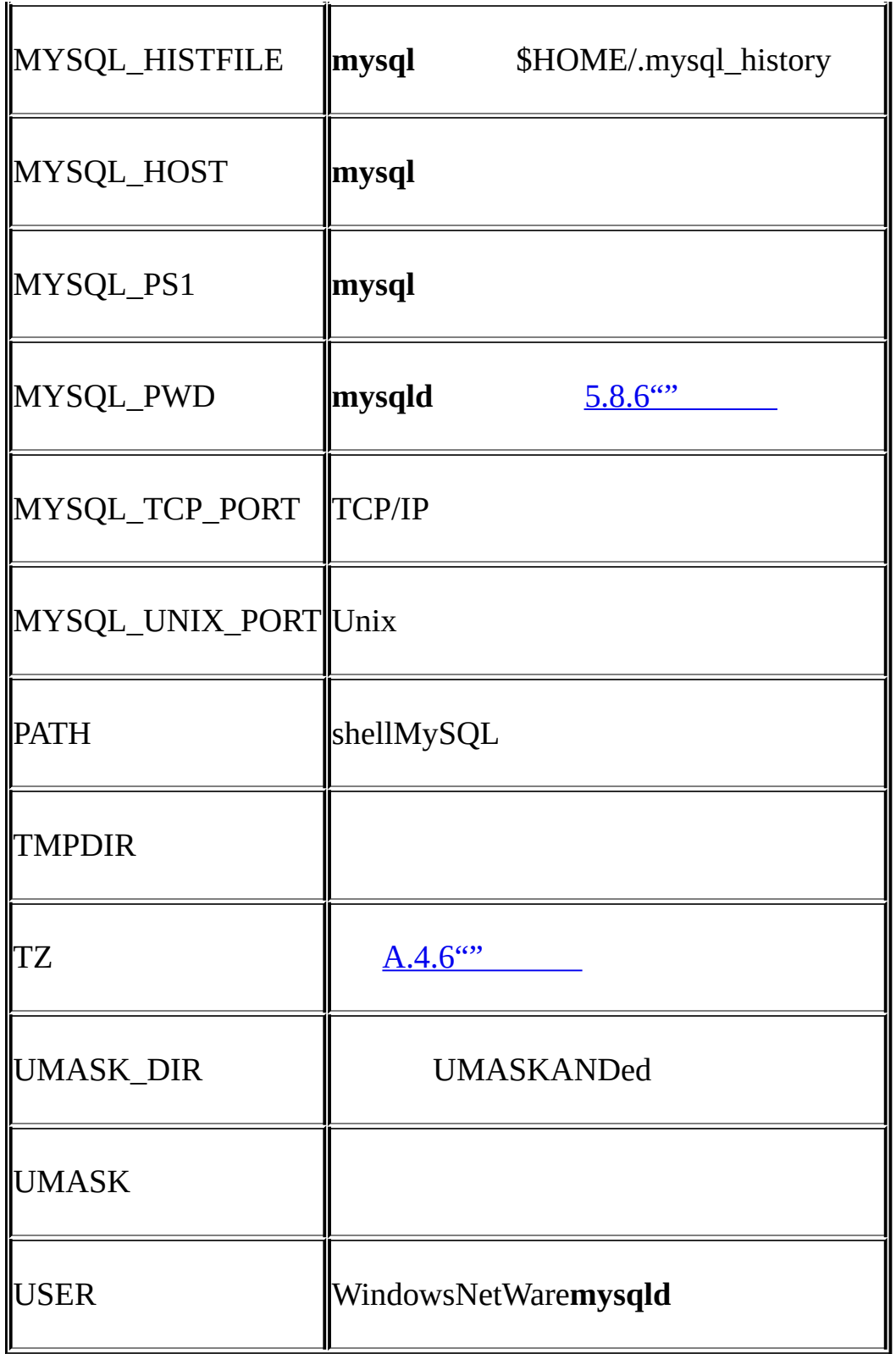

MySQLMySQL [dev.mysql.com](http://dev.mysql.com/doc/mysql/en)

## GMySQL

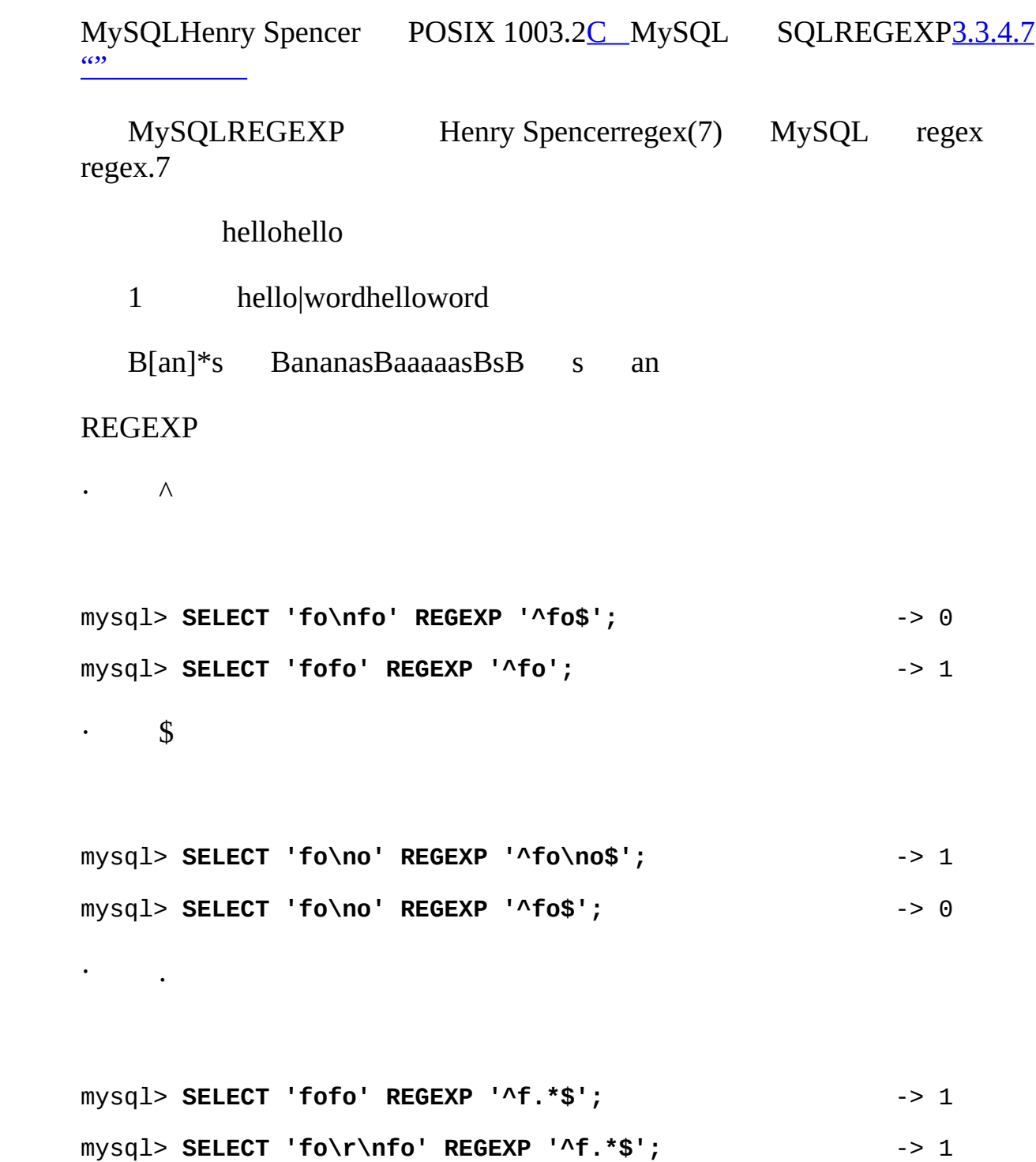

 $\cdot$  (abc)\*

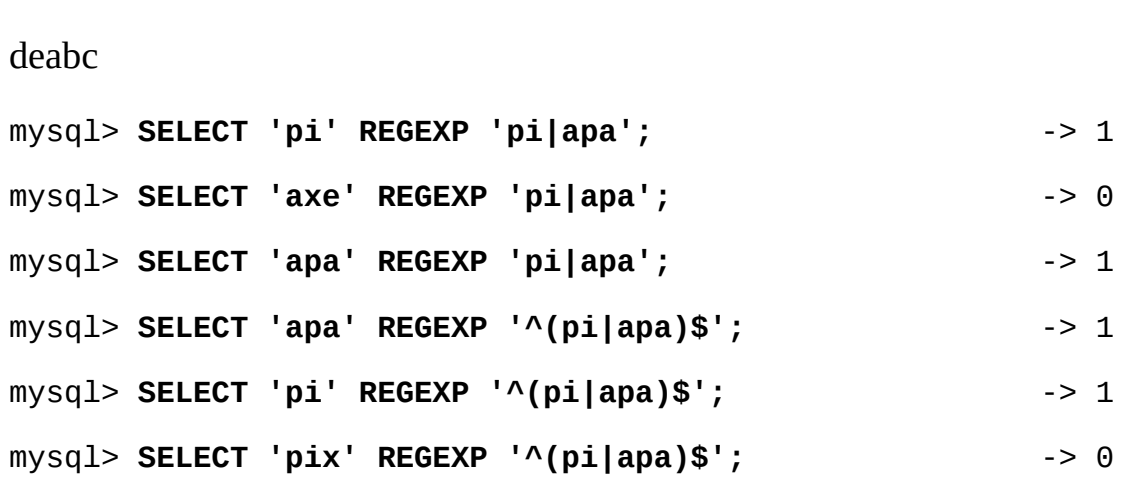

 $de|abc$  $\epsilon_{\rm{max}}$ 

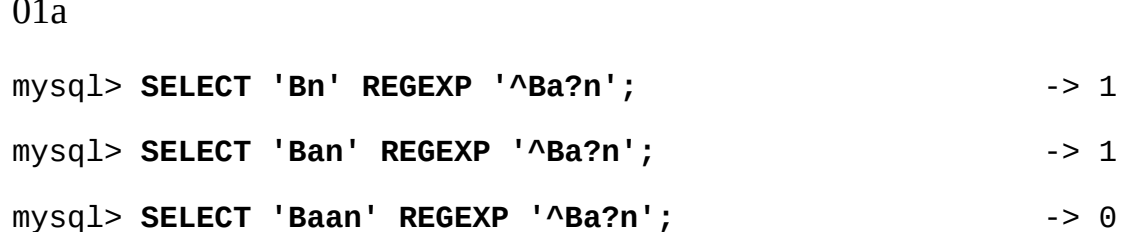

 $\mathcal{L}^{\text{max}}$ 

 $a$ ?

 $1a$ mysql> SELECT 'Ban' REGEXP '^Ba+n';  $\rightarrow$  1 mysql> SELECT 'Bn' REGEXP '^Ba+n';  $\rightarrow$  0

 $\cdot$  a<sup>+</sup>

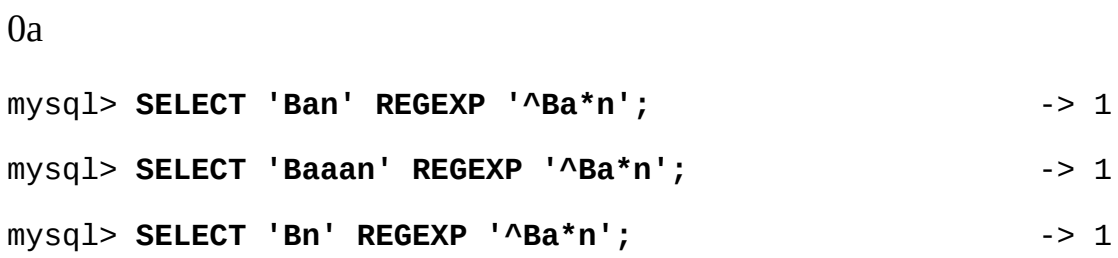

 $\cdot$   $a^*$
```
mysql> SELECT 'pi' REGEXP '^(pi)*$'; -> 1
mysql> SELECT 'pip' REGEXP '^(pi)*$'; -> 0
mysql> SELECT 'pipi' REGEXP '^(pi)*$'; -> 1
\cdot {1}, {2,3}
{n}{n}{m,n} "" mn
0 a^*a\{0,\}0 a^+a\{1,\}o a?
a{0,1}a{n}an a{n,}an a{m,n}amn mn
mn0RE_DUP_MAX 255 0RE_DUP_MAXmnmn
mysql> SELECT 'abcde' REGEXP 'a[bcd]{2}e'; -> 0
mysql> SELECT 'abcde' REGEXP 'a[bcd]{3}e'; -> 1
mysql> SELECT 'abcde' REGEXP 'a[bcd]{1,10}e'; -> 1
\cdot [a-dX], [^a-dX]
\land abcdX"-"12[0-9]
``-"[]
mysql> SELECT 'aXbc' REGEXP '[a-dXYZ]'; -> 1
mysql> SELECT 'aXbc' REGEXP '^[a-dXYZ]$'; -> 0
mysql> SELECT 'aXbc' REGEXP '^[a-dXYZ]+$'; -> 1
```
abc0

```
mysql> SELECT 'aXbc' REGEXP '^[^a-dXYZ]+$'; -> 0
mysql> SELECT 'gheis' REGEXP '^[^a-dXYZ]+$'; -> 1
mysql> SELECT 'gheisa' REGEXP '^[^a-dXYZ]+$'; -> 0
```
· [.characters.]

```
[] regexp/cname.h
mysql> SELECT '~' REGEXP '[[.~.]]'; -> 1
mysql> SELECT '~' REGEXP '[[.tilde.]]'; -> 1
```

```
· [=character_class=]
```

```
[][=character_class=]o(+)[[=o=]][[=(+)=]][o(+)]
```
· [:character\_class:]

[][:character\_class:]

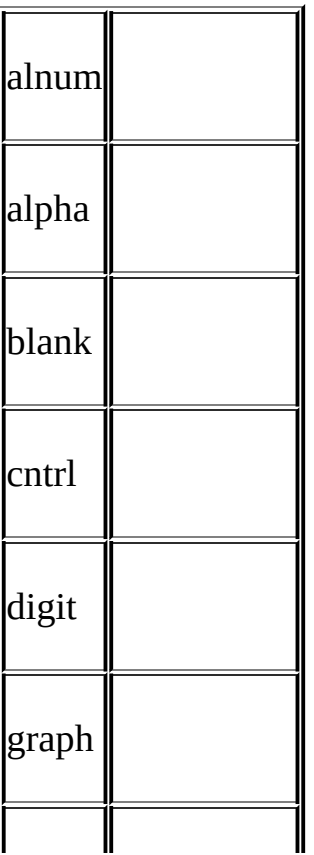

MySQLMySQL [dev.mysql.com](http://dev.mysql.com/doc/mysql/en)

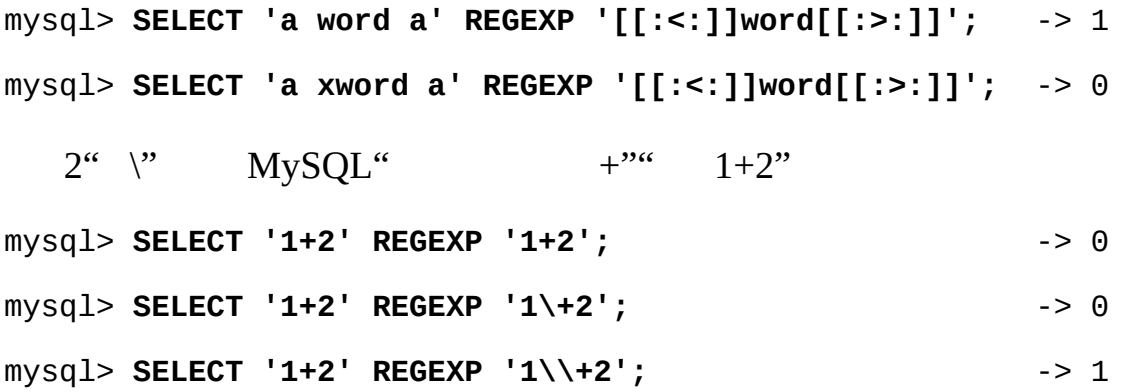

 $\cdot$  [[:<:]], [[:>:]]

wordwordwordalnum(\_)

ctype(3) mysql> **SELECT 'justalnums' REGEXP '[[:alnum:]]+';** -> 1 mysql> **SELECT '!!' REGEXP '[[:alnum:]]+';** -> 0

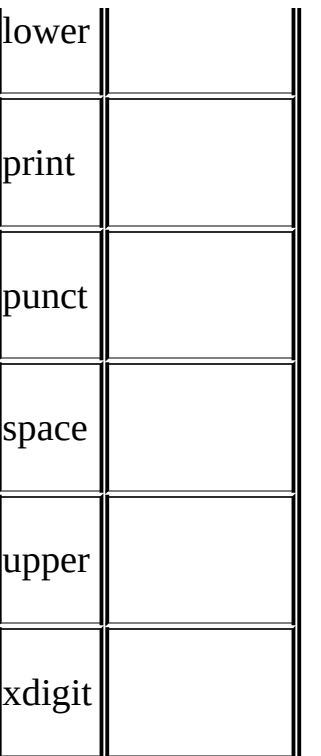

# **HMySQL**

[H.1.](#page-2164-0)

MySQL 5.1

# <span id="page-2164-0"></span>**H.1.**

÷,

MySQLMySQL [dev.mysql.com](http://dev.mysql.com/doc/mysql/en)

# **I**

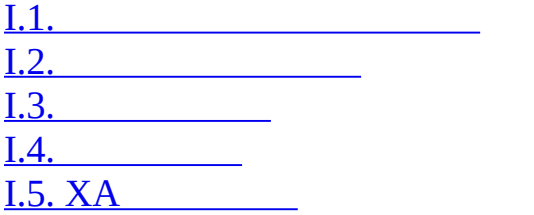

MySQL

<span id="page-2166-0"></span>**I.1.**

SQL SELECT ... INTO MySQL SQL 20.2.9.3 ["SELECT](#page-1476-0) ... INTO"

SQL

·

- · CHECK TABLES
- · LOCK TABLES, UNLOCK TABLES
- · LOAD DATA, LOAD TABLE
- · SQLPREPAREEXECUTEDEALLOCATE PREPARE SQL MySQL 5.0.13
- · OPTIMIZE TABLE
- · INFOSELECT SHOW SELECT … INTOFETCH
- · FLUSH FLUSH

 $20.4$ <sup>(c)</sup>

INFORMATION\_SCHEMAPARAMETERS SHOW CREATE

CALL SQL

## <span id="page-2168-0"></span>**I.2.**

MySQL 5.0.2 mysql\_stmt\_attr\_set() C API 1

#### UPDATE WHERE CURRENT OFDELETE WHERE CURRENT OF

ID

1

#### CHECK TABLESHANDLER READSHOW BINLOG EVENTS

## <span id="page-2169-0"></span>**I.3.**

### NULLALLANYSOME NULL TRUEFALSE SELECTINSERTUPDATEDELETESETDO

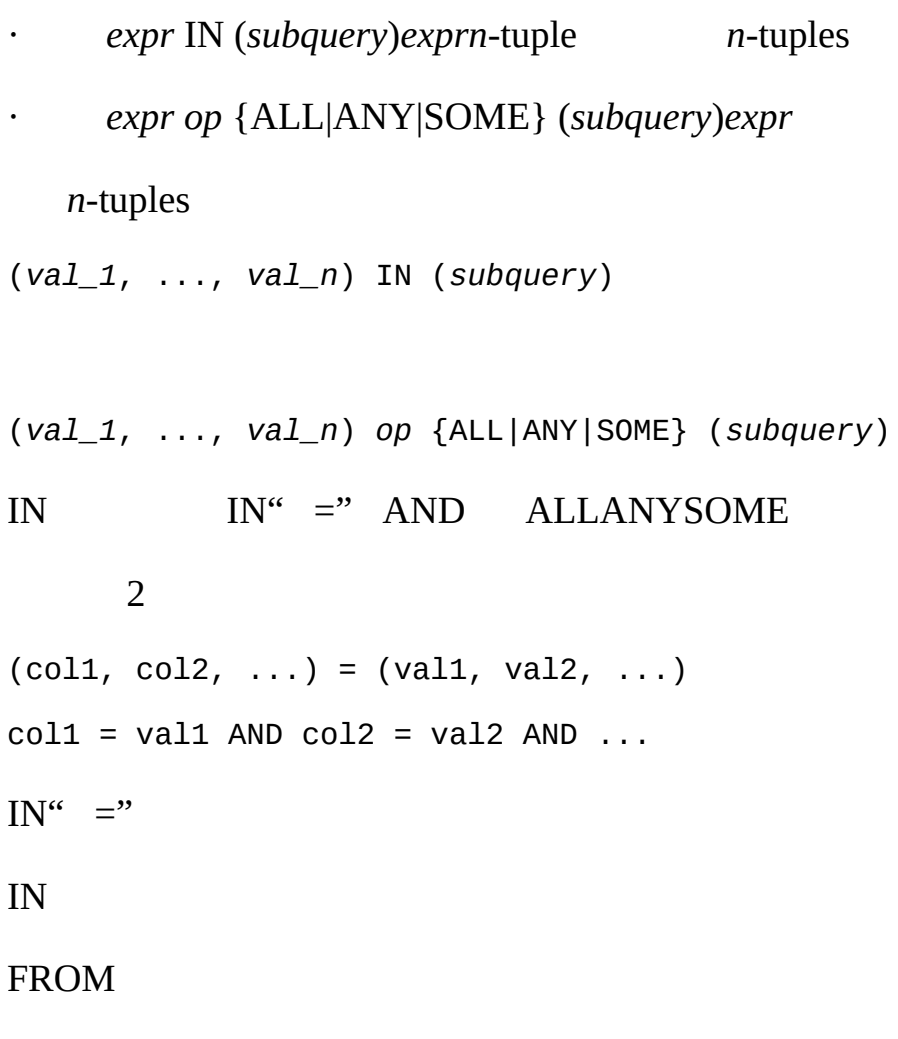

DELETE FROM t WHERE ... (SELECT ... FROM t ...); UPDATE  $t$  ... WHERE  $col = (SELECT ... FROM t ...);$ {INSERT|REPLACE} INTO t (SELECT ... FROM t ...);

FROM

UPDATE  $t$  ... WHERE  $col = (SELECT (SELECT ... FROM t...) AS_t ... )$ ;  $FROM''$   $t'''$   $t"$ 

join

MySQL MySQL

SELECT a FROM outer\_table AS ot

WHERE  $ot.a = it.a$  AND  $ot.b = it.b;$ 

FROM

FROMMERGE MERGE

inner\_tableouter\_table "ot.a,ot.b"

INSELECT DISTINCT

SELECT col FROM t1 WHERE id\_col IN (SELECT id\_col2 FROM t2 WHERE *con* 

SELECT DISTINCT col FROM t1, t2 WHERE t1.id\_col = t2.id\_col AND *cond* 

DISTINCT

WHERE a IN (SELECT a FROM inner\_table AS it WHERE  $ot.b = it.b$ );

SELECT \* FROM (SELECT \* FROM t1 WHERE t1.t1\_col) AS \_t1, t2 WHERE t2

MySQLouter\_tableinner\_table outer\_tableinner\_table

SELECT a FROM outer\_table AS ot, inner\_table AS it

SELECT \* FROM t1, t2 WHERE t1.t1\_col AND t2.t2\_col;

- 1. t1
- 2. t1t2

IN= ANY<> ANY= ALL<> ALL""

SELECT a FROM big\_table AS bt

WHERE non\_key\_field IN (SELECT non\_key\_field FROM *table* WHERE *condit* 

CREATE TABLE t (key (non\_key\_field))

(SELECT non\_key\_field FROM *table* WHERE *condition*)

big\_table bt.non\_key\_field"t"

<span id="page-2172-0"></span>**I.4.**

·

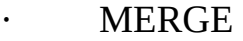

FROM

 $1.3^{\omega}$ 

MERGE

CREATE VIEW v1 AS

SELECT \* FROM t2 WHERE EXISTS (SELECT 1 FROM t1 WHERE t1.a = t2.a);

UPDATE  $t1$ ,  $v2$  SET  $t1.a = 1$  WHERE  $t1.b = v2.b$ ;

 $\cdots$ 

**TEMPTABLE** 

DROP TABLEALTER TABLE

 $(3)$ 

· PREPARE

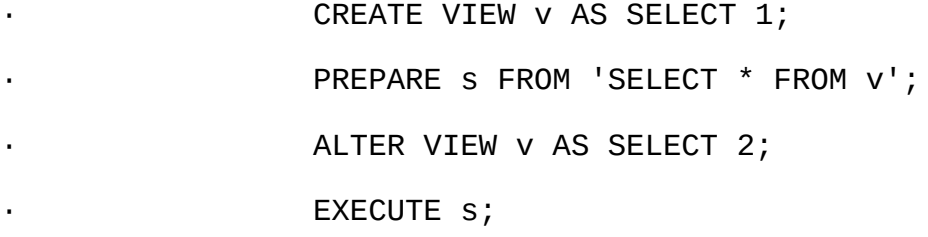

EXECUTE12

·

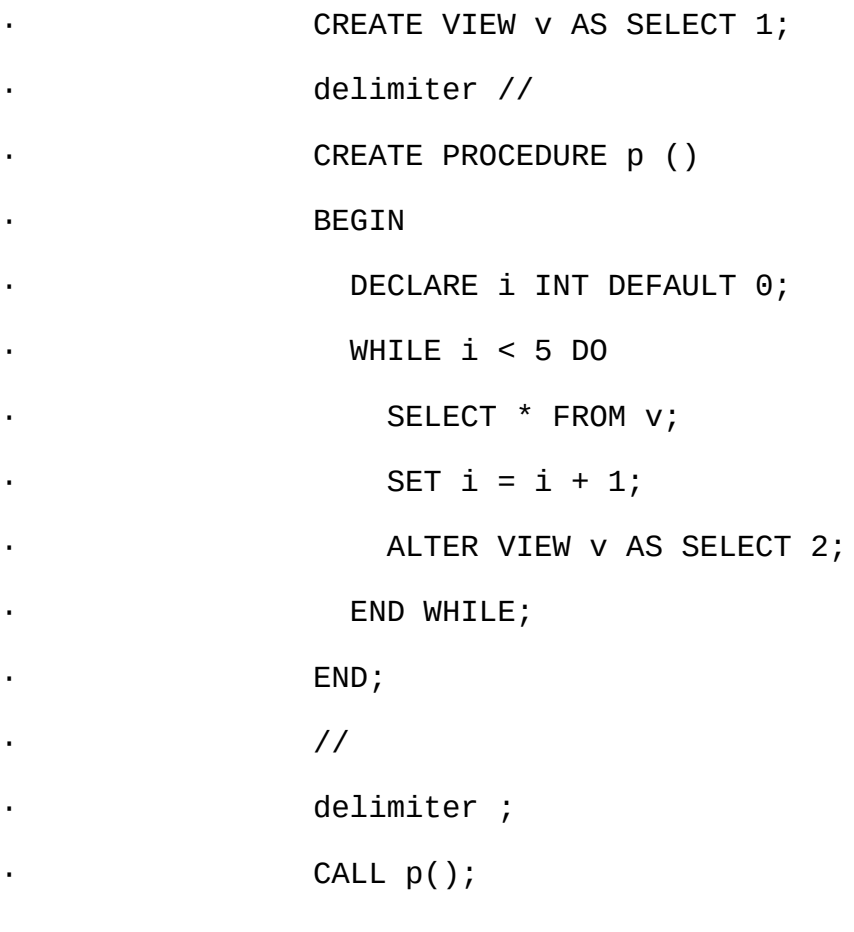

### p()SELECT1

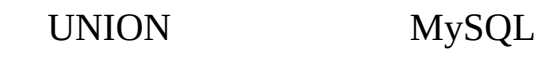

- · WHERE SELECT
- · UPDATEJoin1
- · DELETEJoin

## <span id="page-2174-0"></span>**I.5. XA**

XAInnoDB

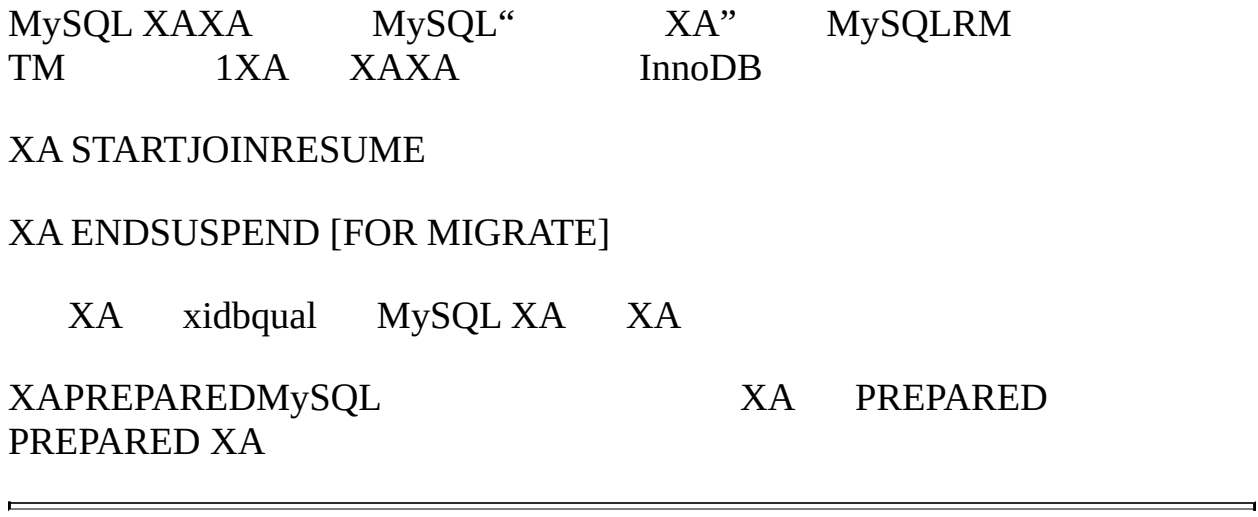

MySQLMySQL [dev.mysql.com](http://dev.mysql.com/doc/mysql/en)

## **JGNU**

1991.6

©19891991Free Software Foundation

59 Temple PlaceSuite 330BostonMA 02111-1307USA

GNU GPL GNU

free software GNU

1 2

no warranty

#### GNU

 $1.$  GPL $^{(m\omega\omega\omega)}$ licensee

#### 2.

3.

- a.
- b.
- c.
	-
- 4. 2)12 31 a. 12
- b. 3 12 c. b
- 
- 5. 6.
- 7.
- 8. ,
- 9.
- 10./

 $\cdots$ 

11.

 $12.$   $\omega$ 

13.

 $\cdots$ 

C,yyyy

GNU

GNU

GNU

Free Software Foundation, Inc., 59 Temple Place - Suite 330, Bos

Gnomovision 69 C 19XX

Gnomovision' show w'

- ' show c'
- ' show w'' show c'' show w'' show c'

#### YoyodyneJames HarkerGnomovision

*Ty coon* 1989.4.1

Ty coon

GNU

MySQLMySQL [dev.mysql.com](http://dev.mysql.com/doc/mysql/en)

## **KMySQL FLOSS**

### MySQL ABMySQL" FLOSS"

*0.4200598*

FLOSS GPLMySQL FLOSSGNUGPL2.0

GPL 2.0

- 1. (a) 111 1FLOSS
- a. GPL"""
- b.  $\omega$

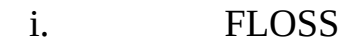

ii. FLOSS

c. GPL<sup>ananana</sup> FLOSS"

GPLMySQL AB""

#### 2. **FLOSS**

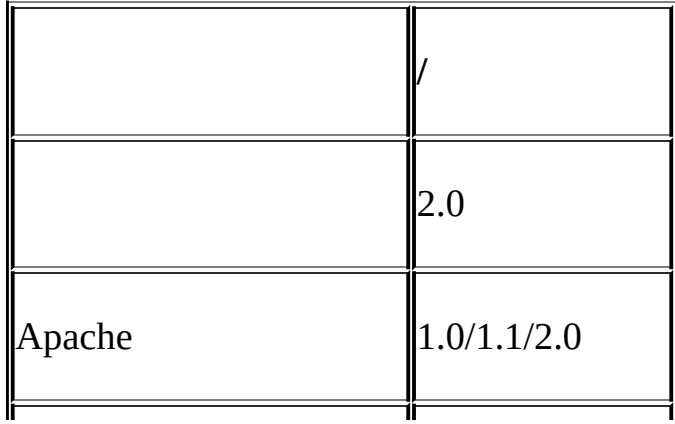

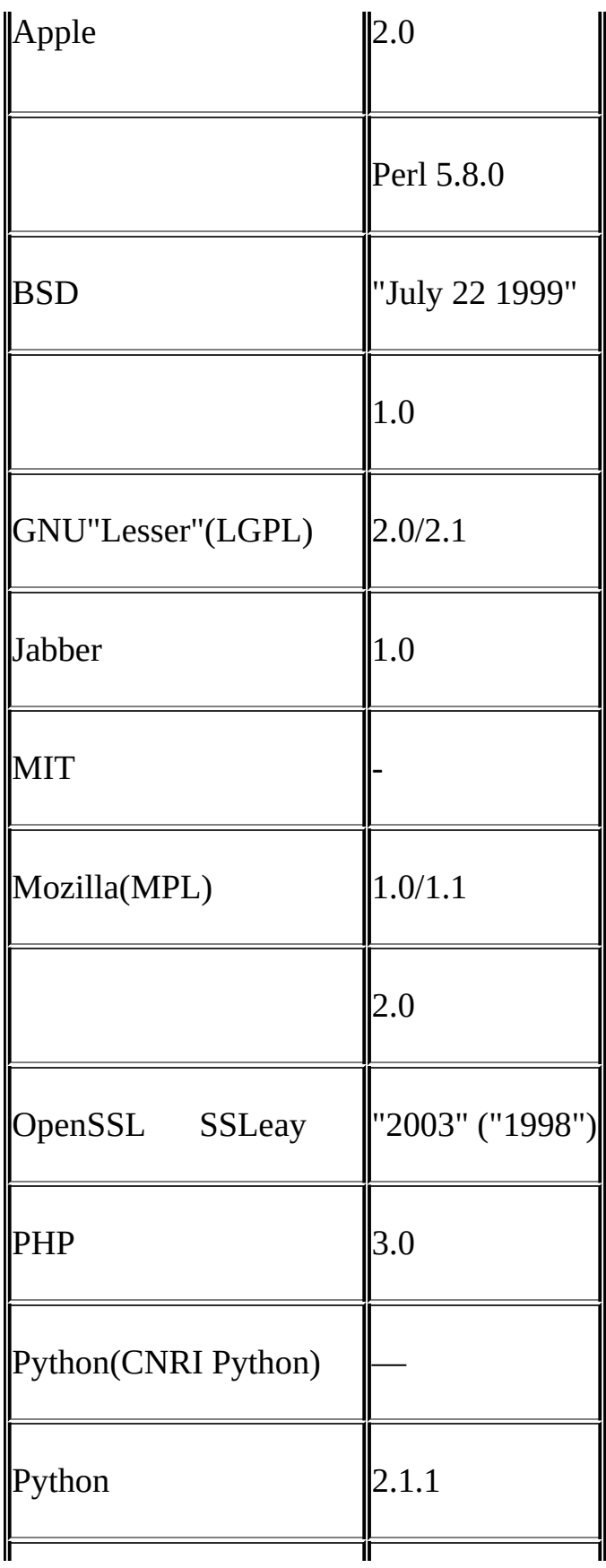

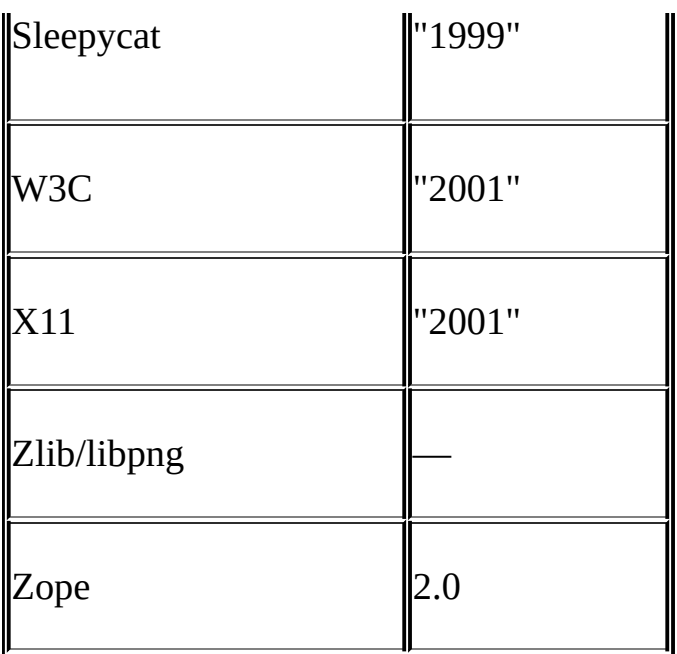

3. 200[3http://www.gnu.org/philosophy/free-sw.htmlO](http://www.gnu.org/philosophy/free-sw.html)pen Source Initiative 1.[9http://www.opensource.org/docs/definition.php](http://www.opensource.org/docs/definition.php)

4.

a. GPL

b.

5. FLOSSMySQL AB"""" FLOSS GPL""<br>FLOSS FLOSS GPL GPL FLOSS GPL FLOSS GPL GPL

**A**

FLOSS FLOSS" FLOSS"

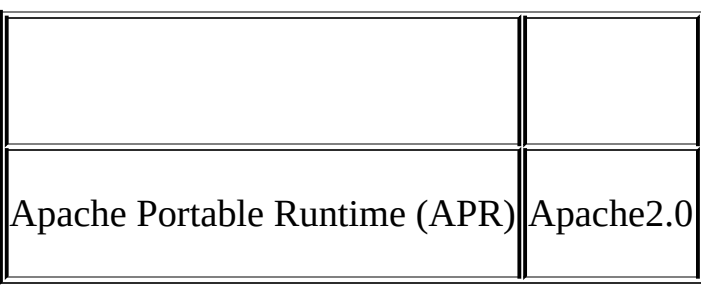

MySQLMySQL [dev.mysql.com](http://dev.mysql.com/doc/mysql/en)

```
! (logical NOT)
!=equal)
"
% (modulo)
% (wildcard character)
& (bitwise AND)
&& (logical AND)
() (parentheses)
(Control-Z) \Z
* (multiplication)
+ (addition)
- (subtraction)
- (unary minus)
--password option
-p option
.my.cnf file MySQL
.mysql_history file
.pid (process ID) file
/ (division)
MySQLSELECT
< (less than)
<<<< (left shift)
\leq (less than or equal)
\le \ge (equal to).
\le (not equal)
= (equal)
> (greater than)
>= (greater than or equal)
>> (right shift)
\" (double quote)
\' (single quote)
\setminus 0 (ASCII 0)
```
\b (backspace) \n (linefeed) \n (newline) \r (carriage return)  $\text{tr} (\text{tab})$ . \Z (Control-Z) ASCII 26  $\mathcal{N}$  (escape)  $\wedge$  (bitwise XOR) \_ (wildcard character) ` | (bitwise OR)  $\parallel$  (logical OR)  $\parallel$  $\sim$ 

### **A**

aborted clients aborted connection a ABS() access control [1](#page-424-0) access denied errors access privileges [MySQL](#page-411-0) Access program [MyODBC](#page-1753-0) account privileges adding [MySQL](#page-441-0) accounts anonymous user [MySQL](#page-178-0) root [MySQL](#page-178-0) ACID [InnoDB](#page-1153-0) ACLs [MySQL](#page-411-0) ACOS() ActiveState Perl [WindowsActiveState](#page-227-0) Perl ADDDATE() adding character sets native functions new account privileges [MySQL](#page-441-0) new functions [MySQL](#page-2005-0) new user privileges [MySQL](#page-441-0)

```
new users UnixMySQL
   procedures MySQL
   user-defined functions
addition (+).
ADDTIME()
ADO program MyODBC
AES_DECRYPT()
AES_ENCRYPT()
            λb.
age
   calculating
alias
alias names
   case sensitivity
aliases
   GROUP BY
   for tables SELECT
   GROUP BY clauses GROUP BY
   GROUP BY
   names
   on expressions SELECT
ALL SELECT
SQL mode SQL
ALTER COLUMN ALTER TABLE
ALTER DATABASE ALTER DATABASE
ALTER FUNCTION ALTER PROCEDUREALTER FUNCTION
ALTER PROCEDURE ALTER PROCEDUREALTER FUNCTION
ALTER SCHEMA ALTER DATABASE
ALTER TABLE ALTER TABLE ALTER TABLE
ALTER VIEW ALTER VIEW
altering
   database ALTER DATABASE
   schema ALTER DATABASE
ANALYZE TABLE ANALYZE TABLE
AND
   bitwise .
   logical b
MySQL12
ANSI mode
   running ANSIMySQL
```
ANSI [SQL](#page-340-0) mode SOL ANSI QUOTES [SQL](#page-340-0) mode SQL answering questions etiquette Apache [ApacheMySQL](#page-287-0) API's list of [MySQL](#page-2135-0) APIs [API](#page-1560-0) Perl [MySQL](#page-1707-0) Perl API approximate-value literals ARCHIVE storage engine [ARCHIVE](#page-1237-0) ARCHIVE table type [ARCHIVE](#page-1237-0) Area() [Polygon](#page-1453-0)[MultiPolygon](#page-1454-0) argument processing [UDF](#page-2011-0) arithmetic expressions arithmetic functions AS [SELECT](#page-1011-0)[JOIN](#page-1017-0) AsBinary() [Geometry](#page-1447-0)  $\text{ASCII}()$ .  $ASIN()$ . AsText() [Geometry](#page-1447-0)  $ATAN()$ .  $ATAN2()$ . attackers security against [MySQL](#page-407-0) AUTO-INCREMENT ODBC [ODBCAUTO\\_INCREMENT](#page-1769-0) AUTO INCREMENT AUTO INCREMENT and [NULL](#page-2047-0) values NULL AVG() [GROUP](#page-946-0) BY AVG(DISTINCT) [GROUP](#page-946-0) BY

#### **B**

backslash escape character backspace (\b) BACKUP TABLE [BACKUP](#page-1065-0) TABLE backups .

database [BACKUP](#page-1065-0) TABLE batch mysql option batch mode [mysql](#page-269-0) BDB storage engine BDB [\(BerkeleyDB\)](#page-1225-0) BDB table type BDB [\(BerkeleyDB\)](#page-1225-0) BDB tables BdMPolyFromText() [WKTGeometry](#page-1440-0) BdMPolyFromWKB() [WKBGeometry](#page-1441-0) BdPolyFromText() [WKTGeometry](#page-1440-0) BdPolyFromWKB() [WKBGeometry](#page-1441-0) BEGIN START [TRANSACTIONCOMMITROLLBACK](#page-1042-0) [BEGIN](#page-1474-0) ... END XA transactions [XASQL](#page-1049-0) benchmark suite [MySQL](#page-566-0) BENCHMARK() benchmarks BerkeleyDB storage engine <u>BDB [\(BerkeleyDB\)](#page-1225-0)</u> BerkeleyDB table type **BDB** [\(BerkeleyDB\)](#page-1225-0) BETWEEN ... AND Big5 Chinese character encoding BIGINT data type BIN() BINARY [Cast](#page-924-0) BINARY data type [BINARYVARBINARY](#page-815-0) binary distributions MySQL [ABMySQL](#page-91-0) installing [UnixMySQL](#page-141-0) on Linux [Linux](#page-186-0) binary log BIT data type BitKeeper tree BIT AND() [GROUP](#page-946-0) BY BIT\_COUNT BIT\_COUNT() bit functions example BIT\_LENGTH() BIT OR BIT OR() [GROUP](#page-946-0) BY BIT XOR() [GROUP](#page-946-0) BY

BLACKHOLE storage engine [BLACKHOLE](#page-1239-0) BLACKHOLE table type [BLACKHOLE](#page-1239-0) BLOB inserting binary data size BLOB columns default values [BLOBTEXT](#page-816-0) indexing [CREATE](#page-967-0) TABLE BLOB data type [BLOBTEXT](#page-816-0) BOOL data type BOOLEAN data type Borland Builder 4 program [MyODBC](#page-1753-0) [Borland](#page-1708-0) C++ compiler Borland C++ Boundary(). brackets square in. buffer sizes client [API](#page-1560-0) mysqld server Buffer() [Spatial](#page-1456-0) bug reports criteria for bugs known [MySQL](#page-2055-0) reporting bugs database bugs.mysql.com building client programs

### **C**

C API data types [MySQL](#page-1573-0) C API functions C[API](#page-1580-0) linking problems  $C$  [API](#page-1703-0) C Prepared statement API functions C [API](#page-1654-0) C++ APIs [MySQL](#page-1708-1) C++ API

C++ Builder [MyODBC](#page-1753-0) C++ compiler gcc C++ compiler cannot create executables [MySQL](#page-155-0) C:\my.cnf file CACHE INDEX [CACHE](#page-1107-0) INDEX caches clearing [FLUSH](#page-1108-0) Syntax calculating dates calendar [MySQL](#page-910-0) \_\_\_ CALL [CALL](#page-1474-1) calling sequences for aggregate functions UDF [UDF](#page-2009-0) calling sequences for simple functions UDF [UDF](#page-2008-0) can't create/write to file carriage return  $(r)$ CASE [CASE](#page-1482-0) case sensitivity in identifiers in names in searches in string comparisons case-sensitivity in access checking of database names [MySQLSQL](#page-69-1) of table names [MySQLSQL](#page-69-1) CAST [Cast](#page-924-0) cast functions [Cast](#page-924-0) cast operators [Cast](#page-924-0) casts [Cast](#page-924-0) CC environment variable [MySQL](#page-155-0) cc1plus problems [MySQL](#page-155-0) CEILING() Centroid() [MultiPolygon](#page-1454-0) CFLAGS environment variable [MySQL](#page-155-0) CHANGE MASTER TO [CHANGE](#page-1115-0) MASTER TO ChangeLog [MySQL](#page-2138-0)

changes log [MySQL](#page-2138-0)  $MySQL 5.1 5.1.x$  $MySQL 5.1 5.1.x$ changes to privileges <u>[2](#page-428-0)</u> changing column **ALTER [TABLE](#page-958-0)** column order field [ALTER](#page-958-0) TABLE table ALTER [TABLEA](#page-958-0)LTER [TABLE](#page-2053-0) changing socket location [MySQL](#page-173-0)[MySQL/tmp/mysql.sock](#page-2043-0) CHAR data type [String](#page-813-0) CHAR VARYING data type CHAR() CHARACTER data type character sets adding Character sets CHARACTER VARYING data type character-sets-dir mysql option characters multi-byte CHARACTER\_LENGTH() CHARACTER\_SETS [INFORMATION\\_SCHEMA](#page-1529-0) table INFORMATION\_SCHEMA CHARACTER SETS CHARSET() CHAR\_LENGTH() check options myisamchk [myisamchk](#page-475-0) CHECK TABLE [CHECK](#page-1066-0) TABLE checking tables for errors [MyISAM](#page-480-0) checksum errors [Solaris](#page-194-0) CHECKSUM TABLE [CHECKSUM](#page-1068-0) TABLE Chinese choosing a [MySQL](#page-87-0) version MySQL choosing types

clearing caches [FLUSH](#page-1108-0) Syntax client programs building client tools [API](#page-1560-0) clients debugging [MySQL](#page-2149-0) threaded CLOSE Cursor CLOSE [Statement](#page-1481-0) closing tables [MySQL](#page-632-0) COALESCE() COERCIBILITY() ColdFusion program [MyODBC](#page-1753-0) collating strings COLLATION() COLLATIONS [INFORMATION\\_SCHEMA](#page-1529-1) table INFORMATION\_SCHEMA COLLATIONS COLLATION\_CHARACTER\_SET\_APPLICABILITY INFORMATION\_SCHEMA table INFORMATION\_SCHEMA [COLLATION\\_CHARACTER\\_SET\\_APPLICABILITY](#page-1530-0) column changing ALTER [TABLE](#page-958-0) column comments [CREATE](#page-967-0) TABLE column names case sensitivity columns changing indexes names other types selecting . storage requirements types COLUMNS [INFORMATION\\_SCHEMA](#page-1521-0) table INFORMATION\_SCHEMA **COLUMNS** 

COLUMN\_PRIVILEGES [INFORMATION\\_SCHEMA](#page-1527-0) table INFORMATION\_SCHEMA COLUMN\_PRIVILEGES command syntax command-line history mysql command-line options [mysqld](#page-330-0) mysql mysqladmin [mysqladminMySQL](#page-684-0) commands for binary distribution [UnixMySQL](#page-141-0) replication masters [SQL](#page-1112-0) replication slaves [SQL](#page-1114-0) commands out of sync Comment syntax comments adding starting  $\frac{(-1)^n}{n!}$ COMMIT START [TRANSACTIONCOMMITROLLBACK](#page-1042-0) XA transactions [XASQL](#page-1049-0) comparison operators compatibility with mSQL . with ODBC [CREATE](#page-967-0) TABLE [JOIN](#page-1017-0) with Oracle [MySQLSQL](#page-69-1)[GROUP](#page-946-0) BY [DESCRIBE](#page-1040-0) with PostgreSQL [MySQLSQL](#page-69-1) with standard SQL [MySQL](#page-68-0) with Sybase [USE](#page-1041-0) compiler  $C++$  gcc  $\blacksquare$ compiling on Windows [WindowsMySQL](#page-164-0) optimizing problems [MySQL](#page-155-0) speed [MySQL](#page-646-0) statically user-defined functions compliance Y2K [2000](#page-51-0)

composite subpartitioning compress mysql option COMPRESS() compressed tables CONCAT() CONCAT\_WS() concurrent inserts Conditions [DECLARE](#page-1477-0) config-file mysqld\_multi option [mysqld\\_multiMySQL](#page-315-0)\_ config.cache [MySQL](#page-155-0) config.cache file [MySQL](#page-155-0) configuration files configuration options configure running after prior invocation [MySQL](#page-155-0) configure option --with-charset --with-collation --with-extra-charsets --with-low-memory [MySQL](#page-155-0) configure script connecting remotely with SSH [SSHWindowsMySQL](#page-462-0) to the server [MySQL](#page-423-0) verification  $1$ connection aborted CONNECTION\_ID() Connector/JDBC Connector/ODBC MySQL [Connector/ODBC](#page-1717-0) reporting problems [MyODBC](#page-1720-0) MySQL

connect\_timeout variable [mysqladminMySQL](#page-684-0) constant table [EXPLAINSELECT](#page-569-0) [MySQLWHERE](#page-580-0) constraints [MySQL](#page-78-0) CONSTRAINTS

[INFORMATION\\_SCHEMA](#page-1530-1) table INFORMATION\_SCHEMA TABLE\_CONSTRAINTS Contains() contributing companies list of [MySQL](#page-2137-0) contributors list of [MySQL](#page-2125-0) control access [1](#page-424-0) control flow functions CONV() conventions typographical CONVERT [Cast](#page-924-0) CONVERT TO ALTER [TABLE](#page-958-0) CONVERT\_TZ() ConvexHull() [Spatial](#page-1456-0) copying databases [MySQL](#page-183-0) copying tables [CREATE](#page-967-0) TABLE  $COS()$ .  $COT()$ . COUNT() [GROUP](#page-946-0) BY COUNT(DISTINCT) [GROUP](#page-946-0) BY counting table rows crash [MySQL](#page-2143-0) recovery [myisamchk](#page-479-0) repeated [MySQL](#page-2040-0) crash-me [MySQL](#page-566-0) crash-me program [MySQL](#page-566-0) CRC32() CREATE DATABASE CREATE [DATABASE](#page-965-0) CREATE FUNCTION CREATE [PROCEDURECREATE](#page-1469-0) FUNCTION CREATE [FUNCTION/DROP](#page-2006-0) FUNCTION CREATE INDEX [CREATE](#page-966-0) INDEX CREATE PROCEDURE CREATE [PROCEDURECREATE](#page-1469-0) FUNCTION CREATE SCHEMA CREATE [DATABASE](#page-965-0) CREATE TABLE [CREATE](#page-967-0) TABLE CREATE USER [CREATE](#page-1053-0) USER CREATE VIEW [CREATE](#page-1504-0) VIEW

creating bug reports. database CREATE [DATABASE](#page-965-0) databases default startup options schema CREATE [DATABASE](#page-965-0) tables creating user accounts [CREATE](#page-1053-0) USER CROSS JOIN [JOIN](#page-1017-0) Crosses() CR\_SERVER\_GONE\_ERROR [MySQL](#page-2027-0) CR\_SERVER\_LOST\_ERROR [MySQL](#page-2027-0) [CSV](#page-1238-0) storage engine CSV [CSV](#page-1238-0) table type CSV CURDATE() CURRENT\_DATE \_ CURRENT\_TIME CURRENT\_TIMESTAMP i.<br>Voqealar CURRENT\_USER()

CURTIME() customer support mailing address customers of [MySQL](#page-565-0) MySQL CXX environment variable [MySQL](#page-155-0) CXXFLAGS environment variable [MySQL](#page-155-0)

### **D**

data character sets loading into tables and retrieving. size. data type BIGINT BINARY [BINARYVARBINARY](#page-815-0) BIT
BLOB [BLOBTEXT](#page-816-0) BOOL BOOLEAN CHAR [String](#page-813-0) CHAR VARYING CHARACTER CHARACTER VARYING DATE [DATETIMEDATETIMESTAMP](#page-806-0) DATETIME [DATETIMEDATETIMESTAMP](#page-806-0) DEC. DECIMAL DOUBLE DOUBLE PRECISION ENUM [ENUM](#page-817-0) FIXED. FLOAT GEOMETRY [MySQL](#page-1439-0) GEOMETRYCOLLECTION [MySQL](#page-1439-0) INT INTEGER LINESTRING [MySQL](#page-1439-0) LONG [BLOBTEXT](#page-816-0) LONGBLOB. LONGTEXT MEDIUMBLOB MEDIUMINT MEDIUMTEXT MULTILINESTRING [MySQL](#page-1439-0) MULTIPOINT [MySQL](#page-1439-0) MULTIPOLYGON [MySQL](#page-1439-0) NATIONAL CHAR NCHAR . NUMERIC POINT [MySQL](#page-1439-0) POLYGON [MySQL](#page-1439-0) REAL SET [SET](#page-819-0) SMALLINT TEXT [BLOBTEXT](#page-816-0)

TIME [TIME](#page-811-0) TIMESTAMP [DATETIMEDATETIMESTAMP](#page-806-0) TINYBLOB TINYINT TINYTEXT VARBINARY [BINARYVARBINARY](#page-815-0) VARCHAR [String](#page-813-0) VARCHARACTER [YEAR](#page-811-1) YEAR data types C API [MySQL](#page-1573-0) C API overview database altering ALTER [DATABASE](#page-958-0) creating CREATE [DATABASE](#page-965-0) deleting DROP [DATABASE](#page-987-0) mysql option database design Database information obtaining [SHOW](#page-1077-0) database metadata **[INFORMATION\\_SCHEMA](#page-1513-0)** database names case sensitivity case-sensitivity [MySQLSQL](#page-69-0) DATABASE() databases backups . copying [MySQL](#page-183-0) creating defined [MySQL](#page-45-0) information [about](#page-733-0) names replicating [MySQL](#page-522-0) selecting symbolic links [Unix](#page-650-0) using DataJunction [MyODBC](#page-1753-0) DATE [DATE](#page-2045-0) date and time functions

Date and Time types. date calculations DATE columns problems **[DATE](#page-2045-0)** DATE data type [DATETIMEDATETIMESTAMP](#page-806-0) date functions Y2K compliance [2000](#page-51-0) date types. [Y2K](#page-812-0) issues Y2K date values problems [DATETIMEDATETIMESTAMP](#page-806-0) DATE() DATEDIFF() DATETIME data type [DATETIMEDATETIMESTAMP](#page-806-0) DATE\_ADD() DATE\_FORMAT()  $\text{DATE\_SUB}()$ . DAY() DAYNAME() DAYOFMONTH() DAYOFWEEK() DAYOFYEAR() db table sorting  $\qquad$  [2](#page-428-0) DB2 [SQL](#page-340-0) mode SQL DBI interface [MySQL](#page-1707-0) Perl API DBI->quote DBI->trace [gdbmysqld](#page-2144-0) DBI/DBD interface [MySQL](#page-1707-0) Perl API DBI\_TRACE environment variable [gdbmysqld](#page-2144-0) DBI\_USER environment variable [DBUG](#page-2150-0) package **DBUG** DEALLOCATE PREPARE [SQL](#page-1126-0) debug mysql option debug-info mysql option debugging client [MySQL](#page-2149-0)

server [MySQL](#page-2143-0) DEC data type decimal arithmetic DECIMAL data type decimal point DECLARE [DECLARE](#page-1475-0) DECODE() decode\_bits myisamchk variable [myisamchk](#page-472-0) DEFAULT constraint default privileges [MySQL](#page-178-0) default hostname [MySQL](#page-423-0) default installation location default options DEFAULT value clause [CREATE](#page-967-0) TABLE default values [MySQL](#page-564-0)[CREATE](#page-967-0) TABLE [INSERT](#page-994-0) BLOB and TEXT columns [BLOBTEXT](#page-816-0) implicit [CREATE](#page-967-0) TABLE suppression. DEFAULT() default-character-set mysql option defaults embedded DEGREES() DELAYED INSERT [DELAYED](#page-999-0) delayed insert limit INSERT [DELAYED](#page-999-0) DELETE [DELETE](#page-990-0) deleting database DROP [DATABASE](#page-987-0) foreign key ALTER [TABLE](#page-958-1)[FOREIGN](#page-1170-0) KEY function CREATE [FUNCTION/DROP](#page-2006-0) FUNCTION index ALTER [TABLE](#page-958-1) DROP [INDEX](#page-988-0) primary key ALTER [TABLE](#page-958-1) rows schema DROP [DATABASE](#page-987-0) table DROP [TABLE](#page-988-1) user [MySQL](#page-445-0)[DROP](#page-1053-0) USER

users [MySQL](#page-445-0)[DROP](#page-1053-0) USER deletion mysql.sock [MySQL/tmp/mysql.sock](#page-2043-0) Delphi program [MyODBC](#page-1753-0) derived tables [FROM](#page-1032-0) DESC [DESCRIBE](#page-1040-0) DESCRIBE [DESCRIBE](#page-1040-0) design choices issues [MySQL](#page-2055-0) limitations [MySQL](#page-564-0) DES\_DECRYPT() DES\_ENCRYPT() developers list of development source tree Difference() [Spatial](#page-1456-0) digits Dimension() directory structure default DISCARD TABLESPACE ALTER [TABLE](#page-958-1) disconnecting from the server Disjoint(). disk full [MySQL](#page-2042-0) disk issues disks splitting data across **[Windows](#page-652-0)** display size display triggers **SHOW [TRIGGERS](#page-1099-0)** display width displaying information Cardinality SHOW [INDEX](#page-1085-0) Collation SHOW [INDEX](#page-1085-0) SHOW [SHOWS](#page-1077-0)HOW [COLUMNS](#page-1080-0) SHOW [INDEXSHOW](#page-1087-0) OPEN TABLES SHOW [TABLES](#page-1099-1) table status SHOW TABLE [STATUS](#page-1097-0)

Distance() DISTINCT MySOLDISTINCT[GROUP](#page-946-0) BY [SELECT](#page-1011-0) DISTINCTROW [SELECT](#page-1011-0) DIV division (/) DNS [MySQLDNS](#page-648-0) DO [DO](#page-993-0) DocBook XML documentation source format **Documenters** list of DOUBLE data type DOUBLE PRECISION data type double quote  $(\nabla)$ downgrading [MySQL](#page-185-0) downloading [MySQL](#page-100-0) DROP DATABASE DROP [DATABASE](#page-987-0) DROP FOREIGN KEY ALTER [TABLE](#page-958-1) [FOREIGN](#page-1170-0) KEY DROP FUNCTION DROP [PROCEDUREDROP](#page-2006-0) FUNCTION CREATE FUNCTION/DROP FUNCTION DROP INDEX ALTER [TABLE](#page-958-1) DROP [INDEX](#page-988-0) DROP PRIMARY KEY ALTER [TABLE](#page-958-1) DROP PROCEDURE DROP [PROCEDUREDROP](#page-1473-0) FUNCTION DROP SCHEMA DROP [DATABASE](#page-987-0) DROP TABLE DROP [TABLE](#page-988-1) DROP USER [DROP](#page-1053-0) USER DROP VIEW [DROP](#page-1511-0) VIEW dropping user [MySQL](#page-445-0)[DROP](#page-1053-0) USER DUAL [SELECT](#page-1011-0) DUMPFILE [SELECT](#page-1011-0) dynamic table characteristics

### **E**

Eiffel Wrapper MySQL Eiffel [Wrapper](#page-1711-0)  $ELT()$ email lists The [MySQL](#page-60-0) embedded MySQL server library [libmysqldMySQL](#page-1562-0)

ENCODE() ENCRYPT() encryption functions END [BEGIN](#page-1474-0) ... END EndPoint() [LineString](#page-1451-0) entering queries . ENUM size ENUM data type [ENUM](#page-817-0) Envelope() environment variable CC [MySQL](#page-155-0) CFLAGS [MySQL](#page-155-0) CXX [MySQL](#page-155-0) CXXFLAGS [MySQL](#page-155-0) HOME LD\_RUN\_PATH [Linux](#page-187-0)[Solaris](#page-194-0) MYSQL\_DEBUG MYSQL\_HISTFILE MYSQL\_HOST [MySQL](#page-423-0) MYSQL\_PWD [MySQL](#page-423-0) MYSQL\_TCP\_PORT [Unix](#page-512-0) MYSQL\_UNIX\_PORT [Unix](#page-512-0) PATH [UnixMySQL](#page-141-0)[MySQL](#page-291-0) USER [MySQL](#page-423-0) Environment variable CC CFLAGS CXX [MySQL](#page-155-0) CXXFLAGS DBI\_TRACE [gdbmysqld](#page-2144-0) DBI\_USER HOME. LD\_LIBRARY\_PATH Perl [DBI/DBD](#page-228-0) LD\_RUN\_PATH Perl [DBI/DBD](#page-228-0) MYSQL\_DEBUG [MySQL](#page-2149-0) MYSQL\_HISTFILE MYSQL\_HOST

MYSQL PS1 MYSQL\_PWD MYSQL\_TCP\_PORT MYSQL\_UNIX\_PORT [mysql\\_install\\_db](#page-172-0) PATH TMPDIR [mysql\\_install\\_db](#page-172-0) TZ. UMASK UMASK\_DIR USER Environment variables CXX [MySQL](#page-155-0) environment variables list of r equal  $(=)$ . Equals() error messages can't find file languages . errors access denied checking tables for [MyISAM](#page-480-0) common directory checksum [Solaris](#page-194-0) handling for [UDF](#page-2012-0)s UDF known [MySQL](#page-2055-0) linking [MySQL](#page-2035-0) list of [MySQL](#page-2022-0) reporting [MySQL](#page-60-1) ERROR\_FOR\_DIVISION\_BY\_ZERO [SQL](#page-340-0) mode SQL escape  $(\langle \langle \rangle \rangle)$ . escape characters and estimating query performance exact-value literals example mysqld\_multi option [mysqld\\_multiMySQL](#page-315-0) EXAMPLE storage engine [EXAMPLE](#page-1232-0) EXAMPLE table type [EXAMPLE](#page-1232-0)

examples compressed tables [myisampackMyISAM](#page-656-0) myisamchk output queries Excel [MyODBC](#page-1753-0) execute mysql option EXECUTE [SQL](#page-1126-0)  $EXP()$ . EXPLAIN [EXPLAINSELECT](#page-569-0) EXPORT\_SET() expression aliases [GROUP](#page-954-0) BY[SELECT](#page-1011-0) expressions extended extensions to standard SQL [MySQL](#page-68-0) ExteriorRing() [Polygon](#page-1453-0) EXTRACT() extracting dates

## **F**

FALSE testing for fatal signal 11 [MySQL](#page-155-0) features of MySQL [MySQL](#page-46-0) FEDERATED storage engine [FEDERATED](#page-1233-0) FEDERATED table type [FEDERATED](#page-1233-0) FETCH [FETCH](#page-1481-0) field changing ALTER [TABLE](#page-958-1) FIELD(). FILE . files binary log config.cache [MySQL](#page-155-0) error messages  $\log$ .

my.cnf not found message permissions query log repairing [myisamchk](#page-476-0) script [mysql](#page-269-0) size limits [MySQL](#page-49-0) slow query log tmp <u>mysql</u> install db update log (obsolete) filesort optimization [MySQLORDER](#page-606-0) BY FIND\_IN\_SET() FIXED data type fixed-point arithmetic FLOAT data type floating-point number floats FLOOR() [FLUSH](#page-1108-0) FLUSH Syntax flush tables [mysqladminMySQL](#page-684-0) FOR UPDATE [SELECT](#page-1011-0) force mysql option FORCE INDEX [SELECT](#page-1011-0)[JOIN](#page-1017-0) FORCE KEY [SELECT](#page-1011-0)[JOIN](#page-1017-0) foreign key constraint PRIMARY [KEYUNIQUE](#page-79-0) deleting ALTER [TABLE](#page-958-1) [FOREIGN](#page-1170-0) KEY foreign keys [Foreign](#page-76-0) KeysALTER [TABLE](#page-958-1) FORMAT() Forums [MySQLMySQL](#page-66-0) FOUND\_ROWS() FreeBSD troubleshooting [MySQL](#page-155-0) FROM [SELECT](#page-1011-0) FROM DAYS() FROM\_UNIXTIME() ft max word len [myisamchk](#page-472-0) variable myisamchk ft\_min\_word\_len [myisamchk](#page-472-0) variable myisamchk ft stopword file [myisamchk](#page-472-0) variable myisamchk

```
full disk MySQL
full-text search
FULLTEXT
fulltext
   MySQL
function
   deleting CREATE FUNCTION/DROP FUNCTION
functions .
   arithmetic
   bit
   C API C API
   API C API
   cast Cast
   control flow
   date and time
   encryption
   GROUP BY GROUP BY
   grouping
   information
   mathematical
   miscellaneous
   native
      adding
   new MySQL
   string.
   string comparison.
   user-defined MySQL
      adding
Functions
   user-defined CREATE FUNCTION/DROP FUNCTION
functions for SELECT and WHERE clauses
MySQL MySQL
```
#### **G**

gcc. gdb using **[gdbmysqld](#page-2144-0)** general information

General Public License [MySQL](#page-45-0) geographic feature GeomCollFromText() [WKTGeometry](#page-1440-0) GeomCollFromWKB() [WKBGeometry](#page-1441-0) geometry GEOMETRY data type [MySQL](#page-1439-0) GEOMETRYCOLLECTION data type [MySQL](#page-1439-0) GeometryCollection() [MySQL](#page-1442-0) GeometryCollectionFromText() [WKTGeometry](#page-1440-0) GeometryCollectionFromWKB() [WKBGeometry](#page-1441-0) GeometryFromText() [WKTGeometry](#page-1440-0) GeometryFromWKB() [WKBGeometry](#page-1441-0) GeometryN() [GeometryCollection](#page-1454-0) GeometryType() GeomFromText() [WKTGeometry](#page-1440-0) [Geometry](#page-1447-0) GeomFromWKB() [WKBGeometry](#page-1441-0) [Geometry](#page-1447-0) geospatial feature getting [MySQL](#page-100-0) MySQL GET\_FORMAT() GET\_LOCK() GIS [MySQL](#page-1425-0) GLength() [LineString](#page-1451-0)[MultiLineString](#page-1452-0) global privileges [GRANTREVOKE](#page-1054-0) goals of MySQL [MySQL](#page-45-0) GPL. General Public License [GNU](#page-2175-0) GNU [GNU](#page-2175-0) MySQL FLOSS [MySQL](#page-2179-0) FLOSS GRANT [GRANTREVOKE](#page-1054-0) GRANT statement [MySQL](#page-441-0)SSL [GRANT](#page-459-0) grant tables [2](#page-428-0) re-creating **[Unix](#page-166-0)** sorting  $1$  [2](#page-428-0) upgrading granting privileges [GRANTREVOKE](#page-1054-0) GRANTS SHOW [GRANTS](#page-1084-0) greater than  $(>)$ greater than or equal  $(>=)$ 

GREATEST() GROUP BY MySOLGROUP BY aliases in [GROUP](#page-954-0) BY extensions to standard SQL [GROUP](#page-954-0) BY[SELECT](#page-1011-0) GROUP BY functions [GROUP](#page-946-0) BY grouping expressions GROUP\_CONCAT() [GROUP](#page-946-0) BY

## **H**

HANDLER [HANDLER](#page-993-1) Handlers [DECLARE](#page-1477-0) Handlers handling errors [UDF](#page-2012-0) hash partitioning [HASH](#page-1396-0) hash partitionsmanaging [HASHKEY](#page-1420-0) hash partitionssplitting and merging **[HASHKEY](#page-1420-0)** HAVING [SELECT](#page-1011-0) HEAP storage engine [MEMORY](#page-1222-0) (HEAP) HEAP table type [MEMORY](#page-1222-0) (HEAP) help mysql option mysqld\_multi option [mysqld\\_multiMySQL](#page-315-0)  $HEX()$ hexadecimal values HIGH\_NOT\_PRECEDENCE [SQL](#page-340-0) mode SQL HIGH\_PRIORITY [SELECT](#page-1011-0) hints [MySQLSQL](#page-69-0)[SELECT](#page-1011-0)[JOIN](#page-1017-0) index [SELECT](#page-1011-0)[JOIN](#page-1017-0) history of [MySQL](#page-46-1) MySQL HOME environment variable host mysql option host table  $2$ sorting  $2$ host.frm problems finding [Unix](#page-166-0) hostname

default [MySQL](#page-423-0) hostname caching [MySQLDNS](#page-648-0) HOUR()  $\mathbb{Z}^2$ html mysql option

## **I**

ID unique [ID](#page-1702-0) identifiers case sensitivity quoting IF [IF](#page-1482-0)  $IF()$ . IFNULL() IGNORE INDEX [SELECT](#page-1011-0)[JOIN](#page-1017-0) IGNORE KEY [SELECT](#page-1011-0)[JOIN](#page-1017-0) ignore-space mysql option IGNORE\_SPACE [SQL](#page-340-0) mode SQL implicit default values [CREATE](#page-967-0) TABLE IMPORT TABLESPACE ALTER [TABLE](#page-958-1) IN increasing performance [FAQ](#page-550-0) increasing with replication speed [MySQL](#page-522-0) index deleting [ALTER](#page-958-1) TABLEDROP [INDEX](#page-988-0) index hints [SELECT](#page-1011-0)[JOIN](#page-1017-0) indexes [CREATE](#page-966-0) INDEX and BLOB columns [CREATE](#page-967-0) TABLE and IS NULL [MySQL](#page-623-0) and LIKE [MySQL](#page-623-0) and NULL values [CREATE](#page-967-0) TABLE and TEXT columns [CREATE](#page-967-0) TABLE assigning to key cache [CACHE](#page-1107-0) INDEX block size

columns leftmost prefix of [MySQL](#page-623-0) multi-column multiple-part [CREATE](#page-966-0) INDEX names use of [MySQL](#page-623-0) INET\_ATON() INET\_NTOA() information about partitionsobtaining information functions INFORMATION\_SCHEMA [INFORMATION\\_SCHEMA](#page-1513-0) [INFORMATION\\_SCHEMA](#page-1517-0) INNER JOIN [JOIN](#page-1017-0) InnoDB [InnoDB](#page-1153-0) Solaris 10 x86\_64 issues [Solaris](#page-194-0) InnoDB storage engine [InnoDB](#page-1153-1) InnoDB table type [InnoDB](#page-1153-1) InnoDB tables INSERT [INSERT](#page-611-0)[INSERT](#page-994-0) INSERT ... SELECT [INSERT](#page-994-0) INSERT DELAYED INSERT [DELAYED](#page-999-0) INSERT statement grant privileges [MySQL](#page-441-0) INSERT() inserting speed of [INSERT](#page-611-0) installation layouts installation overview [MySQL](#page-145-0) installing binary distribution [UnixMySQL](#page-141-0) Linux RPM packages [LinuxMySQL](#page-132-0) Mac OS X PKG packages, Mac OS [XMySQL](#page-135-0) overview [MySQL](#page-82-0) Perl [Perl](#page-226-0) Perl on Windows [WindowsActiveState](#page-227-0) Perl source distribution [MySQL](#page-145-0) user-defined functions INSTR() INT data type

integer arithmetic INTEGER data type integers InteriorRingN() [Polygon](#page-1453-0) internal compiler errors [MySQL](#page-155-0) internal locking internals [MySQL](#page-2002-0) Internet Relay Chat **[IRCMySQL](#page-66-1)** Intersection() [Spatial](#page-1456-0) Intersects() INTERVAL() introducer string literal. invalid data constraint IRC [IRCMySQL](#page-66-1) IS boolean\_value IS NOT boolean\_value IS NOT NULL IS NULL [MySQLIS](#page-590-0) NULL and indexes [MySQL](#page-623-0) ISAM storage engine ISAM table type IsClosed() [MultiLineString](#page-1452-0) IsEmpty()  $ISNULL()$ . ISOLATION LEVEL SET [TRANSACTION](#page-1048-0) IsRing() [LineString](#page-1451-0) IsSimple() IS FREE LOCK() IS\_USED\_LOCK() ITERATE [ITERATE](#page-1483-0)

## **J**

JOIN [JOIN](#page-1017-0)

#### **K**

Key cache MyISAM [MyISAM](#page-626-0) key cache assigning indexes to **[CACHE](#page-1107-0) INDEX** key partitioning **[KEY](#page-1400-0)** key partitionsmanaging [HASHKEY](#page-1420-0) key partitionssplitting and merging **[HASHKEY](#page-1420-0)** key space MyISAM. keys foreign [Foreign](#page-76-0) Keys multi-column searching on two keywords [MySQL](#page-744-0) key buffer size [myisamchk](#page-472-0) variable myisamchk KEY\_COLUMN\_USAGE [INFORMATION\\_SCHEMA](#page-1531-0) table INFORMATION\_SCHEMA KEY COLUMN USAGE KILL [KILL](#page-1109-0) known errors [MySQL](#page-2055-0) **L** language support last row unique ID [ID](#page-1702-0) LAST\_DAY() LAST\_[INSERT](#page-994-0)\_ID() INSERT LAST\_INSERT\_ID([expr]) layout of installation LCASE() LD LIBRARY PATH environment variable Perl [DBI/DBD](#page-228-0)

LD\_RUN\_PATH environment variable [Linux](#page-187-0)[Solaris](#page-194-0)Perl [DBI/DBD](#page-228-0) LEAST() LEAVE [LEAVE](#page-1483-1) LEFT JOIN [MySQLLEFT](#page-592-1) [JOIN](#page-1017-0)RIGHT JOIN JOIN LEFT OUTER JOIN [JOIN](#page-1017-0) LEFT() leftmost prefix of indexes [MySQL](#page-623-0)

legal names LENGTH<sub>()</sub> less than  $(\le)$ less than or equal  $(\leq)$ libmysqld [libmysqldMySQL](#page-1562-0) options libraries list of [MySQL](#page-2134-0) library mysqlclient [API](#page-1560-0) mysqld [API](#page-1560-0) License [MySQL](#page-2179-0) FLOSS LIKE and indexes [MySQL](#page-623-0) and wildcards [MySQL](#page-623-0) LIMIT [MySQLLIMIT](#page-610-0)[SELECT](#page-1011-0) limitations design [MySQL](#page-564-0) MySQL Limitations [MySQL](#page-2163-0) replication. limits file-size [MySQL](#page-49-0) [MySQL](#page-2163-0) Limitslimits in MySQL MySQL linear hash partitioning **[LINEAR](#page-1398-0) HASH** linear key partitioning **[KEY](#page-1400-0)** linefeed  $(\n\ln)$ LineFromText() [WKTGeometry](#page-1440-0) LineFromWKB() [WKBGeometry](#page-1441-0) LINESTRING data type [MySQL](#page-1439-0) LineString() [MySQL](#page-1442-0) LineStringFromText() [WKTGeometry](#page-1440-0) LineStringFromWKB() [WKBGeometry](#page-1441-0) linking errors [MySQL](#page-2035-0) problems C [API](#page-1703-0) speed [MySQL](#page-646-0) links symbolic. Linux

```
binary distribution Linux
   Linux
list partitioning LIST
RANGELIST
RANGELIST
literals
LN()LOAD DATA FROM MASTER LOAD DATA FROM MASTER
LOAD DATA INFILE LOAD DATA INFILE NULL
MASTER LOAD TABLE tbl name FROM MASTER
loading
  tables
LOAD_FILE()
local-infile
   mysql option
LOCALTIME
LOCALTIMESTAMP
LOCATE()
SELECT
LOCK TABLES LOCK TABLESUNLOCK TABLES
locking.
   page-level
   row-level
  table-level
locking methods
log
   MySQL
  mysqld_multiMySQL
log files
   maintaining
   names
MySQL
LOG().
LOG10().
LOG2()logical operators
LONG data type BLOBTEXT
LONGBLOB data type
LONGTEXT data type
```
LOOP [LOOP](#page-1483-2) LOWER()  $LPAD()$ .  $LTRIM()$ .

#### **M**

Mac OS X installation,Mac OS [XMySQL](#page-135-0) mailing address for customer support mailing list address mailing lists The [MySQL](#page-60-0) archive location guidelines main features of [MySQL](#page-46-0) MySQL maintaining log files. tables MAKEDATE() MAKETIME() make\_binary\_distribution MAKE\_SET() manual available formats online location typographical conventions master/slave setup MASTER\_POS\_WAIT() [MASTER\\_POS\\_WAIT\(\)](#page-1118-2) MATCH ... AGAINST() matching patterns math mathematical functions MAX() [GROUP](#page-946-0) BY MAX(DISTINCT) [GROUP](#page-946-0) BY MAXDB [SQL](#page-340-0) mode SQL maximum memory used [mysqladminMySQL](#page-684-0) maximums

maximum tables per join max\_allowed\_packet variable MAX CONNECTIONS PER HOUR max\_join\_size variable MAX\_QUERIES\_PER\_HOUR MAX\_UPDATES\_PER\_HOUR MAX\_USER\_CONNECTIONS MBR [MBR](#page-1456-1) [MBR](#page-1456-1)Contains() MBR MBRDisjoint() [MBR](#page-1456-1) MBREqual() [MBR](#page-1456-1) [MBR](#page-1456-1)Intersects() MBR [MBR](#page-1456-1)Overlaps() MBR MBRTouches() [MBR](#page-1456-1) [MBR](#page-1456-1)Within() MBR MD5() MEDIUMBLOB data type MEDIUMINT data type MEDIUMTEXT data type [MEMORY](#page-1222-0) storage engine MEMORY (HEAP) [MEMORY](#page-1222-0) table type MEMORY (HEAP) memory usage myisamchk [myisamchk](#page-478-0) memory use [MySQL](#page-647-0)[mysqladminMySQL](#page-684-0) MERGE storage engine [MERGE](#page-1218-0) MERGE table type [MERGE](#page-1218-0) MERGE tables defined [MERGE](#page-1218-0) messages languages b metadata database **INFORMATION SCHEMA** methods locking MICROSECOND()  $MID()$ . MIN() [GROUP](#page-946-0) BY MIN(DISTINCT) [GROUP](#page-946-0) BY Minimum Bounding Rectangle [MBR](#page-1456-1)

minus unary  $(-)$ . MINUTE() mirror sites [MySQL](#page-100-0) miscellaneous functions [MIT-pthreads](#page-158-0) MIT-pthreads MLineFromText() [WKTGeometry](#page-1440-0) MLineFromWKB() [WKBGeometry](#page-1441-0) MOD (modulo)  $MOD()$ . modes batch [mysql](#page-269-0) modules list of [MySQL](#page-49-1) modulo (%) modulo (MOD) monitor terminal MONTH() MONTHNAME() MPointFromText() [WKTGeometry](#page-1440-0) MPointFromWKB() [WKBGeometry](#page-1441-0) MPolyFromText() [WKTGeometry](#page-1440-0) MPolyFromWKB() [WKBGeometry](#page-1441-0) mSQL compatibility MS[SQL](#page-340-0) SQL mode SOL multi-byte character sets multi-byte characters multi-column indexes MULTILINESTRING data type [MySQL](#page-1439-0) MultiLineString() [MySQL](#page-1442-0) MultiLineStringFromText() [WKTGeometry](#page-1440-0) MultiLineStringFromWKB() [WKBGeometry](#page-1441-0) multiple servers [MySQL](#page-507-0) multiple-part index [CREATE](#page-966-0) INDEX multiplication (\*) MULTIPOINT data type [MySQL](#page-1439-0) MultiPoint() [MySQL](#page-1442-0) MultiPointFromText() [WKTGeometry](#page-1440-0)

MultiPointFromWKB() [WKBGeometry](#page-1441-0) MULTIPOLYGON data type [MySQL](#page-1439-0) MultiPolygon() [MySQL](#page-1442-0) MultiPolygonFromText() [WKTGeometry](#page-1440-0) MultiPolygonFromWKB() [WKBGeometry](#page-1441-0) My derivation [MySQL](#page-46-1) my.cnf file. MyISAM compressed tables size MyISAM key cache [MyISAM](#page-626-0) MyISAM storage engine [MyISAM](#page-1145-0) MyISAM table type [MyISAM](#page-1145-0) myisamchk example output options [myisamchk](#page-472-0) myisampack myisam\_block\_size myisamchk variable [myisamchk](#page-472-0) MyODBC MySQL [Connector/ODBC](#page-1717-0) reporting problems [MyODBC](#page-1720-0) MySQL defined [MySQL](#page-45-0) introduction [MySQL](#page-45-0) pronunciation [MySQL](#page-45-0) mysql MySQL AB defined [MySQL](#page-43-0) AB MySQL binary distribution [MySQL](#page-87-0) MYSQL C type C [API](#page-1573-1) MySQL C type  $C$  [API](#page-1650-0) [MySQL](#page-1373-0) in MySQL 5.0 and 5.1 MySQL mysql command-line options mysql commands list of [mysql](#page-673-0) MySQL Dolphin name [MySQL](#page-46-1) MySQL history [MySQL](#page-46-1) mysql history file MySQL mailing lists [MySQL](#page-60-1)

```
MySQL name MySQL
mysql prompt command mysql
MySQL source distribution MySQL
mysql status command mysql
MySQL storage engines
MySQL table types
MySQL version MySQL
MySQL++ MySQL C++ API
mysql.server
mysql.sock
   changing location of
   protection MySQL/tmp/mysql.sock
SQL323 SQL mode SQL
SQL40 SQL mode SOL
mysqlaccess
mysqladmin CREATE DATABASE DROP DATABASE SHOW STATUS
VARIABLESFLUSHxKILL
   mysqld_multi option mysqld_multiMySQL
mysqladmin command-line options mysqladminMySQL
mysqlbinlog
mysqlbug
mysqlbug script
   location
mysqlcheck
mysqlclient library API
mysqld
   mysqld_multiMySQL
   MySQL
mysqld library API
mysqld options mysqld
mysqld server
   buffer sizes
mysqld-max mysqld-maxMySQL
mysqldump MySQL
mysqld multi
mysqld_safe
mysqlhotcopy
mysqlimport MySQLLOAD DATA INFILE
mysqlshow
```
mysqltest

MySQL [MySQL](#page-2002-1) [mysql\\_affected\\_rows\(\)](#page-1589-0) mysql\_affected\_rows() [mysql\\_autocommit\(\)](#page-1590-0). mysql\_autocommit() MYSQL\_BIND C type C[API](#page-1650-0) [mysql\\_change\\_user\(\)](#page-1590-1) mysql\_change\_user() [mysql\\_character\\_set\\_name\(\)](#page-1592-0) mysql\_character\_set\_name() mysql\_close() [mysql\\_close\(\)](#page-1592-1) mysql\_commit(). [mysql\\_commit\(\)](#page-1593-0) [mysql\\_connect\(\)](#page-1593-1) mysql\_connect() [mysql\\_create\\_db\(\)](#page-1594-0) mysql\_create\_db() mysql\_data\_seek() [mysql\\_data\\_seek\(\)](#page-1595-0) MYSQL\_DEBUG environment variable [MySQL](#page-2149-0) [mysql\\_debug\(\)](#page-1595-1) mysql\_debug() mysql drop db()  $mysal$  drop db() mysql\_dump\_debug\_info() [mysql\\_dump\\_debug\\_info\(\)](#page-1597-0) [mysql\\_eof\(\)](#page-1597-1) mysql\_eof() mysql\_errno() [mysql\\_errno\(\)](#page-1599-0) mysql\_error() [mysql\\_error\(\)](#page-1599-1) [mysql\\_escape\\_string\(\)](#page-1600-0) mysql\_escape\_string() mysql\_fetch\_field() [mysql\\_fetch\\_field\(\)](#page-1600-1) [mysql\\_fetch\\_fields\(\)](#page-1602-0) mysql\_fetch\_fields() [mysql\\_fetch\\_field\\_direct\(\)](#page-1601-0) mysql\_fetch\_field\_direct() [mysql\\_fetch\\_lengths\(\)](#page-1603-0) mysql\_fetch\_lengths() mysql\_fetch\_row() [mysql\\_fetch\\_row\(\)](#page-1604-0) MYSQL\_FIELD C type C [API](#page-1573-1) [mysql\\_field\\_count\(\)](#page-1605-0) mysql\_field\_count()[mysql\\_num\\_fields\(\)](#page-1622-0) MYSQL\_FIELD\_OFFSET C type C [API](#page-1573-1) [mysql\\_field\\_seek\(\)](#page-1607-0) mysql\_field\_seek() mysql\_field\_tell() [mysql\\_field\\_tell\(\)](#page-1608-0) mysql\_fix\_privilege\_tables mysql\_free\_result() [mysql\\_free\\_result\(\)](#page-1608-1) [mysql\\_get\\_character\\_set\\_info\(\)](#page-1608-2) mysql\_get\_character\_set\_info() mysql get client info() mysql get client info() [mysql\\_get\\_client\\_version\(\)](#page-1610-0) mysql\_get\_client\_version() [mysql\\_get\\_host\\_info\(\)](#page-1610-1) mysql\_get\_host\_info() [mysql\\_get\\_proto\\_info\(\)](#page-1610-2) mysql\_get\_proto\_info() [mysql\\_get\\_server\\_info\(\)](#page-1611-0) mysql\_get\_server\_info() [mysql\\_get\\_server\\_version\(\)](#page-1611-1) mysql\_get\_server\_version()

mysql\_hex\_string() [mysql\\_hex\\_string\(\)](#page-1612-0) MYSQL\_HISTFILE environment variable MYSQL\_HOST environment variable [MySQL](#page-423-0) mysql\_info() [ALTER](#page-958-1) TABL[EINSERTL](#page-994-0)OAD DATA [INFILE](#page-1000-0) [UPDATE](#page-1038-0) [mysql\\_info\(\)](#page-1613-0) mysql\_init() [mysql\\_init\(\)](#page-1614-0) mysql\_insert\_id() [INSERT](#page-994-0)[mysql\\_insert\\_id\(\)](#page-1614-1) mysql\_install\_db [mysql\\_install\\_db](#page-172-0) script mysql\_install\_db mysql\_kill() [mysql\\_kill\(\)](#page-1615-0) [mysql\\_library\\_end\(\)](#page-1616-0) mysql\_library\_end() mysql\_library\_init() [mysql\\_library\\_init\(\)](#page-1616-1) [mysql\\_list\\_dbs\(\)](#page-1617-0) mysql\_list\_dbs() [mysql\\_list\\_fields\(\)](#page-1618-0) mysql\_list\_fields() [mysql\\_list\\_processes\(\)](#page-1619-0) mysql\_list\_processes() mysql list tables() mysql list tables() mysql\_more\_results(). [mysql\\_more\\_results\(\)](#page-1620-0) mysql\_next\_result(). [mysql\\_next\\_result\(\)](#page-1621-0) mysql\_num\_fields() [mysql\\_num\\_fields\(\)](#page-1622-0) mysql\_num\_rows() [mysql\\_num\\_rows\(\)](#page-1624-0) mysql\_options() [mysql\\_options\(\)](#page-1624-1) mysql\_ping() [mysql\\_ping\(\)](#page-1629-0) MYSQL\_PS1 environment variable MYSQL\_PWD environment variable [MySQL](#page-423-0) mysql\_query() [mysql\\_query\(\)C](#page-1630-0) [API](#page-1701-0) mysql\_real\_connect() [mysql\\_real\\_connect\(\)](#page-1631-0) [mysql\\_real\\_escape\\_string\(\)](#page-1634-0) mysql\_real\_escape\_string() mysql\_real\_query() [mysql\\_real\\_query\(\)](#page-1636-0) mysql\_refresh() [mysql\\_refresh\(\)](#page-1637-0) [mysql\\_reload\(\)](#page-1638-0) mysql\_reload() MYSQL\_RES C type C [API](#page-1573-1) [mysql\\_rollback\(\)](#page-1639-0). mysql\_rollback() MYSQL\_ROW C type C [API](#page-1573-1) mysql\_row\_seek() [mysql\\_row\\_seek\(\)](#page-1640-0) mysql\_row\_tell() [mysql\\_row\\_tell\(\)](#page-1640-1) [mysql\\_select\\_db\(\)](#page-1641-0) mysql\_select\_db() [mysql\\_server\\_end\(\)](#page-1701-1) mysql\_server\_end() mysql server init() mysql server init() [mysql\\_set\\_character\\_set\(\)](#page-1641-1) mysql\_set\_character\_set()

[mysql\\_set\\_server\\_option\(\)](#page-1642-0) mysql\_set\_server\_option() mysql\_shutdown() [mysql\\_shutdown\(\)](#page-1643-0) [mysql\\_sqlstate\(\)](#page-1644-0) mysql\_sqlstate() mysql\_ssl\_set() [mysql\\_ssl\\_set\(\)](#page-1645-0) mysql\_stat() [mysql\\_stat\(\)](#page-1645-1) MYSQL\_STMT C type C\_[API](#page-1650-0) mysql\_stmt\_affected\_rows() [mysql\\_stmt\\_affected\\_rows\(\)](#page-1659-0) mysql\_stmt\_attr\_get() [mysql\\_stmt\\_attr\\_get\(\)](#page-1660-0) mysql\_stmt\_attr\_set() [mysql\\_stmt\\_attr\\_set\(\)](#page-1660-1) mysql\_stmt\_bind\_param() [mysql\\_stmt\\_bind\\_param\(\)](#page-1662-0) mysql\_stmt\_bind\_result() [mysql\\_stmt\\_bind\\_result\(\)](#page-1663-0) mysql\_stmt\_close() [mysql\\_stmt\\_close\(\)](#page-1664-0) [mysql\\_stmt\\_data\\_seek\(\)](#page-1665-0) mysql\_stmt\_data\_seek() mysql\_stmt\_errno() [mysql\\_stmt\\_errno\(\)](#page-1665-1) [mysql\\_stmt\\_error\(\)](#page-1665-2). mysql\_stmt\_error() [mysql\\_stmt\\_execute\(\)](#page-1666-0) mysql\_stmt\_execute() mysql\_stmt\_fetch() [mysql\\_stmt\\_fetch\(\)](#page-1673-0) mysql\_stmt\_fetch\_column() [mysql\\_stmt\\_fetch\\_column\(\)](#page-1682-0) mysql\_stmt\_field\_count() [mysql\\_stmt\\_field\\_count\(\)](#page-1683-0) mysql\_stmt\_free\_result() [mysql\\_stmt\\_free\\_result\(\)](#page-1684-0) mysql\_stmt\_init() [mysql\\_stmt\\_init\(\)](#page-1684-1) [mysql\\_stmt\\_insert\\_id\(\)](#page-1684-2) mysql\_stmt\_insert\_id() mysql\_stmt\_num\_rows() [mysql\\_stmt\\_num\\_rows\(\)](#page-1685-0) mysql\_stmt\_param\_count() [mysql\\_stmt\\_param\\_count\(\)](#page-1685-1) [mysql\\_stmt\\_param\\_metadata\(\)](#page-1686-0) mysql\_stmt\_param\_metadata() [mysql\\_stmt\\_prepare\(\)](#page-1686-1) mysql\_stmt\_prepare() [mysql\\_stmt\\_reset\(\)](#page-1687-0) mysql\_stmt\_reset() mysql\_stmt\_result\_metadata. [mysql\\_stmt\\_result\\_metadata\(\)](#page-1688-0) [mysql\\_stmt\\_row\\_seek\(\)](#page-1689-0)  $mysgl$ \_stmt\_row\_seek() mysql\_stmt\_row\_tell() [mysql\\_stmt\\_row\\_tell\(\)](#page-1690-0) [mysql\\_stmt\\_send\\_long\\_data\(\)](#page-1690-1). mysql\_stmt\_send\_long\_data() mysql\_stmt\_sqlstate() [mysql\\_stmt\\_sqlstate\(\)](#page-1693-0) [mysql\\_stmt\\_store\\_result\(\)](#page-1694-0) mysql\_stmt\_store\_result() [mysql\\_store\\_result\(\)](#page-1646-0) mysql\_store\_result()C \_\_\_\_ [API](#page-1701-0) MYSQL\_TCP\_PORT environment variable [Unix](#page-512-0) [mysql\\_thread\\_end\(\)](#page-1698-0) mysql\_thread\_end() [mysql\\_thread\\_id\(\)](#page-1647-0) mysql\_thread\_id() mysql thread init() mysql thread init() [mysql\\_thread\\_safe\(\)](#page-1699-1) mysql\_thread\_safe()

MYSQL\_UNIX\_PORT environment variable [mysql\\_install\\_db](#page-172-0)[Unix](#page-512-0) mysql use result() mysql use result() mysql\_warning\_count(). [mysql\\_warning\\_count\(\)](#page-1649-0)  $my\_init()$   $my\_init()$ my\_ulonglong C type C [API](#page-1573-1) my\_ulonglong values printing C [API](#page-1573-1)

#### **N**

named pipes [MySQL](#page-120-0)[MySQL](#page-126-0) named-commands mysql [option](#page-733-0) names case sensitivity variables NAME\_CONST() naming releases of [MySQL](#page-87-1) MySQL NATIONAL CHAR data type native functions adding native thread support [MySQL](#page-85-0) NATURAL LEFT JOIN [JOIN](#page-1017-0) NATURAL LEFT OUTER JOIN [JOIN](#page-1017-0) NATURAL RIGHT JOIN [JOIN](#page-1017-0) NATURAL RIGHT OUTER JOIN [JOIN](#page-1017-0) NCHAR data type negative values nested queries [Subquery](#page-1025-0) net etiquette netmask notation in mysql.user table  $\qquad \qquad 1$  $\qquad \qquad 1$ NetWare [NetWareMySQL](#page-138-0) net\_buffer\_length variable New features in [MySQL](#page-1373-0) MySQL new procedures adding [MySQL](#page-2017-0) new users

adding [UnixMySQL](#page-141-0) newline  $(\n\ln)$ no matching rows no-auto-rehash mysql option no-beep mysql option no-log mysqld\_multi option [mysqld\\_multiMySQL](#page-315-0) no-named-commands mysql option no-pager mysql option no-tee mysql option non-delimited strings [DATETIMEDATETIMESTAMP](#page-806-0) Non-transactional tables NOT logical NOT BETWEEN not equal  $(!=)$ not equal  $(\le)$ NOT IN NOT LIKE NOT NULL constraint NOT REGEXP Novell NetWare [NetWareMySQL](#page-138-0) NOW() NO\_AUTO\_CREATE\_USER [SQL](#page-340-0) mode SQL NO\_AUTO\_VALUE\_ON\_ZERO [SQL](#page-340-0) mode SQL NO\_BACKSLASH\_ESCAPES [SQL](#page-340-0) mode SQL NO\_DIR\_IN\_CREATE [SQL](#page-340-0) mode SQL NO\_FIELD\_OPTIONS SQL mode [SQL](#page-340-0) NO\_KEY\_OPTIONS [SQL](#page-340-0) mode SQL NO\_TABLE\_OPTIONS SQL mode [SQL](#page-340-0) NO\_UNSIGNED\_SUBTRACTION [SQL](#page-340-0) mode SQL NO\_ZERO\_DATE [SQL](#page-340-0) mode SQL NO\_ZERO\_IN\_DATE [SQL](#page-340-0) mode SQL

NUL

NULL [Working](#page-255-0) with NULL[NULL](#page-2047-0) testing for null NULL value [Working](#page-255-0) with NULL [NULL](#page-732-0) NULL values and AUTO\_INCREMENT columns [NULL](#page-2047-0) and indexes [CREATE](#page-967-0) TABLE and TIMESTAMP columns [NULL](#page-2047-0) vs. empty values [NULL](#page-2047-0) NULLIF() numbers NUMERIC data type numeric types NumGeometries() [GeometryCollection](#page-1454-0) NumInteriorRings() [Polygon](#page-1453-0) NumPoints() [LineString](#page-1451-0)

# **O**

```
OCT()
OCTET_LENGTH()
ODBC MySQL Connector/ODBC
ODBC compatibility CREATE TABLE JOIN
odbcadmin program MyODBC
OLAP GROUP BY
OLD_PASSWORD()
ON DUPLICATE KEY INSERT
one-database
   mysql option
online location of manual
SQL mode SQL
OPEN OPEN
Open Source
   defined MySQL
open tables MySQLmysqladminMySQL
OpenGIS .
opening
   MySQL
opens mysqladminMySQL
```

```
OpenSSL Using yaSSL
mysqlbinlog
operating systems
   MySQL
   MySQL
   WindowsMySQLUnixMySQL
operations
   arithmetic
operators
   cast Cast
   logical.
optimization
   tips
optimizations MySQLWHERE
OPTIMIZE TABLE OPTIMIZE TABLE
optimizer
   controlling
optimizing
   DISTINCT MySQLDISTINCT
   MySQLORDER BY
   MySQLGROUP BY
   MySQLLEFT JOINRIGHT JOIN
   LIMIT MySQLLIMIT
   tables Table
option files
options
   command-line mysqld
      mysql
      mysqladmin mysqladminMySQL
   configure
   embedded server
   libmysqld.
   myisamchk myisamchk
   provided by MySQL
   replication .
OR
   bitwise
   logical
OR Merge optimization
```
Oracle compatibility [MySQLSQL](#page-69-0)[GROUP](#page-946-0) BY [DESCRIBE](#page-1040-0) ORACLE [SQL](#page-340-0) mode SOL ORD() ORDER BY ALTER [TABLE](#page-958-1) [SELECT](#page-1011-0) aliases in [GROUP](#page-954-0) BY OUTFILE [SELECT](#page-1011-0) Overlaps(). overview

#### **P**

packages list of [MySQL](#page-2135-0) page-level locking pager mysql option parameters server parentheses ( and ) **PARTITION** partition management partitioning partitioning by hash **[HASH](#page-1396-0)** partitioning by key **[KEY](#page-1400-0)** partitioning by linear hash [LINEAR](#page-1398-0) HASH partitioning by linear key **[KEY](#page-1400-0)** partitioning by list [LIST](#page-1394-0) partitioning by range [RANGE](#page-1390-0) partitioning concepts [MySQL](#page-1388-0) partitioning information commands partitioning support [MySQL](#page-1388-0) partitioning types partitioningadvantages [MySQL](#page-1388-0) partitioningenabling [MySQL](#page-1388-0) partitionsadding and dropping partitionsanalyzing partitionschecking partitionsmanaging partitionsmodifying

partitionsoptimizing partitionsrepairing partitionssplitting and merging password mysql option mysqld\_multi option [mysqld\\_multiMySQL](#page-315-0) root user [MySQL](#page-178-0) password encryption reversibility of  $PASSWORD()$  [1](#page-424-0) passwords for users **[MySQL](#page-440-0)** forgotten lost resetting security. setting [GRANTREVOKE](#page-1054-0)SET [PASSWORD](#page-1064-0) PATH environment variable [UnixMySQL](#page-141-0)[MySQL](#page-291-0) pattern matching performance benchmarks disk issues estimating improving [FAQ](#page-550-0) PERIOD\_ADD() PERIOD DIFF() Perl installing [Perl](#page-226-0) installing on Windows [WindowsActiveState](#page-227-0) Perl Perl API [MySQL](#page-1707-0) Perl API Perl DBI/DBD installation problems Perl [DBI/DBD](#page-228-0) permission checks effect on speed **[SELECT](#page-568-0)** perror PHP API [MySQL](#page-1706-0) PHP API  $PI()$ PIPES\_AS\_CONCAT [SQL](#page-340-0) mode SQL POINT data type [MySQL](#page-1439-0)

point in time recovery Point() [MySQL](#page-1442-0) PointFromText() [WKTGeometry](#page-1440-0) PointFromWKB() [WKBGeometry](#page-1441-0) PointN() [LineString](#page-1451-0) PointOnSurface() [MultiPolygon](#page-1454-1) PolyFromText() [WKTGeometry](#page-1440-0) PolyFromWKB() [WKBGeometry](#page-1441-0) POLYGON data type [MySQL](#page-1439-0) Polygon() [MySQL](#page-1442-0) PolygonFromText() [WKTGeometry](#page-1440-0) PolygonFromWKB() [WKBGeometry](#page-1441-0) port mysql option portability types . porting to other systems POSITION() post-install multiple servers [MySQL](#page-507-0) post-installation setup and testing PostgreSQL compatibility [MySQLSQL](#page-69-0) POSTGRESQL SQL mode [SQL](#page-340-0) POW() POWER() precision arithmetic precision math PREPARE [SQL](#page-1126-0) XA transactions [XASQL](#page-1049-0) PRIMARY KEY ALTER [TABLE](#page-958-1)[CREATE](#page-967-0) TABLE constraint PRIMARY [KEYUNIQUE](#page-79-0) primary key deleting [ALTER](#page-958-1) TABLE privilege changes [2](#page-428-0) privilege information

location [MySQL](#page-419-0) privilege system described privileges access [MySQL](#page-411-0) adding [MySQL](#page-441-0) default [MySQL](#page-178-0) deleting [MySQL](#page-445-0)[DROP](#page-1053-0) USER display SHOW [GRANTS](#page-1084-0) dropping [MySQL](#page-445-0)[DROP](#page-1053-0) USER granting [GRANTREVOKE](#page-1054-0) revoking [GRANTREVOKE](#page-1054-0) problems access denied errors common errors compiling [MySQL](#page-155-0) [DATE](#page-2045-0) columns DATE date values [DATETIMEDATETIMESTAMP](#page-806-0) installing on [IBM-AIX](#page-206-0) IBM-AIX installing on [Solaris](#page-194-0) Solaris installing Perl Perl [DBI/DBD](#page-228-0) linking [MySQL](#page-2035-0) ODBC [MyODBC](#page-1720-0) reporting starting the server **[MySQL](#page-176-0)** table locking time zone PROCEDURE [SELECT](#page-1011-0) procedures adding [MySQL](#page-2017-0) stored process support [MySQL](#page-85-0) processes display **SHOW [PROCESSLIST](#page-1092-0)** processing arguments **[UDF](#page-2011-0)** PROCESSLIST SHOW [PROCESSLIST](#page-1092-0) program variables setting

programs client crash-me list of prompt mysql option prompts meanings pronunciation MySQL [MySQL](#page-45-0) protocol mysql option PURGE [MASTER](#page-1112-0) LOGS PURGE MASTER LOGS Python API [MySQL](#page-1709-0) Python API

# **Q**

QUARTER() queries entering . estimating performance examples speed of **[SELECT](#page-568-0)** Twin Studies project Query Cache [MySQL](#page-515-0) query log questions [mysqladminMySQL](#page-684-0) answering quick mysql option QUOTE() quotes in strings . quoting quoting binary data quoting of identifiers

## **R**
RADIANS() RAND() range partitioning [RANGE](#page-1390-0) range partitionsadding and dropping [RANGELIST](#page-1413-0) range partitionsmanaging [RANGELIST](#page-1413-0) raw mysql option re-creating grant tables **[Unix](#page-166-0)** read\_buffer\_size myisamchk variable [myisamchk](#page-472-0) REAL data type REAL\_AS\_FLOAT [SQL](#page-340-0) mode SQL reconfiguring [MySQL](#page-155-0) reconnect mysql option RECOVER XA transactions **[XASQL](#page-1049-0)** recovery from crash [myisamchk](#page-479-0) point in time reducing data size references ALTER [TABLE](#page-958-0) ref\_or\_null [MySQLIS](#page-590-0) NULL regex [MySQL](#page-2158-0) REGEXP regular expression syntax described [MySQL](#page-2158-0) Related() relational databases defined [MySQL](#page-45-0) release numbers [MySQL](#page-87-0) RELEASE SAVEPOINT [SAVEPOINTROLLBACK](#page-1044-0) TO SAVEPOINT releases naming scheme [MySQL](#page-87-1) testing [MySQL](#page-87-1) updating RELEASE\_LOCK() RENAME TABLE [RENAME](#page-988-0) TABLE

RENAME USER [RENAME](#page-1063-0) USER renaming user accounts [RENAME](#page-1063-0) USER reordering columns repair options myisamchk [myisamchk](#page-476-0) REPAIR TABLE [REPAIR](#page-1069-0) TABLE repairing tables REPEAT [REPEAT](#page-1484-0) REPEAT() replace REPLACE [REPLACE](#page-1010-0) REPLACE ... SELECT [INSERT](#page-994-0) REPLACE() replication [MySQL](#page-522-0) replication limitations replication masters commands [SQL](#page-1112-0) replication options replication slaves commands **[SQL](#page-1114-0)** reporting bugs Connector/ODBC problems [MyODBC](#page-1720-0) errors [MySQL](#page-60-0) MyODBC problems [MyODBC](#page-1720-0) REQUIRE [GRANT](#page-459-0) option SSL GRANT [GRANTREVOKE](#page-1054-0) reserved words exceptions [MySQL](#page-744-0) RESET [MASTER](#page-1113-0) RESET MASTER RESET SLAVE RESET [SLAVE](#page-1119-0) restarting the server [Unix](#page-166-0) RESTORE TABLE [RESTORE](#page-1070-0) TABLE restrictions server-side cursors stored routines subqueries

triggers views retrieving data from tables and return  $(\rceil r)$ return values UDFs [UDF](#page-2012-0) REVERSE() REVOKE [GRANTREVOKE](#page-1054-0) revoking privileges [GRANTREVOKE](#page-1054-0) RIGHT JOIN [JOIN](#page-1017-0) RIGHT OUTER JOIN [JOIN](#page-1017-0)  $RIGHT()$ . RLIKE ROLLBACK START [TRANSACTIONCOMMITROLLBACK](#page-1042-0) XA transactions [XASQL](#page-1049-0) ROLLBACK TO SAVEPOINT [SAVEPOINTROLLBACK](#page-1044-0) TO SAVEPOINT ROLLUP [GROUP](#page-950-0) BY root password [MySQL](#page-178-0) root user password resetting ROUND() rounding rounding errors ROUTINES [INFORMATION\\_SCHEMA](#page-1534-0) table INFORMATION\_SCHEMA ROUTINES row-level locking rows counting deleting locking. matching problems selecting a sorting ROW\_COUNT()  $RPAD()$ RPM file [LinuxMySQL](#page-132-0)

RPM Package Manager [LinuxMySQL](#page-132-0) RTRIM() RTS-threads [RTS](#page-2152-0) running ANSI mode [ANSIMySQL](#page-69-0) batch mode [mysql](#page-269-0) multiple servers [MySQL](#page-507-0) queries running configure after prior invocation [MySQL](#page-155-0)

## **S**

```
safe-updates
   mysql option
--safe-updates
Sakila MySQL
SAVEPOINT SAVEPOINTROLLBACK TO SAVEPOINT
scale
   arithmetic
schema
   altering ALTER DATABASE
   creating CREATE DATABASE
   deleting DROP DATABASE
SCHEMA()
SCHEMATA
   INFORMATION_SCHEMA table INFORMATION_SCHEMA
   SCHEMATA
SCHEMA_PRIVILEGES
   INFORMATION_SCHEMA table INFORMATION_SCHEMA
   SCHEMA_PRIVILEGES
mysql
scripts
   mysqlbug
   mysql_install_db mysql_install_db
searching
   and case sensitivity
   full-text
   MySQL Web pages
   two keys
```
SECOND() secure-auth mysql option security against attackers [MySQL](#page-407-0) security system [MySQL](#page-411-0) SEC\_TO\_TIME() **SELECT** LIMIT [SELECT](#page-1011-0) optimizing [EXPLAINSELECT](#page-569-0) Query Cache [MySQL](#page-515-0) SELECT INTO [SELECT](#page-1476-0) ... INTO SELECT INTO TABLE [SELECT](#page-73-0) INTO TABLE SELECT speed [SELECT](#page-580-0) selecting databases select\_limit variable SEQUENCE [AUTO\\_INCREMENT](#page-278-0) sequence emulation sequences **AUTO INCREMENT** server connecting [MySQL](#page-423-0) debugging [MySQL](#page-2143-0) disconnecting restart [Unix](#page-166-0) shutdown [Unix](#page-166-0) starting **[Unix](#page-166-0)** starting and stopping [MySQL](#page-173-0) starting problems [MySQL](#page-176-0) server variables **SHOW [VARIABLES](#page-1100-0)** server-side cursor restrictions servers multiple [MySQL](#page-507-0) SESSION\_USER() SET [SET](#page-1071-0)Variable SET [Statement](#page-1475-0) size [SET](#page-819-0) data type SET SET GLOBAL [SQL\\_SLAVE\\_SKIP\\_COUNTER](#page-1119-1)\_SET GLOBAL SOL\_SLAVE\_SKIP\_COUNTER

SET OPTION [SET](#page-1071-0) SET PASSWORD SET [PASSWORD](#page-1064-0) SET PASSWORD statement SET [SQL\\_LOG\\_BIN](#page-1113-1) SET SQL\_LOG\_BIN SET [TRANSACTION](#page-1048-0) SET TRANSACTION setting passwords setting passwords SET [PASSWORD](#page-1064-0) setting program variables setup post-installation  $SHA()$ .  $SHA1()$ shell syntax SHOW BINARY LOGS SHOW [MASTER](#page-1113-2) LOGS SHOW BINLOG EVENTS [SHOW](#page-1077-0)SHOW BINLOG [EVENTS](#page-1113-3) SHOW [CHARACTER](#page-1079-0) SET SHOW CHARACTER SET SHOW [COLLATION](#page-1079-1) SHOW COLLATION Syntax SHOW COLUMNS [SHOWS](#page-1077-0)HOW [COLUMNS](#page-1080-0) [SHOW](#page-1077-0) CREATE [DATABASE](#page-1080-1) SHOWSHOW CREATE DATABASE SHOW CREATE FUNCTION SHOW CREATE [PROCEDURESHOW](#page-1473-0) CREATE FUNCTION SHOW CREATE PROCEDURE SHOW CREATE [PROCEDURESHOW](#page-1473-0) CREATE FUNCTION [SHOW](#page-1077-0) CREATE SCHEMA SHOWSHOW CREATE [DATABASE](#page-1080-1) [SHOW](#page-1077-0) [CREATE](#page-1081-0) TABLE SHOWSHOW CREATE TABLE SHOW CREATE VIEW SHOW [CREATE](#page-1512-0) VIEW [SHOW](#page-1077-0) [DATABASES](#page-1081-1) SHOWSHOW DATABASES SHOW ENGINE [SHOWS](#page-1077-0)HOW [ENGINE](#page-1082-0) SHOW ENGINES [SHOWS](#page-1077-0)HOW [ENGINES](#page-1082-1) [SHOW](#page-1077-0) [ERRORS](#page-1084-0) SHOWSHOW ERRORS SHOW extensions [SHOW](#page-1541-0) SHOW FIELDS [SHOW](#page-1077-0) SHOW FUNCTION STATUS SHOW PROCEDURE [STATUSSHOW](#page-1473-1) FUNCTION STATUS SHOW GRANTS [SHOWS](#page-1077-0)HOW [GRANTS](#page-1084-1) [SHOW](#page-1077-0) [INDEX](#page-1085-0) SHOWSHOW INDEX SHOW INNODB STATUS [SHOW](#page-1077-0) SHOW KEYS [SHOWS](#page-1077-0)HOW [INDEX](#page-1085-0)

```
SHOW MASTER LOGS SHOWSHOW MASTER LOGS
SHOW MASTER STATUS SHOWSHOW MASTER STATUS
SHOWSTABLES
SHOWSPRIVILEGES
SHOW PROCEDURE STATUS SHOW PROCEDURE STATUSSHOW
FUNCTION STATUS
SHOWPROCESSLIST SHOWSHOW PROCESSLIST
SHOW SCHEMAS SHOWSHOW DATABASES
SHOWSHOSTS
SHOW SLAVE STATUS SHOWSHOW SLAVE STATUS
SHOW STATUS SHOW
SHOW STORAGE ENGINES SHOW ENGINES
SHOW TABLE STATUS SHOW
SHOWENGINES
SHOWTABLES SHOWSHOW TABLES
SHOW TRIGGERS SHOWSHOW TRIGGERS
SHOW VARIABLES SHOW
SHOWWARNINGS SHOWSHOW WARNINGS
SHOW with WHERE INFORMATION SCHEMASHOW
show-warnings
   mysql option
mysqladminMySQL
shutting down
   the server Unix
sigint-ignore
   mysql option
SIGN()
silent
   mysql option
   mysqld_multi option mysqld_multiMySQL
silent column changes
SIN()single quote (\nabla)size of tables MySQL
sizes
   display
skip-column-names
   mysql option
skip-line-numbers
```
mysql option. SLEEP() slow queries [mysqladminMySQL](#page-684-0) slow query log SMALLINT data type socket mysql option. socket location changing [Solaris](#page-194-0) installation problems Solaris Solaris troubleshooting [MySQL](#page-155-0) Solaris x86\_64 issues [InnoDB](#page-1191-0) sorting character sets data grant tables  $\qquad \qquad 1$  $\qquad \qquad 1$   $\qquad \qquad 2$  $\qquad \qquad 2$ table rows sort\_buffer\_size [myisamchk](#page-472-0) variable myisamchk sort\_key\_blocks [myisamchk](#page-472-0) variable myisamchk SOUNDEX() SOUNDS LIKE source distribution installing [MySQL](#page-145-0) source distributions on [Linux](#page-187-0) Linux  $SPACE()$ . MySQL speed compiling [MySQL](#page-646-0) increasing with replication [MySQL](#page-522-0) inserting [INSERT](#page-611-0) linking [MySQL](#page-646-0) of queries [SELECT](#page-568-0)[SELECT](#page-580-0) SQL defined [MySQL](#page-45-0) SQL commands replication masters **[SQL](#page-1112-0)** replication slaves [SQL](#page-1114-0) SQL-92

```
extensions to MySQL
SELECT
SELECT
SELECTSELECT
SQL_CALC_FOUND_ROWS SELECT
SQL_NO_CACHE SELECTSELECT
SQL_SMALL_RESULT SELECT
MySQL
SQRT()
square brackets
SRID()
SSH SSHWindowsMySQL
SSL and X509 Basics
SSL command-line options SSL
GRANTGRANTREVOKE
MySQL
standard SQL
   MySQL
Standard SQL
   differences from GRANTREVOKE
MySQL
START
   XA transactions XASQL
START SLAVE START SLAVE
START TRANSACTION START TRANSACTIONCOMMITROLLBACK
starting
   comments '--'
   mysqld MySQL
   the server Unix
   MySQL
MySQL
LineString
startup options
   default
startup parameters and startup parameters and startup parameters and startup parameters and startup startup startup and startup parameters.
   mysql
   mysqladmin mysqladminMySQL
   tuning
statements
```
GRANT [MySQL](#page-441-0) INSERT [MySQL](#page-441-0) statically compiling **STATISTICS** [INFORMATION\\_SCHEMA](#page-1523-0) table INFORMATION\_SCHEMA **STATISTICS** stats\_method myisamchk variable [myisamchk](#page-472-0) status tables **SHOW TABLE [STATUS](#page-1097-0)** status command results [mysqladminMySQL](#page-684-0) status variables **SHOW [STATUS](#page-1095-0)** STD() [GROUP](#page-946-0) BY STDDEV() [GROUP](#page-946-0) BY STDDEV POP() [GROUP](#page-946-0) BY STDDEV\_SAMP() [GROUP](#page-946-0) BY STOP [SLAVE](#page-1124-0) STOP SLAVE stopping the server **[MySQL](#page-173-0)** stopword list user-defined [MySQL](#page-921-0) storage engine ARCHIVE [ARCHIVE](#page-1237-0) storage engines choosing storage of data storage requirements column type storage space minimising. stored procedures stored procedures and triggers defined stored routine restrictions STRAIGHT JOIN [SELECT](#page-1011-0)[JOIN](#page-1017-0) STRCMP() STRICT [SQL](#page-340-0) mode SOL

STRICT\_ALL\_TABLES [SQL](#page-340-0) mode SQL STRICT\_TRANS\_TABLES [SQL](#page-340-0) mode SQL string collating string comparison functions string comparisons case sensitivity string functions. string literal introducer string types **[String](#page-813-0)** strings defined escaping characters non-delimited [DATETIMEDATETIMESTAMP](#page-806-0) striping defined STR\_TO\_DATE() SUBDATE() i. subpartitioning. subpartitions subqueries [Subquery](#page-1025-0) subquery [Subquery](#page-1025-0) subquery restrictions subselects **[Subquery](#page-1025-0)** SUBSTR() SUBSTRING() SUBSTRING\_INDEX() SUBTIME() subtraction (-) SUM() [GROUP](#page-946-0) BY SUM(DISTINCT) [GROUP](#page-946-0) BY superuser [MySQL](#page-178-0) support for operating systems [MySQL](#page-85-0) mailing address and suppression default values Sybase compatibility [USE](#page-1041-0) symbolic links **[Windows](#page-652-0)** SymDifference() [Spatial](#page-1456-0)

syntax regular expression [MySQL](#page-2158-0) SYSDATE() system privilege security. system optimization system table [EXPLAINSELECT](#page-569-0) system variables **SHOW [VARIABLES](#page-1100-0)** SYSTEM\_USER()

#### **T**

tab  $(\lambda t)$ . table changing ALTER [TABLEA](#page-958-0)LTER [TABLE](#page-2053-0) deleting DROP [TABLE](#page-988-1) mysql option table aliases [SELECT](#page-1011-0) table cache [MySQL](#page-632-0) table is full [SET](#page-1071-0) table names case sensitivity case-sensitivity [MySQLSQL](#page-69-1) Table scans avoiding a table types choosing table-level locking tables ARCHIVE [ARCHIVE](#page-1237-0) BDB BDB [\(BerkeleyDB\)](#page-1225-0) Berkeley DB **BDB** [\(BerkeleyDB\)](#page-1225-0) BLACKHOLE [BLACKHOLE](#page-1239-0) changing column order checking [myisamchk](#page-475-0) closing [MySQL](#page-632-0) compressed format constant [EXPLAINSELECT](#page-569-0) [MySQLWHERE](#page-580-1) copying [CREATE](#page-967-0) TABLE counting rows creating [CSV](#page-1238-0) CSV defragment defragmenting [OPTIMIZE](#page-1068-0) TABLE deleting rows displaying status **SHOW TABLE [STATUS](#page-1097-0)** dynamic error checking [MyISAM](#page-480-0) EXAMPLE [EXAMPLE](#page-1232-0) FEDERATED [FEDERATED](#page-1233-0) flush [mysqladminMySQL](#page-684-0) fragmentation [OPTIMIZE](#page-1068-0) TABLE grant  $\frac{2}{2}$  $\frac{2}{2}$  $\frac{2}{2}$ HEAP [MEMORY](#page-1222-0) (HEAP) host  $\qquad$  [2](#page-428-0) improving performance information information about InnoDB [InnoDB](#page-1153-0) loading data maintenance regimen maximum size [MySQL](#page-49-0) [MEMORY](#page-1222-0) MEMORY (HEAP) MERGE [MERGE](#page-1218-0) merging [MERGE](#page-1218-0) [multiple](#page-264-0)  $1$ MyISAM [MyISAM](#page-1145-0) names open [MySQL](#page-631-0) opening [MySQL](#page-632-0) optimizing [Table](#page-483-0) partitioning [MERGE](#page-1218-0) repairing retrieving data selecting columns selecting rows

sorting rows . [symbolic](#page-650-0) links Unix system [EXPLAINSELECT](#page-569-0) too many unique [ID](#page-1702-0) for last row  $ID$ updating. TABLES [INFORMATION\\_SCHEMA](#page-1518-1) table INFORMATION\_SCHEMA TABLES table\_cache [MySQL](#page-632-0) TABLE\_PRIVILEGES [INFORMATION\\_SCHEMA](#page-1526-1) table INFORMATION\_SCHEMA TABLE\_PRIVILEGES  $TAN()$ . tar problems on [Solaris](#page-194-0) Solaris Tcl API [MySQL](#page-1710-0) Tcl API tcp-ip mysqld\_multi option [mysqld\\_multiMySQL](#page-315-0) TCP/IP [MySQL](#page-120-0)[MySQL](#page-126-0) technical support mailing address tee mysql option temporary file write access mysql install db temporary tables problems [TEMPORARY](#page-2054-0) TABLE terminal monitor defined testing connection to the server  $1$ installation [Unix](#page-166-0) of [MySQL](#page-87-1) releases MySQL post-installation testing mysqld mysqltest [MySQL](#page-2002-0) TEXT size.

TEXT columns default values [BLOBTEXT](#page-816-0) indexing [CREATE](#page-967-0) TABLE TEXT data type **[BLOBTEXT](#page-816-0)** thread packages differences between thread support [MySQL](#page-85-0) non-native [MIT-pthreads](#page-158-0) threaded clients threads [mysqladminMySQL](#page-684-0) SHOW [PROCESSLIST](#page-1092-0) [MySQL](#page-2002-1) display SHOW [PROCESSLIST](#page-1092-0) RTS [RTS](#page-2152-0) [TIME](#page-811-0) data type **TIME** time types . time zone problems TIME() TIMEDIFF() timeout INSERT [DELAYED](#page-999-0) connect\_timeout variable [mysqladminMySQL](#page-684-0) shutdown\_timeout variable [mysqladminMySQL](#page-684-0) TIMESTAMP and NULL values [NULL](#page-2047-0) TIMESTAMP data type [DATETIMEDATETIMESTAMP](#page-806-0) TIMESTAMP() TIMESTAMPADD() TIMESTAMPDIFF() TIME\_FORMAT() . TIME\_TO\_SEC() TINYBLOB data type TINYINT data type TINYTEXT data type tips optimization TMPDIR environment variable [mysql\\_install\\_db](#page-172-0) TODO embedded server [\(TODO\)](#page-1564-0) [symlinks](#page-650-0) Unix

tools

list of [MySQL](#page-2136-0) Touches() TO\_DAYS() trace DBI method [gdbmysqld](#page-2144-0) TRADITIONAL [SQL](#page-340-0) mode SQL transaction-safe tables **[InnoDB](#page-1153-1)** transactions support **[InnoDB](#page-1153-1) Translators** list of trigger restrictions triggers SHOW [TRIGGERS](#page-1099-1) TRIGGERS [INFORMATION\\_SCHEMA](#page-1537-0) table INFORMATION\_SCHEMA TRIGGERS TRIM() troubleshooting FreeBSD [MySQL](#page-155-0) Solaris [MySQL](#page-155-0) TRUE testing for TRUNCATE [TRUNCATE](#page-1037-0) TRUNCATE() tutorial Twin Studies queries type conversions types columns data date l Date and Time numeric of tables portability strings **[String](#page-813-0)** time typographical conventions TZ environment variable

### **U**

UCASE() UCS-2 UDFs CREATE [FUNCTION/DROP](#page-2006-0) FUNCTION compiling defined [MySQL](#page-2005-0) return values [UDF](#page-2012-0) ulimit UMASK environment variable UMASK\_DIR environment variable unary minus (-) unbuffered mysql option UNCOMPRESS() UNCOMPRESSED\_LENGTH()  $UNHEX()$ . Unicode Unicode Collation Algorithm [Unicode](#page-779-0) [UNION](#page-1023-0) UNION Union() [Spatial](#page-1456-0) UNIQUE ALTER [TABLE](#page-958-0) constraint PRIMARY [KEYUNIQUE](#page-79-0) unique ID [ID](#page-1702-0) UNIX\_TIMESTAMP() UNKNOWN testing for unloading tables UNLOCK TABLES LOCK [TABLESUNLOCK](#page-1045-0) TABLES unnamed views [FROM](#page-1032-0) UNTIL [REPEAT](#page-1484-0) UPDATE [UPDATE](#page-1038-0) updating releases of MySQL tables upgrading [MySQL](#page-182-0)

different architecture [MySQL](#page-183-0) grant tables UPPER() uptime [mysqladminMySQL](#page-684-0) URLs for downloading [MySQL](#page-100-0) MySQL USE [USE](#page-1041-0) USE INDEX [SELECT](#page-1011-0)[JOIN](#page-1017-0) USE KEY [SELECT](#page-1011-0)[JOIN](#page-1017-0) user mysql option mysqld\_multi option [mysqld\\_multiMySQL](#page-315-0) user accounts creating [CREATE](#page-1053-0) USER renaming [RENAME](#page-1063-0) USER USER environment variable [MySQL](#page-423-0) user privileges adding [MySQL](#page-441-0) deleting [MySQL](#page-445-0)[DROP](#page-1053-1) USER dropping [MySQL](#page-445-0)[DROP](#page-1053-1) USER user table sorting  $1$ user variables  $USER()$ . user-defined functions adding [MySQL](#page-2005-0) User-defined functions CREATE [FUNCTION/DROP](#page-2006-0) FUNCTION usernames and passwords [MySQL](#page-440-0) users adding [UnixMySQL](#page-141-0) deleting [MySQL](#page-445-0)[DROP](#page-1053-1) USER root [MySQL](#page-178-0) USER\_PRIVILEGES [INFORMATION\\_SCHEMA](#page-1525-0) table INFORMATION\_SCHEMA USER\_PRIVILEGES uses of MySQL [MySQL](#page-565-0) using multiple disks to start data [Windows](#page-652-0)

UTC\_DATE()

UTC TIME() UTC\_TIMESTAMP() . UTF-8 UTF8  $UUID()$ .

#### **V**

valid numbers examples . VALUES() VARBINARY data type [BINARYVARBINARY](#page-815-0) VARCHAR size VARCHAR data type [String](#page-813-0) VARCHARACTER data type variables mysqld server **SHOW [VARIABLES](#page-1100-0)** status **SHOW [STATUS](#page-1095-0)** system **SHOW [VARIABLES](#page-1100-0)** System . user values VARIANCE() [GROUP](#page-946-0) BY VAR\_POP() [GROUP](#page-946-0) BY VAR\_SAMP() [GROUP](#page-946-0) BY verbose mysql option mysqld\_multi option [mysqld\\_multiMySQL](#page-315-0) version choosing [MySQL](#page-87-0) latest [MySQL](#page-100-0) mysql option mysqld\_multi option [mysqld\\_multiMySQL](#page-315-0) VERSION() vertical mysql option. view restrictions

views [CREATE](#page-1504-0) VIEW updatable [CREATE](#page-1504-0) VIEW VIEWS INFORMATION\_SCHEMA table [INFORMATION\\_SCHEMA](#page-1536-0) VIEWS virtual memory problems while compiling [MySQL](#page-155-0)

Visual Basic [MyODBC](#page-1753-0)

#### **W**

wait

mysql option WEEK() WEEKDAY() WEEKOFYEAR() Well-Known Binary format [\(WKB\)](#page-1437-0) Well-Known Text format [\(WKT\)](#page-1436-0) What is an X509/Certificate? Basic SSL [Concepts](#page-450-0) What is encryption **Basic SSL [Concepts](#page-450-0)** WHERE [MySQLWHERE](#page-580-1) with [SHOW](#page-1541-0) INFORMATION SCHEMASHOW WHILE WHILE [Statement](#page-1485-0) widths display. Wildcard character (%) Wildcard character ( $\Box$ ) wildcards and LIKE [MySQL](#page-623-0) in mysql.columns\_priv table <u>[2](#page-428-0)2</u> in mysql.db table  $\frac{2}{2}$  $\frac{2}{2}$  $\frac{2}{2}$ in mysql.host table  $\frac{2}{2}$  $\frac{2}{2}$  $\frac{2}{2}$ in mysql.tables\_priv table  $\frac{2}{2}$  $\frac{2}{2}$  $\frac{2}{2}$ in mysql.user table  $\qquad \qquad$  [1](#page-424-0) Windows MySQL [Connector/ODBC](#page-1717-0) compiling on [WindowsMySQL](#page-164-0) open issues [WindowsMySQLUnixMySQL](#page-128-0) upgrading [WindowsMySQL](#page-128-1) versus Unix [WindowsMySQLUnixMySQL](#page-128-0) with-big-tables option

Within() without-server option WKB format [\(WKB\)](#page-1437-0) WKT format [\(WKT\)](#page-1436-0) Word program [MyODBC](#page-1753-0) wrappers Eiffel MySQL Eiffel [Wrapper](#page-1711-0) write access tmp [mysql\\_install\\_db](#page-172-0) write\_buffer\_size [myisamchk](#page-472-0) variable myisamchk

# **X**

X() [Point](#page-1450-0)

XA BEGIN [XASQL](#page-1049-0) XA COMMIT [XASQL](#page-1049-0) XA PREPARE [XASQL](#page-1049-0) XA RECOVER [XASQL](#page-1049-0) XA ROLLBACK [XASQL](#page-1049-0) XA START [XASQL](#page-1049-0) XA transactions [XA](#page-1048-1) transaction identifiers [XASQL](#page-1049-0) xid XA transaction identifier [XASQL](#page-1049-0) xml mysql option XOR bitwise

logical .

# **Y**

Y() [Point](#page-1450-0)

Year [2000](#page-51-0) compliance 2000 Year 2000 issues  $Y2K$ [YEAR](#page-811-1) data type YEAR

YEAR() YEARWEEK()

M y S Q L M y S Q L

<u>de[v.m](http://dev.mysql.com/doc/mysql/en)ysql.com</u>

 $\blacksquare$